UNIVERSIDAD DE EL SALVADOR FACULTAD DE INGENIERIA Y ARQUITECTURA ESCUELA DE INGENIERIA DE SISTEMAS INFORMATICOS

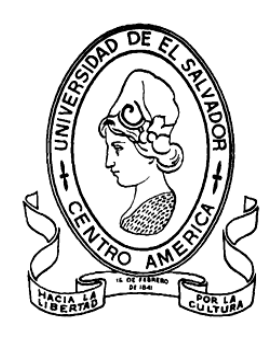

Sistema de información para la administración de proyectos e integración de herramientas de comunicación para el Consejo de Investigaciones Científicas de la Universidad de El Salvador.

> PRESENTADO POR: KARLA VERÓNICA AMAYA URBINA JOSÉ LEOPOLDO MADRID TURCIOS FRANCISCO JAVIER NÚÑEZ MEJÍA HENRY MAMFREDO SANDOVAL SOL

PARA OPTAR AL TÍTULO DE: INGENIERO DE SISTEMAS INFORMÁTICOS

CIUDAD UNIVERSITARIA, JULIO DE 2006

#### UNIVERSIDAD DE EL SALVADOR

RECTORA : DRA. MARÍA ISABEL RODRÍGUEZ

SECRETARIA GENERAL :

#### LICDA. ALICIA MARGARITA RIVAS DE RECINOS

#### FACULTAD DE INGENIERÍA Y ARQUITECTURA

DECANO :

#### ING. MARIO ROBERTO NIETO LOVO

SECRETARIO :

## ING. OSCAR EDUARDO MARROQUÍN HERNÁNDEZ

### ESCUELA DE INGENIERIA DE SISTEMAS INFORMÁTICOS

DIRECTOR :

#### ING. JULIO ALBERTO PORTILLO

# UNIVERSIDAD DE EL SALVADOR FACULTAD DE INGENIERIA Y ARQUITECTURA ESCUELA DE INGENIERIA DE SISTEMAS INFORMATICOS

Trabajo de Graduación previo a la opción al Grado de: INGENIERO(A) DE SISTEMAS INFORMÁTICOS

Título :

Sistema de información para la administración de proyectos e integración de herramientas de comunicación para el Consejo de Investigaciones Científicas de la Universidad de El Salvador.

Presentado por :

KARLA VERÓNICA AMAYA URBINA JOSÉ LEOPOLDO MADRID TURCIOS FRANCISCO JAVIER NÚÑEZ MEJÍA HENRY MAMFREDO SANDOVAL SOL

Trabajo de Graduación Aprobado por:

Docente Directora :

INGA. MSC. PATRICIA ESTRADA DE LÓPEZ

San Salvador, Julio de 2006

Trabajo de Graduación Aprobado por:

Docente Directora:

# INGA. MSC. PATRICIA ESTRADA DE LÓPEZ

#### DEDICATORIA

#### A Dios

Por permitirme iniciar y de la misma forma llegar al término de esta carrera ya que sin la fuerza, la salud y la sabiduría que Él me da no hubiese sido posible lograrlo, gracias porque en medio de toda adversidad nunca me abandona y siempre está guiando mi camino.

#### A mis padres

Porque de ellos es también este triunfo, por el apoyo, amor y dedicación que siempre me han dado, porque gracias a ustedes soy lo que soy y porque siempre puedo contar con ustedes.

Gracias mami por desvelarse conmigo, por decirme siempre las palabras de aliento que necesitaba escuchar para salir adelante.

#### A mi hermano

Por ser mi amigo, escucharme, comprenderme y luchar conmigo no solo en esta carrera sino en toda la vida.

#### A mi abuela, mi tía y mis tíos (los que están y los que ya no están)

Por su confianza, por creer siempre en mí y por todo el apoyo que de una o de otra forma me han brindado.

#### A mis primos

William, Ady, Ruby, Herber y Ena por ser como mis hermanos y compartir conmigo la felicidad de este gran logro.

#### A mis amigos

Por sus palabras de aliento y por todo el cariño que me brindan.

#### A mis compañeros

Leo, Henry y Javier por ser excelentes compañeros y saber sobrellevar juntos el trabajo. Gracias porque en ustedes conocí no solo unos buenos compañeros sino amigos.

#### A la familia de Henry

Por abrirnos las puertas de su casa y apoyarnos, muchas gracias.

#### A nuestra docente Directora

A la Inga. Patricia Estrada por ser la persona que nos guió y colaboró durante toda la duración del proyecto.

#### Al personal del Consejo de Investigaciones Científicas

Por permitirnos realizar este trabajo de graduación en su institución, por el tiempo y la información que nos proporcionaron.

#### En general

A todas aquellas personas que Dios puso en mi camino desde el inicio de este proyecto y que de una de otra forma contribuyeron en el cumplimiento de esta meta.

Karla Verónica Amaya Urbina

# AGRADECIMIENTOS

Expresar la gratitud que siento hacia cada uno de ustedes representa un trabajo casi tan grande como el que inició en el año de 1998 y que a esta fecha, Junio del 2006, está a sólo meses de terminar.

En cada una de las curvas y rectas de esta carrera he contado con el apoyo de grandes amigos y amigas, consejos sabios y otros no tanto, pero que fueron en su momento fundamentales y determinantes para que cada tropiezo, fátiga o retraso fueran superados con creces cuando fue necesaria una segunda oportunidad. Necesitaría otras seiscientas páginas para nombrarlos a todos, de modo que si no estás en esta lista, quiero que sepas que estoy altamente agradecido contigo, por tu apoyo, amistad, ayuda y compañerismo.

#### Papá:

Escribir un libro para darte las gracias no sería suficiente. Tu ejemplo, sabiduría, determinación, fuerza, responsabilidad, entrega, conocimiento, inteligencia, madurez, firmeza, objetividad y humildad son sólo unas pocas cualidades de todas las que tienes por las cuales te admiro.

Agradezco el apoyo, empuje y aliento que en cada momento de esta carrera me manifestaste. Agradezco el hecho de que hayas enderezado mi camino en cada momento en que quise torcerlo. Por cada una de tus palabras, a veces con molestia, otras con tristeza y la mayoría con alegría, pero que estoy seguro que todas ellas, fueron con amor, te estoy infinitamente agradecido.

#### Mamá:

No puedo ni siquiera recordar todas las cosas que ha hecho por mí durante esta carrera. Sus oraciones, sus desvelos, aquella taza de café, los madrugones para que yo no me quedara dormido, su cariño, su ternura, su dedicación y entrega a cada una de las cosas que ni siquiera debía hacer por mí; por todas y cada una de ellas permítame decirle ¡¡¡Gracias!!! Y que aunque tuviese todos los títulos habidos y por haber, yo siempre quiero ser "Su Colochito".

#### Rhina e Ivania.

Siempre ha sido una gran responsabilidad ser el hermano mayor. Tratar de ser ejemplo a seguir para cada una ha sido una de las tareas más delicadas que he tenido a mi cargo. Agradezco a nuestro Señor por ustedes, y por permitirme tener un par de hermanas preciosas, doncellas de Dios a las cuales amo. Ese intento de ser ejemplo para ustedes, ha fortalecido mis piernas en varios tramos de esta carrera y estoy agradecido porque tú Rhina no erraste como yo y pudiste culminar tu carrera sin segundas oportunidades. Ivana, ahora comienzas tú, y sé que Aquel que estuvo conmigo y con Rhina, también estará de tu lado. Gracias a las dos por su cariño, respeto y amistad, por esa manera tan especial de manifestar todo el amor que sé que me tienen.

#### A mi Familia:

Indistintamente de sus apellidos, todos, por nombre, han sido parte importante de este logro, por lo cual se que comparten mi felicidad y el orgullo de que yo sea un profesional más en la lista de licenciados, doctores, ingenieros y empresarios que componen nuestros núcleos familiares. Pero quiero dirigirme especialmente a usted Tía Luisa y a vos Mario, ya que fueron ustedes los que desde el principio me apoyaron más de cerca, apoyo que es para mi tan importante como el de todos los demás, pero que quiero hacer mención por permitirme aprender a "travesear" tu computadora Mario aún desde el colegio, y a usted tía Luisa por el apoyo económico que cuando se dio, no dejó de ser oportuno puesto que fue necesario. No dudo que fueron ustedes, instrumentos de Dios, y medios a través de los cuales Él me bendijo y por ende a mi familia.

#### Marcela:

No puedo dejar de manifestar por este medio mi agradecimiento hacia ti. Prácticamente corrimos juntos y nos graduamos juntos. Aprendiste a ser Ingeniera en Sistemas y yo aprendí a ser Licenciado en Diseño Ambiental y medio Arquitecto. Has sido especial para mí en cada uno de estos años, cada "jalón", cada espera cuando las clases eran hasta tarde; acceso a Internet cuando este era un poco difícil. Cada una de esas cosas y otras están guardadas en mi mente y corazón, y por ellas quiero agradecerte y decirte que es mi deseo el que Dios te bendiga, te prospere, te prepare y te haga de ti, como me dices tu a mí, la mujer que Él ya mira y que esta puliendo. [pch]

#### Compañeros:

Definitivamente, nada de esto se estuviera dando si no hubiera sido por el equipo que gracias a Dios se pudo formar. Ha sido ardua la tarea, y las jornadas fueron largas, pero el fruto está por terminar de madurar por lo cual me uno a ustedes en esta alegría que estoy seguro nos inunda.

Henry, que más decir. Compañeros de tesis y ahora de trabajo. Agradezco tu ayuda en este trabajo, el empuje que nos diste en algunos tramos fue importante. Creo que fuiste el que menos durmió de nosotros y el que se "clavó" más con las herramientas, cosa que ya es nato en vos y que definitivamente fue un factor determinante en esta faena.

Javier, ya éramos amigos antes y habíamos compartido trabajos y tareas en algunas materias. Por razones académicas egresaste antes de quienes hubieran sido tu grupo de tesis, y eso nos permitió estar en otro equipo. Equipo que como tal, nunca había hecho algo, pero que por la misericordia de Dios, encontró afinidad, amistad, compañerismo, aquellas mismas cosas que para nosotros ya eran conocidas. ¡Gracias por todo viejo!

Karla. ¿Quién diría que de aquel grupo de programadores del proyecto "S" saldría un equipo como el nuestro? Ninguno conocía mucho del otro sino hasta ese último año de estudios, sin embargo, creo que no hubo expectativa que no fuese superada por cada uno. Gracias por todo lo que este último año has podido compartir con nosotros, por tu trabajo, tu esfuerzo, tu nivel de detalle en cada cosa, detalles que pasaron desapercibidos ante nuestros ojos y que de no haber estado tú ahí, creo que aún no lo notaríamos.

#### Al personal de Consejo de Investigaciones Científicas.

Por brindar de su apoyo, su tiempo, sus datos y su interés en este proyecto que nació en la mente de Carlos Martínez, quien estuvo en el inicio y que también nos echo la mano en la última defensa con la configuración del servidor. Gracias a todos, y espero que esta herramienta aumente grandemente la productividad y eficiencia en los procesos que se dan con la Administración de Proyectos de Investigación Científica.

#### Amigos, Hermanos, Líderes.

Por sus oraciones. Por estar ahí, en el momento preciso, para dar la palabra adecuada, para instar a tiempo y a fuera de tiempo. Por compartir y confiarme cosas, por ver en mí a alguien digno de confianza y porque estoy seguro que comparten conmigo esta profunda felicidad, emoción y agradecimiento. A todos ustedes que en mayor o menor grado estuvieron involucrados conmigo en los últimos ocho años de mi vida: ¡Gracias!

#### A la memoria de aquellos que ya no están.

#### A TI, EL ALFA Y LA OMEGA

El Principio y el Fin de todas las cosas. Pensar en las palabras que expresen mi gratitud ha sido lo más conmovedor y difícil. Conoces mi corazón mejor que nadie por lo cual estoy seguro que sabes que en él no caben las palabras para decirte ¡¡Gracias Señor Todopoderoso!!

Eres la fuente de toda sabiduría, de tí mana la inteligencia y el conocimiento. Te doy gracias por haber puesto en mí tu mente, tu paciencia y tu sabiduría, las cuales me ayudaron a tomar la decisión correcta en cada momento difícil. Gracias por poner a mi alcance todas aquellas cosas que fueron útiles y necesarias para este logro. Gracias por estar conmigo desde Parvularia, y ayudarme a crecer en gracia, y estatura, y sabiduría. Gracias por acercarme a cada una de las personas que he mencionado, y por aquellas que mi memoria no logra recordar.

Por la salud, la lucidez, la provisión, el sustento, la protección, la fortaleza, la corrección, factores sin los cuales, esta carrera hubiera terminado en los primeros metros. Por la vida que hasta este momento me has prestado; por el toque de tu Mano, y por tu fuerza que se hizo perfecta cuando mi debilidad me vencía. ¡¡Gracias Padre!!

Ni las canciones, ni los versos, ni todas las tesis del mundo bastarían para contener la inmensa gratitud que siento. Solo puedo decirte, con toda la emoción, el sentimiento, el gozo, la fuerza, el amor y sinceridad: iiGracias!!

Todo lo que soy, lo que espero ser está en la persona de Jesucristo, quién es el único digno de gloria, y a quien atribuyo el honor, los méritos, los títulos y loores.

A Ti, Gran Yo Soy, dedico este trabajo, este logro, esta victoria, por que ha sido tuya, porque Tú peleaste mis batallas; porque Tú moriste para darme vida; porque venciste para hacerme más que vencedor; porque te empobreciste para que yo fuese enriquecido. Amen.

 $\omega-$ 

#### **DEDICATORIA**

#### A Dios,

Por permitirme llegar a este punto de mi vida, a pesar de los problemas y las dificultades. Por demostrarme que siempre habrá mañana, por el amor incondicional, gracias Dios.

#### A mi familia,

A mis padres, por darme esta oportunidad, por brindarme su apoyo y darme las palabras necesarias para seguir adelante, por los momentos felices y por los difíciles que hemos pasado juntos, este triunfo es suyo. Pero sobre todo gracias por el ejemplo de trabajo y perseverancia. A mis hermanas por soportar los momentos difíciles del camino, por el apoyo y la comprensión, muchas gracias.

#### A mis amigos,

Mis amigos, ¿que hubiera hecho sin ustedes?, siempre estaban ahí cuando más los necesitaba y sin esperar nada a cambio, creo que este es un buen momento para darles las gracias y desearles de todo corazón que Dios les devuelva con creces lo que me han dado. A todos ellos quiero dedicarles una canción llamada Mi regalo (Marcos Vidal). Aquí les va un par de cosas que dice…

> No son muchos pero Dios los puso ahí, peregrinos incansables, luchadores de marfil, no son muchos, pero no los hay mejores en la tierra son amigos, no hace falta dar sus nombres o apellidos…

> > ...porque de sobra ellos se saben aludidos.

#### A mis compañeros,

A Karlita, Henry y Leo, por lograr un objetivo que nos fijamos juntos, por soportarme y por el gran trabajo que realizaron cada uno de ustedes, les deseo lo mejor en su vida personal y profesional, muchas gracias a todos. Además quiero agradecer a la familia de Henry por brindarnos su casa para la realización de nuestro proyecto, muchísimas gracias.

#### A los docentes,

Gracias por brindarnos la guía necesaria durante el camino y por brindarnos sus conocimientos para poder realizar un mejor trabajo.

Francisco Javier

Fuerza y fe

#### AGRADECIMIENTOS

#### A Dios Todopoderoso y Misericordioso

Gracias por brindarme lo necesario para llegar a este logro: vida, salud, sabiduría, compañeros dedicados e inteligentes, una familia, un trabajo. Por siempre estar conmigo, dándome las fuerzas necesarias para seguir adelante. Gracias por todo lo que soy y por lo que no soy.

#### A mis padres

Gracias por el apoyo brindado en todo el camino recorrido para hacer que este momento fuera posible, gracias por la formación y la educación que me han regalado, por la tolerancia y comprensión en todos estos años de estudio.

#### A mis docentes

Gracias por las enseñanzas transmitidas por medio de las clases y evaluaciones en todos estos años de estudio.

#### A nuestra asesora

Gracias a la Inga. Msc. Patricia Estrada de López, por la guía e instrucción que nos ha brindado en este camino, por la paciencia y la comprensión demostradas en los momentos en que los hemos necesitado.

#### A Juan Carlos Martínez Pérez

En primer lugar, gracias por tu amistad. Mil gracias por las enseñanzas que nos has dado en el sistema operativo Debian, en la configuración del servidor web Apache, en la administración de la base de datos Postgresql, en la configuración de PhpGroupWare y de las herramientas involucradas en el mismo. Gracias por el apoyo que siempre nos brindaste cuando más lo necesitamos.

#### A mis compañeros de estudio

Gracias por hacer que estos años en la Universidad de El Salvador fueran años de provecho, gracias por los momentos de estudio en los cuales nos apoyamos el uno al otro con el objetivo de cumplir nuestras responsabilidades académicas.

#### A mis compañeros de trabajo de graduación

A todos ustedes, gracias por haber aceptado empezar juntos este proyecto que ahora hemos logrado finalizar, les deseo éxitos en todo lo que se propongan realizar tanto a nivel profesional como personal.

 $\checkmark$  Karla

Gracias por tu amistad y compañía, tu presencia en este equipo de trabajo de graduación ha sido un elemento importante para la finalización de este proyecto. Gracias por tolerarme en aquellos momentos difíciles, mostrando comprensión y madurez al mismo tiempo que lográbamos cumplir con las metas propuestas como equipo para llegar a culminar este proyecto que hoy nos lleva a graduarnos como profesionales.

Leo

Gracias por tu jovialidad, madurez, amistad, inteligencia, y por el amor que le tienes a Dios, cualidades que son propias de tu persona y que nos han ayudado a alcanzar este logro.

 $\checkmark$  Javier

Gracias por tu amistad, comprensión y por el trabajo dedicado en el desarrollo del trabajo de graduación.

Henry Mamfredo Sandoval Sol

# **CONTENIDO**

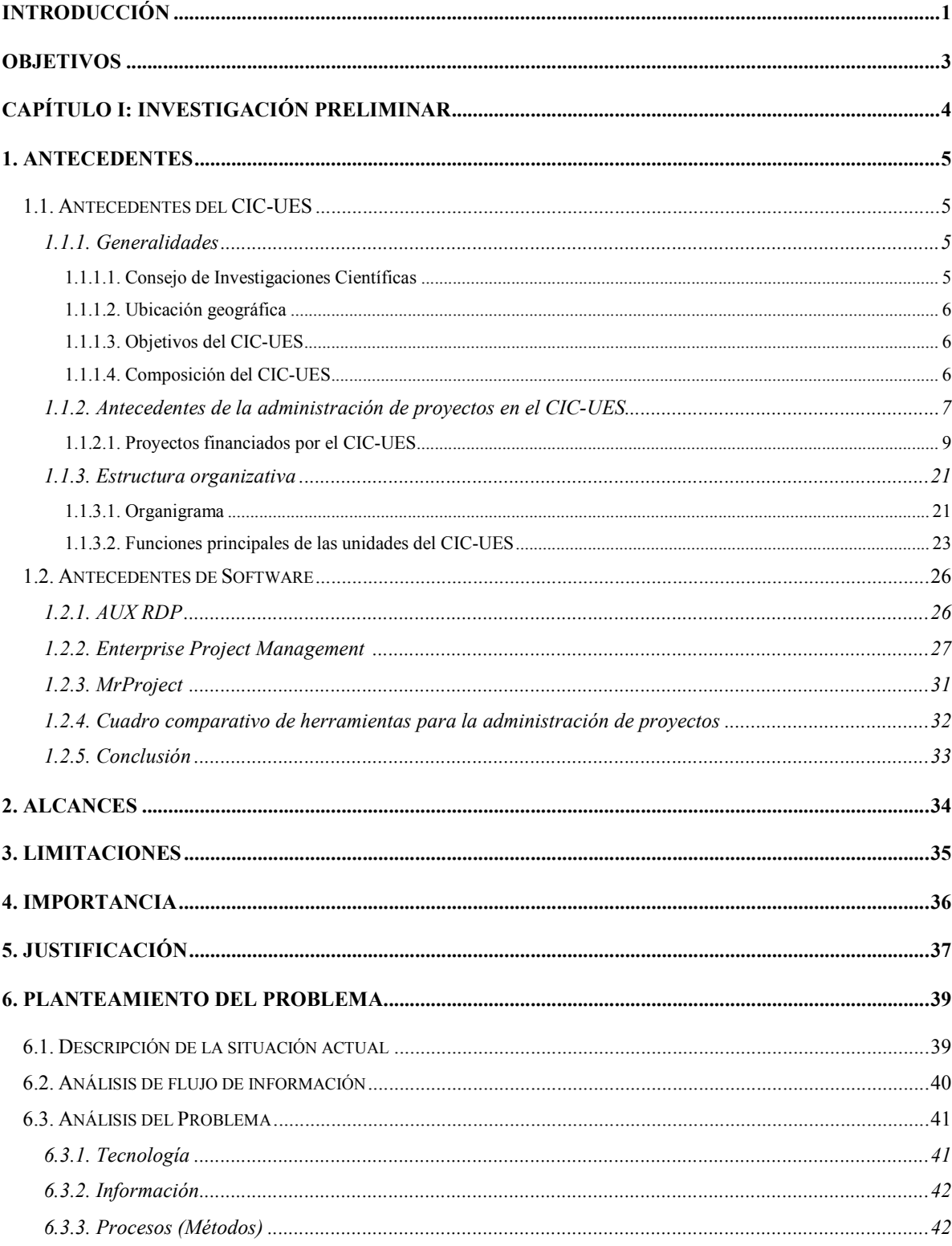

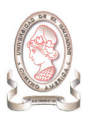

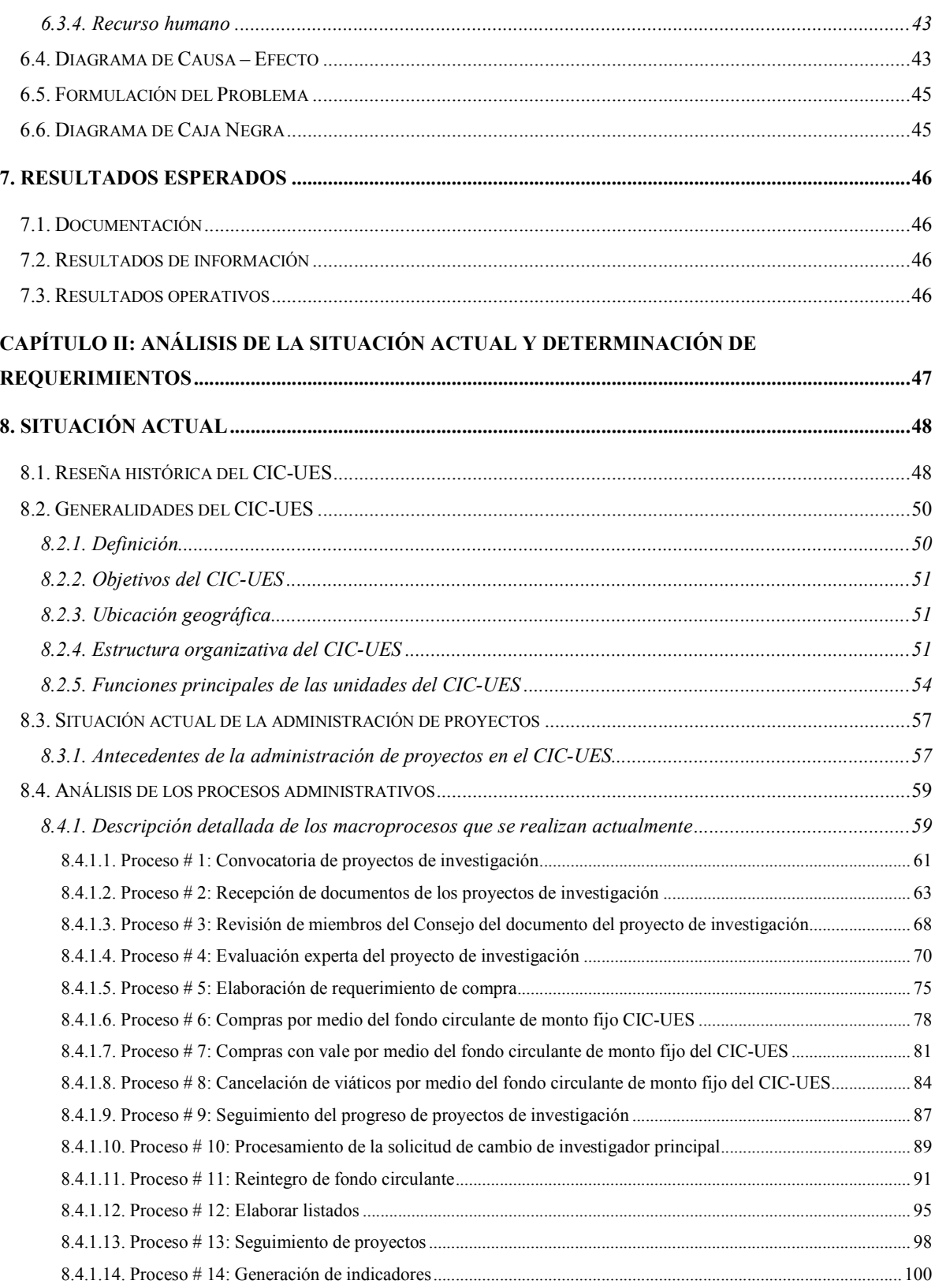

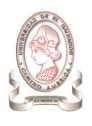

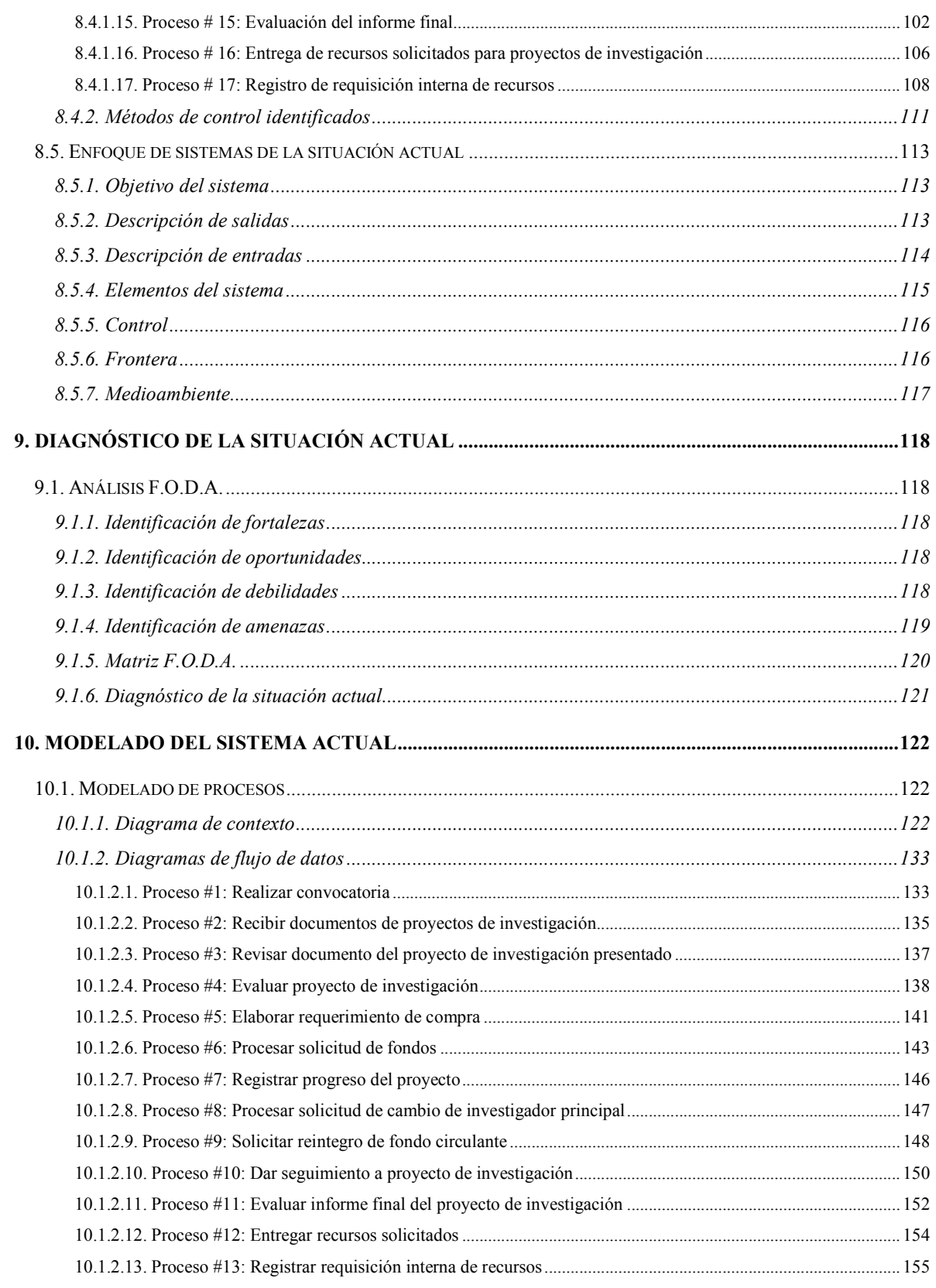

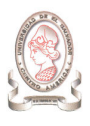

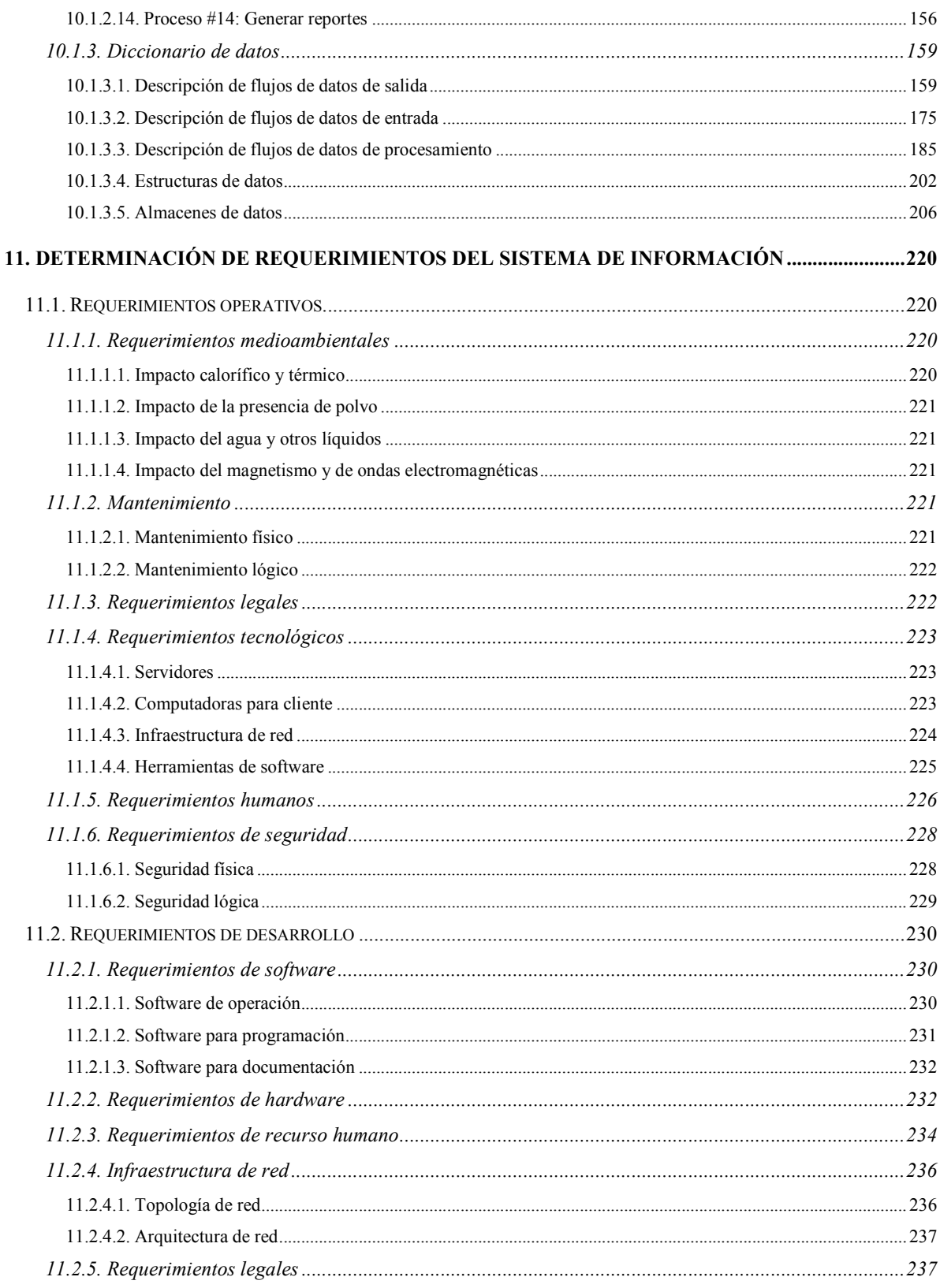

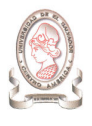

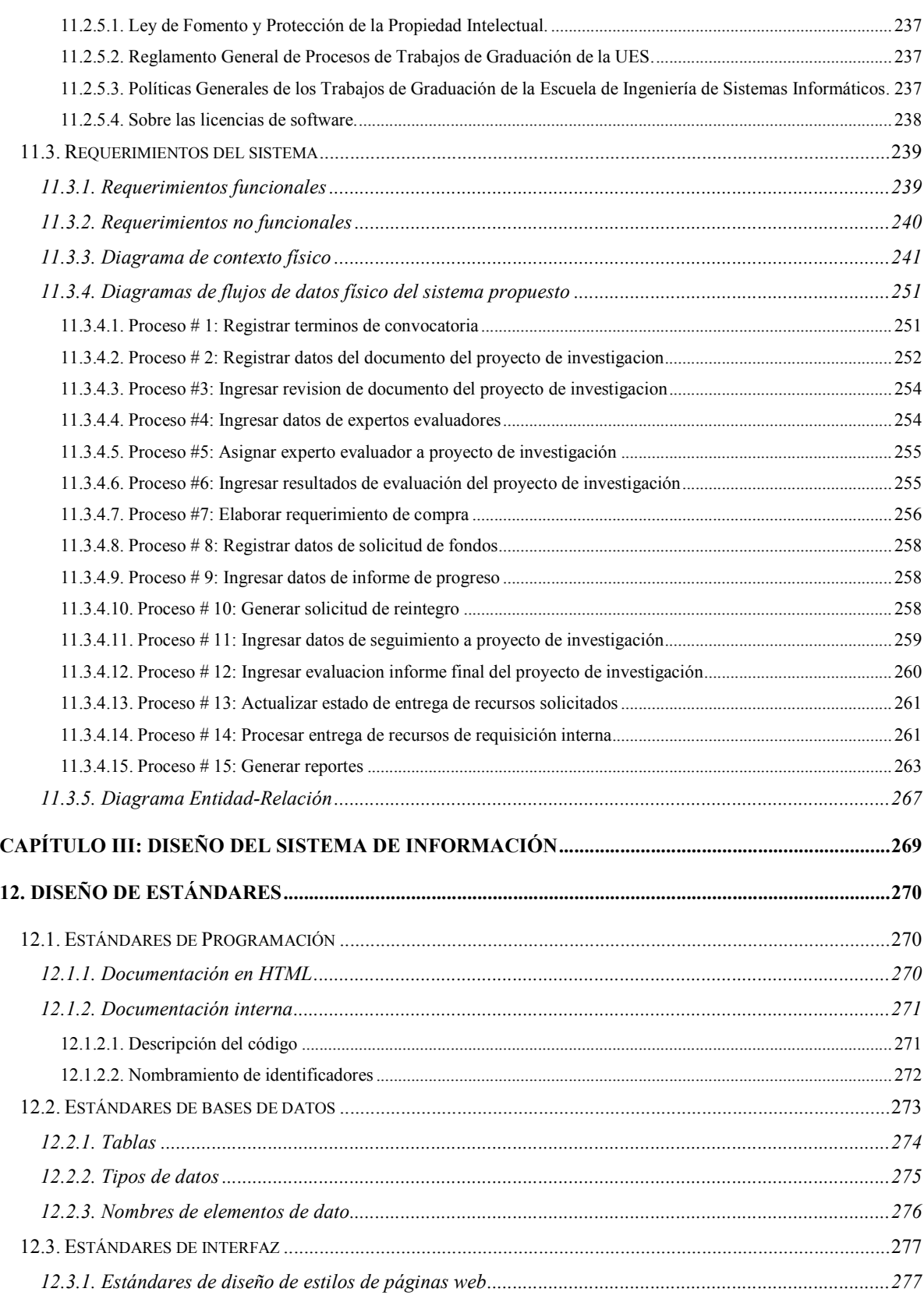

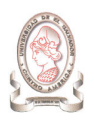

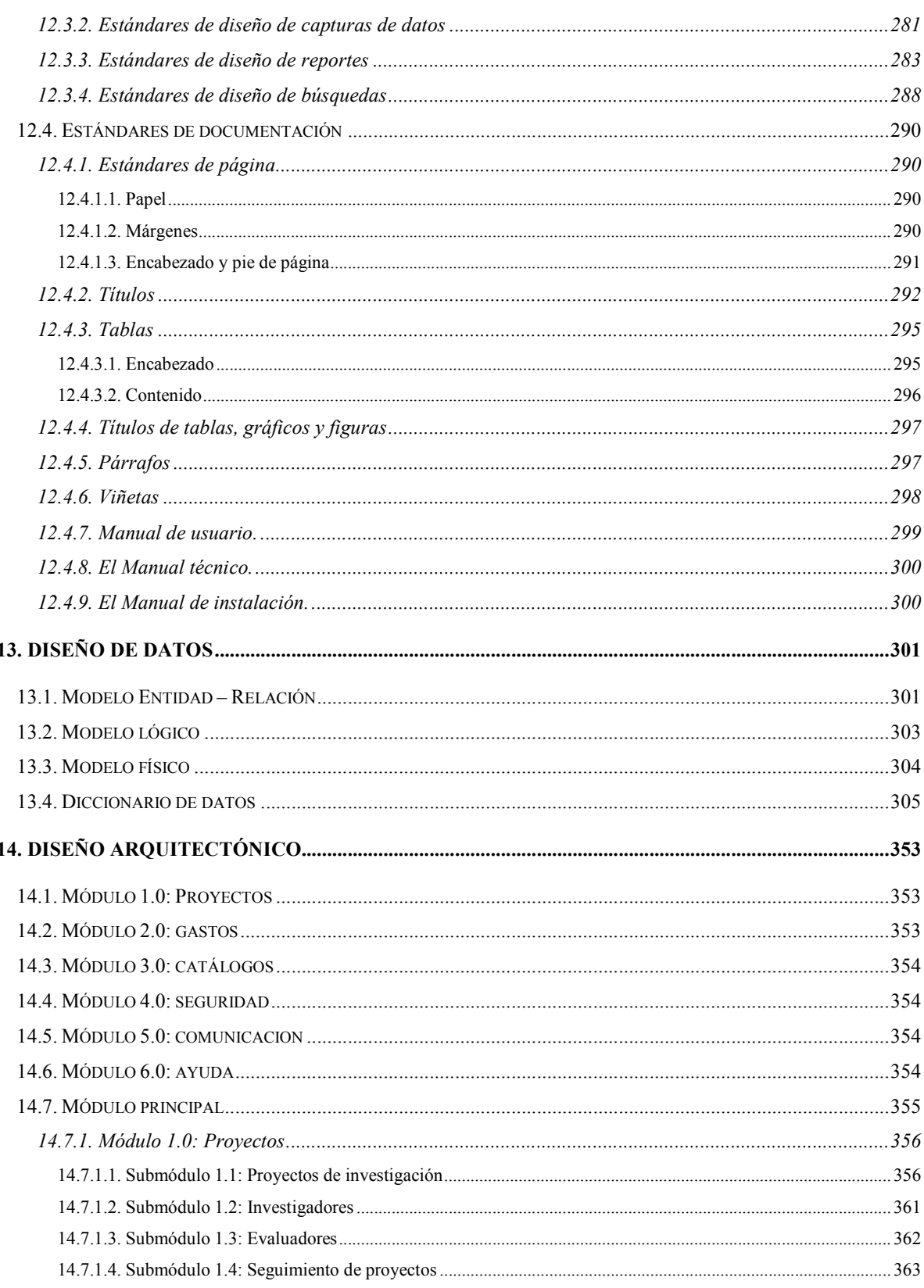

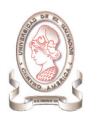

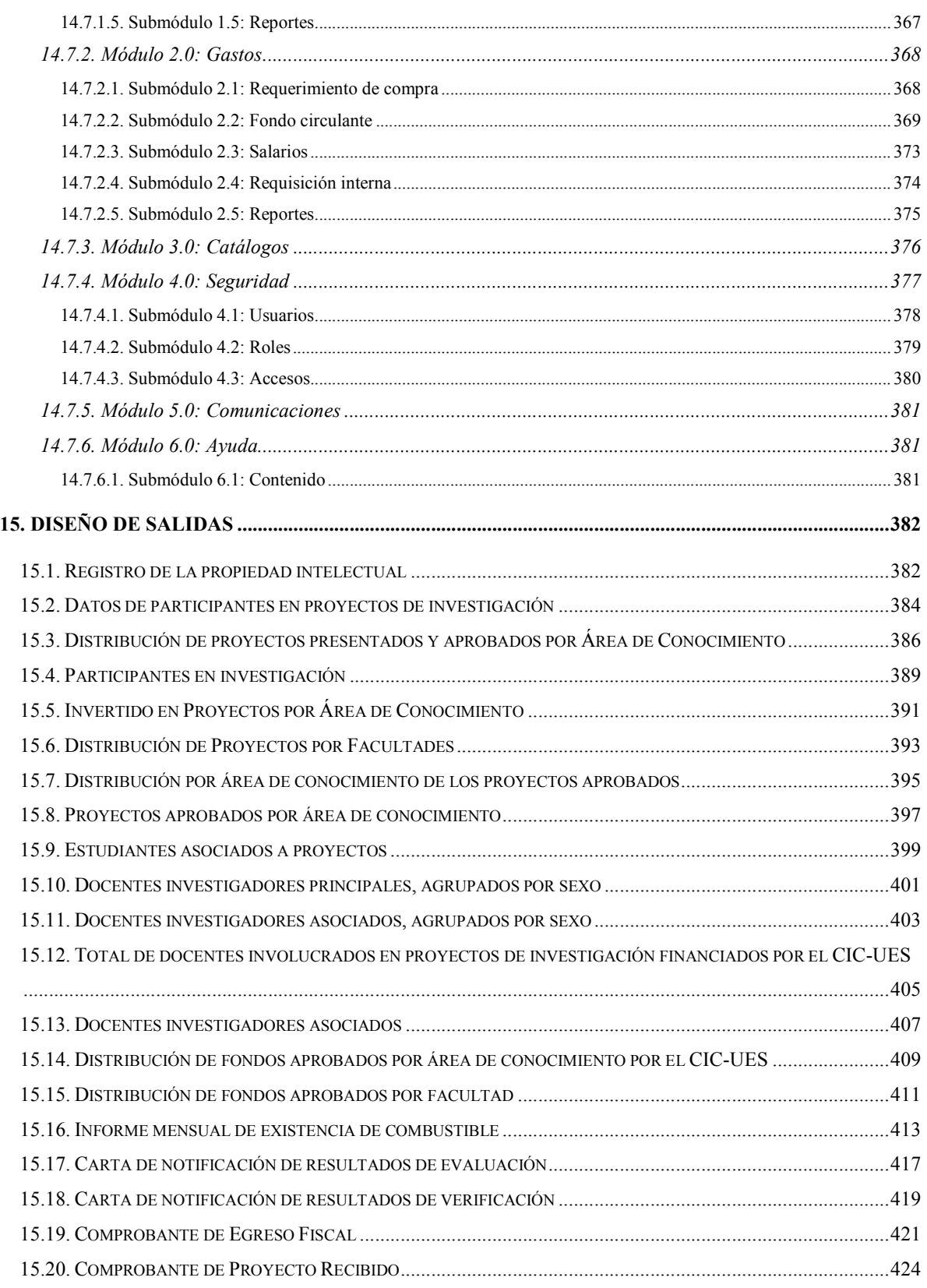

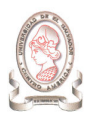

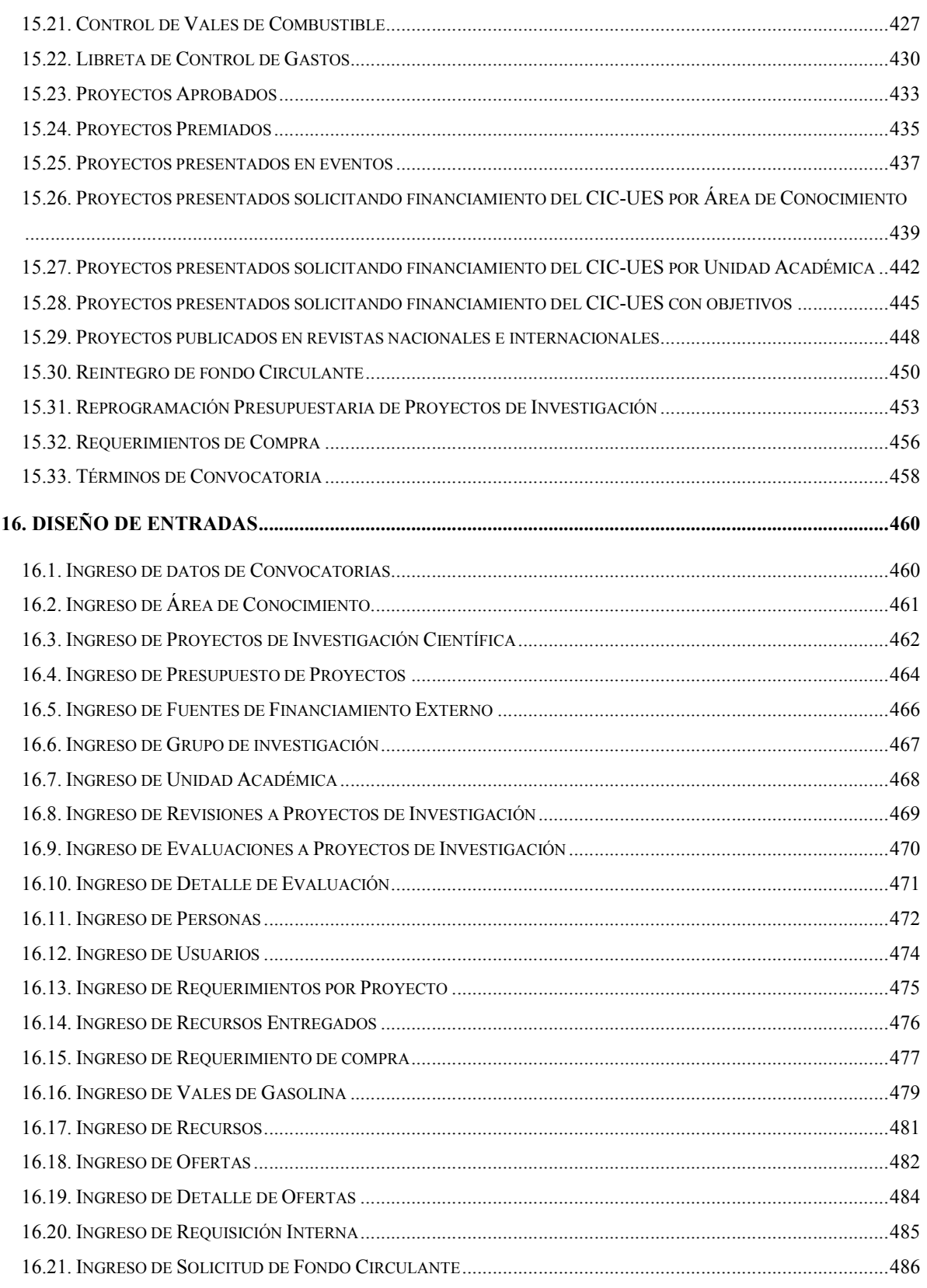

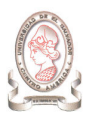

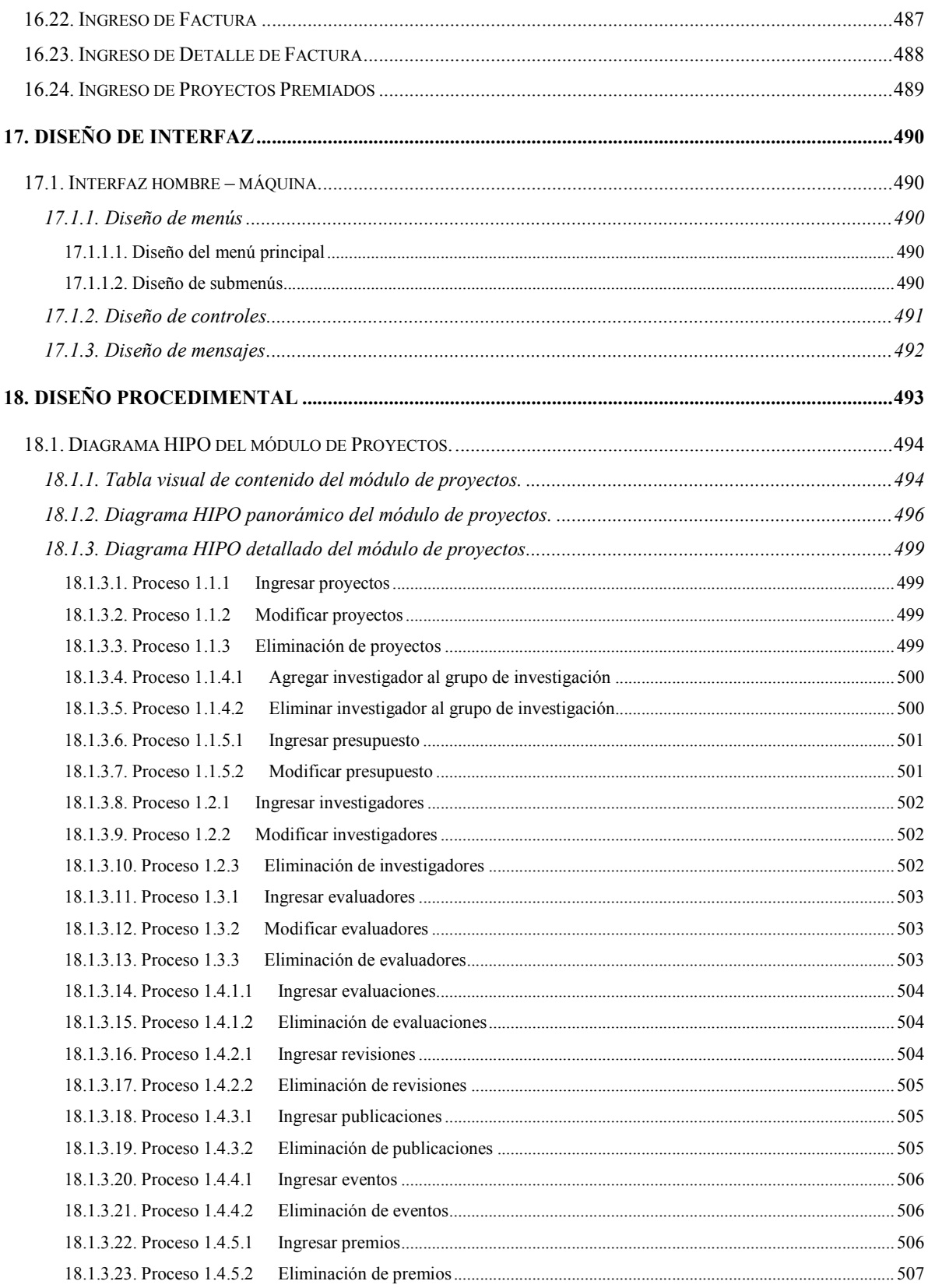

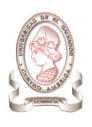

"Sistema de información para la administración de proyectos e integración de herramientas de comunicación para el Consejo de Investigaciones Científicas de la Universidad de El Salvador"

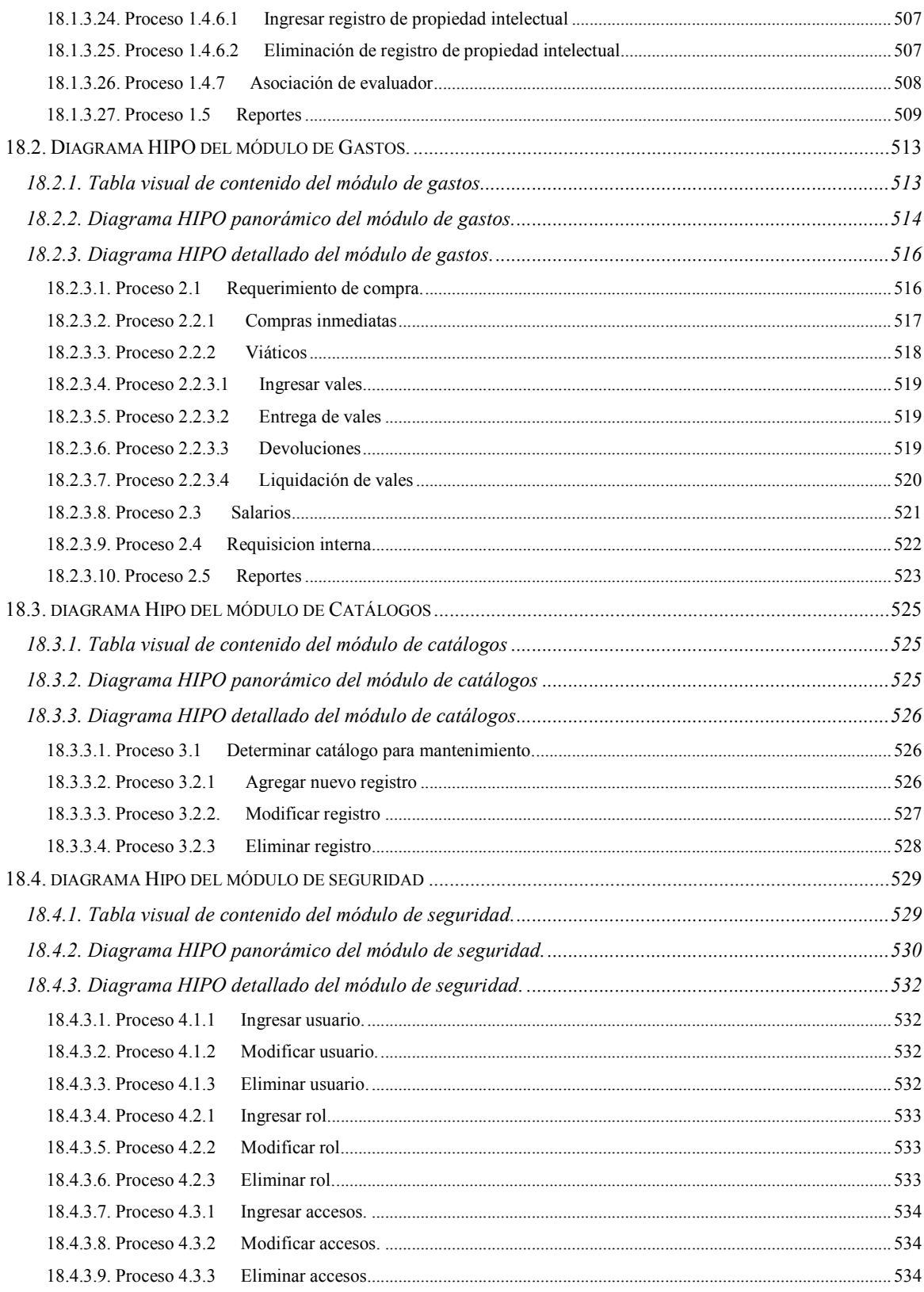

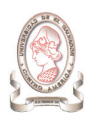

"Sistema de información para la administración de proyectos e integración de herramientas de comunicación para el Consejo de Investigaciones Científicas de la Universidad de El Salvador"

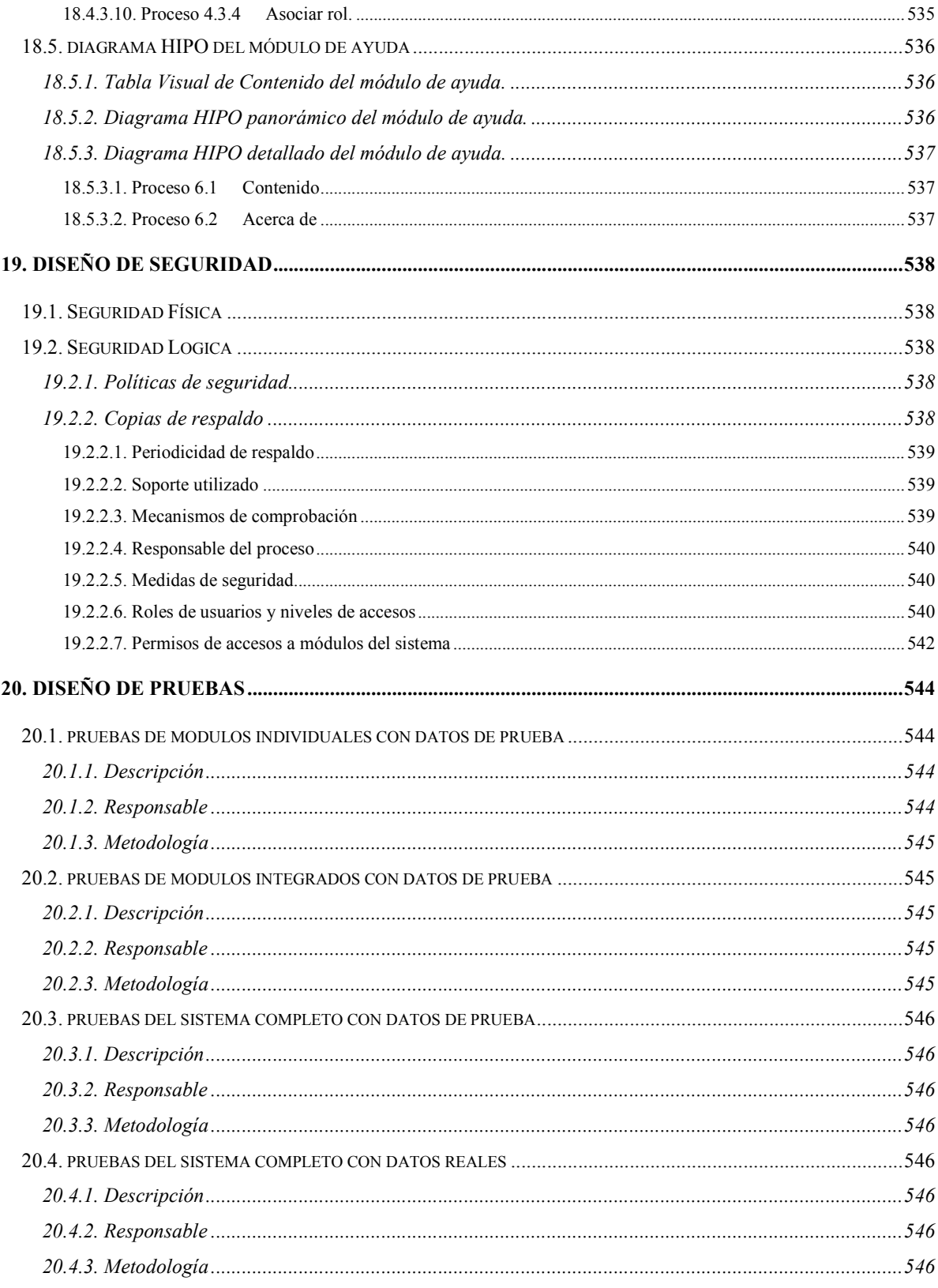

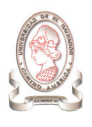

"Sistema de información para la administración de proyectos e integración de herramientas de comunicación para el Consejo de Investigaciones Científicas de la Universidad de El Salvador"

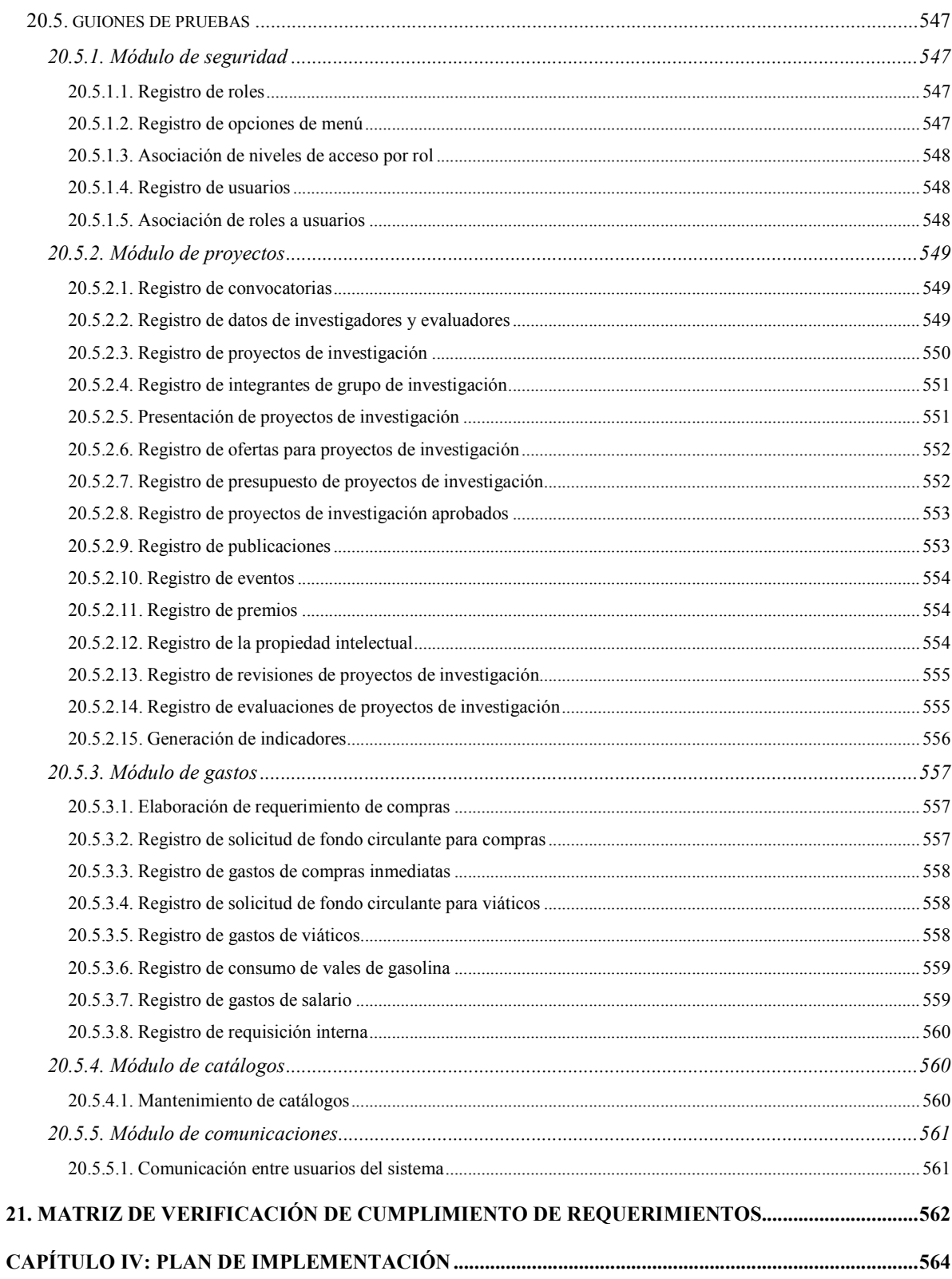

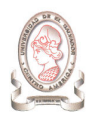

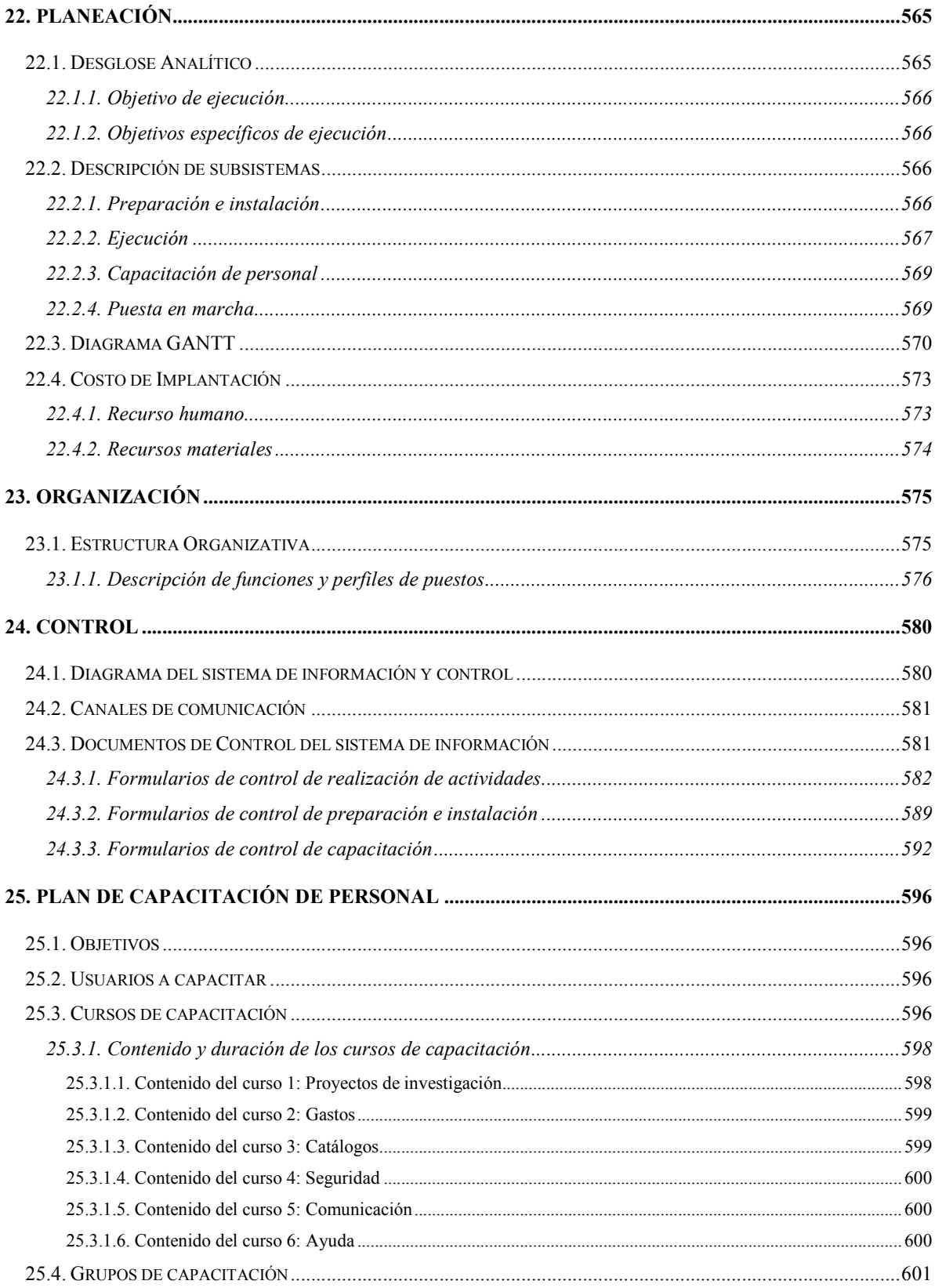

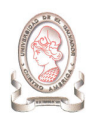

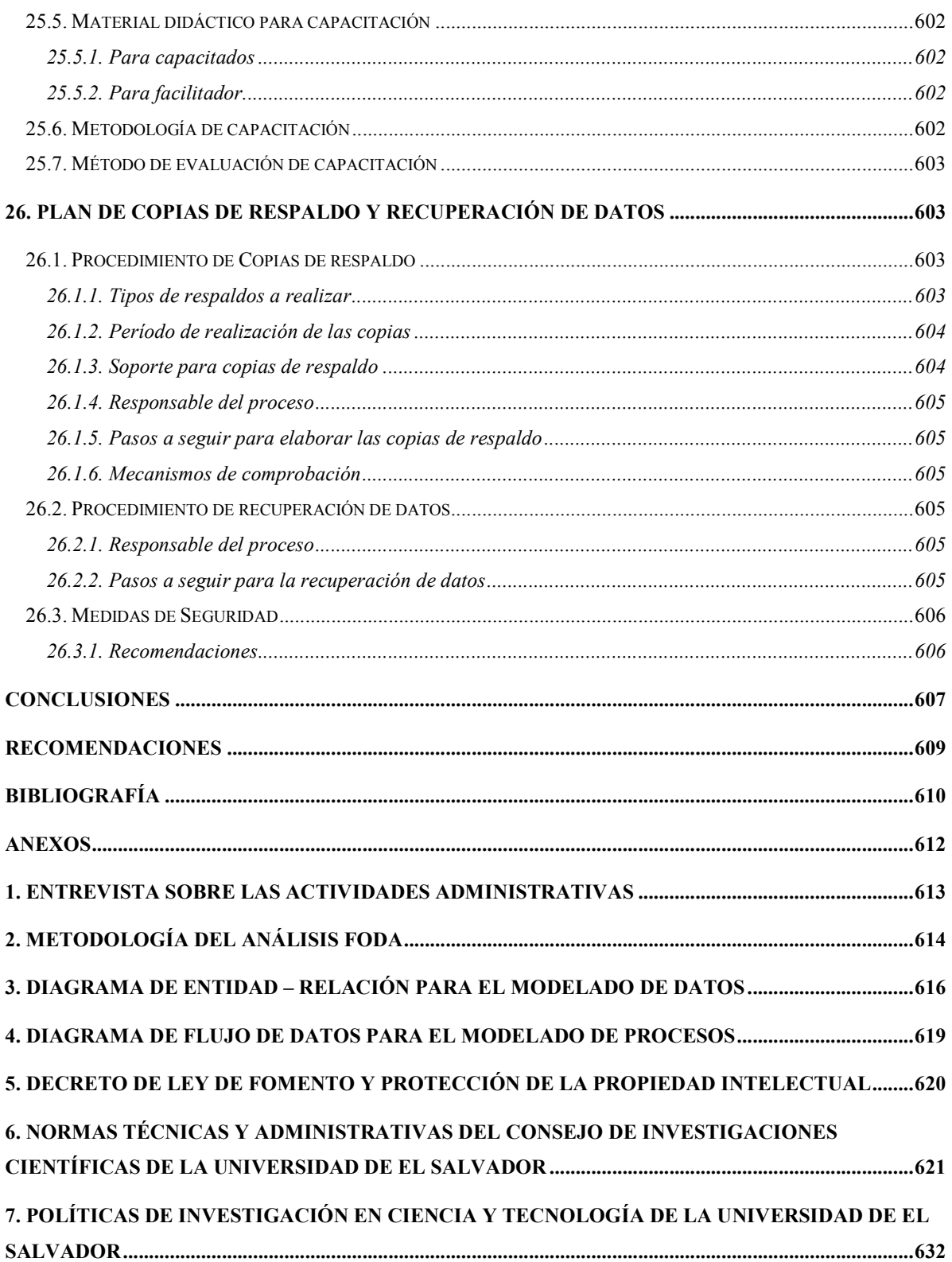

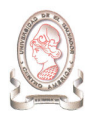

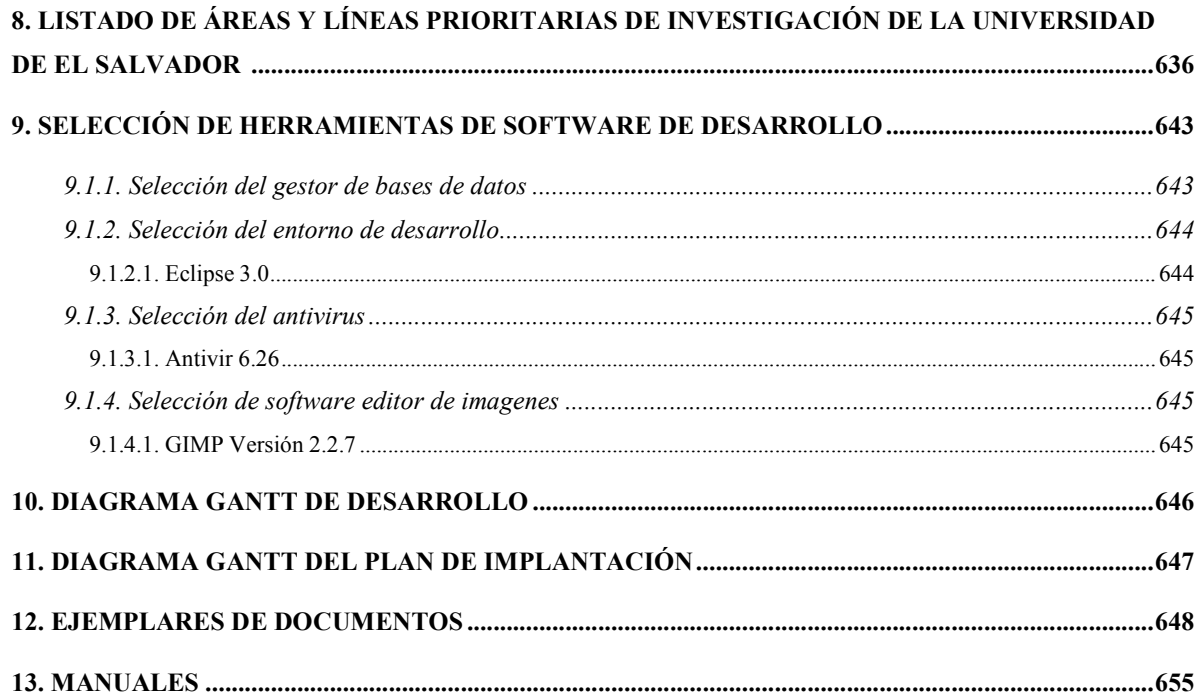

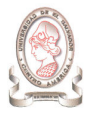

# INTRODUCCIÓN

La Universidad de El Salvador impulsa a través del Consejo de Investigaciones Científicas (CIC-UES) el quehacer investigativo en todas las áreas del conocimiento brindando los recursos necesarios para el desarrollo de los proyectos de investigación, para ello el CIC-UES cuenta con personal que administra dichos recursos y las tareas realizadas durante la ejecución de los proyectos de investigación.

La administración de proyectos de investigación científica involucra varias tareas las cuales van desde el momento en que se hace la convocatoria hasta que un proyecto llega a su fin, obteniendo los resultados esperados de la investigación. Estas tareas involucran tanto el personal administrativo del Consejo de Investigaciones Científicas de la Universidad de El Salvador (CIC-UES) como a los mismos investigadores, por lo que surge la necesidad de un sistema de información que sirva de apoyo en la administración de cada una de estas tareas.

Este documento muestra un resumen de la metodología utilizada para la elaboración del Sistema de información para la administración de proyectos e integración de herramientas de comunicación para el Consejo de Investigaciones Científicas de la Universidad de El Salvador (SIAP). Este resumen es acompañado por una unidad de CD en el cual se dispone el contenido detallado de cada una de las etapas de este documento.

El contenido de este documento se ha dividido en cuatro capítulos los cuales son los siguientes.

#### Capitulo I: Investigación Preliminar

Se presenta una investigación preliminar de la situación actual de la administración de proyectos de investigación el cual comprende generalidades y antecedentes del CIC-UES, planteamiento del problema donde se define las dificultades encontradas con el actual proceso de administración, objetivos del proyecto, importancia, justificación, alcances y limitaciones.

#### Capitulo II: Análisis de la situación actual y determinación de requerimientos

Se presenta un panorama del funcionamiento actual de procesos tales como convocatoria de proyectos, recepción de documentos, evaluación de proyectos, entre otros, describiendo la secuencia de dichos procesos, las entidades involucradas en ellos así como los flujos de información y los almacenes de datos actuales.

Además se muestran los requerimientos operativos, requerimientos de desarrollo, y requerimientos del sistema, describiendo en cada uno de ellos los elementos necesarios identificados para el sistema de información para la administración de proyectos e integración de herramientas de comunicación para el Consejo de Investigaciones Científicas de la Universidad de El Salvador.

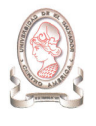

También, se presenta la situación propuesta para el nuevo sistema con base a los procesos y requerimientos identificados con los usuarios, describiendo el flujo de información entre las entidades y los almacenes de datos propuestos.

#### Capitulo III: Diseño del sistema de información

Se presenta el diseño de cada uno de los elementos que conformarán el sistema, de tal forma que se garantice el cumplimiento de los ya mencionados requerimientos dicho capitulo esta dividido en diseño de estándares, diseño de datos, diseño arquitectónico, diseño de salidas, diseño de entradas, diseño de interfaz, diseño de procesos, diseño de la seguridad y diseño de pruebas del sistema.

#### Capitulo IV: Plan de implementación

El cual consta de tres fases importantes para una exitosa funcionalidad del sistema de información cuando éste sea instalado en el CIC-UES, estas tres fases son la planeación, la organización, y el control. Además en este capítulo se describe la estrategia a seguir para capacitar los usuarios del sistema, el mecanismo de digitación de datos que se realizará para alimentar el sistema así como los procedimientos a seguir para la creación de copias de respaldo y la respectiva restauración de datos.

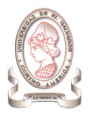

# **OBJETIVOS**

## OBJETIVO GENERAL

Desarrollar un sistema de información para la administración de proyectos e integración de herramientas de comunicación para el Consejo de Investigaciones Científicas de la Universidad de El Salvador, que mejore la administración de proyectos y la comunicación existente tanto entre el personal administrativo de dicha institución, como del personal involucrado en los proyectos de investigación.

## OBJETIVOS ESPECÍFICOS

- > Realizar una investigación preliminar de la situación actual.
- > Definir los requerimientos informáticos, operativos y de desarrollo necesarios para la creación del sistema de información.
- > Diseñar el sistema de información en cuanto a: estructura de la base de datos, arquitectura, interfaz, y procedimientos.
- Programar el sistema de información.
- Desarrollar las pruebas necesarias del sistema de información.
- $\blacktriangleright$ Proporcionar la documentación del sistema de información.
- > Desarrollar un plan de implementación del sistema de información.

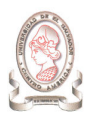

# CAPÍTULO I: INVESTIGACIÓN PRELIMINAR

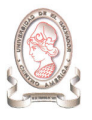

# 1. ANTECEDENTES

# 1.1. ANTECEDENTES DEL CIC-UES

## 1.1.1. GENERALIDADES

#### 1.1.1.1. CONSEJO DE INVESTIGACIONES CIENTÍFICAS<sup>1</sup>

La Universidad de El Salvador (UES) única universidad estatal del país, impulsa a través del Consejo de Investigaciones Científicas (CIC-UES), mediante la política de investigación científica y tecnológica, el desarrollo de las investigaciones en todas las áreas del conocimiento que propicien la formación de recursos humanos capaces de impactar en el desarrollo científico y tecnológico de avanzada; e investigaciones que incluyan temáticas que respondan a necesidades críticas del país. Mediante este esfuerzo se espera favorecer la formación de grupos multidisciplinarios de investigación y su interacción con otras instituciones nacionales y extranjeras. Así como contribuir a establecer la política nacional de ciencia y tecnología, y promover la integración y coordinación de la investigación con la docencia y la proyección social en las entidades académicas en el país. Para alcanzar sus objetivos la Universidad de El Salvador ha establecido las áreas y líneas prioritarias de investigación en:

- > Medio Ambiente y Recursos Naturales
- Seguridad Alimentaria y Nutricional
- > Rescate de la Identidad Nacional
- > Promoción de la Salud
- > Enfermedades nuevas Emergentes y Reemergentes
- > Causas y Mitigación de la Pobreza
- $\blacktriangleright$ Investigación educativa

Para lo cual implementa las políticas de:

- > Financiamiento
- > Asignación de Recursos Financieros
- > Propiedad Intelectual
- > Usufructo

 $\overline{a}$ 

<sup>1</sup> Fuente: www.cic.ues.edu.sv

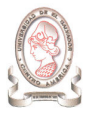

- > Organización de la Investigación
- Formación de Recursos Humanos

#### 1.1.1.2. UBICACIÓN GEOGRÁFICA

El Consejo de Investigaciones científicas se encuentra ubicado en el primer nivel del edificio del Centro de Investigación y Desarrollo en Salud (CENSALUD) de la Universidad de El Salvador (UES).

#### 1.1.1.3. OBJETIVOS DEL CIC-UES<sup>2</sup>

- > Potenciar a la Universidad de El Salvador como centro de excelencia en la investigación para el desarrollo sustentable.
- > Convertir la investigación en parte fundamental del quehacer institucional.
- > Lograr que el quehacer investigativo se convierta en un rubro estratégico para el intercambio académico y la movilización de recursos, así como la captación de fondos para el desarrollo integral de la UES.

#### 1.1.1.4. COMPOSICIÓN DEL CIC-UES<sup>3</sup>

- Presidente: Dr. Rafael Cedillos.
- Dir. Ejecutiva: Dra. Erlinda Hándal Vega.
- Miembros: Dr. Eduardo Suárez Castaneda.

Ing. Luís Ramón Portillo.

Dr. Adolfo Bonilla.

Dr. Rafael Gómez Escoto.

 $\overline{a}$ 

<sup>2</sup> Fuente: www.cic.ues.edu.sv

<sup>3</sup> Fuente: www.cic.ues.edu.sv

# 1.1.2. ANTECEDENTES DE LA ADMINISTRACIÓN DE PROYECTOS EN EL CIC-UES

Desde que se crea el Consejo de Investigaciones Científicas, se ha identificado la necesidad de supervisar el desarrollo de los diversos proyectos de investigación que han ido surgiendo con el tiempo, esto con tal de garantizar tanto el proceso como el producto obtenido del proyecto. Para ello se ha designado el personal correspondiente en las diferentes áreas que se han creado para atender áreas específicas de la administración de proyectos (ver Figura 1-1 en la página 21), dichas áreas surgieron por la importancia de tratar la información específica e independiente de los proyectos científicos, así como atender a las necesidades de los investigadores.

El manejo de la información obtenida de la administración de proyectos se realizaba en forma manual, desde que se abría la convocatoria, pasando por la aprobación y proceso de desarrollo, así como su terminación. A medida que el volumen de proyectos se incrementaba debido a las nuevas convocatorias, también aumentaba la información que se debía administrar, debido a este aumento, el CIC-UES hace uso de herramientas informáticas, como procesadores de texto y hojas de cálculo, lo cual facilitaba en cierta forma la administración de los proyectos en general. No obstante, el volumen de información crece año con año a medida que se abren nuevas convocatorias de desarrollo de proyectos científicos; incrementando la dificultad de administrar toda la información generada. Actualmente el CIC-UES ha realizado intentos por sistematizar la administración de proyectos científicos, dichos intentos se describen a continuación:

- 1. En el año 2004 se empieza a desarrollar un sistema de información para la administración de proyectos por parte del personal técnico del CIC-UES. La aplicación consistía en un sistema desarrollado en ambiente Web, utilizando PHP como lenguaje de desarrollo, sería utilizado para administrar la información del personal de investigación y de los proyectos. Pero el sistema no tuvo la continuidad deseada debido a que el personal técnico no contó con el tiempo necesario para su desarrollo, ya que debía cumplir con sus obligaciones asignadas.
- 2. En el año 2005 se hace un nuevo esfuerzo por desarrollar el sistema de información, el personal encargado de llevarlo a cabo es siempre el personal técnico del CIC-UES. La aplicación es desarrollada en ambiente Web, utilizando en este caso el lenguaje Java, bajo los mismos objetivos a cubrir, es decir la administración de la información del personal de investigación así como de los proyectos en desarrollo. Pero tal como sucediese en el anterior intento, las actividades del personal técnico limitan el tiempo para el desarrollo de la herramienta.

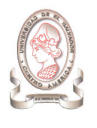

Como podemos observar para el personal del CIC-UES, es necesario desarrollar una herramienta que le permita facilitar la administración de proyectos, que garantice la obtención de información en forma oportuna y confiable, para apoyar el desarrollo de los proyectos y garantizar de esta forma el buen uso de los recursos tanto humanos, materiales y económicos para el cumplimiento de los objetivos propuestos.

S

"Sistema de información para la administración de proyectos e integración de herramientas de comunicación para el Consejo de Investigaciones Científicas de la<br>Universidad de El Salvador" "Sistema de información para la administración de proyectos e integración de herramientas de comunicación para el Consejo de Investigaciones Científicas de la Universidad de El Salvador"

# 1.1.2.1. PROYECTOS FINANCIADOS POR EL CIC-UES 1.1.2.1. PROYECTOS FINANCIADOS POR EL CIC-UES

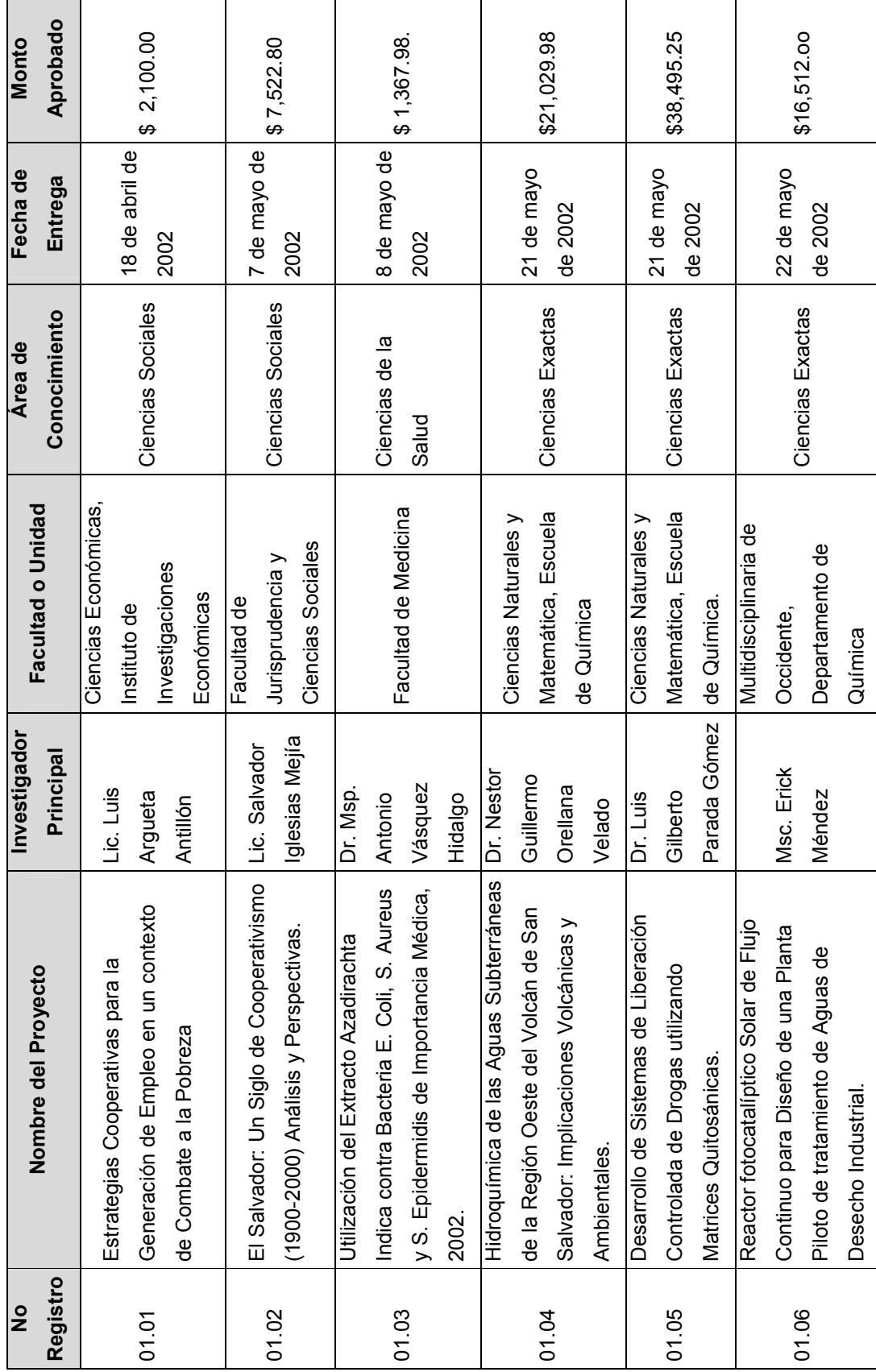

 $\circ$
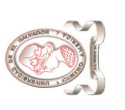

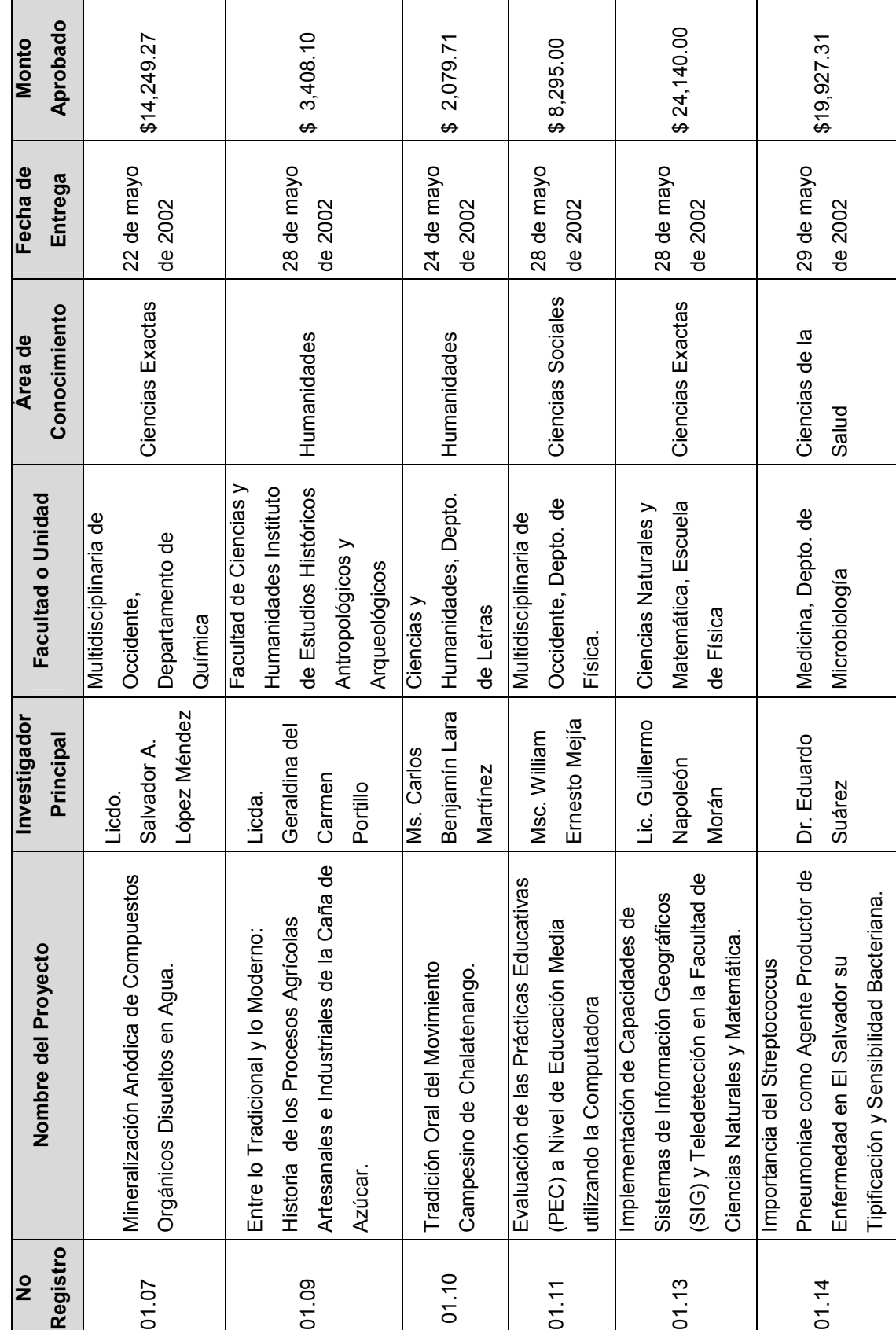

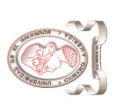

 $\mathbf{r}$ 

"Sistema de información para la administración de proyectos e integración de herramientas de comunicación para el Consejo de Investigaciones Científicas de la<br>Universidad de El Salvador" "Sistema de información para la administración de proyectos e integración de herramientas de comunicación para el Consejo de Investigaciones Científicas de la Universidad de El Salvador"

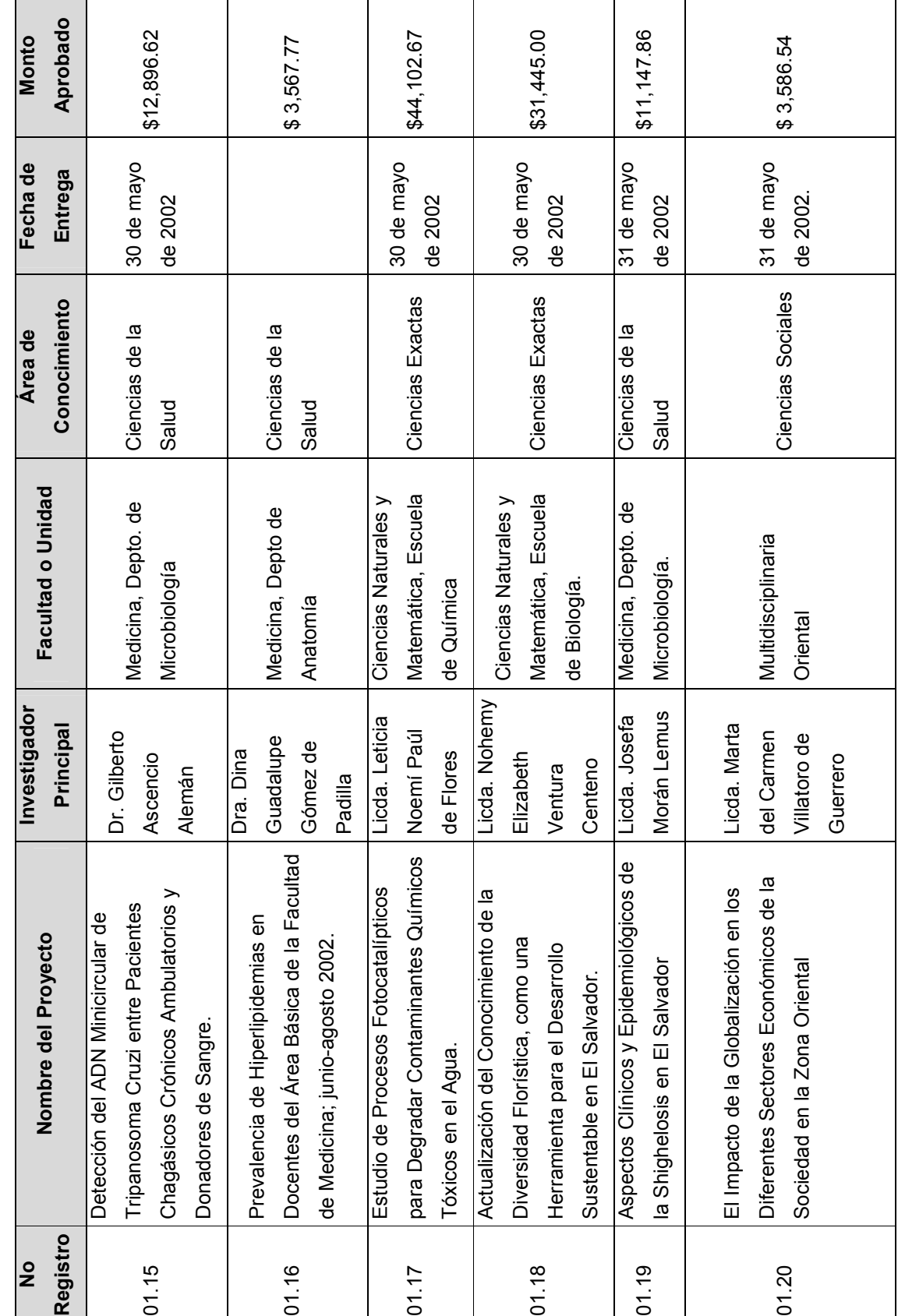

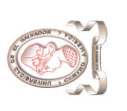

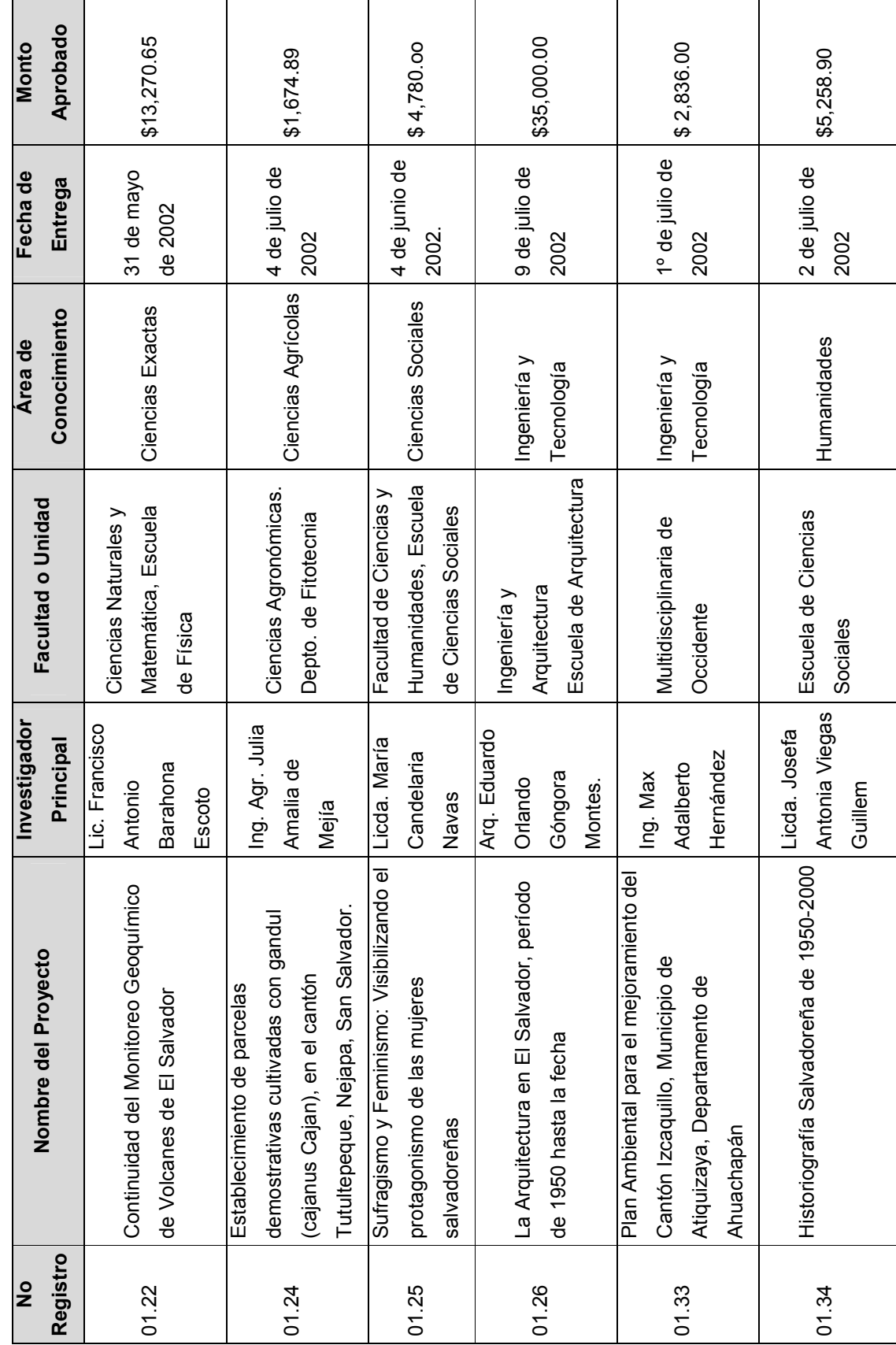

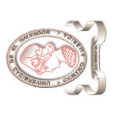

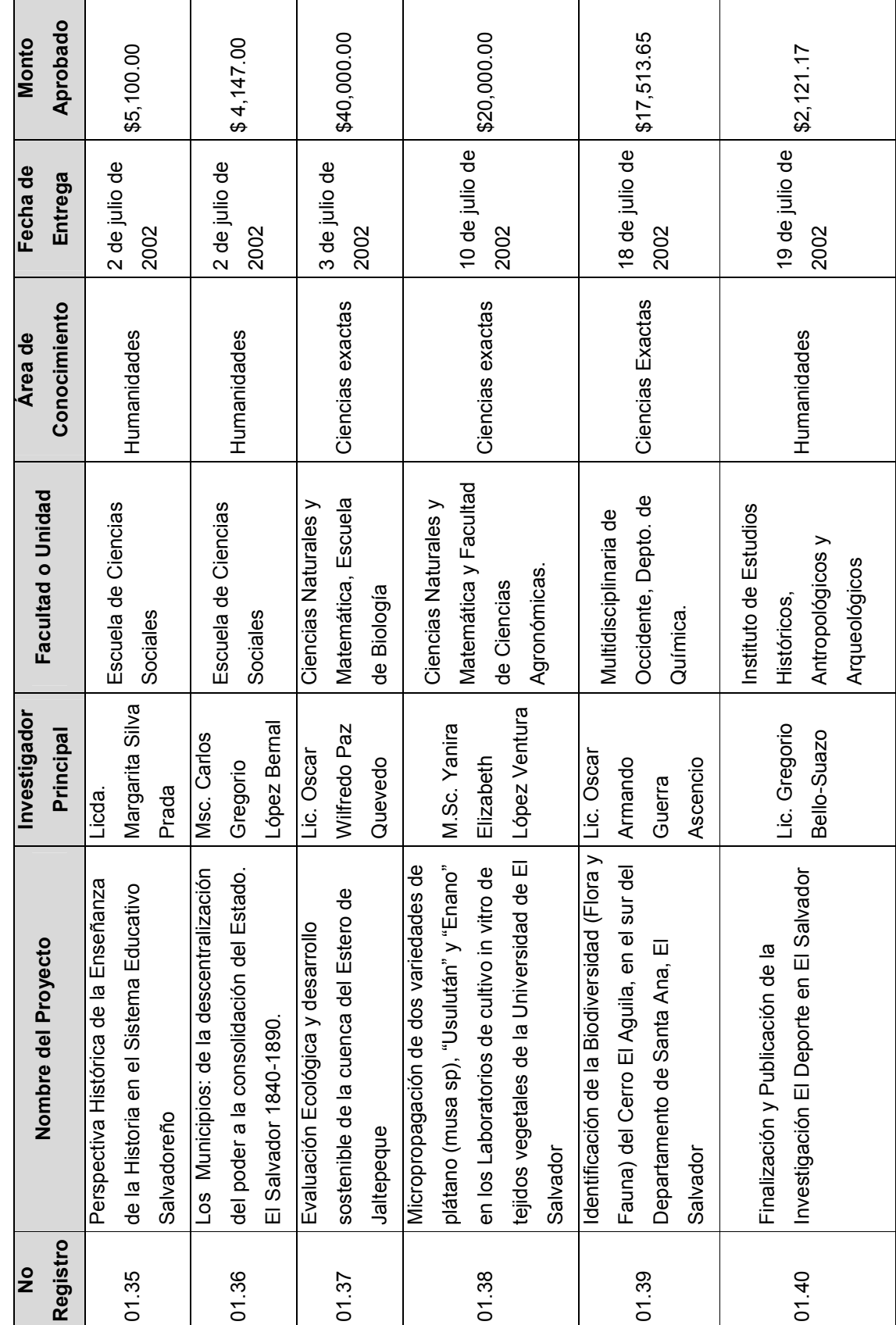

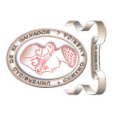

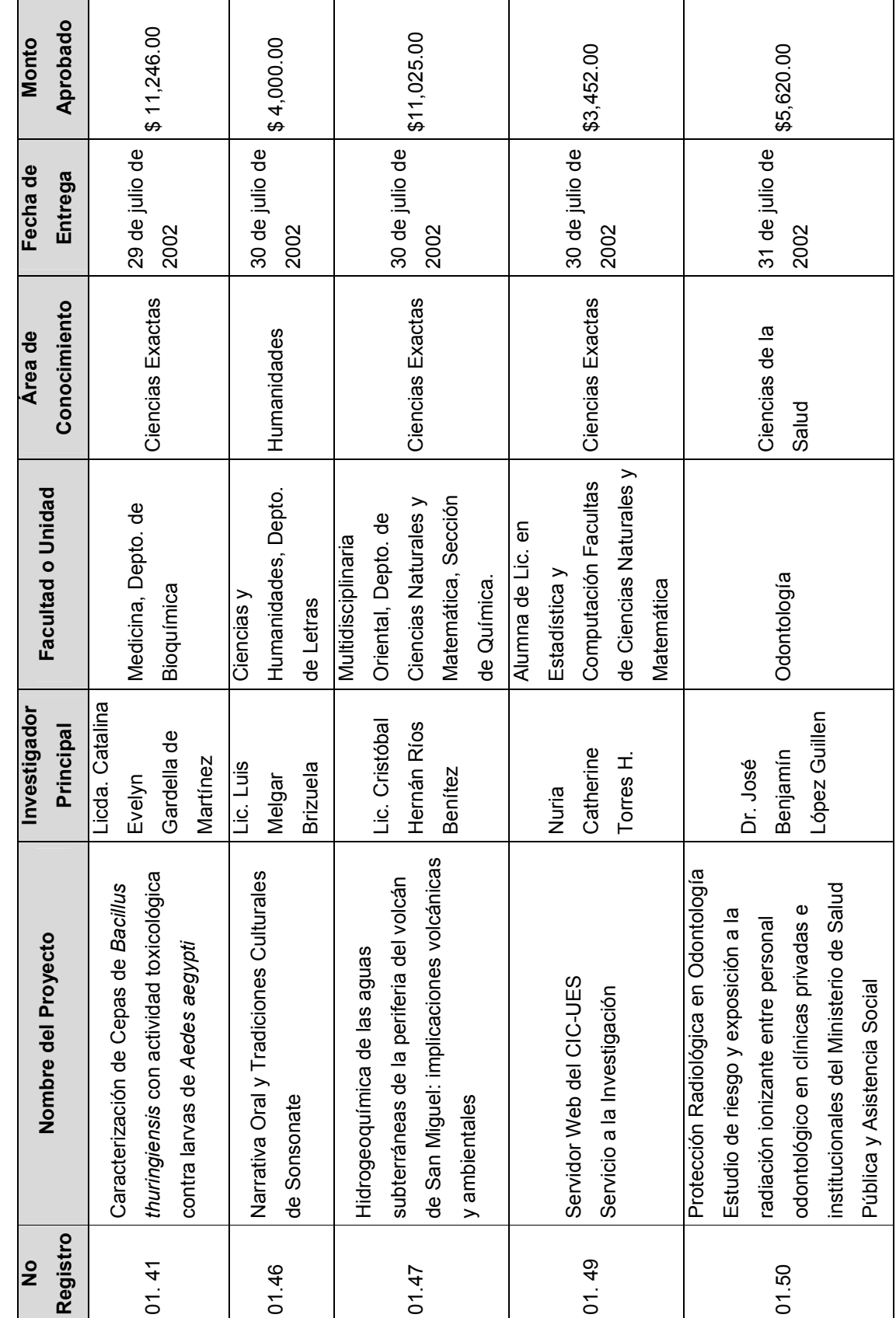

 $\overline{4}$ 

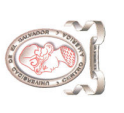

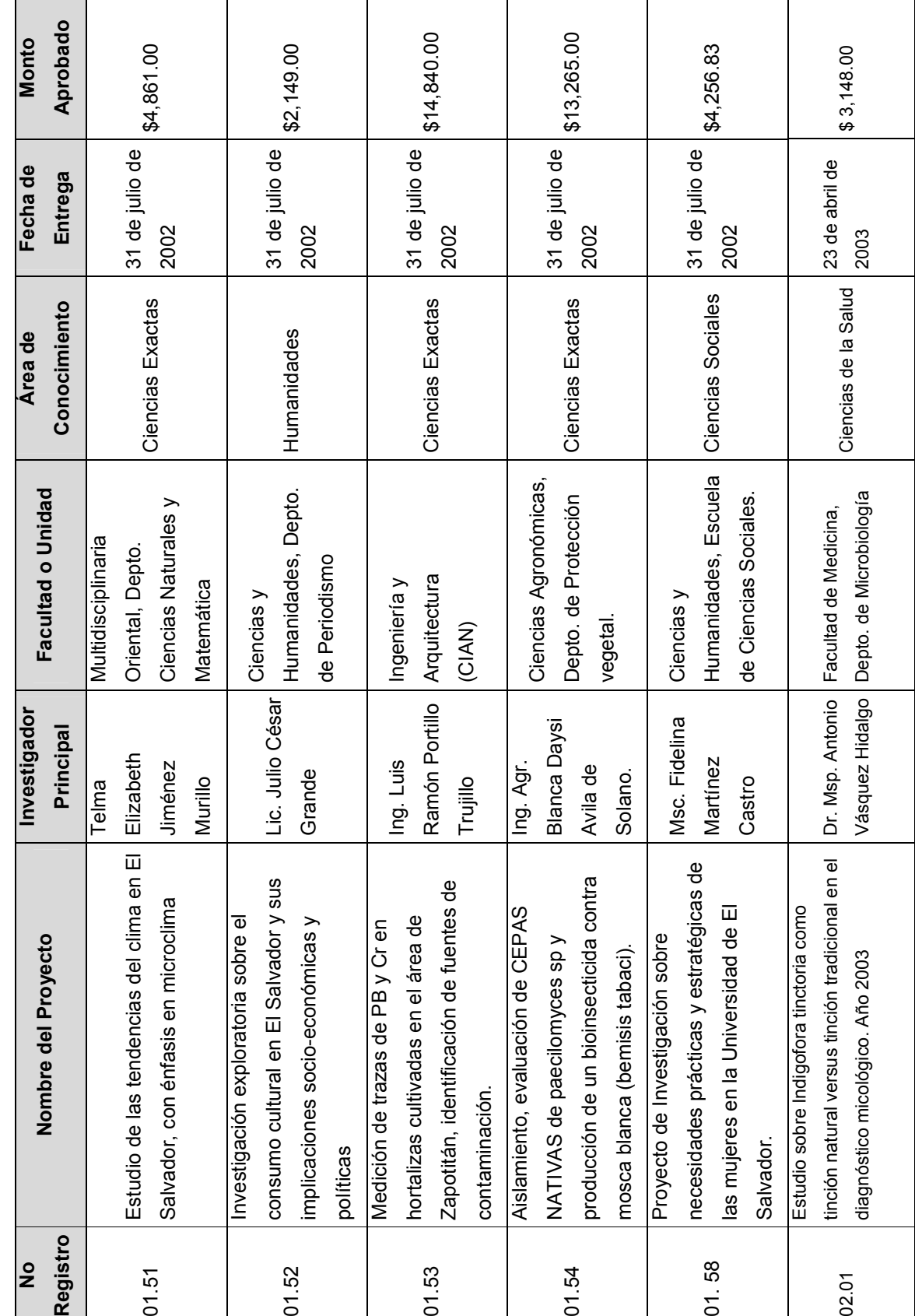

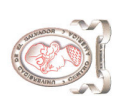

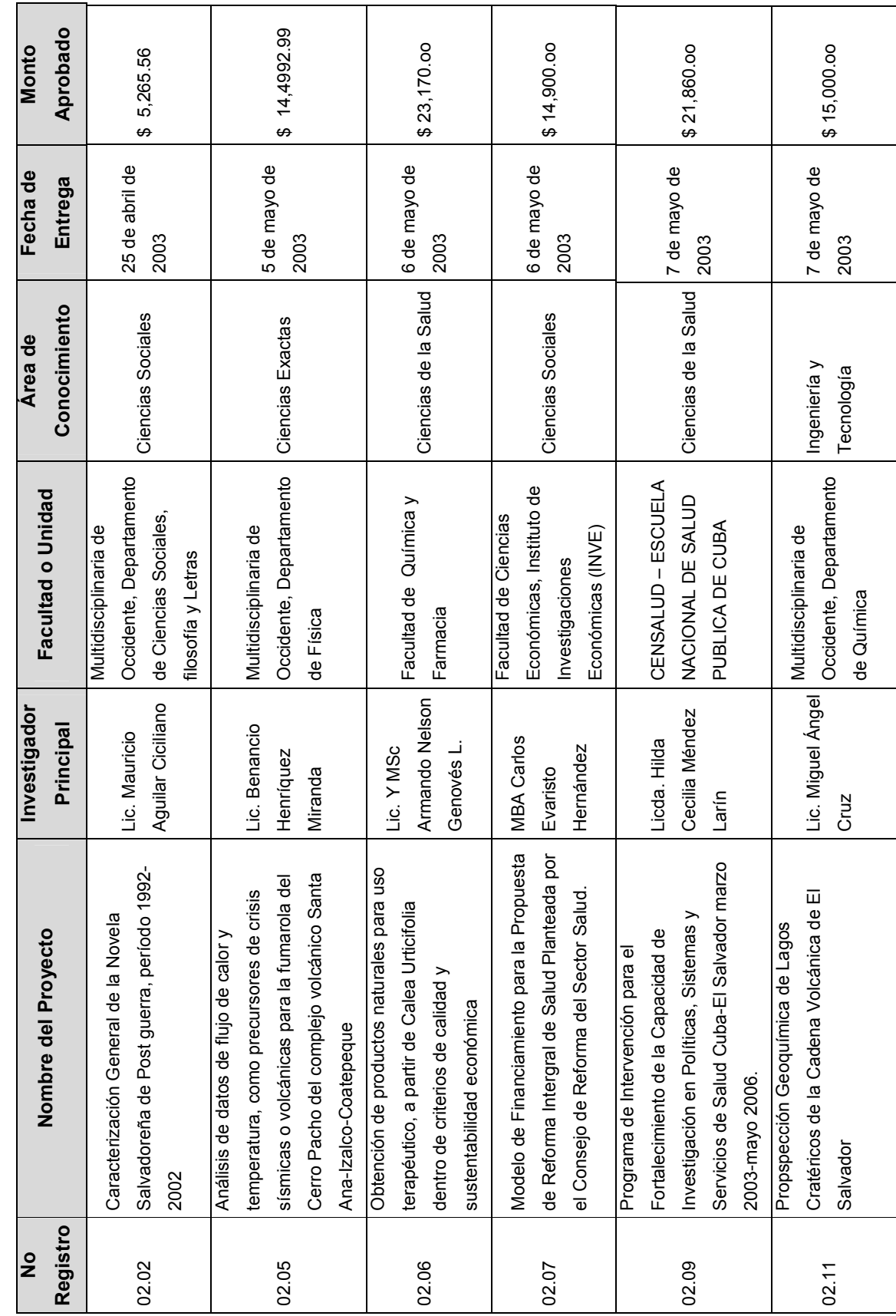

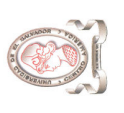

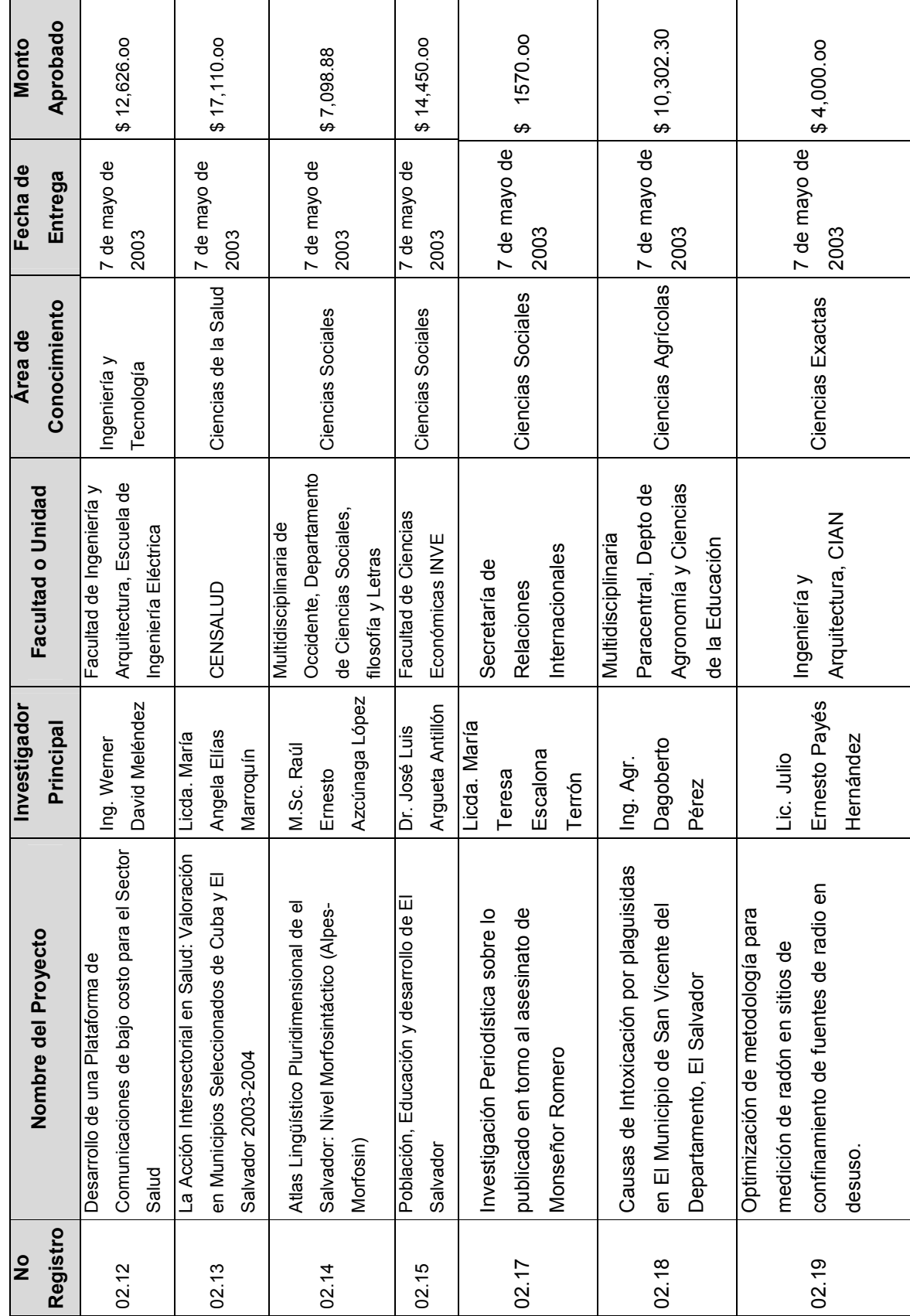

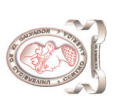

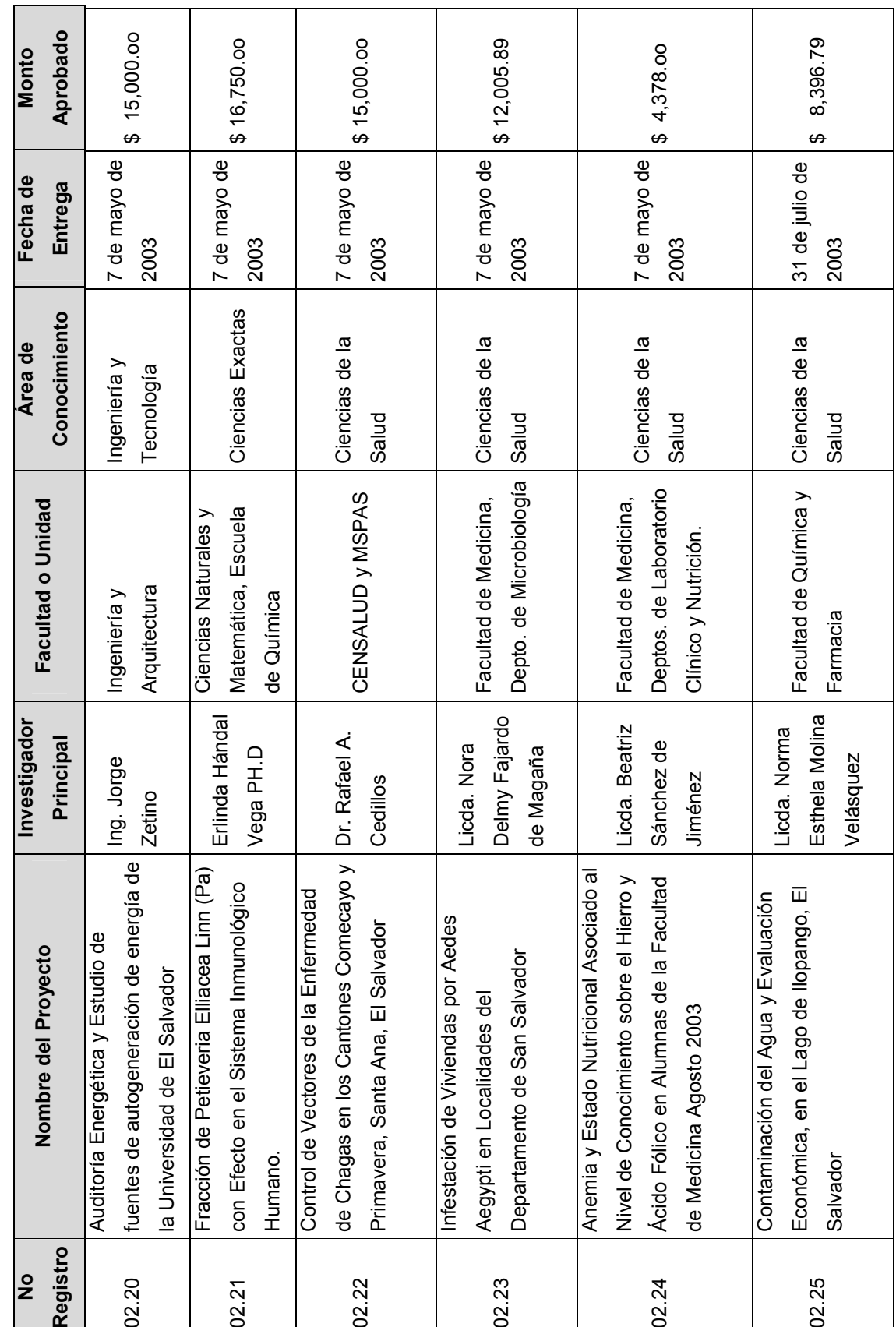

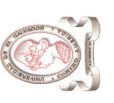

 $\mathbf{r}$ 

"Sistema de información para la administración de proyectos e integración de herramientas de comunicación para el Consejo de Investigaciones Científicas de la<br>Universidad de El Salvador" "Sistema de información para la administración de proyectos e integración de herramientas de comunicación para el Consejo de Investigaciones Científicas de la Universidad de El Salvador"

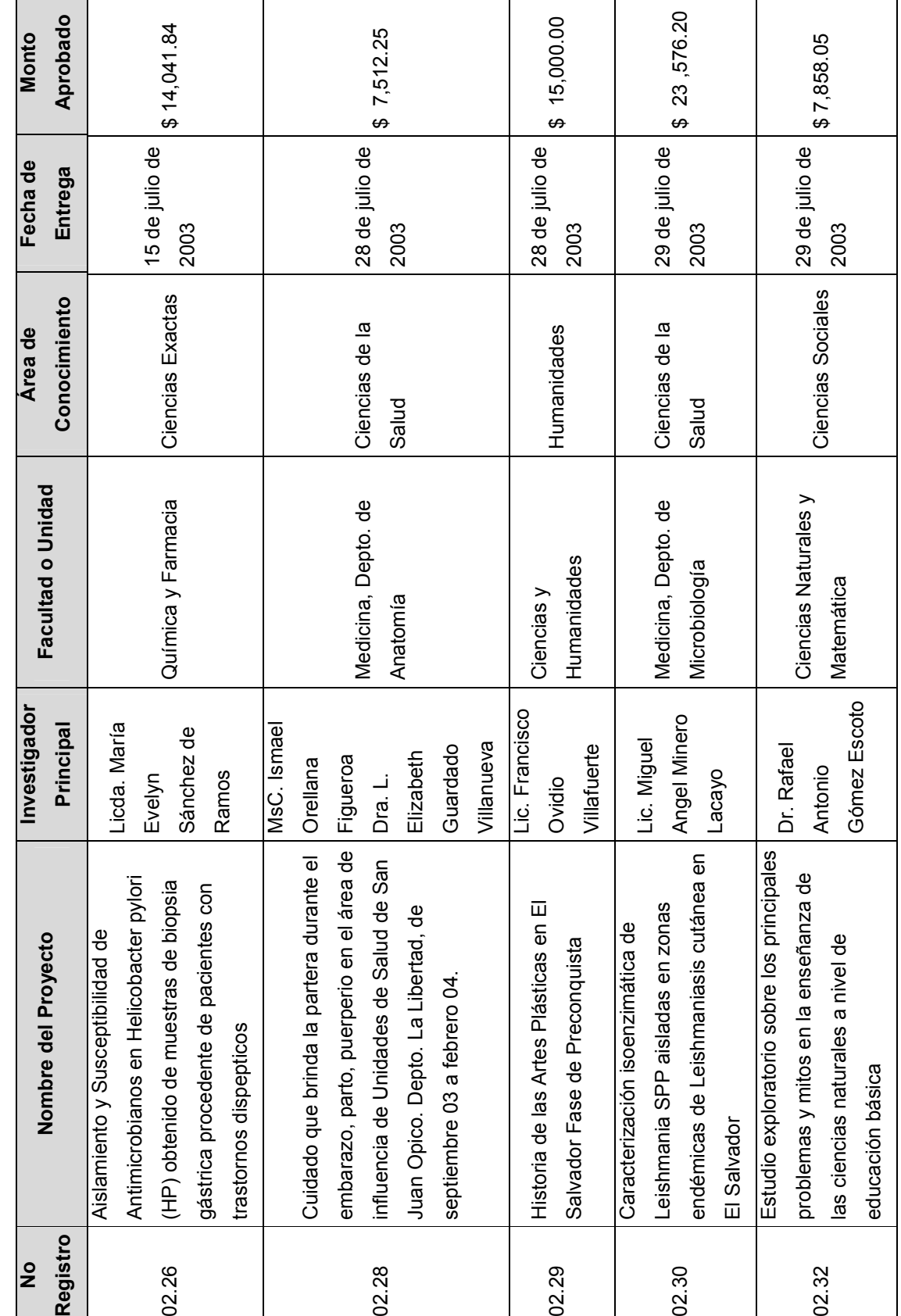

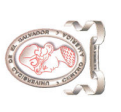

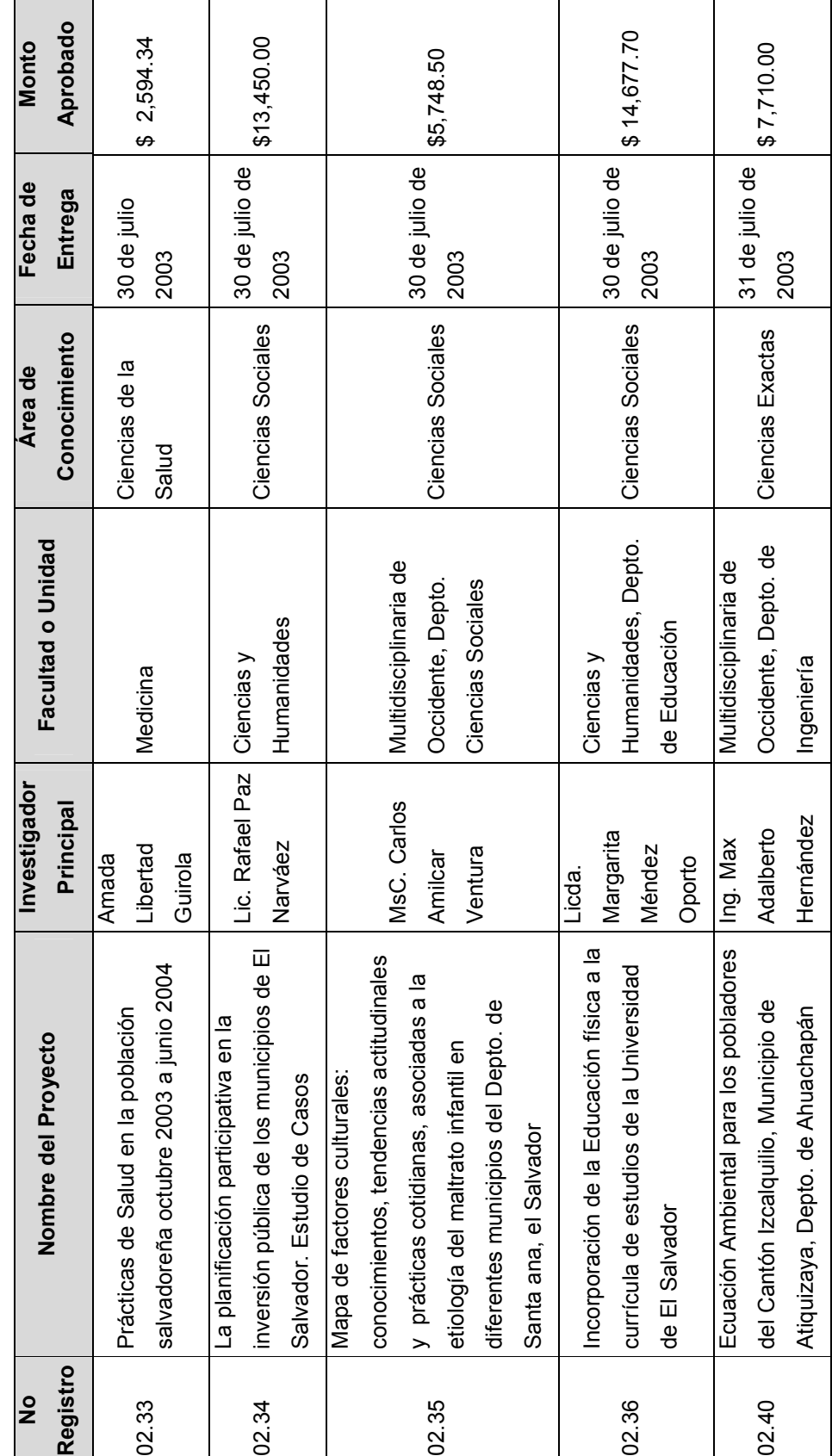

Tabla 1-1 Proyectos financiados por el CIC-UES Tabla 1-1 Proyectos financiados por el CIC-UES

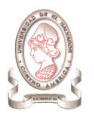

# 1.1.3. ESTRUCTURA ORGANIZATIVA

### 1.1.3.1. ORGANIGRAMA

En la Figura 1-1 se presenta el organigrama que se ha determinado en base al estudio preliminar hecho en el Consejo de Investigaciones Científicas de la Universidad de El Salvador.

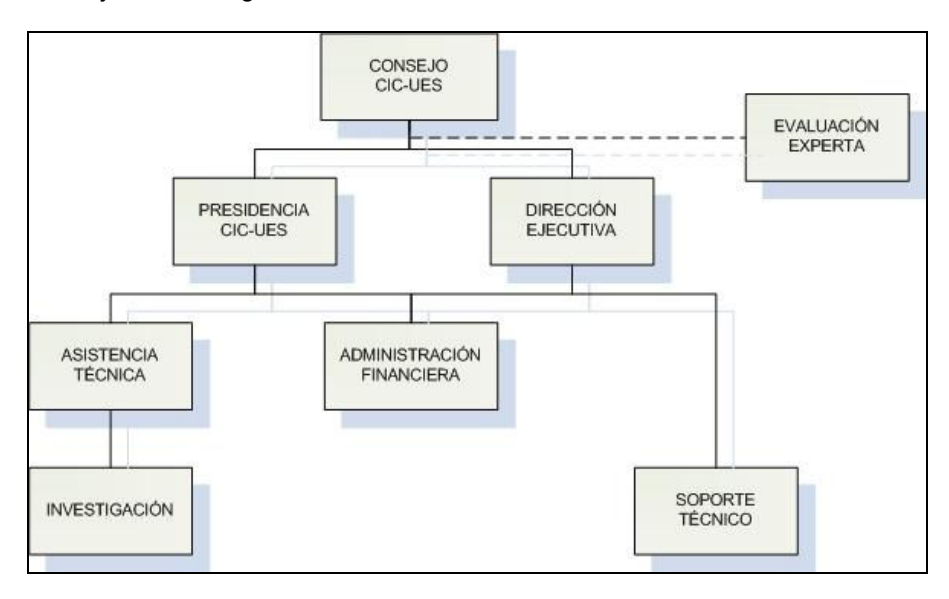

Figura 1-1 Organigrama del CIC-UES

En esta estructura organizativa se identifican los siguientes niveles: estratégico, táctico y operativo; los cuales se distribuyen como lo muestra la Tabla 1-2.

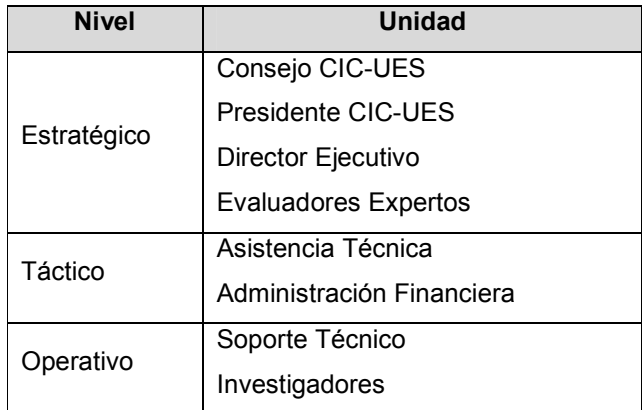

Tabla 1-2 Niveles organizativos del CIC-UES

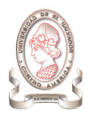

El personal administrativo del CIC-UES se encuentra distribuido en la estructura organizativa como lo muestra la Tabla 1-3

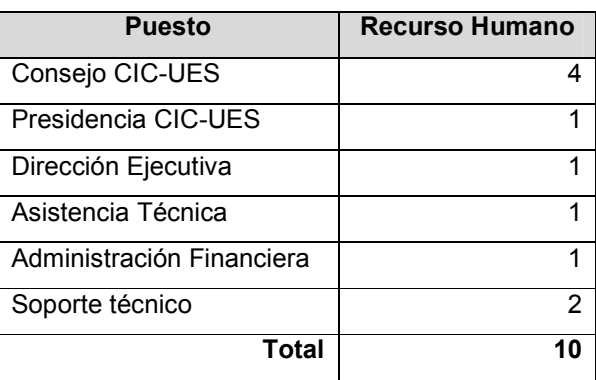

Tabla 1-3 Distribución personal administrativo del CIC-UES

Cabe mencionar que los grupos de investigadores varían tanto en personal como en cargos dentro de la investigación, su distribución dentro de los proyectos de investigación se muestra en la Tabla 1-4

| Año                            |      |             |              |                |                | <b>Total</b> |  |
|--------------------------------|------|-------------|--------------|----------------|----------------|--------------|--|
| Cargo                          | Sexo | 2002        | 2003         | 2004           | <b>Parcial</b> | General      |  |
| Docente investigador principal | F    | 16          | 16           | 14             | 46             | 109          |  |
|                                | М    | 24          | 28           | 11             | 63             |              |  |
| Docente investigador asociado  | F    | 18          | 17           | 34             | 69             | 124          |  |
|                                | M    | 25          | 16           | 14             | 55             |              |  |
| Estudiantes                    | F    | 31          | $\mathbf{0}$ | $\overline{7}$ | 38             | 60           |  |
|                                | M    | 16          | 0            | 6              | 22             |              |  |
| Administrativos                | F    | $\Omega$    | 1            | 1              | $\overline{2}$ | 2            |  |
|                                | M    | $\mathbf 0$ | $\mathbf{0}$ | $\Omega$       | $\mathbf 0$    |              |  |
| Investigadores externos        | F    | $\Omega$    | 1            | $\Omega$       | 1              | 3            |  |
|                                | М    | $\mathbf 0$ | $\Omega$     | 2              | $\overline{2}$ |              |  |
| Colaboradores externos         | F    | 1           | 12           | 1              | 14             | 27           |  |
|                                | М    | 2           | 9            | $\overline{2}$ | 13             |              |  |
|                                |      |             |              |                | <b>TOTAL</b>   | 325          |  |

Tabla 1-4 Distribución personal de investigación del CIC-UES

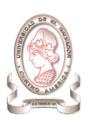

## 1.1.3.2. FUNCIONES PRINCIPALES DE LAS UNIDADES DEL CIC-UES

A continuación se describen las funciones principales del personal administrativo del CIC-UES para la administración de proyectos científicos:<sup>4</sup>

### Consejo CIC-UES

- > Planeación de convocatoria de proyectos. Se encarga de establecer los lineamientos bajo los cuales serán desarrollados los proyectos de investigación, así como establecer las fechas de recepción de propuestas.
- > Asignación de propuestas de proyectos a evaluadores expertos. Para la evaluación de las propuestas de proyectos, se selecciona a las personas adecuadas según el área de desarrollo, es decir con la suficiente experiencia para avalar el desarrollo del proyecto en cuestión.
- > Evaluación de proyectos. Las propuestas de proyectos son evaluadas junto al personal experto para decidir si este se lleva a cabo o no, o si existen algunas correcciones que hacer para su aprobación.
- > Seguimiento de proyectos. El consejo evalúa el desarrollo de los proyectos mediante reportes de avance presentados por los investigadores.
- > Evaluación del informe final. El consejo evalúa el informe final del proyecto junto con el personal experto, para decidir si cumple con los objetivos propuestos.

#### Presidencia CIC-UES

Se encarga de establecer los lineamientos de trabajo, bajo los cuales se desarrollan las actividades tanto del personal del CIC-UES como los investigadores.

#### Dirección Ejecutiva

> Presupuesto. Recibe el listado de los recursos materiales que son solicitados por cada grupo de investigadores y evalúa cuales recursos serán proporcionados por el CIC-UES. Consolida los recursos necesarios a adquirir para el desarrollo de los proyectos.

#### Asistencia Técnica

 $\overline{a}$ 

> Publicación de convocatorias. Se encarga de dar a conocer las bases y fechas de la convocatoria de proyectos a las facultades, escuelas y decanatos de la universidad.

<sup>4</sup> Ver Anexo 1: Entrevista sobre las actividades administrativas

- ▶ Recepción y revisión de propuestas. Recibe los documentos de las propuestas de proyectos y verifica que cumplan con los requerimientos estipulados por el CIC-UES en cuanto a formato y contenido.
- $\blacktriangleright$ Seguimiento de proyectos.
- > Seguimiento de fondo circulante.
- Elaboración de informes. En base a los datos obtenidos de la administración de proyectos se encarga de la elaboración de indicadores que sirvan para mejorar el proceso de administración así como para la toma de decisiones, entre los cuales podemos mencionar:
	- o Inversiones por áreas en proyectos
	- o Proyectos por facultad financiados por el CIC-UES
	- o Proyectos por facultad financiados por el CIC-UES que han sido premiados
	- o Inversión por áreas
	- o Proyectos presentados en eventos nacionales y extranjeros
	- o Patentes y derechos de autor
	- o Docentes en proyectos de investigación por facultad
	- o Docentes en proyectos de investigación por facultad clasificados por sexo
	- o Docentes en proyectos de investigación por facultad clasificados por tipo de investigador

### Administración Financiera

- > Contratación de personal. Se encarga de gestionar la contratación del personal de apoyo solicitado por los investigadores para el desarrollo de los proyectos.
- > Gestión de financiamiento. Se encarga de gestionar los viáticos y pasajes aéreos de los investigadores cuando se requiere hacer viajes para capacitaciones o para exposición de las investigaciones; así como también gestiona los pasajes, hoteles y estadía de las personas extranjeras traídas por los investigadores.
- > Seguimiento de gastos. Registra los gastos realizados por los investigadores durante el desarrollo del proyecto. Verifica que estos gastos no sobrepasen el presupuesto asignado al proyecto.
- $\blacktriangleright$ Presupuesto. Apoya a la dirección ejecutiva en el desarrollo de sus funciones.

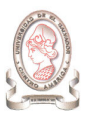

#### Soporte técnico

- > Instalación de equipo. Una vez aprobado el desarrollo del proyecto se instala el equipo de cómputo solicitado por los investigadores.
- > Configuración de red. Se encarga de la configuración y mantenimiento de la red del CIC-UES.
- > Instalación de programas. Instala los programas que son solicitados por los investigadores para el desarrollo de sus proyectos.
- > Mantenimientos, limpieza de virus. El soporte técnico se encarga de garantizar que el funcionamiento del equipo de cómputo para que esté disponible para los investigadores. Así como la resolución de problemas de cualquier índole referente al equipo.

#### Evaluadores Expertos

- > Evaluación de propuestas de proyectos. Reciben las propuestas de proyectos y evalúan en base a su experiencia si es factible llevarlo a cabo, o si es posible realizarlo después de hacer correcciones u observaciones al proyecto evaluado.
- > Evaluación de informe final. Verifica que el proyecto cumple con los objetivos propuestos y las metas se han cumplido.

#### Investigadores

- > Presentación de proyectos. Elaboran y presentan al CIC-UES la propuesta de proyectos de investigación para su evaluación y aprobación.
- > Corrección de propuesta. En caso de que existan observaciones a la propuesta del proyecto se efectúan las correcciones necesarias para que cumpla con lo esperado por el CIC-UES.
- > Desarrollo de proyectos. Llevan a cabo las tareas necesarias para cumplir los objetivos propuestos.
- > Presentación de avances. Presentan un informe al CIC-UES donde se detalla el avance del proyecto, recursos consumidos, gastos, objetivos cumplidos, etc.
- > Publicación de proyectos. Presentan los resultados de su investigación a través de publicaciones impresas y eventos como conferencias, congresos, etc.

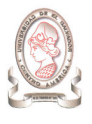

# 1.2. ANTECEDENTES DE SOFTWARE

Actualmente se encuentran disponibles varios programas de computadora orientados a la administración de proyectos, cada uno con sus propias características y limitaciones, con tal de conocer el entorno de mercado en el cual se desea desarrollar el sistema propuesto, a continuación se listan algunos programas existentes.

## 1.2.1. AUX RDP5

AUX RDP es distribuido por SYSI GmbH Software Systeme y se trata de un software de administración de proyectos de propósito general con características específicas para proyectos de investigación y desarrollo para la planeación de actividades, costos, cargas de recursos, resultados, etc. RDP AUX es de licencia shareware ejecutable sobre LINUX con un precio de \$250.00.

## **Características**

- Planeación de objetivos y resultados
- $\blacktriangleright$ Planeación de documentos/productos
- $\triangleright$ Programación de actividades
- $\triangleright$ Programación de recursos
- $\triangleright$ Flujo de liquidez del proyecto
- $\triangleright$ Costos del presupuesto
- $\triangleright$ Programación y nivelación de recursos
- $\blacktriangleright$ Flujo de liquidez para todas las actividades
- $\blacktriangleright$ Costo acumulado del presupuesto
- $\triangleright$ Análisis del riesgo del horario de cada actividad y del proyecto entero
- -Análisis del presupuesto, costo de cada actividad, etc. y del proyecto entero
- $\triangleright$ Programación de recursos por la simulación de Monte Carlo
- $\blacktriangleright$ Informes/Gráficos

<sup>5</sup> Fuente: http://www.sysi-software.de/

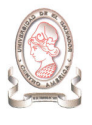

## 1.2.2. ENTERPRISE PROJECT MANAGEMENT<sup>6</sup>

La solución de Microsoft para la administración de proyectos empresariales (EPM, Enterprise Project Management) es idónea para las organizaciones que necesiten un alto nivel de coordinación y estandarización entre los proyectos y los administradores de proyectos, administración centralizada de los recursos o un mayor nivel de creación de informes acerca de los proyectos y los recursos. Actualmente tiene un precio de \$1,295.00.

La solución EPM de Microsoft permite que organizaciones enteras, departamentos o equipos trabajen juntos en la administración eficaz de proyectos y procesos. La solución EPM está formada por las siguientes tecnologías de Microsoft Office Project 2003:

 $\blacktriangleright$  Microsoft Office Project Professional 2003: Project Professional 2003 es el programa de escritorio de Microsoft para la administración de proyectos empresariales que se utiliza con Microsoft Office Project Web Access y Microsoft Office Project Server 2003. Project Professional proporciona todas las herramientas centrales de programación de Project Standard 2003, además de eficaces capacidades de administración de carteras y recursos si se conecta a Project Server 2003. Project Professional lo utilizan los administradores de proyectos que necesitan programar proyectos, asignar miembros de equipos a las tareas de los proyectos a partir de un conjunto central de recursos y guardar la información de manera centralizada en Project Server para compartirla con otros usuarios. La Tabla 1-5 muestra los requerimientos para Microsoft Office Project Professional 2003.

| <b>Componente</b>   | <b>Requerimiento</b>                                                  |
|---------------------|-----------------------------------------------------------------------|
| Equipo y procesador | PC con procesador Intel Pentium 233-MHz o superior, Pentium III       |
|                     | recomendado                                                           |
| Memoria             | 128 MB de RAM o superior recomendado                                  |
| Disco duro          | 130 MB de espacio disponible en disco (El uso del disco duro          |
|                     | dependerá de la configuración; la instalación personalizada puede     |
|                     | requerir más o menos espacio en el disco duro)                        |
| Sistema operativo   | Microsoft Windows 2000 con SP3 o posterior; o Windows XP o            |
|                     | posterior                                                             |
| Pantalla            | Súper VGA (800 x 600) o superior                                      |
| Navegador           | Internet Explorer 5.01 con SP3 o posterior, Internet Explorer 5.5 con |
|                     | SP2 o posterior, o Internet Explorer 6 con SP1 o posterior. Para la   |
|                     | mejor experiencia, utilice Internet Explorer 6.                       |

<sup>6</sup> Fuente: http://www.microsoft.com/office/project/prodinfo/proreq.mspx

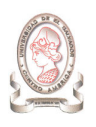

"Sistema de información para la administración de proyectos e integración de herramientas de comunicación para el Consejo de Investigaciones Científicas de la Universidad de El Salvador"

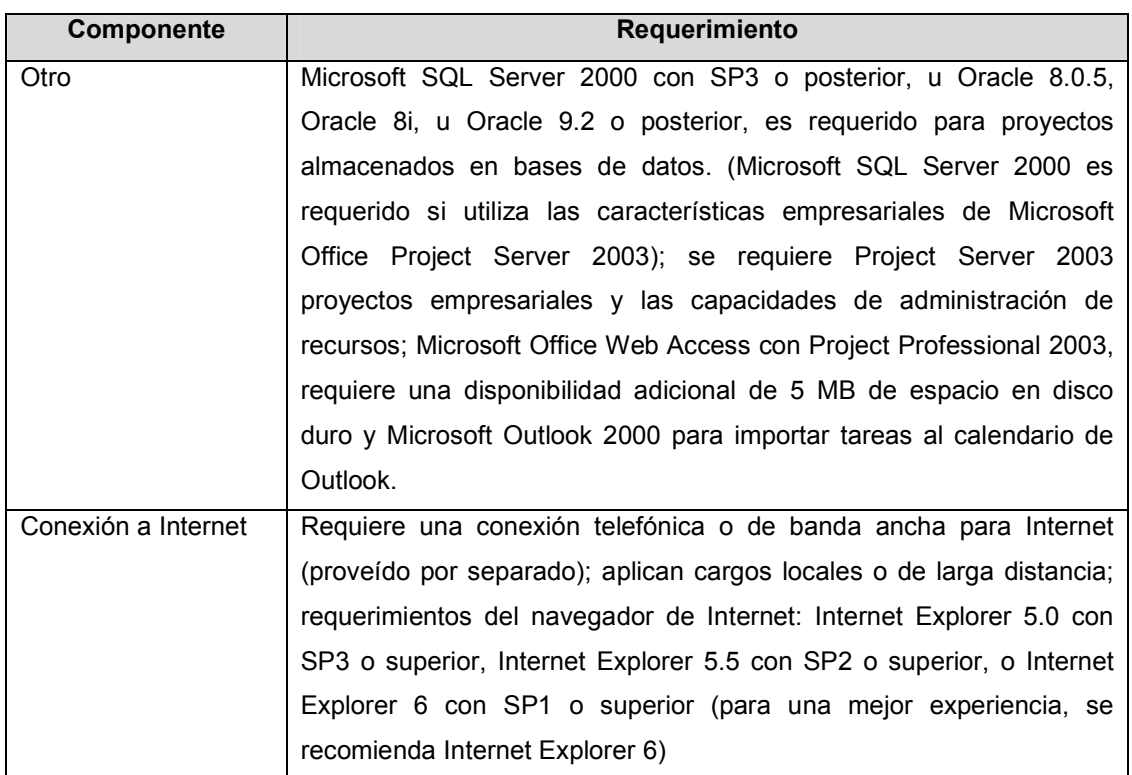

Tabla 1-5 Requerimientos de Microsoft Office Project Professional 2003

 $\blacktriangleright$  Microsoft Office Project Web Access: Project Web Access es el portal Web que permite a los usuarios conectarse al proyecto y a la información de recursos en Project Server. Los miembros de equipos, ejecutivos y administradores de proyectos (es decir, todas las personas que necesiten tener acceso a la información de Project Server pero no requieran las capacidades de programación de Project Professional) utilizan Project Web Access mediante un explorador Web para ver y actualizar información. Los usuarios de Project Web Access necesitan disponer de una licencia de acceso de cliente (CAL, Client Access License) de Project Server, una licencia CAL de Microsoft SQL Server™ y, si se utilizan las capacidades de Microsoft Windows® SharePoint™ Services, una licencia CAL de Microsoft Windows Server™ 2003. La Tabla 1-6 muestra los requerimientos de Microsoft Office Project Web Access.

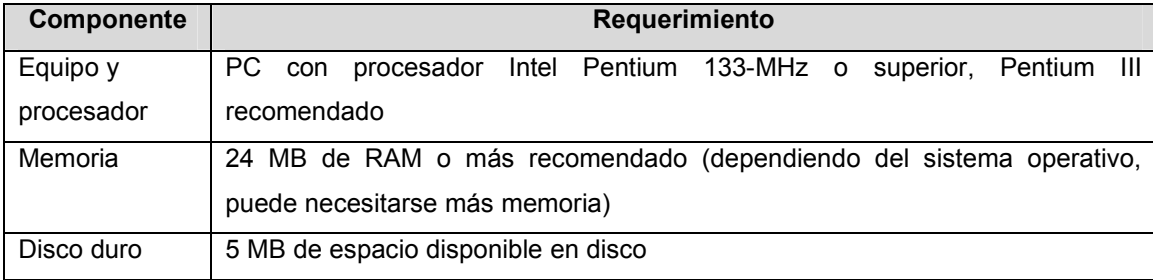

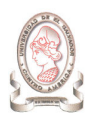

"Sistema de información para la administración de proyectos e integración de herramientas de comunicación para el Consejo de Investigaciones Científicas de la Universidad de El Salvador"

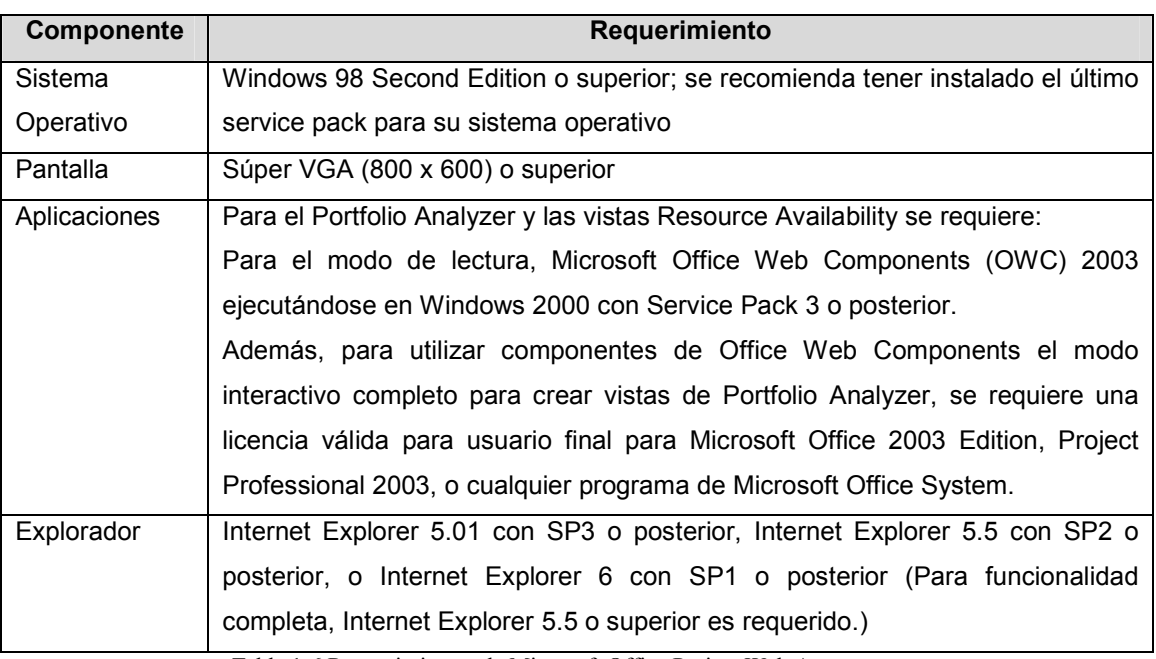

Tabla 1-6 Requerimientos de Microsoft Office Project Web Access

Items o servicios adicionales para utilizar determinadas funciones:

- > Microsoft Outlook 2000, Outlook 2002, o Microsoft Office Outlook 2003 se requiere para importar tareas del calendario de Oultook.
- > E-mail requiere Exchange 5.5, 2000, o posterior; Internet SMTP/POP3, IMAP4, o un software de mensajería compatible con MAPI para notificaciones por e-mail.
- > La funcionalidad de Internet requiere una conexión telefónica o de banda ancha
- > Microsoft Office Project Server 2003: Project Server 2003 es la plataforma que admite las capacidades de administración y colaboración de proyectos y recursos de la solución EPM. Los usuarios se conectan a Project Server a través de Project Professional y Project Web Access para guardar, recuperar e interactuar con datos de Project Server. Project Server 2003 requiere SQL Server 2000 como base de datos de servidor para obtener las capacidades completas de administración de proyectos empresariales y recursos. Los requerimientos para Project Server 2003 de procesador, RAM, y disco rígido son altamente dependientes del número de servicios instalados en la computadora y la carga del servidor. Los requerimientos mínimos asumen un servidor donde todos los componentes de Project Server y tecnologías soportadas (Microsoft SQL Server, Microsoft Windows SharePoint Services, etc.) estén instalados (Tabla 1-7).

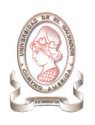

"Sistema de información para la administración de proyectos e integración de herramientas de comunicación para el Consejo de Investigaciones Científicas de la Universidad de El Salvador"

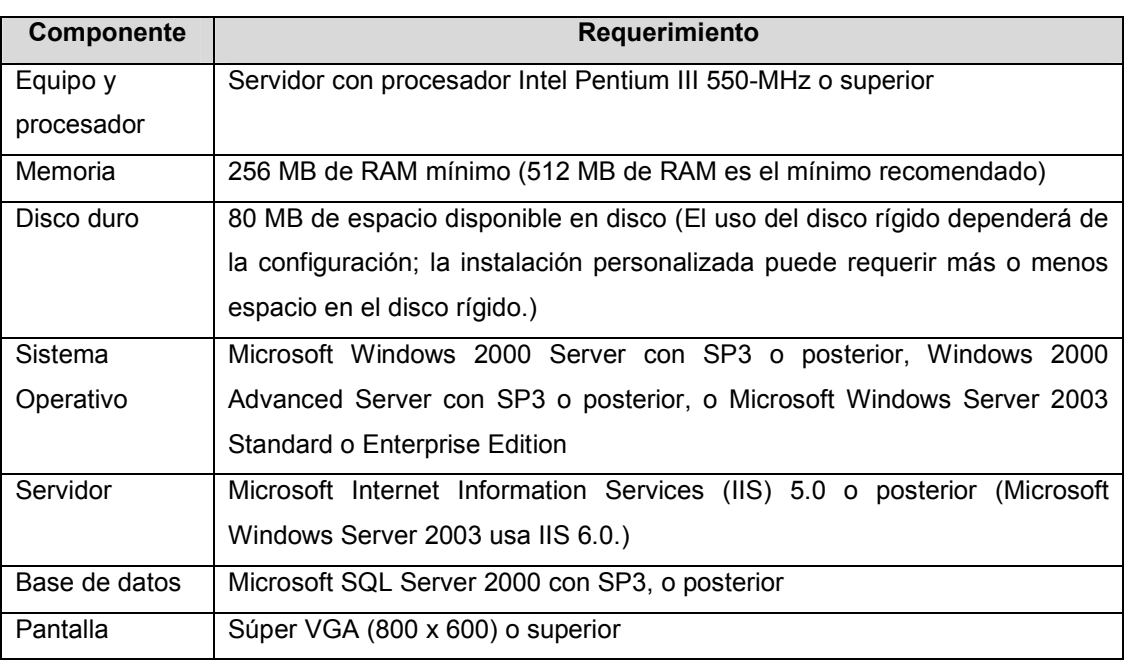

Tabla 1-7 Requerimientos de Microsoft Office Project Server 2003

Items o servicios adicionales para utilizar determinadas funciones:

- Windows SharePoint Services se requiere para colaboración de proyectos; Windows SharePoint Services requiere Windows Server 2003 o posterior y el sistema de archivos NTFS.
- > Microsoft SQL Server Analysis Services con SP3 o posterior (incluido con Microsoft SQL Server) se requiere para el Portfolio Analyzer (OLAP Reporting).
- > E-mail requiere Microsoft Exchange 5.5, 2000, o posterior. Internet Simple Mail Transfer Protocol/Post Office Protocol 3 (SMTP/POP3), Internet Message Access Protocol 4 (IMAP4), o software compatible con MAPI se requiere para notificaciones por email.
- > La funcionalidad de Internet requiere una conexión telefónica o de banda ancha

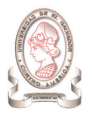

## 1.2.3. MRPROJECT <sup>7</sup>

MrProject es una aplicación libre, cubierta por la licencia GPL, integrada en el escritorio GNOME que permite controlar cualquier proyecto, gestionando sus costos, tareas asignadas, recursos humanos y los tiempos de ejecución.

MrProject es una herramienta de gerencia de proyecto que permite que el usuario maneje varios aspectos de un proyecto, incluyendo entre otras el planeamiento de tareas usando diagramas Gantt y la asignación de recursos. Se lanza bajo GLP, lo cual significa que se puede utilizar, modificar y lanzar el código a voluntad del usuario. MrProject está siendo desarrollado por CodeFactoryAB y por los voluntarios de la comunidad del GNOMO.

MrProject es una herramienta excelente para manejar el horario y los recursos del proyecto, pero para manejar proyectos constantemente y con éxito, es importante destacar que MrProject es una herramienta que se debe utilizar como parte de una metodología de la gerencia de proyecto.

Una metodología de la gerencia de proyecto es simplemente un sistema de los procesos detallados que definen el ciclo vital del proyecto. Incluyen normalmente tres o más fases.

MrProject, por supuesto, no es un proceso, una metodología, o un ciclo vital. Es una herramienta que existe para apoyar el proceso de manejar un proyecto, con la meta de entregar las mercancías el tiempo y dentro del presupuesto.

La ventana de la aplicación puede mostrar diferentes vistas del proyecto, dependiendo de los aspectos que se necesiten manejar o editar. Entre sus características están:

- > Administración de equipos de trabajo.
- $\blacktriangleright$ Control de tareas.
- $\blacktriangleright$ Gráficas Gantt.
- $\blacktriangleright$ Exporta ficheros en formato Microsoft Project.

<sup>7</sup> Fuente: http://mrproject.codefactory.se

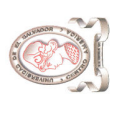

# 1.2.4. CUADRO COMPARATIVO DE HERRAMIENTAS PARA LA ADMINISTRACIÓN DE PROYECTOS 1.2.4. CUADRO COMPARATIVO DE HERRAMIENTAS PARA LA ADMINISTRACIÓN DE PROYECTOS

En la Tabla 1-8 se muestra un cuadro comparativo de las herramientas de software para la administración de proyectos descritos anteriormente. En la Tabla 1-8 se muestra un cuadro comparativo de las herramientas de software para la administración de proyectos descritos anteriormente.

- $\sqrt{2}$ : Indica que la herramienta posee la característica indicada √ : Indica que la herramienta posee la característica indicada
- X : Indica que la herramienta no posee la característica indicada X : Indica que la herramienta no posee la característica indicada

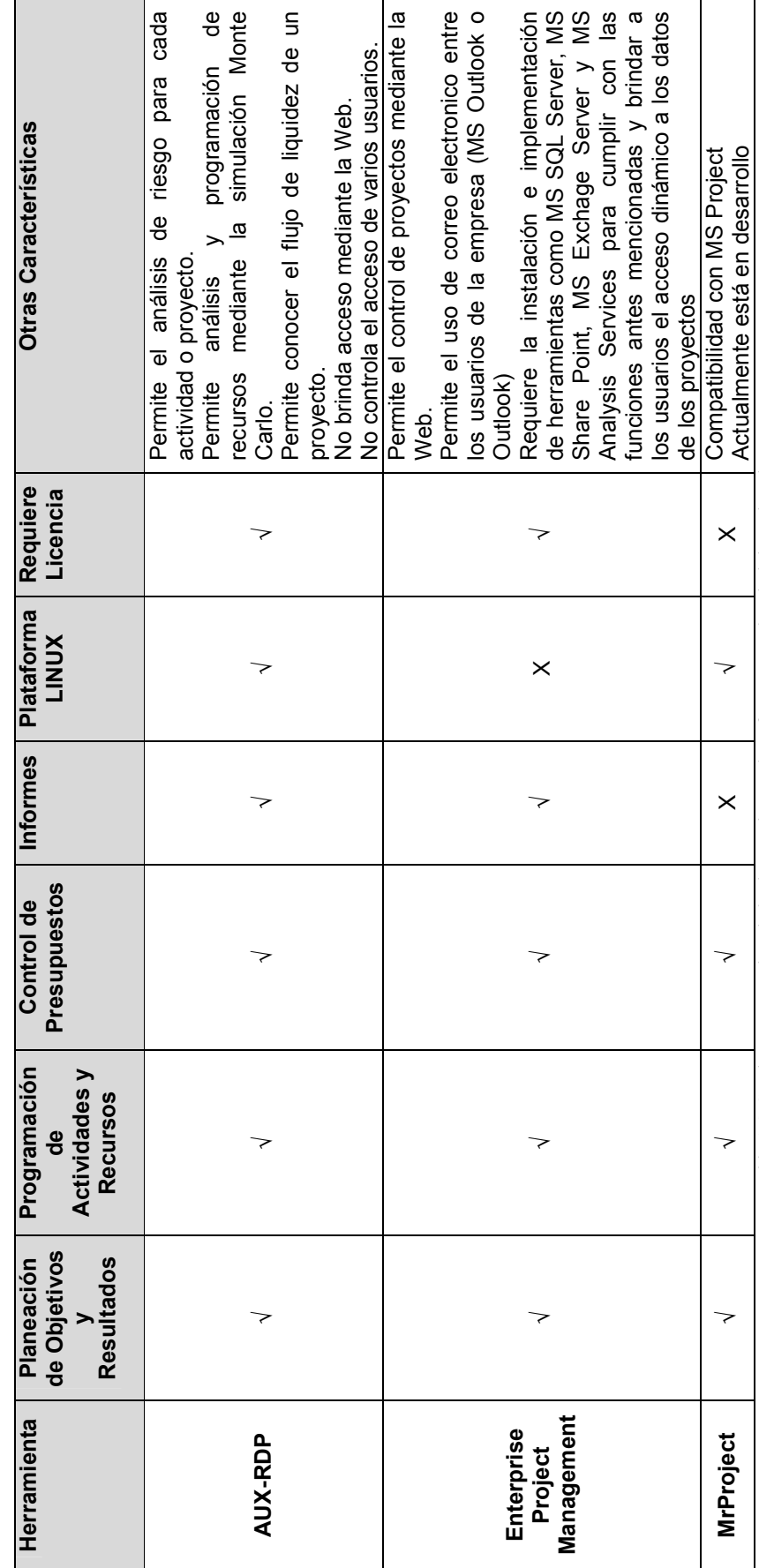

Tabla 1-8 Cuadro comparativo de las herramientas de software para la administración de proyectos Tabla 1-8 Cuadro comparativo de las herramientas de software para la administración de proyectos

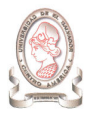

## 1.2.5. CONCLUSIÓN

Actualmente existen varios software para la administración de proyectos, algunos están hechos para ejecutarse en Microsoft Windows y otros en distribuciones de Linux, la mayoría son para el primero. Estos software se orientan a llevar un seguimiento detallado de la evolución de los proyectos que administran, así como de los recursos involucrados en cada uno de ellos a lo largo del tiempo. Para su adquisición y funcionamiento, es necesario invertir en costos de licencias del software, disponer de un servidor y una base de datos compatible con la familia de Microsoft Windows. El CIC-UES no cuenta con la capacidad económica para la adquisición de licencias de software, y cuenta con un servidor que se encuentra en una Debian, el cual es una distribución de Linux, y la base de datos corresponde a dicho sistema operativo, por ello el software existente en el mercado (para Windows o Linux) no se ajusta a los recursos disponibles por el CIC-UES; de igual manera, el software existente no satisface las necesidades de información de dicha institución.

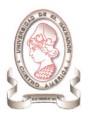

# 2. ALCANCES

- $\triangleright$  El sistema de información registrará los datos de los proyectos de investigación en las áreas siguientes: recursos financieros, recursos materiales, y recursos de información, considerando en la etapa de diseño del sistema de información los subsistemas de dichas áreas.
- > El sistema de información integrará herramientas de comunicación ya existentes en el campo de la informática, que se encuentren disponibles de manera gratuita, y que sean debidamente requeridas por los usuarios.
- > El sistema de información no proporcionará la funcionalidad de evaluación de proyectos, sino más bien brindará los medios necesarios para registrar y acceder a la información involucrada en dicho proceso por parte del personal debidamente autorizado que así lo requiera.

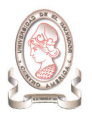

# 3. LIMITACIONES

El desarrollo del proyecto se realizará con los recursos informáticos con los que cuenta el Consejo de Investigaciones Científicas, es decir, será desarrollado con el hardware que tiene a su disposición y debido a que no cuentan con los recursos económicos necesarios para adquirir licencias de software será desarrollado con software de distribución libre.

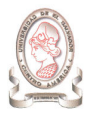

# 4. IMPORTANCIA

Un sistema de información para la administración de proyectos para el Consejo de Investigaciones Científicas será de gran beneficio e importancia, ya que brindará los medios automáticos de acceso, procesamiento y generación de información útil para la toma de decisiones de los niveles gerenciales del Consejo. Además, permitirá la agilización de los procesos de generación de reportes consolidados y detalles para uso de las unidades, ofreciendo métodos seguros para el cálculo y consolidación de resultados.

Esto beneficia poderosamente las labores administrativas de cada unidad, ya que permitirá una toma de decisiones más confiable, rápida, eficiente y eficaz sobre los diferentes aspectos que involucran a los proyectos de investigación que se buscan administrar.

Con la puesta en marcha de este proyecto se automatizarán los procesos, de forma que estos sean lo más eficiente posibles, brindando los medios de centralización de los datos y las alternativas seguras y adecuadas para el almacenamiento de la información.

Cabe mencionar que no solamente el personal administrativo del Consejo de Investigaciones Científicas será beneficiado, ya que una mejor o más eficiente administración de los proyectos desembocará en una mejor realización de los proyectos de investigación beneficiando en segunda instancia a investigadores, estudiantes de la UES, y sectores de la sociedad en los que los proyectos de investigación tienen incidencia.

El sistema de información a desarrollar, proveerá además los medios de comunicación necesarios para mantener en contacto a cada miembro de CIC-UES e investigadores, brindando un acceso controlado a datos centralizados.

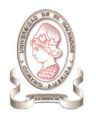

# 5. JUSTIFICACIÓN

Actualmente, el personal del CIC-UES administra de forma manual los proyectos de investigación, auxiliándose de software de procesamiento de texto y hojas de cálculo para el registro y mantenimiento de los datos, así como para la generación de reportes y consultas, actividad que es realizada por 10 personas entre personal directivo, administrativo y técnico del CIC-UES y que puede durar varios días dependiendo de varios factores como la complejidad de lo solicitado, el nivel de carga de trabajo del personal, forma de acceso a los datos, entre otros.

De igual manera, el CIC-UES mantiene comunicación con el personal involucrado en los proyectos de investigación que en promedio suman alrededor de 325 investigadores como se muestra en el Gráfico 5-2, y que son repartidos entre los 110 proyectos que se encuentran actualmente en ejecución (Gráfico 5-1), esta cantidad aumenta en un promedio de 37 proyectos anualmente, que equivale a un 82% del total de proyectos que son propuestos para su aprobación (ver Tabla 5-1), esto representa una cantidad creciente de información que debe ser sostenida por el CIC-UES resultando en procesos lentos y tediosos que requieren de una gran cantidad de tiempo y dedicación de parte del personal del CIC-UES.

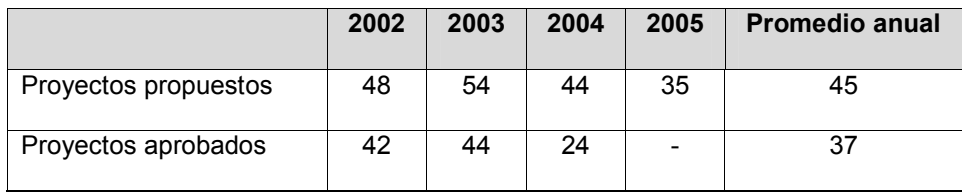

Tabla 5-1 Cantidad de proyectos propuestos y aprobados por el CIC-UES en los últimos cuatro años.

Además, por su parte, las personas involucradas en los proyectos de investigación requieren estar en comunicación para el intercambio de datos a medida se va desarrollando el mismo, en cuanto a resultados obtenidos de la investigación, eventos a realizar, nivel de consumo de los recursos, entre otros, dicha comunicación se realiza actualmente de manera convencional sin disponer de una centralización de datos que evite la redundancia de información y que permita el acceso a la misma de manera oportuna, no solamente por parte de los investigadores sino también por el CIC-UES, el cual requiere conocer el estado de cada uno de los proyectos.

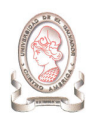

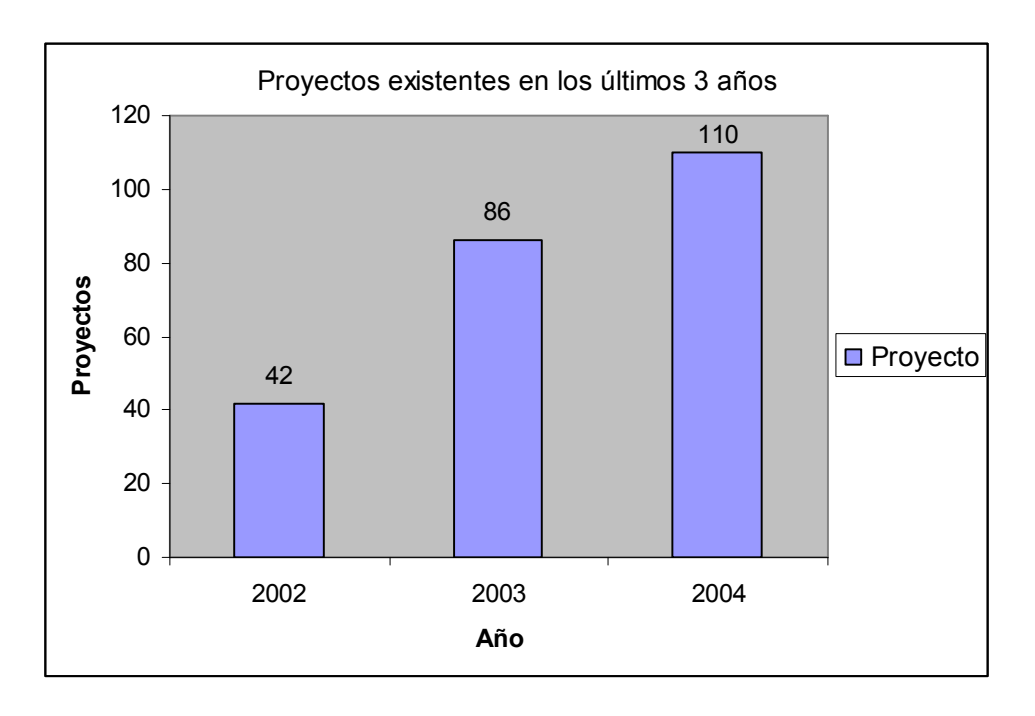

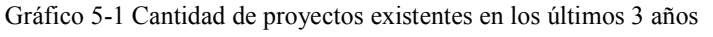

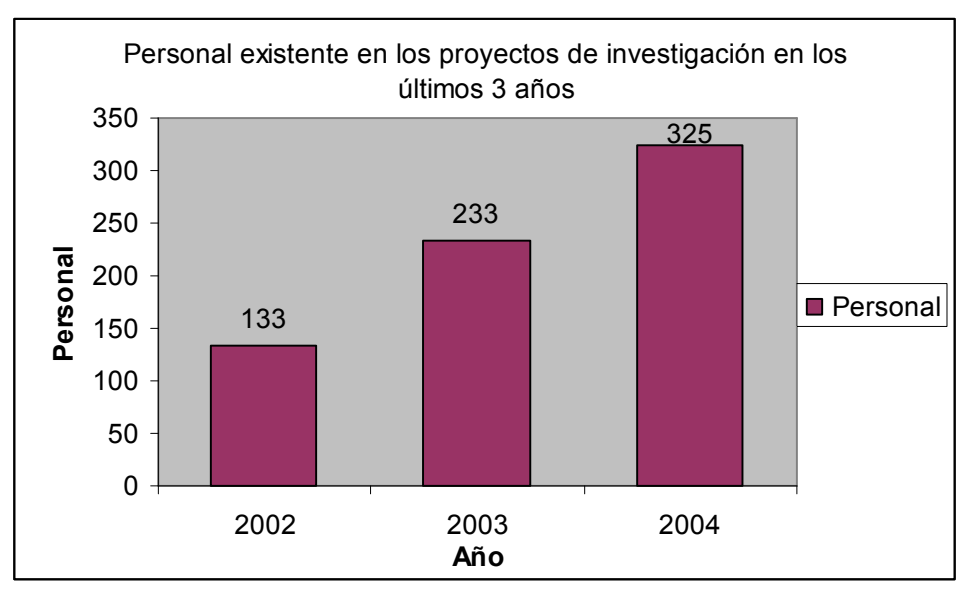

Gráfico 5-2 Personal existente en los proyectos de investigación en los últimos 3 años

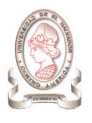

# 6. PLANTEAMIENTO DEL PROBLEMA

# 6.1. DESCRIPCIÓN DE LA SITUACIÓN ACTUAL

Las operaciones y actividades que tienen que ver con la administración de los proyectos que se impulsan a través del CIC-UES, se llevan a cabo de forma manual; no existe un sistema informático que les provea los medios automáticos de acceso, ingreso y procesamiento de datos y generación de información.

Para llevar a cabo las tareas antes mencionadas, el personal del CIC-UES se auxilia de procesadores de texto y hojas de cálculo. Esto provoca lentitud en la generación de informes y reportes, ya que se cuenta con procesos de búsqueda de información específica, de tal forma que los datos deben buscarse de forma manual en los archivos que se almacenan ya sea en medios magnéticos (discos duros) o medios físicos. Así mismo, los datos/información se encuentran descentralizados lo cual empeora los procesos de consulta de información actualizada que genera completa inseguridad en los usuarios al momento de realizar la toma de decisiones.

A continuación se listan una serie de situaciones identificadas que perjudican una administración de proyectos de investigación eficiente y eficaz.

- > Lentitud en la generación de informes para la alta dirección.
- > Dificultad para consultar la información de los proyectos e investigadores.
- Poca organización de datos/información.
- $\blacktriangleright$ Falta de control sobre la información
- $\blacktriangleright$ Inseguridad en la información generada y almacenada
- $\blacktriangleright$ Lentitud en el registro de los datos.
- > Cuellos de botella en los procesos debido a la cantidad de información que se necesita procesar
- $\blacktriangleright$ Sobrecarga de trabajo para el personal de la unidad de Asistencia Técnica
- > Procesos manuales, lentos y agobiantes
- > Medios de almacenamiento inadecuados, ya que la información se almacena de forma física en archiveros y alguna información propia de los investigadores se almacena en discos flexibles. Además el almacenamiento en disco duro es descentralizado.

Este conjunto de situaciones puede dividirse y agruparse en cuatro causas principales del problema como se verá en las secciones siguientes.

# 6.2. ANÁLISIS DE FLUJO DE INFORMACIÓN

La Figura 6-1 muestra el flujo de información que hay entre las unidades que componen la estructura del CIC-UES.

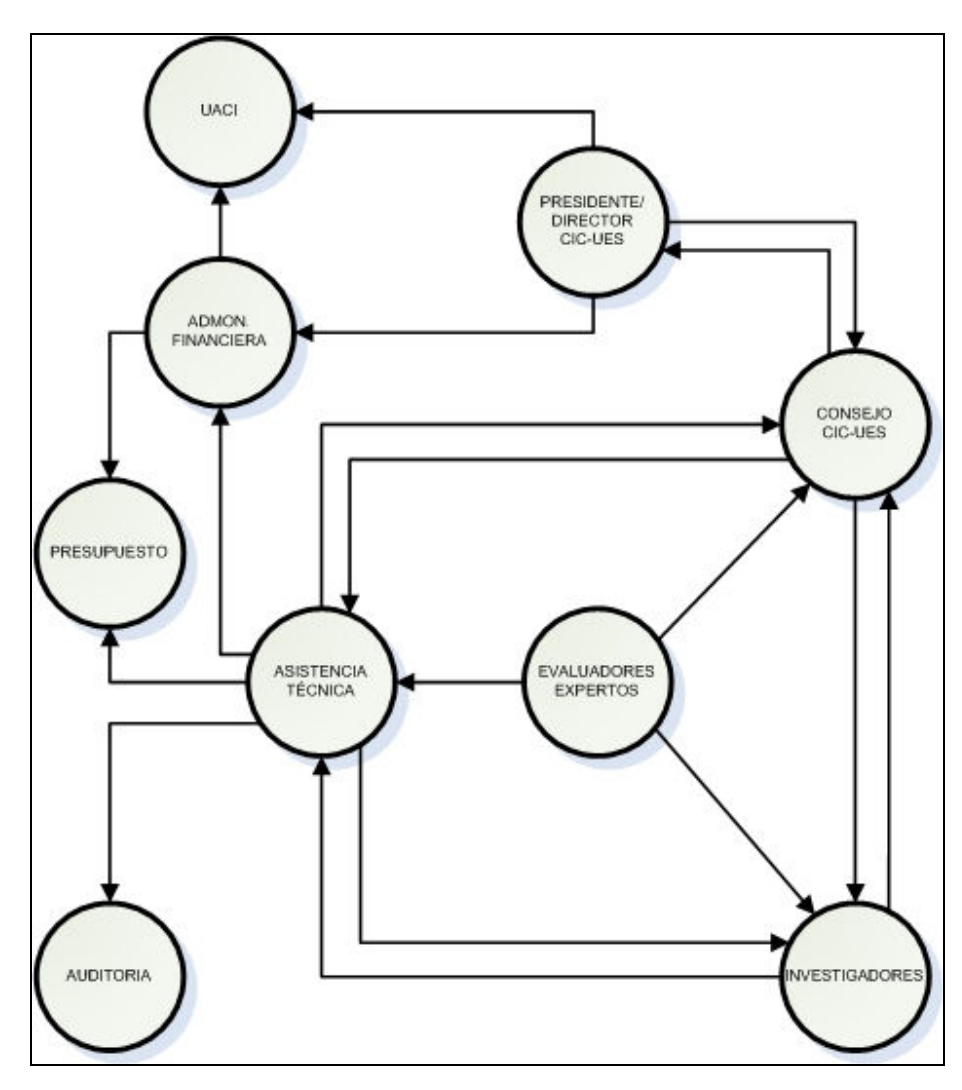

Figura 6-1 Diagrama de flujo de información

Según la figura anterior, las unidades que tienen una mayor interacción son por orden:

- -Asistencia Técnica.
- $\blacktriangleright$ Consejo CIC-UES
- $\triangleright$ Investigadores

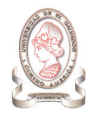

En la unidad de Asistencia Técnica es donde se realizan la mayor parte de actividades transaccionales u operativas, así como también de generación de reportes resumen y detalle para las unidades Consejo CIC-UES y Administración Financiera. Es por tanto la unidad en la que recae la mayor parte de la carga de actividades, generando cuellos de botella en la realización de los procesos dado el número reducido de personal que hay en esta unidad y el volumen de información que debe manejarse, la cual generalmente se escapa del control de los encargados.

# 6.3. ANÁLISIS DEL PROBLEMA

Para el correspondiente análisis del problema formulado se hará uso del diagrama de causa y efecto para poder examinar las variables que atañen al problema y conocer la relación que existe entre estas y la forma en que contribuyen a la problemática presentada. Se han definido cuatro grupos de causas del problema, las cuales se describen a continuación.

## 6.3.1. TECNOLOGÍA

Este grupo de causas tiene que ver con aquellas que están relacionadas a aspectos tecnológicos y de comunicaciones del CIC-UES tales como software, hardware, sistemas informáticos usados, redes, dispositivos de almacenamiento, etc. En fin todo aquello que tenga que ver con los recursos tecnológicos y de comunicaciones con los que cuenta la institución para llevar a cabo la administración de los proyectos.

- > Actualmente, no hay un sistema de información automatizado que facilite el registro, proceso y generación de información útil para la toma de decisiones.
- > No existe una base de datos que almacene la información referente a los proyectos, investigadores, recursos, etc. debidamente relacionada, organizada y centralizada.
- > No existe un medio que provea a los investigadores acceso a los datos, documentos y formatos que requiere el CIC-UES para la presentación de informes, teniendo estos que solicitarlos de forma personal haciendo mas larga la tarea de obtención de dicha documentación.
- > No hay una cultura informática orientada a la utilización de herramientas como correo electrónico, mensajería instantánea y compartición de archivos.
- > No hay un uso estándar de las tecnologías ofimáticas con que se cuenta.
- > No hay manera de acceder rápidamente a informes preparados en el pasado, evitando que se garantice el control de versión de estos documentos.

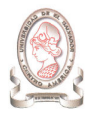

## 6.3.2. INFORMACIÓN

Esta variable considera todo lo referente a los recursos de información que genera y solicita el CIC-UES para realizar la administración de proyectos. Parte importante de esta información son los estándares de presentación de la misma, el tiempo que toma preparar esta información, las características que dicha información debe presentar, los requerimientos estratégicos, tácticos y operativos del sistema de administración de proyectos actual, etc.

- Actualmente, la información se encuentra de manera aislada (descentralizada) generando dificultad en la consulta de la misma.
- > En ocasiones, esta información es incompleta o no cumple los requerimientos de la UACI.
- > Al momento de ser presentada, la información carece de oportunidad, ya que en el proceso de generación de la misma, por ser este proceso lento, la información tiende a desactualizarse.

## 6.3.3. PROCESOS (MÉTODOS)

Esta variable comprende los procesos netamente administrativos y operativos que la institución ha diseñado para llevar a cabo las actividades propias de la administración de proyectos, así como la correcta documentación de los mismos, el apego de los usuarios a dichos procedimientos.

- > Actualmente no existen estándares en los procesos de obtención de información. Esta se realiza de forma no periódica, provocando que el volumen de la misma sea poco manejable.
- > Debido a la carga de actividades y el tiempo que toma obtener la información, comúnmente los procesos son interrumpidos y retomados después de un tiempo, provocando que los procesos de generación de información carezcan de continuidad
- > No hay documentación de los procesos.
- > Los procesos de intercambio de información entre los investigadores y el CIC-UES son inseguros ya que se hacen por medio de discos flexibles. La información que resulta dañada o perdida, causa retrasos en el registro de la misma.

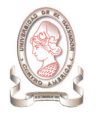

## 6.3.4. RECURSO HUMANO

Este grupo de causas tiene que ver con los aspectos relacionados al personal del CIC-UES y las labores que estos realizan para cumplir con el objetivo propio de cada unidad administrativa y en general con los objetivos del CIC-UES. Parte importante en esta variable es conocer las competencias propias de cada área, si el personal actual es suficiente o insuficientes para llevar a cabo las tareas, y si las responsabilidades de cada puesto son adecuadas para el mismo en cuanto a cantidad, calidad y tiempo de realización de las tareas.

> Actualmente, la mayoría de actividades de generación, proceso y registro de información recae sobre el personal del área de Asistencia Técnica, provocando la sobrecarga de trabajo para el personal de esta área.

# 6.4. DIAGRAMA DE CAUSA – EFECTO

Vistas y analizadas cada una de las variables que contribuyen a la problemática, y definido el efecto que estas producen en el CIC-UES se muestra en la Figura 6-2 la representación gráfica de este análisis en el diagrama de causa y efecto.

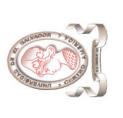

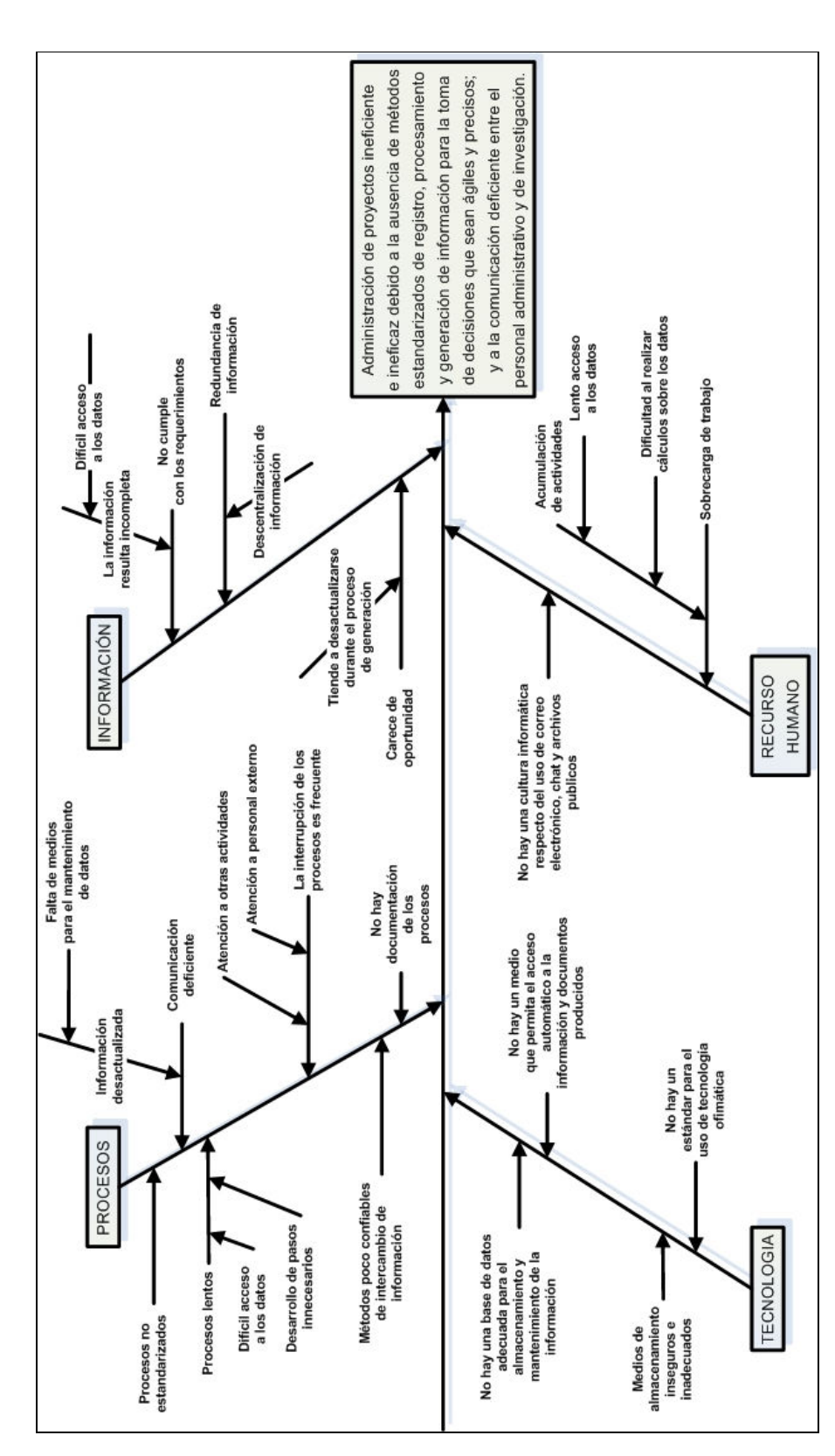

Figura 6-2 Diagrama de Causa y Efecto Figura 6-2 Diagrama de Causa y Efecto

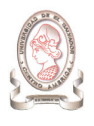

# 6.5. FORMULACIÓN DEL PROBLEMA

"Administración de proyectos ineficiente e ineficaz debido a la ausencia de métodos estandarizados de registro, procesamiento y generación de información para la toma de decisiones que sean ágiles y precisos; y a la comunicación deficiente entre el personal administrativo y de investigación".

Vistas y analizadas cada una de las variables que contribuyen al problema se ha formulado su efecto como sigue:

# 6.6. DIAGRAMA DE CAJA NEGRA

En este diagrama se presenta una visión externa de la solución al problema planteado, representa la conceptualización general de las situaciones actual y deseada, en las cuales esta presente el problema y la solución respectivamente. La parte medular del diagrama representa el conjunto de técnicas y procesos necesarios para transformar una situación problemática en una solución.

En la Figura 6-3 se presenta la formulación del problema de forma gráfica. Haciendo uso del método de la caja negra, se presenta los estados actual y deseado de la administración de proyectos que se lleva a cabo en el Consejo de Investigaciones Científicas de la Universidad de El Salvador.

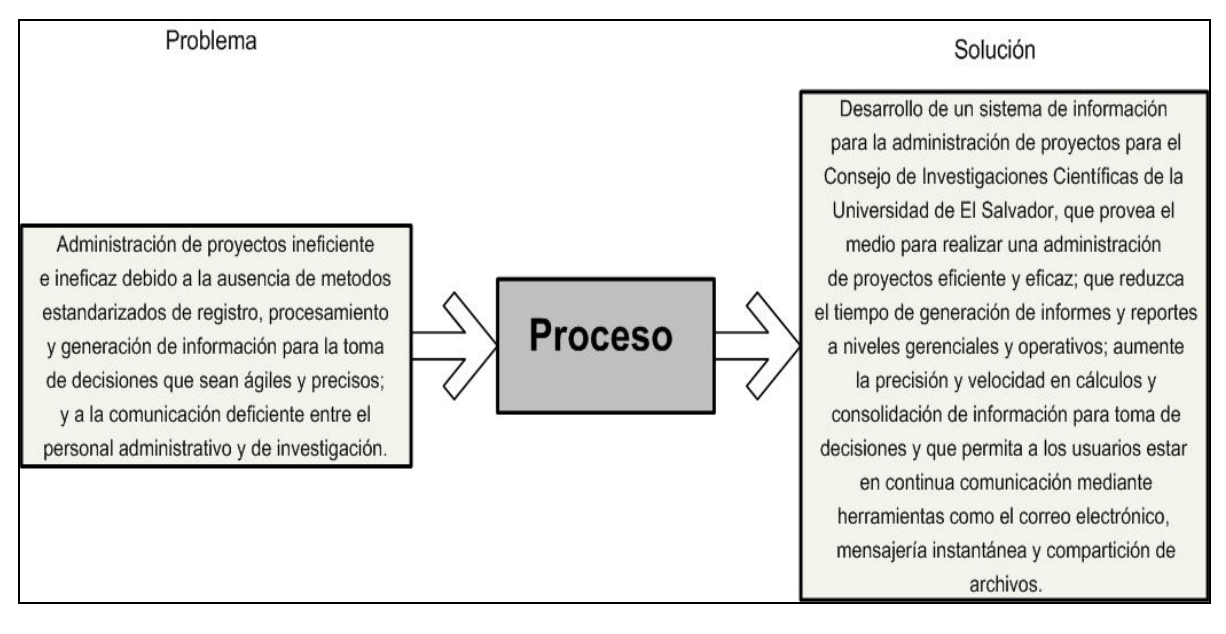

Figura 6-3 Diagrama de Caja Negra
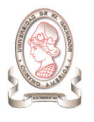

# 7. RESULTADOS ESPERADOS

Con la ejecución del presente proyecto de desarrollo de sistemas, el Consejo de Investigaciones Científicas de la Universidad de El Salvador obtendrá beneficios tanto tangibles como intangibles. A continuación se describen estos beneficios.

## 7.1. DOCUMENTACIÓN

- > Un documento impreso que contenga los resultados consolidados de las etapas de análisis, diseño y desarrollo del sistema, y un disco compacto que contenga el mismo documento con información complementaria. Esta documentación estará a disposición del CIC-UES previa solicitud a las autoridades correspondientes de la Escuela de Ingeniería de Sistemas Informáticos y el debido proceso.
- > Manuales de documentación técnica para el respectivo mantenimiento del sistema; instalación y desinstalación, y configuraciones básicas para brindar soporte a los usuarios.
- > Manuales de ayuda al usuario y de referencia rápida para facilitar al personal el correcto uso y aprendizaje del nuevo sistema.
- Una copia de los instaladores del sistema con su correspondiente documentación de instalación y configuración en un disco compacto.

## 7.2. RESULTADOS DE INFORMACIÓN

Con la implementación del sistema, el CIC-UES obtendrá los siguientes recursos de información:

- > Reportes periódicos de distribución, consumo y disponibilidad de recursos materiales y económicos de los proyectos.
- > Informes oportunos y debidamente consolidados sobre el debe y haber de cada uno de los aspectos relacionados con los proyectos, investigadores y administración en general.

## 7.3. RESULTADOS OPERATIVOS

- > Agilización de los procesos de elaboración de informes a la alta dirección.
- > Medios adecuados y seguros de almacenamiento de los datos relacionados a los proyectos e investigadores.
- > Acceso fácil, rápido, seguro y confiable a la información solicitada.
- > Mejores métodos de comunicación entre investigadores y personal administrativo.

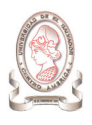

# CAPÍTULO II: ANÁLISIS DE LA SITUACIÓN ACTUAL Y DETERMINACIÓN DE REQUERIMIENTOS

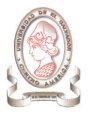

# 8. SITUACIÓN ACTUAL

# 8.1. RESEÑA HISTÓRICA DEL CIC-UES<sup>8</sup>

La Universidad de El Salvador (UES) fue fundada en 1841 y es ahora la única universidad pública en el país. La misión académica de la Universidad declara basarse en la integración de la docencia, la investigación y la proyección social. Esta integración busca, por una parte, mejorar la formación de profesionales capaces de crear impacto positivo en la sociedad, a través de la solución científica de los problemas en aquellas áreas de su competencia, y por otra, intenta impulsar, sistematizar y difundir los resultados de la actividad investigativa.

Durante la guerra civil y el período de posguerra en El Salvador, la integración de las tres principales funciones académicas en la Universidad, se dieron de una manera extremadamente irregular y deficiente. De estas tres actividades la investigación fue probablemente la que mas sufrió, debido a la falta de recursos, pero también por la débil e inadecuada calificación del profesorado universitario. Esta situación afectó a su vez la calidad de la docencia y la proyección social.

El nivel de recursos financieros dedicados a la educación pública terciaria en El Salvador, es también un punto crítico. Como resultado de una reducción crónica en el financiamiento de la educación superior en El Salvador, aún los niveles más básicos de recursos para la investigación, en términos de personal calificado, laboratorios y equipo, han sido, hasta hace muy poco, casi inexistentes. No solamente se ha carecido de redes eficientes de comunicación, si no también las librerías carecen de capacidad para adquirir literatura actualizada para investigación y enseñanza. La situación se ve agravada debido al hecho de que el personal académico de la Universidad invierte parte significativa de su tiempo contratado en otras actividades.

Consecuentemente la UES ha sido confrontada con crecientes dificultades para cumplir con su verdadera función en la sociedad. A partir de la década de los '90 se ha impulsado una fuerte gestión ante el Gobierno, por parte de las autoridades centrales de la Universidad, para lograr un refuerzo presupuestario que permitiera dar un nuevo impulso a la actividad investigativa de la Universidad. Estos esfuerzos tuvieron sus frutos hasta el año 2002, cuando el gobierno decide aprobar un refuerzo presupuestario de \$590,000.00 para el rubro de investigación del presupuesto de ese año, el cual, a la fecha, contaba con la risible cantidad de \$10.00.

 $\overline{a}$ 

<sup>&</sup>lt;sup>8</sup> Fuente: http://www.csuca.edu.gt/Eventos/SIMPOSIUM/Ejes/Innovacion/PonenciaRafaelAntonio.pdf

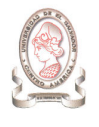

La gestión de las autoridades universitarias fue inteligentemente acompañada mediante el nombramiento, el año 2001, de una comisión de alto nivel que se encargaría en primer lugar de levantar un diagnostico situacional de la investigación científica de la Universidad, y en segundo lugar la misión de preparar una propuesta de institucionalización y decidido impulso al desarrollo de la actividad investigativa en la UES. Esta última tarea consideraría los siguientes puntos:

- a) Creación del Consejo de Investigaciones Científicas de la Universidad de El Salvador
- b) Desarrollo e implementación de la política de investigaciones científicas de la UES
- c) Definición de las estrategias y prioridades de investigación a corto, mediano y largo plazo
- d) Iniciar el desarrollo de la infraestructura investigativa de la UES, poniendo a la disposición de los investigadores los recursos asignados, en forma de fondos concursables
- e) Desarrollar mecanismos de aprobación, seguimiento y evaluación de los proyectos de investigación presentados a consideración del Consejo de Investigaciones Científicas.

Estas actividades y otras de carácter administrativo de la investigación que inician en la UES, siguieron siendo desarrolladas por el Consejo de Investigaciones Científicas de la UES (CIC-UES), el cual fue nombrado transitoriamente mediante acuerdo de rectoría a inicios del 2002 con la Comisión de Investigaciones Científicas como el primer Consejo con las siguientes tareas a realizar:

- Someter a la aprobación de la Honorable Asamblea General Universitaria (AGU) el reglamento del Consejo de Investigaciones Científicas de la UES,
- > Impulsar el desarrollo de la investigación científica y tecnológica de la UES, ejecutando el fondo para investigaciones aprobado en el presupuesto de la Institución
- > Promover la participación activa de la comunidad científica y académica de la UES en el desarrollo de las políticas y estrategias de investigación
- > Estimular la participación efectiva de los docentes investigadores y extranjeros para desarrollar una estructura organizacional de elevada calidad científica y administrativa
- > Identificar fuentes de financiamiento externas en apoyo de la investigación científica y tecnológica
- > Promover la formación de redes de investigadores y el acceso a la información científica a través de una INTRANET.

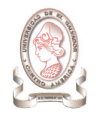

De esta manera, actualmente el CIC-UES administra los proyectos de investigación con financiamiento de la Universidad y de entidades externas, regulando sus actividades con base a las legislaciones disponibles:

- "Normas técnicas y administrativas del Consejo de Investigaciones Científicas de la Universidad de El Salvador" 9
- $\overline{a}$ "Políticas de Investigación en Ciencia y Tecnología de la Universidad de El Salvador" <sup>10</sup>

## 8.2. GENERALIDADES DEL CIC-UES

## 8.2.1. DEFINICIÓN

La Universidad de El Salvador (UES) única universidad estatal del país, impulsa a través del Consejo de Investigaciones Científicas (CIC-UES), mediante la Política de Investigación Científica y Tecnológica, el desarrollo de las investigaciones en todas las áreas del conocimiento que propicien la formación de recursos humanos capaces de impactar en el desarrollo científico y tecnológico de avanzada; e investigaciones que incluyan temáticas que respondan a necesidades críticas del país. Mediante este esfuerzo se espera favorecer la formación de grupos multidisciplinarios de investigación y su interacción con otras instituciones nacionales y extranjeras. Así como contribuir a establecer la política nacional de ciencia y tecnología, y promover la integración y coordinación de la investigación con la docencia y la proyección social en las entidades académicas en el país. Para alcanzar sus objetivos la Universidad de El Salvador ha establecido las áreas y líneas prioritarias de investigación en:

- > Medio Ambiente y Recursos Naturales
- Seguridad Alimentaria y Nutricional
- > Rescate de la Identidad Nacional
- > Promoción de la Salud
- > Enfermedades nuevas Emergentes y Reemergentes
- > Causas y Mitigación de la Pobreza
- $\blacktriangleright$ Investigación educativa

Para lo cual implementa las políticas de:

 $\blacktriangleright$ Financiamiento

1

<sup>9</sup> Ver Anexo 6 <sup>10</sup> Ver Anexo 7

- > Asignación de Recursos Financieros
- > Propiedad Intelectual
- > Usufructo
- $\blacktriangleright$ Organización de la Investigación
- Formación de Recursos Humanos

## 8.2.2. OBJETIVOS DEL CIC-UES<sup>11</sup>

- > Potenciar a la Universidad de El Salvador como centro de excelencia en la investigación para el desarrollo sustentable.
- > Convertir la investigación en parte fundamental del quehacer institucional.
- > Lograr que el quehacer investigativo se convierta en un rubro estratégico para el intercambio académico y la movilización de recursos, así como la captación de fondos para el desarrollo integral de la UES.

## 8.2.3. UBICACIÓN GEOGRÁFICA

El Consejo de Investigaciones científicas se encuentra ubicado en el primer nivel del edificio del Centro de Investigación y Desarrollo en Salud (CENSALUD) de la Universidad de El Salvador (UES).

## 8.2.4. ESTRUCTURA ORGANIZATIVA DEL CIC-UES

En la Figura 8-1 se presenta el organigrama identificado en el Consejo de Investigaciones Científicas de la Universidad de El Salvador.

 $\overline{a}$ 

<sup>&</sup>lt;sup>11</sup> Fuente: http://www.cic.ues.edu.sv

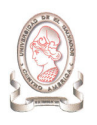

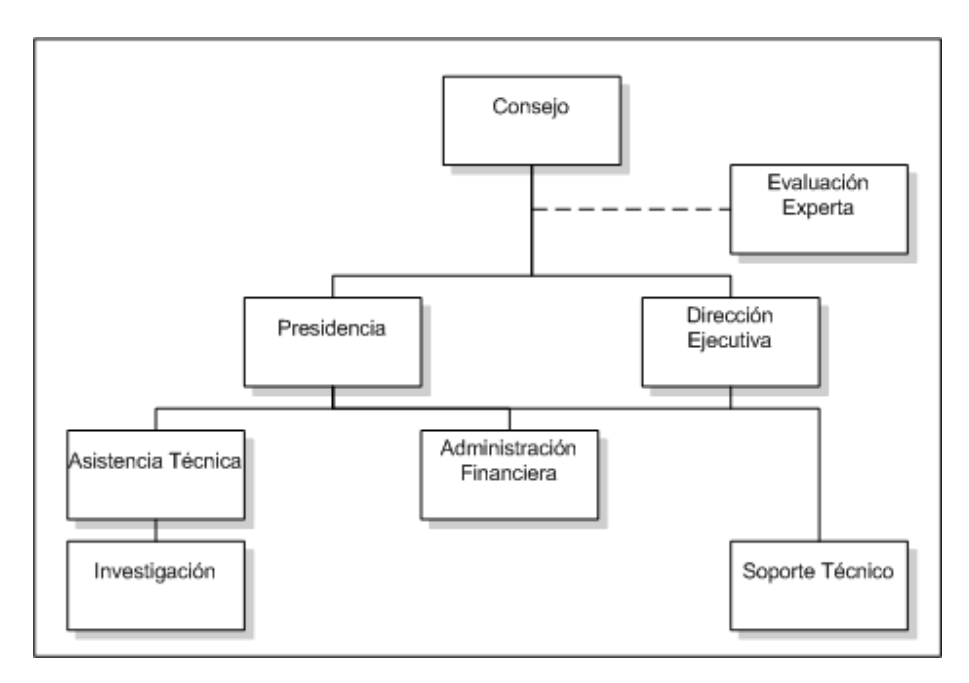

Figura 8-1 Organigrama del CIC-UES

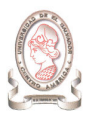

El personal que conforma el Consejo de Investigaciones Científicas de la Universidad de El Salvador se lista a continuación:

Presidente: Dr. Rafael Cedillos.

Dir. Ejecutiva: Dra. Erlinda Hándal Vega.

Miembros: Dr. Eduardo Suárez Castaneda.

Ing. Luís Ramón Portillo.

Dr. Adolfo Bonilla.

Dr. Rafael Gómez Escoto.

En la estructura organizativa se identifican los siguientes niveles: estratégico, táctico y operativo; los cuales se distribuyen como lo muestra la Tabla 8-1.

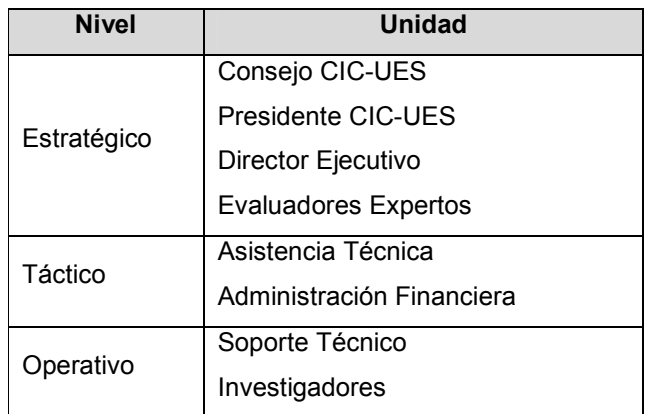

Tabla 8-1 Niveles organizativos del CIC-UES

El personal administrativo del CIC-UES se encuentra distribuido en la estructura organizativa como lo muestra la Tabla 8-2.

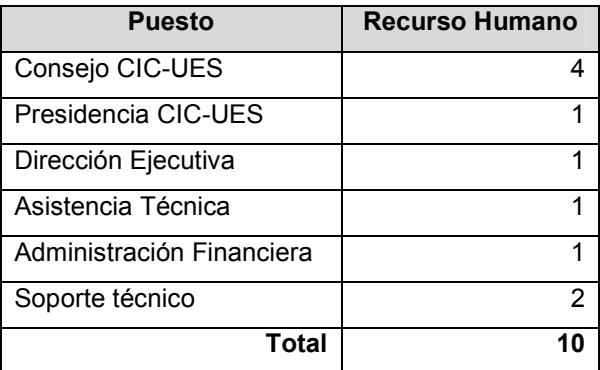

Tabla 8-2 Distribución personal administrativo del CIC-UES

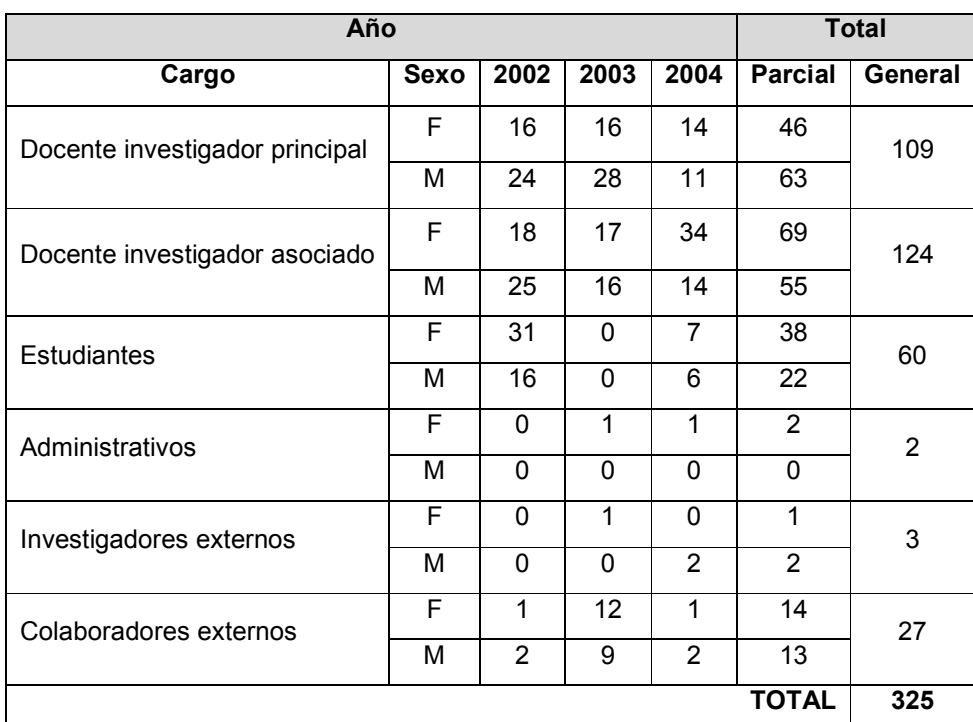

Cabe mencionar que los grupos de investigadores varían tanto en personal como en cargos dentro de los proyectos de investigación, esto se muestra en la Tabla 8-3.

## 8.2.5. FUNCIONES PRINCIPALES DE LAS UNIDADES DEL CIC-UES

A continuación se describen las funciones principales del personal administrativo del CIC-UES para la administración de proyectos científicos:

#### Consejo CIC-UES

- > Planeación de convocatoria de proyectos. Se encarga de establecer los lineamientos bajo los cuales serán desarrollados los proyectos de investigación, así como establecer las fechas de recepción de propuestas.
- > Asignación de propuestas de proyectos a evaluadores expertos. Para la evaluación de las propuestas de proyectos, se selecciona a las personas adecuadas según el área de desarrollo, es decir con la suficiente experiencia para avalar el desarrollo del proyecto en cuestión.
- > Evaluación de proyectos. Las propuestas de proyectos son evaluadas junto al personal experto para decidir si este se lleva a cabo o no, o si existen algunas correcciones que hacer para su aprobación.

Tabla 8-3 Distribución personal de investigación del CIC-UES

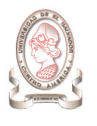

- > Seguimiento de proyectos. El Consejo evalúa el desarrollo de los proyectos mediante reportes de avance presentados por los investigadores.
- > Evaluación del informe final. El consejo evalúa el informe final del proyecto junto con el personal experto, para decidir si cumple con los objetivos propuestos.

#### Presidencia CIC-UES

> Se encarga de establecer los lineamientos de trabajo, bajo los cuales se desarrollan las actividades tanto del personal del CIC-UES como los investigadores.

#### Dirección Ejecutiva

> Presupuesto. Recibe el listado de los recursos materiales que son solicitados por cada grupo de investigadores y evalúa cuales recursos serán proporcionados por el CIC-UES. Consolida los recursos necesarios a adquirir para el desarrollo de los proyectos.

#### Asistencia Técnica

- > Publicación de convocatorias. Se encarga de dar a conocer las bases y fechas de la convocatoria de proyectos a las facultades, escuelas y decanatos de la universidad.
- > Recepción y revisión de propuestas. Recibe los documentos de las propuestas de proyectos y verifica que cumplan con los requerimientos estipulados por el CIC-UES en cuanto a formato y contenido.
- > Seguimiento de proyectos. El asistente técnico verifica que los investigadores entreguen los informes de progreso de su proyecto de investigación con tal de conocer el nivel de avance y resultados obtenidos.
- $\blacktriangleright$ Seguimiento de fondo circulante.
- Elaboración de informes. En base a los datos obtenidos de la administración de proyectos se encarga de la elaboración de indicadores que sirvan para mejorar el proceso de administración así como para la toma de decisiones, entre los cuales podemos mencionar:
	- Inversiones por áreas en proyectos
	- $\checkmark$  Proyectos por facultad financiados por el CIC-UES
	- $\checkmark$  Proyectos por facultad financiados por el CIC-UES que han sido premiados
	- $\checkmark$  Inversión por áreas
	- $\checkmark$  Proyectos presentados en eventos nacionales y extranjeros
	- $\checkmark$  Patentes y derechos de autor
- $\checkmark$  Docentes en proyectos de investigación por facultad
- $\checkmark$  Docentes en proyectos de investigación por facultad clasificados por sexo
- $\checkmark$  Docentes en proyectos de investigación por facultad clasificados por tipo de investigador

#### Administración Financiera

- > Contratación de personal. Se encarga de gestionar la contratación del personal de apoyo solicitado por los investigadores para el desarrollo de los proyectos.
- > Gestión de financiamiento. Se encarga de gestionar los viáticos y pasajes aéreos de los investigadores cuando se requiere hacer viajes para capacitaciones o para exposición de las investigaciones; así como también gestiona los pasajes, hoteles y estadía de las personas extranjeras traídas por los investigadores.
- > Seguimiento de gastos. Registra los gastos realizados por los investigadores durante el desarrollo del proyecto. Verifica que estos gastos no sobrepasen el presupuesto asignado al proyecto.
- ▶ Presupuesto. Apoya a la dirección ejecutiva en el desarrollo de sus funciones.

#### Soporte técnico

- > Instalación de equipo. Una vez aprobado el desarrollo del proyecto se instala el equipo de cómputo solicitado por los investigadores.
- $\blacktriangleright$ Configuración de red. Se encarga de la configuración y mantenimiento de la red del CIC-UES.
- > Instalación de programas. Instala los programas que son solicitados por los investigadores para el desarrollo de sus proyectos.
- > Mantenimientos, limpieza de virus. El soporte técnico se encarga de garantizar el funcionamiento del equipo de cómputo para que esté disponible para los investigadores. Así como la resolución de problemas de cualquier índole referente al equipo.

#### Evaluadores Expertos

- > Evaluación de propuestas de proyectos. Reciben las propuestas de proyectos y evalúan en base a su experiencia si es factible llevarlo a cabo o no. O si es posible realizarlo después de hacer correcciones u observaciones al proyecto evaluado.
- > Evaluación de informe final. Verifica que el proyecto cumple con los objetivos propuestos y las metas se han cumplido.

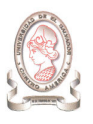

#### Investigadores

- > Presentación de proyectos. Elaboran y presentan al CIC-UES la propuesta de proyectos de investigación para su evaluación y aprobación.
- > Corrección de propuesta. En caso de que existan observaciones a la propuesta del proyecto se efectúan las correcciones necesarias para que cumpla con lo esperado por el CIC-UES.
- > Desarrollo de proyectos. Llevan a cabo las tareas necesarias para cumplir los objetivos propuestos.
- > Presentación de avances. Presentan un informe al CIC-UES donde se detalla el avance del proyecto, recursos consumidos, gastos, objetivos cumplidos, etc.
- > Publicación de proyectos. Presentan los resultados de su investigación a través de publicaciones impresas y eventos como conferencias, congresos, etc.

# 8.3. SITUACIÓN ACTUAL DE LA ADMINISTRACIÓN DE **PROYECTOS**

## 8.3.1. ANTECEDENTES DE LA ADMINISTRACIÓN DE PROYECTOS EN EL CIC-UES

Desde que se crea el Consejo de Investigaciones Científicas, se ha identificado la necesidad de supervisar el desarrollo de los proyectos de investigación para garantizar tanto el proceso como el producto del proyecto. Para ello se ha designado el personal correspondiente en las diferentes áreas que se han creado para atender áreas específicas de la administración de proyectos, las cuales surgieron por la importancia de tratar la información específica e independiente de los proyectos científicos, así como atender a las necesidades de los investigadores.

El manejo de la información obtenida de la administración de proyectos se realiza en forma manual, desde que se abre la convocatoria, pasando por la aprobación y proceso de desarrollo, así como su terminación. A medida que el volumen de proyectos se incrementaba debido a las nuevas convocatorias, también aumentaba la información que se debía administrar, debido a ello, el CIC-UES hace uso de herramientas informáticas, como procesadores de texto y hojas de cálculo, lo cual en cierta forma facilita la administración de los proyectos en general. No obstante, el volumen de información crece año con año a medida que se abren nuevas convocatorias de desarrollo de proyectos científicos; incrementando la dificultad de administrar toda la información generada. Actualmente el CIC-UES ha realizado intentos por sistematizar la administración de proyectos científicos, los cuales se describen a continuación:

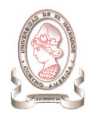

- 3. En el año 2004 se empieza a desarrollar un sistema de información para la administración de proyectos por parte del personal técnico del CIC-UES. La aplicación consistía en un sistema desarrollado en ambiente Web, utilizando PHP como lenguaje de desarrollo, y sería utilizado para administrar la información del personal de investigación y de los proyectos. Pero el sistema no tuvo la continuidad deseada debido a que el personal técnico no contó con el tiempo necesario para su desarrollo con tal de cumplir con sus obligaciones de soporte técnico.
- 4. En el año 2005 el personal técnico del CIC-UES hace un nuevo esfuerzo por desarrollar un sistema de información de proyectos. La aplicación es desarrollada en ambiente Web, utilizando en este caso el lenguaje JAVA, bajo los mismos objetivos a cubrir, es decir la administración de la información del personal de investigación así como de los proyectos en desarrollo. Pero tal como sucediese en el anterior intento, las obligaciones diarias del personal técnico limitan el tiempo para el desarrollo de la herramienta.

Como podemos observar, para el personal del CIC-UES, es necesario desarrollar una herramienta que le permita facilitar la administración de proyectos, que garantice la obtención de información en forma oportuna y confiable, para apoyar el desarrollo de los proyectos y garantizar de esta forma el buen uso de los recursos tanto humanos, materiales y económicos para el cumplimiento de los objetivos propuestos.

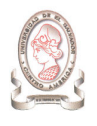

# 8.4. ANÁLISIS DE LOS PROCESOS ADMINISTRATIVOS

A partir de las entrevistas y observaciones directas realizadas junto con el personal del CIC-UES, se han identificado los procesos que se realizan actualmente en relación a la administración de proyectos de investigación, los cuales se describen a continuación.

# 8.4.1. DESCRIPCIÓN DETALLADA DE LOS MACROPROCESOS QUE SE REALIZAN ACTUALMENTE

Los procesos administrativos que se han identificado, se representan haciendo uso de los diagramas de flujo de procesos, los cuales utilizan la simbología mostrada en la Tabla 8-4.

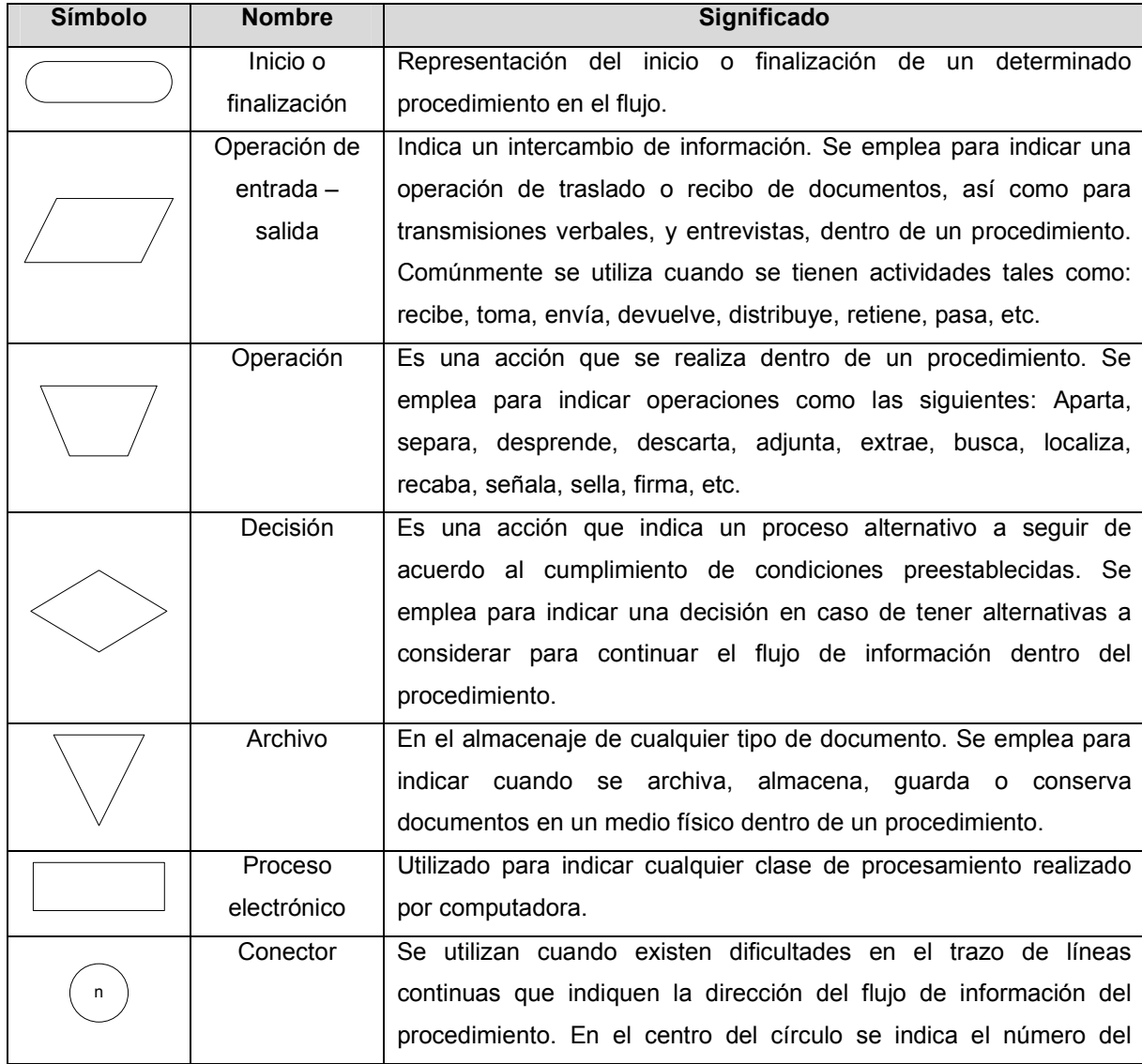

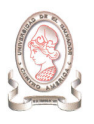

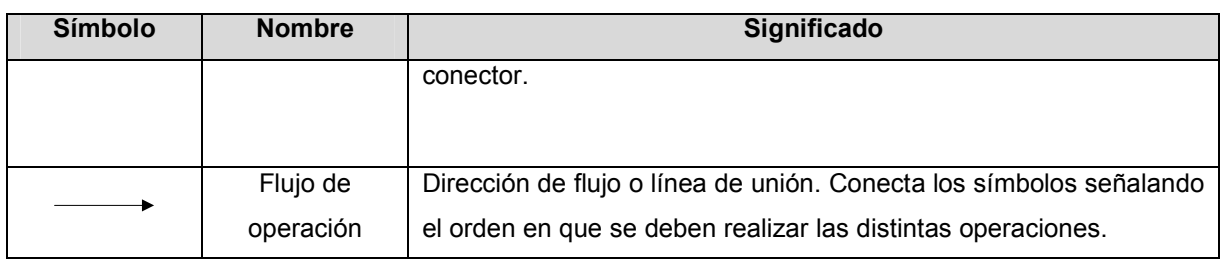

Tabla 8-4 Simbología de los diagramas de flujo de procesos

A continuación se listan los procesos generales que se han identificado mediante entrevistas y observaciones directas:

- 1. Proceso # 1: Convocatoria de proyectos de investigación
- 2. Proceso # 2: Recepción de documentos de los proyectos de investigación
- 3. Proceso # 3: Revisión de miembros del Consejo del documento del proyecto de investigación
- 4. Proceso # 4: Evaluación experta del proyecto de investigación
- 5. Proceso # 5: Elaboración de requerimiento de compra
- 6. Proceso # 6: Compras por medio del fondo circulante de monto fijo CIC-UES
- 7. Proceso # 7: Compras con vale por medio del fondo circulante de monto fijo del CIC-UES
- 8. Proceso # 8: Cancelación de viáticos por medio del fondo circulante de monto fijo del CIC-UES
- 9. Proceso # 9: Seguimiento del progreso de proyectos de investigación
- 10. Proceso # 10: Procesamiento de la solicitud de cambio de investigador principal
- 11. Proceso # 11: Reintegro de fondo circulante
- 12. Proceso # 12: Elaborar listados
- 13. Proceso # 13: Seguimiento de proyectos
- 14. Proceso # 14: Generación de indicadores
- 15. Proceso # 15: Evaluación del informe final
- 16. Proceso # 16: Entrega de recursos solicitados para proyectos de investigación
- 17. Proceso # 17: Registro de requisición interna de recursos

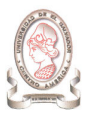

### 8.4.1.1. PROCESO # 1: CONVOCATORIA DE PROYECTOS DE INVESTIGACIÓN

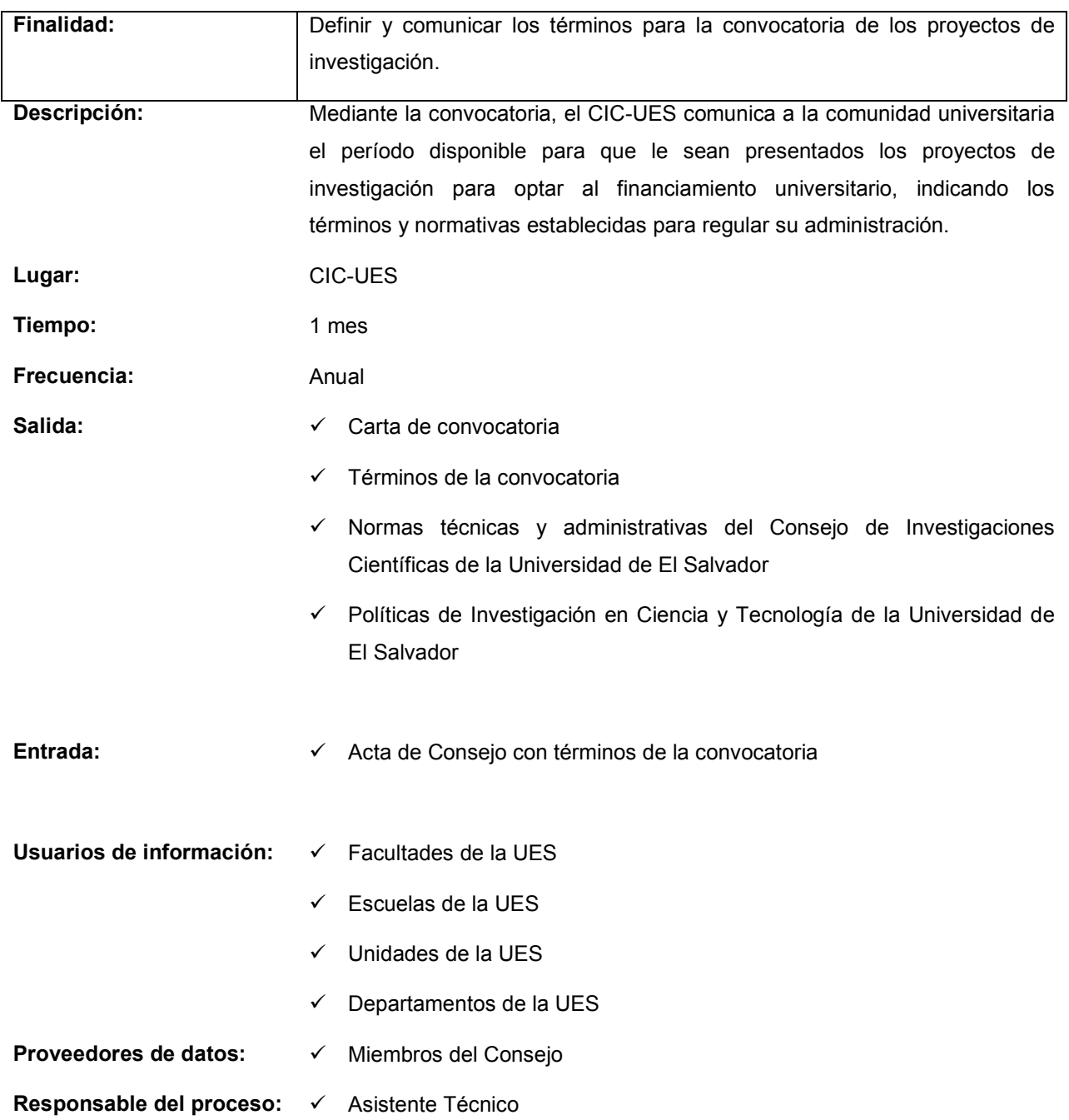

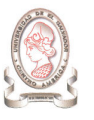

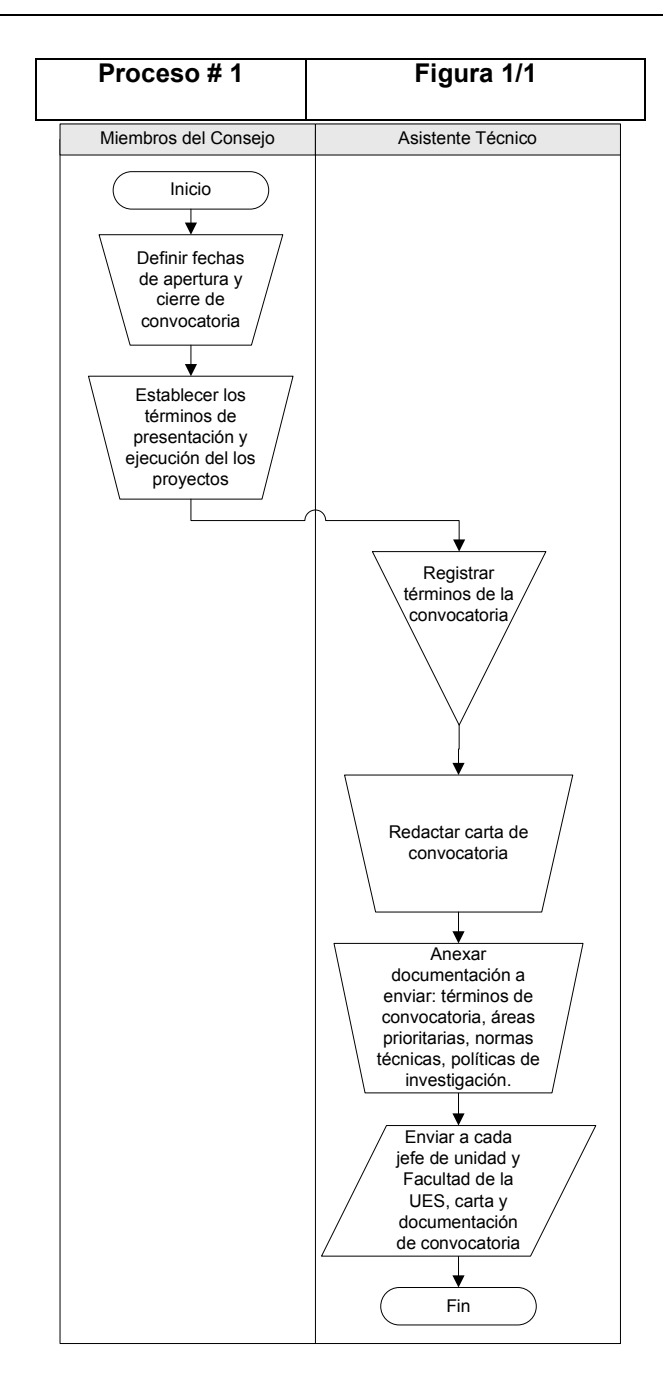

Figura 8-2. Proceso # 1 – Figura 1/1: Convocatoria de proyectos de investigación

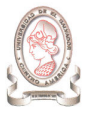

### 8.4.1.2. PROCESO # 2: RECEPCIÓN DE DOCUMENTOS DE LOS PROYECTOS DE INVESTIGACIÓN

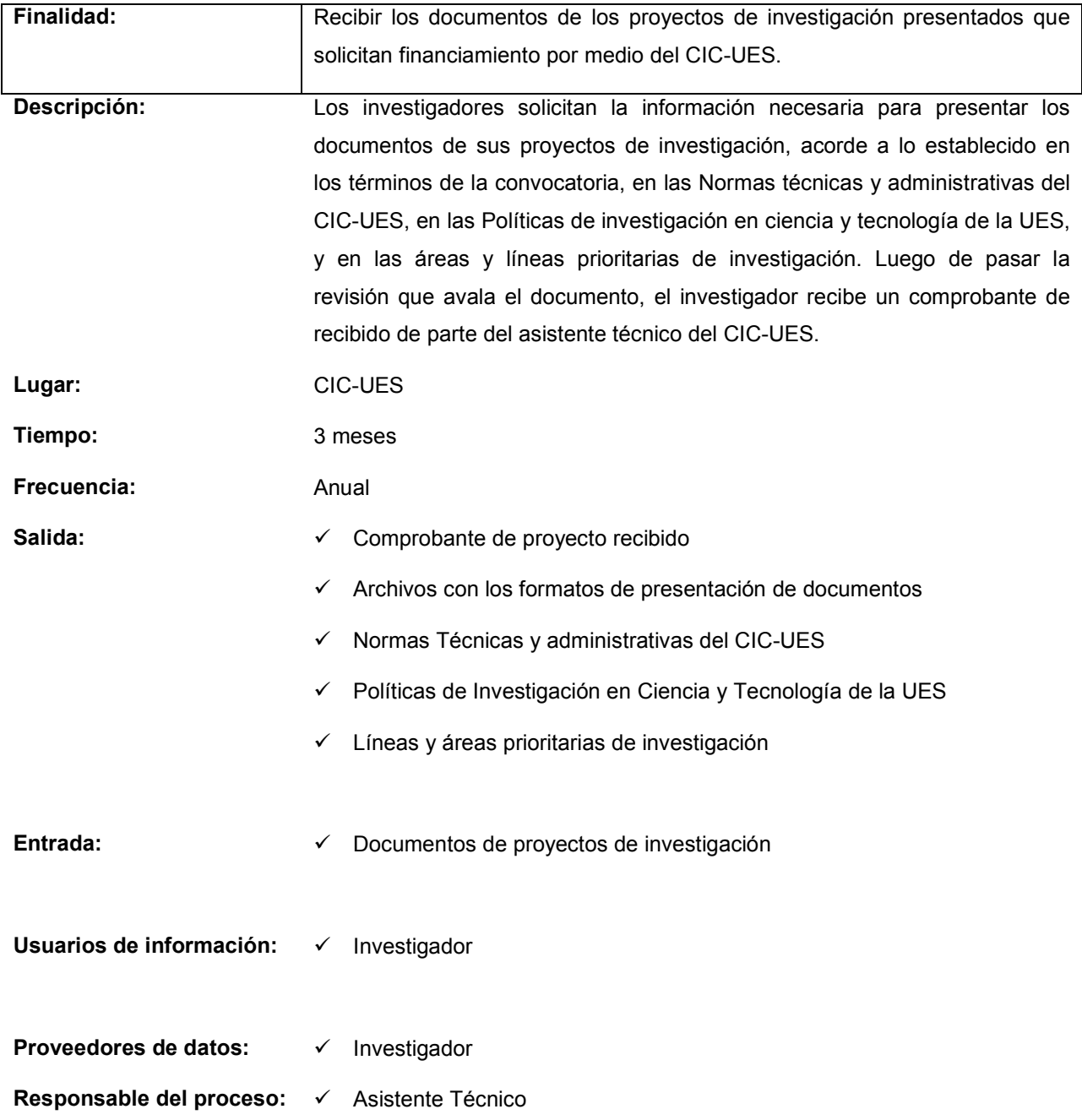

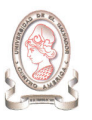

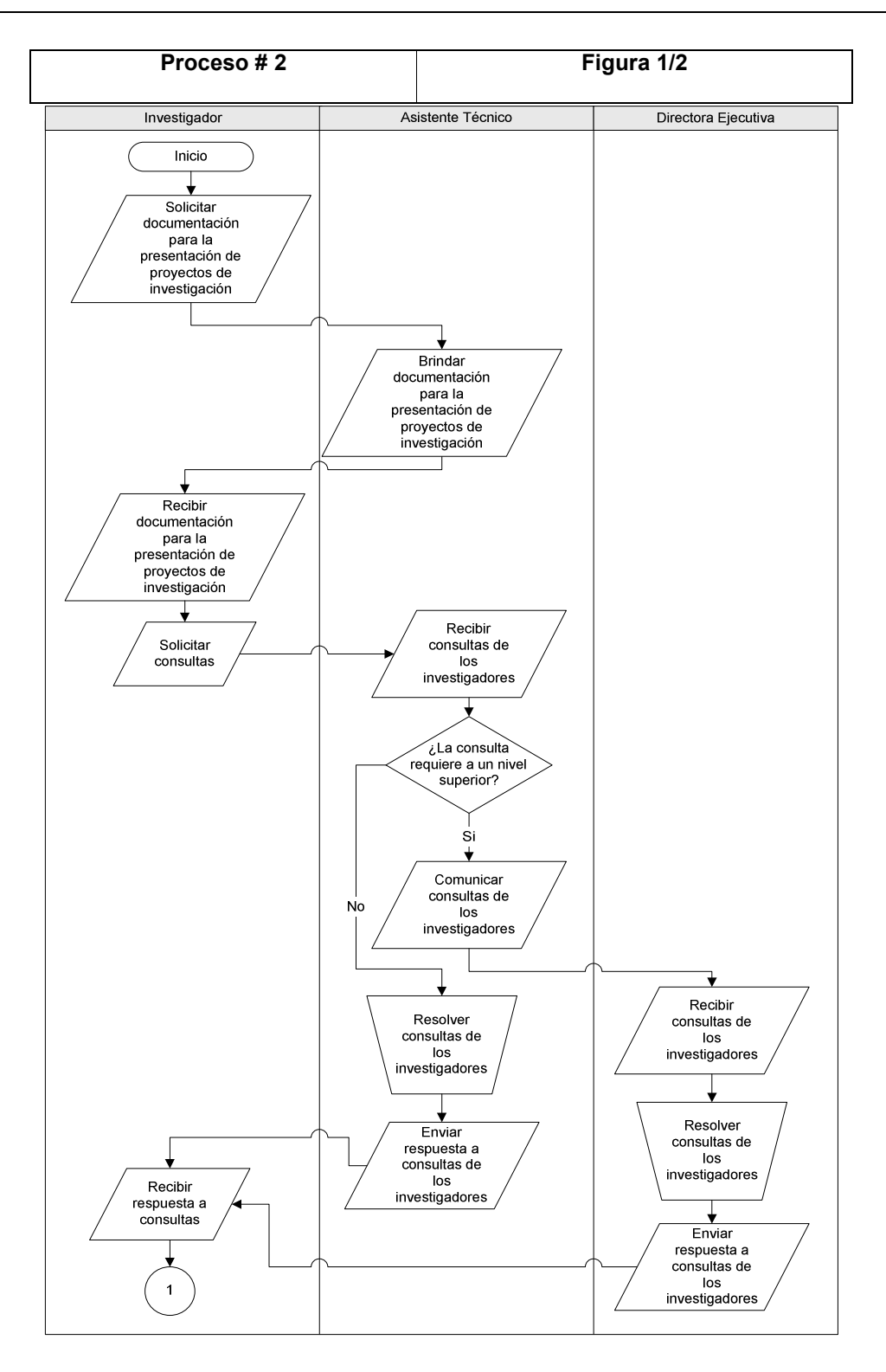

Figura 8-3 Proceso # 2 – Figura 1/2: Recepción de documentos de los proyectos de investigación

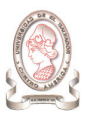

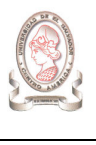

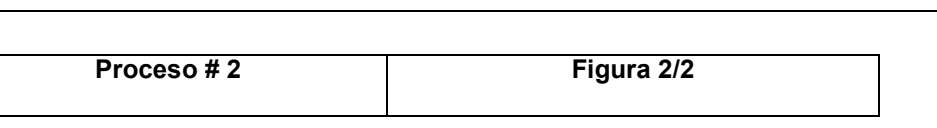

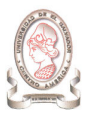

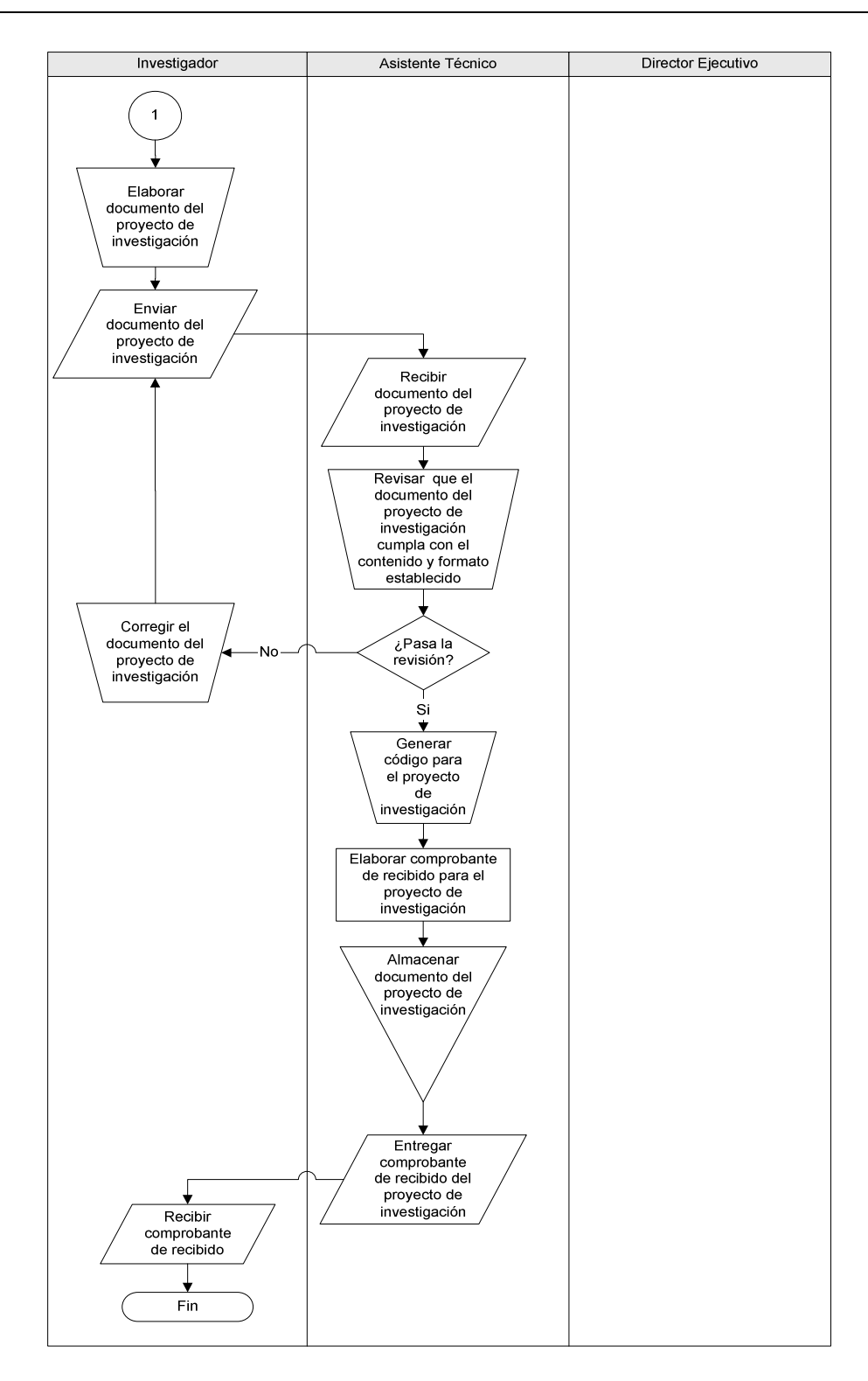

Figura 8-4 Proceso # 2 – Figura 2/2: Recepción de documentos de los proyectos de investigación

## 8.4.1.3. PROCESO # 3: REVISIÓN DE MIEMBROS DEL CONSEJO DEL DOCUMENTO DEL PROYECTO DE INVESTIGACIÓN

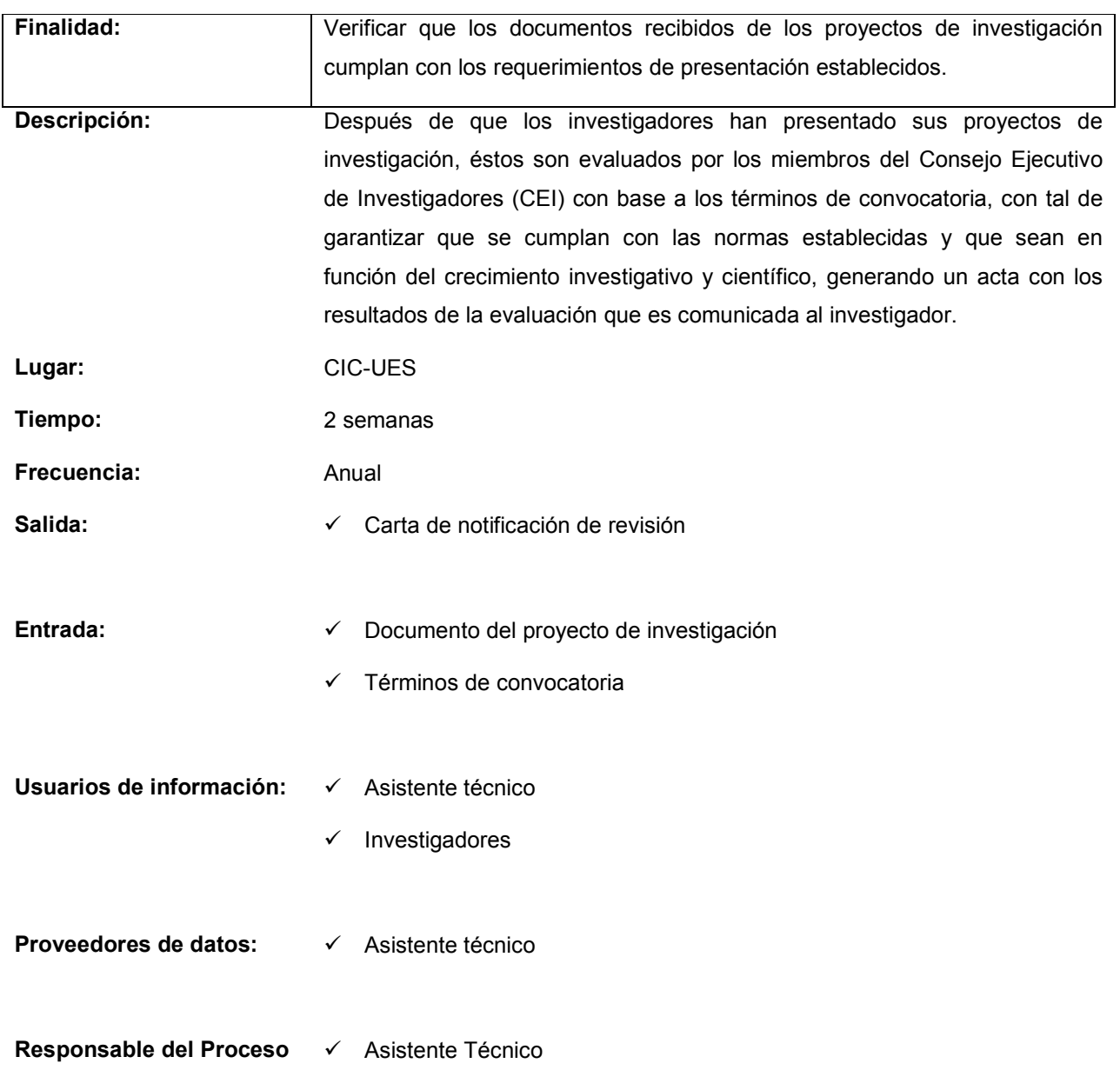

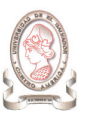

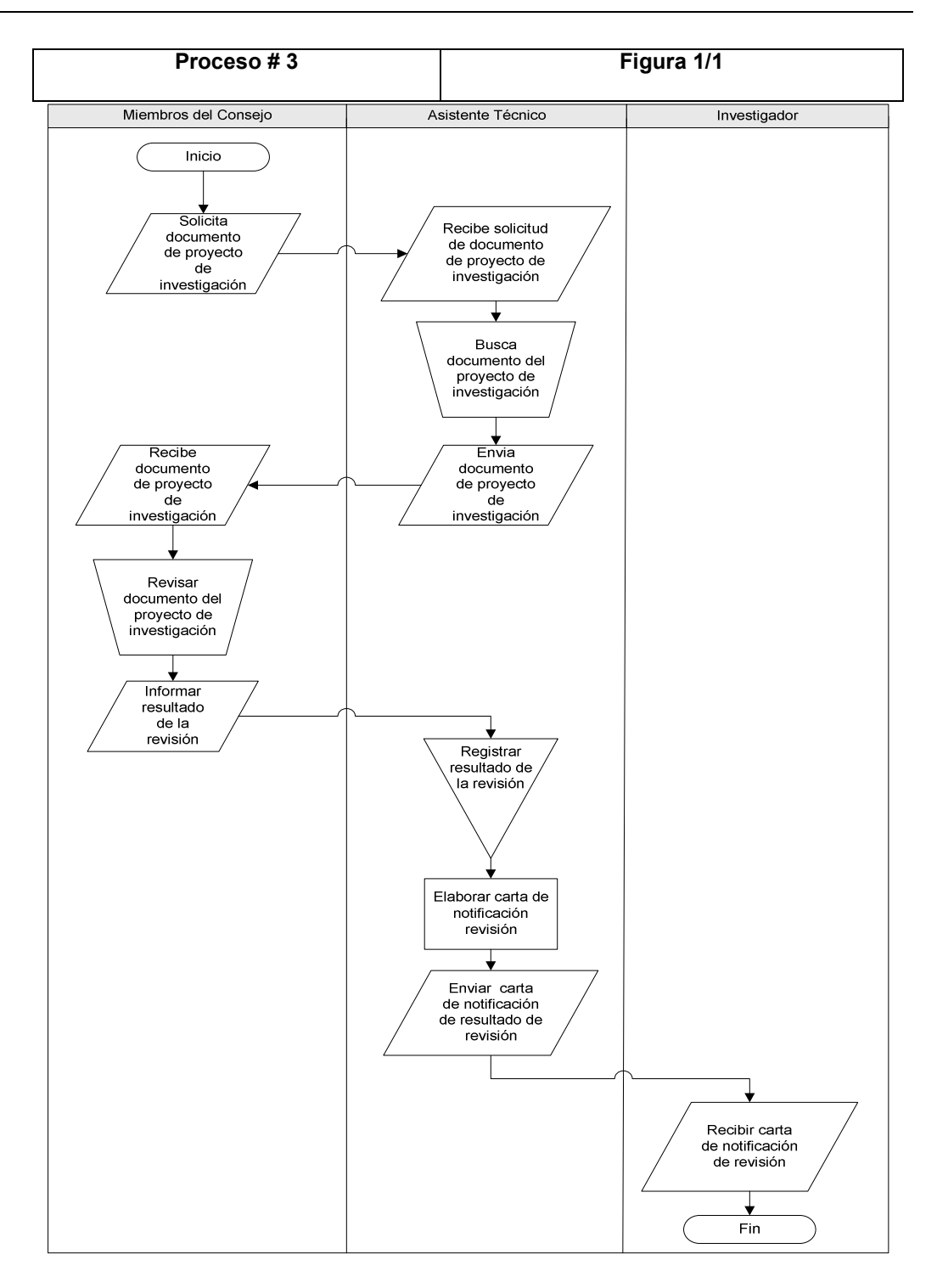

Figura 8-5 Proceso # 3 – Figura 1/1: Revisión de miembros del Consejo del documento del proyecto de investigación

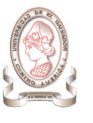

#### 8.4.1.4. PROCESO # 4: EVALUACIÓN EXPERTA DEL PROYECTO DE INVESTIGACIÓN

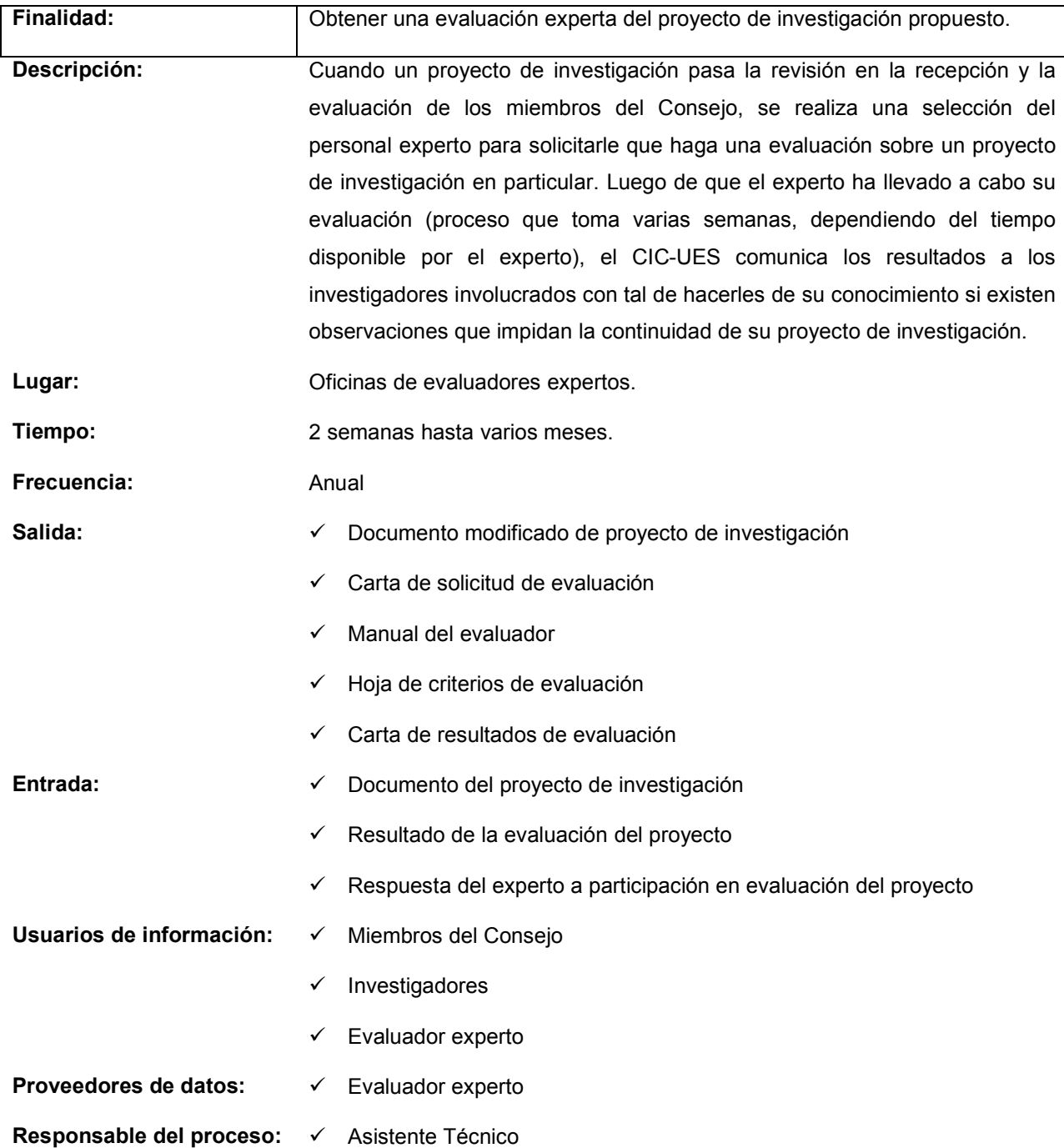

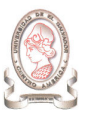

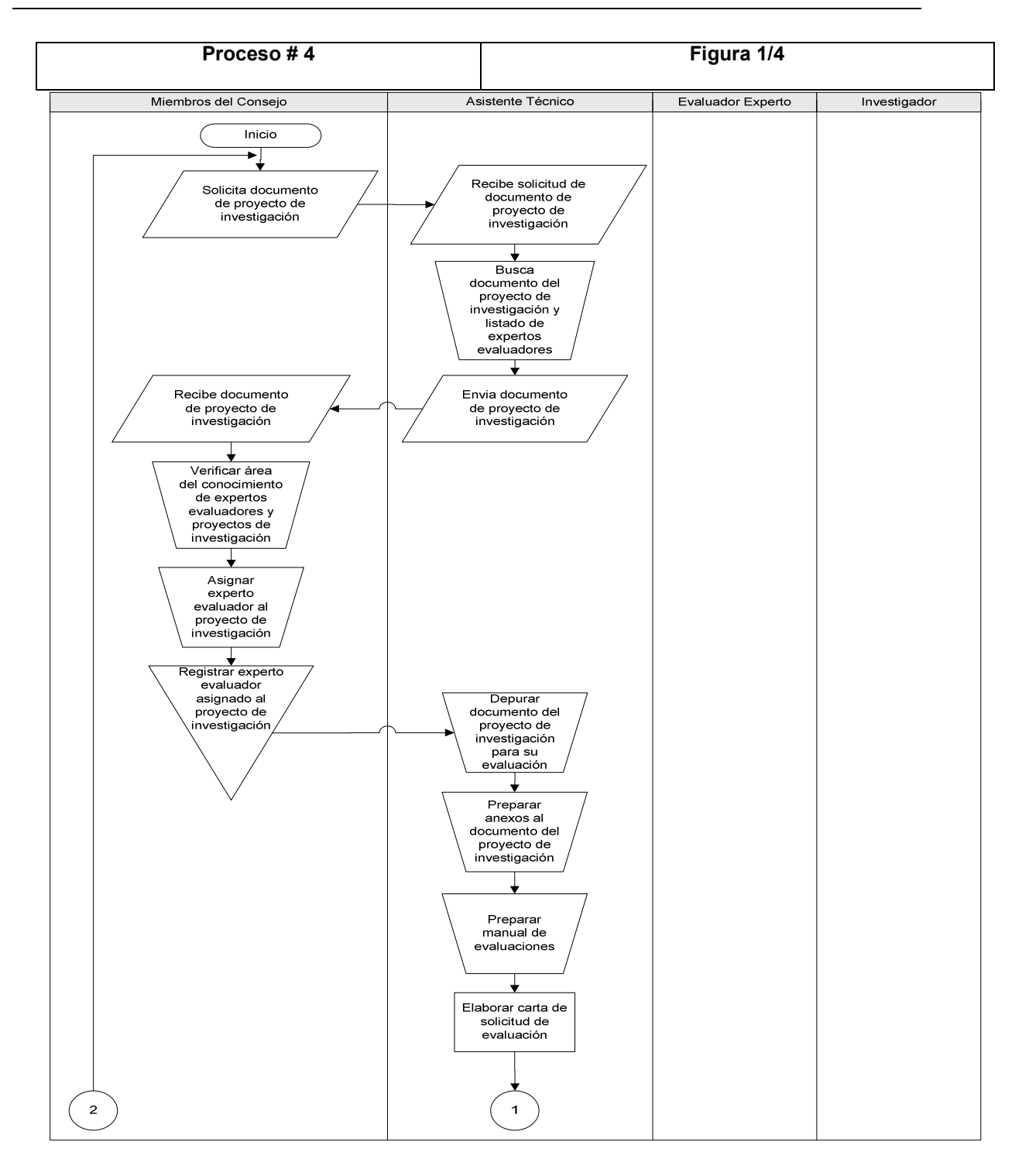

Figura 8-6 Proceso # 4 – Figura 1/4: Evaluación experta del proyecto de investigación

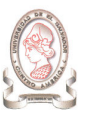

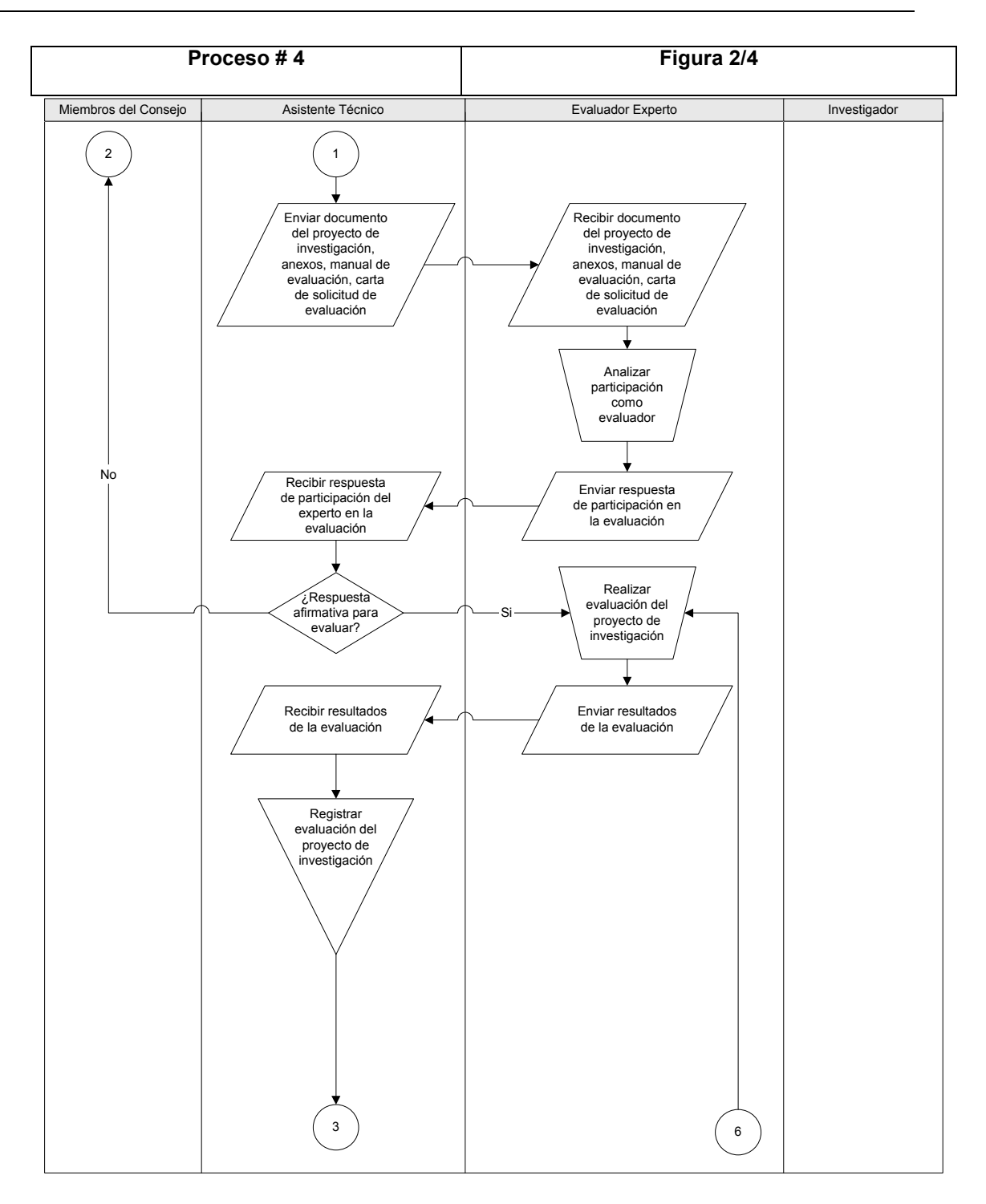

Figura 8-7 Proceso # 4 – Figura 2/4: Evaluación experta del proyecto de investigación

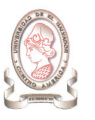

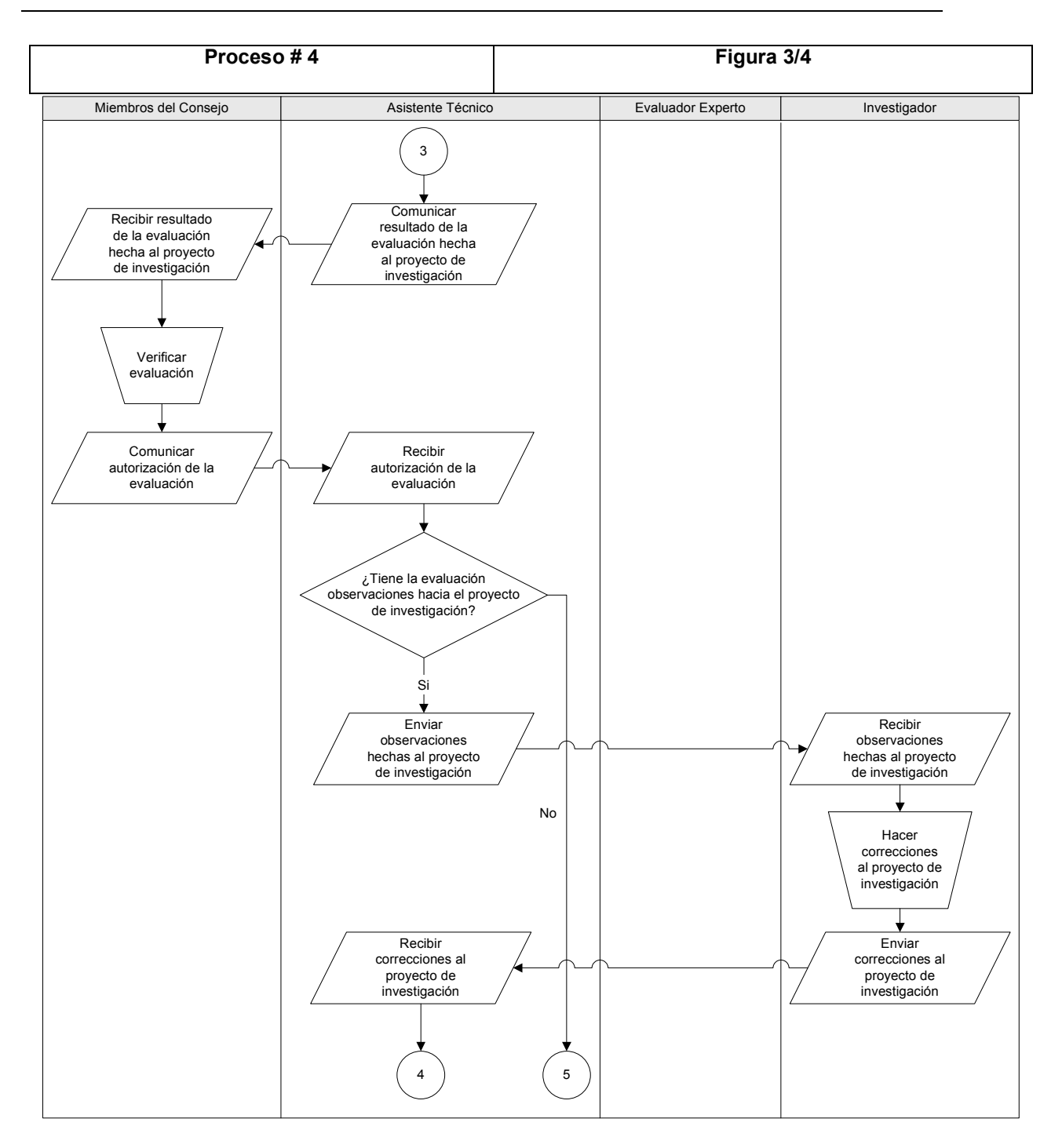

Figura 8-8 Proceso # 4 – Figura 3/4: Evaluación experta del proyecto de investigación

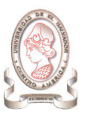

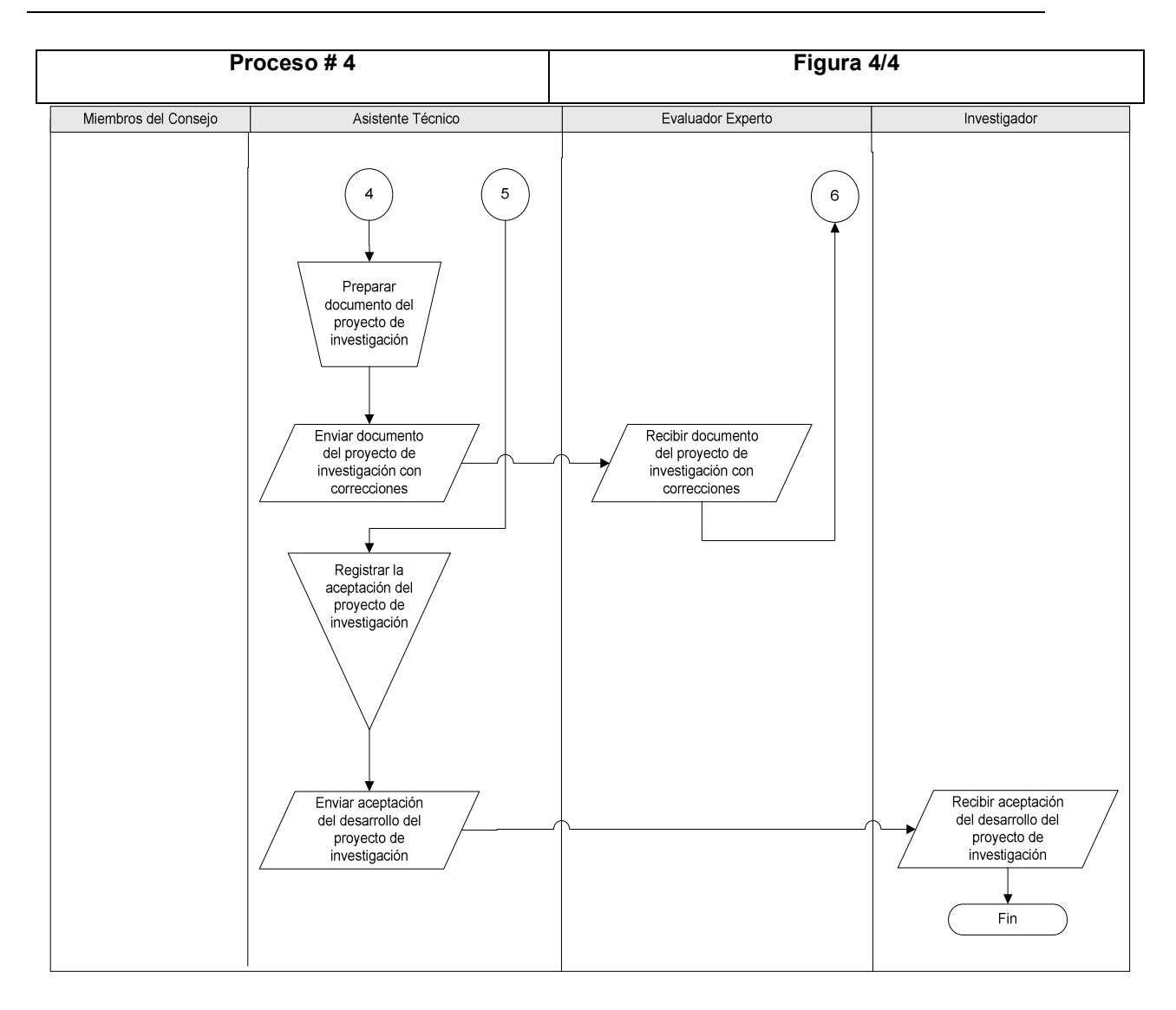

Figura 8-9 Proceso # 4 – Figura 4/4: Evaluación experta del proyecto de investigación

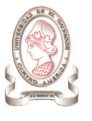

## 8.4.1.5. PROCESO # 5: ELABORACIÓN DE REQUERIMIENTO DE COMPRA

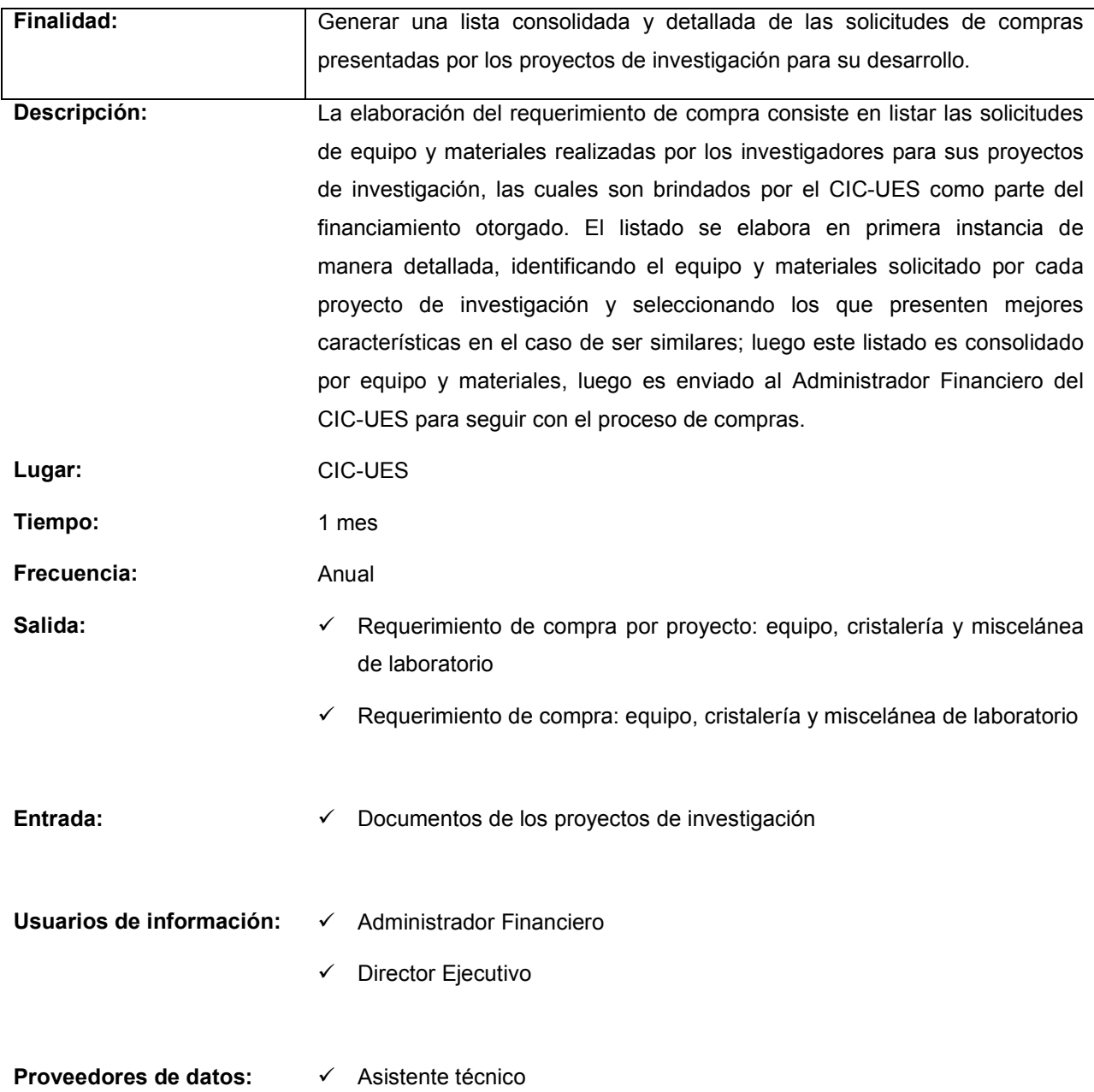

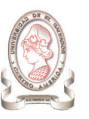

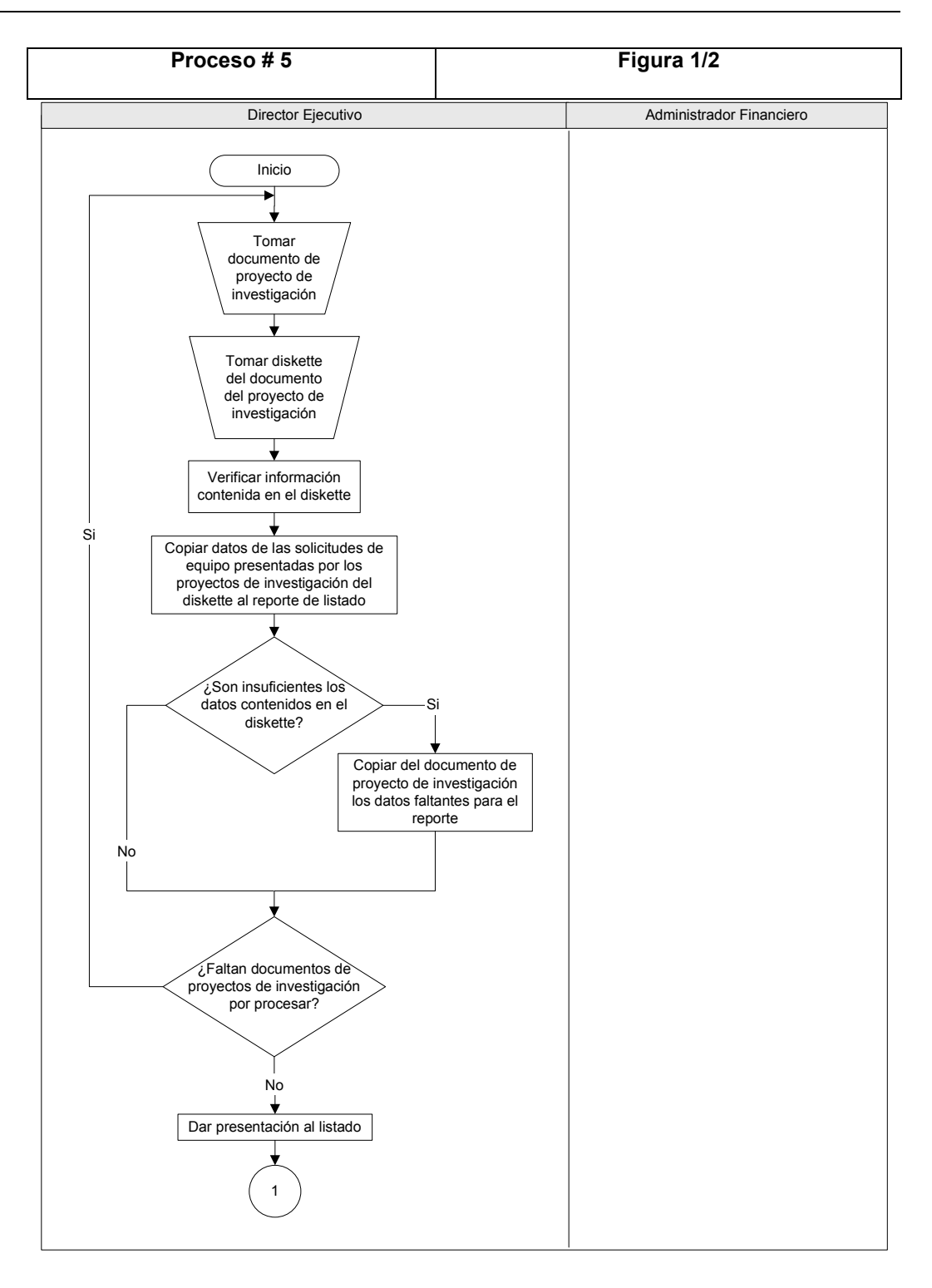

Figura 8-10 Proceso # 5 – Figura 1/2: Elaboración de requerimiento de compra.

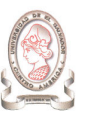

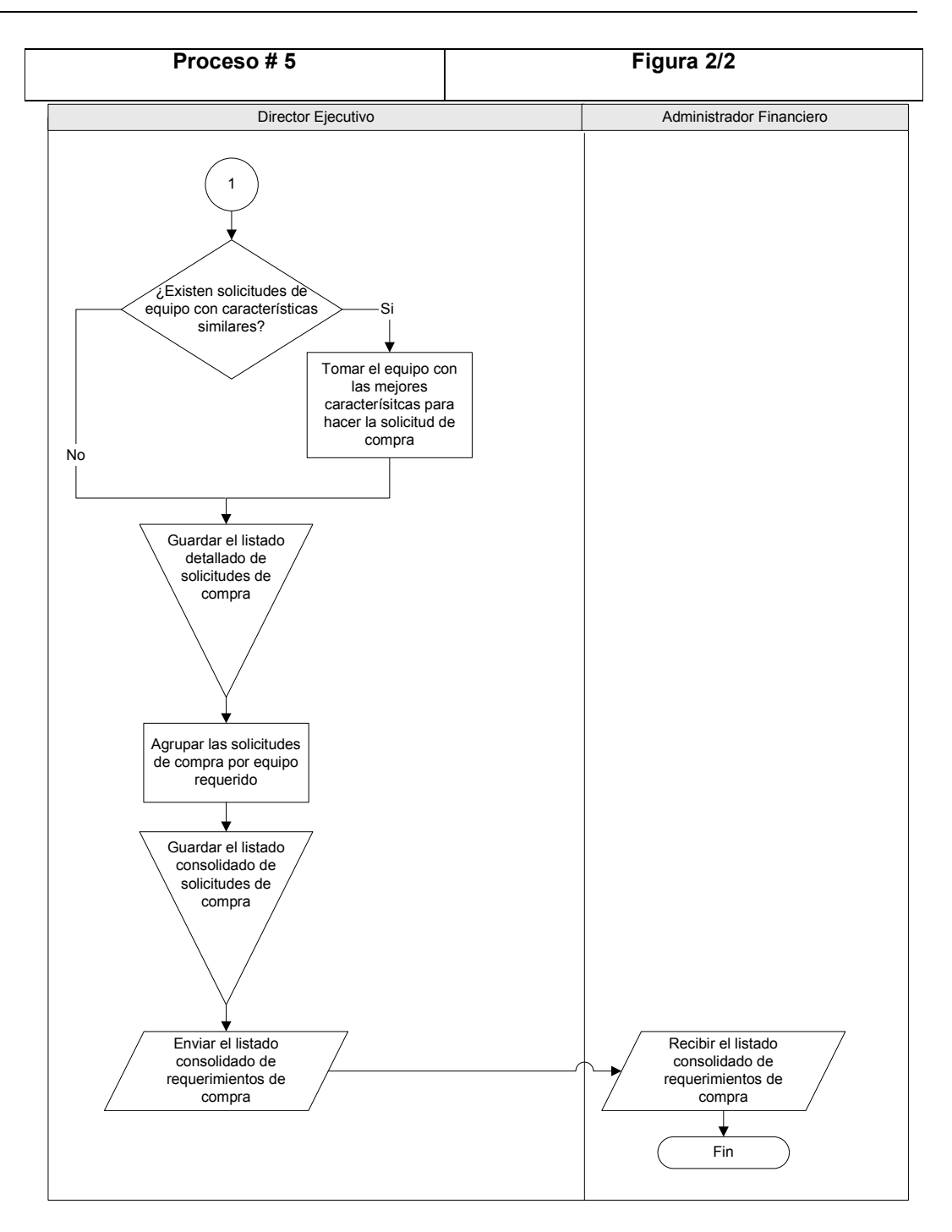

Figura 8-11 Proceso # 5 – Figura 2/2: Elaboración de requerimiento de compra.

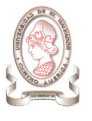

#### 8.4.1.6. PROCESO # 6: COMPRAS POR MEDIO DEL FONDO CIRCULANTE DE MONTO FIJO CIC-UES

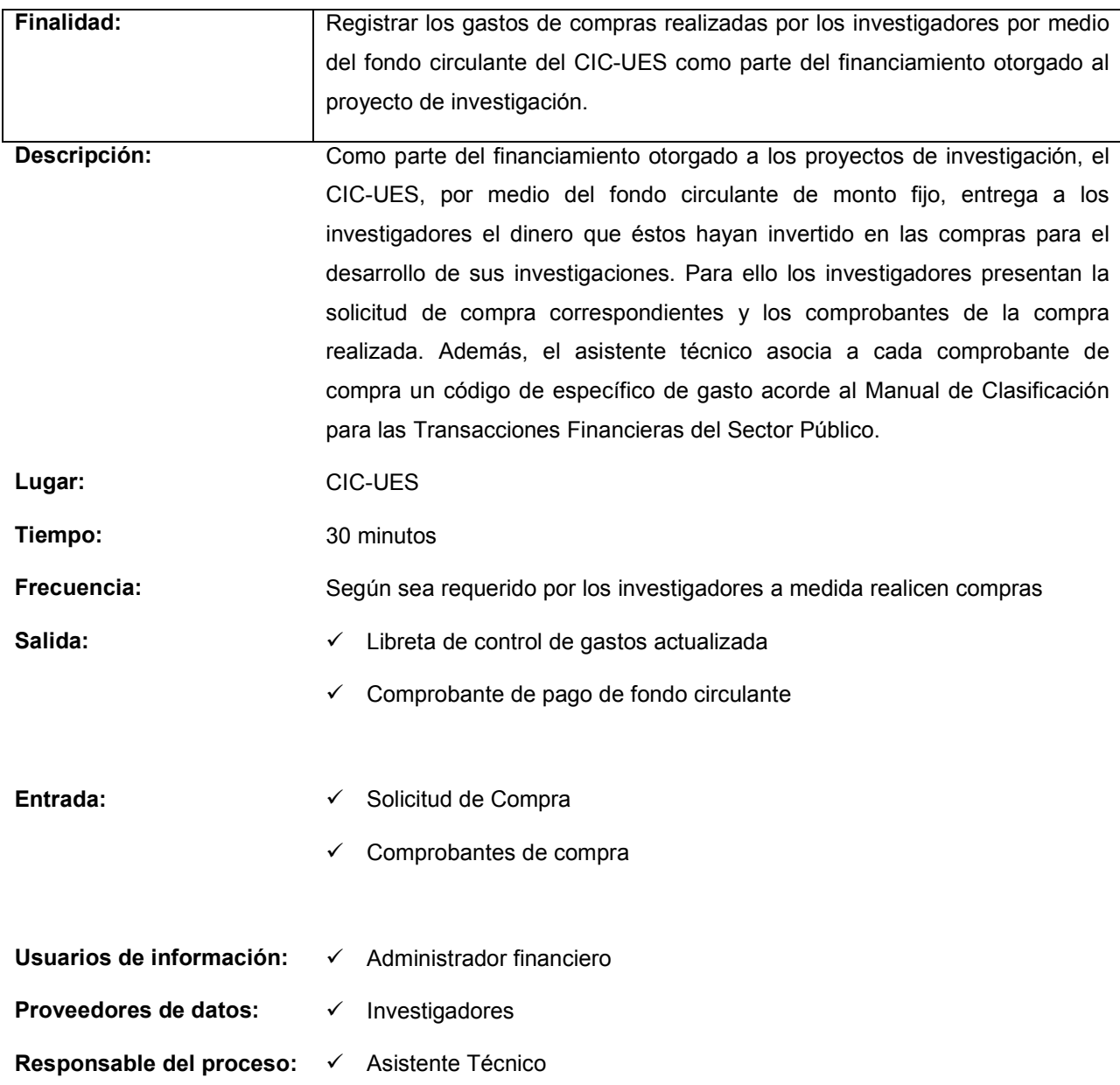

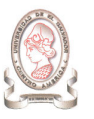

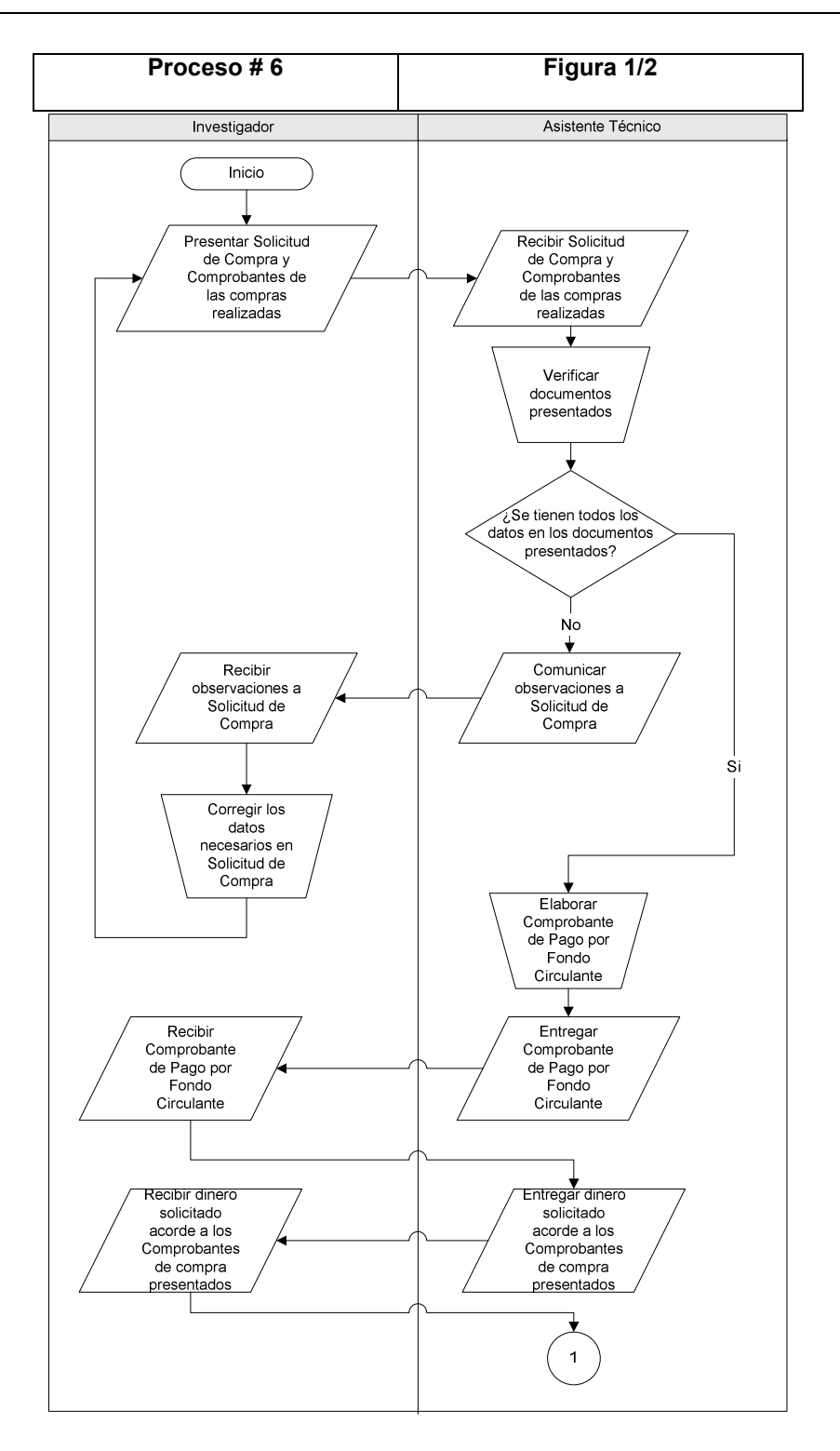

Figura 8-12 Proceso # 6 – Figura 1/2: Compras por medio del fondo circulante de monto fijo CIC-UES

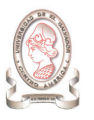

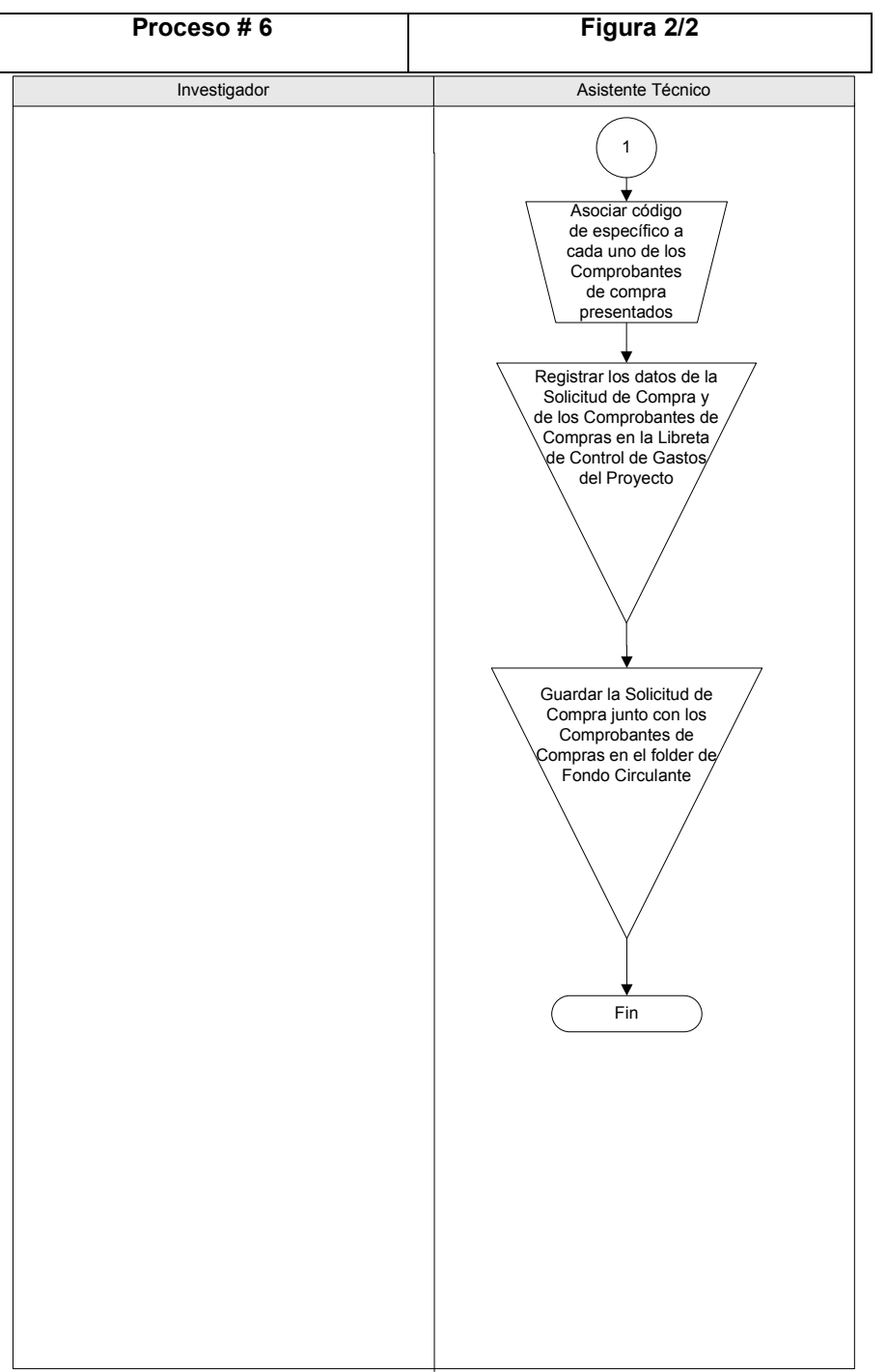

Figura 8-13 Proceso # 6 – Figura 2/2: Compras por medio del fondo circulante de monto fijo CIC-UES

## 8.4.1.7. PROCESO # 7: COMPRAS CON VALE POR MEDIO DEL FONDO CIRCULANTE DE MONTO FIJO DEL CIC-UES

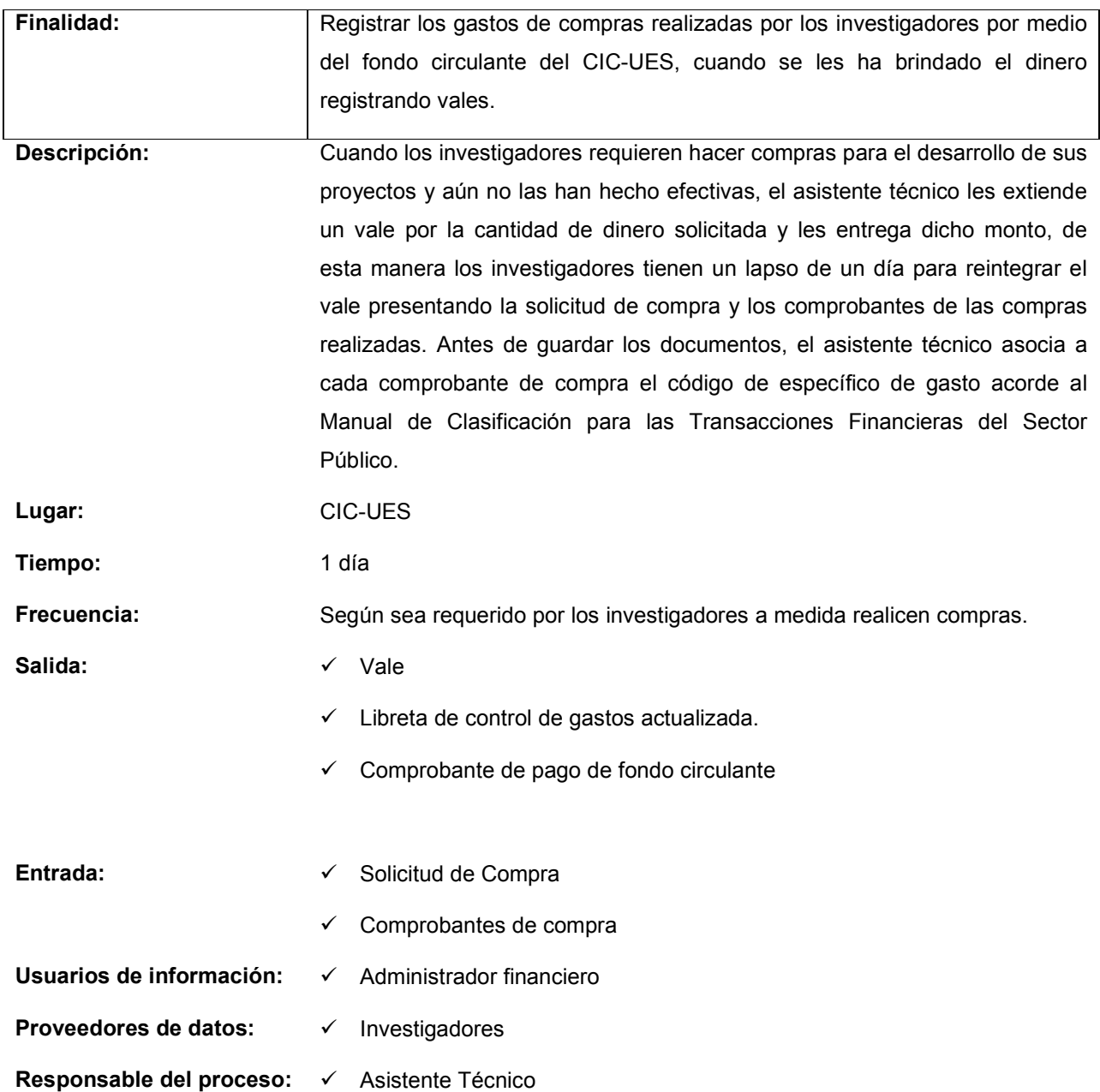
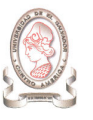

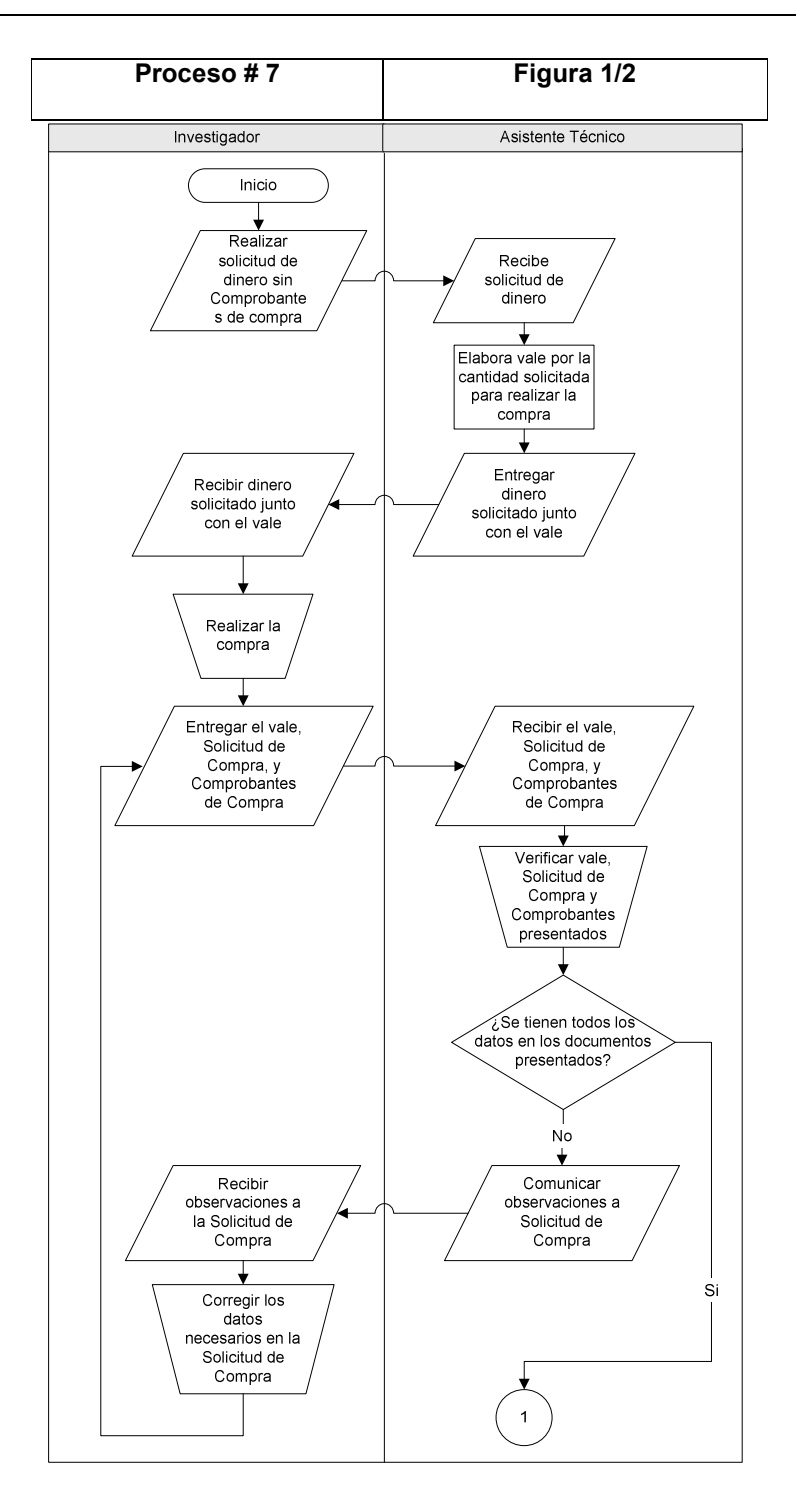

Figura 8-14 Proceso # 7 – Figura 1/2: Compras con vale por medio del fondo circulante de monto fijo del CIC-UES

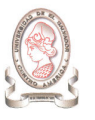

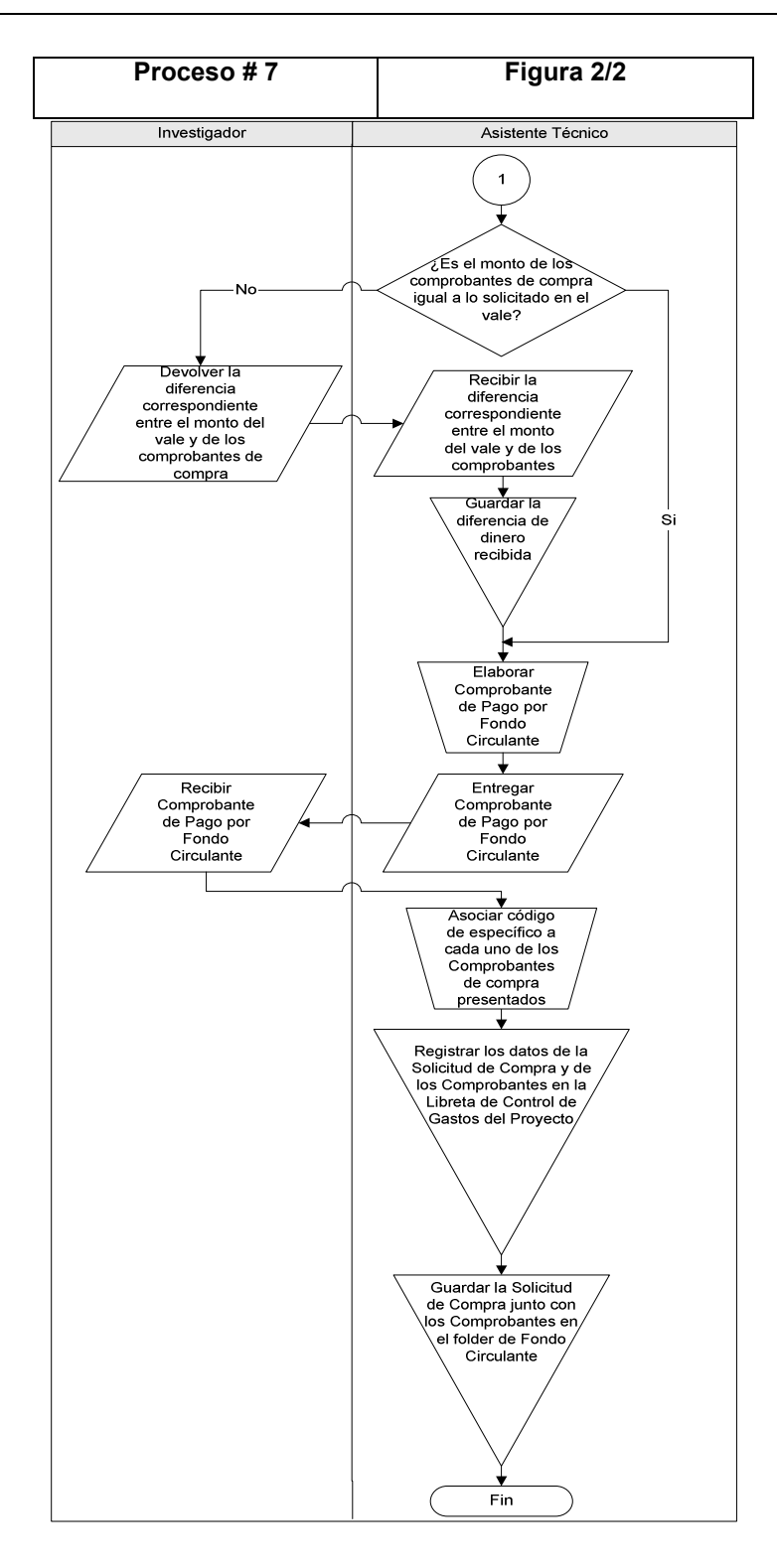

Figura 8-15 Proceso # 7 – Figura 2/2: Compras con vale por medio del fondo circulante de monto fijo del CIC-UES

# 8.4.1.8. PROCESO # 8: CANCELACIÓN DE VIÁTICOS POR MEDIO DEL FONDO CIRCULANTE DE MONTO FIJO DEL CIC-UES

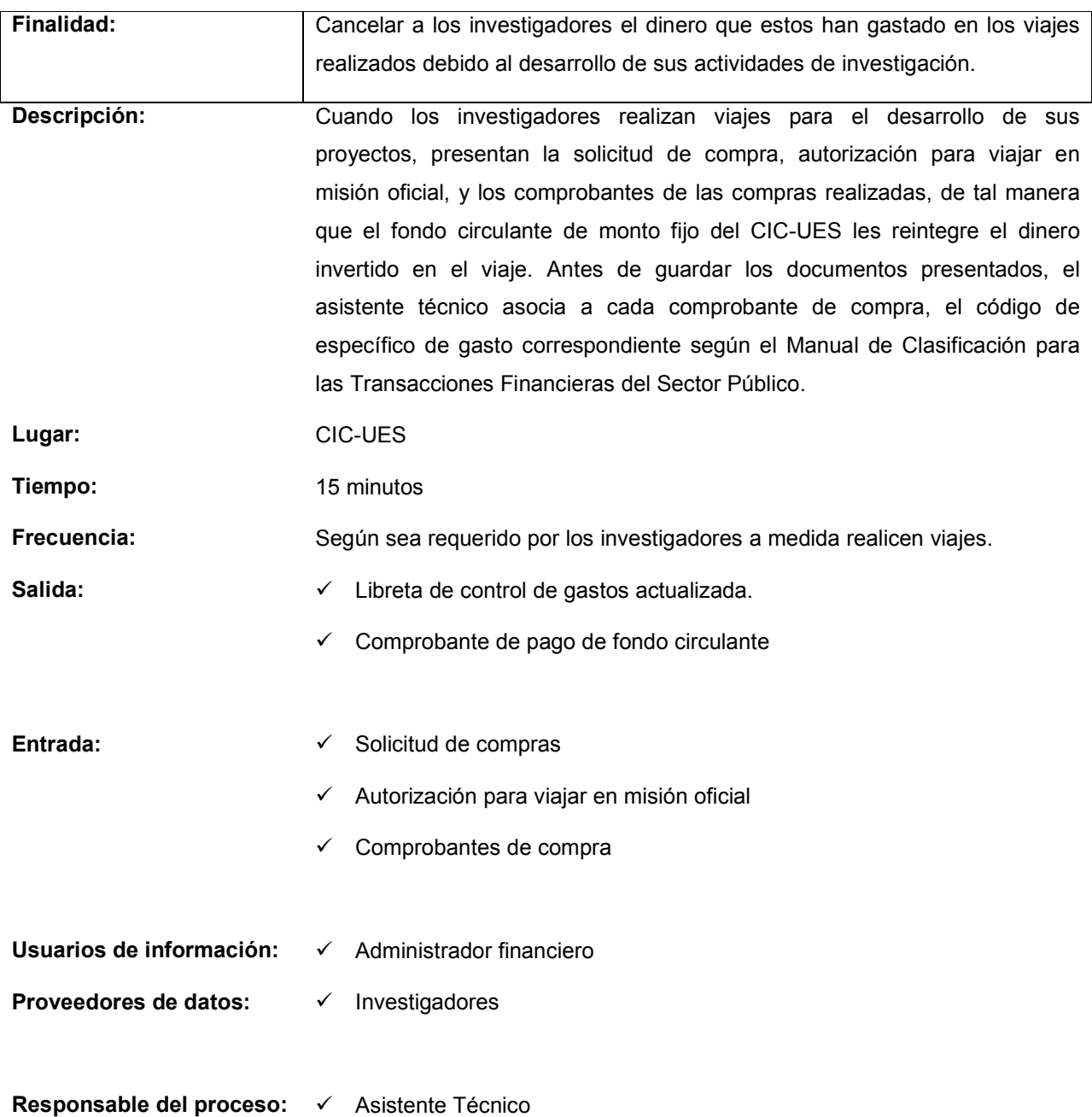

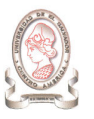

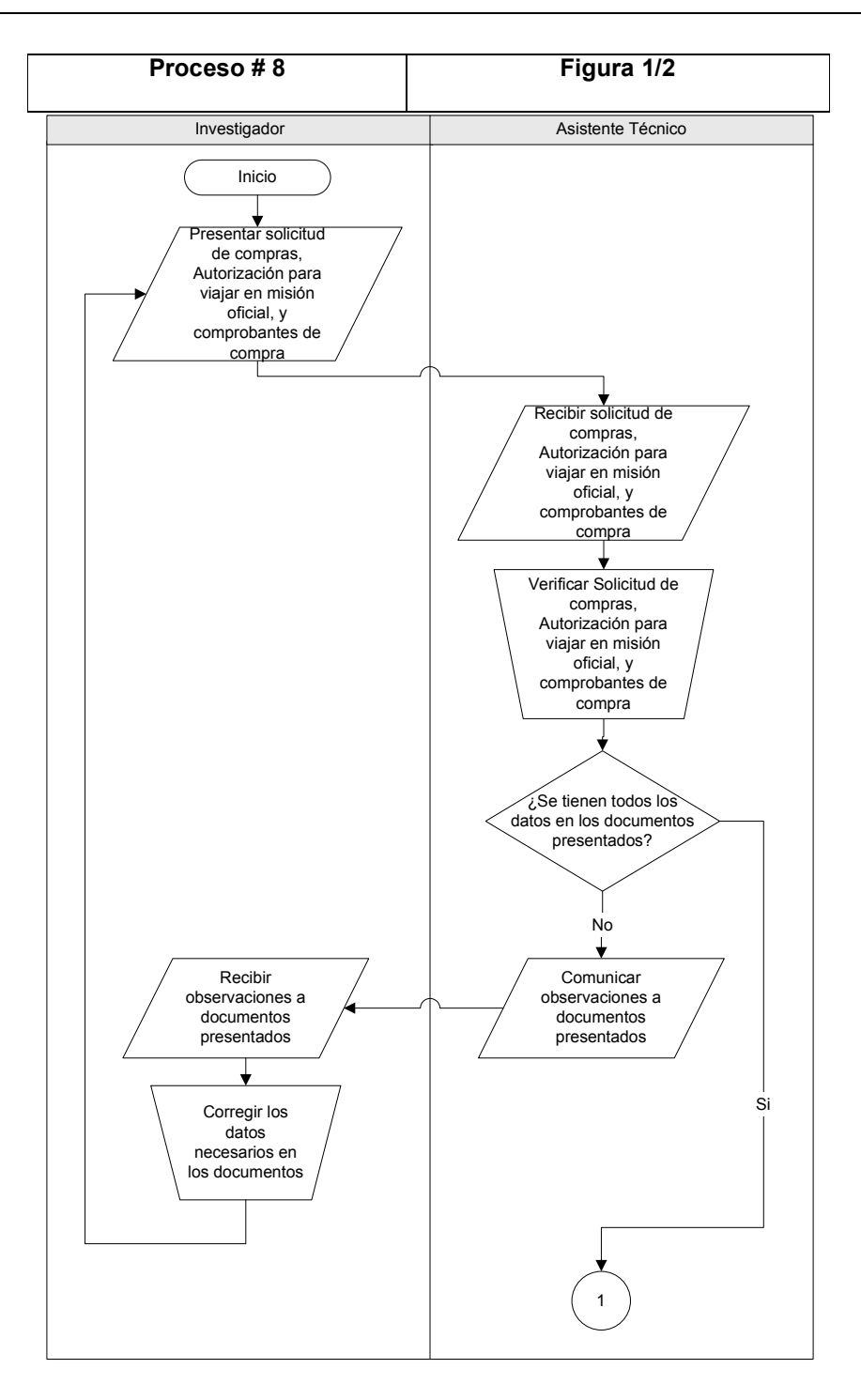

Figura 8-16 Proceso # 8 – Figura 1/2: Cancelación de viáticos por medio del fondo circulante de monto fijo del CIC-UES

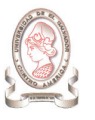

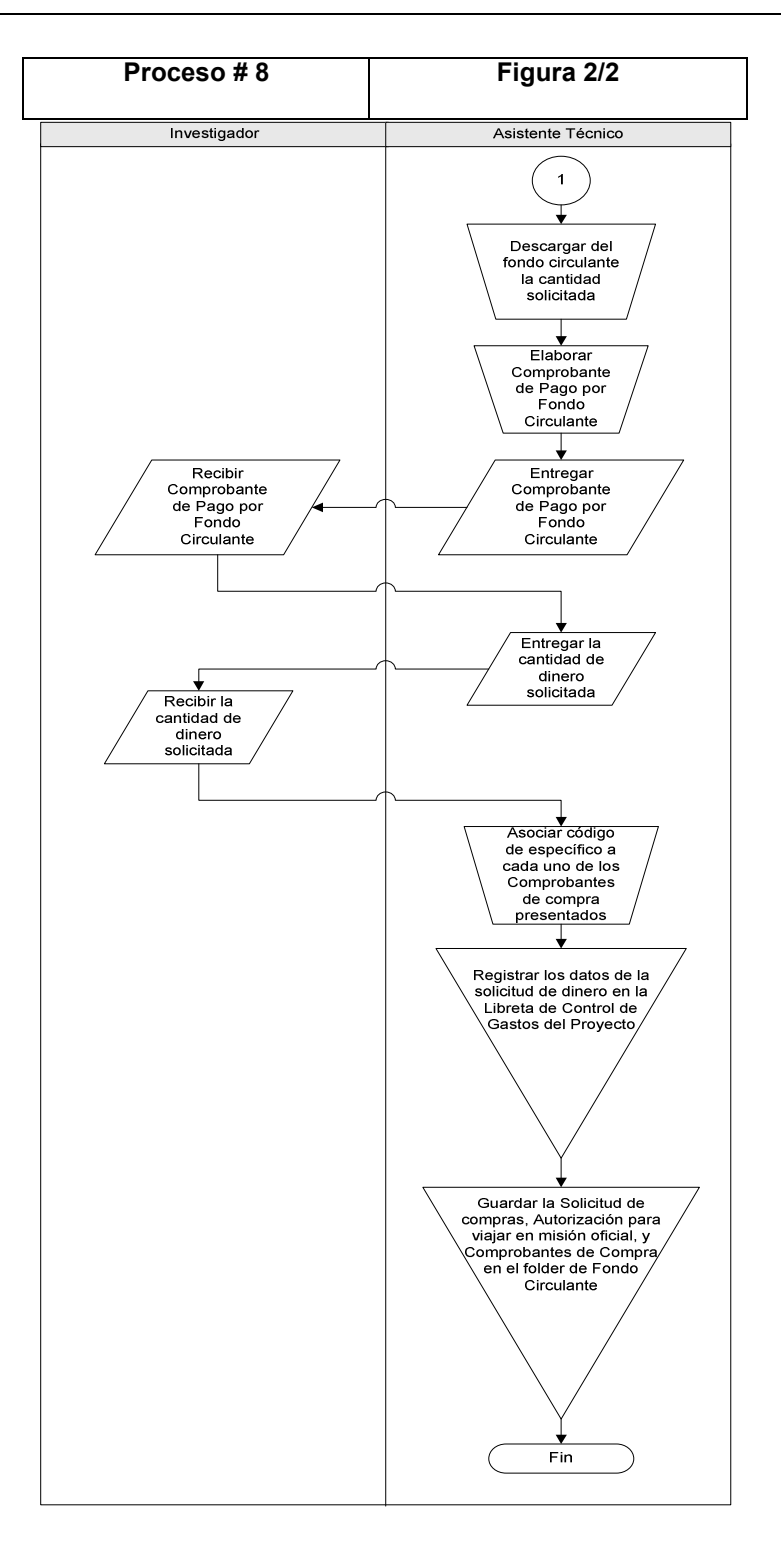

Figura 8-17 Proceso # 8 – Figura 2/2: Cancelación de viáticos por medio del fondo circulante de monto fijo del CIC-UES

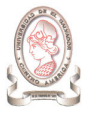

#### 8.4.1.9. PROCESO # 9: SEGUIMIENTO DEL PROGRESO DE PROYECTOS DE INVESTIGACIÓN

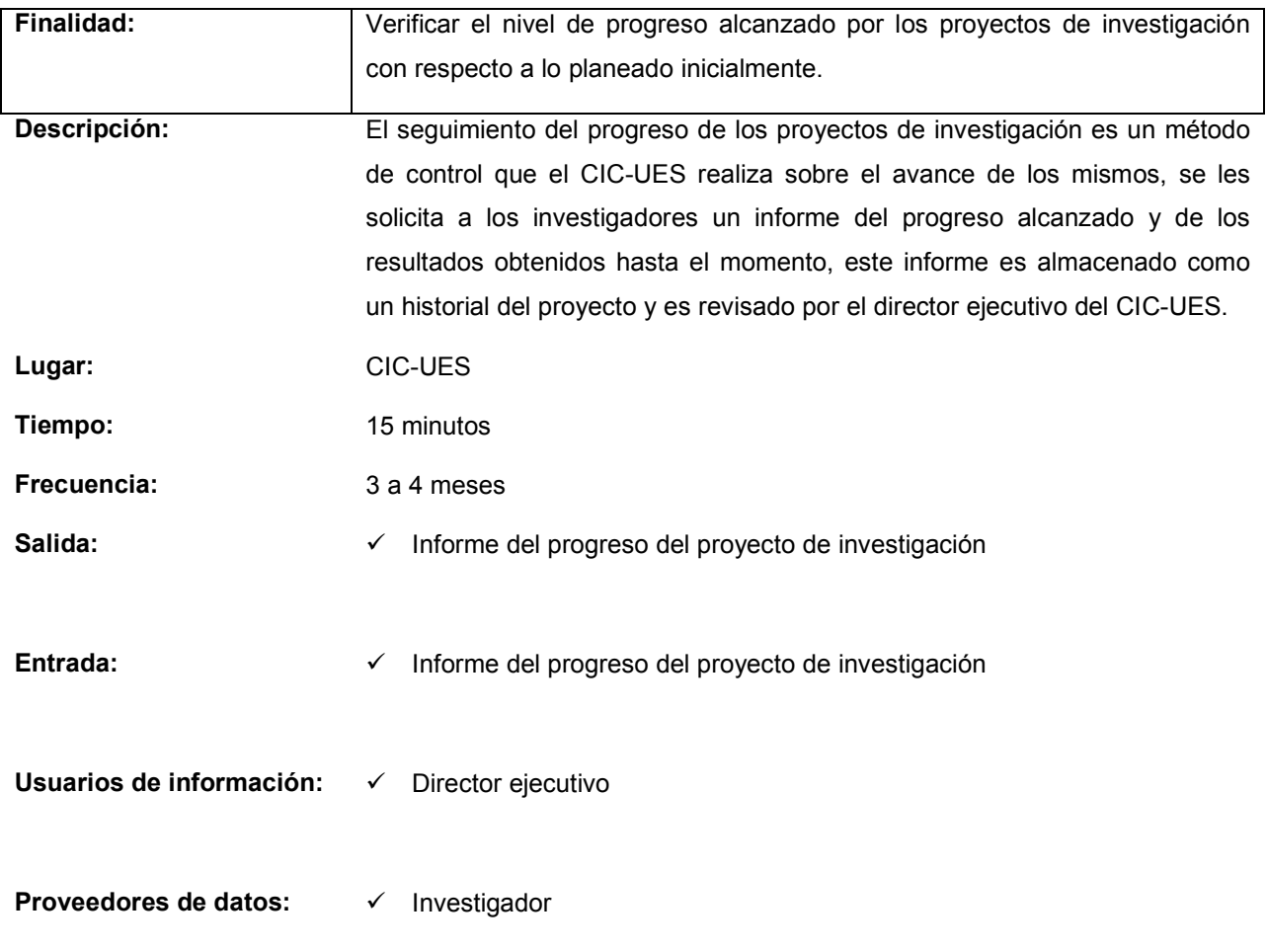

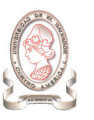

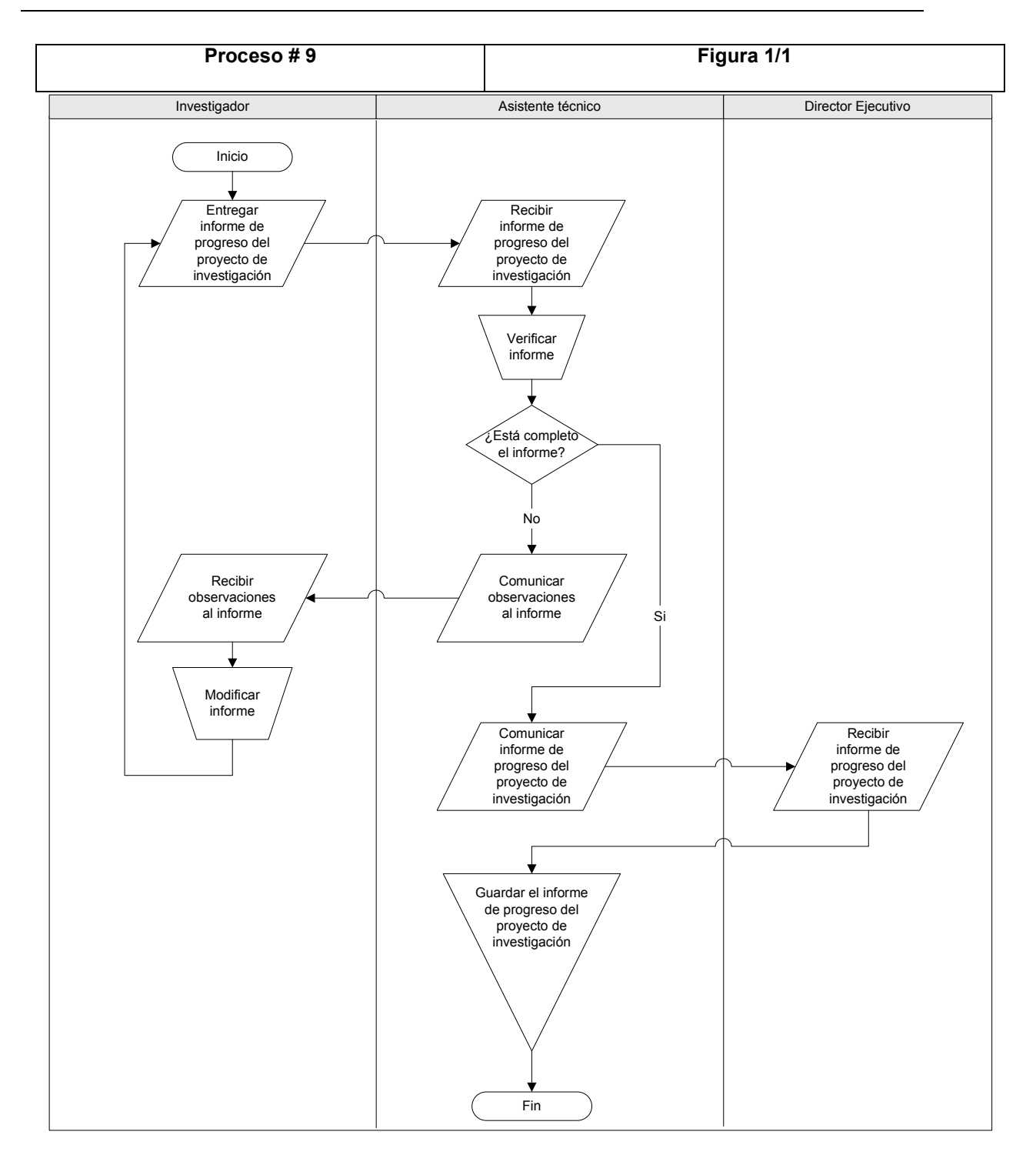

Figura 8-18 Proceso # 9 – Figura 1/1: Seguimiento del progreso de proyectos de investigación

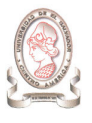

# 8.4.1.10. PROCESO # 10: PROCESAMIENTO DE LA SOLICITUD DE CAMBIO DE INVESTIGADOR PRINCIPAL

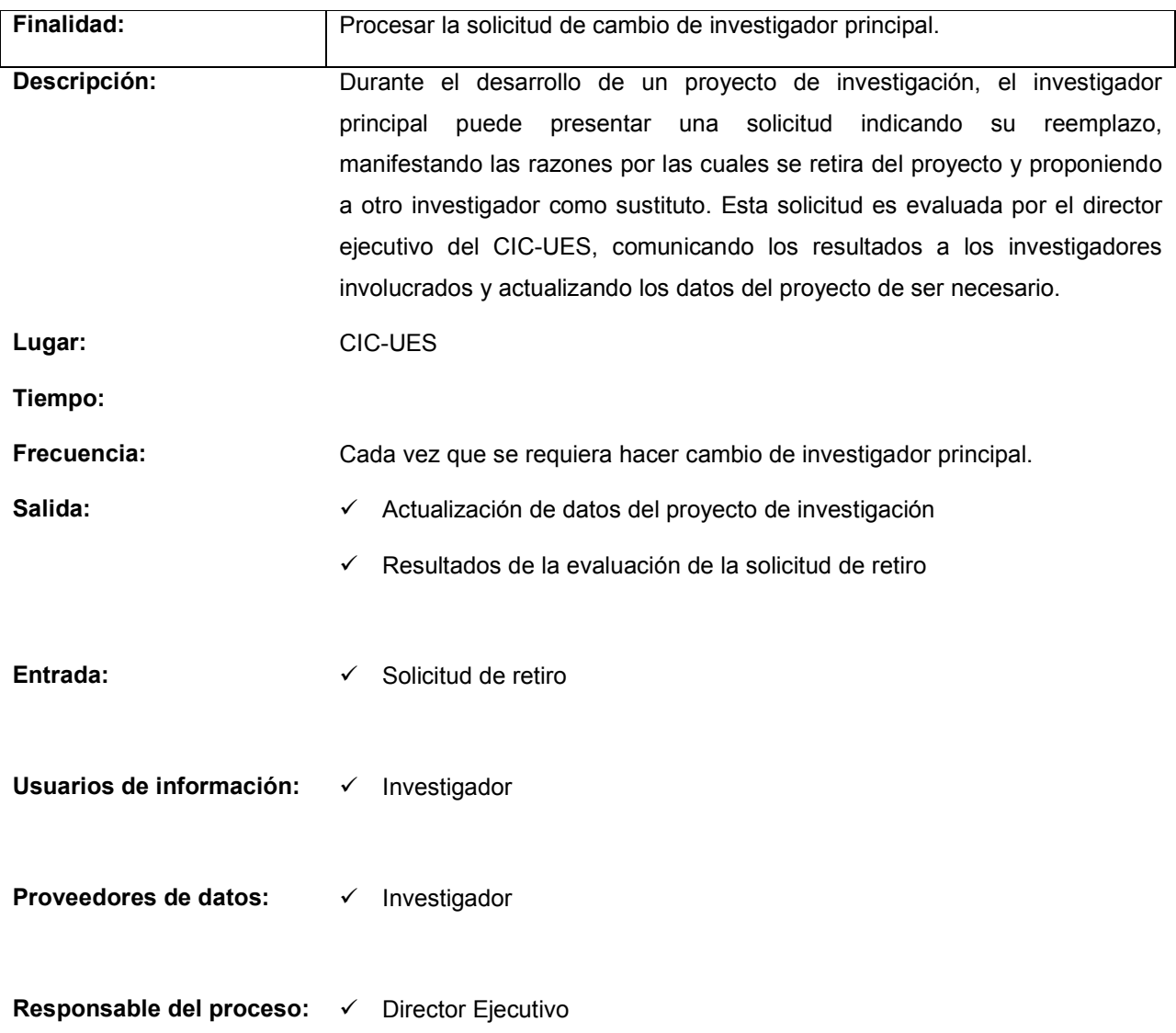

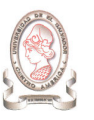

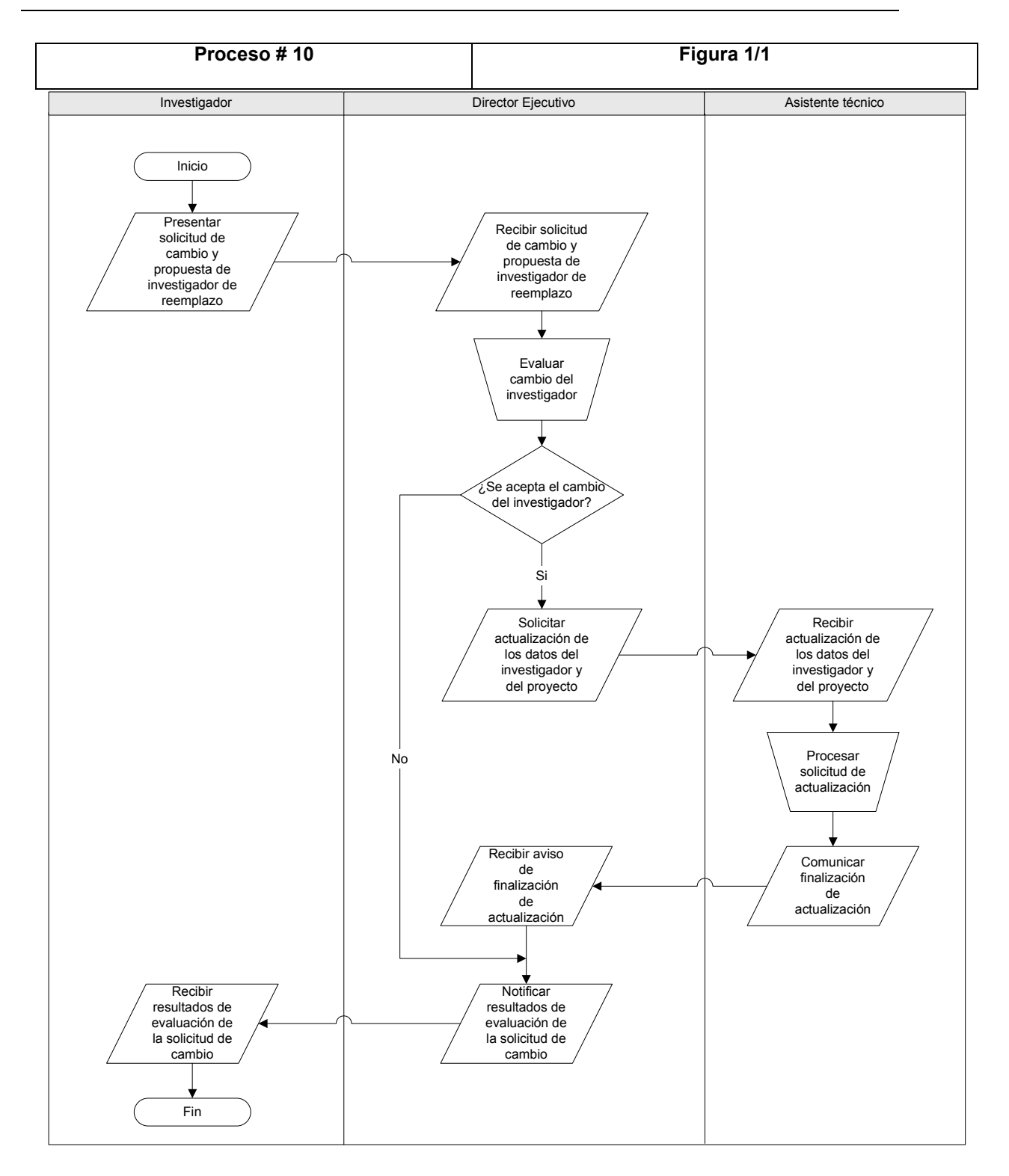

Figura 8-19 Proceso # 10 – Figura 1/1: Procesamiento de la solicitud de cambio de investigador principal

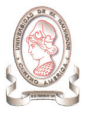

#### 8.4.1.11. PROCESO # 11: REINTEGRO DE FONDO CIRCULANTE

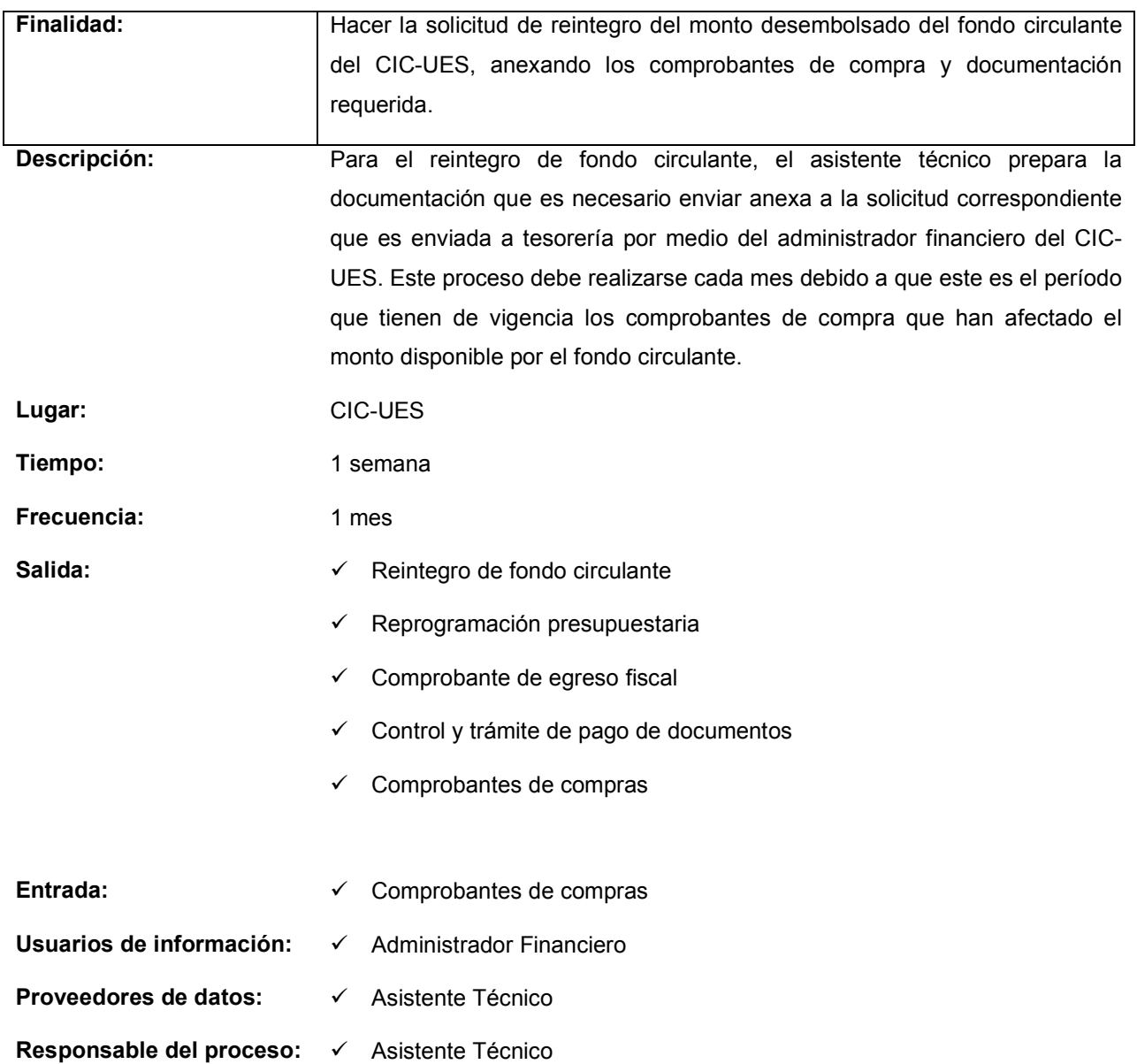

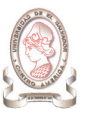

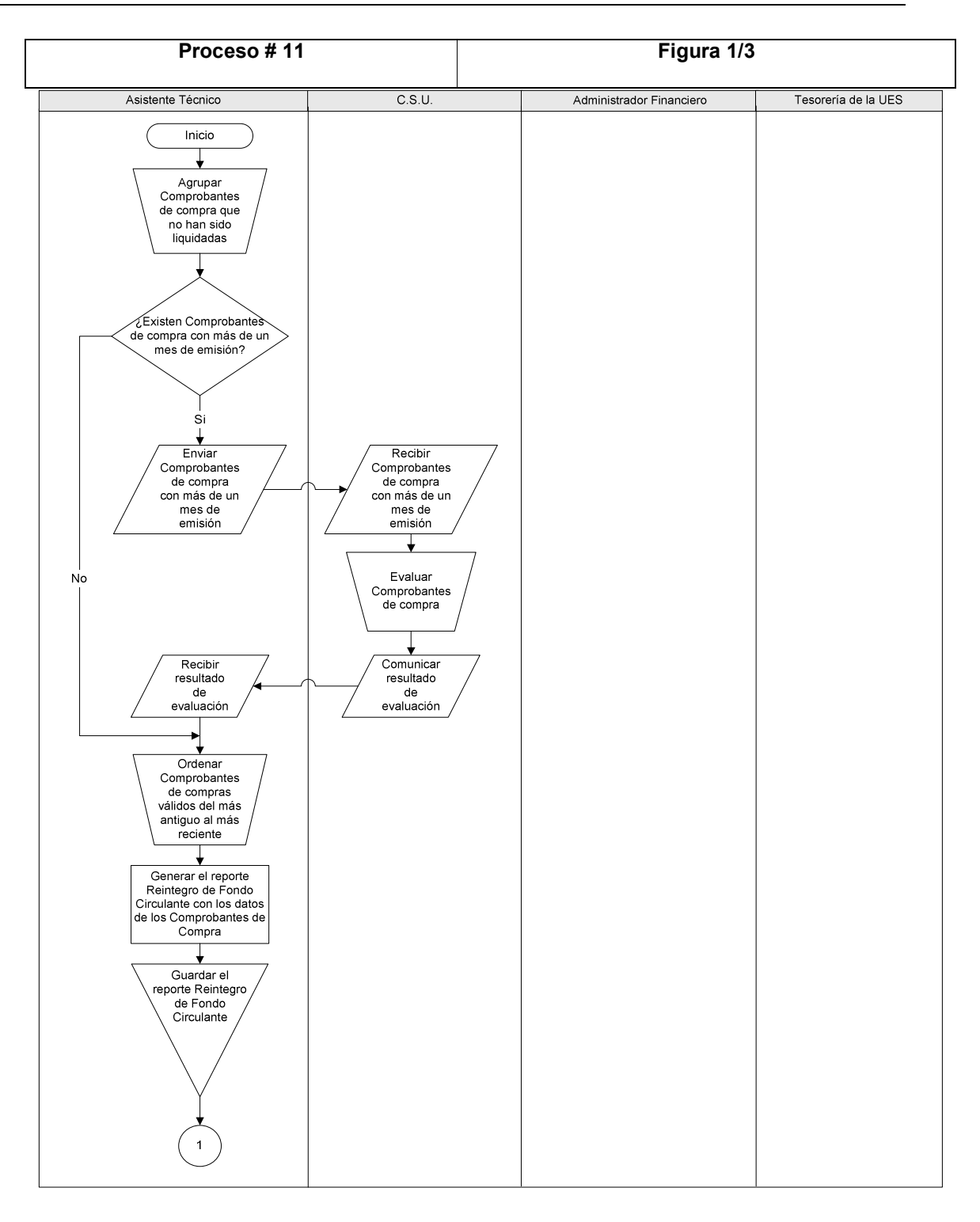

Figura 8-20 Proceso # 11 – Figura 1/3: Reintegro de fondo circulante

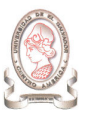

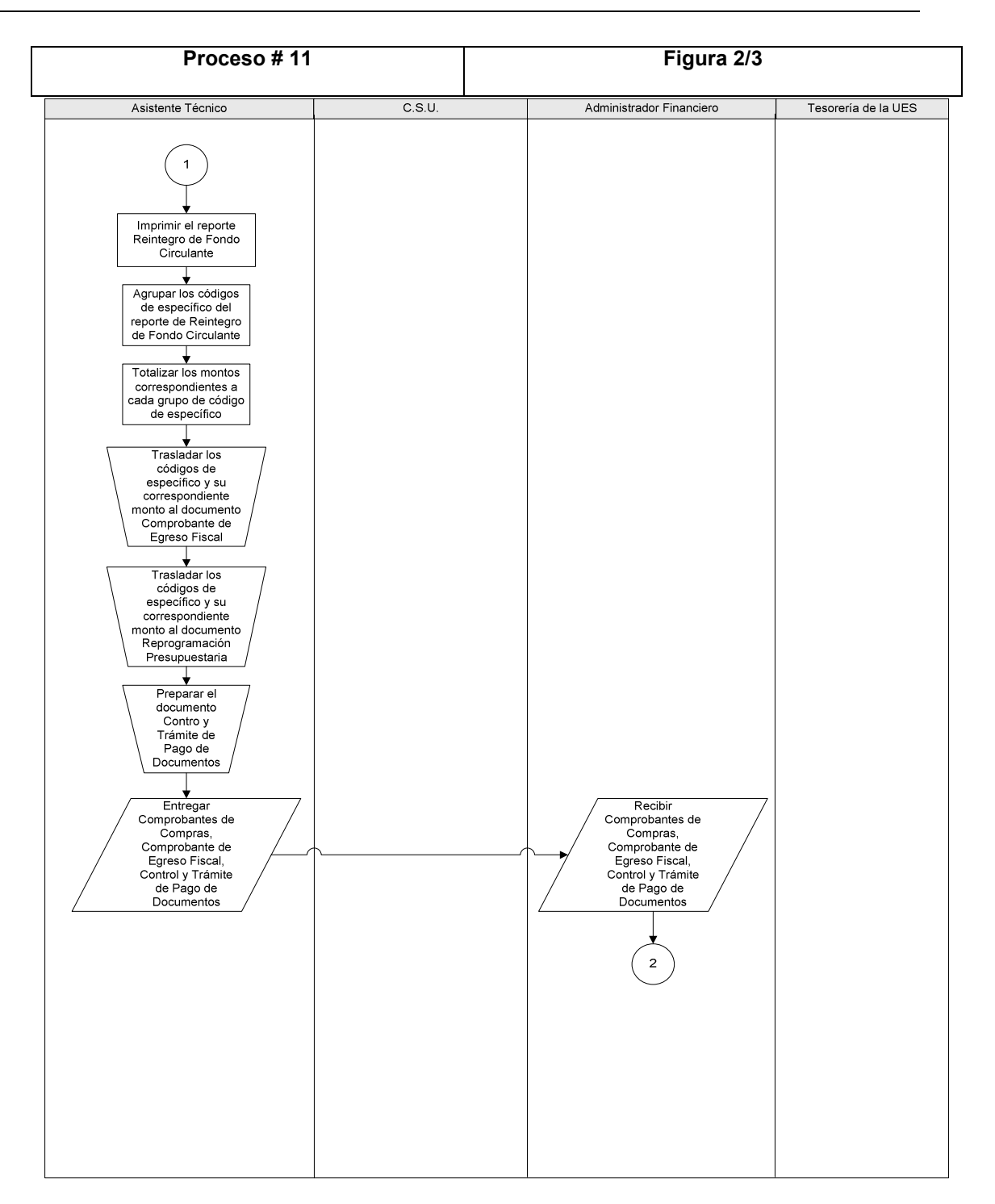

Figura 8-21 Proceso # 11 – Figura 2/3: Reintegro de fondo circulante

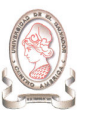

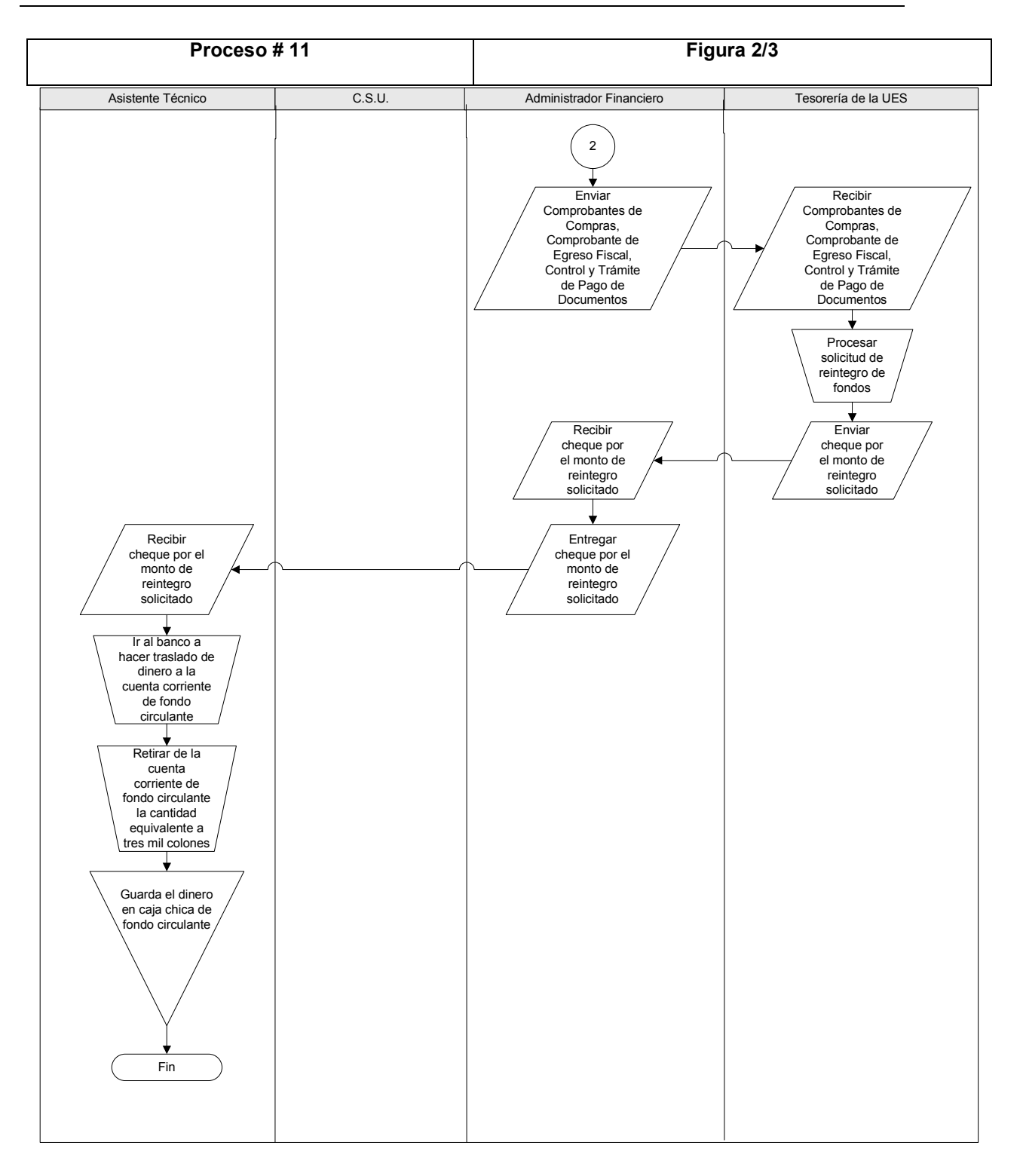

Figura 8-22 Proceso # 11 – Figura 3/3: Reintegro de fondo circulante

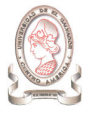

#### 8.4.1.12. PROCESO # 12: ELABORAR LISTADOS

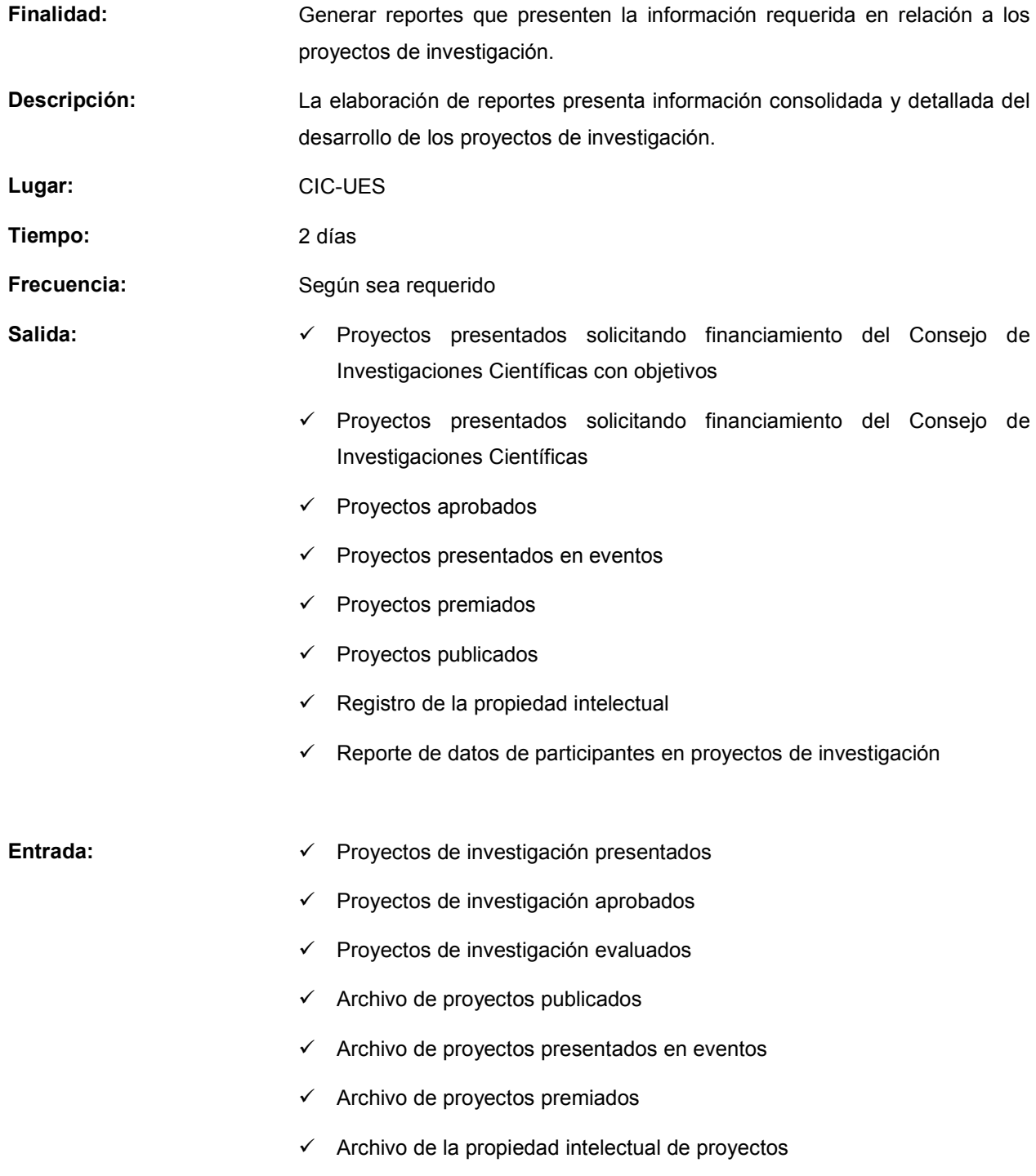

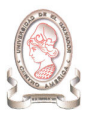

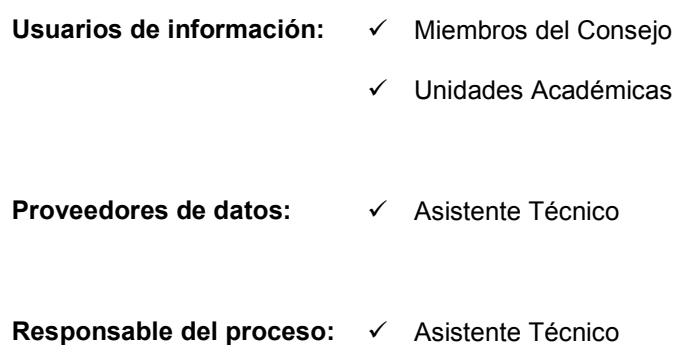

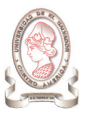

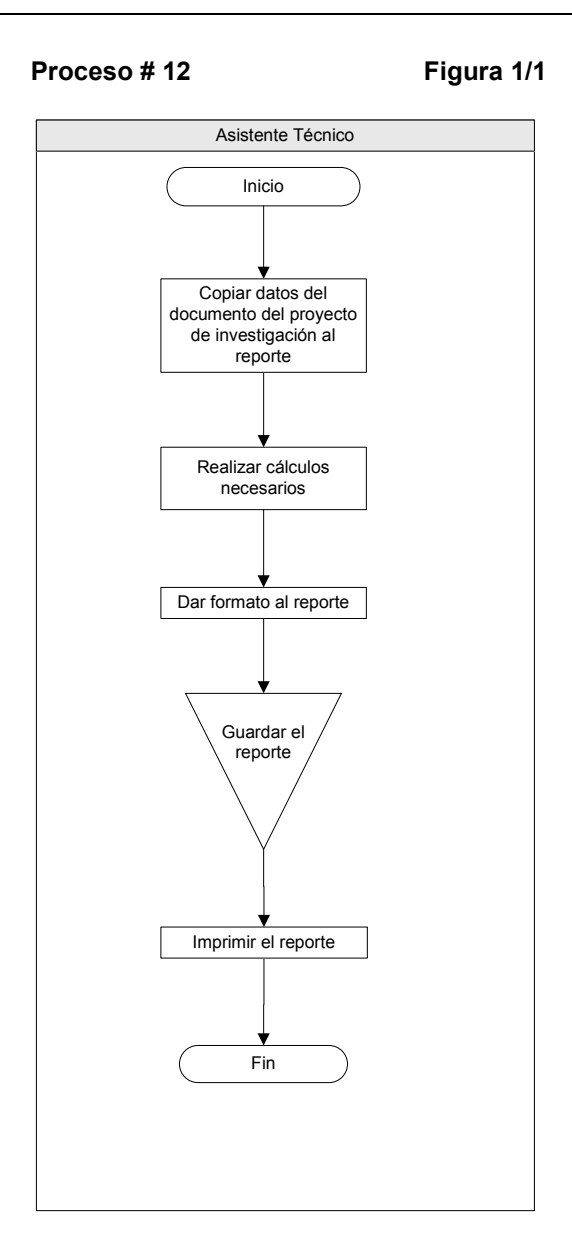

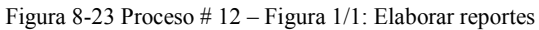

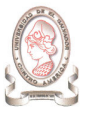

#### 8.4.1.13. PROCESO # 13: SEGUIMIENTO DE PROYECTOS

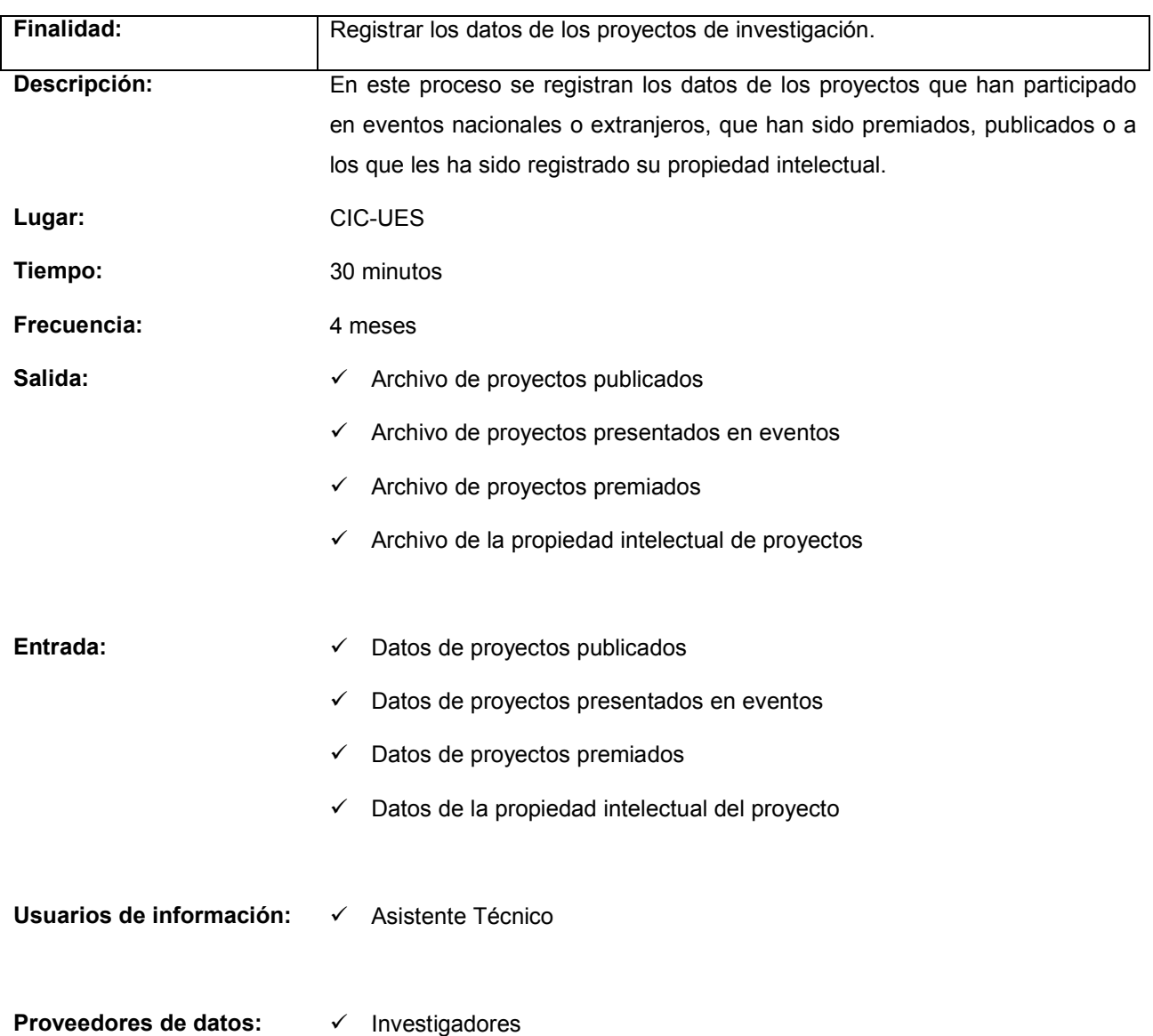

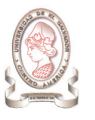

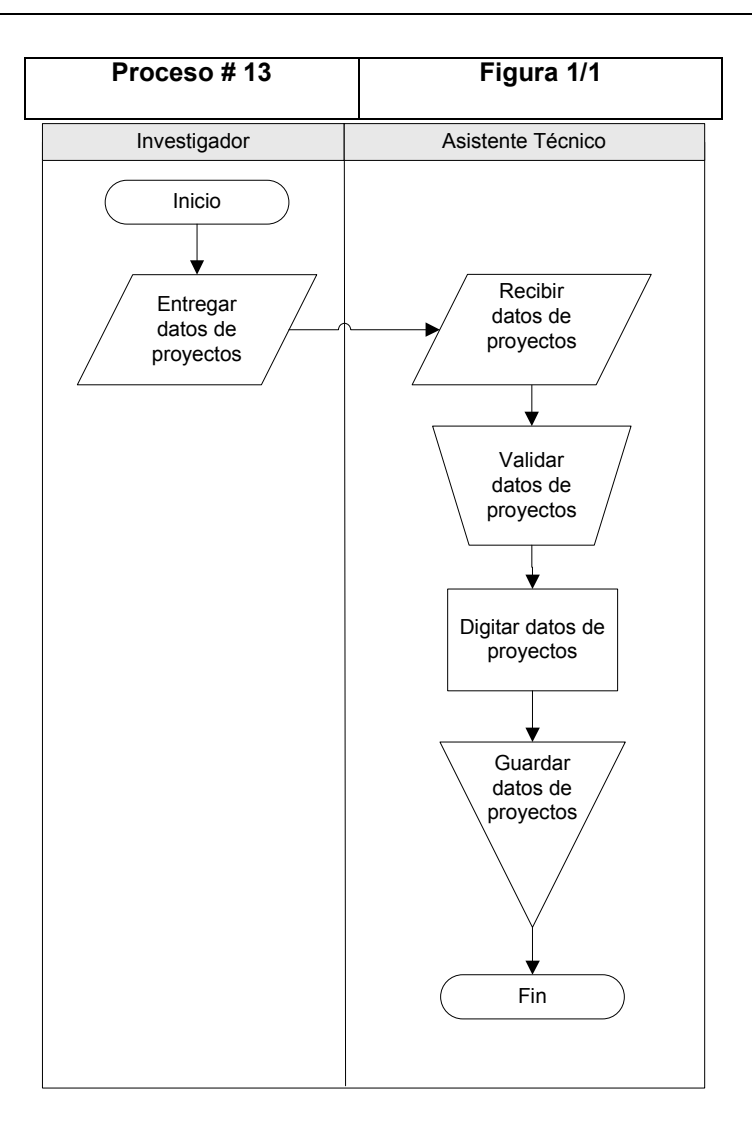

Figura 8-24: Proceso # 13 – Figura 1/1: Seguimiento de Proyectos

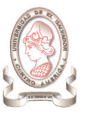

#### 8.4.1.14. PROCESO # 14: GENERACIÓN DE INDICADORES

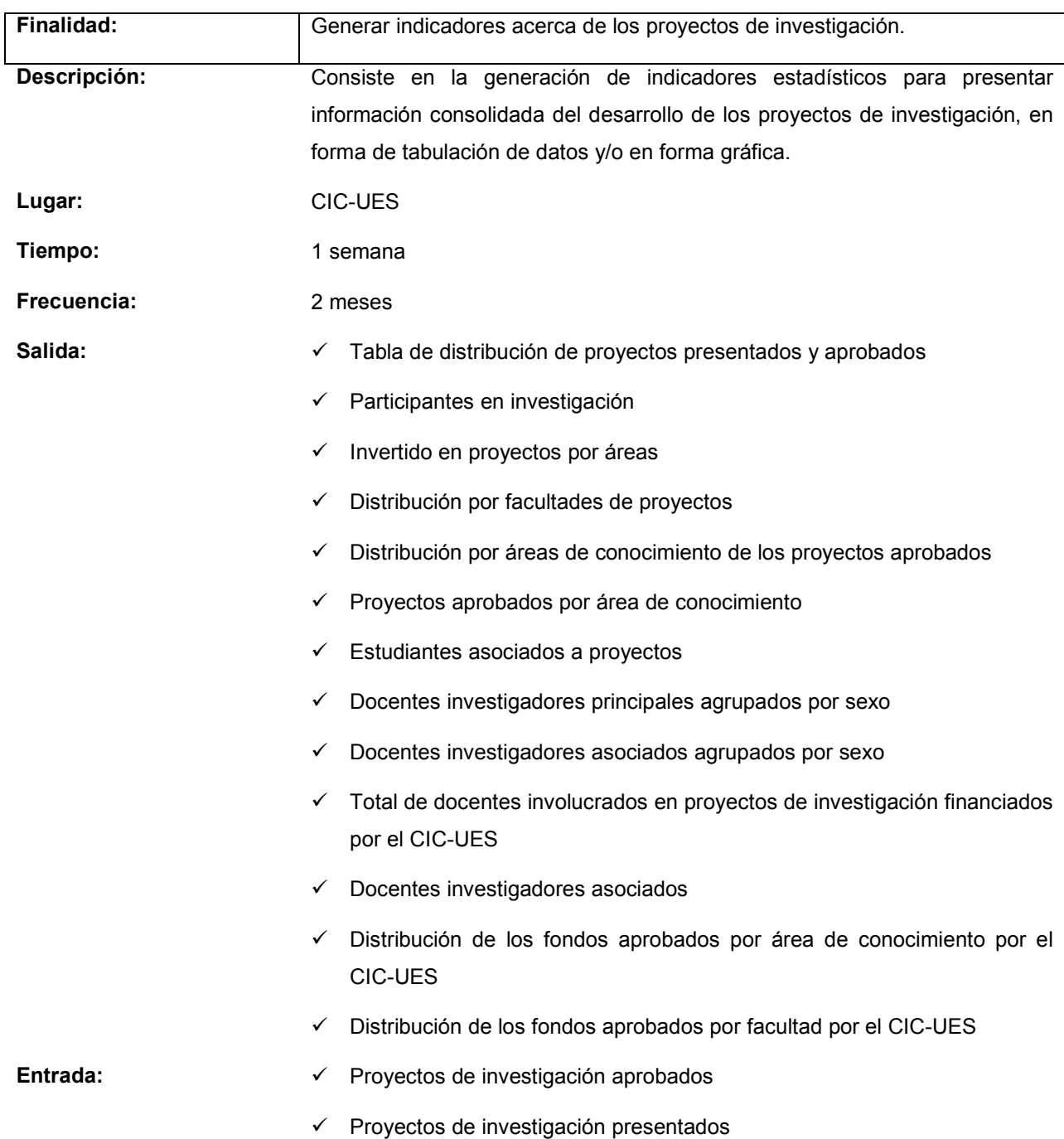

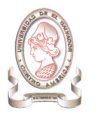

- Usuarios de información:  $\checkmark$  Investigadores
- - $\checkmark$  Miembros del Consejo

Proveedores de datos:  $\checkmark$  Investigadores

- Proceso #14 Figura 1/1 Asistente Técnico Inicio Tomar datos de los proyectos de<br>investigación Filtrar datos Realizar cálculos Preparar reporte .<br>Graficar reporte?  $\overline{\mathsf{s}}$ l J **NO** Generar gráfica Imprimir  $F$ in
- Figura 8-25 Proceso 14 Figura 1/1: Generación de Indicadores

## 8.4.1.15. PROCESO # 15: EVALUACIÓN DEL INFORME FINAL

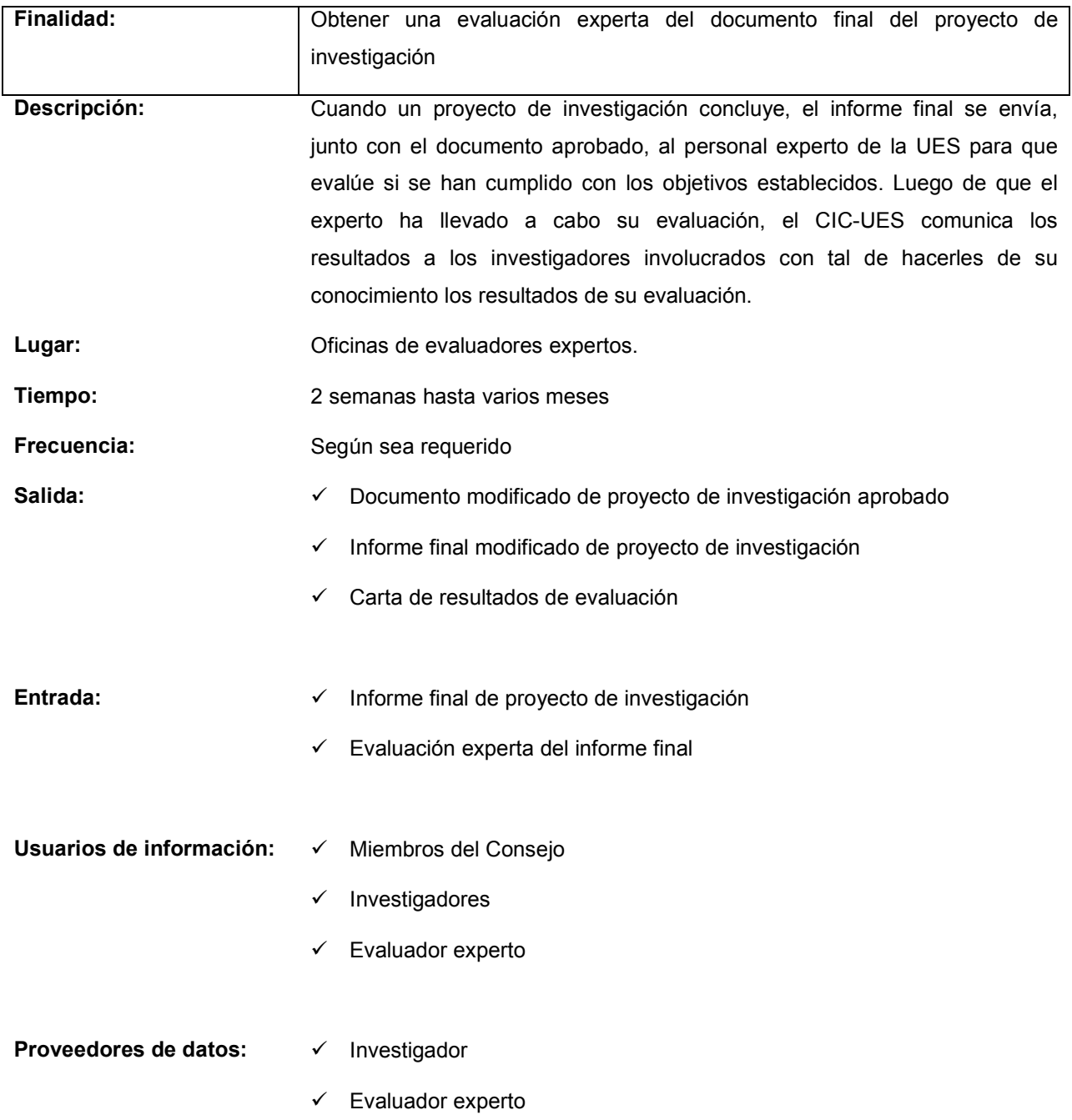

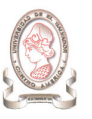

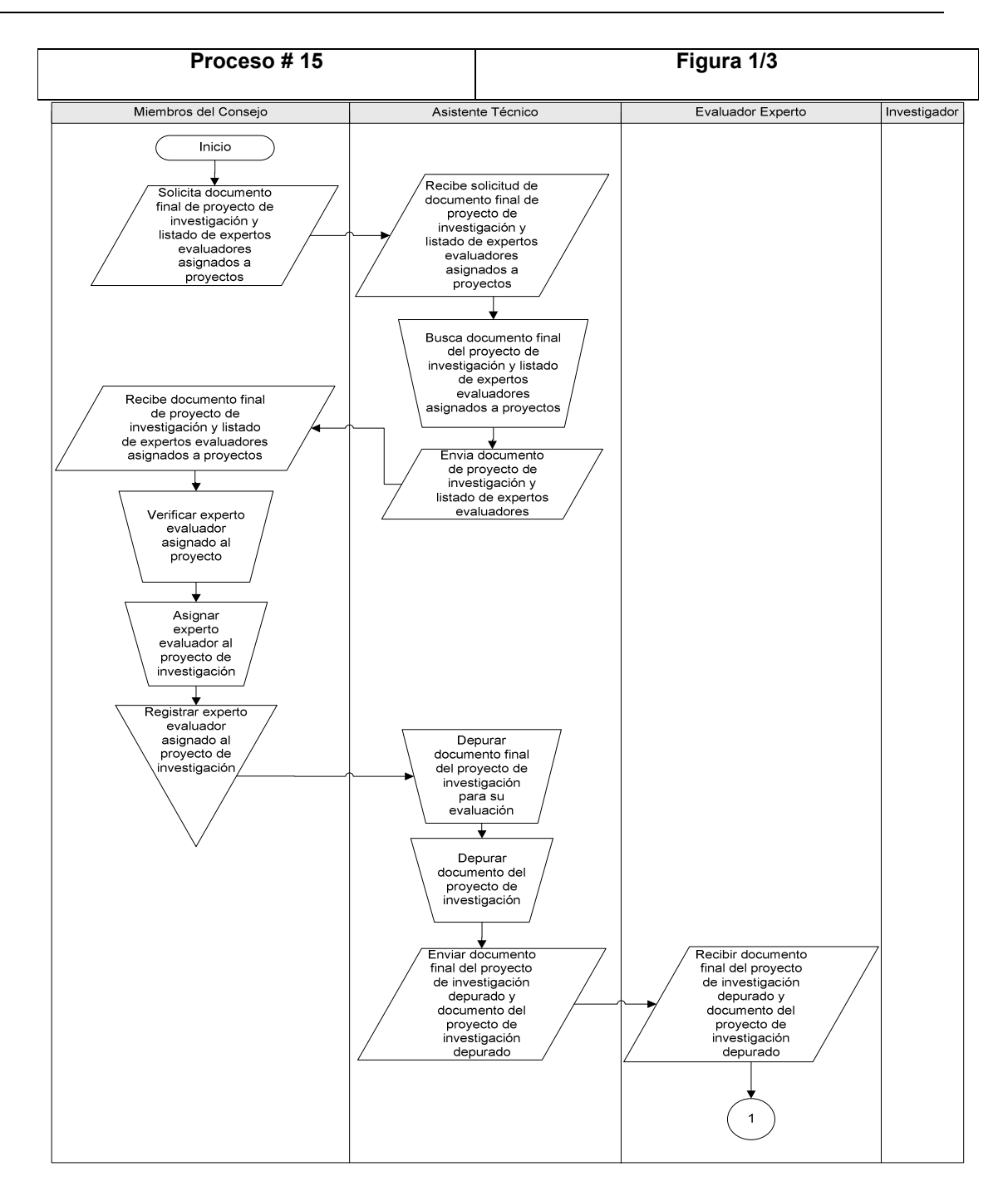

Figura 8-26 Proceso 15 – Figura 1/3: Evaluación del informe final

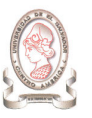

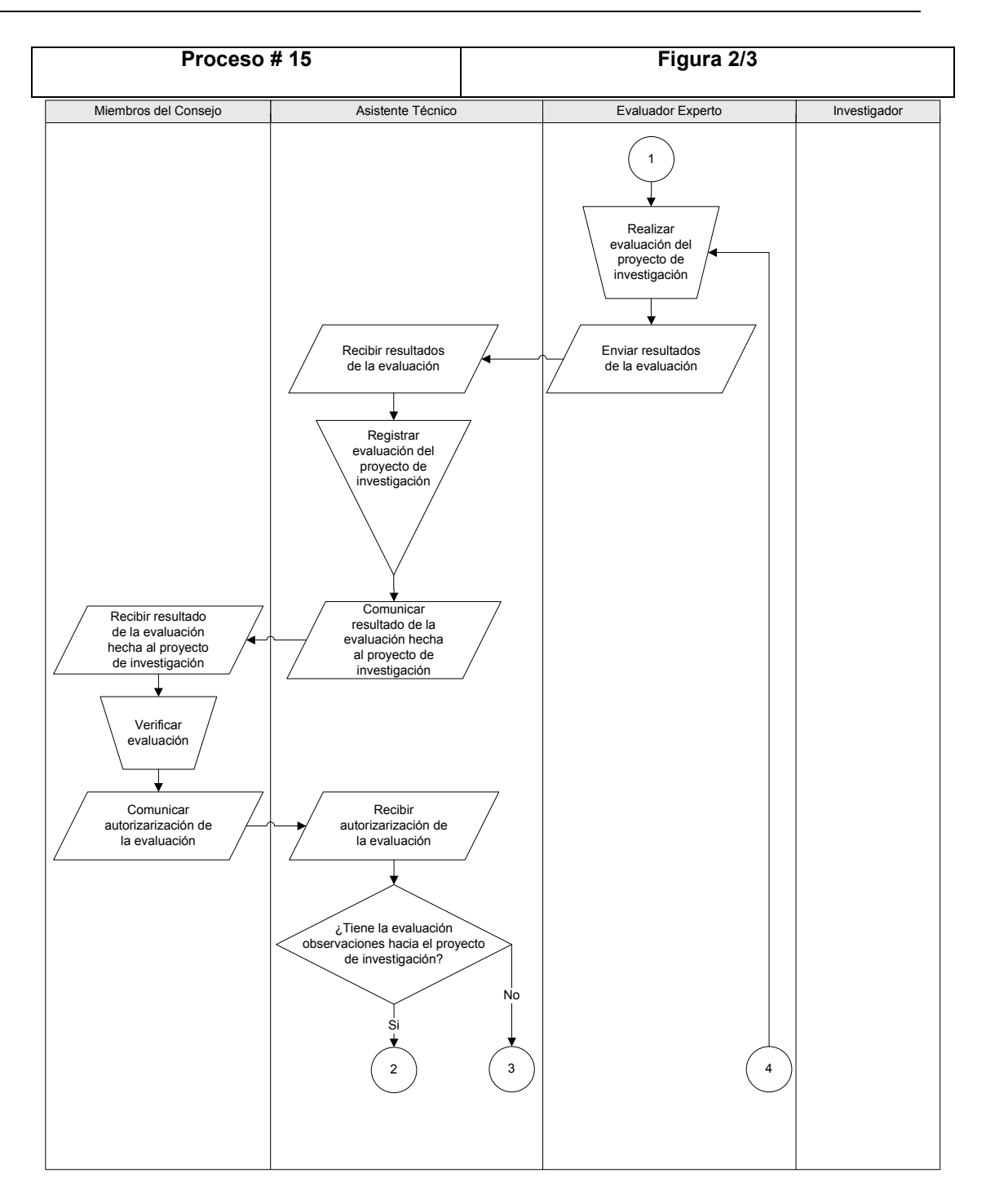

Figura 8-27 Proceso 15 – Figura 2/3: Evaluación del informe final

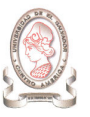

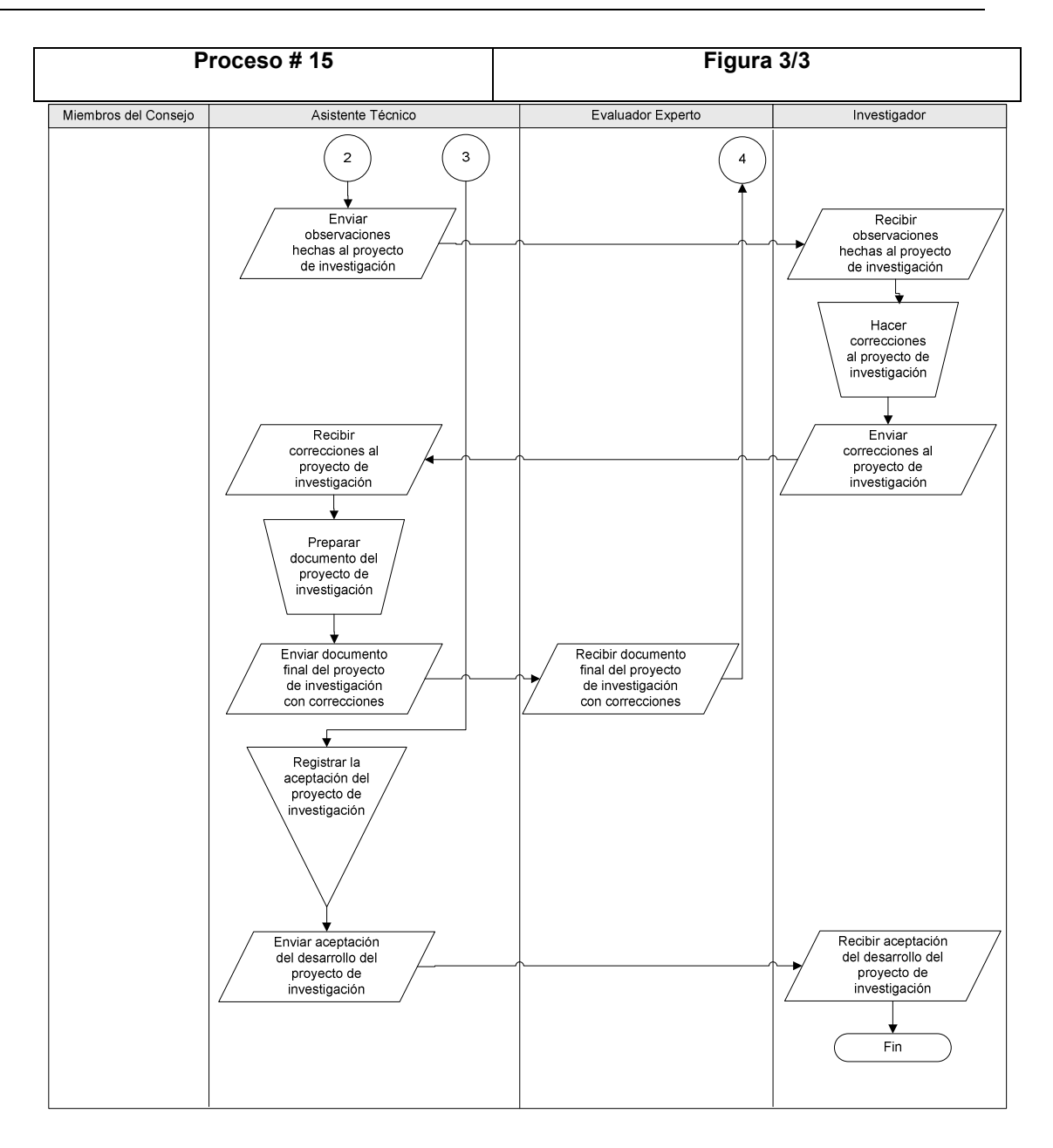

Figura 8-28 Proceso 15 – Figura 3/3: Evaluación del informe final

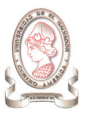

# 8.4.1.16. PROCESO # 16: ENTREGA DE RECURSOS SOLICITADOS PARA PROYECTOS DE INVESTIGACIÓN

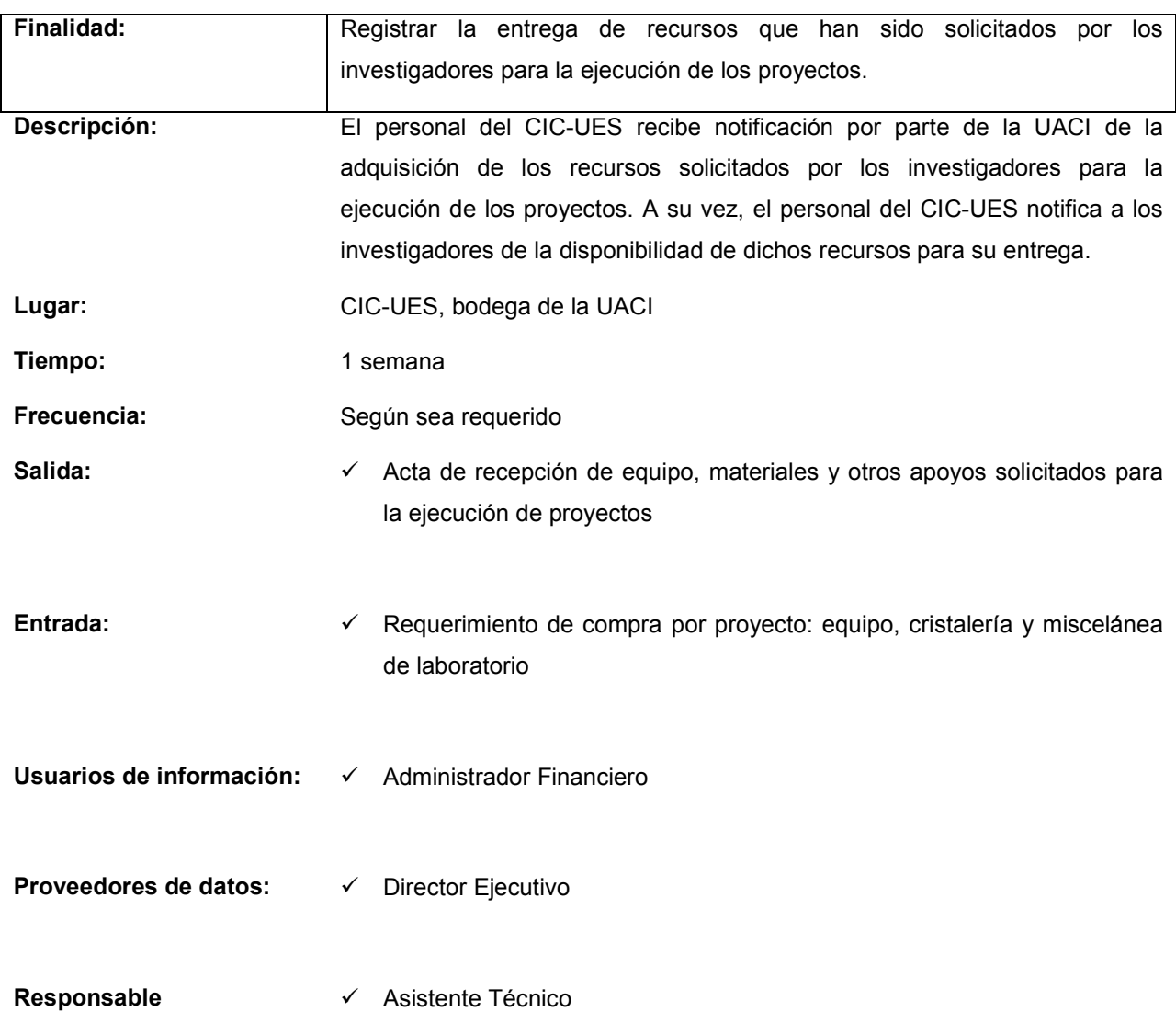

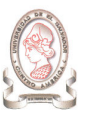

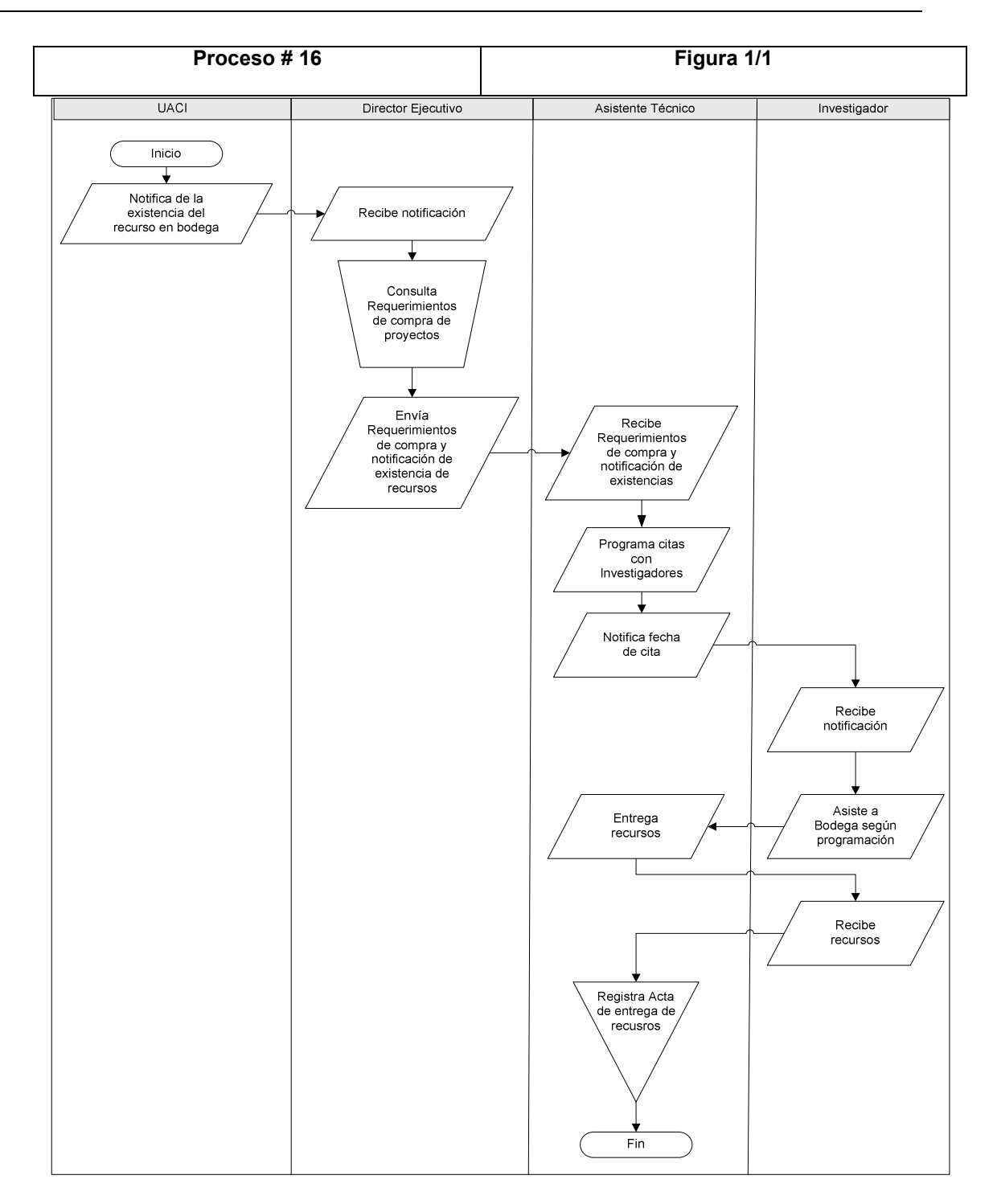

Figura 8-29 Proceso 17 – Figura 1/1: Entrega de recursos solicitados para proyectos de investigación

## 8.4.1.17. PROCESO # 17: REGISTRO DE REQUISICIÓN INTERNA DE RECURSOS

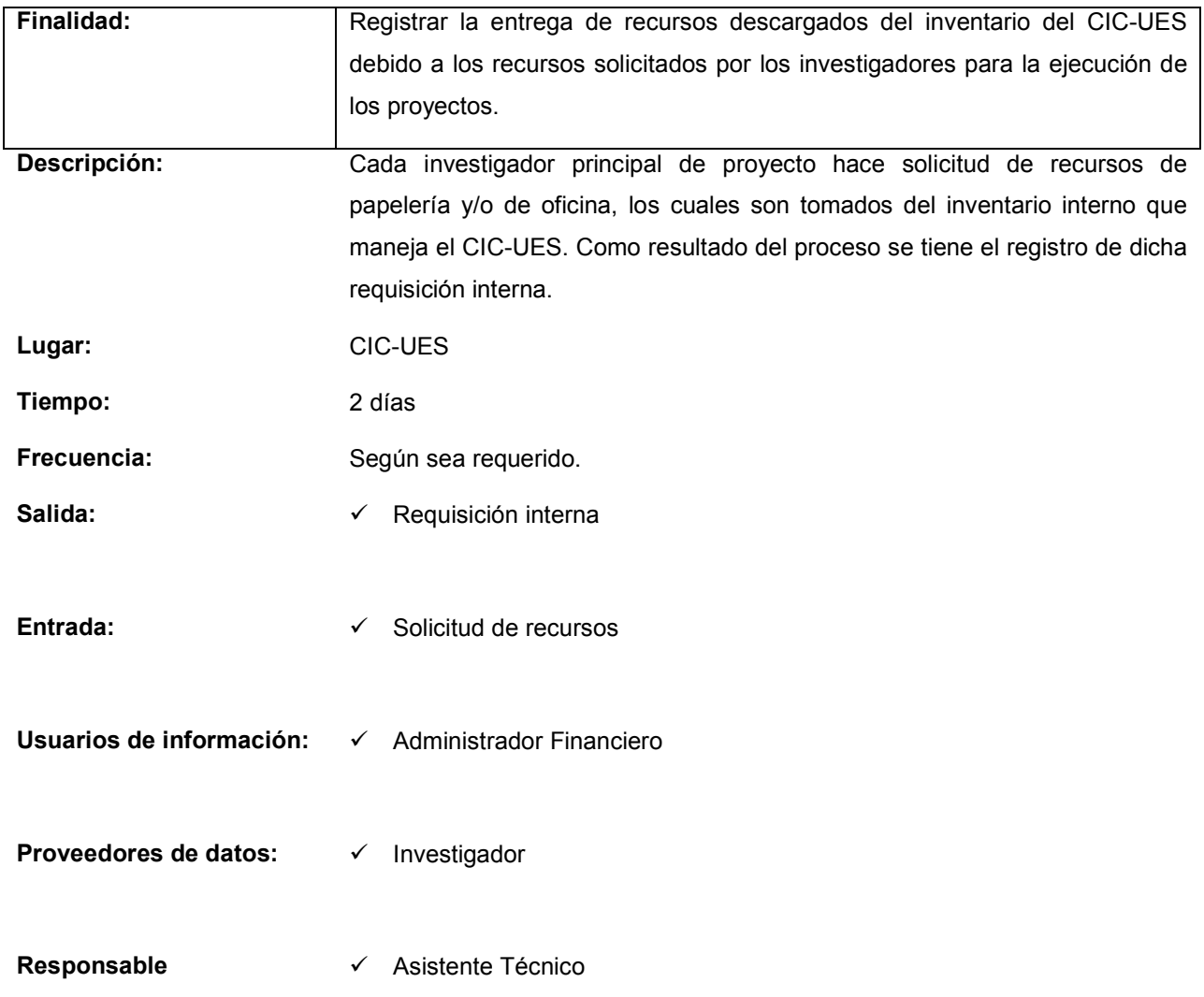

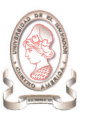

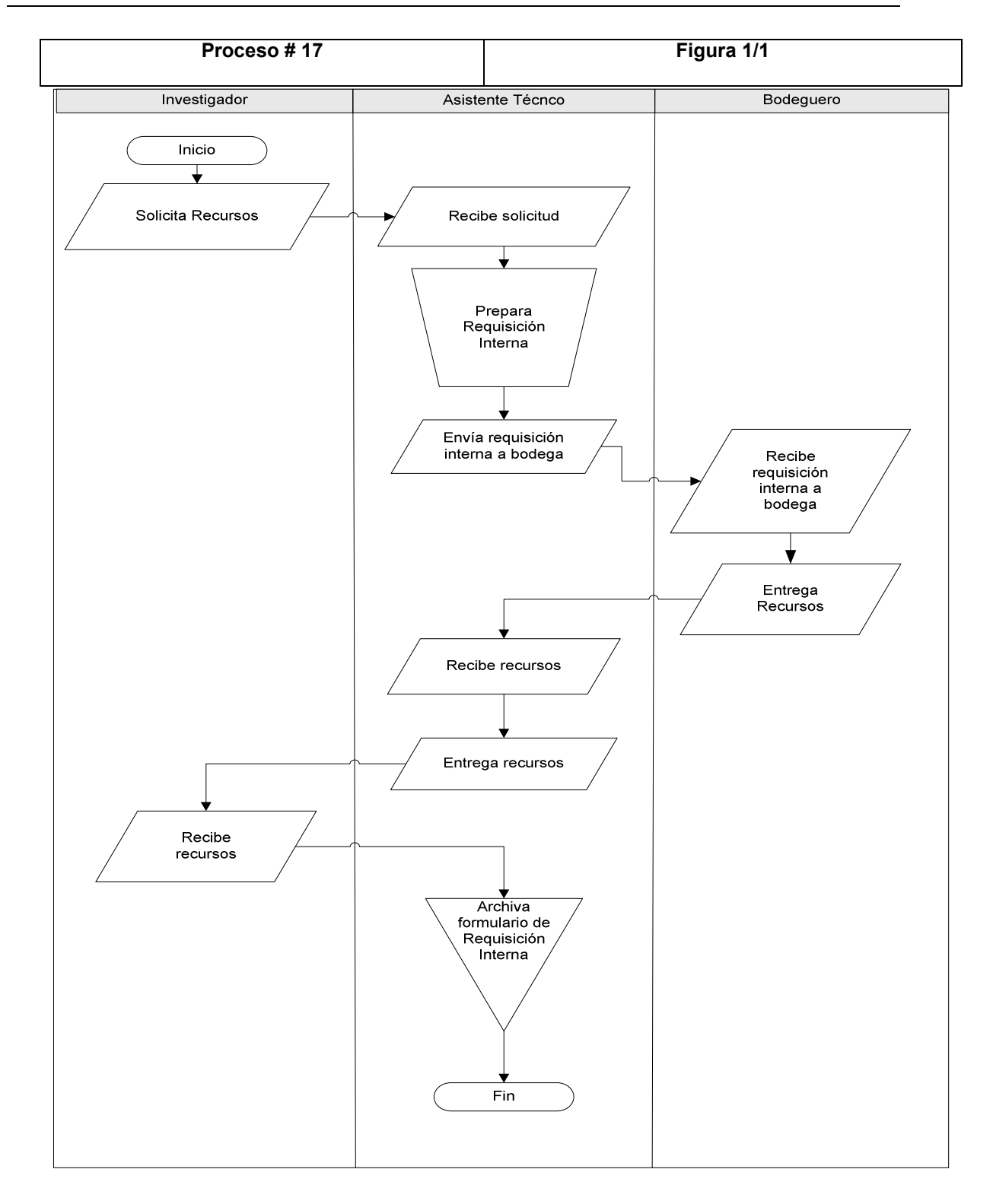

Figura 8-30 Proceso 17 – Figura 1/1: Registro de requisición interna de recursos

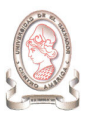

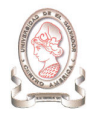

## 8.4.2. MÉTODOS DE CONTROL IDENTIFICADOS

En los procesos actuales, se han identificado varios métodos de control utilizados para verificar que los datos que toma el CIC-UES, y la información que genera, sean regulados de manera tal que brinde los resultados esperados. Tales métodos de control se listan a continuación:

#### Controles normativos

Los controles normativos están compuestos de la legislación en torno a la administración de los proyectos de investigación, que guían al personal en la realización de sus actividades:

- > Normas Técnicas y Administrativas del Consejo de Investigaciones Científicas de la Universidad de El Salvador: Establecen las normas que regulan el trabajo realizado en torno a la administración de proyectos de investigación, indicando formatos de presentación y contenido, parámetros de acción para la administración, entre otros, cuyo cumplimiento queda a cargo del personal administrativo del CIC-UES.
- > Políticas de Investigación en Ciencia y Tecnología de la Universidad de El Salvador: Indican las estrategias y políticas de investigación que la UES establece para apoyar el desarrollo de la ciencia y tecnología. Estas políticas sirven de parámetro del CIC para que el desarrollo de sus actividades no se desvíe del propósito de la Universidad.
- > Manual de Clasificación para las Transacciones Financieras del Sector Público: Documento normativo del Ministerio de Hacienda de El Salvador, que se encuentra constituido por la clasificación presupuestaria de ingresos y gastos, entre otros. Es utilizado por el fondo circulante del CIC-UES para hacer las clasificaciones necesarias de los ingresos y gastos que se dan como resultado de las operaciones de administración.

#### Actividades de control

Las actividades de control son aquellas realizadas para verificar el buen desarrollo de las actividades de administración:

- > Verificación de documentos de proyectos de investigación: Cuando los investigadores presentan al CIC-UES su proyecto para optar al financiamiento, el asistente técnico se encarga de corroborar que el documento presentado contenga los elementos requeridos para que pueda pasar a las siguientes etapas en el proceso de estudio de la aprobación de financiamiento.
- > Revisión de documentos de proyectos de investigación: Cuando el documento del proyecto de investigación pasa la verificación hecha por el asistente técnico, el Consejo Ejecutivo de Investigadores (CEI), realiza un estudio para establecer si el proyecto presentado es candidato para continuar en el proceso de aprobación de financiamiento. Como resultado de la revisión puede verse modificado el título del proyecto y/o el monto solicitado, entre otros.
- > Evaluación experta de los proyectos de investigación: Antes de que el proyecto de investigación comience su ejecución, pasa por una evaluación realizada por un experto del área del conocimiento al cual se encuentra asociado el proyecto. Como resultado de la evaluación, puede ser necesario modificar el proyecto de investigación en base a las observaciones hechas por el experto.
- > Seguimiento del progreso de los proyectos de investigación: Cuando el proyecto de investigación se encuentra en desarrollo, el CIC-UES requiere conocer el nivel de progreso alcanzado con respecto a lo establecido en un principio, así como los resultados obtenidos hasta el momento. El asistente técnico del CIC-UES es el encargado de verificar la entrega de los progresos y de registrarlos en el historial del proyecto de investigación.

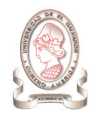

# 8.5. ENFOQUE DE SISTEMAS DE LA SITUACIÓN ACTUAL

Con el propósito de obtener una visión sistémica de la actual administración de proyectos de investigación que realiza el CIC-UES, a continuación se presenta el análisis del enfoque de sistemas, explicando cada uno de los componentes del diagrama mostrado en la Figura 8-31.

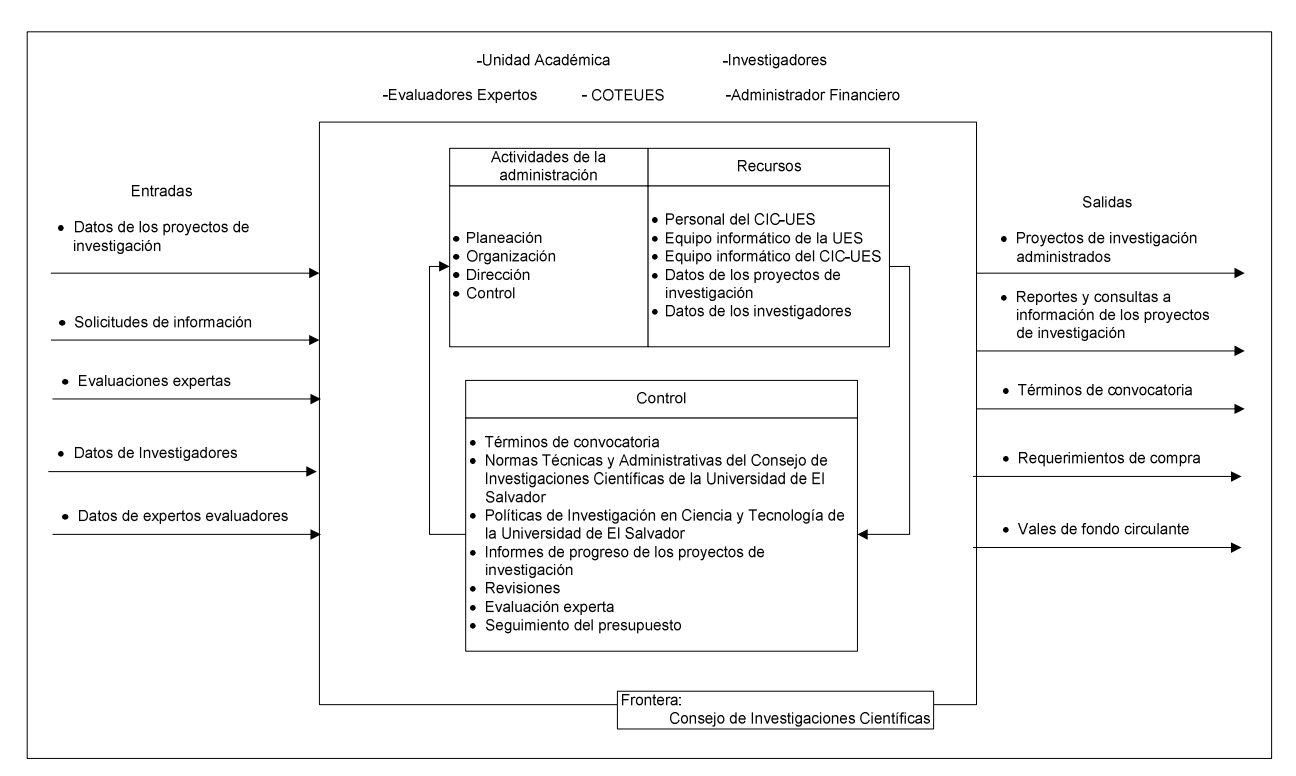

Figura 8-31 Enfoque de sistemas de la actual administración de proyectos de investigación

## 8.5.1. OBJETIVO DEL SISTEMA

Mantener una constante administración de los proyectos de investigación de manera que permita conocer la información necesaria en torno al desarrollo de los mismos.

# 8.5.2. DESCRIPCIÓN DE SALIDAS

> Proyectos de investigación administrados: El CIC-UES realiza varias actividades con tal de proveer proyectos de investigación administrados a partir de los recursos con los que cuenta, de tal manera que sea posible incentivar y promover el quehacer investigativo en la comunidad universitaria y la sociedad en general.

- > Reportes y consultas a información de los proyectos de investigación: Mediante los reportes y consultas, tanto entidades internas como externas del CIC-UES obtienen una retroalimentación, con base a los datos almacenados, en torno al estado de los proyectos de investigación a medida avanzan en su desarrollo.
- > Términos de convocatoria: El sistema proporciona como salida los términos de convocatoria para los proyectos de investigación, estableciendo las normas y formatos de presentación de los mismos a la comunidad universitaria.
- > Requerimiento de compra: Esta salida es producida por el sistema con base a las requisiciones de compra presentadas por los investigadores en sus documentos de proyectos de investigación.
- > Vales de fondo circulante: La salida de vales de fondo circulante tiene como objetivo brindar al investigador de los recursos económicos necesarios para el cumplimiento del desarrollo de su proyecto de investigación cuando éste lo requiere siempre y cuando las peticiones de fondos se encuentren dentro del presupuesto asignado al proyecto.

## 8.5.3. DESCRIPCIÓN DE ENTRADAS

- > Datos de los proyectos de investigación: Es el principal insumo para el sistema, debido a que a partir de los proyectos de investigación es que el proceso de administración puede desarrollarse con tal de cumplir con su objetivo. Entre estos datos se encuentran los objetivos del proyecto, presupuesto, integrantes, tema del proyecto, facultad, etc.
- > Solicitudes de información: El sistema recibe solicitudes de información en forma escrita y/o hablada, ya sea utilizando medios convencionales o electrónicos. Estas solicitudes son procesadas para otorgar los reportes y/o consultas que sean necesarias por entidades internas y externas.
- > Evaluaciones expertas: Se reciben las evaluaciones que expertos realizan sobre los proyectos de investigación con tal de ayudar al sistema en su funcionamiento.
- > Datos de investigadores: Los investigadores brindan los datos necesarios para garantizar la comunicación entre éste y el CIC-UES así como para el buen desarrollo de los proyectos de investigación.
- > Datos de expertos evaluadores: Los datos de los expertos evaluadores son brindados para mantener el servicio de evaluaciones a los proyectos de investigación, es decir para solicitar que se realice la evaluación de un proyecto o de un informe final del proyecto de investigación.

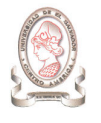

## 8.5.4. ELEMENTOS DEL SISTEMA

Se identifican los siguientes elementos del sistema de administración de proyectos de investigación:

- > Actividades de la administración: En donde se identifican las siguientes actividades:
	- $\checkmark$  Planeación: A partir de los recursos de desarrollo solicitados en los documentos de los provectos de investigación, el sistema realiza una planificación interna con tal de distribuir de manera adecuada los recursos que se tienen disponibles por el CIC-UES y así gestionar la adquisición de aquellos con los que no se cuentan.
	- $\checkmark$  Organización: El sistema organiza los recursos con tal de ser distribuidos internamente y hacia los usuarios que los solicitan, identificando los medios adecuados, los niveles de seguridad y autoridad necesarios.
	- $\checkmark$  Dirección: El sistema posee una jerarquía de autoridades y responsabilidades establecida para atender a sus usuarios, de tal forma que las actividades sean coordinadas adecuadamente con tal de cumplir su objetivo.
	- $\checkmark$  Control: El sistema verifica la calidad de los proyectos de investigación desde que ingresan al mismo, pasando por un proceso de verificación, evaluación, control de avances de desarrollo, seguimiento de gastos, entre otros, permitiendo corregir las desviaciones que puedan presentarse con respecto a las normas establecidas.
- Recursos: Se identifican los recursos listados a continuación:
	- $\checkmark$  Personal del CIC-UES: El personal administrativo con que se dispone, permite realizar las actividades diarias que mantienen en funcionamiento al sistema, además de brindar atención al personal externo que proporciona datos y utiliza información del sistema.
	- $\checkmark$  Equipo informático de la UES: Entre el equipo informático que se toma de la UES para el desarrollo de actividades están los equipos servidores, computadoras, entre otros, disponibles según sea requerido por el sistema para garantizar su funcionamiento.
	- $\checkmark$  Equipo informático del CIC-UES: El CIC-UES cuenta con equipo informático para apoyar el desarrollo de las actividades del sistema, entre estos recursos se tienen computadoras, equipo servidor, impresores, proyectores, entre otros.
	- $\checkmark$  Datos de los proyectos de investigación: Este recurso permite mantener al sistema funcionando al mantener un flujo de información basado en los datos disponibles, generando los resultados requeridos ya sea en forma de consultas o de reportes.

 Datos de los investigadores: Con este recurso el sistema puede generar información más detallada en cuanto al personal que se encuentra involucrado en el desarrollo de los proyectos de investigación, y mantener comunicación entre el sistema y los usuarios.

## 8.5.5. CONTROL

Los elementos de control identificados para el sistema de administración de proyectos de investigación se listan a continuación:

- > Términos de convocatoria: Son los criterios bajo los cuales se norman los factores de tiempo, presupuesto disponible, tiempos de entrega, consultas, período de recepción, entre otros con respecto a la presentación de los proyectos de investigación.
- > Normas Técnicas y Administrativas del Consejo de Investigaciones Científicas de la Universidad de El Salvador: Provee de los criterios para la elaboración y presentación de los proyectos de investigación.
- > Políticas de Investigación en Ciencia y Tecnología de la Universidad de El Salvador: En las cuales se establecen las áreas estratégicas y políticas institucionales de la UES en su interés por impulsar el desarrollo de investigaciones científicas y tecnológicas.
- > Informes de progreso de los proyectos de investigación: Son elementos solicitados por el sistema para verificar el nivel de desarrollo de los proyectos de investigación con respecto a la planificación inicial proporcionada por éstos.
- > Revisiones: Los proyectos de investigación pasan por una serie de revisiones dentro del sistema, las cuales son realizadas con tal de verificar su concordancia con base a los términos de convocatoria y a las normas técnicas y administrativas del Consejo de Investigaciones Científicas de la Universidad de El Salvador.
- > Evaluación experta: Con este elemento de control, el sistema verifica la viabilidad de los proyectos de investigación, así como el cumplimiento de los objetivos del mismo cuando ha llegado a su finalización.
- > Seguimiento del Presupuesto: Mediante este control se regula la disposición del recurso económico con respecto a la utilización del mismo a medida el sistema realiza sus actividades.

# 8.5.6. FRONTERA

La frontera donde se desenvuelve el sistema es el Consejo de Investigaciones Científicas, ya que esta es la entidad en la estructura organizativa de la UES que envuelve y delimita las actividades y disposición de los recursos utilizados por el sistema para cumplir con sus objetivos.

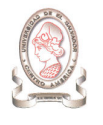

## 8.5.7. MEDIOAMBIENTE

El medioambiente del sistema lo componen aquellas entidades que proveen y hacen uso de los recursos utilizados y generados en el sistema para su buen funcionamiento. A continuación se describen los elementos identificados para el medioambiente del sistema en estudio:

- > Unidad Académica: El sistema se comunica con las unidades académicas de la UES con tal de intercambiar información respecto al proceso de convocatoria y realización de los proyectos de investigación. La unidad académica está compuesta de las siguientes entidades:
	- $\checkmark$  Facultades
	- $\checkmark$  Escuelas
	- $\checkmark$  Unidades
	- $\checkmark$  Departamentos
- > Investigadores: El sistema intercambia de manera constante datos e información con los investigadores en cuanto a datos personales, desarrollo de los proyectos de investigación y datos de los mismos en cuanto al área de conocimiento, objetivos de su realización, resultados de evaluaciones, entre otros.
- > Evaluadores expertos: Son los que proveen al sistema de un soporte evaluativo con respecto a la calidad de los proyectos de investigación que administra el sistema.
- > COTEUES (Comisión Técnica de Evaluación de la Universidad de El Salvador): Requiere conocer de información en cuanto a los objetivos que buscan alcanzar los proyectos de investigación.
- > Administrador financiero: Es el encargado del manejo de la información generada por el sistema en cuanto a los requerimientos de compra de recursos para los investigadores.
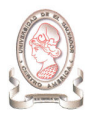

# 9. DIAGNÓSTICO DE LA SITUACIÓN ACTUAL

# 9.1. ANÁLISIS F.O.D.A.

# 9.1.1. IDENTIFICACIÓN DE FORTALEZAS

- $\blacktriangleright$ Experiencia de los usuarios en el manejo de los datos utilizados en la administración de proyectos.
- $\blacktriangleright$ Adaptabilidad de los usuarios a los procedimientos que se utilizan para administrar los proyectos.
- > Equipo Tecnológico disponible.
- > Disponibilidad de un equipo de soporte técnico para administración de los recursos tecnológicos disponibles.
- > Conocimiento del personal de soporte técnico en herramientas de desarrollo, mantenimiento de equipo, configuración de redes, etc.

# 9.1.2. IDENTIFICACIÓN DE OPORTUNIDADES

- > Surgimiento constante de nuevos proyectos para administrar.
- > El equipo tecnológico informático con que se cuenta brinda una oportunidad para la automatización de los procesos de administración de proyectos.
- $\triangleright$  Comunicación de los resultados de la administración de los proyectos del CIC-UES a nivel universitario, institucional, nacional e internacional.

# 9.1.3. IDENTIFICACIÓN DE DEBILIDADES

- $\blacktriangleright$ Datos descentralizados que provocan redundancia de datos.
- $\blacktriangleright$ Poca organización de datos/información.
- > Procesos lentos en el registro y actualización de los datos y en la obtención de información y reportes que provocan información inoportuna.
- > Sub utilización del recurso tecnológico disponible para administrar proyectos.
- > Poco personal para administración de proyectos.
- > Procesos manuales y/o no estandarizados.
- > Medios de almacenamiento inadecuados.
- > Falta de documentación de procesos
- > El proceso de intercambio de información entre el personal del CIC-UES y los investigadores es lento y con riesgos de perdida de información.
- > Poco presupuesto para adquirir recursos que beneficien el buen funcionamiento de la administración de proyectos

# 9.1.4. IDENTIFICACIÓN DE AMENAZAS

- > Daño en los equipos que almacenan la información utilizada en los procesos administrativos.
- > Deterioro y pérdida de información debido al almacenamiento inadecuado de la misma.
- Pérdida en el seguimiento de los procesos administrativos al depender de una persona la mayor parte de ellos.
- > Procesos administrativos propensos a equivocaciones debido a la ejecución manual realizada en el manejo de los datos.
- Sobrecarga de trabajo debido al poco personal disponible para el desarrollo de las actividades administrativas y atención a personal externo.
- Pérdida de información debido a desastres naturales.
- > Toma de decisiones erróneas debido a información inconsistente basada en datos duplicados

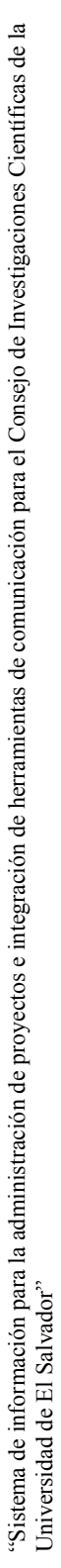

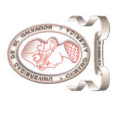

# 9.1.5. MATRIZ F.O.D.A. 9.1.5. MATRIZ F.O.D.A.

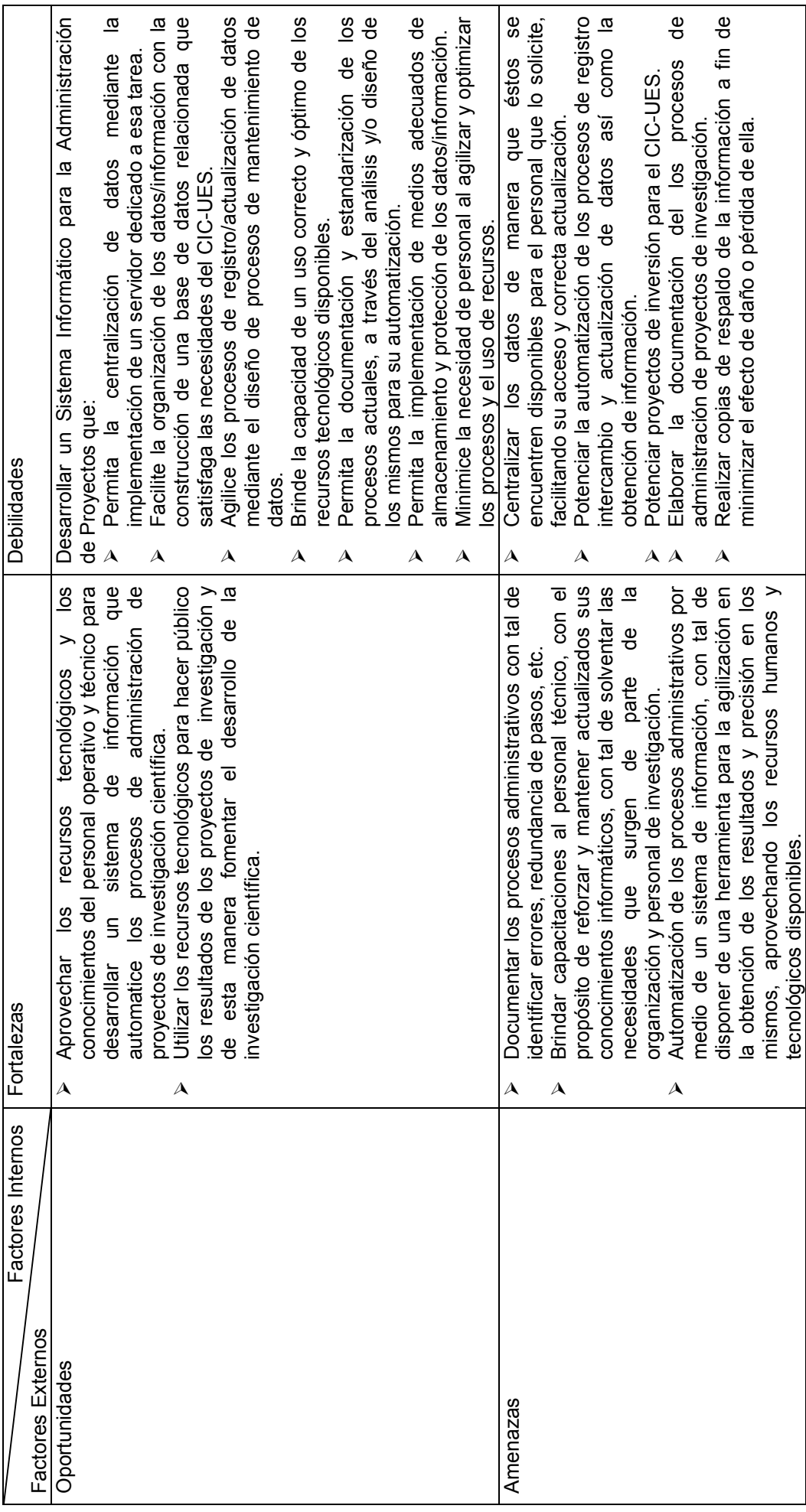

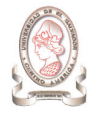

# 9.1.6. DIAGNÓSTICO DE LA SITUACIÓN ACTUAL

La administración de proyectos del CIC-UES es ineficiente principalmente debido a tres factores:

- > Procesos deficientes. Los procesos para la administración de proyectos son deficientes debido a que se realizan en forma manual, algunos de los cuales no se encuentran estandarizados de manera formal. El proceso lento de registro y actualización de los datos se debe a la gran cantidad de datos que debe administrar el poco personal disponible, que al mismo tiempo debe procurar cumplir con sus actividades de atención al personal que requiere de atención por parte de la administración de proyectos de investigación.
- > Administración ineficiente de datos. Los datos de los proyectos de investigación se encuentran descentralizados, lo cual limita el acceso a los mismos, generando una duplicación de datos que hacen difícil su manejo y actualización. Además, la información no se encuentra organizada para su uso y el acceso está limitado a la persona responsable de ella.
- > Falta de recursos. El CIC-UES no cuenta con el recurso económico necesario para adquirir herramientas informáticas que brinden apoyo en los procesos involucrados en la administración de los proyectos de investigación. De igual manera, aunque se dispone de personal técnico con los conocimientos básicos para la programación de un sistema básico para el procesamiento de la información, se cuenta con poco tiempo disponible ya que se les hace necesario cumplir con las actividades relacionadas con el soporte que deben brindar a los investigadores y al personal del CIC-UES.

Con base al análisis expuesto, se recomienda el desarrollo de un sistema de información para la administración de proyectos científicos utilizando herramientas de desarrollo de libre distribución, que facilite al personal del CIC-UES el manejo de los datos, obtención de información y comunicación entre el personal y los investigadores, de tal manera que pueda tener el seguimiento y mantenimiento apropiado de parte del personal técnico del CIC-UES, que cuenta con el conocimiento requerido para ello.

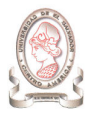

# 10. MODELADO DEL SISTEMA ACTUAL

# 10.1. MODELADO DE PROCESOS

# 10.1.1. DIAGRAMA DE CONTEXTO

A continuación se presenta los diagramas de flujo de datos para representar la transformación de los datos dentro del sistema.<sup>12</sup>

Para la nomenclatura de los flujos de información entre las entidades externas y el sistema, se utiliza una codificación de 12 caracteres de longitud formado por las tres primeras letras del nombre del flujo de datos. Para la clasificación del usuario que tiene contacto con el flujo de datos, se utiliza la siguiente nomenclatura:

- > Uo: Usuario operativo
- > Ut: Usuario táctico

-

> Ue: Usuario estratégico

La Tabla 10-1 muestra la explicación de las salidas mostradas en el diagrama de contexto.

La Tabla 10-2 lista las entradas mostradas en el diagrama de contexto con su respectiva explicación.

<sup>&</sup>lt;sup>12</sup> Ver Anexo 4: Diagramas de flujo de datos para el modelado de procesos.

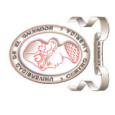

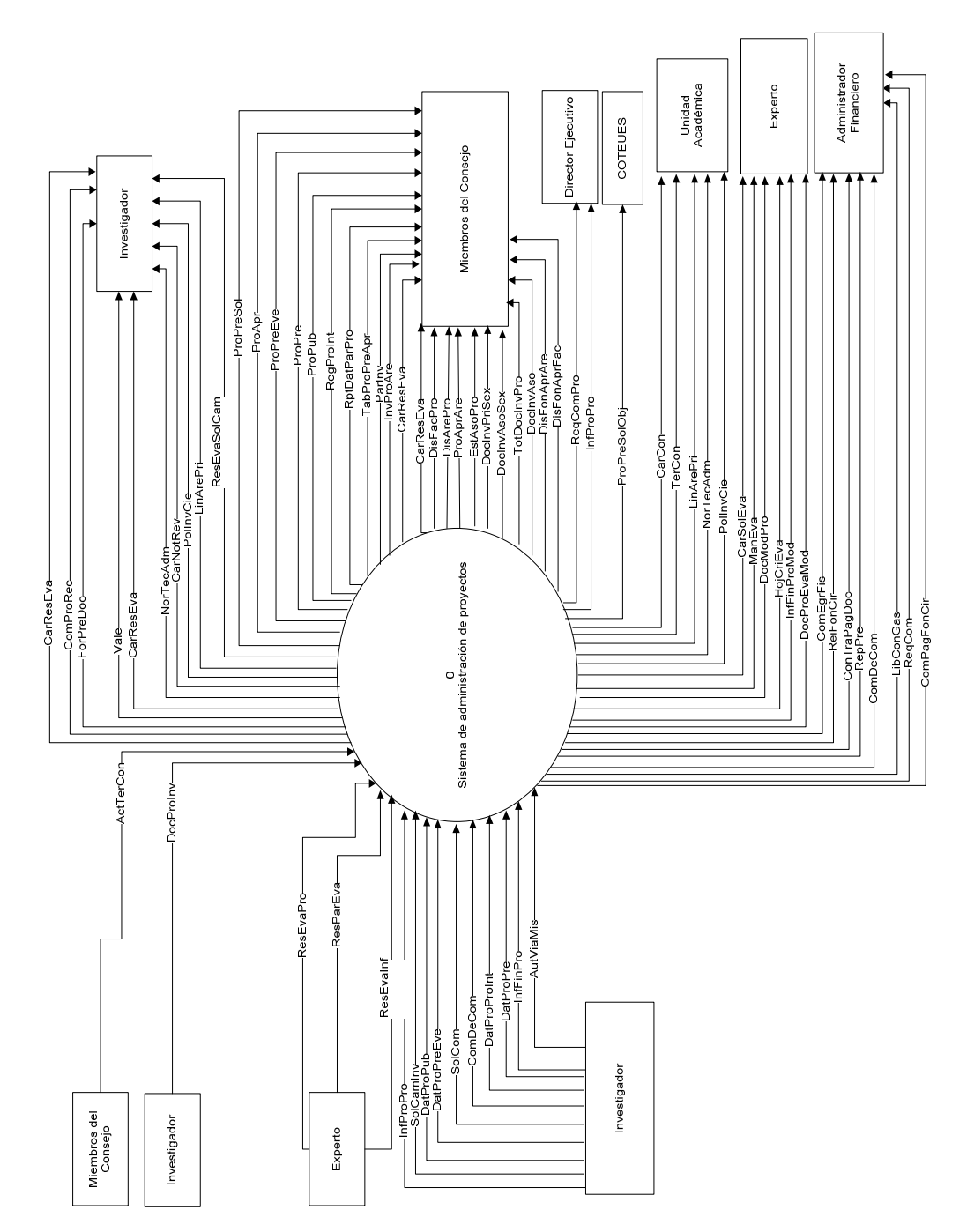

Figura 10-1 Diagrama de contexto de la situación actual Figura 10-1 Diagrama de contexto de la situación actual

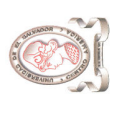

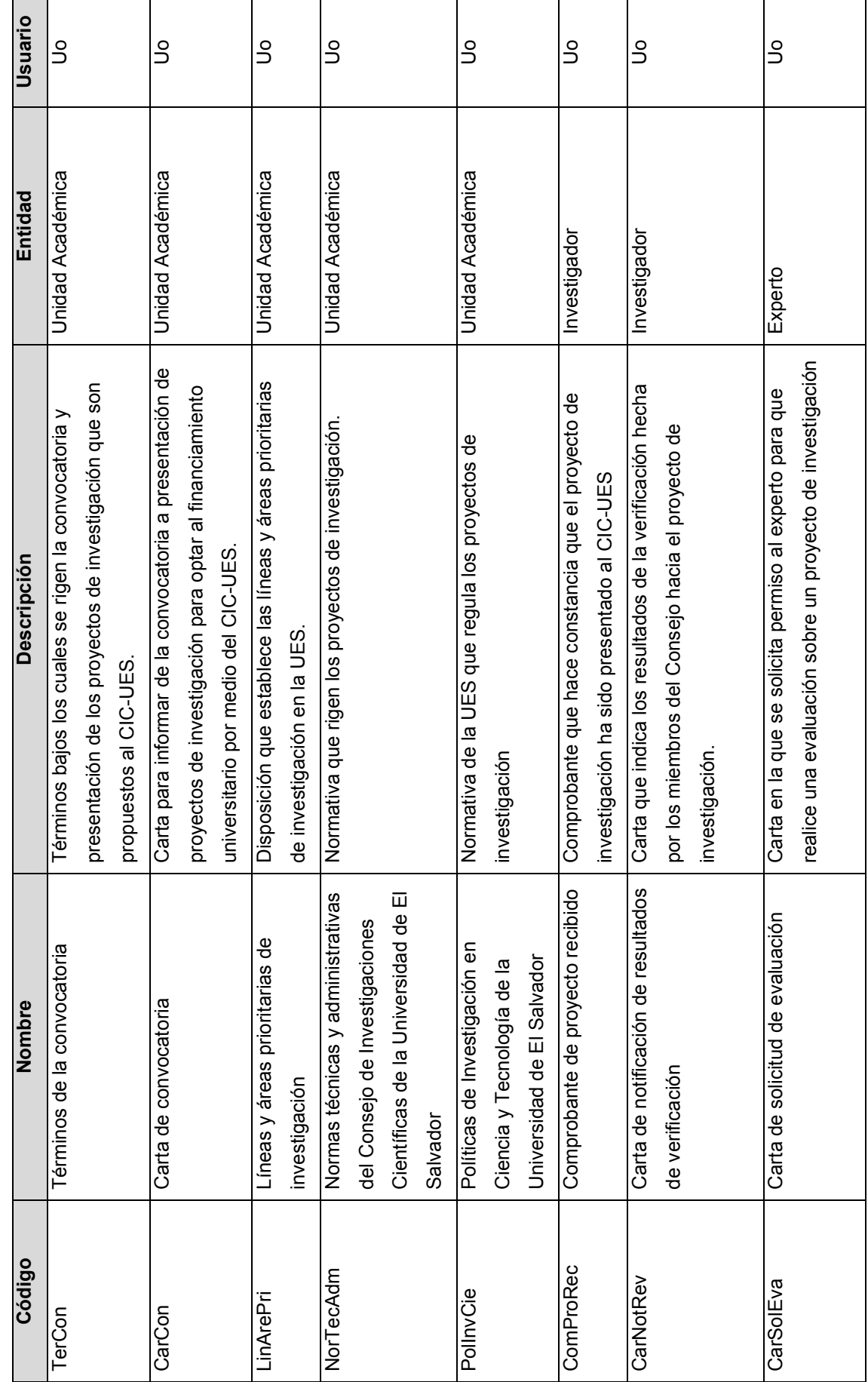

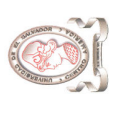

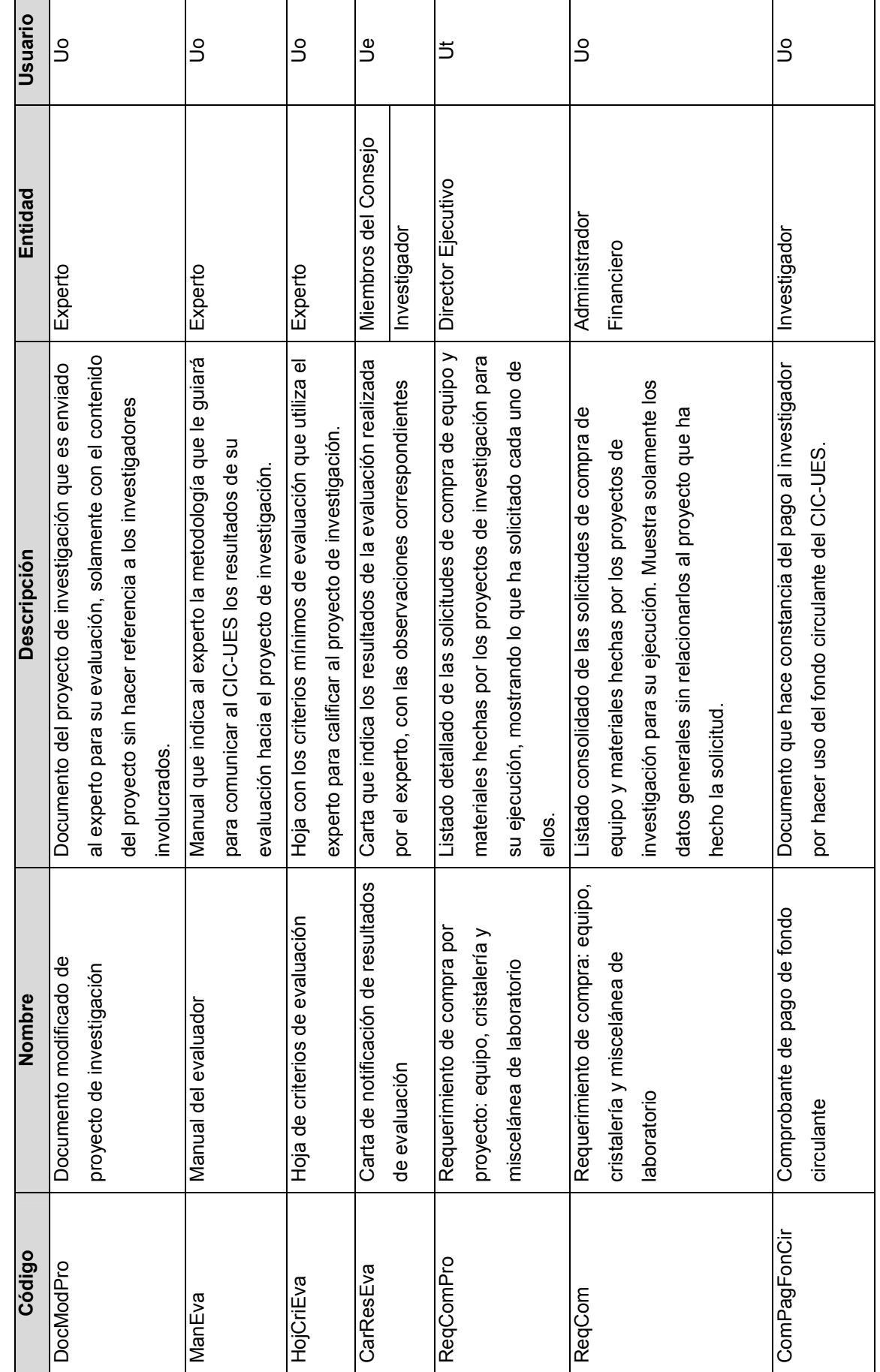

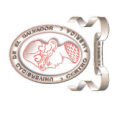

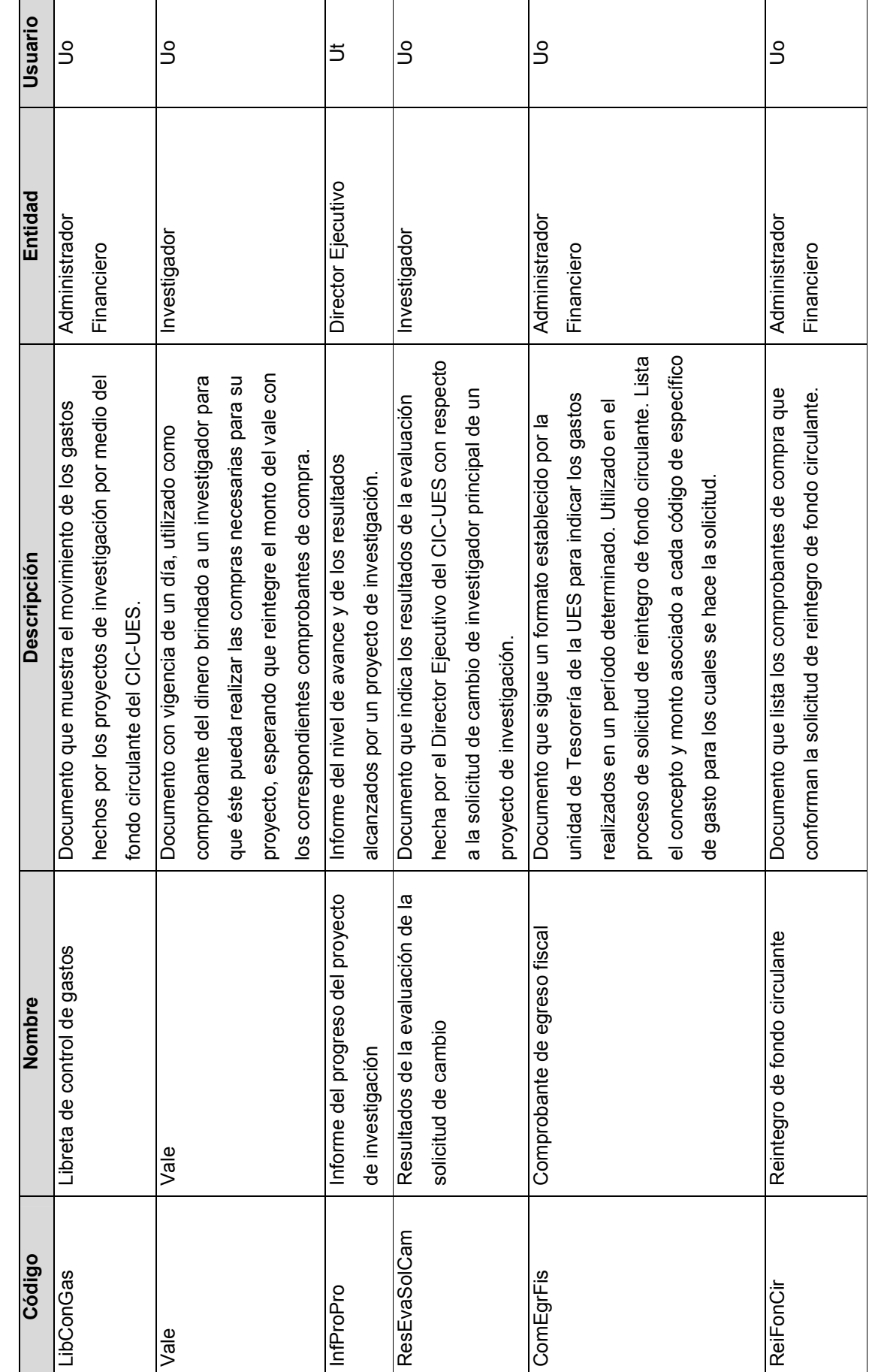

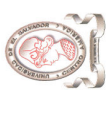

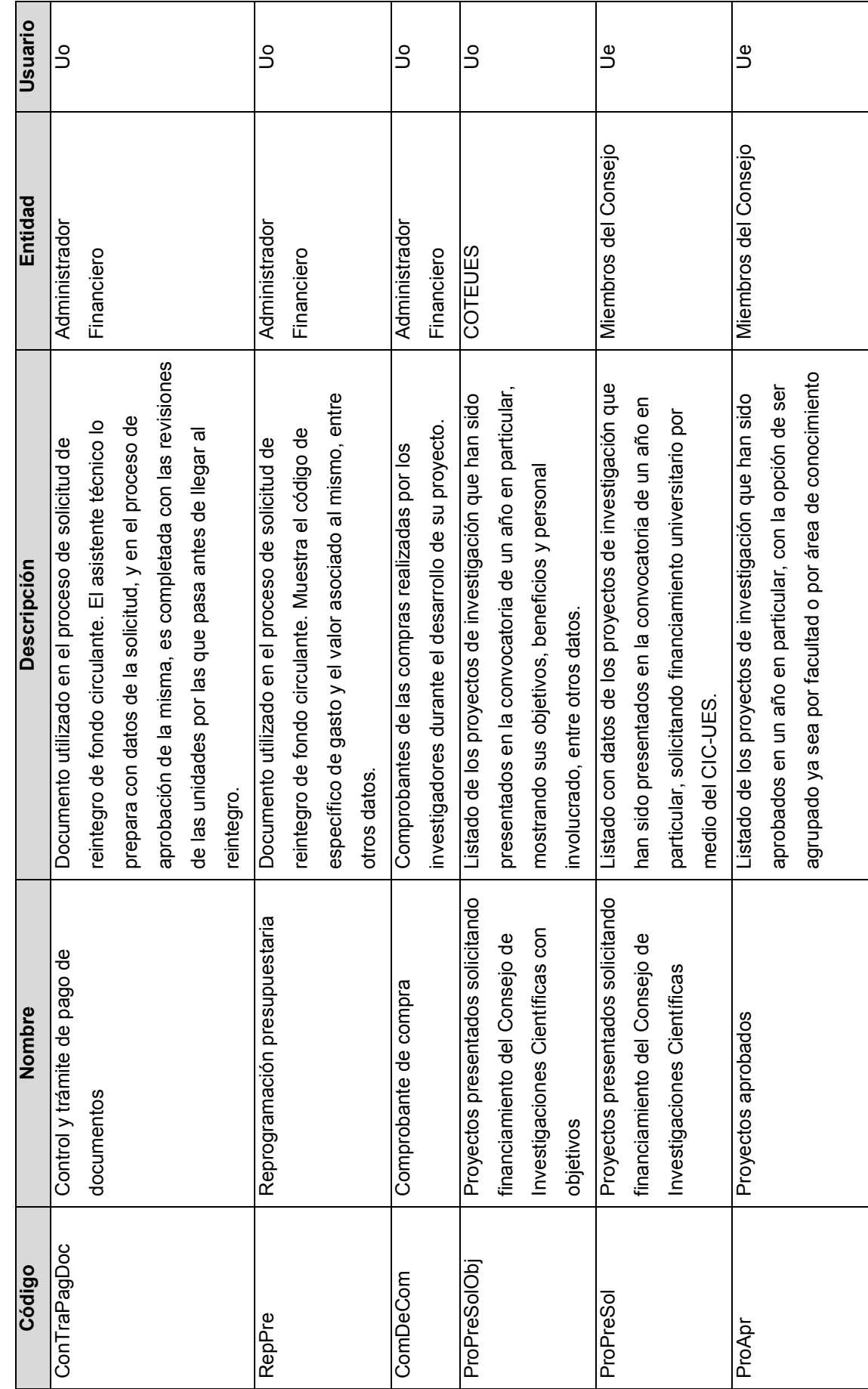

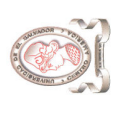

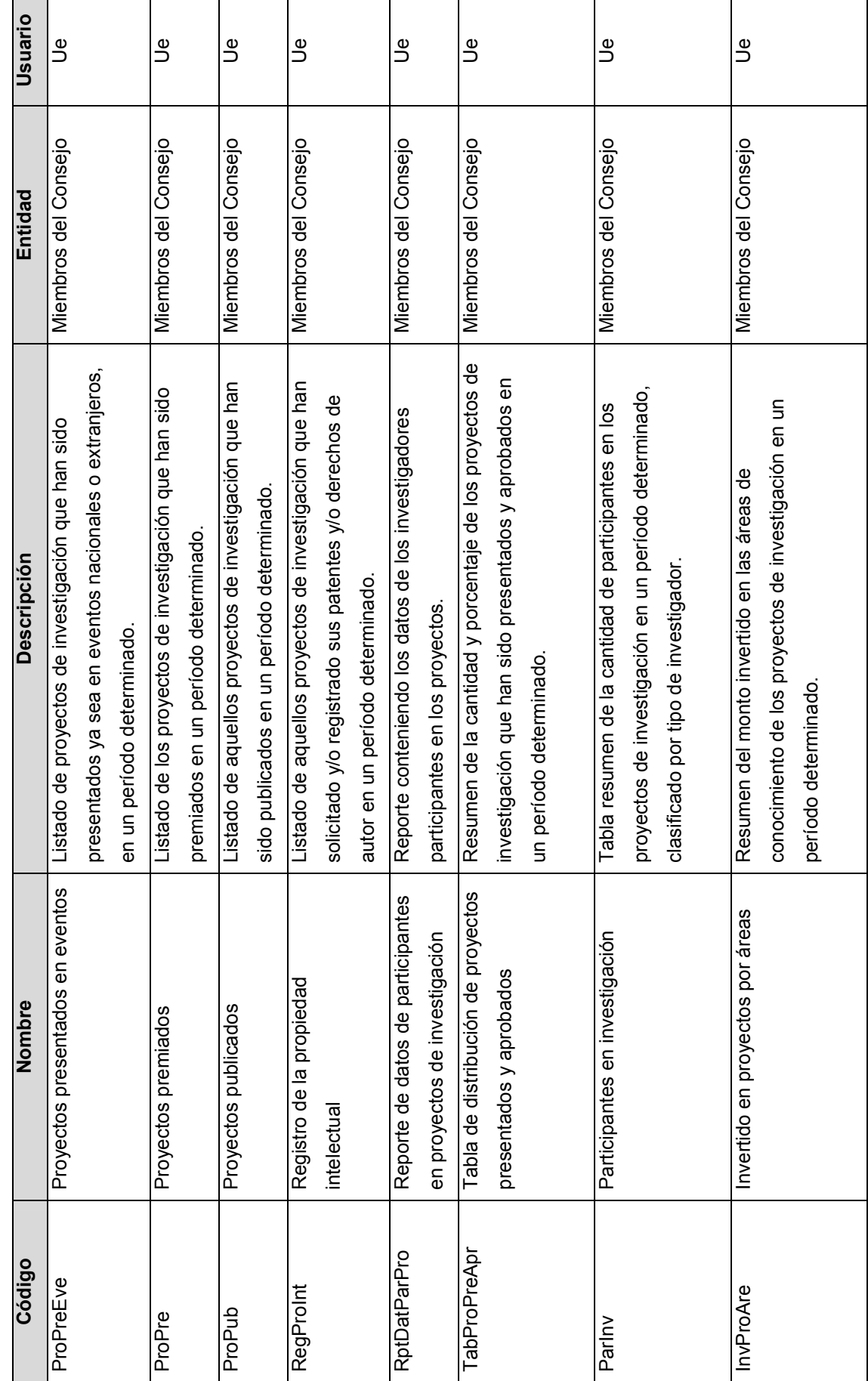

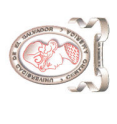

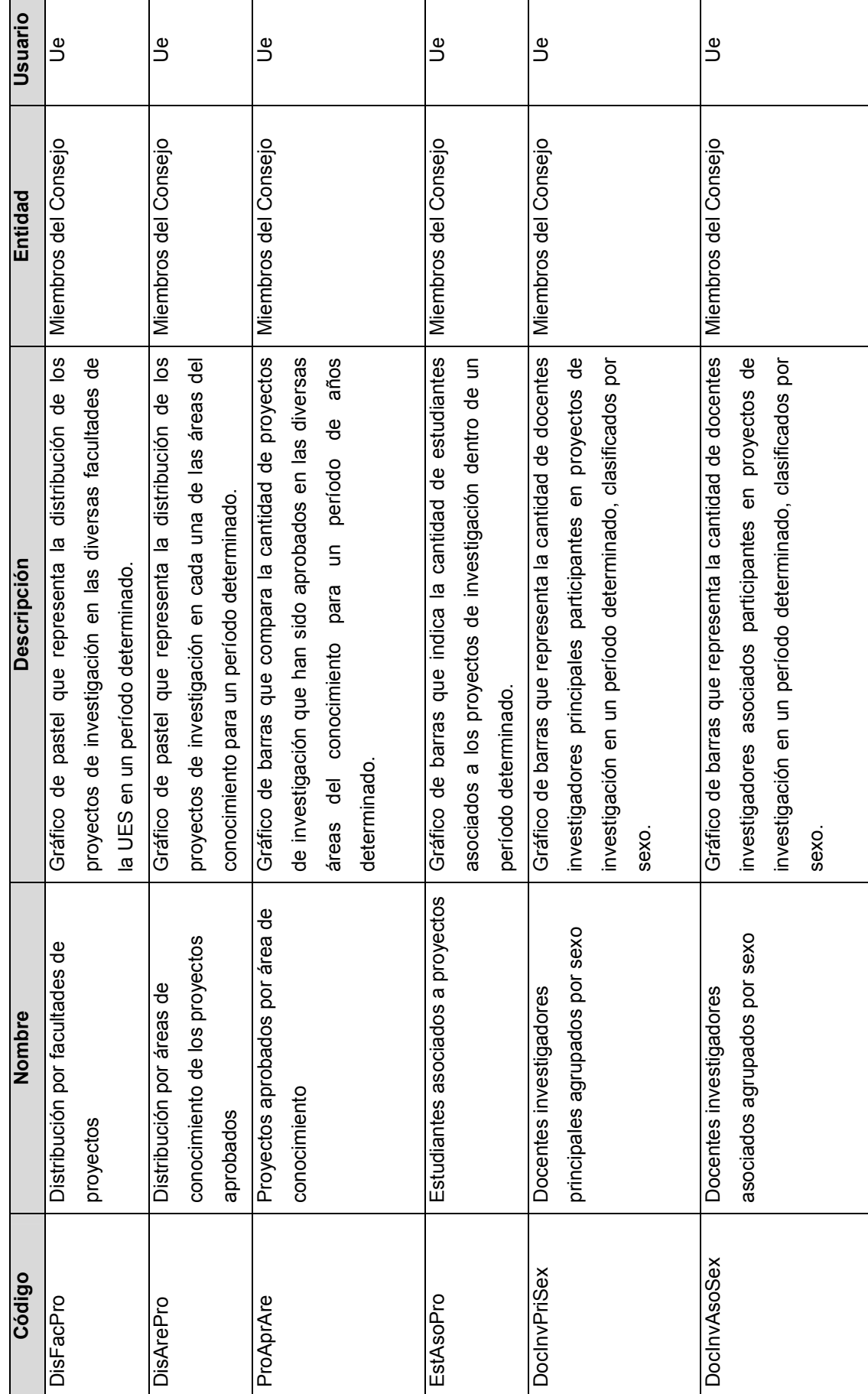

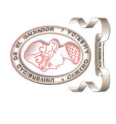

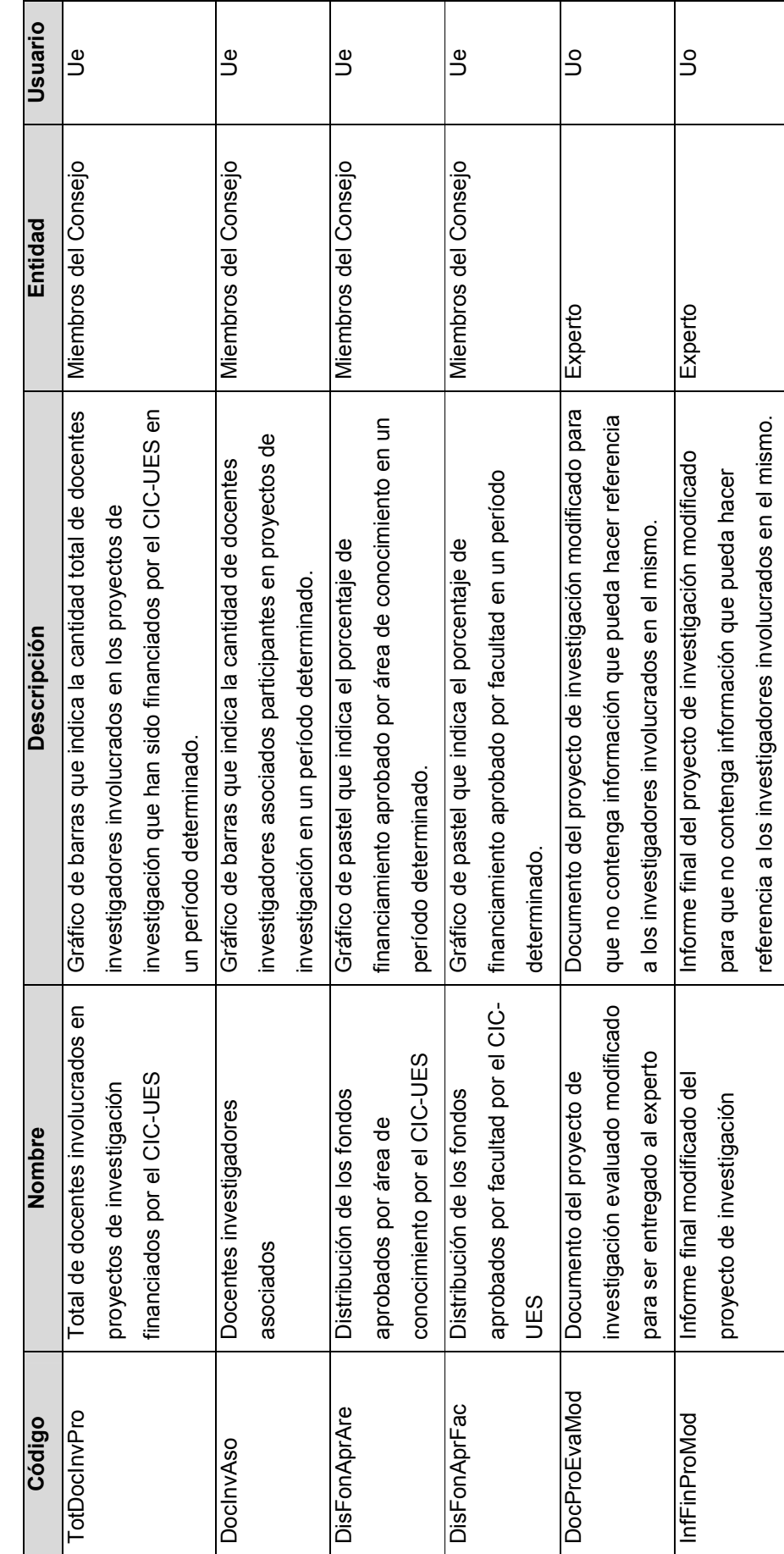

Tabla 10-1 Descripción de las salidas del sistema actual Tabla 10-1 Descripción de las salidas del sistema actual

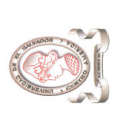

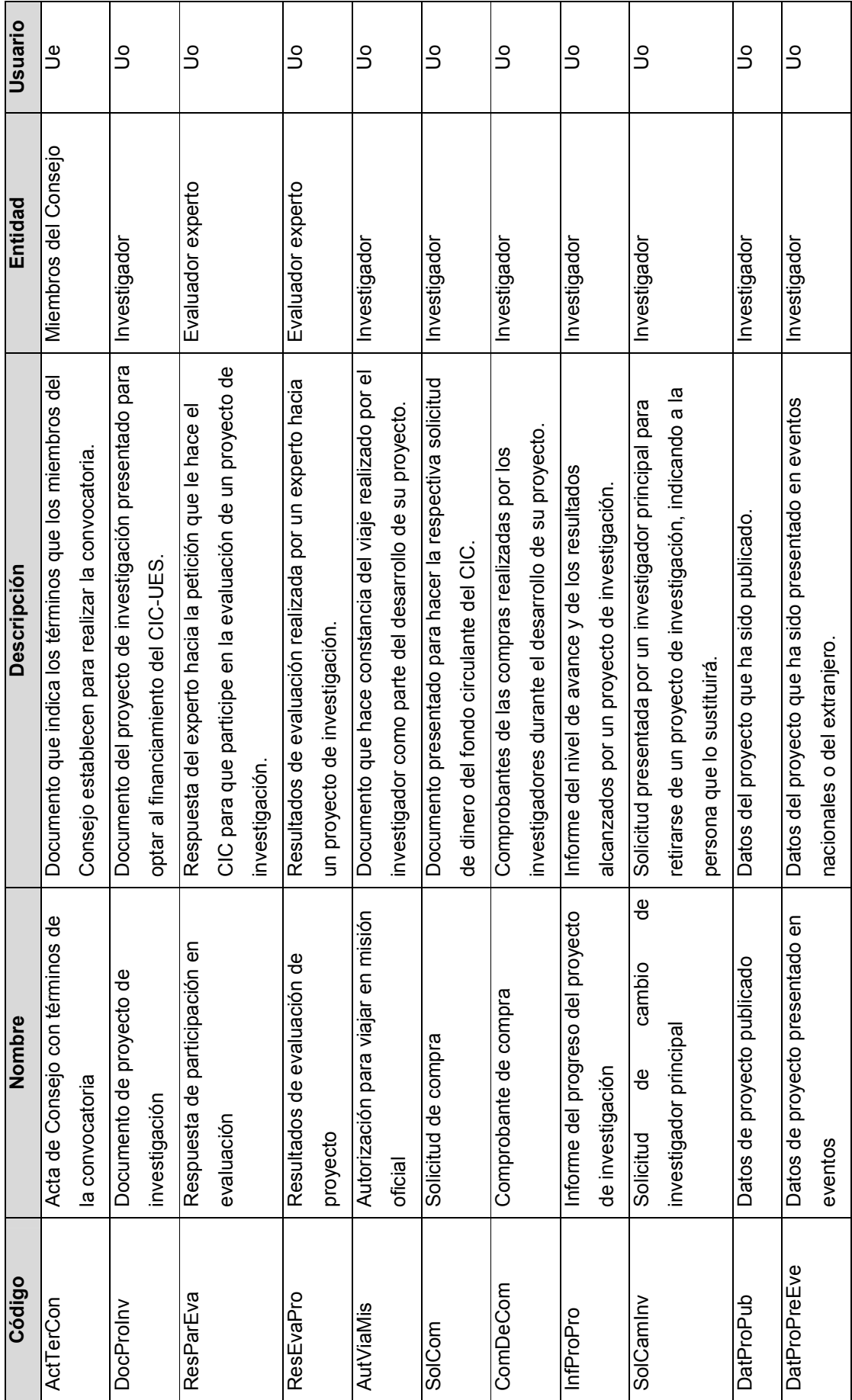

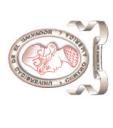

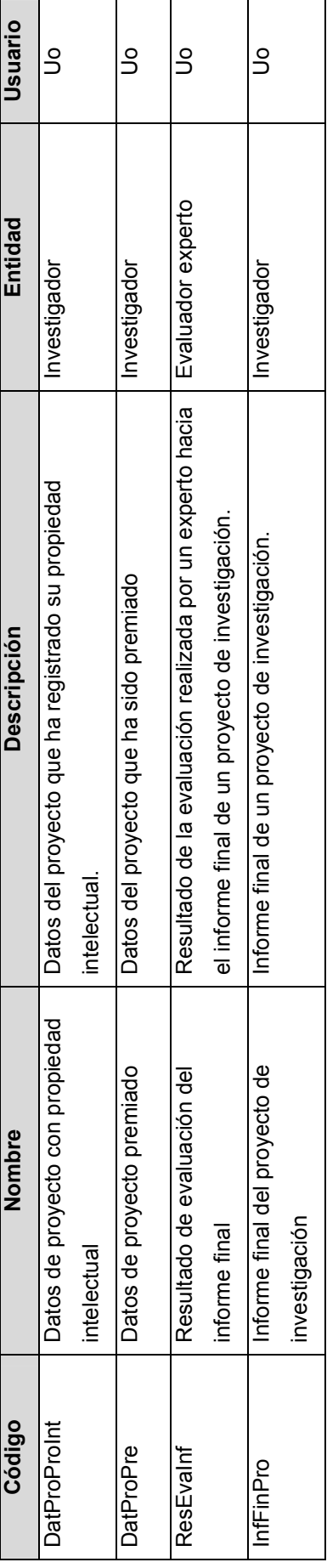

Tabla 10-2 Descripción de las entradas del sistema actual Tabla 10-2 Descripción de las entradas del sistema actual

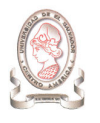

# 10.1.2. DIAGRAMAS DE FLUJO DE DATOS

#### 10.1.2.1. PROCESO #1: REALIZAR CONVOCATORIA

#### 10.1.2.1.1 Nivel 1

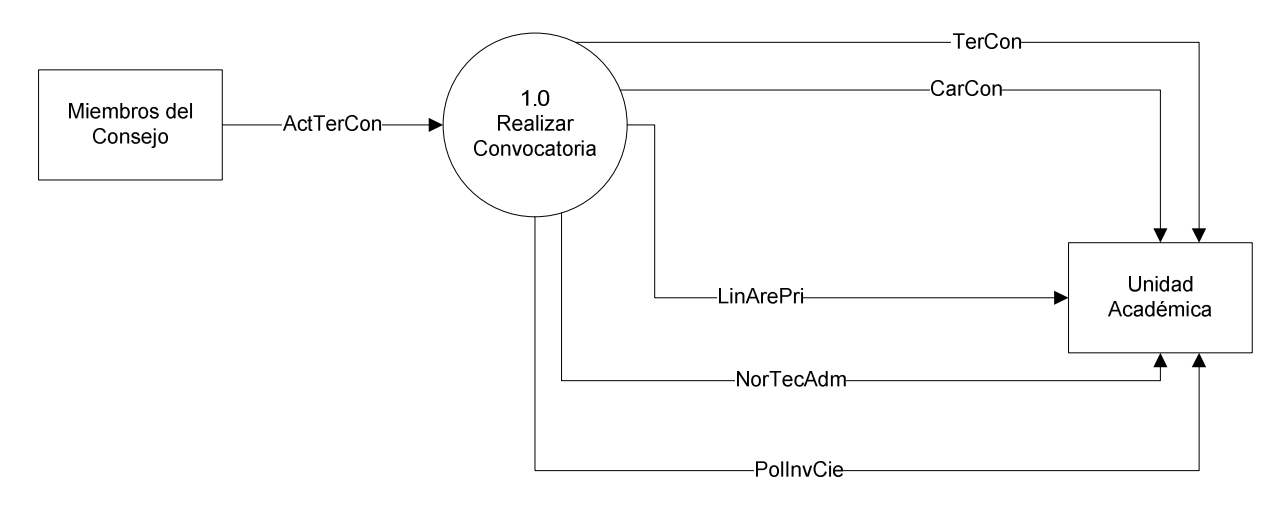

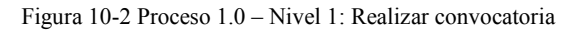

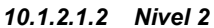

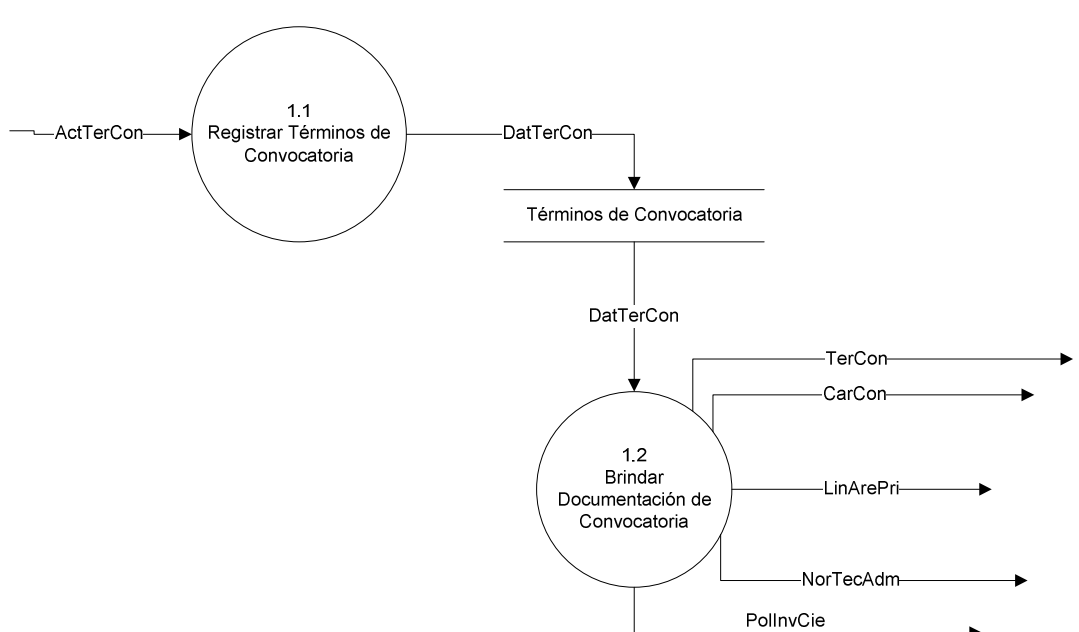

Figura 10-3 Proceso 1.0 – Nivel 2: Realizar convocatoria

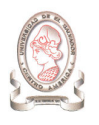

#### 10.1.2.1.3 Nivel 3

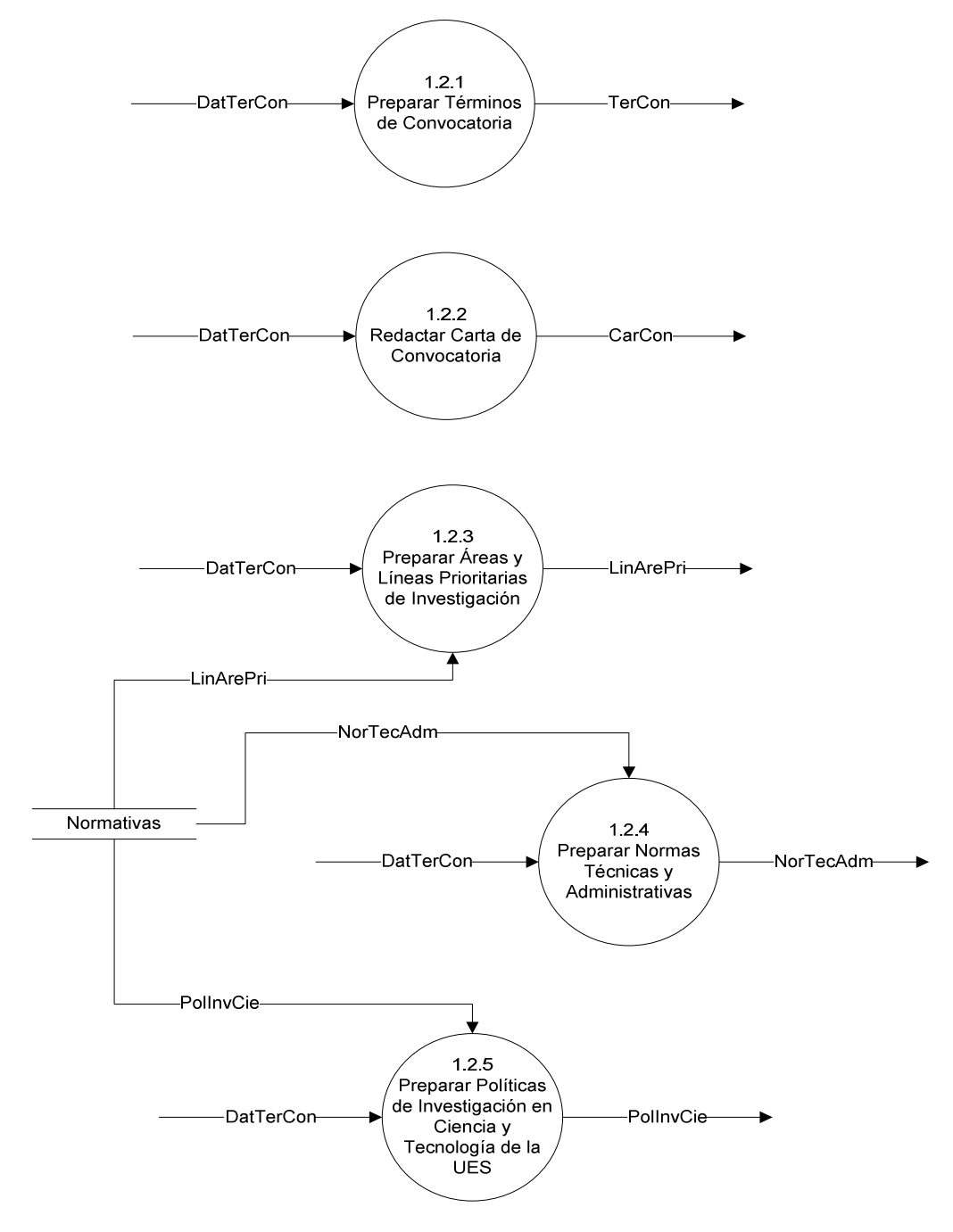

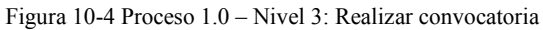

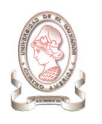

## 10.1.2.2. PROCESO #2: RECIBIR DOCUMENTOS DE PROYECTOS DE INVESTIGACIÓN

#### 10.1.2.2.1 Nivel 1

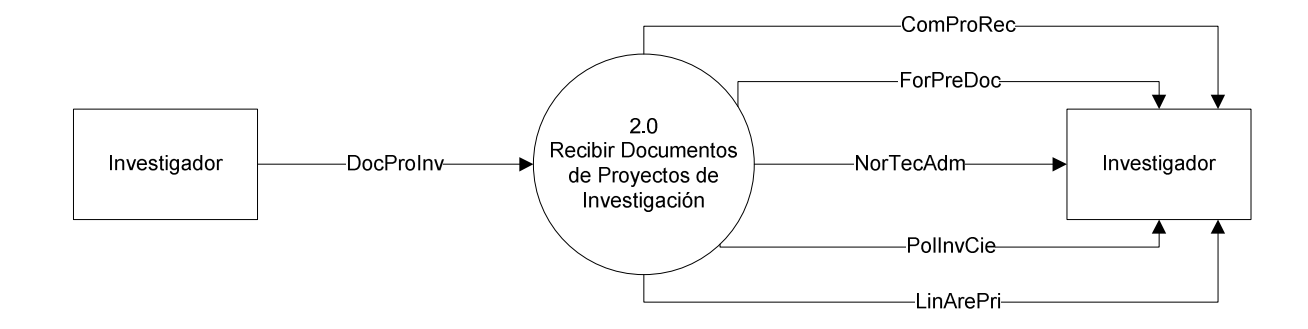

Figura 10-5 Proceso 2.0 – Nivel 1: Recibir documentos de proyectos de investigación

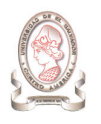

#### 10.1.2.2.2 Nivel 2

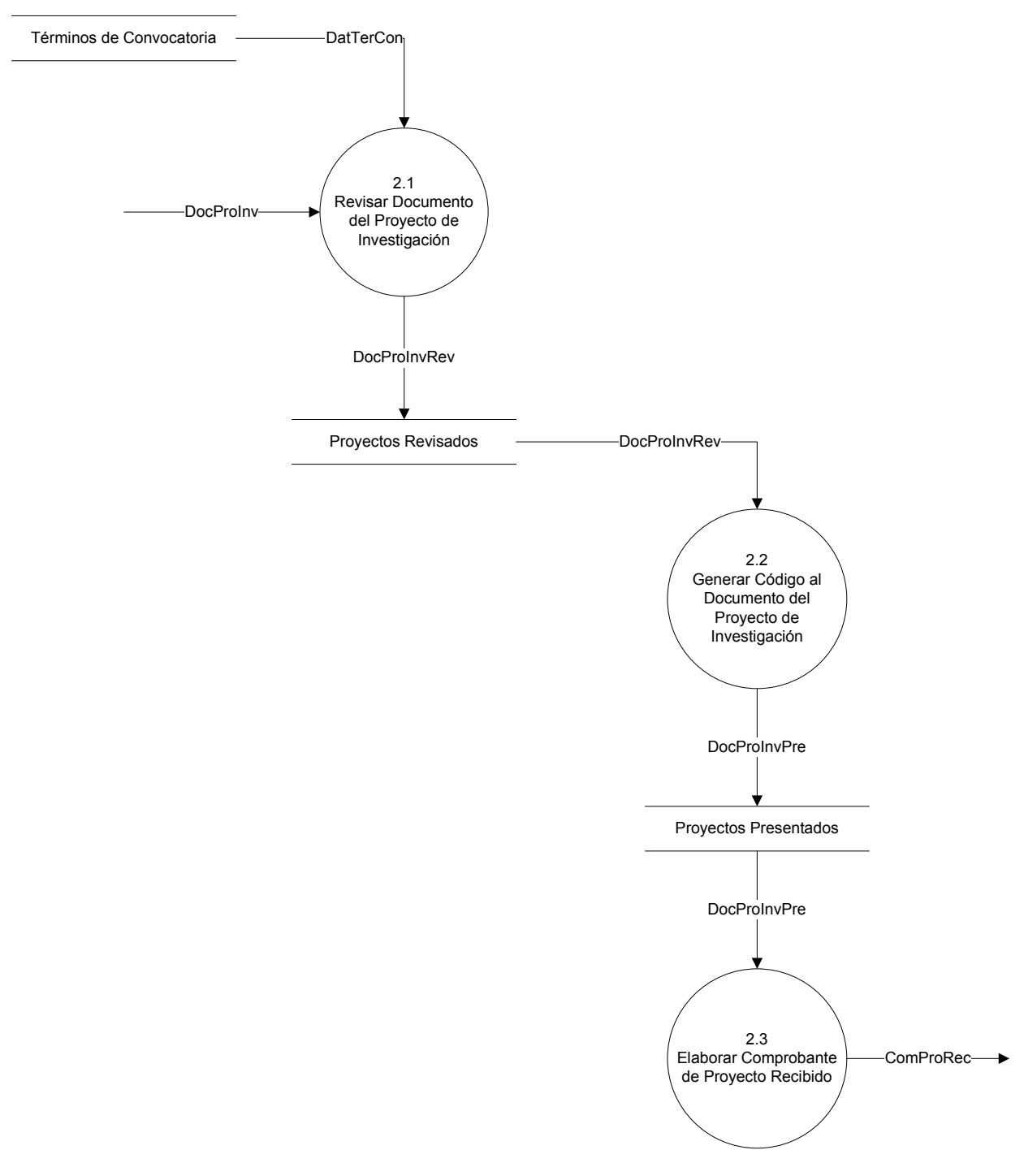

Figura 10-6 Proceso 2.0 – Nivel 2: Recibir documentos de proyectos de investigación

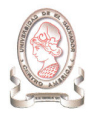

# 10.1.2.3. PROCESO #3: REVISAR DOCUMENTO DEL PROYECTO DE INVESTIGACIÓN PRESENTADO

#### 10.1.2.3.1 Nivel 1

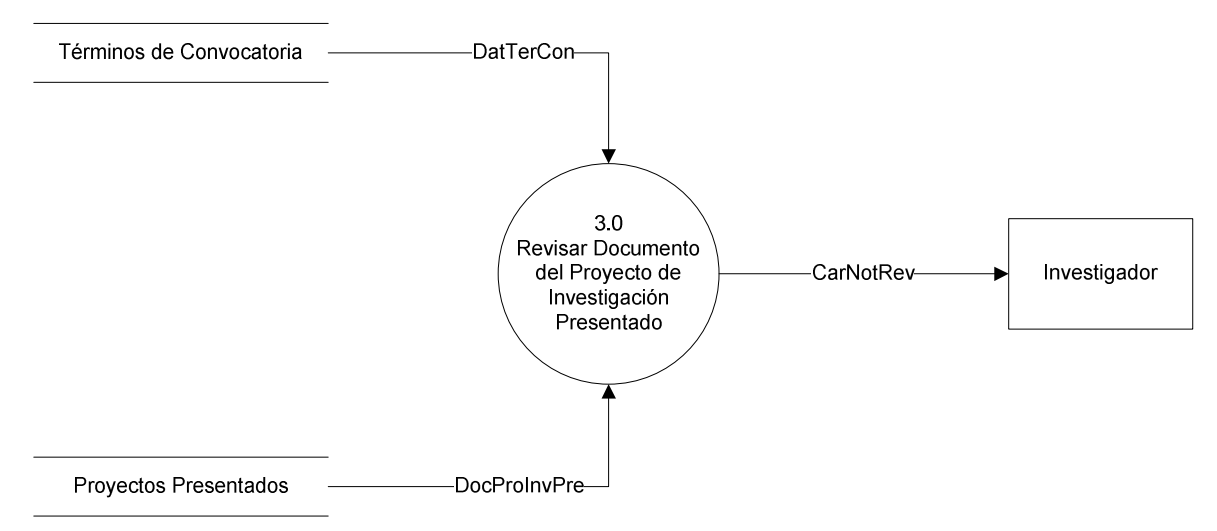

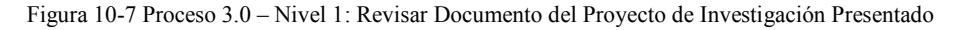

#### 10.1.2.3.2 Nivel 2

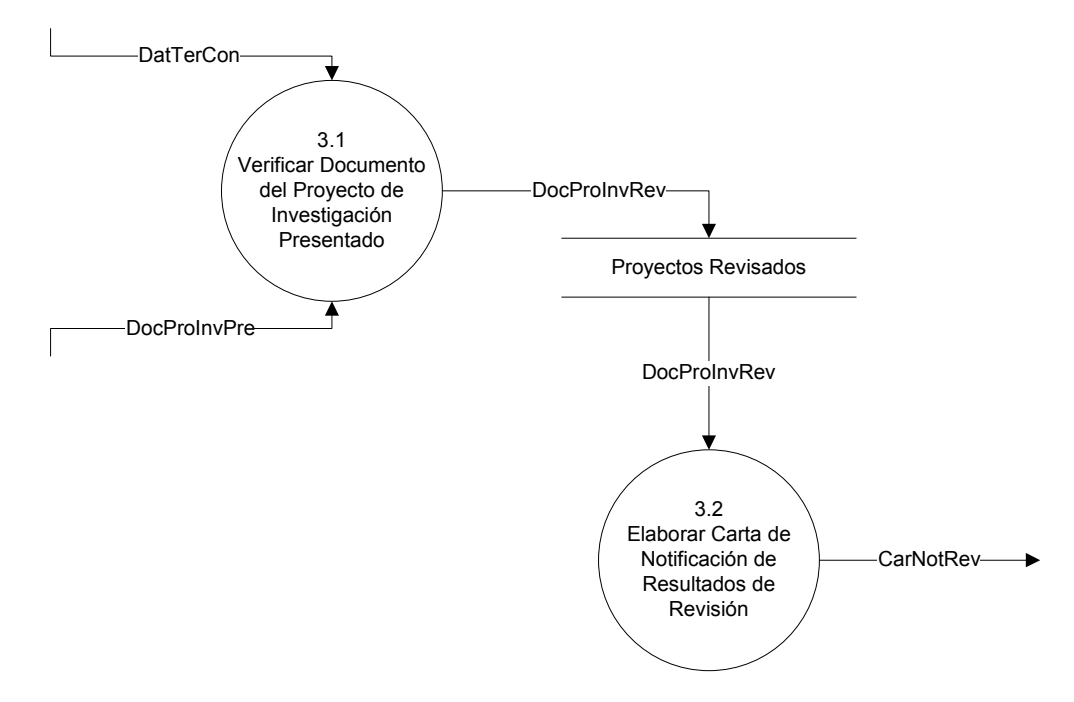

Figura 10-8 Proceso 3.0 – Nivel 2: Revisar documento del proyecto de investigación presentado

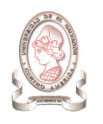

## 10.1.2.4. PROCESO #4: EVALUAR PROYECTO DE INVESTIGACIÓN

#### 10.1.2.4.1 Nivel 1

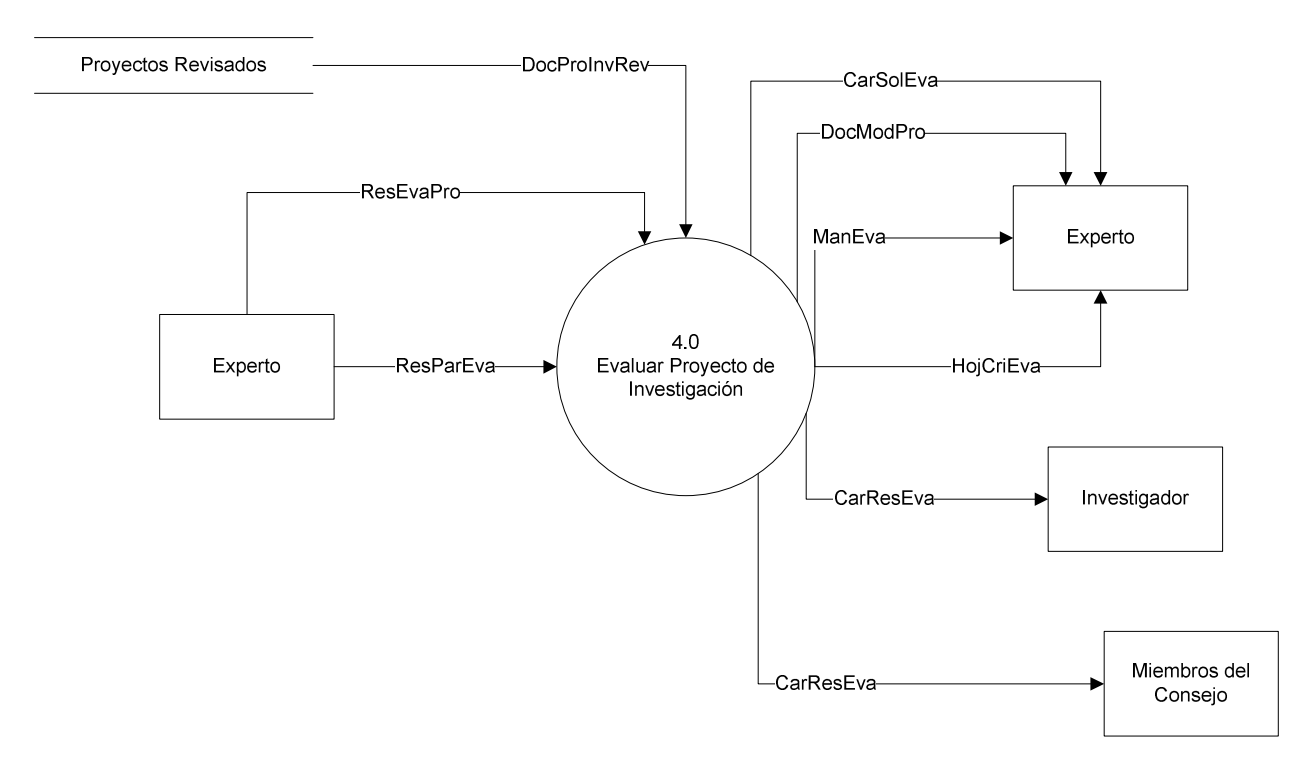

Figura 10-9 Proceso 4.0 – Nivel 1: Evaluar proyecto de investigación

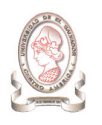

#### 10.1.2.4.2 Nivel 2

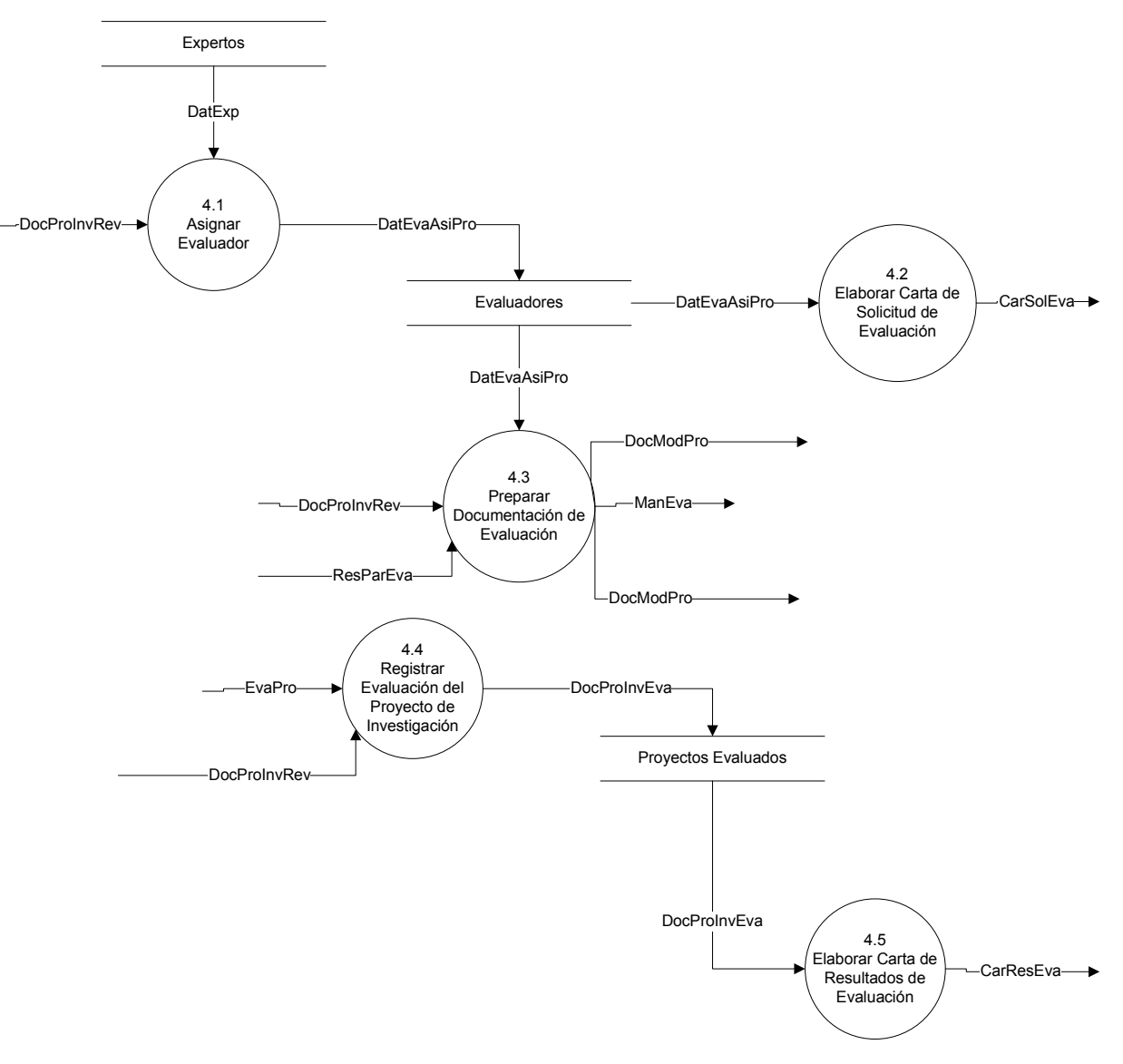

Figura 10-10 Proceso 4.0 – Nivel 2: Evaluar Proyecto de Investigación

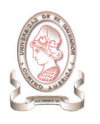

#### 10.1.2.4.3 Nivel 3

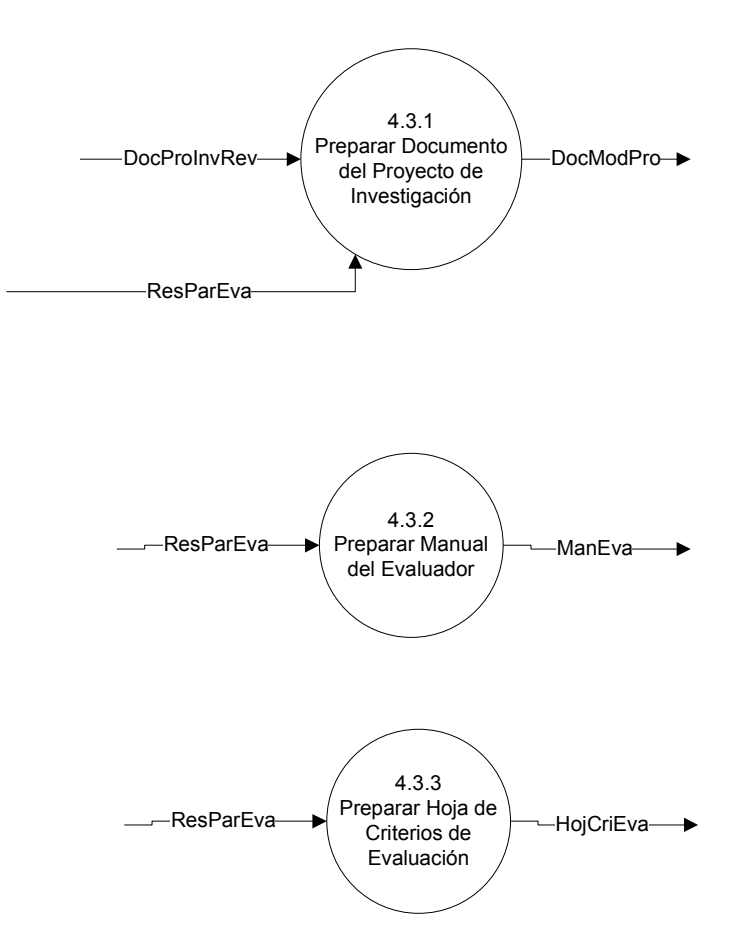

Figura 10-11 Proceso 4.0 – Nivel 3: Evaluar Proyecto de Investigación

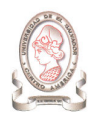

#### 10.1.2.5. PROCESO #5: ELABORAR REQUERIMIENTO DE COMPRA

#### 10.1.2.5.1 Nivel 1

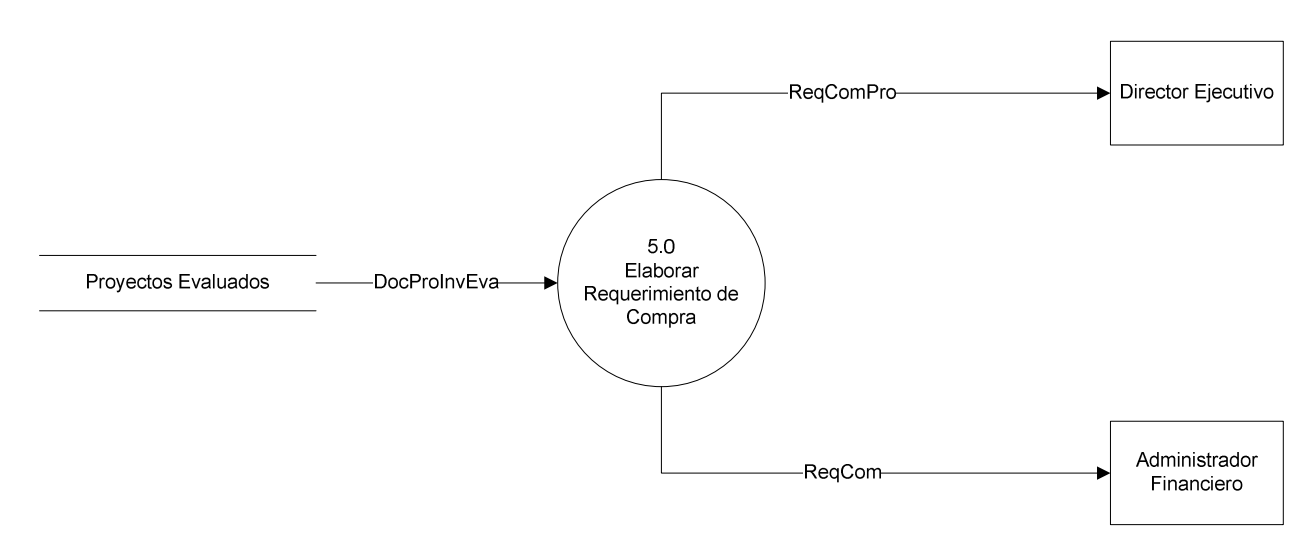

Figura 10-12 Proceso 5.0 – Nivel 1: Elaborar Requerimiento de Compra

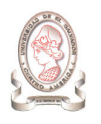

#### 10.1.2.5.2 Nivel 2

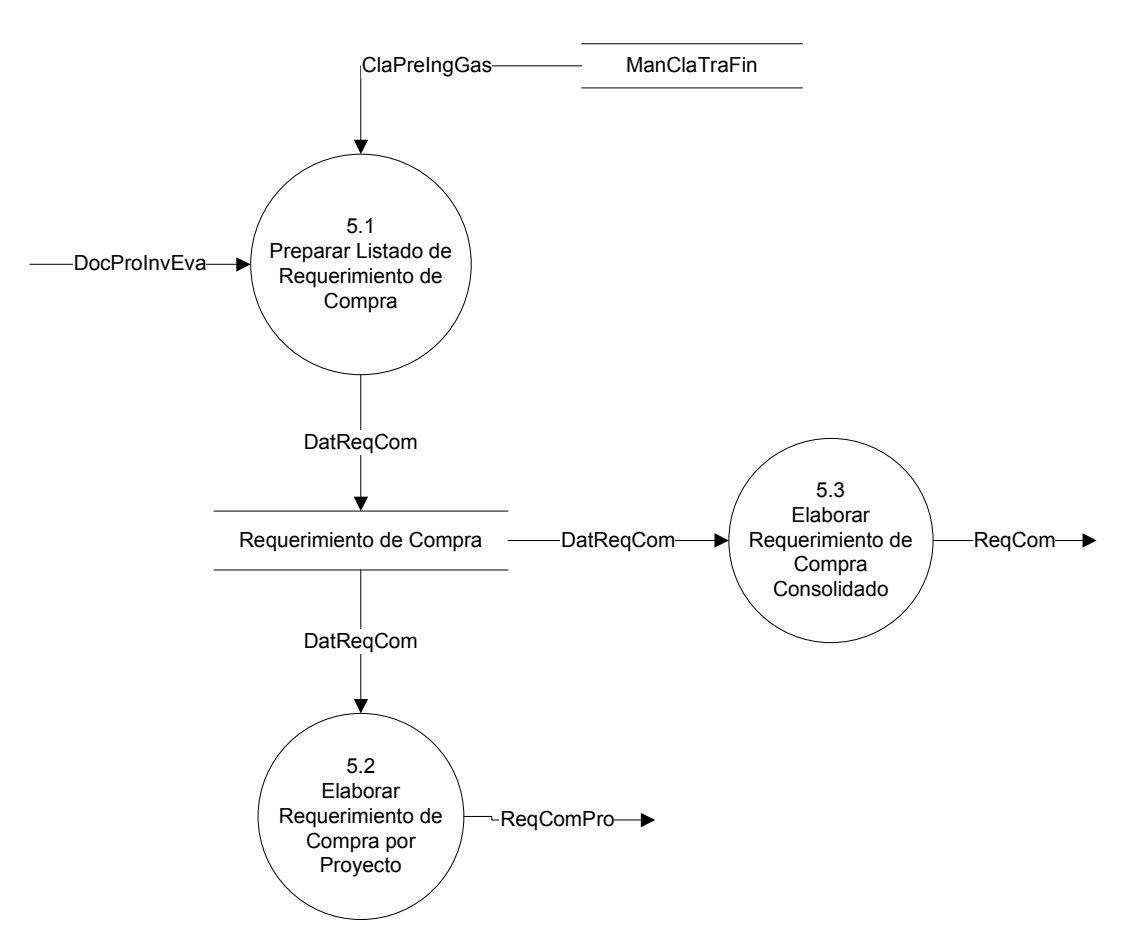

Figura 10-13 Proceso 5.0 – Nivel 2: Elaborar Requerimiento de Compra

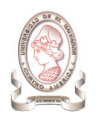

#### 10.1.2.6. PROCESO #6: PROCESAR SOLICITUD DE FONDOS

#### 10.1.2.6.1 Nivel 1

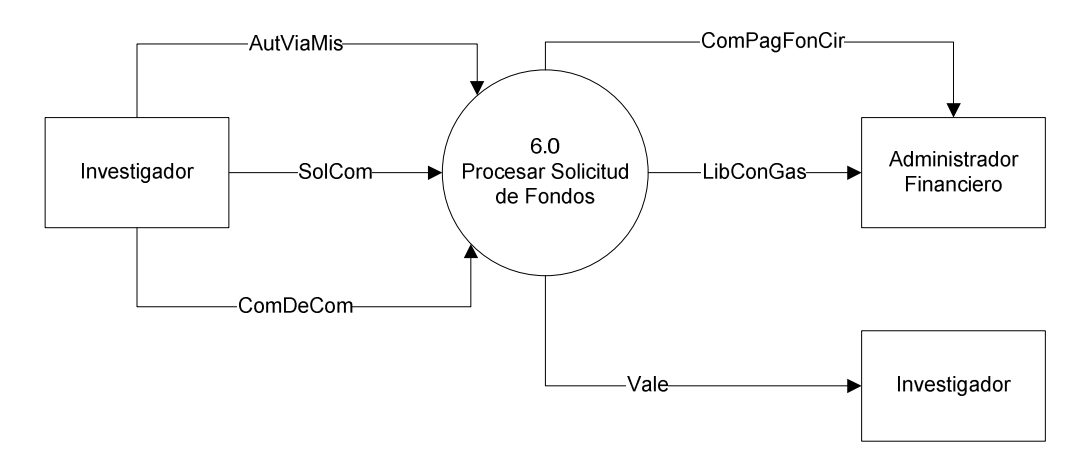

Figura 10-14 Proceso 6.0 – Nivel 1: Procesar Solicitud de Fondos

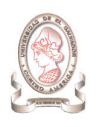

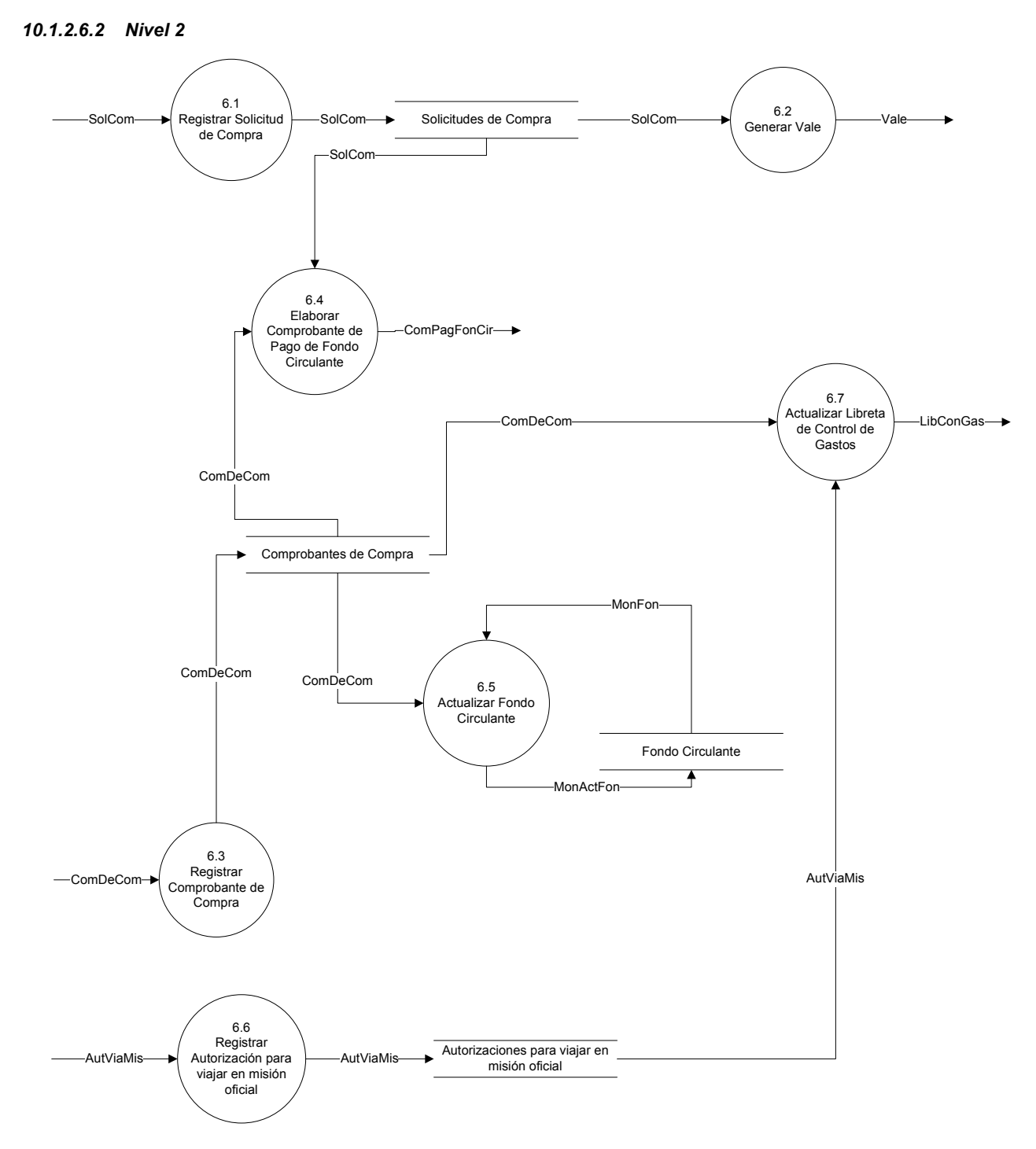

Figura 10-15 Proceso 6.0 – Nivel 2: Procesar Solicitud de Fondos

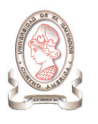

#### 10.1.2.6.3 Nivel 3

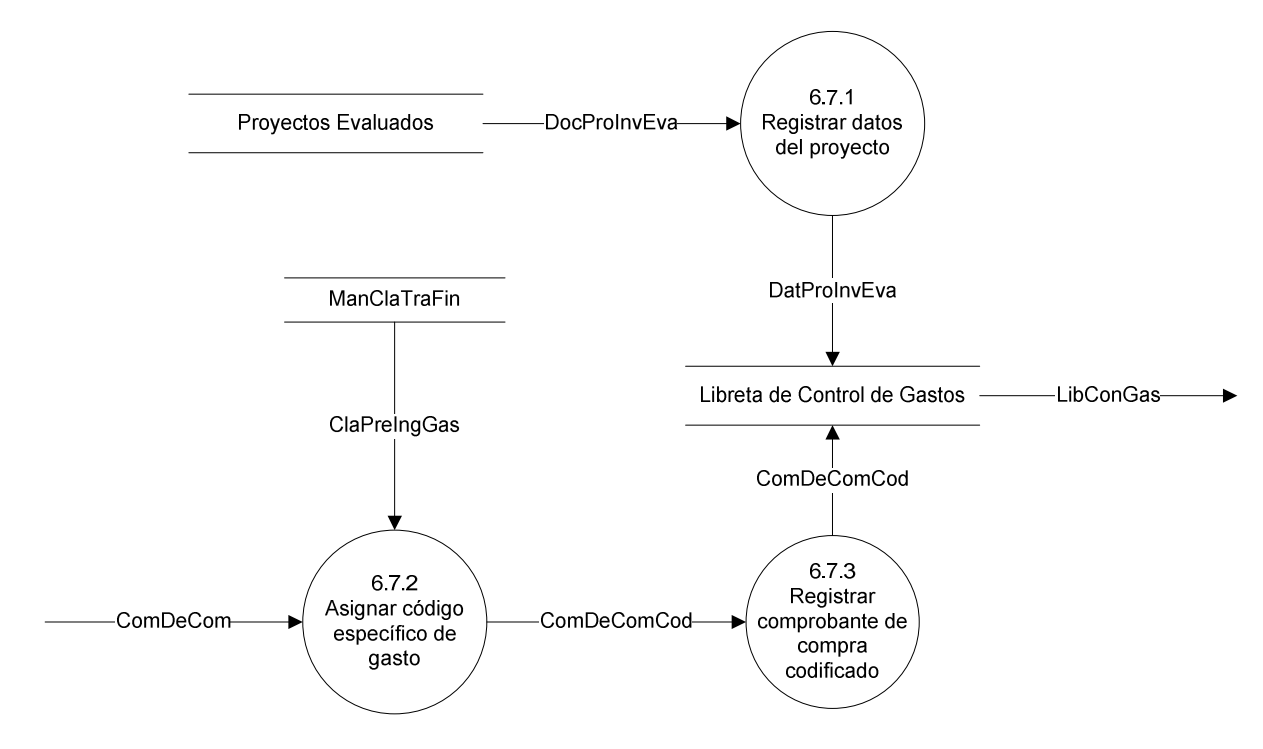

Figura 10-16 Proceso 6.0 – Nivel 3: Procesar Solicitud de Fondos

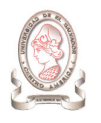

#### 10.1.2.7. PROCESO #7: REGISTRAR PROGRESO DEL PROYECTO

#### 10.1.2.7.1 Nivel 1

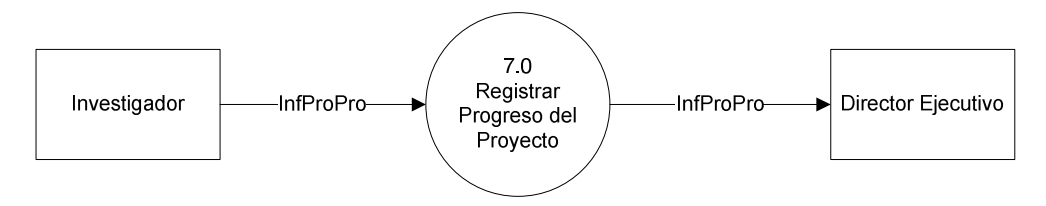

Figura 10-17 Proceso 7.0 – Nivel 1: Registrar Progreso del Proyecto

10.1.2.7.2 Nivel 2

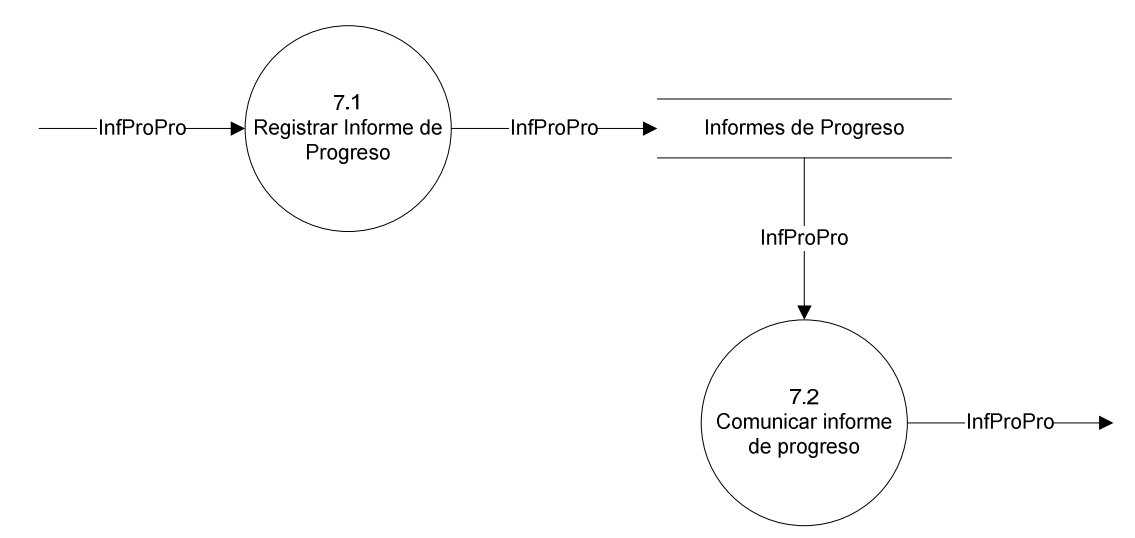

Figura 10-18 Proceso 7.0 – Nivel 2: Registrar Progreso del Proyecto

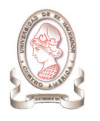

## 10.1.2.8. PROCESO #8: PROCESAR SOLICITUD DE CAMBIO DE INVESTIGADOR PRINCIPAL

#### 10.1.2.8.1 Nivel 1

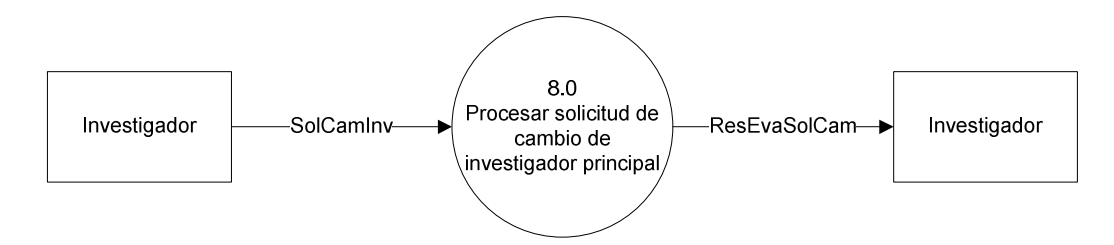

Figura 10-19 Proceso 8.0 – Nivel 1: Procesar solicitud de cambio de investigador principal

#### 10.1.2.8.2 Nivel 2

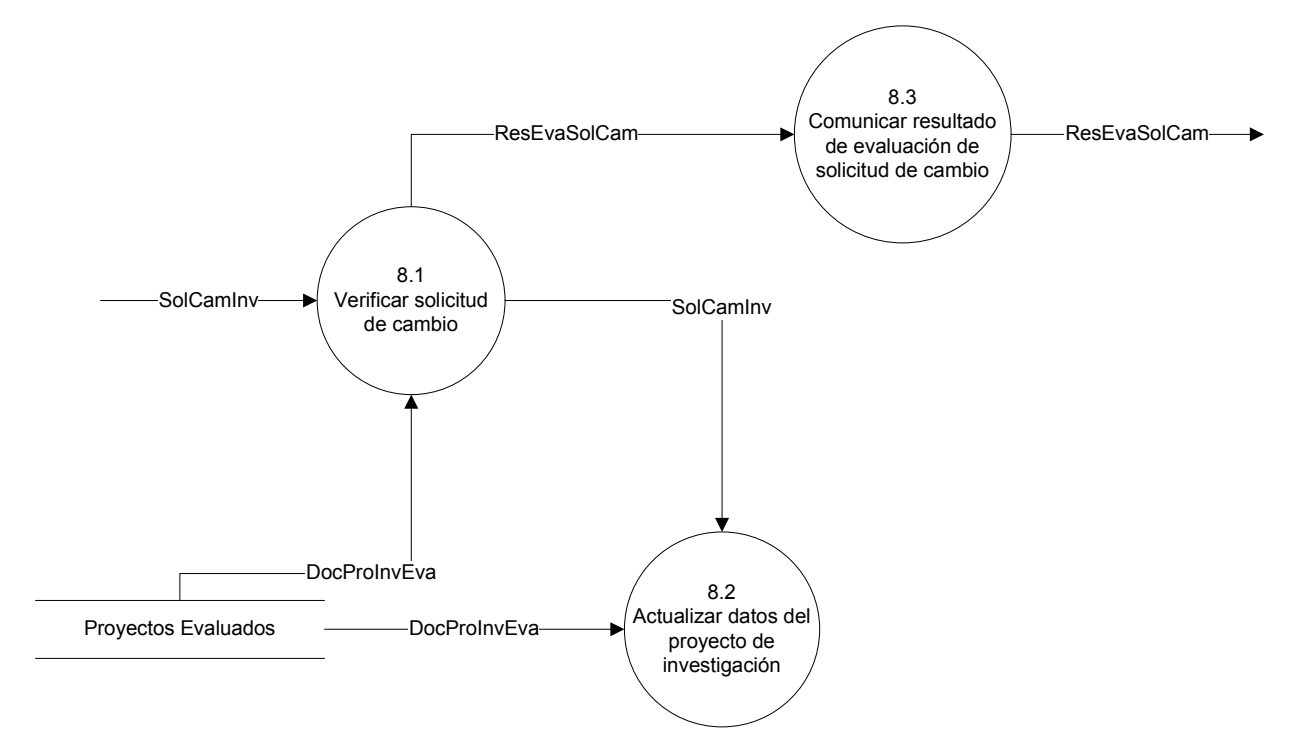

Figura 10-20 Proceso 8.0 – Nivel 2: Procesar solicitud de cambio de investigador principal

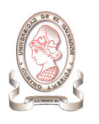

# 10.1.2.9. PROCESO #9: SOLICITAR REINTEGRO DE FONDO CIRCULANTE

#### 10.1.2.9.1 Nivel 1

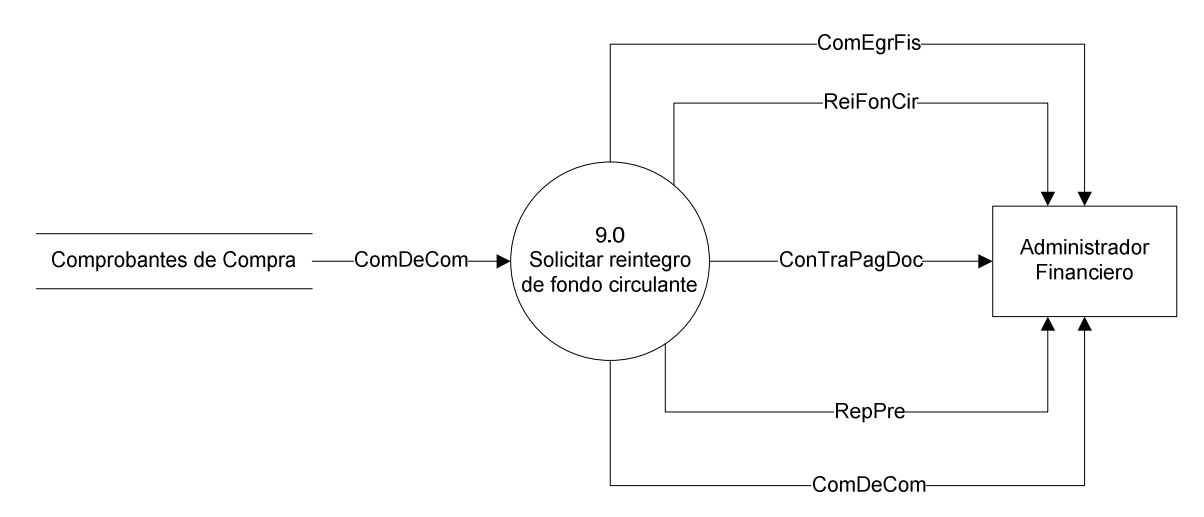

Figura 10-21 Proceso 9.0 – Nivel 1: Solicitar reintegro de fondo circulante

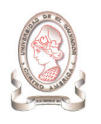

#### 10.1.2.9.2 Nivel 2

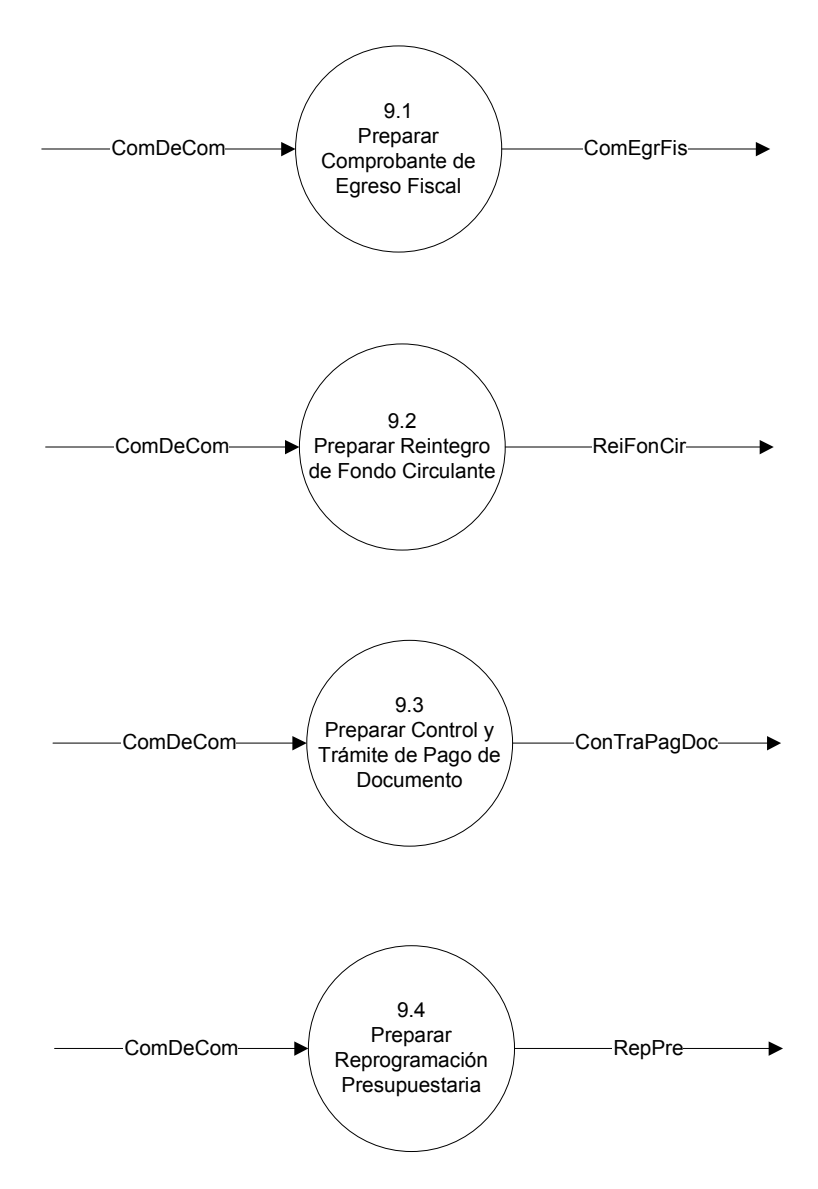

Figura 10-22 Proceso 9.0 – Nivel 2: Solicitar reintegro de fondo circulante

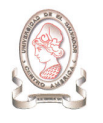

# 10.1.2.10. PROCESO #10: DAR SEGUIMIENTO A PROYECTO DE INVESTIGACIÓN

#### 10.1.2.10.1 Nivel 1

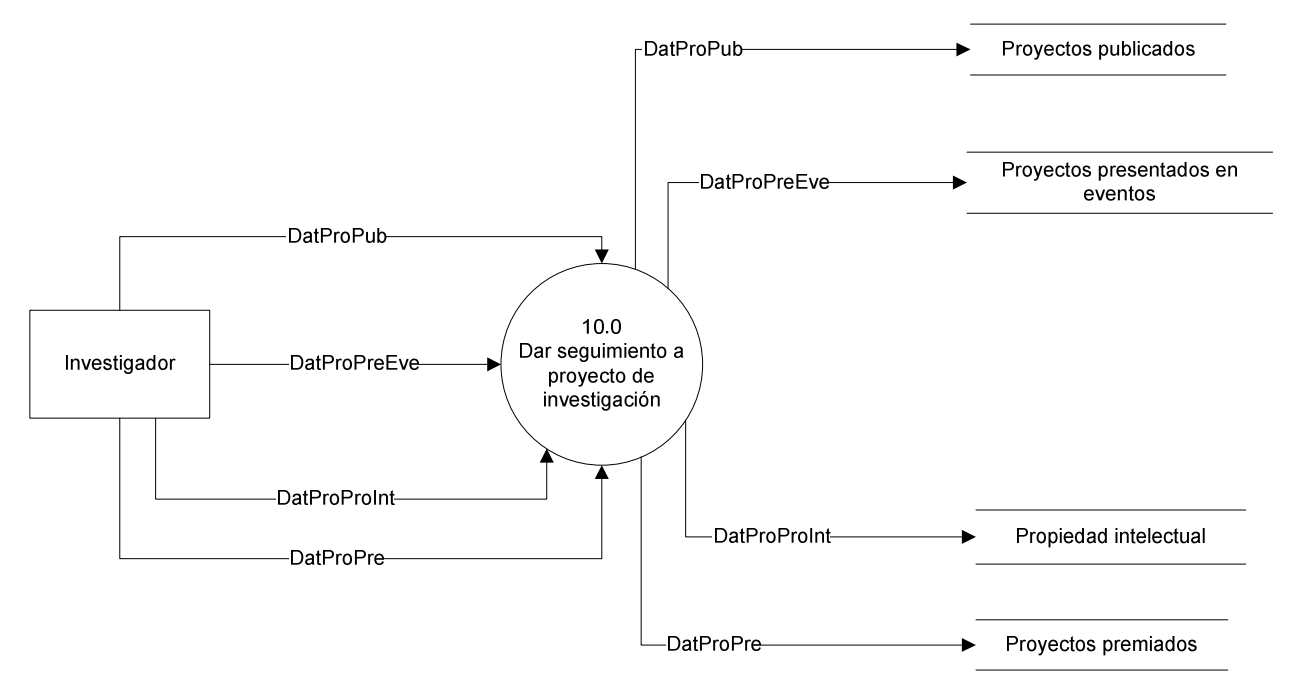

Figura 10-23 Proceso 10.0 – Nivel 1: Dar seguimiento a proyecto de investigación

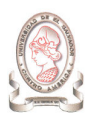

#### 10.1.2.10.2 Nivel 2

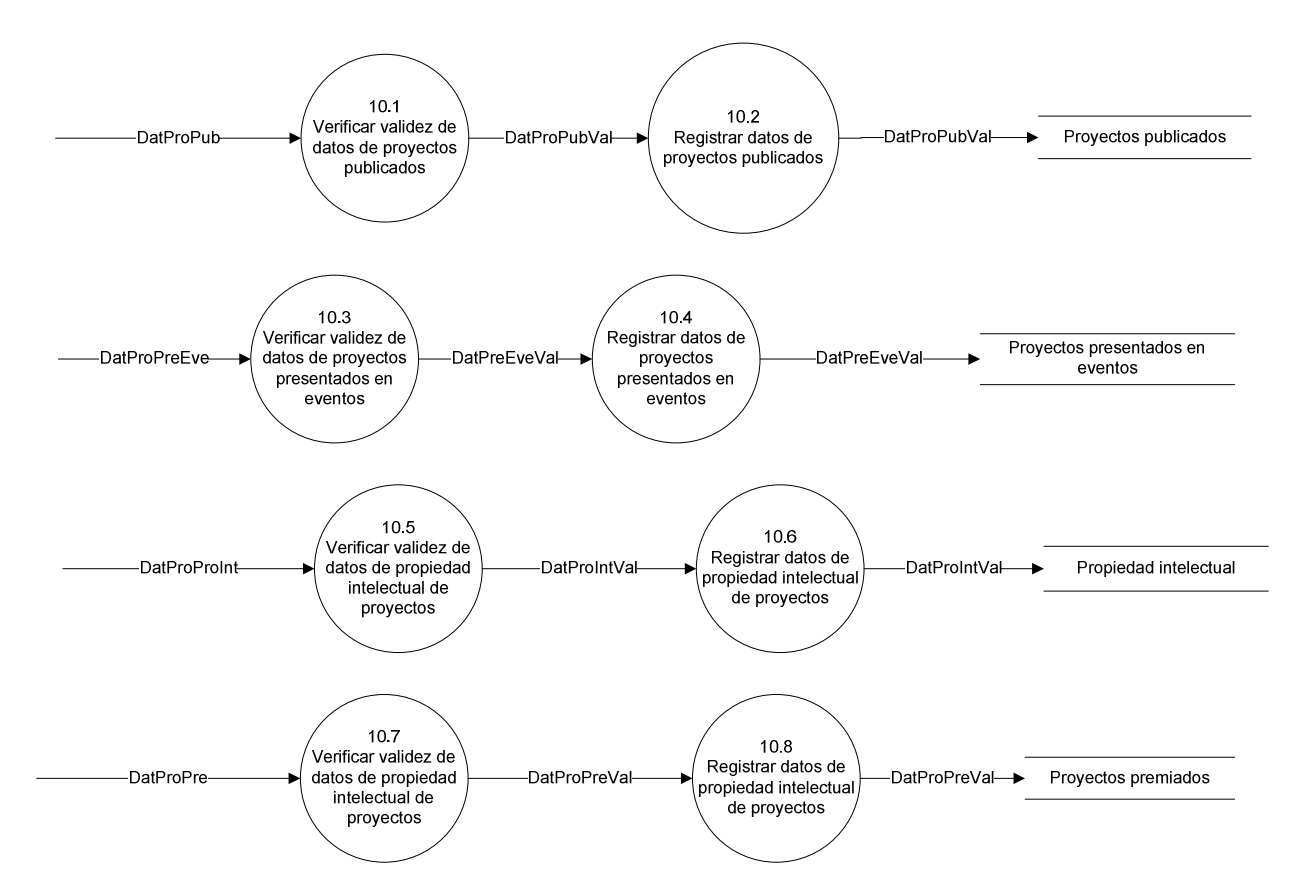

Figura 10-24 Proceso 10.0 – Nivel 2: Dar seguimiento a proyecto de investigación

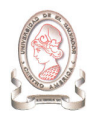

## 10.1.2.11. PROCESO #11: EVALUAR INFORME FINAL DEL PROYECTO DE INVESTIGACIÓN

#### 10.1.2.11.1 Nivel 1

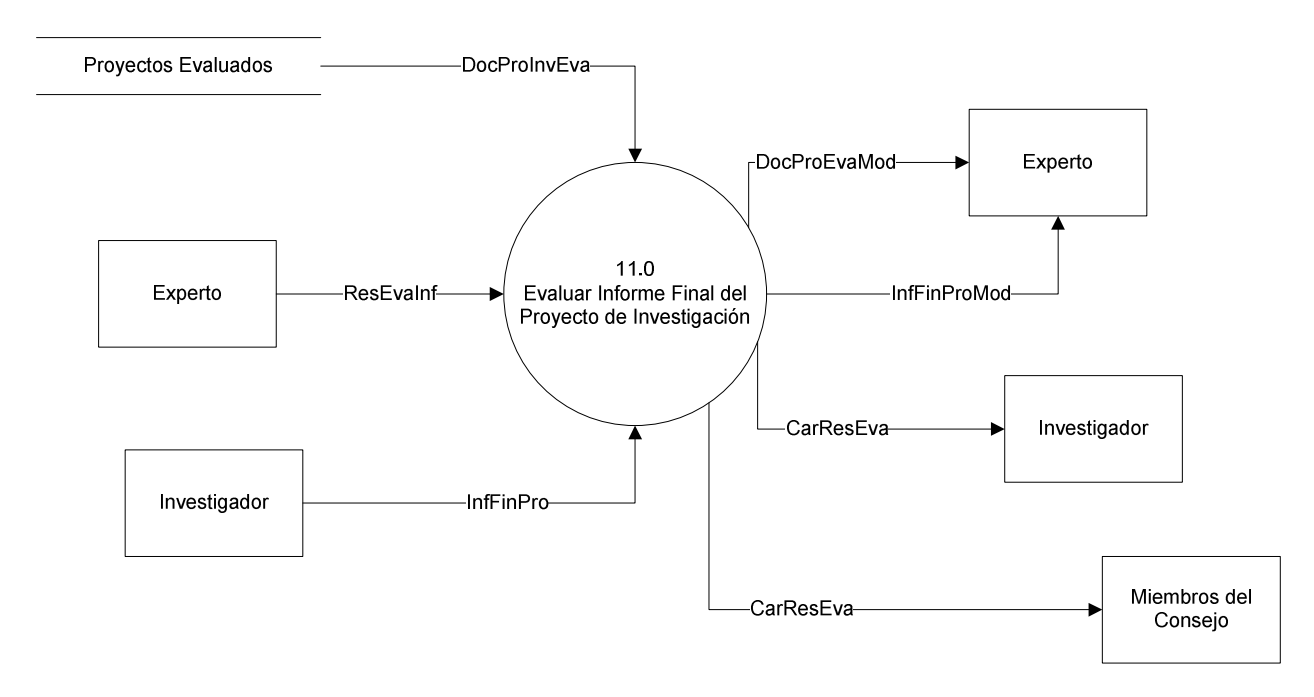

Figura 10-25 Proceso 11.0 – Nivel 1: Evaluar Informe Final del Proyecto de Investigación

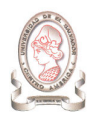

#### 10.1.2.11.2 Nivel 2

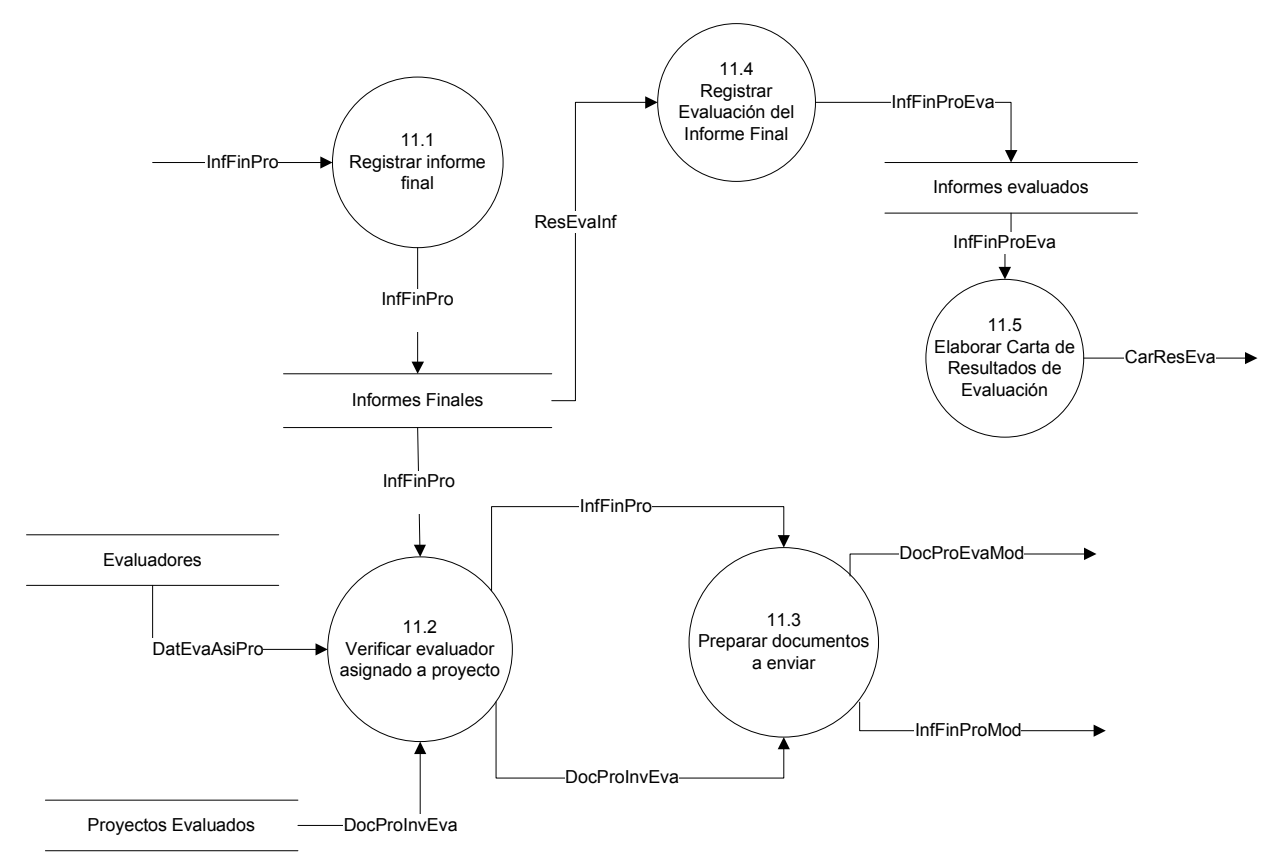

Figura 10-26 Proceso 11.0 – Nivel 2: Evaluar Informe Final del Proyecto de Investigación
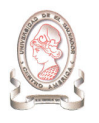

### 10.1.2.11.3 Nivel 3

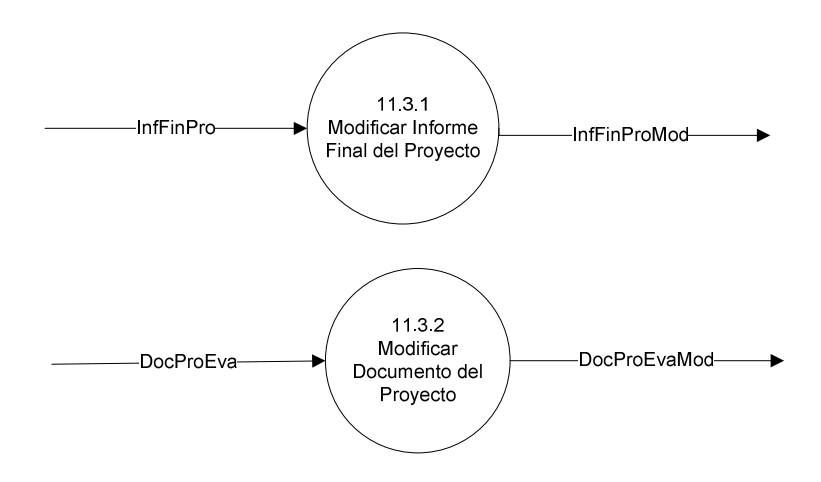

Figura 10-27 Proceso 11.0 – Nivel 3: Evaluar Informe Final del Proyecto de Investigación

### 10.1.2.12. PROCESO #12: ENTREGAR RECURSOS SOLICITADOS

10.1.2.12.1 Nivel 1

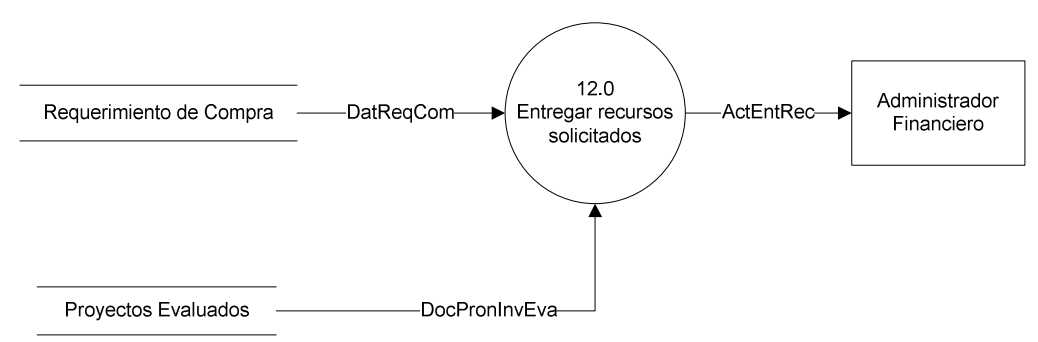

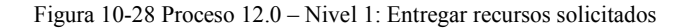

## 10.1.2.12.2 Nivel 2

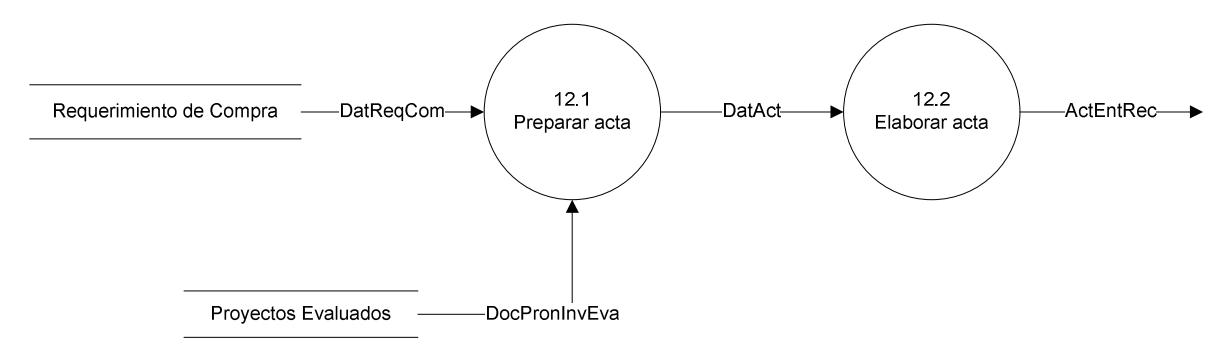

Figura 10-29 Proceso 12.0 – Nivel 2: Entregar recursos solicitados

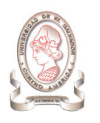

## 10.1.2.13. PROCESO #13: REGISTRAR REQUISICIÓN INTERNA DE RECURSOS

### 10.1.2.13.1 Nivel 1

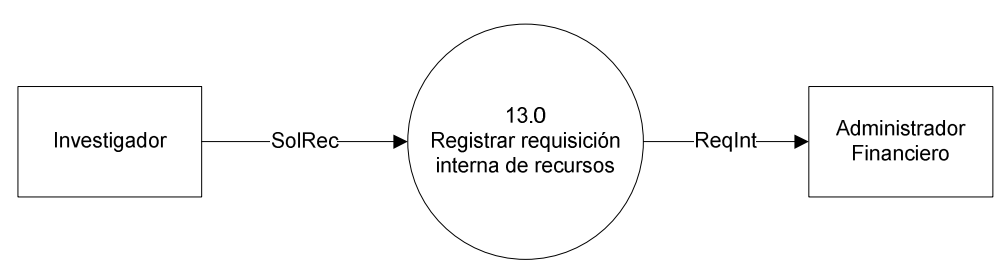

Figura 10-30 Proceso 13.0 – Nivel 1: Registrar requisición interna de recursos

10.1.2.13.2 Nivel 2

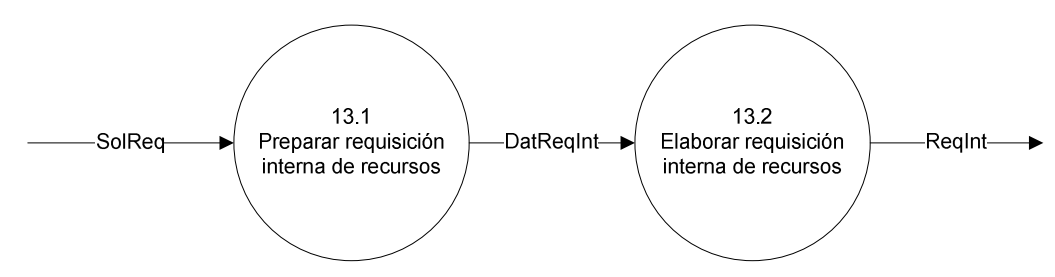

Figura 10-31 Proceso 13.0 – Nivel 2: Registrar requisición interna de recursos

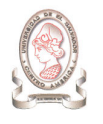

# 10.1.2.14. PROCESO #14: GENERAR REPORTES

### 10.1.2.14.1 Nivel 1

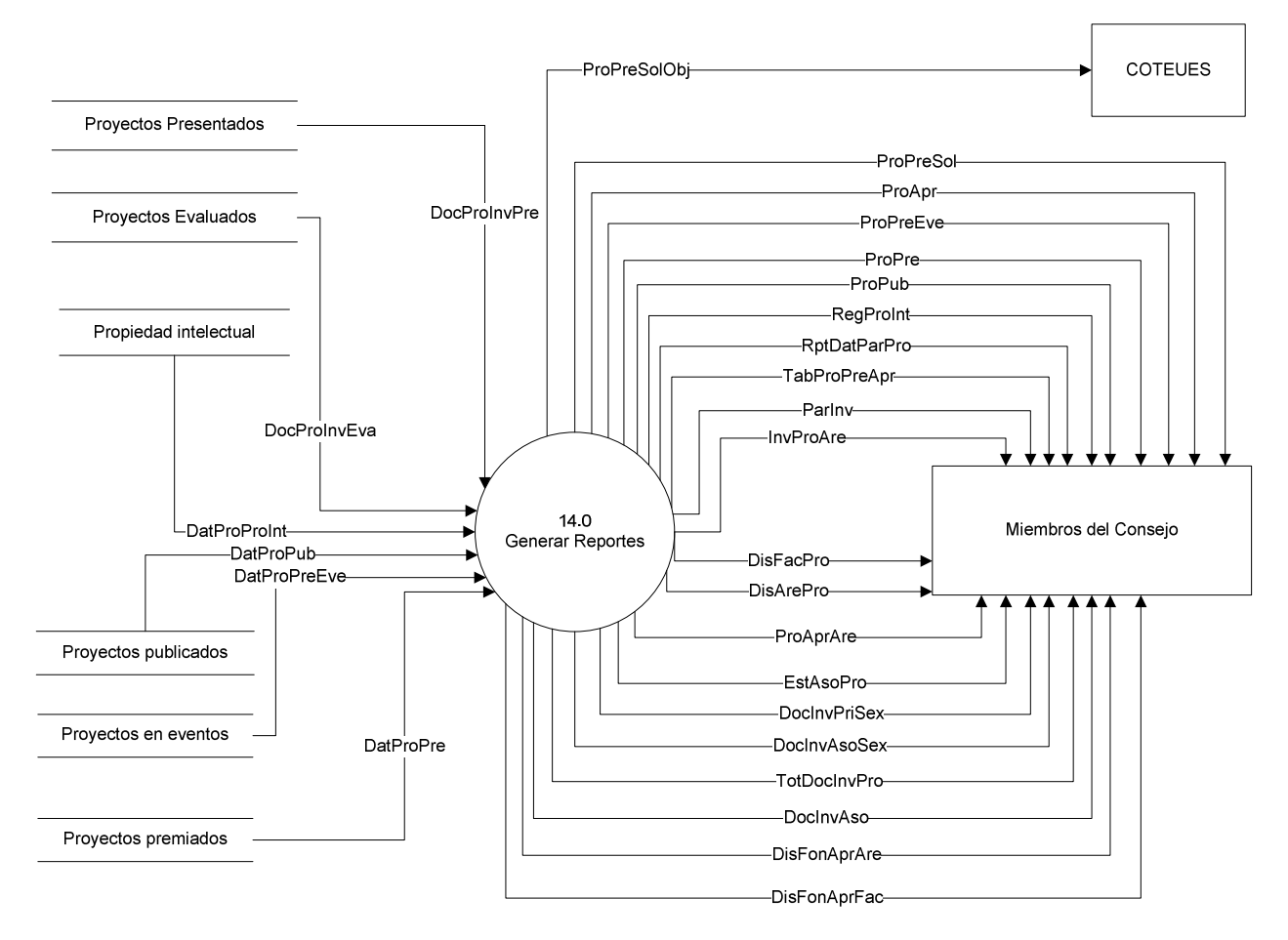

Figura 10-32 Proceso 14.0 – Nivel 1: Generar Reportes

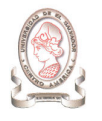

#### 10.1.2.14.2 Nivel 2

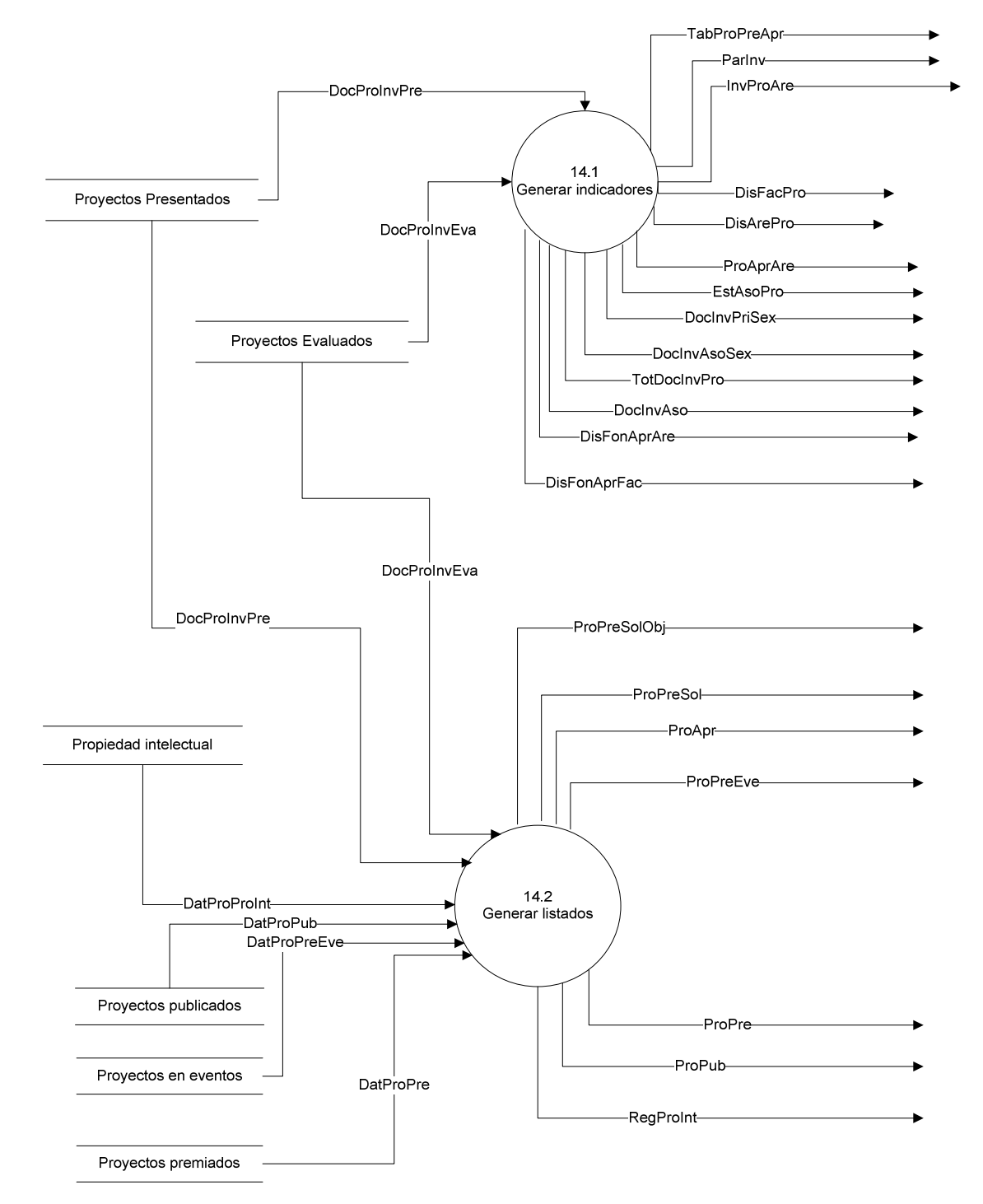

Figura 10-33 Proceso 14.0 – Nivel 2: Generar Reportes

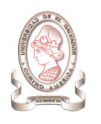

### 10.1.2.14.3 Nivel 3

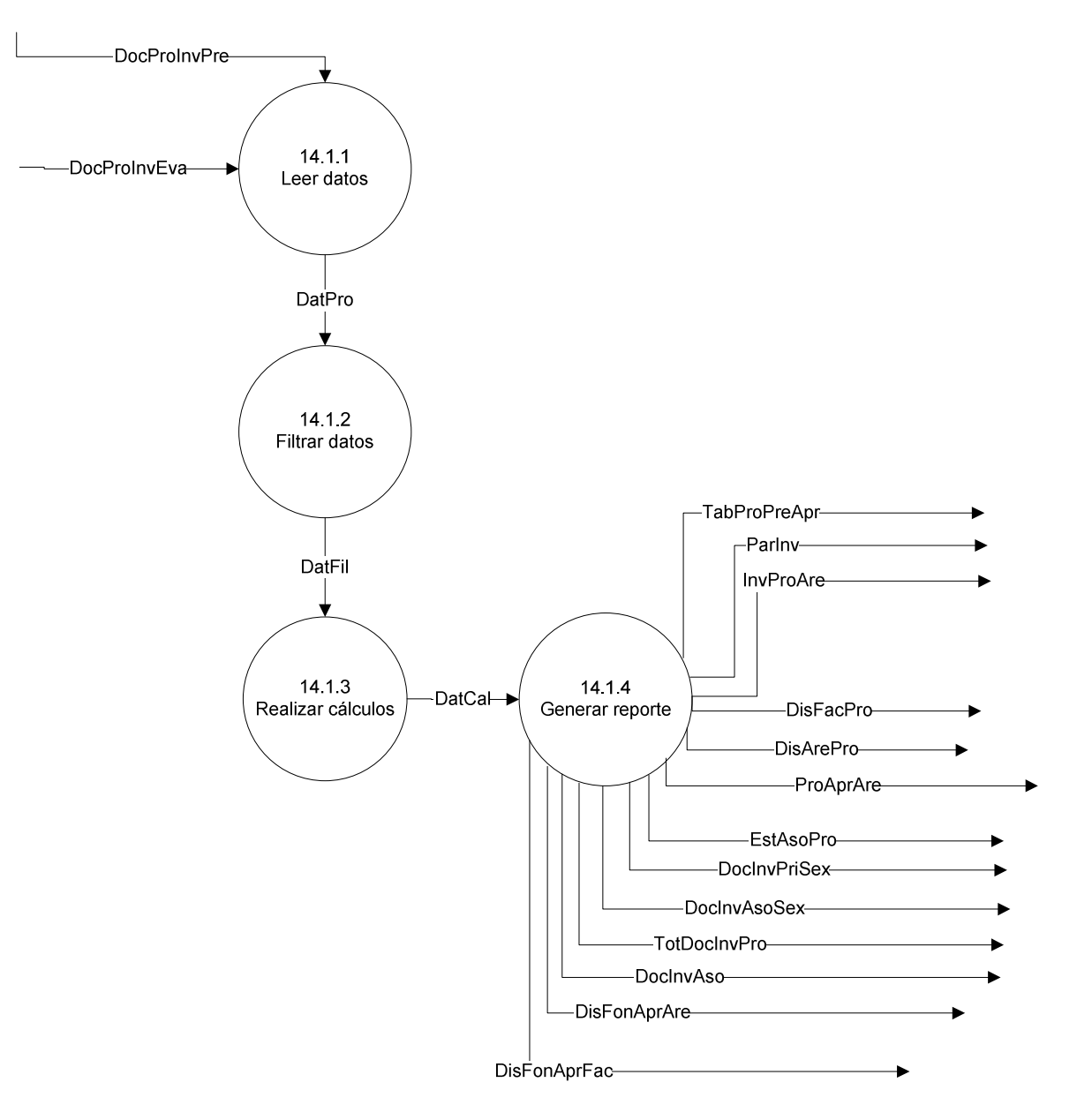

Figura 10-34 Proceso 14.0 – Nivel 3: Generar Reportes

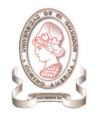

# 10.1.3. DICCIONARIO DE DATOS

En esta sección se describen los flujos de datos identificados en los diagramas de flujo de datos de la situación actual. Se utilizan los tipos de datos descritos en la Tabla 10-3 para identificar el tipo del elemento contenido en el flujo de datos.

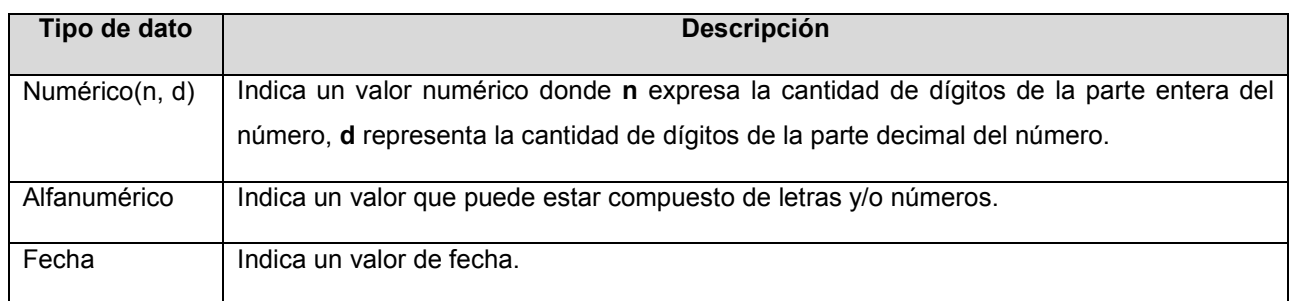

Tabla 10-3 Estándar de tipo de datos

## 10.1.3.1. DESCRIPCIÓN DE FLUJOS DE DATOS DE SALIDA

A continuación se describen los flujos de datos que conforman las salidas que actualmente el sistema de administración de proyectos proporciona a sus usuarios.

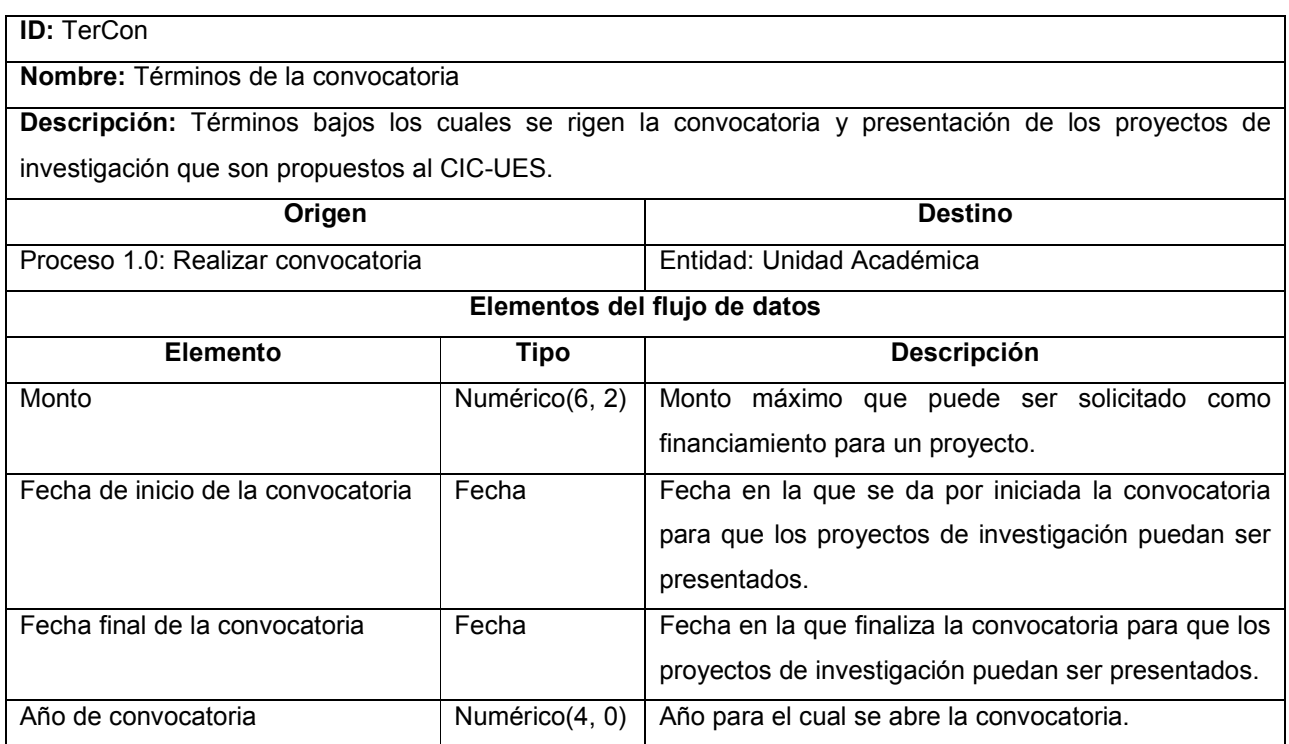

Tabla 10-4 Descripción del flujo de datos TerCon

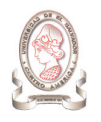

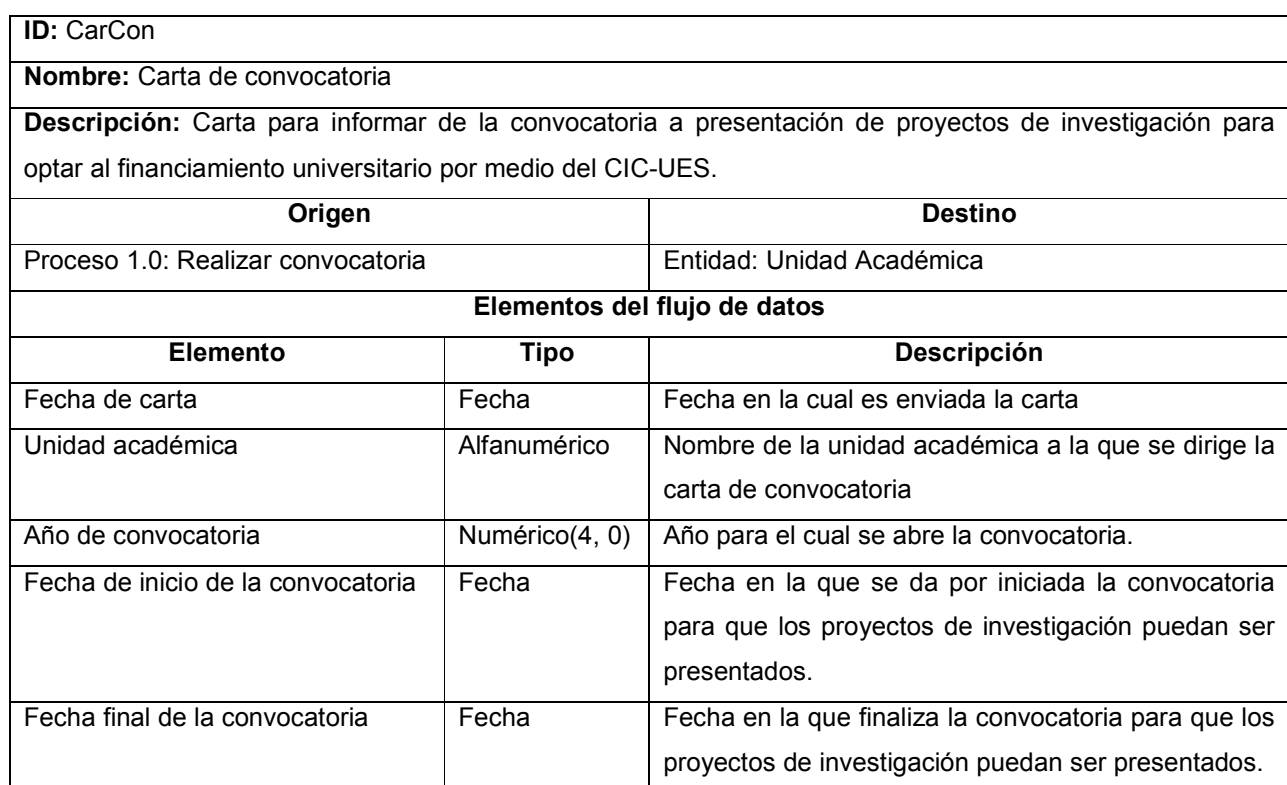

Tabla 10-5 Descripción del flujo de datos CarCon

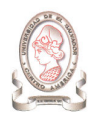

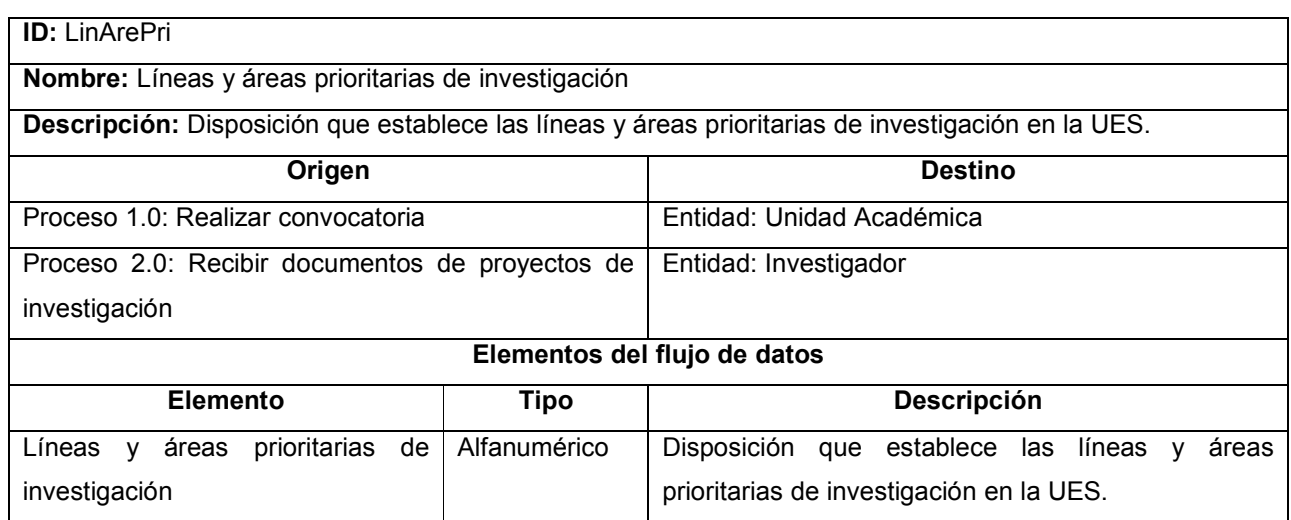

Tabla 10-6 Descripción del flujo de datos de salida LinArePri

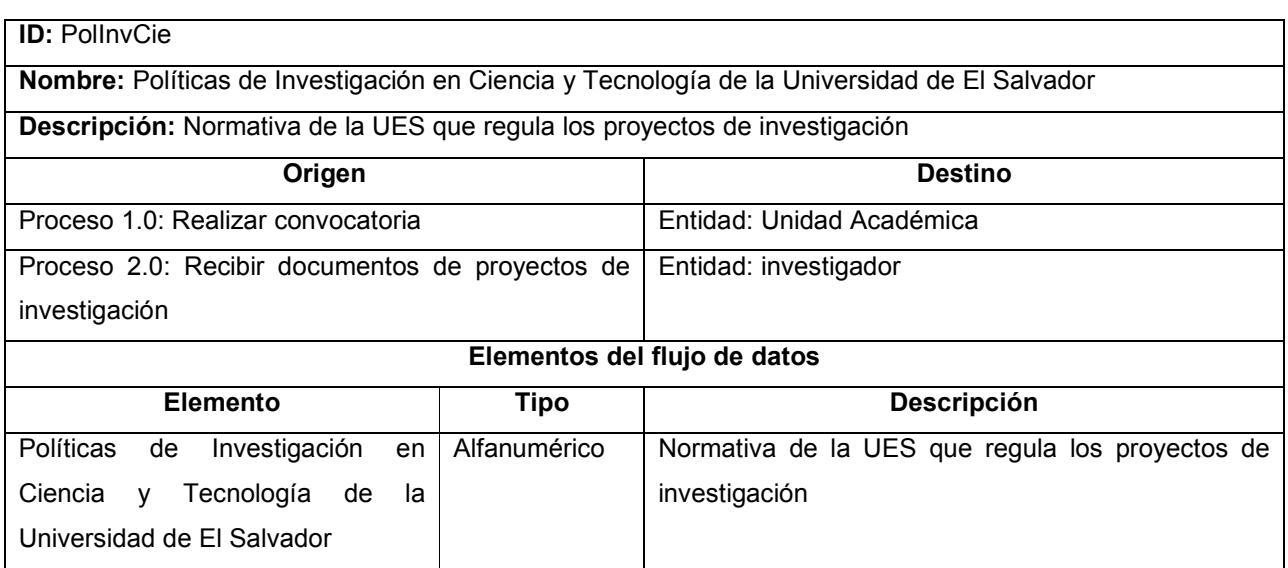

Tabla 10-7 Descripción del flujo de datos de salida PolInvCie

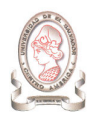

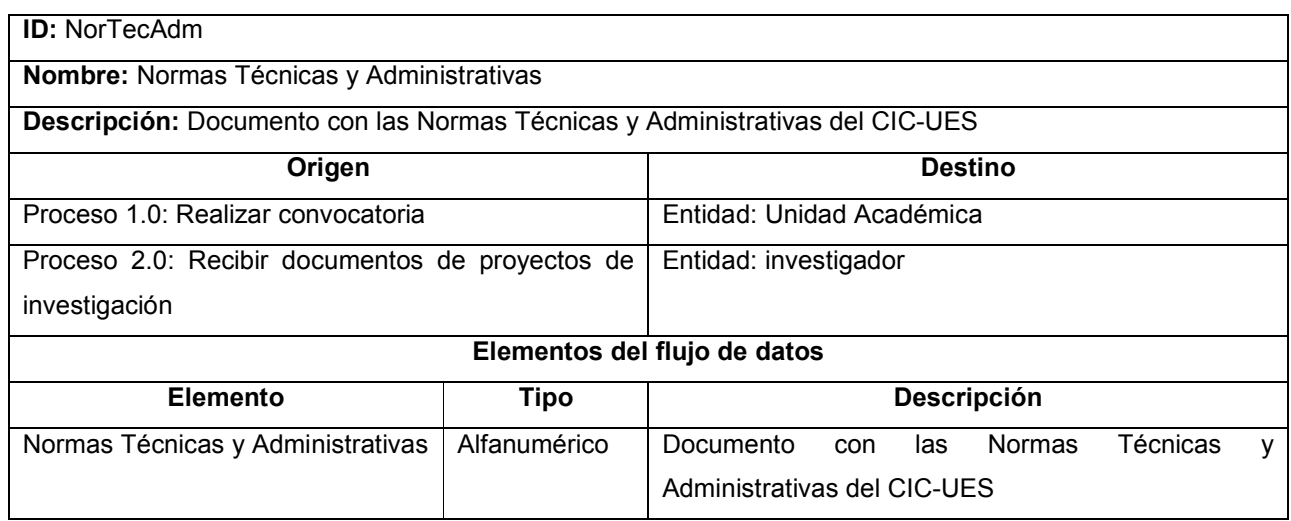

Tabla 10-8 Descripción del flujo de datos de salida NorTecAdm

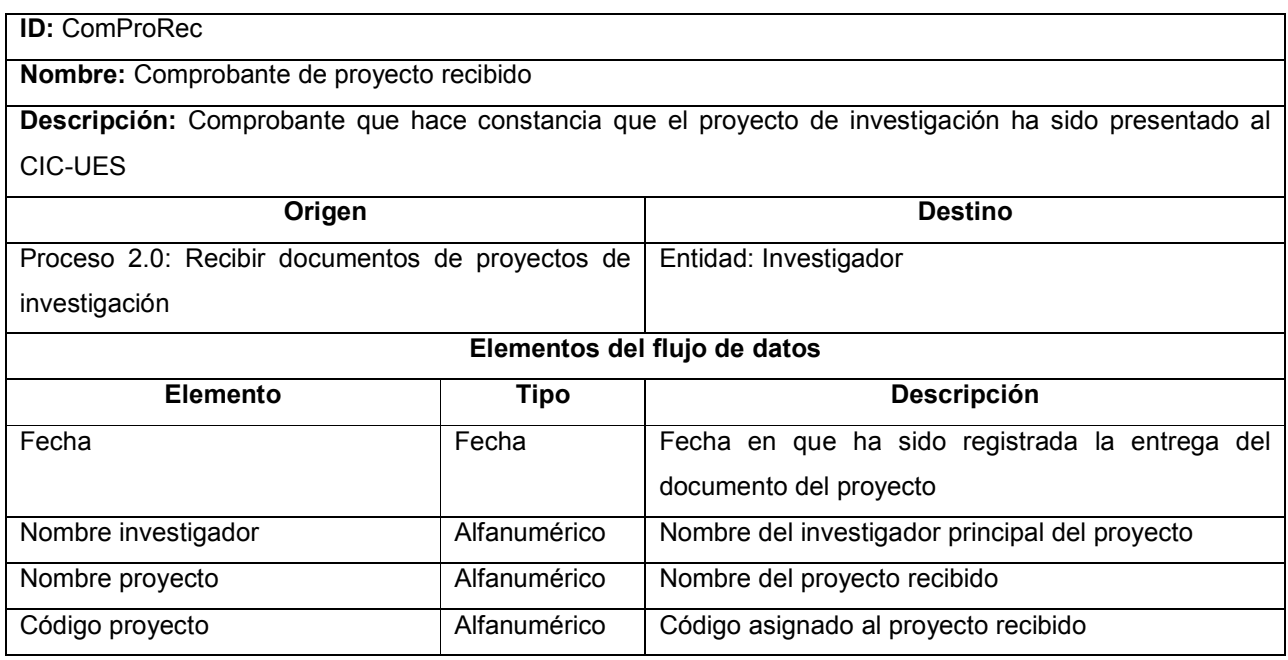

Tabla 10-9 Descripción del flujo de datos de salida ComProRec

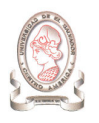

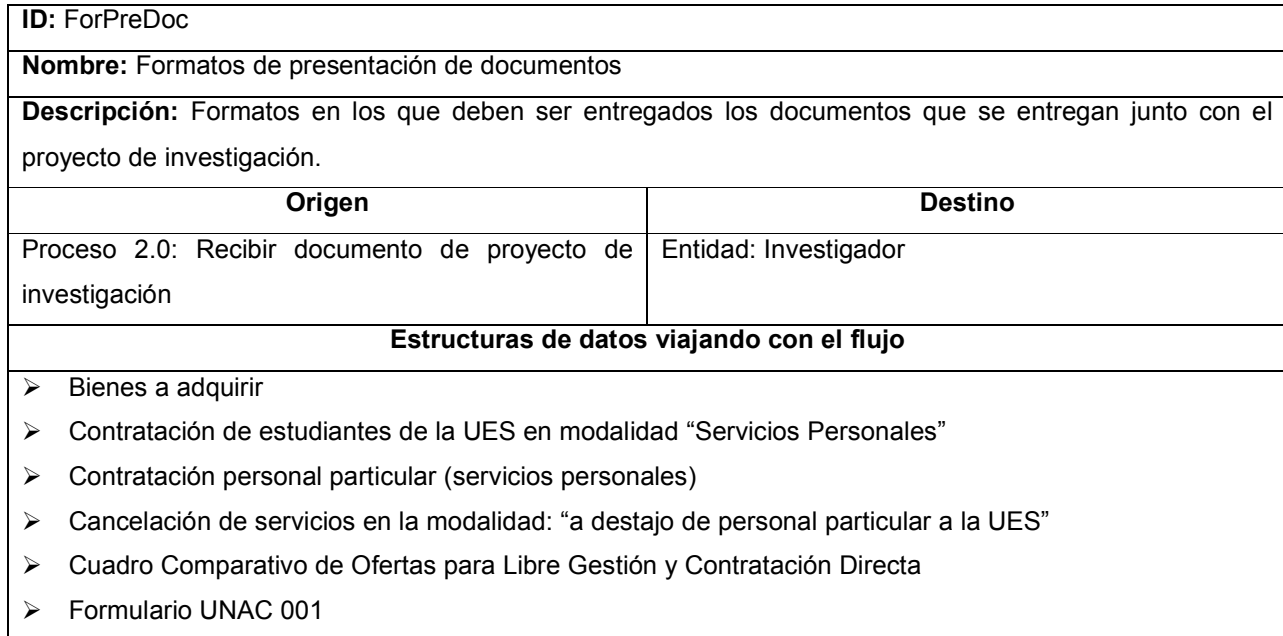

Tabla 10-10 Descripción del flujo de datos de salida ForPreDoc

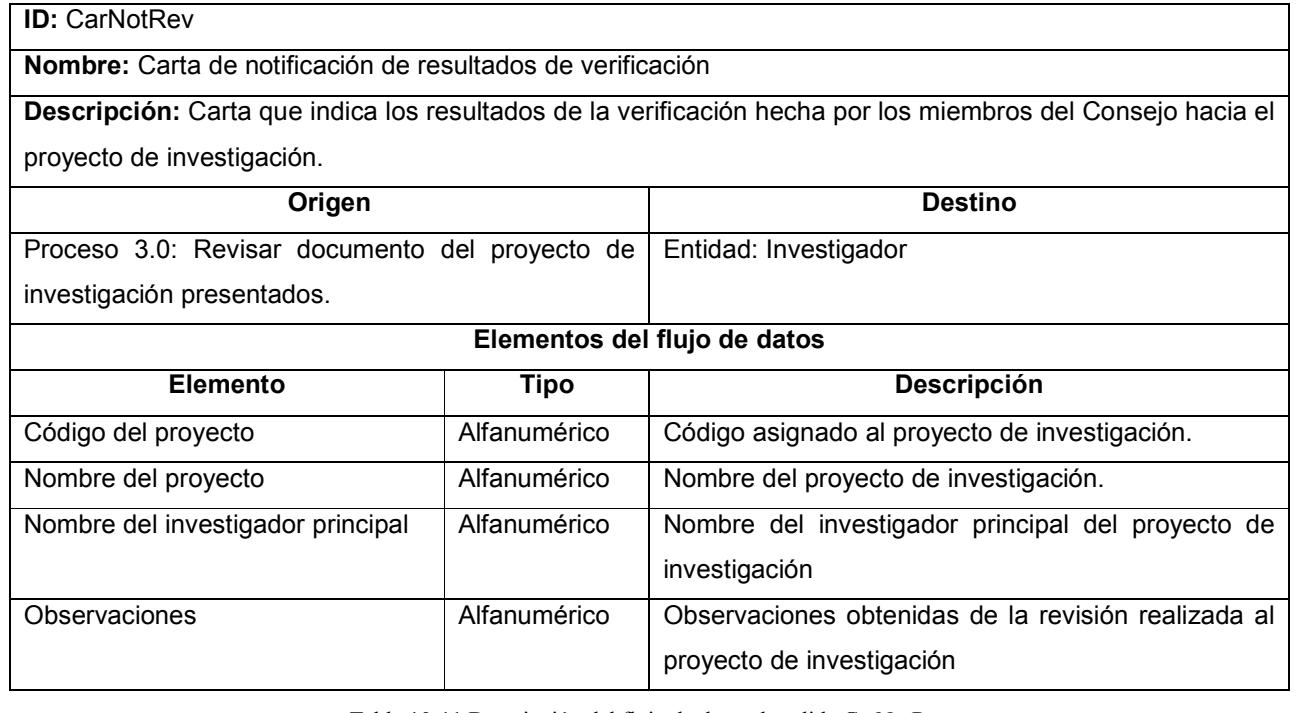

Tabla 10-11 Descripción del flujo de datos de salida CarNotRev

٦

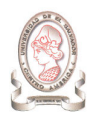

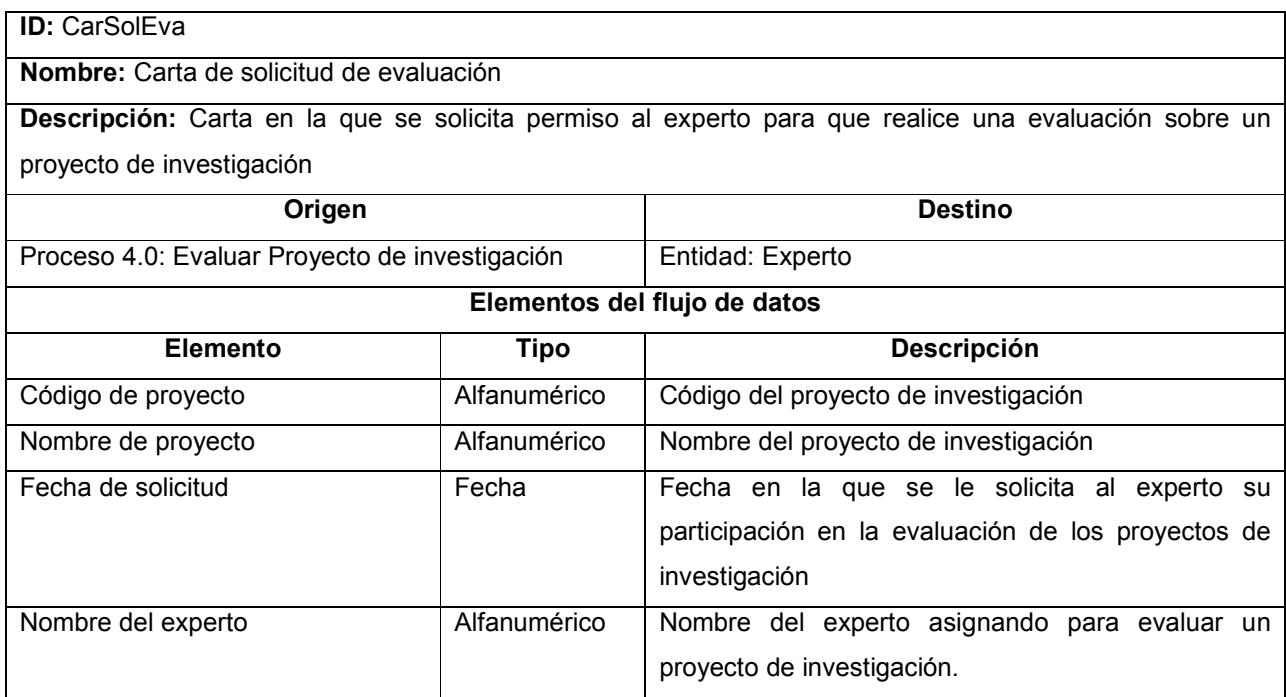

Tabla 10-12 Descripción del flujo de datos de salida CarSolEva

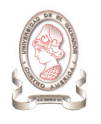

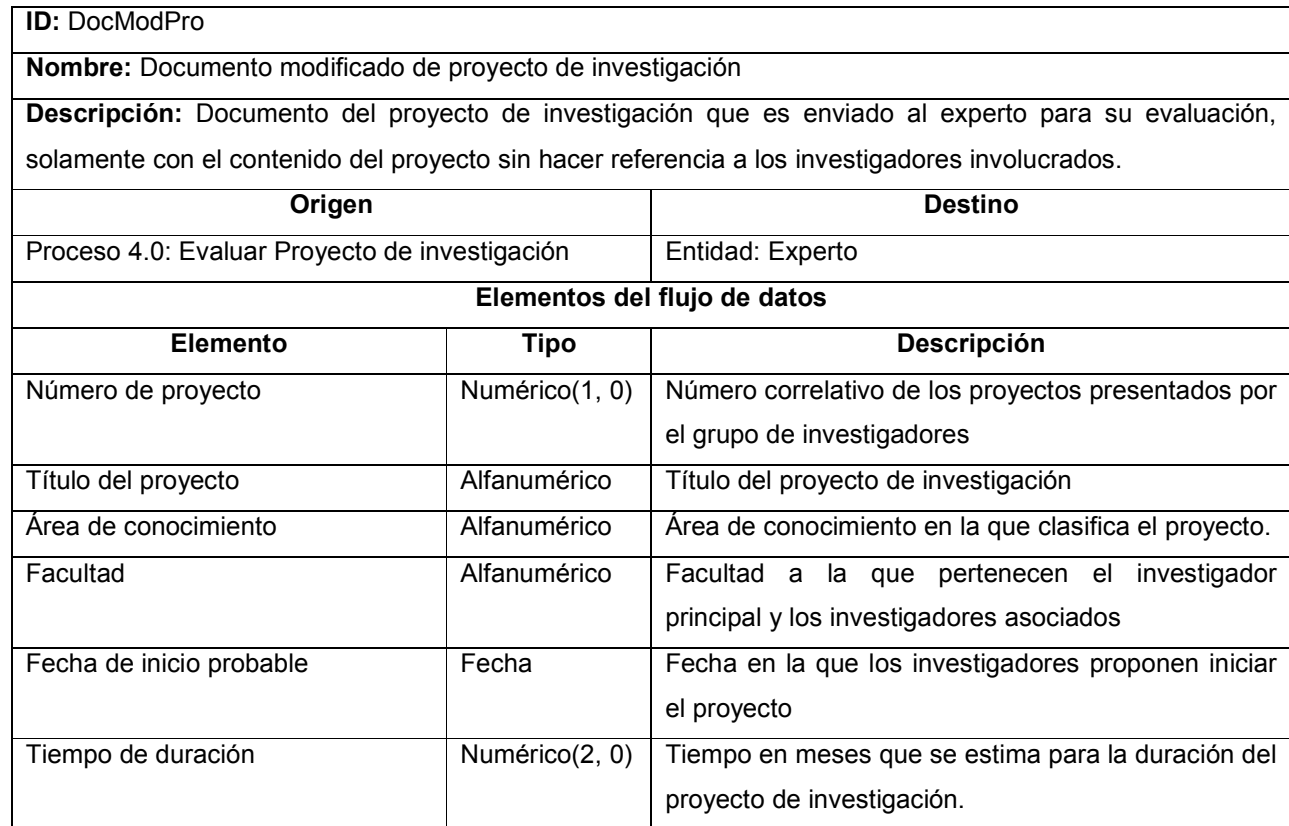

Tabla 10-13 Descripción del flujo de datos de salida DocModPro

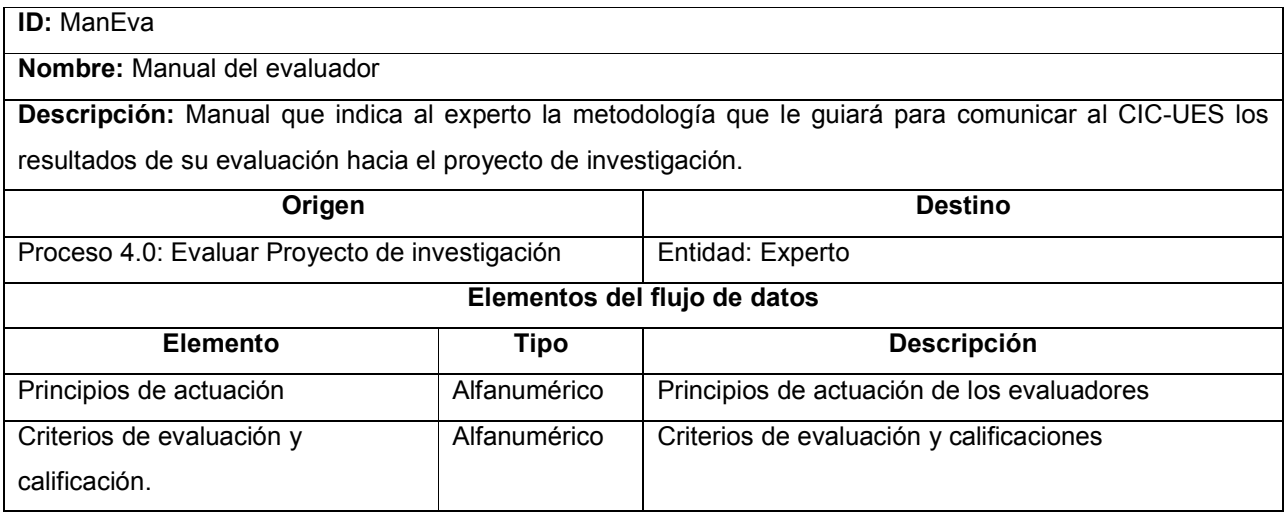

Tabla 10-14 Descripción del flujo de datos de salida ManEva

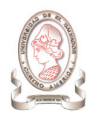

## ID: HojCriEva

Nombre: Hoja de criterios de evaluación

Descripción: Hoja con los criterios mínimos de evaluación que utiliza el experto para calificar al proyecto de investigación.

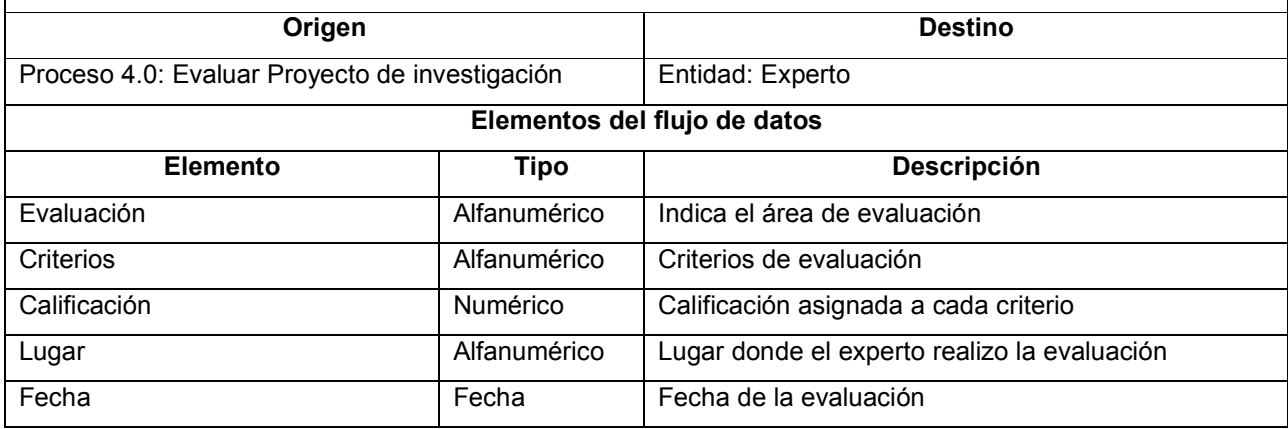

Tabla 10-15 Descripción del flujo de datos de salida HojCriEva

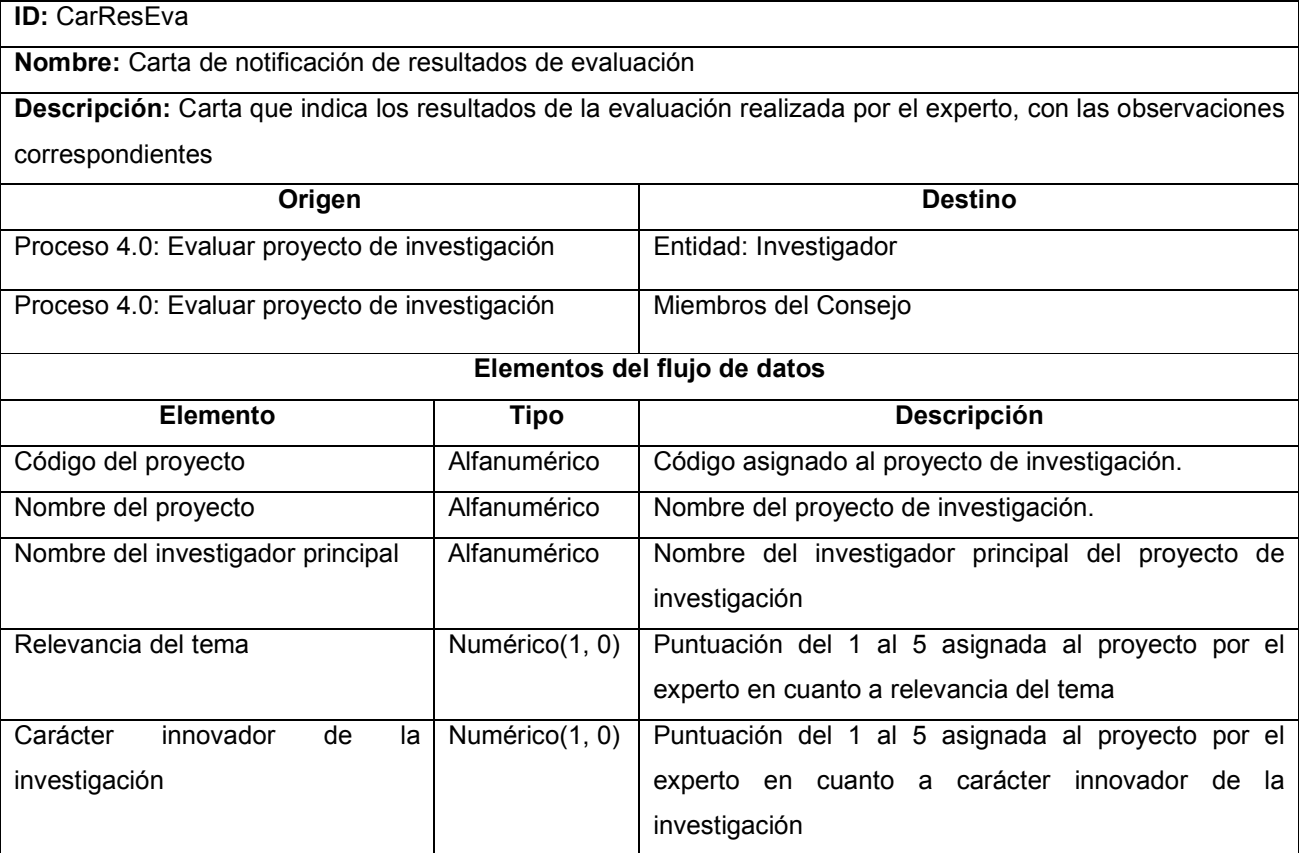

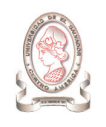

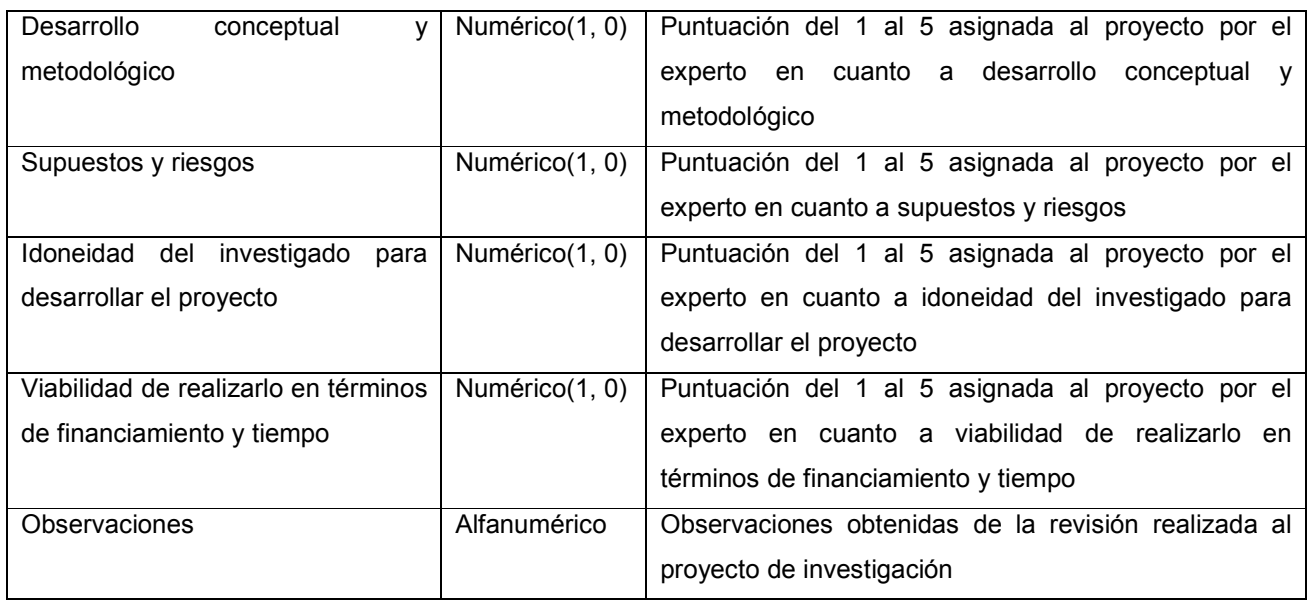

Tabla 10-16 Descripción del flujo de datos de salida CarResEva

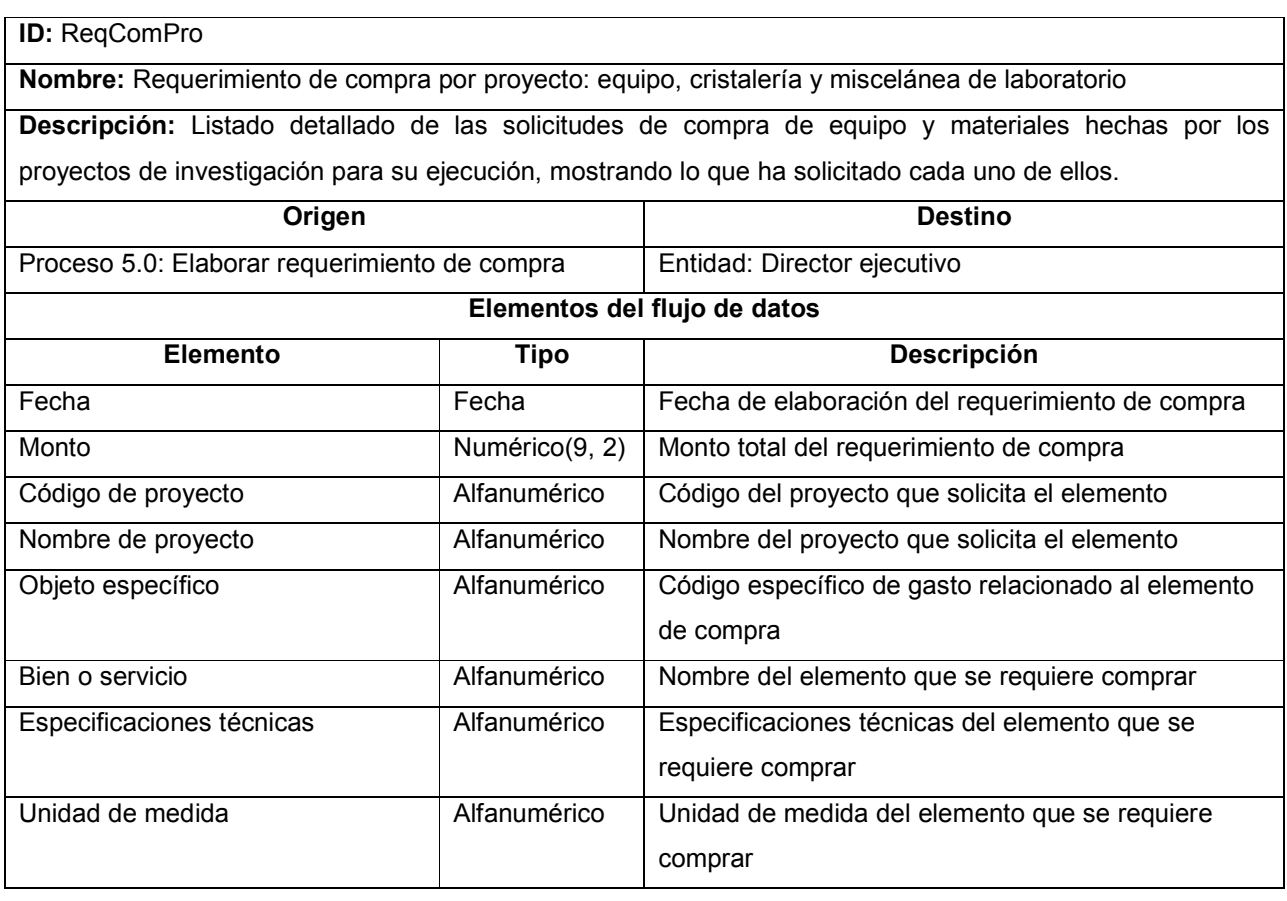

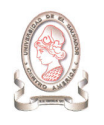

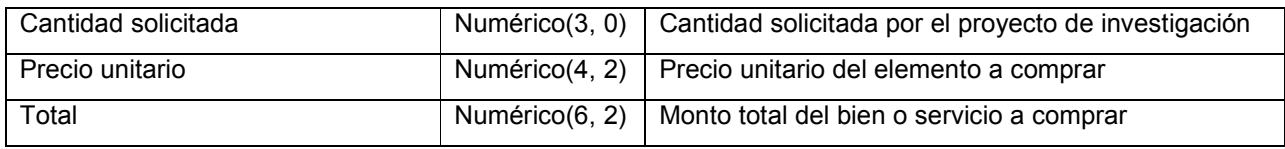

Tabla 10-17 Descripción del flujo de datos de salida ReqComPro

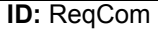

Nombre: Requerimiento de compra: equipo, cristalería y miscelánea de laboratorio

Descripción: Listado consolidado de las solicitudes de compra de equipo y materiales hechas por los proyectos de investigación para su ejecución. Muestra solamente los datos generales sin relacionarlos al proyecto que ha hecho la solicitud.

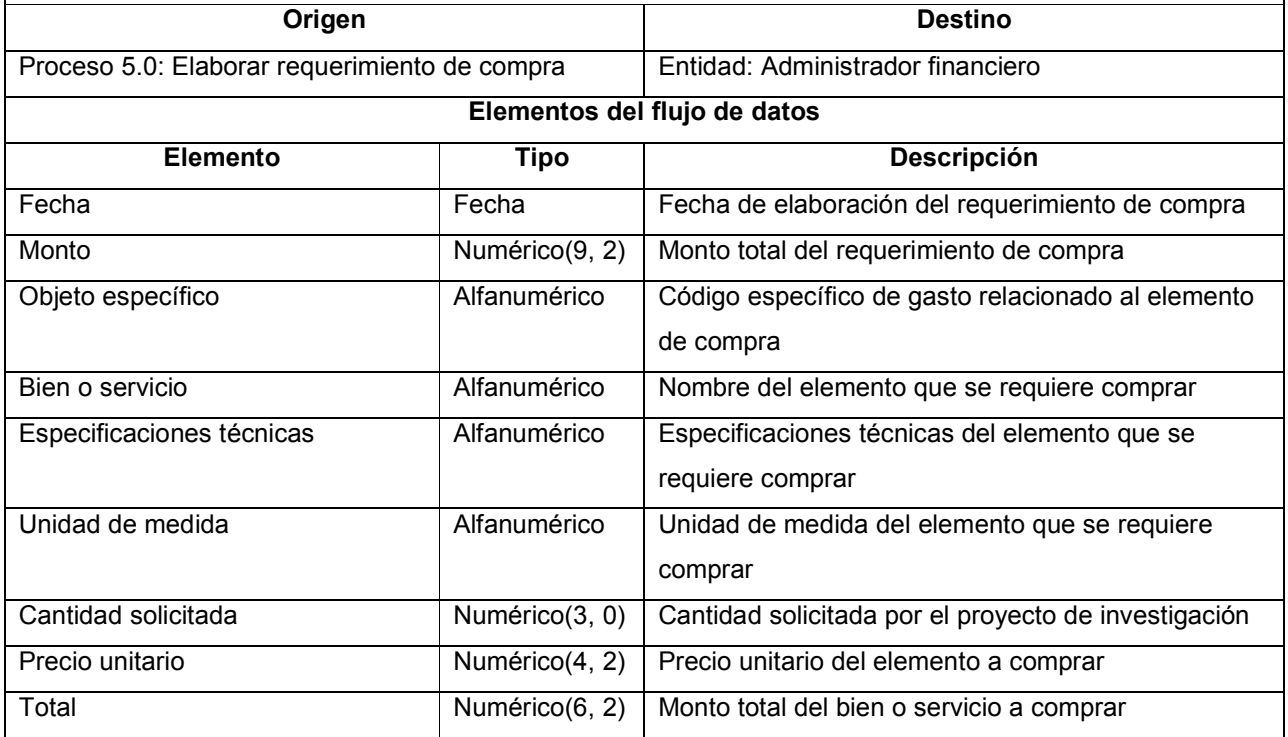

Tabla 10-18 Descripción del flujo de datos de salida ReqCom

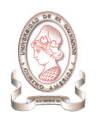

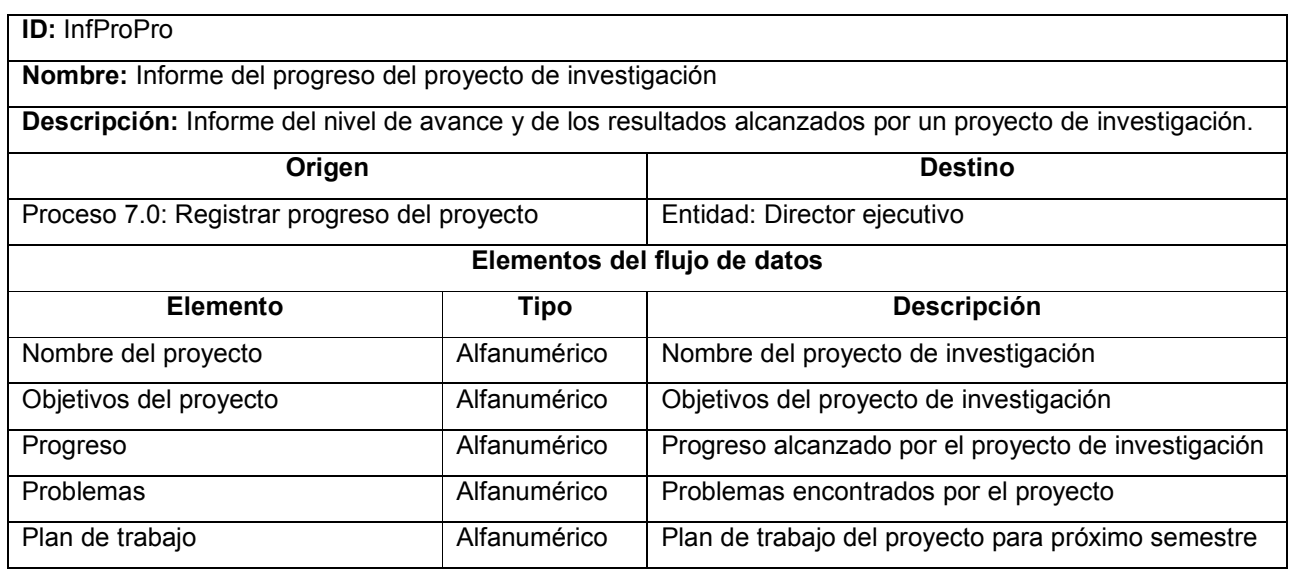

Tabla 10-19 Descripción del flujo de datos de salida InfProPro

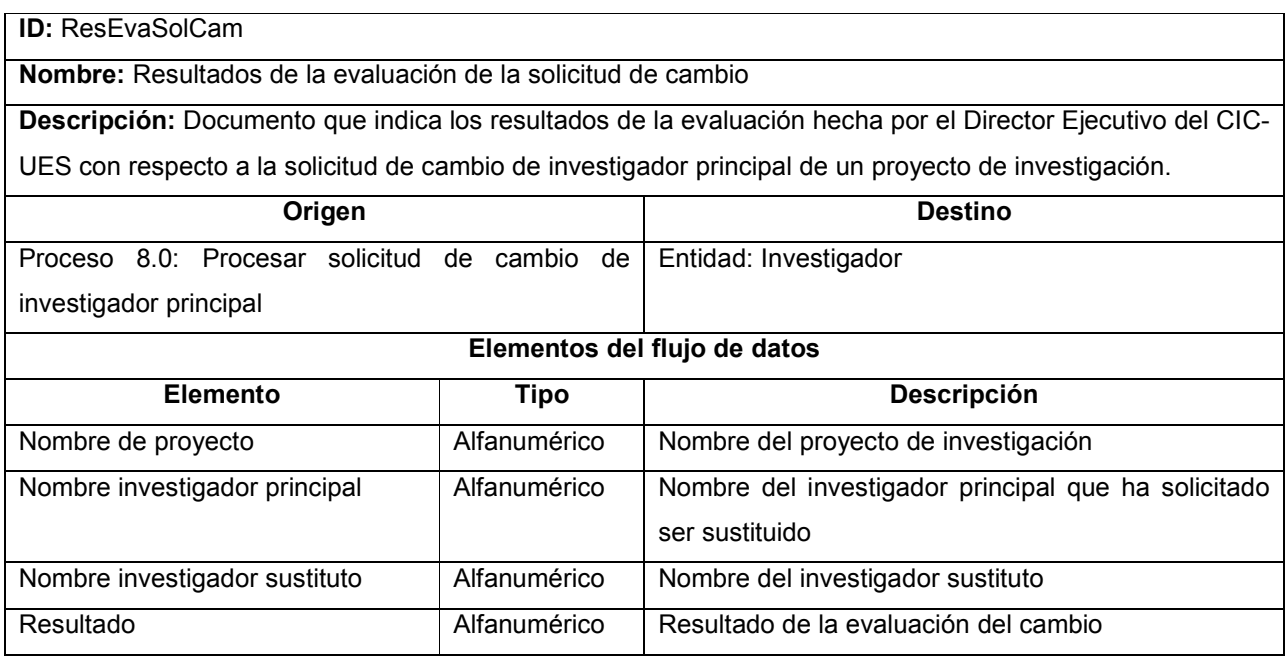

Tabla 10-20 Descripción del flujo de datos de salida ResEvaSolCam

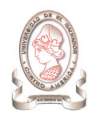

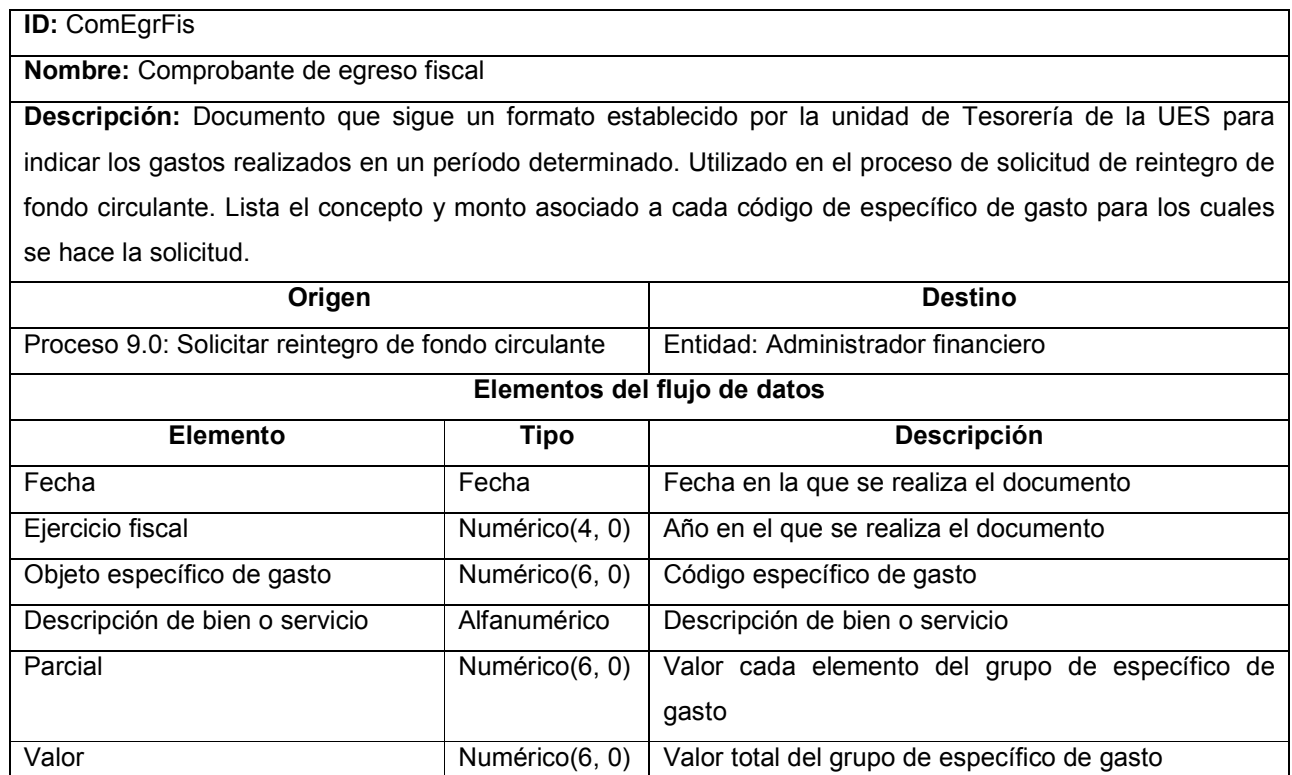

Tabla 10-21 Descripción del flujo de datos de salida ComEgrFis

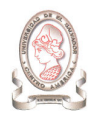

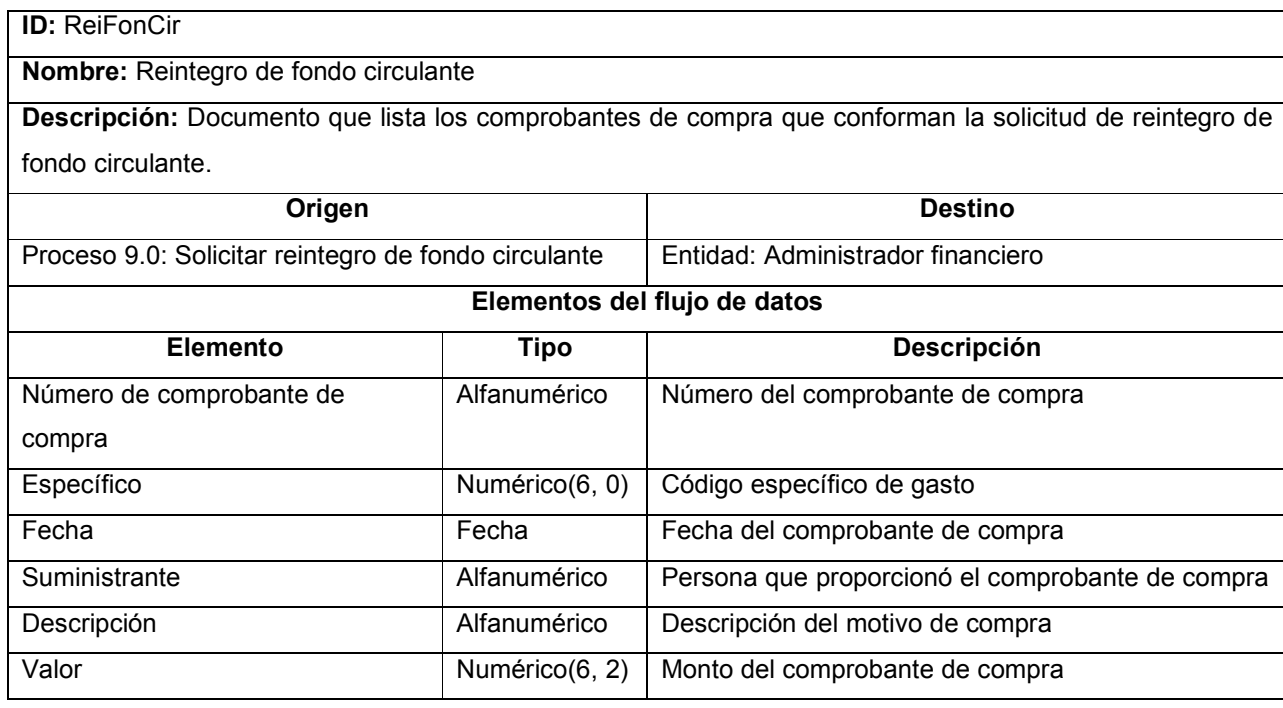

Tabla 10-22 Descripción del flujo de salida ReiFonCir

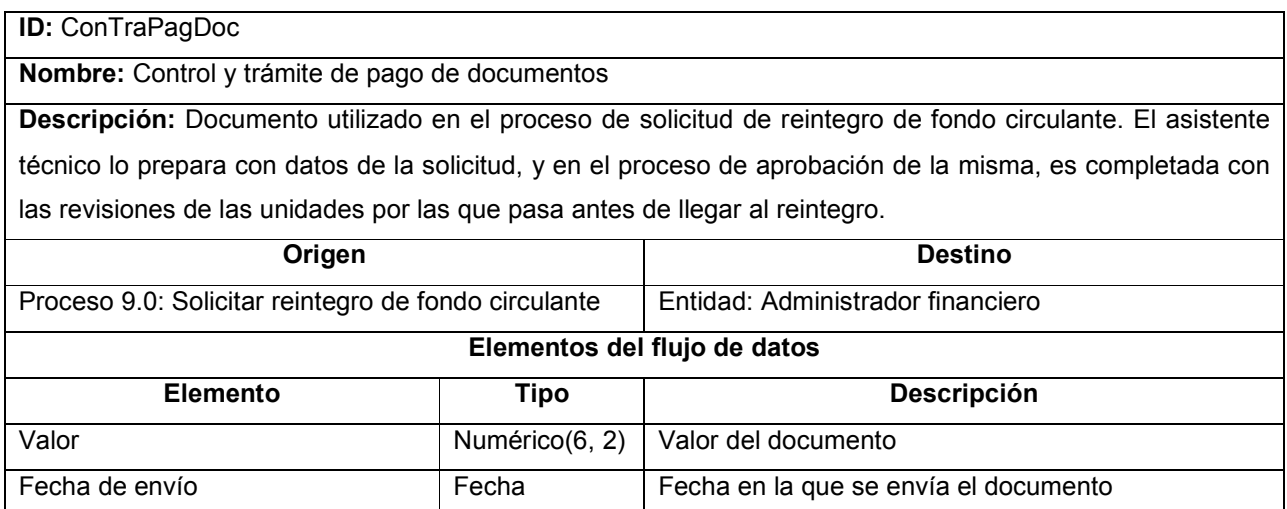

Tabla 10-23 Descripción del flujo de datos de salida ConTraPagDoc

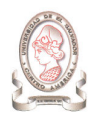

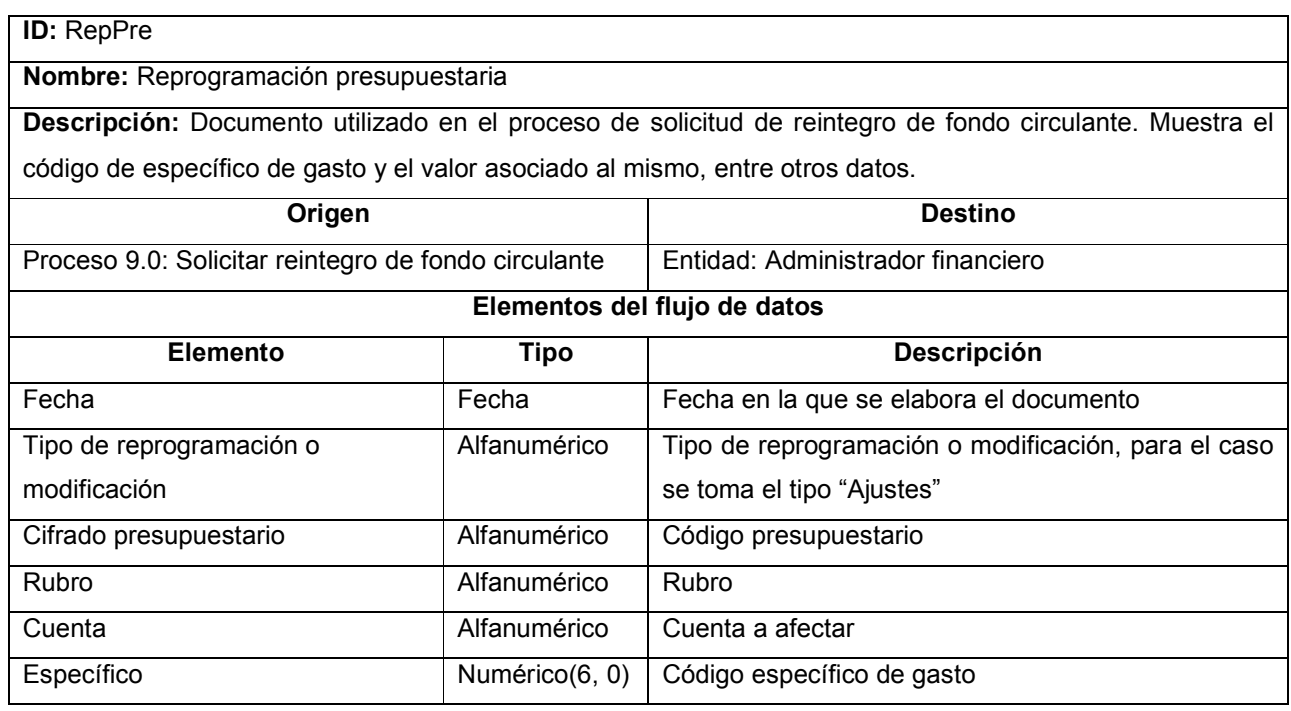

Tabla 10-24 Descripción del flujo de datos de salida RepPre

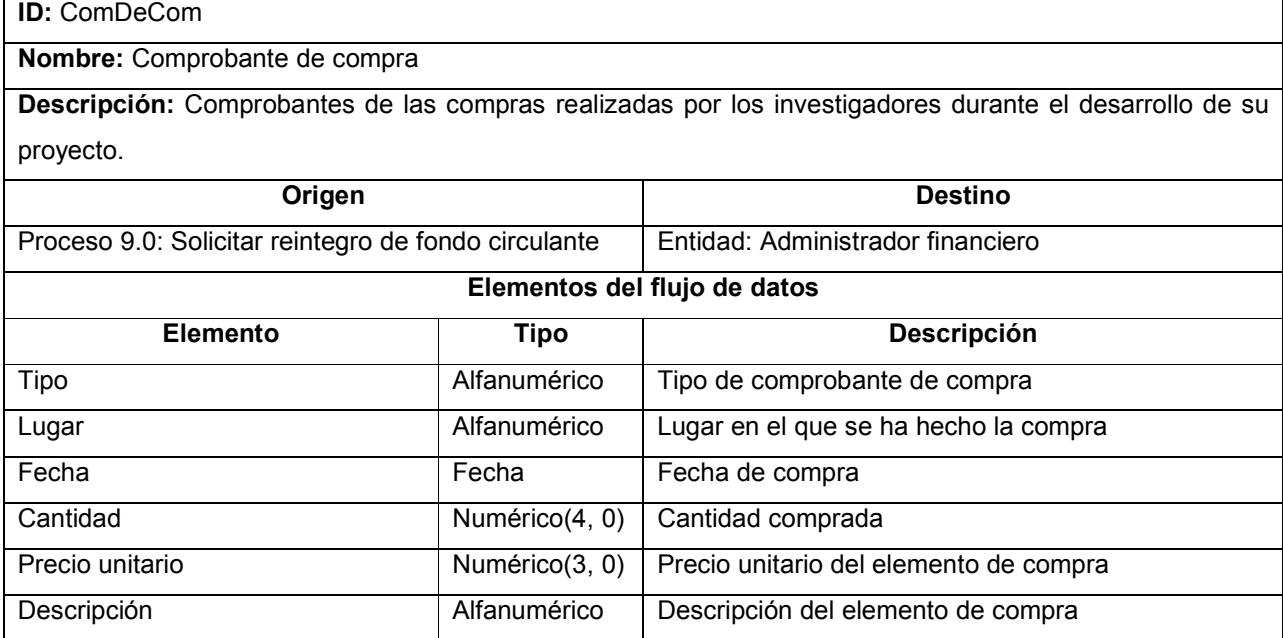

Tabla 10-25 Descripción del flujo de datos de salida ComDeCom

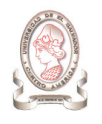

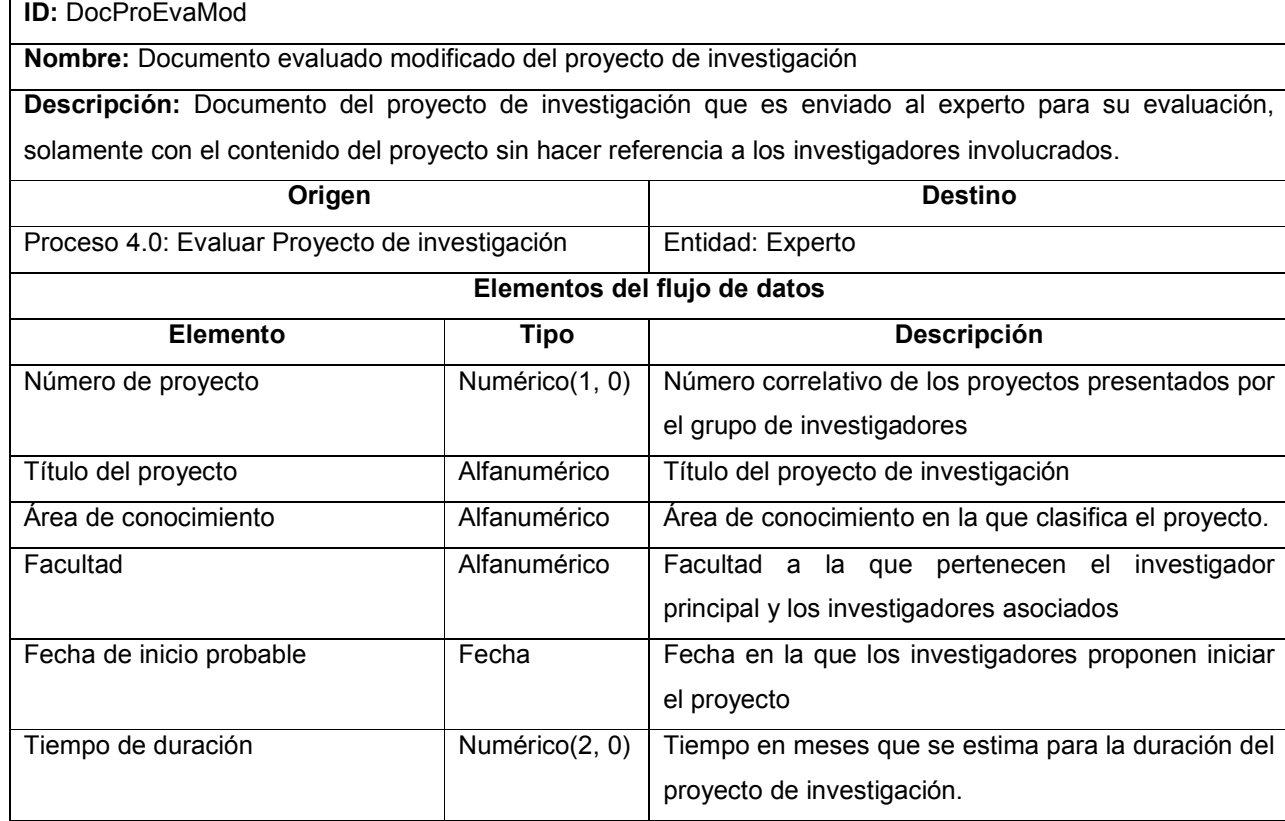

Tabla 10-26 Descripción del flujo de datos de salida DocProEvaMod

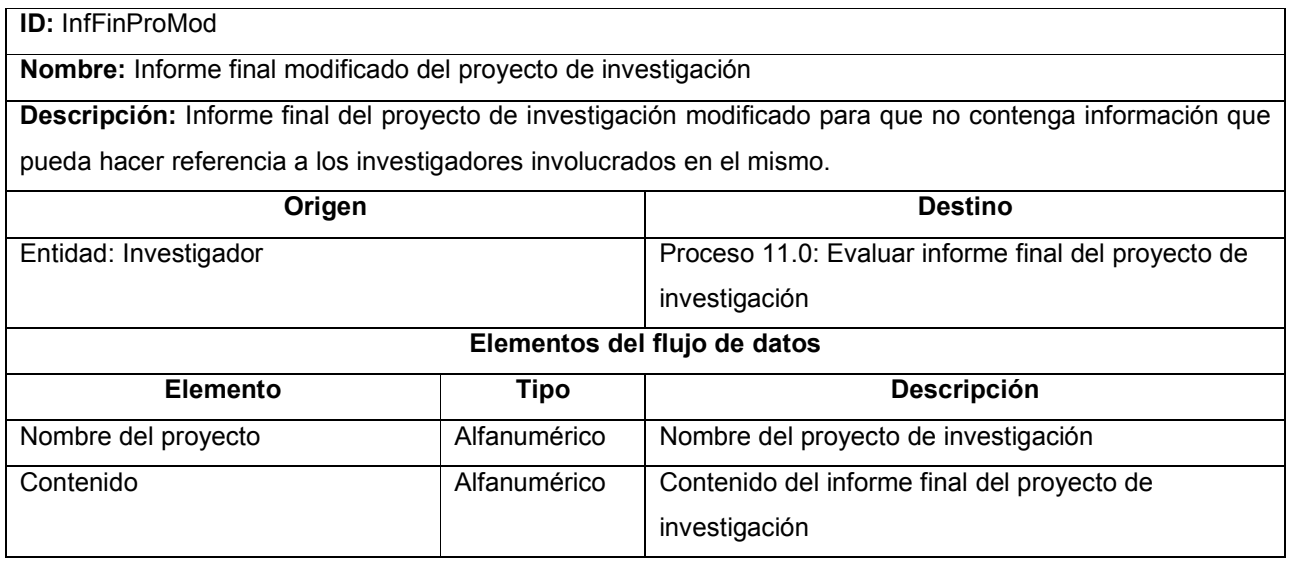

Tabla 10-27 Descripción del flujo de datos de salida InfFinProMod

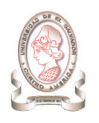

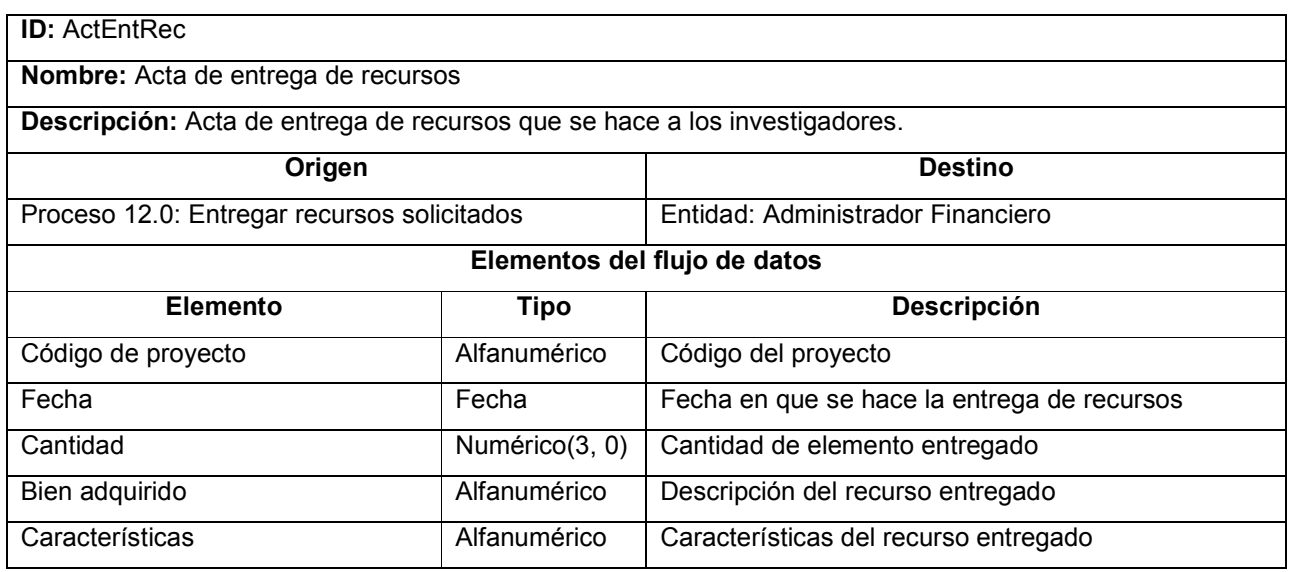

Tabla 10-28 Descripción del flujo de datos de salida ActEntRec

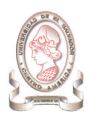

# 10.1.3.2. DESCRIPCIÓN DE FLUJOS DE DATOS DE ENTRADA

A continuación se describen los flujos de datos que conforman las entradas que actualmente el sistema de administración de proyectos recibe de las entidades externas.

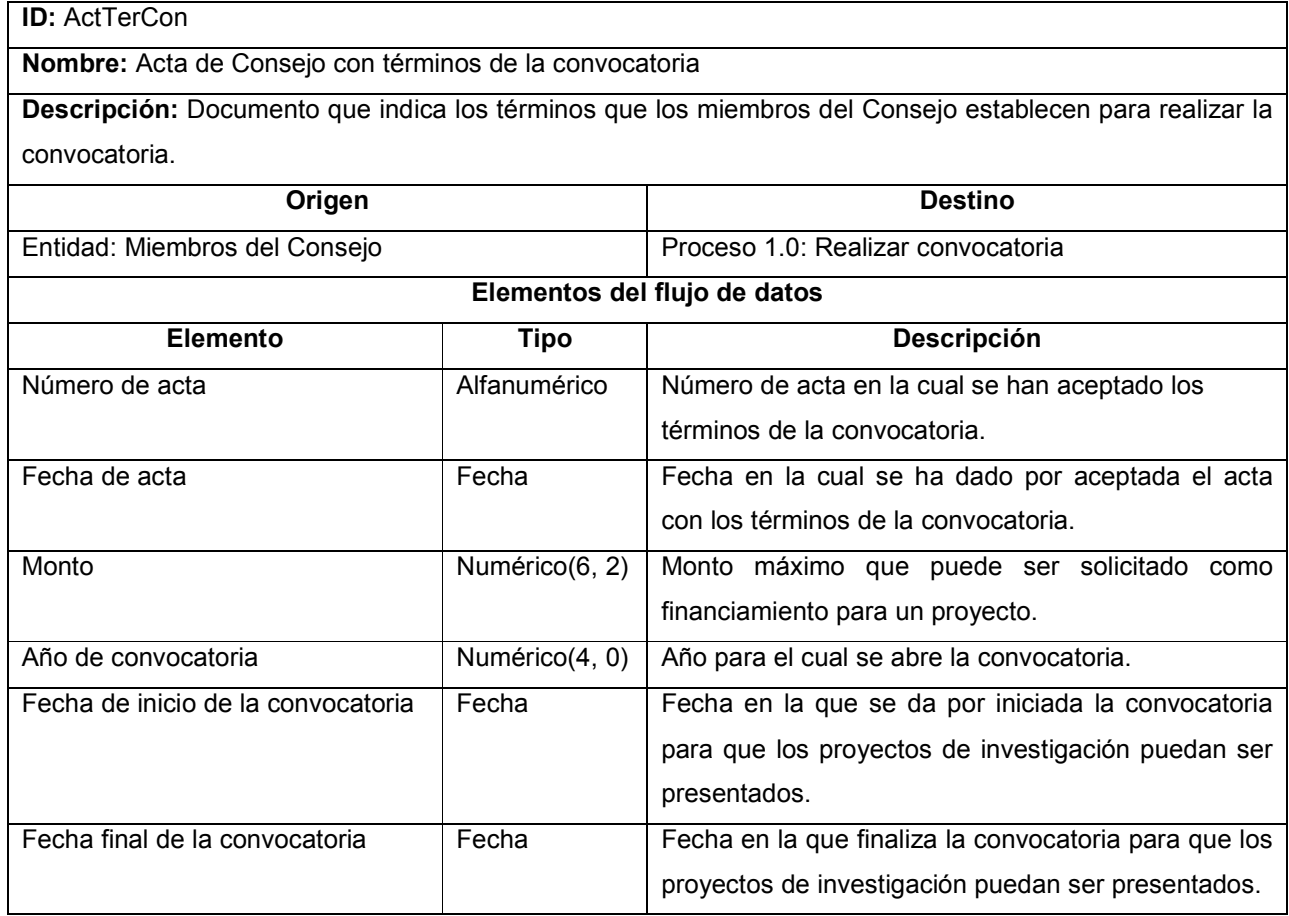

Tabla 10-29 Descripción del flujo de datos de entrada ActTerCon

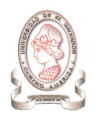

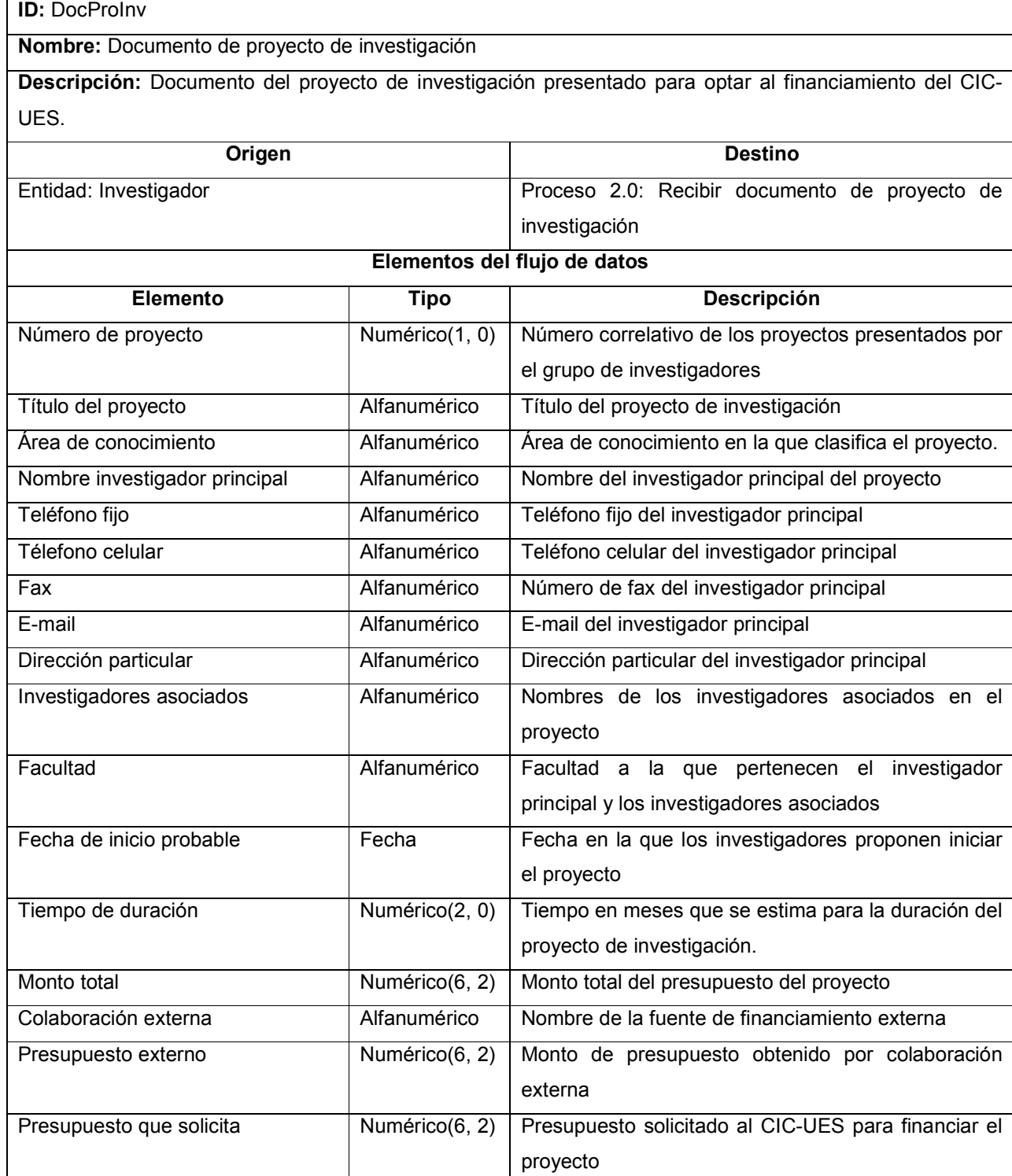

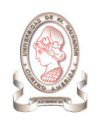

## Estructuras de datos viajando con el flujo

- $\blacktriangleright$ Bienes a adquirir
- $\blacktriangleright$ Contratación de estudiantes de la UES en modalidad "Servicios Personales"
- $\blacktriangleright$ Contratación personal particular (servicios personales)
- $\blacktriangleright$ Cancelación de servicios en la modalidad: "a destajo de personal particular a la UES"
- $\blacktriangleright$ Cuadro Comparativo de Ofertas para Libre Gestión y Contratación Directa
- $\blacktriangleright$ Formulario UNAC 001

Tabla 10-30 Descripción del flujo de datos de entrada DocProInv

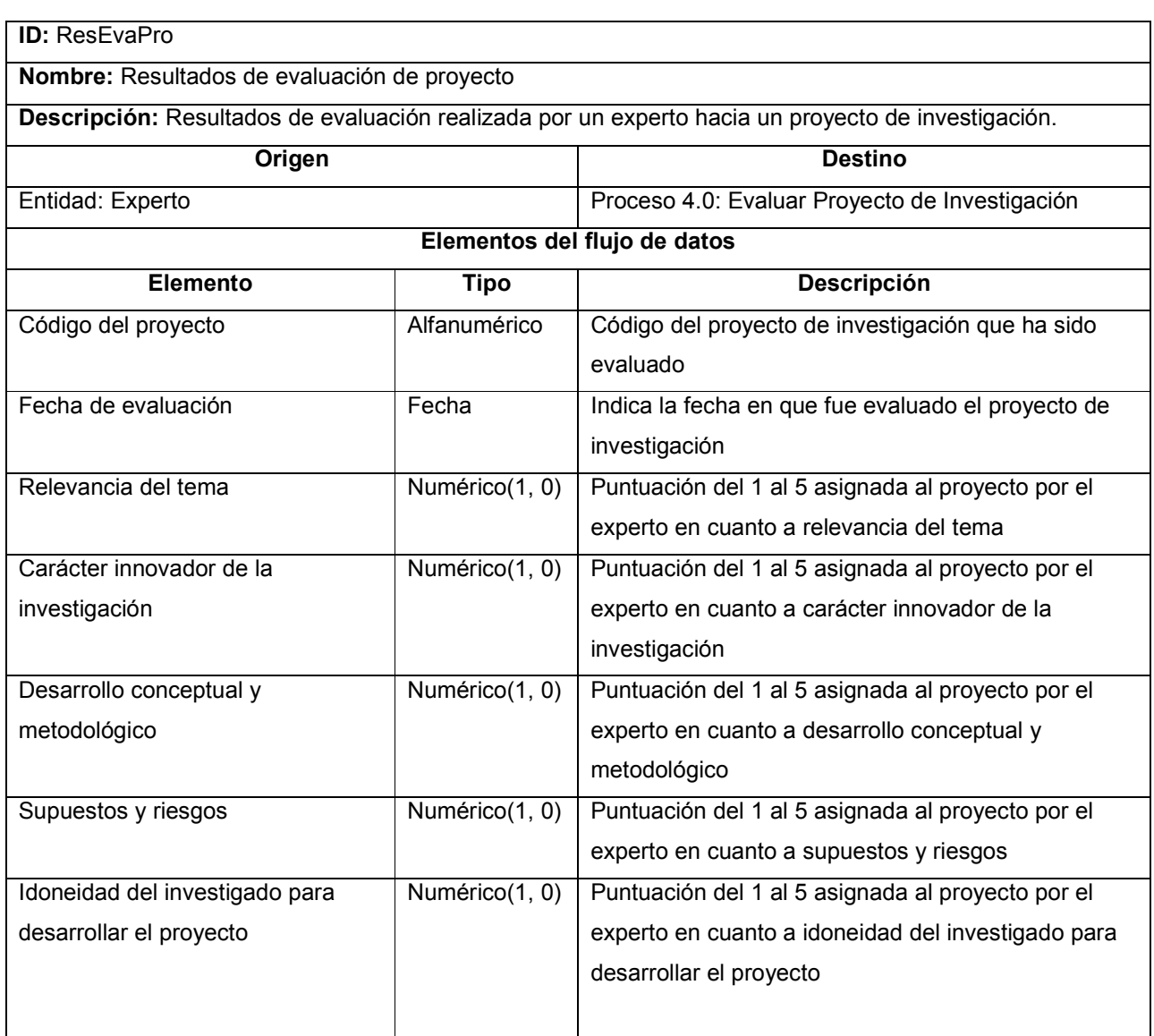

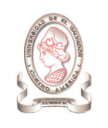

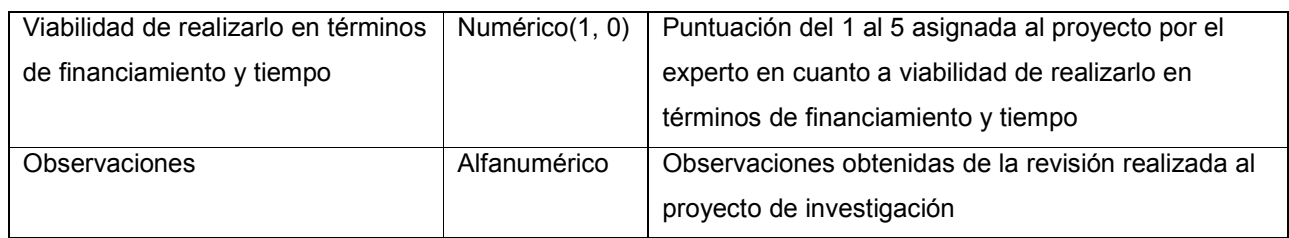

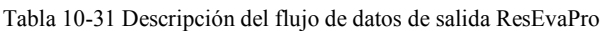

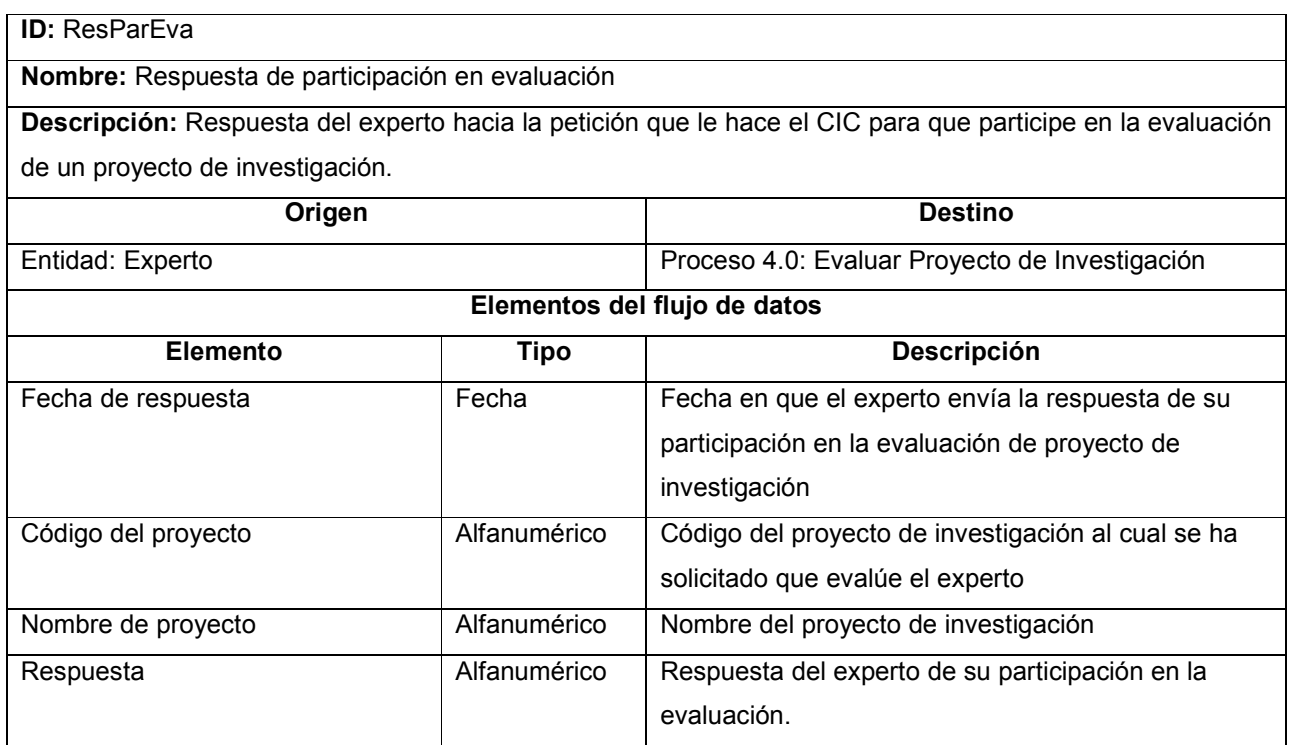

Tabla 10-32 Descripción del flujo de datos de entrada ResParEva

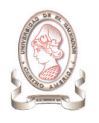

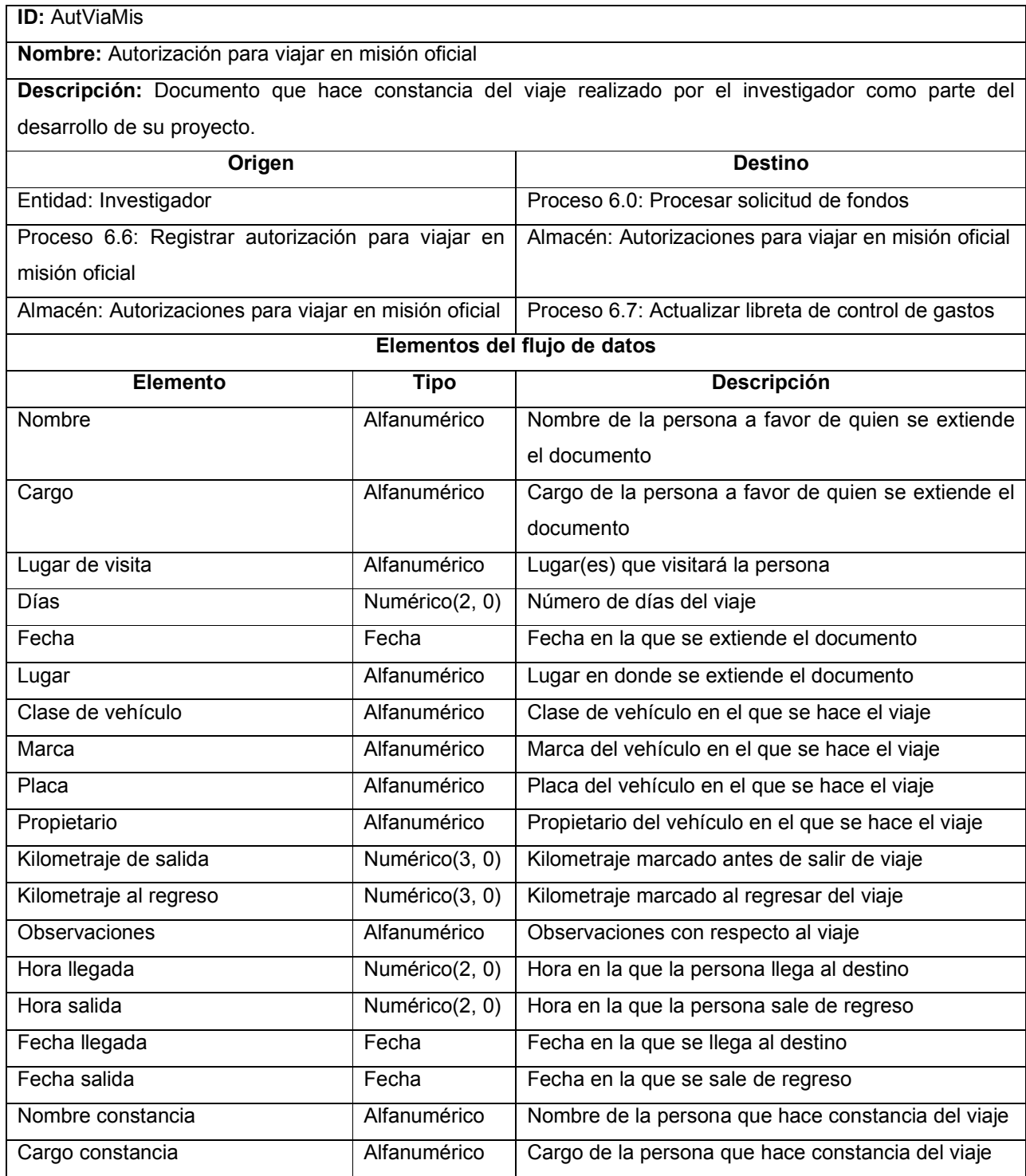

Tabla 10-33 Descripción del flujo de entrada AutViaMis

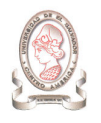

## ID: SolCom

# Nombre: Solicitud de compra

Descripción: Documento presentado para hacer la respectiva solicitud de dinero del fondo circulante del CIC.

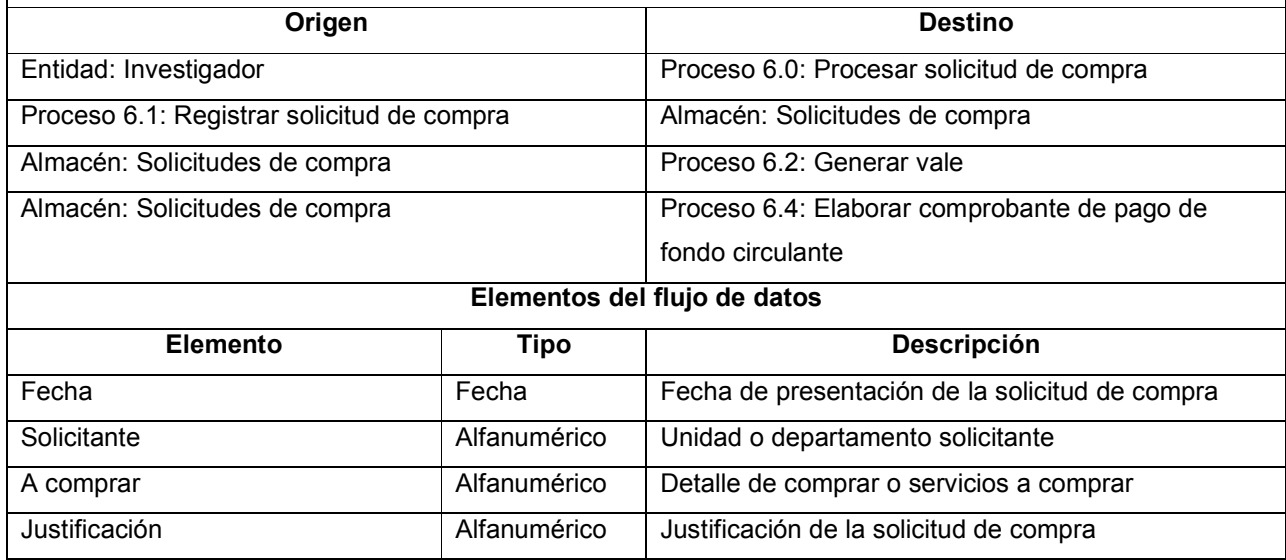

Tabla 10-34 Descripción del flujo de datos de entrada SolCom

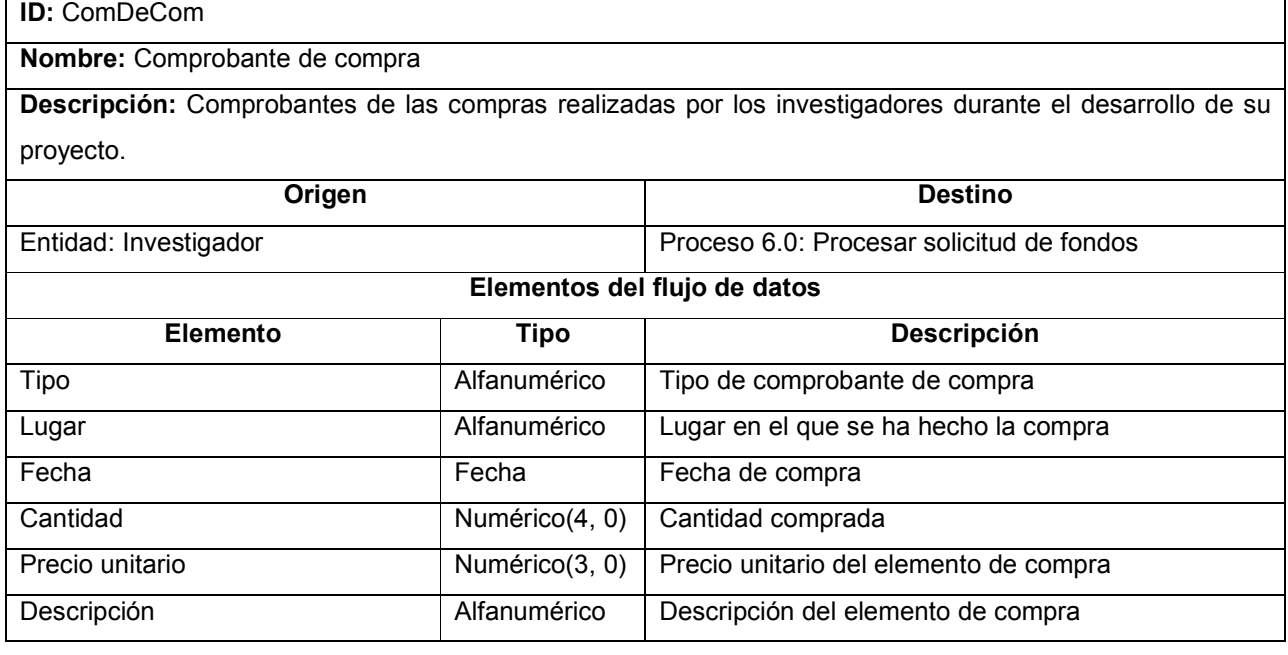

Tabla 10-35 Descripción del flujo de datos de entrada ComDeCom

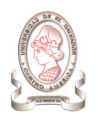

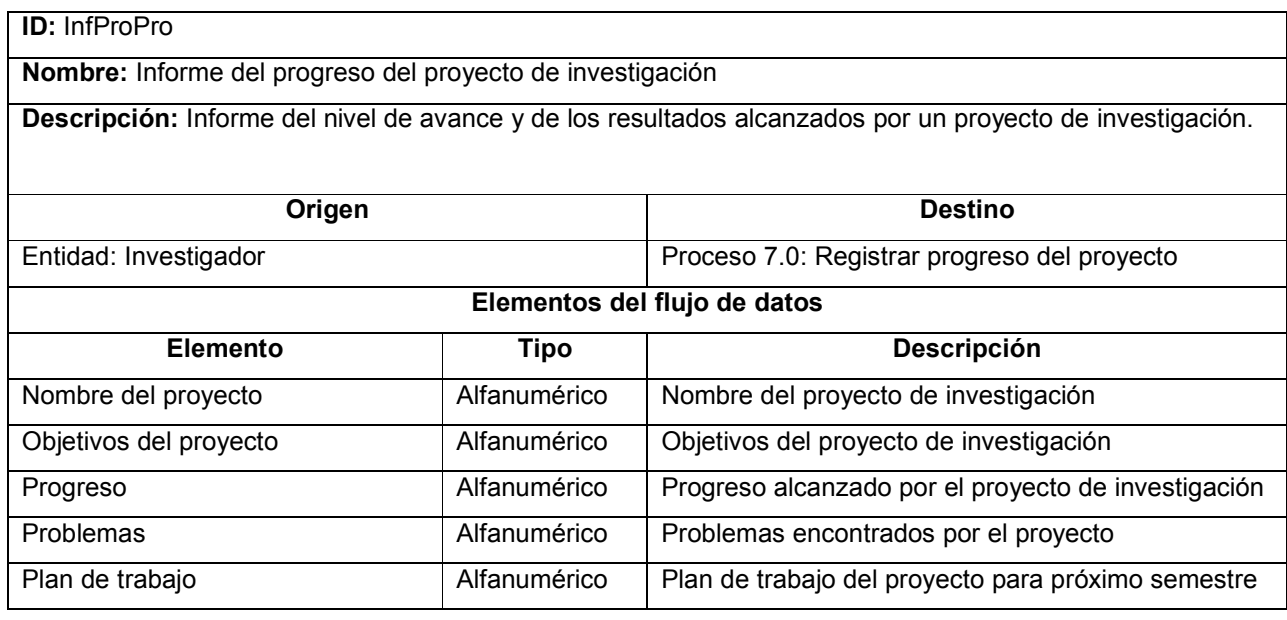

Tabla 10-36 Descripción del flujo de datos de entrada InfProPro

ID: SolCamInv

Nombre: Solicitud de cambio de investigador principal

Descripción: Solicitud presentada por un investigador principal para retirarse de un proyecto de investigación, indicando a la persona que lo sustituirá.

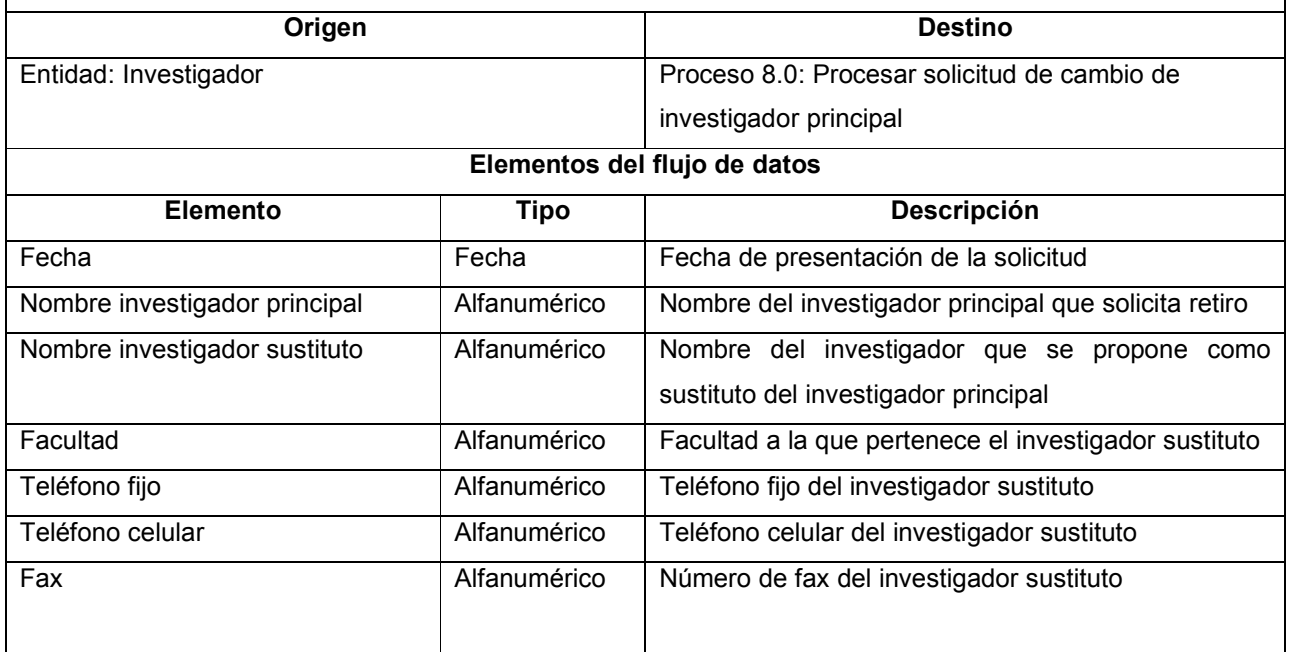

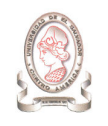

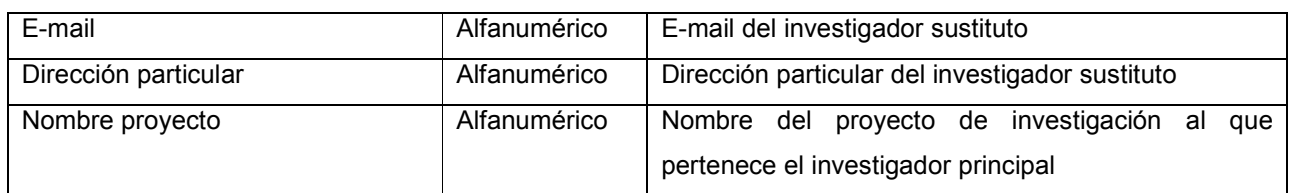

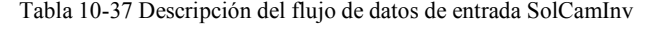

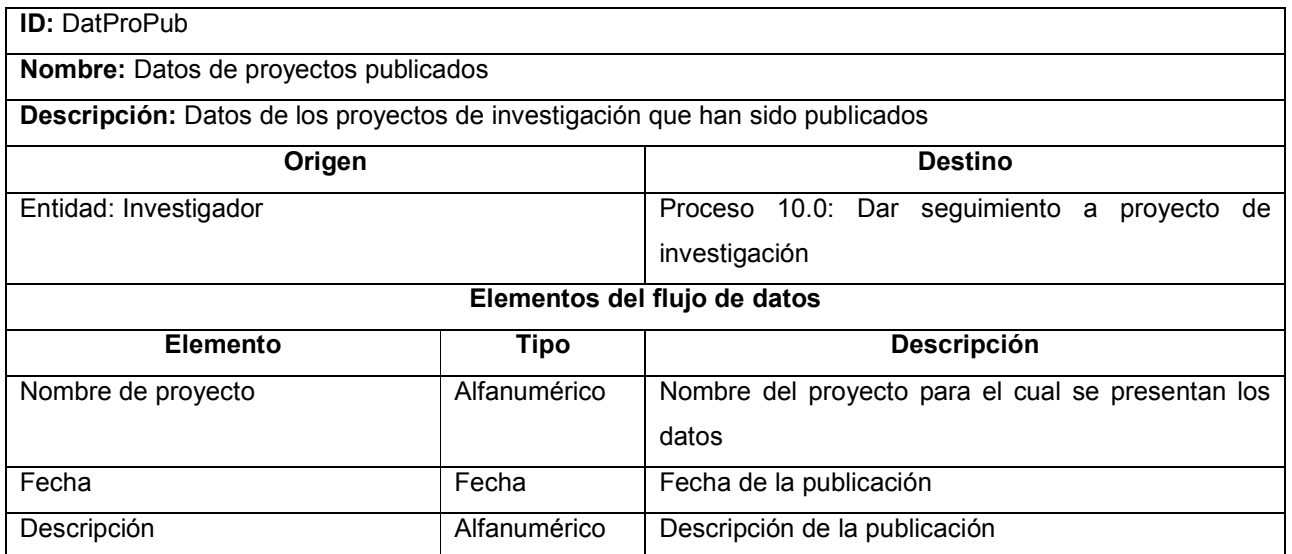

Tabla 10-38 Descripción del flujo de datos de entrada DatProPub

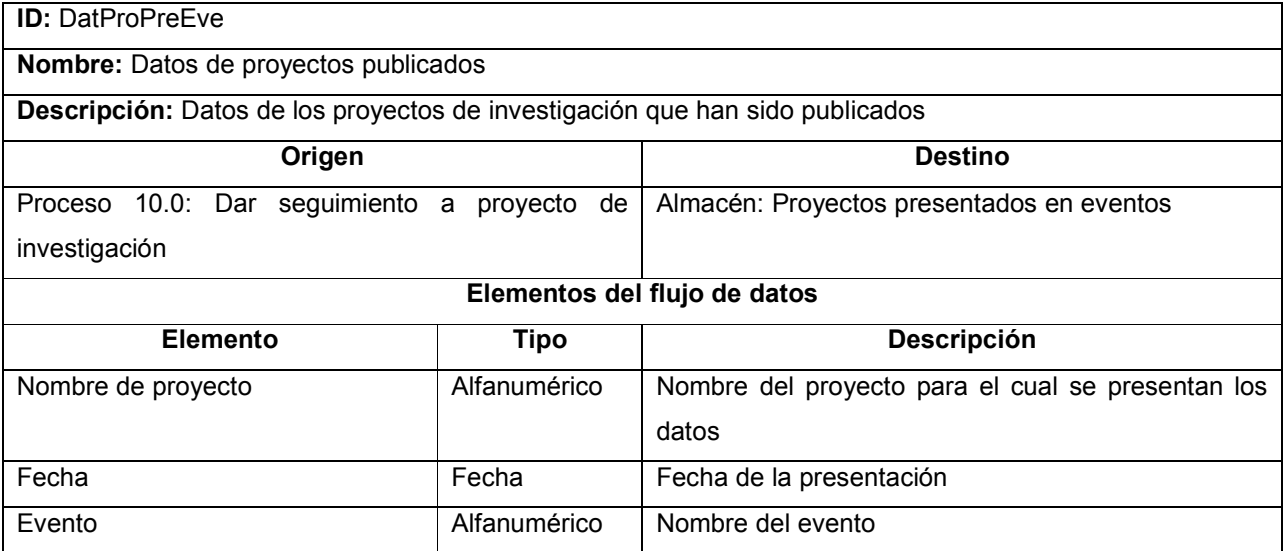

Tabla 10-39 Descripción del flujo de datos de entrada DatProPreEve

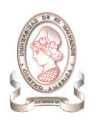

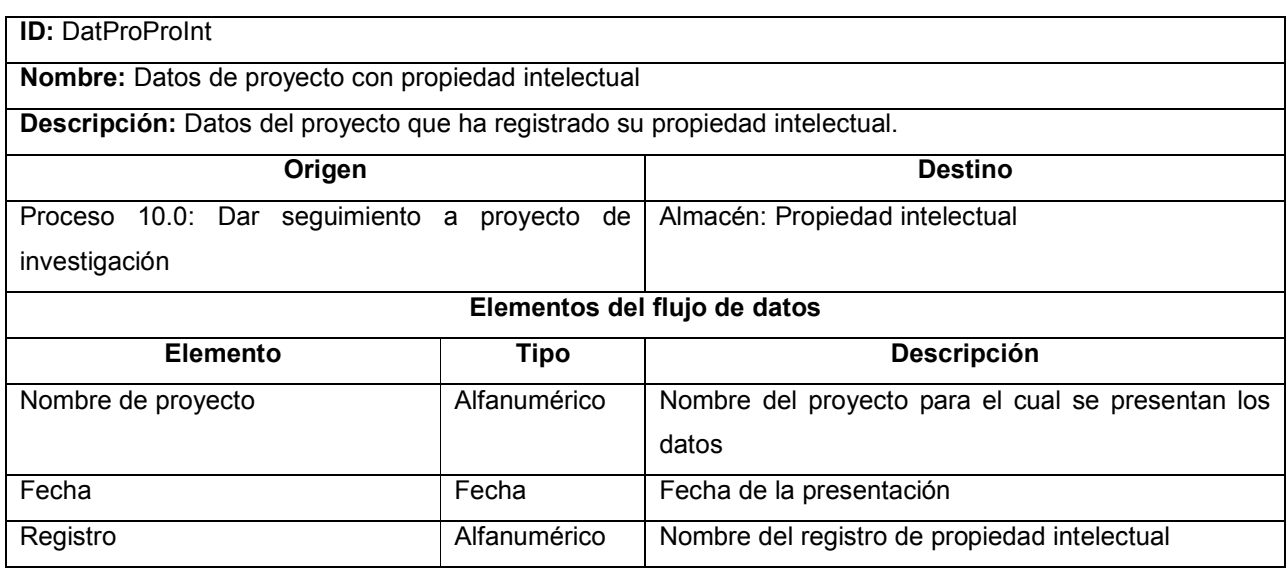

Tabla 10-40 Descripción del flujo de datos de entrada DatProProInt

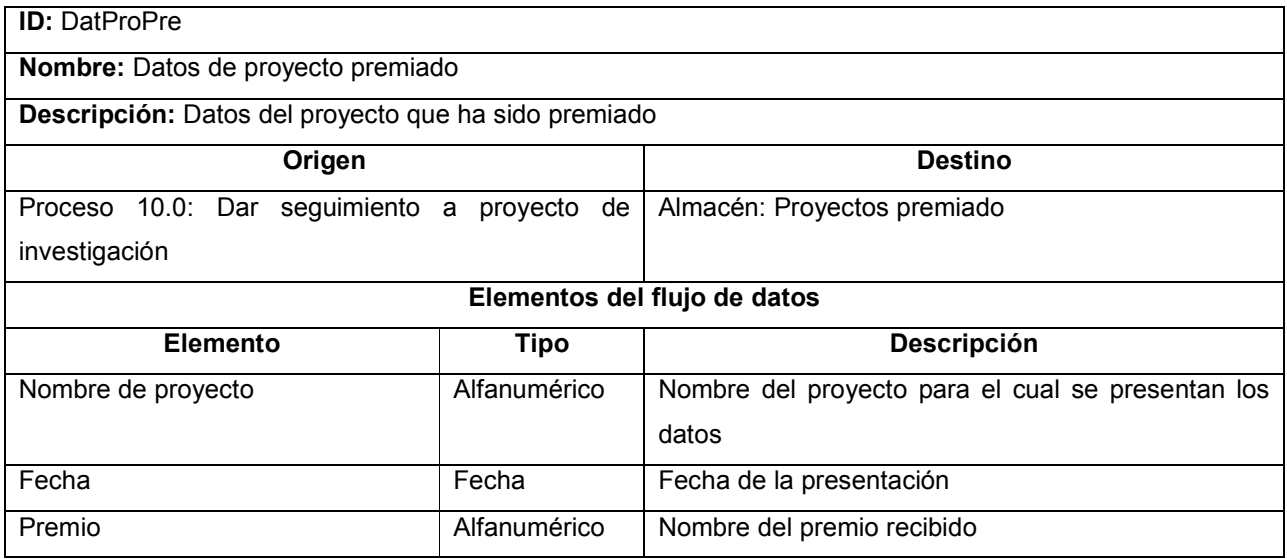

Tabla 10-41 Descripción del flujo de datos de entrada DatProPre

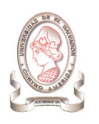

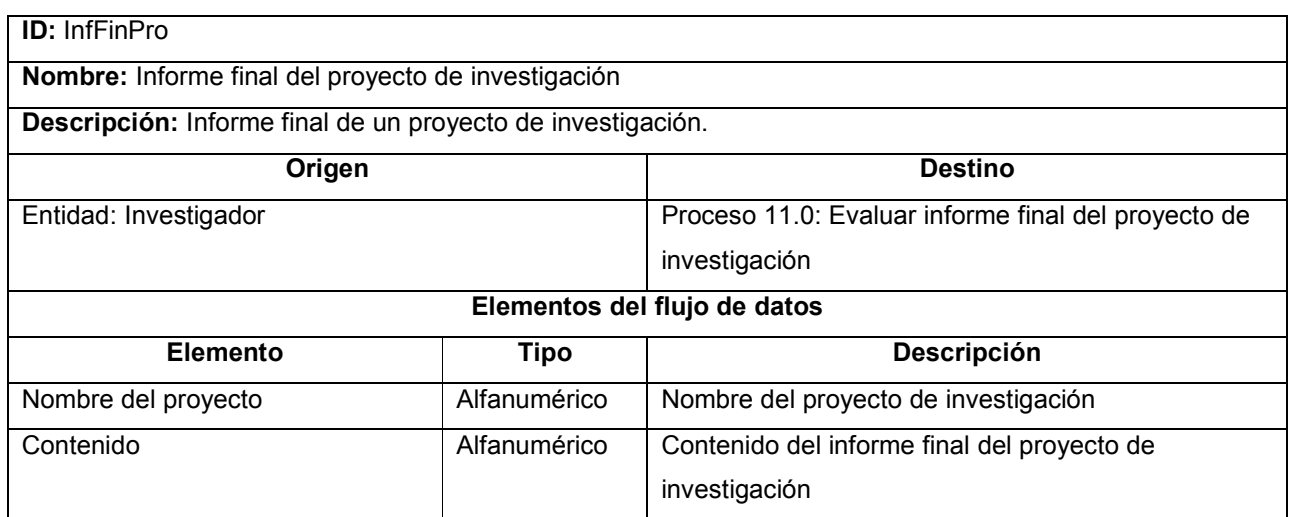

Tabla 10-42 Descripción del flujo de datos de entrada InfProPro

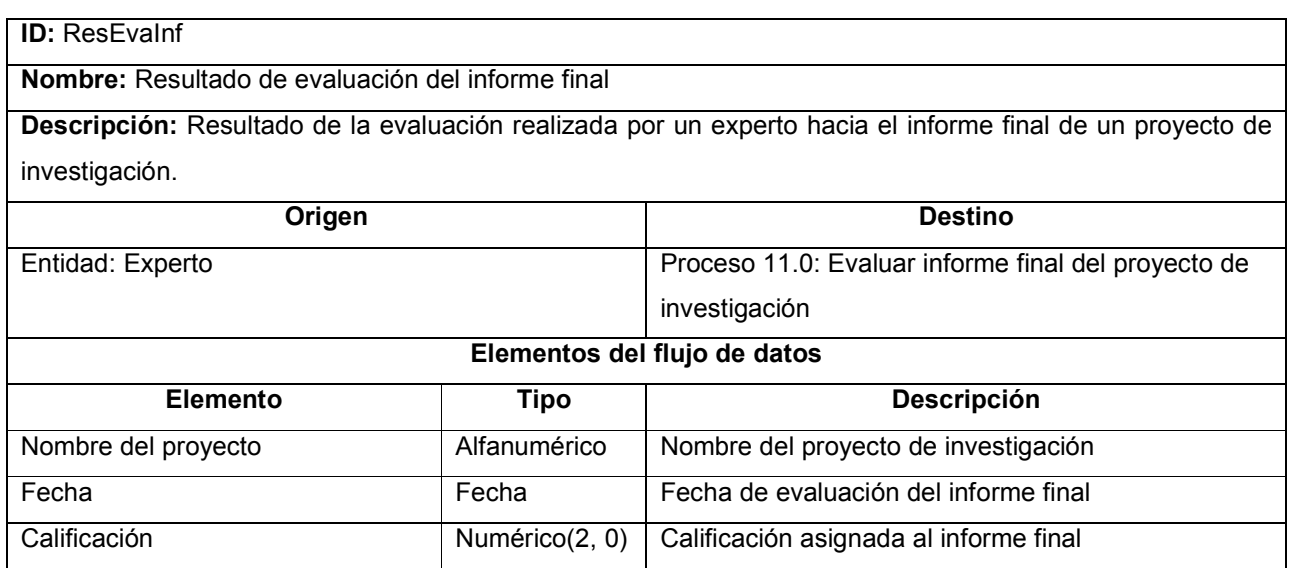

Tabla 10-43 Descripción del flujo de datos de entrada ResEvaInf

## 10.1.3.3. DESCRIPCIÓN DE FLUJOS DE DATOS DE PROCESAMIENTO

A continuación se describen los flujos de datos que actualmente el sistema de administración de proyectos utiliza en el intercambio de información entre procesos.

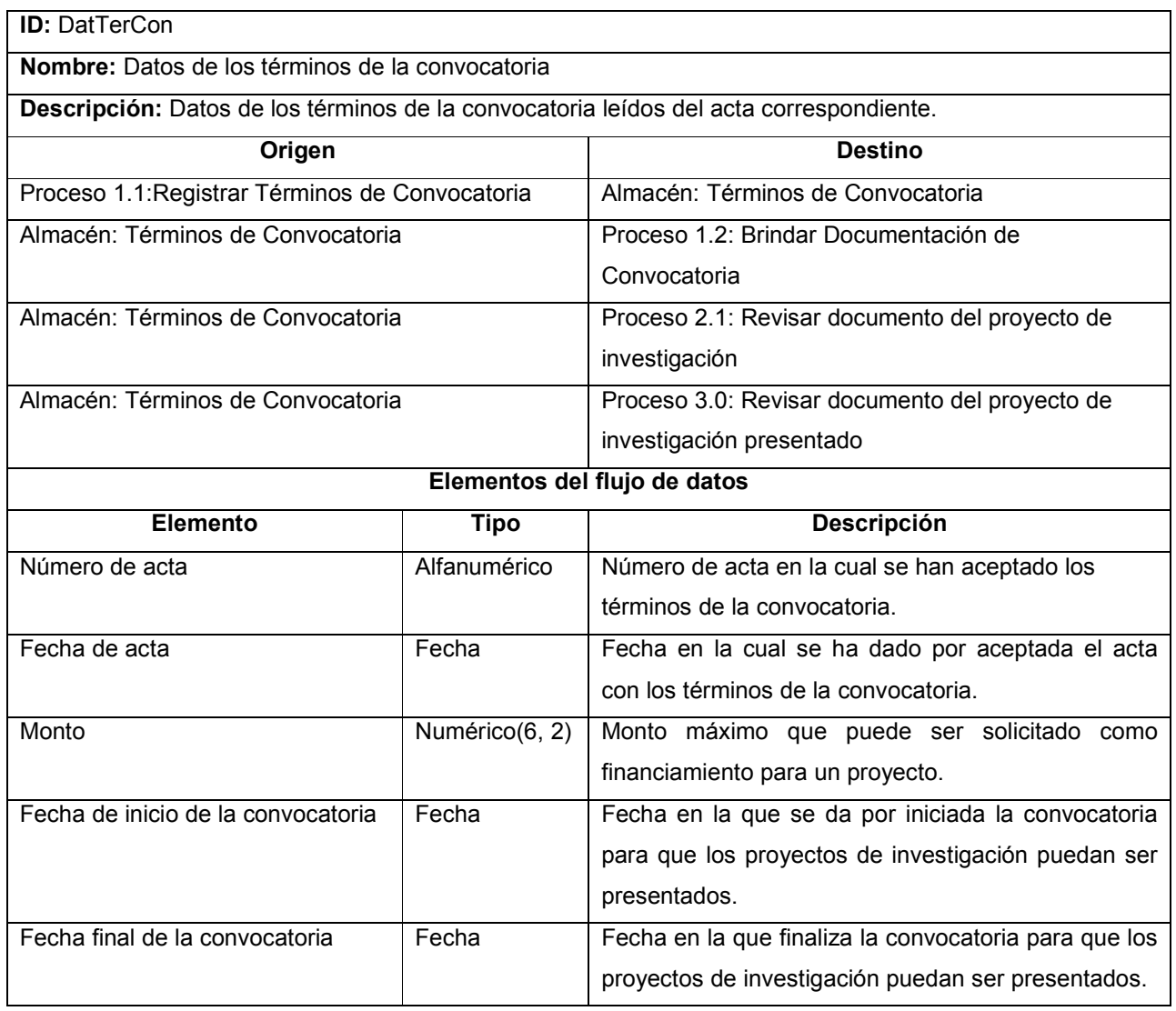

Tabla 10-44 Descripción del flujo de datos de procesamiento DatTerCon

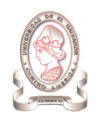

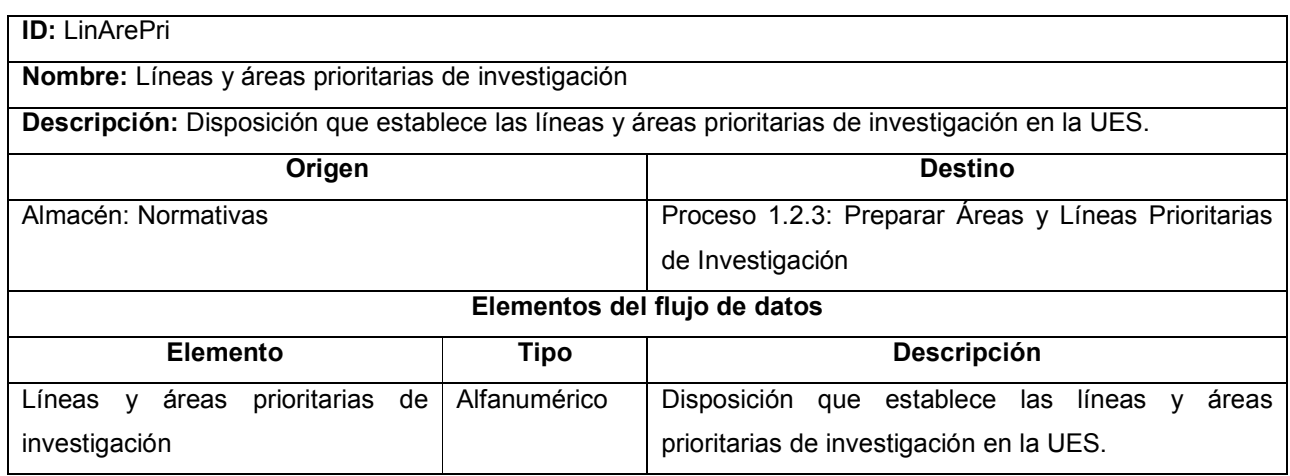

Tabla 10-45 Descripción del flujo de datos de procesamiento LinArePro

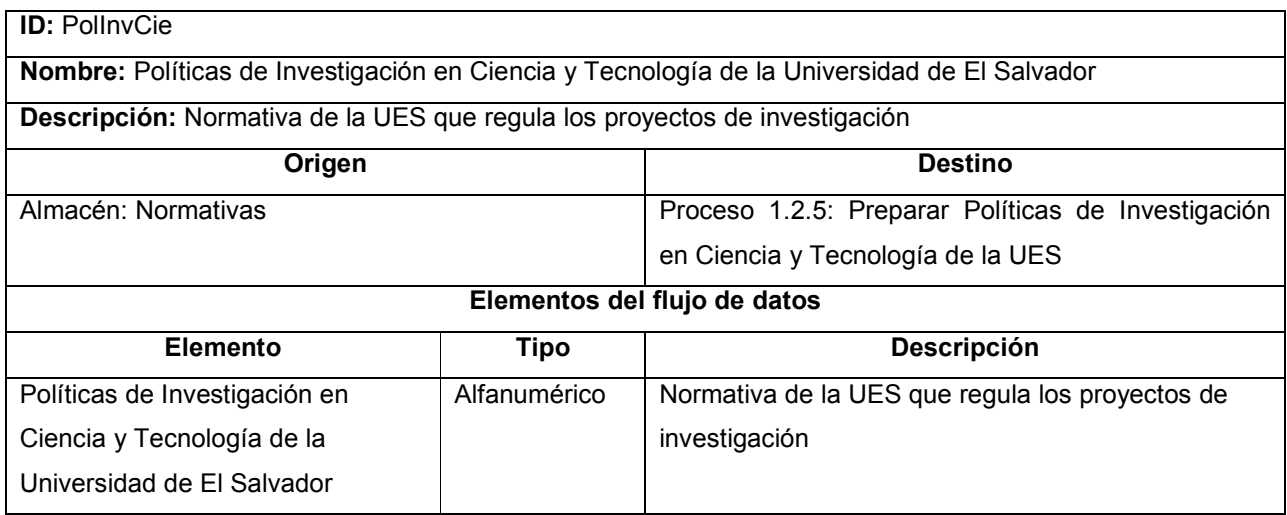

Tabla 10-46 Descripción del flujo de datos de procesamiento PolInvCie

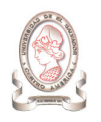

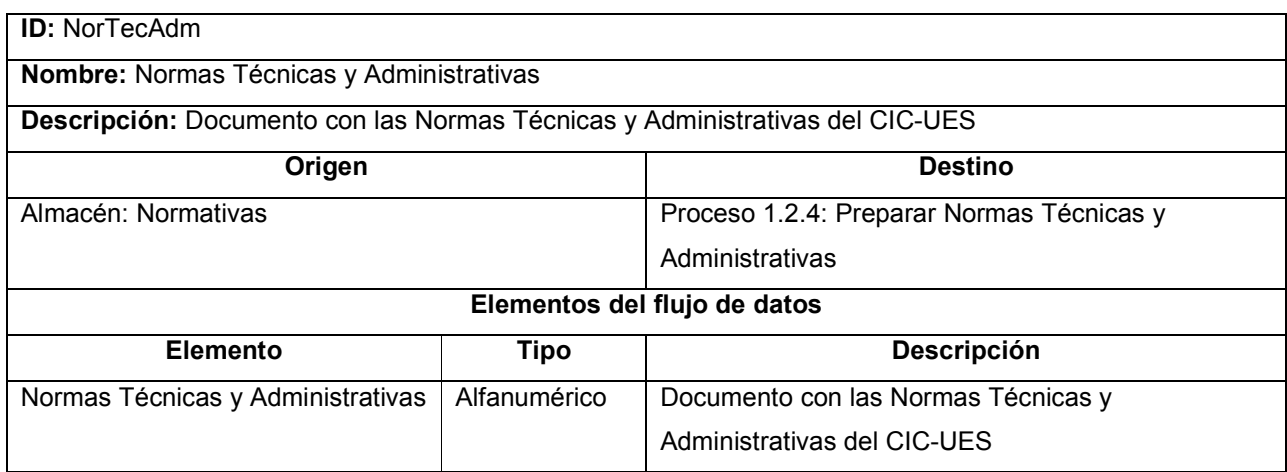

Tabla 10-47 Descripción del flujo de datos de procesamiento NorTecAdm

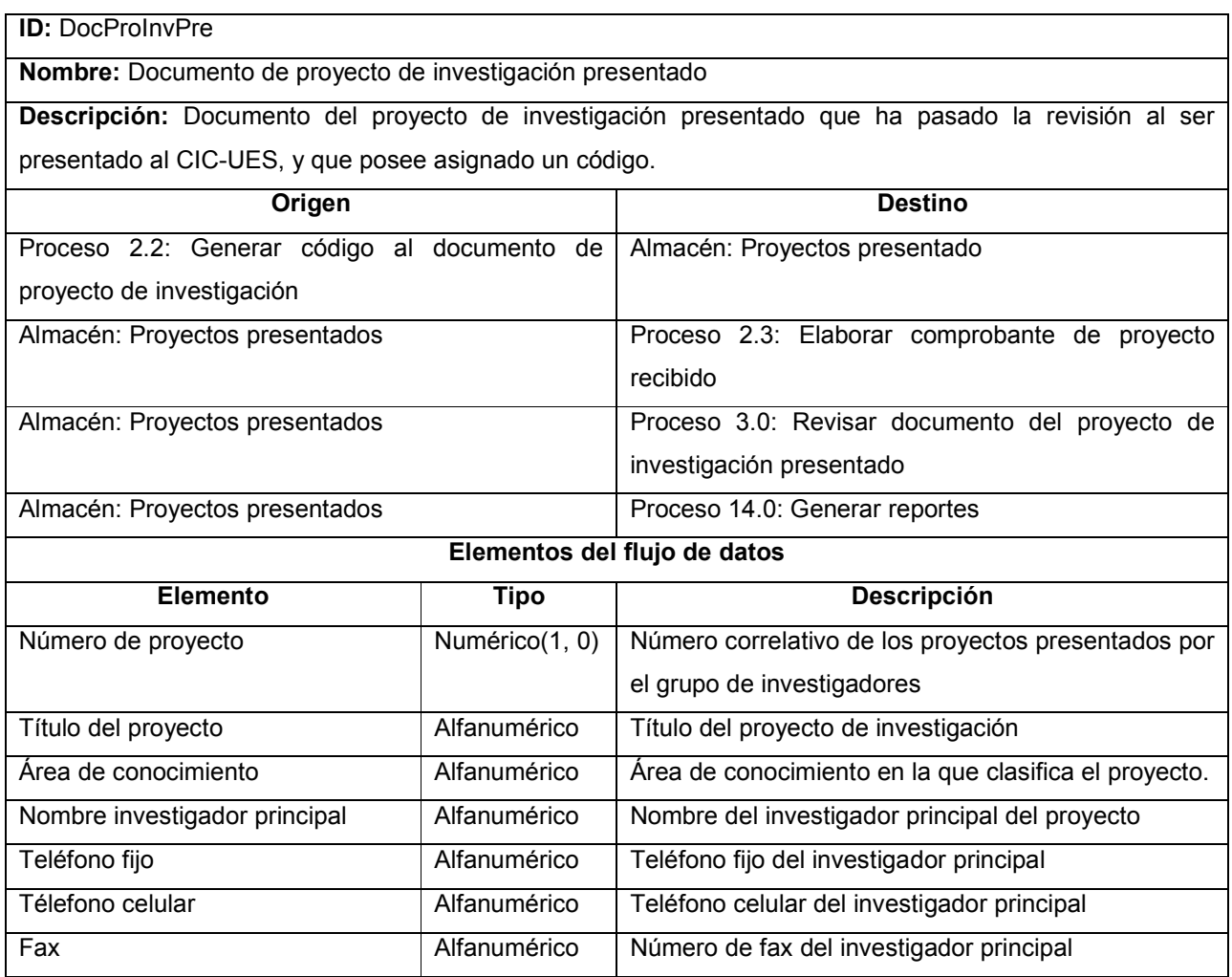

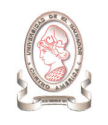

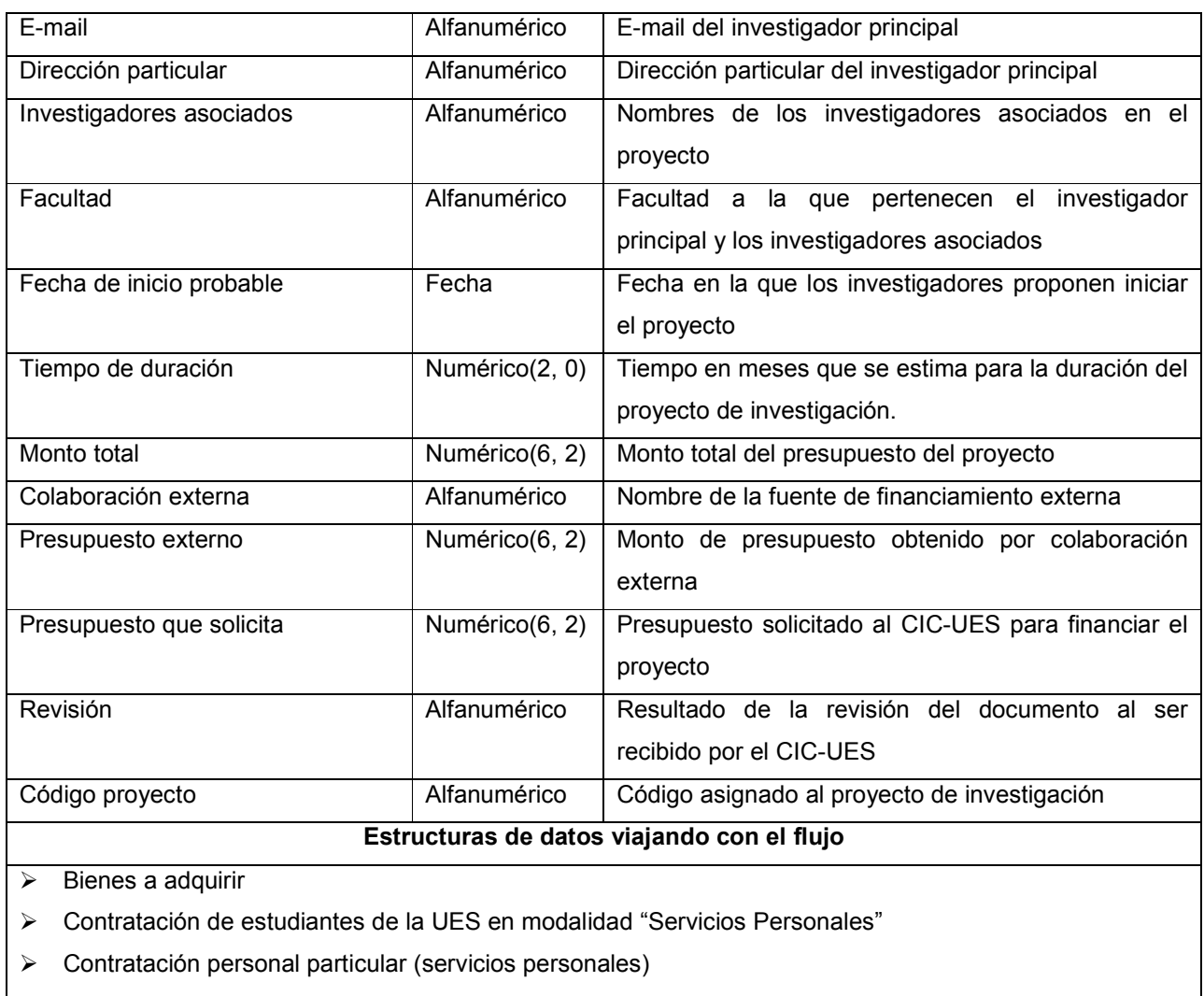

- $\blacktriangleright$ Cancelación de servicios en la modalidad: "a destajo de personal particular a la UES"
- $\blacktriangleright$ Cuadro Comparativo de Ofertas para Libre Gestión y Contratación Directa
- $\blacktriangleright$ Formulario UNAC 001

Tabla 10-48 Descripción del flujo de datos de procesamiento DocProInvPre

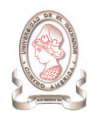

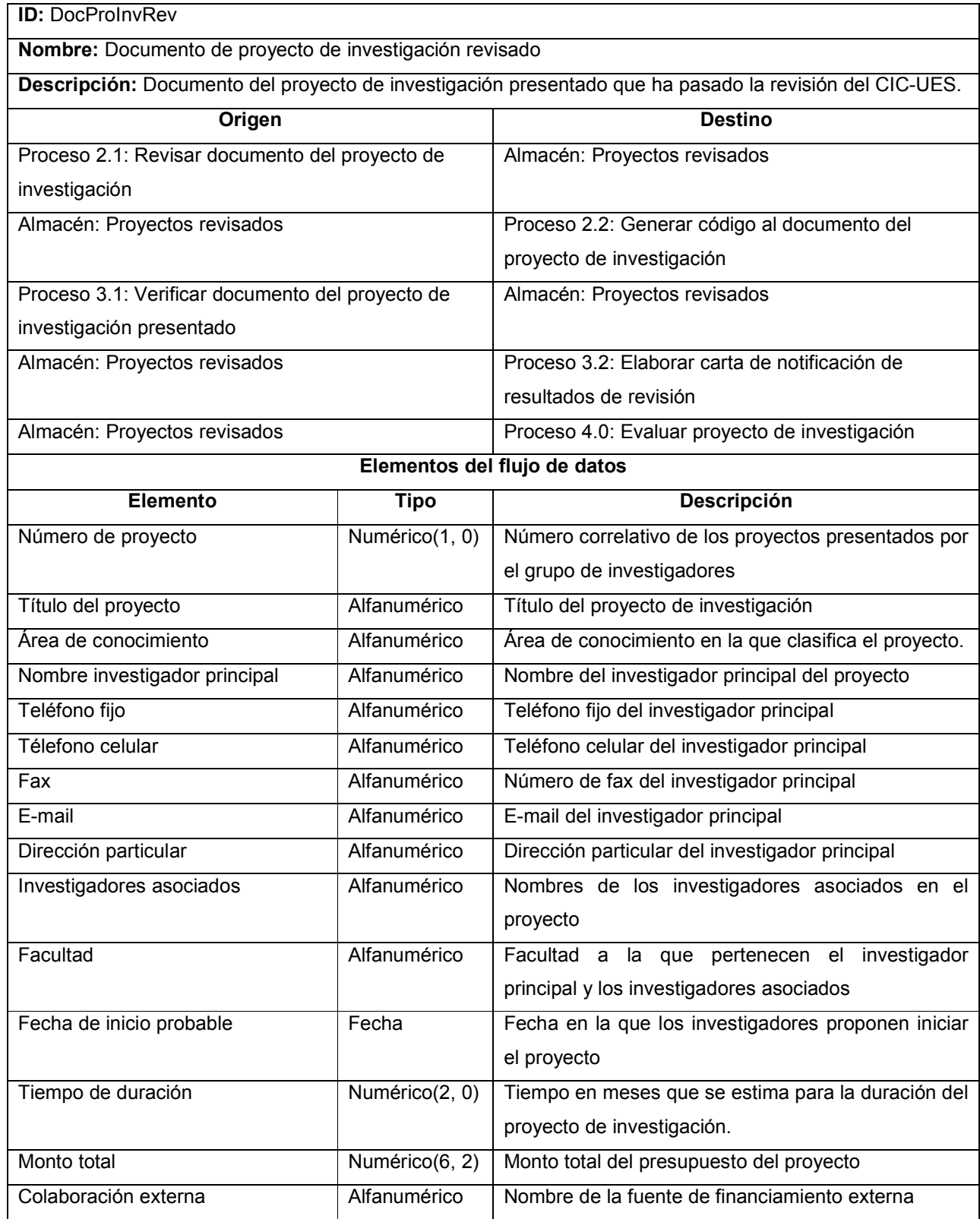
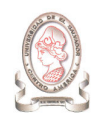

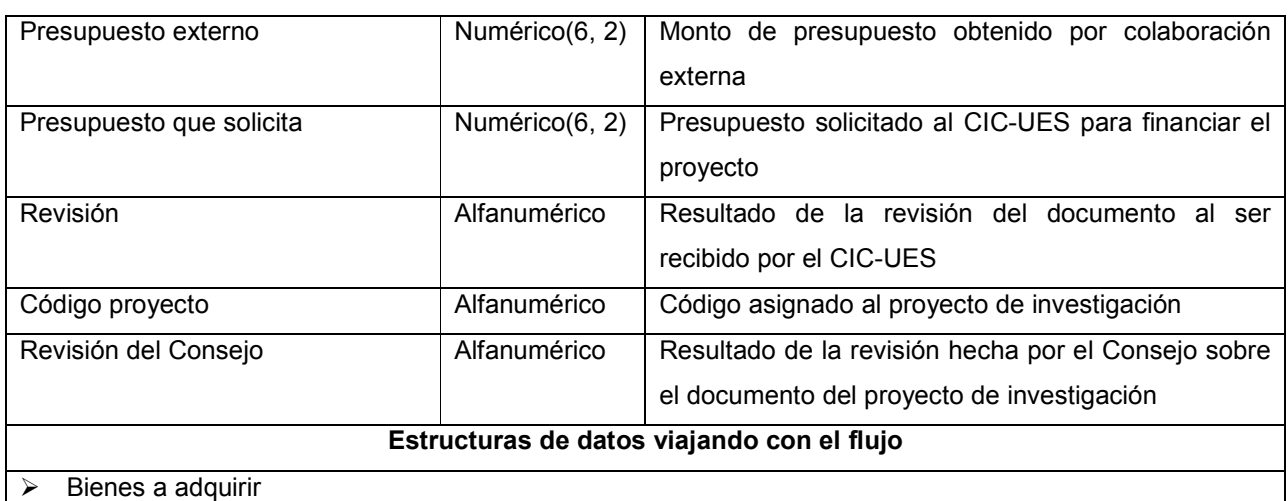

- $\blacktriangleright$ Contratación de estudiantes de la UES en modalidad "Servicios Personales"
- Contratación personal particular (servicios personales)
- $\blacktriangleright$ Cancelación de servicios en la modalidad: "a destajo de personal particular a la UES"
- $\blacktriangleright$ Cuadro Comparativo de Ofertas para Libre Gestión y Contratación Directa
- $\blacktriangleright$ Formulario UNAC 001

Tabla 10-49 Descripción del flujo de datos de procesamiento DocProInvRev

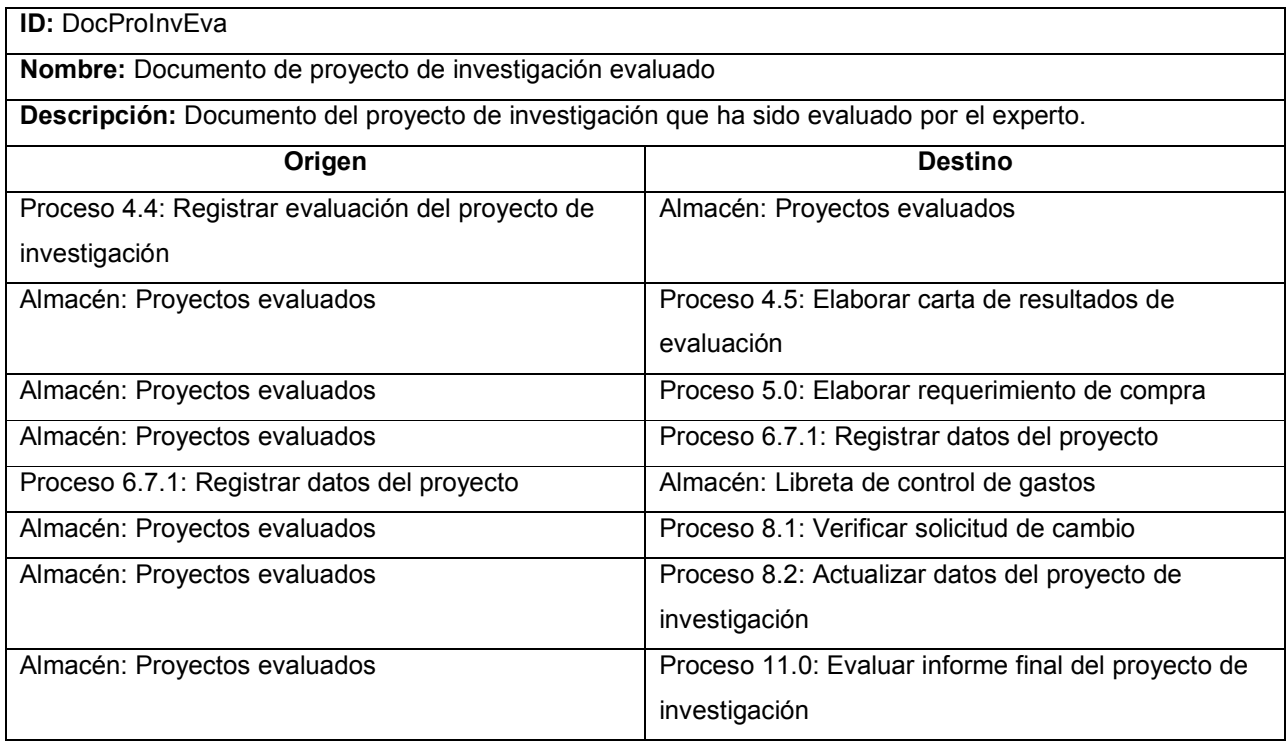

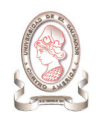

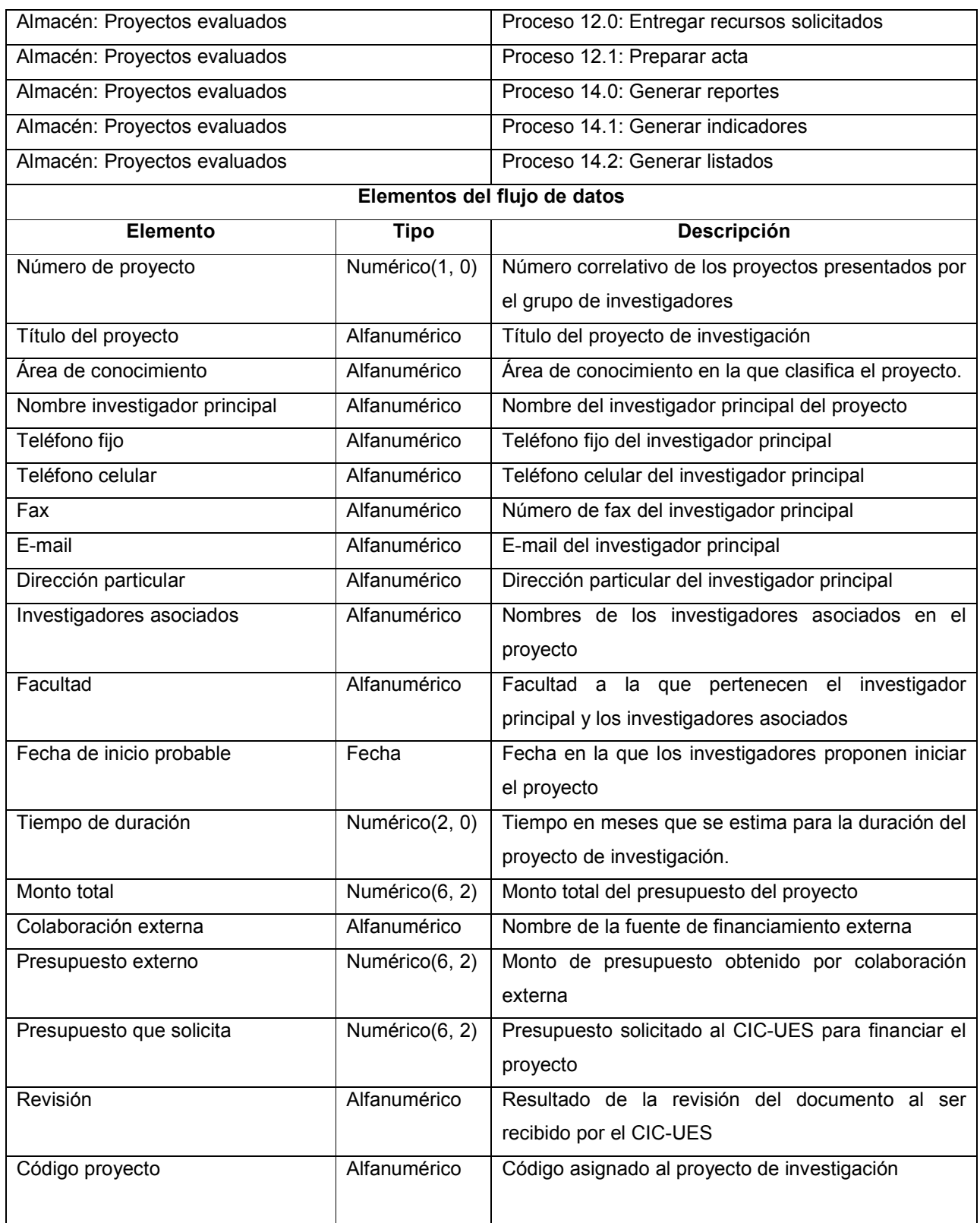

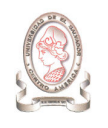

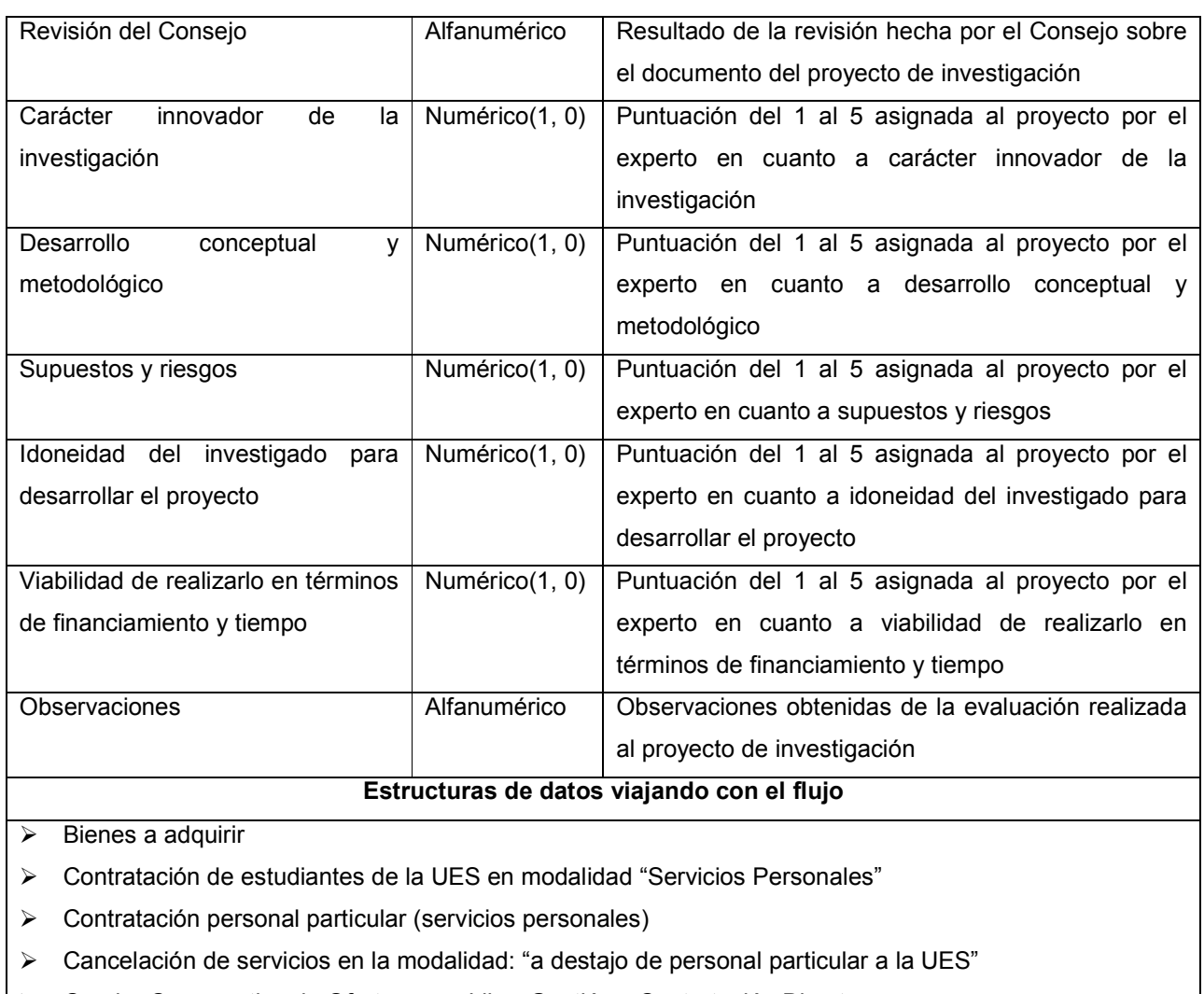

- $\blacktriangleright$ Cuadro Comparativo de Ofertas para Libre Gestión y Contratación Directa
- $\blacktriangleright$ Formulario UNAC 001

Tabla 10-50 Descripción del flujo de datos de procesamiento DocProInvEva

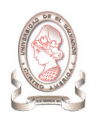

# ID: DatExp Nombre: Datos del experto Descripción: Datos del experto que los miembros del Consejo mantienen registrados como potenciales evaluadores de proyectos de investigación. Origen Destino Almacén: Expertos Proceso 4.1: Asignar evaluador Elementos del flujo de datos Elemento Tipo Tipo Descripción Nombre **Alfanumérico** Nombre del experto Teléfono Alfanumérico Teléfono del experto Fax **Fax Fax Experience** Fax del experto Facultad Alfanumérico Facultad a la que pertenece el experto Área de conocimiento Alfanumérico Área de conocimiento en la que se destaca el experto Sexo Alfanumérico Sexo del experto

Tabla 10-51 Descripción del flujo de datos de procesamiento DatExp

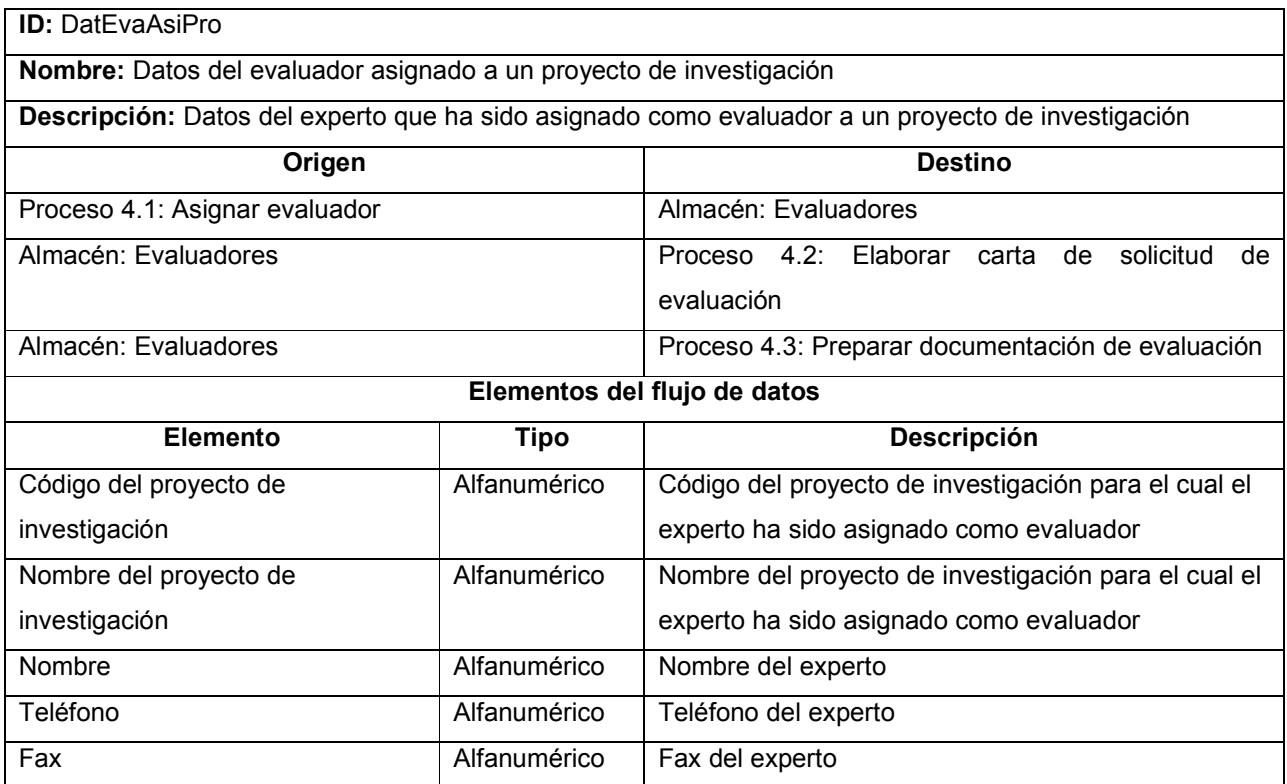

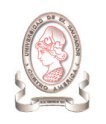

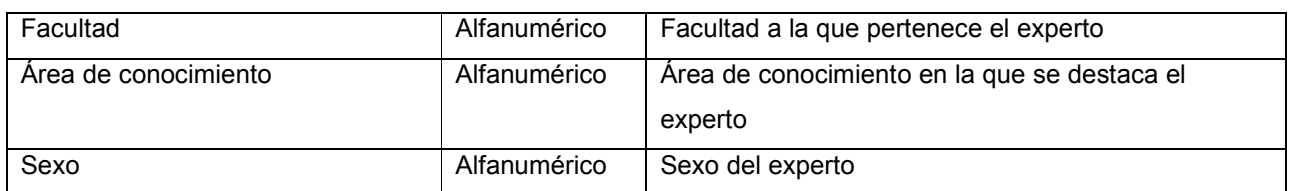

Tabla 10-52 Descripción del flujo de datos de procesamiento DatEvaAsiPro

ID: ClaPreIngGas Nombre: Clasificación presupuestario de ingresos y gastos Descripción: Clasificación presupuestario de ingresos y gastos según el manual de clasificación para las transacciones financieras del sector público del Ministerio de Hacienda Origen Destino Almacén: ManClaTraFin Proceso 5.1: Preparar listado de requerimiento de compra Almacén: ManClaTraFin Proceso 6.7.2: Asignar código específico de gasto Elementos del flujo de datos Elemento Tipo Tipo Descripción Código **Alfanumérico** Código presupuestario de ingresos y gastos Descripción Alfanumérico Descripción del ingreso/gasto

Tabla 10-53 Descripción del flujo de datos de procesamiento ClaPreIngGas

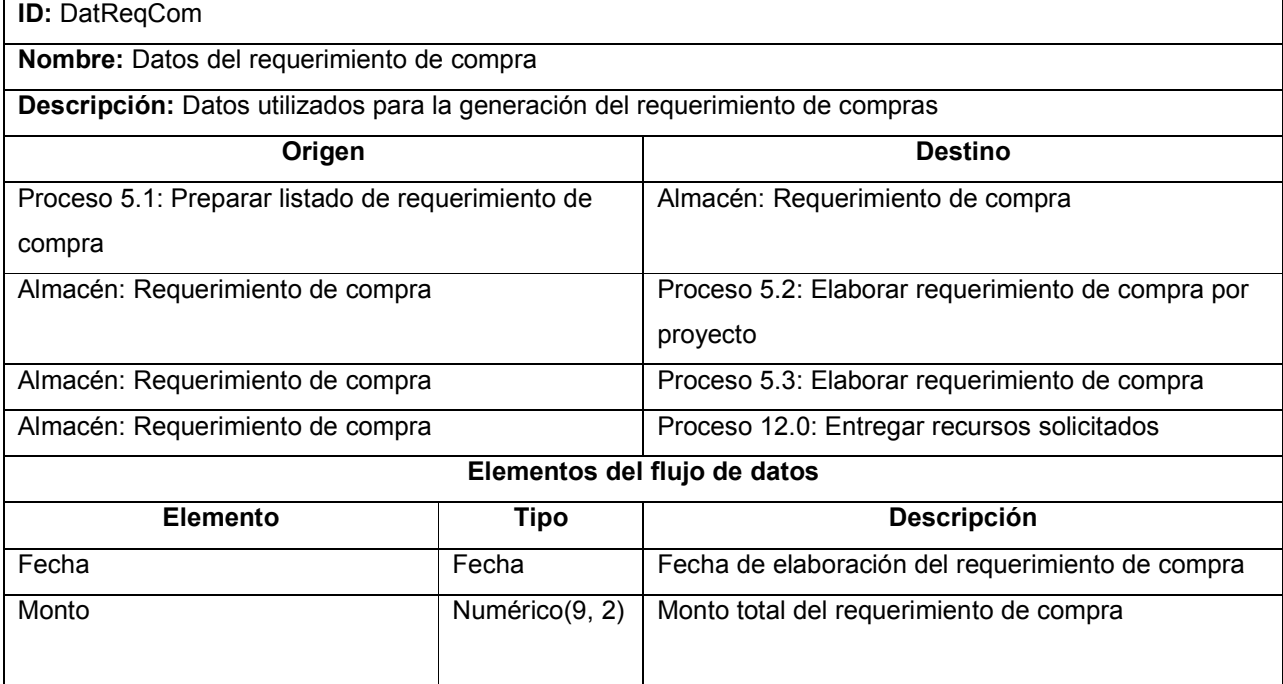

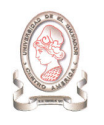

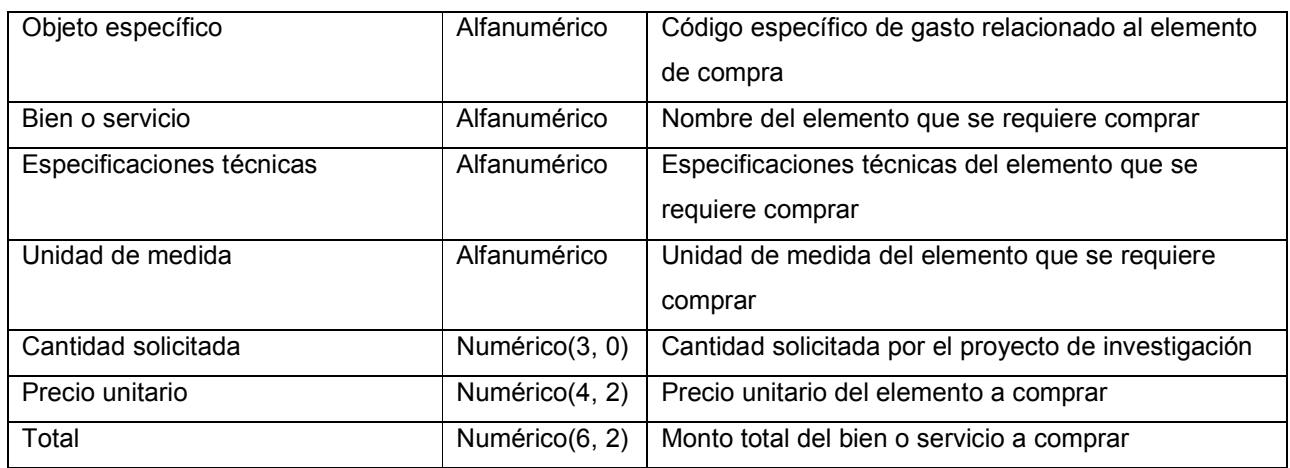

Tabla 10-54 Descripción del flujo de datos de procesamiento DatReqCom

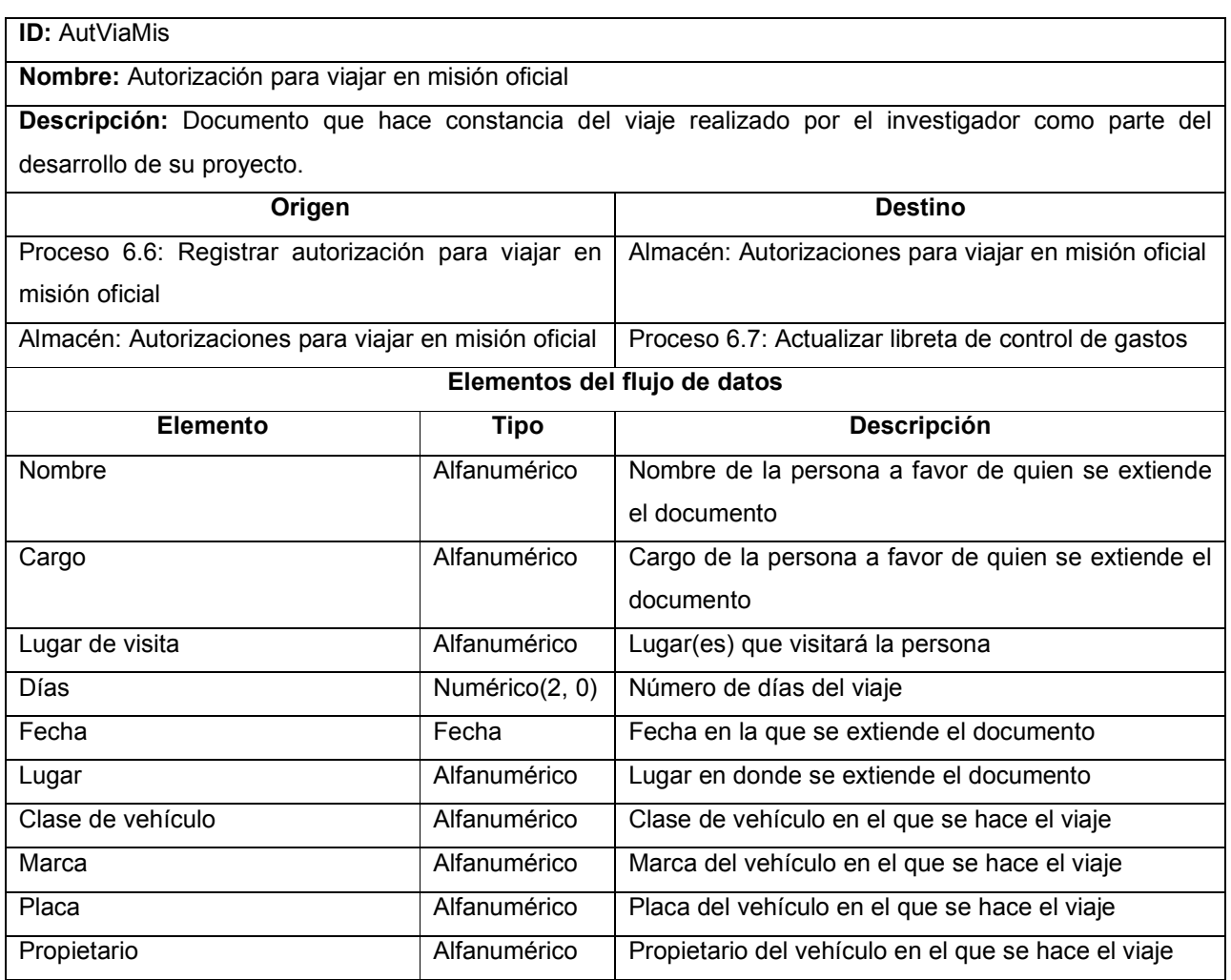

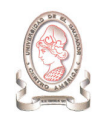

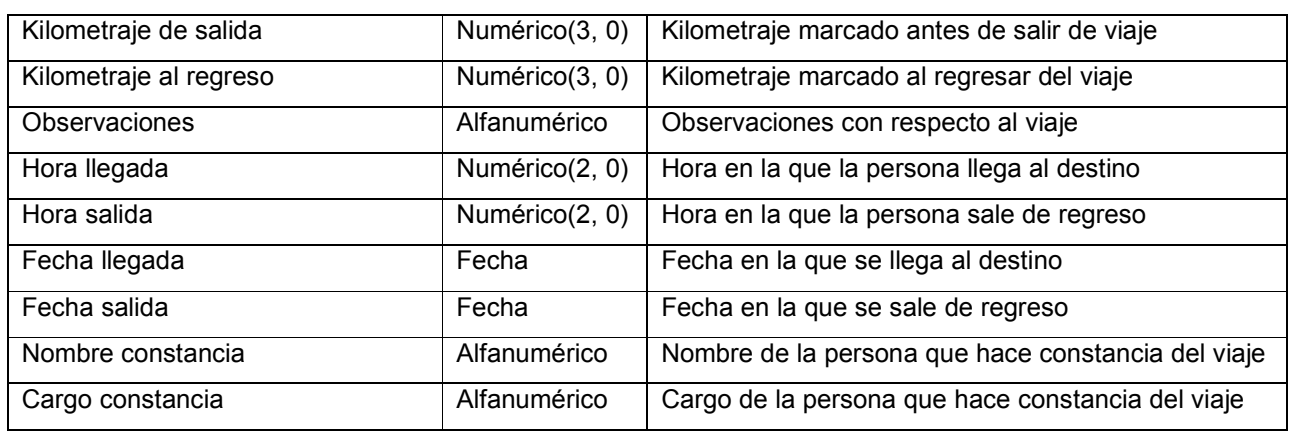

Tabla 10-55 Descripción del flujo de datos de procesamiento AutViaMis

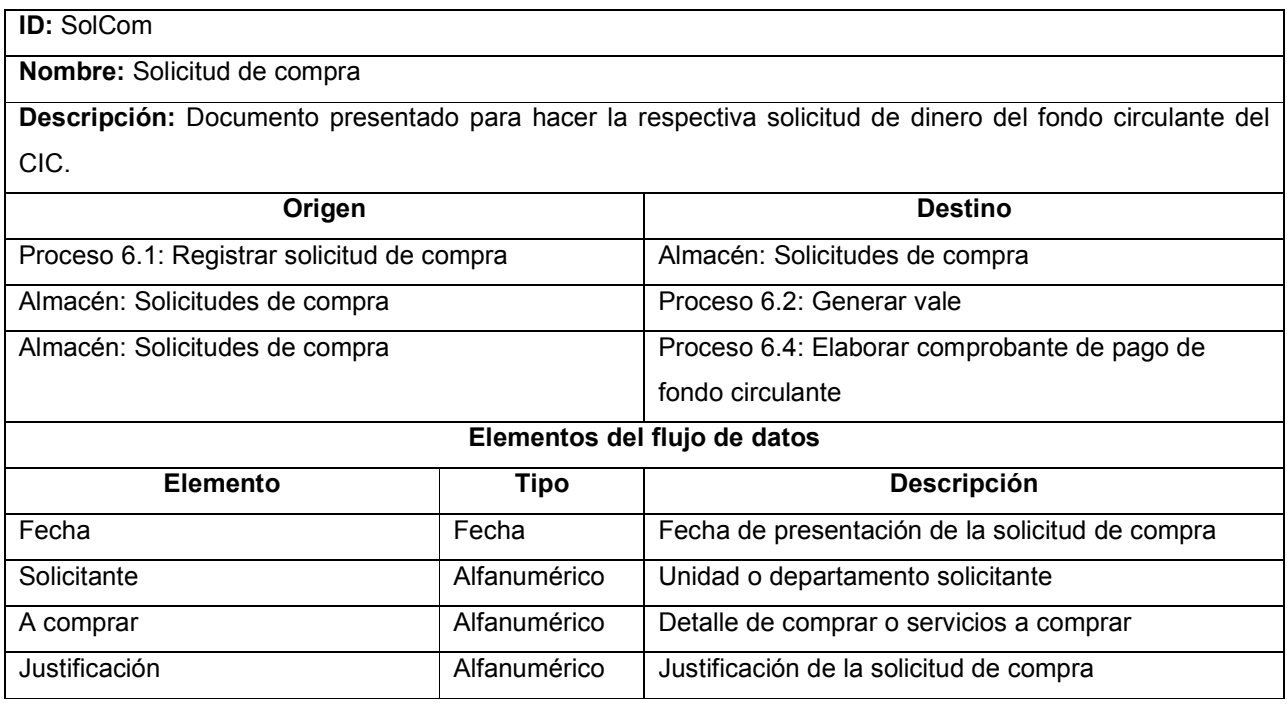

Tabla 10-56 Descripción del flujo de datos de procesamiento SolCom

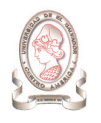

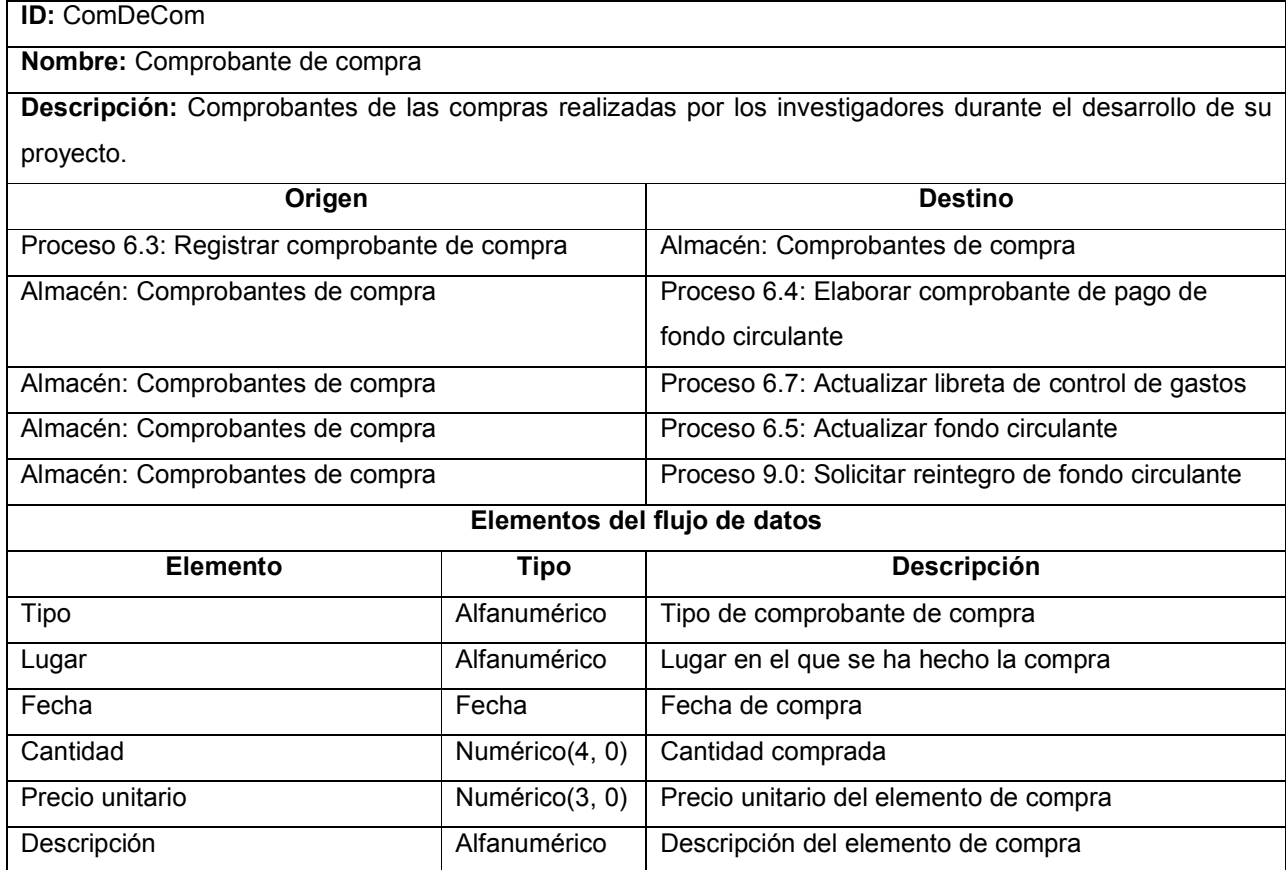

Tabla 10-57 Descripción del flujo de datos de procesamiento ComDeCom

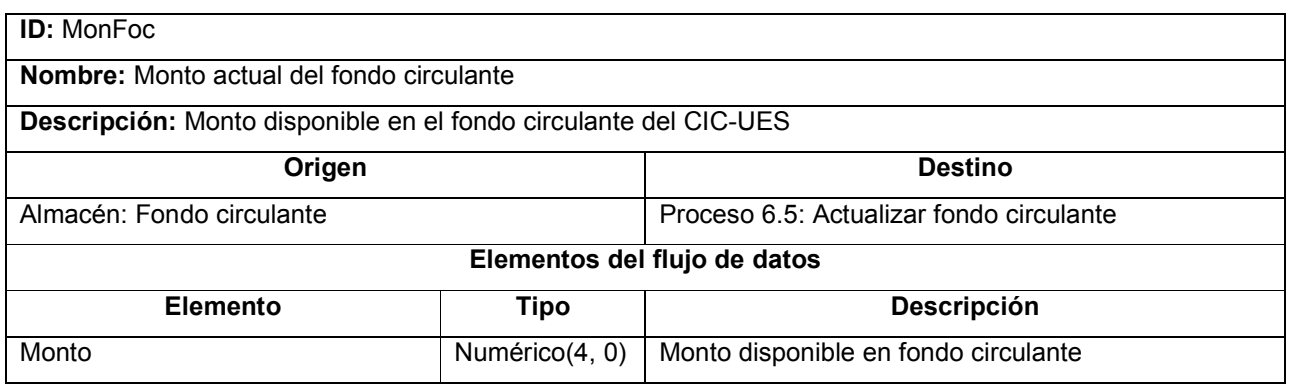

Tabla 10-58 Descripción del flujo de datos de procesamiento MonFoc

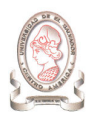

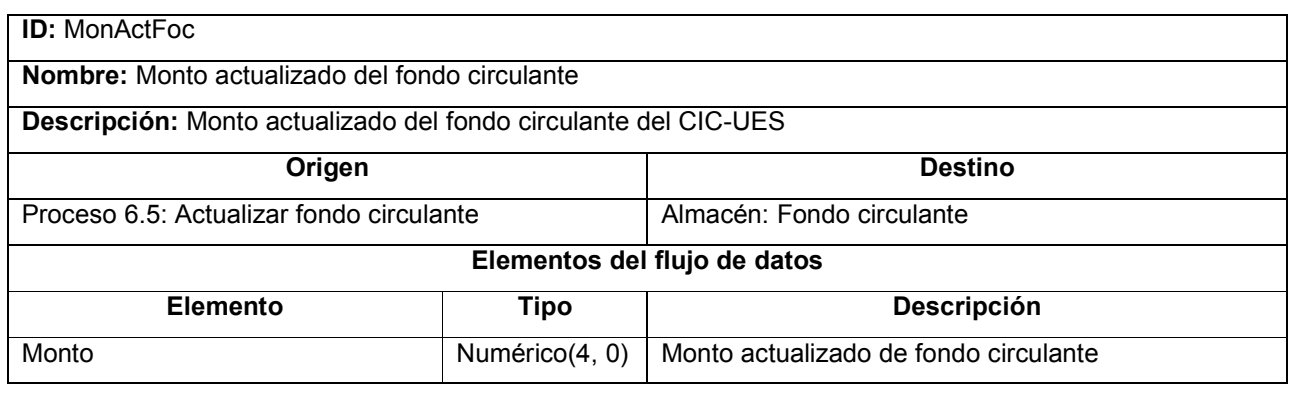

Tabla 10-59 Descripción del flujo de datos de procesamiento MonActFoc

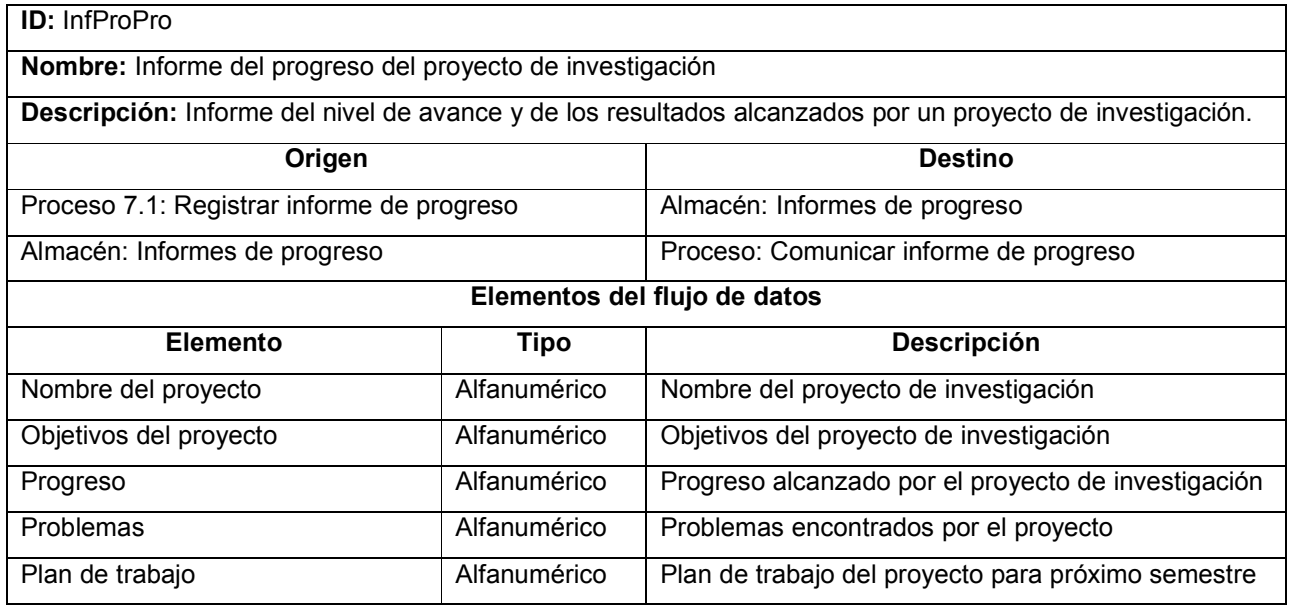

Tabla 10-60 Descripción del flujo de datos de procesamiento InfProPro

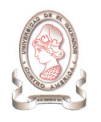

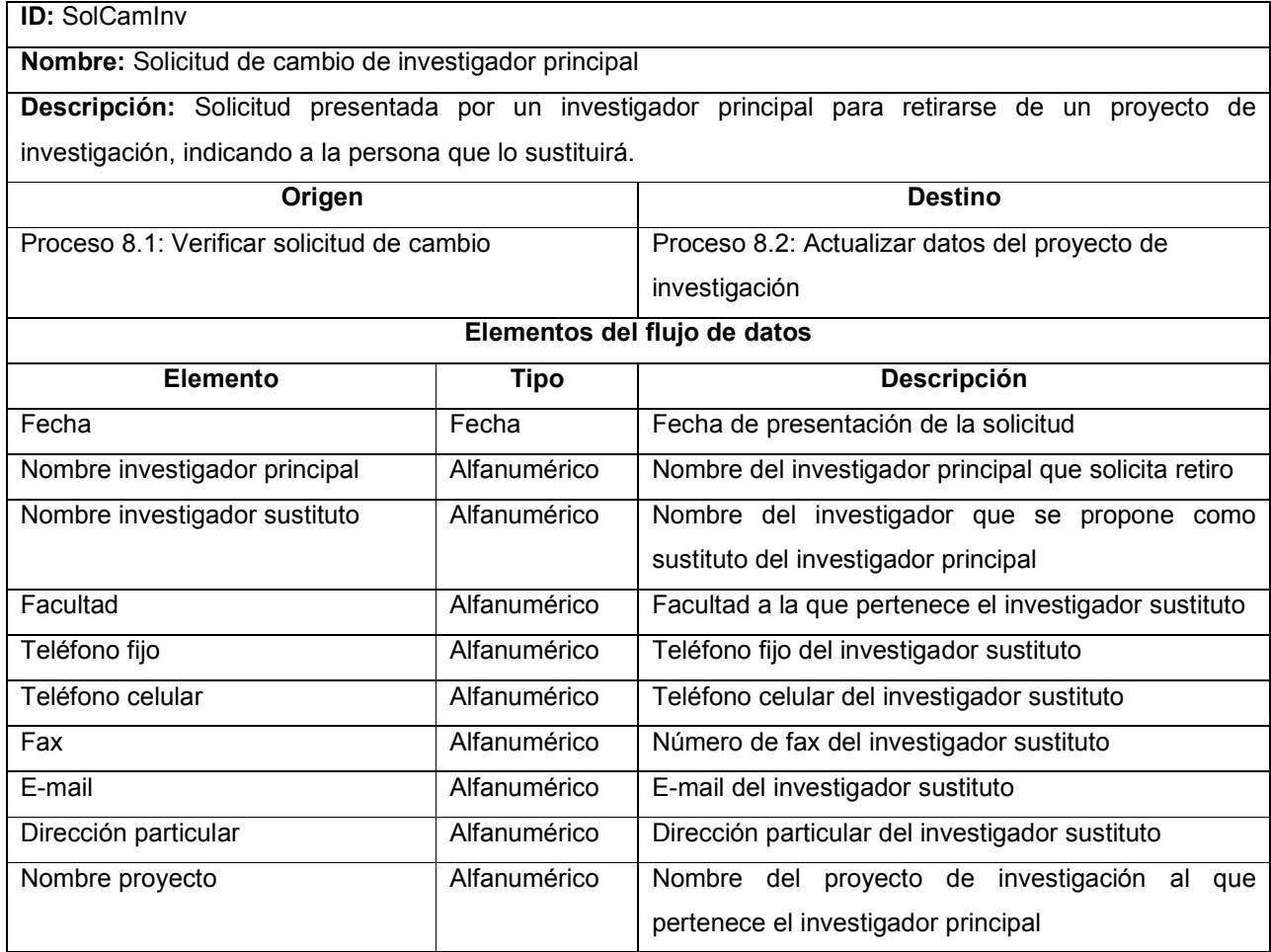

Tabla 10-61 Descripción del flujo de datos de procesamiento SolCamInv

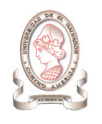

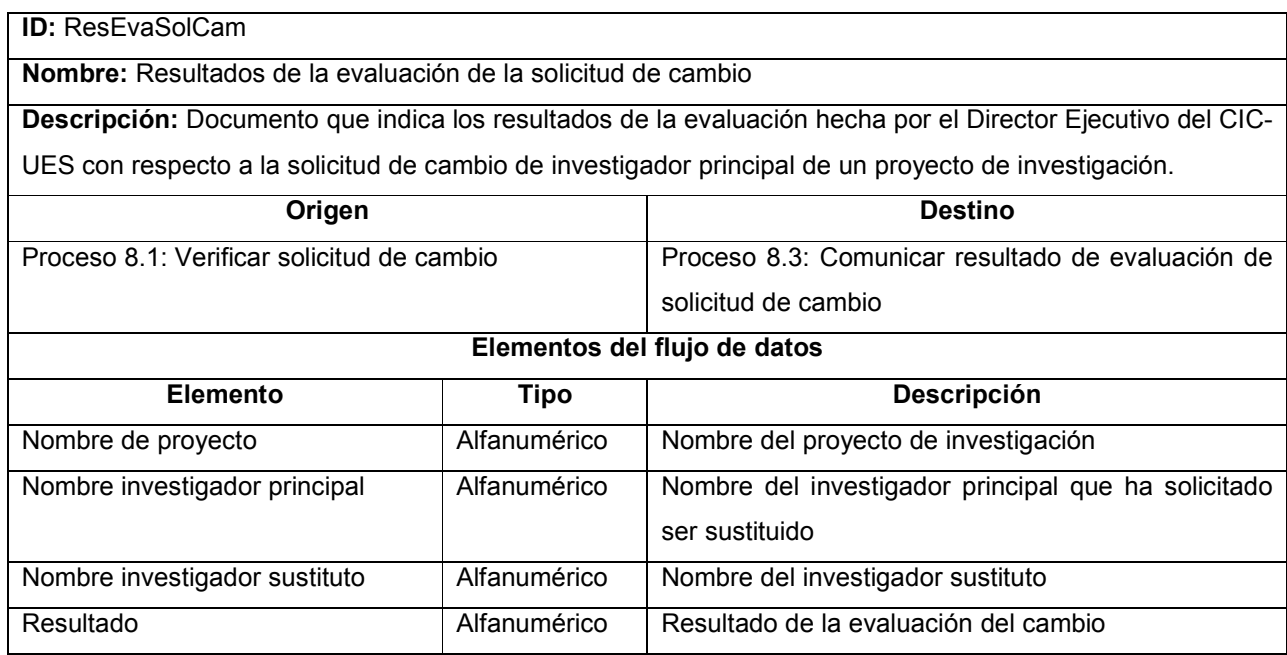

Tabla 10-62 Descripción del flujo de datos de procesamiento ResEvaSolCam

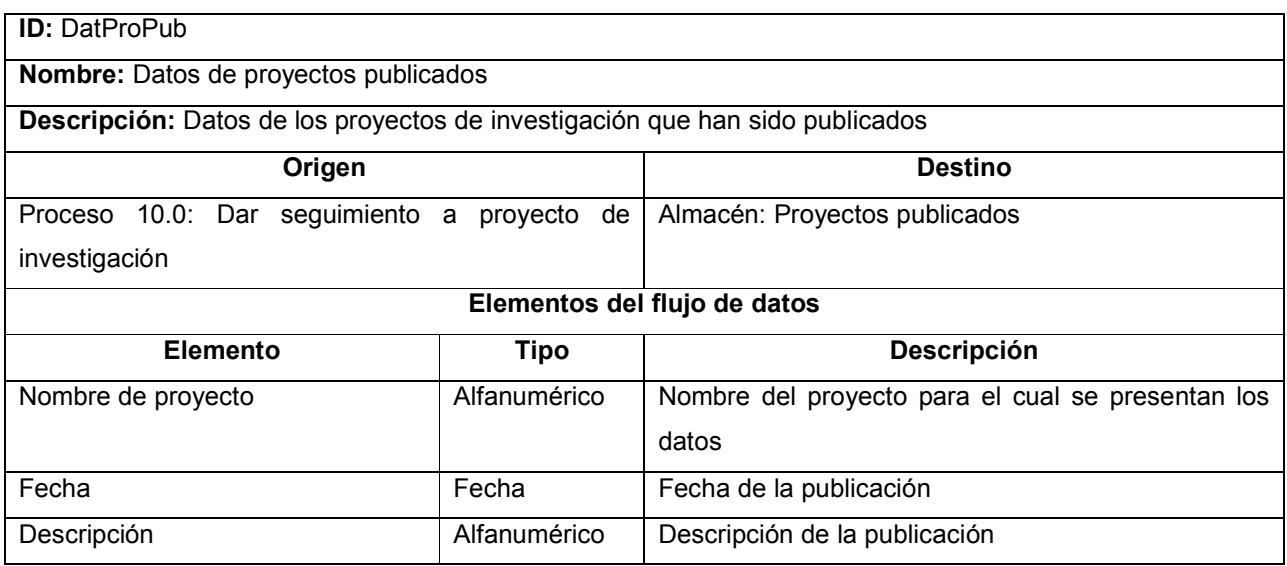

Tabla 10-63 Descripción del flujo de procesamiento DatProPub

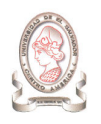

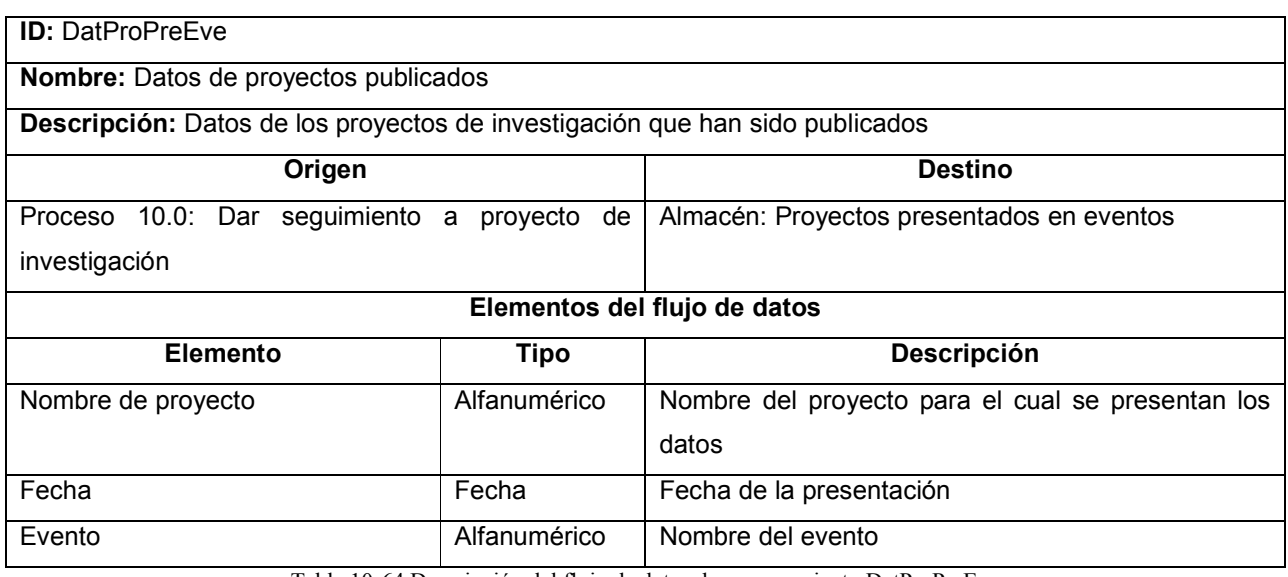

Tabla 10-64 Descripción del flujo de datos de procesamiento DatProPreEve

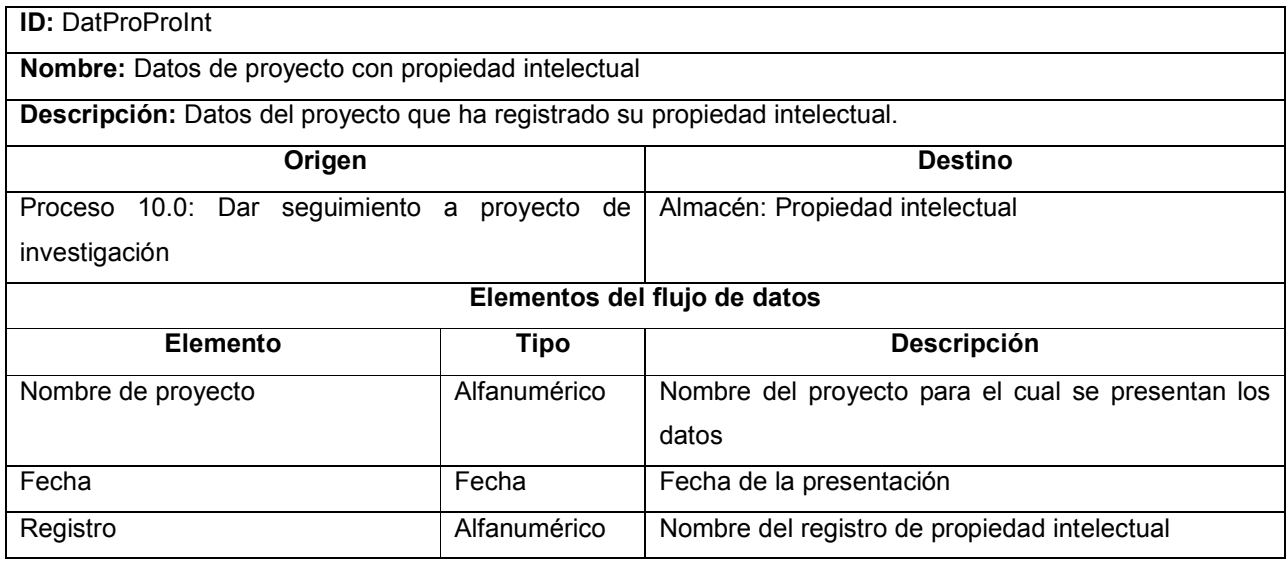

Tabla 10-65 Descripción del flujo de datos de procesamiento DatProProInt

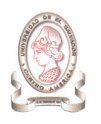

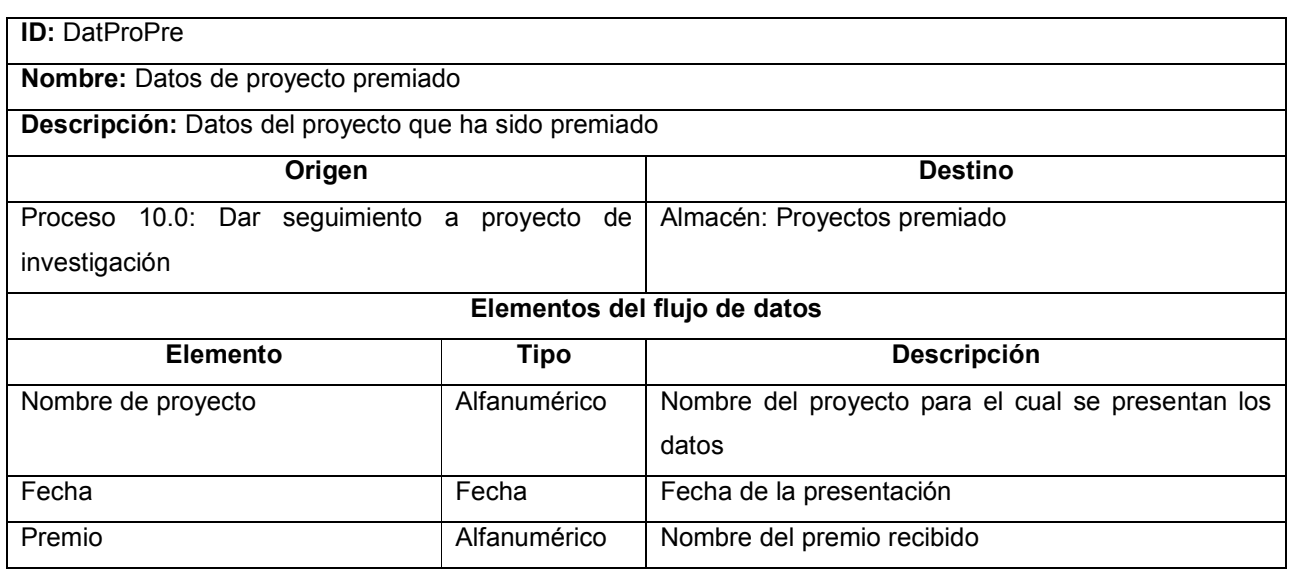

Tabla 10-66 Descripción del flujo de datos de procesamiento DatProPre

## 10.1.3.4. ESTRUCTURAS DE DATOS

A continuación se describen las estructuras de datos contenidos en algunos flujos de datos para el intercambio de información del sistema actual de administración de proyectos.

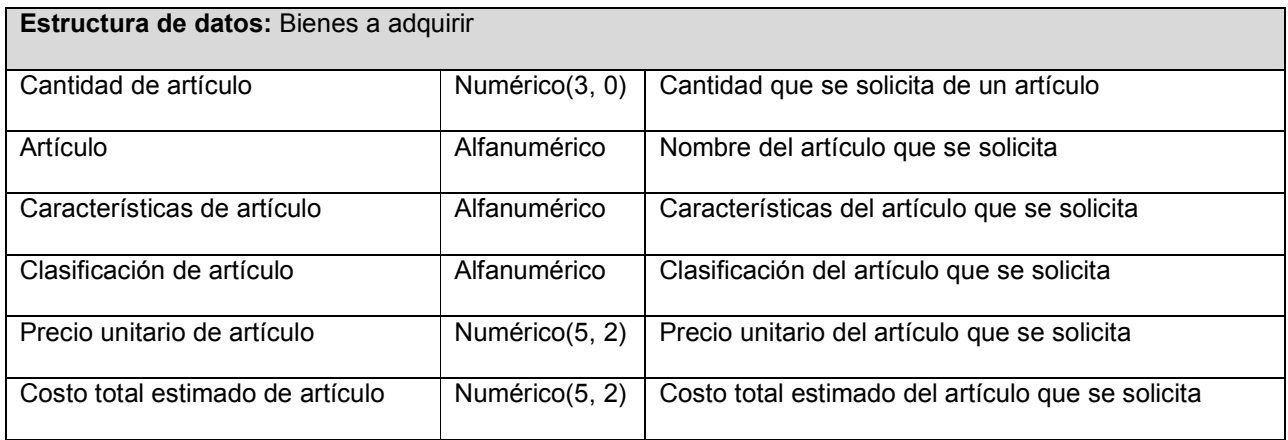

Tabla 10-67 Estructura de datos Bienes a adquirir

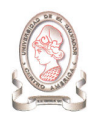

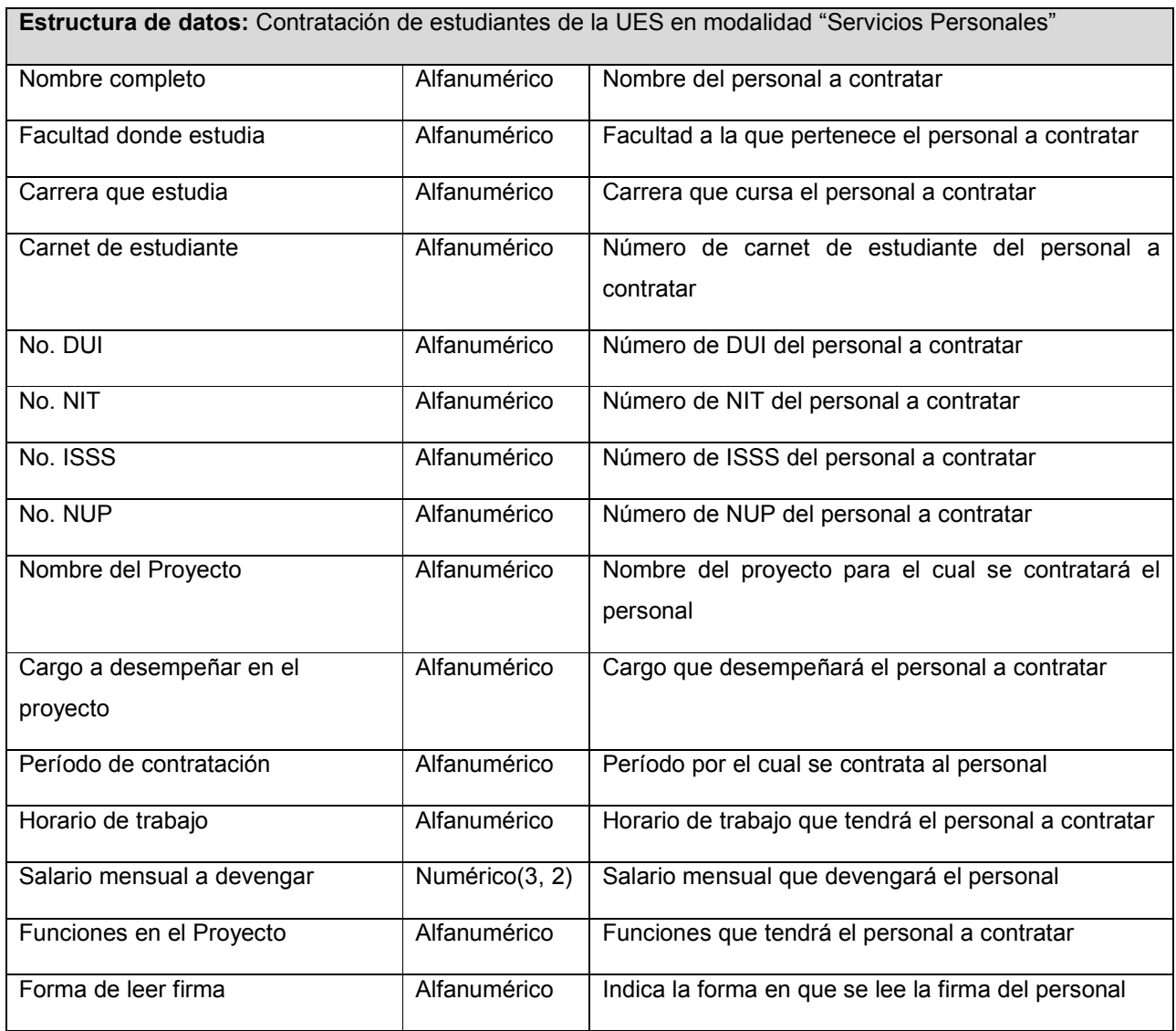

Tabla 10-68 Estructura de datos Contratación de estudiantes de la UES en modalidad "Servicios Personales"

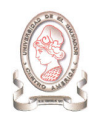

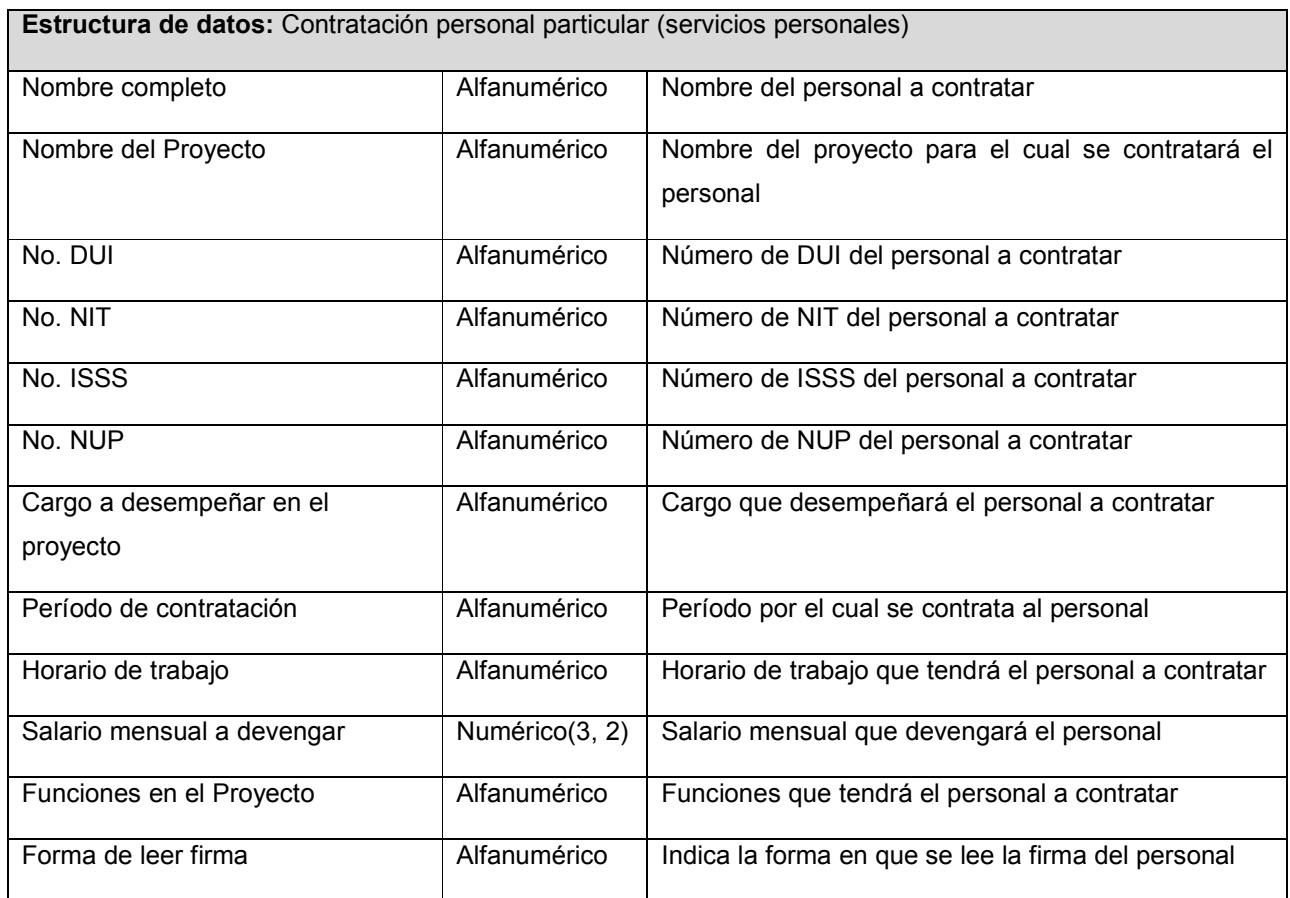

Tabla 10-69 Estructura de datos Contratación personal particular (servicios personales)

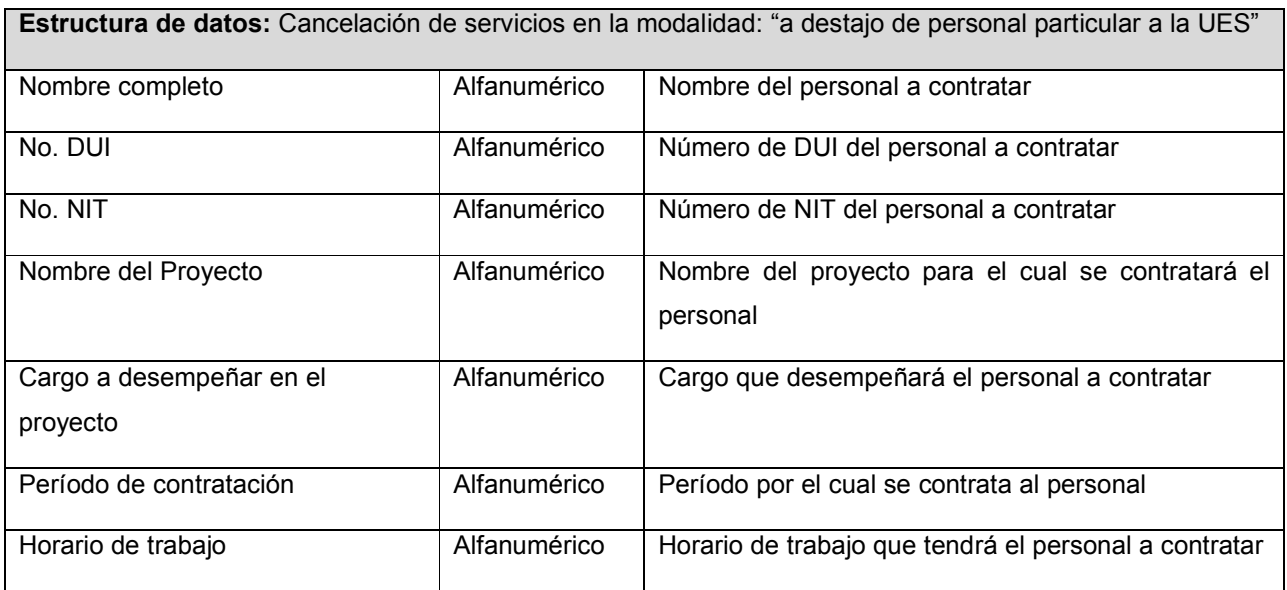

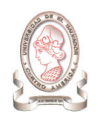

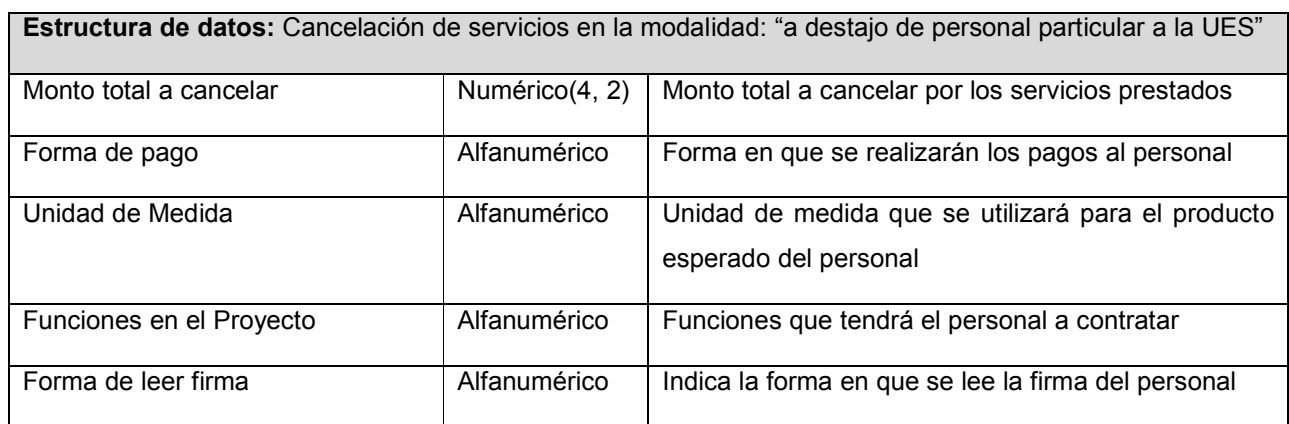

Tabla 10-70 Estructura de datos Cancelación de servicios en la modalidad: "a destajo de personal particular a la UES"

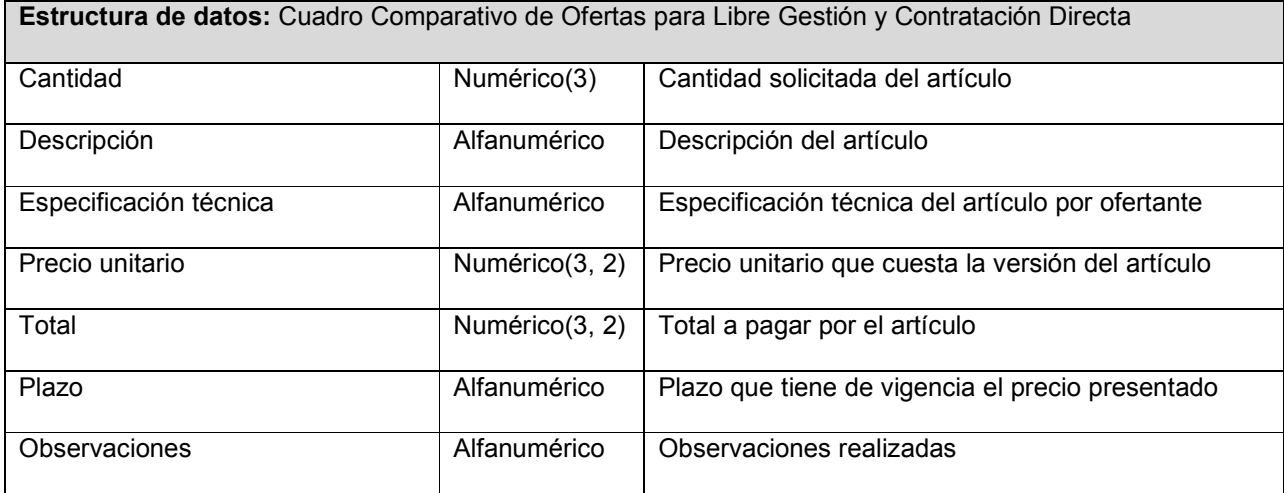

Tabla 10-71 Estructura de datos Cuadro Comparativo de Ofertas para Libre Gestión y Contratación Directa

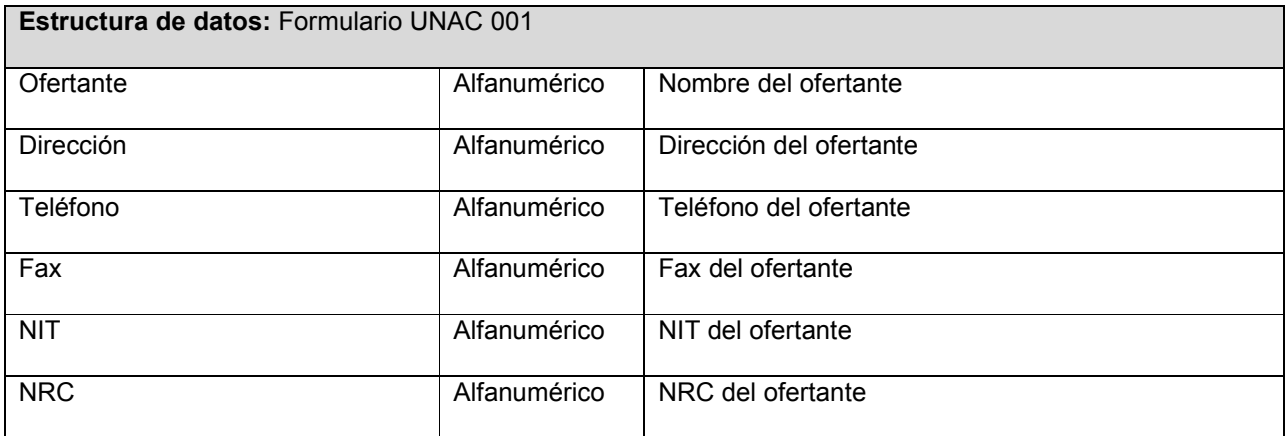

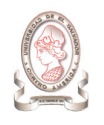

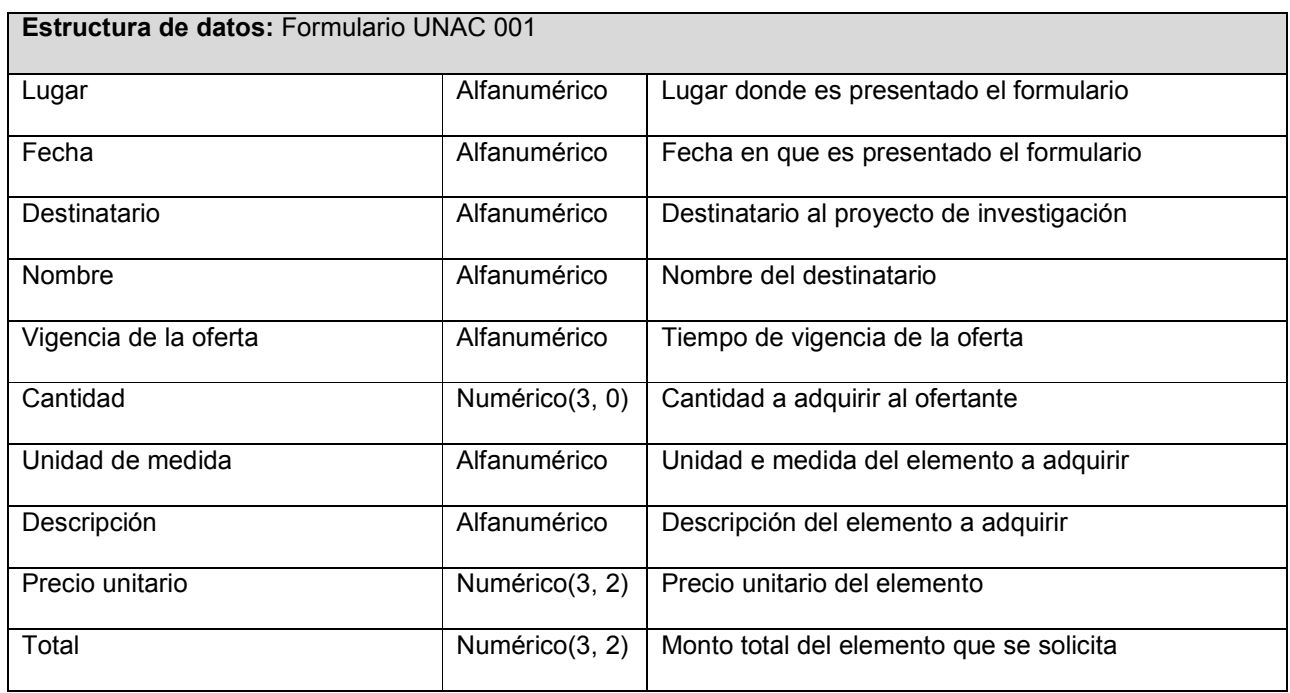

Tabla 10-72 Estructura de datos Formulario UNAC 001

## 10.1.3.5. ALMACENES DE DATOS

A continuación se describen los almacenes de datos identificados en el diagrama de flujo de datos de la actual administración de proyectos.

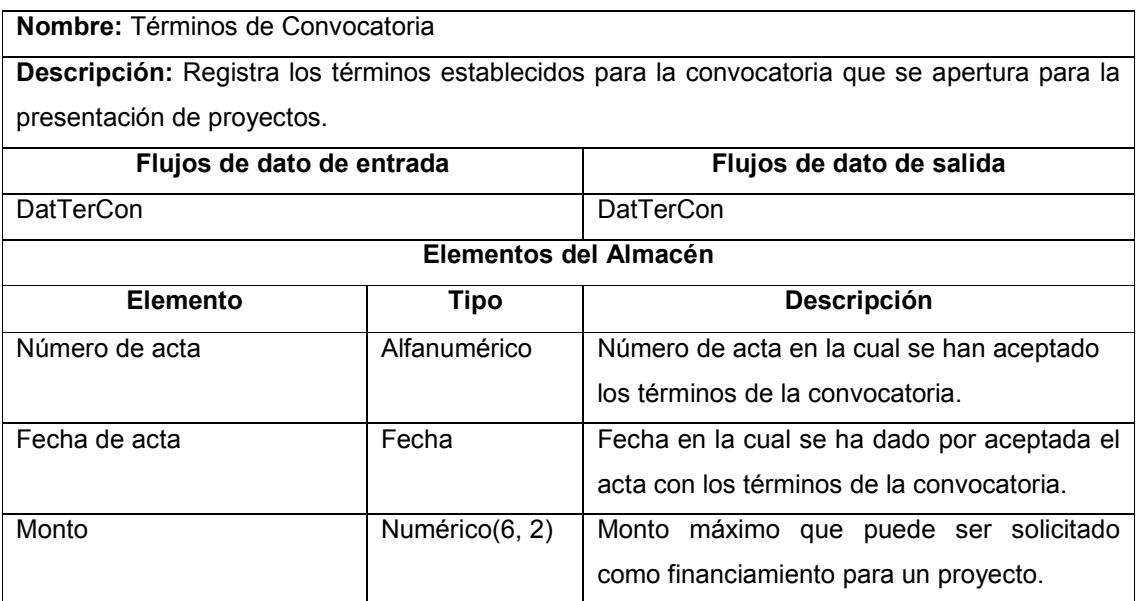

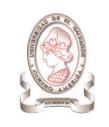

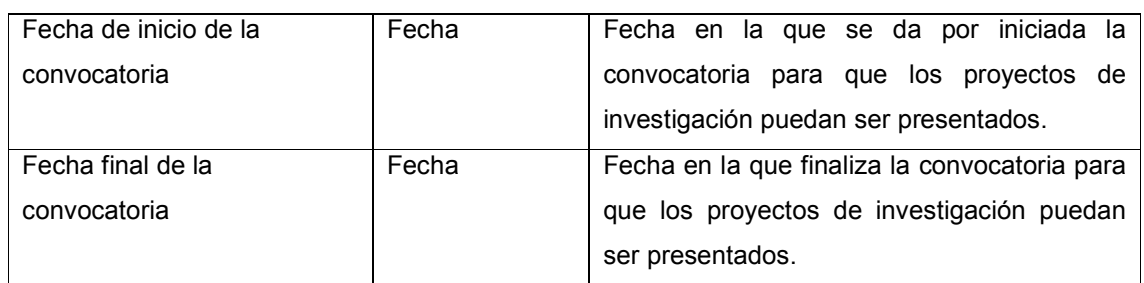

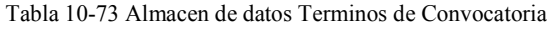

## Nombre: Normativas

Descripción: Contiene las normativas en relación a la administración de proyectos, las cuales son:

- $\checkmark$  Normas técnicas y administrativas del consejo de investigaciones científicas de la Universidad de El Salvador.
- Políticas de investigación en ciencia y tecnología de la Universidad de El Salvador.
- Listado de áreas y líneas prioritarias de investigación de la Universidad de El Salvador.

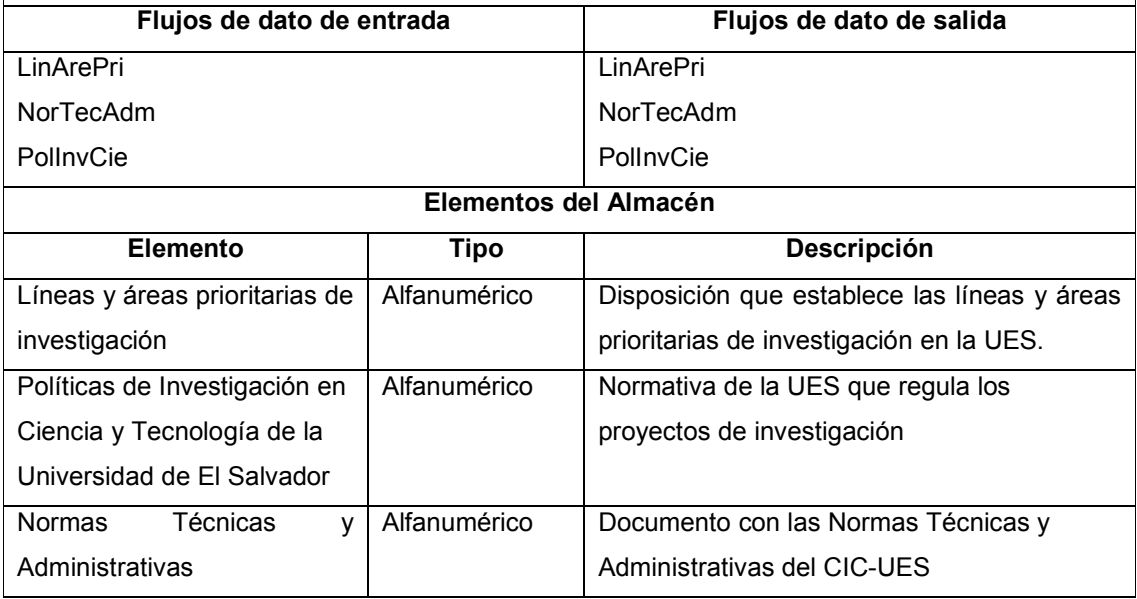

Tabla 10-74 Almacen de datos Normativas

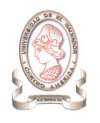

## Nombre: Proyectos Presentados

Descripción: Contiene los proyectos de investigación que han sido revisados por el Asistente Técnico al ser presentados por los investigadores.

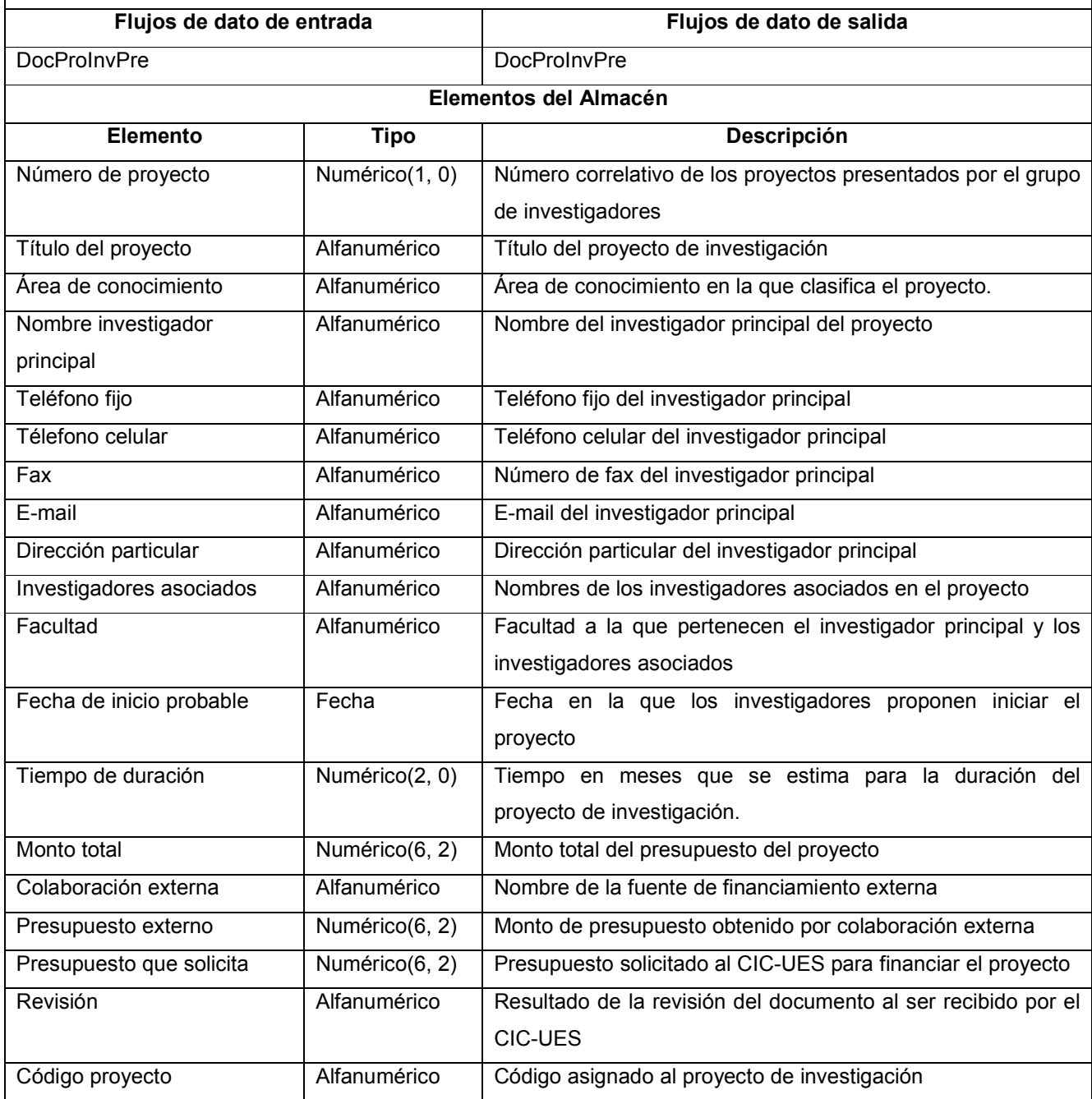

Tabla 10-75 Almacen de datos Proyectos Presentados

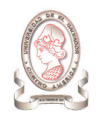

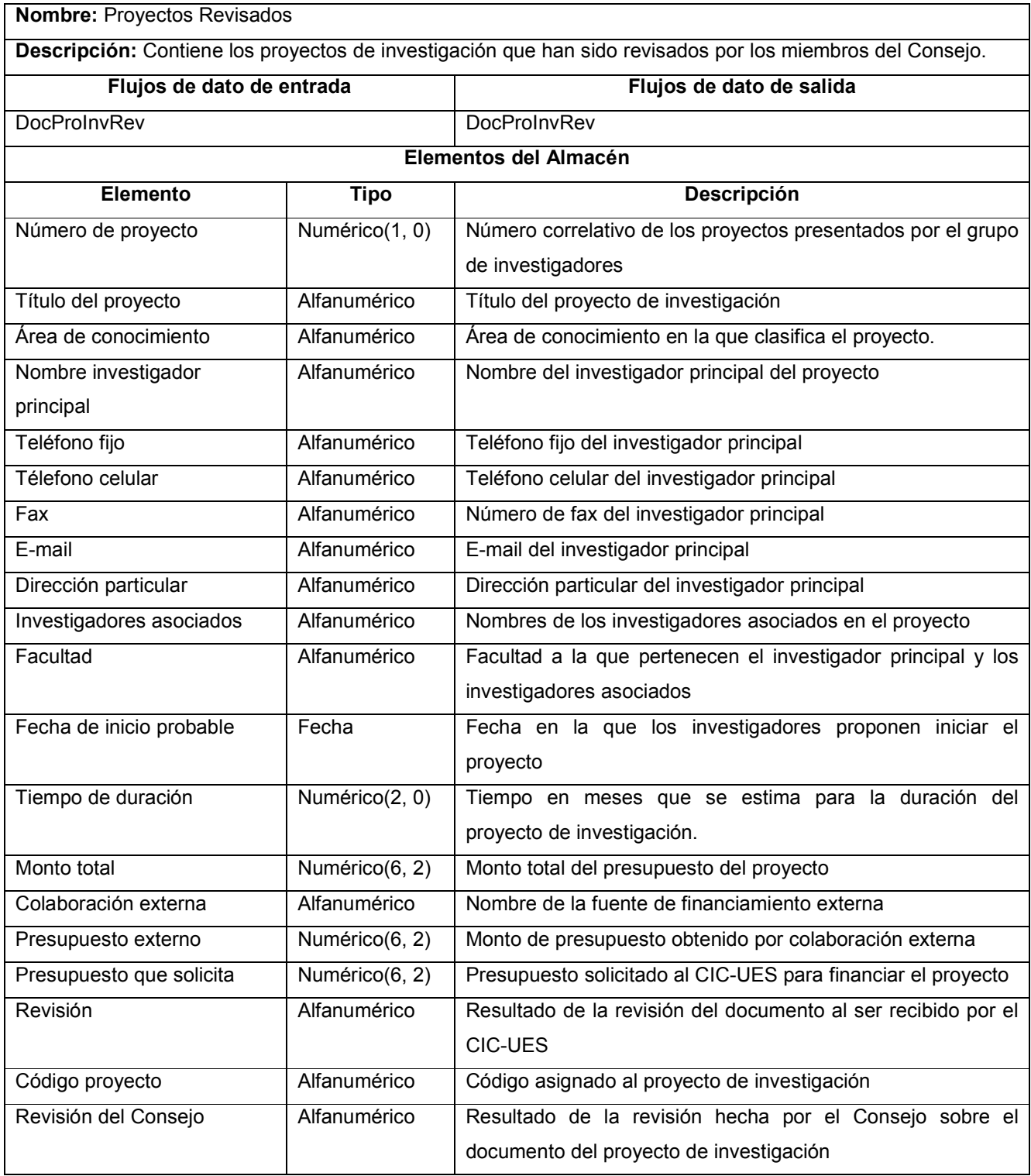

Tabla 10-76 Almacen de datos Proyectos Revisados

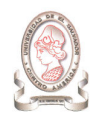

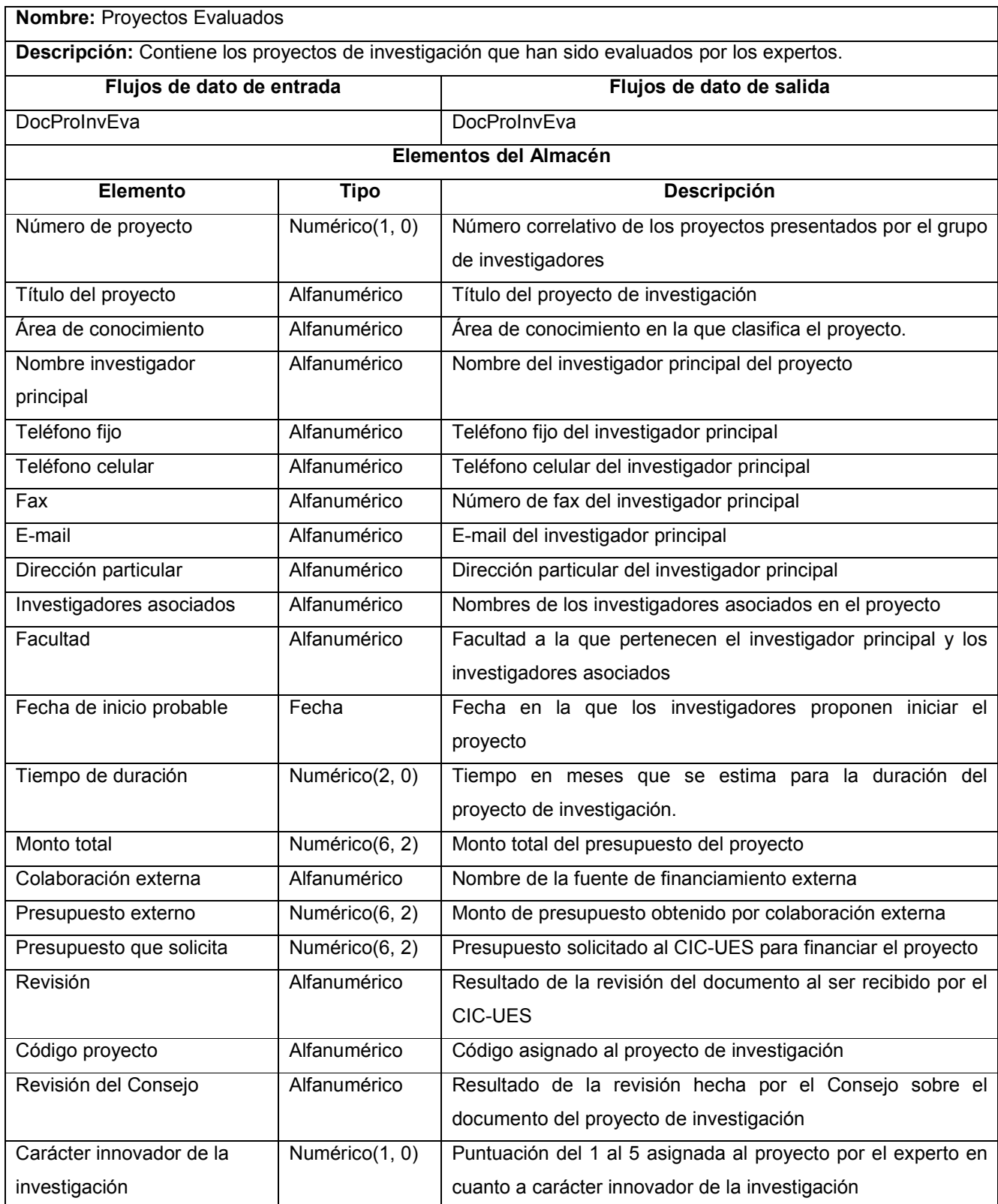

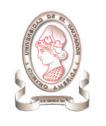

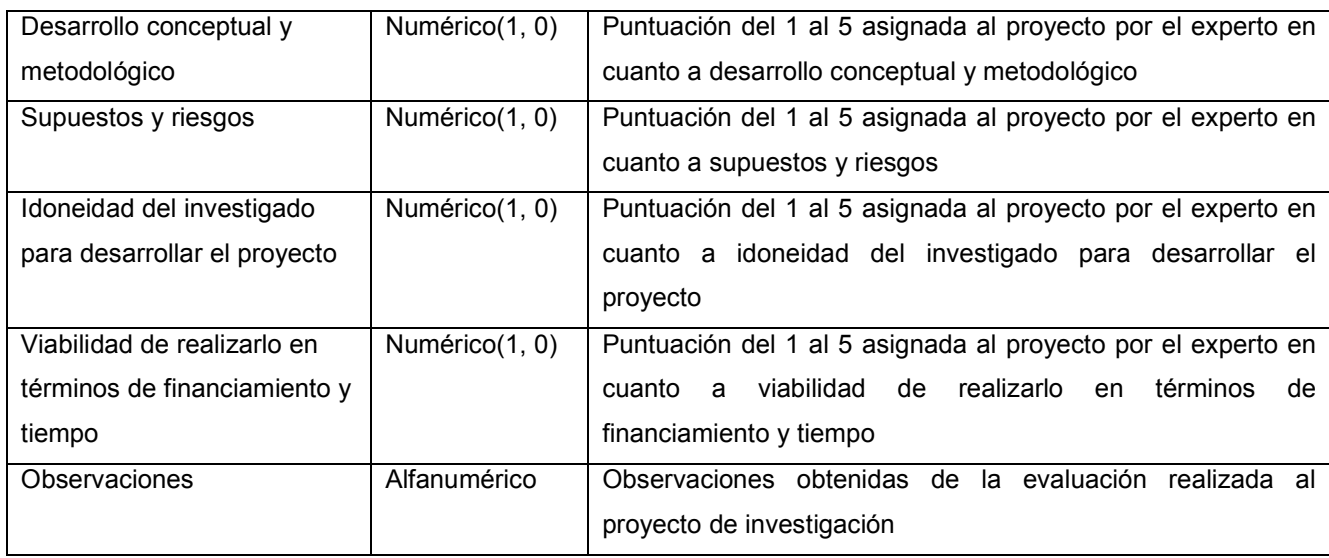

Tabla 10-77 Almacen de datos Proyectos Evaluados

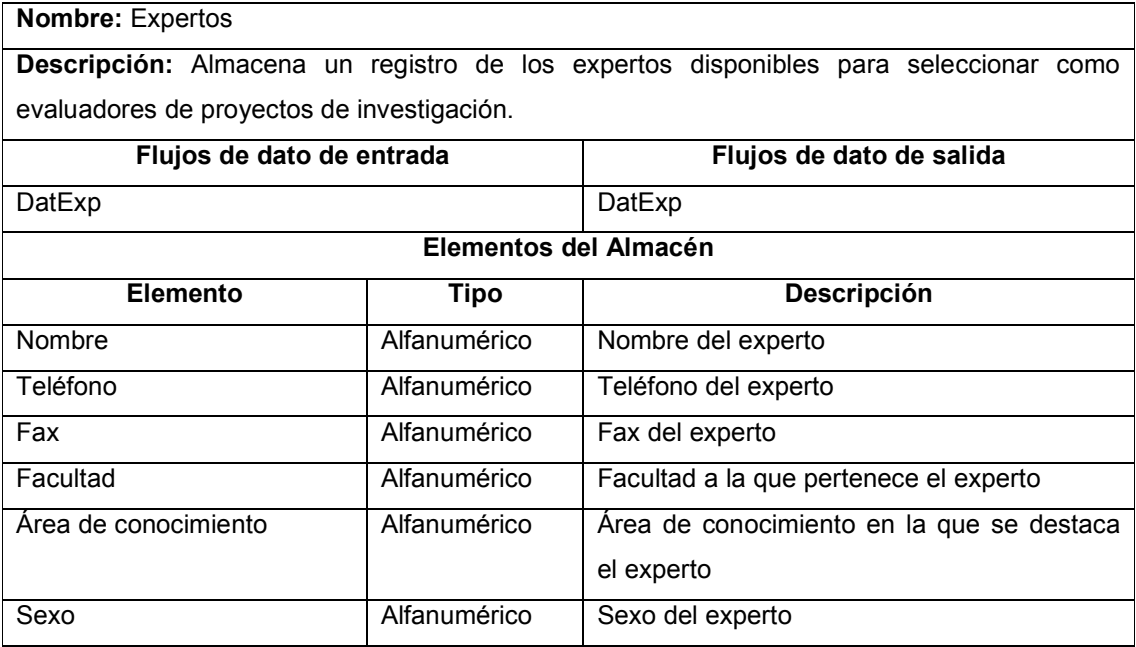

Tabla 10-78 Almacen de datos Expertos

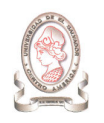

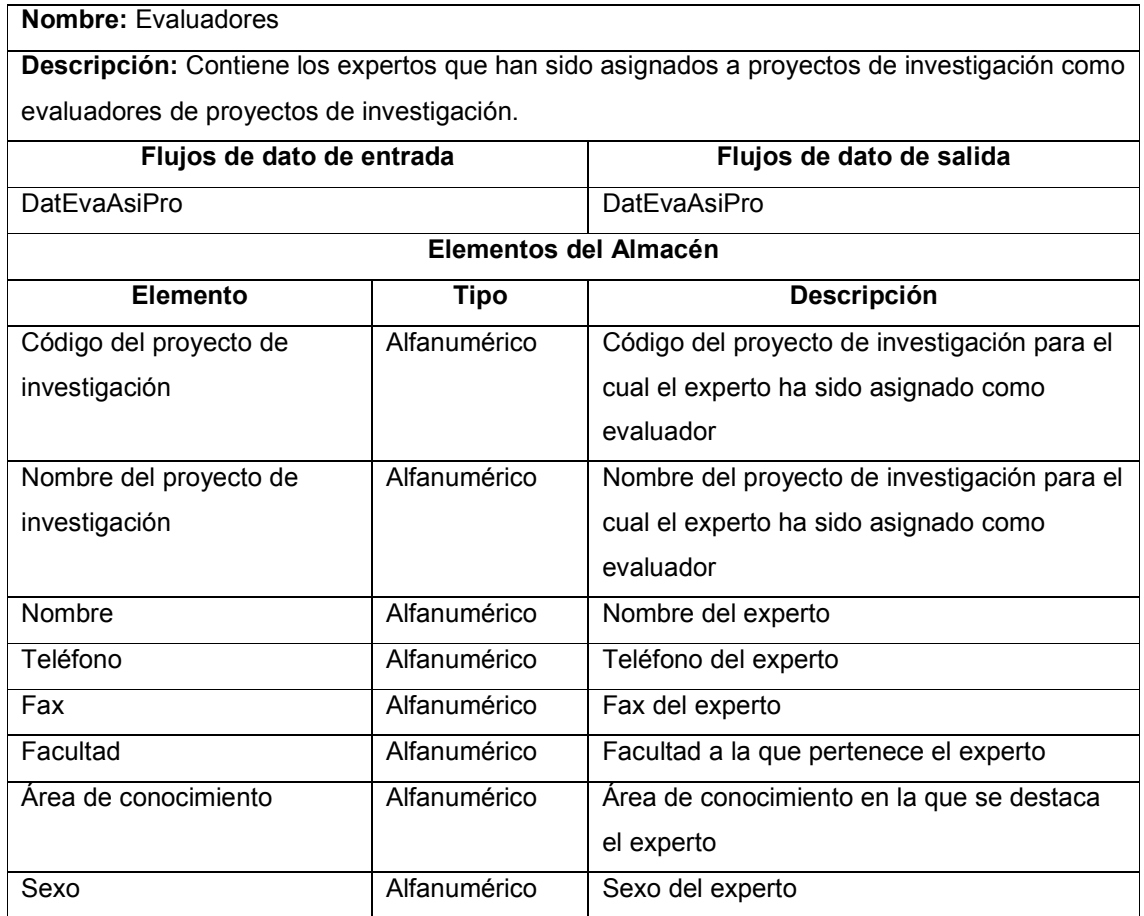

Tabla 10-79 Almacen de datos Evaluadores

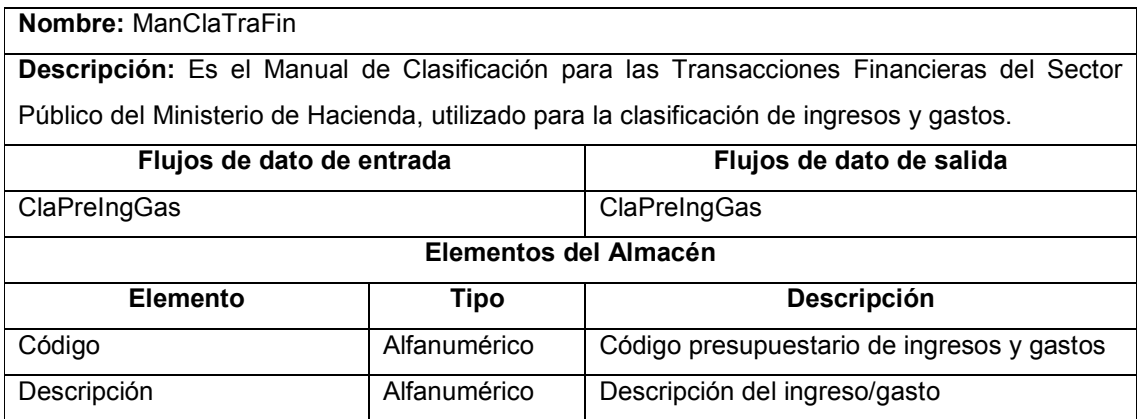

Tabla 10-80 Almacen de datos ManClaTraFin

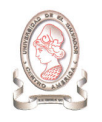

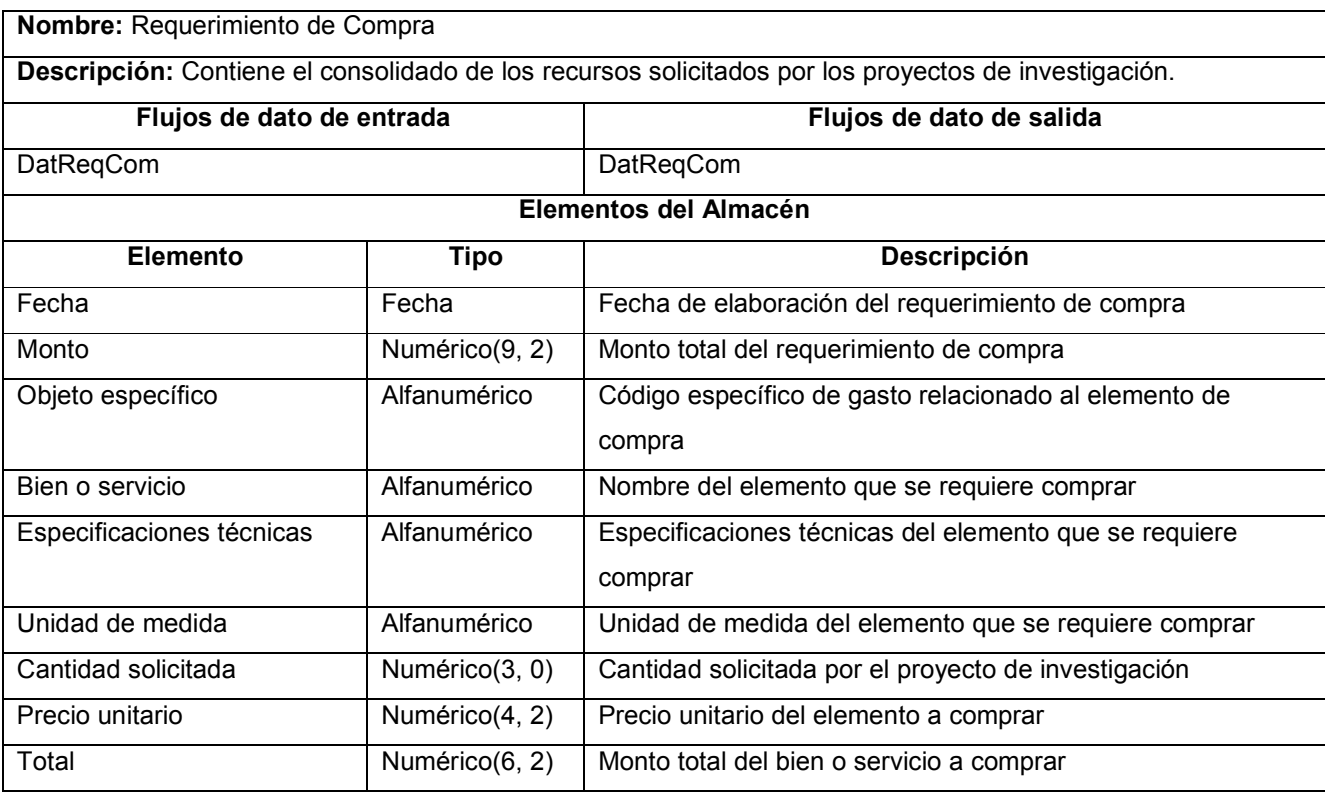

Tabla 10-81 Almacen de datos Requerimiento de Compra

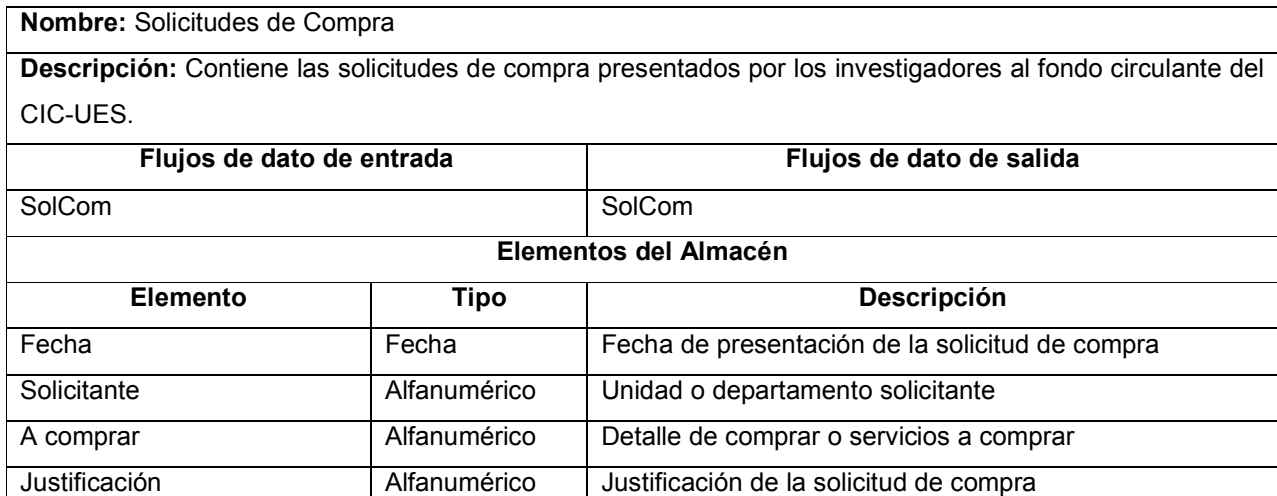

Tabla 10-82 Almacen de datos Solicitudes de compra

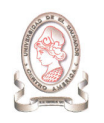

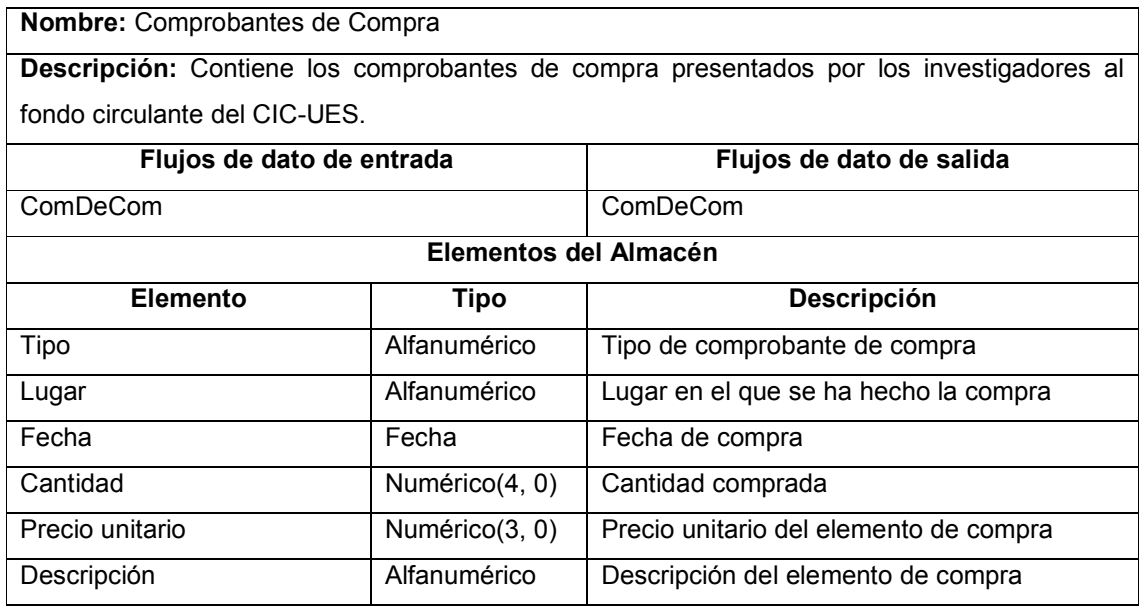

Tabla 10-83 Almacen de datos Comprobantes de compra

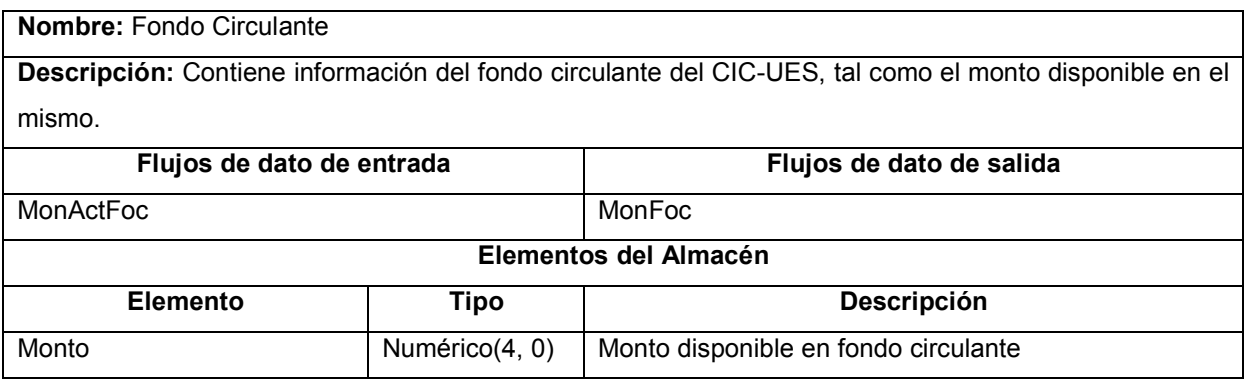

Tabla 10-84 Almacen de datos Fondo Circulante

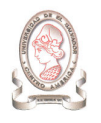

## Nombre: Autorización para viajar en misión oficial

Descripción: Contiene las autorizaciones para viajar en misión oficial presentados por los investigadores al fondo circulante del CIC-UES.

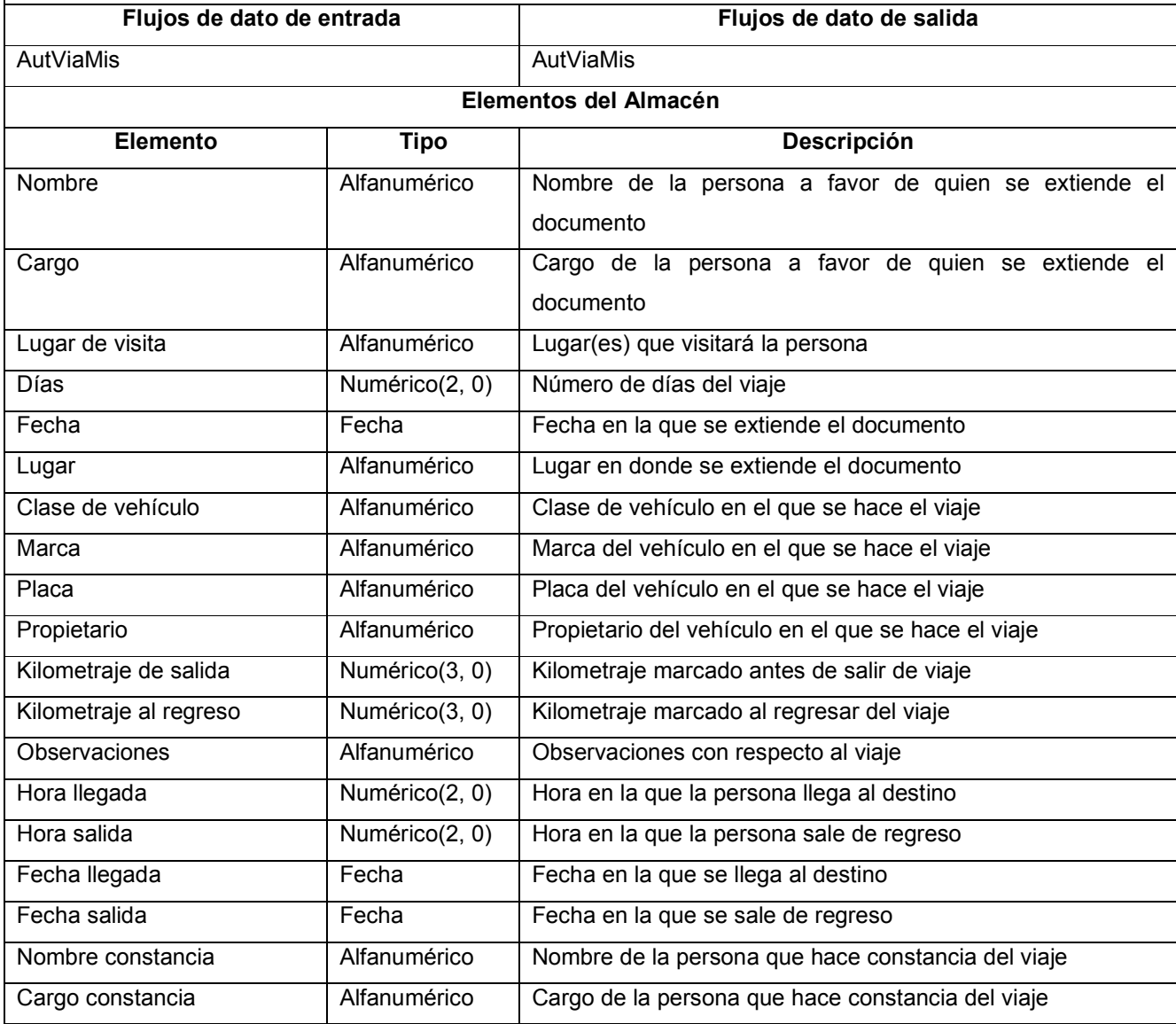

Tabla 10-85 Almacen de datos Autorización para viajar en misión oficial

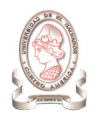

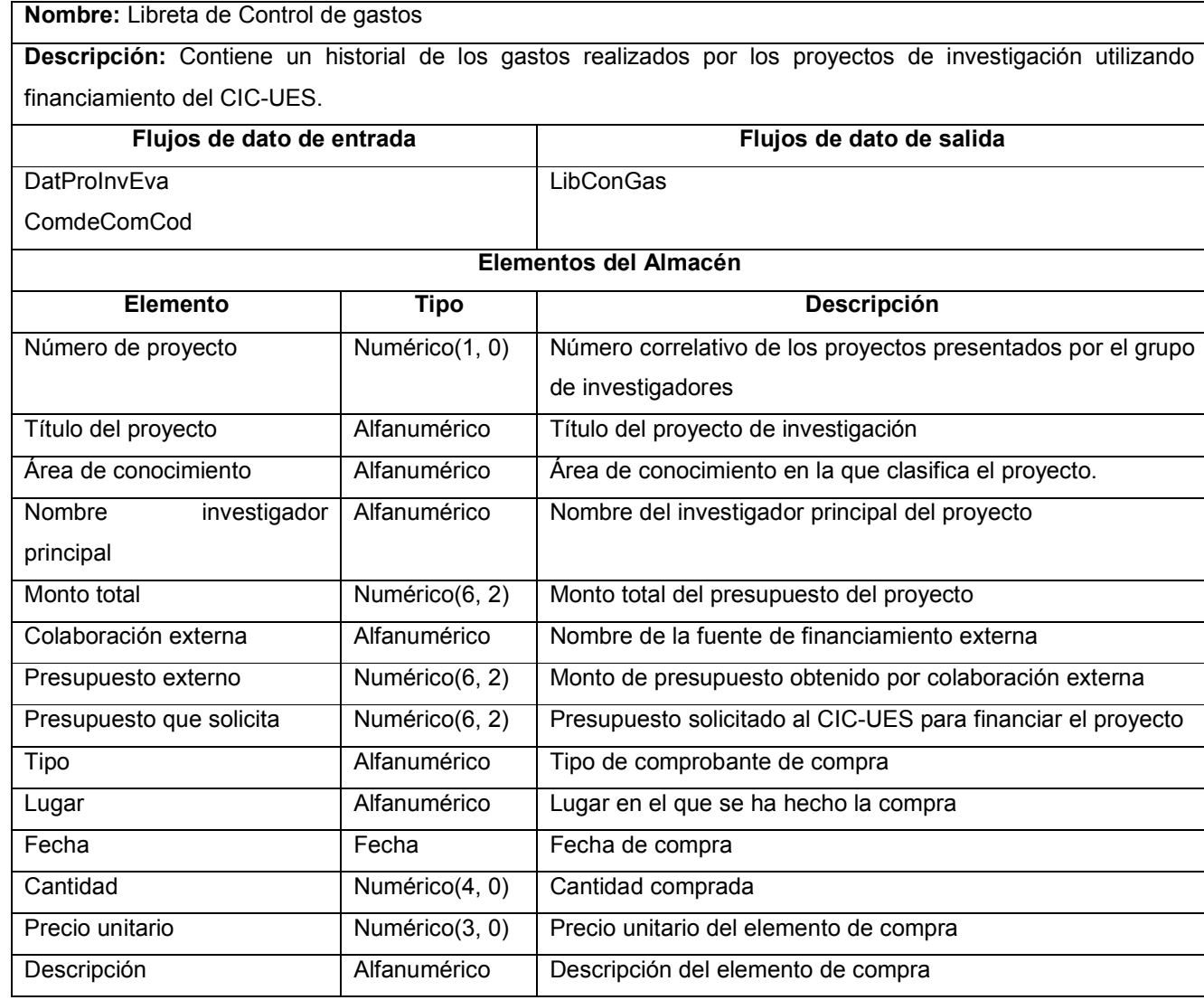

Tabla 10-86 Almacen de datos Libreta de Control de gastos

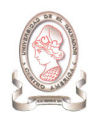

# Nombre: Informes de Progreso Descripción: Contiene los informes de progreso presentados por los investigadores con respecto a sus proyectos. Flujos de dato de entrada Flujos de dato de salida InfProPro InfProPro Elementos del Almacén Elemento Tipo descripción Nombre del proyecto Alfanumérico Nombre del proyecto de investigación Objetivos del proyecto Alfanumérico Objetivos del proyecto de investigación Progreso Alfanumérico Progreso alcanzado por el proyecto de investigación Problemas Alfanumérico Problemas encontrados por el proyecto Plan de trabajo Alfanumérico | Plan de trabajo del proyecto para próximo semestre

Tabla 10-87 Almacen de datos Informes de Progreso

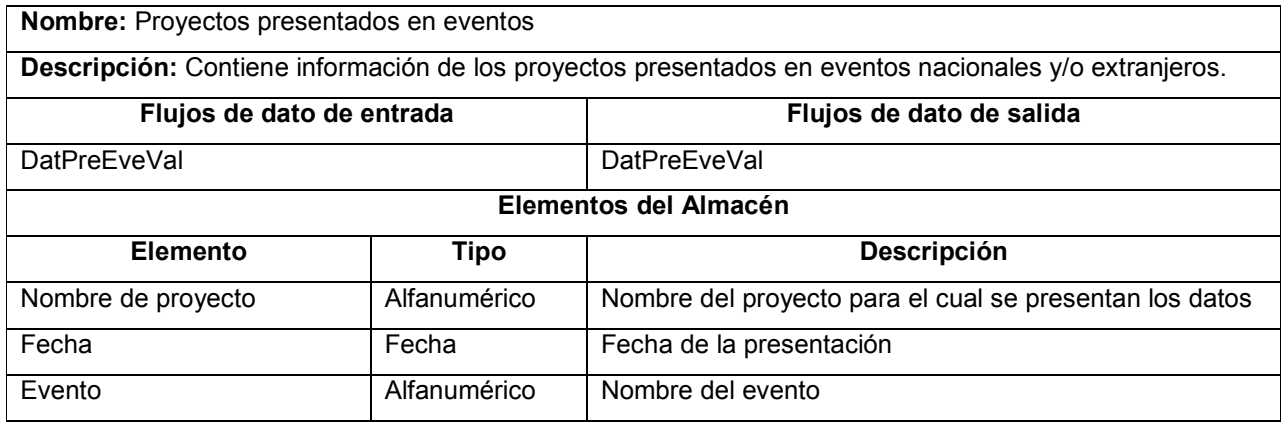

Tabla 10-88 Almacen de datos Proyectos presentados en eventos

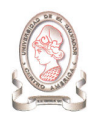

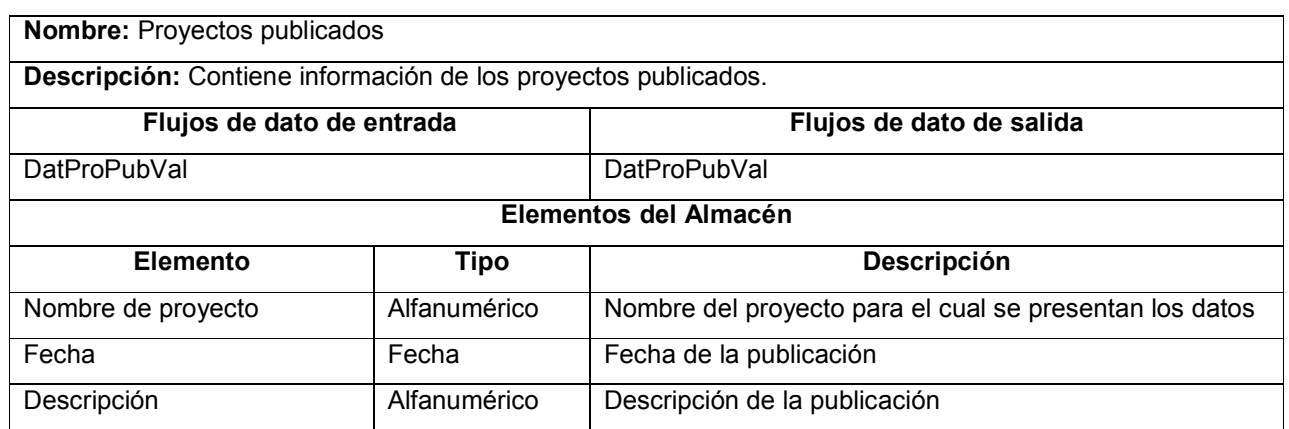

Tabla 10-89 Almacen de datos Proyectos publicados

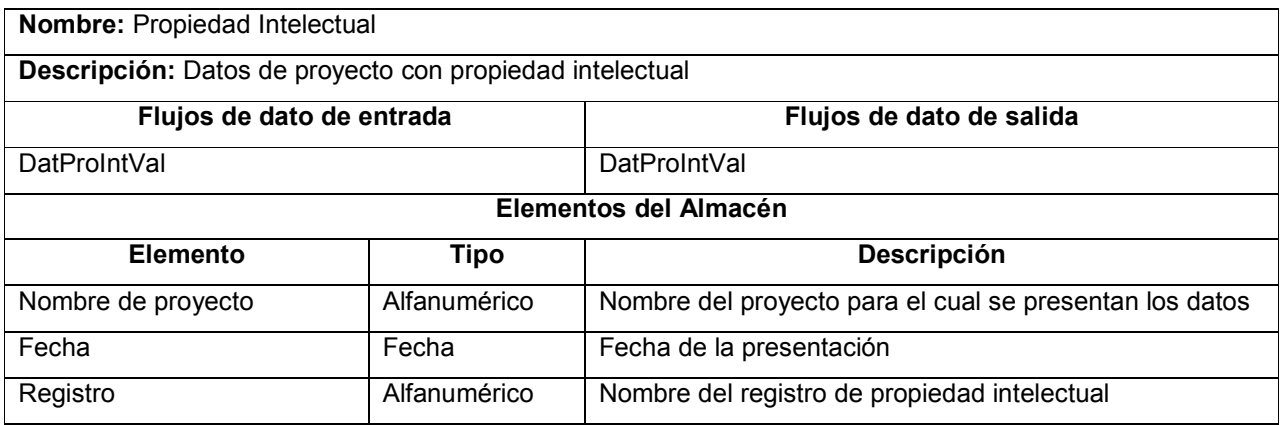

Tabla 10-90 Almacen de datos Propiedad intelectual

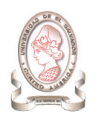

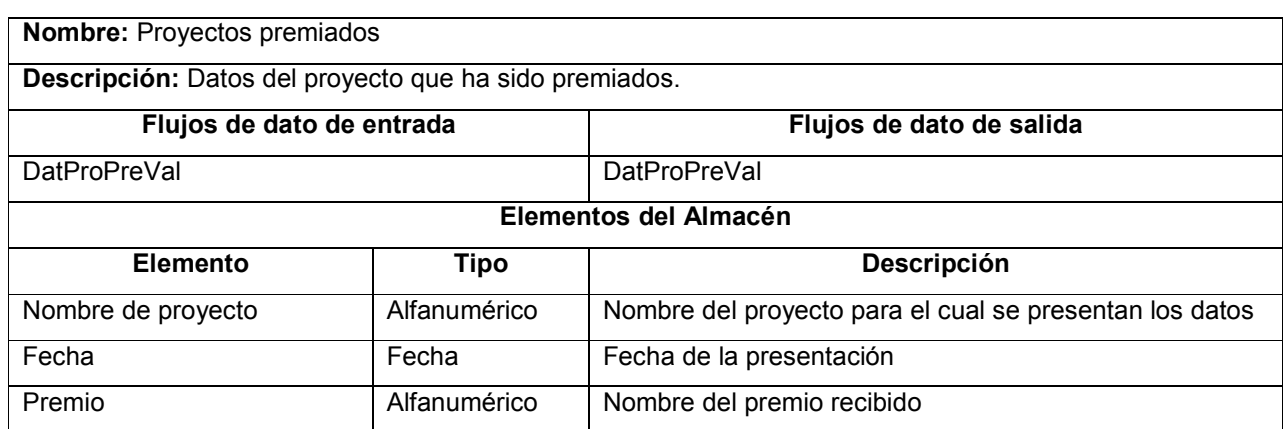

Tabla 10-91 Almacen de datos Proyetos premiados

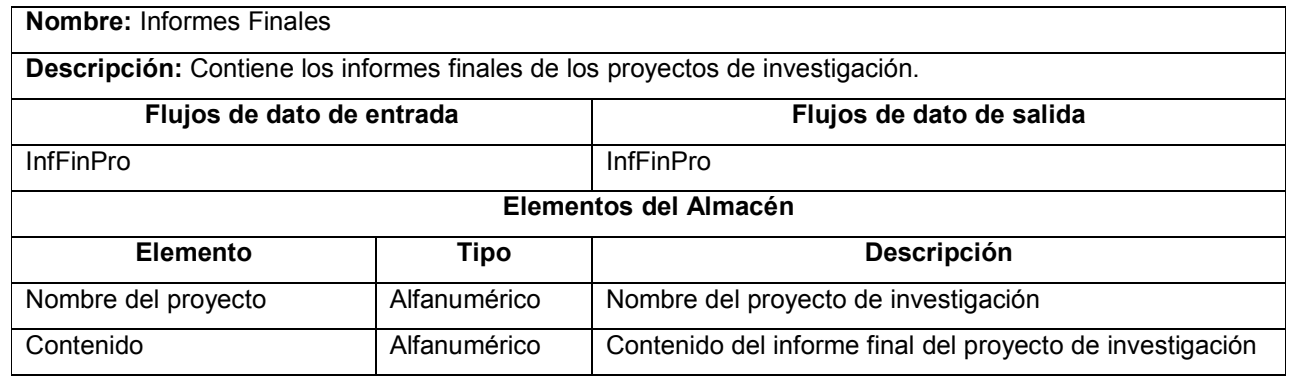

Tabla 10-92 Almacen de datos Informes Finales

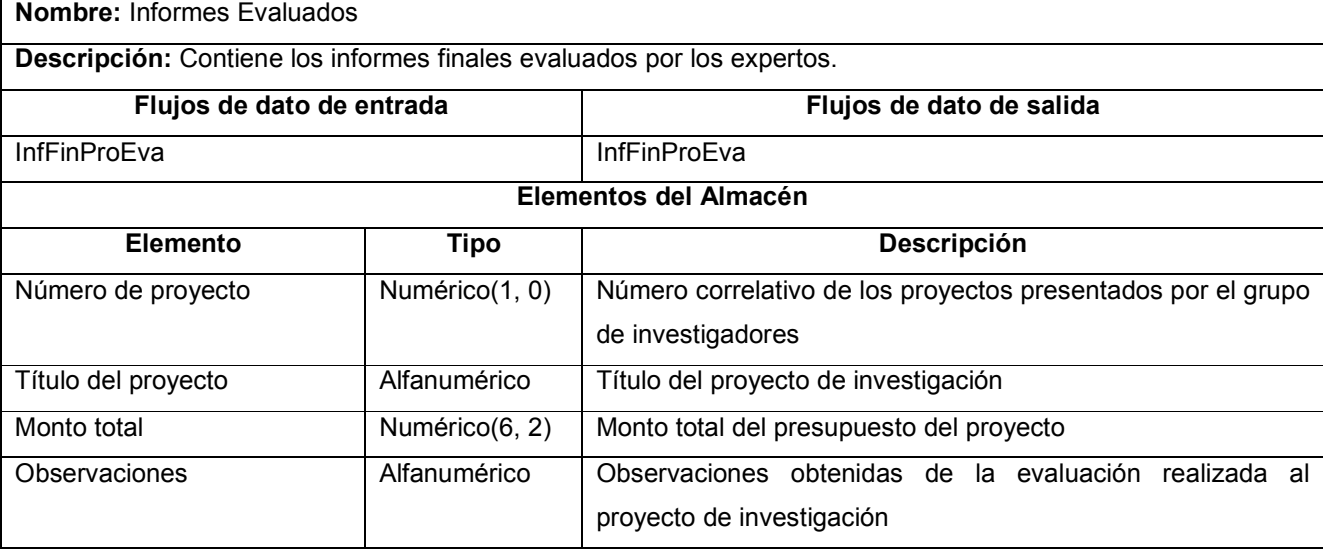

Tabla 10-93 Almacen de datos Informes evaluados

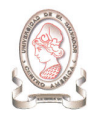

# 11. DETERMINACIÓN DE REQUERIMIENTOS DEL SISTEMA DE INFORMACIÓN

## 11.1. REQUERIMIENTOS OPERATIVOS

Una vez que el sistema este desarrollado, el CIC-UES deberá contar con ciertos elementos y cumplir con los requerimientos necesarios para que su operación sea la adecuada, a continuación se presentan los requerimientos identificados, agrupados por categorías.

## 11.1.1. REQUERIMIENTOS MEDIOAMBIENTALES<sup>13</sup>

Estos requerimientos están orientados a identificar las medidas que se deben tomar para garantizar la seguridad contra factores medioambientales y prevenir acciones deliberadas o accidentales del personal. Para que el sistema pueda ser capaz de funcionar en forma satisfactoria, se deberán tomar en cuenta los siguientes aspectos:

## 11.1.1.1. IMPACTO CALORÍFICO Y TÉRMICO

Más de la mitad de la potencia demandada por los circuitos integrados se disipa en forma de calor, el calor provoca la disminución de la vida media de éstos por lo cual es recomendable ubicar la computadora en un área que permita circulación de aire; algunos componentes electrónicos presentan un rango de temperatura de operación de 16°C a 30°C, a pesar de que la tarjeta madre puede trabajar hasta en un máximo de 55°C, teniendo en cuenta que la temperatura dentro del CPU es mayor que la del exterior, un buen ventilador equilibra ambas temperaturas.

Los cambios de temperatura repentinos y continuos son un problema a tomar en cuenta por lo que se recomienda verificar con una mano si el ventilador en la parte posterior del equipo expulsa el aire caliente del interior. También la exposición directa a los rayos solares, pueden producir interferencia (campos electromagnéticos) en las señales del equipo, aparte del calentamiento gradual que se produce en la estructura de la computadora.

-

 $13$  Fuente: http://www.prefecturalpz.gov.bo/informatica/hardware.asp

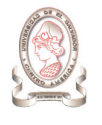

## 11.1.1.2. IMPACTO DE LA PRESENCIA DE POLVO

El polvo está en todas partes, son pequeñas partículas de arena que flotan en el medio ambiente cuando encuentran una corriente de viento. al introducirse dentro de la PC, se adhiere a la superficie de las tarjetas del sistema, formando una pequeña capa de aislante, actuando como un aislante térmico, confinando el calor producido por el funcionamiento de los elementos electrónicos, lo cual es perjudicial para la computadora. Es recomendable remover el polvo de las tarjetas de la PC, monitor, impresora, en forma periódica, para este fin se utiliza un compresor de aire. El polvo también se adhiere entre el cabezal de lectura/escritura y los motores de los lectores de unidad de disquete, lector de CD, cabezal de impresora y de otros periféricos.

## 11.1.1.3. IMPACTO DEL AGUA Y OTROS LÍQUIDOS

El agua se puede introducir a la computadora de varias maneras, como por ejemplo, inundaciones, goteras o en forma accidental por el usuario, se recomienda utilizar fundas impermeables que eviten la entrada de agua al equipo cuando no está en uso. Los líquidos y gases pueden acelerar la corrosión de las partes metálicas de la PC, los agentes corrosivos incluyen el sudor, las gaseosas, el café y el té.

## 11.1.1.4. IMPACTO DEL MAGNETISMO Y DE ONDAS ELECTROMAGNÉTICAS

Los magnetos (imanes), tanto permanentes como los electromagnéticos causan la pérdida de datos en discos duros y discos flexibles. El campo magnético proviene de motores eléctricos y electro magnetos, se encuentran en los aparatos de radio, bocinas de teléfono. Las distorsiones eléctricas son provocadas por sobre tensiones, subtensiones (bajada de tensión), apagones transitorios.

## 11.1.2. MANTENIMIENTO<sup>14</sup>

El mantenimiento es importante para la conservación de los equipos en óptimo estado de funcionamiento. El mantenimiento debe estar a cargo del departamento de Soporte Técnico del CIC-UES. Entre los tipos de mantenimiento aplicables al equipo tenemos:

## 11.1.2.1. MANTENIMIENTO FÍSICO

-

Se define como un tipo de mantenimiento que está orientado a la parte del hardware del computador tales como: case, fuente de poder, monitor, teclado, Mouse, unidad de disquete, lector de CD ROM, impresora.

<sup>14</sup> Fuente: http://www.prefecturalpz.gov.bo/informatica/hardware.asp

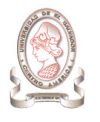

## 11.1.2.2. MANTENIMIENTO LÓGICO

Este tipo de mantenimiento está orientado a la parte del software como: Sistemas operativos, programas de aplicación, utilitarios y juegos.

En definiciones un poco más explícitas mantenimiento se divide en:

- > Mantenimiento preventivo
- > Mantenimiento predictivo
- > Mantenimiento correctivo

#### Mantenimiento Preventivo

Como su propio nombre señala, ayuda a prevenir deterioros o fallas totales, la pregunta es: ¿de que manera?

A continuación se nombran algunas de ellas que permiten mantener operativa a la PC

- Puesta a tierra en la instalación eléctrica
- > Limpiezas periódicas
- > Limpieza de archivos sin función y optimización del sistema operativo

## Mantenimiento Predictivo

En este tipo de mantenimiento se puede evitar la pérdida de información por cualquier motivo. Estas fallas pueden ser producidas en el sistema o por infección de un virus, así como:

- > La reactualización de la PC
- > Creación de respaldo (backup)
- Instalación de antivirus y utilitarios

#### Mantenimiento Correctivo

Esta parte del mantenimiento será más operativo dado a que se trata de solucionar los problemas de una de las formas más sencillas con el cambio de partes y/o con la reparación de ésta. Se lo realiza en un lugar adecuadamente equipado para este fin. Con instrumentos de medición, herramientas para electrónica y catálogos de partes y componentes electrónicos.

## 11.1.3. REQUERIMIENTOS LEGALES

La operación del sistema estará sujeta a las normas y políticas contenidas en los documentos "Normas técnicas y administrativas del Consejo de Investigaciones Científicas de la Universidad de El Salvador" (Anexo 6) y "Políticas de Investigación en Ciencia y Tecnología de la Universidad de El Salvador" (Anexo 7)

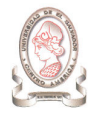

# 11.1.4. REQUERIMIENTOS TECNOLÓGICOS<sup>15</sup>

## 11.1.4.1. SERVIDORES

Para poder ser configurado como servidores (dos servidores) y proveer de esta forma los servicios del Sistema de información para la administración de proyectos e integración de herramientas de comunicación, el hardware debe contar con las características mínimas mostradas en la Tabla 11-1:

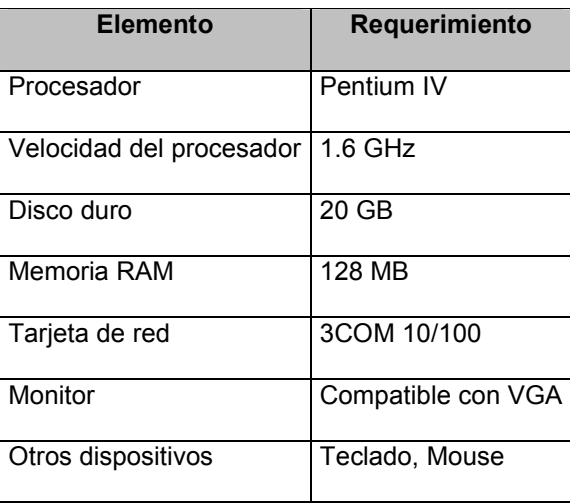

Tabla 11-1 Requerimientos de hardware para el servidor

#### 11.1.4.2. COMPUTADORAS PARA CLIENTE

-

Estos ordenadores deben cumplir como mínimo, con las especificaciones de la Tabla 11-2:

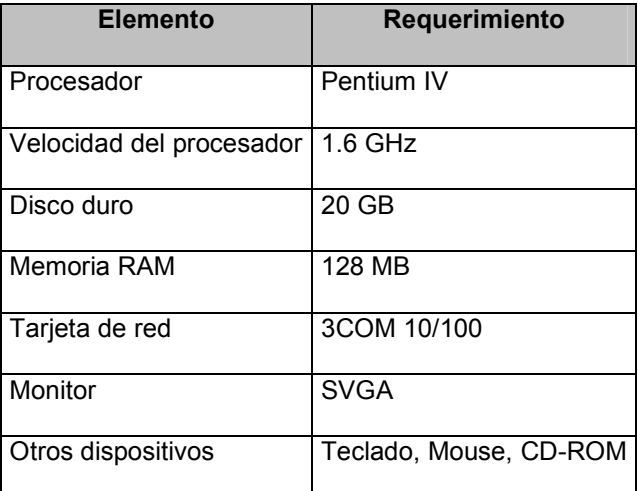

Tabla 11-2 Requerimientos mínimos de hardware para las PC's clientes

<sup>&</sup>lt;sup>15</sup> Los requerimientos se han especificado en base al estudio realizado en el anteproyecto

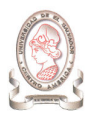

Todas las máquinas poseen parlantes y UPS, además el CIC-UES cuenta con los dispositivos mostrados en la Tabla 11-3.

| <b>Dispositivo</b>    | <b>Cantidad</b> | Especificación                  |
|-----------------------|-----------------|---------------------------------|
| Escáner               | 2               |                                 |
| Cámara Web            |                 |                                 |
| Micrófono             |                 |                                 |
| Impresor Láser        |                 | HP a una Velocidad de 14 ppm    |
| Impresor de Inyección | 3               | Epson Style C80, HP3820, HP5550 |
| Hub                   |                 | 26 puertos cada uno             |

Tabla 11-3 Otros dispositivos disponibles

## 11.1.4.3. INFRAESTRUCTURA DE RED

Para el desarrollo del sistema se debe considerar además el tipo de conexión a Internet el cual permitirá acceder a cualquier lugar mediante una computadora, esta conexión será por medio del enlace dedicado.

Además se debe contar con una arquitectura Cliente/Servidor (Figura 11-1), el cual permitirá tener acceso a los documentos, datos etc. desde un lugar remoto por medio de la red Internet. En esta arquitectura un único servidor atiende a una multitud de clientes, ahorrando a cada uno de ellos el problema de tener la información instalada y almacenada localmente.

Es recomendable contar con una infraestructura de red en toda la Universidad de El Salvador debido a que las entidades que se relacionan con el CIC-UES (por ejemplo las facultades e investigadores) deben tener acceso al servidor donde se encuentra instalado el sistema para proporcionar datos y acceder a la información.

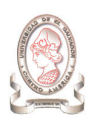

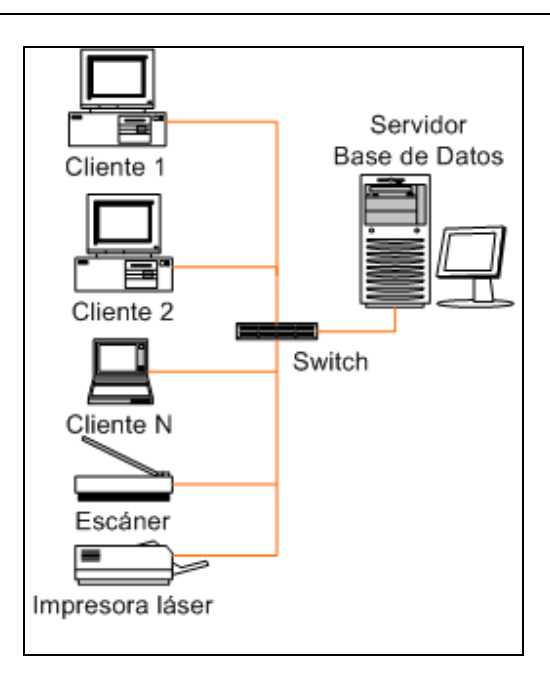

Figura 11-1 Arquitectura Cliente/Servidor

## 11.1.4.4. HERRAMIENTAS DE SOFTWARE

Además del software a desarrollar, se recomienda contar otros programas adicionales los cuales son detallados a continuación, en la Tabla 11-4 se presenta el software necesario para las computadoras que utilizará el personal del CIC-UES, en la Tabla 11-5 se lista el software para los servidores del CIC-UES.

| <b>Software</b>     | <b>Computadoras Personales</b> |
|---------------------|--------------------------------|
| Sistema Operativo   | Win 98, Win XP, Debian         |
| Automatización de   | Office 2000, XP, 2003          |
| Oficina             |                                |
| Lenguajes de        | Java, JavaScript, HTML, PHP    |
| Programación        |                                |
| Navegador (Browser) | Internet Explorer 6.0, Mozilla |
|                     | Firefox 1.0.6                  |
|                     |                                |

Tabla 11-4 Software para computadoras personales
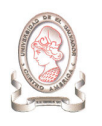

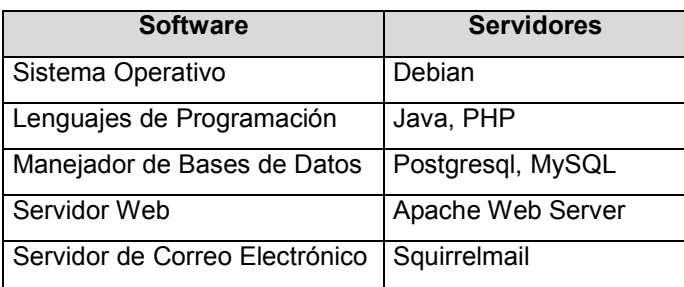

Tabla 11-5 Software disponible en servidores

# 11.1.5. REQUERIMIENTOS HUMANOS

Para garantizar el buen funcionamiento del Sistema de información para la administración de proyectos e integración de herramientas de comunicación se han identificado dos tipos de usuarios:

- > Usuario operativo
- > Usuario de mantenimiento

Los requisitos que deberán cumplir los usuarios operativos se detallan en la Tabla 11-6. Los requisitos de los usuarios de mantenimiento se detallan en la Tabla 11-7

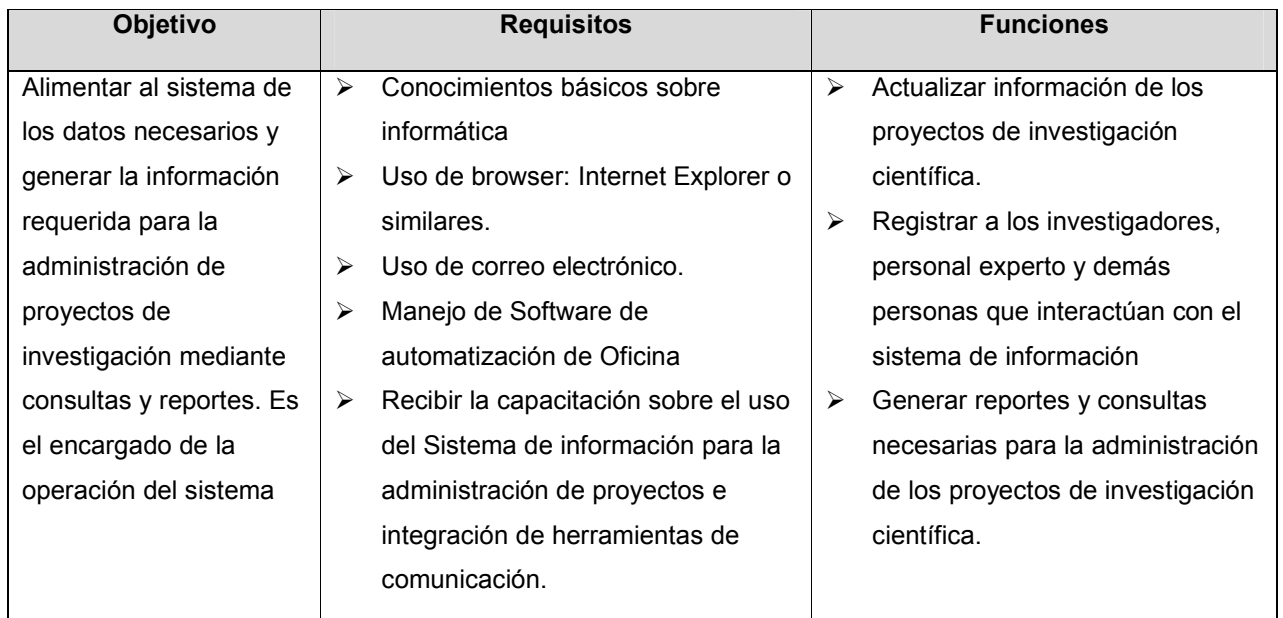

Tabla 11-6 Perfil de personal operativo del CIC-UES

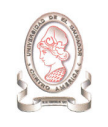

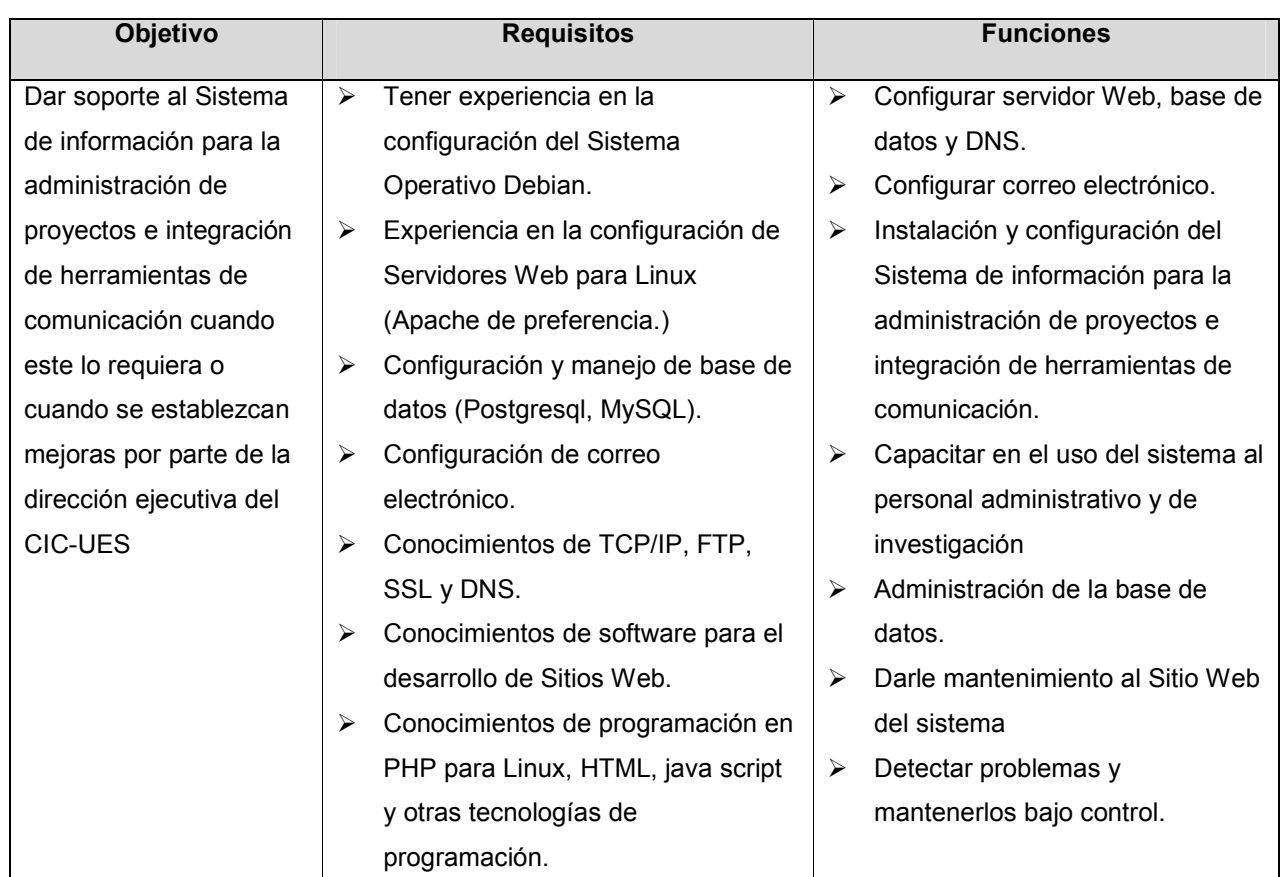

Tabla 11-7 Perfil del personal de mantenimiento del CIC-UES.

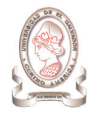

# 11.1.6. REQUERIMIENTOS DE SEGURIDAD<sup>16</sup>

Además de la seguridad brindada por el Sistema de información para la administración de proyectos e integración de herramientas de comunicación para el Consejo de Investigaciones Científicas de la Universidad de El Salvador, para garantizar la seguridad de la información y correcto funcionamiento del software, deberán acatarse las siguientes recomendaciones:

## 11.1.6.1. SEGURIDAD FÍSICA

La seguridad física es uno de los aspectos más olvidados a la hora del diseño de un sistema informático. Si bien algunos de los aspectos de seguridad física básicos se prevén, otros, como la detección de un atacante interno a la empresa que intenta acceder físicamente a una sala de cómputo de la misma, no.

Así, la seguridad física se refiere a los controles y mecanismos de seguridad dentro y alrededor del centro de cómputo, así como los medios de acceso remoto al y desde el mismo; implementados para proteger el hardware y medios de almacenamiento de datos.

Las principales amenazas que se contemplan en seguridad física son:

- Desastres naturales, incendios accidentales, tormentas e inundaciones
- > Amenazas ocasionadas por el hombre
- > Disturbios, sabotajes internos y externos deliberados.

Tener controlado el ambiente y acceso físico permite:

> Disminuir siniestros

-

- Descartar falsas hipótesis si se produjeran incidentes
- > Tener los medios para luchar contra accidentes

Para lo cual se han definido los siguientes requerimientos mínimos:

- > Prohibir el acceso directo a las instalaciones donde se encuentran los servidores a personas no autorizadas por el CIC-UES
- > Las instalaciones deben cumplir con los requerimientos mínimos de seguridad en cuanto a temperatura, humedad, limpieza, electricidad, etc.
- > Prohibir el ingreso de personas comiendo o fumando a las instalaciones donde se encuentran los servidores.

 $16$ Fuente: http://www.internet-solutions.com.co/ser\_fisica\_logica.php

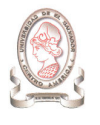

## 11.1.6.2. SEGURIDAD LÓGICA

Luego de ver como el sistema puede verse afectado por la falta de seguridad física, es importante recalcar que la mayoría de los daños que puede sufrir un centro de cómputo no será sobre los medios físicos sino contra información por él almacenada y procesada.

Así, la seguridad física sólo es una parte del amplio espectro que se debe cubrir para no vivir con una sensación ficticia de seguridad. Como ya se ha mencionado, el activo más importante que se posee es la información, y por lo tanto deben existir técnicas, más allá de la seguridad física que la asegure. Estas técnicas las brinda la Seguridad Lógica.

La seguridad lógica consiste en la "aplicación de barreras y procedimientos que resguarden el acceso a los datos y sólo se permita acceder a ellos a las personas autorizadas para hacerlo".

Existe un viejo dicho en la seguridad informática que dicta que "todo lo que no está permitido debe estar prohibido" y esto es lo que debe asegurar la Seguridad Lógica.

Los objetivos que se plantean serán:

- > Restringir el acceso a los programas y archivos
- > Asegurar que los operadores puedan trabajar sin una supervisión minuciosa y no puedan modificar los programas ni los archivos que no correspondan.
- > Asegurar que se estén utilizando los datos, archivos y programas correctos en y por el procedimiento correcto.
- > Que la información transmitida sea recibida por el destinatario al cual ha sido enviada y no a otro.
- > Que la información recibida sea la misma que ha sido transmitida.

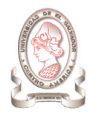

# 11.2. REQUERIMIENTOS DE DESARROLLO

La determinación de los requerimientos de desarrollo del sistema, comprende una descripción de las diferentes herramientas que se pueden utilizar, así como el equipo físico y los conocimientos técnicos mínimos que debe poseer el grupo de trabajo.

El desarrollo o construcción del sistema se llevará a cabo con los recursos de que disponga el equipo de trabajo. Cabe mencionar que se cuenta con las licencias básicas tales como sistema operativo y software de oficina, las cuales se adquirieron al momento de adquirir los equipos. Sin embargo, debido a que no se cuenta con los recursos económicos necesarios para adquirir licencias de software para desarrollo de sistemas informáticos, el sistema será desarrollado con software de distribución libre.

# 11.2.1. REQUERIMIENTOS DE SOFTWARE<sup>17</sup>

Los recursos tecnológicos expuestos en esta sección son todas las herramientas de software necesarios para el desarrollo del sistema, tales como: el Sistema Operativo, el Gestor de Bases de datos, Lenguaje de programación y Servidor de páginas Web, etc. Estas herramientas se han clasificado en las siguientes categorías:

## 11.2.1.1. SOFTWARE DE OPERACIÓN

-

El software de operación comprende aquellas herramientas de software necesarias para el funcionamiento básico de las computadoras y dispositivos periféricos que fuesen necesarios, de tal forma que brinden al sistema de información y a los datos, los medios de administración, protección y acceso que se necesiten. La Tabla 11-8 y la Tabla 11-9 muestran el software de operación para los equipos Servidor y Cliente respectivamente:

| Software de Operación    | <b>Descripción</b>                  |
|--------------------------|-------------------------------------|
| Sistema Operativo        | LINUX DEBIAN 3.1 Distribución SARGE |
| Software servidor Web    | Apache Web Server versión 2.0.54    |
| Gestor de Bases de Datos | PostgreSQL versión 7.4.7            |

Tabla 11-8 Software de operación para el servidor.

 $17$  Ver detalle técnico comparativo de herramientas de software seleccionadas en Anexo 9

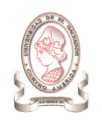

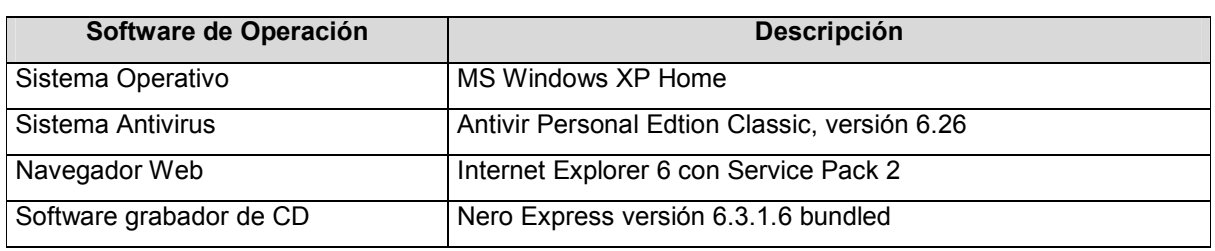

Tabla 11-9 Software de operación para los clientes

### 11.2.1.2. SOFTWARE PARA PROGRAMACIÓN

El software para programación es aquel que brinda la interfaz entre el desarrollador y la computadora, de manera que cada programador pueda escribir las secuencias de comandos e instrucciones en un lenguaje de alto nivel y que pueda ser compilado y transformado en un lenguaje que las computadoras puedan interpretar. Así mismo, debe brindar el entorno de desarrollo distribuido necesario para que el sistema pueda ser construido de forma modular y que pueda cumplir con características de conectividad al servidor y acceso a la base de datos del sistema.

Debido a que el sistema estará basado en ambiente Web, es recomendable contar con software para creación y edición de imágenes, con el fin de dotar al sistema de una interfaz gráfica que sea descriptiva acerca de las diferentes secciones del sistema y sus respectivas opciones para facilitar al usuario la interacción con el sistema. La Tabla 11-10 muestra el software para desarrollar el sistema.

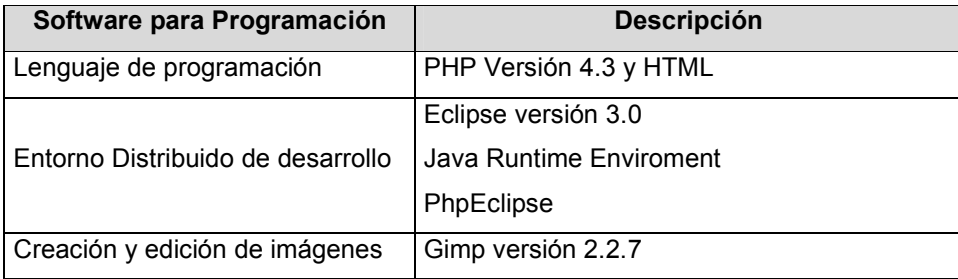

Tabla 11-10 Software para programación.

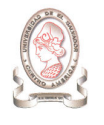

## 11.2.1.3. SOFTWARE PARA DOCUMENTACIÓN

El software para documentación comprende aquellas herramientas que son necesarias para documentar cada evento, cambio, tarea o proceso realizado durante el desarrollo del proyecto, desde la planificación del mismo, análisis de la situación actual, diseño y desarrollo del sistema.

Entre las herramientas a utilizar se han establecido según su función las mostradas en la Tabla 11-11

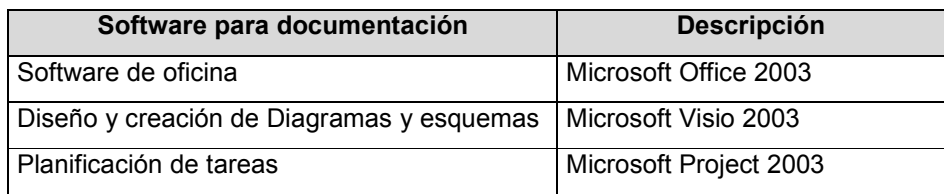

Tabla 11-11 Software para documentación.

## 11.2.2. REQUERIMIENTOS DE HARDWARE

En la Tabla 11-12 se detallan las especificaciones técnicas que el equipo de hardware del servidor debe cumplir para soportar los requerimientos de software definidos para el desarrollo del sistema:

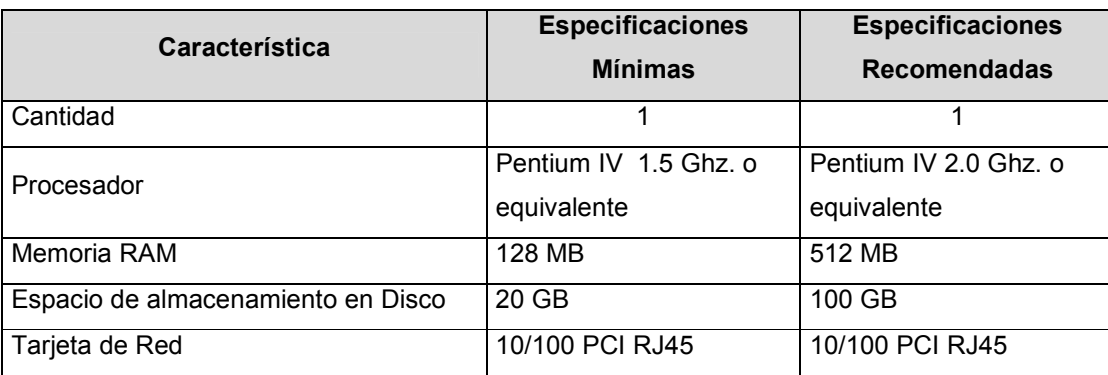

Tabla 11-12 Especificaciones técnicas para el servidor de desarrollo.

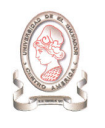

Cada uno de los equipos cliente destinados para la programación del sistema debe contar con las especificaciones de la Tabla 11-13:

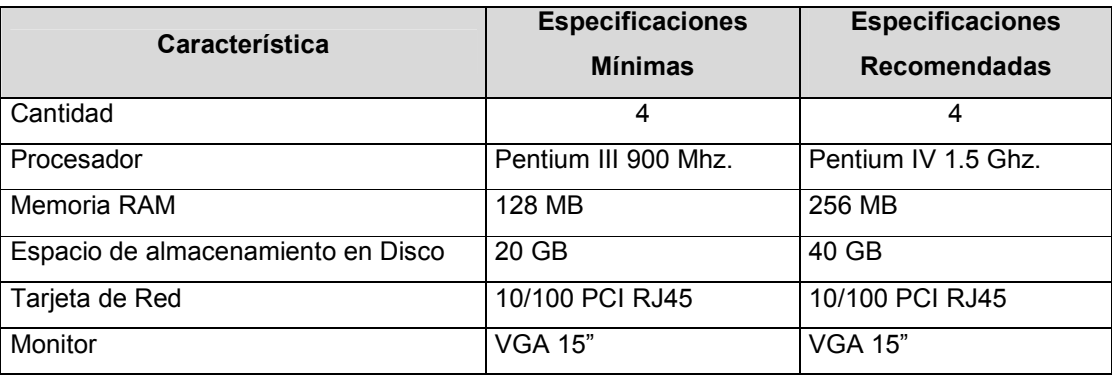

Tabla 11-13 Especificaciones técnicas para el equipo de desarrollo del sistema.

Además del equipo especificado, será necesario contar con los elementos listados en la Tabla 11-14 para garantizar al máximo la similitud con las condiciones del entorno de operación del CIC-UES.

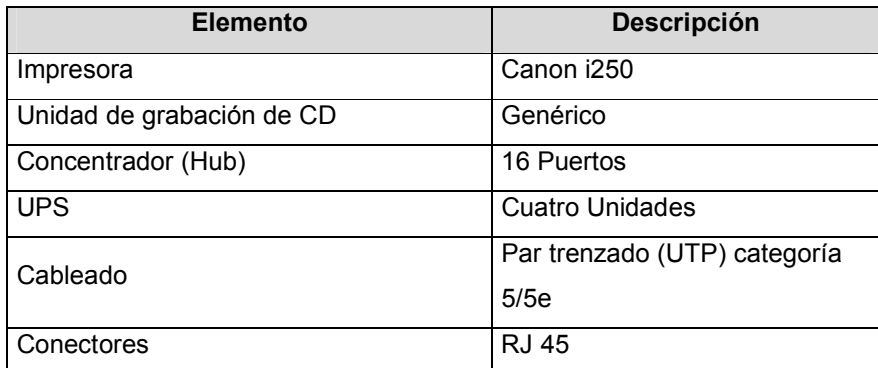

Tabla 11-14 Especificaciones técnicas para el equipo de operación

# 11.2.3. REQUERIMIENTOS DE RECURSO HUMANO

Para poder llevar a cabo la construcción del sistema, será necesario personal que cumpla con los requerimientos técnicos y administrativos necesarios para desempeñar las responsabilidades listadas en la Tabla 11-15:

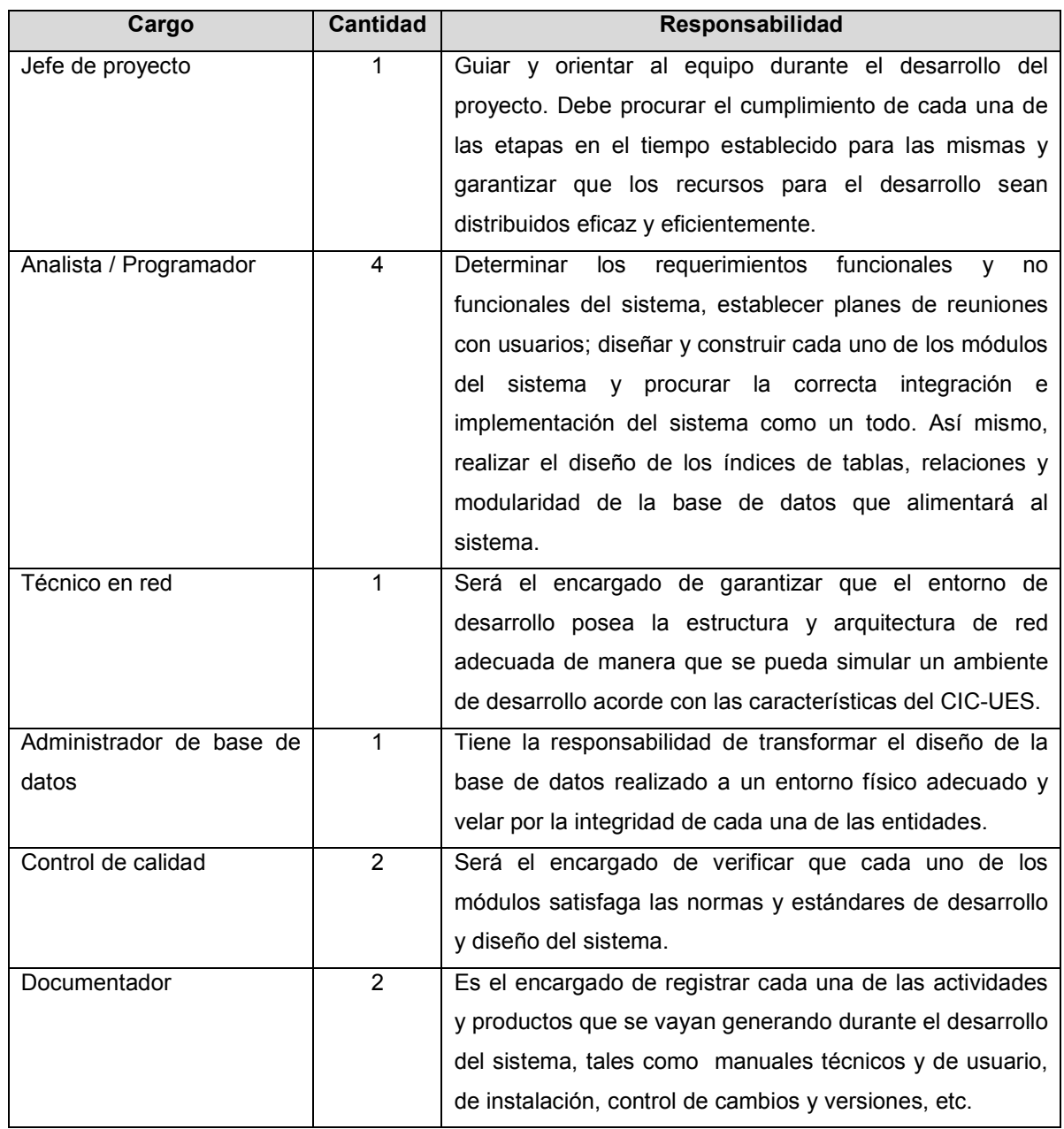

Tabla 11-15 Cargos dentro del equipo de desarrollo

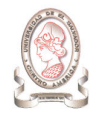

Cada uno de los cargos definidos para el equipo de desarrollo del sistema se irán conformando de acuerdo a la etapa en la cual se encuentre el desarrollo del proyecto, es decir que en cada una de las etapas se desempeñarán los cargos necesarios por cada persona incluida en el equipo. Así, para cumplir con las responsabilidades antes mencionadas, es necesario que cada miembro del equipo cuente con los conocimientos y habilidades listados en la Tabla 11-16:

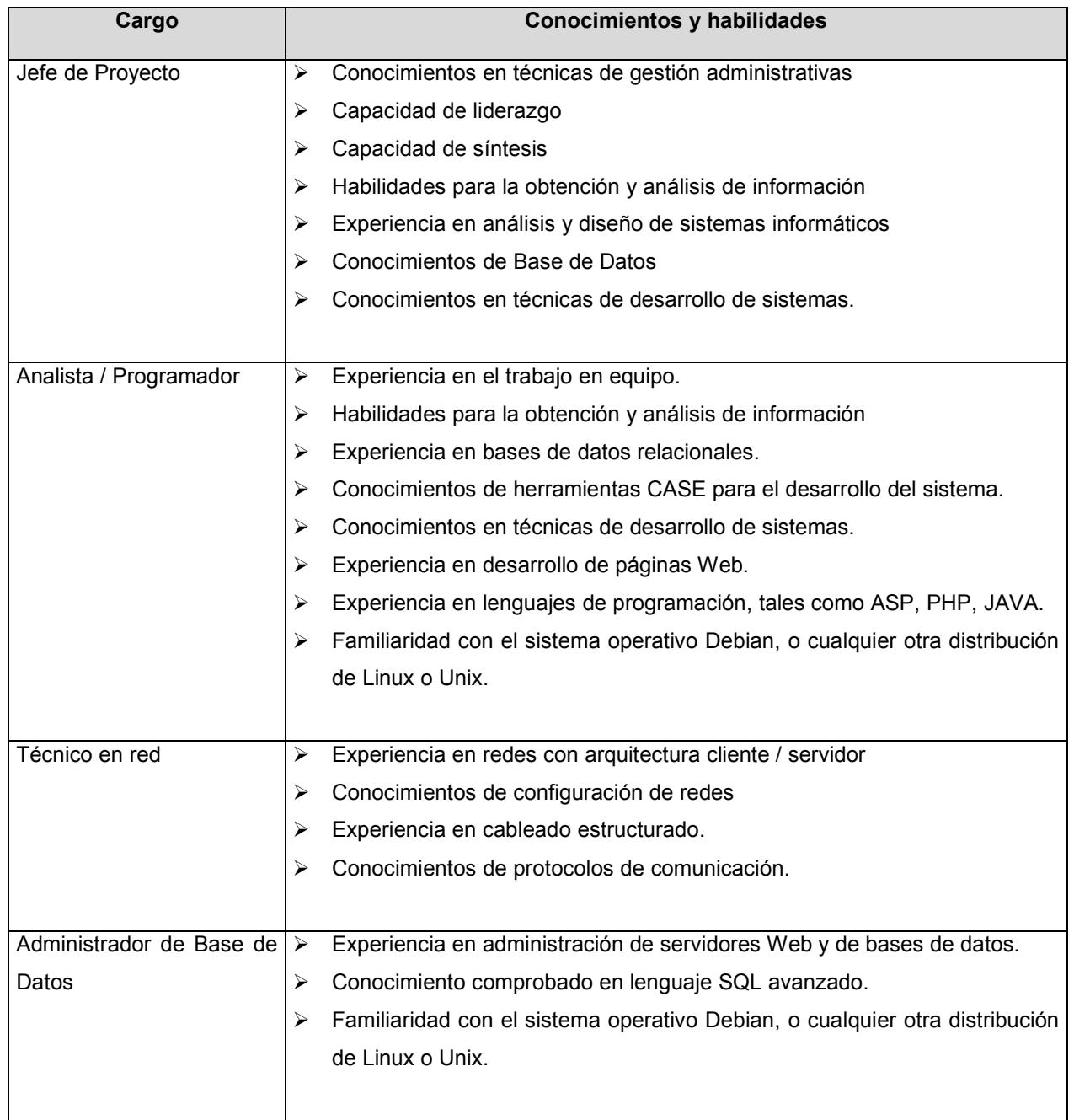

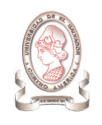

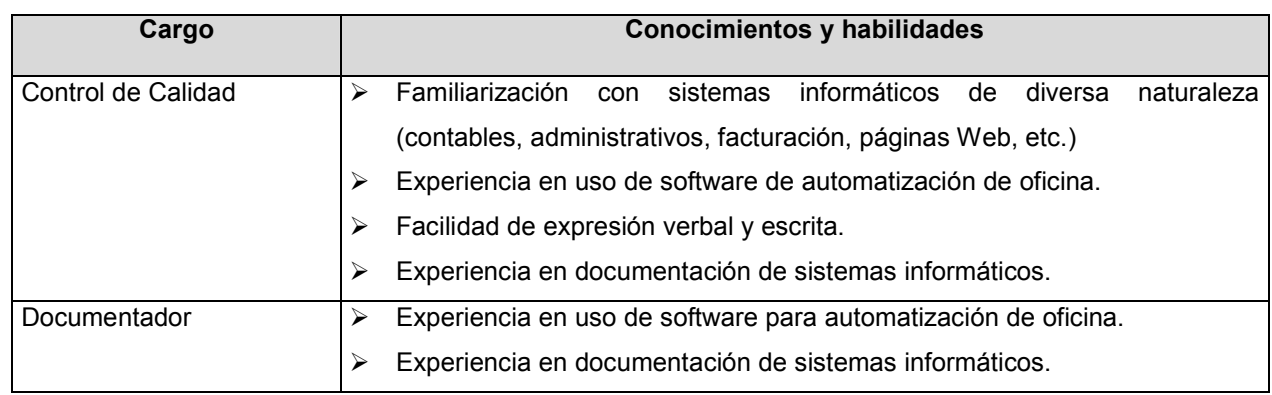

Tabla 11-16 Conocimientos y Habilidades del Equipo de desarrollo

## 11.2.4. INFRAESTRUCTURA DE RED

Una red permite y facilita la intercomunicación entre cada uno de sus componentes, además brinda el acceso a los recursos que se encuentran en terminales remotas. Para lograr que el entorno de desarrollo sea un ambiente distribuido, además del software es necesaria una infraestructura de red que permita a cada computadora el acceso a los recursos compartidos en el servidor. Para el desarrollo del sistema de información para la administración de proyectos e integración de herramientas de comunicación para el CIC-UES, se dispondrá de una red que cumpla con lo siguiente:

## 11.2.4.1. TOPOLOGÍA DE RED

La topología de red comprende la configuración de la misma en los niveles físico y eléctrico, es decir el cableado entre las computadoras y/o los dispositivos de control o conmutación<sup>18</sup>. Se ha seleccionado una Topología de Estrella ya que cumple con las características siguientes<sup>19</sup>:

- > Fácil administración.
- > Son aplicable a entornos de pequeñas oficina o donde la cantidad de terminales no es muy grande.
- > Todas las terminales están conectadas a un concentrador (HUB).
- > Su costo es mínimo.

<sup>&</sup>lt;sup>18</sup> http://www.geocities.com/TimesSquare/Chasm/7990/topologiaderedes.htm

<sup>19</sup> Material académico COM115 – UES FIA Ciclo II/02

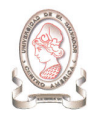

#### 11.2.4.2. ARQUITECTURA DE RED

La arquitectura de red tiene que ver con la configuración lógica de la misma, es decir, la forma en que se maneja la información y datos dentro de la red<sup>20</sup>. Se ha seleccionado la **Arquitectura Cliente / Servidor** ya que cumple con las características siguientes $^{21}$ :

- > Acceso y administración de Bases de Datos.
- > Administración de la red.
- > Almacenamiento centralizado de archivos.

## 11.2.5. REQUERIMIENTOS LEGALES

Debido a que el sistema de información se realiza con el objetivo de obtener el título de ingeniero de sistemas informáticos, su desarrollo se encuentra regulado por la Ley de Fomento y Protección de la Propiedad Intelectual de El Salvador, por el Reglamento General de Procesos de Trabajos de Graduación de la UES, y por las Políticas Generales de los Trabajos de Graduación de la Escuela de Ingeniería de Sistemas Informáticos.

## 11.2.5.1. LEY DE FOMENTO Y PROTECCIÓN DE LA PROPIEDAD INTELECTUAL.

En los artículos 32 y 33 del Capitulo II, sección "E", referente a Programas de Ordenador<sup>22</sup> de la mencionada ley, establece la protección de los derechos de autor y propiedad intelectual del software. Por lo que la utilización del sistema de información para la administración de proyectos de investigación e integración de herramientas de comunicación, implica el adquirir las licencias correspondientes al software que no sea de libre distribución que hayan podido ser utilizadas durante su desarrollo, si se presentare el caso.

#### 11.2.5.2. REGLAMENTO GENERAL DE PROCESOS DE TRABAJOS DE GRADUACIÓN DE LA UES.

El artículo 29 del capítulo V del mencionado reglamento, indica que los derechos de autor para los trabajos de graduación, serán de propiedad exclusiva de la Universidad de El Salvador, pudiendo esta disponer de los mismos, de conformidad a su marco jurídico interno y legislación aplicable.

# 11.2.5.3. POLÍTICAS GENERALES DE LOS TRABAJOS DE GRADUACIÓN DE LA ESCUELA DE INGENIERÍA DE SISTEMAS INFORMÁTICOS.

El sistema de información a desarrollar estará sujeto a las Políticas Generales de los Trabajos de Graduación de la Escuela de Ingeniería de Sistemas Informáticos, establecidas en el apartado de Disposiciones Generales Literal 1, en el cual se establece que: "El software desarrollado en un Trabajo de Graduación es propiedad de la

<sup>20</sup> http://www.geocities.com/TimesSquare/Chasm/7990/topologiaderedes.htm

 $^{21}$  Material académico COM115 – UES FIA Ciclo II/02

<sup>&</sup>lt;sup>22</sup> Ver Anexo 5: Decreto de ley de fomento y protección de la propiedad intelectual.

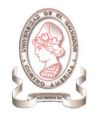

Universidad de El Salvador, y será esta (a través de la Facultad de Ingeniería y Arquitectura) la única encargada de otorgar licencias de uso a los interesados que la soliciten".

## 11.2.5.4. SOBRE LAS LICENCIAS DE SOFTWARE.

Tal como se ha mencionado, para la construcción del sistema se harán uso de herramientas de software que son de distribución libre así como de otras cuyo uso esta regido por la adquisición de licencias. La Tabla 11-17 presenta las herramientas cuyo uso es de libre distribución.

| Software de Distribución libre (gratuito) | <b>Descripción</b>                            |
|-------------------------------------------|-----------------------------------------------|
| Sistema Operativo para Servidor           | LINUX DEBIAN 3.1 SARGE                        |
| Software servidor Web                     | Apache Web Server versión 2.0.54              |
| Gestor de Bases de Datos                  | PostgreSQL versión 7.4.7                      |
|                                           | Eclipse versión 3.0                           |
| Entorno Distribuido de desarrollo         | Java Runtime Enviroment                       |
|                                           | PhpEclipse                                    |
| Sistema Antivirus                         | Antivir Personal Edtion Classic, versión 6.26 |
| Creación y edición de imágenes            | Gimp versión 2.2.7                            |
| Navegador Web                             | Internet Explorer 6 con Service Pack 2.       |

Tabla 11-17 Software de libre distribución.

A continuación, en la Tabla 11-18 se presentan las herramientas de software cuyo uso esta regulado por la adquisición de sus respectivas licencias.

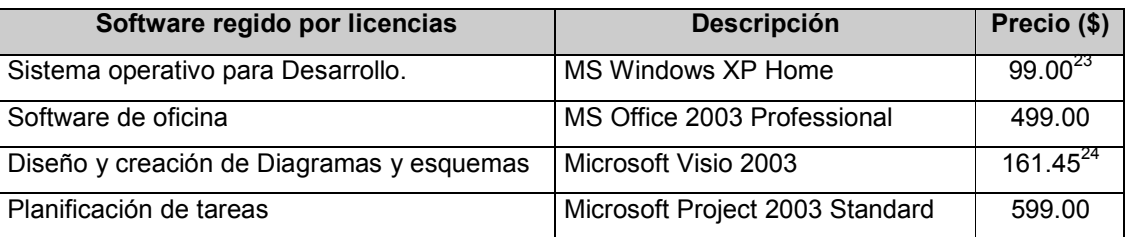

Tabla 11-18 Software de uso regulado por licencias.

<sup>&</sup>lt;sup>23</sup> http://www.microsoft.com/windowsxp/home/howtobuy/pricing.mspx

 $^{24}$  http://reviews.cnet.com/Microsoft\_Office\_Visio\_2003/4014-3525\_7-30534932.html

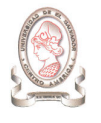

# 11.3. REQUERIMIENTOS DEL SISTEMA

Los requerimientos del sistema son aquellos en los que se establece lo que se espera que el sistema brinde a los usuarios y se clasifican en funcionales y no funcionales.

En los requerimientos funcionales se define lo que el sistema será capaz de realizar, mientras que los requerimientos no funcionales se orientan a determinar las características que de una u otra forma puedan limitar el sistema.

# 11.3.1. REQUERIMIENTOS FUNCIONALES

El sistema de información para la administración de proyectos de investigación científica e integración de herramientas de comunicación para el CIC-UES será una herramienta eficiente y fácil de utilizar que sirva de apoyo en los procesos involucrados con la administración de proyectos y brinde a los usuarios toda la funcionalidad que ellos necesiten, entre los requisitos que debe satisfacer están los siguientes:

- > El sistema deberá permitir ingresar los datos que se requieren administrar en torno a los proyectos de investigación.
- > Deberá proporcionar la información necesaria que permita conocer los datos relacionados a los proyectos de investigación.
- > Deberá proporcionar información que permita conocer la inversión financiera realizada en cada proyecto.
- > Permitirá conocer el nivel de inversión realizada en los proyectos de investigación, ya sea por facultad o por área de conocimiento.
- > Será un medio de intercambio de información entre los investigadores, y el personal del CIC-UES a través de la integración de herramientas de comunicación requeridas por los usuarios.
- > Deberá generar indicadores que presenten información consolidada en torno al desarrollo de los proyectos de investigación científica:
	- $\checkmark$  Tabla de distribución de proyectos presentados y aprobados
	- $\checkmark$  Participantes en investigación
	- $\checkmark$  Invertido en proyectos por áreas
	- $\checkmark$  Distribución por facultades de proyectos
	- $\checkmark$  Distribución por áreas de conocimiento de los proyectos aprobados
	- $\checkmark$  Proyectos aprobados por área de conocimiento
	- $\checkmark$  Estudiantes asociados a proyectos

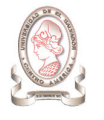

- $\checkmark$  Docentes investigadores principales agrupados por sexo
- $\checkmark$  Docentes investigadores asociados agrupados por sexo
- $\checkmark$  Total de docentes involucrados en proyectos de investigación financiados por el CIC-UES
- $\checkmark$  Docentes investigadores asociados
- Distribución de los fondos aprobados por área de conocimiento por el CIC-UES
- $\checkmark$  Distribución de los fondos aprobados por facultad por el CIC-UES
- > Proporcionará un medio a través del cual se puedan dar a conocer los términos de la convocatoria para la presentación de los proyectos que deseen solicitar financiamiento para su ejecución.
- > Proporcionará un medio para que los investigadores puedan dar a conocer al CIC-UES los avances de sus proyectos de investigación.
- > Permitirá dar mantenimiento a los datos de los proyectos, de los investigadores, y de los expertos evaluadores.
- > Mantendrá un historial de los resultados de las evaluaciones realizadas a los proyectos de investigación.
- > Permitirá registrar y conocer los recursos consumidos por los proyectos de investigación para su ejecución, adquiridos utilizando el financiamiento otorgado por el CIC-UES.
- > Deberá poder elaborar el requerimiento de compra de equipo, cristalería y miscelánea de laboratorio

## 11.3.2. REQUERIMIENTOS NO FUNCIONALES

- > Seguridad: La información será protegida implementando medidas de seguridad para limitar el acceso al sistema según el tipo de usuario.
- > Estándares: Todas las páginas desarrolladas para el sistema de información deberán tener formatos estandarizados.
- > Fácil acceso: Debido a que el sistema será desarrollado para que funcione en ambiente Web, las páginas que se crearán deberán ser livianas, de tal manera que pueda ser accedido desde cualquier navegador y con los requerimientos básicos de hardware.
- > Fácil mantenimiento: El código fuente del sistema deberá estar ordenado y documentado para que facilite el trabajo de realizar correcciones o agregar nuevas funcionalidades.

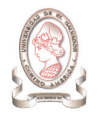

# 11.3.3. DIAGRAMA DE CONTEXTO FÍSICO

A continuación se presenta los diagramas de flujo de datos para representar la transformación de los datos dentro del sistema. <sup>25</sup>

Para la nomenclatura de los flujos de información entre las entidades externas y el sistema, se utiliza una codificación de 12 caracteres de longitud formado por las tres primeras letras del nombre del flujo de datos. Para la clasificación del usuario que tiene contacto con el flujo de datos, se utiliza la siguiente nomenclatura:

- > Uo: Usuario operativo
- > Ut: Usuario táctico
- > Ue: Usuario estratégico

La Tabla 11-19 muestra la explicación de las salidas mostradas en el diagrama de contexto.

La Tabla 11-20 lista las entradas mostradas en el diagrama de contexto con su respectiva explicación.

<sup>25</sup> Ver Anexo 4: Diagramas de flujo de datos para el modelado de procesos.

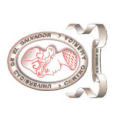

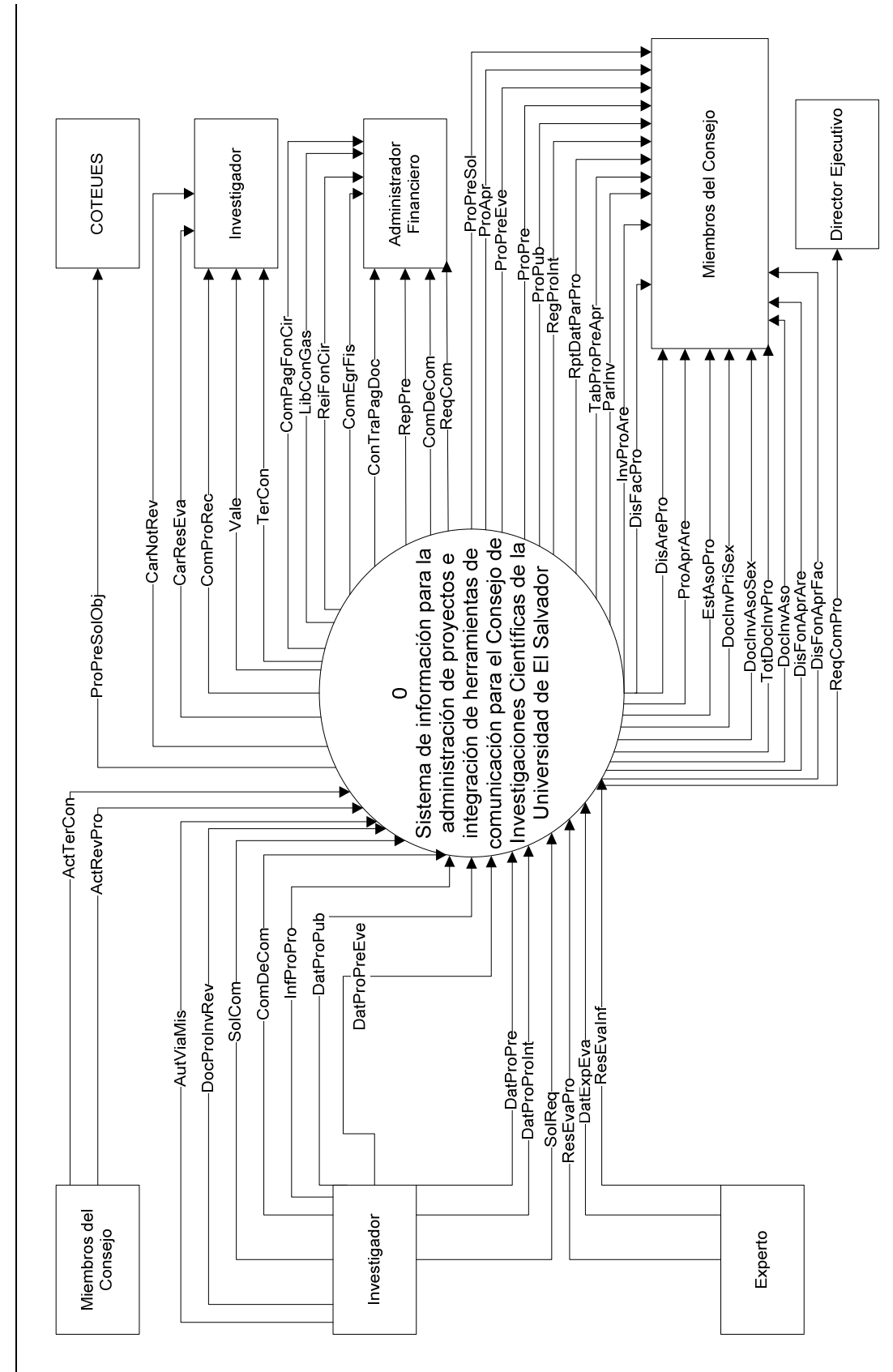

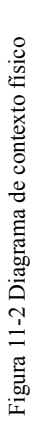

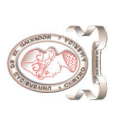

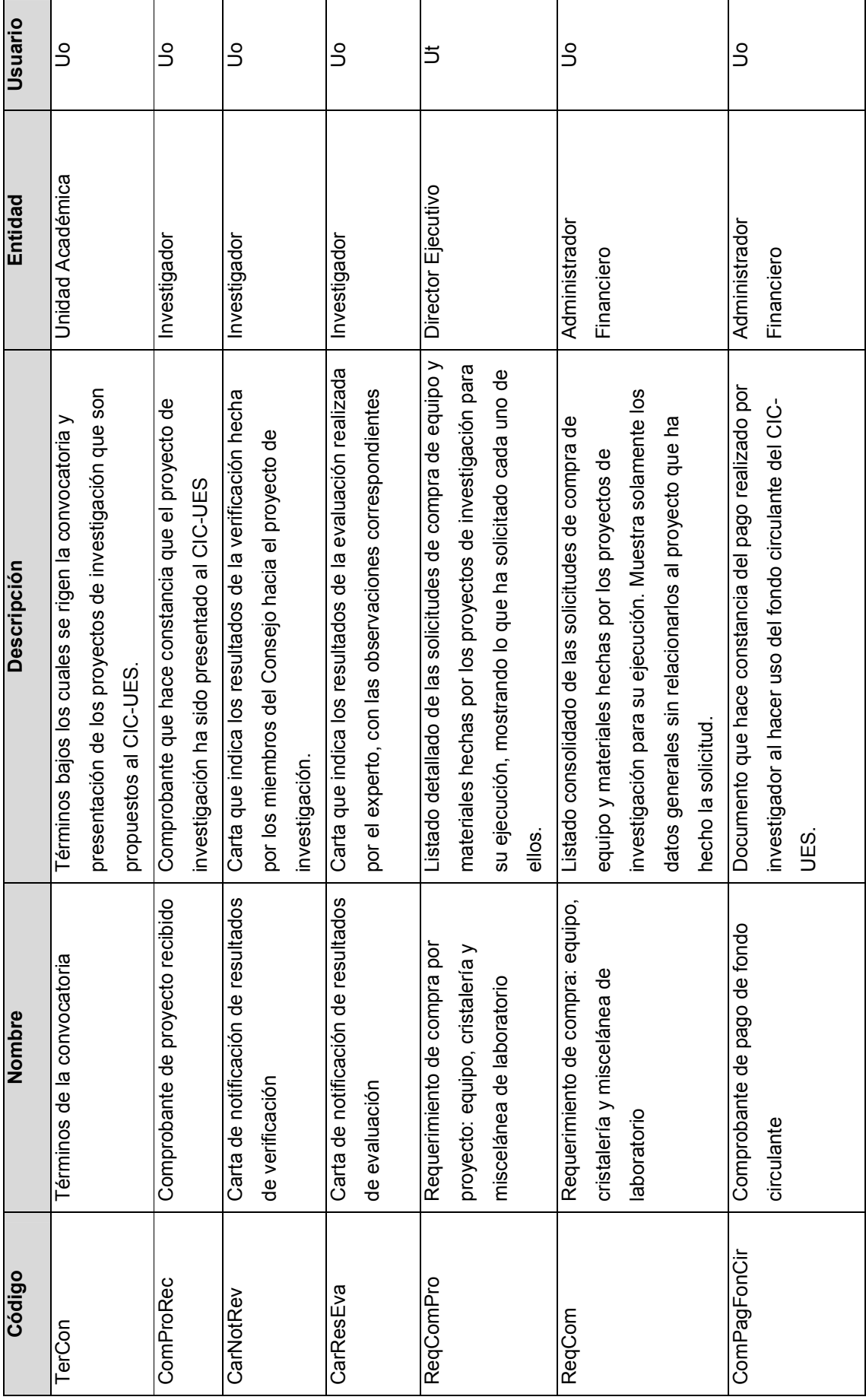

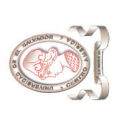

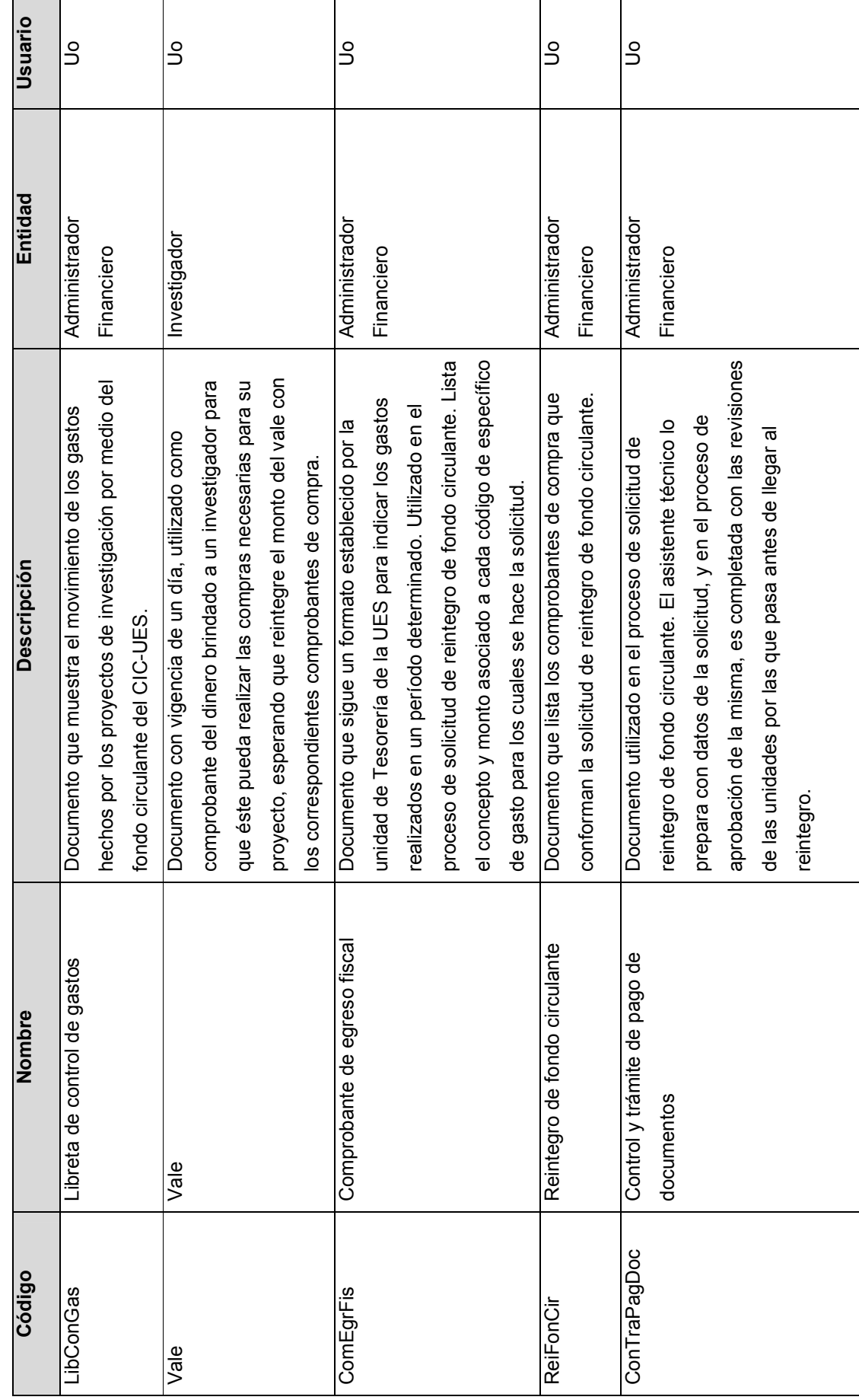

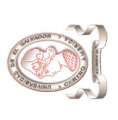

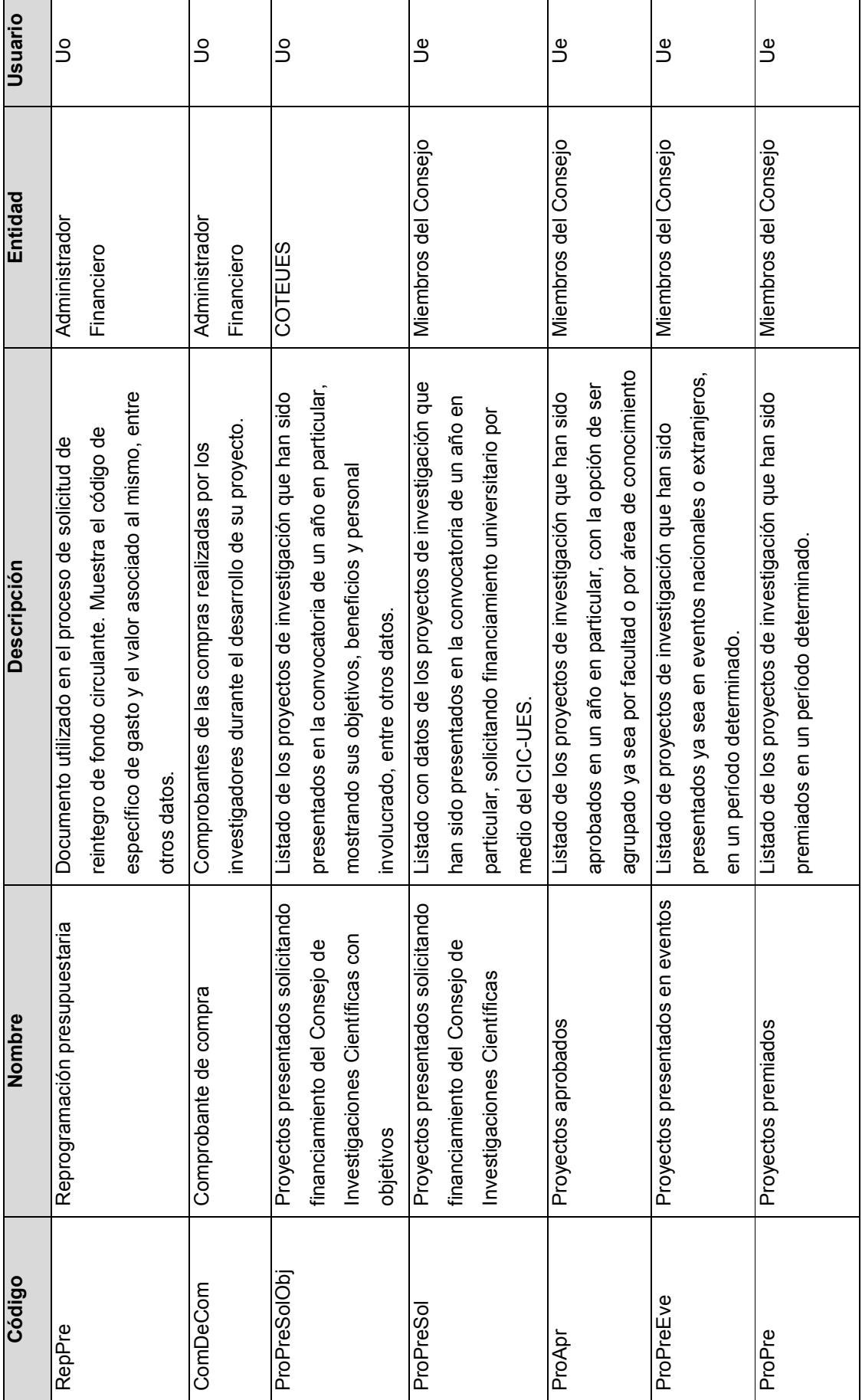

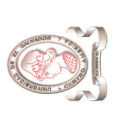

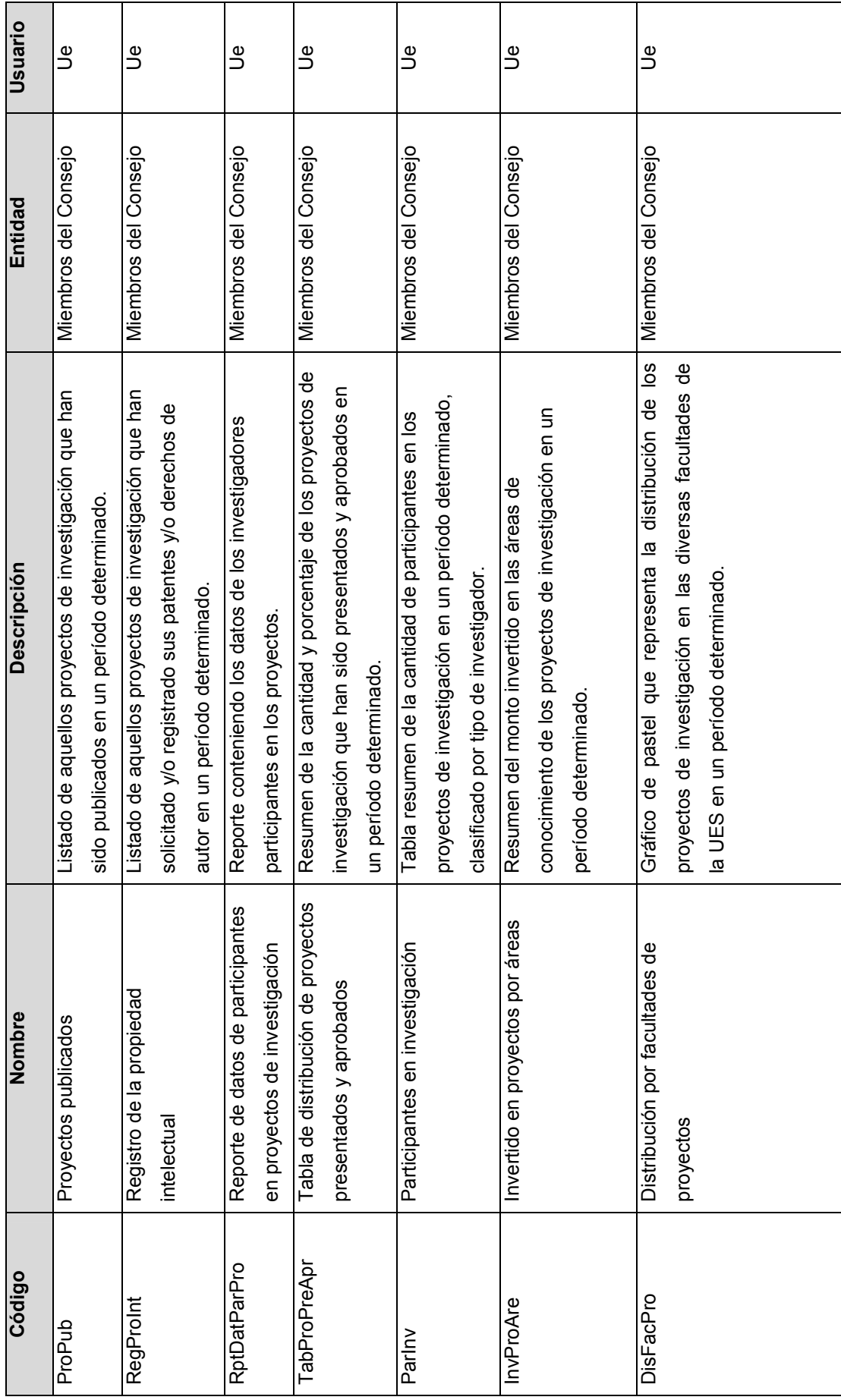

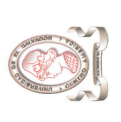

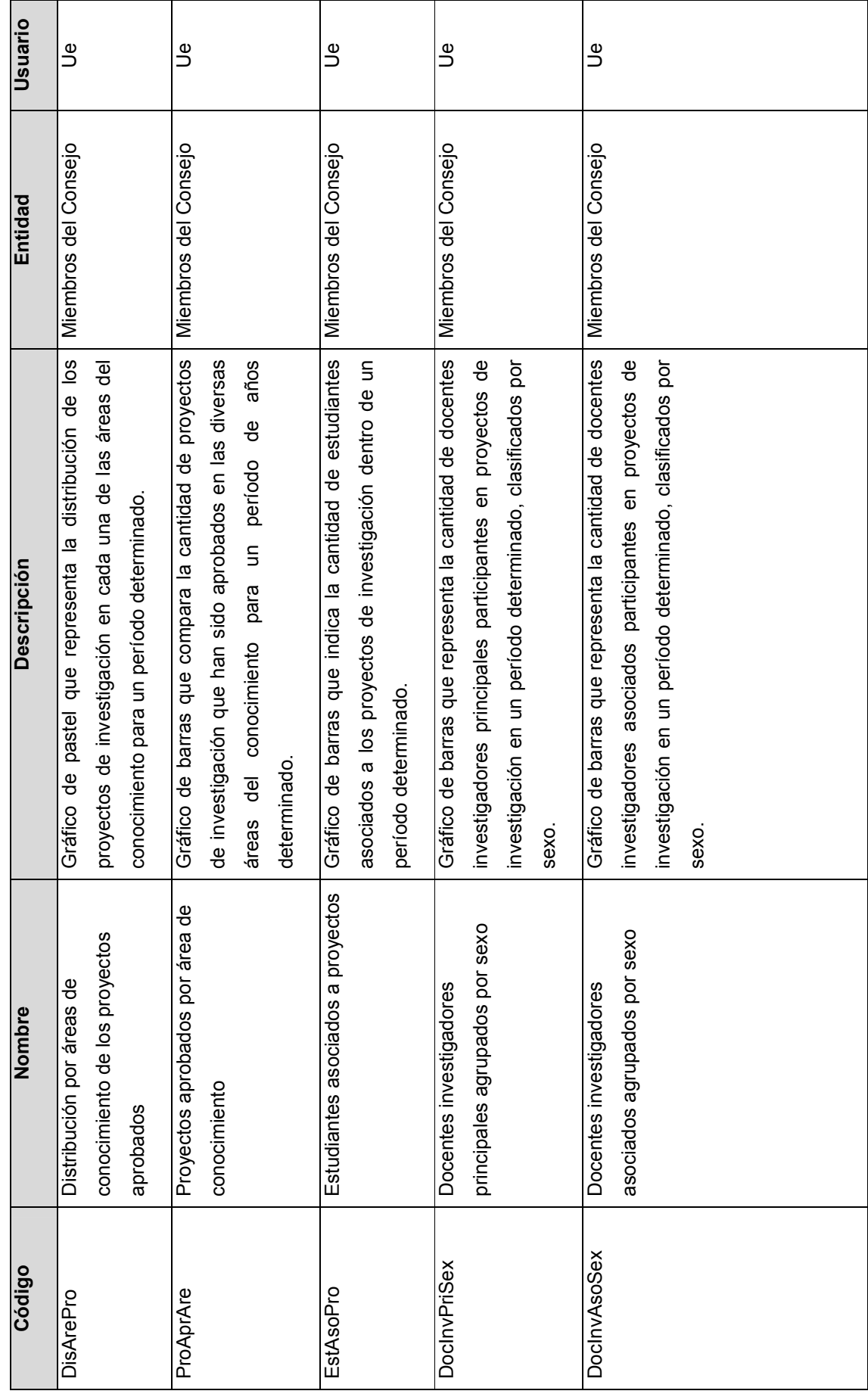

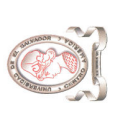

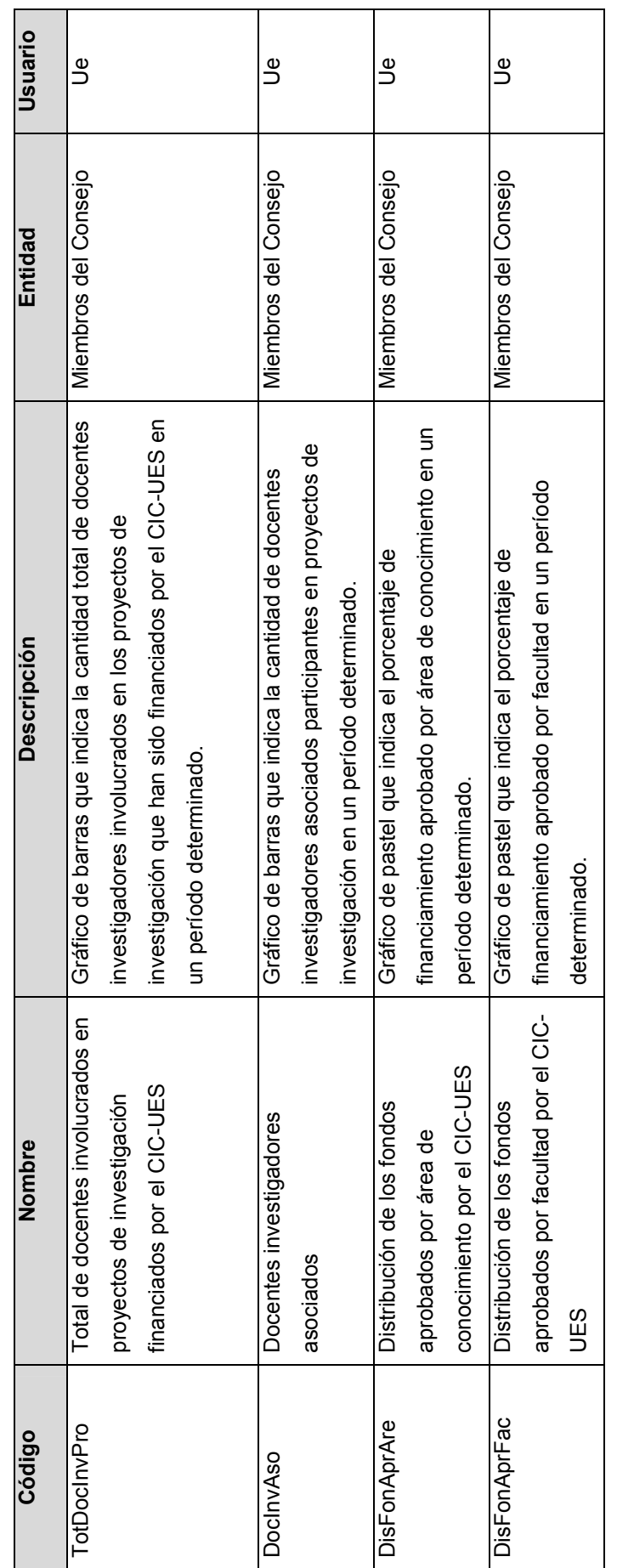

Tabla 11-19 Descripción de salidas del diagrama de contexto físico Tabla 11-19 Descripción de salidas del diagrama de contexto físico

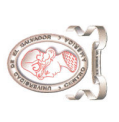

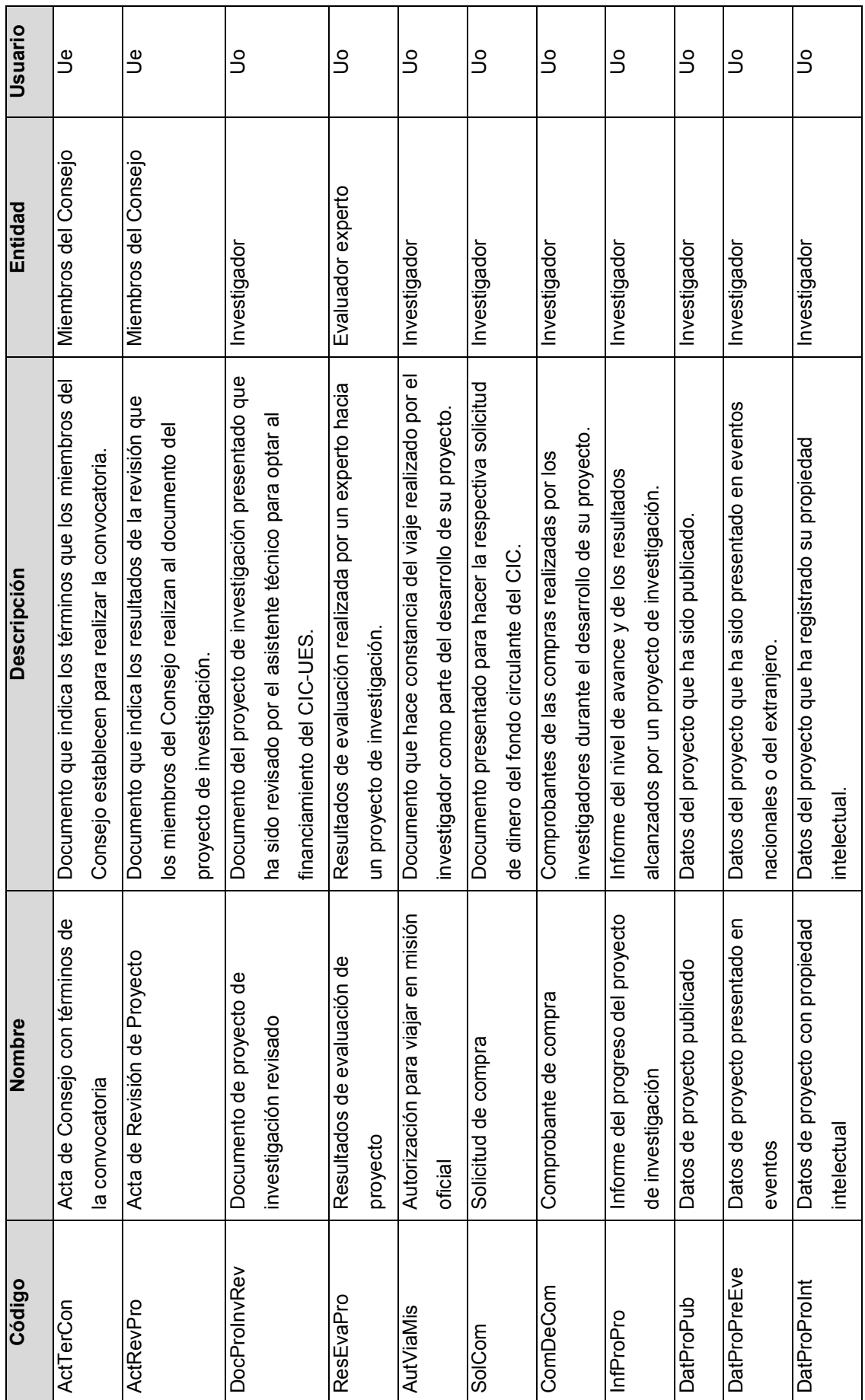

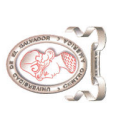

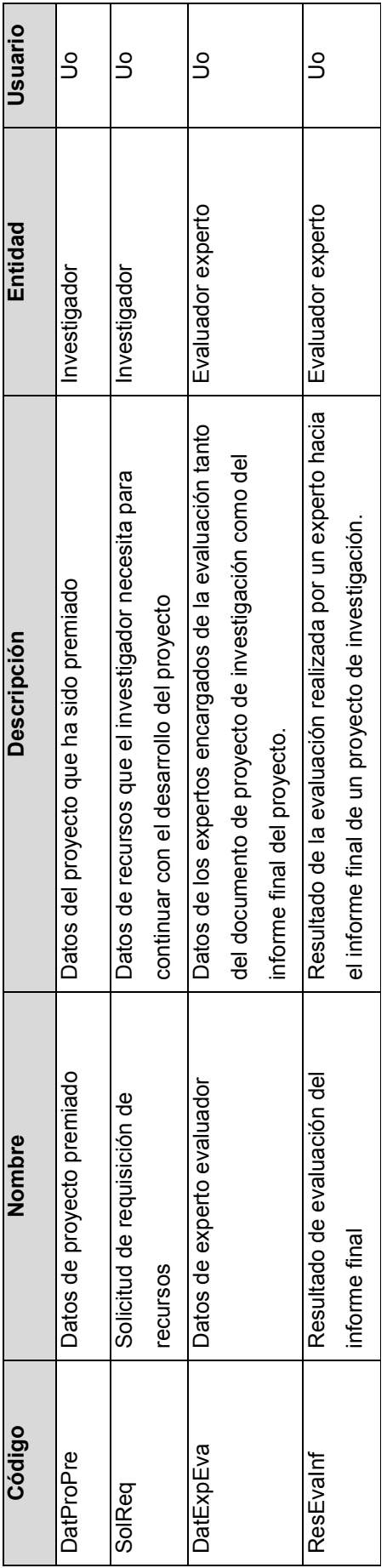

Tabla 11-20 Descripción de entradas del diagrama de contexto físico Tabla 11-20 Descripción de entradas del diagrama de contexto físico

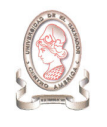

# 11.3.4. DIAGRAMAS DE FLUJOS DE DATOS FÍSICO DEL SISTEMA PROPUESTO

A partir del diagrama de flujo de datos identificado para el actual sistema de administración de proyectos y a los requerimientos establecidos para el sistema de información en desarrollo, a continuación se presentan los diagramas de flujos de datos físicos. El diccionario de datos asociado a dichos diagramas es similar al identificado para los diagramas de flujo de datos lógico que se encuentra en la sección 10.1.3.

### 11.3.4.1. PROCESO # 1: REGISTRAR TERMINOS DE CONVOCATORIA

#### 11.3.4.1.1 Nivel 1

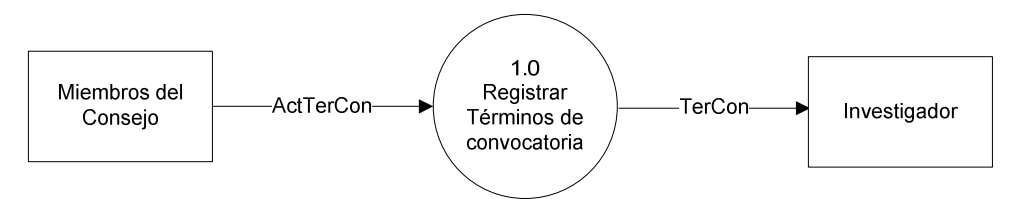

Figura 11-3 Proceso 1.0 – Nivel 1: Registrar Términos de Convocatoria

#### 11.3.4.1.2 Nivel 2

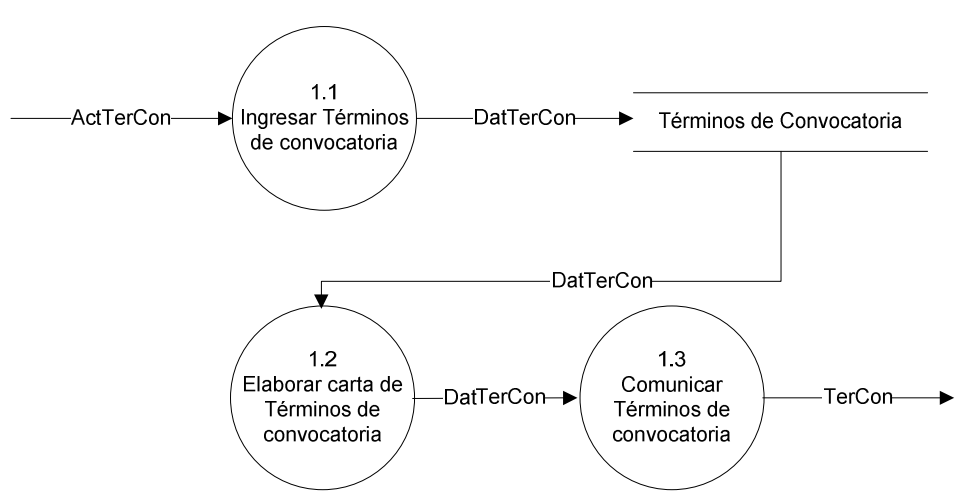

Figura 11-4 Proceso 1.0 – Nivel 2: Registrar Términos de Convocatoria

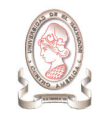

## 11.3.4.2. PROCESO # 2: REGISTRAR DATOS DEL DOCUMENTO DEL PROYECTO DE INVESTIGACION

#### 11.3.4.2.1 Nivel 1

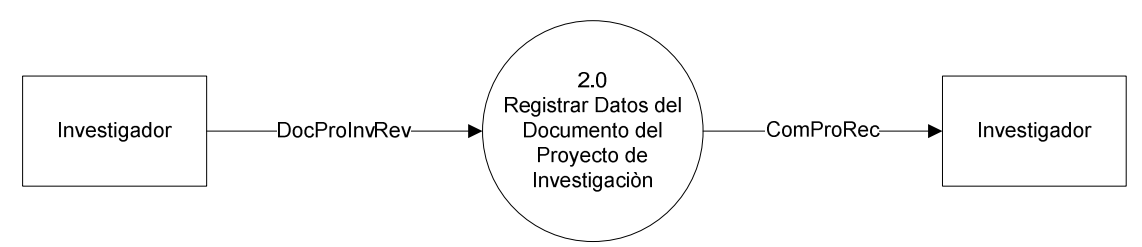

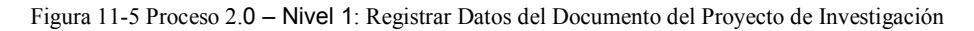

#### 11.3.4.2.2 Nivel 2

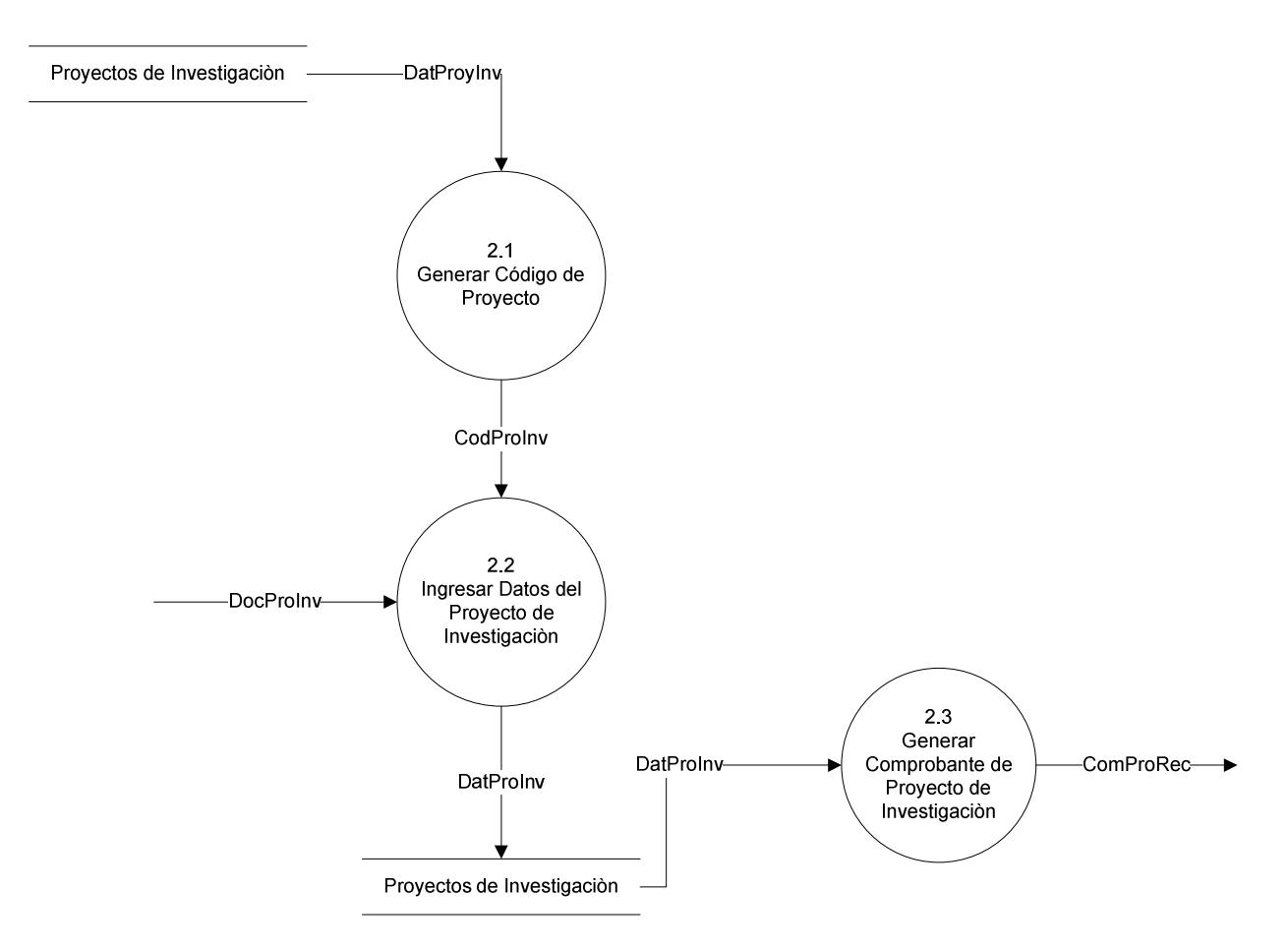

Figura 11-6 Proceso 2.0 – Nivel 2: Registrar Datos del Documento del Proyecto de Investigación

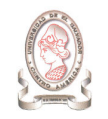

#### 11.3.4.2.3 Nivel 3

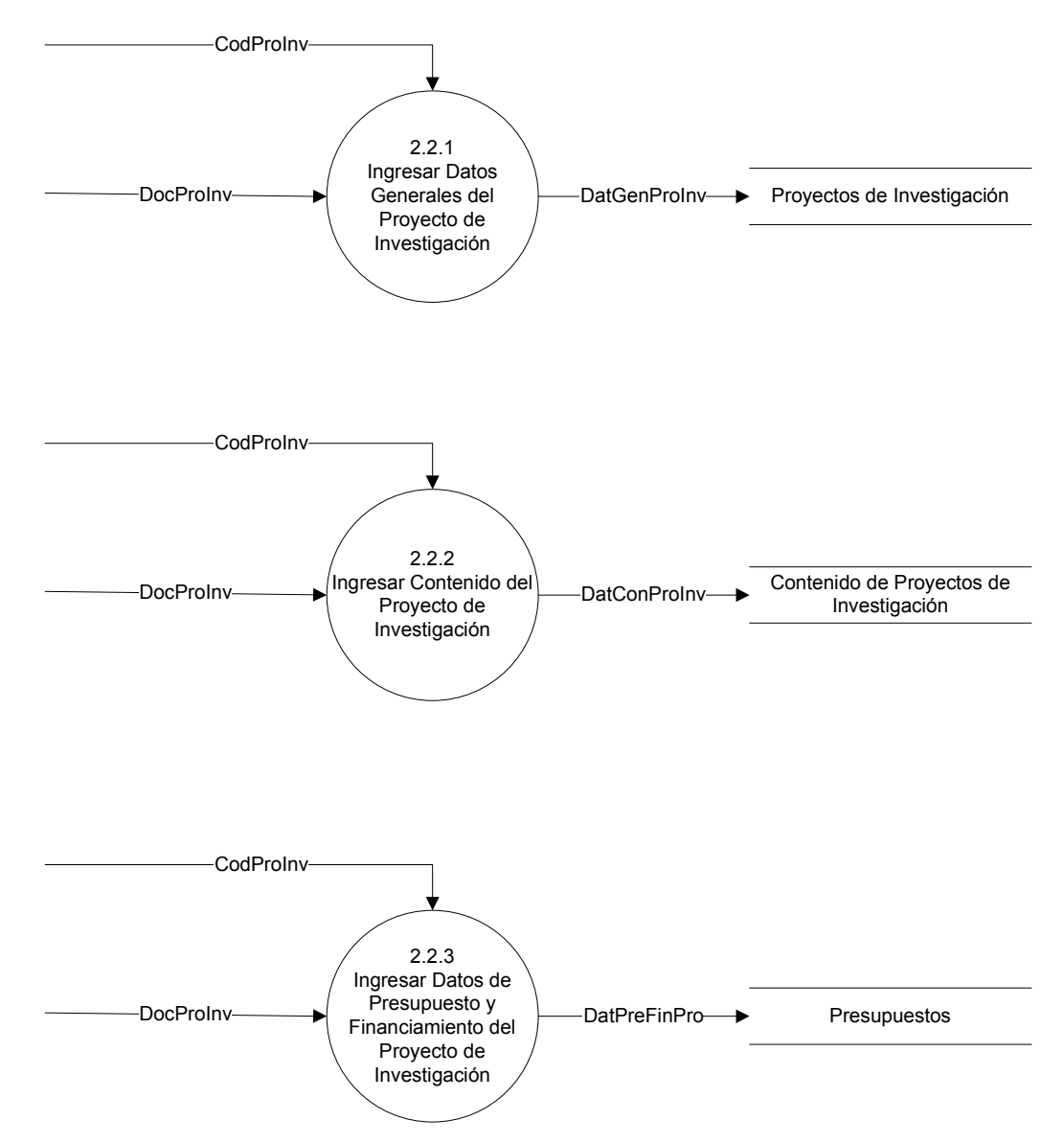

Figura 11-7 Proceso 2.0 – Nivel 3: Registrar Datos del Documento del Proyecto de Investigación

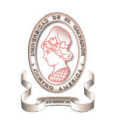

### 11.3.4.3. PROCESO #3: INGRESAR REVISION DE DOCUMENTO DEL PROYECTO DE INVESTIGACION

#### 11.3.4.3.1 Nivel 1

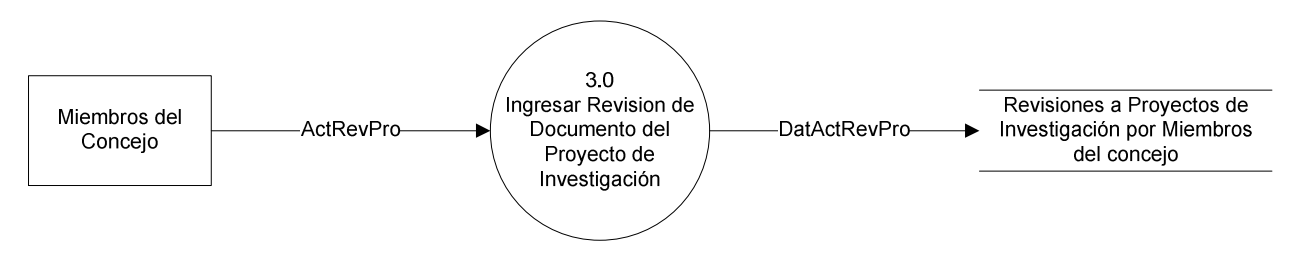

Figura 11-8 Proceso 3.0 – Nivel 1: Ingresar Revisión de Documento del proyecto de investigación

#### 11.3.4.4. PROCESO #4: INGRESAR DATOS DE EXPERTOS EVALUADORES

#### 11.3.4.4.1 Nivel 1

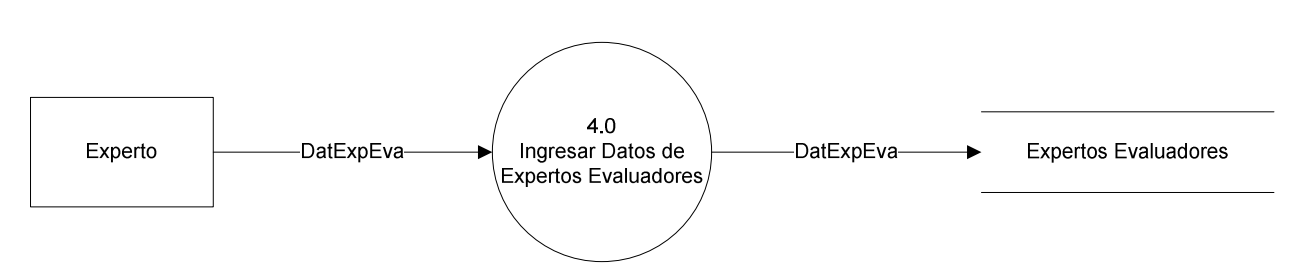

Figura 11-9 Proceso 4.0 – Nivel 1: Ingresar Datos de Expertos Evaluadores

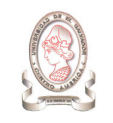

## 11.3.4.5. PROCESO #5: ASIGNAR EXPERTO EVALUADOR A PROYECTO DE INVESTIGACIÓN

#### 11.3.4.5.1 Nivel 1

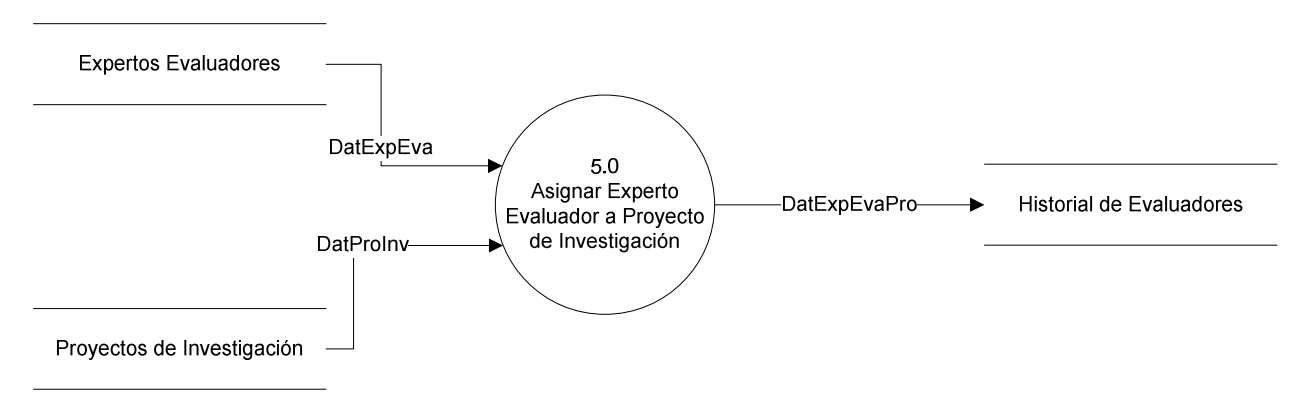

Figura 11-10 Proceso 5.0 – Nivel 1: Asignar Experto Evaluador a Proyecto de Investigación

#### 11.3.4.6. PROCESO #6: INGRESAR RESULTADOS DE EVALUACIÓN DEL PROYECTO DE INVESTIGACIÓN

#### 11.3.4.6.1 Nivel 1

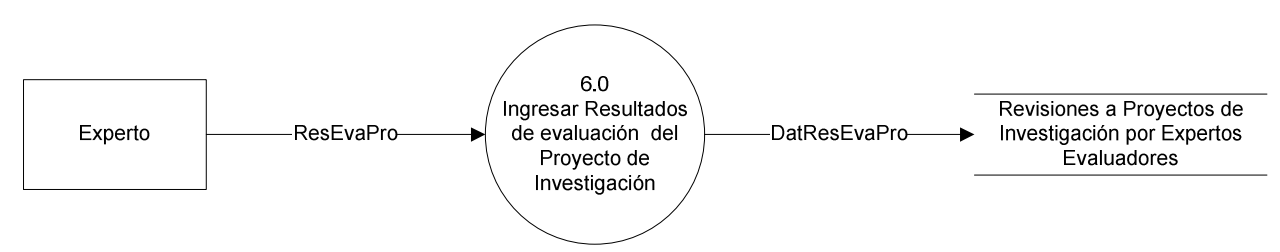

Figura 11-11 Proceso 6.0 – Nivel 1: Ingresar Resultados de evaluación del proyecto de investigación

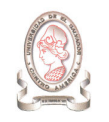

## 11.3.4.7. PROCESO #7: ELABORAR REQUERIMIENTO DE COMPRA

### 11.3.4.7.1 Nivel 1

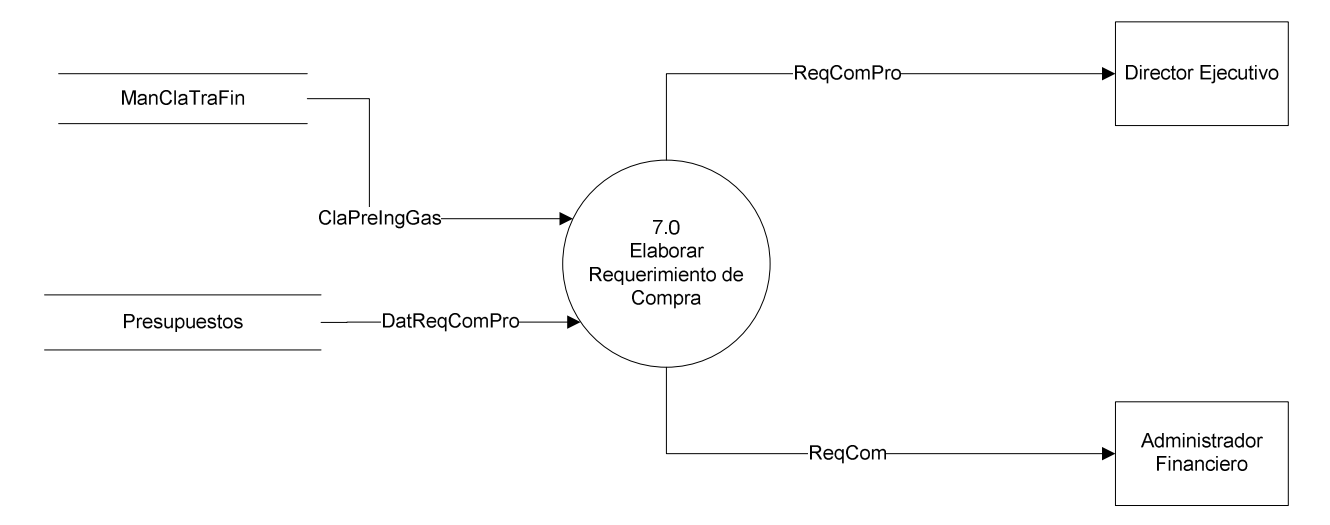

Figura 11-12 Proceso 7.0 – Nivel 1: Elaborar Requerimiento de compra

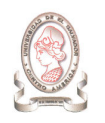

### 11.3.4.7.2 Nivel 2

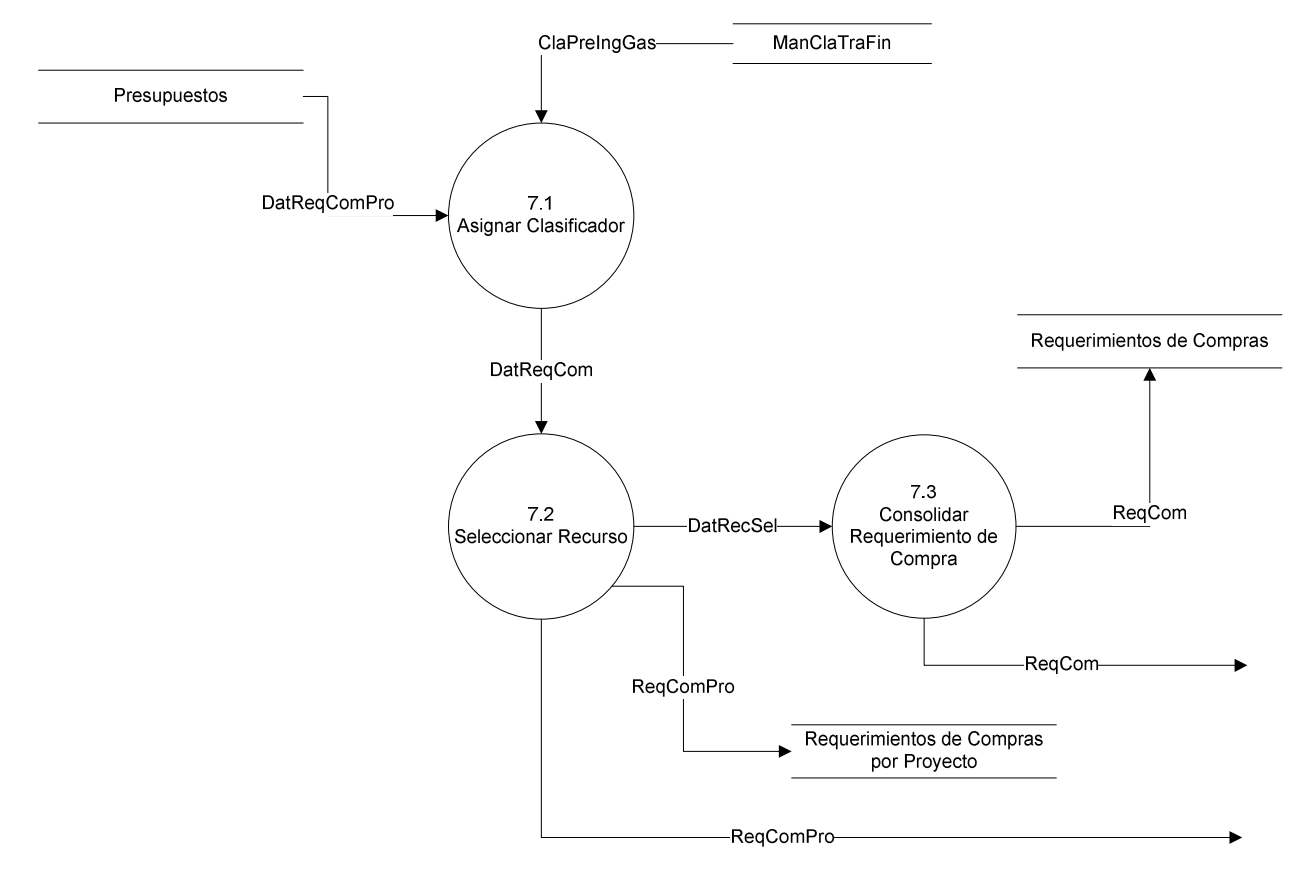

Figura 11-13 Proceso 7.0 – Nivel 2: Elaborar Requerimiento de compra

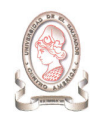

## 11.3.4.8. PROCESO # 8: REGISTRAR DATOS DE SOLICITUD DE FONDOS

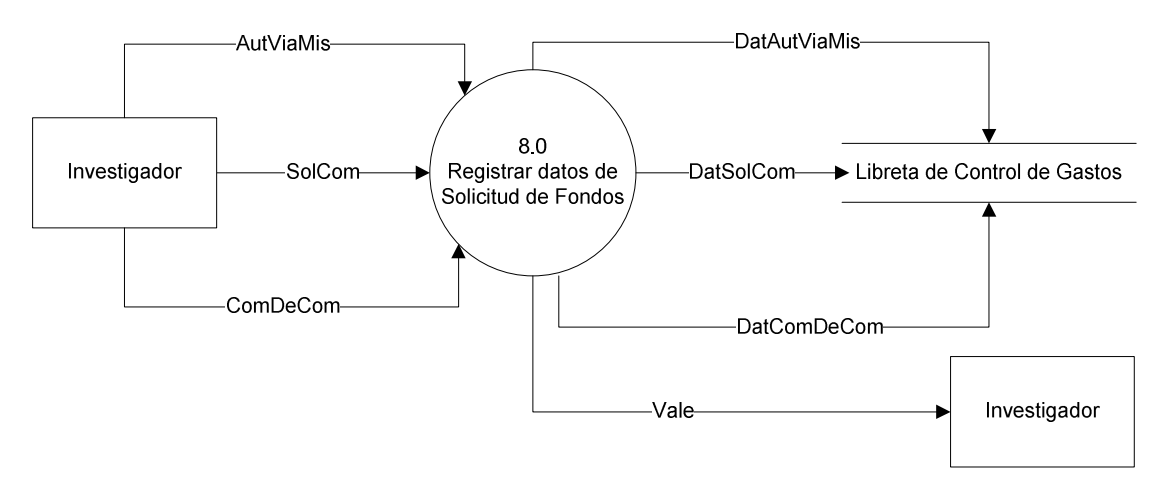

Figura 11-14 Registrar datos de solicitud de fondos

## 11.3.4.9. PROCESO # 9: INGRESAR DATOS DE INFORME DE PROGRESO

#### 11.3.4.9.1 Nivel 1

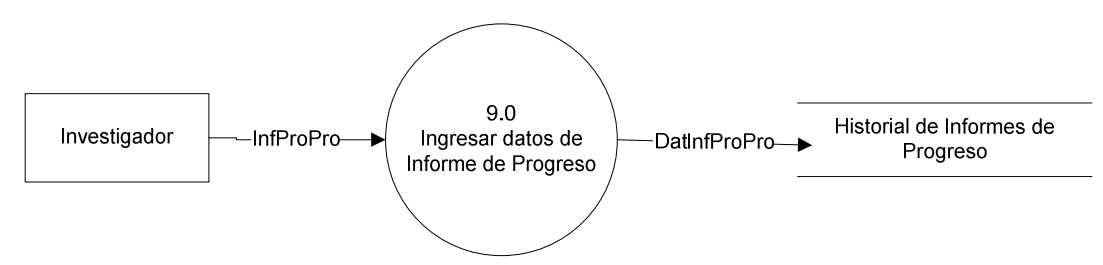

Figura 11-15 Proceso 9.0 – Nivel 1: Ingresar datos de Informe de Progreso

### 11.3.4.10. PROCESO # 10: GENERAR SOLICITUD DE REINTEGRO

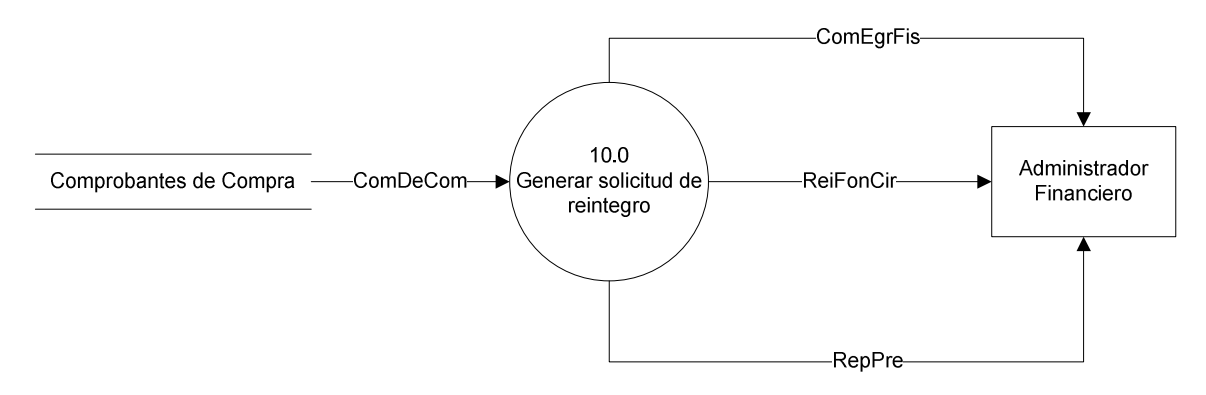

Figura 11-16 Proceso 10.0 – Nivel 1: Generar solicitud de reintegro

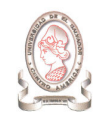

## 11.3.4.11. PROCESO # 11: INGRESAR DATOS DE SEGUIMIENTO A PROYECTO DE INVESTIGACIÓN

#### 11.3.4.11.1 Nivel 1

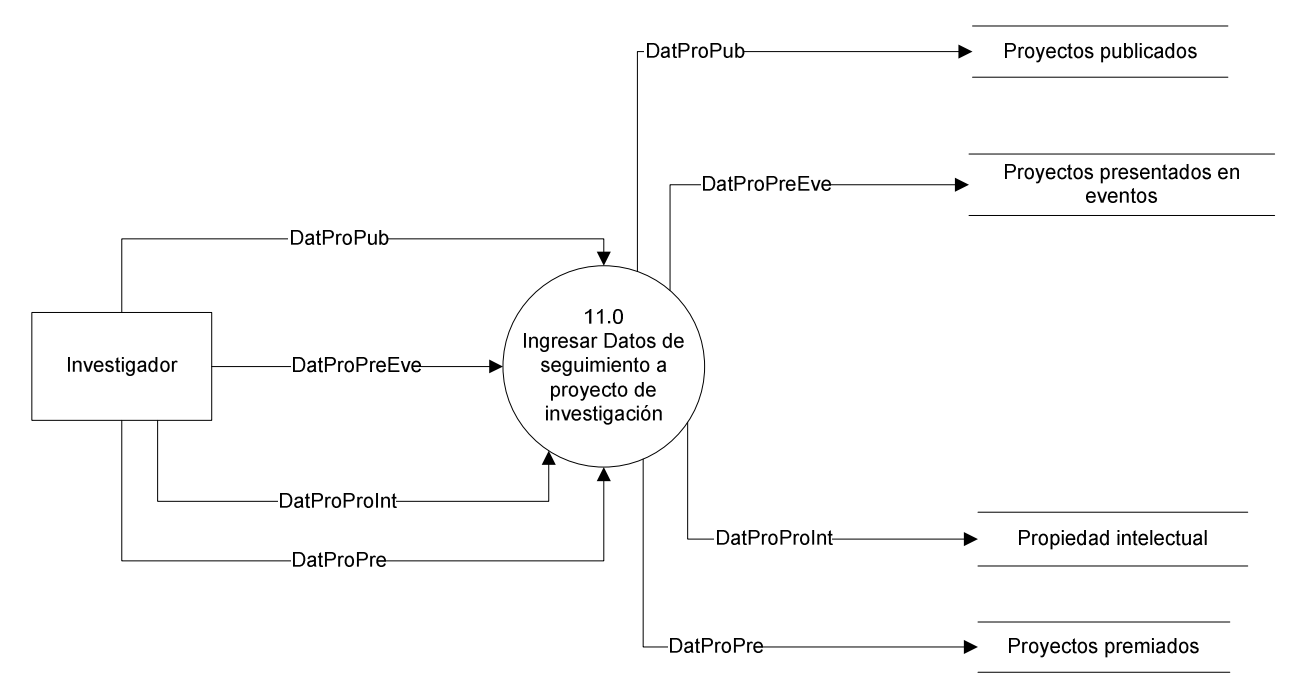

Figura 11-17 Proceso 11.0 – Nivel 1: Ingresar Datos de seguimiento a proyecto de investigación

#### 11.3.4.11.2 Nivel 2

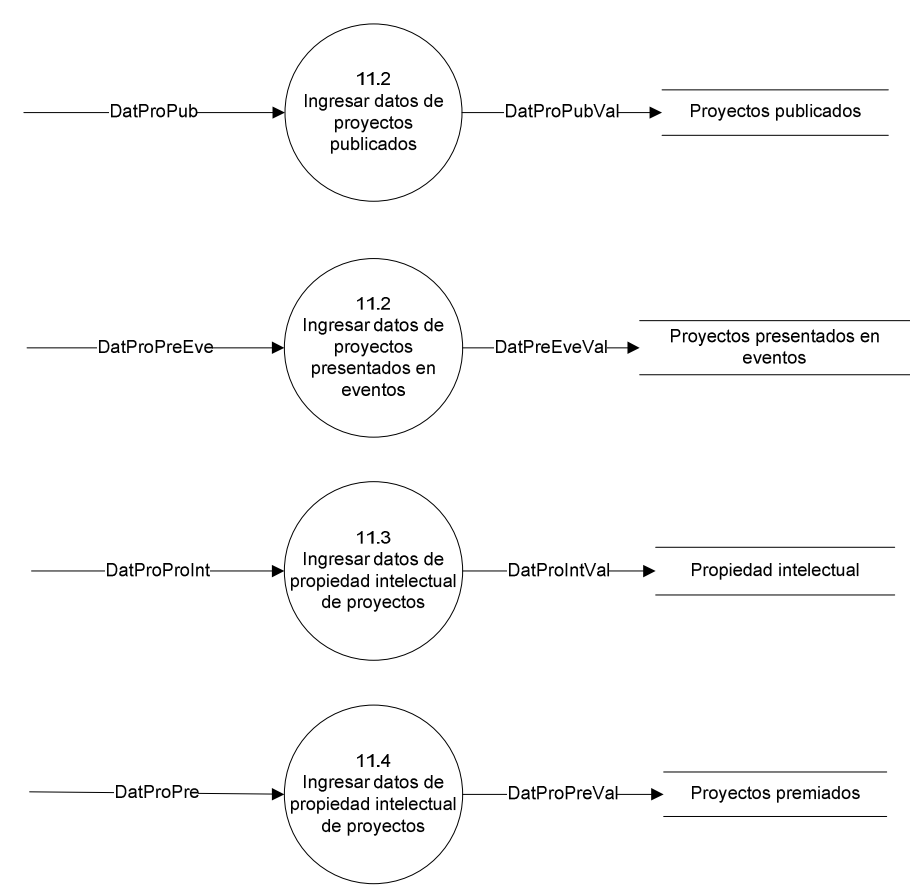

Figura 11-18 Proceso 11.0 – Nivel 2: Ingresar Datos de seguimiento a proyecto de investigación

# 11.3.4.12. PROCESO # 12: INGRESAR EVALUACION INFORME FINAL DEL PROYECTO DE INVESTIGACIÓN

#### 11.3.4.12.1 Nivel 1

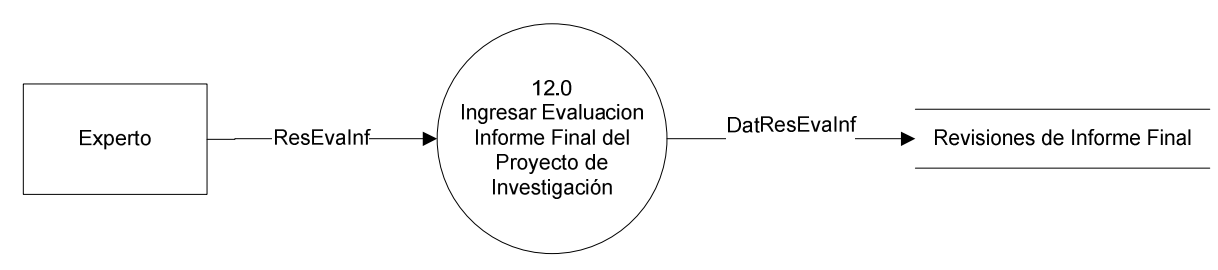

Figura 11-19 Proceso 12.0 – Nivel 1: Ingresar Evaluación Informe Final del Proyecto de Investigación

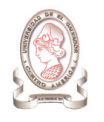

## 11.3.4.13. PROCESO # 13: ACTUALIZAR ESTADO DE ENTREGA DE RECURSOS SOLICITADOS

#### 11.3.4.13.1 Nivel 1

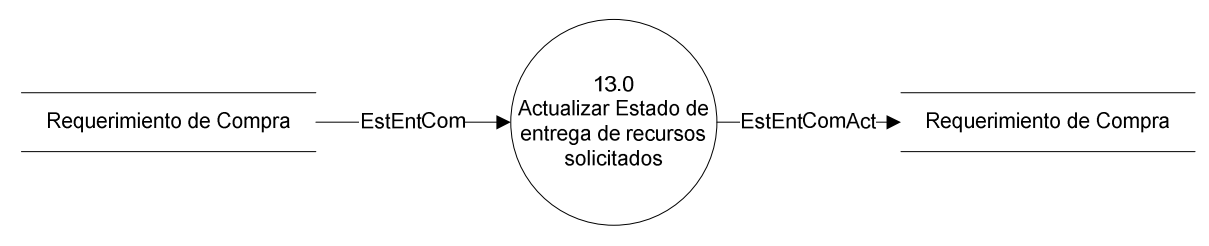

Figura 11-20 Proceso 13. 0 – Nivel 1: Actualizar Estado de entrega de recursos solicitados

### 11.3.4.14. PROCESO # 14: PROCESAR ENTREGA DE RECURSOS DE REQUISICIÓN INTERNA

### 11.3.4.14.1 Nivel 1

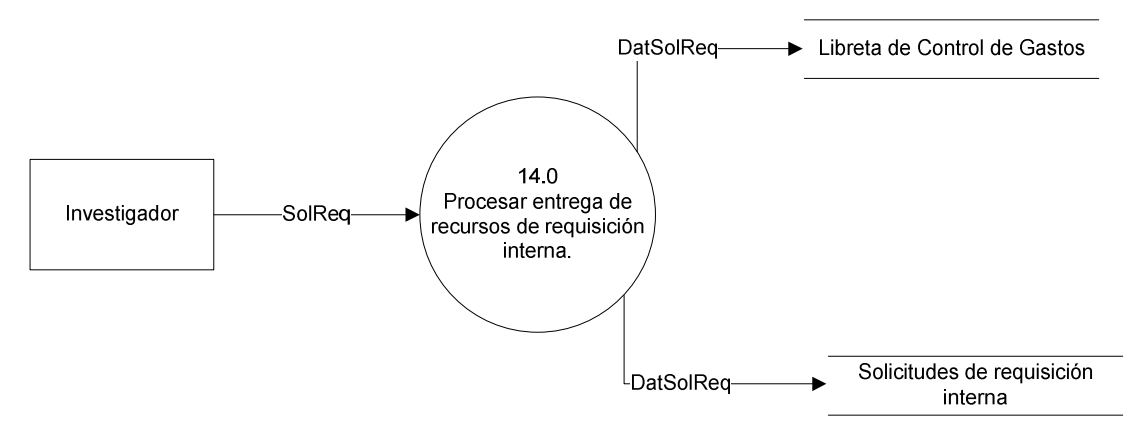

Figura 11-21 Proceso 14.0 – Nivel 1: Procesar entrega de recursos de requisición interna
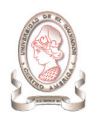

### 11.3.4.14.2 Nivel 2

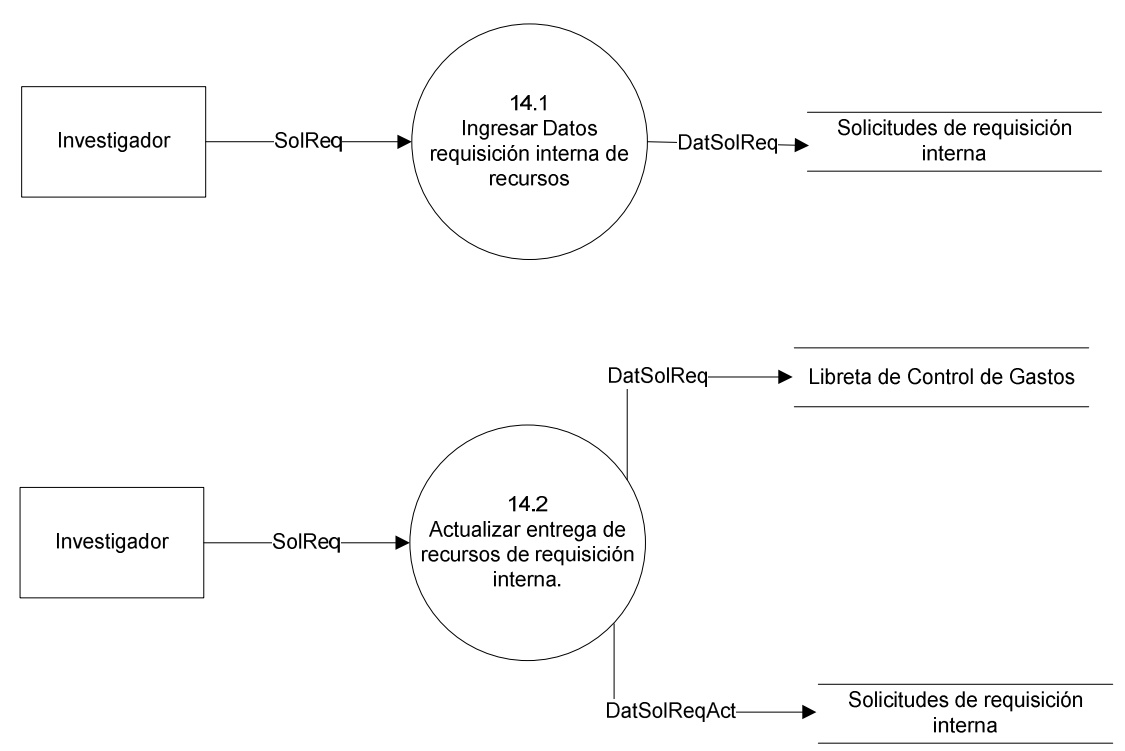

Figura 11-22 Proceso 14.0 – Nivel 2: Procesar entrega de recursos de requisición interna

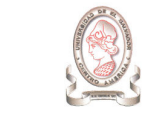

## 11.3.4.15. PROCESO # 15: GENERAR REPORTES

### 11.3.4.15.1 Nivel 1

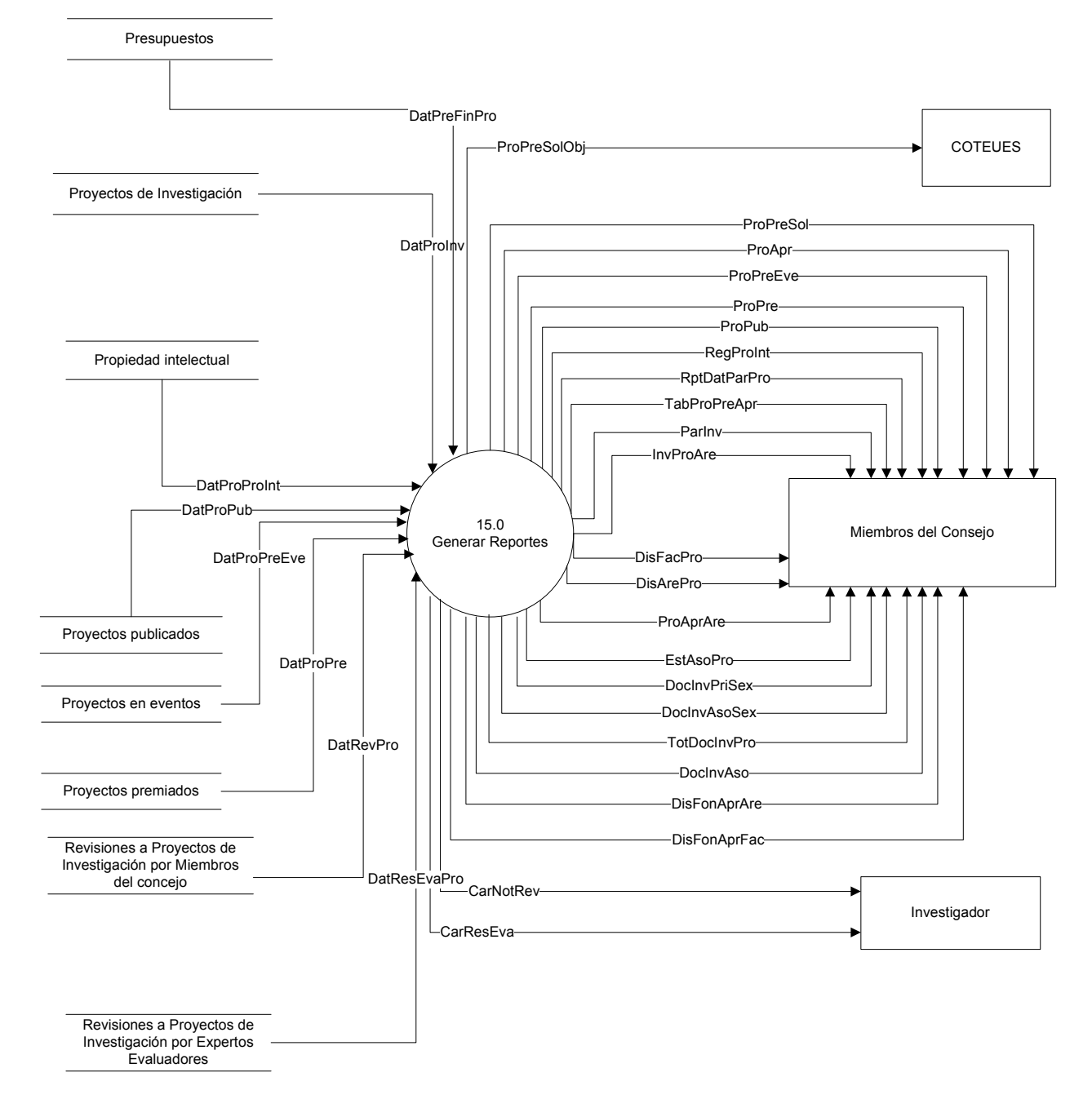

Figura 11-23.Proceso 15.0 – Nivel 1: Generar Reportes

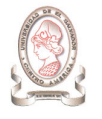

### 11.3.4.15.2 Nivel 2

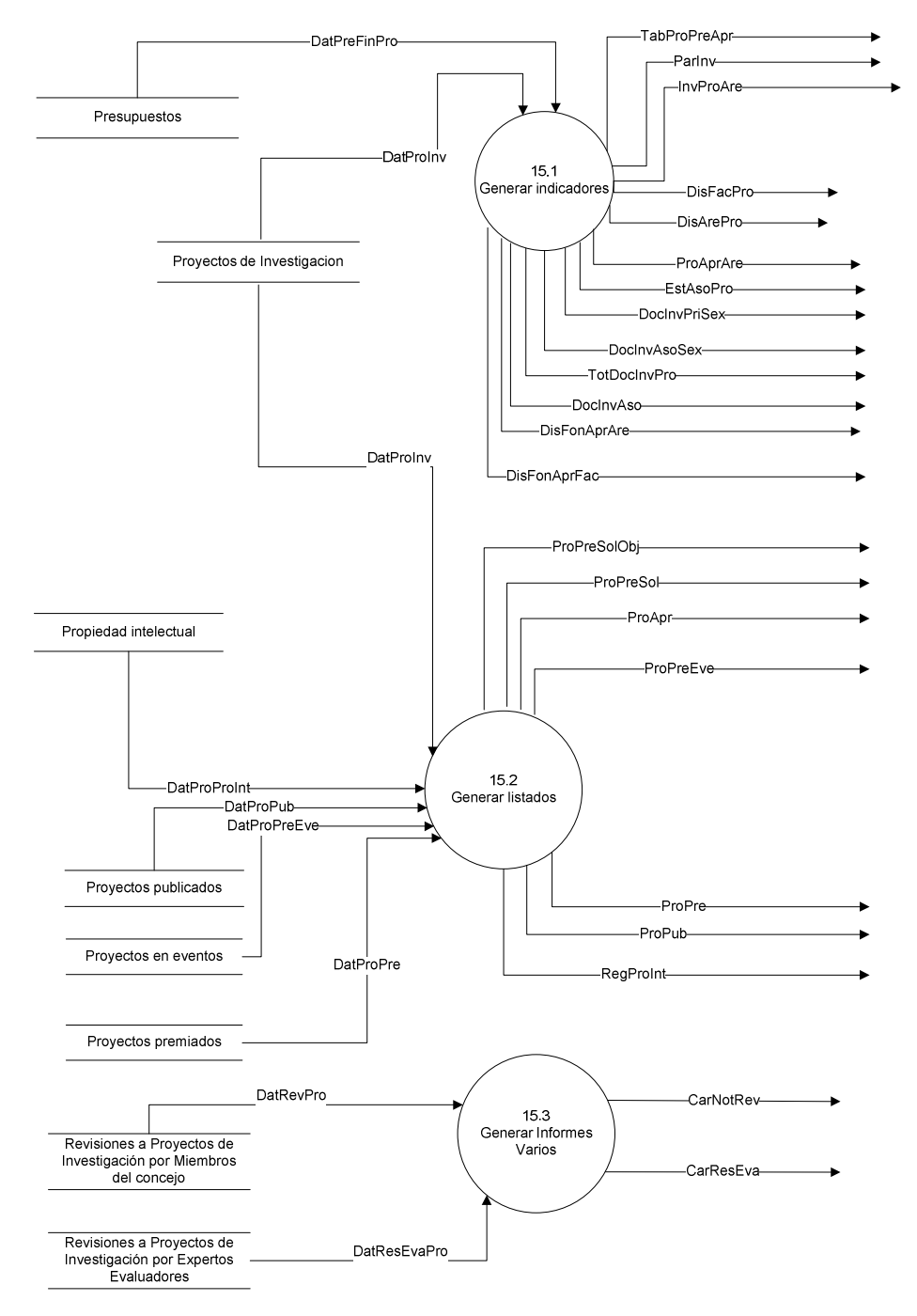

Figura 11-24 Proceso 15.0 – Nivel 2: Generar Reportes

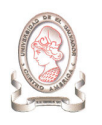

### 11.3.4.15.3 Nivel 3

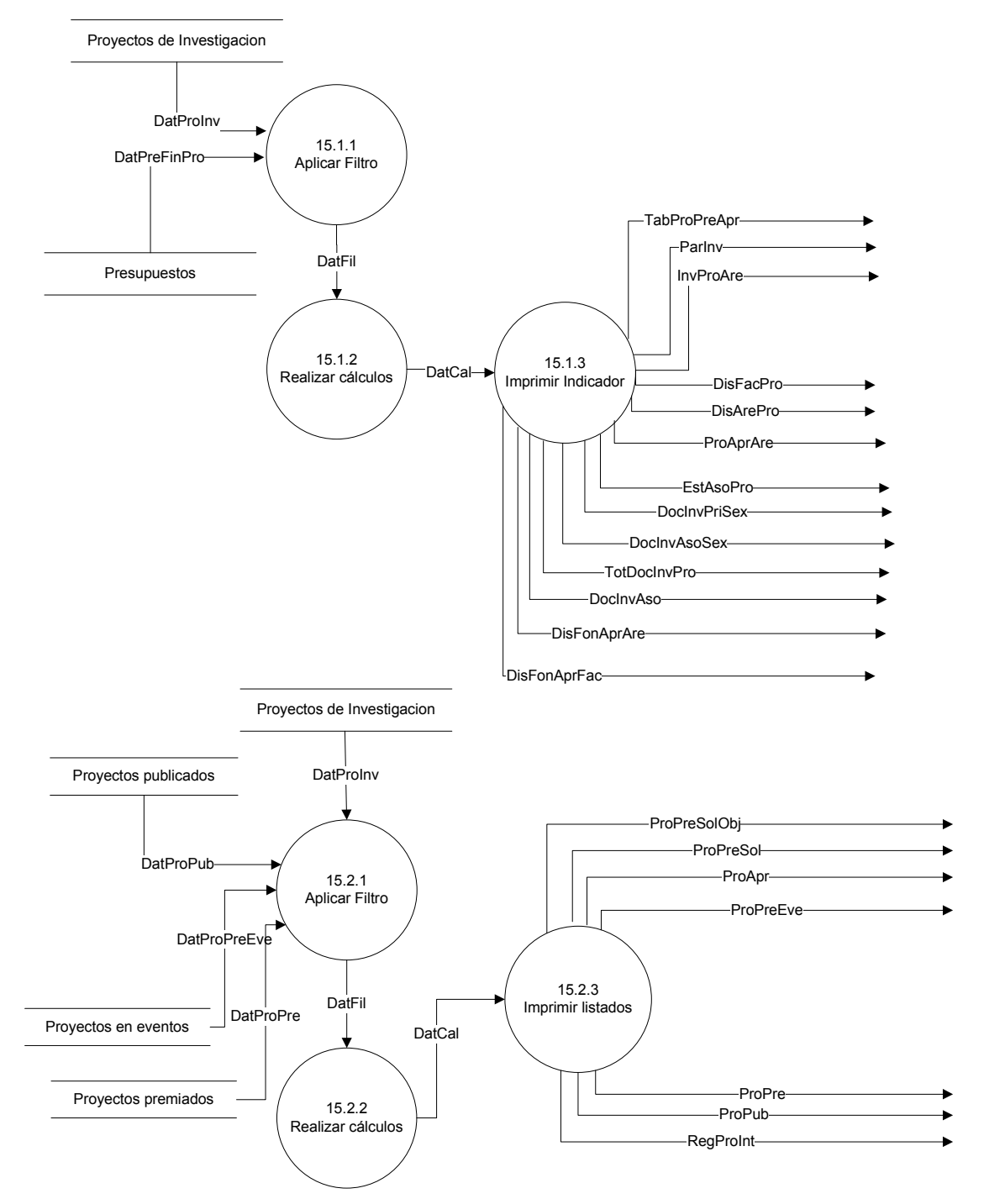

Figura 11-25 Proceso 15.0 – Nivel 3: Generar Reportes

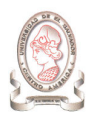

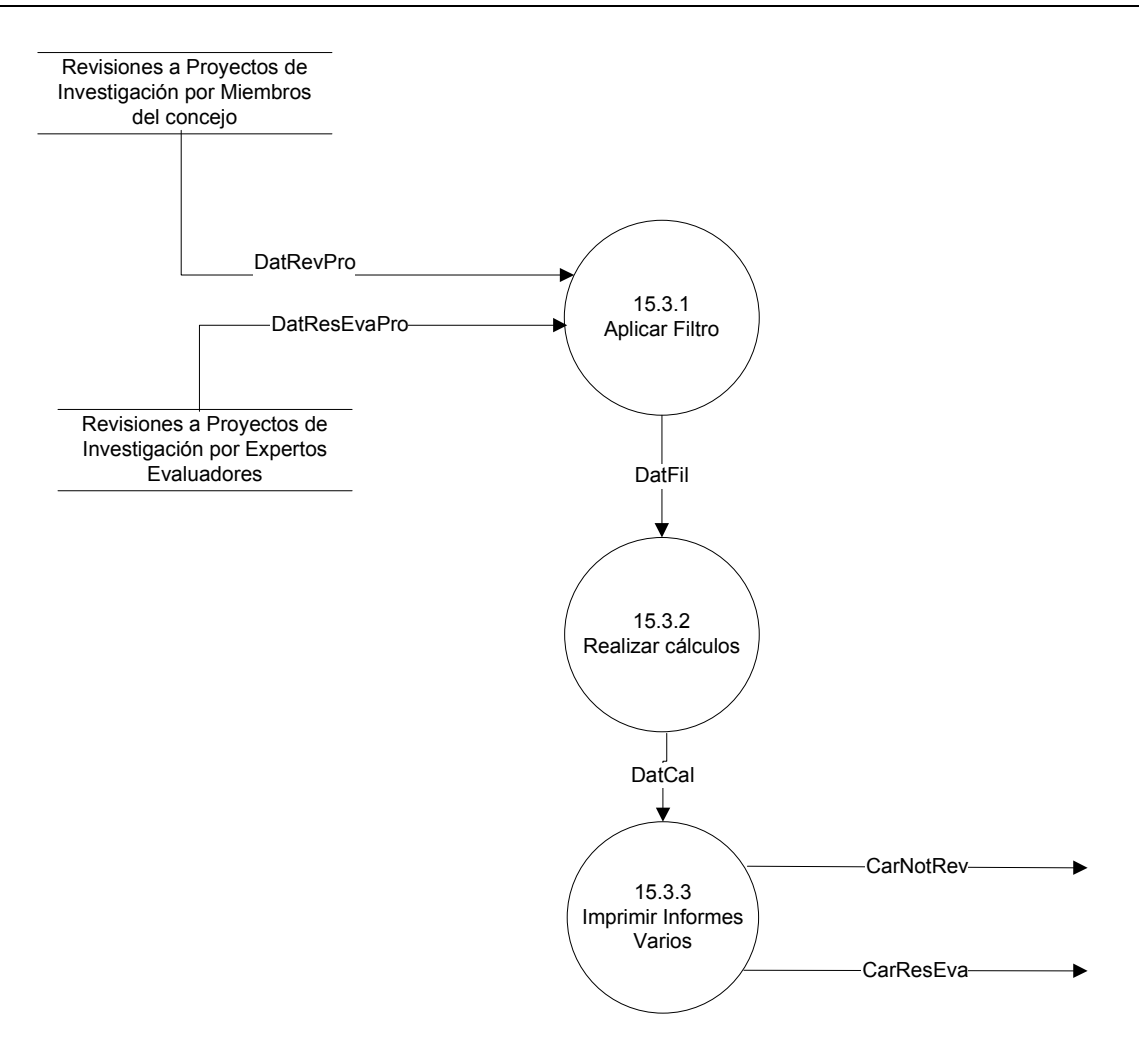

Figura 11-26 Proceso 15.0 – Nivel 3: Generar Reportes

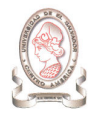

## 11.3.5. DIAGRAMA ENTIDAD-RELACIÓN

A partir del levantamiento de información realizado, y de la información fluyendo entre los procesos y entidades del sistema de información, a continuación se presenta el diagrama entidad-relación $^{26}$ .

-

 $26$  Ver Anexo 3: Diagrama entidad – relación para el modelado de datos

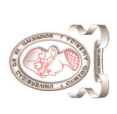

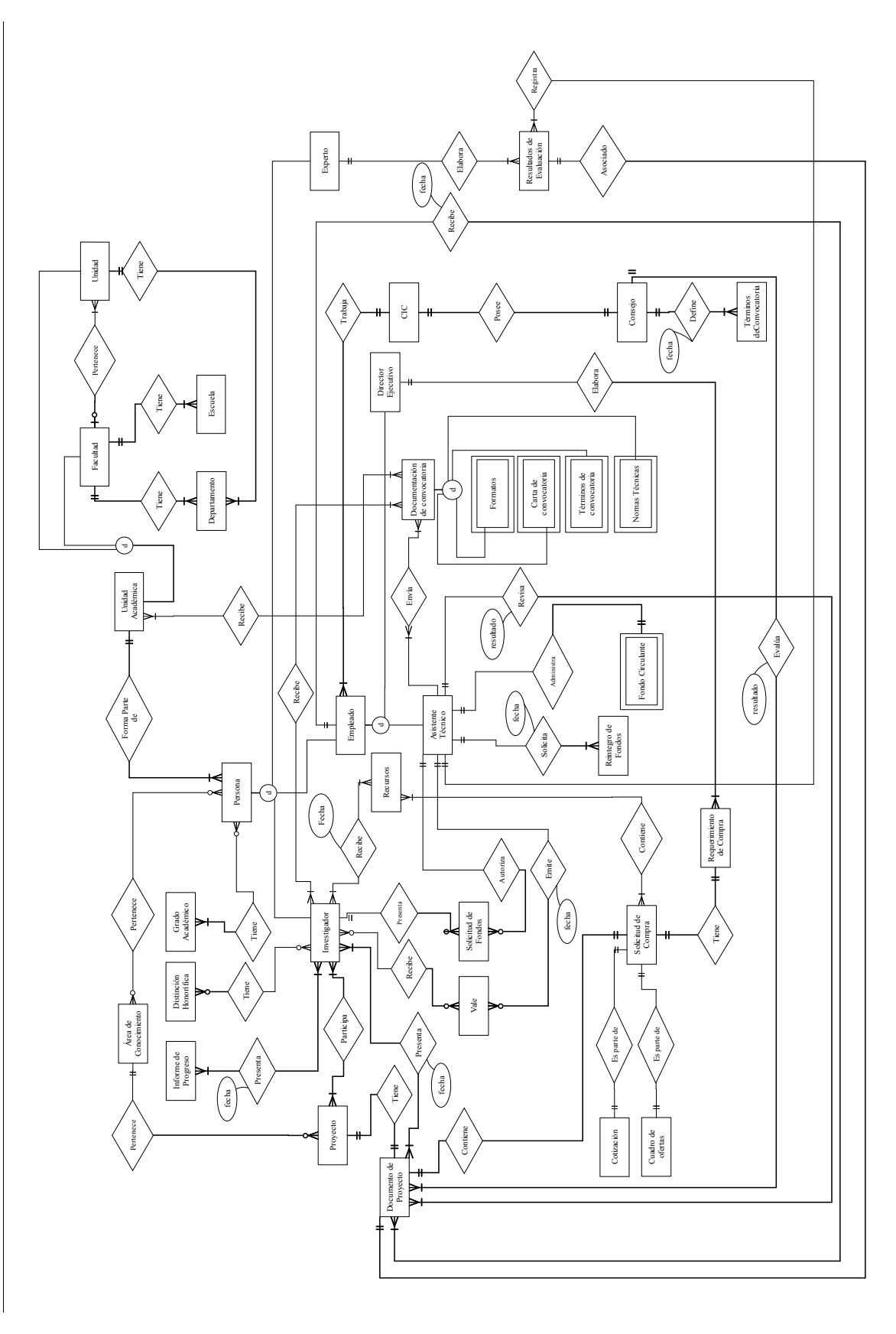

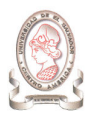

# CAPÍTULO III: DISEÑO DEL SISTEMA DE INFORMACIÓN

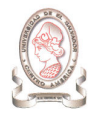

# 12. DISEÑO DE ESTÁNDARES

# 12.1. ESTÁNDARES DE PROGRAMACIÓN

## 12.1.1. DOCUMENTACIÓN EN HTML

Para la documentación de la programación en HTML se disponen de las conocidas viñetas (tags), a las cuales se les puede nombrar ya sea por su propiedad ID o por NOMBRE. En las Tabla 12-1 y Tabla 12-2 se listan las nomenclaturas a utilizar para las correspondientes viñetas.

## > Formularios

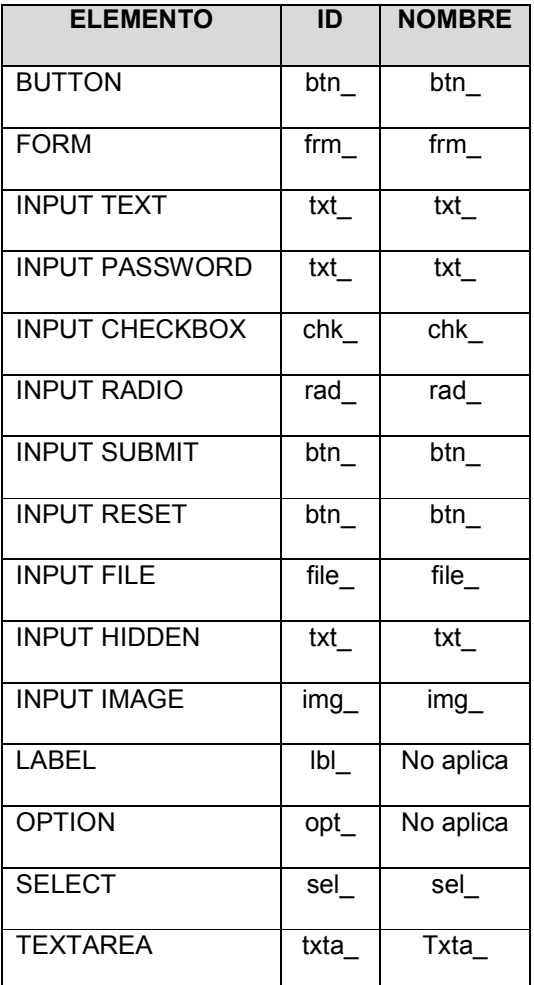

Tabla 12-1 Estándares para formularios de HTML

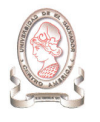

## > Frames (Marcos)

| <b>ELEMENTO</b> | ID    | <b>NOMBRE</b> |
|-----------------|-------|---------------|
| <b>FRAME</b>    | fra   | fra           |
| <b>FRAMESET</b> | fras  | No aplica     |
| IFRAMF          | ifra  | ifra          |
| <b>NOFRAMES</b> | nofra | No aplica     |

Tabla 12-2 Estándares para frames (marcos) de HTML

## 12.1.2. DOCUMENTACIÓN INTERNA

Con el propósito de hacer legible y de fácil mantenimiento el código del programa, es necesario documentarlo utilizando descripciones de la funcionalidad del código y nombres representativos de identificadores. A continuación se establecen los elementos básicos que deben tomarse en cuenta para documentar el programa.

## 12.1.2.1. DESCRIPCIÓN DEL CÓDIGO

La descripción del código consiste en documentar los procedimientos almacenados de la base de datos, las funciones del programa, y las páginas del sitio web, para ello deberá indicarse la siguiente información en el encabezado de cada uno de ellos:

- > Fecha de creación: Fecha de creación.
- > Programador: Programador responsable.
- > Objetivo: Propósito que se busca con el código.
- > Descripción: Descripción de lo que realiza.
- > Salida: Descripción del(los) resultado(s) obtenidos después de la ejecución del código.
- > Entrada: Descripción de cada una de las entradas que se reciben.

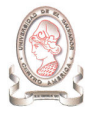

## 12.1.2.2. NOMBRAMIENTO DE IDENTIFICADORES

Un identificador dentro de un programa puede ser el nombre de una función o una variable, el cual es único para ser accesado dentro del código del programa. Para nombrar un identificador deberán utilizarse solamente letras minúsculas usando guiones para hacerlo más significativo; por ejemplo, la función utilizada para obtener la fecha actual podría llamarse gf fecha actual(), una variable utilizada para almacenar la fecha actual podría nombrarse ldt\_fecha\_actual, tomando en cuenta los criterios que se mencionan a continuación.

#### $\blacktriangleright$ Ámbito de identificadores

El ámbito de un identificador indica el lugar desde el cual puede ser accedido en un programa. Al nombrar un identificador deberá indicarse el ámbito del mismo con una letra al inicio del nombre tomando como referencia la nomenclatura de la Tabla 12-3.

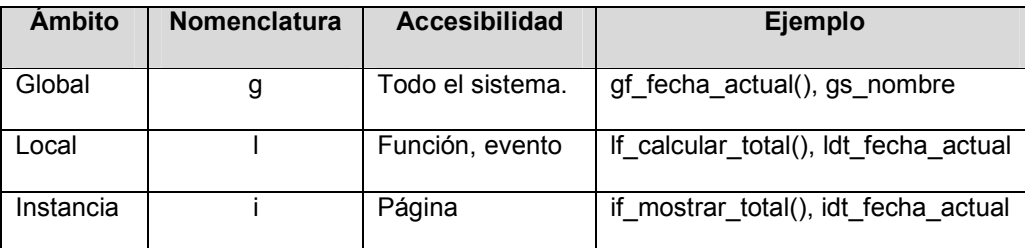

Tabla 12-3 Nomenclatura del ámbito de identificadores

#### $\blacktriangleright$ Tipo de dato de variables

Las variables almacenan valores correspondientes a un tipo de dato en particular, para facilitar la legibilidad del código del programa, deberá indicarse el tipo de dato de una variable con una letra como segundo carácter de su nombre tomando como referencia la Tabla 12-4.

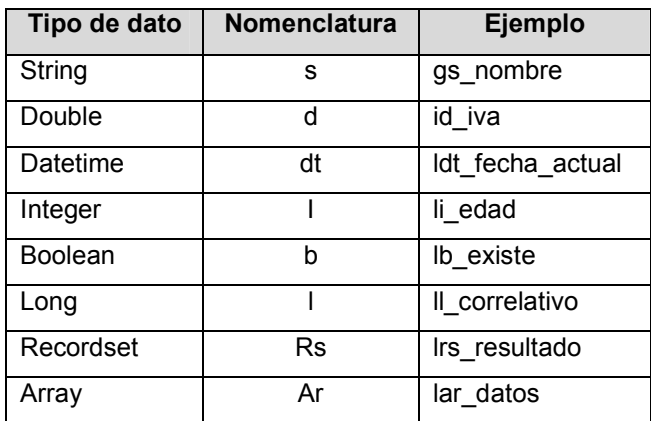

Tabla 12-4 Nomenclatura para el tipo de dato de variables

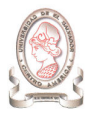

# 12.2. ESTÁNDARES DE BASES DE DATOS

Esta sección esta destinada a definir los estándares de desarrollo y programación de objetos propios de la base de datos que alimentará al sistema. Se han identificado los siguientes tipos de objetos básicos:

- > Tablas
- > Procedimientos almacenados
- > Triggers
- $\blacktriangleright$ Vistas

Para cada uno de estos elementos se utilizará el siguiente prefijo de tres caracteres de longitud, de manera que se permita su identificación con una mayor facilidad y rapidez.

| Objeto                   | Prefijo |
|--------------------------|---------|
| Tabla                    | tbl     |
| Procedimiento Almacenado | prc     |
| <b>Triggers</b>          | trg     |
| Vista                    | vis     |

Tabla 12-5 Prefijos para objetos de la base de datos

Así mismo, será necesario definir los estándares para los tipos de datos, ya que cada sistema administrador de bases de datos posee su propio conjunto de tipos de datos.

## 12.2.1. TABLAS

A continuación se presentan los estándares para las tablas usadas por el sistema:

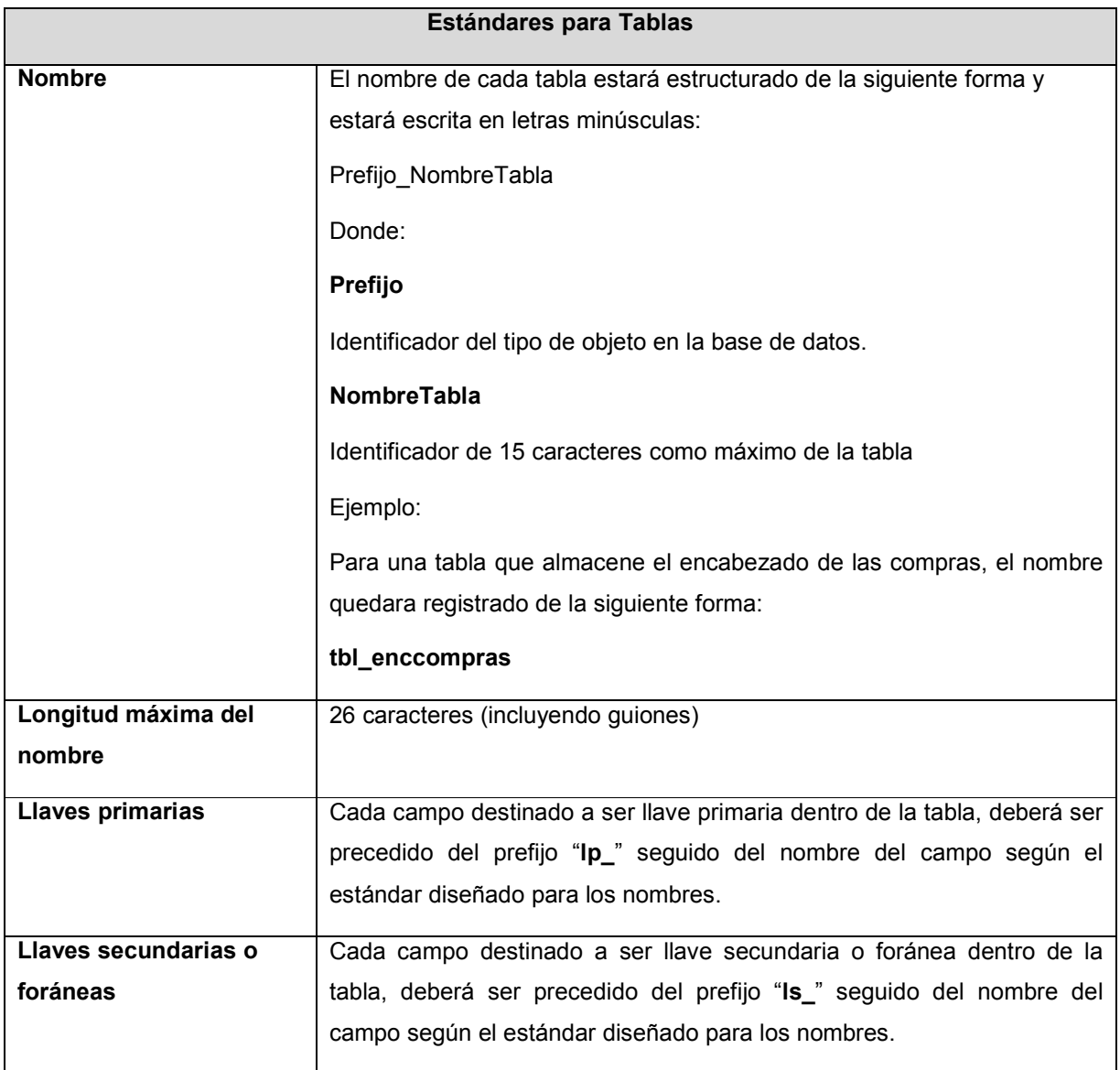

Tabla 12-6 Estándares para tablas.

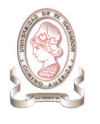

## 12.2.2. TIPOS DE DATOS

A continuación se presentan los tipos de datos a usar para los campos de tablas y parámetros de procedimientos almacenados y triggers:

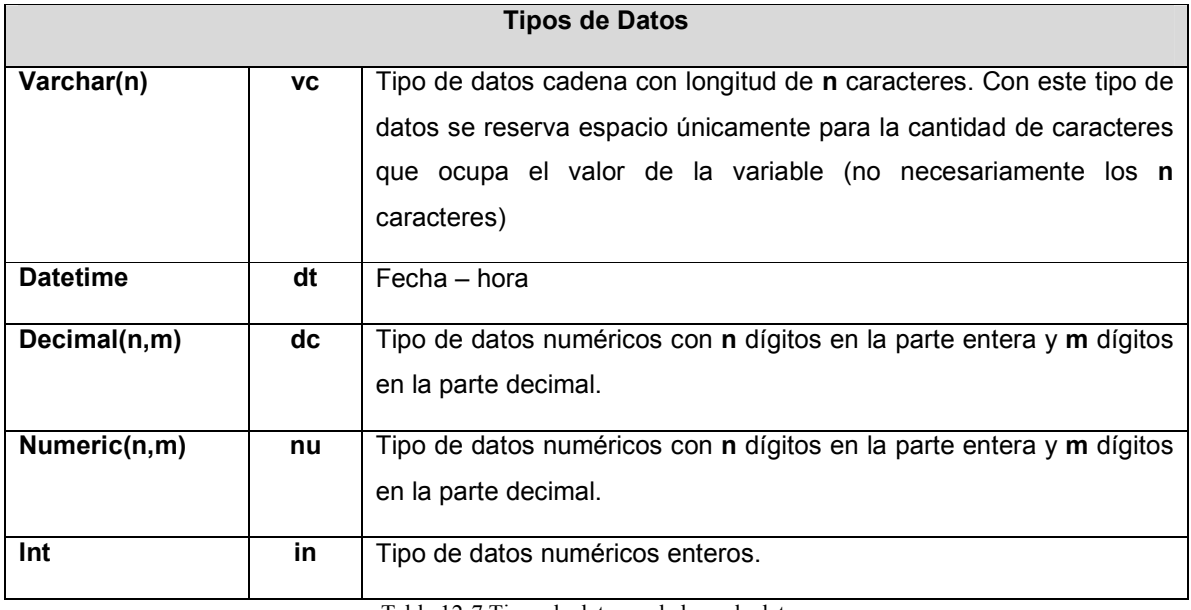

Tabla 12-7 Tipos de datos en la base de datos.

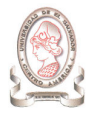

## 12.2.3. NOMBRES DE ELEMENTOS DE DATO

A continuación se presenta el estándar a seguir para los nombres de los campos y parámetros usados dentro de los procedimientos almacenados, tablas, vistas y triggers.

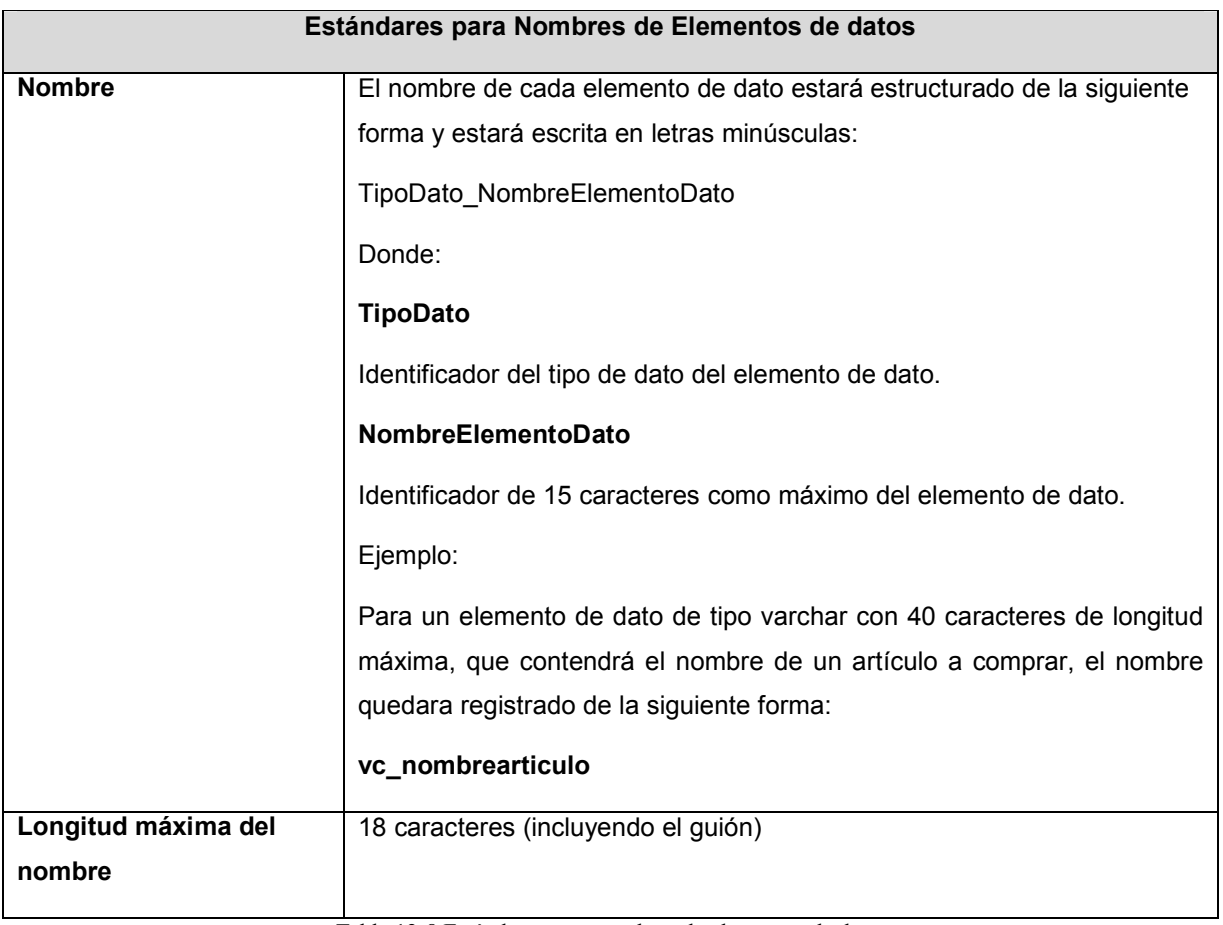

Tabla 12-8 Estándares para nombres de elementos de dato.

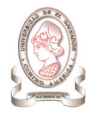

# 12.3. ESTÁNDARES DE INTERFAZ

Los estándares para la interfaz consisten en las especificaciones para el diseño de páginas para menús, captura de datos, reportes y consultas.

## 12.3.1. ESTÁNDARES DE DISEÑO DE ESTILOS DE PÁGINAS WEB

El diseño del sitio web tendrá un estilo general en todas las páginas el cual se define a continuación.

## - Frame

En la ventana se mostrarán siempre cuatro áreas (frames) como se muestra en la Figura 12-1

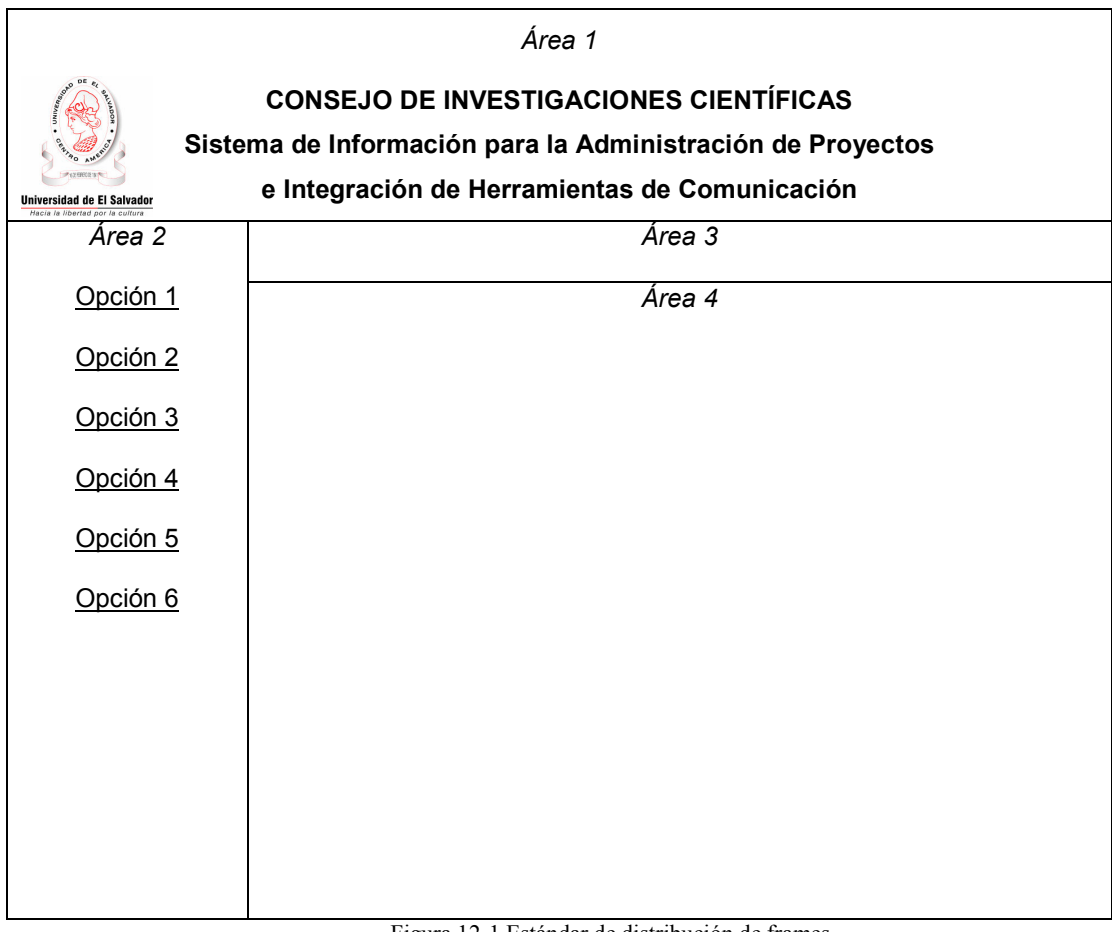

Figura 12-1 Estándar de distribución de frames.

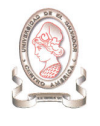

- o Área 1: Mostrará el nombre de la entidad a la cual pertenece la aplicación Web, es decir "Consejo de Investigaciones Científicas", el nombre del sistema y el logo de la Universidad de El Salvador.
- o Área 2: Mostrará el menú con las diferentes opciones del sistema
- o Área 3: Mostrará el menú con las opciones comunes del sistema, por ejemplo:
	- **Ir a página principal**
	- **Inicio** / cierre de sesión
	- Sitios asociados
- o Área 4: Mostrará las páginas de captura de datos y de consulta de información

La apariencia del sitio web será como se muestra en la Figura 12-2.

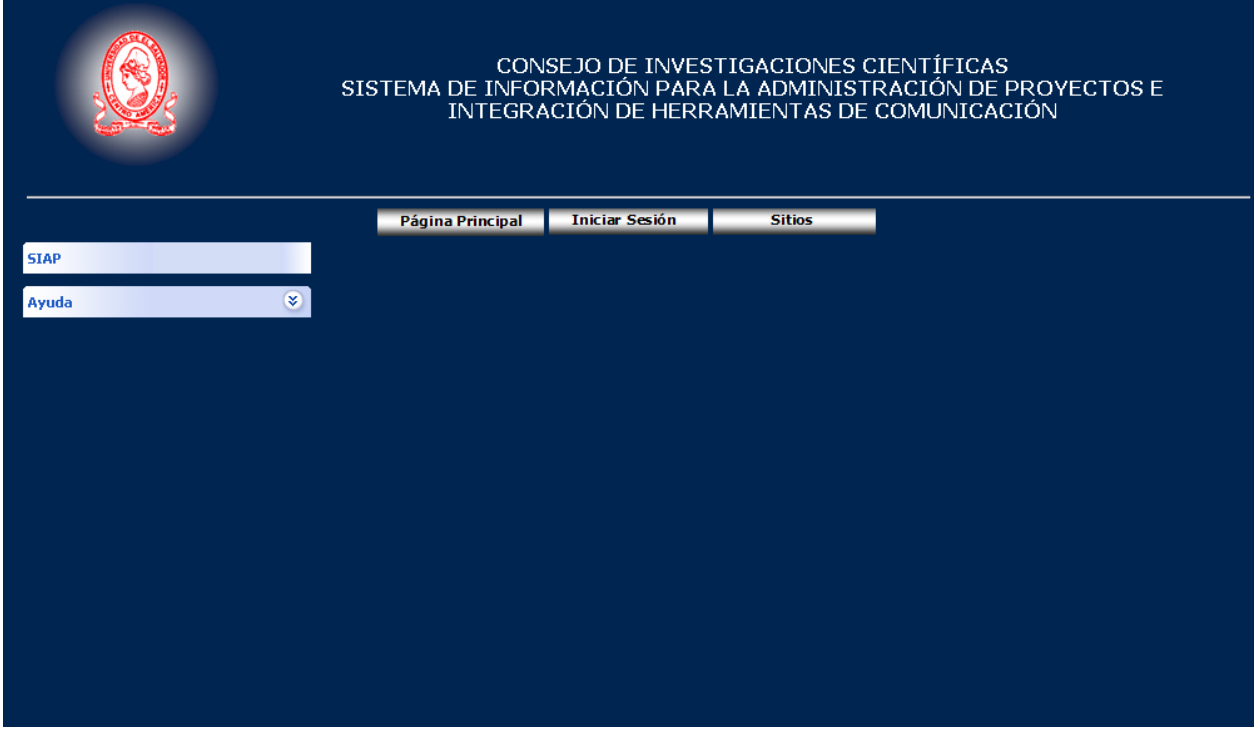

Figura 12-2 Apariencia del sitio web

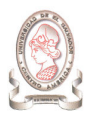

## > Texto

 $\checkmark$  Tamaño y tipo de letra

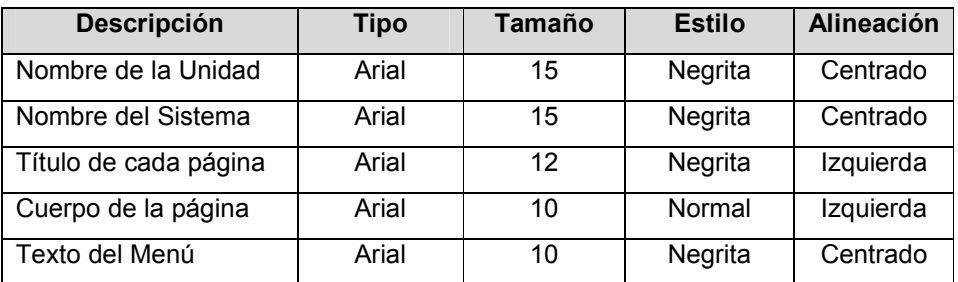

Tabla 12-9 Estándar del tamaño y tipo de letra del texto.

#### $\blacktriangleright$ Botones

 $\checkmark$  Tamaño del botón: 0.5 x 1.7 cm.

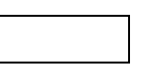

Tamaño y tipo de letra

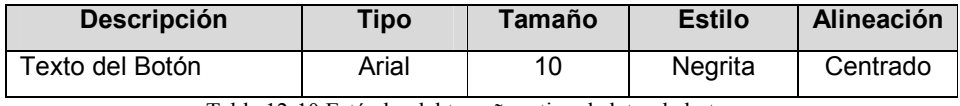

Tabla 12-10 Estándar del tamaño y tipo de letra de botones

Aceptar Ejemplo con texto

#### $\blacktriangleright$ Tablas

 $\checkmark$  Tamaño y tipo de letra

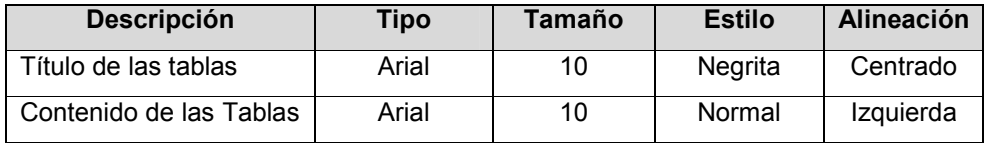

Tabla 12-11 Estándar del tamaño y tipo de letra en tablas.

 $\checkmark$  Color de las filas de la tabla

El color de las filas pares será diferente que el de las filas impares, como se muestra en la Figura 12-3

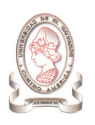

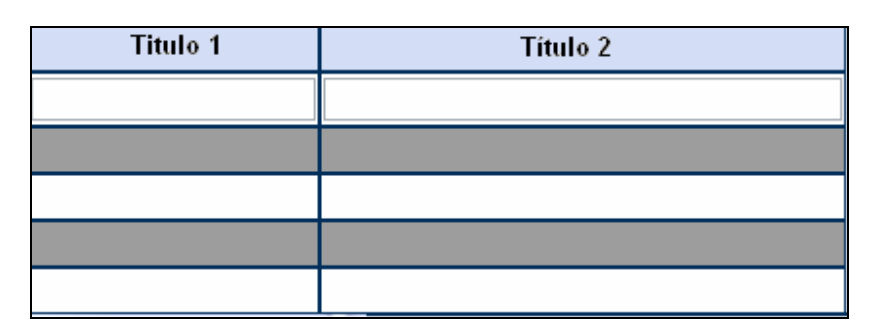

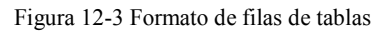

#### $\blacktriangleright$ Nombre de las Páginas

.

Los nombres de las páginas iniciarán con prefijos que indiquen el objetivo de la misma.

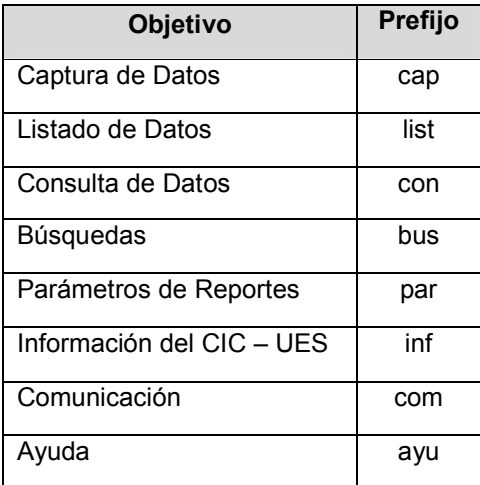

Tabla 12-12 Estándar del nombrado de páginas.

## 12.3.2. ESTÁNDARES DE DISEÑO DE CAPTURAS DE DATOS

> El nombre de cada página web será formado por un prefijo y el nombre de la captura

Prefijo cap: tres caracteres que indican que es una página de captura de datos.

Nombre de la página: Nombre que define el contenido de los datos que serán almacenados haciendo uso de la página y no podrá tener más de 20 caracteres.

> Los controles que se utilizarán para capturar datos son los siguientes:

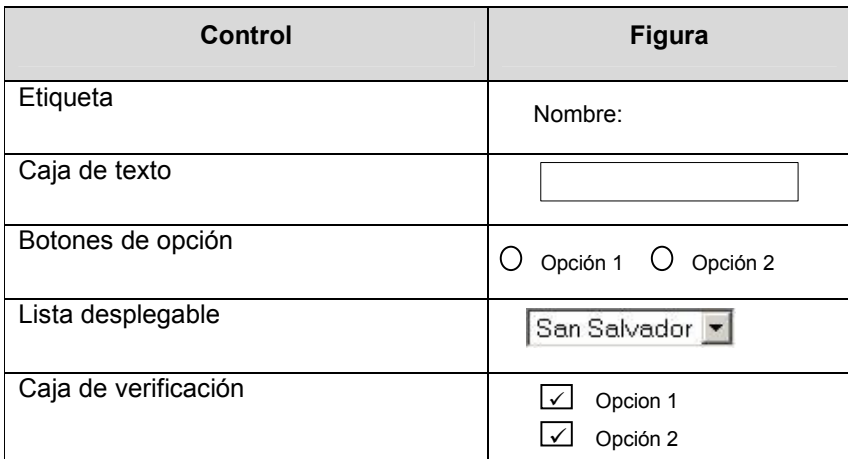

> Todos los campos que sean obligatorios tendrán un asterisco de color blanco a la par de la caja de texto, como se muestra en la Figura 12-4

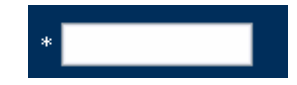

Figura 12-4 Formato para campos requeridos

Tabla 12-13 Estándar de controles.

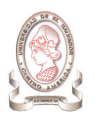

- Cada página de captura de datos será documentada haciendo uso de la estructura de la Tabla 12-14.

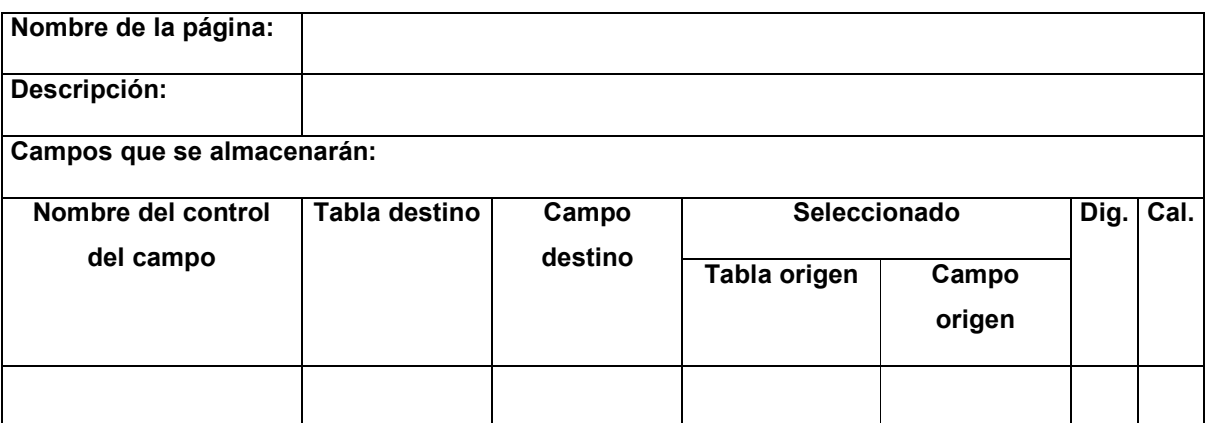

Tabla 12-14 Estándar de documentación de captura de datos.

Donde:

Nombre de la página: Nombre de la página de captura de datos

Descripción: Descripción de la página de captura de datos.

Campos que se almacenarán: Listado de campos que se capturarán en la página.

Nombre del control del campo: Nombre que se le dio al control donde se capturará el campo

Tabla Destino: Tabla donde se almacenará el dato.

Campo Destino: Campo donde se almacenará el dato.

Seleccionado: Se llenará únicamente si el campo que se está capturando es obtenido de una selección de datos.

Tabla origen: Tabla de donde se obtiene el dato.

Campo Origen: Campo de donde se obtiene el dato.

Los campos Dig. y Cal.: serán marcados con una X, para indicar las siguientes situaciones:

Dato Digitado (Dig.): Se utiliza para indicar que el dato es digitado por el usuario.

Dato calculado (Cal.): Se utiliza para indicar que el dato es calculado en base a ciertos criterios o elementos.

Para los campos calculados se debe describir el cálculo que se realiza como se muestra en la Tabla 12-15.

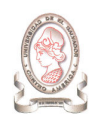

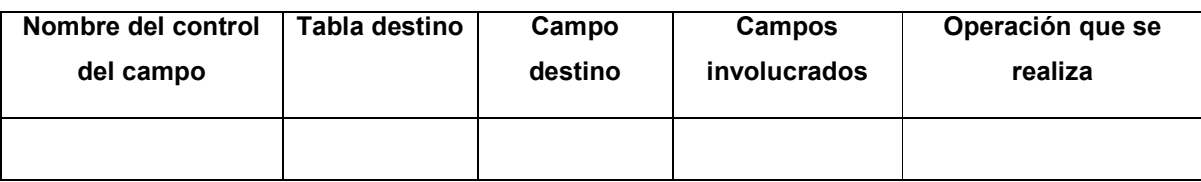

Tabla 12-15 Estándar de la documentación de cálculos.

Donde:

Nombre del control del campo: Nombre que se le dio al control donde se capturará el campo

Tabla Destino: Tabla donde se almacenará el dato.

Campo Destino: Campo donde se almacenará el dato.

Campos Involucrados: Listado de campos involucrados en el cálculo.

Operación que se realiza: Definición de la operación que se calculará.

## 12.3.3. ESTÁNDARES DE DISEÑO DE REPORTES

> El nombre de cada página web será formado por un prefijo y el nombre del reporte

Prefijo rep: Indicará que es una página de vista previa del reporte

Nombre de la página: Nombre que define el contenido de los datos que se mostrarán en el reporte y no podrá tener más de 20 caracteres.

- > Todos los reportes tendrán en el encabezado
	- Nombre de la unidad
	- Nombre de la Universidad
	- Nombre del Reporte
	- Fecha de emisión del reporte en formato 99/99/9999
	- Paginas del reporte en formato Pág. 99 de 99
	- Logo de la Universidad en la esquina superior izquierda del reporte.
- > EL contenido del reporte se presentará en forma de columnas tabuladas, gráficas o de forma libre.
- $\triangleright$ El tamaño y tipo de letra del encabezado

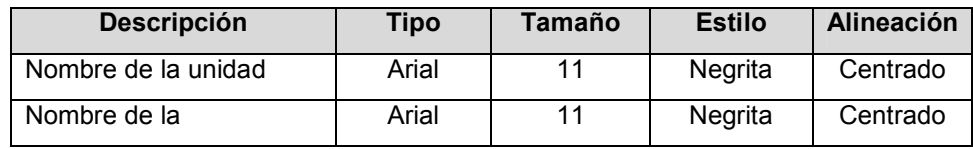

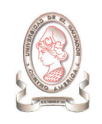

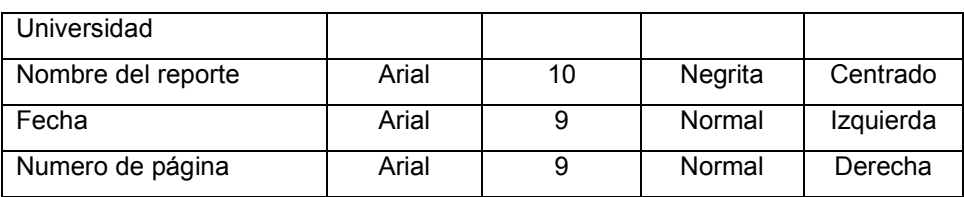

Tabla 12-16 Estándar del tamaño y tipo de letra de encabezados.

#### $\blacktriangleright$ El tamaño y tipo de letra del contenido

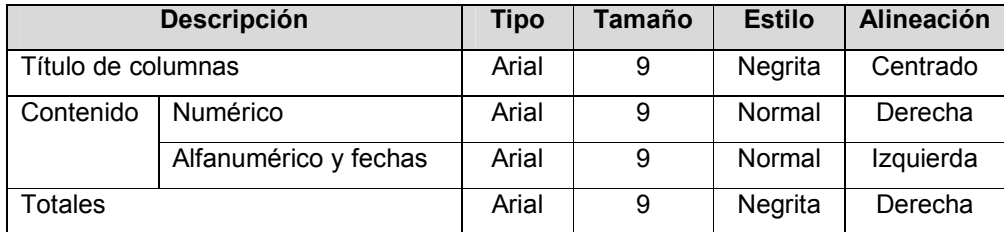

Tabla 12-17 Estándar del tamaño y tipo de letra del contenido.

#### $\blacktriangleright$ Cada reporte será documentado haciendo uso de la Tabla 12-18.

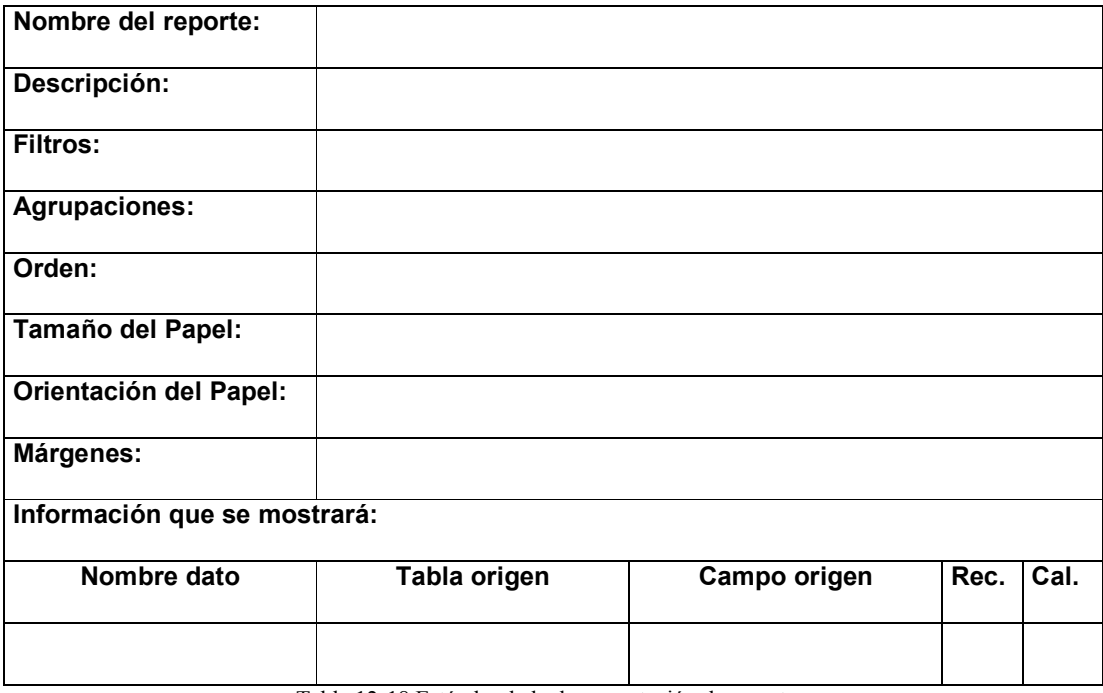

Tabla 12-18 Estándar de la documentación de reportes.

Donde:

- $\blacktriangleright$ Nombre del reporte: Nombre del reporte.
- $\blacktriangleright$ Descripción: Descripción del reporte.
- > Filtros: Listado de campos por los que se filtrará el reporte.
- > Agrupaciones: Listado de campos por los que se agrupará el reporte.
- > Orden: Listado de campos por los que se ordenará el reporte.
- > Tamaño del Papel: El tamaño del papel a utilizar.
- $\blacktriangleright$ Orientación del Papel: La orientación del papel será horizontal o vertical.
- $\triangleright$ Márgenes: Especificación de los márgenes de impresión.
- $\blacktriangleright$ Información que se mostrará: Listado de campos que se mostrarán en el reporte.

Nombre del dato: Nombre del dato que se muestra

Tabla Origen: Tabla de donde se obtiene el dato.

Campo Origen: Campo de donde se obtiene el dato.

-Los campos Rec. y Cal.: serán marcados con una X, para indicar las siguientes situaciones:

> Dato recuperado (Rec.): Se utiliza para indicar que el dato es recuperado sin ninguna transformación.

> Dato calculado (Cal.): Se utiliza para indicar que el dato es calculado en base a ciertos criterios o elementos.

Para los datos calculados se debe describir el cálculo que se realizará

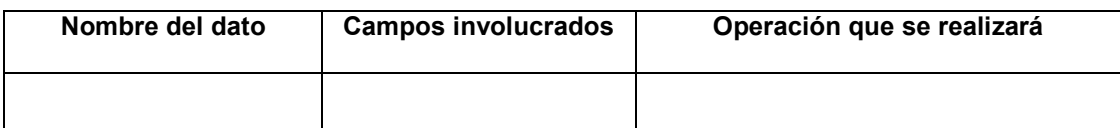

Tabla 12-19 Estándar de la documentación de datos calculados.

Donde:

- > Nombre del dato: Nombre del dato que se muestra en el reporte.
- > Campos Involucrados: Listado de campos involucrados en el cálculo.
- > Operación que se realiza: Definición de la operación que se realizará.

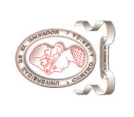

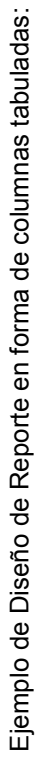

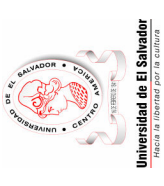

# UNIVERSIDAD DE EL SALVADOR<br>CONSEJO DE INVESTIGACIONES CIENTÍFICAS CONSEJO DE INVESTIGACIONES CIENTÍFICAS UNIVERSIDAD DE EL SALVADOR Reintegro del Fondo Circulante Reintegro del Fondo Circulante

Pág. 99 de 99 99/99/9999

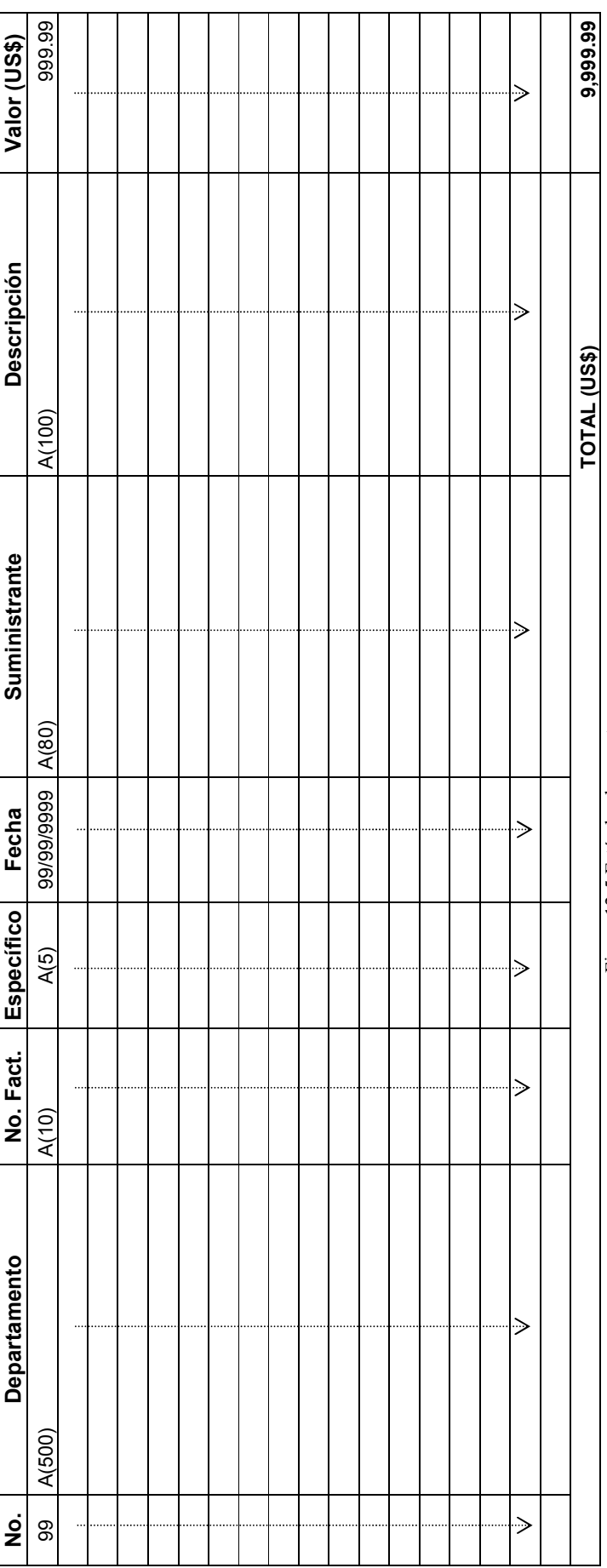

Figura 12-5 Estándar de reporte Figura 12-5 Estándar de reporte

a l

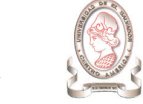

Ejemplo de Diseño de Reporte en forma de gráfico de pastel:

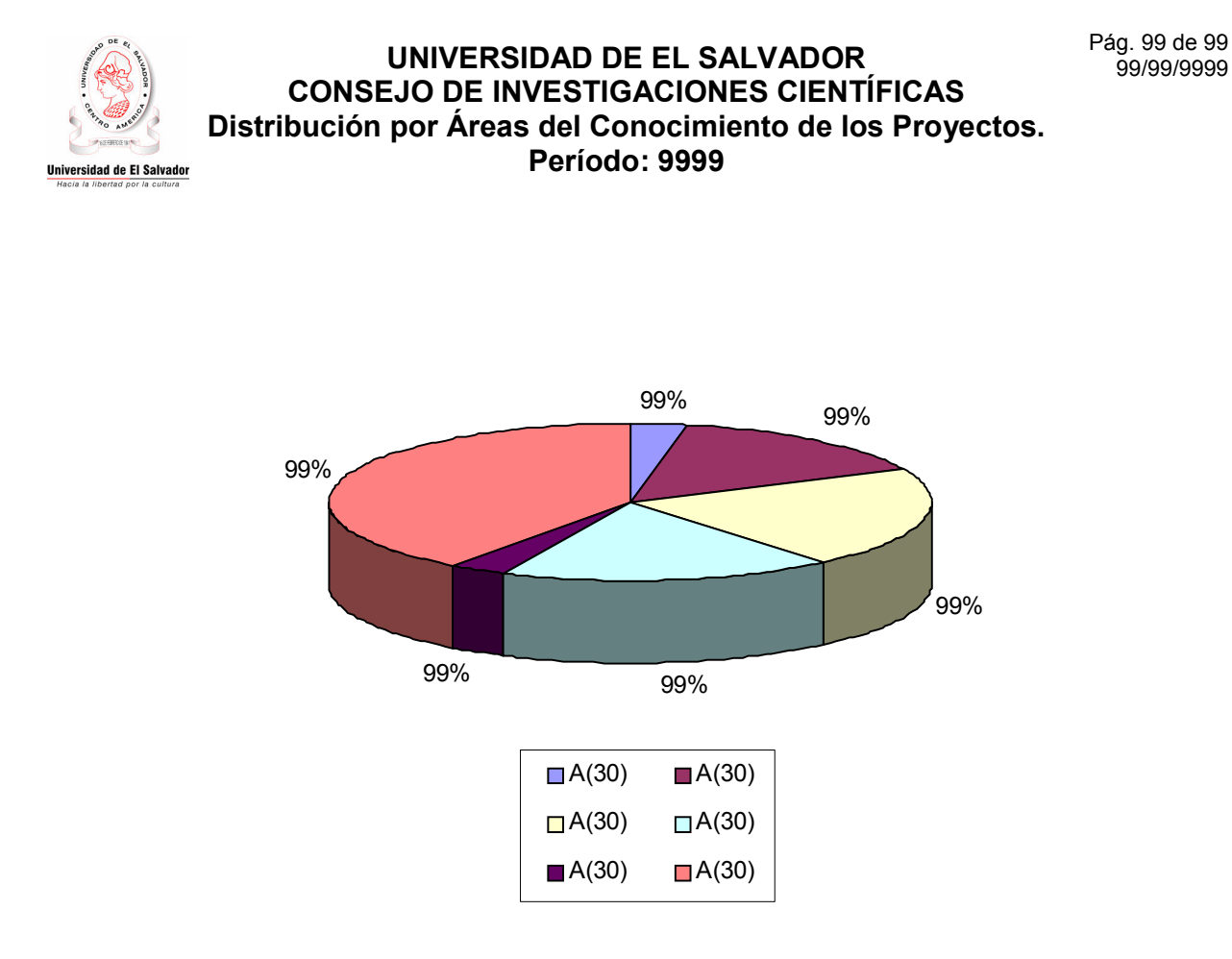

## Tabla de Valores

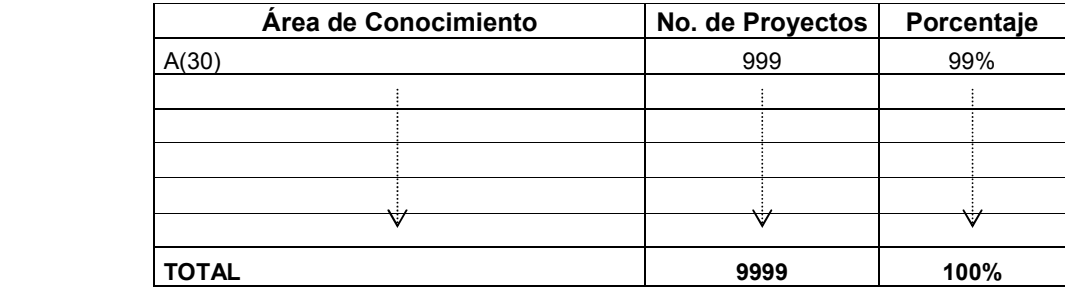

Figura 12-6 Estándar de reporte en forma de Gráfico de Pastel.

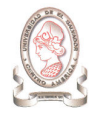

## 12.3.4. ESTÁNDARES DE DISEÑO DE BÚSQUEDAS

> El nombre de cada página Web será formado por un prefijo y el nombre del reporte

Prefijo bus: Indicará que es una página de búsqueda de datos.

Nombre de la página: Nombre que define el contenido de los datos que se mostrarán en la consulta y no podrá tener más de 20 caracteres.

- > El contenido de la búsqueda se presentará en una nueva ventana en la que sólo se presentarán dos áreas.
- > El contenido de la búsqueda se presentará en forma de columnas tabuladas, o de forma libre.
- > El tamaño y tipo de letra del contenido

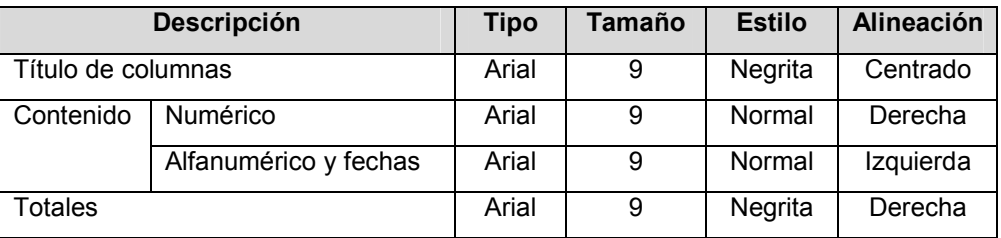

Tabla 12-20 Estándar del tamaño y tipo de letra del texto en búsquedas.

> Las consultas serán documentadas haciendo uso de la siguiente tabla.

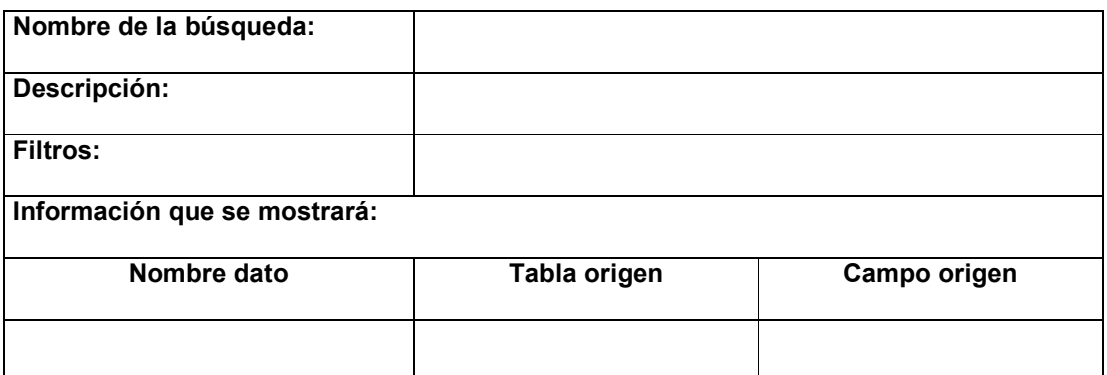

Tabla 12-21 Estándar de la documentación de consultas.

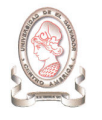

Donde:

Nombre de la búsqueda: Nombre de la búsqueda.

Descripción: Descripción de la búsqueda.

Filtros: Listado de campos por los que se filtrará la búsqueda.

Información que se mostrará: Listado de campos que se mostrarán en el reporte.

Nombre del dato: Nombre del dato que se muestra

Tabla Origen: Tabla de donde se obtiene el dato.

Campo Origen: Campo de donde se obtiene el dato.

Ejemplo de consulta de datos:

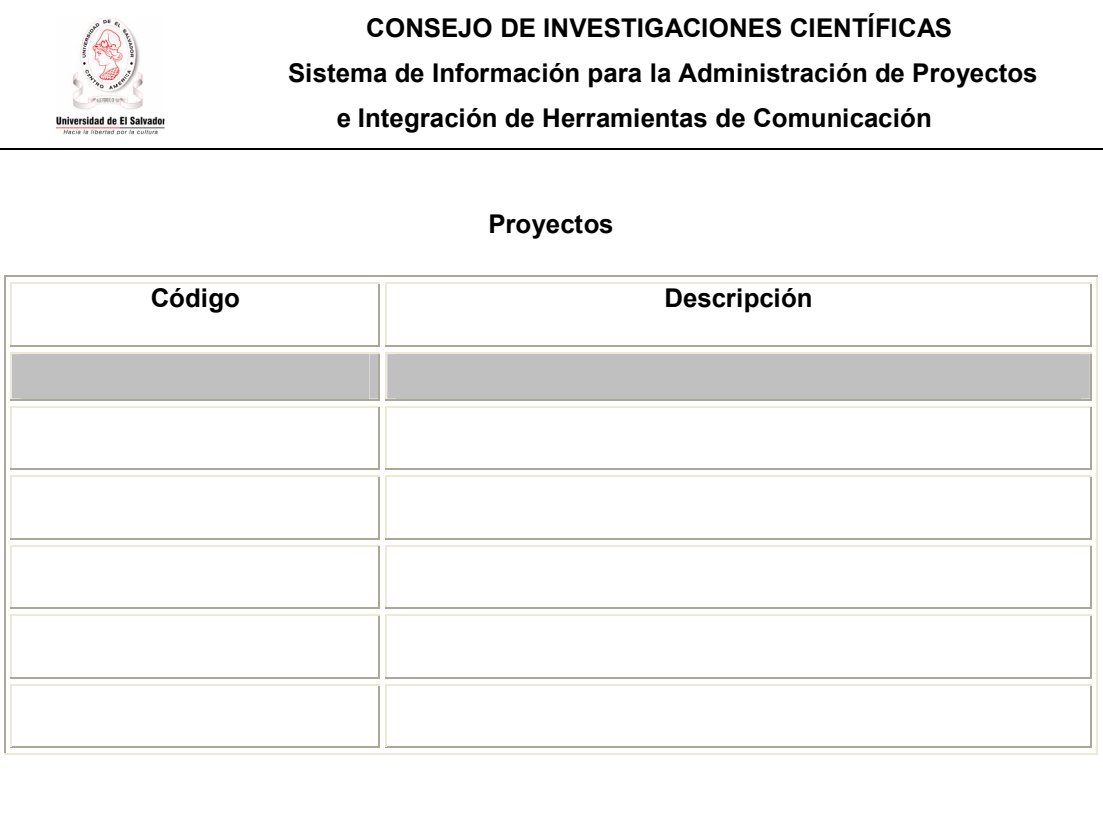

Figura 12-7 Ejemplo de consulta de datos.

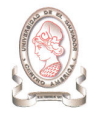

# 12.4. ESTÁNDARES DE DOCUMENTACIÓN

Estos estándares se aplicarán a todos los documentos generados, necesarios para fundamentar y evidenciar el uso y funcionamiento del sistema. Los lineamientos a seguir para generar los manuales para la documentación de ayuda del Sistema de información para la administración de proyectos e integración de herramientas de comunicación para el Consejo de Investigaciones Científicas de la Universidad de El Salvador, se definen a continuación para los siguientes manuales:

- > Manual del usuario.
- > Manual de instalación.
- > Manual del programador.

## 12.4.1. ESTÁNDARES DE PÁGINA

### 12.4.1.1. PAPEL

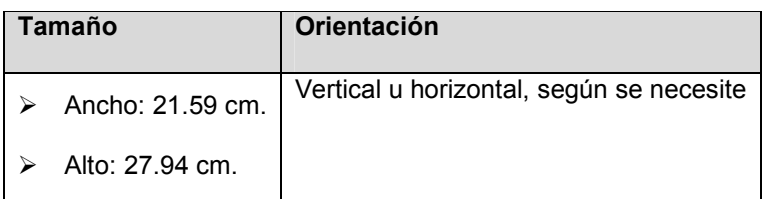

Tabla 12-22 Estándares para papel

## 12.4.1.2. MÁRGENES

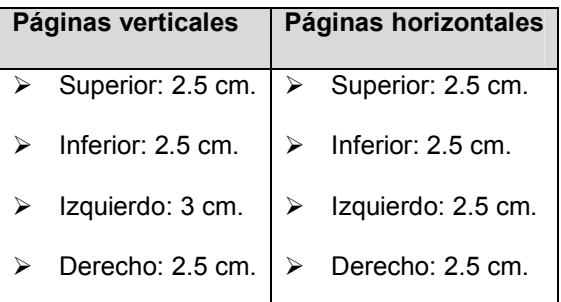

Tabla 12-23 Estándares para márgenes

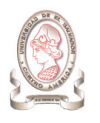

## 12.4.1.3. ENCABEZADO Y PIE DE PÁGINA

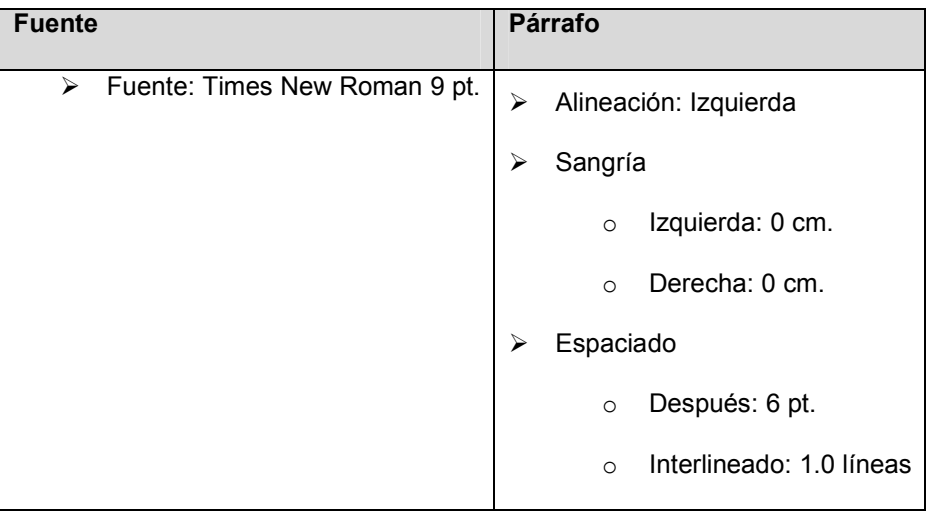

Tabla 12-24 Estándares para párrafo del encabezado y pie

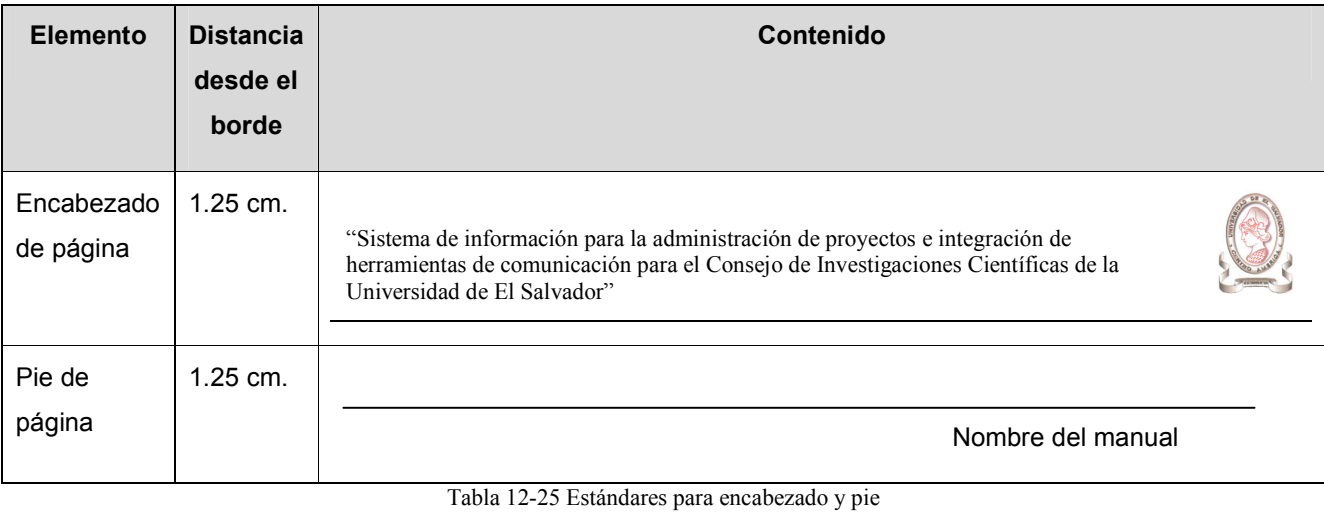

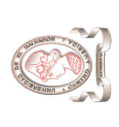

# 12.4.2. TÍTULOS 12.4.2. TÍTULOS

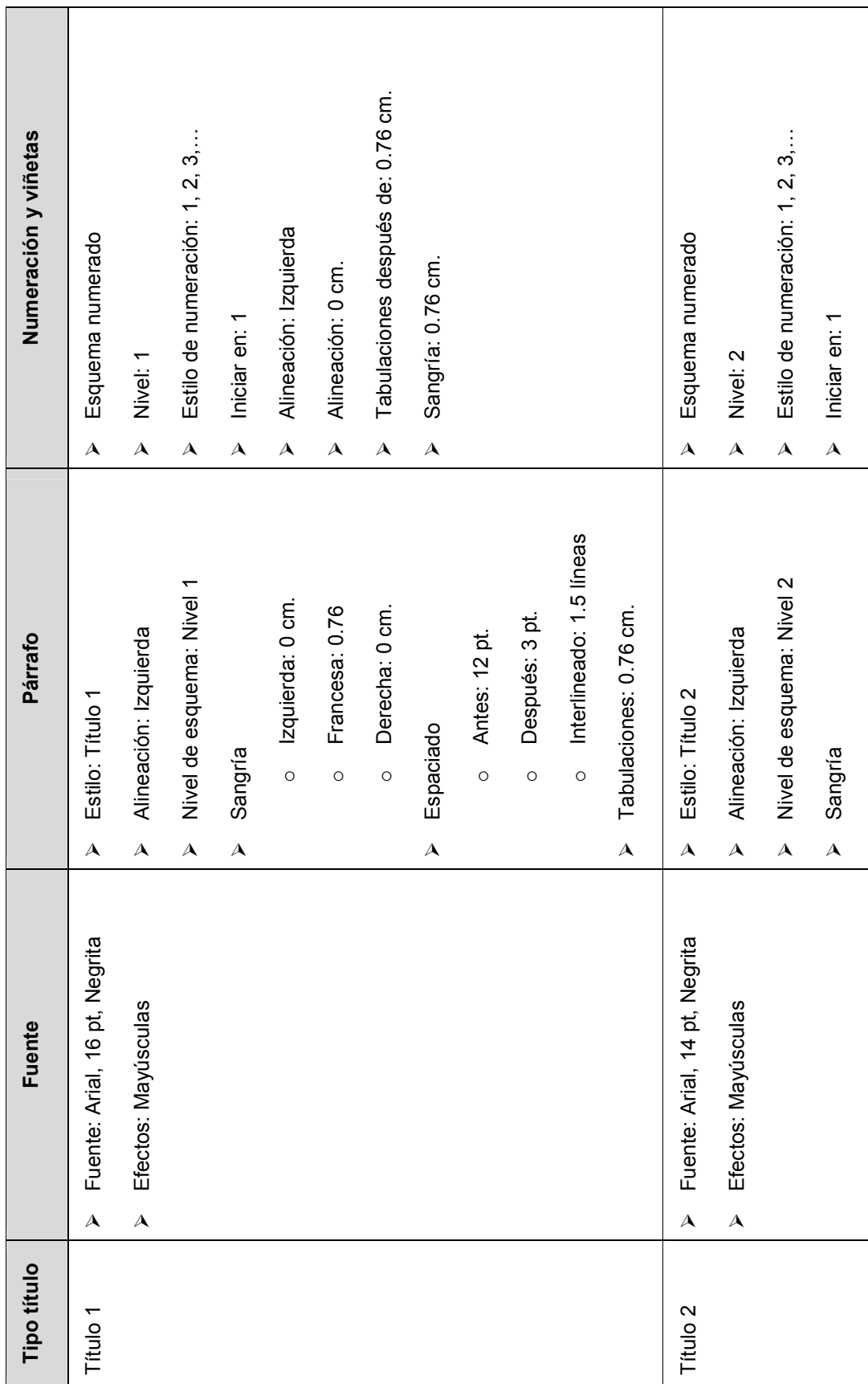

292

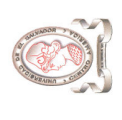

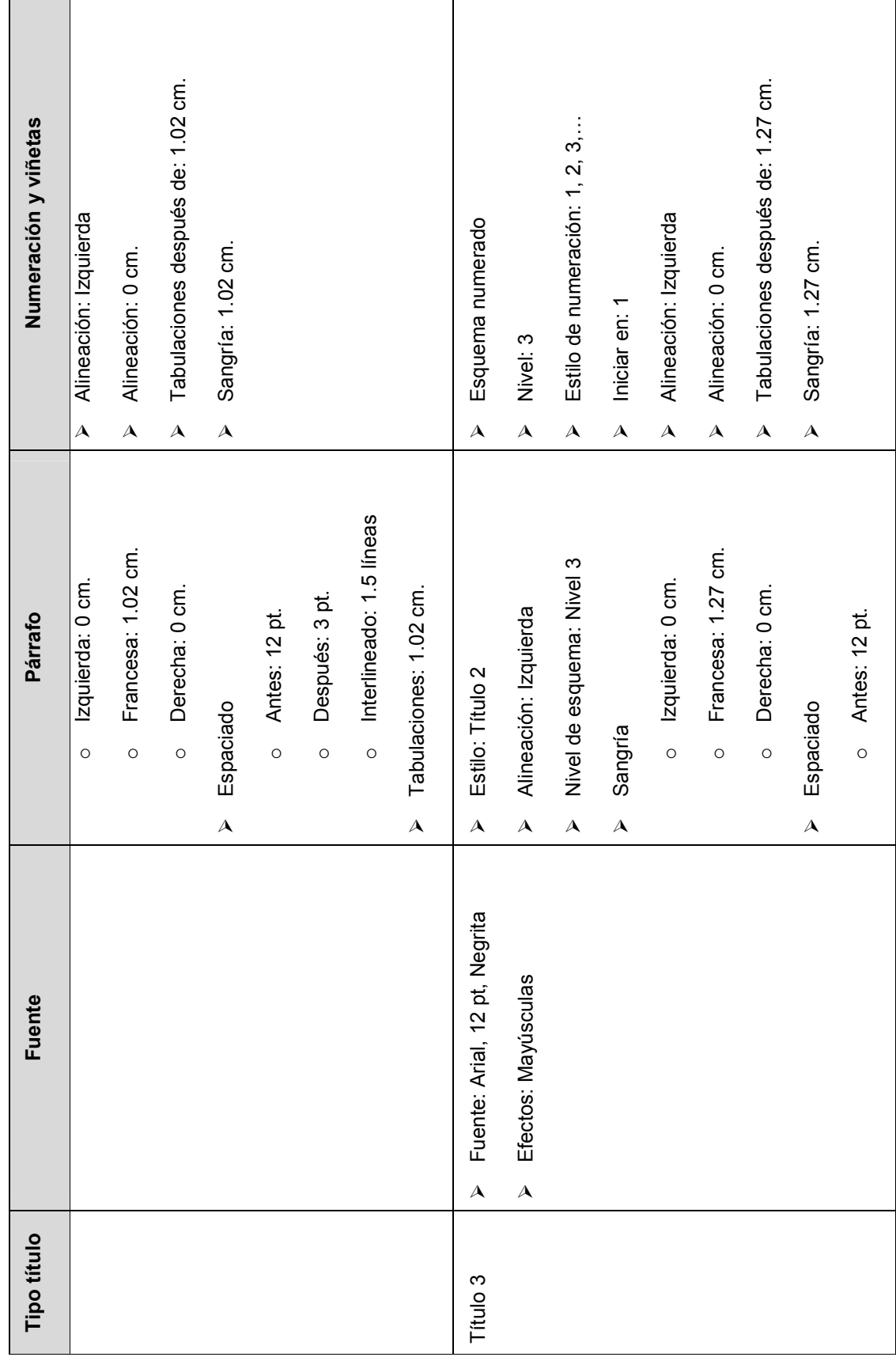

293

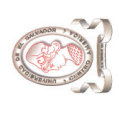

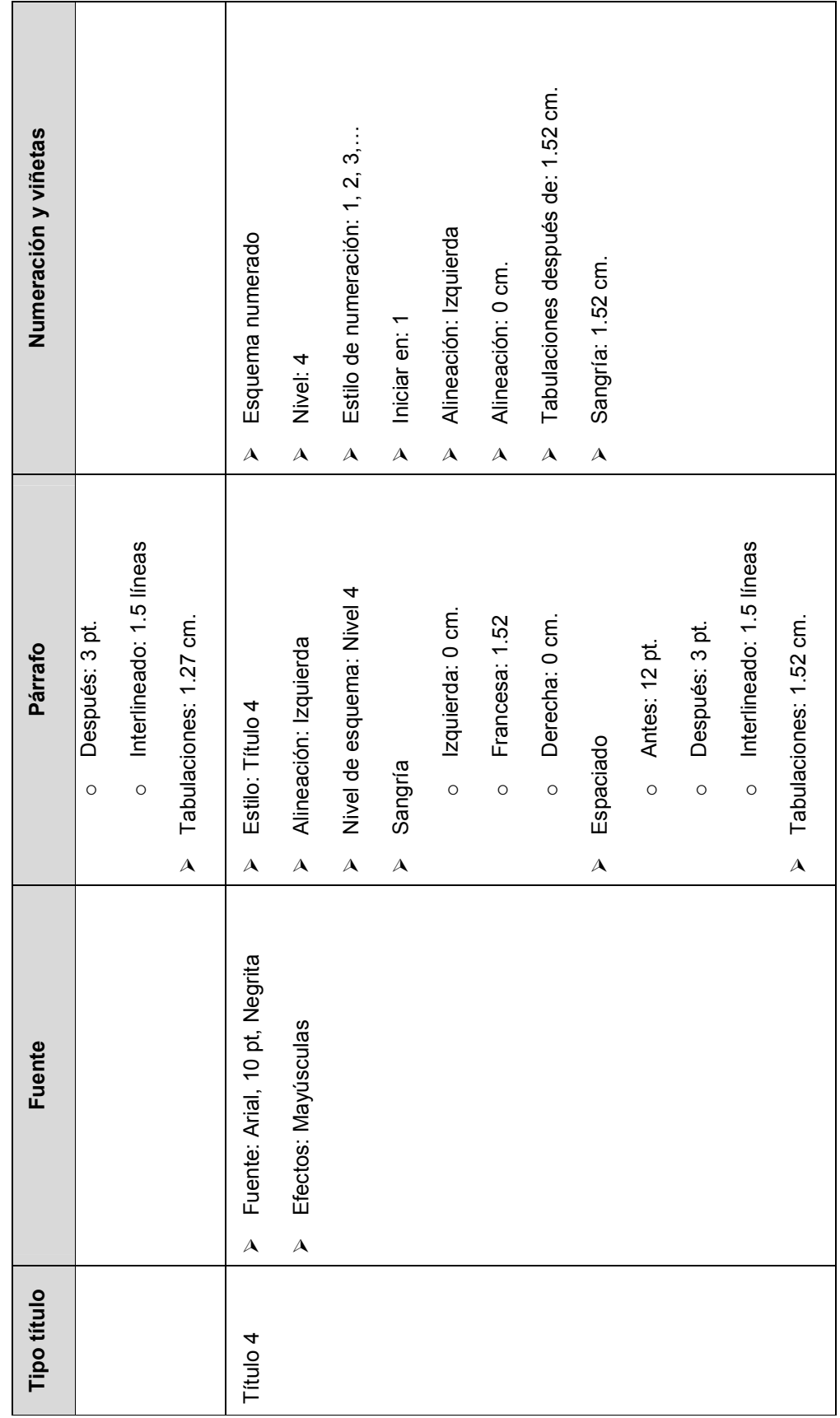

Tabla 12-26 Estándares para títulos Tabla 12-26 Estándares para títulos

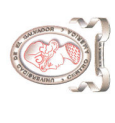

# 12.4.3. TABLAS 12.4.3. TABLAS

# 12.4.3.1. ENCABEZADO 12.4.3.1. ENCABEZADO

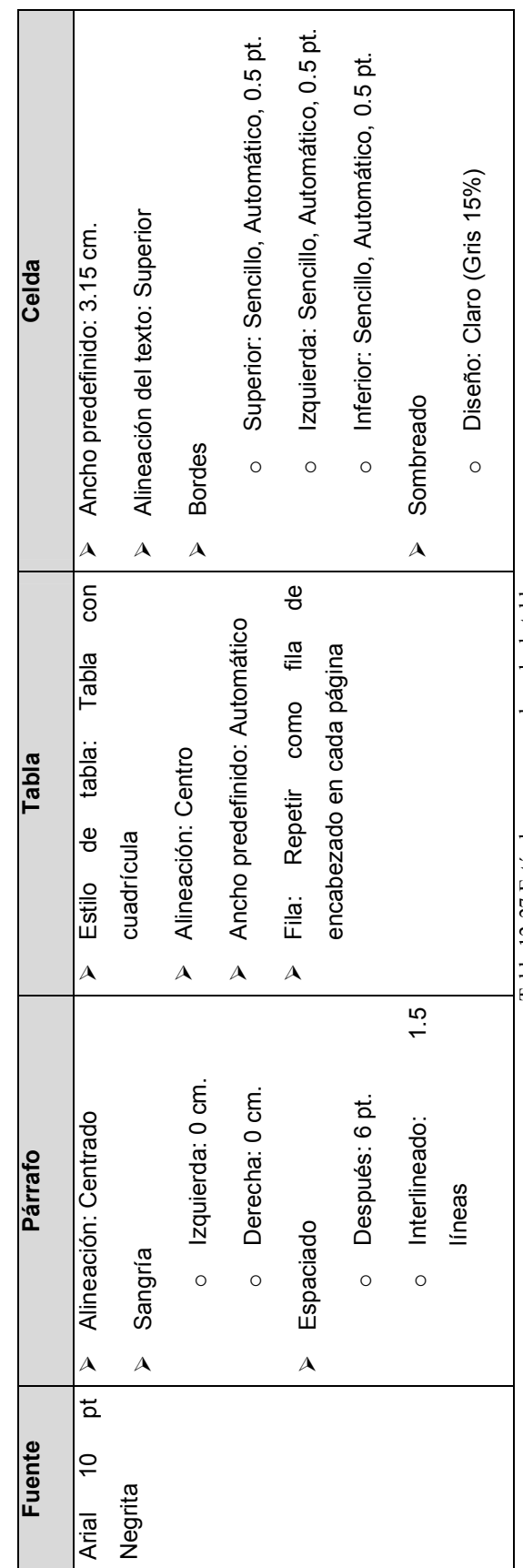

Tabla 12-27 Estándares para encabezado de tabla Tabla 12-27 Estándares para encabezado de tabla

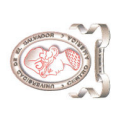

# 12.4.3.2. CONTENIDO 12.4.3.2. CONTENIDO

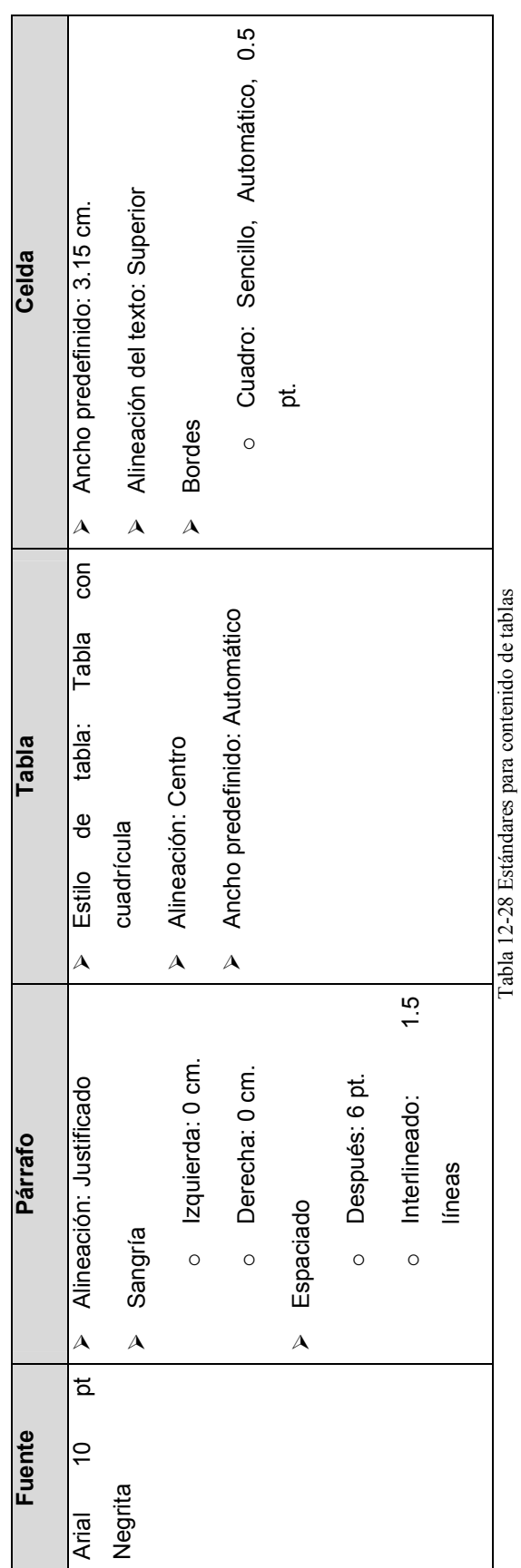

296

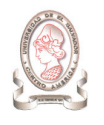

## 12.4.4. TÍTULOS DE TABLAS, GRÁFICOS Y FIGURAS

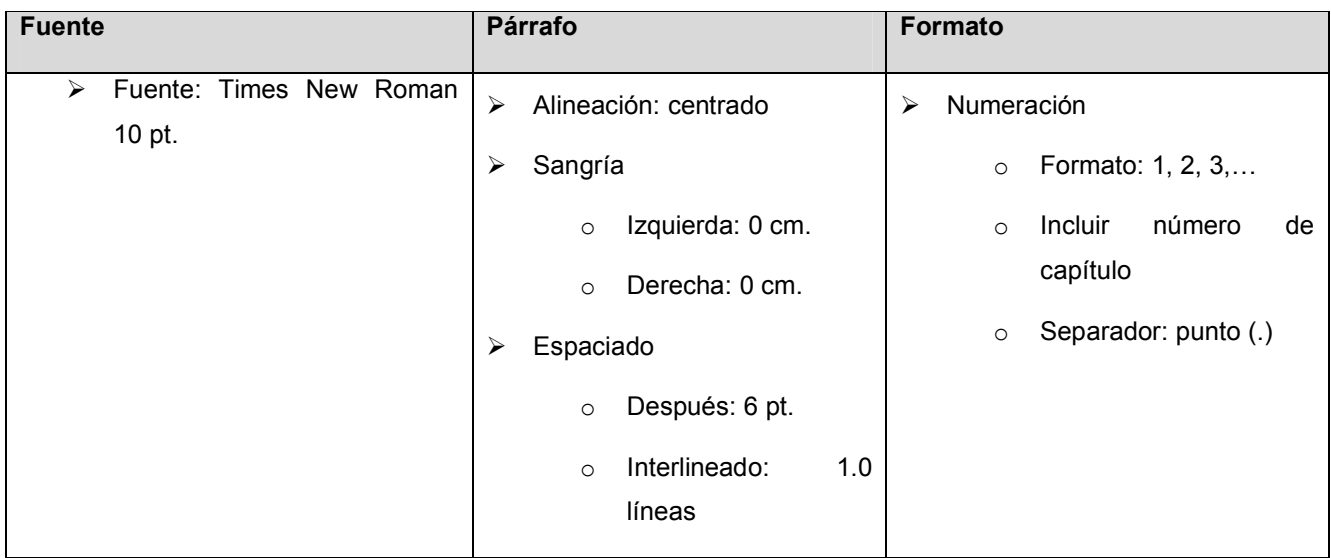

Tabla 12-29 Estándares para títulos de tablas, gráficos y figuras

## 12.4.5. PÁRRAFOS

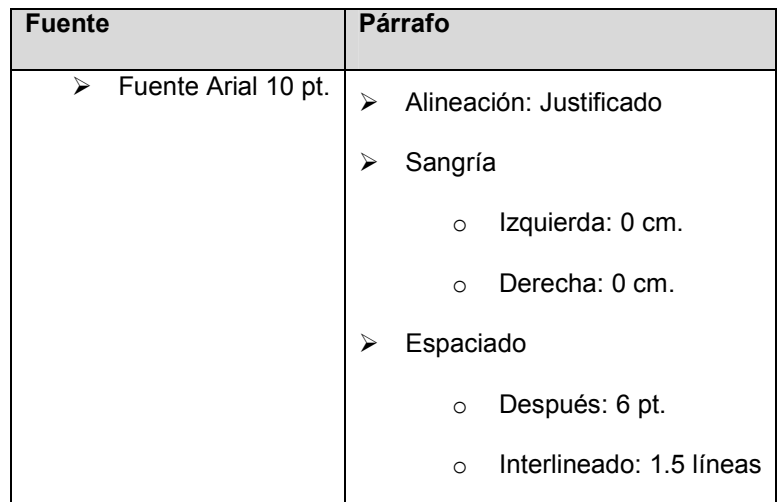

Tabla 12-30 Estándares para párrafos
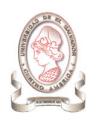

### 12.4.6. VIÑETAS

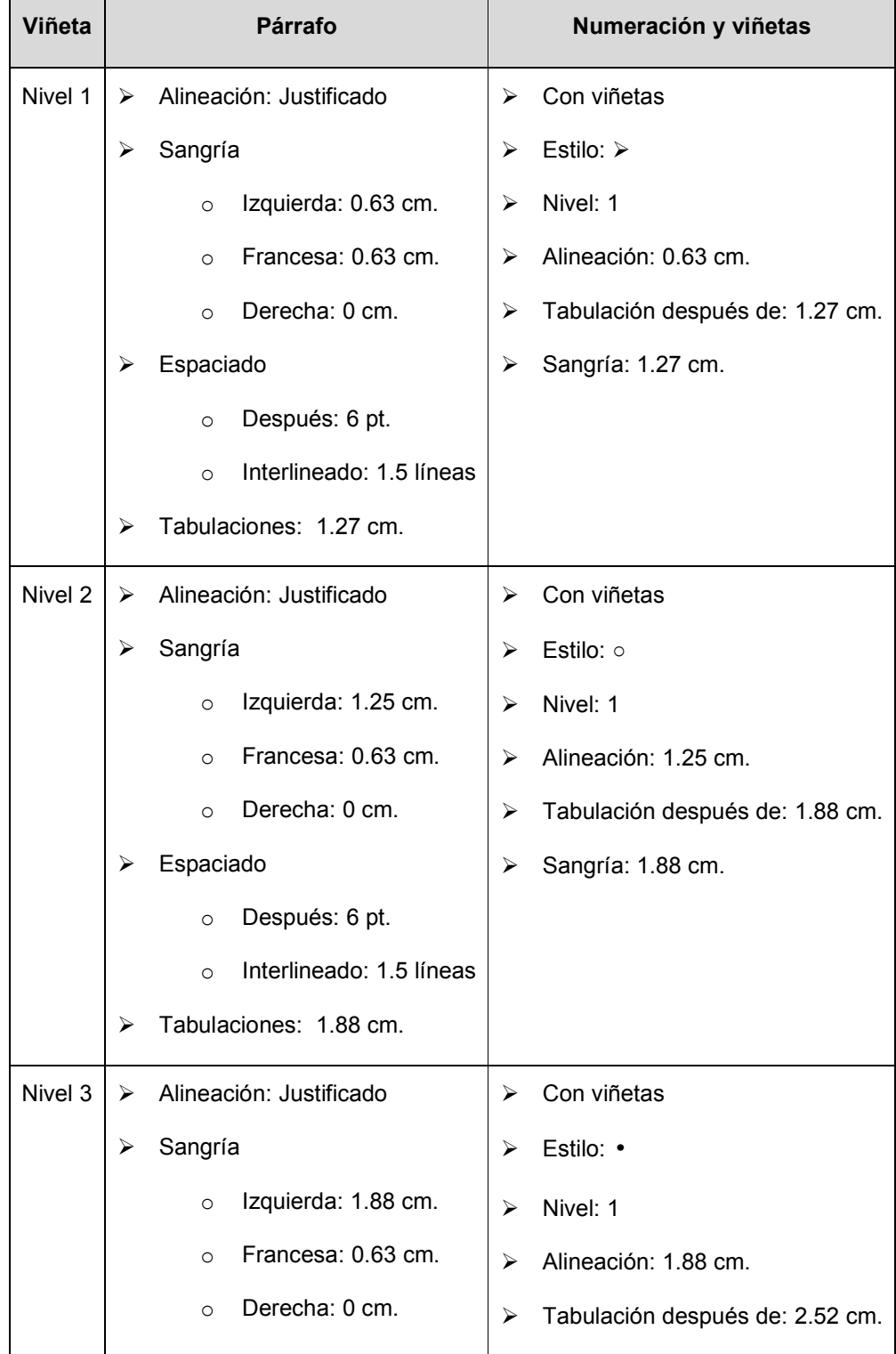

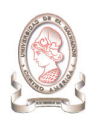

| Viñeta | Párrafo   |                          |   | Numeración y viñetas |
|--------|-----------|--------------------------|---|----------------------|
|        | Espaciado |                          | ⋗ | Sangría: 2.52 cm.    |
|        | $\circ$   | Después: 6 pt.           |   |                      |
|        | $\Omega$  | Interlineado: 1.5 líneas |   |                      |
|        |           | Tabulaciones: 2.52 cm.   |   |                      |

Tabla 12-31 Estándares para viñetas

#### 12.4.7. MANUAL DE USUARIO.

Los manuales que serán creados para documentar el sistema de información, deberán de contener la información necesaria para la operación del sistema, que se detalla en la Tabla 12-32.

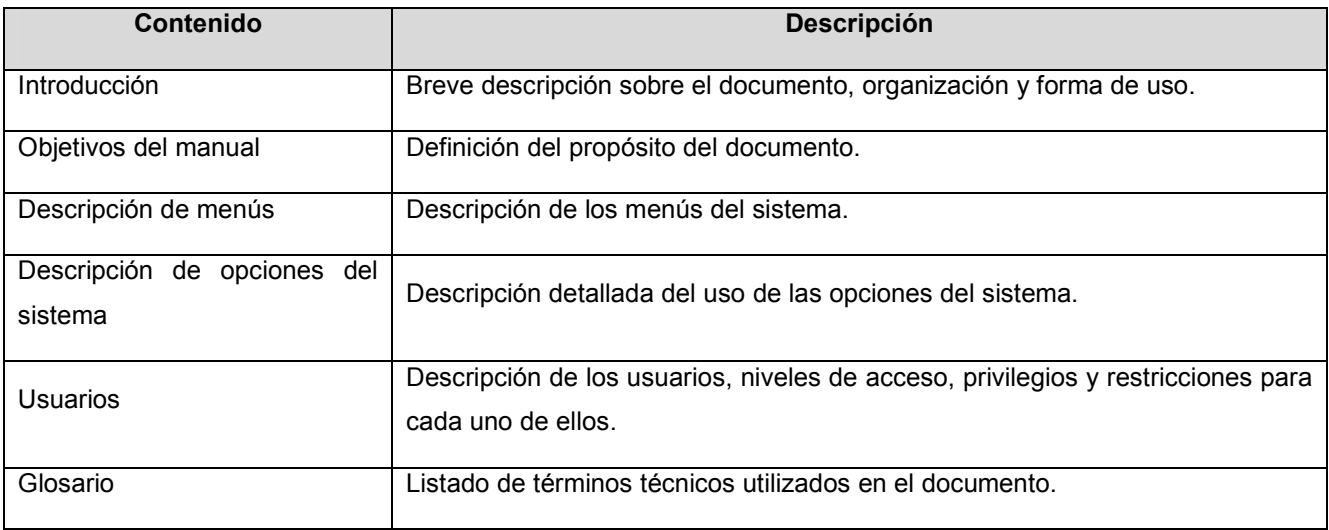

Tabla 12-32 Estructura de contenido del manual de usuario

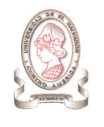

### 12.4.8. EL MANUAL TÉCNICO.

Deberá contener las especificaciones básicas de cada procedimiento almacenado en la base de datos, así como una descripción de las vistas utilizadas. Deberá contener la estructura indicada en la Tabla 12-33:

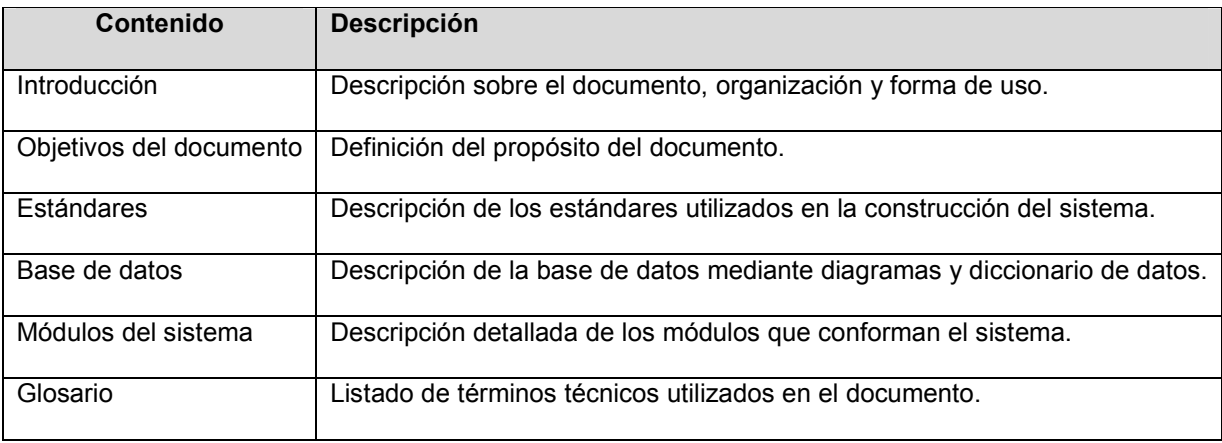

Tabla 12-33 Estructura de contenido del manual de programador

#### 12.4.9. EL MANUAL DE INSTALACIÓN.

Deberá contener la descripción del proceso de instalación del sistema, así como los requerimientos necesarios para su instalación. Su estructura es la indicada en la Tabla 12-34:

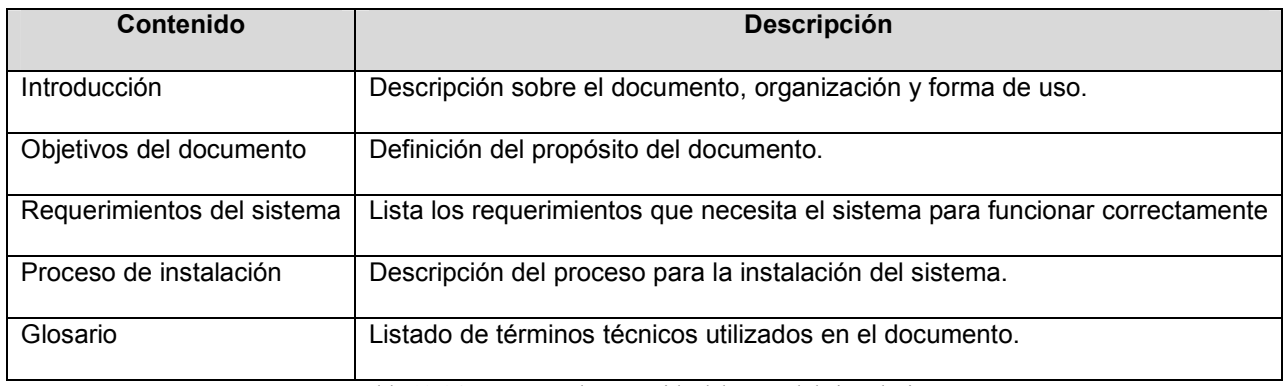

Tabla 12-34 Estructura de contenido del manual de instalación

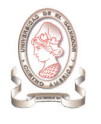

# 13. DISEÑO DE DATOS

# 13.1. MODELO ENTIDAD – RELACIÓN

A continuación se muestra el modelo entidad – relación $^{27}$  que representa a las entidades que participan en el sistema de información.

-

<sup>27</sup> Ver Anexo 3: Diagrama entidad – relación para el modelado de datos.

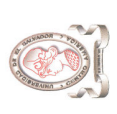

"Sistema de información para la administración de proyectos e integración de herramientas de comunicación para el Consejo de Investigaciones Científicas de<br>la Universidad de El Salvador" "Sistema de información para la administración de proyectos e integración de herramientas de comunicación para el Consejo de Investigaciones Científicas de la Universidad de El Salvador"

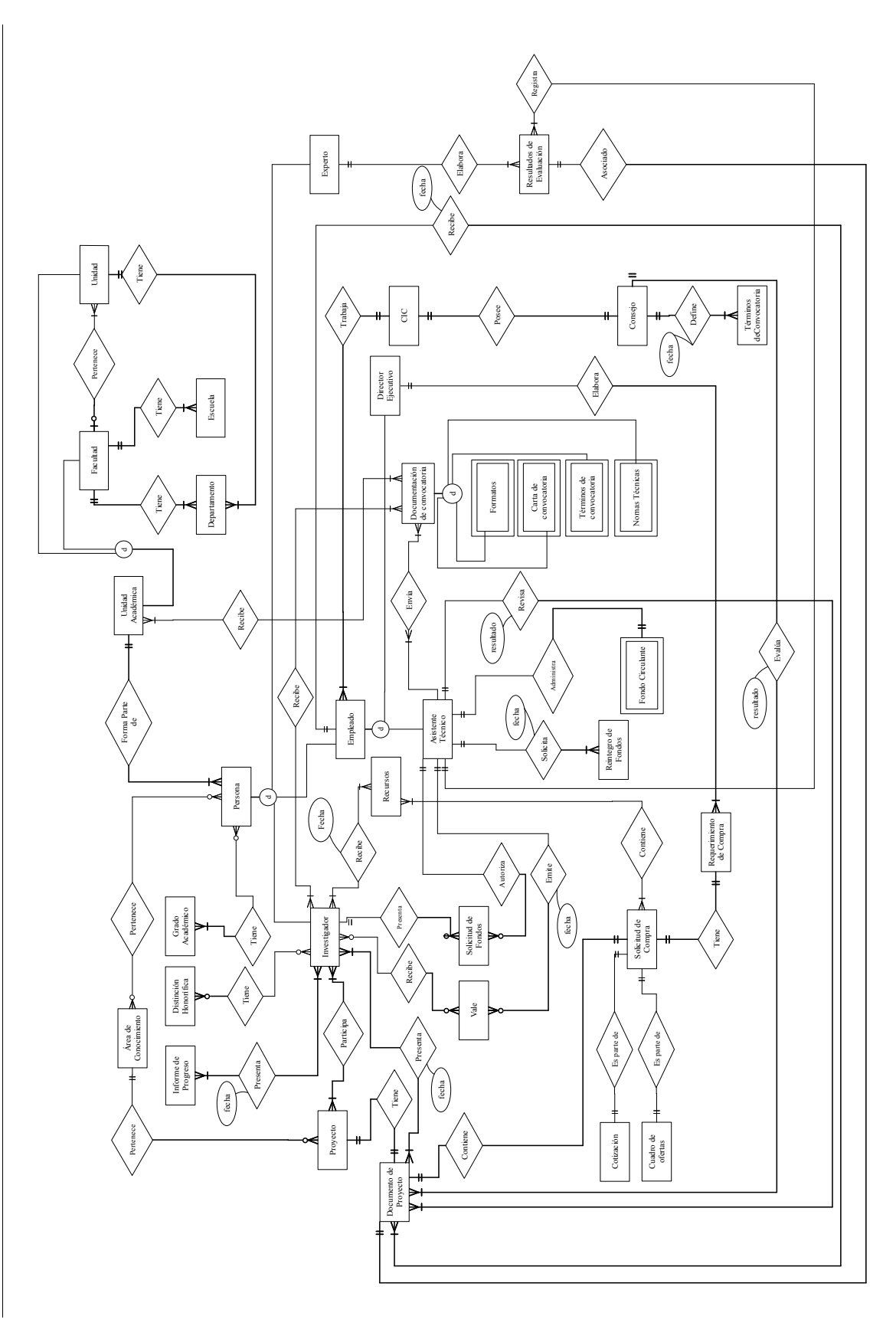

302

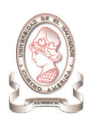

## 13.2. MODELO LÓGICO

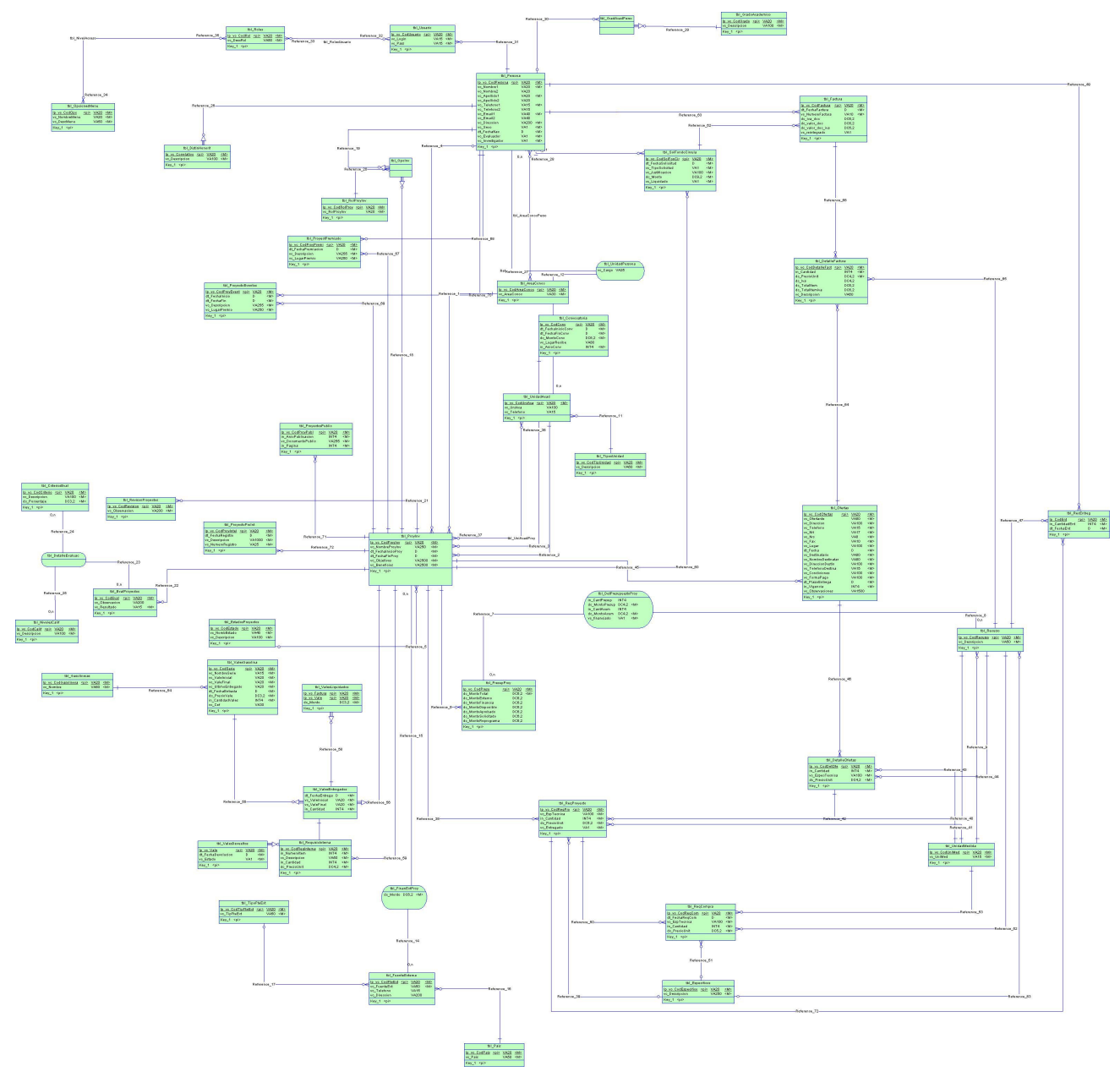

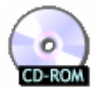

Una descripción más detallada del modelo lógico se encuentra en \documentos\diagramas\

en el CD que acompaña al documento. Para abrir el archivo se requiere de PowerDesigner de Sybase, el cual no se incluye en el CD.

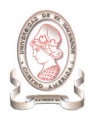

## 13.3. MODELO FÍSICO

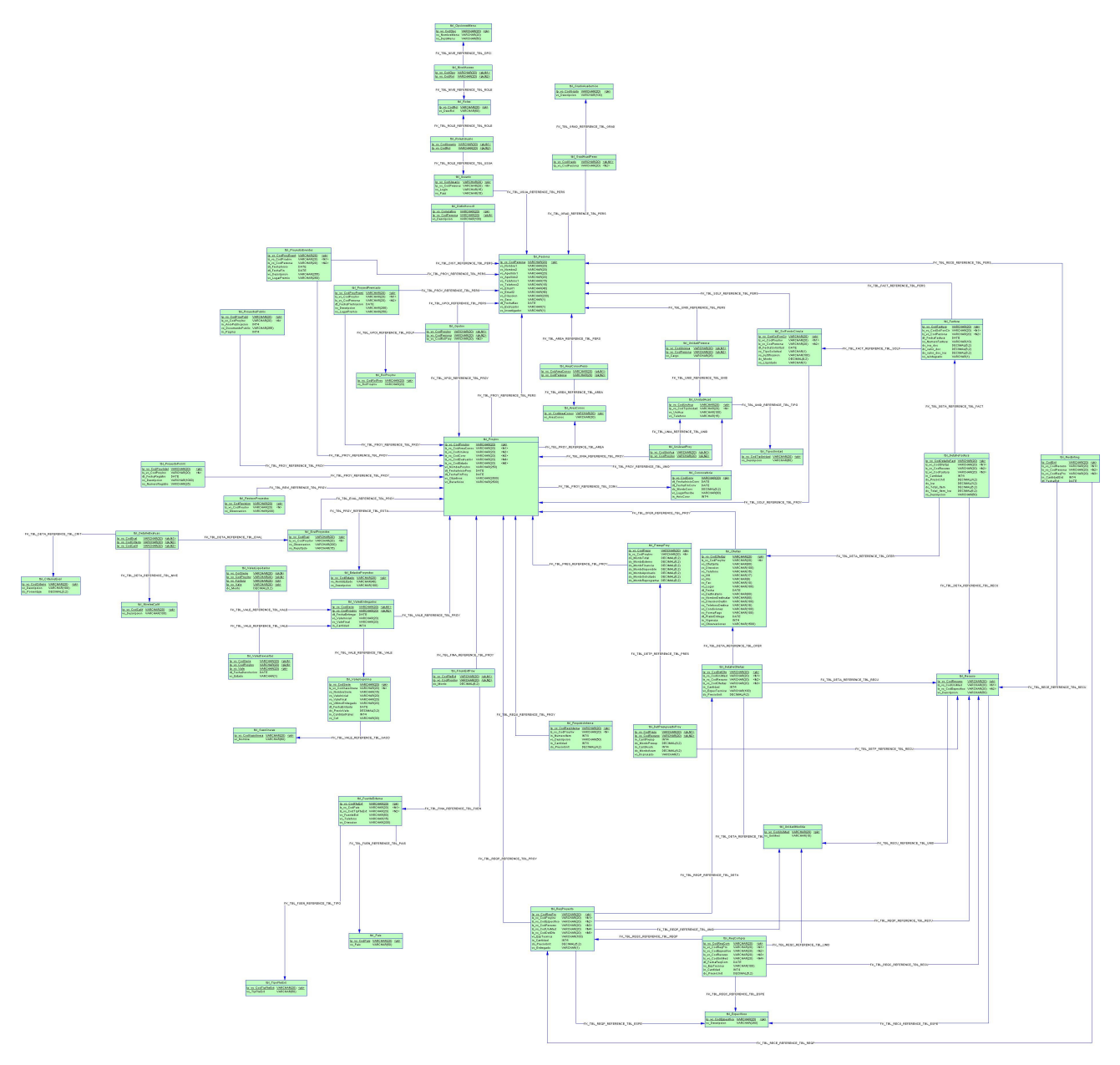

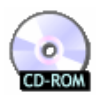

Una descripción más detallada del modelo físico se encuentra en \documentos\diagramas\

en el CD que acompaña al documento. Para abrir el archivo se requiere de PowerDesigner de Sybase, el cual no se incluye en el CD.

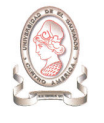

## 13.4. DICCIONARIO DE DATOS

El diccionario de datos está compuesto por la descripción de aquellas tablas de la base de datos que han sido identificadas para el almacenamiento de datos para la generación de la información necesaria, a continuación se listan los nombres de las tablas que son descritas en esta sección.

- 1. Convocatorias de proyectos de investigación
- 2. Proyecto de investigación
- 3. Presupuesto del proyecto de investigación
- 4. Detalle del presupuesto de proyecto de investigación
- 5. Unidades académicas por persona
- 6. Área de conocimiento
- 7. Financiamiento externo de proyecto de investigación.
- 8. País
- 9. Fuentes de financiamiento externo
- 10. Tipos de fuentes de financiamiento externao
- 11. Grupo de investigación
- 12. Roles de proyecto de investigación
- 13. Unidad académica
- 14. Tipos de unidad académica
- 15. Estados de proyectos de investigación
- 16. Revisiones de proyectos de investigación
- 17. Evaluaciones de proyecto de investigación
- 18. Criterios de evaluación
- 19. Niveles de calificación
- 20. Detalle de evaluación
- 21. Persona
- 22. Distinción honorífica
- 23. Grado académico
- 24. Área de conocimiento por persona
- 25. Grado académico por persona
- 26. Usuario
- 27. Roles
- 28. Roles de usuario
- 29. Niveles de acceso
- 30. Opciones de menú
- 31. Unidad de Medida
- 32. Unidades académicas por proyecto de investigación
- 33. Requerimientos por proyecto
- 34. Recursos entregados
- 35. Requerimiento de compra
- 36. Gasolineras
- 37. Vales de gasolina
- 38. Vales entregados
- 39. Vales devueltos
- 40. Vales liquidados
- 41. Recurso
- 42. Ofertas
- 43. Detalle de oferta

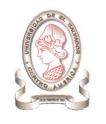

- 44. Requisición interna
- 45. Solicitud de fondo circulante
- 46. Factura
- 47. Detalle de factura
- 48. Cuenta de especifico
- 49. Proyectos premiados
- 56.
- 50. Proyectos presentados en eventos
- 51. Proyectos publicados
- 52. Proyectos con propiedad intelectual
- 53. Departamentos
- 54. Objetivos del proyecto de investigación
- 55. Beneficios del proyecto de investigación

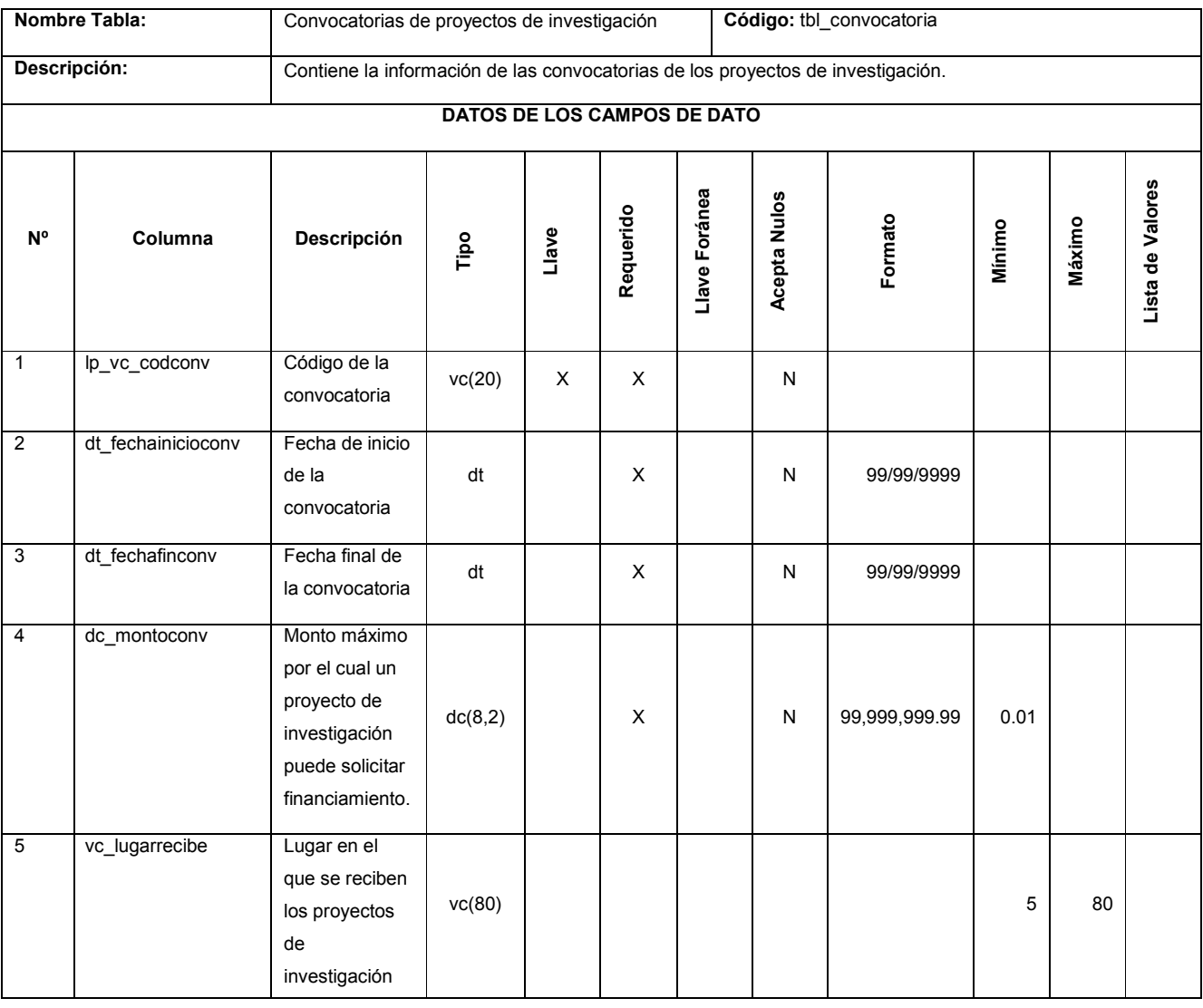

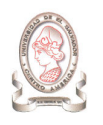

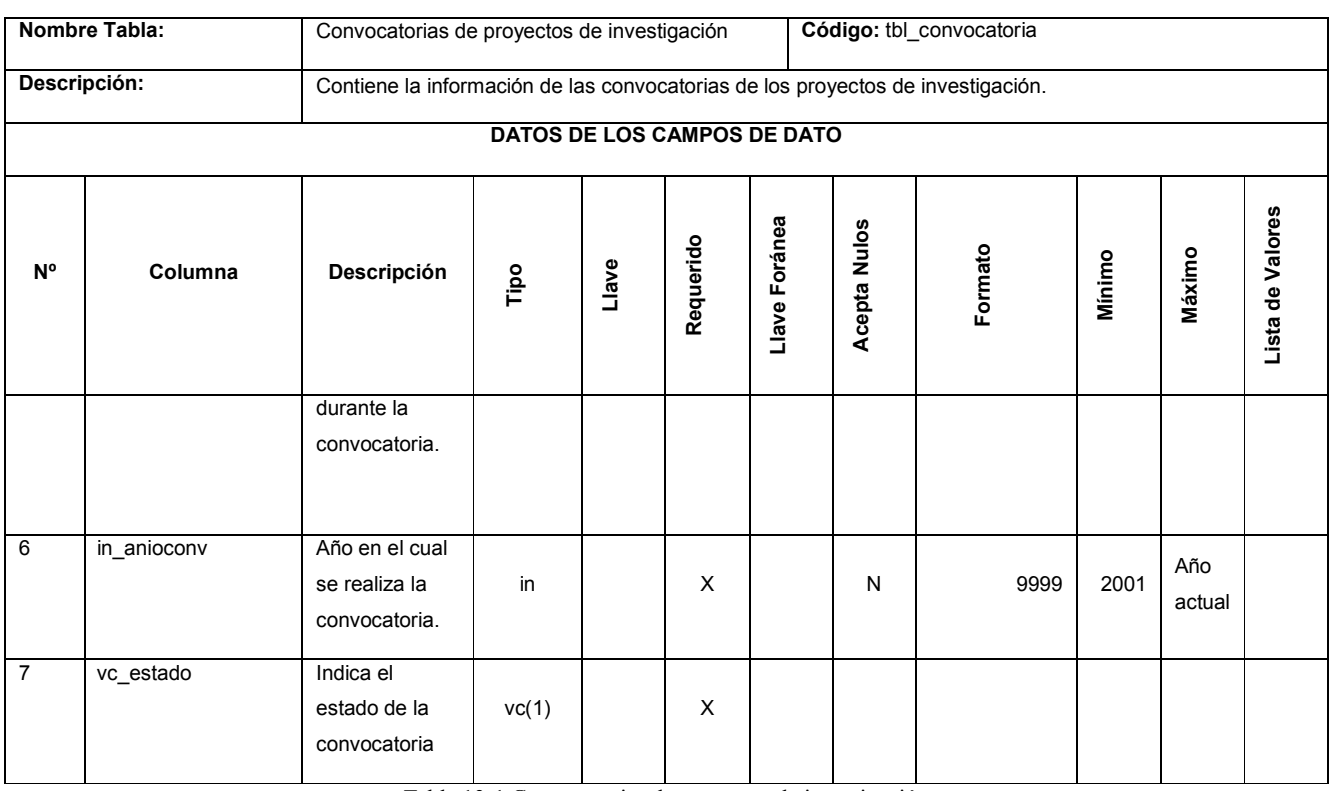

Tabla 13-1 Convocatorias de proyectos de investigación

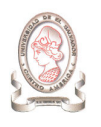

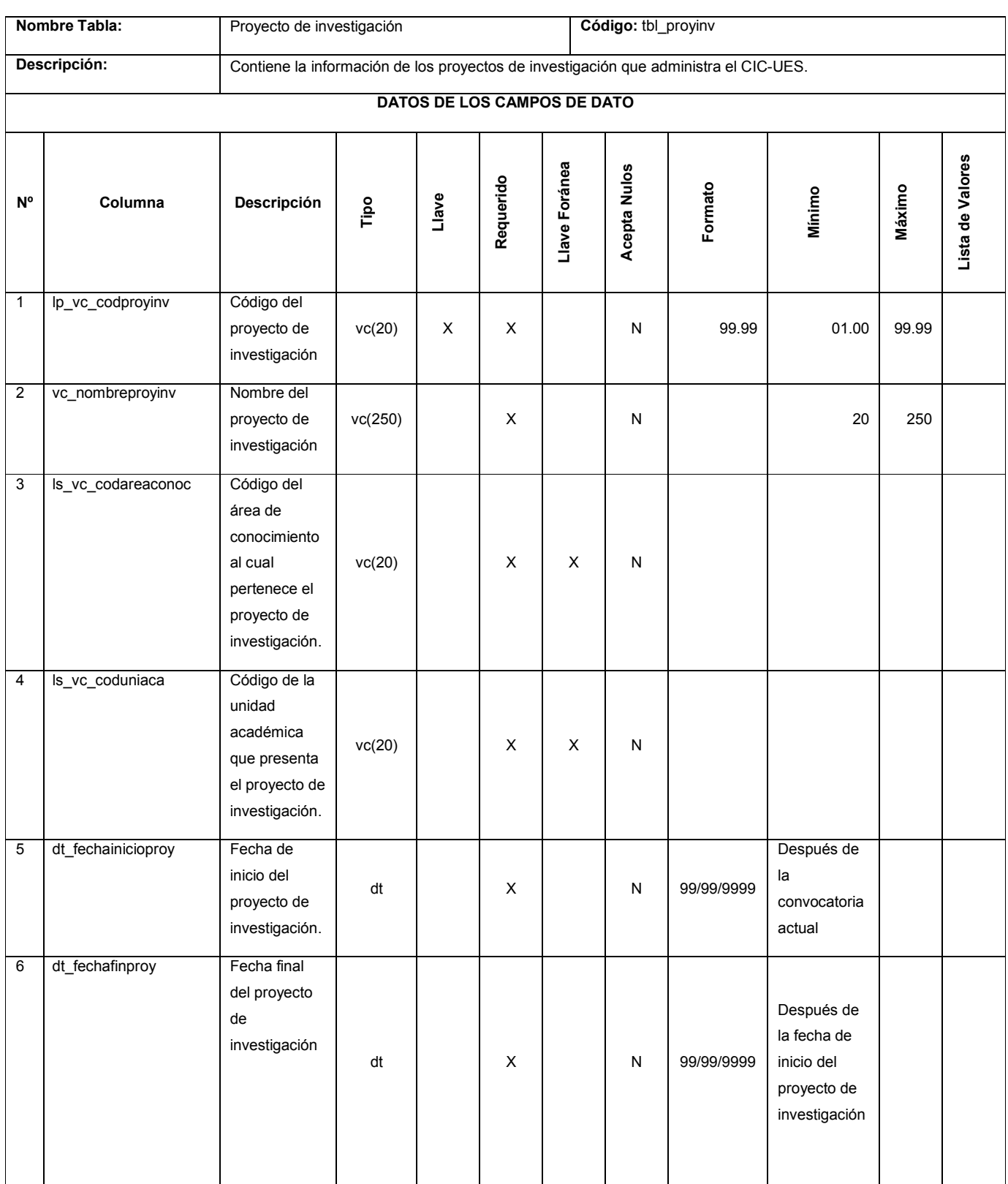

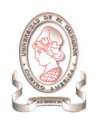

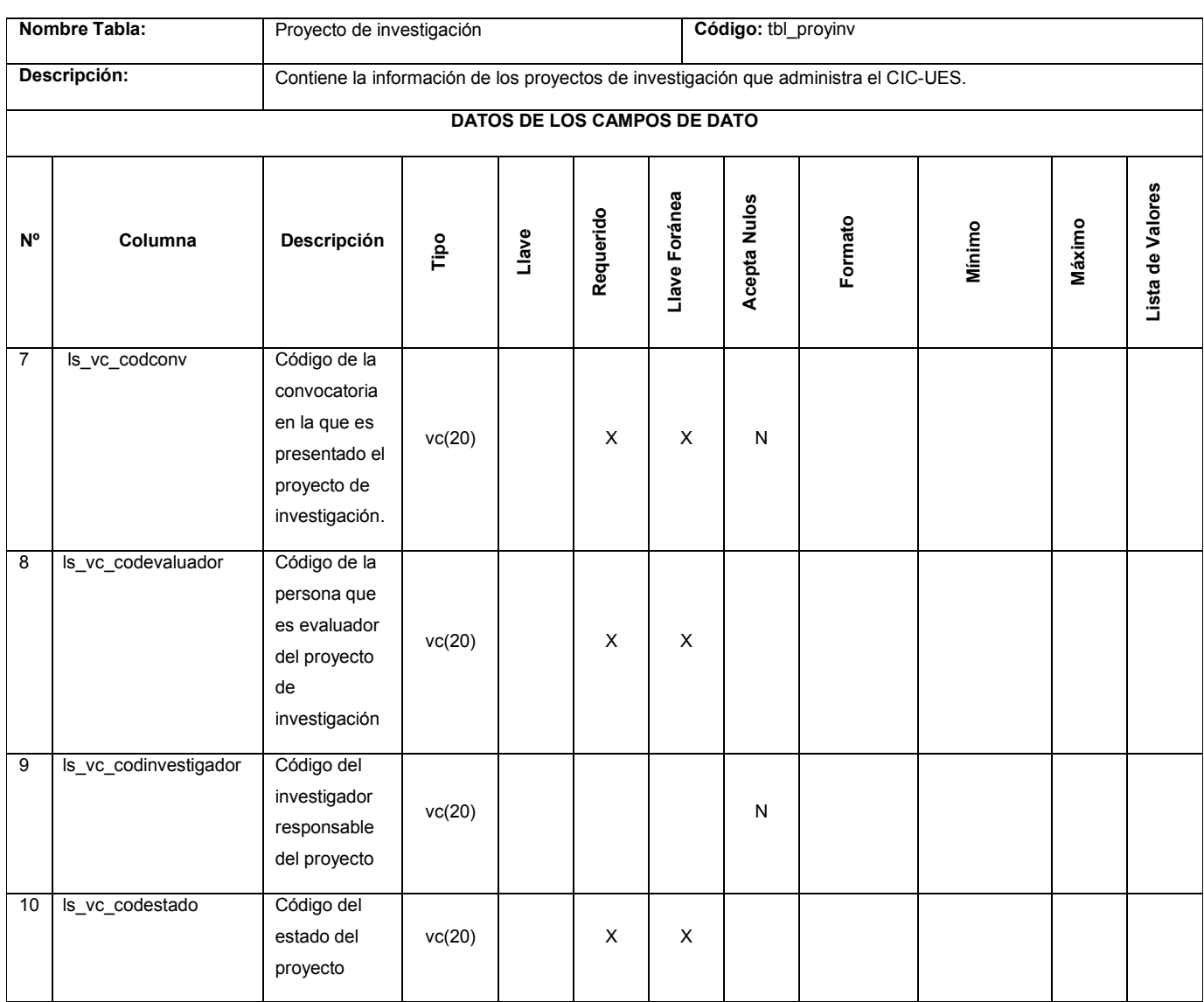

Tabla 13-2 Proyecto de investigación

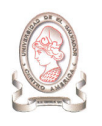

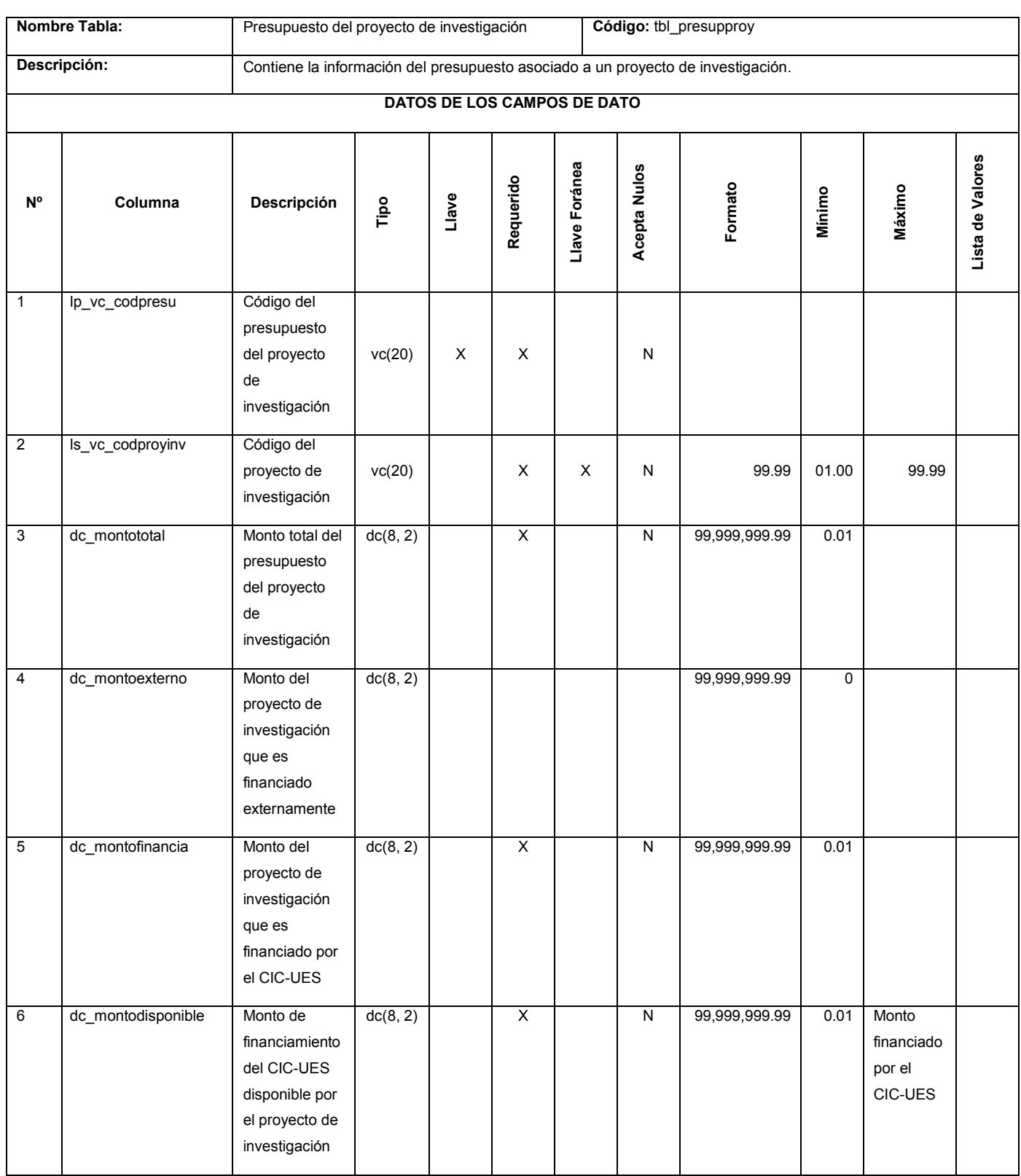

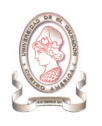

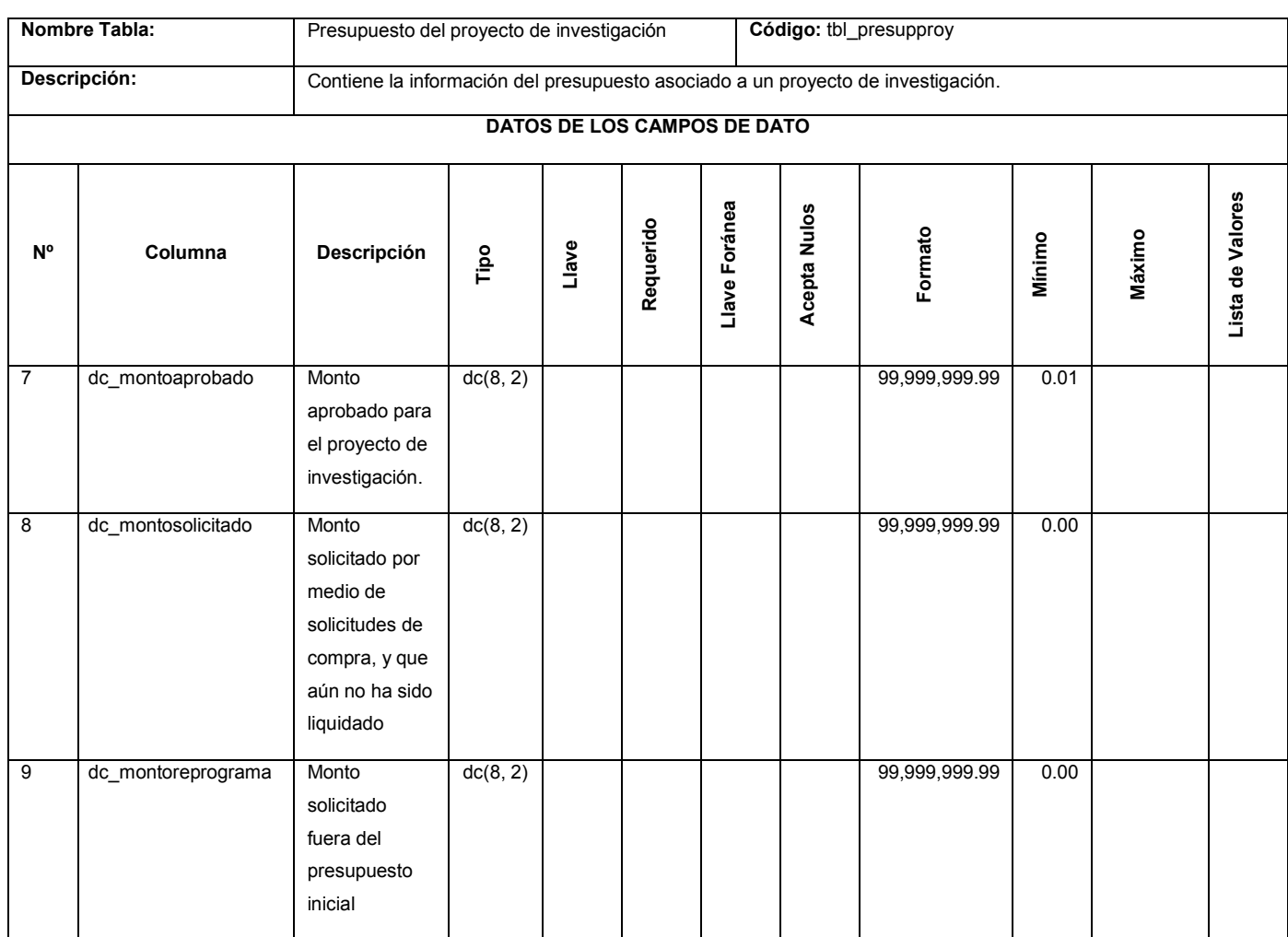

Tabla 13-3 Presupuesto del proyecto de investigación

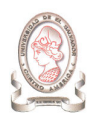

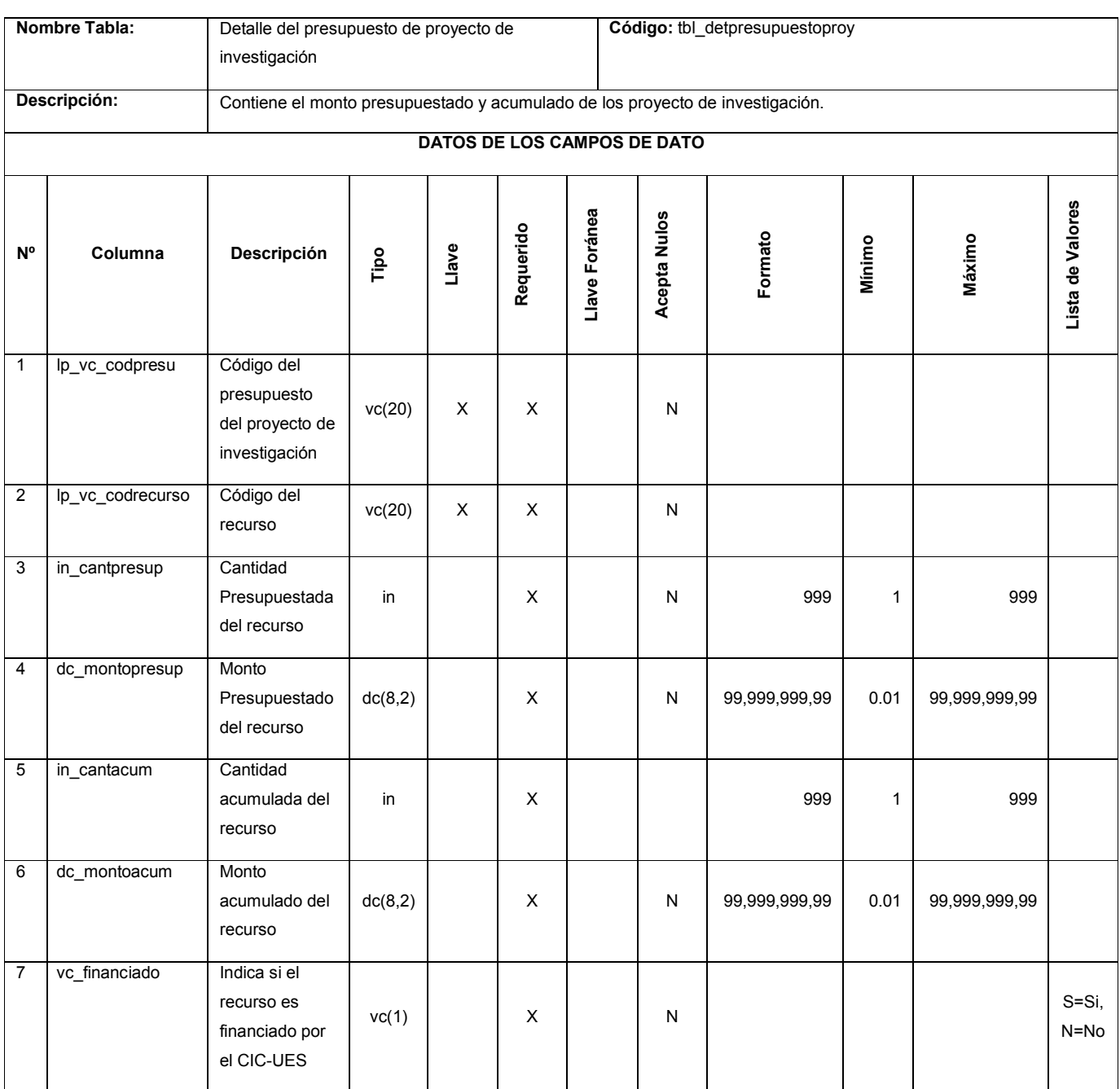

Tabla 13-4 Detalle del presupuesto de proyecto de investigación

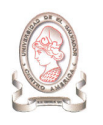

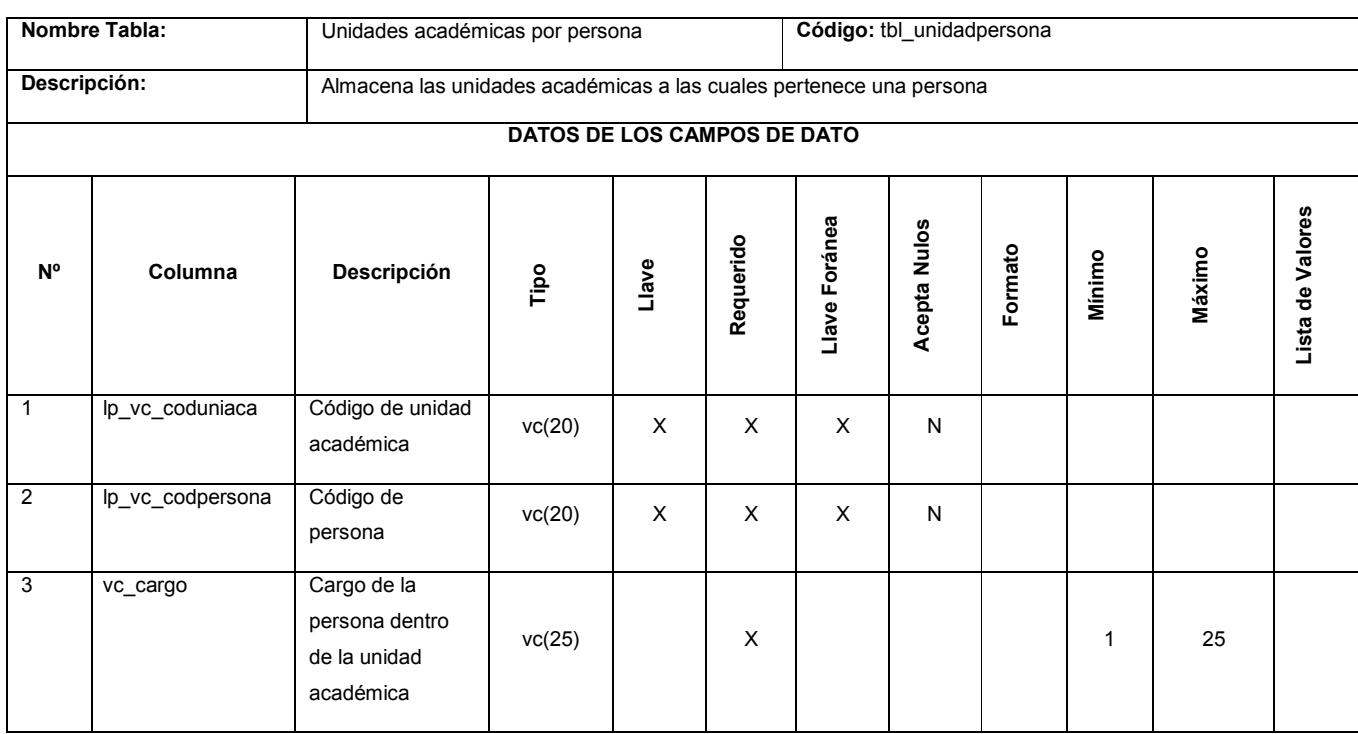

Tabla 13-5 Unidades académicas por persona

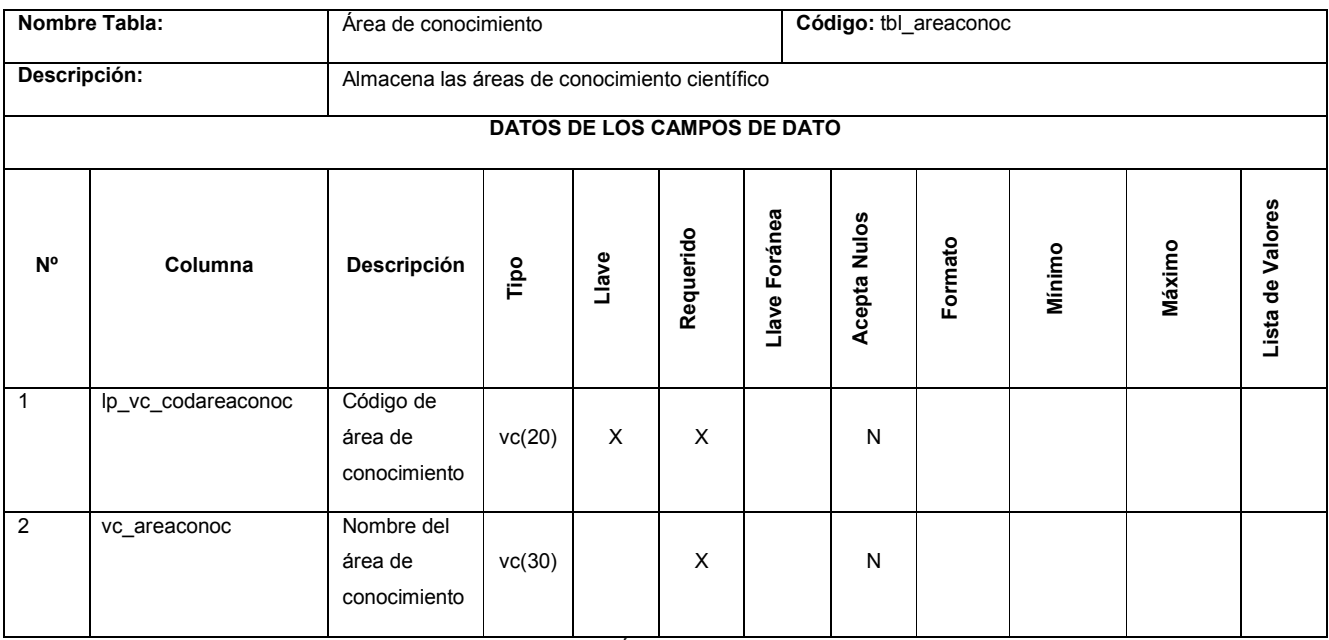

Tabla 13-6 Área de conocimiento

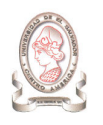

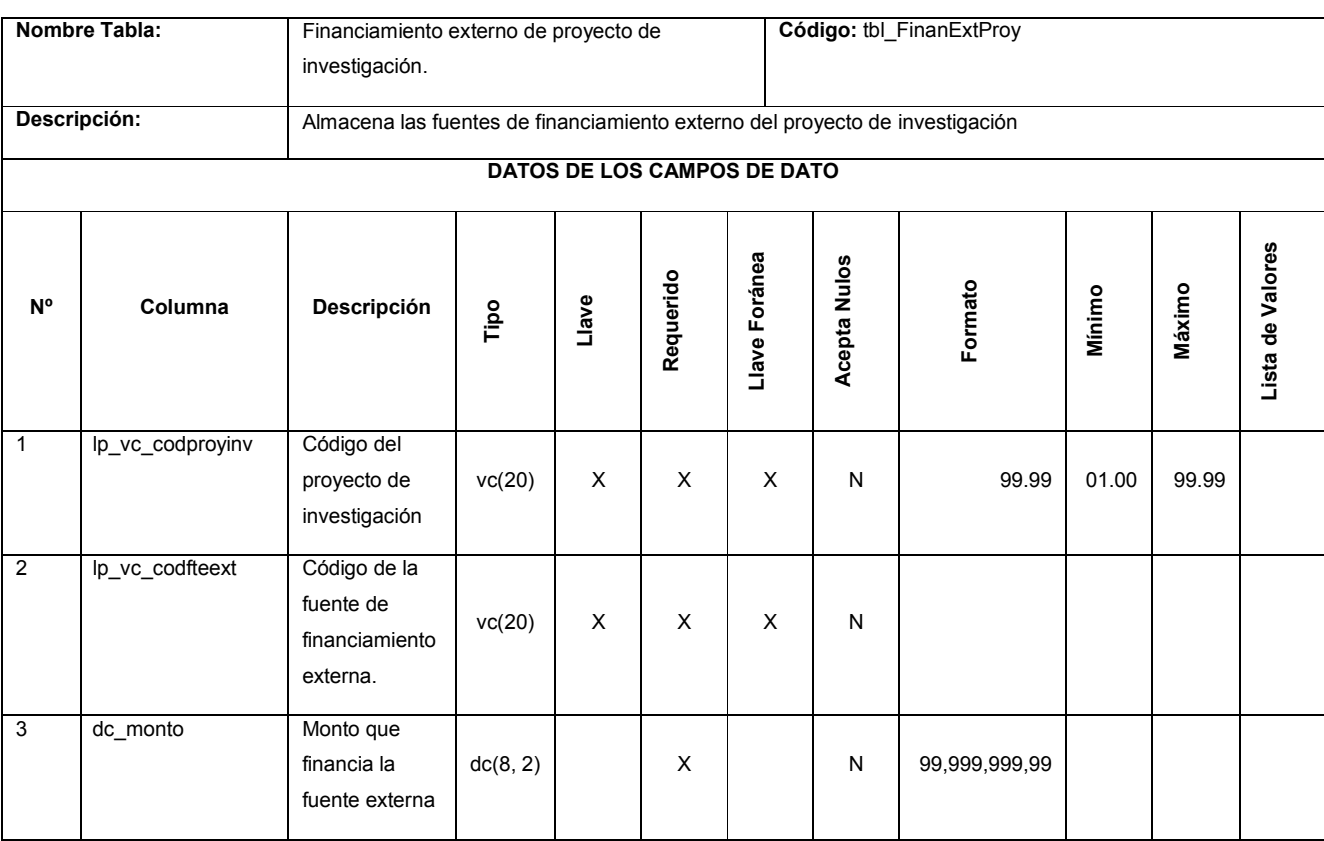

Tabla 13-7 Financiamiento externo de proyecto de investigación.

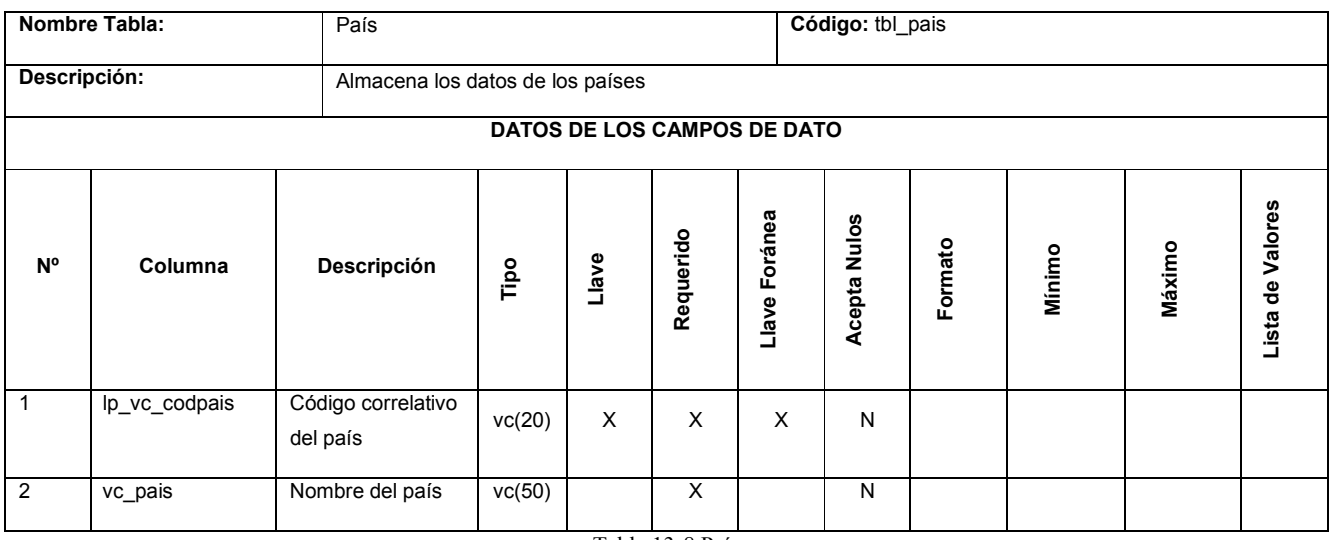

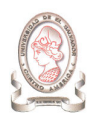

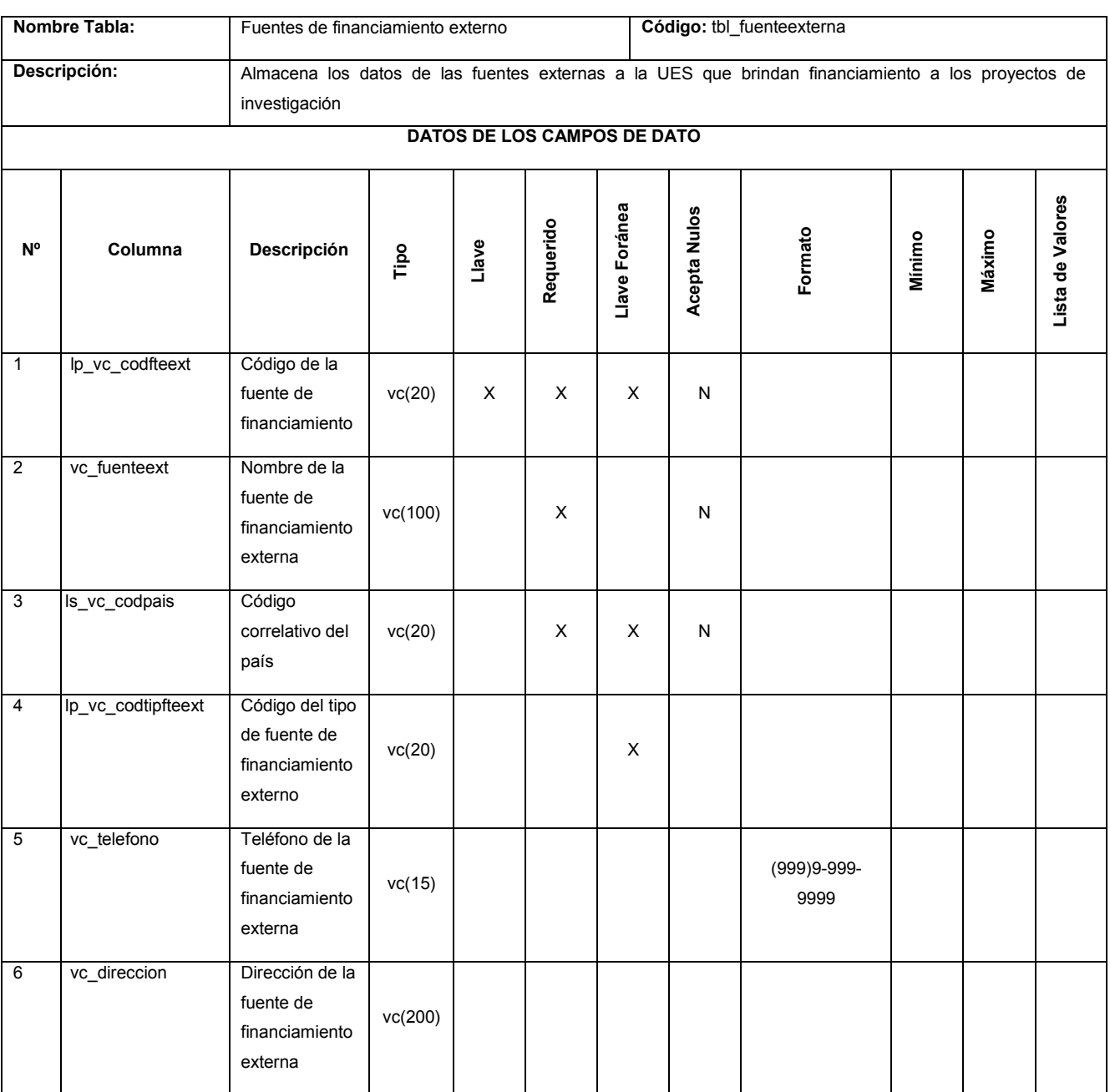

Tabla 13-9 Fuentes de financiamiento externo

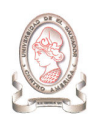

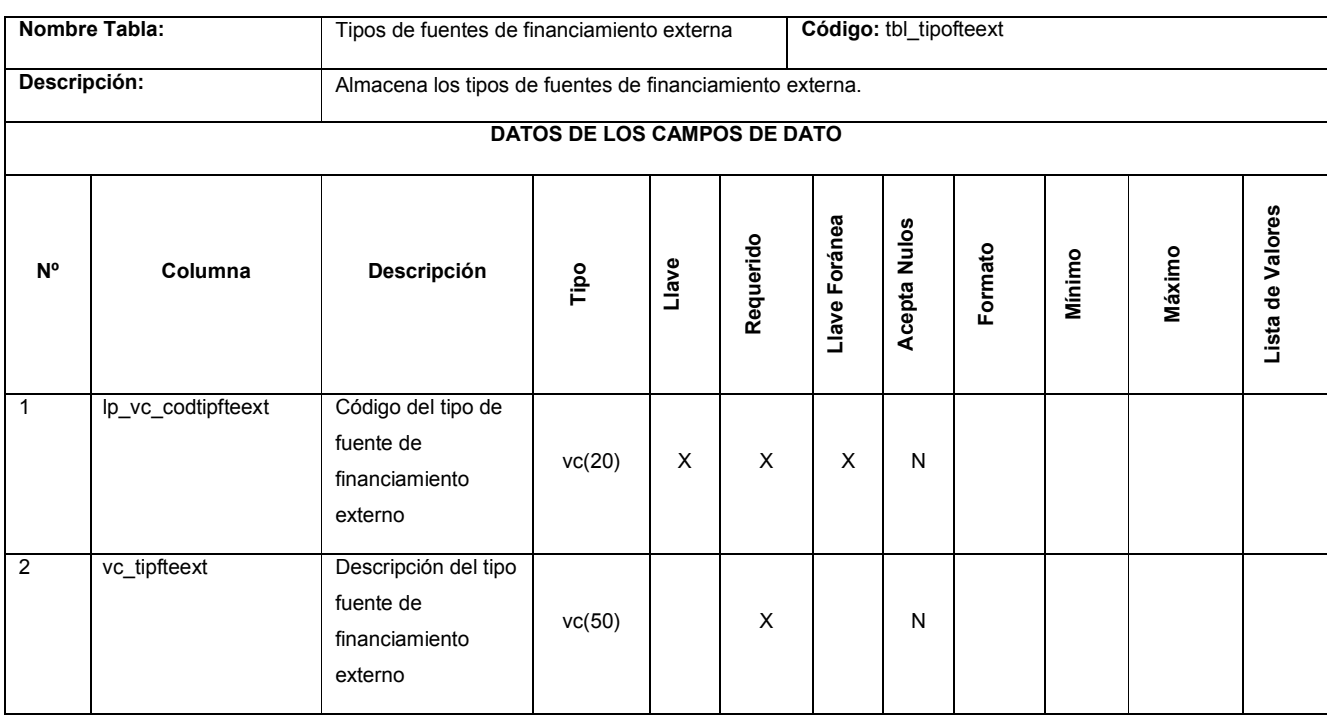

Tabla 13-10 Tipos de fuentes de financiamiento externa

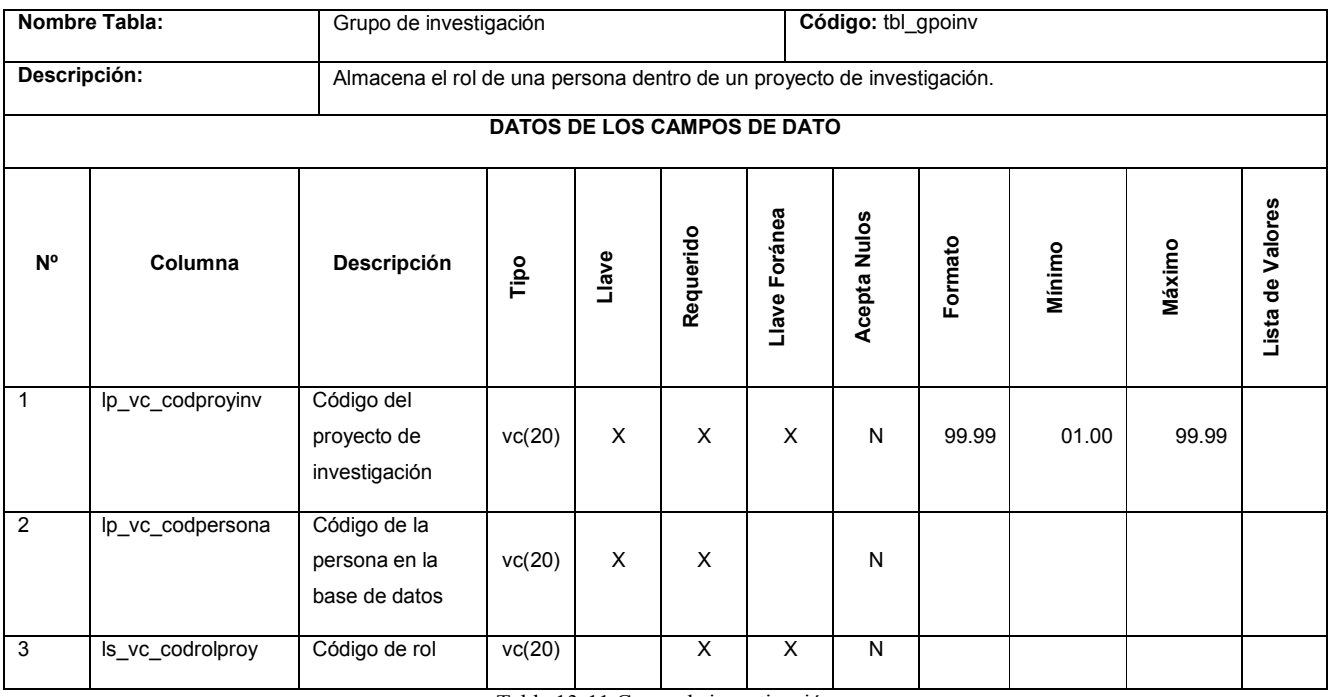

Tabla 13-11 Grupo de investigación

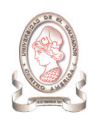

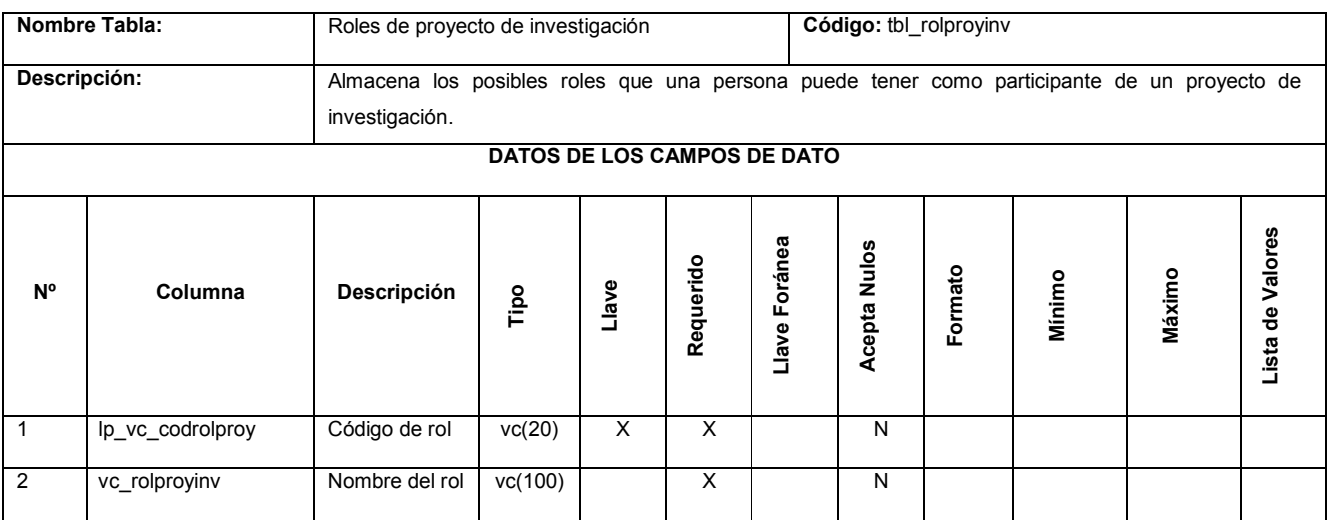

Tabla 13-12 Roles de proyecto de investigación

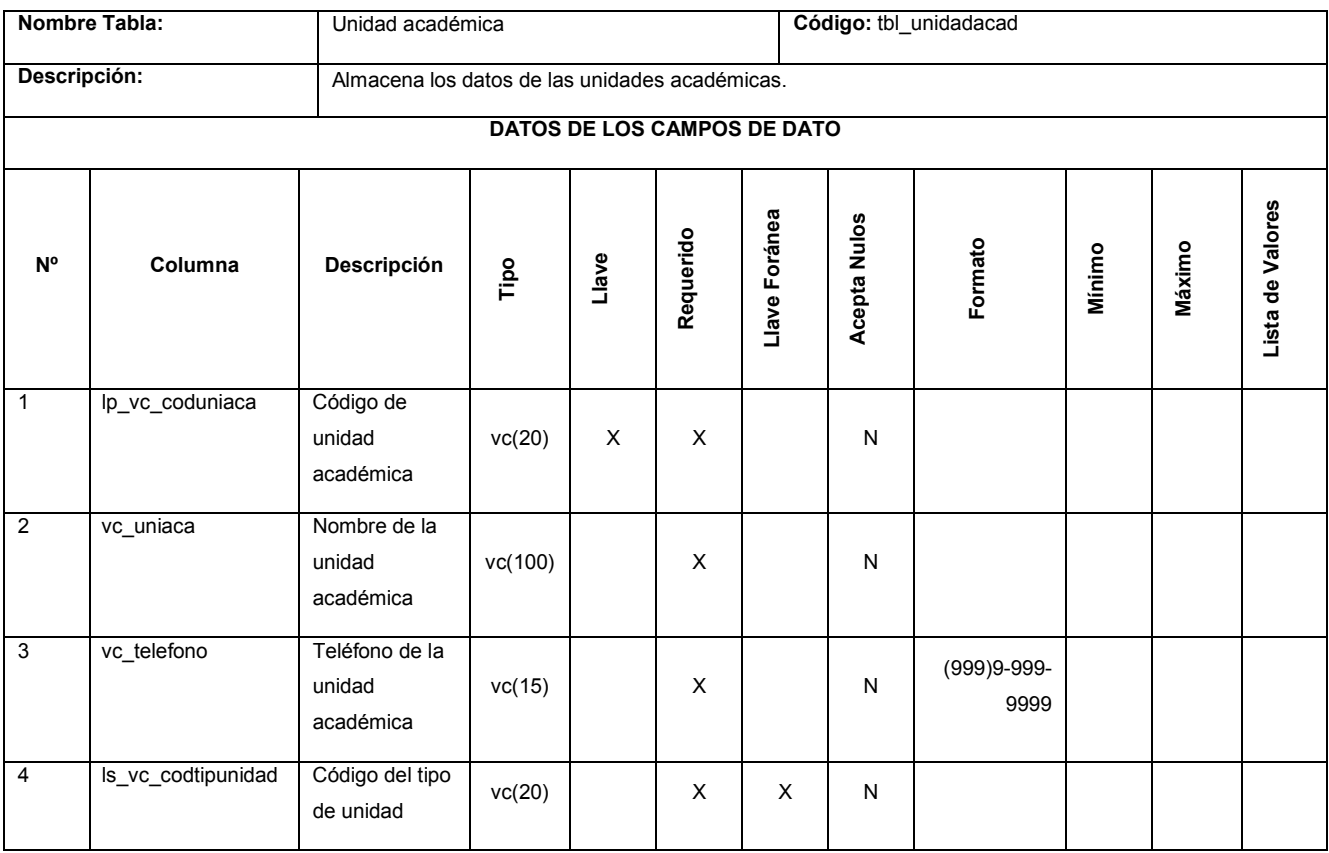

Tabla 13-13 Unidad académica

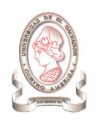

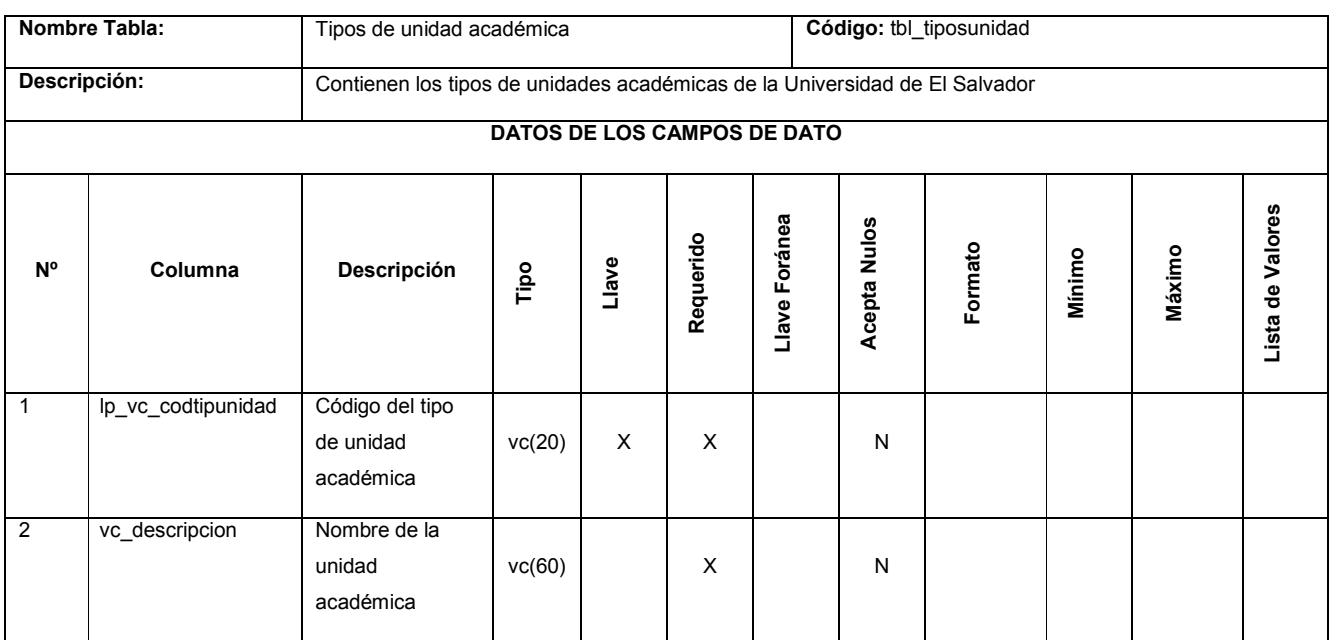

Tabla 13-14 Tipos de unidad académica

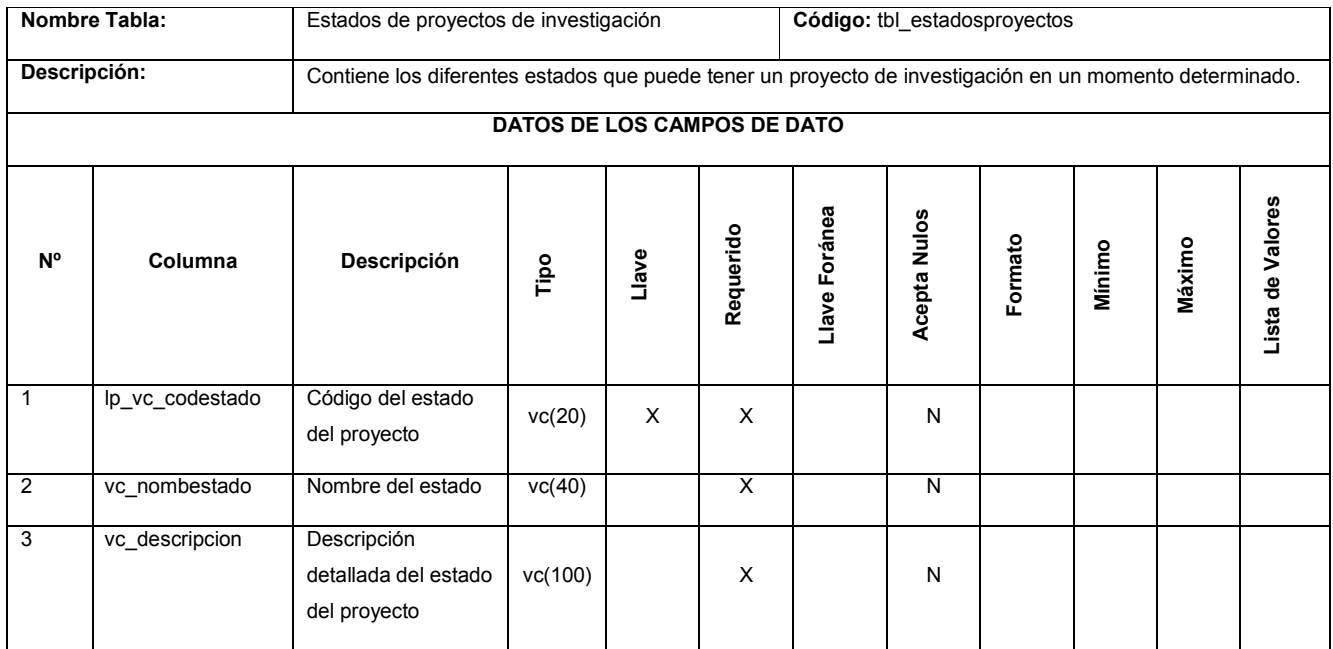

Tabla 13-15 Estados de proyectos de investigación

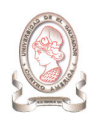

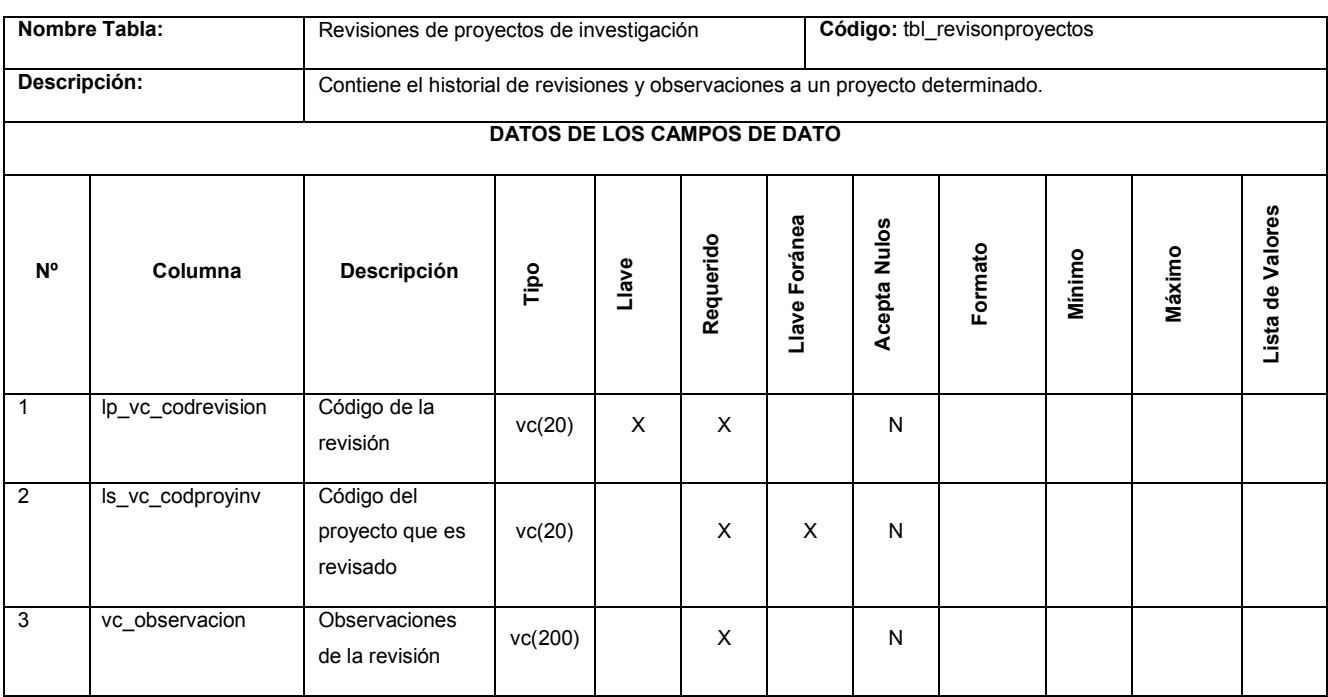

Tabla 13-16 Revisiones de proyectos de investigación

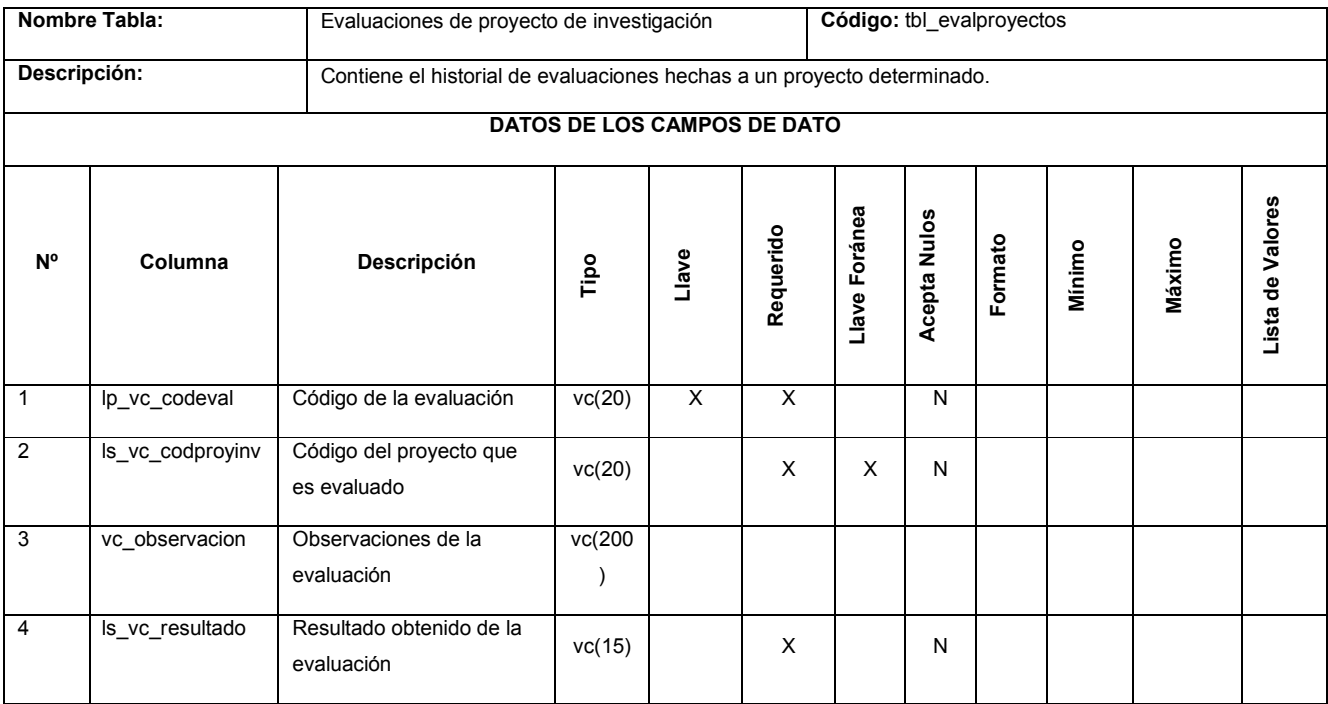

Tabla 13-17 Evaluaciones de proyecto de investigación

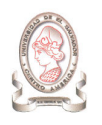

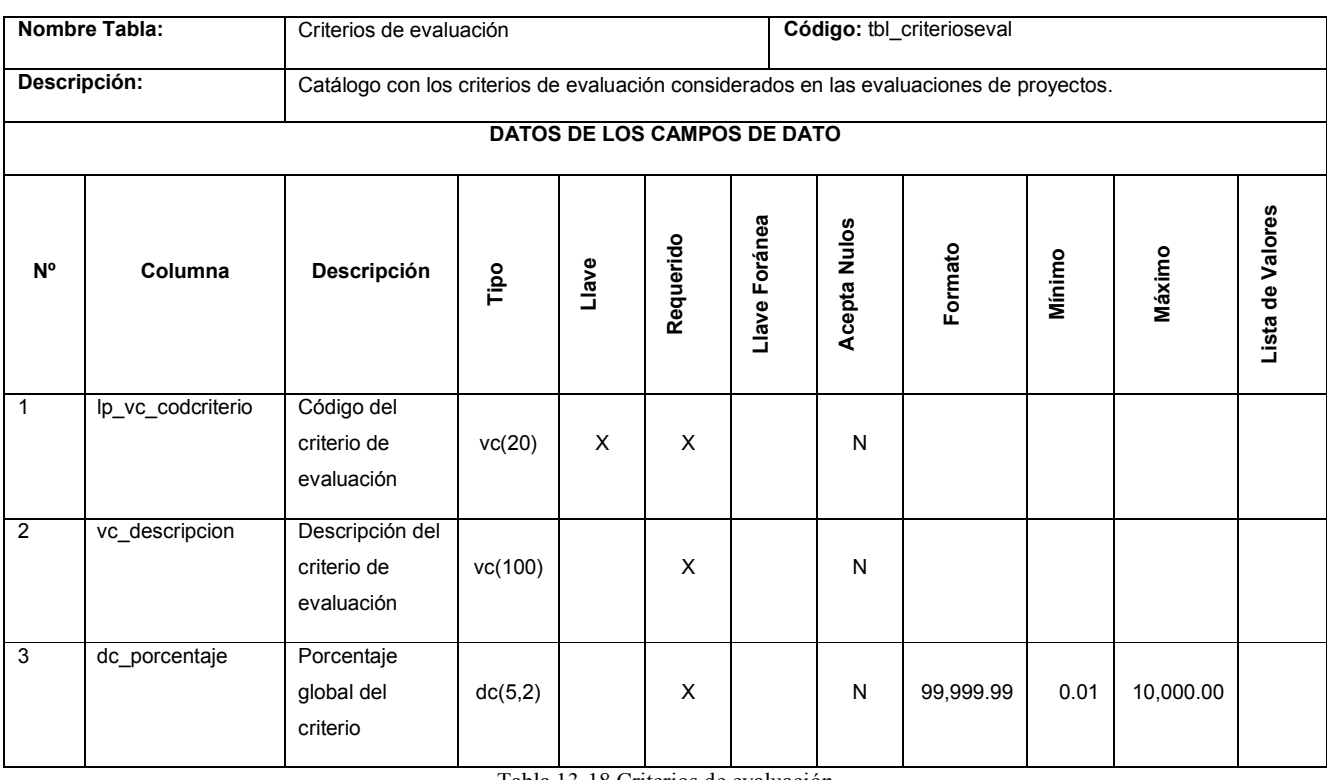

Tabla 13-18 Criterios de evaluación

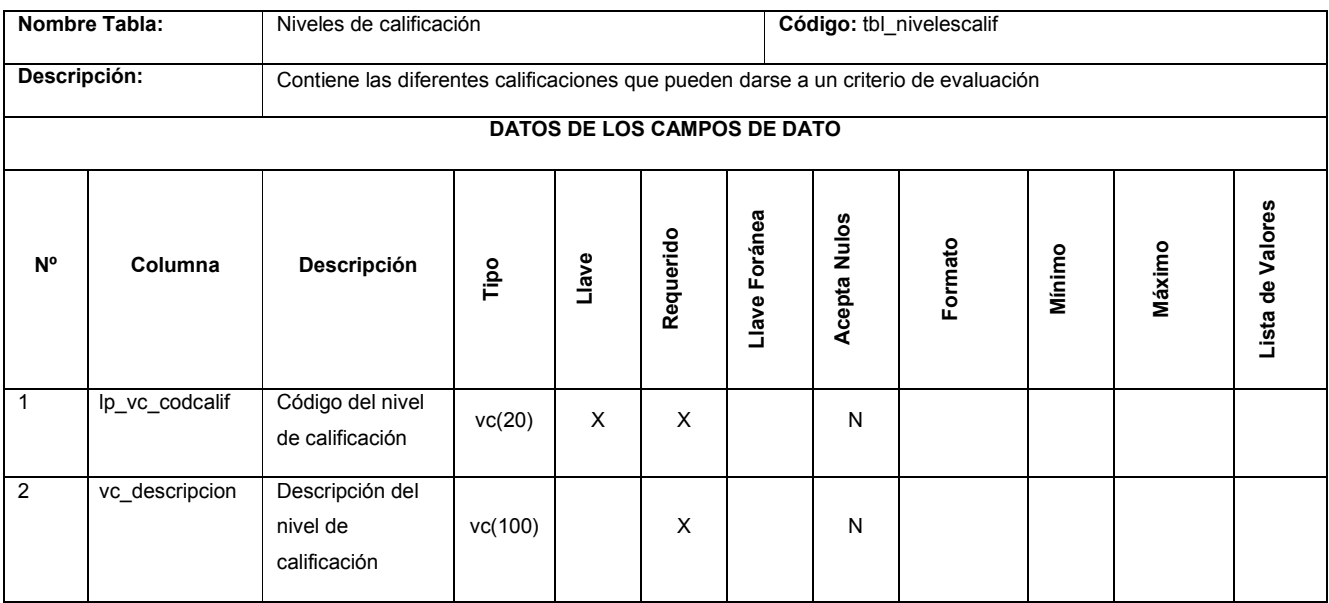

Tabla 13-19 Niveles de calificación

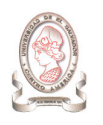

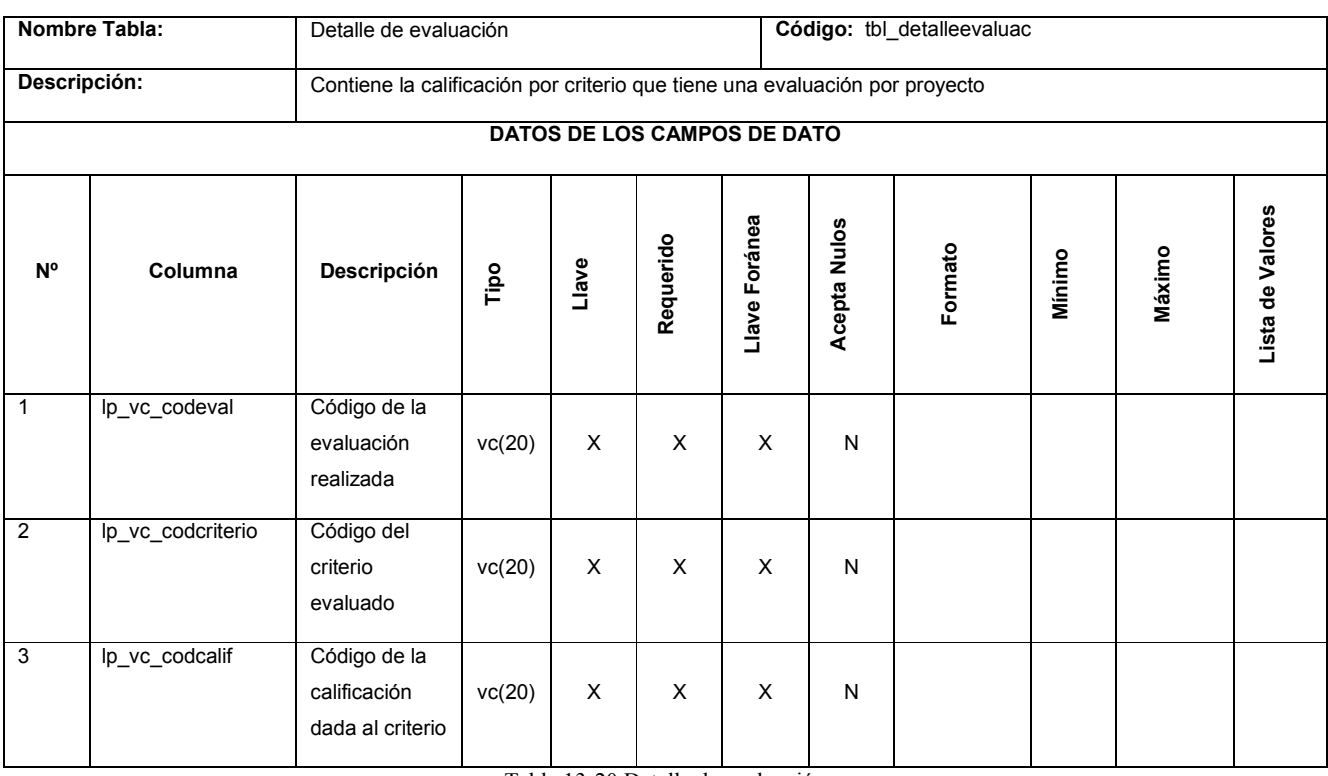

Tabla 13-20 Detalle de evaluación

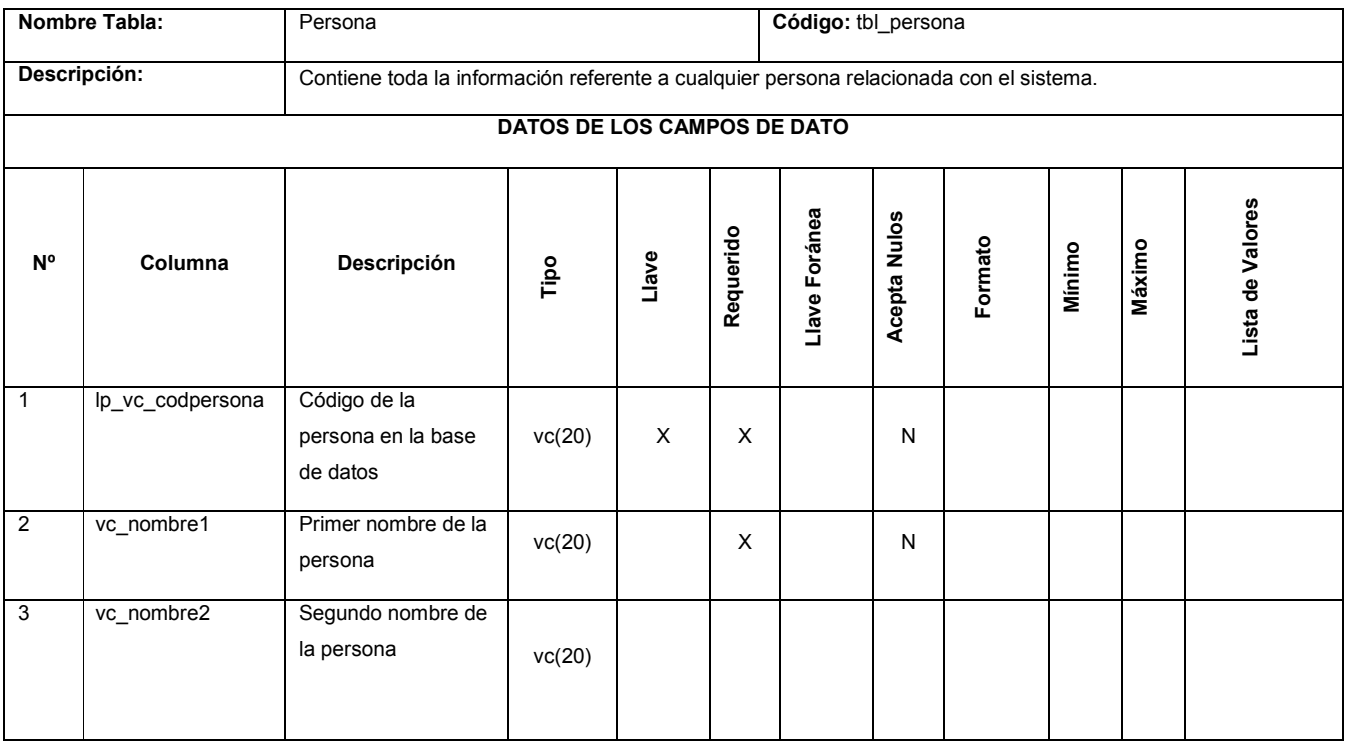

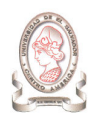

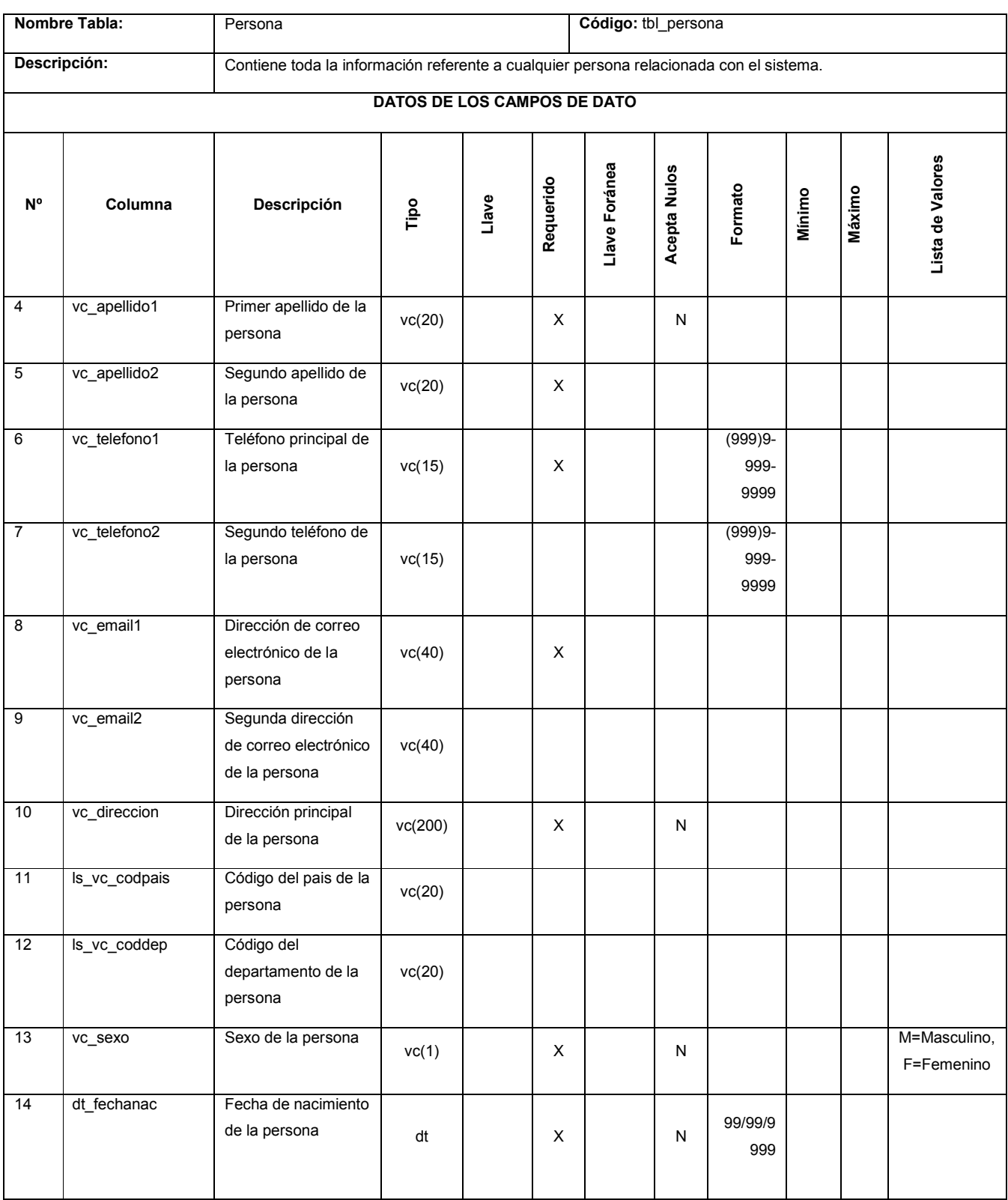

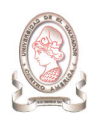

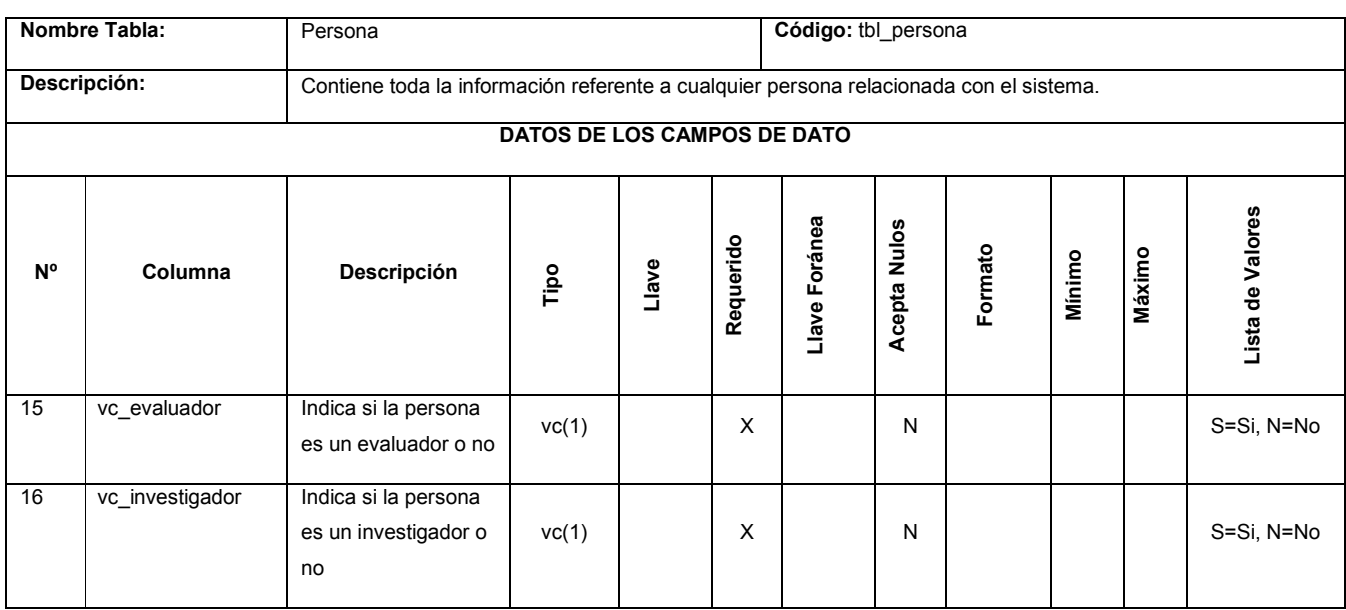

Tabla 13-21 Persona

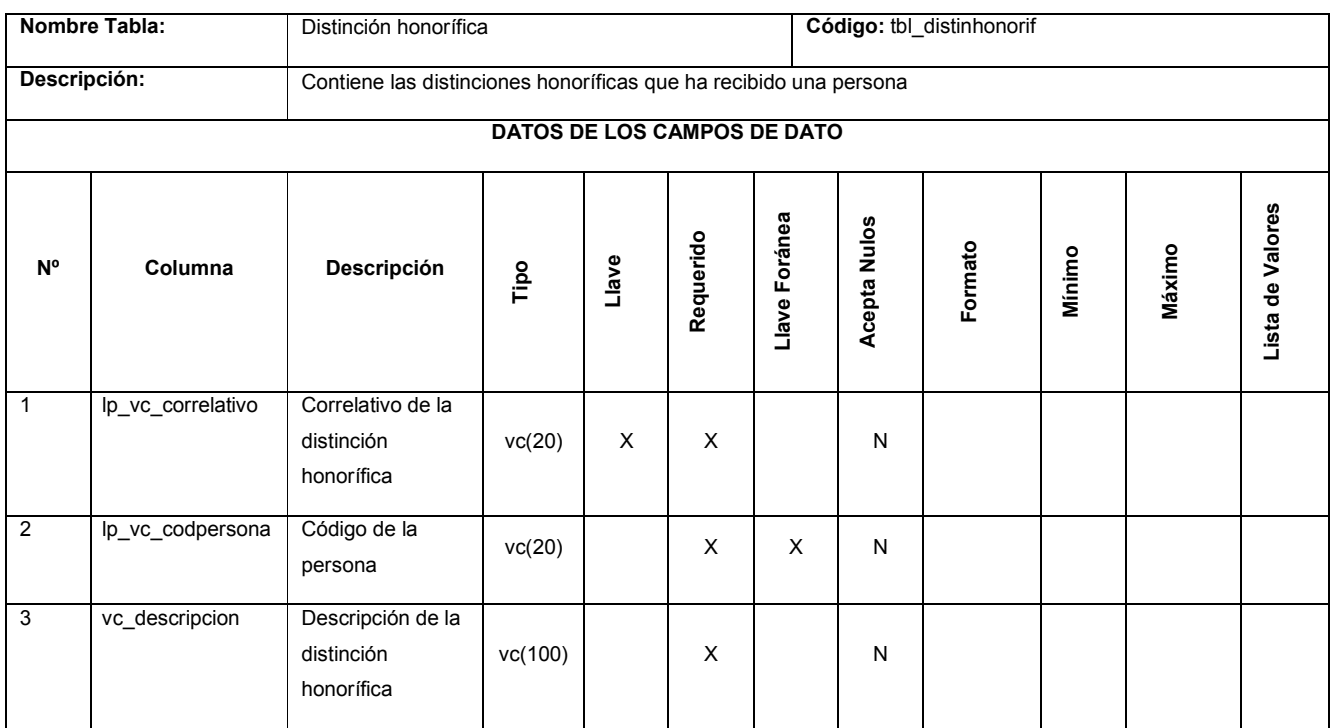

Tabla 13-22 Distinción honorífica

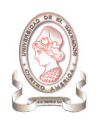

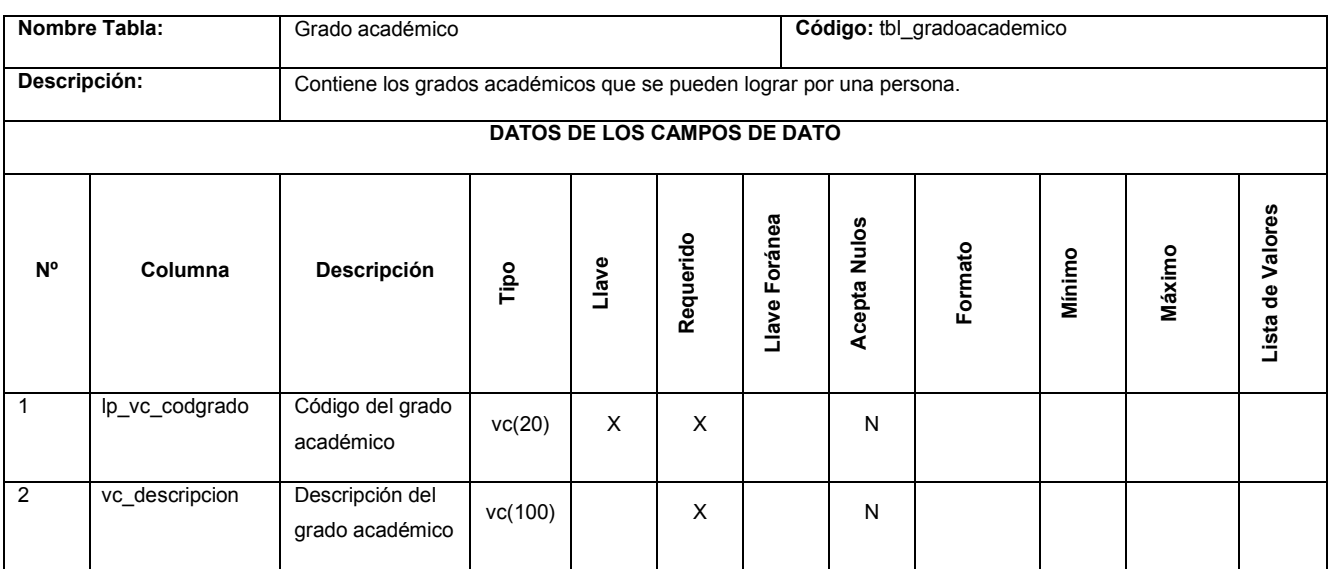

Tabla 13-23 Grado académico

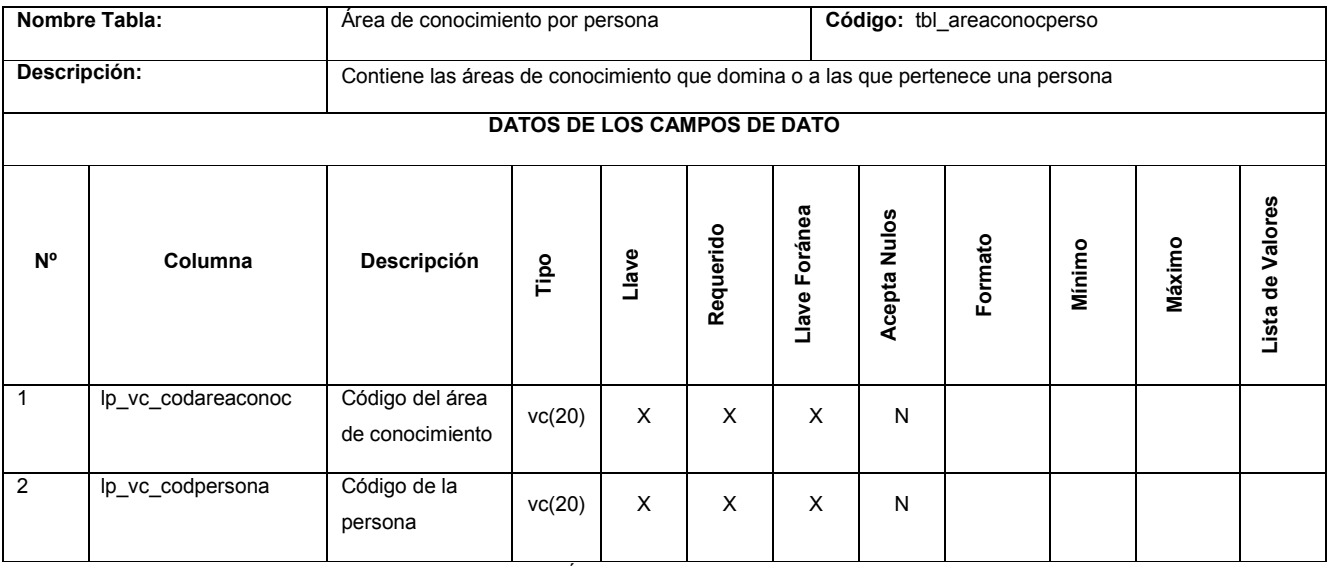

Tabla 13-24 Área de conocimiento por persona

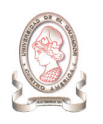

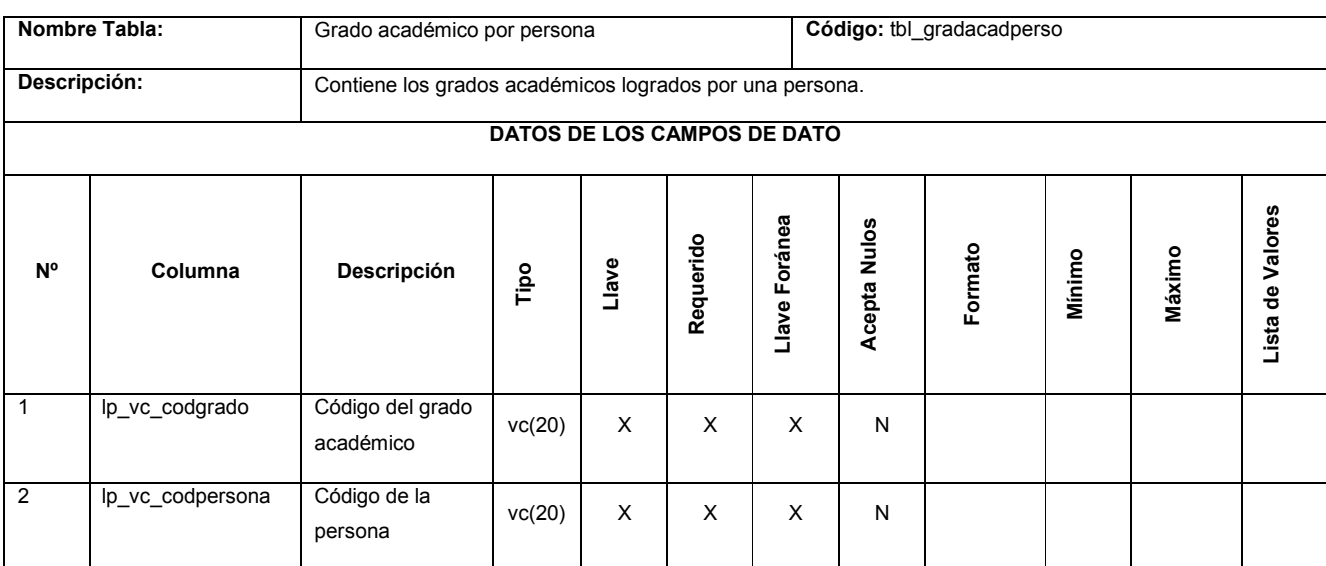

Tabla 13-25 Grado académico por persona

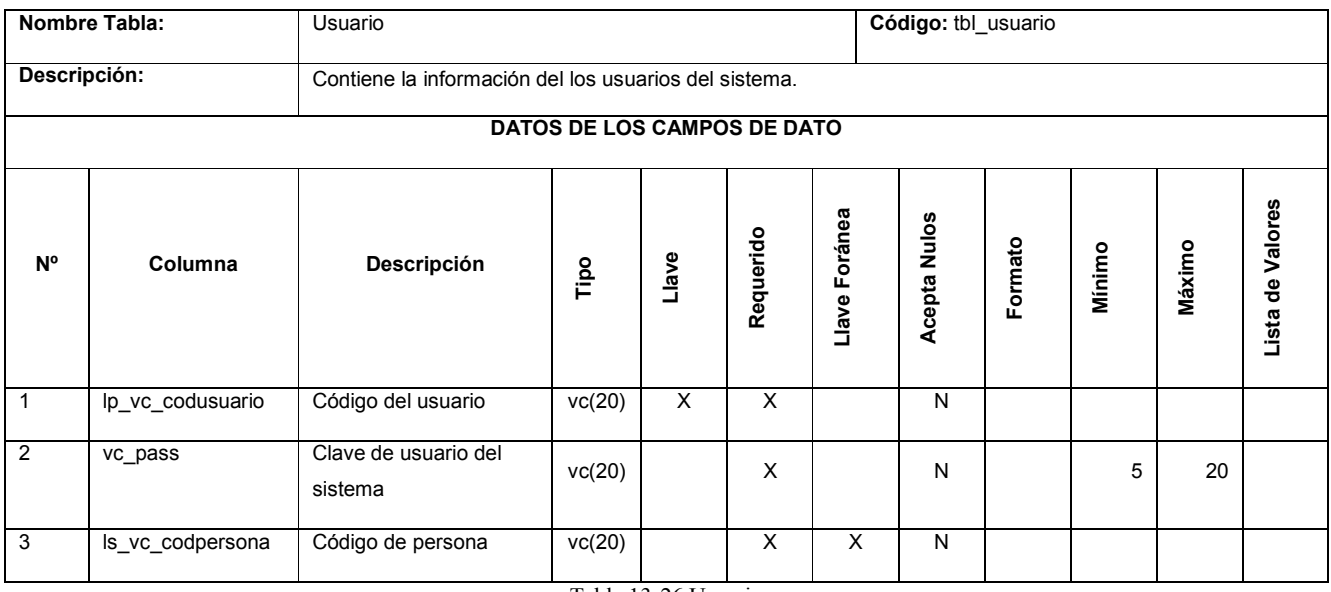

Tabla 13-26 Usuario

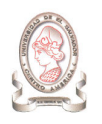

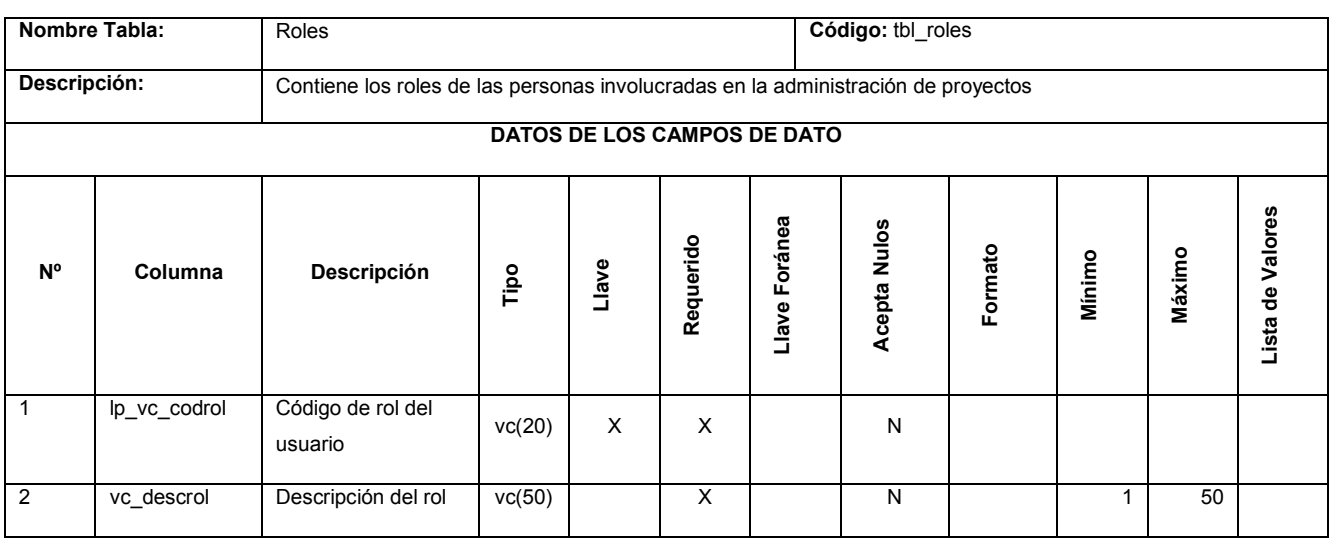

Tabla 13-27 Roles

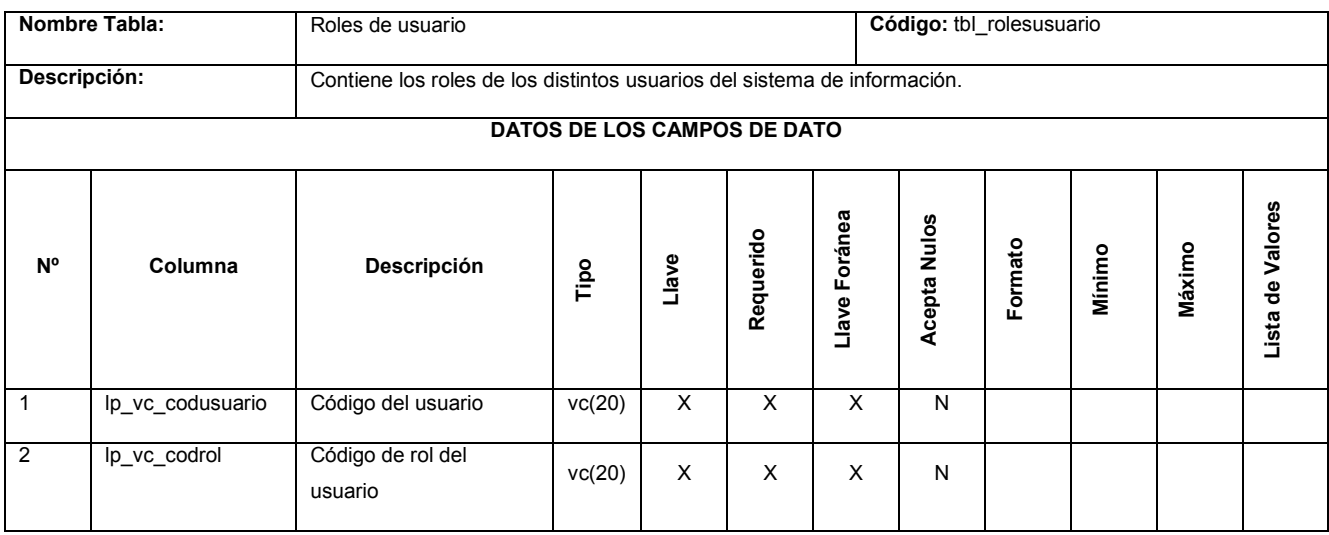

Tabla 13-28 Roles de usuario

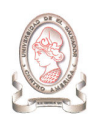

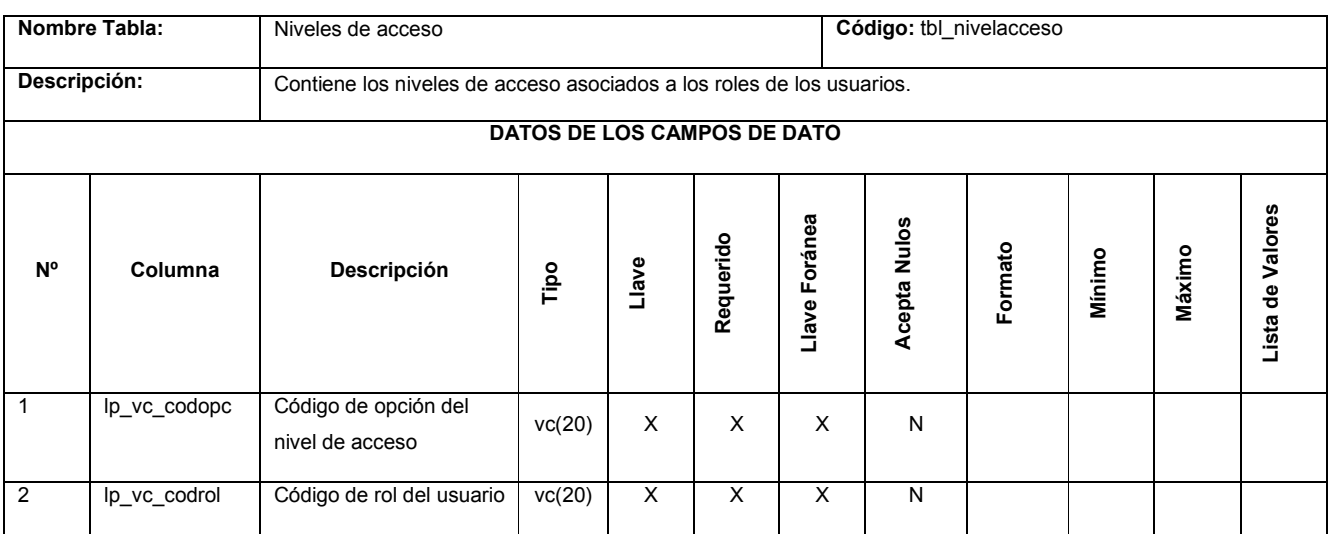

#### Tabla 13-29 Niveles de acceso

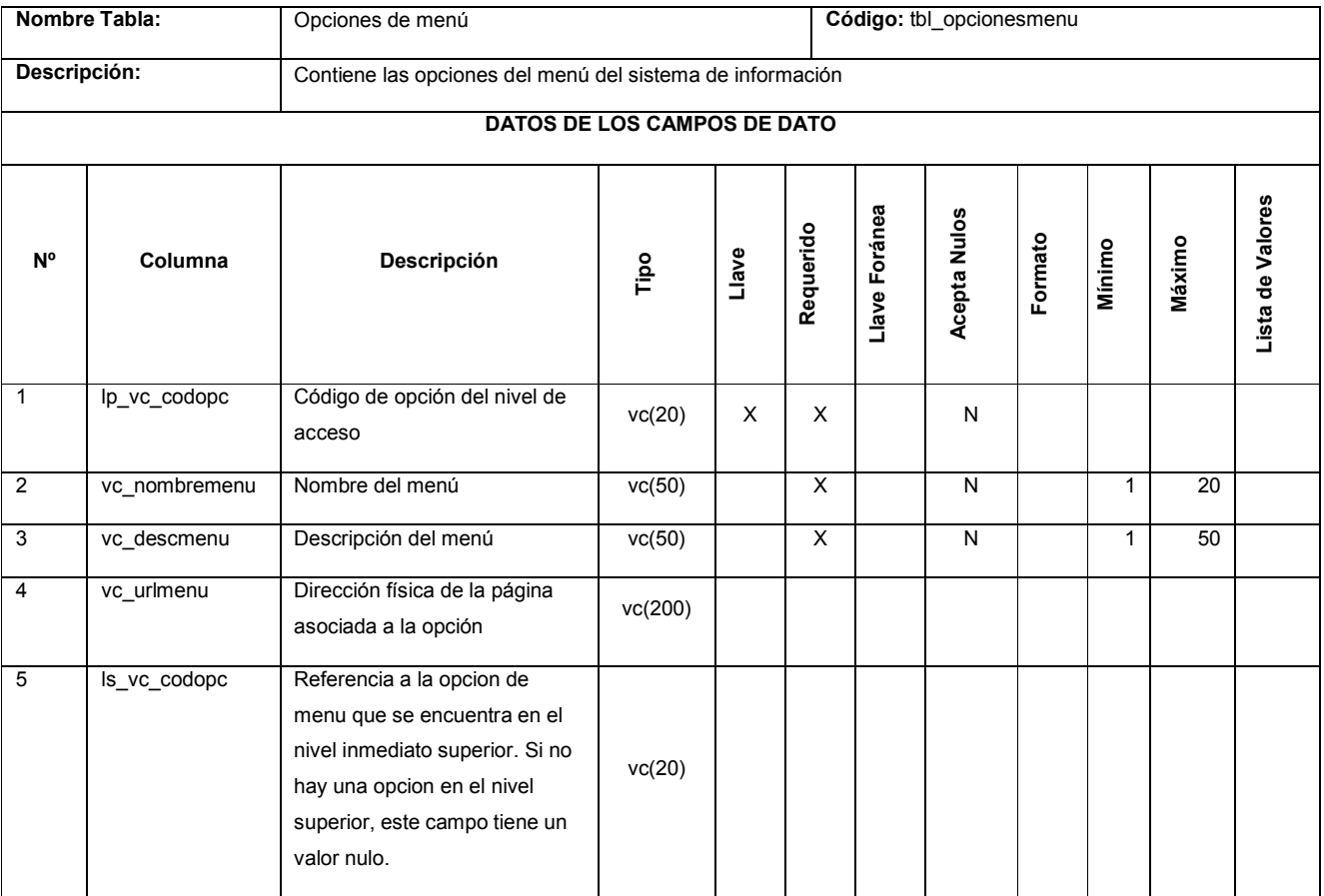

Tabla 13-30 Opciones de menú

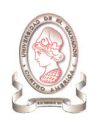

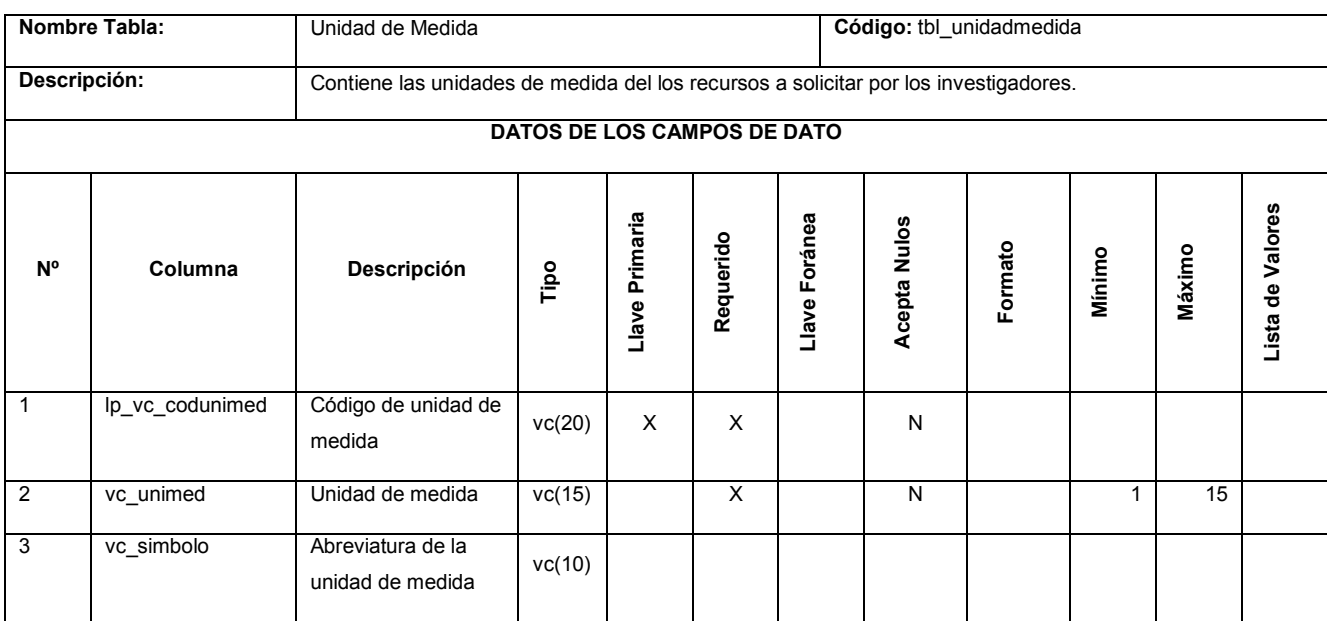

Tabla 13-31 Unidad de Medida

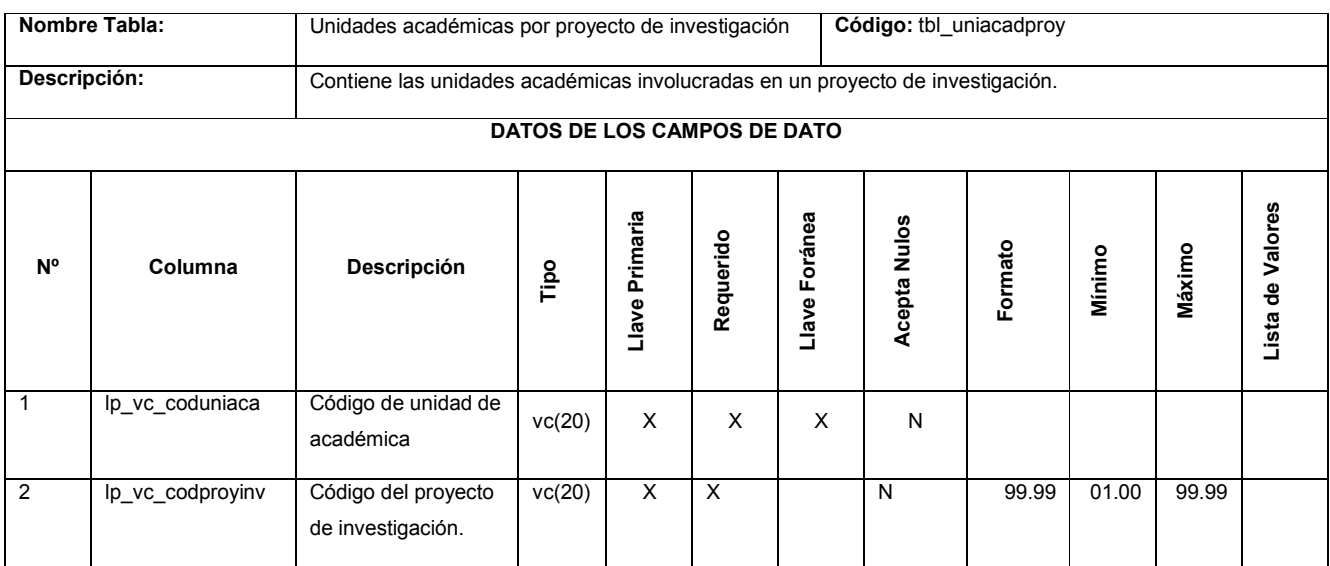

Tabla 13-32 Unidades académicas por proyecto de investigación

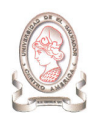

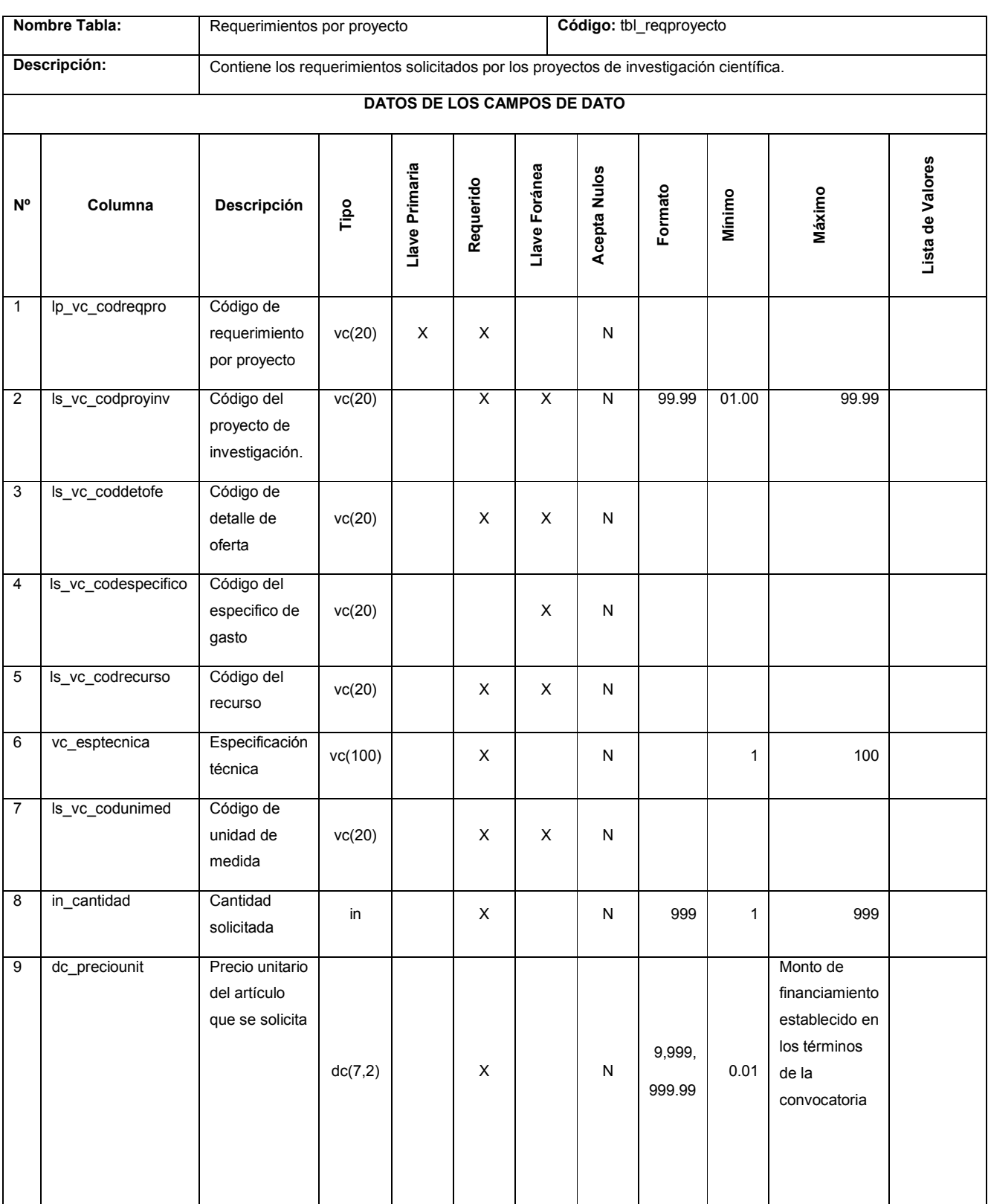

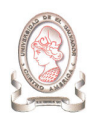

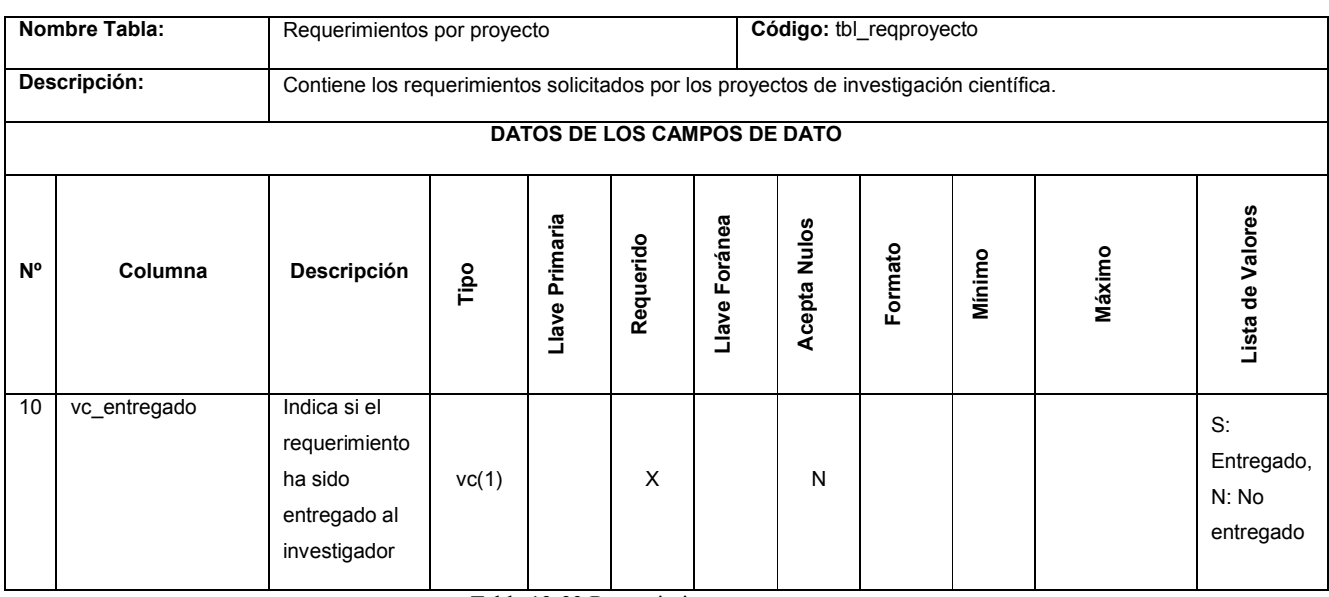

#### Tabla 13-33 Requerimientos por proyecto

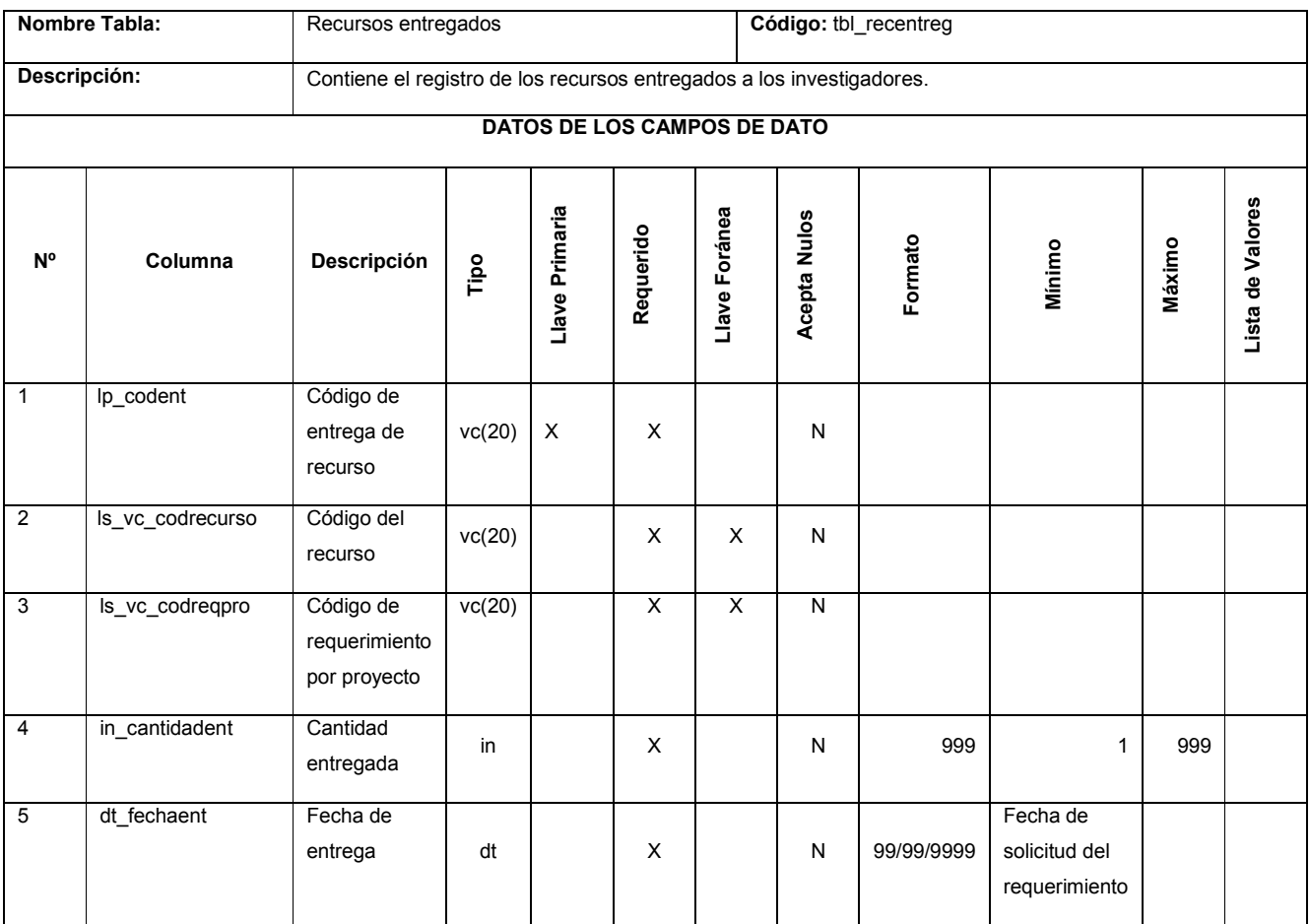

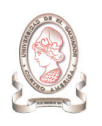

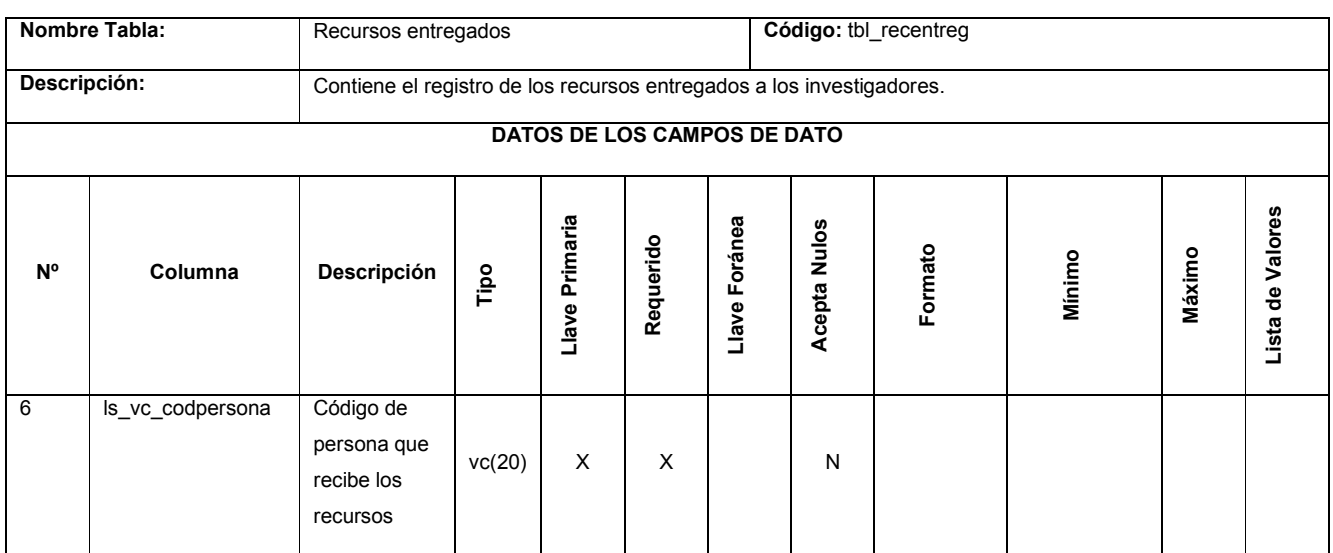

Tabla 13-34 Recursos entregados

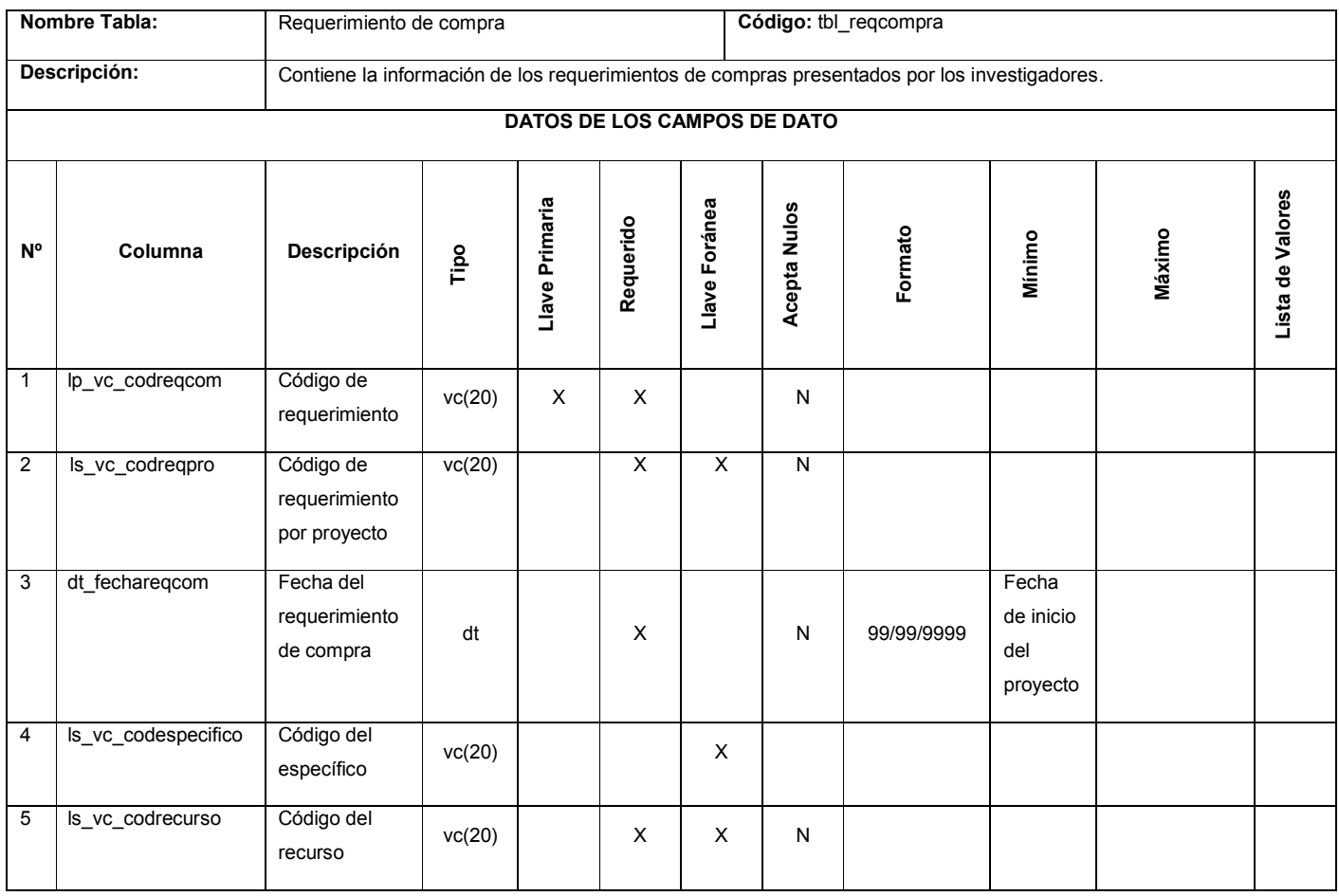

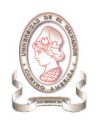

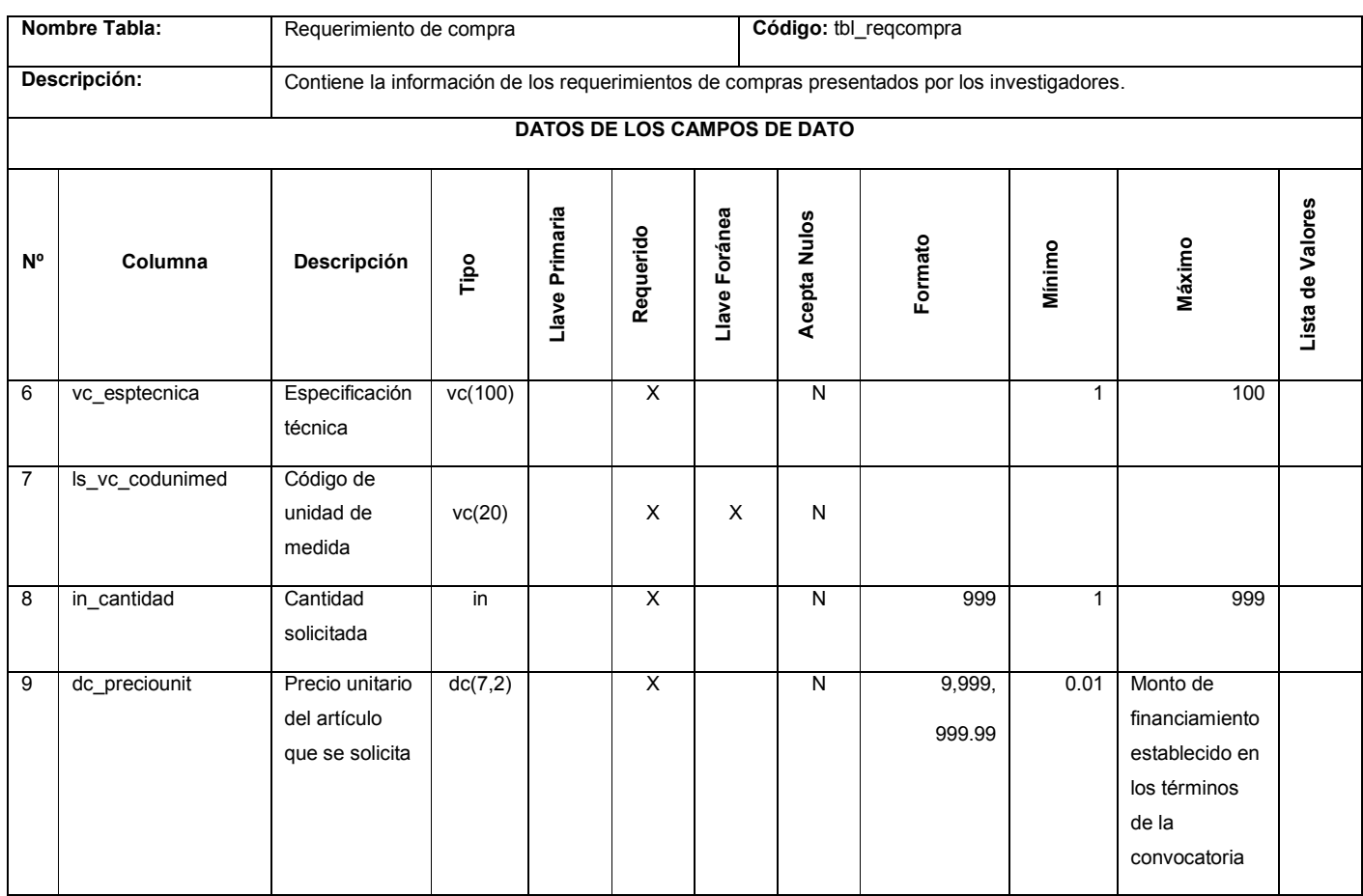

Tabla 13-35 Requerimiento de compra

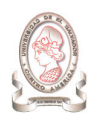

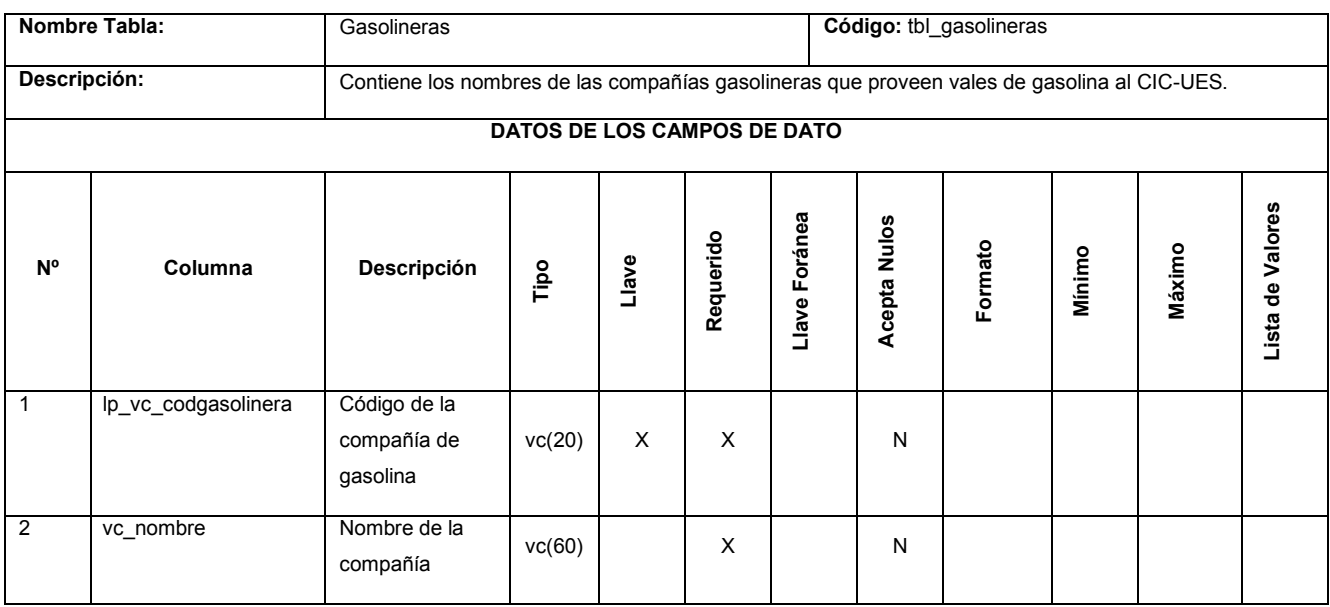

Tabla 13-36 Gasolineras

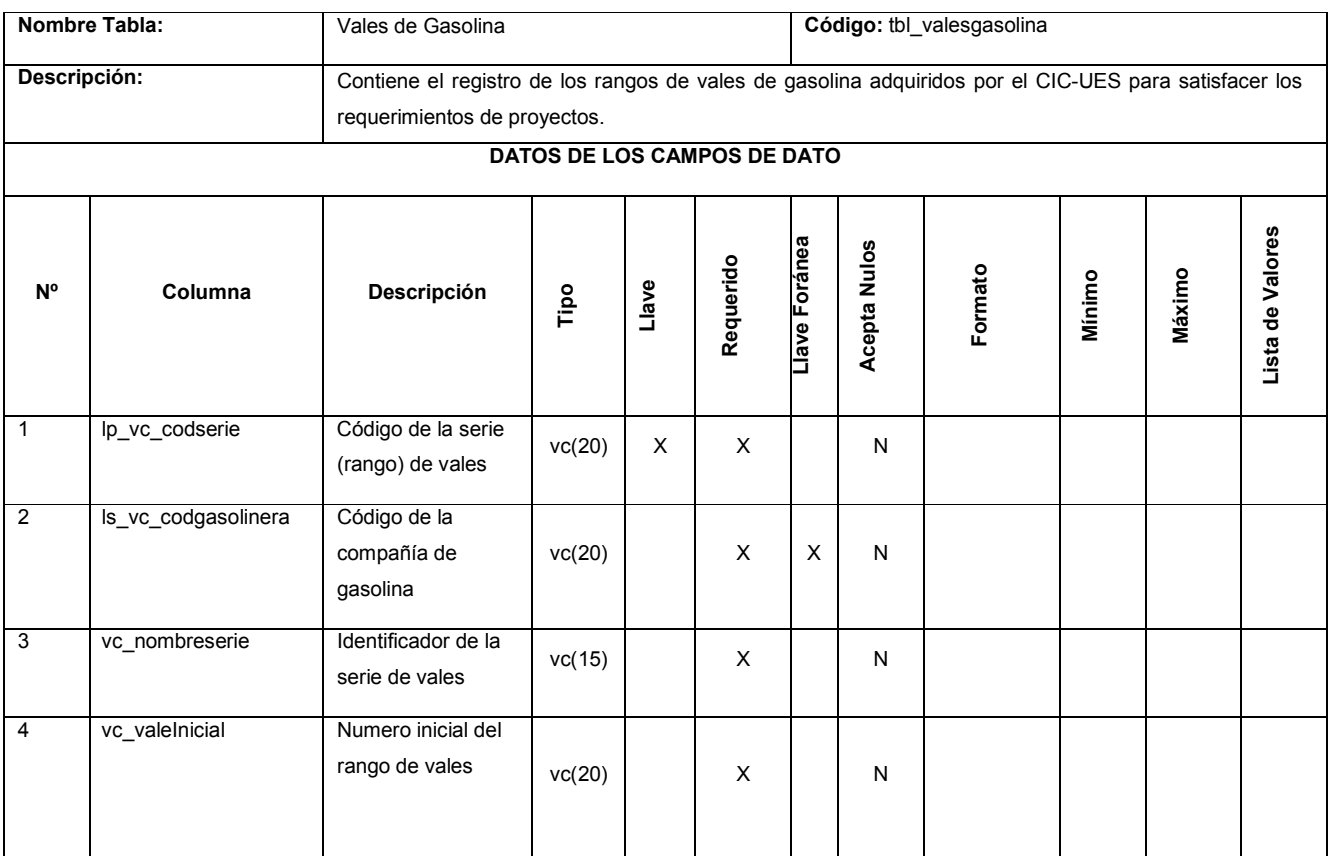
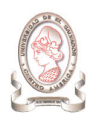

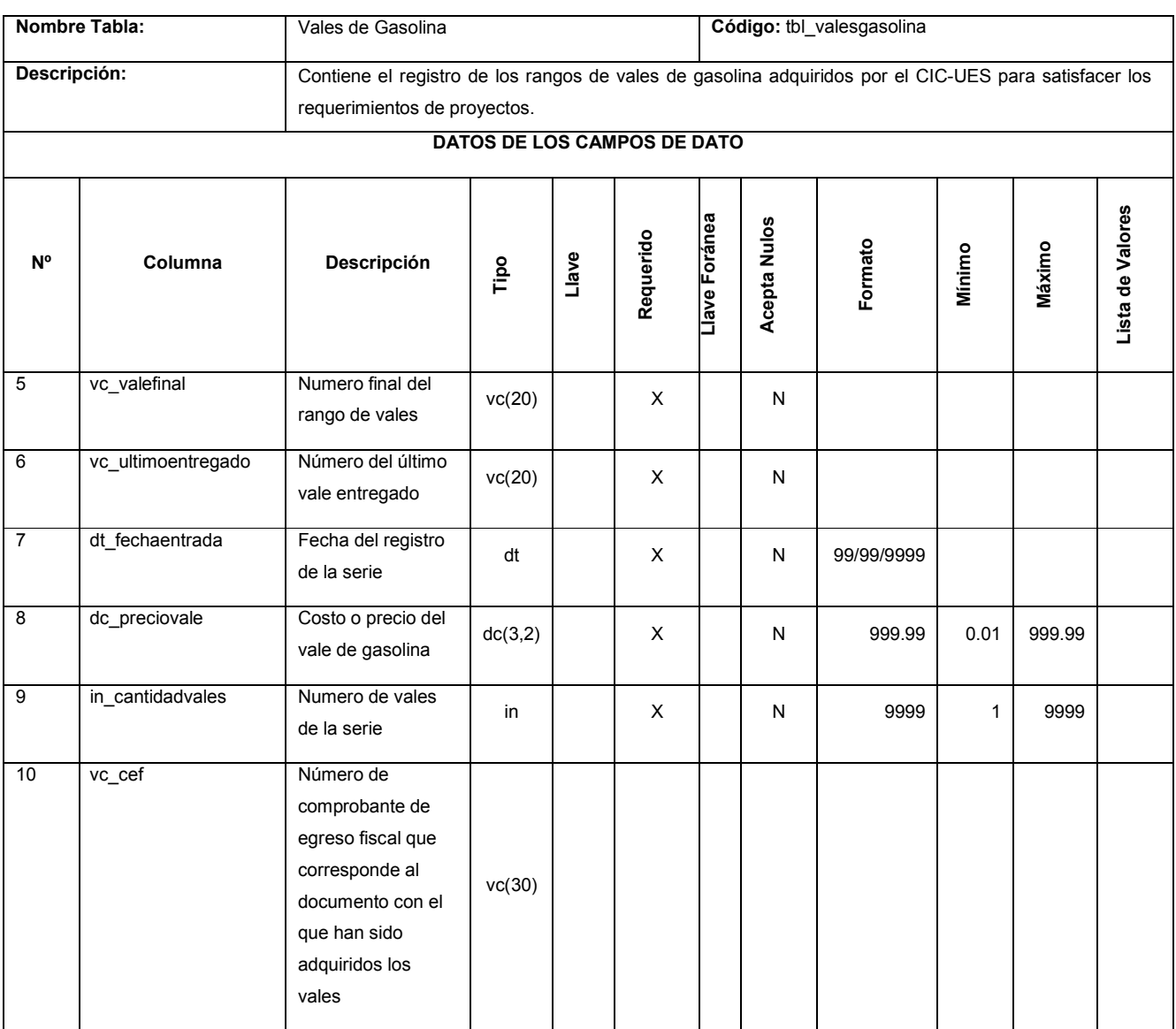

Tabla 13-37 Vales de gasolina

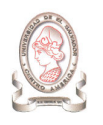

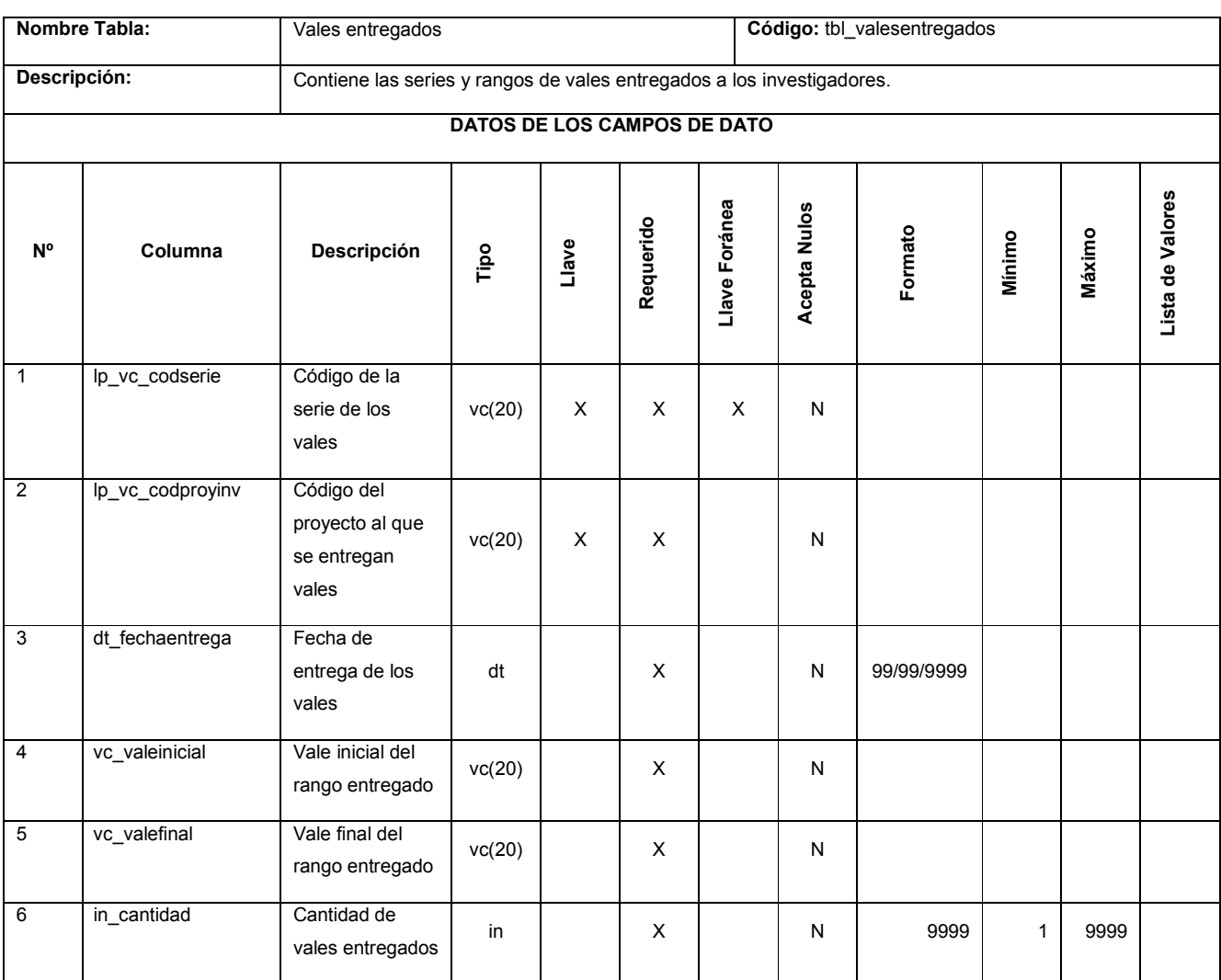

Tabla 13-38 Vales entregados

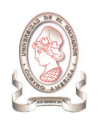

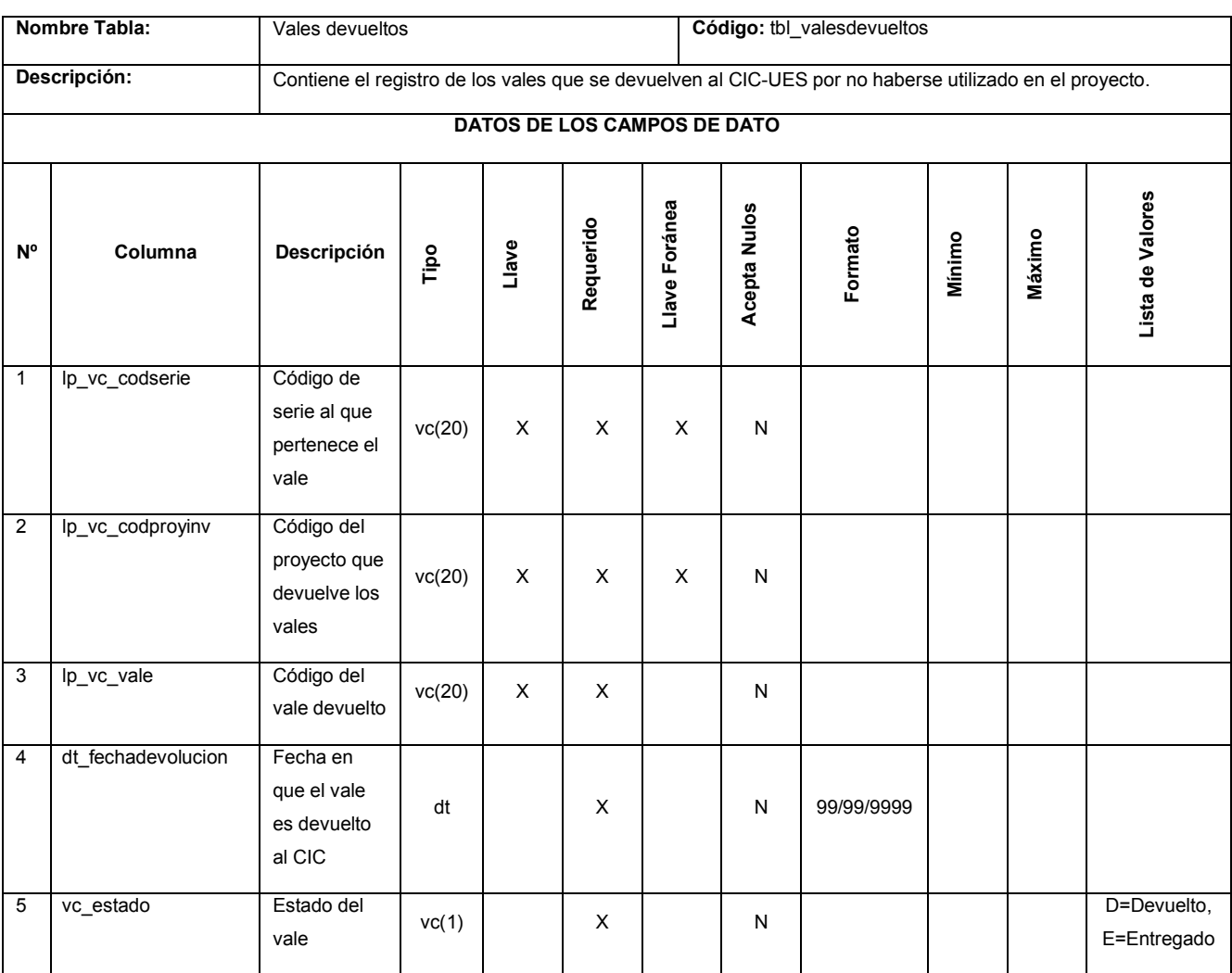

Tabla 13-39 Vales devueltos

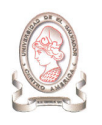

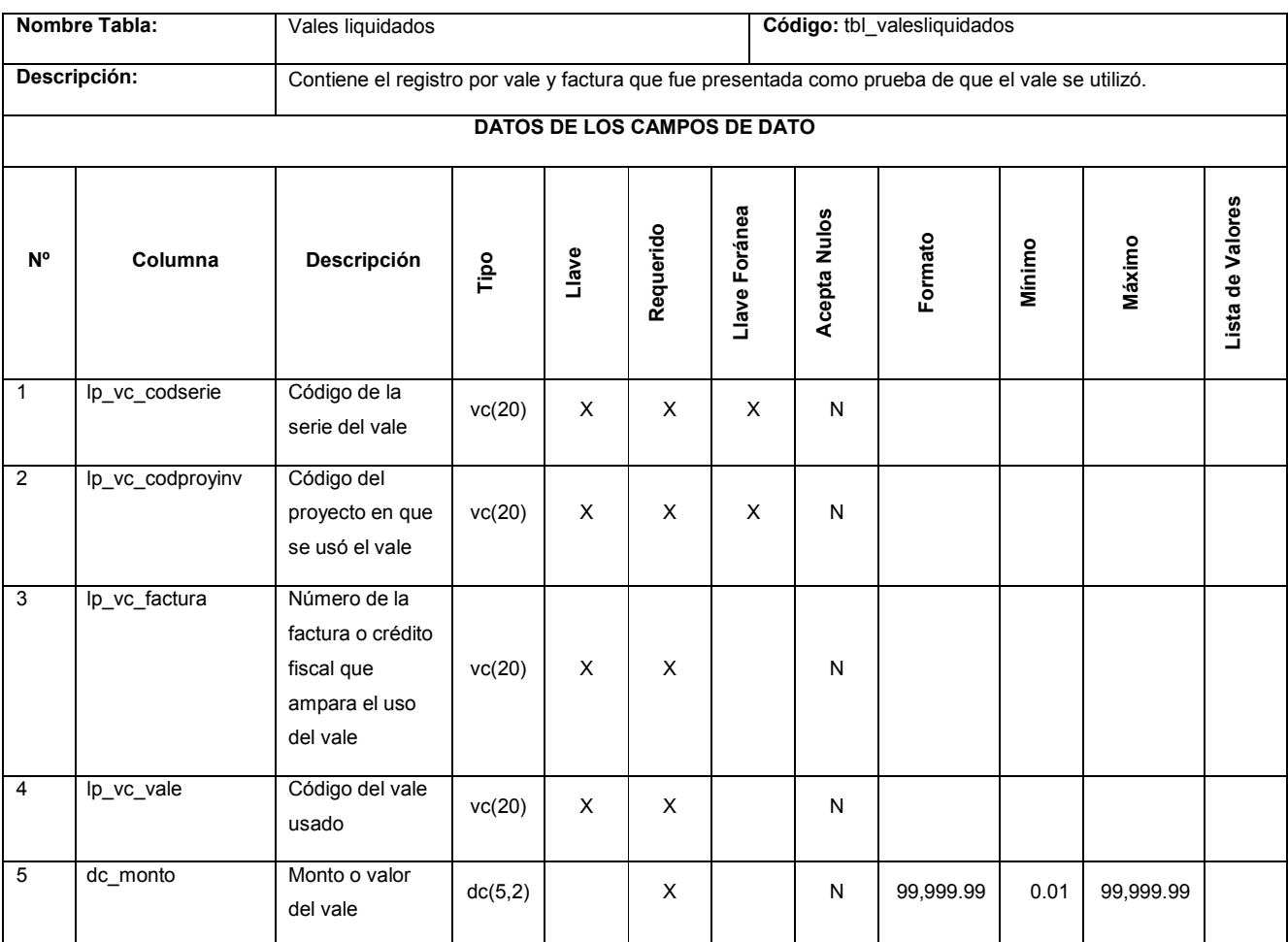

Tabla 13-40 Vales liquidados

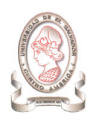

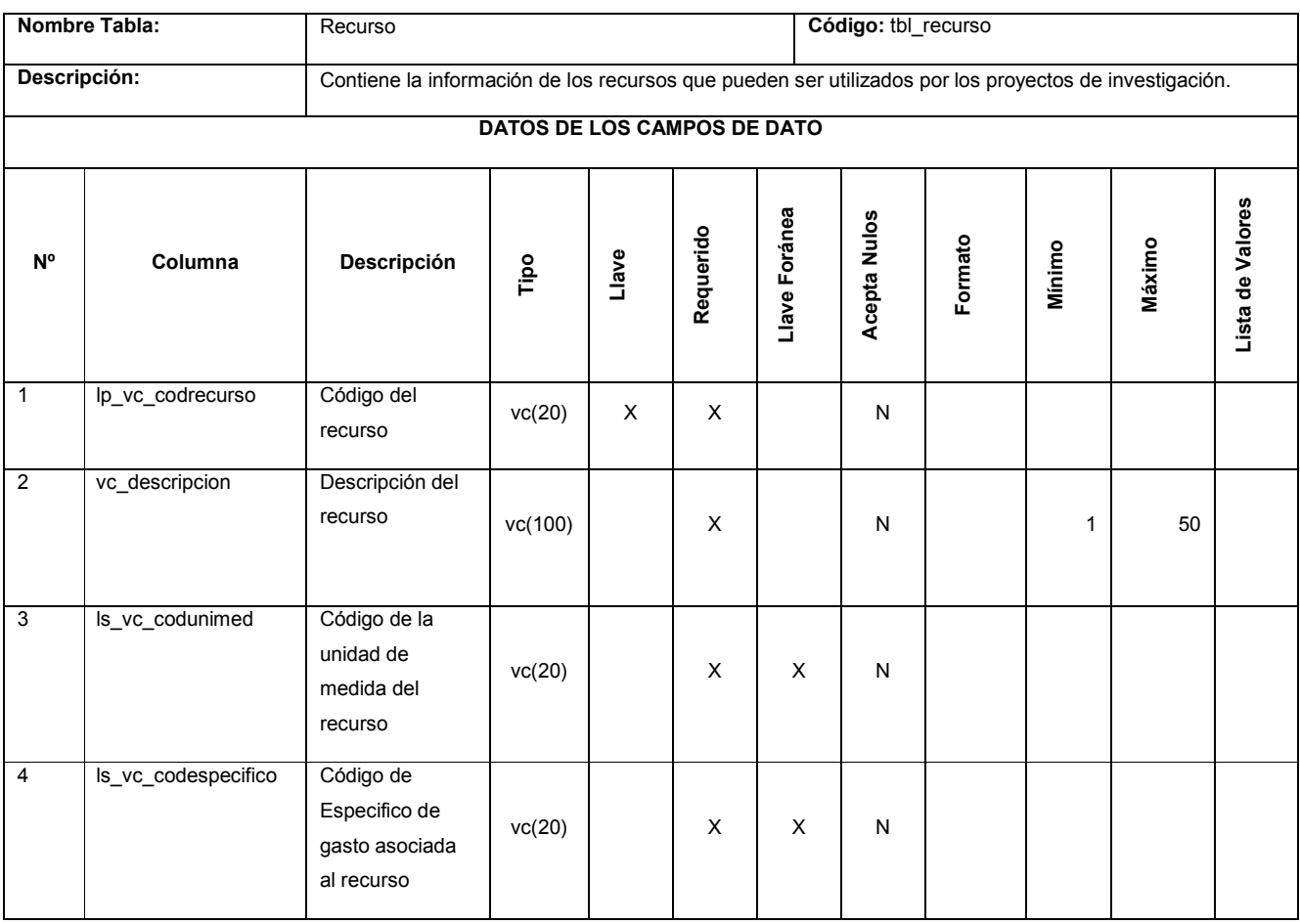

Tabla 13-41 Recurso

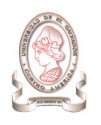

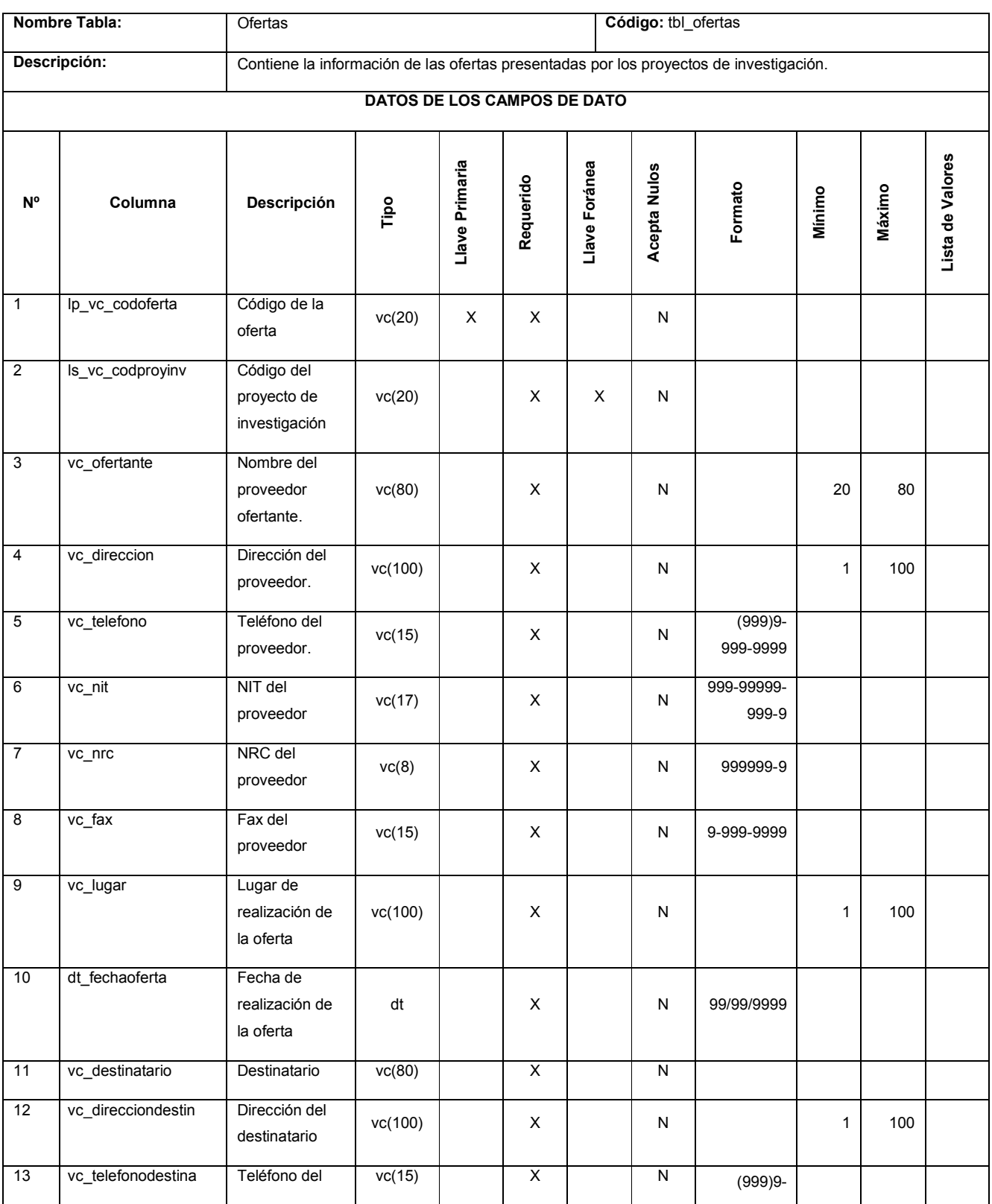

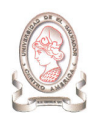

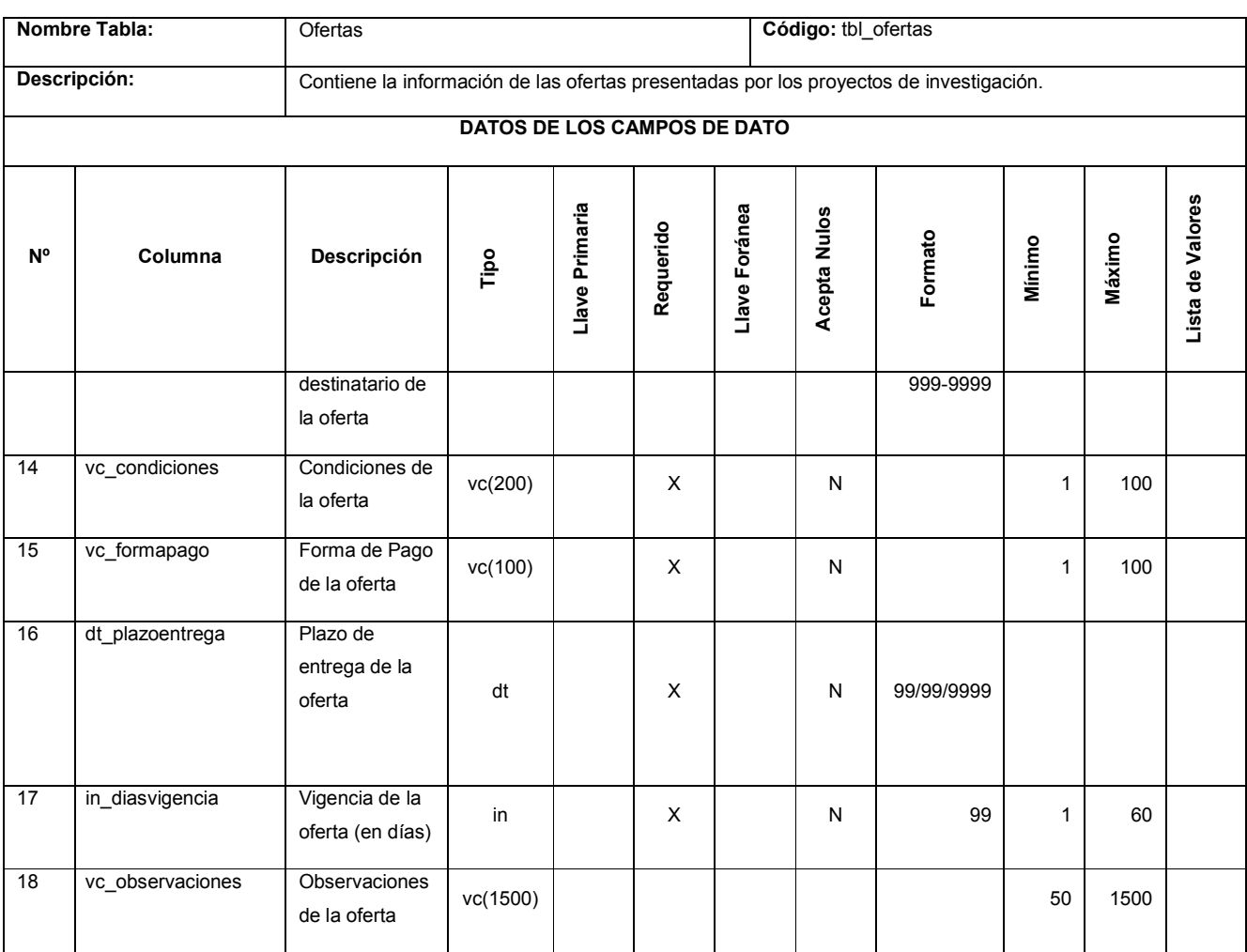

Tabla 13-42 Ofertas

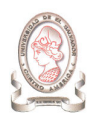

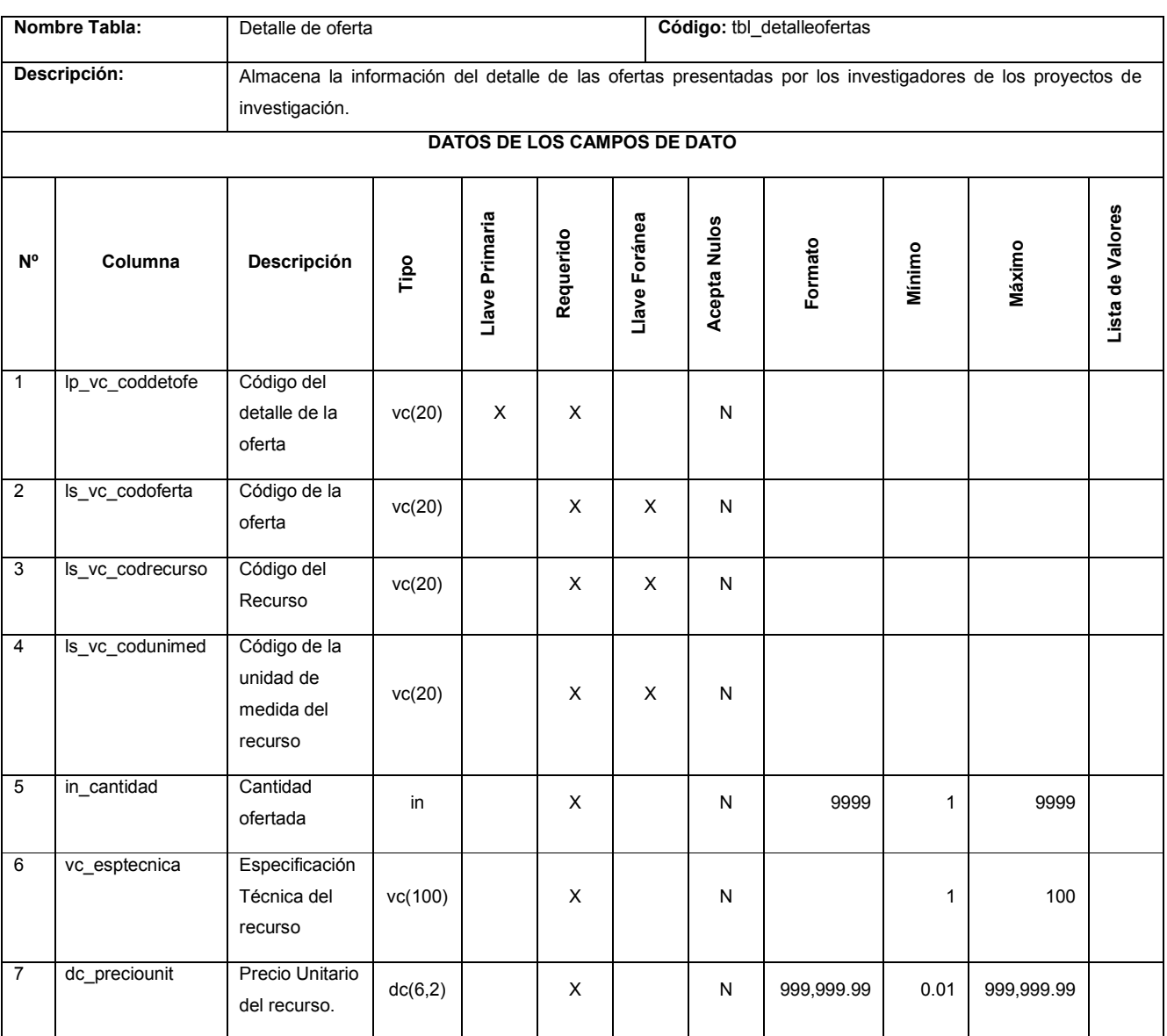

Tabla 13-43 Detalle de oferta

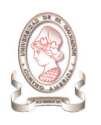

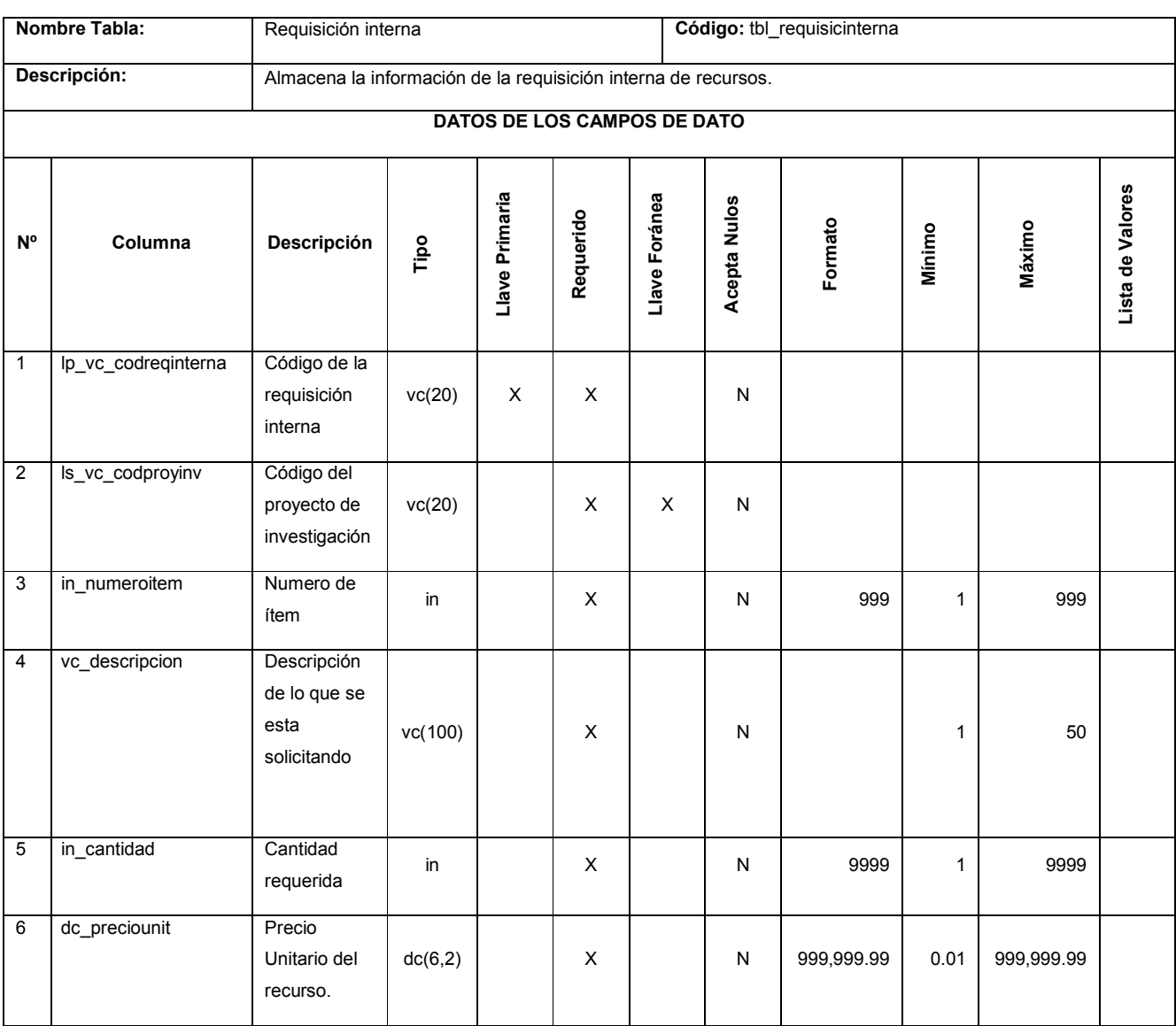

Tabla 13-44 Requisición interna

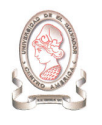

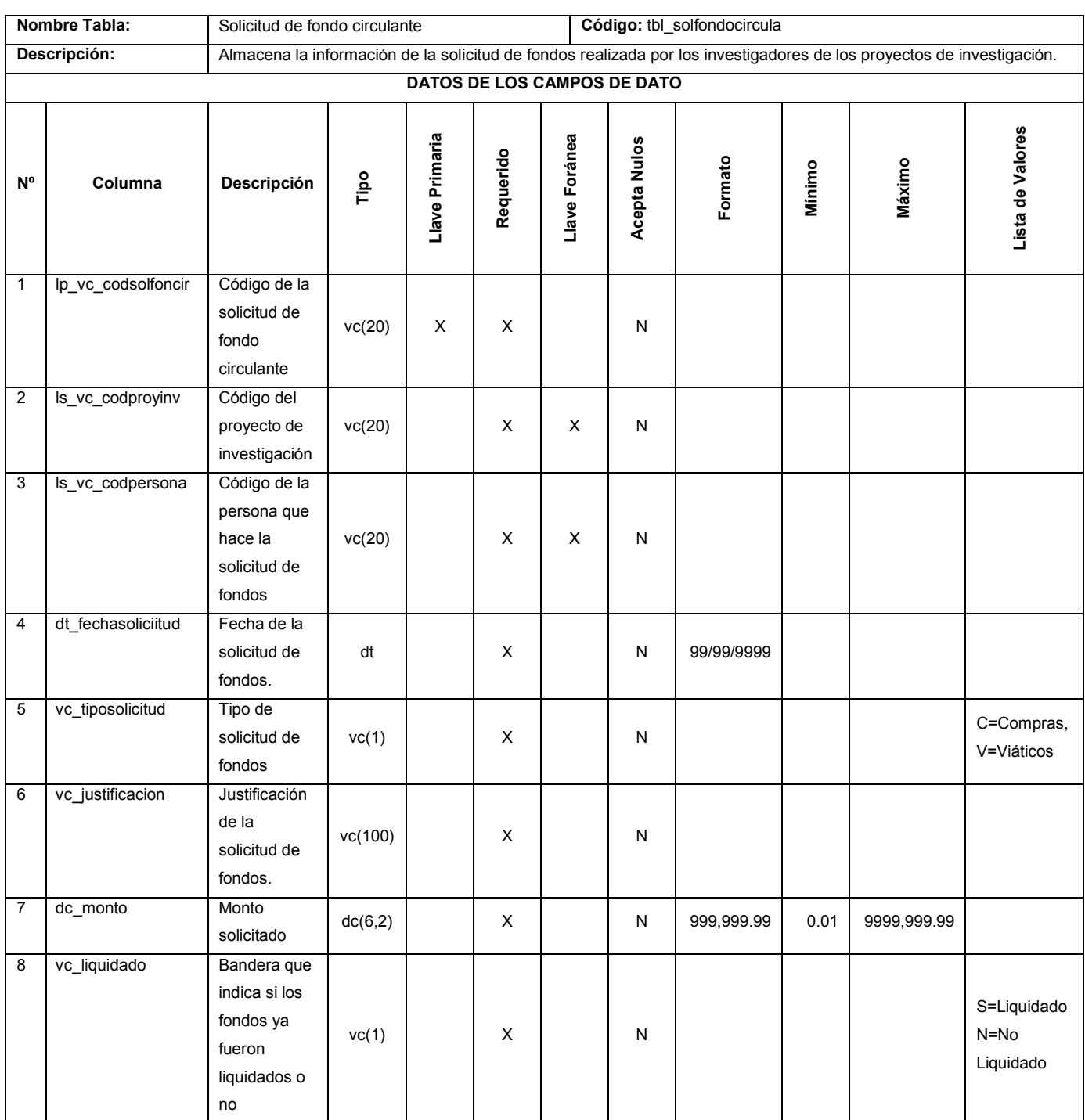

Tabla 13-45 Solicitud de fondo circulante

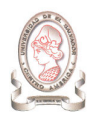

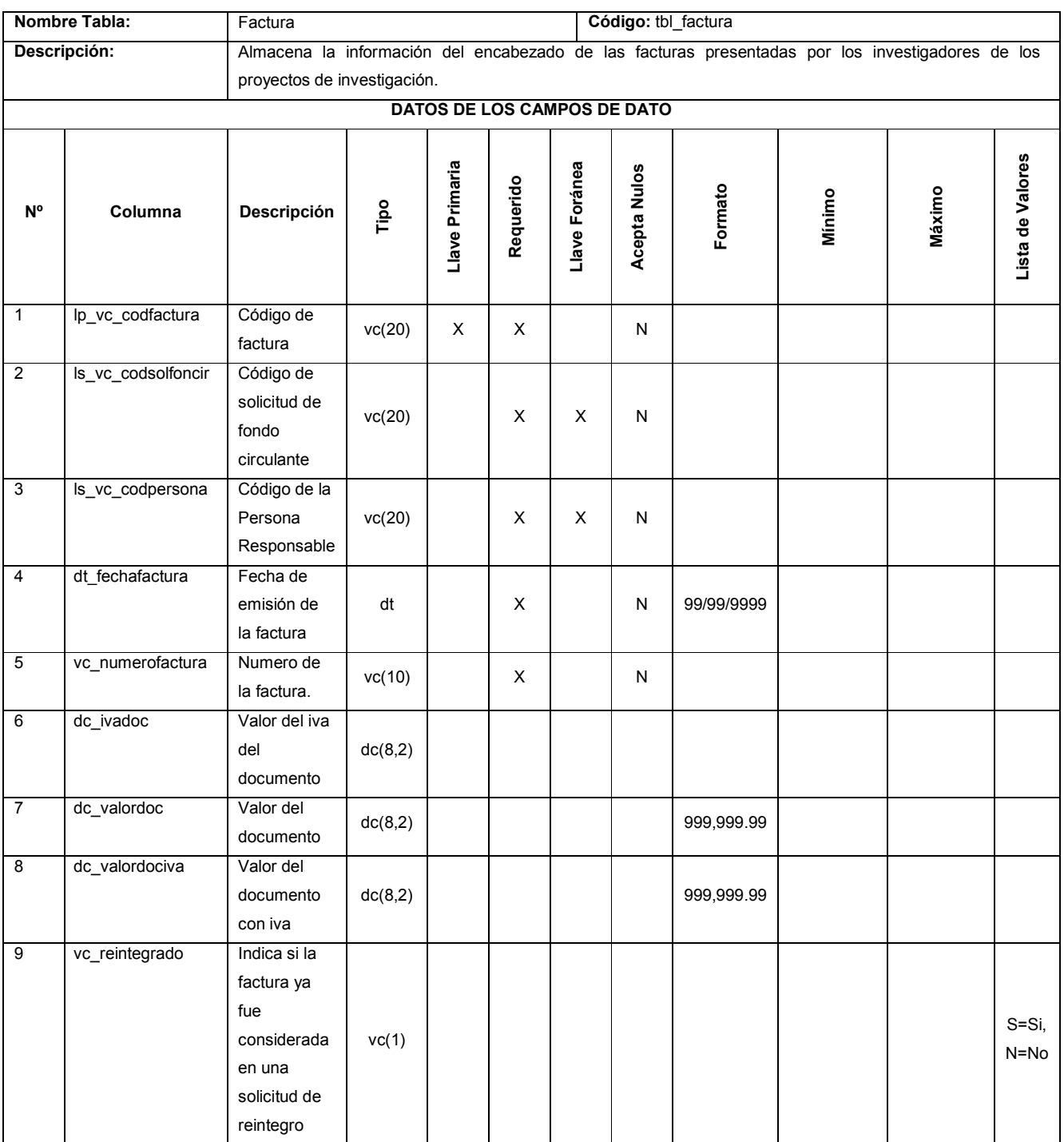

Tabla 13-46 Factura

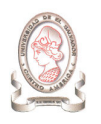

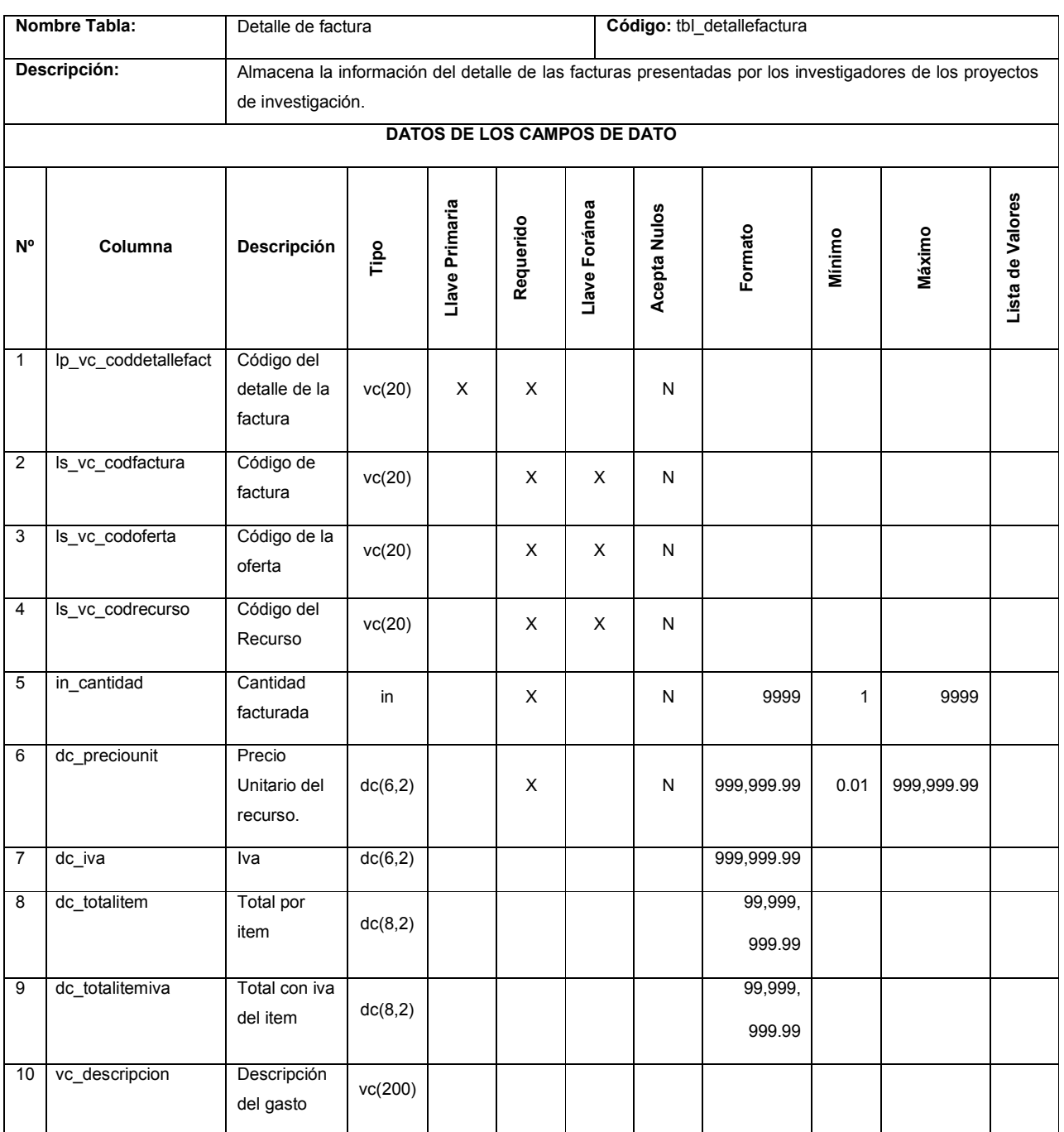

Tabla 13-47 Detalle de factura

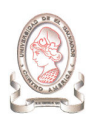

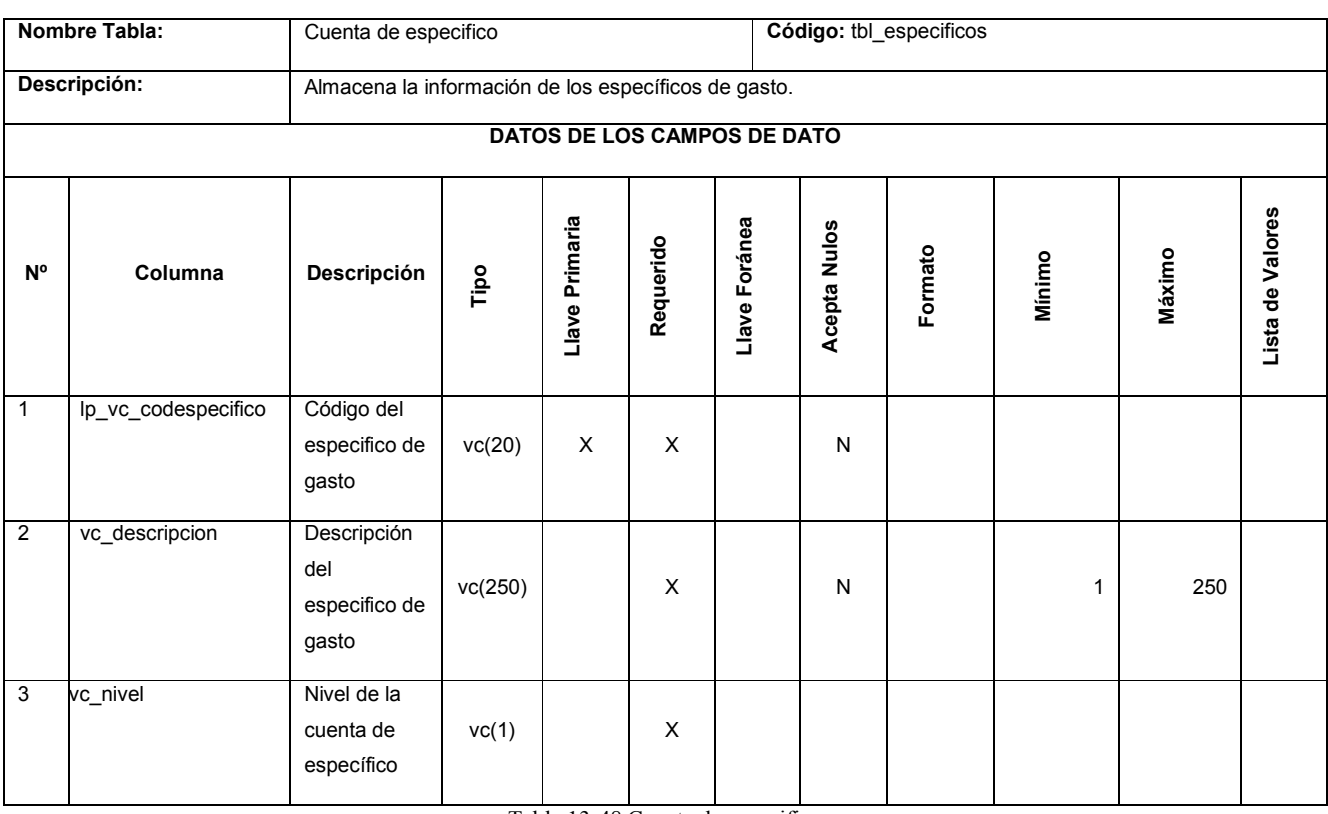

#### Tabla 13-48 Cuenta de especifico

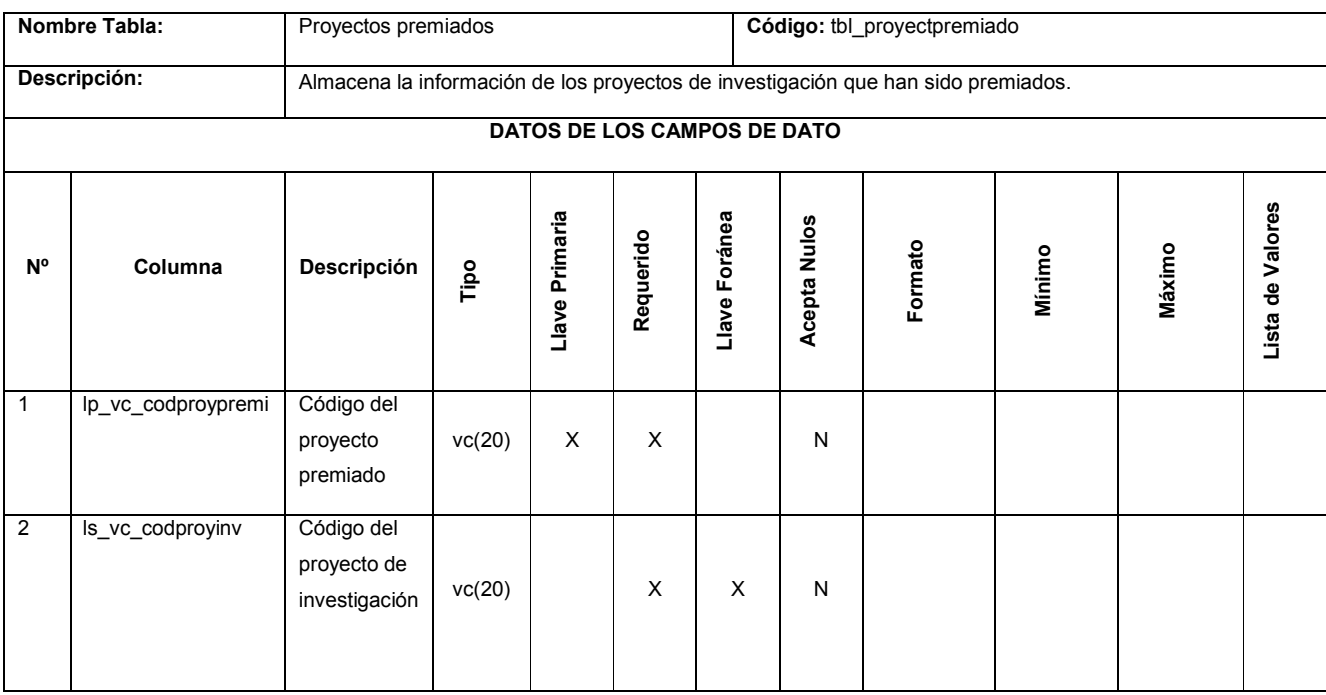

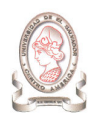

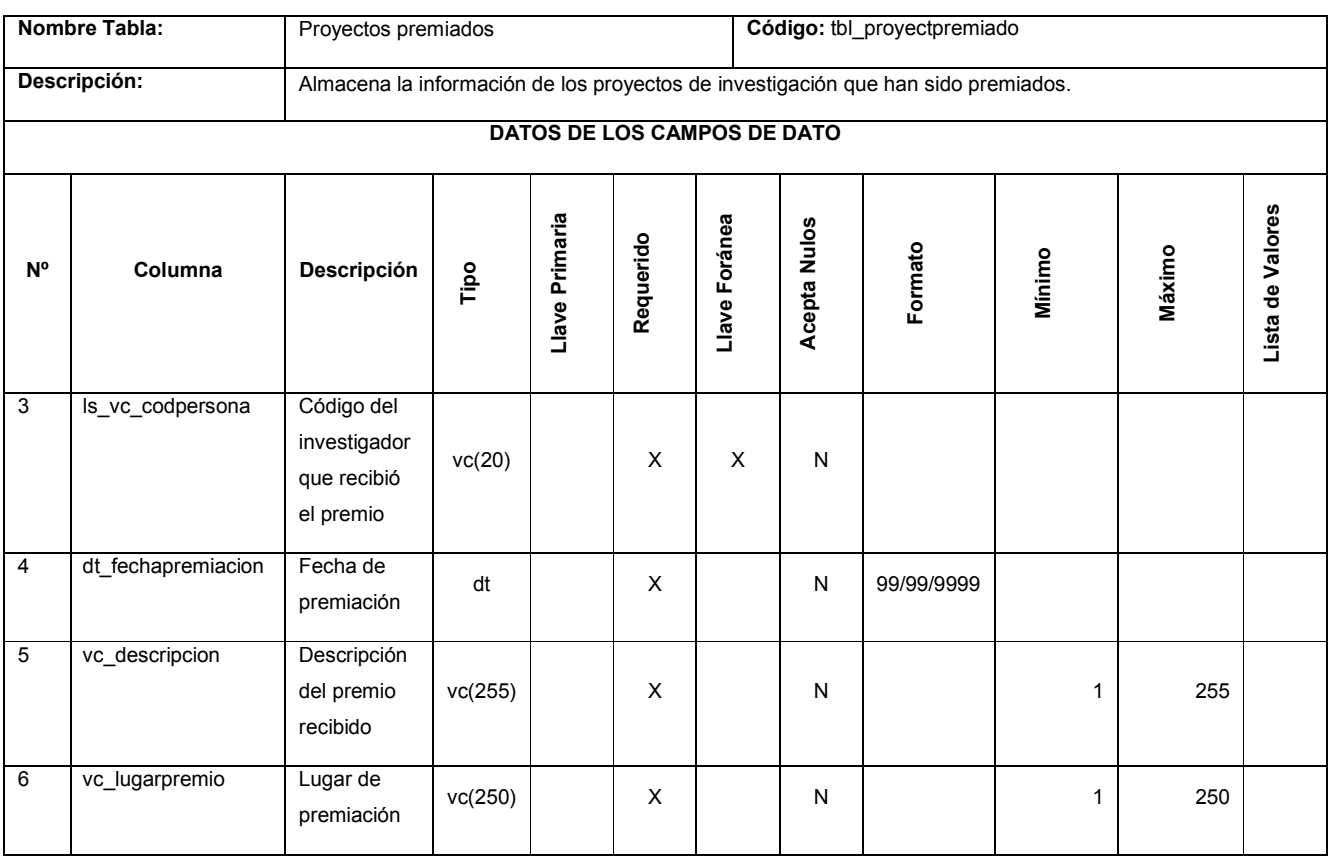

Tabla 13-49 Proyectos premiados

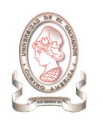

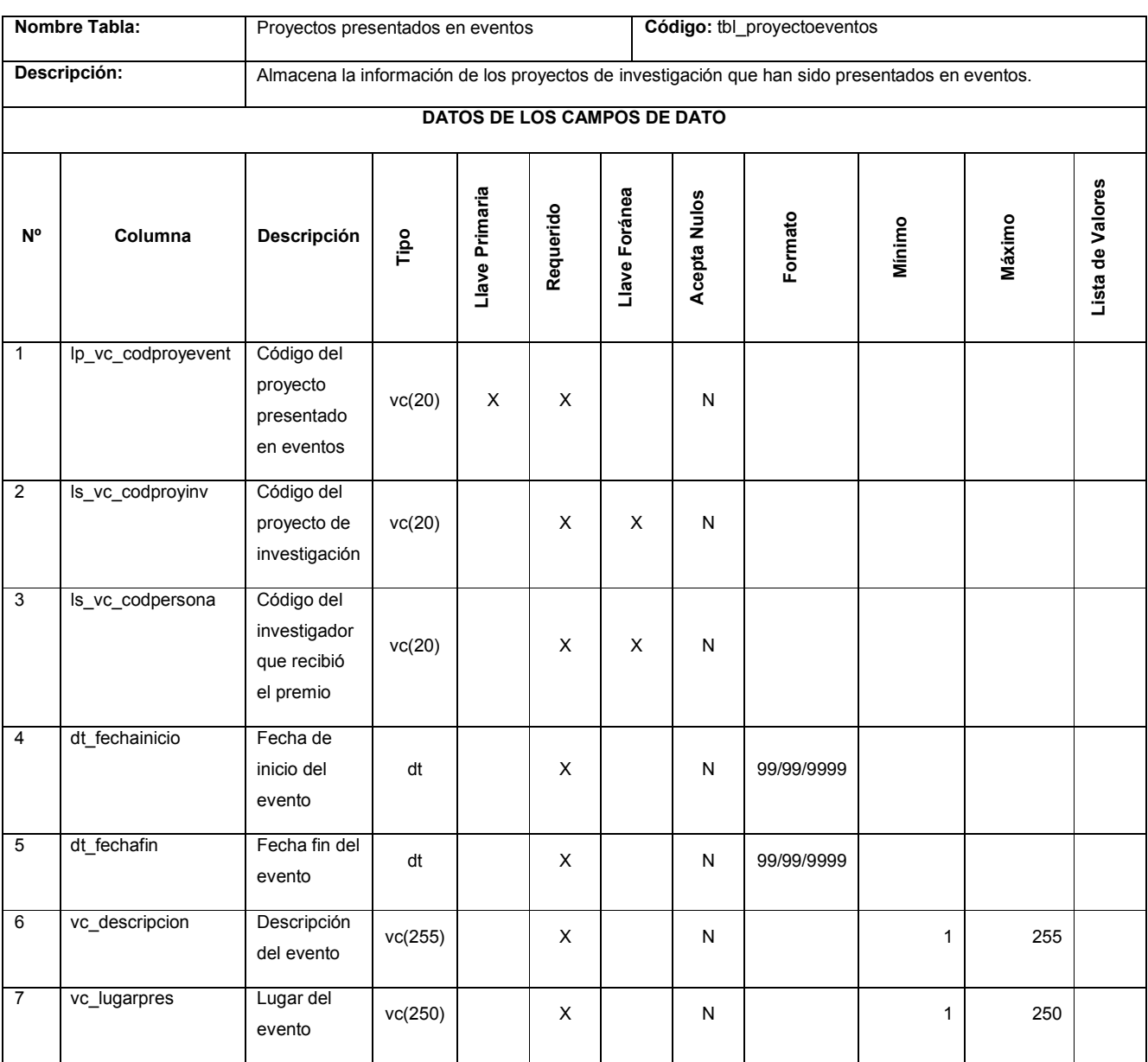

Tabla 13-50 Proyectos presentados en eventos

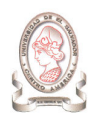

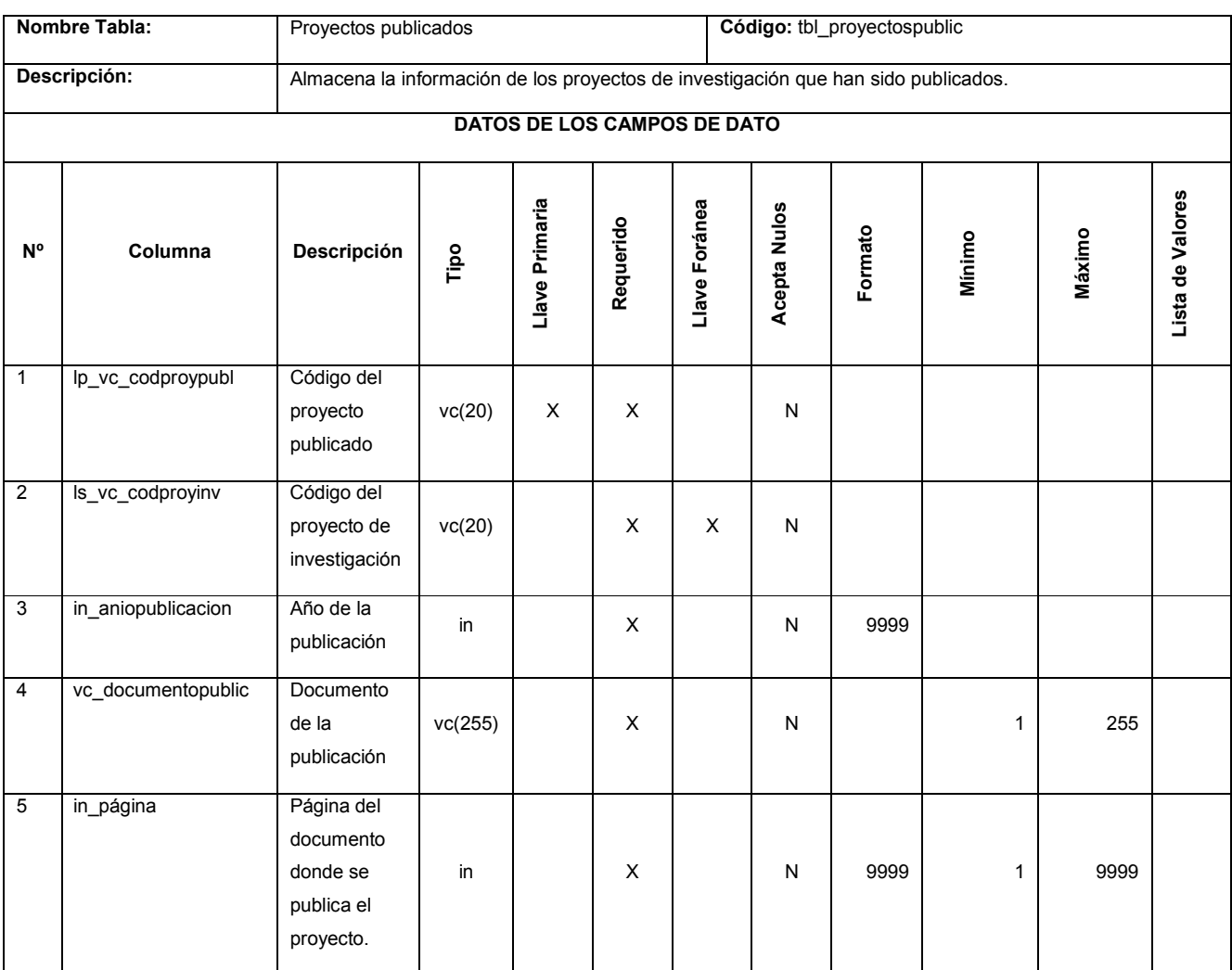

Tabla 13-51 Proyectos publicados

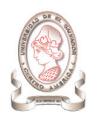

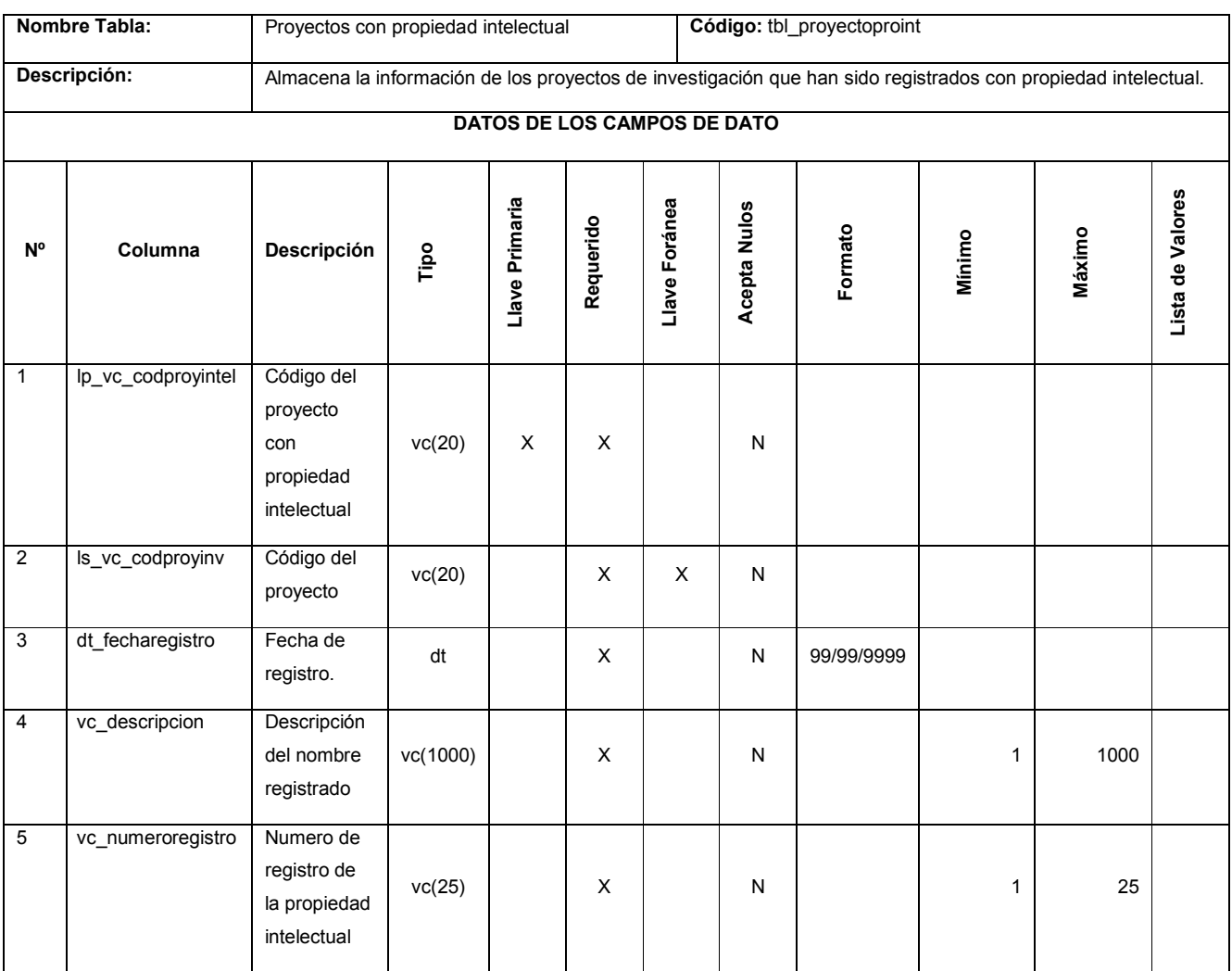

Tabla 13-52 Proyectos con propiedad intelectual

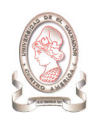

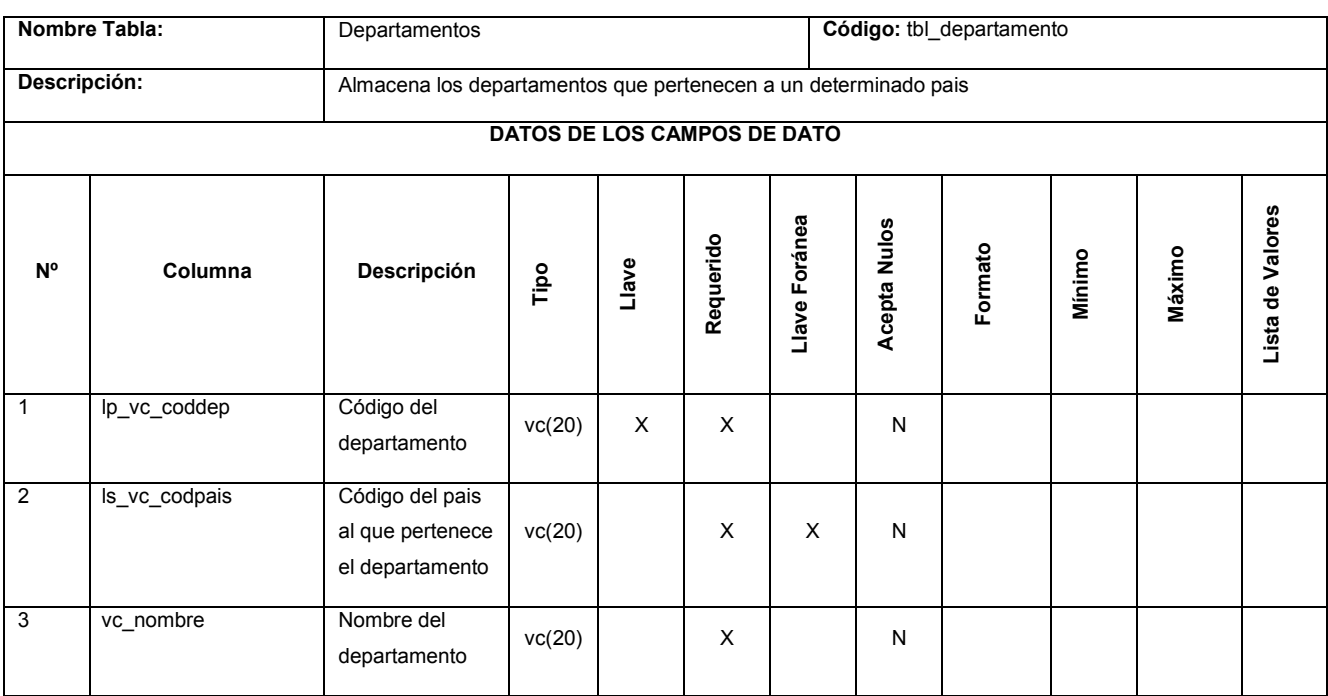

Tabla 13-53 Departamentos

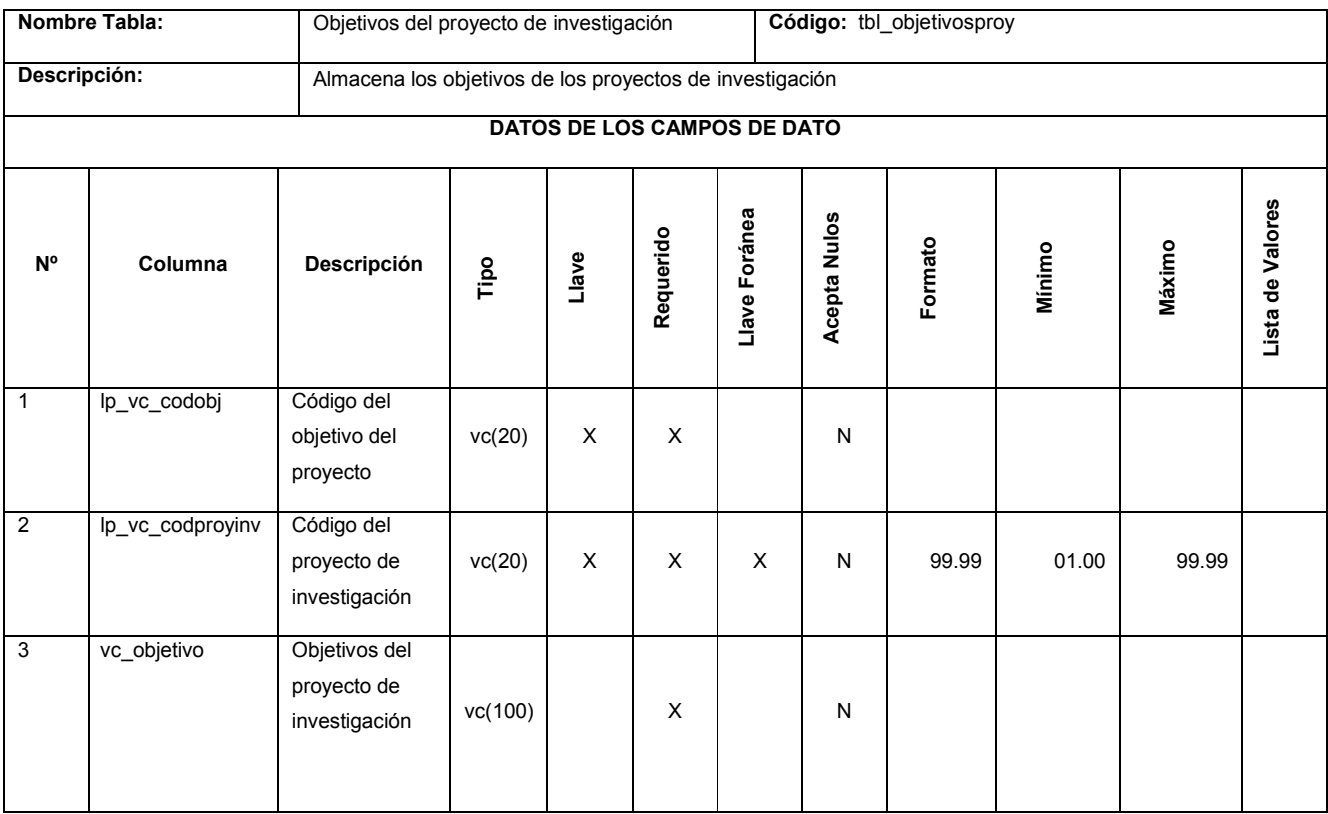

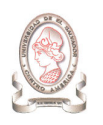

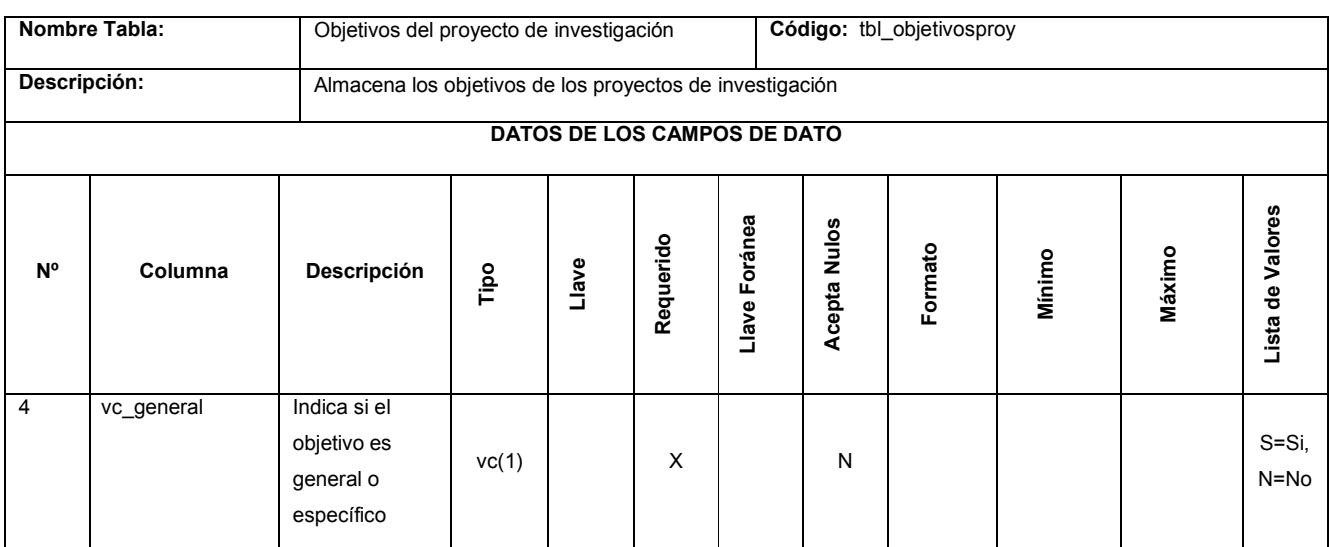

Tabla 13-54 Objetivos del proyecto de investigación

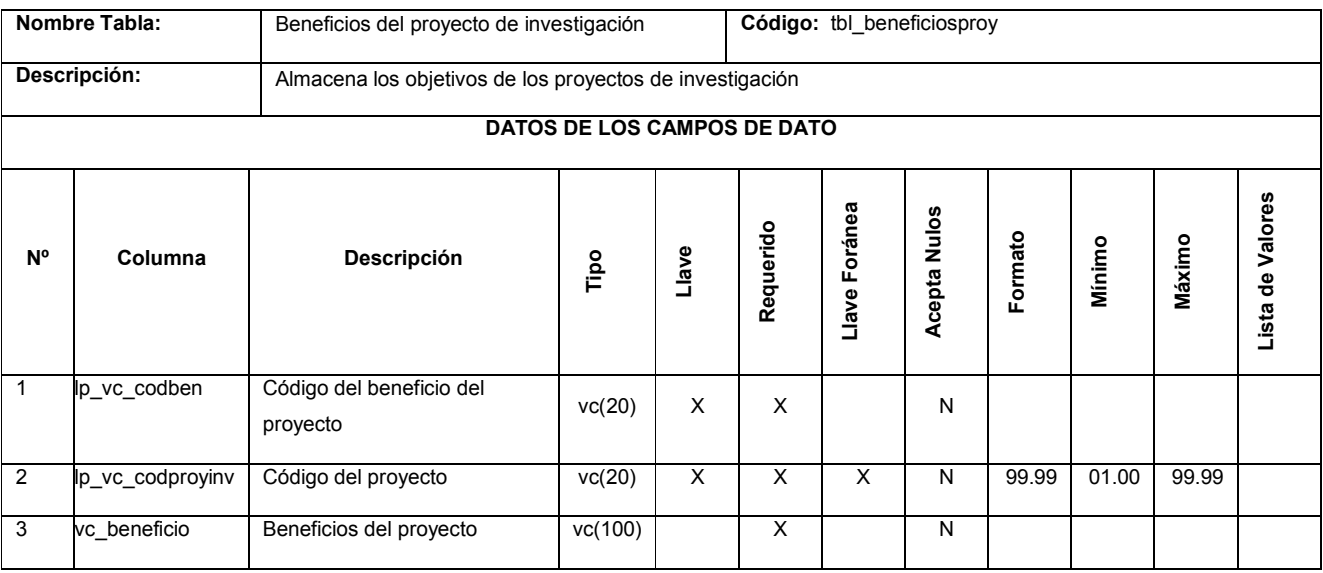

Tabla 13-55 Beneficios del proyecto de investigación

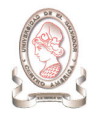

## 14. DISEÑO ARQUITECTÓNICO

En el diseño arquitectónico se muestra la estructura del Sistema de Información para la Administración de Proyectos de Investigación e Integración de Herramientas de Comunicación para el Consejo de Investigaciones Científicas de la Universidad de El Salvador.

El sistema se compone de seis módulos dedicados a tareas de operación y transacciones, administración del sistema y comunicación.

## 14.1. MÓDULO 1.0: PROYECTOS

Este módulo esta diseñado para brindar soporte a las actividades relacionadas directamente con los proyectos de investigación, tales como:

- $\blacktriangleright$ Adición, modificación de proyectos de investigación.
- $\blacktriangleright$ Creación, modificación y eliminación de investigadores y evaluadores.
- $\blacktriangleright$ Asociación de grupos de investigación y/o evaluadores a los proyectos.
- $\blacktriangleright$ Ingreso del presupuesto del proyecto.
- > Realización de un seguimiento de los eventos relacionados a los proyectos tales como evaluaciones, presentaciones en eventos, premiaciones, publicaciones, finiquitos, etc.
- $\blacktriangleright$ Generación de reportes estadísticos (indicadores) e información relacionada.

## 14.2. MÓDULO 2.0: GASTOS

Este módulo esta diseñado para dar un seguimiento a la gestión de los recursos asignados a cada uno de los proyectos. Permite controlar la forma en que los recursos materiales y económicos se van utilizando durante la realización del proyecto hasta su finalización. Entre las actividades que permite este módulo están:

- $\blacktriangleright$ Registro de requisiciones de recursos y requerimientos de compra de materiales.
- $\blacktriangleright$ Control de gastos de viáticos y combustible por proyecto.
- $\blacktriangleright$ Registro y control histórico de los gastos de un proyecto desde su inicio hasta su fin.
- $\blacktriangleright$ Registro de gastos por salarios.
- $\blacktriangleright$ Generación de reportes de gastos y consumo de recursos.

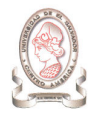

## 14.3. MÓDULO 3.0: CATÁLOGOS

Este módulo esta diseñado para dar mantenimiento a los catálogos usados en el sistema. Es un módulo de propósito general cuya operación dependerá del catálogo al que el elija dar mantenimiento. De esta forma, permite adicionar, modificar y eliminar registros en cada una de las tablas catálogos del sistema. Entre los catálogos a los que se brindará mantenimiento a través de este módulo están:

- > Países.
- $\blacktriangleright$ Unidades Académicas.
- > Áreas de Conocimiento.
- > Grados Académicos.
- $\blacktriangleright$ Tipos de Unidad Académica
- > Criterios de Evaluación, entre otros.

## 14.4. MÓDULO 4.0: SEGURIDAD

Este módulo es de carácter administrativo del sistema, por tanto, solamente un usuario con rol de administrador podrá usarlo. Está diseñado para brindar los accesos y permisos de operación del sistema a los diferentes usuarios del mismo. Las actividades que se realizarán con ayuda de este módulo son:

- > Adición, modificación y eliminación de usuarios.
- > Adición, modificación y eliminación de roles de usuarios.
- $\blacktriangleright$ Asignación de roles a usuarios.
- $\blacktriangleright$ Asignación de permisos (opciones de menú) a cada rol creado.

## 14.5. MÓDULO 5.0: COMUNICACION

Este módulo representa la interfaz entre el sistema y las herramientas de comunicación que brindarán a los usuarios la facilidad de mantenerse en comunicación, haciendo uso de comunicación inmediata (Chat) y acceso a archivos compartidos.

## 14.6. MÓDULO 6.0: AYUDA

Tal como su nombre lo dice, este módulo esta diseñado para brindar soporte a los usuarios del sistema en aspectos como el uso del mismo, problemas frecuentes, guías para la realización de cada una de las actividades que se pueden realizar con el sistema, entre otros.

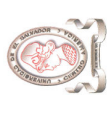

## 14.7. MÓDULO PRINCIPAL 14.7. MÓDULO PRINCIPAL

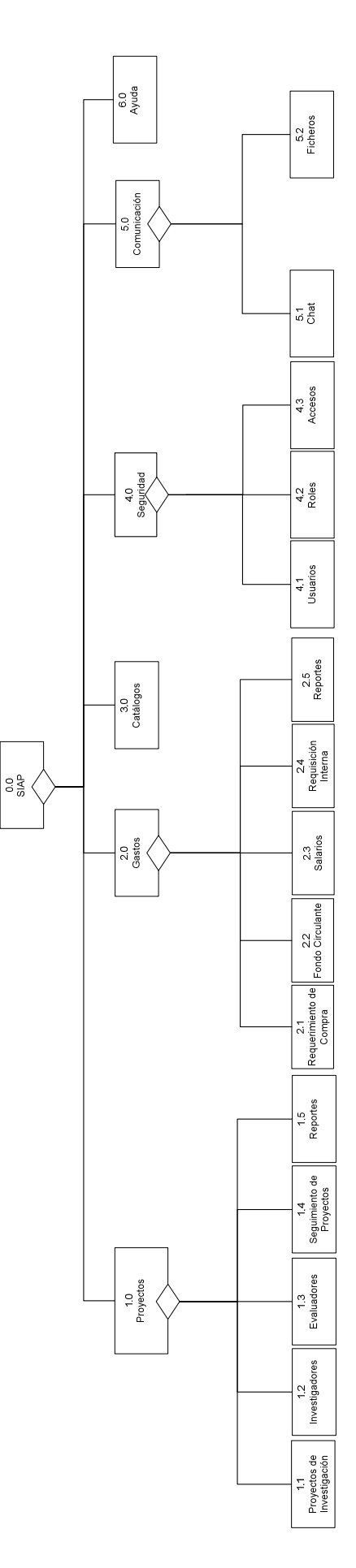

Figura 14-1 Módulo principal Figura 14-1 Módulo principal

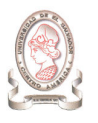

## 14.7.1. MÓDULO 1.0: PROYECTOS

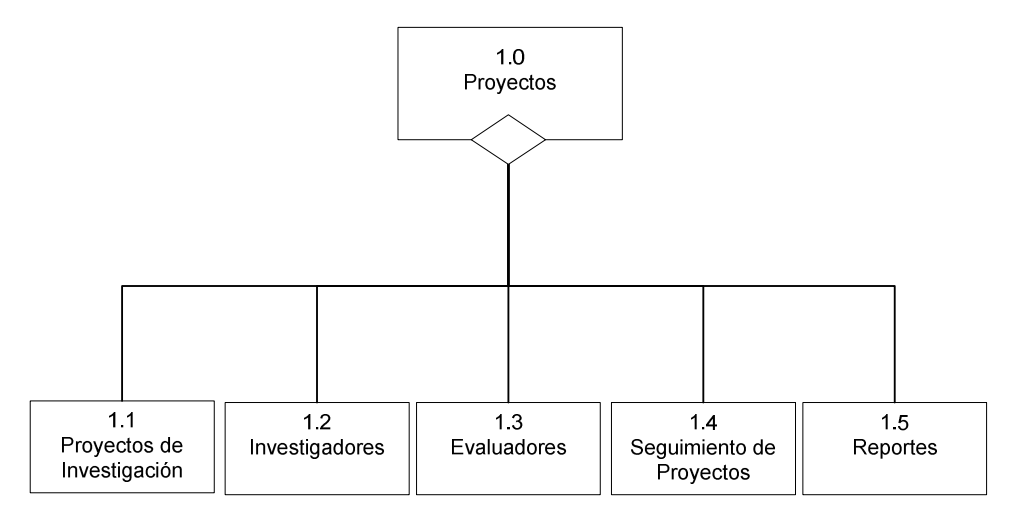

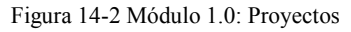

#### 14.7.1.1. SUBMÓDULO 1.1: PROYECTOS DE INVESTIGACIÓN

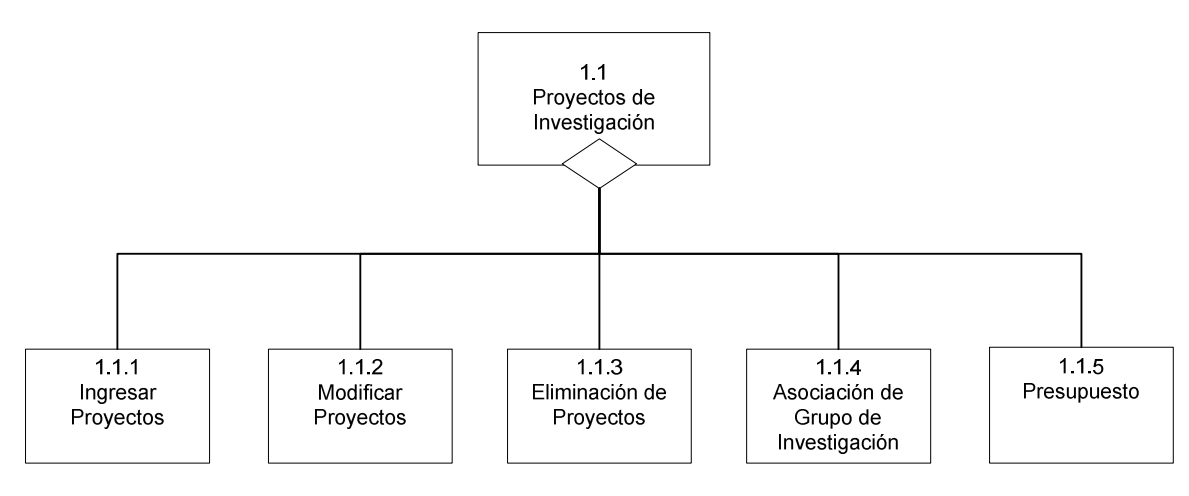

Figura 14-3 Submódulo 1.1: Proyectos de Investigación

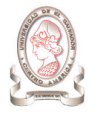

#### 14.7.1.1.1 Submódulo 1.1.1: Ingresar Proyectos

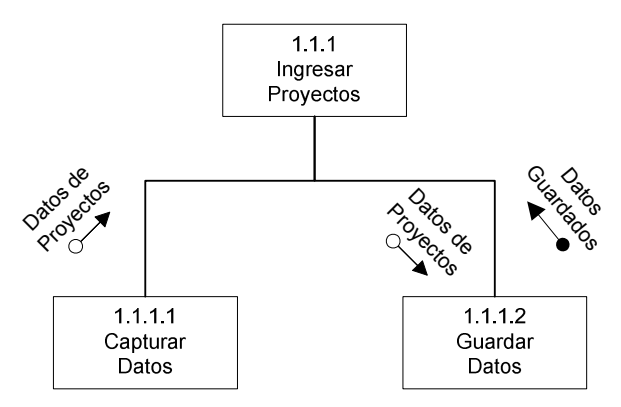

Figura 14-4 Submódulo 1.1.1: Ingresar Proyectos

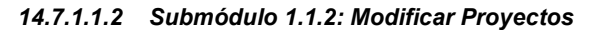

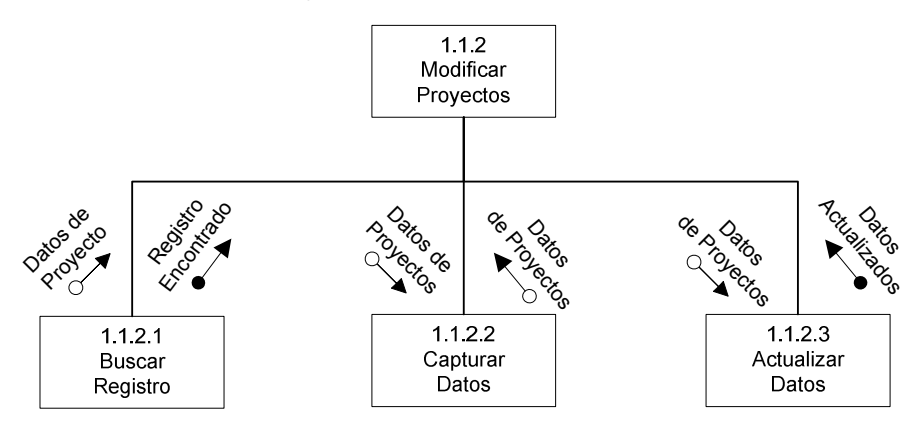

Figura 14-5 Submódulo 1.1.2: Modificar Proyectos

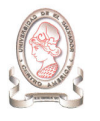

#### 14.7.1.1.3 Submódulo 1.1.3: Eliminación de Proyectos

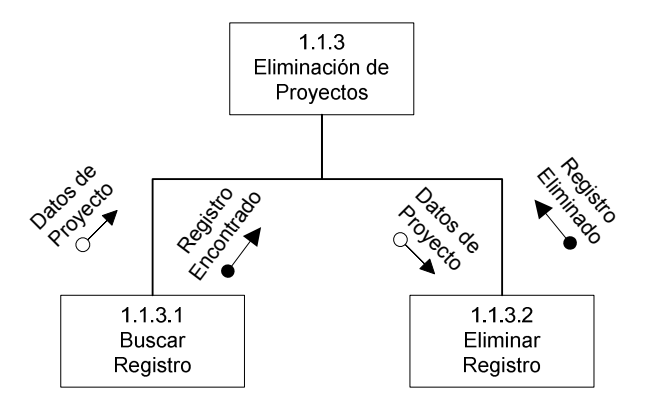

Figura 14-6 Submódulo 1.1.3: Eliminación de Proyectos

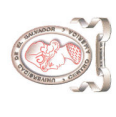

14.7.1.1.4 Submódulo 1.1.4: Asociación de Grupo de Investigación 14.7.1.1.4 Submódulo 1.1.4: Asociación de Grupo de Investigación

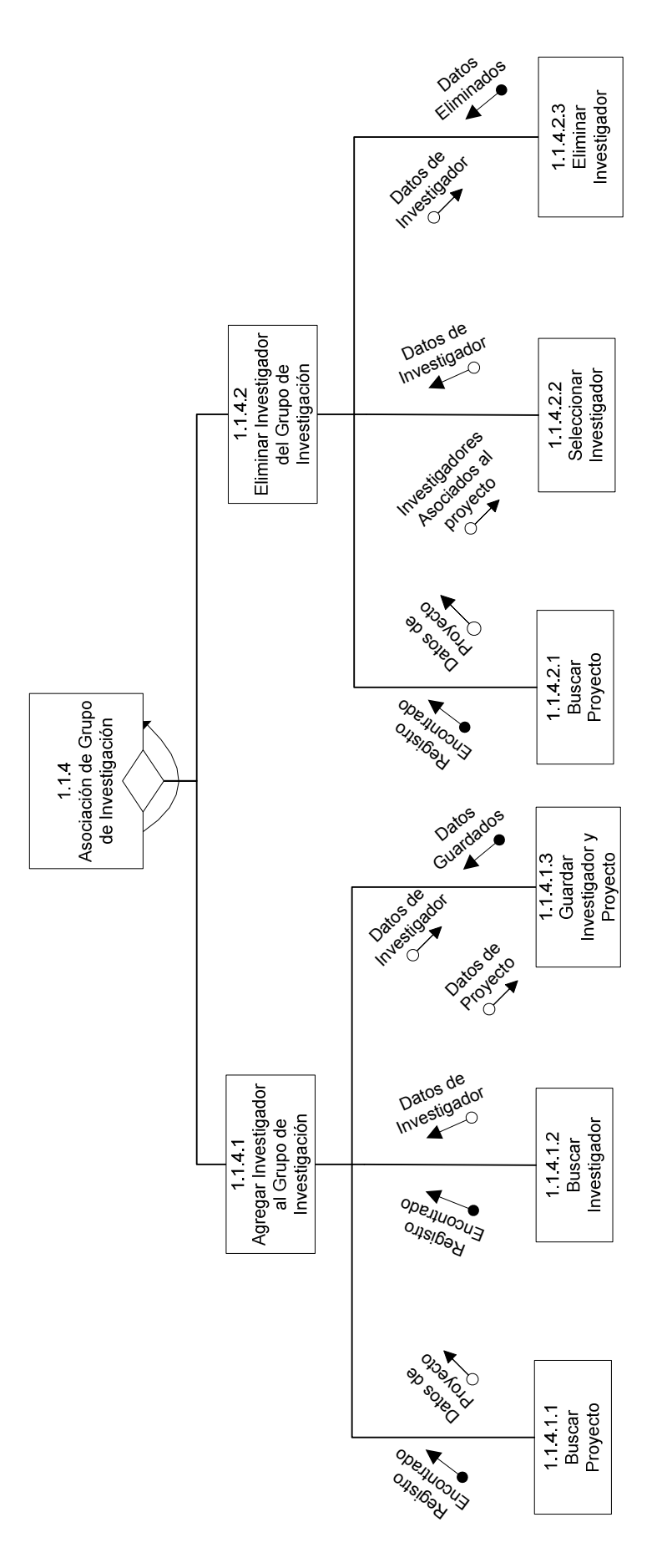

Figura 14-7 Submódulo 1.1.4: Asociación de Grupo de Investigación Figura 14-7 Submódulo 1.1.4: Asociación de Grupo de Investigación

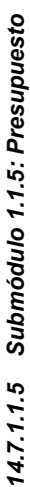

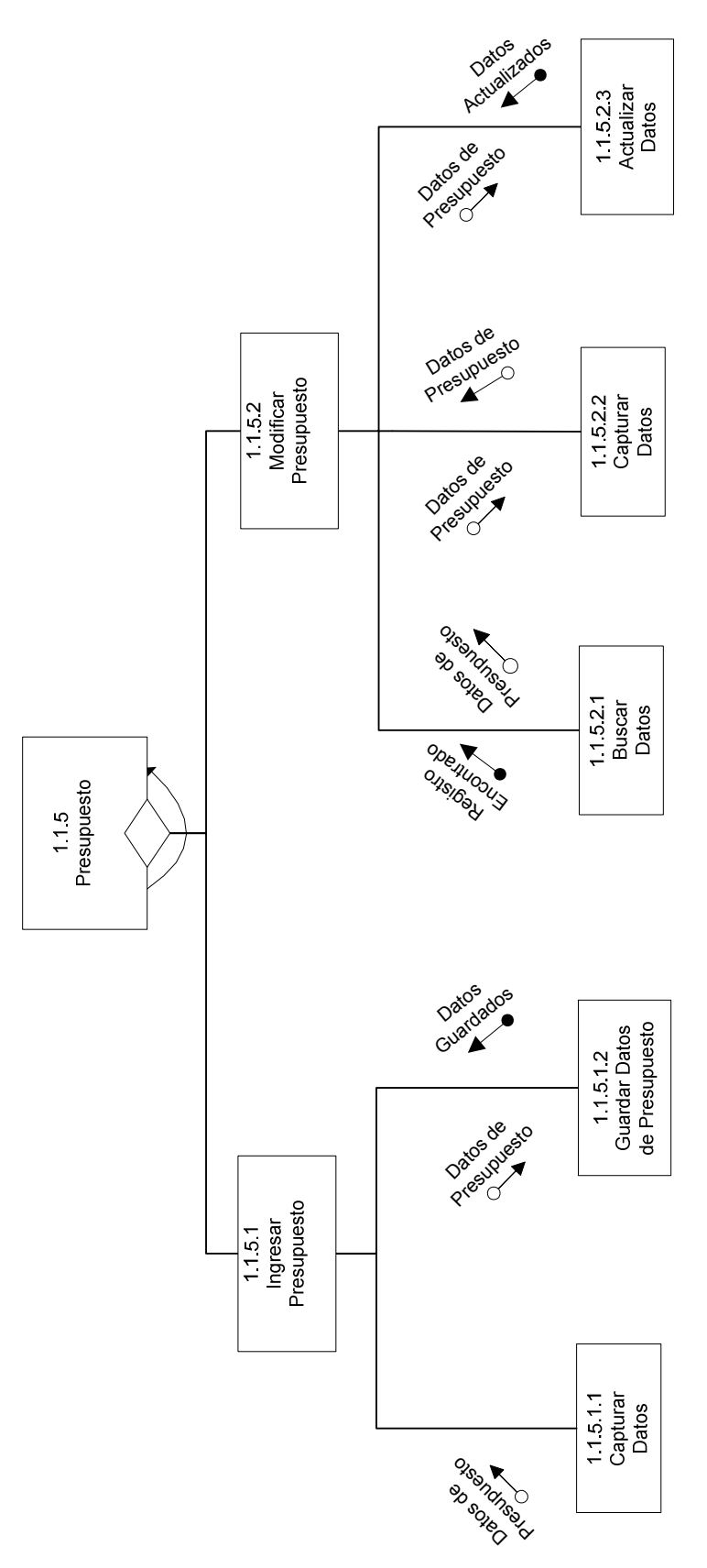

Figura 14-8 Submódulo 1.1.5: Presupuesto Figura 14-8 Submódulo 1.1.5: Presupuesto

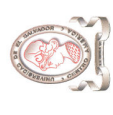

14.7.1.2. SUBMÓDULO 1.2: INVESTIGADORES 14.7.1.2. SUBMÓDULO 1.2: INVESTIGADORES

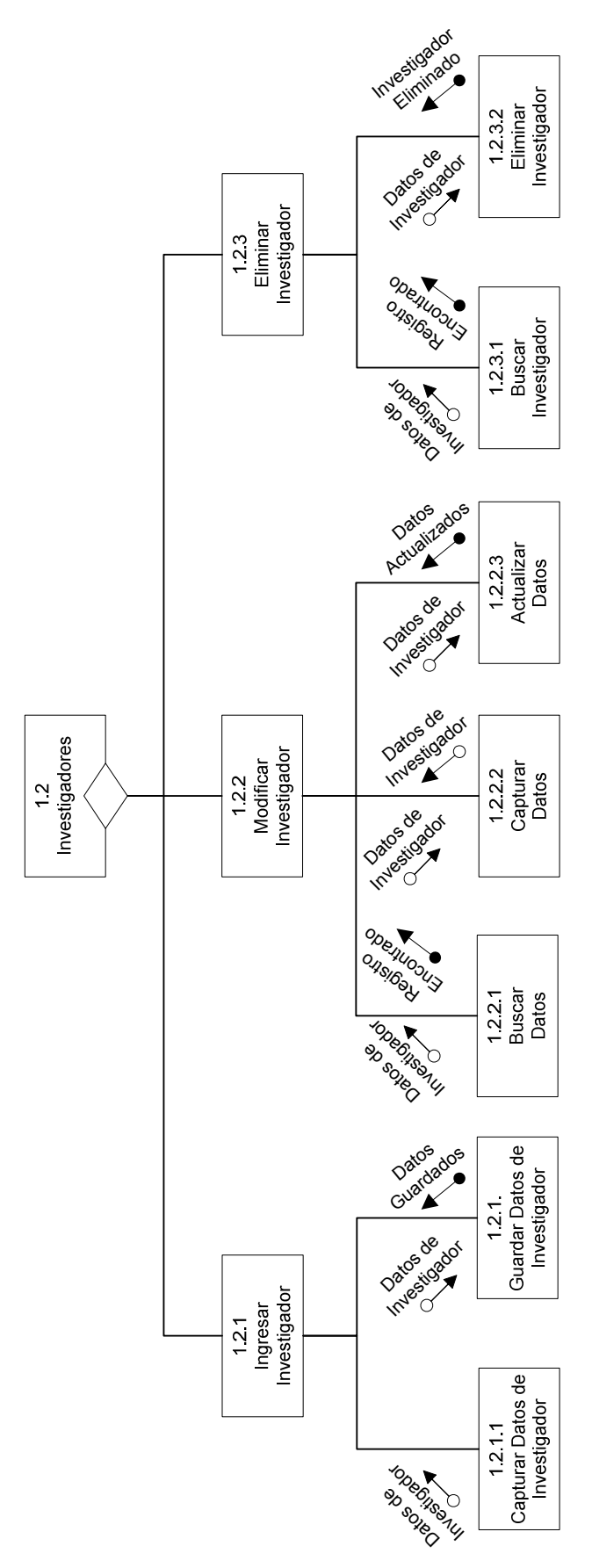

Figura 14-9 Submódulo 1.2: Investigadores Figura 14-9 Submódulo 1.2: Investigadores

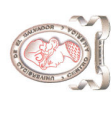

# 14.7.1.3. SUBMÓDULO 1.3: EVALUADORES 14.7.1.3. SUBMÓDULO 1.3: EVALUADORES

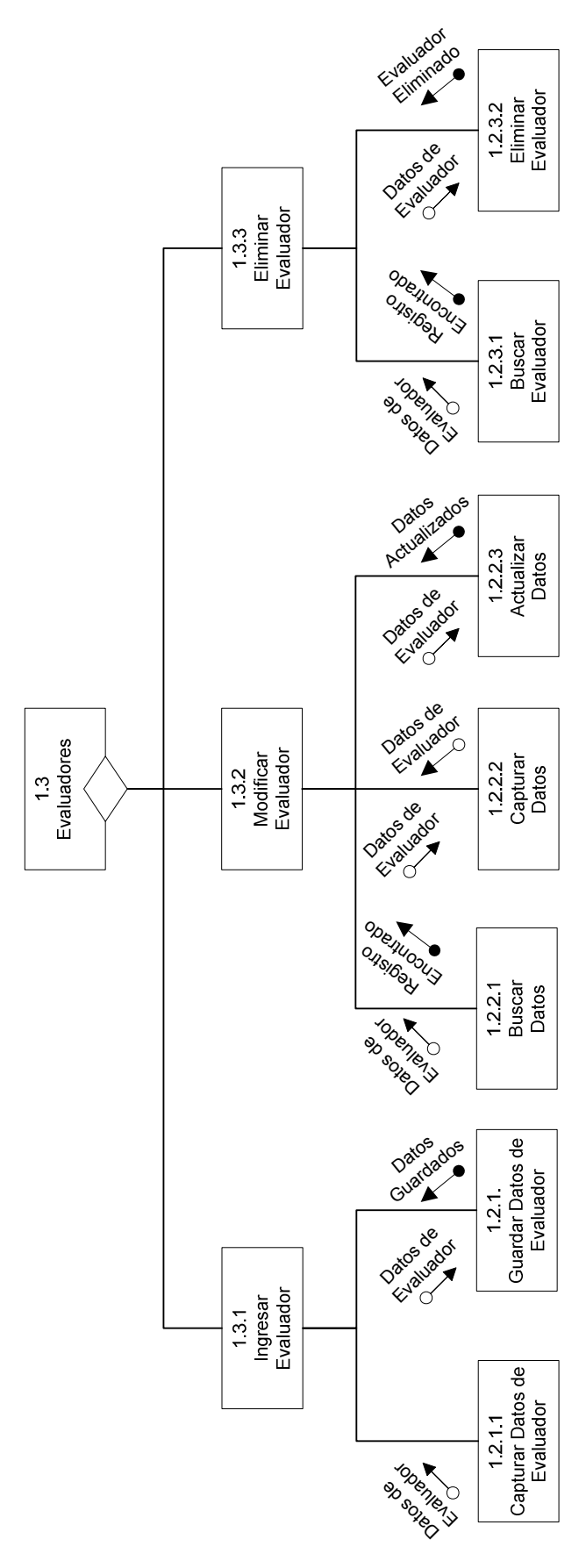

Figura 14-10 Submódulo 1.3: Evaluadores Figura 14-10 Submódulo 1.3: Evaluadores

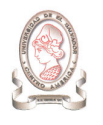

#### 14.7.1.4. SUBMÓDULO 1.4: SEGUIMIENTO DE PROYECTOS

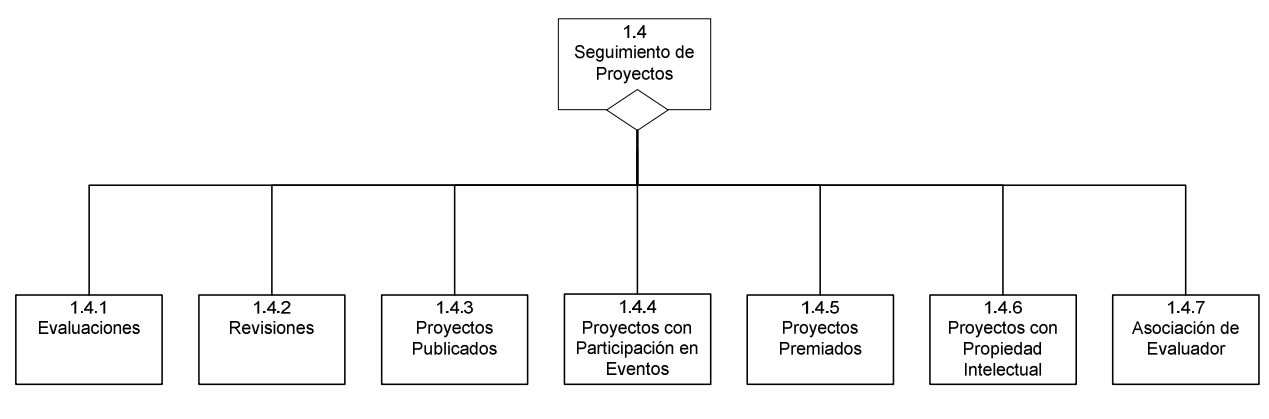

Figura 14-11 Submódulo 1.4: Seguimiento de Proyectos

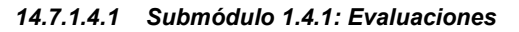

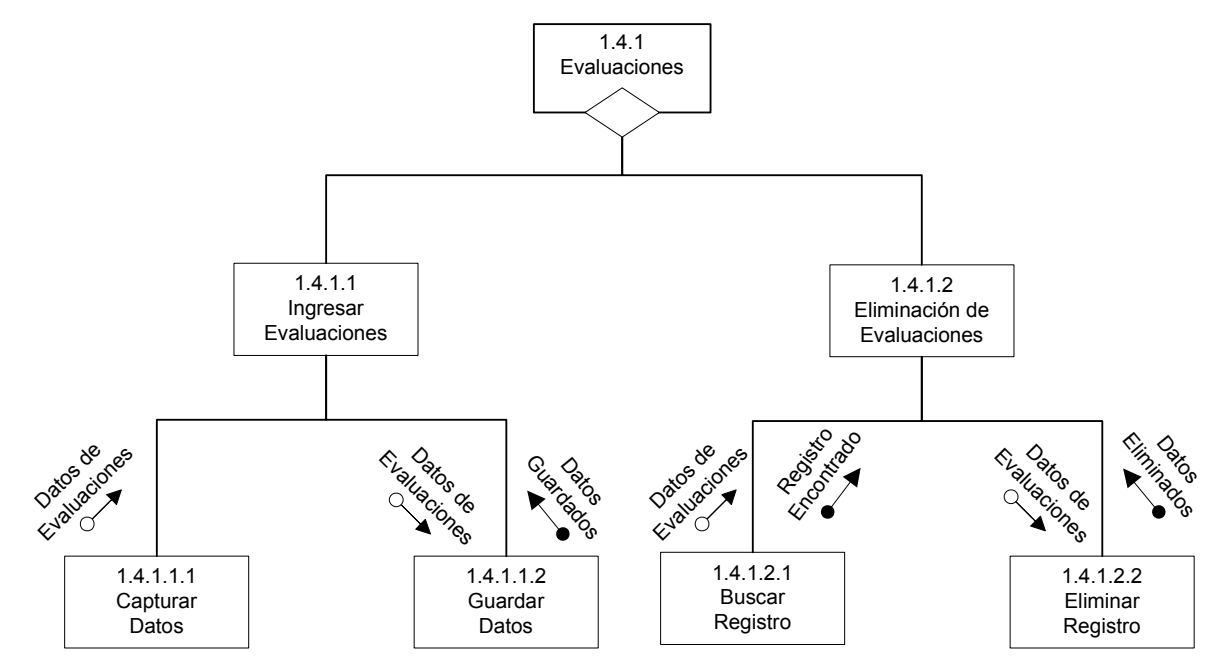

Figura 14-12 Submódulo 1.4.1: Evaluaciones

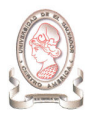

#### 14.7.1.4.2 Submódulo 1.4.2: Revisiones

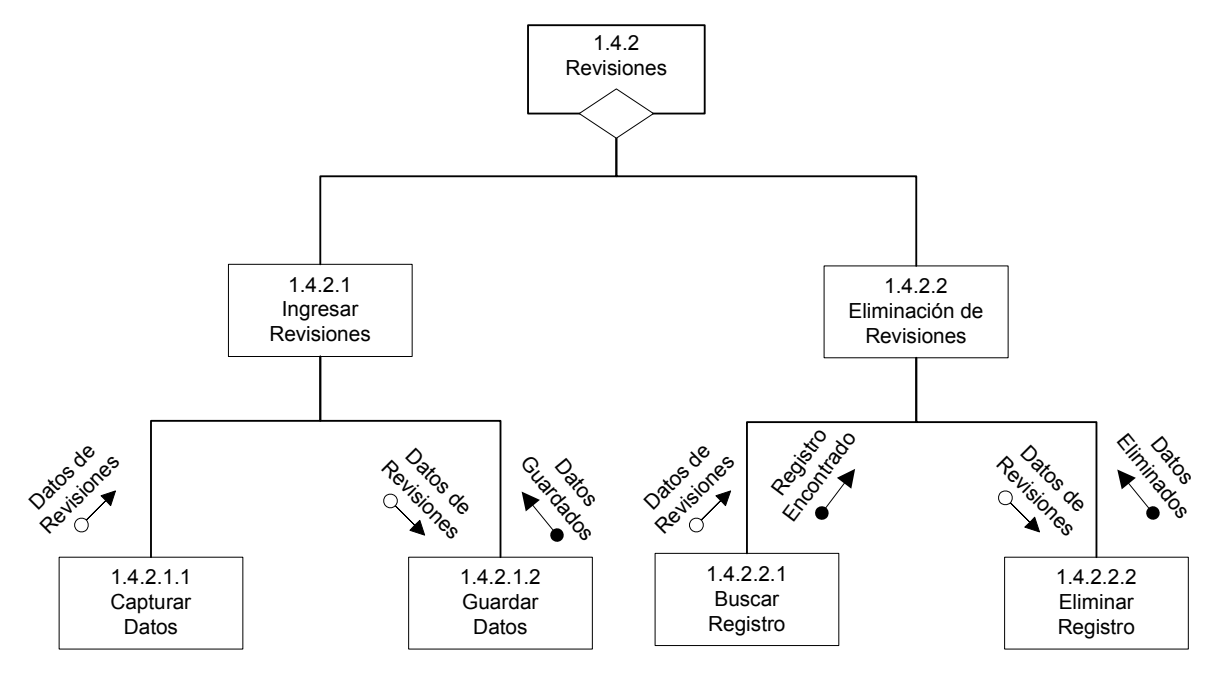

Figura 14-13 Submódulo 1.4.2: Revisiones

14.7.1.4.3 Submódulo 1.4.3: Proyectos Publicados

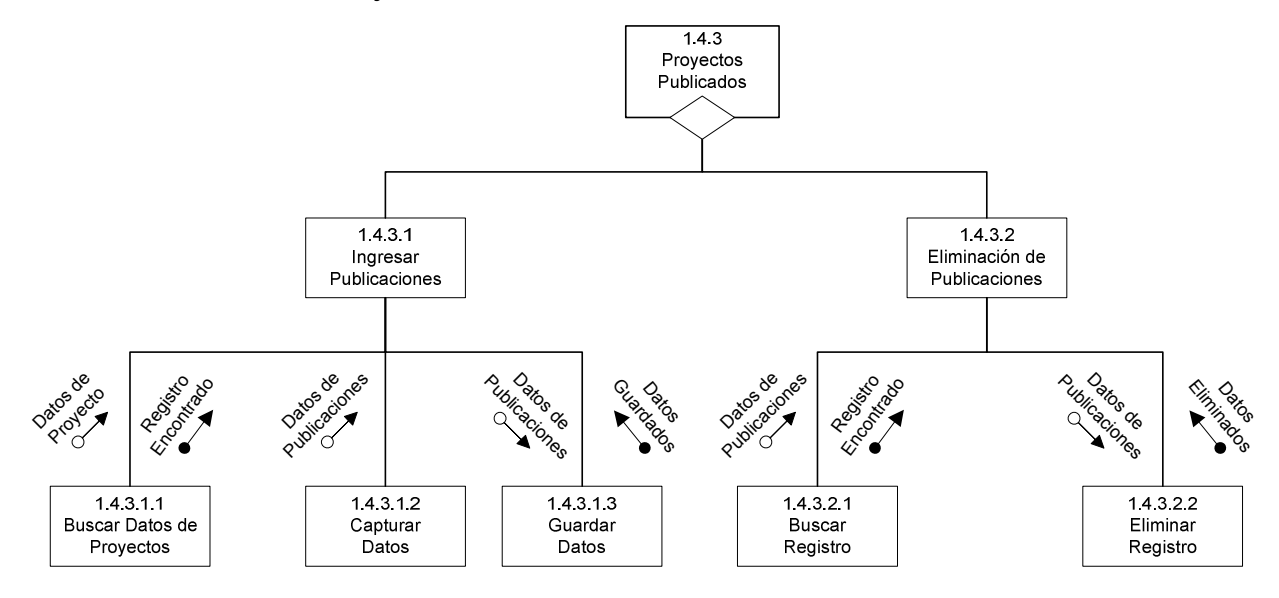

Figura 14-14 Submódulo 1.4.3: Proyectos Publicados

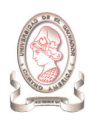

#### 14.7.1.4.4 Submódulo 1.4.4: Proyectos con Participación en Eventos

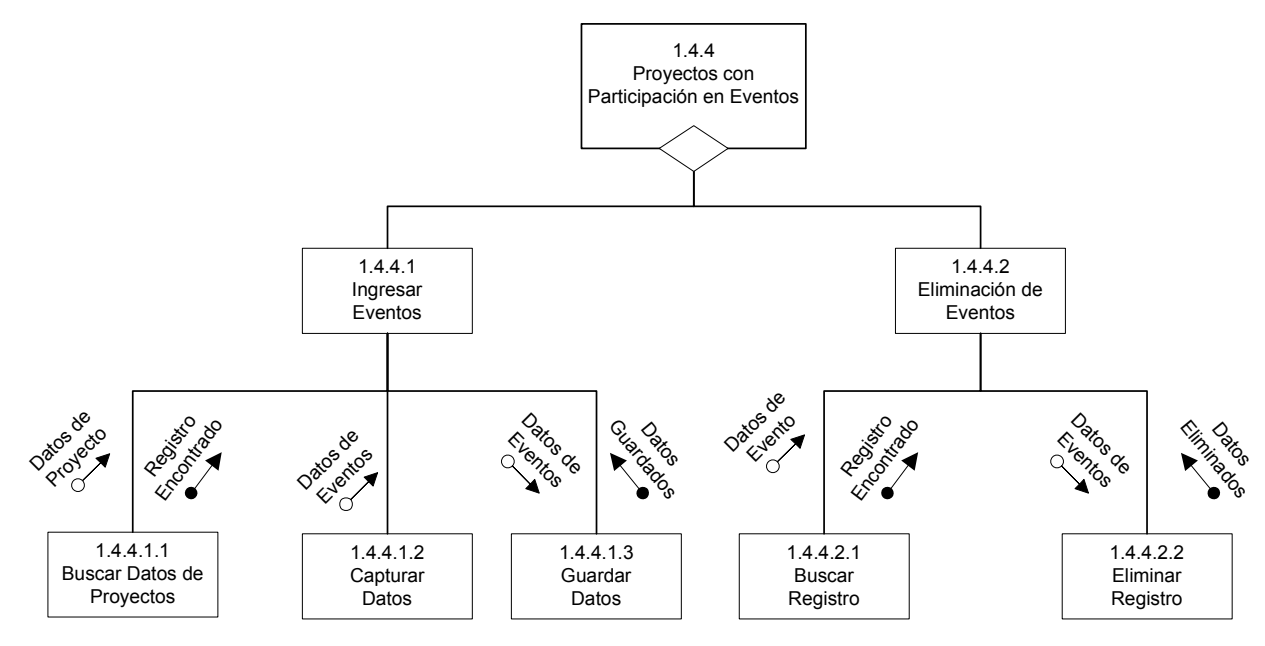

Figura 14-15 Submódulo 1.4.4: Proyectos con Participación en Eventos

14.7.1.4.5 Submódulo 1.4.5: Proyectos Premiados

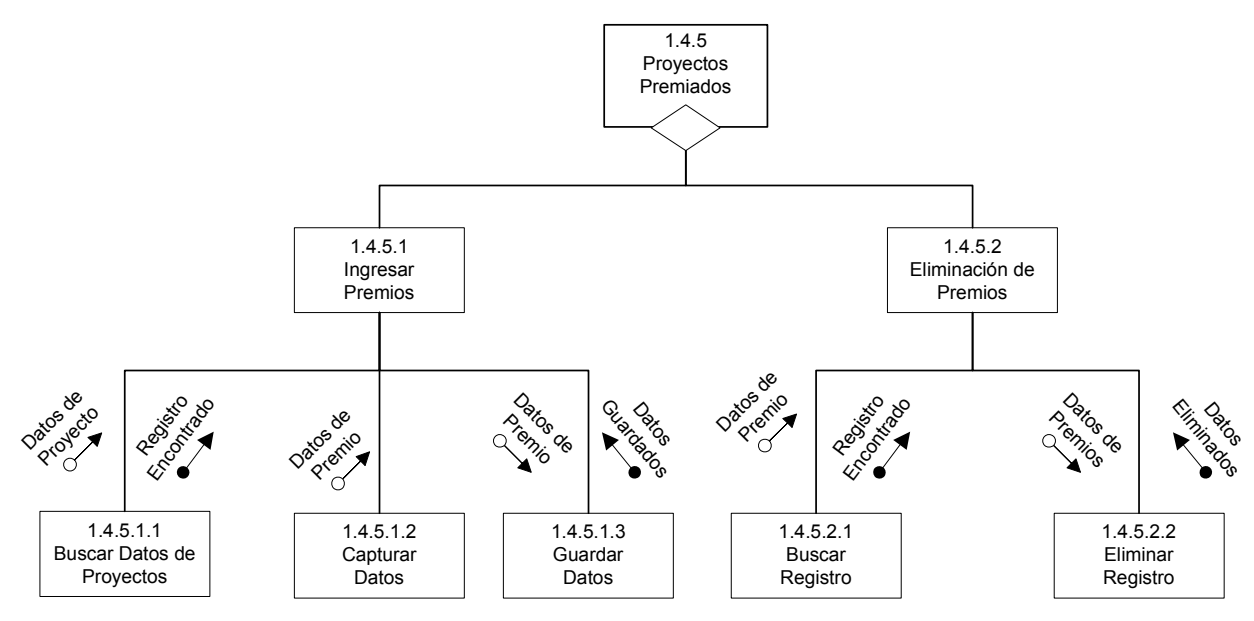

Figura 14-16 Submódulo 1.4.5: Proyectos Premiados

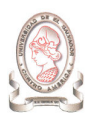

#### 14.7.1.4.6 Submódulo 1.4.6: Proyectos con Propiedad Intelectual

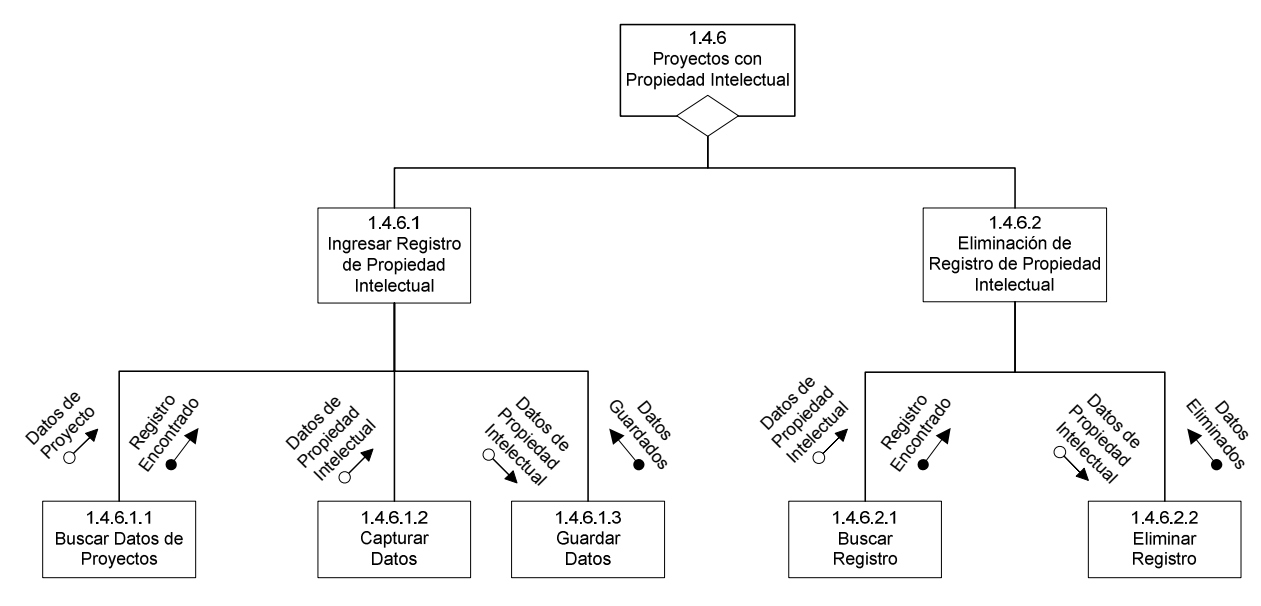

Figura 14-17 Submódulo 1.4.6: Proyectos con Propiedad Intelectual

#### 14.7.1.4.7 Submódulo 1.4.7: Asociación de Evaluador

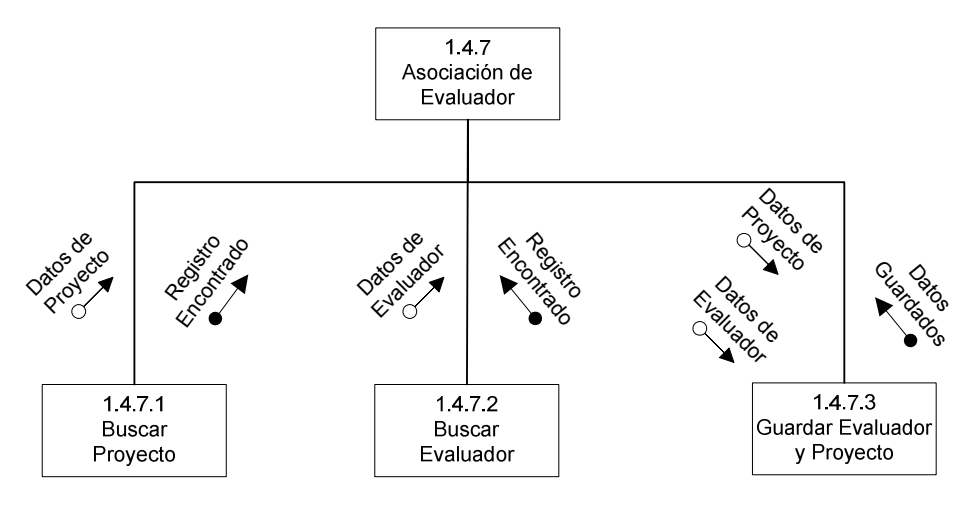

Figura 14-18 Submódulo 1.4.7: Asociación de Evaluador

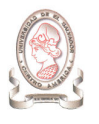

#### 14.7.1.5. SUBMÓDULO 1.5: REPORTES

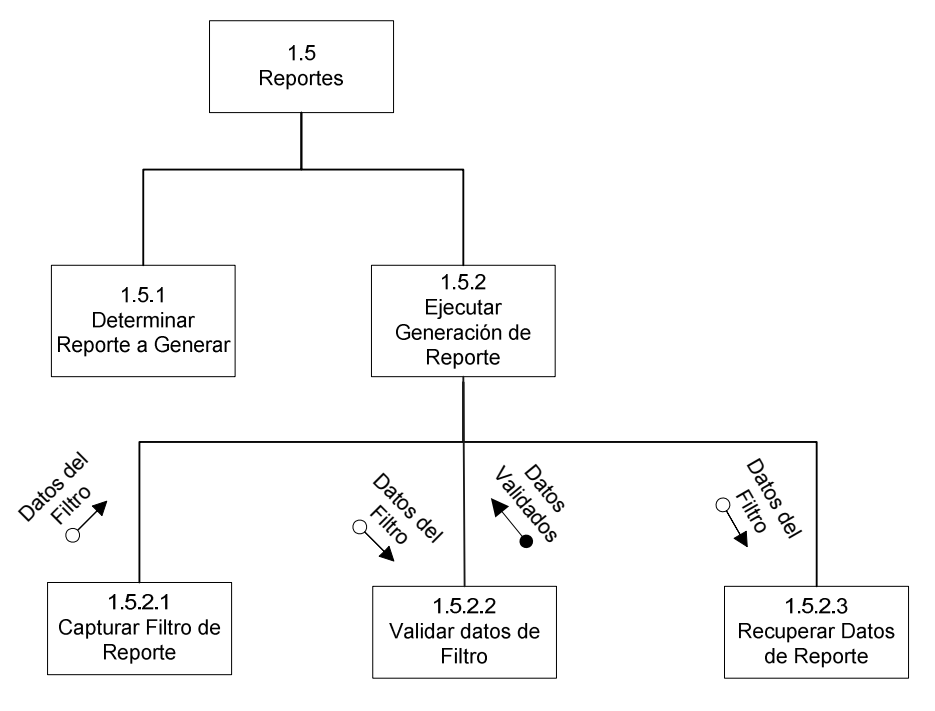

Figura 14-19 Submódulo 1.5: Reportes

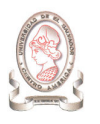

## 14.7.2. MÓDULO 2.0: GASTOS

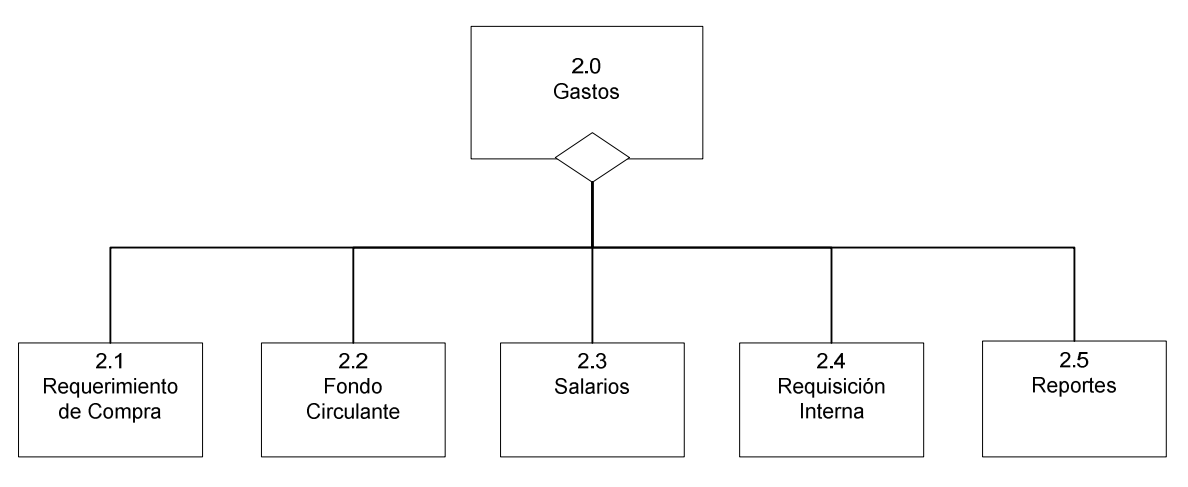

Figura 14-20 Módulo 2.0: Gastos

#### 14.7.2.1. SUBMÓDULO 2.1: REQUERIMIENTO DE COMPRA

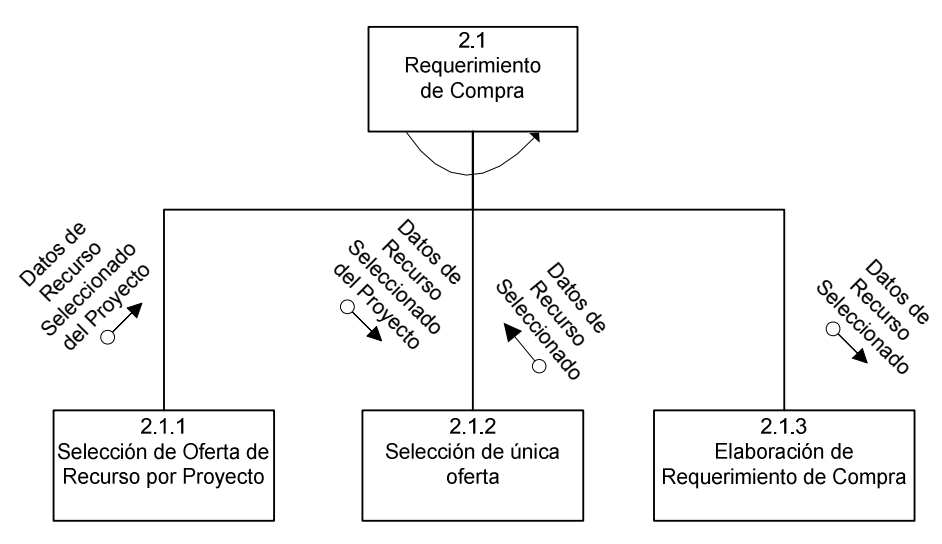

Figura 14-21 Submódulo 2.1: Requerimiento de Compra

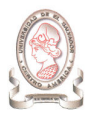

#### 14.7.2.2. SUBMÓDULO 2.2: FONDO CIRCULANTE

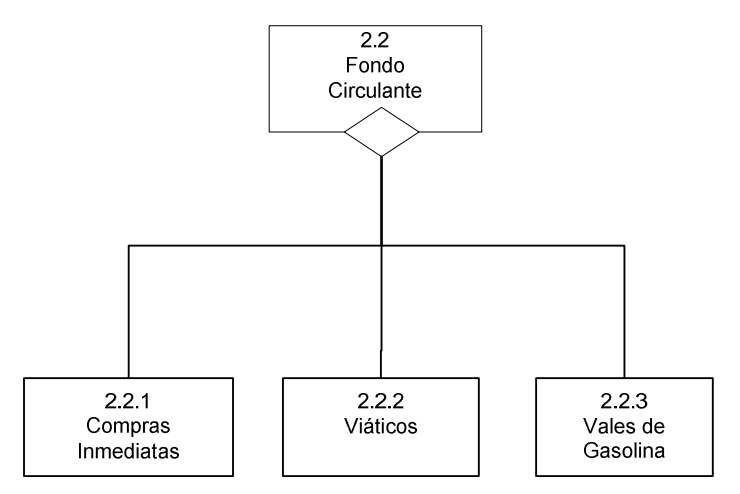

Figura 14-22 Submódulo 2.2: Fondo Circulante
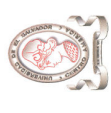

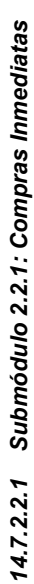

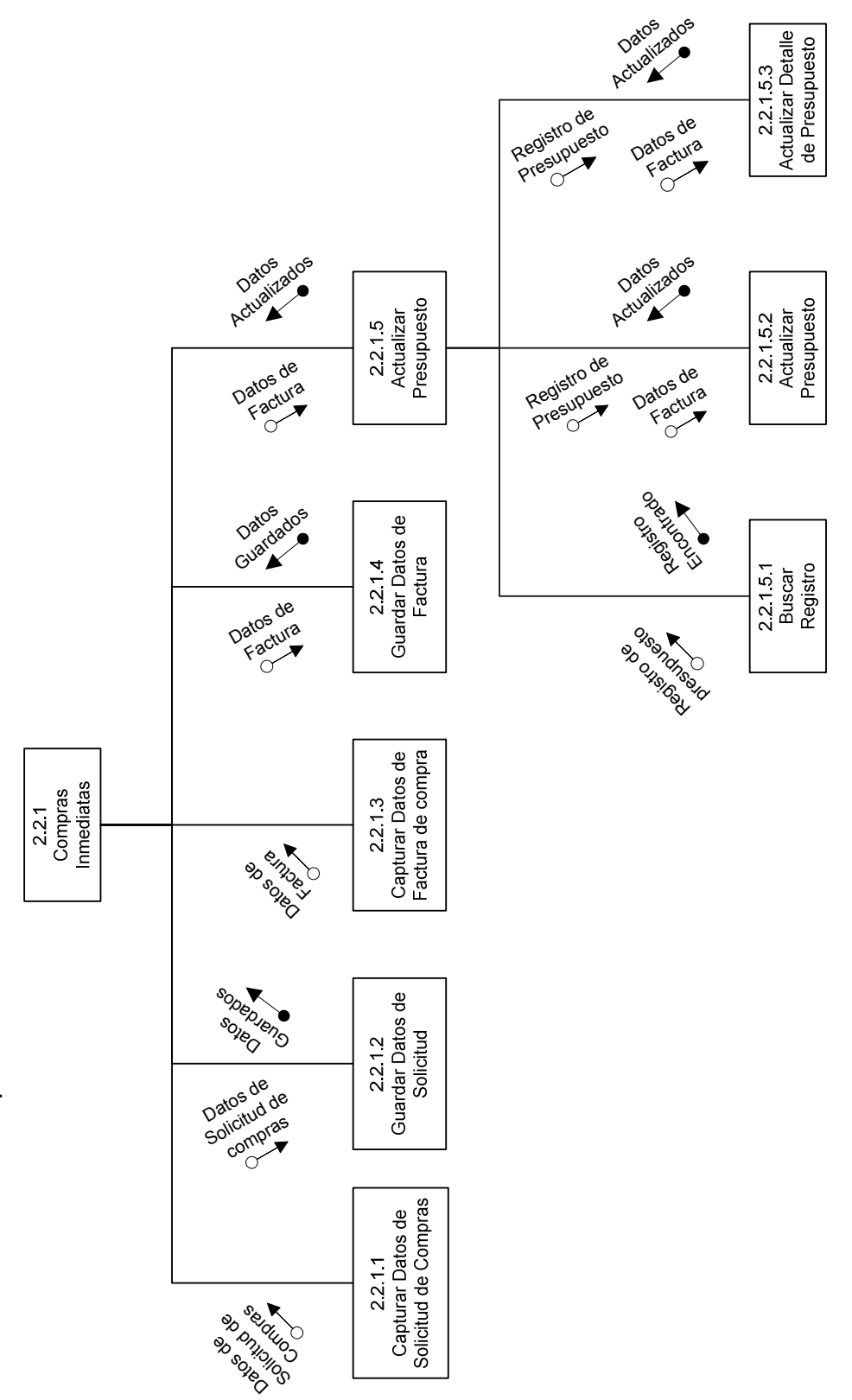

Figura 14-23 Submódulo 2.2.1: Compras Inmediatas Figura 14-23 Submódulo 2.2.1: Compras Inmediatas

14.7.2.2.2 Submódulo 2.2.2: Viáticos Submódulo 2.2.2: Viáticos 14.7.2.2.2

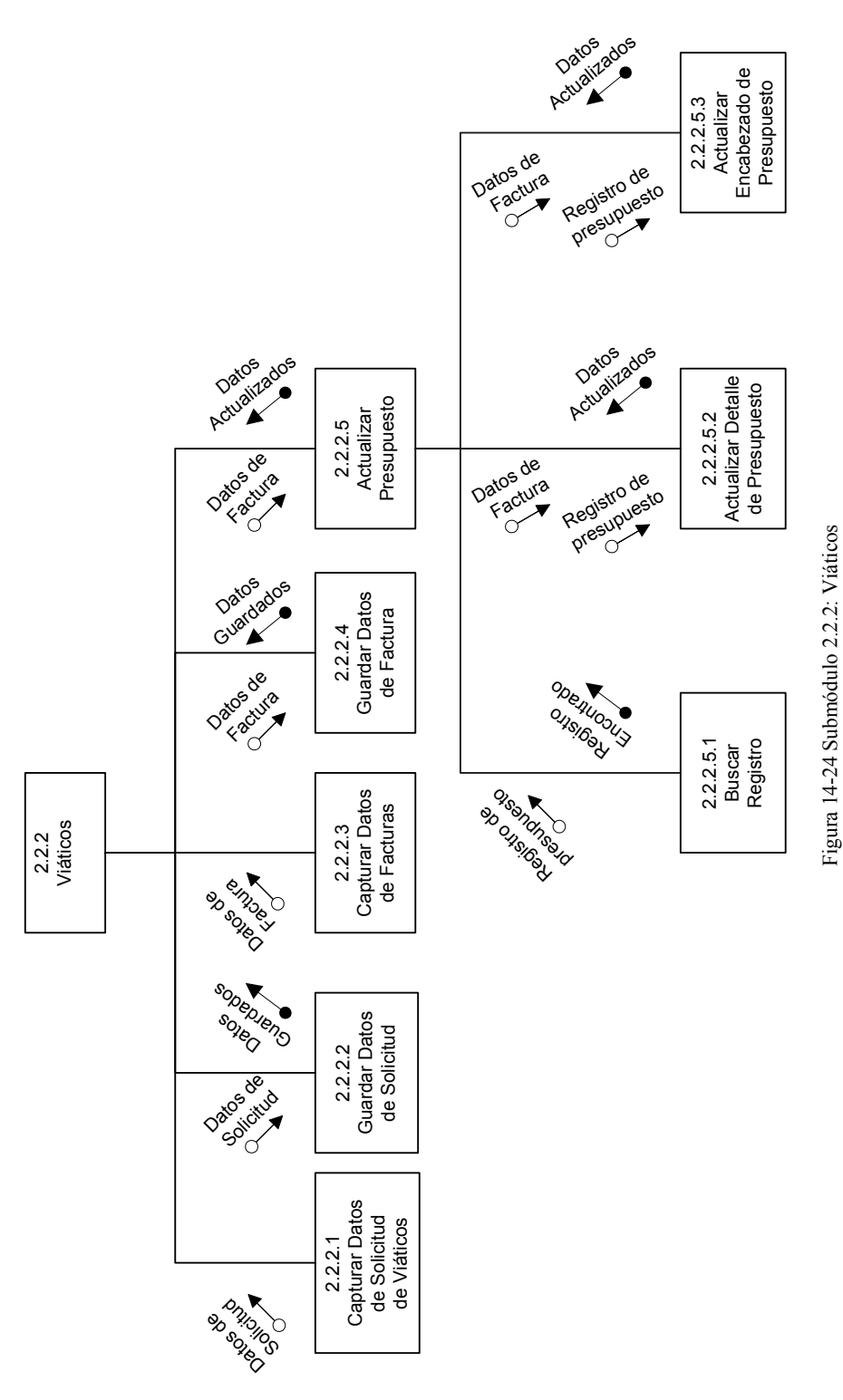

371

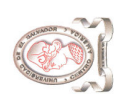

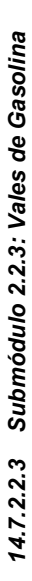

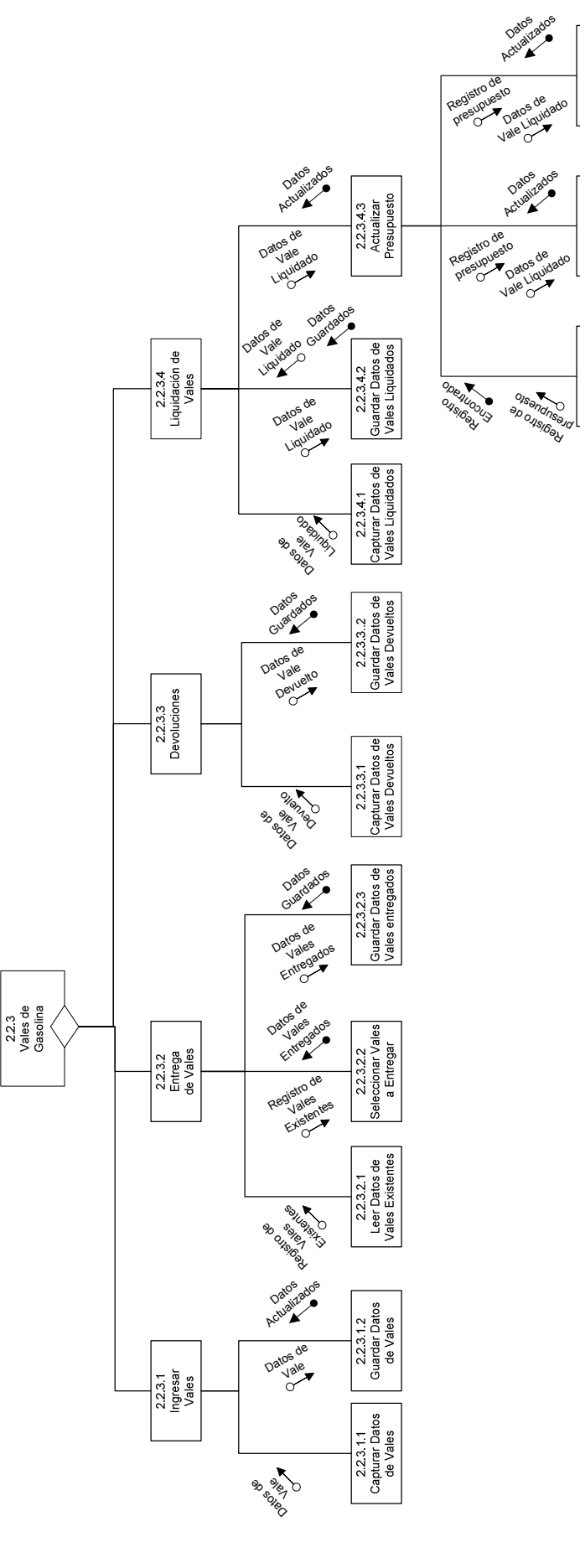

Figura 14-25 Submódulo 2.2.3: Vales de Gasolina Figura 14-25 Submódulo 2.2.3: Vales de Gasolina

o

2.2.3.4.3.3<br>Actualizar<br>Encabezado<br>Presupuesto

 $2.2.3.4.3.2  
Actualizar Detailed  
de Presupuesto$ 

2.2.3.4.3.1<br>Buscar<br>Registro

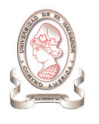

#### 14.7.2.3. SUBMÓDULO 2.3: SALARIOS

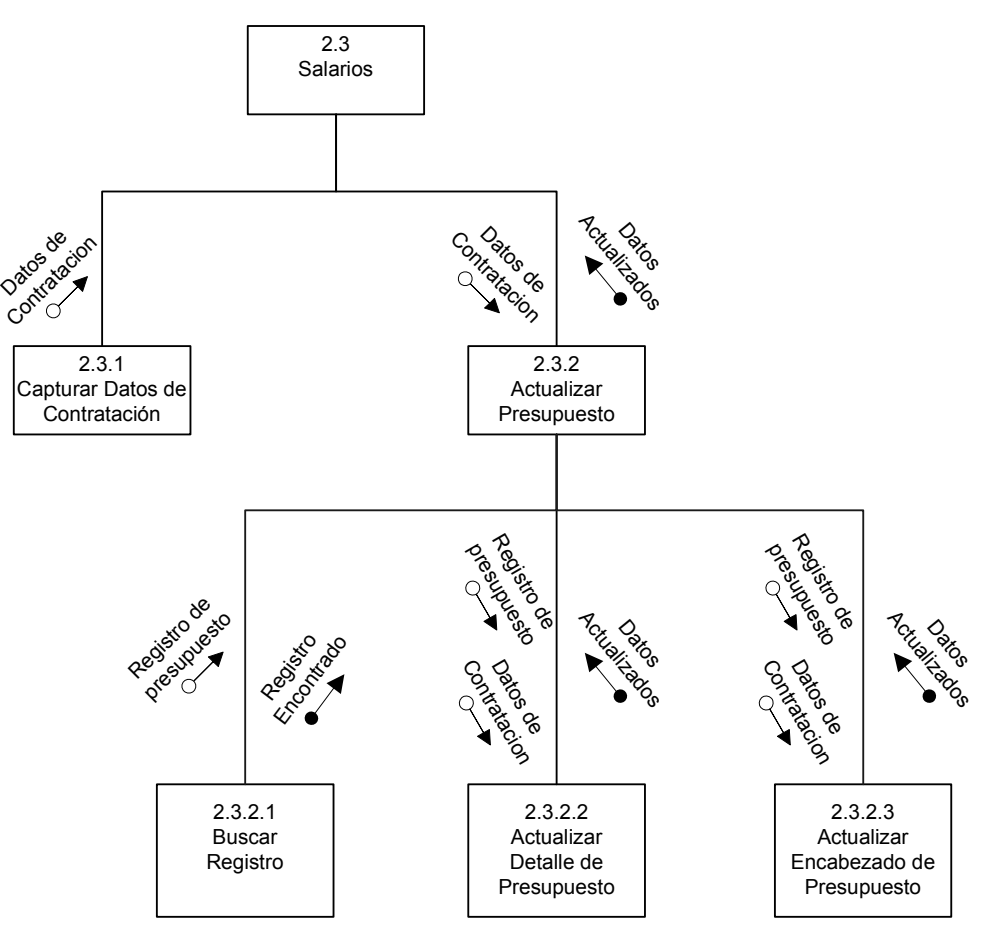

Figura 14-26 Submódulo 2.3: Salarios

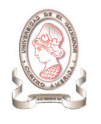

#### 14.7.2.4. SUBMÓDULO 2.4: REQUISICIÓN INTERNA

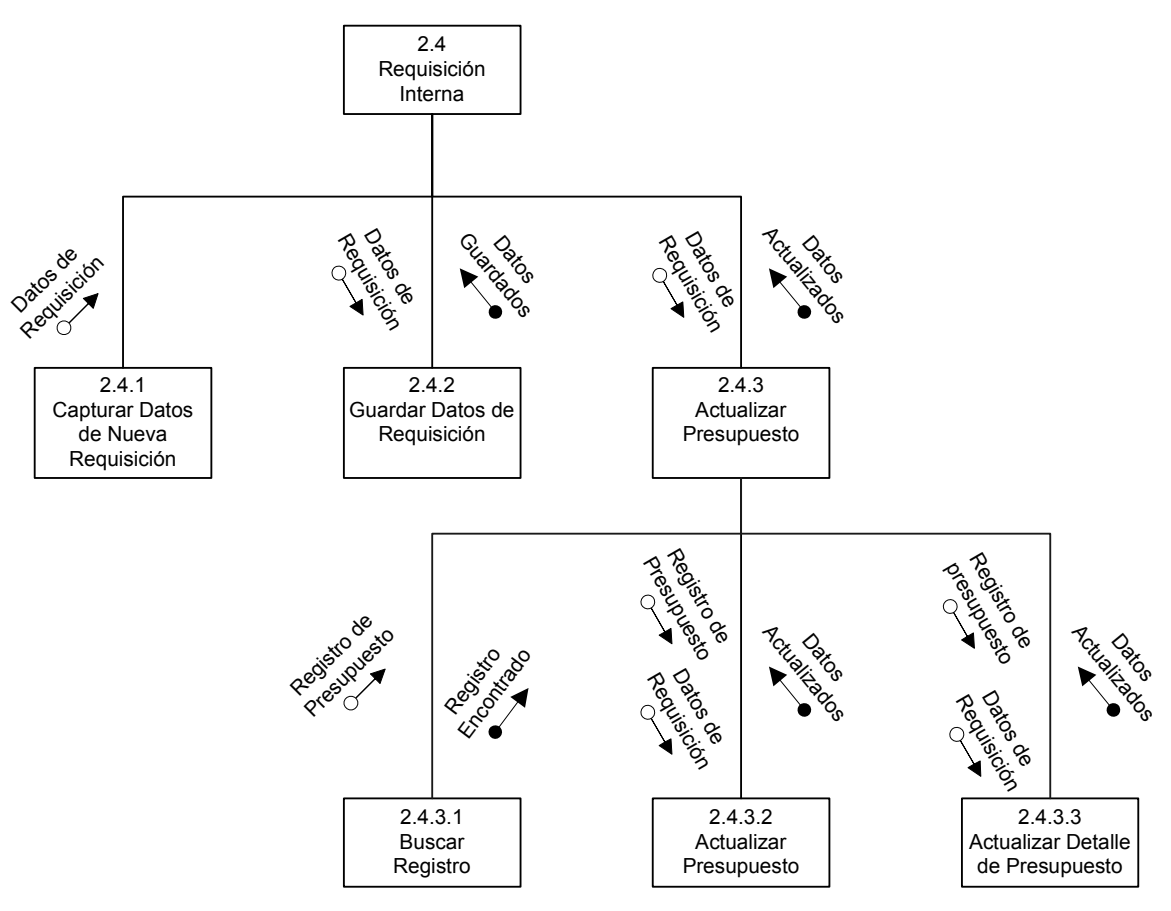

Figura 14-27 Submódulo 2.4: Requisición Interna

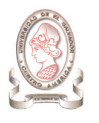

#### 14.7.2.5. SUBMÓDULO 2.5: REPORTES

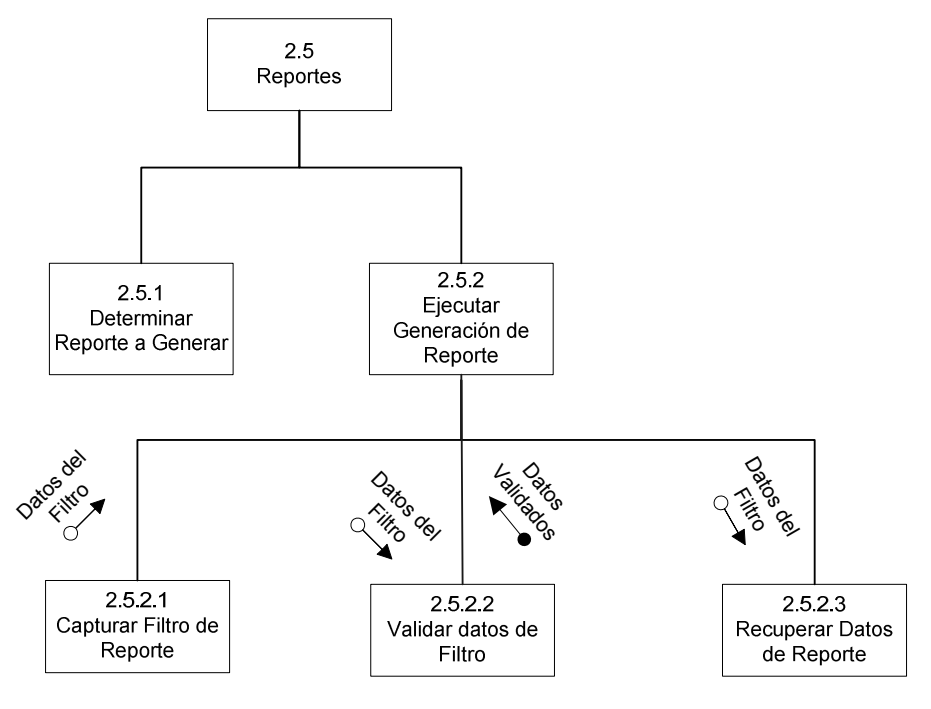

Figura 14-28 Submódulo 2.5: Reportes

O)

"Sistema de información para la administración de proyectos e integración de herramientas de comunicación para el Consejo de Investigaciones Científicas de la<br>Universidad de El Salvador" "Sistema de información para la administración de proyectos e integración de herramientas de comunicación para el Consejo de Investigaciones Científicas de la Universidad de El Salvador"

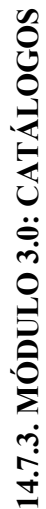

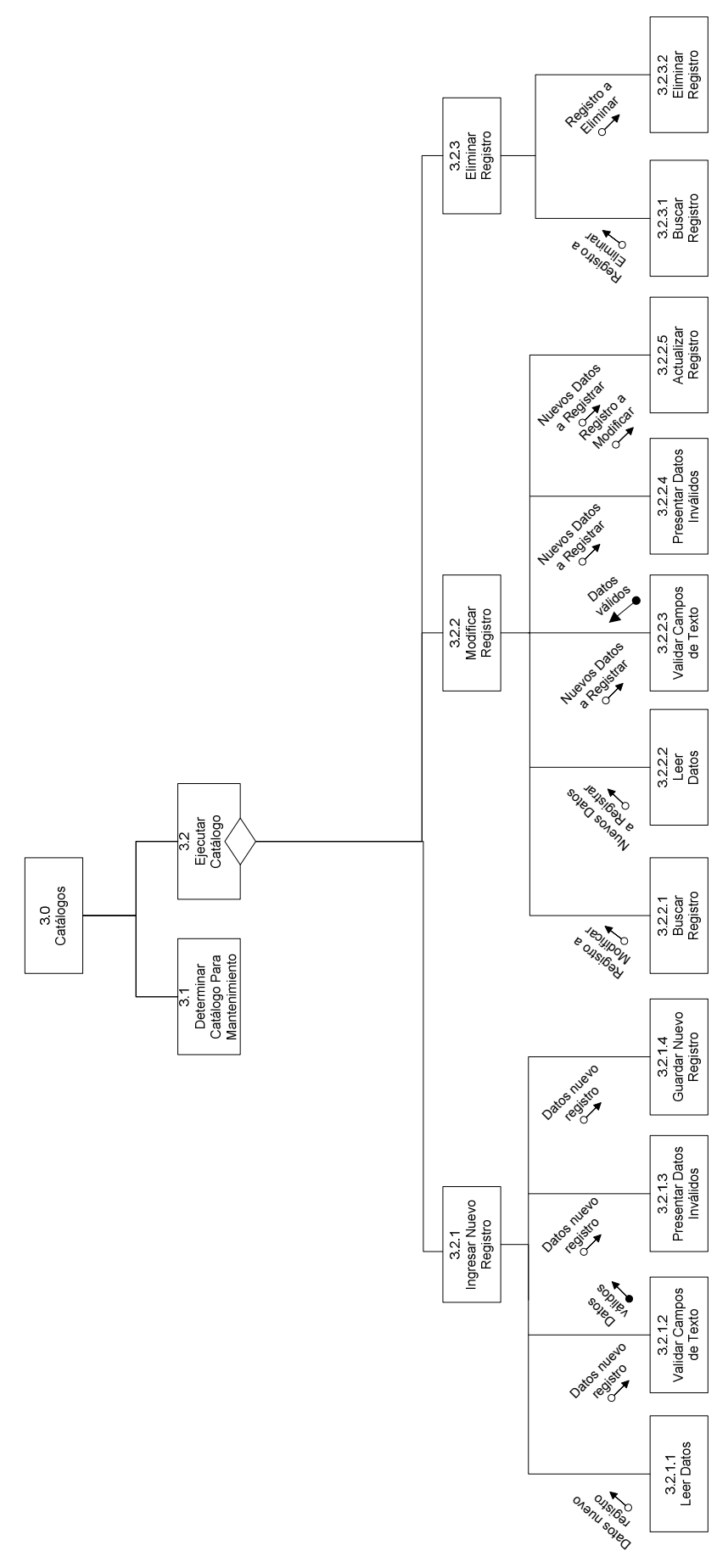

Figura 14-29 Módulo 3.0: Catálogos Figura 14-29 Módulo 3.0: Catálogos

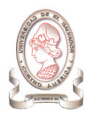

## 14.7.4. MÓDULO 4.0: SEGURIDAD

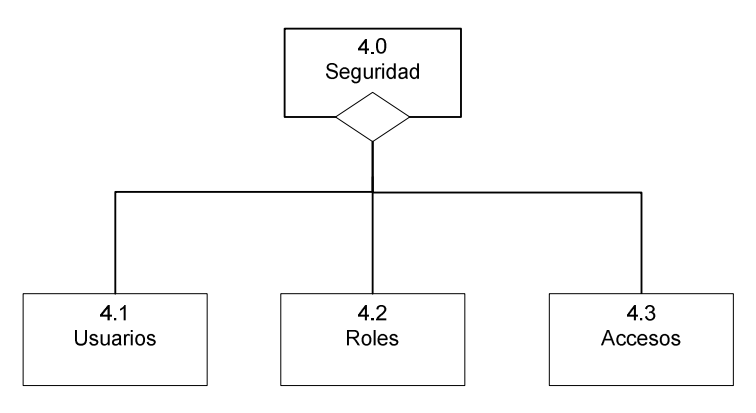

Figura 14-30 Módulo 4.0: Seguridad

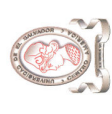

# 14.7.4.1. SUBMÓDULO 4.1: USUARIOS 14.7.4.1. SUBMÓDULO 4.1: USUARIOS

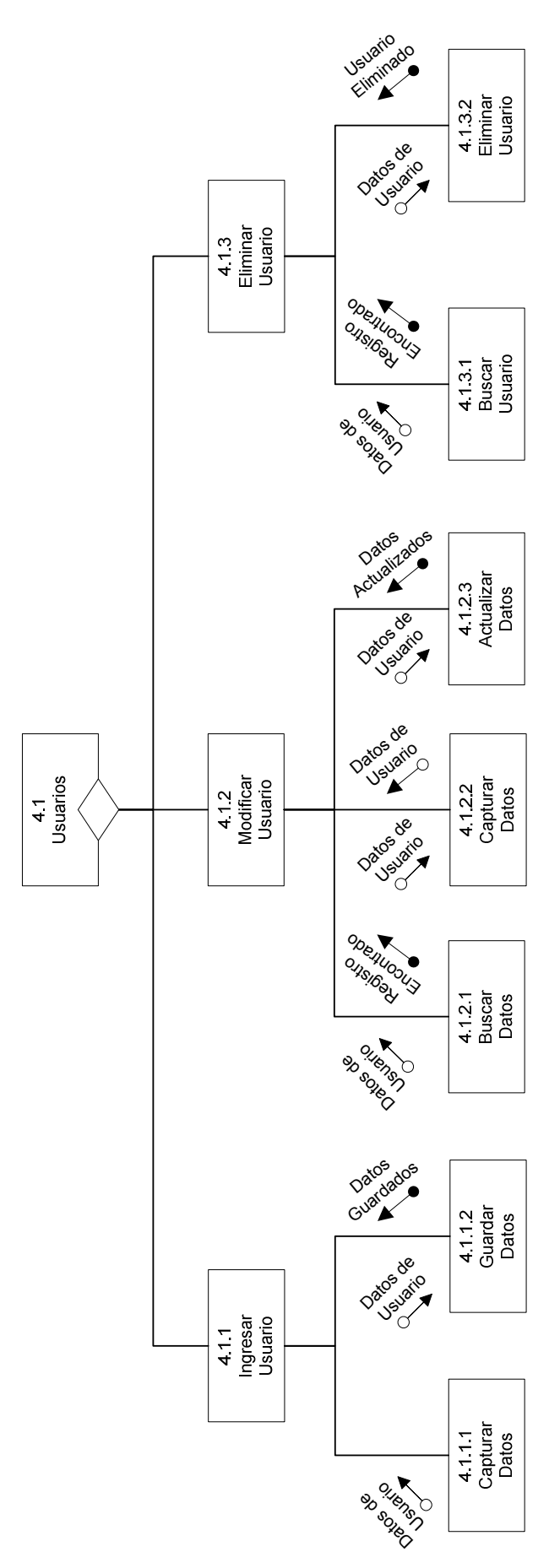

Figura 14-31 Submódulo 4.1: Usuarios Figura 14-31 Submódulo 4.1: Usuarios

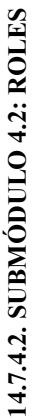

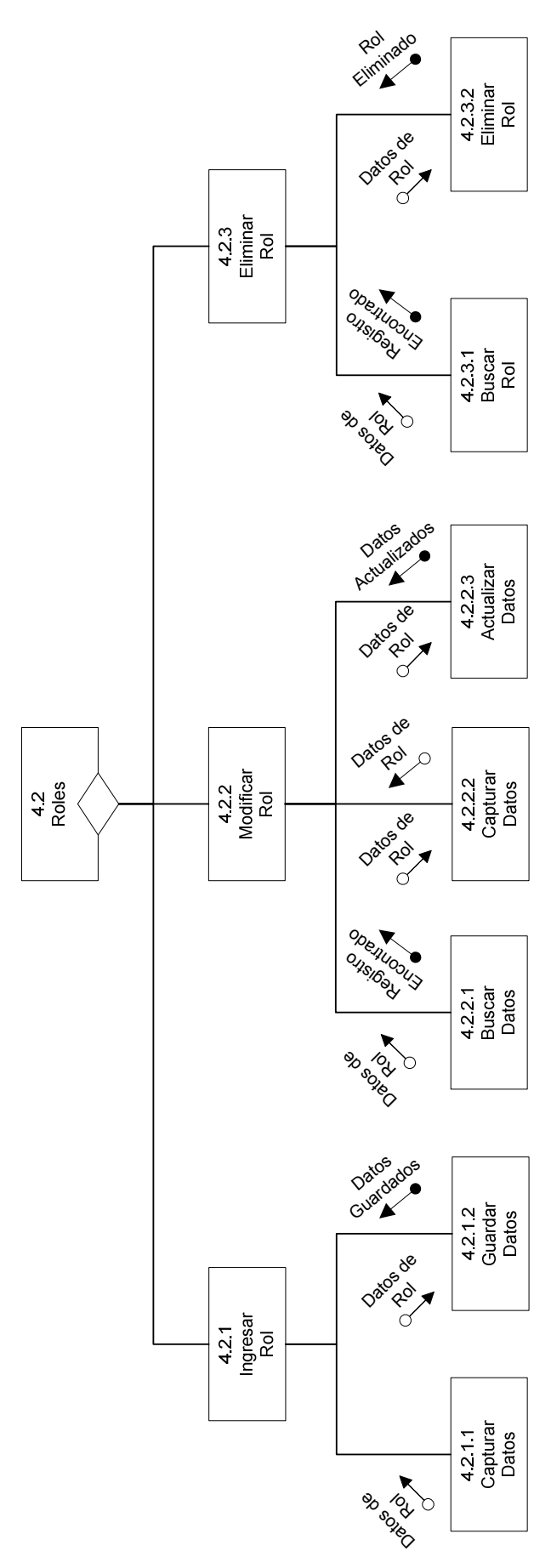

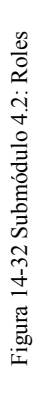

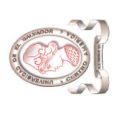

# 14.7.4.3. SUBMÓDULO 4.3: ACCESOS 14.7.4.3. SUBMÓDULO 4.3: ACCESOS

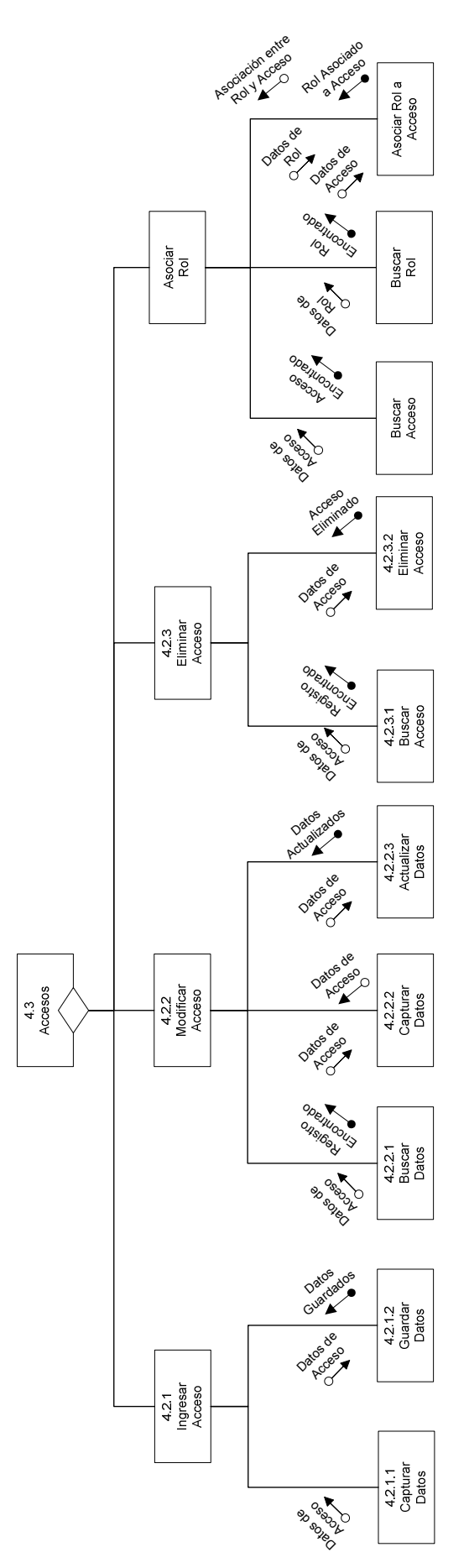

Figura 14-33 Submódulo 4.3: Accesos Figura 14-33 Submódulo 4.3: Accesos

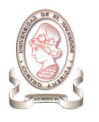

### 14.7.5. MÓDULO 5.0: COMUNICACIONES

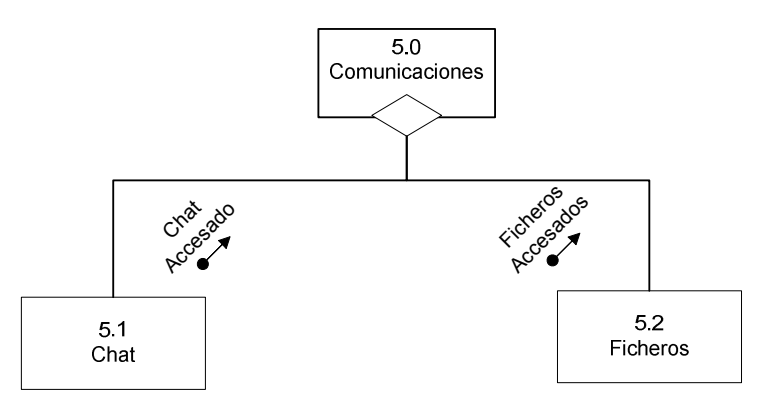

Figura 14-34 Módulo 5.0: Comunicaciones

## 14.7.6. MÓDULO 6.0: AYUDA

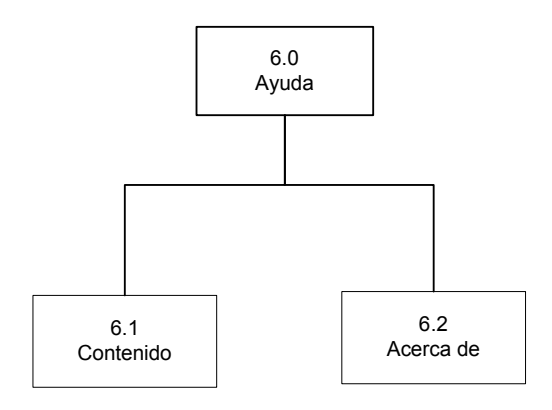

Figura 14-35 Módulo 6.0: Ayuda

#### 14.7.6.1. SUBMÓDULO 6.1: CONTENIDO

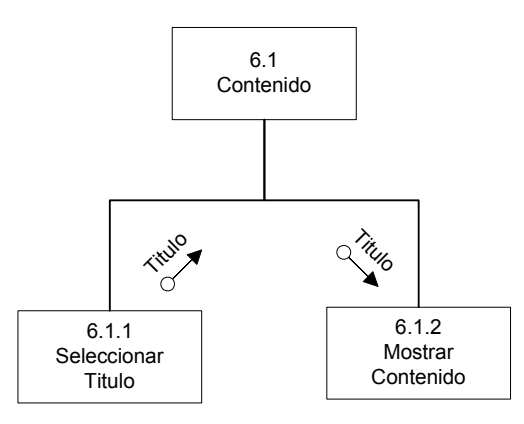

Figura 14-36 Submódulo 6.1: Contenido

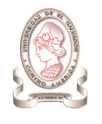

# 15. DISEÑO DE SALIDAS

En esta sección se presenta el diseño de los reportes que el sistema brindará al usuario.

## 15.1. REGISTRO DE LA PROPIEDAD INTELECTUAL

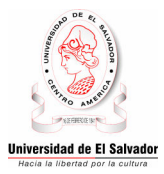

UNIVERSIDAD DE EL SALVADOR CONSEJO DE INVESTIGACIONES CIENTÍFICAS Registro de la Propiedad Intelectual

Pág. 99 de 99 99/99/9999

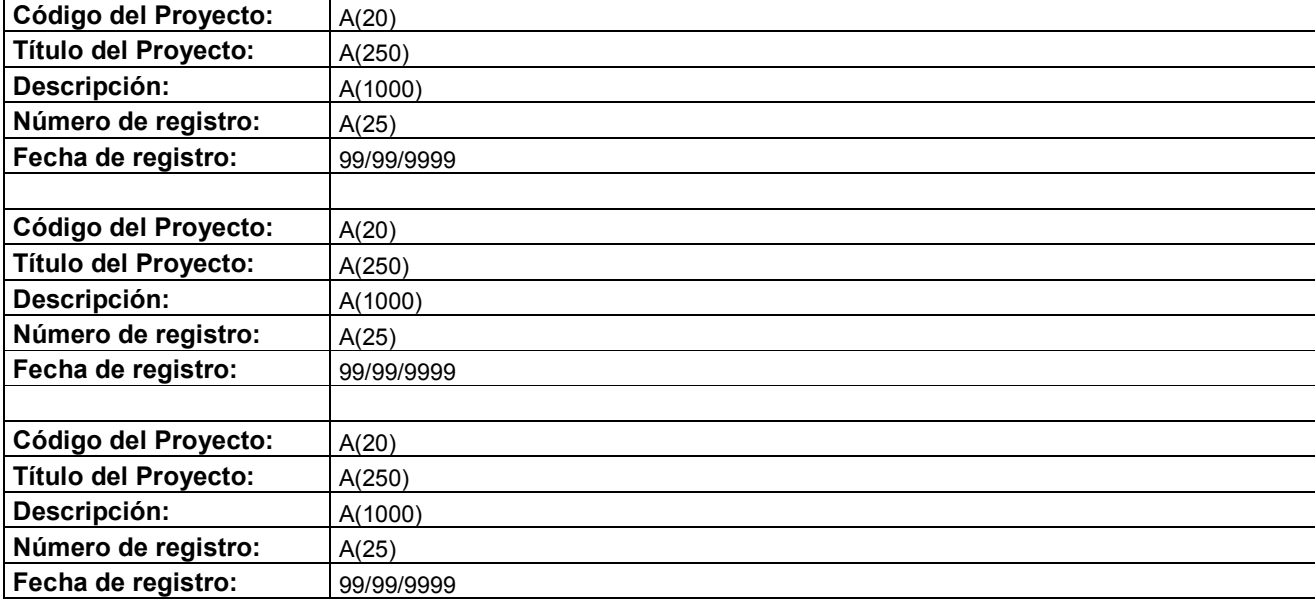

Figura 15-1 Diseño del reporte: Registro de la propiedad intelectual

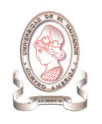

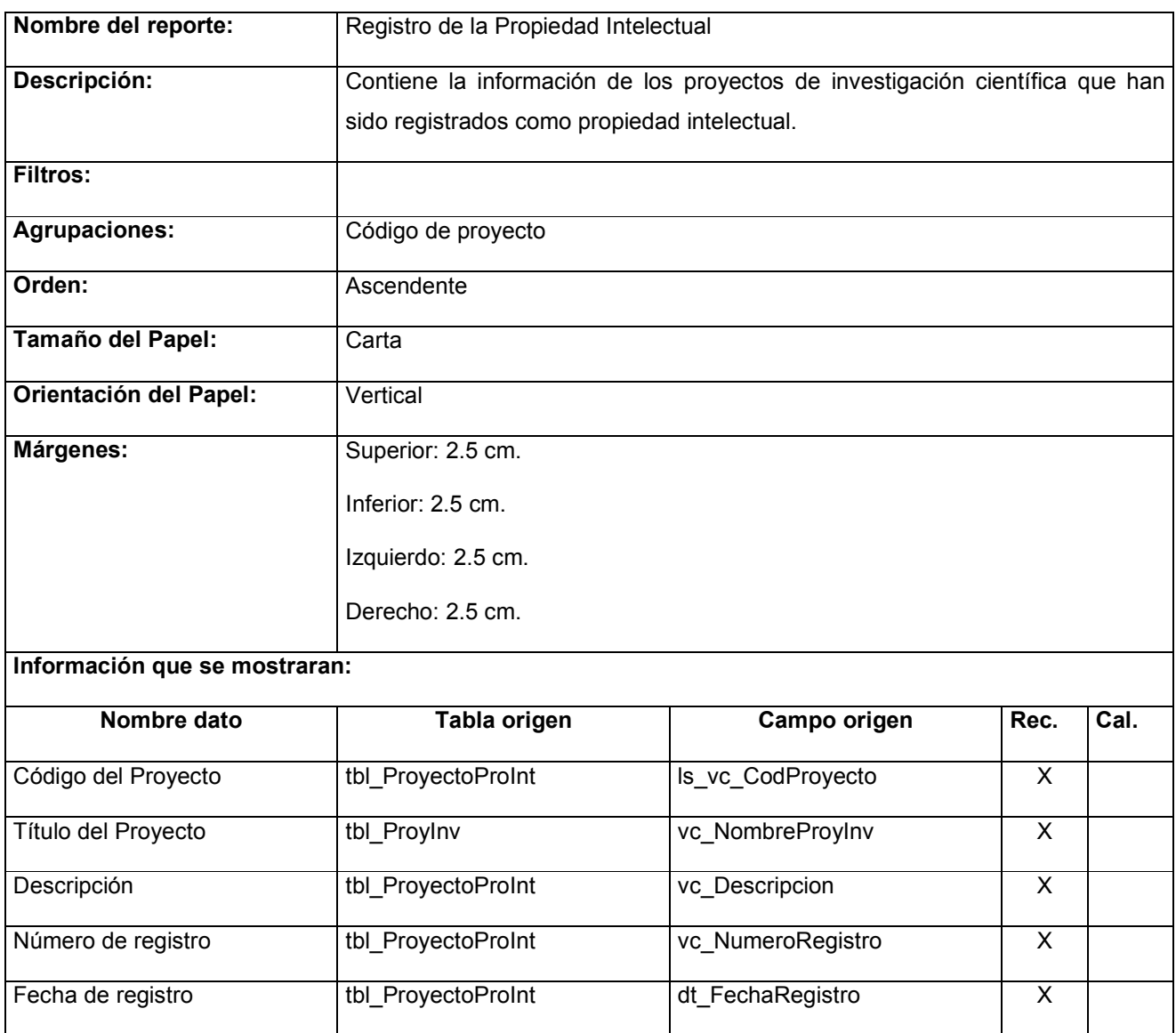

Tabla 15-1 Documentación del reporte: Registro de la propiedad intelectual

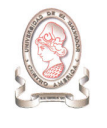

# 15.2. DATOS DE PARTICIPANTES EN PROYECTOS DE INVESTIGACIÓN

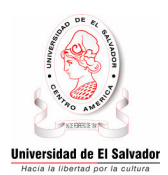

UNIVERSIDAD DE EL SALVADOR CONSEJO DE INVESTIGACIONES CIENTÍFICAS Datos de Participantes en Proyectos de Investigación Pág. 99 de 99 99/99/9999

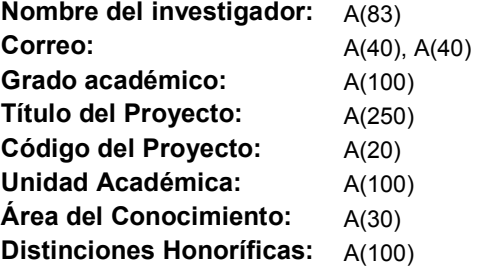

Figura 15-2 Diseño del reporte: Datos de participantes en proyectos de investigación

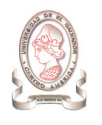

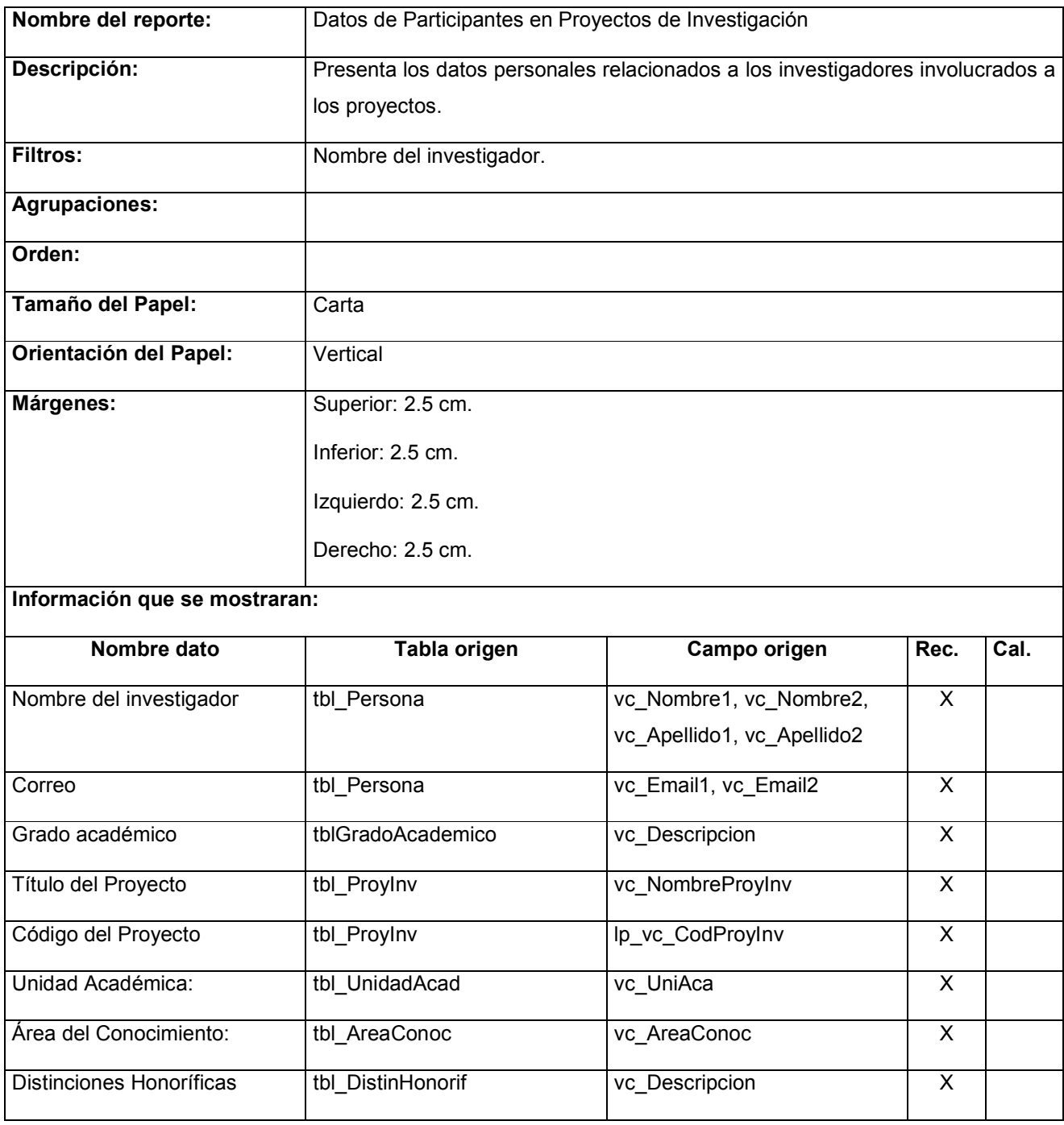

Tabla 15-2 Documentación del reporte: Datos de participantes en proyectos de investigación

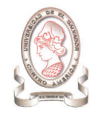

# 15.3. DISTRIBUCIÓN DE PROYECTOS PRESENTADOS Y APROBADOS POR ÁREA DE CONOCIMIENTO

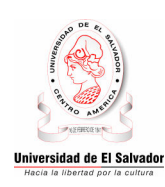

### UNIVERSIDAD DE EL SALVADOR CONSEJO DE INVESTIGACIONES CIENTÍFICAS Distribución de Proyectos Presentados y Aprobados por Área de Conocimiento

Pág. 99 de 99 99/99/9999

Período: 9999

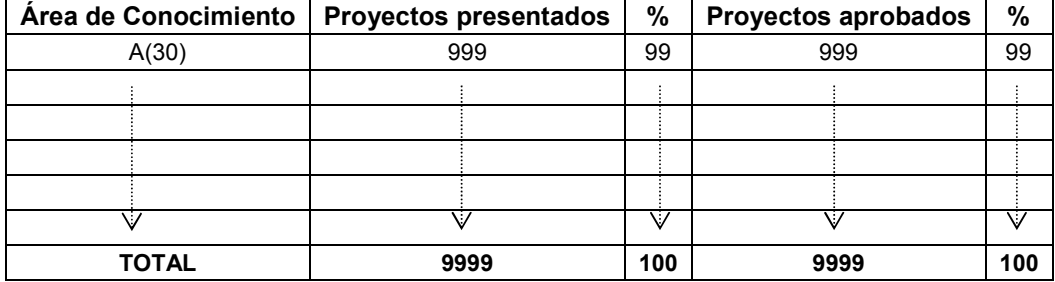

Figura 15-3 Diseño del reporte: Distribución de proyectos presentados y aprobados por área de conocimiento

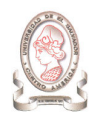

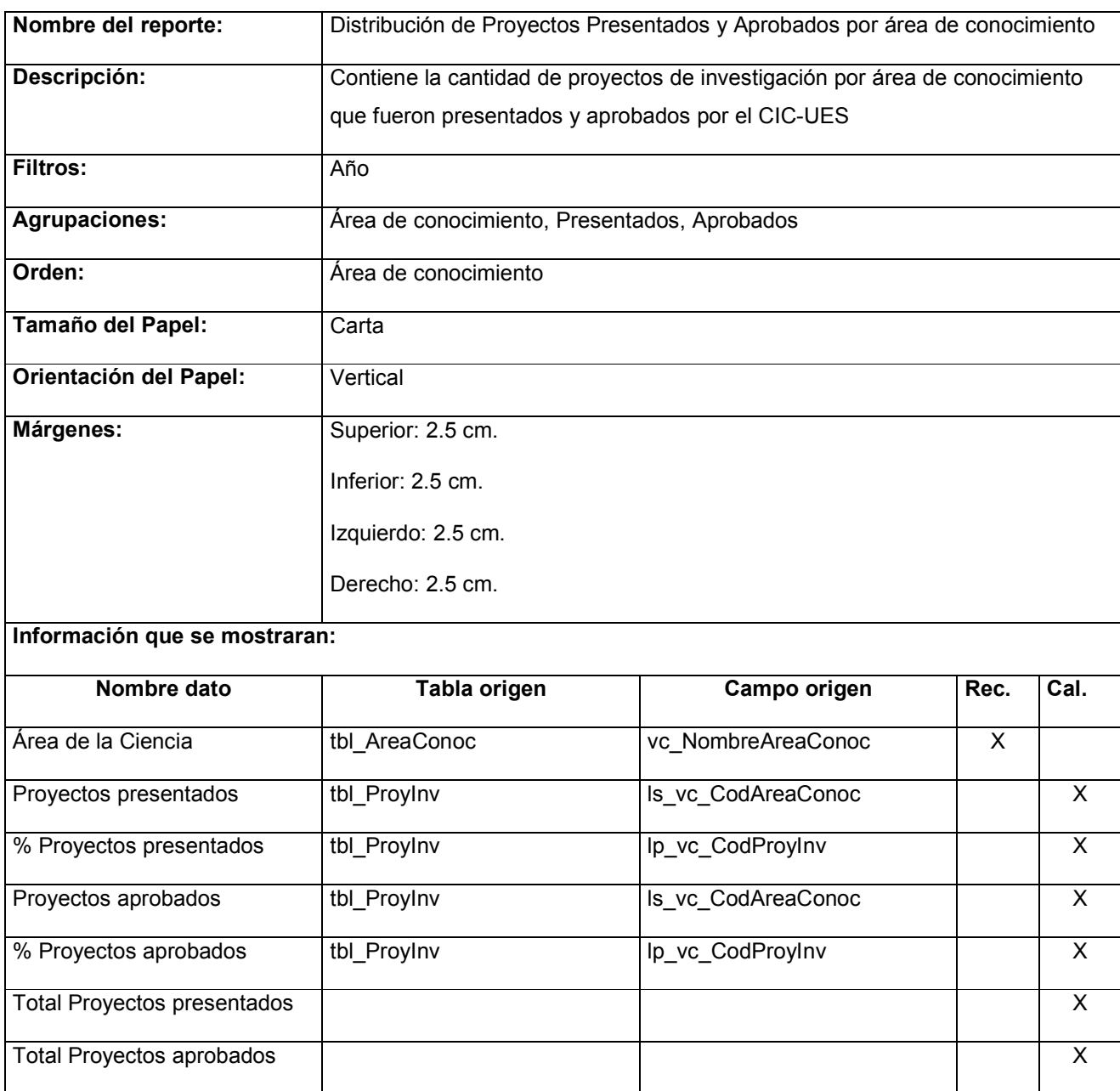

Tabla 15-3 Documentación del reporte: Distribución de proyectos presentados y aprobados por área de conocimiento

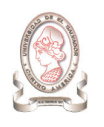

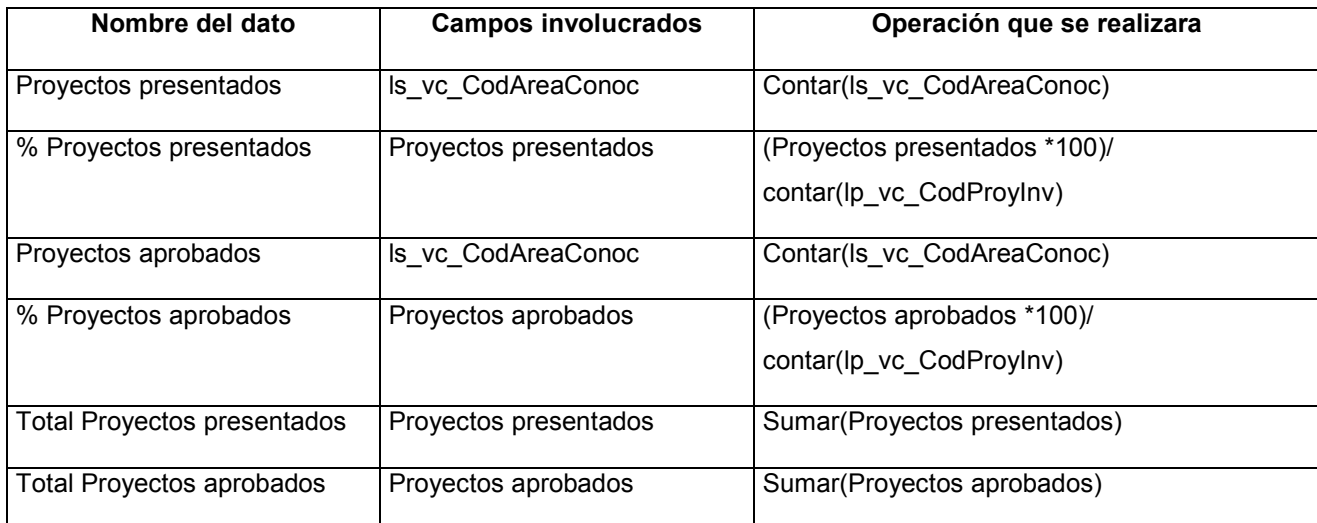

Tabla 15-4 Documentación de campos calculados del reporte: Distribución de proyectos presentados y aprobados por área de conocimiento

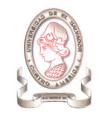

# 15.4. PARTICIPANTES EN INVESTIGACIÓN

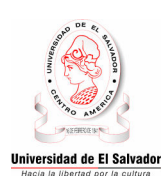

## UNIVERSIDAD DE EL SALVADOR CONSEJO DE INVESTIGACIONES CIENTÍFICAS Participantes en Investigación

Período: 99/99/9999 – 99/99/9999

Pág. 99 de 99 99/99/9999

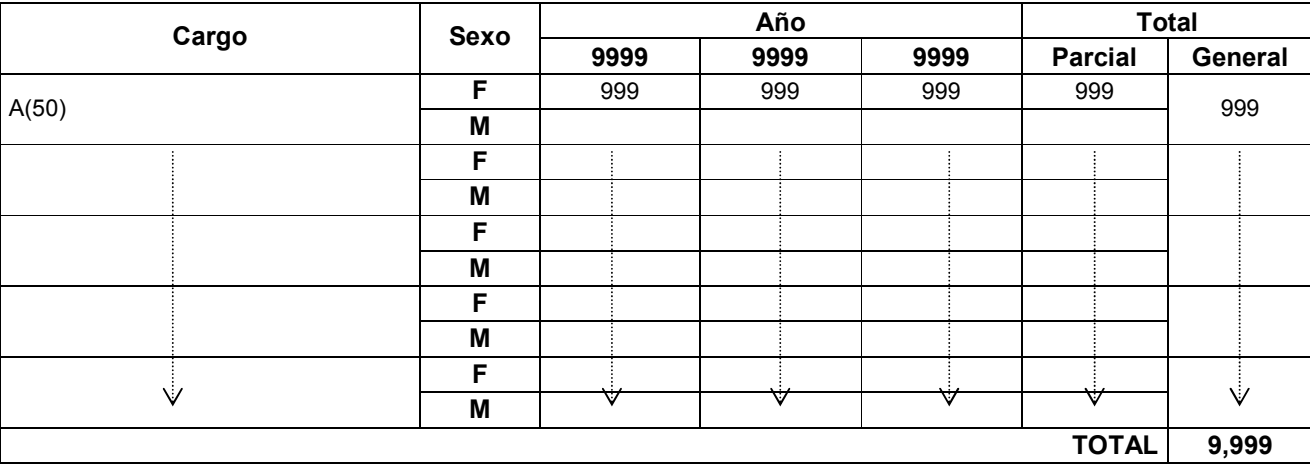

Figura 15-4 Diseño del reporte: Participantes en investigación

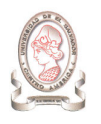

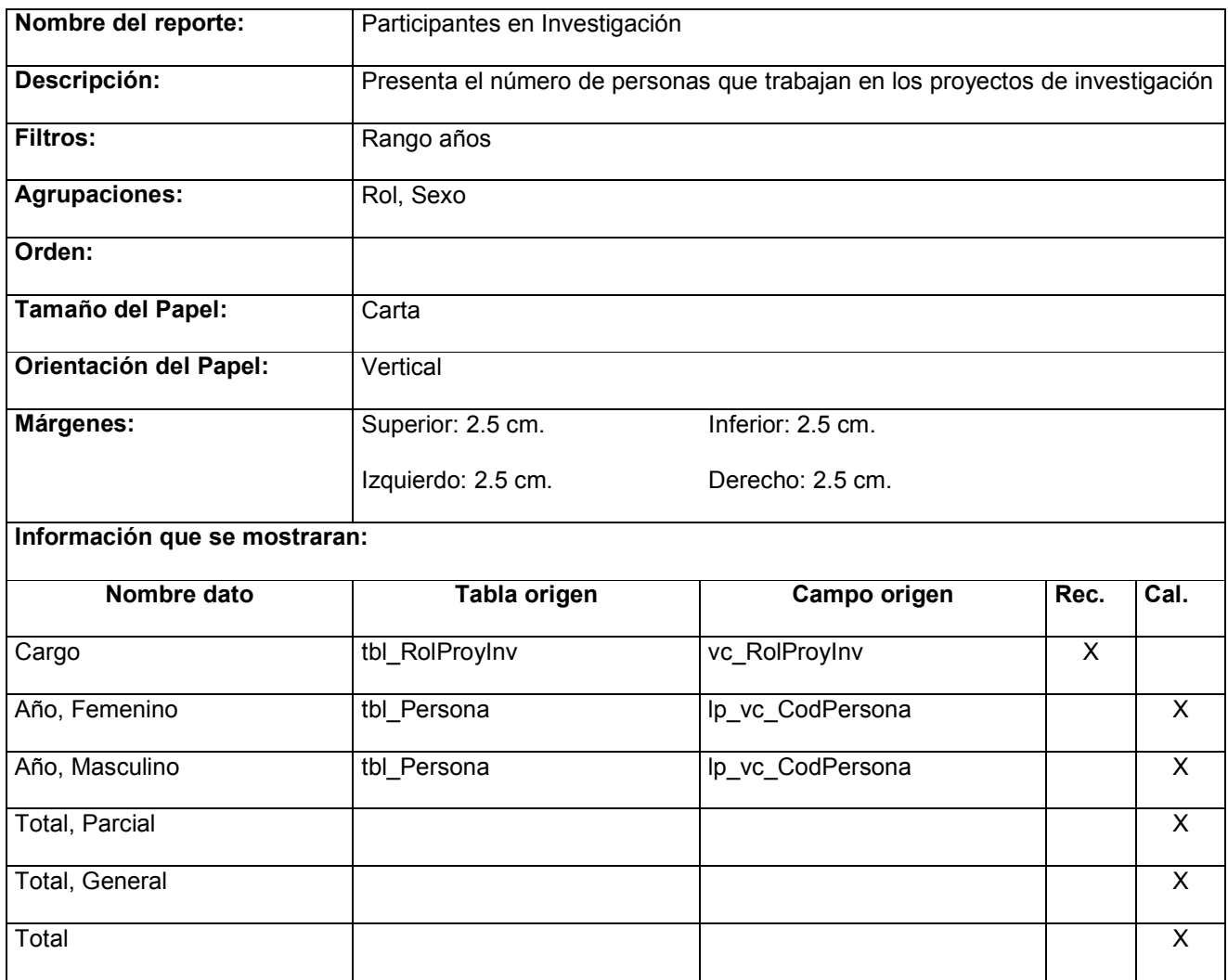

Tabla 15-5 Documentación del reporte: Participantes en investigación

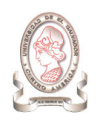

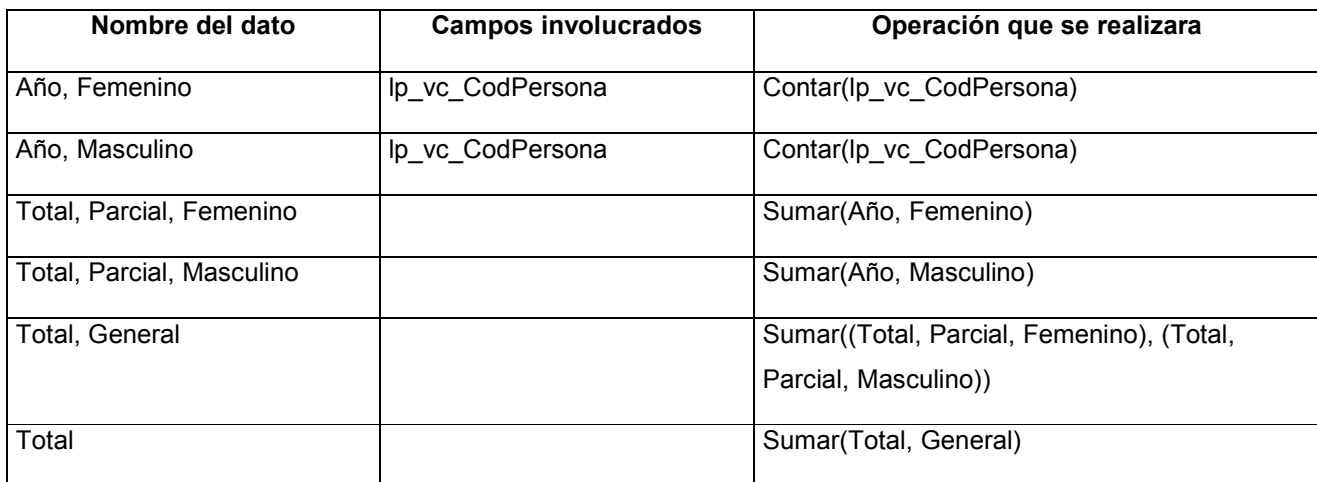

Tabla 15-6 Documentación de campos calculados del reporte: Participantes en investigación

## 15.5. INVERTIDO EN PROYECTOS POR ÁREA DE CONOCIMIENTO

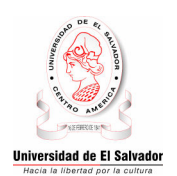

### UNIVERSIDAD DE EL SALVADOR CONSEJO DE INVESTIGACIONES CIENTÍFICAS Invertido en Proyectos por Área de Conocimiento

Pág. 99 de 99 99/99/9999

#### Período: 9999

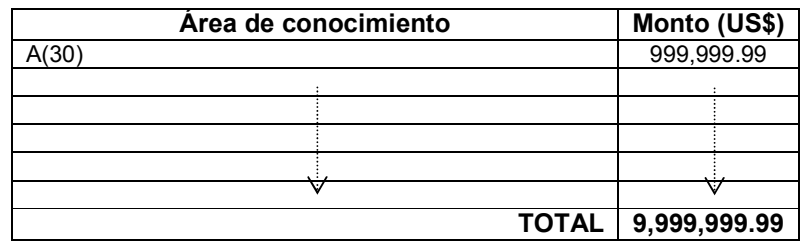

Figura 15-5 Diseño del reporte: Invertido en proyectos por Área de Conocimiento

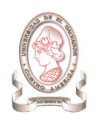

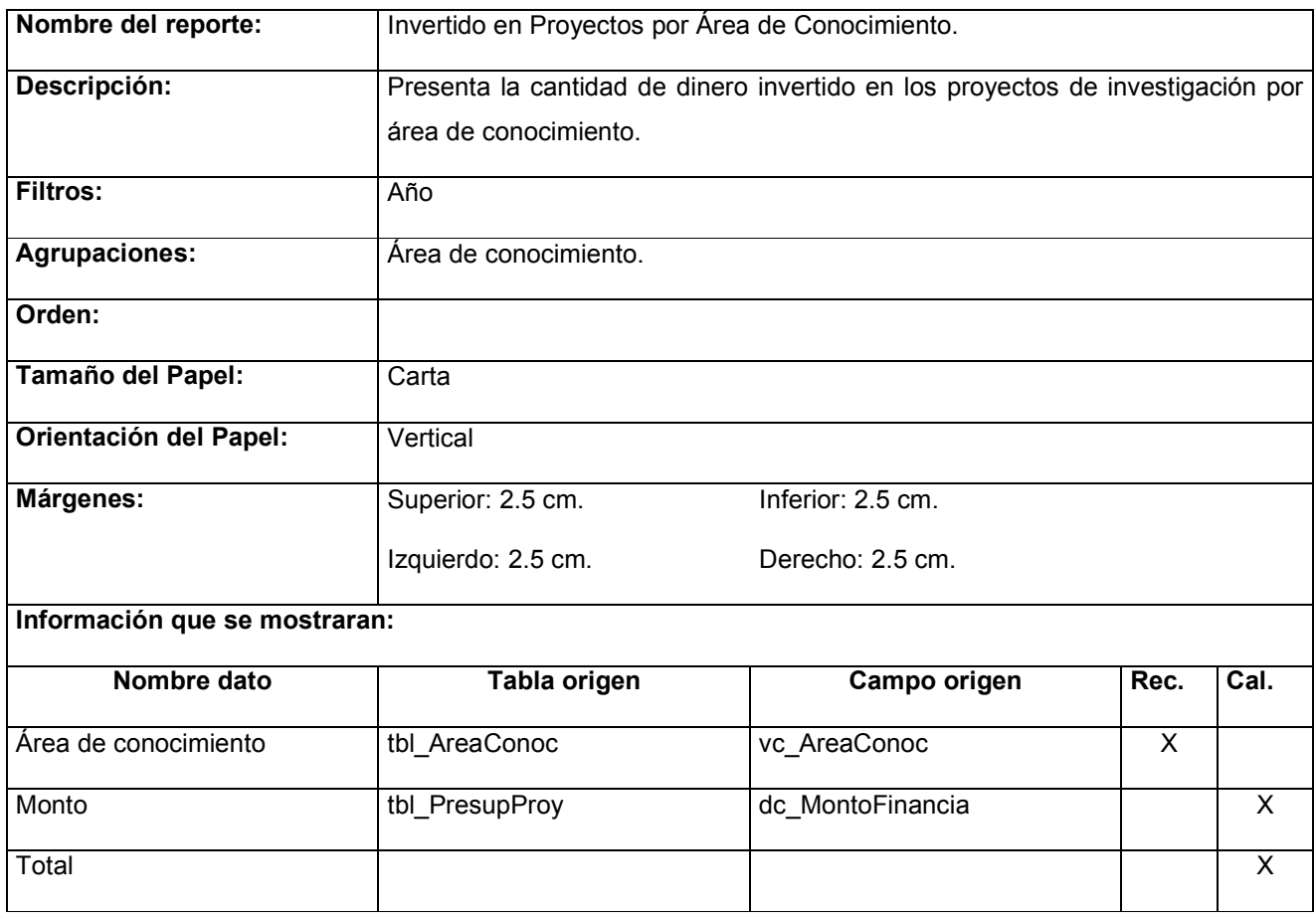

Tabla 15-7 Documentación del reporte: Invertido en proyectos por área de conocimiento

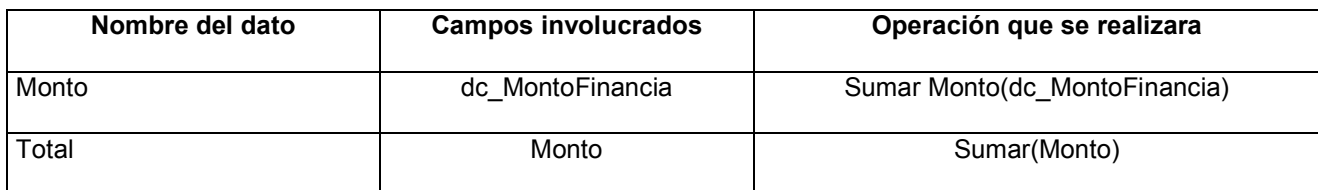

Tabla 15-8 Documentación de campos calculados del reporte: Invertido en proyectos por área de conocimiento

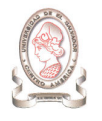

Pág. 99 de 99 99/99/9999

"Sistema de información para la administración de proyectos e integración de herramientas de comunicación para el Consejo de Investigaciones Científicas de la Universidad de El Salvador"

## 15.6. DISTRIBUCIÓN DE PROYECTOS POR FACULTADES

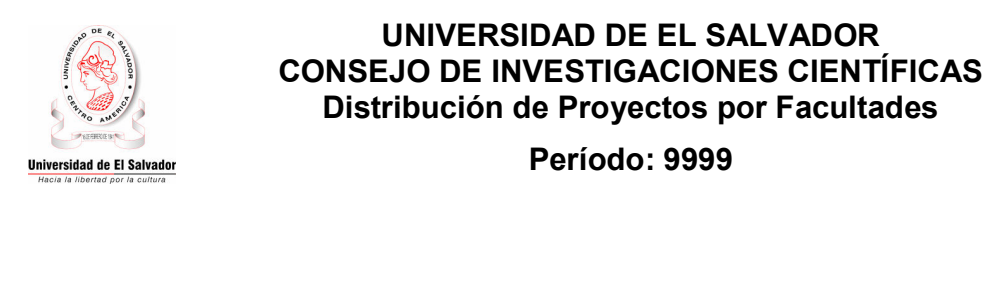

99% 99% 99% 99% 99% 99%  $\blacksquare$ A(30)  $\blacksquare$ A(30)  $\Box A(30) \quad \Box A(30)$  $A(30)$   $A(30)$ 

#### Tabla de Valores

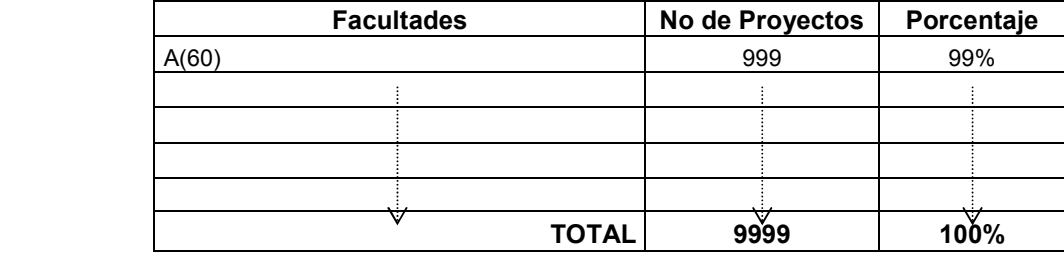

Figura 15-6 Diseño del reporte: Distribución de Proyectos por Facultades

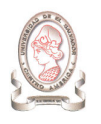

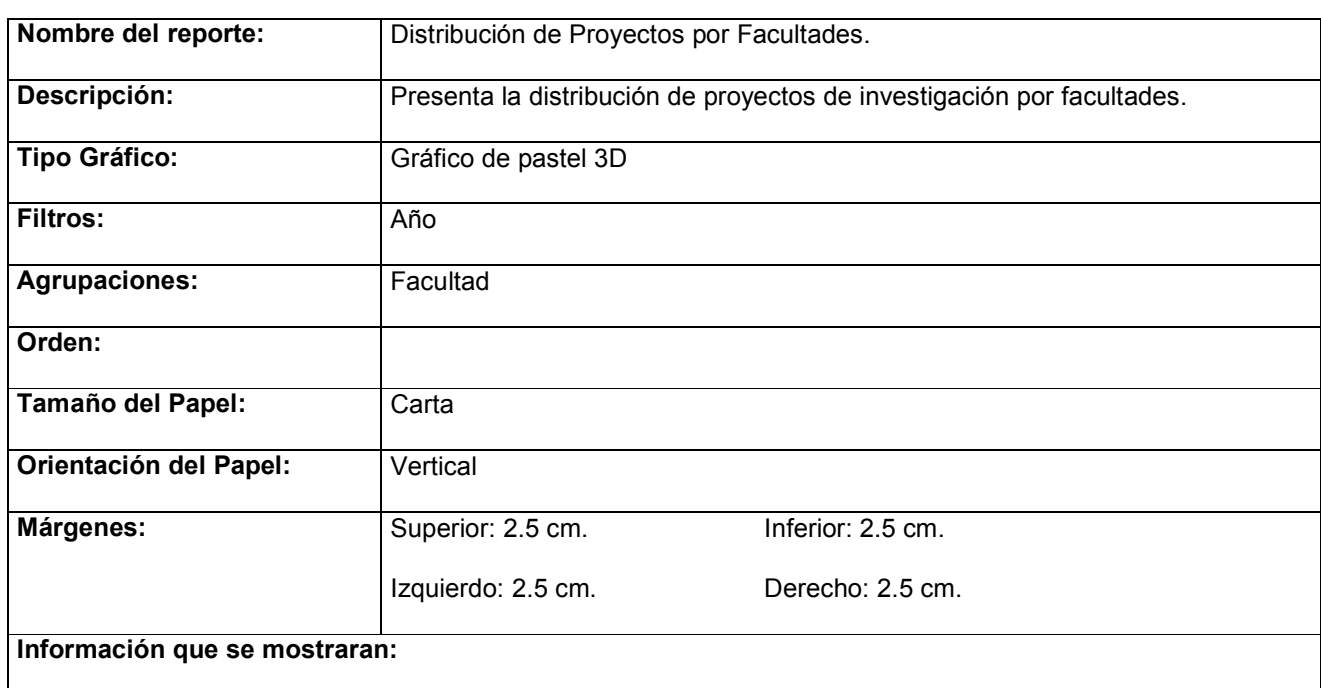

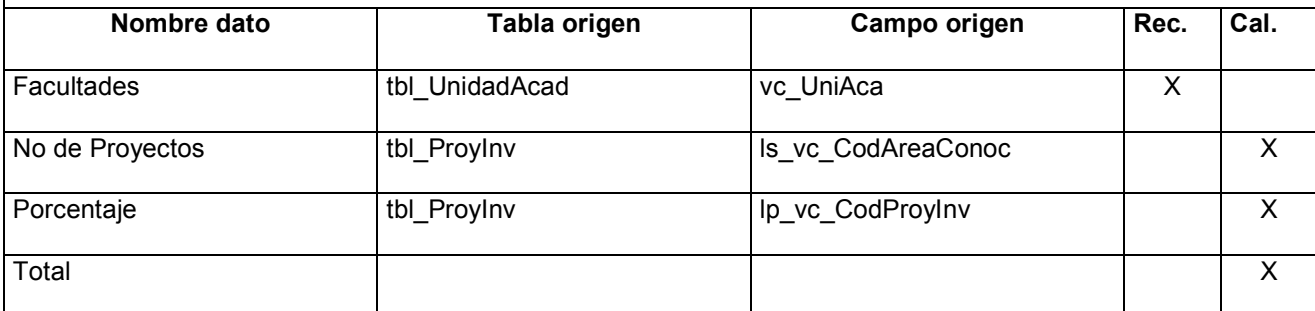

Tabla 15-9 Documentación del reporte: Distribución de Proyectos por Facultades

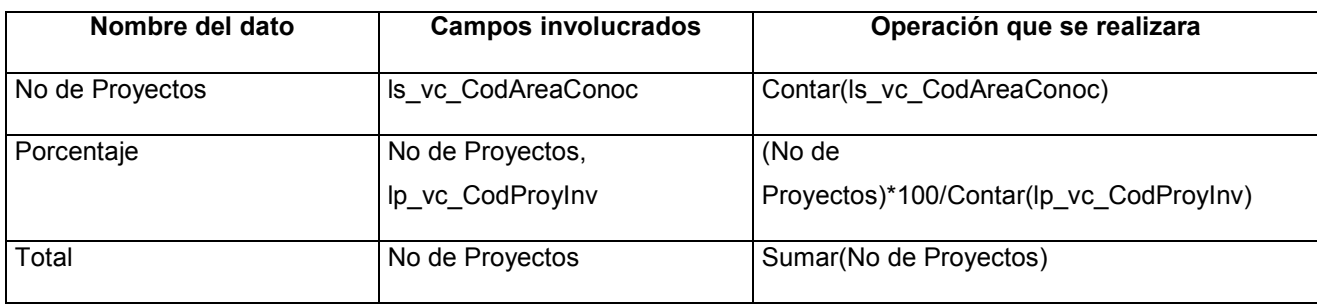

Tabla 15-10 Documentación de campos calculados del reporte: Distribución de Proyectos por Facultades

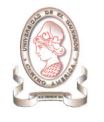

# 15.7. DISTRIBUCIÓN POR ÁREA DE CONOCIMIENTO DE LOS PROYECTOS APROBADOS

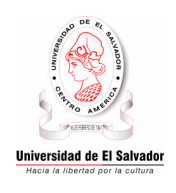

UNIVERSIDAD DE EL SALVADOR CONSEJO DE INVESTIGACIONES CIENTÍFICAS Distribución por Área de Conocimiento de los Proyectos Aprobados Período: 9999

Pág. 99 de 99 99/99/9999

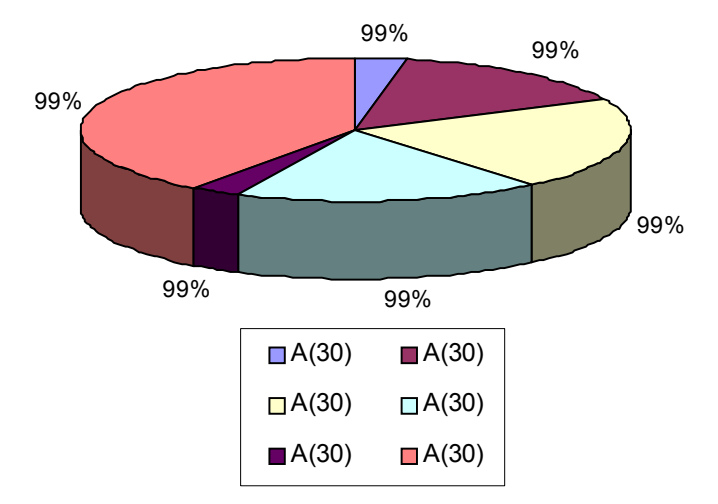

Tabla de Valores

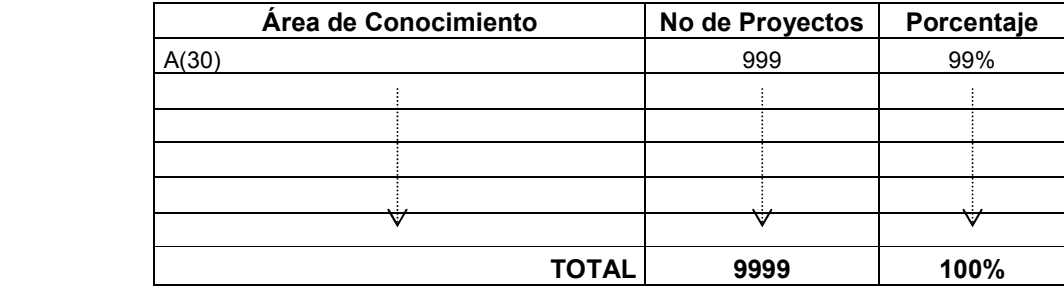

Figura 15-7 Diseño del reporte: Distribución por área de conocimiento de los proyectos aprobados

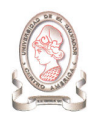

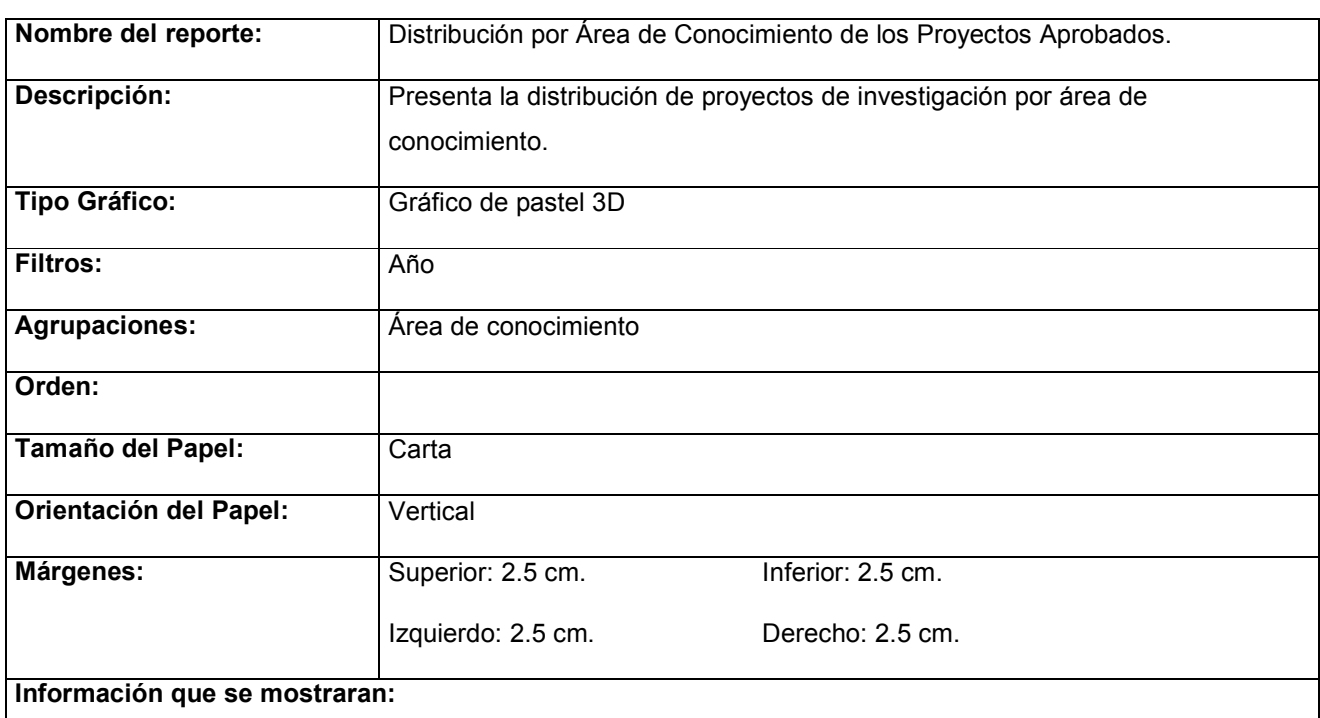

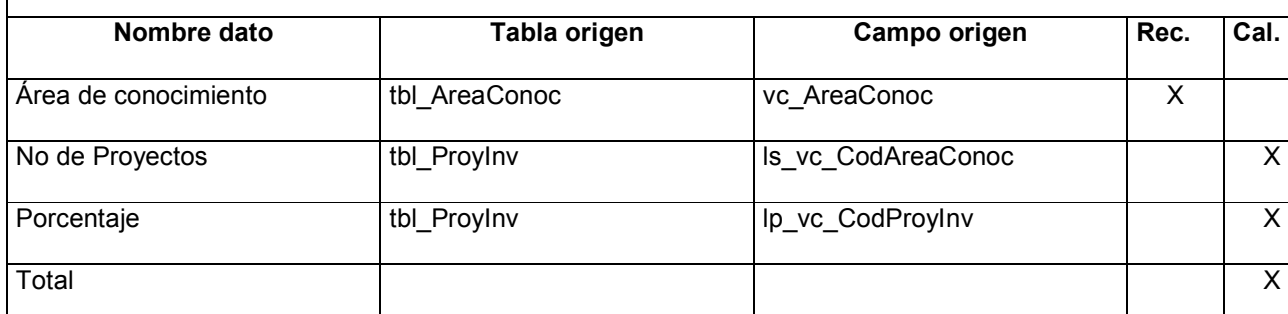

Tabla 15-11 Documentación del reporte: Distribución por área de conocimiento de los proyectos aprobados

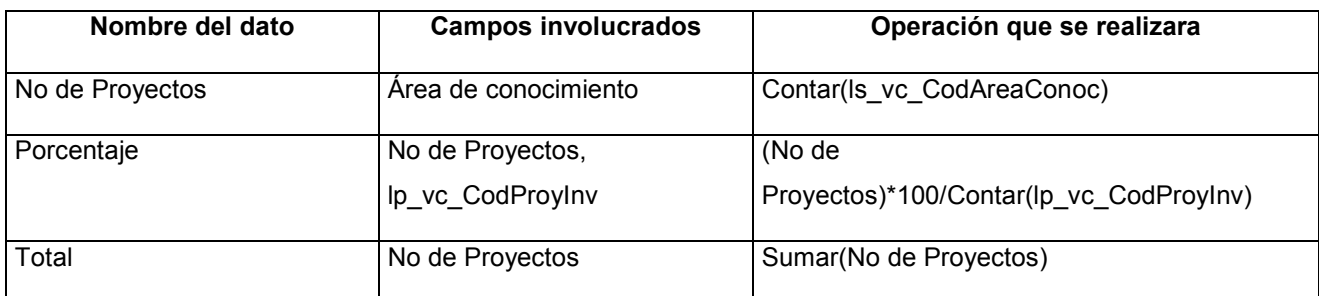

Tabla 15-12 Documentación de campos calculados del reporte: Distribución por área de conocimiento de los proyectos aprobados

## 15.8. PROYECTOS APROBADOS POR ÁREA DE CONOCIMIENTO

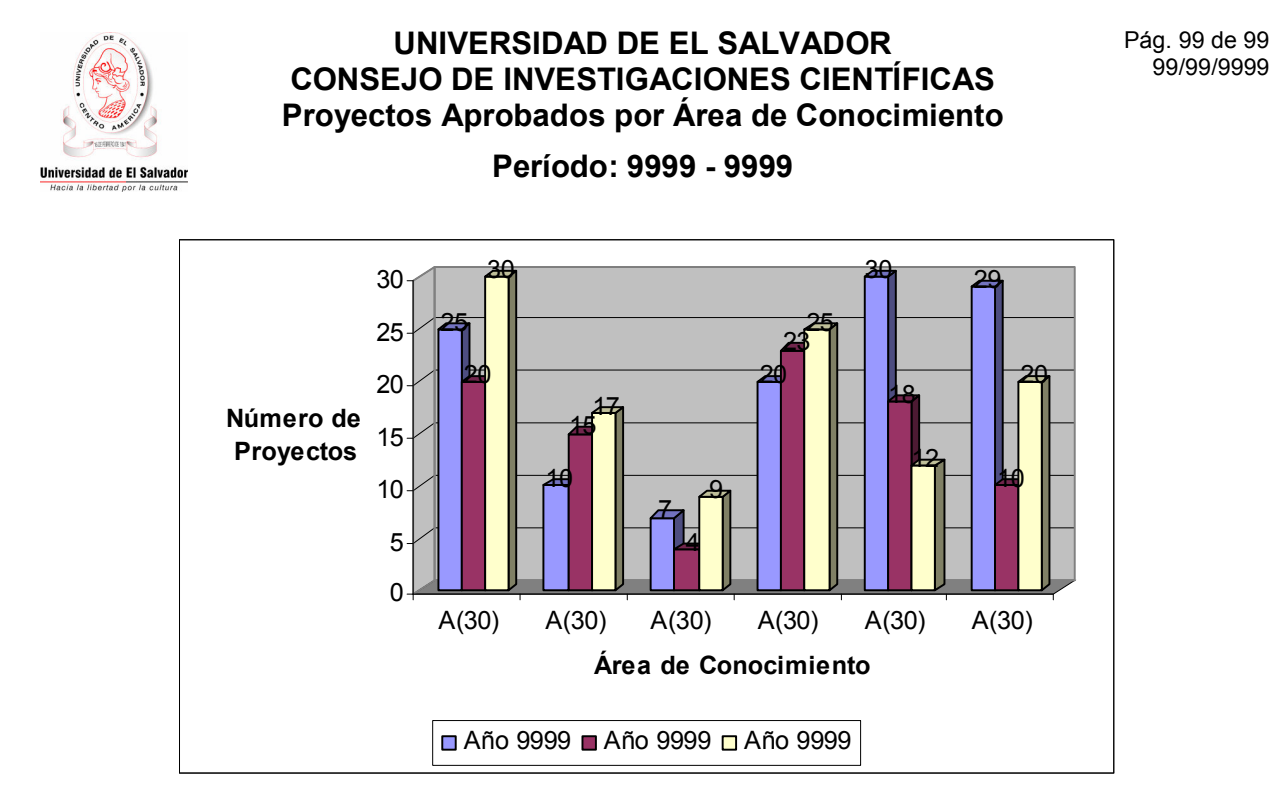

Tabla de Valores

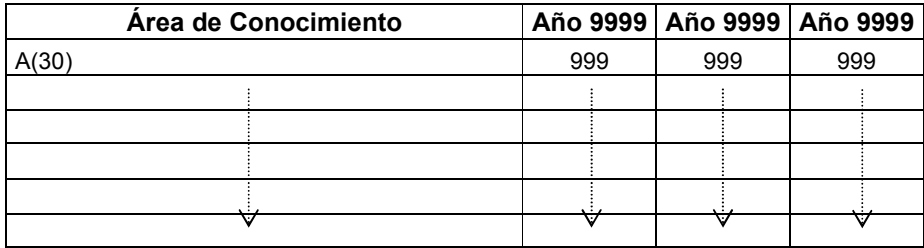

Figura 15-8 Diseño del reporte: Proyectos aprobados por área de conocimiento

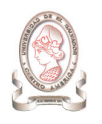

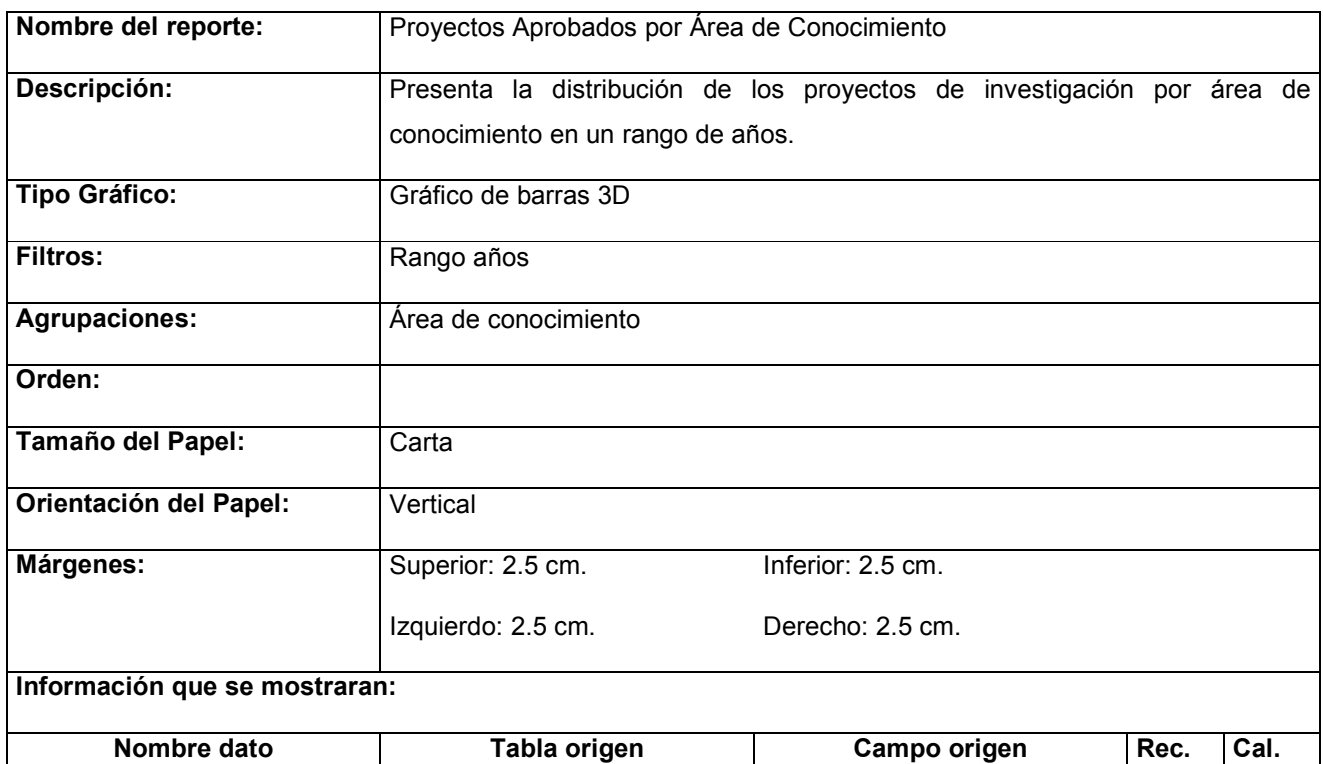

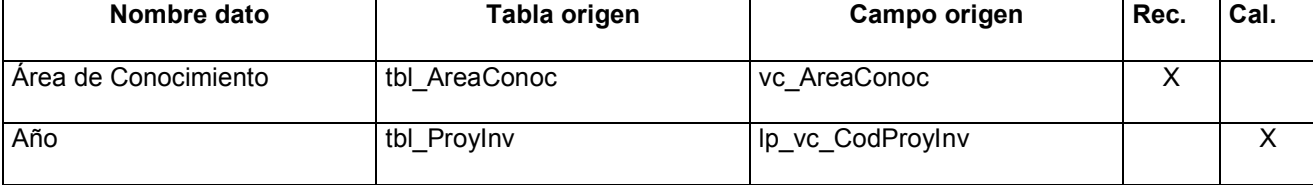

Tabla 15-13 Documentación del reporte: Proyectos aprobados por área de conocimiento

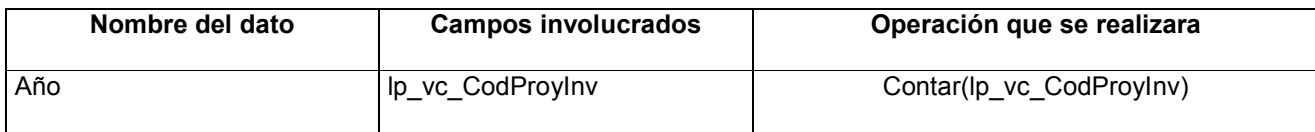

Tabla 15-14 Documentación de campos calculados del reporte: Proyectos aprobados por área de conocimiento

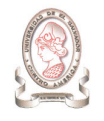

## 15.9. ESTUDIANTES ASOCIADOS A PROYECTOS

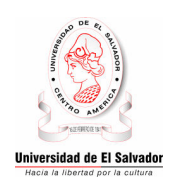

## UNIVERSIDAD DE EL SALVADOR CONSEJO DE INVESTIGACIONES CIENTÍFICAS Estudiantes Asociados a Proyectos

Período: 9999 - 9999

Pág. 99 de 99 99/99/9999

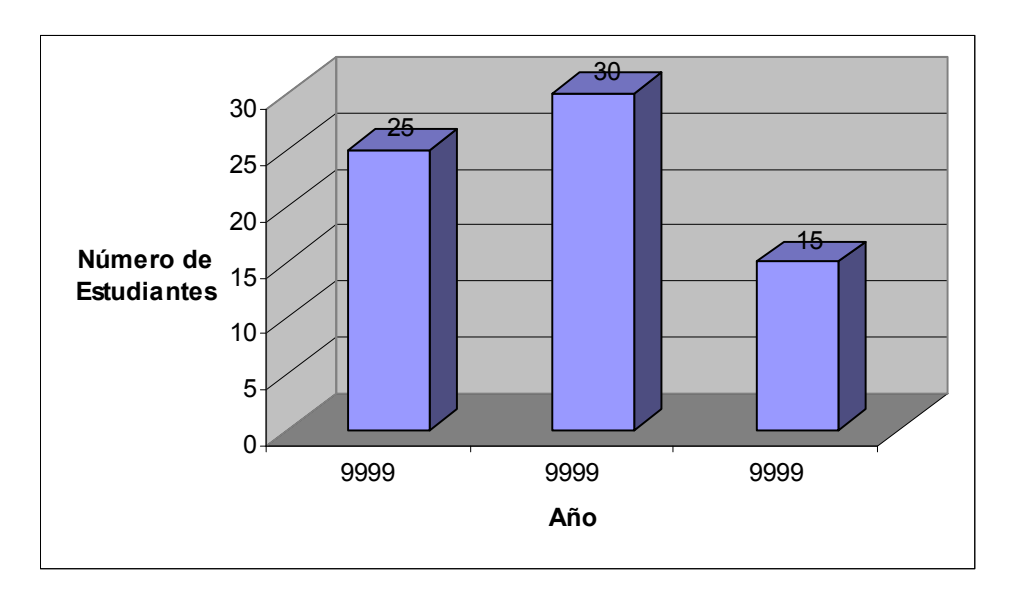

Tabla de Valores

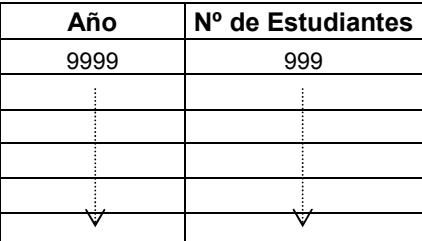

Figura 15-9 Documentación del reporte: Estudiantes asociados a proyectos

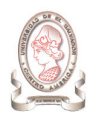

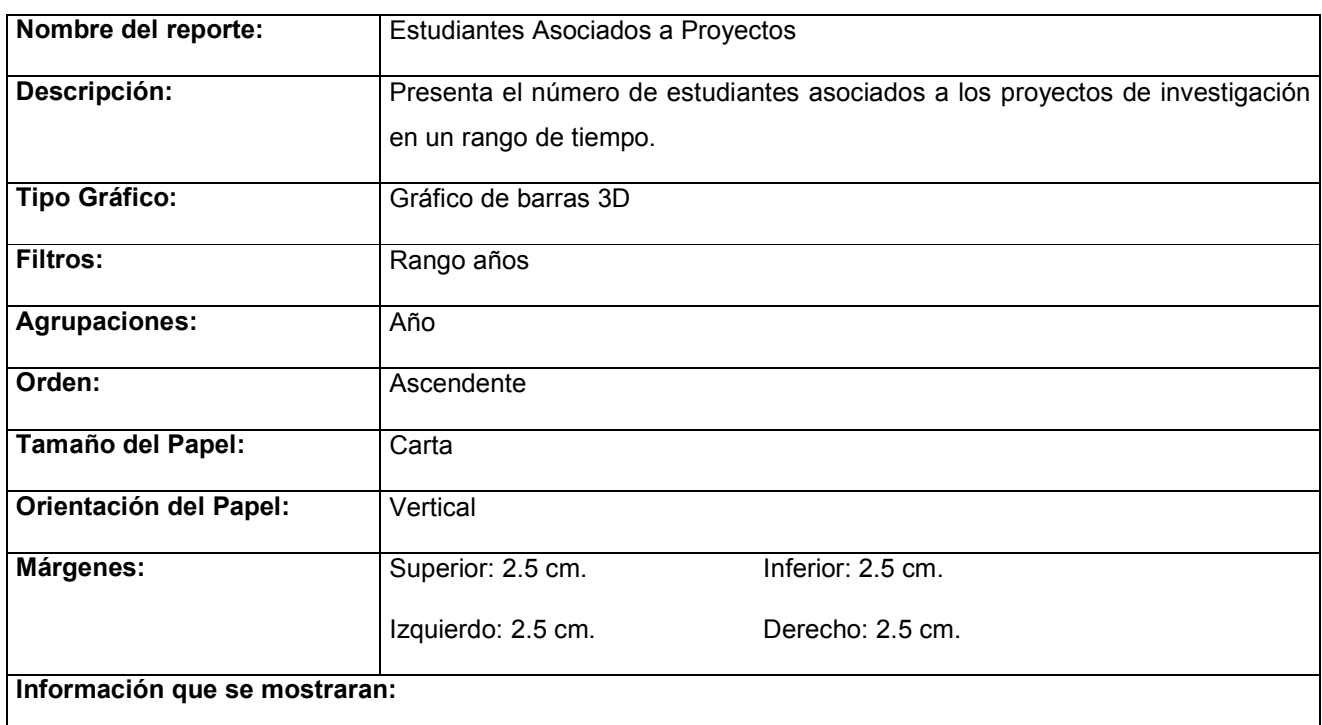

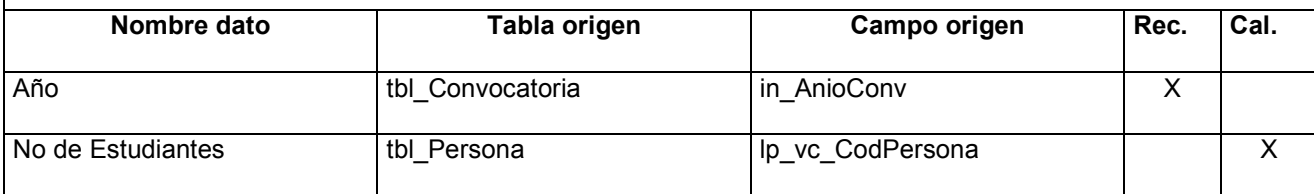

Tabla 15-15 Documentación del reporte: Estudiantes asociados a proyectos

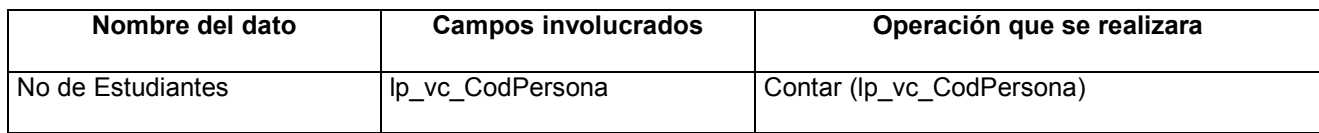

Tabla 15-16 Documentación de campos calculados del reporte: Estudiantes asociados a proyectos

# 15.10. DOCENTES INVESTIGADORES PRINCIPALES, AGRUPADOS POR **SEXO**

#### UNIVERSIDAD DE EL SALVADOR CONSEJO DE INVESTIGACIONES CIENTÍFICAS Docentes Investigadores Principales, Agrupados por Sexo Período: 9999 - 9999 **Universidad de El Salvador**

Pág. 99 de 99 99/99/9999

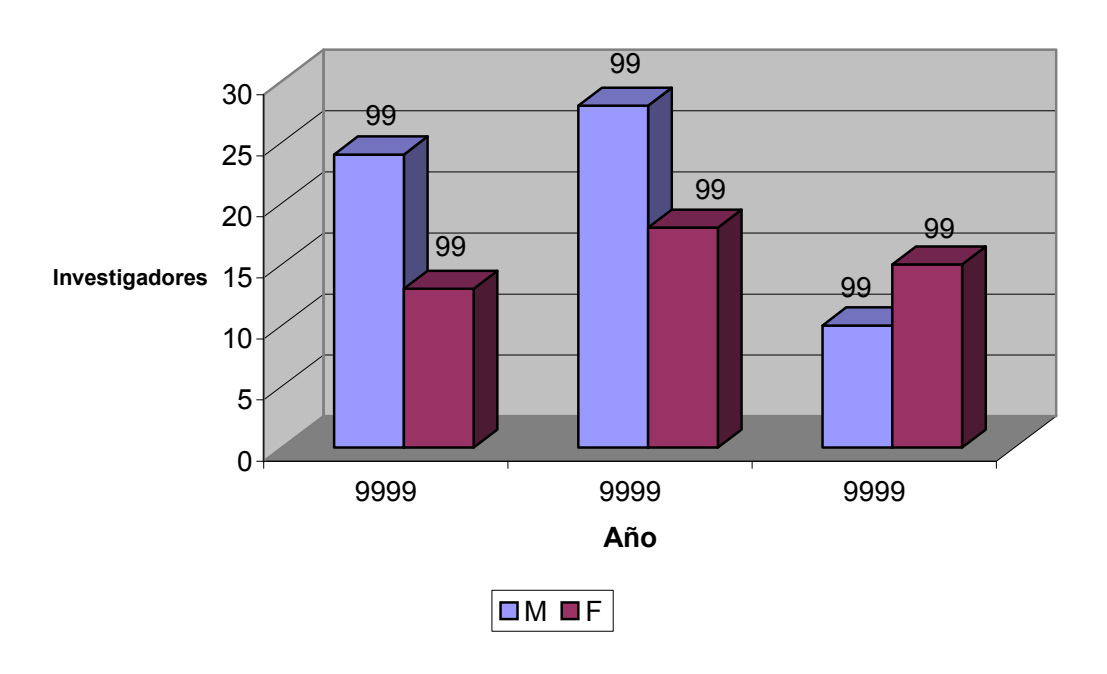

#### Tabla de Valores

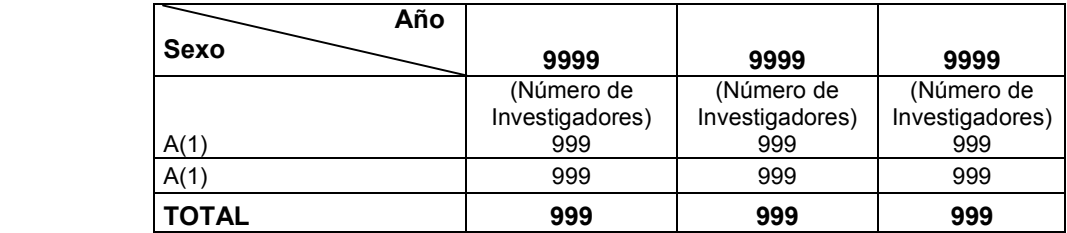

Figura 15-10 Diseño del reporte: Docentes investigadores principales, agrupados por sexo

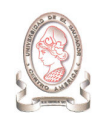

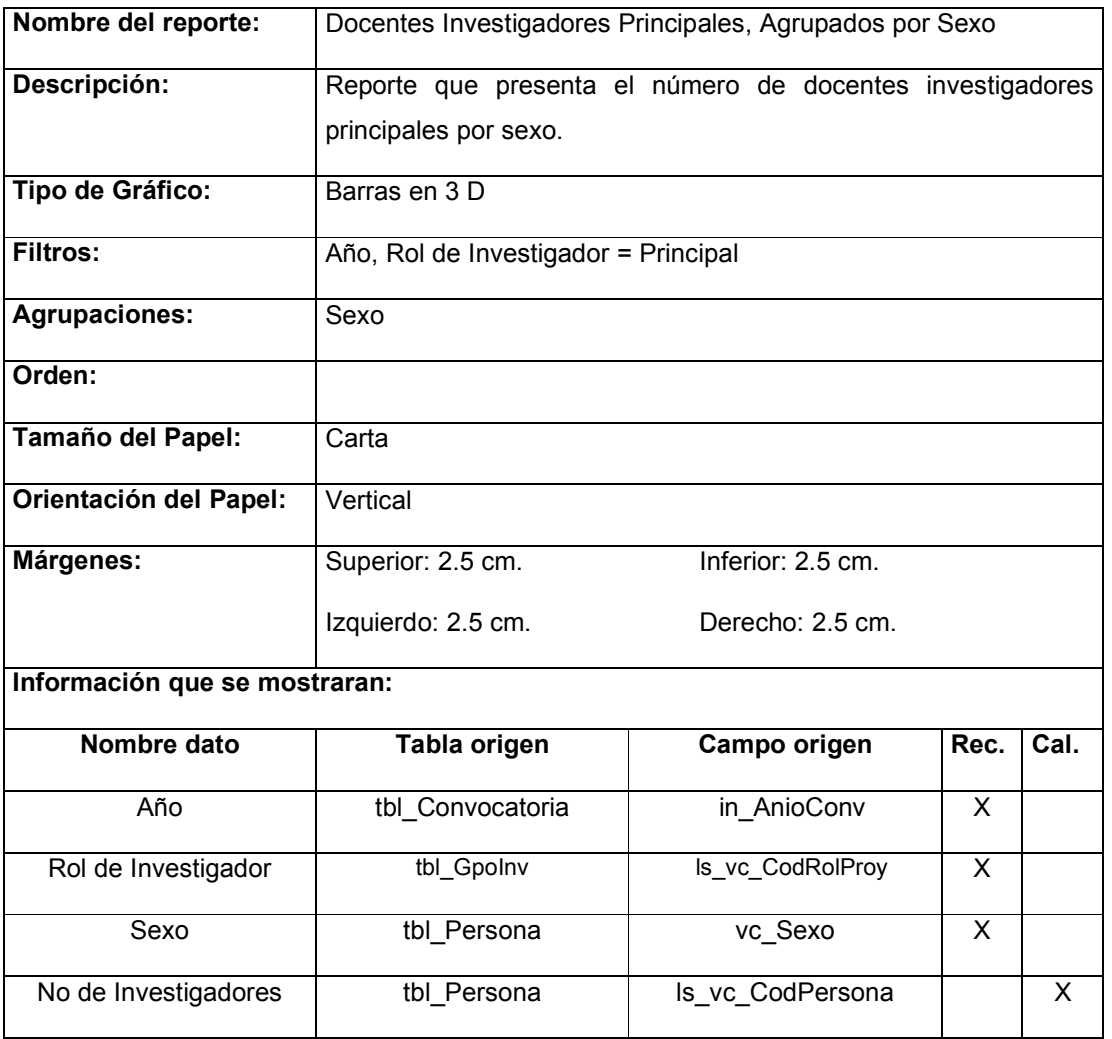

Tabla 15-17 Documentación del reporte: Docentes investigadores principales, agrupados por sexo

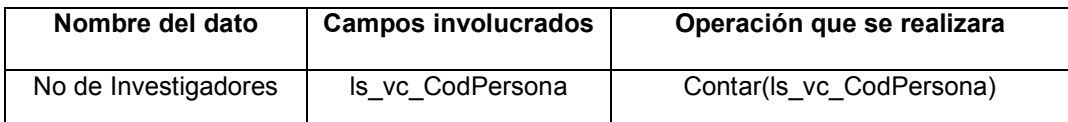

Tabla 15-18 Documentación de campos calculados del reporte: Docentes investigadores principales, agrupados por sexo

# 15.11. DOCENTES INVESTIGADORES ASOCIADOS, AGRUPADOS POR **SEXO**

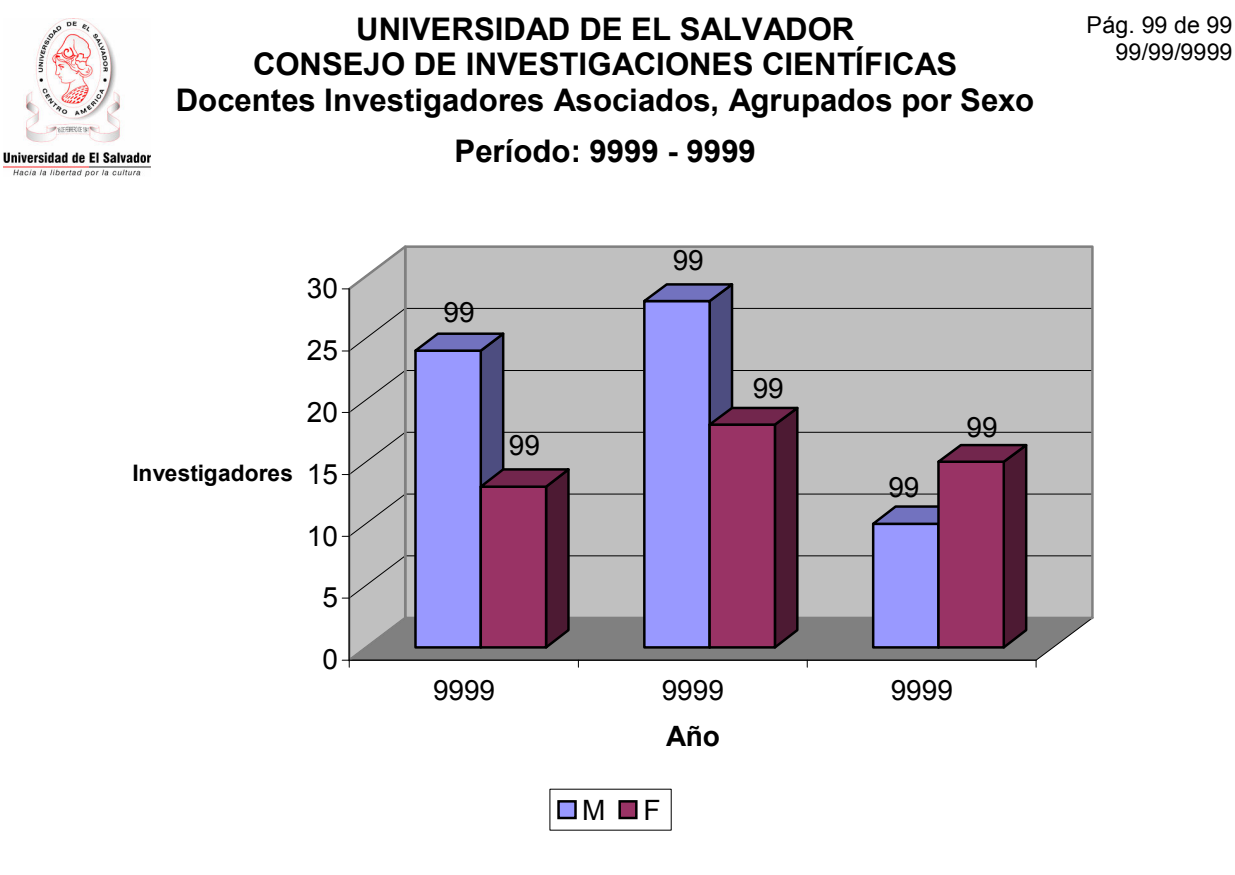

#### Tabla de Valores

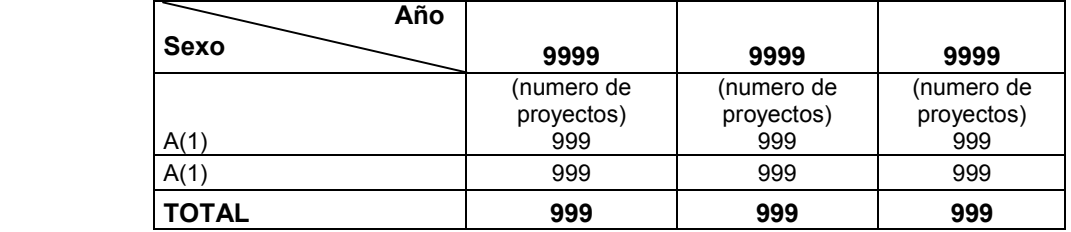

Figura 15-11 Diseño del reporte: Docentes investigadores asociados, agrupados por sexo

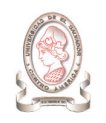

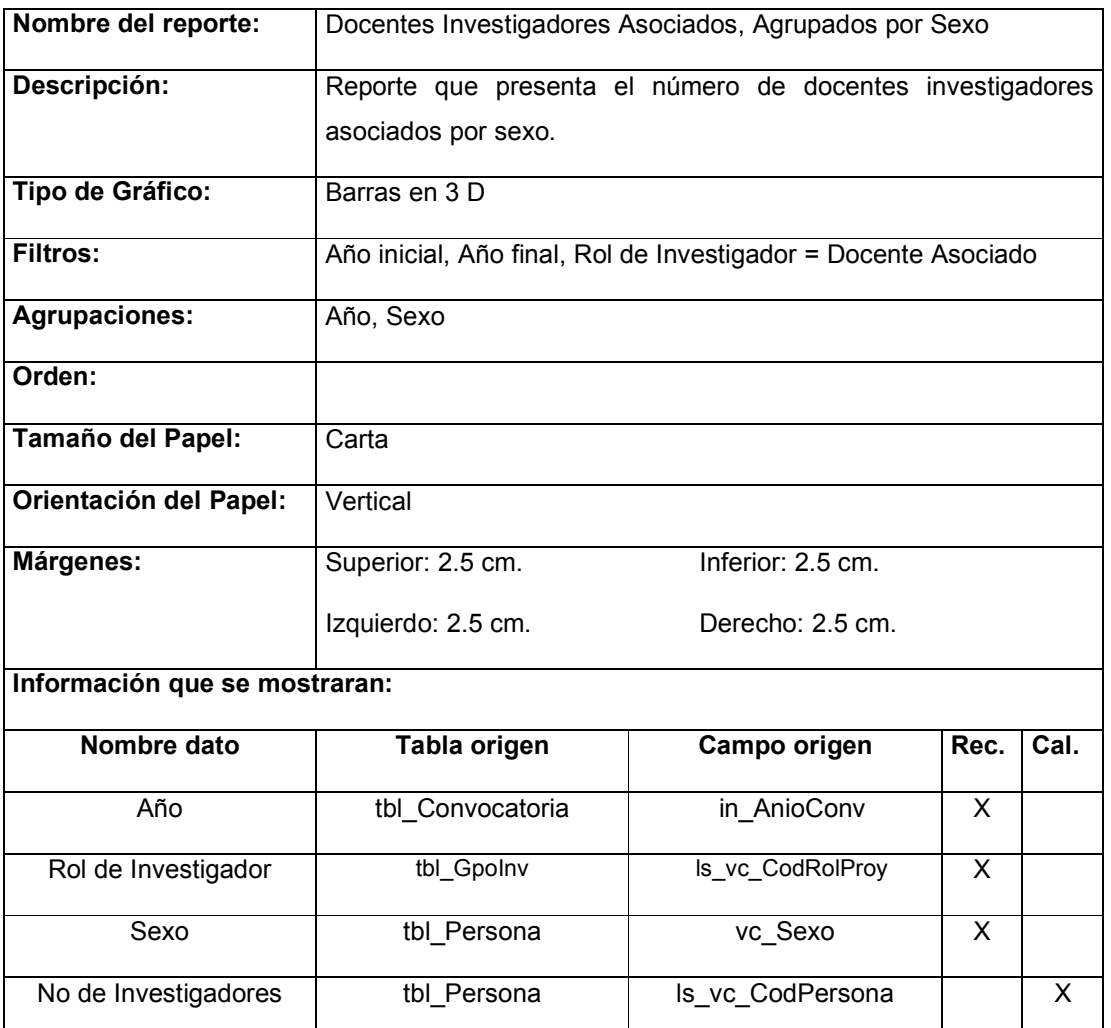

Tabla 15-19 Documentación del reporte: Docentes investigadores asociados, agrupados por sexo

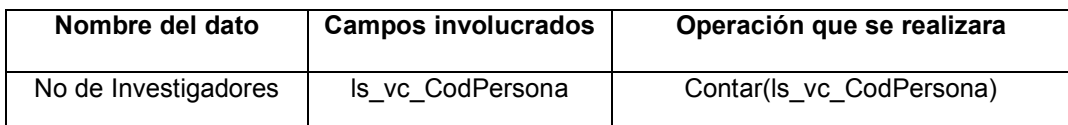

Tabla 15-20 Documentación de campos calculados del reporte: Docentes investigadores asociados, agrupados por sexo

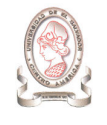

# 15.12. TOTAL DE DOCENTES INVOLUCRADOS EN PROYECTOS DE INVESTIGACIÓN FINANCIADOS POR EL CIC-UES

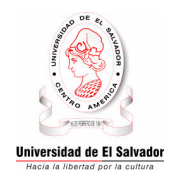

UNIVERSIDAD DE EL SALVADOR CONSEJO DE INVESTIGACIONES CIENTÍFICAS Total de Docentes Involucrados en Proyectos de Investigación Financiados por el CIC-UES

Pág. 99 de 99 99/99/9999

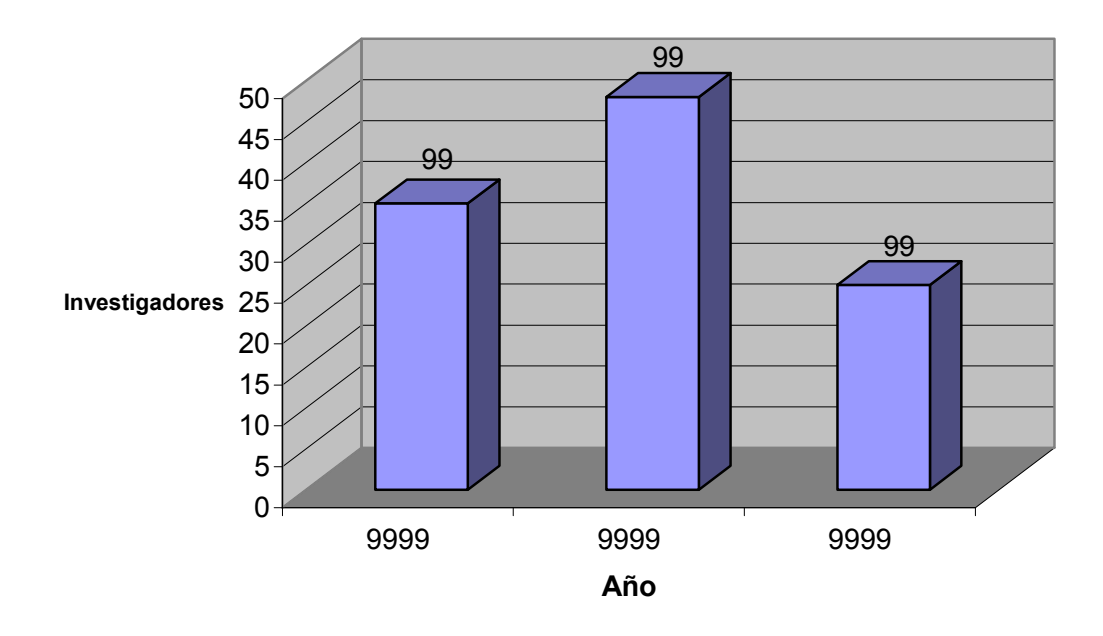

Período: 9999 - 9999

#### Tabla de Valores

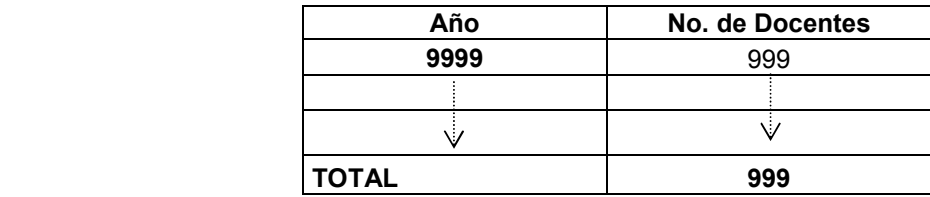

Figura 15-12 Diseño del reporte: Total de docentes involucrados en proyectos de investigación financiados por el CIC-UES
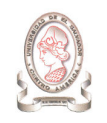

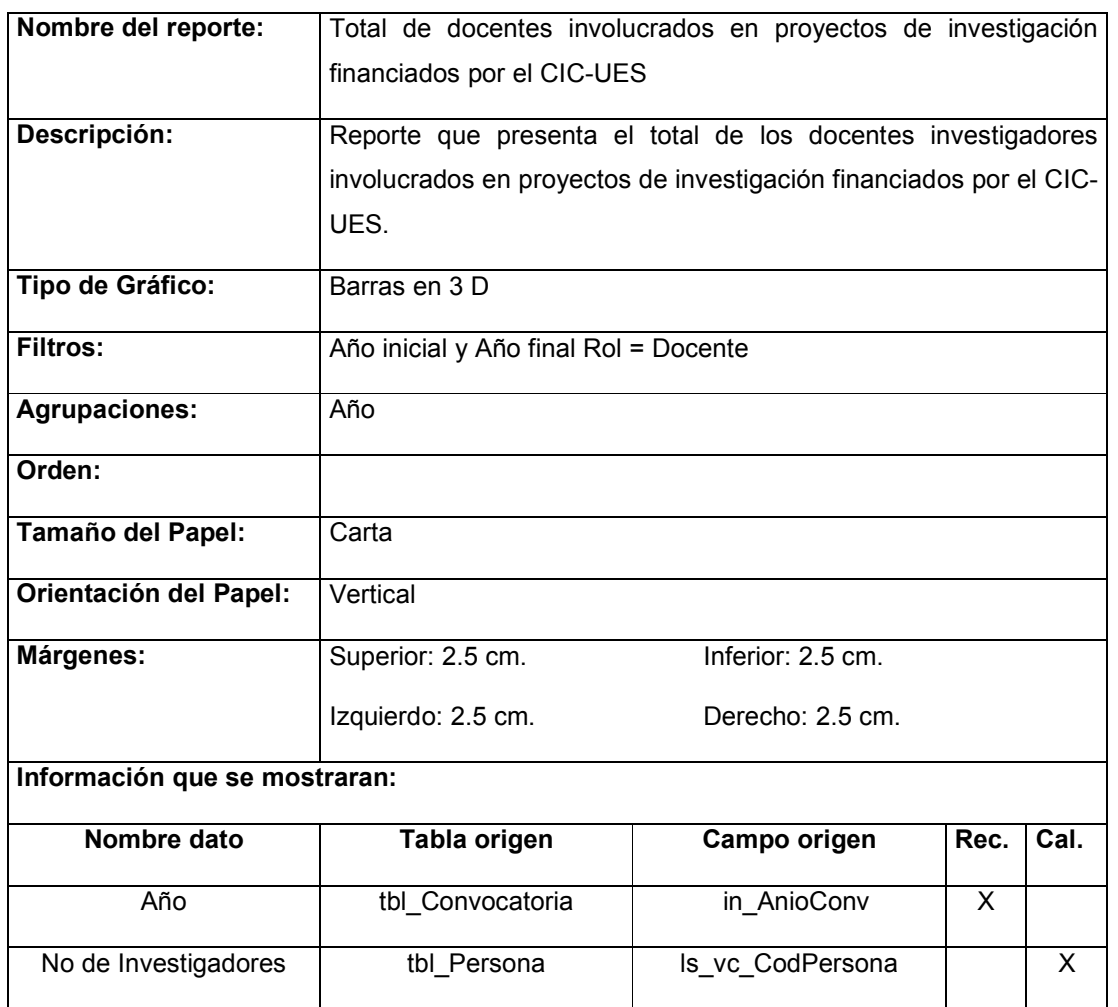

Tabla 15-21 Documentación del reporte: Total de docentes involucrados en proyectos de investigación financiados por el CIC-UES

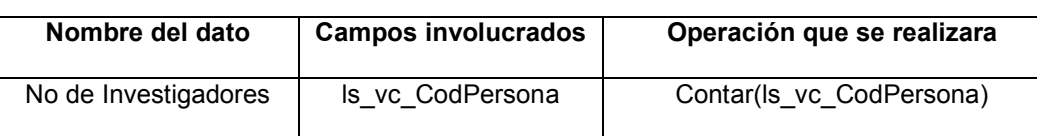

Tabla 15-22 Documentación de campos calculados del reporte: Total de docentes involucrados en proyectos de investigación financiados por el CIC-UES

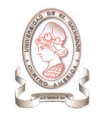

#### 15.13. DOCENTES INVESTIGADORES ASOCIADOS

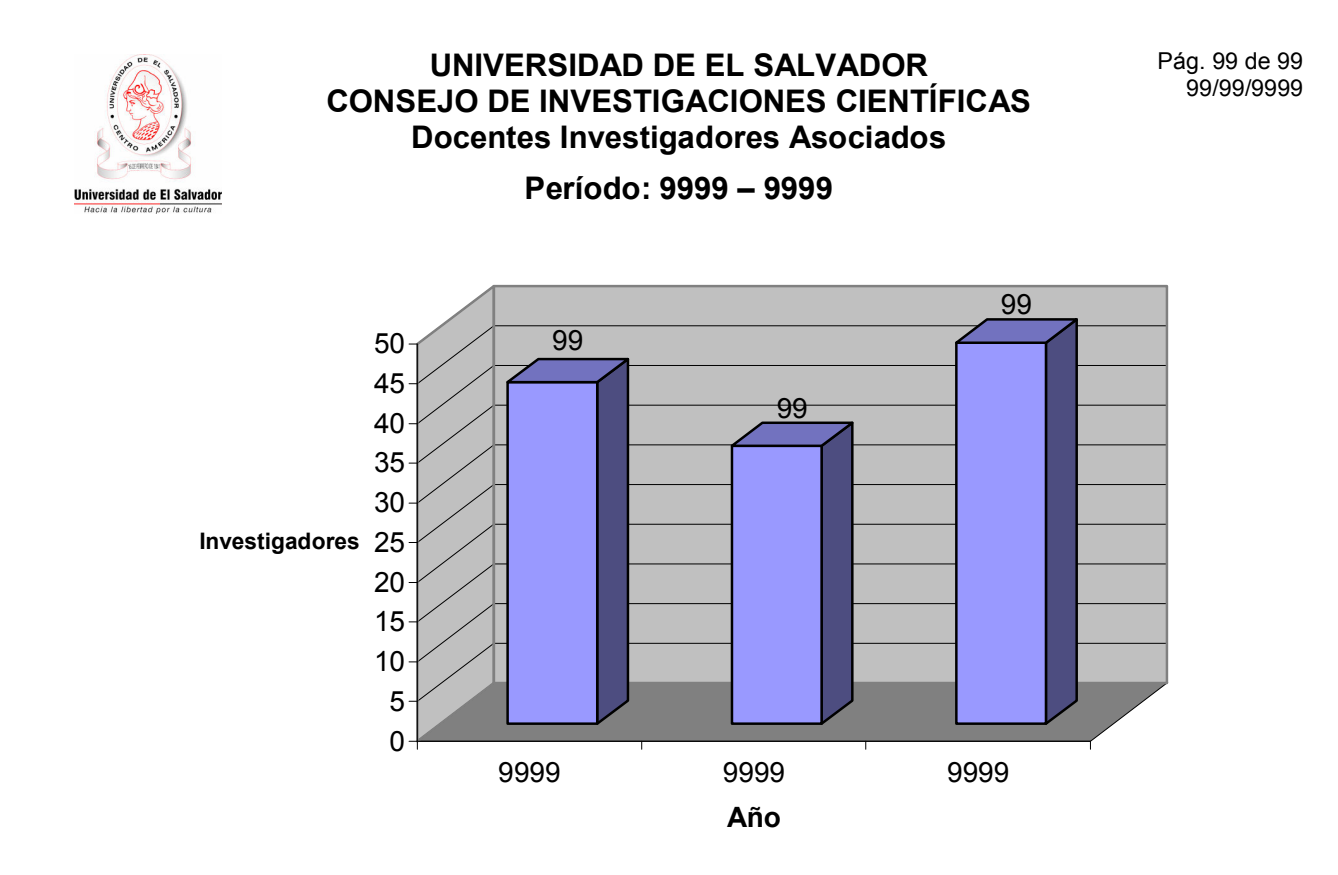

#### Tabla de Valores

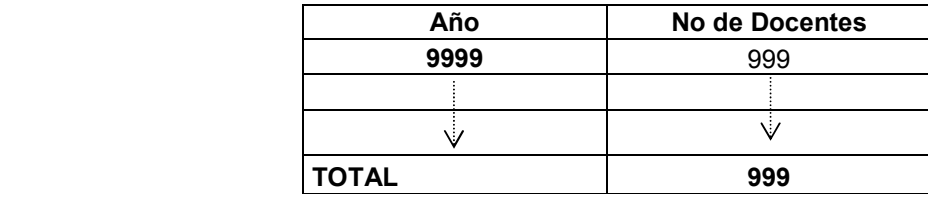

Figura 15-13 Diseño del reporte: Docentes investigadores asociados

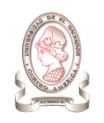

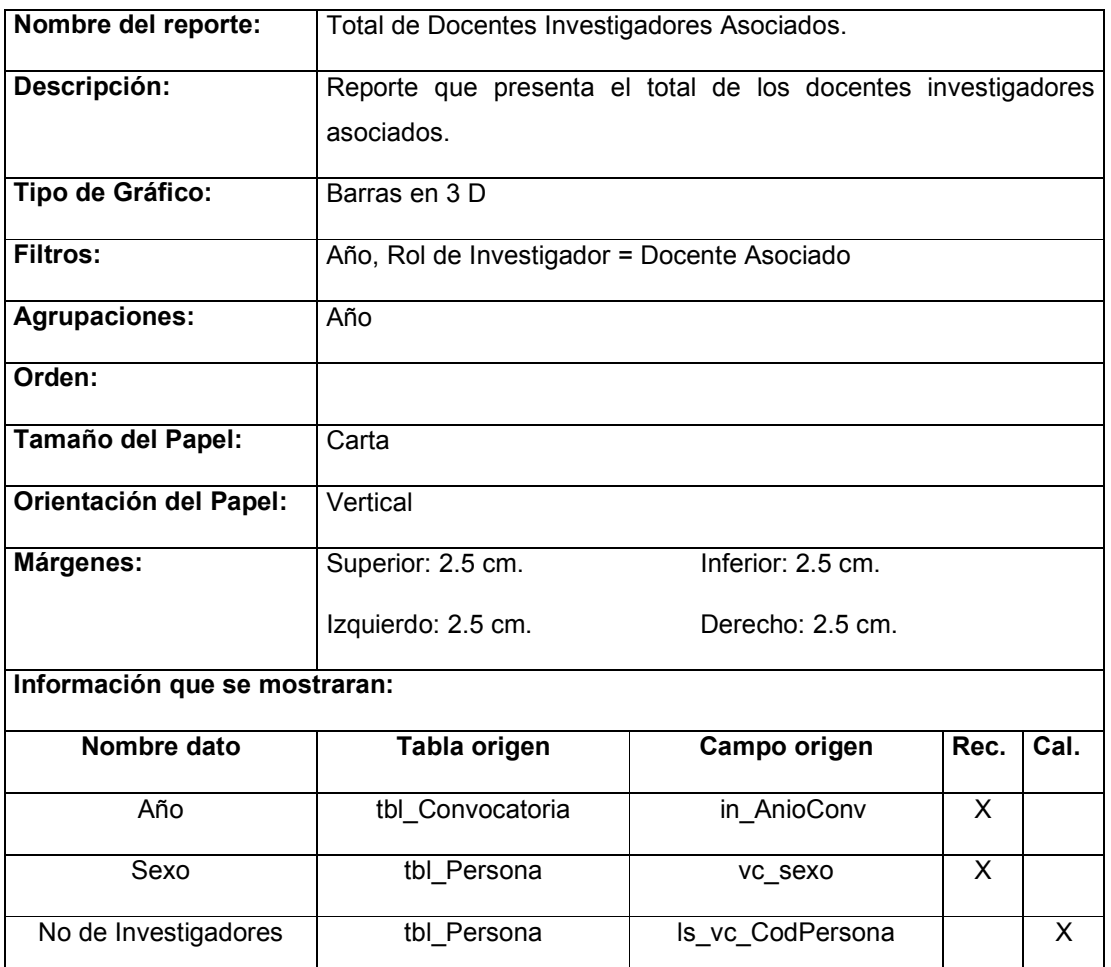

Tabla 15-23 Documentación del reporte: Docentes investigadores asociados

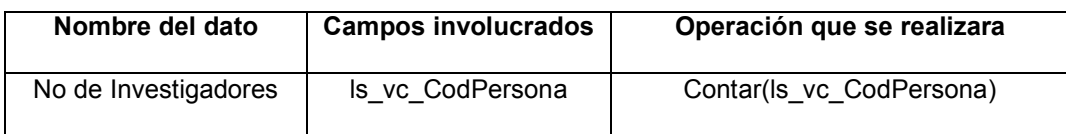

Tabla 15-24 Documentación de campos calculados del reporte: Docentes investigadores asociados

#### 15.14. DISTRIBUCIÓN DE FONDOS APROBADOS POR ÁREA DE CONOCIMIENTO POR EL CIC-UES

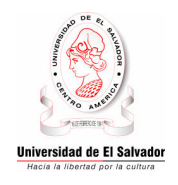

UNIVERSIDAD DE EL SALVADOR CONSEJO DE INVESTIGACIONES CIENTÍFICAS Distribución de Fondos Aprobados por Área de Conocimiento por el CIC-UES

Pág. 99 de 99 99/99/9999

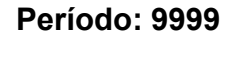

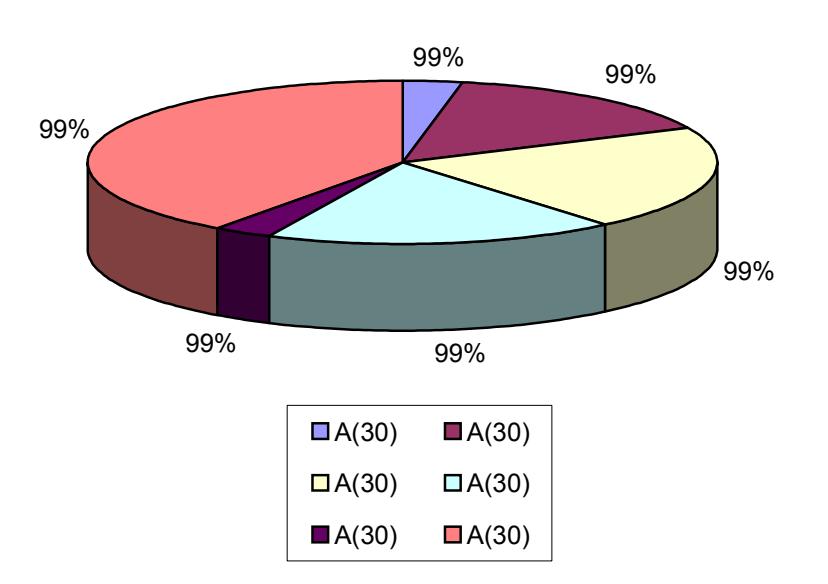

#### Tabla de Valores

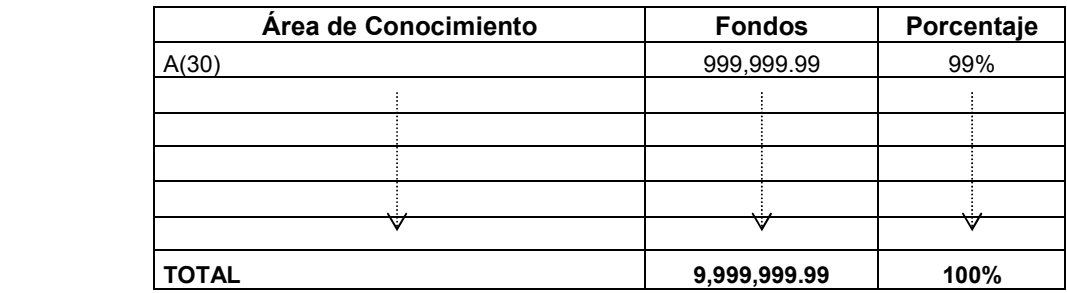

Figura 15-14 Diseño del reporte: Distribución de fondos aprobados por área de conocimiento por el CIC-UES

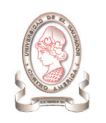

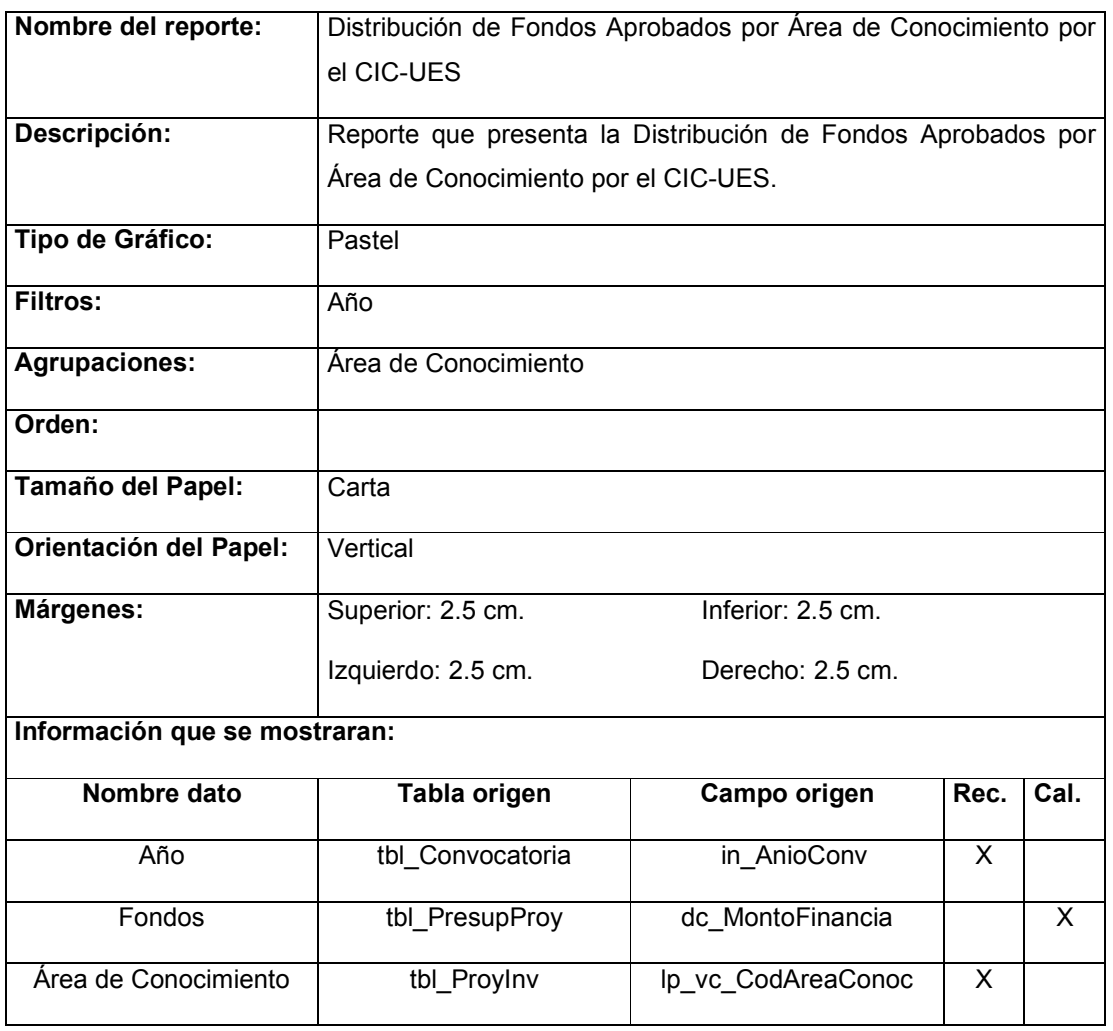

Tabla 15-25 Documentación del reporte: distribución de fondos aprobados por área de conocimiento por el CIC-UES

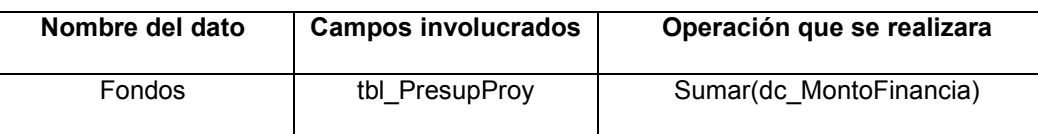

Tabla 15-26 Documentación de campos calculados del reporte: distribución de fondos aprobados por área de conocimiento por el CIC-UES

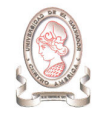

#### 15.15. DISTRIBUCIÓN DE FONDOS APROBADOS POR FACULTAD

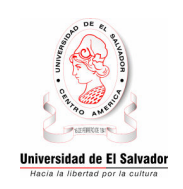

#### UNIVERSIDAD DE EL SALVADOR CONSEJO DE INVESTIGACIONES CIENTÍFICAS Distribución de Fondos Aprobados por Facultad Período: 9999

Pág. 99 de 99 99/99/9999

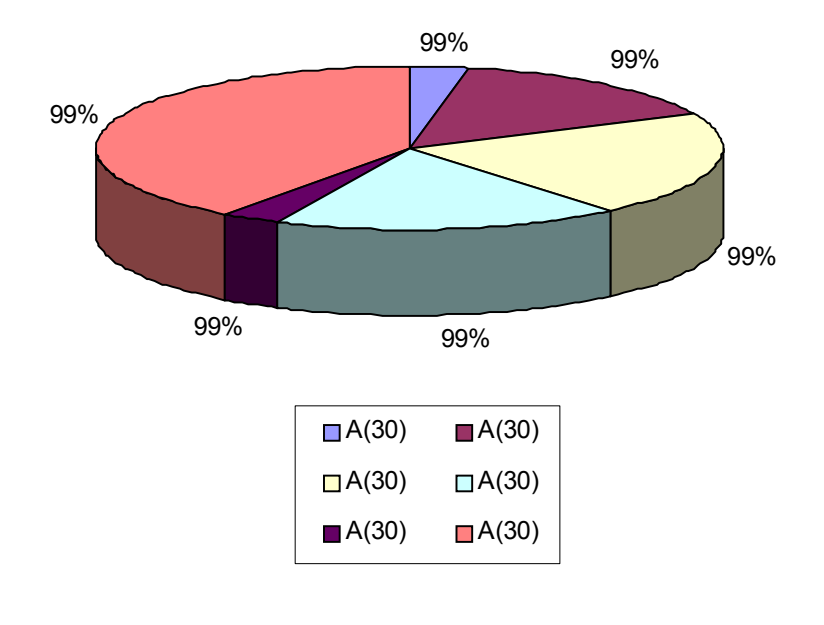

#### Tabla de Valores

| <b>Facultad</b> | <b>Fondos</b> | Porcentaje |
|-----------------|---------------|------------|
| A(30)           | 999,999.99    | 99%        |
|                 |               |            |
|                 |               |            |
|                 |               |            |
|                 |               |            |
|                 |               |            |
| <b>TOTAL</b>    | 9,999,999.99  | 100%       |

Figura 15-15 Diseño del reporte: Distribución de fondos aprobados por facultad por el CIC-UES

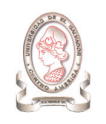

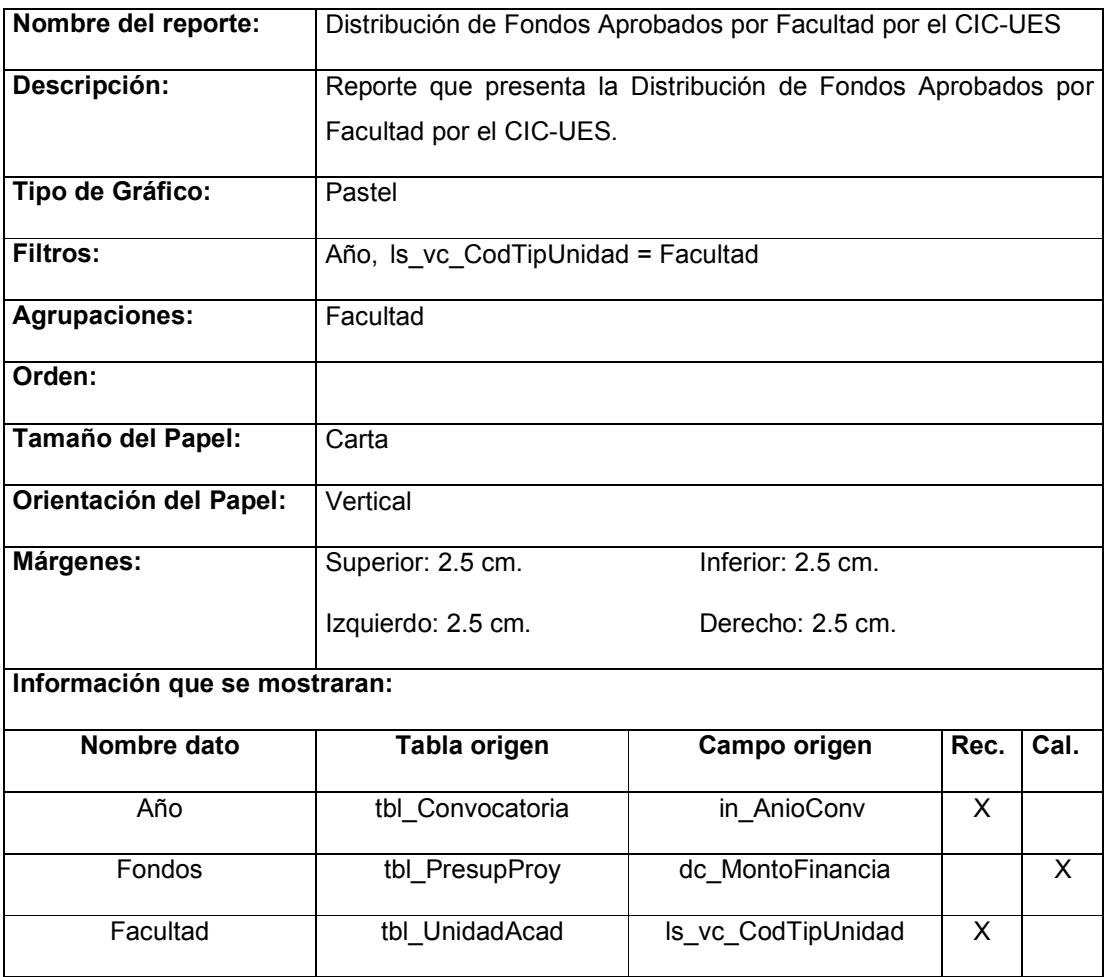

Tabla 15-27 Documentación del reporte: Distribución de fondos aprobados por facultad por el CIC-UES

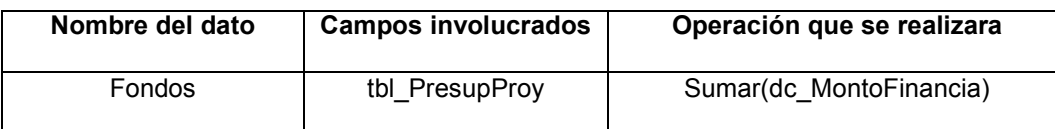

Tabla 15-28 Documentación de campos calculados del reporte: Distribución de fondos aprobados por facultad por el CIC-UES

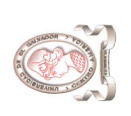

# 15.16. INFORME MENSUAL DE EXISTENCIA DE COMBUSTIBLE 15.16. INFORME MENSUAL DE EXISTENCIA DE COMBUSTIBLE

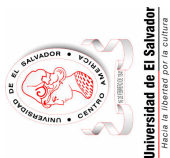

Periodo de Información 99 de A(1) al 99 de A(1) 9999 Periodo de Información 99 de A(1) al 99 de A(1) 9999 CONSEJO DE INVESTIGACIONES CIENTÍFICAS CONSEJO DE INVESTIGACIONES CIENTÍFICAS Informe Mensual de Existencia de Combustible Informe Mensual de Existencia de Combustible UNIVERSIDAD DE EL SALVADOR UNIVERSIDAD DE EL SALVADOR

Pág. 99 de 99 99/99/9999

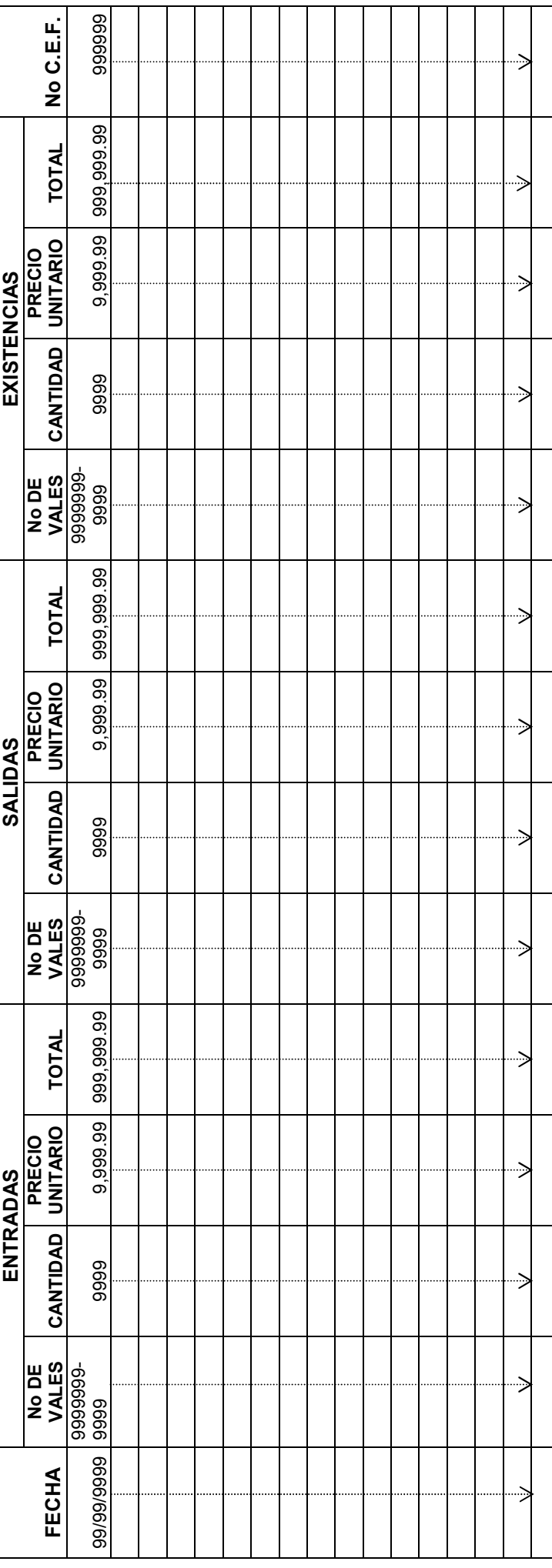

Figura 15-16 Diseño del reporte: Informe mensual de existencia de combustible Figura 15-16 Diseño del reporte: Informe mensual de existencia de combustible

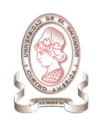

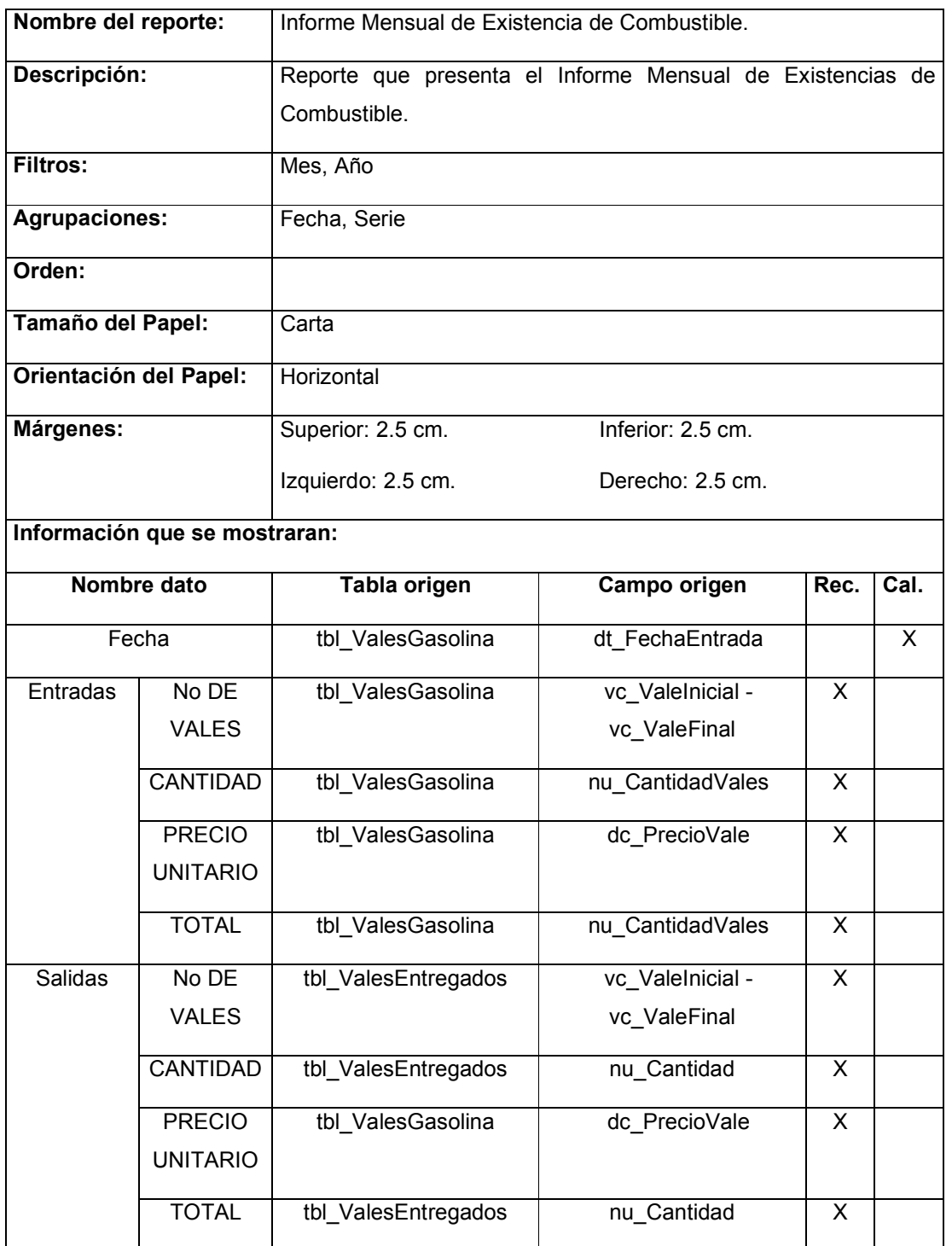

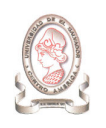

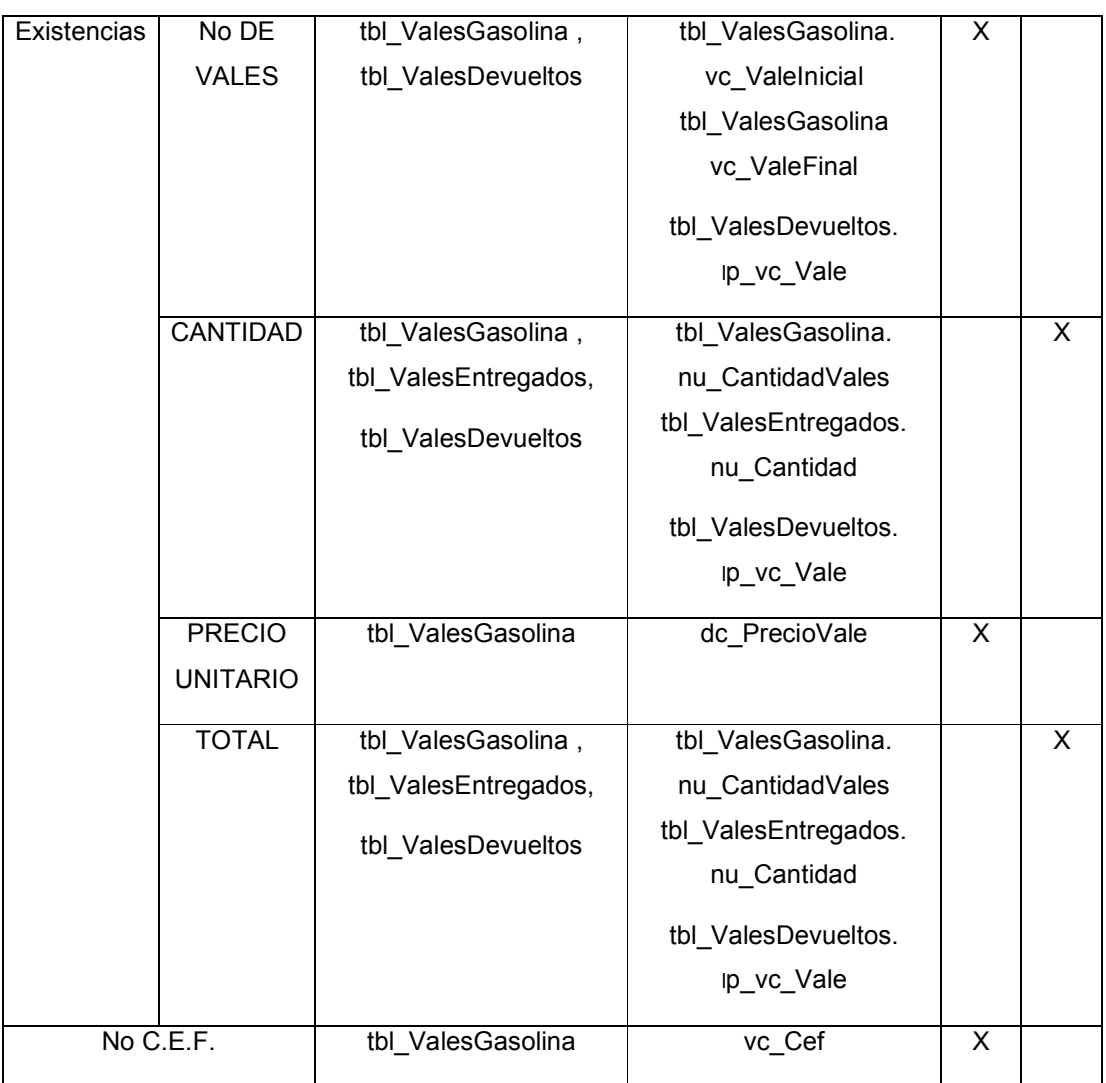

Tabla 15-29 Documentación del reporte: Informe mensual de existencia de combustible

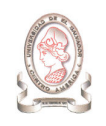

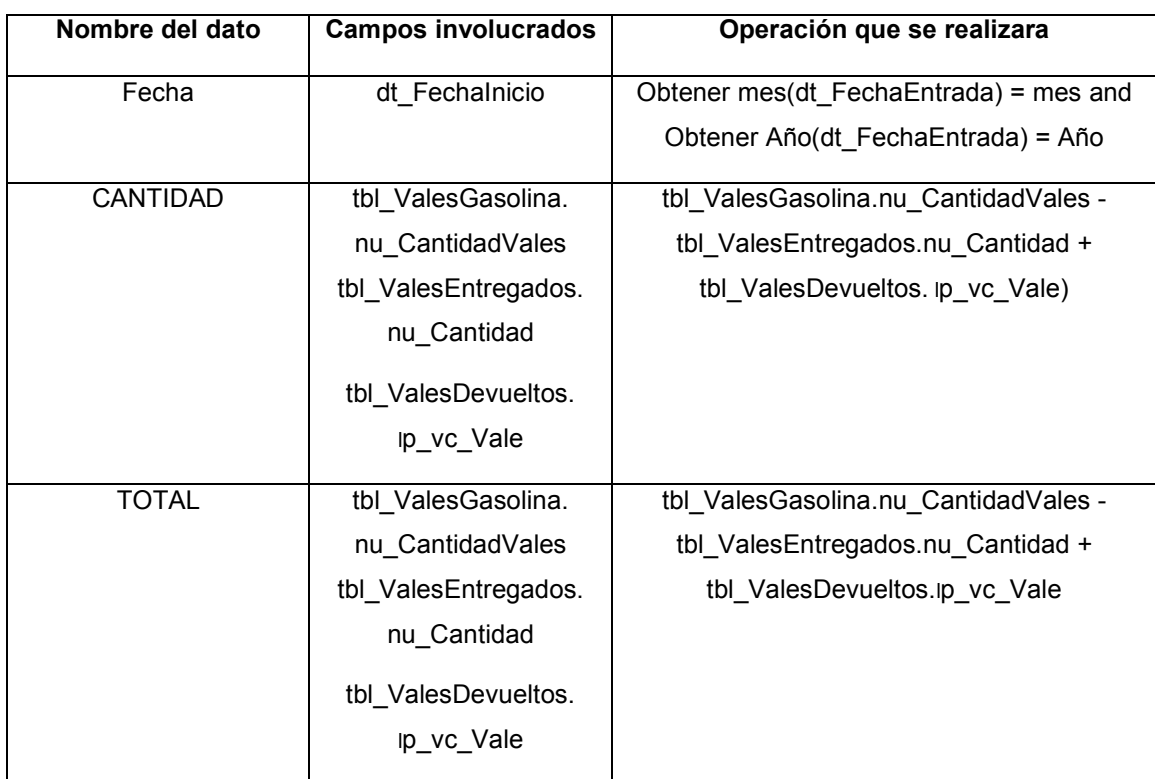

Tabla 15-30 Documentación de campos calculados del reporte: Informe mensual de existencia de combustible

#### 15.17. CARTA DE NOTIFICACIÓN DE RESULTADOS DE EVALUACIÓN

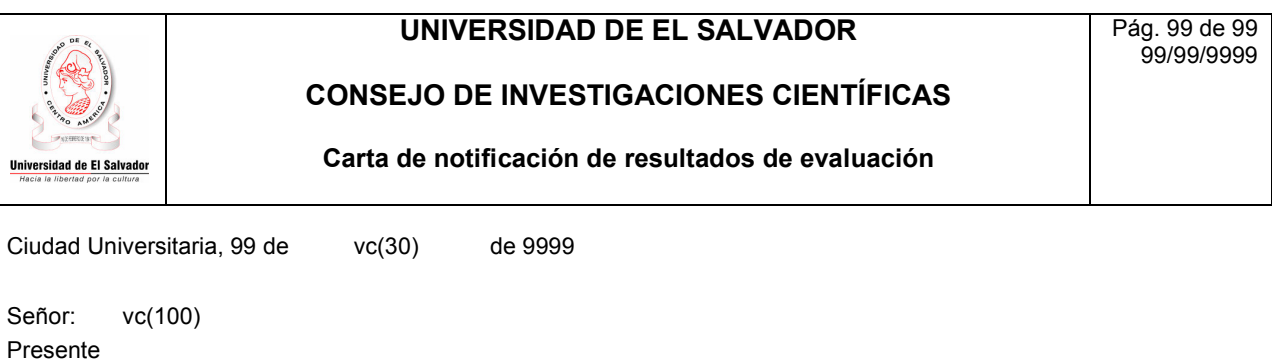

Estimado(a):

El Consejo de Investigaciones Científicas desea que sus labores se desarrollen con éxito.

La presente es para informarle que al Proyecto de Investigación Código No. 99.99, del cual usted es el investigador responsable, el evaluador le dio la puntuación que a continuación se detalla, en escala de 1 a 5:

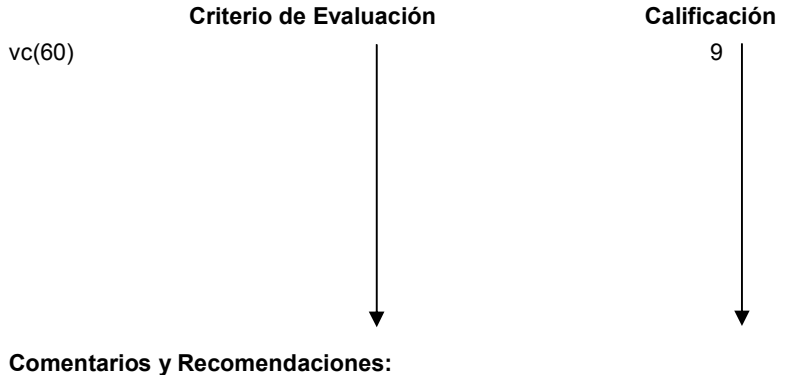

vc(200)

Señor, su proyecto ha sido vc(15) pero debe atender las observaciones hechas por el evaluador e incorporarlas al proyecto y presentarlo en un mes a partir de la fecha de recepción de esta notificación.

Sin otro particular me suscribo de Usted.

Atentamente

Asistencia Técnica

Figura 15-17 Diseño del reporte: Carta de notificación de resultados de evaluación

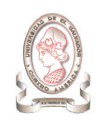

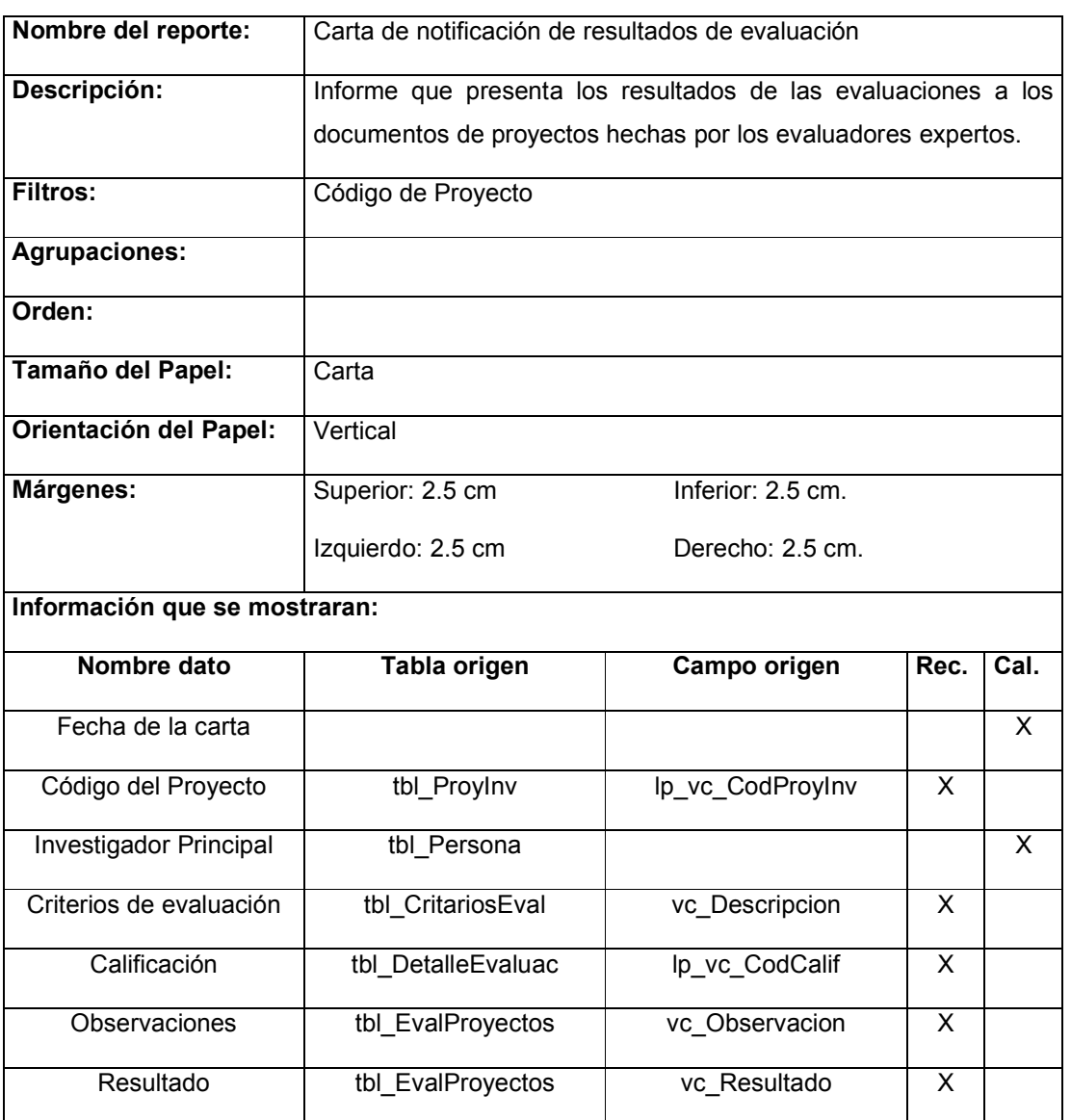

Tabla 15-31 Documentación del reporte: Carta de notificación de resultados de evaluación

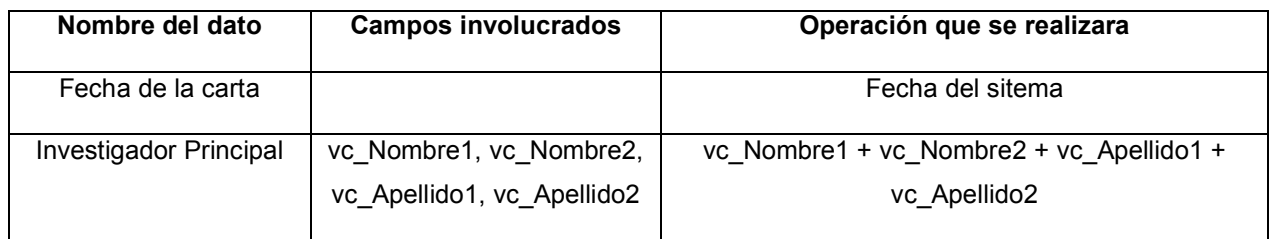

Tabla 15-32 Documentación de campos calculados del reporte: Carta de notificación de resultados de evaluación

#### 15.18. CARTA DE NOTIFICACIÓN DE RESULTADOS DE VERIFICACIÓN

#### UNIVERSIDAD DE EL SALVADOR

CONSEJO DE INVESTIGACIONES CIENTÍFICAS

Carta de notificación de resultados de verificación

Pág. 99 de 99 99/99/9999

Ciudad Universitaria, 99 de vc(30) de 9999

Señor: vc(100) Presente

Estimado(a):

**Universidad de El Salvado** 

El Consejo de Investigaciones Científicas desea que sus labores se desarrollen con éxito.

La presente es para informarle que al Proyecto de Investigación Código No. 99.99, del cual usted es el investigador responsable, ha sido revisado dando como resultado las siguientes observaciones:

#### Comentarios y Recomendaciones:

vc(200)

Señor, pero debe atender las observaciones hechas por el evaluador e incorporarlas al proyecto y presentarlo en un mes a partir de la fecha de recepción de esta notificación.

Sin otro particular me suscribo de Usted.

Atentamente

Asistencia Técnica

Figura 15-18 Diseño del reporte: Carta de notificación de resultados de verificación

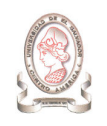

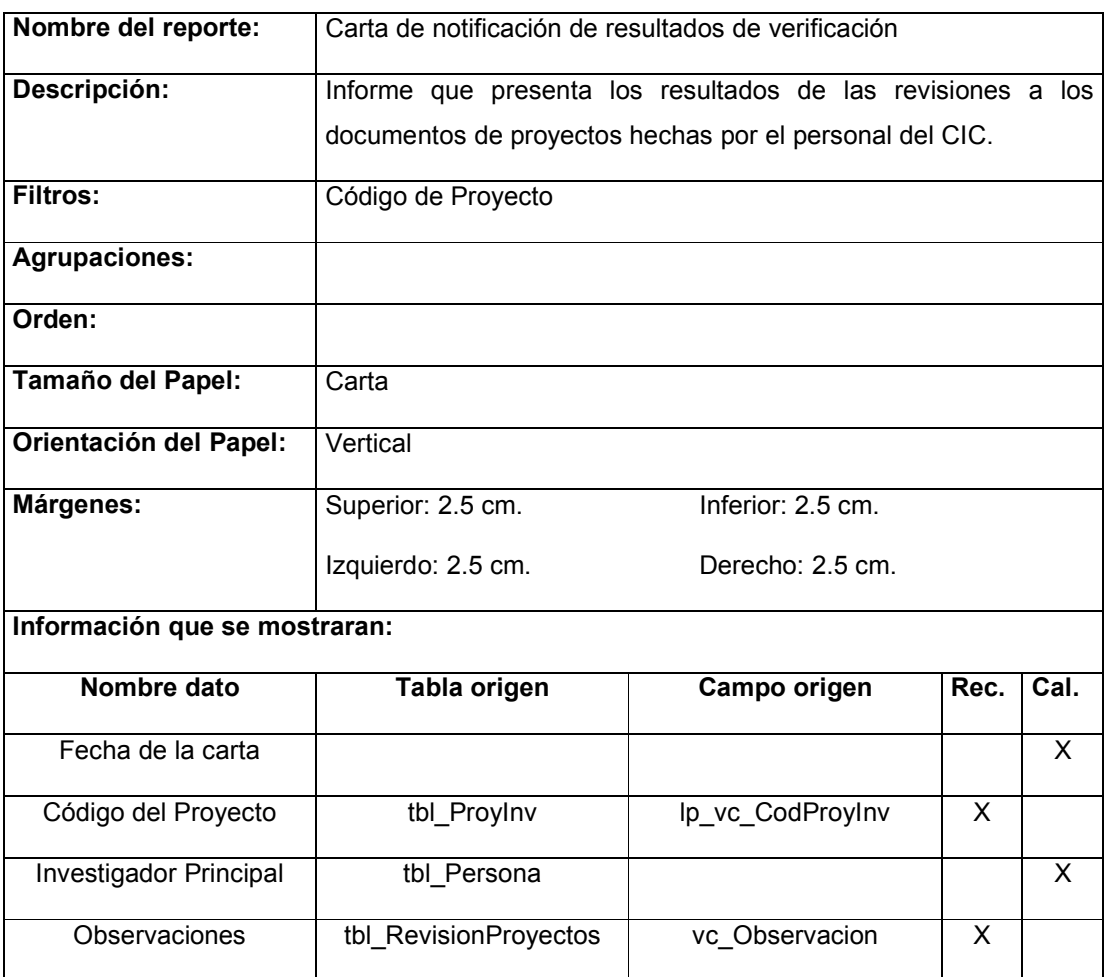

Tabla 15-33 Documentación del reporte: Carta de notificación de resultados de verificación

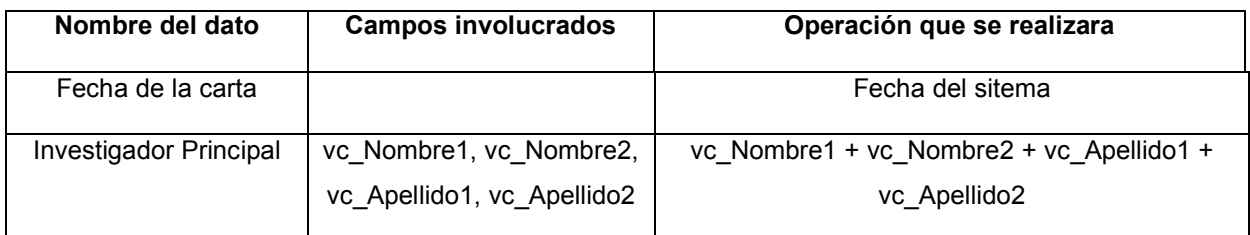

Tabla 15-34 Documentación de campos calculados del reporte: Carta de notificación de resultados de verificación

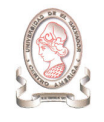

Pág. 99 de 99 99/99/9999

#### 15.19. COMPROBANTE DE EGRESO FISCAL

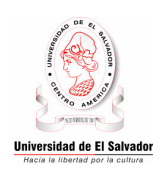

#### UNIVERSIDAD DE EL SALVADOR CONSEJO DE INVESTIGACIONES CIENTÍFICAS Comprobante de Egreso Fiscal

Ejercicio Fiscal 9999

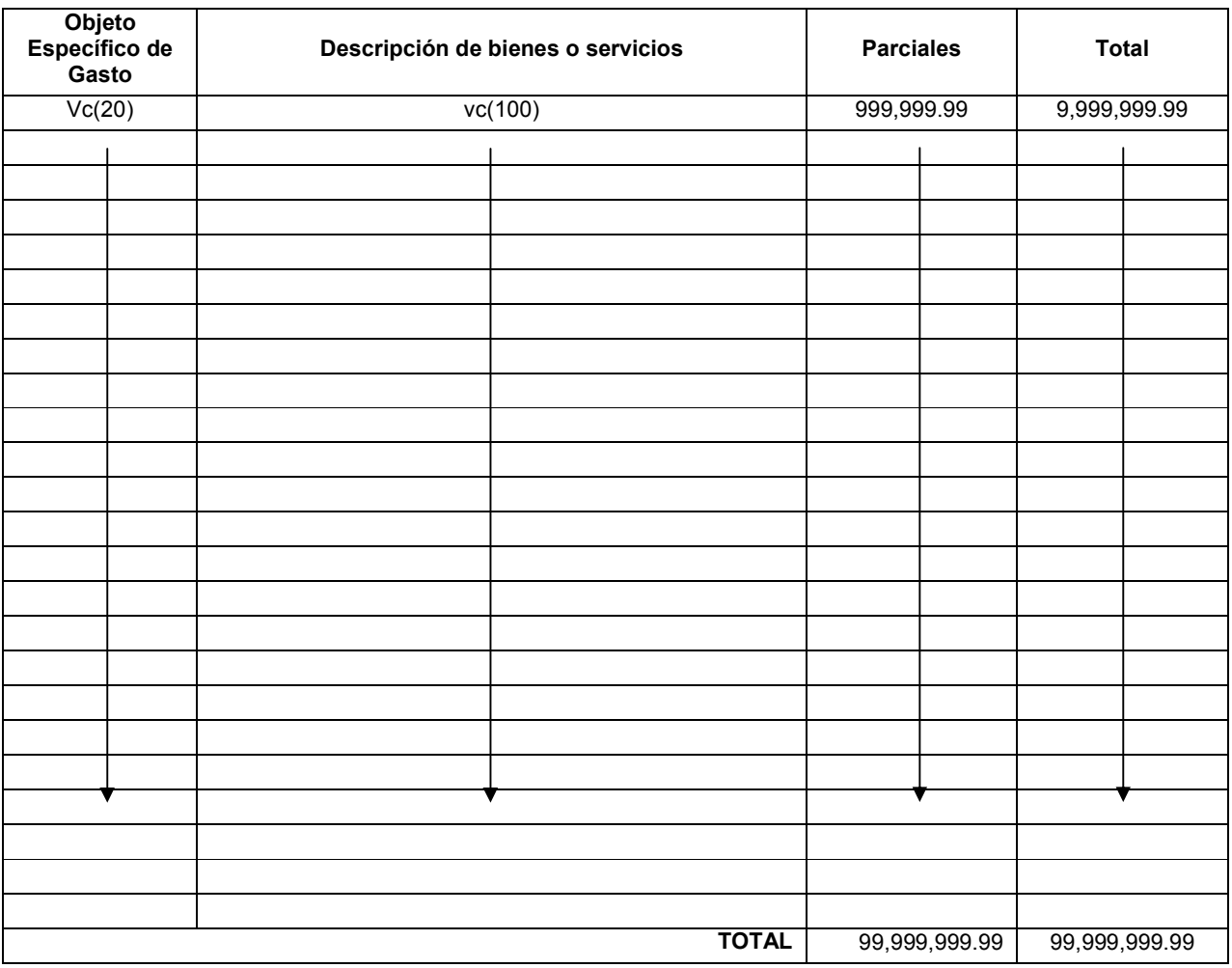

Figura 15-19 Diseño del reporte: Comprobante de Egreso Fiscal

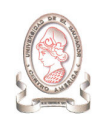

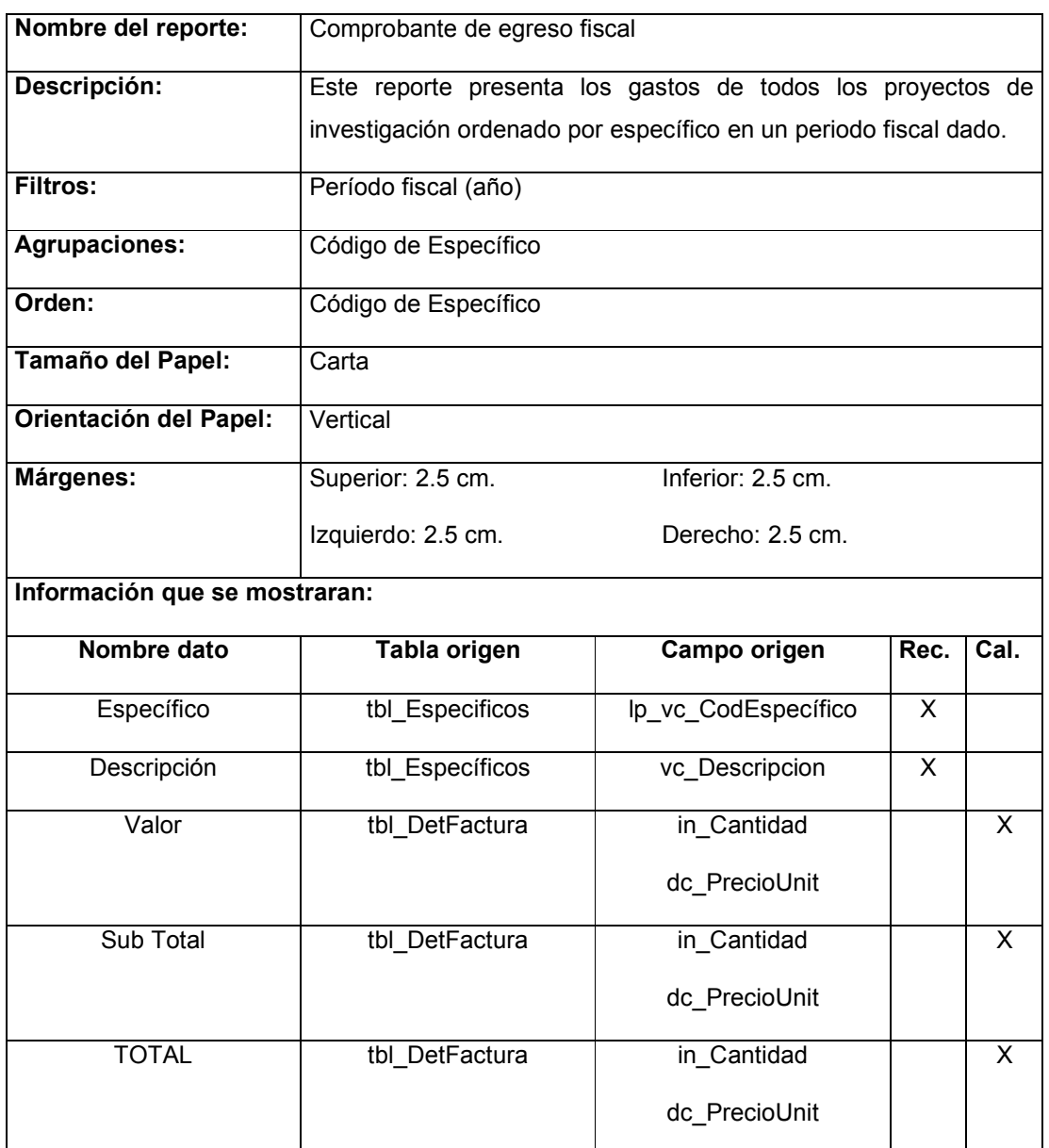

Tabla 15-35 Documentación del reporte: Comprobante de Egreso Fiscal

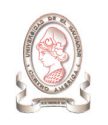

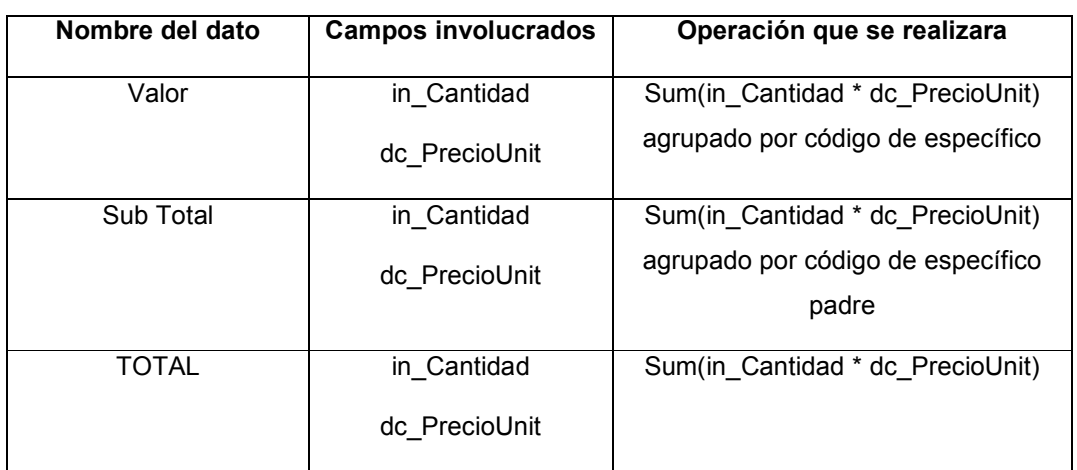

Tabla 15-36 Documentación de campos calculados del reporte: Comprobante de Egreso Fiscal

#### 15.20. COMPROBANTE DE PROYECTO RECIBIDO

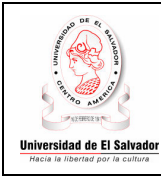

#### UNIVERSIDAD DE EL SALVADOR CONSEJO DE INVESTIGACIONES CIENTÍFICAS Comprobante de Proyecto Recibido

No. 99.99

Pág. 99 de 99 99/99/9999

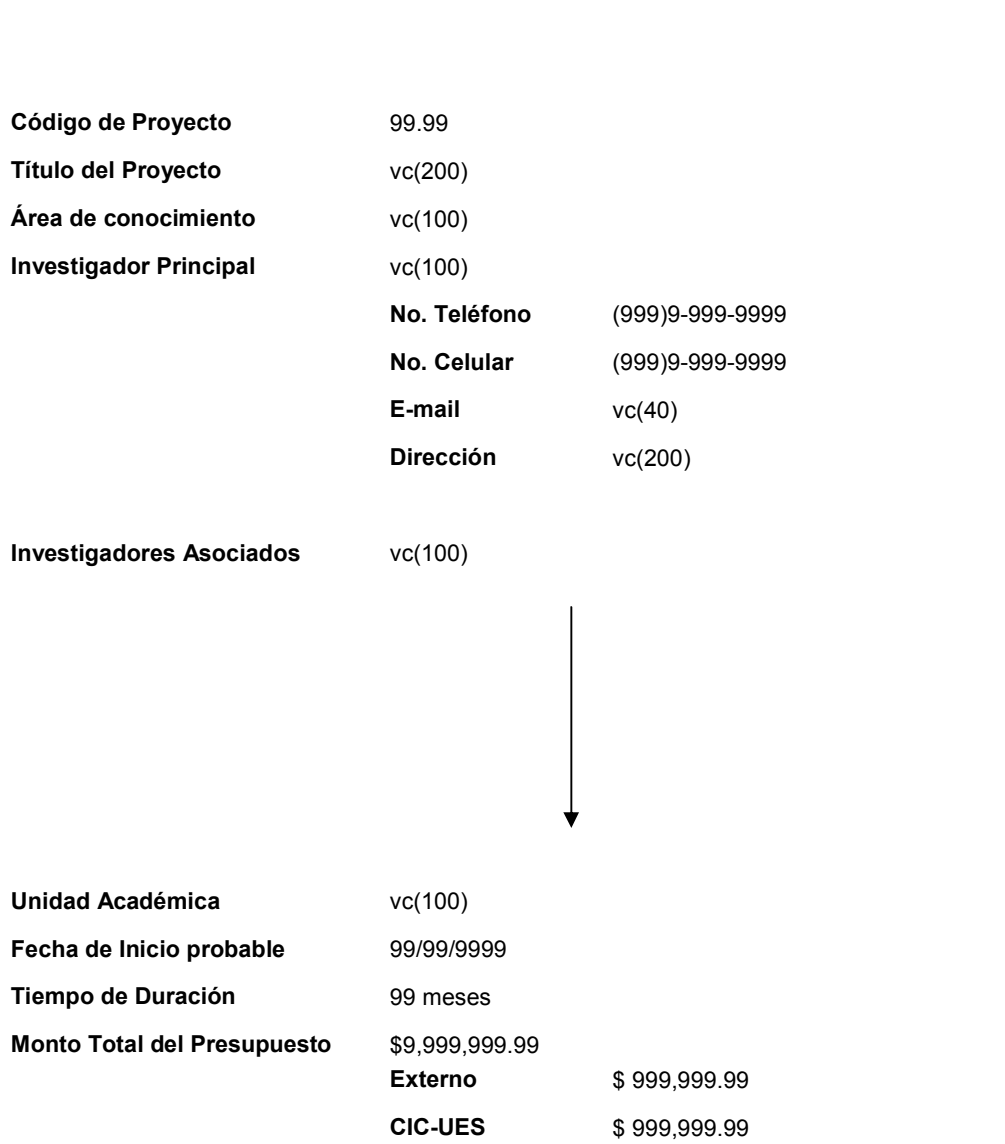

Figura 15-20 Diseño del reporte: Comprobante de Proyecto Recibido

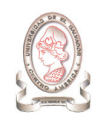

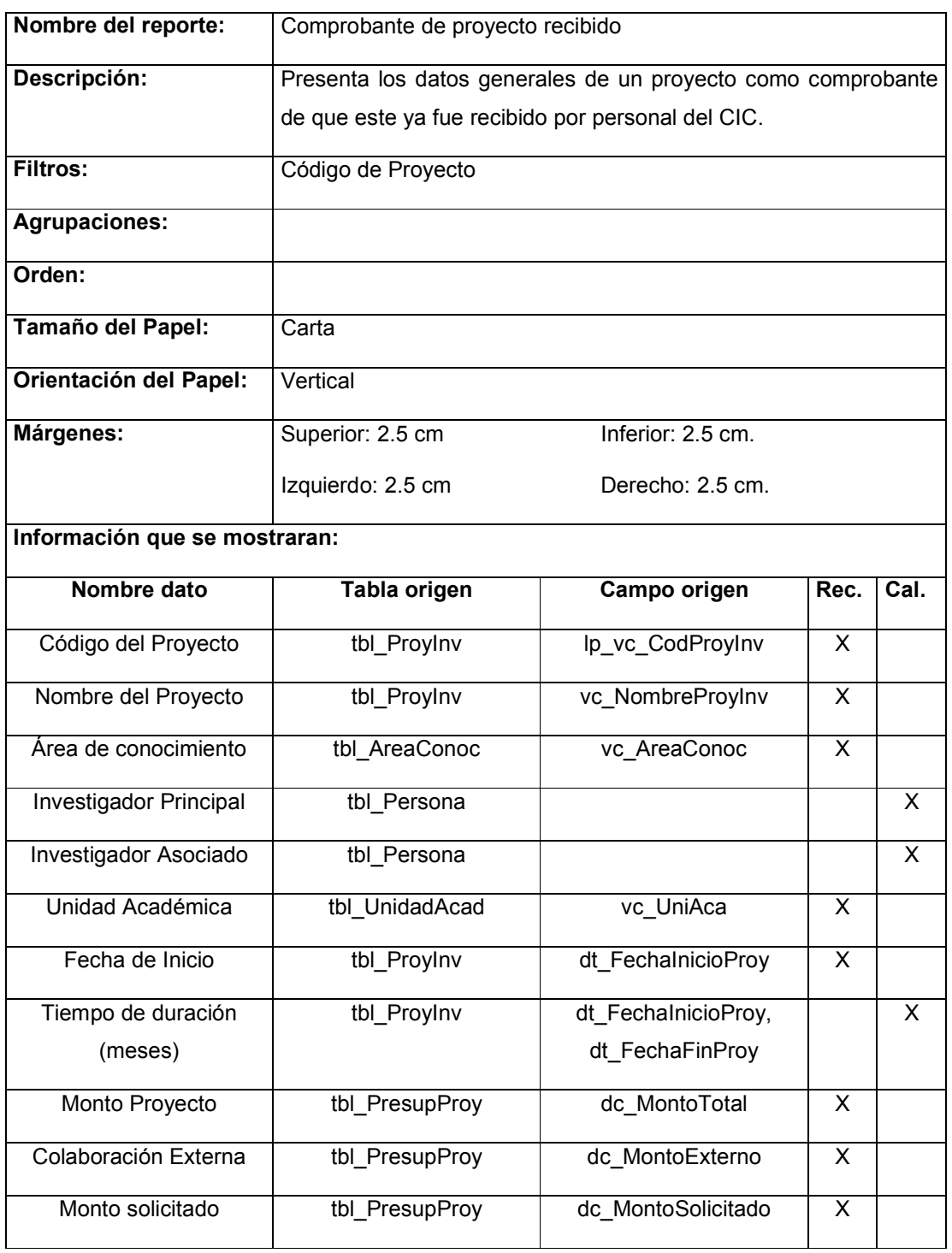

Tabla 15-37 Documentación del reporte: Comprobante de Proyecto Recibido

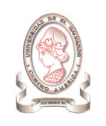

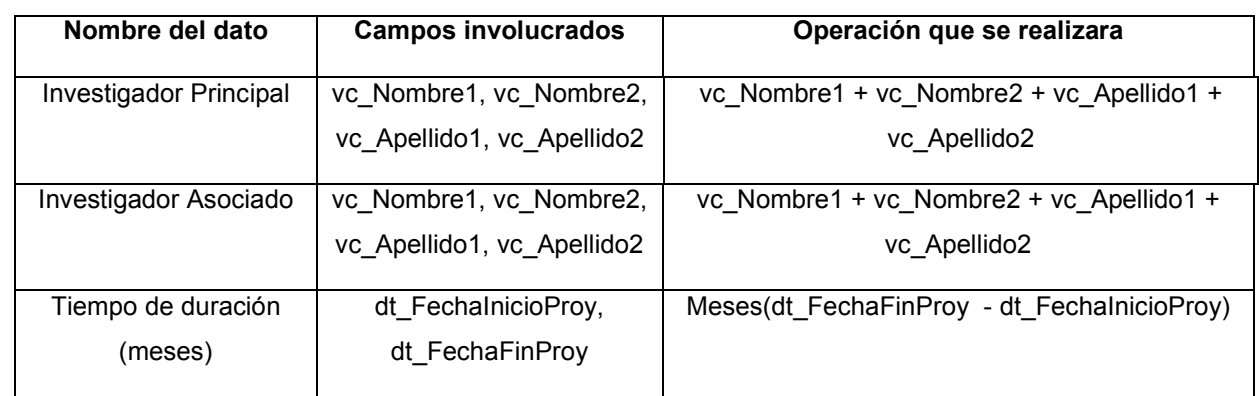

Tabla 15-38 Documentación de campos calculados del reporte: Comprobante de Proyecto Recibido

#### 15.21. CONTROL DE VALES DE COMBUSTIBLE

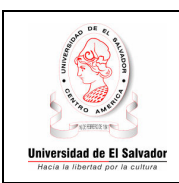

#### UNIVERSIDAD DE EL SALVADOR CONSEJO DE INVESTIGACIONES CIENTÍFICAS Control de Vales de Combustible

Pág. 99 de 99 99/99/9999

vc(200) vc(100)

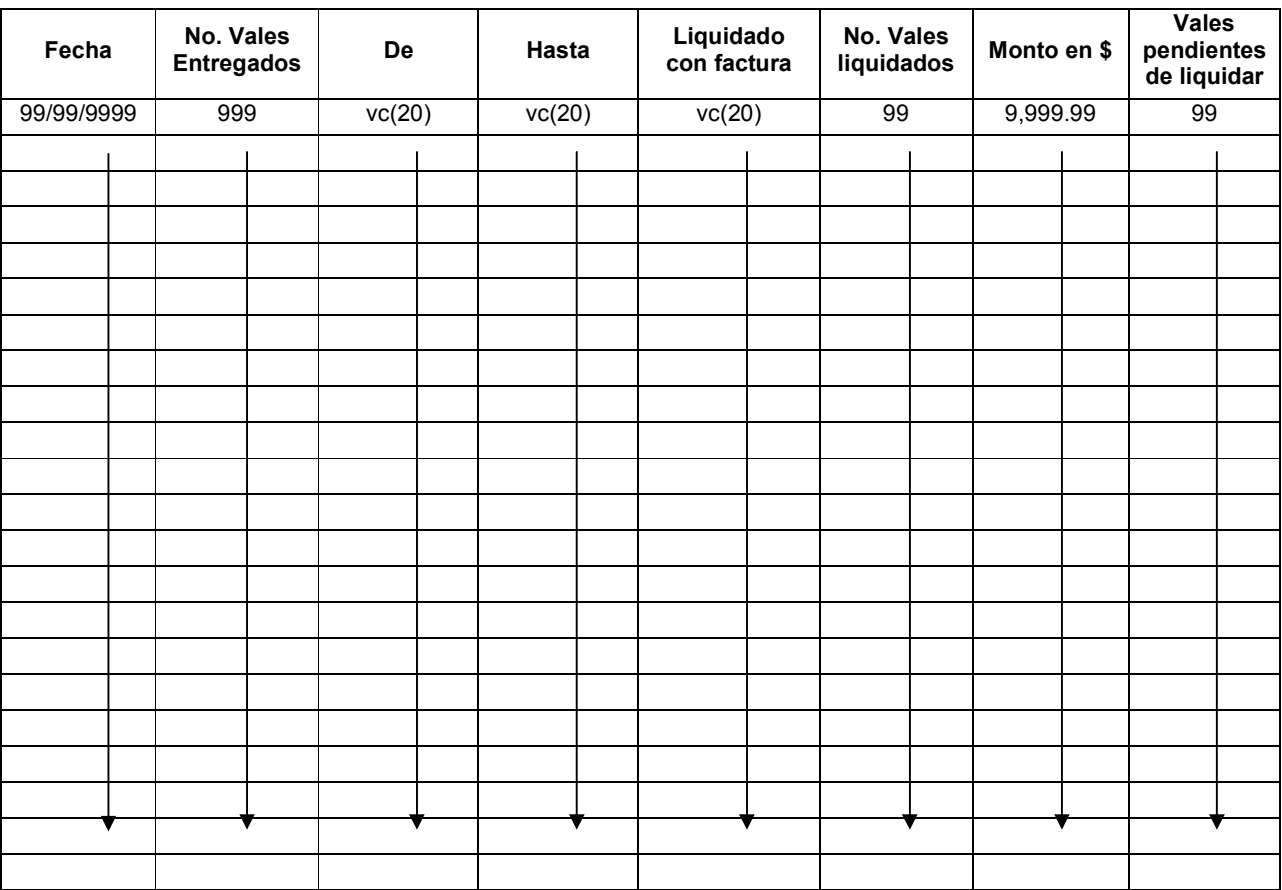

Figura 15-21 Diseño del reporte: Control de Vales de Combustible

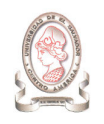

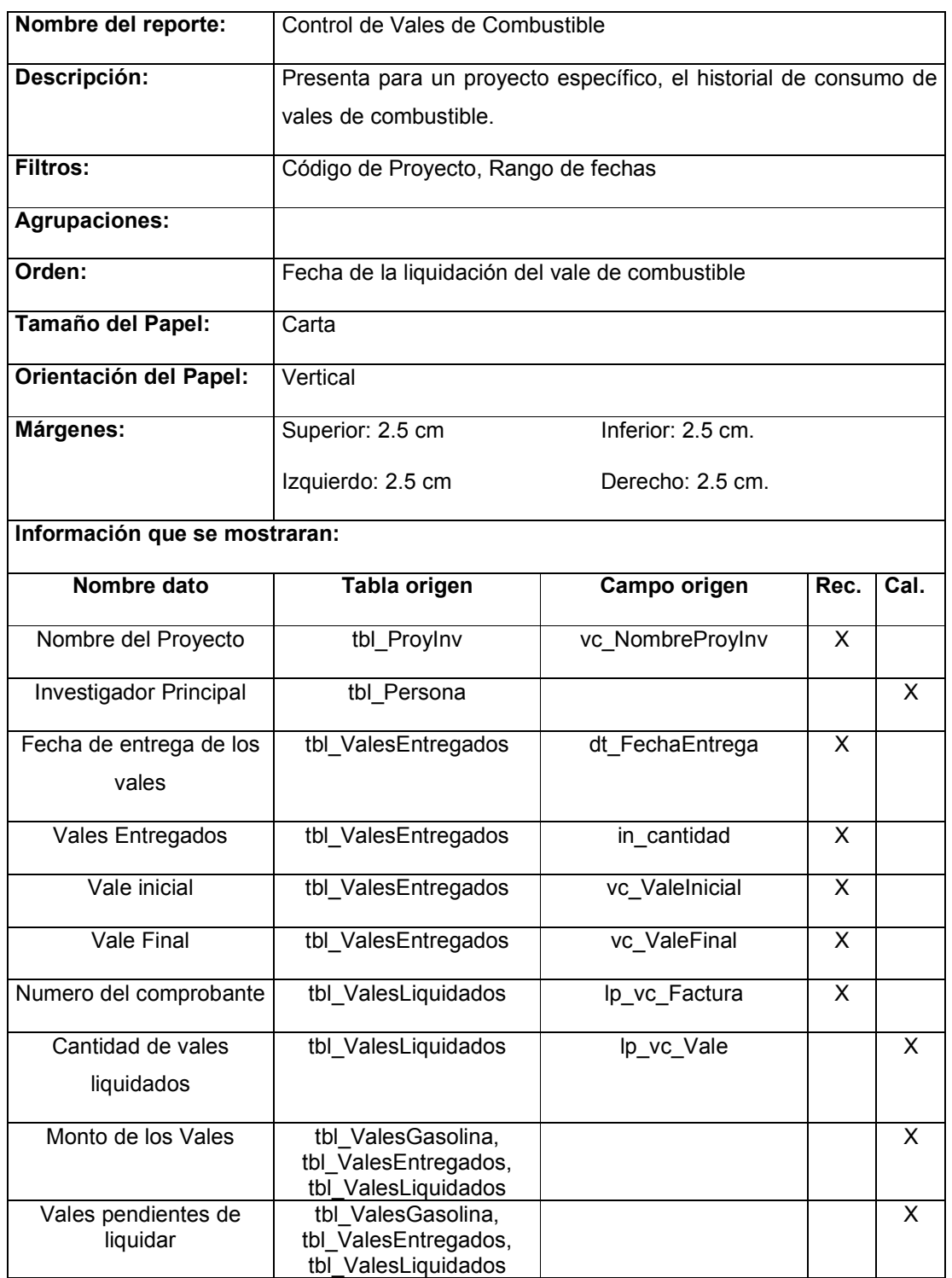

Tabla 15-39 Documentación del reporte: Control de Vales de Combustible

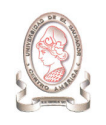

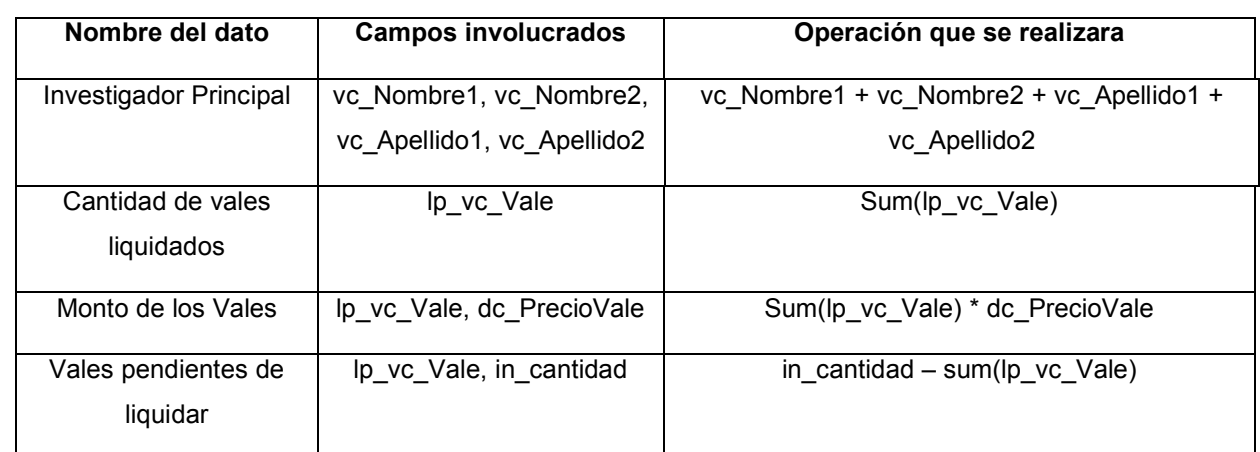

Tabla 15-40 Documentación de campos calculados del reporte: Control de Vales de Combustible

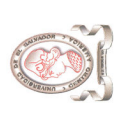

# 15.22. LIBRETA DE CONTROL DE GASTOS 15.22. LIBRETA DE CONTROL DE GASTOS

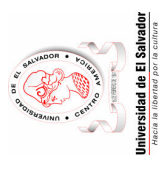

## UNIVERSIDAD DE EL SALVADOR<br>CONSEJO DE INVESTIGACIONES CIENTÍFICAS<br>Libreta de Control de Gastos CONSEJO DE INVESTIGACIONES CIENTÍFICAS UNIVERSIDAD DE EL SALVADOR Libreta de Control de Gastos

Pág. 99 de 99<br>99/99/9999 Pág. 99 de 99 99/99/9999

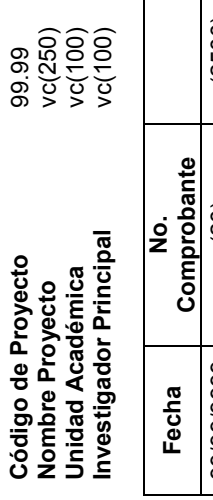

 $\overline{\phantom{a}}$ 

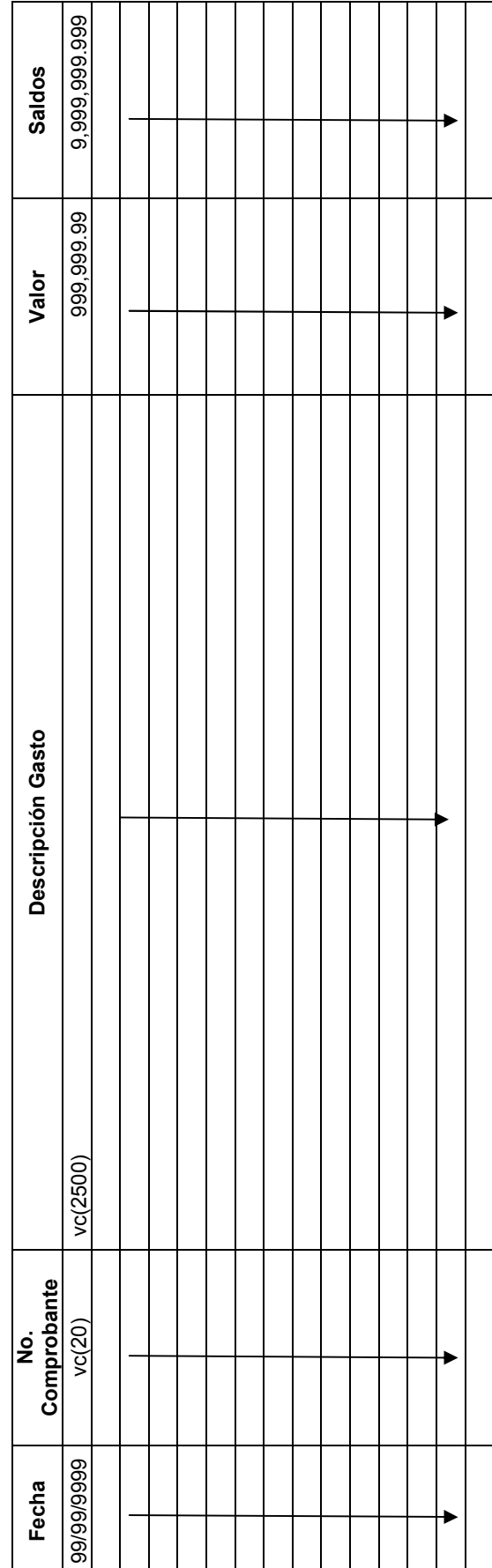

Figura 15-22 Diseño del reporte: Libreta de Control de Gastos Figura 15-22 Diseño del reporte: Libreta de Control de Gastos

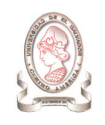

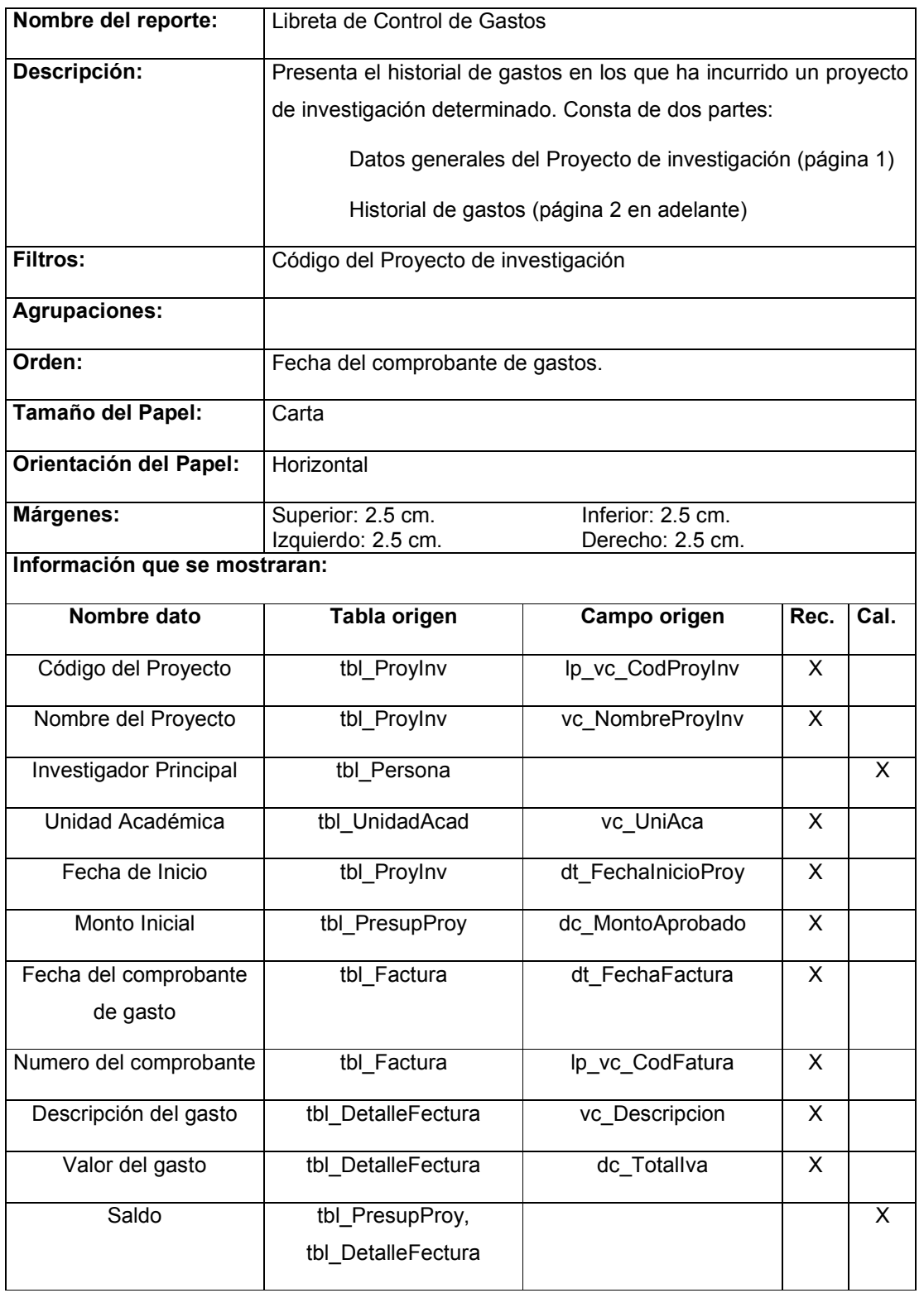

Tabla 15-41 Documentación del reporte: Libreta de Control de Gastos

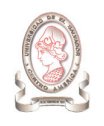

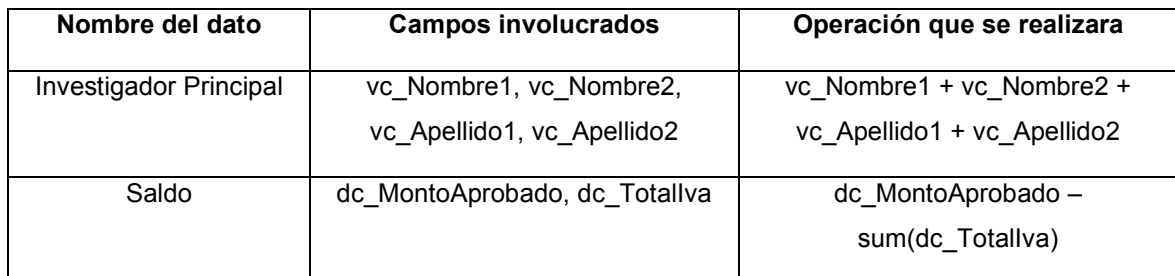

Tabla 15-42 Documentación de campos calculados del reporte: Libreta de Control de Gastos

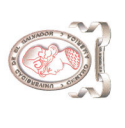

"Sistema de información para la administración de proyectos e integración de herramientas de comunicación para el Consejo de Investigaciones Científicas de la<br>Universidad de El Salvador" "Sistema de información para la administración de proyectos e integración de herramientas de comunicación para el Consejo de Investigaciones Científicas de la Universidad de El Salvador"

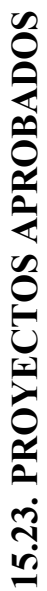

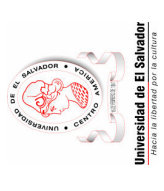

### UNIVERSIDAD DE EL SALVADOR<br>CONSEJO DE INVESTIGACIONES CIENTÍFICAS CONSEJO DE INVESTIGACIONES CIENTÍFICAS UNIVERSIDAD DE EL SALVADOR Proyectos Aprobados<br>Período: 9999 Proyectos Aprobados Período: 9999

Pág. 99 de 99<br>99/99/9999 Pág. 99 de 99 99/99/9999

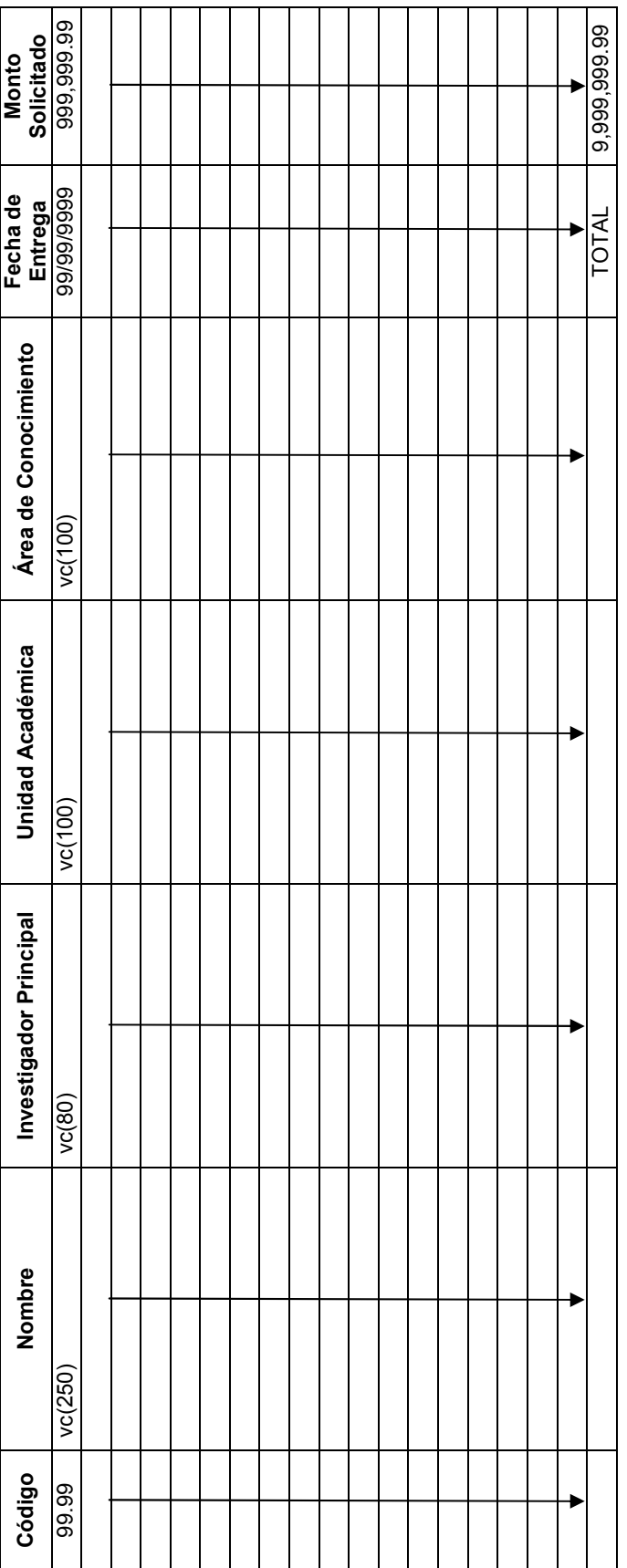

Figura 15-23 Diseño del reporte: Proyectos Aprobados Figura 15-23 Diseño del reporte: Proyectos Aprobados

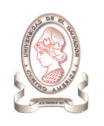

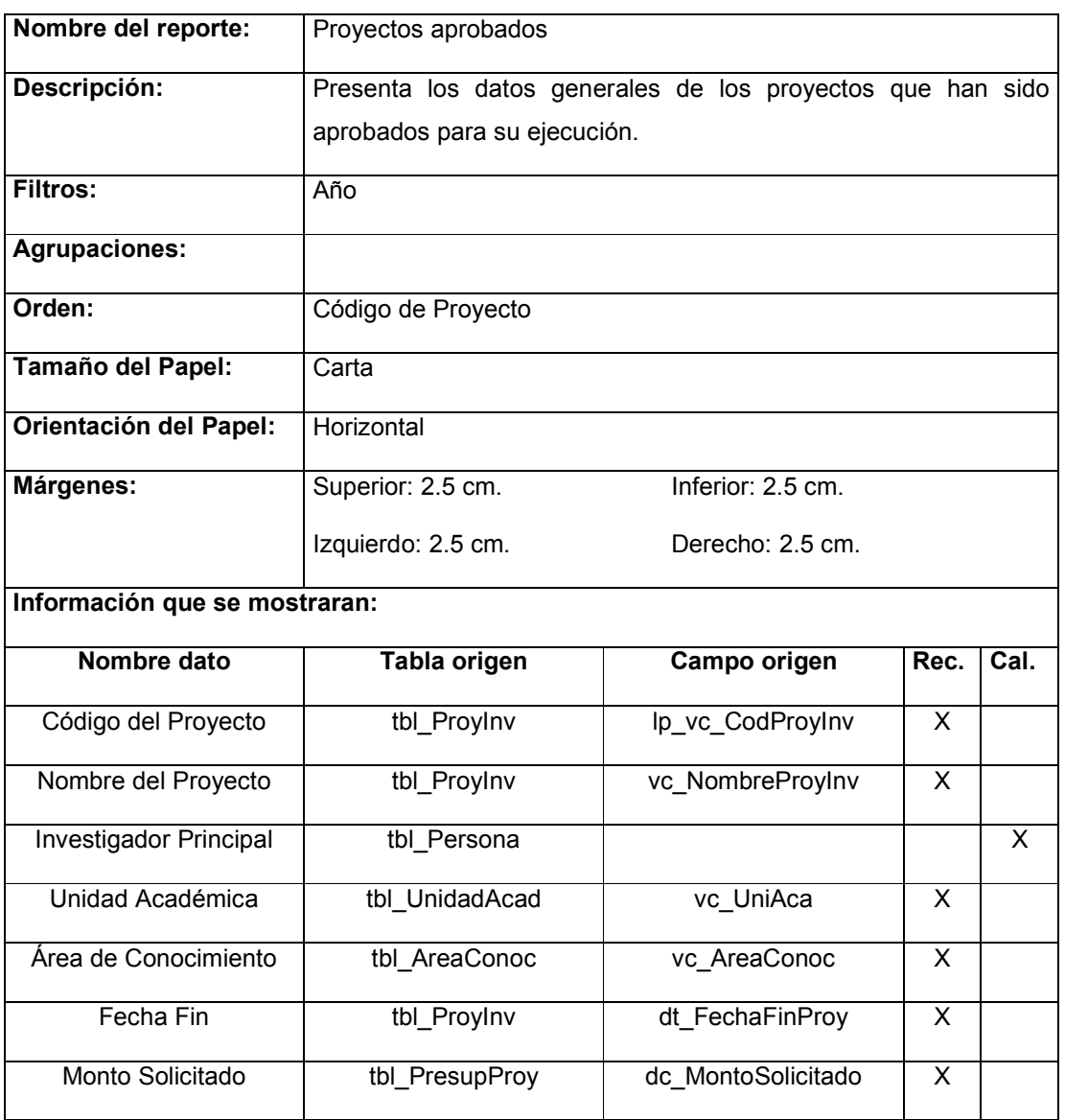

Tabla 15-43 Documentación del reporte: Proyectos Aprobados

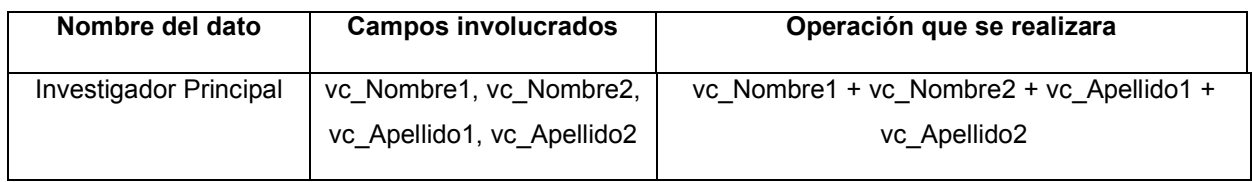

Tabla 15-44 Documentación de campos calculados del reporte: Proyectos Aprobados

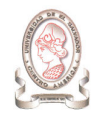

#### 15.24. PROYECTOS PREMIADOS

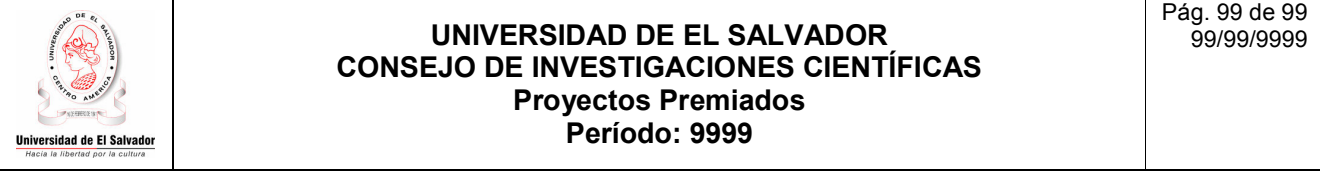

Trabajos Premiados. Se han ganado los siguientes premios a la investigación

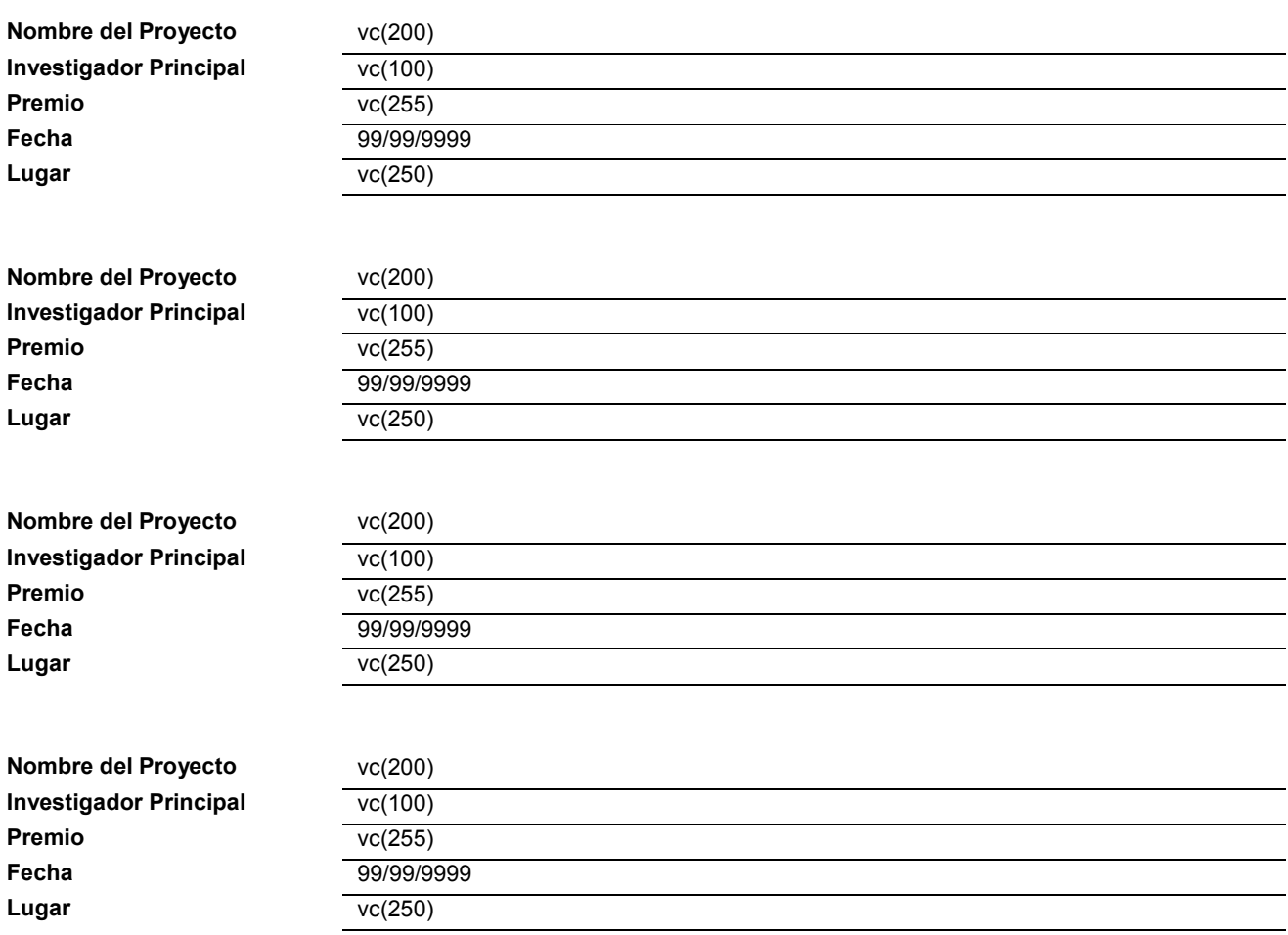

Figura 15-24 Diseño del reporte: Proyectos Premiados

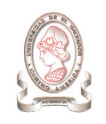

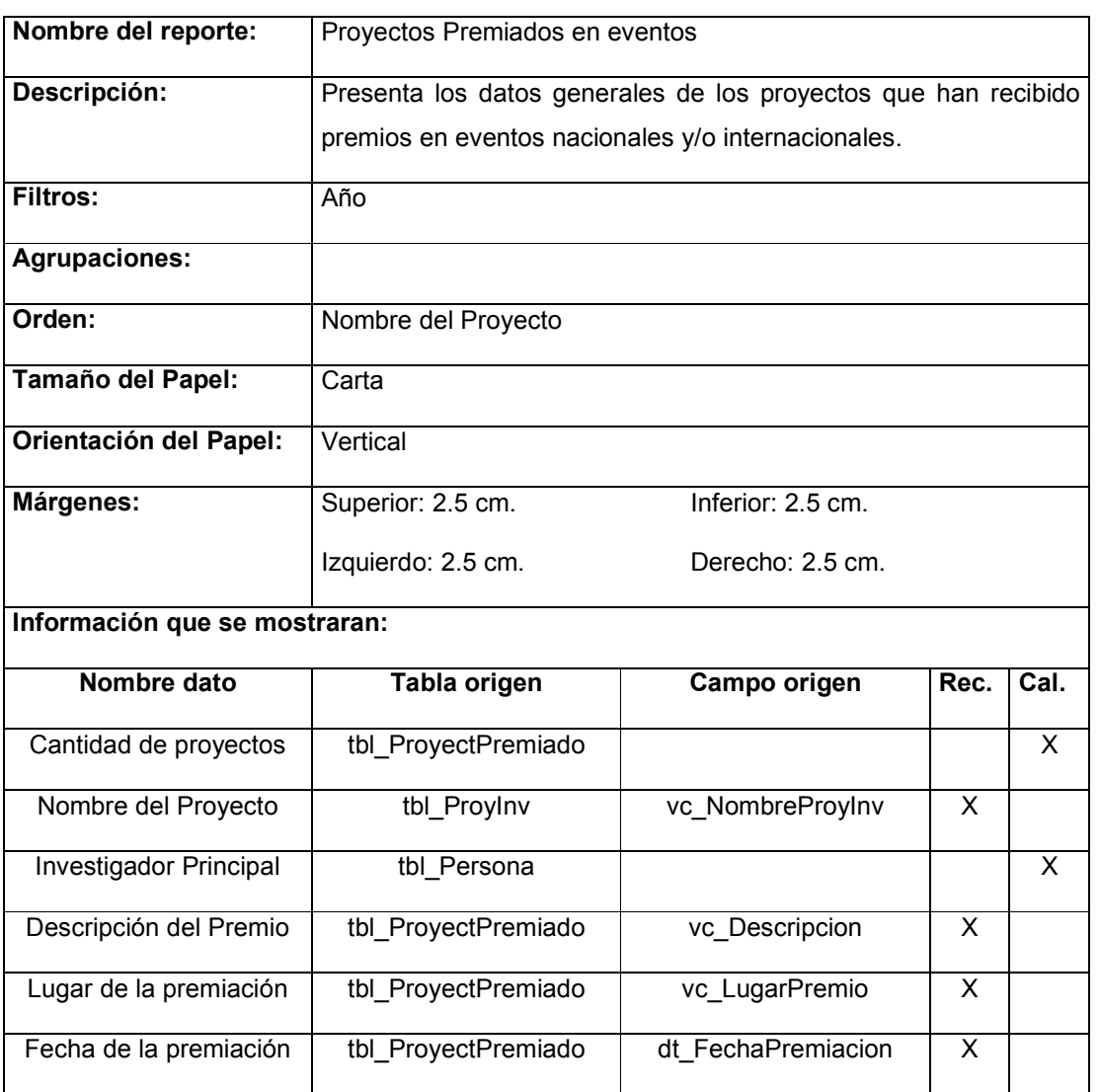

Tabla 15-45 Documentación del reporte: Proyectos Premiados

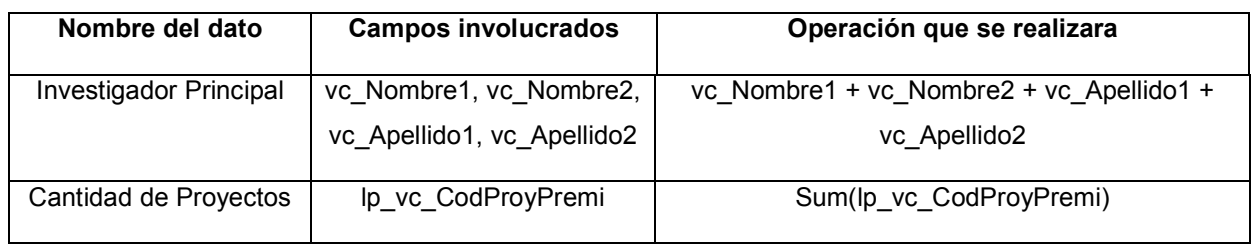

Tabla 15-46 Documentación de campos calculados del reporte: Proyectos Premiados

#### 15.25. PROYECTOS PRESENTADOS EN EVENTOS

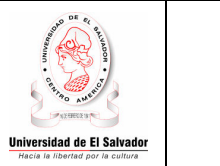

#### UNIVERSIDAD DE EL SALVADOR CONSEJO DE INVESTIGACIONES CIENTÍFICAS Proyectos Presentados en Eventos Período: 9999

Pág. 99 de 99 99/99/9999

Trabajos presentados en eventos nacionales e internacionales. En el período que se analiza han sido presentados en eventos científicos 99 resultados de investigación financiadas por el CIC-UES.

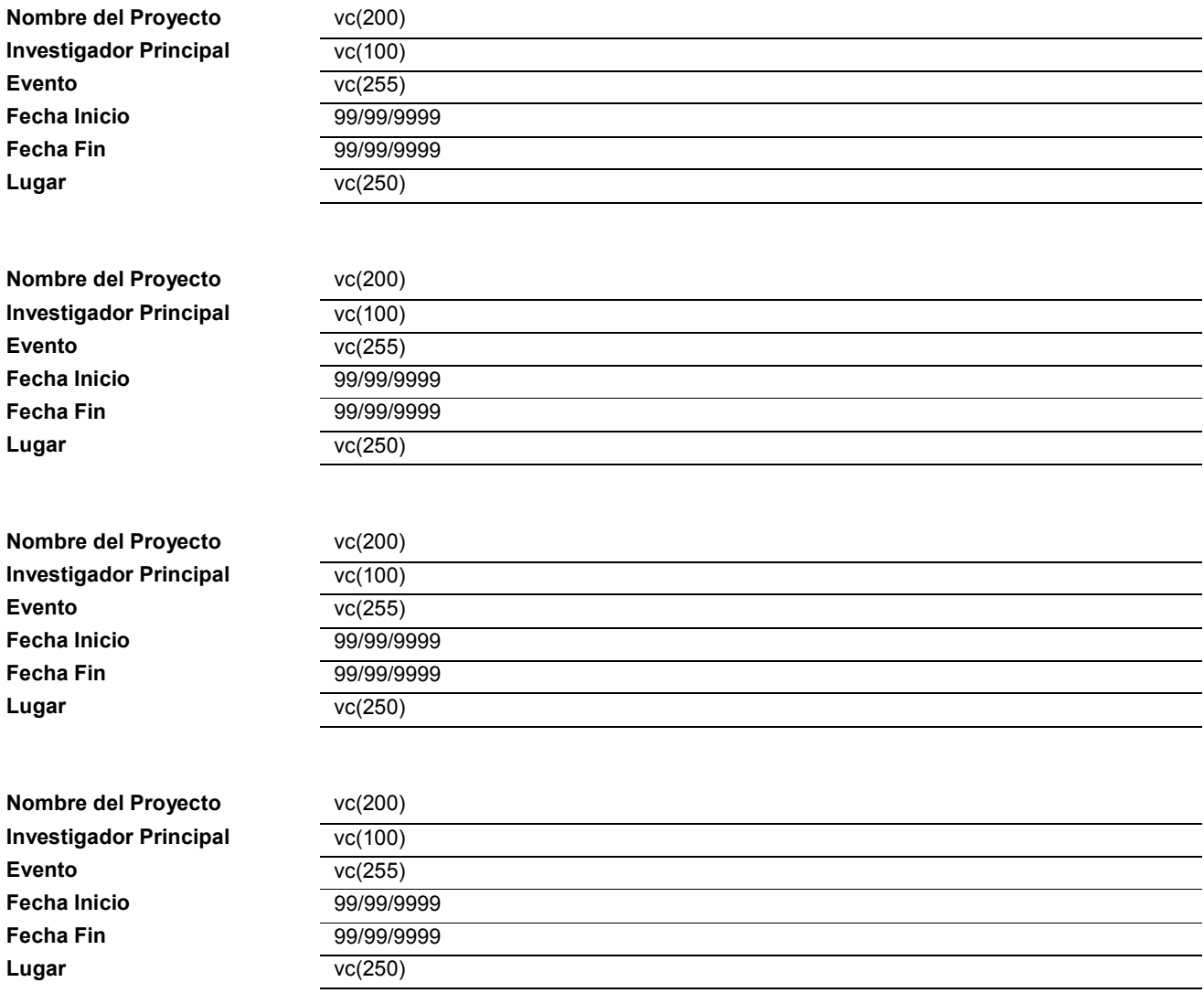

Figura 15-25 Diseño del reporte: Proyectos presentados en eventos

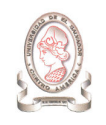

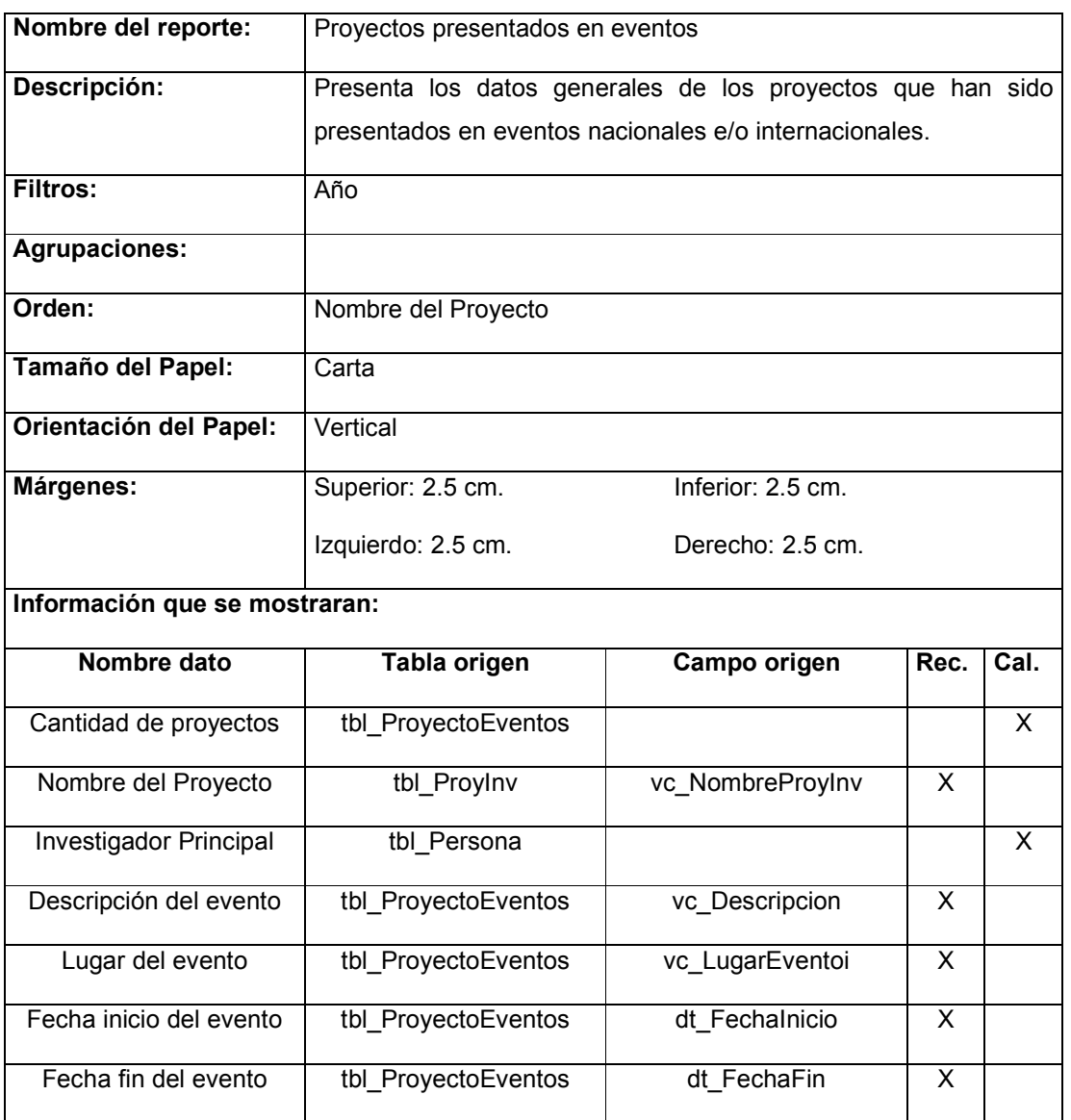

Tabla 15-47 Documentación del reporte: Proyectos presentados en eventos

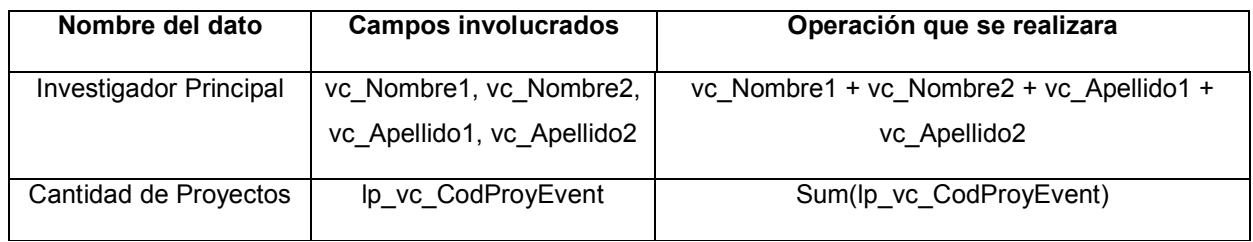

Tabla 15-48 Documentación de campos calculados del reporte: Proyectos presentados en eventos

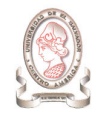

#### 15.26. PROYECTOS PRESENTADOS SOLICITANDO FINANCIAMIENTO

#### DEL CIC-UES POR ÁREA DE CONOCIMIENTO

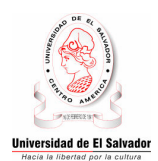

#### UNIVERSIDAD DE EL SALVADOR CONSEJO DE INVESTIGACIONES CIENTÍFICAS Proyectos Presentados Solicitando Financiamiento del CIC-UES por Área de Conocimiento Período: 9999

Pág. 99 de 99 99/99/9999

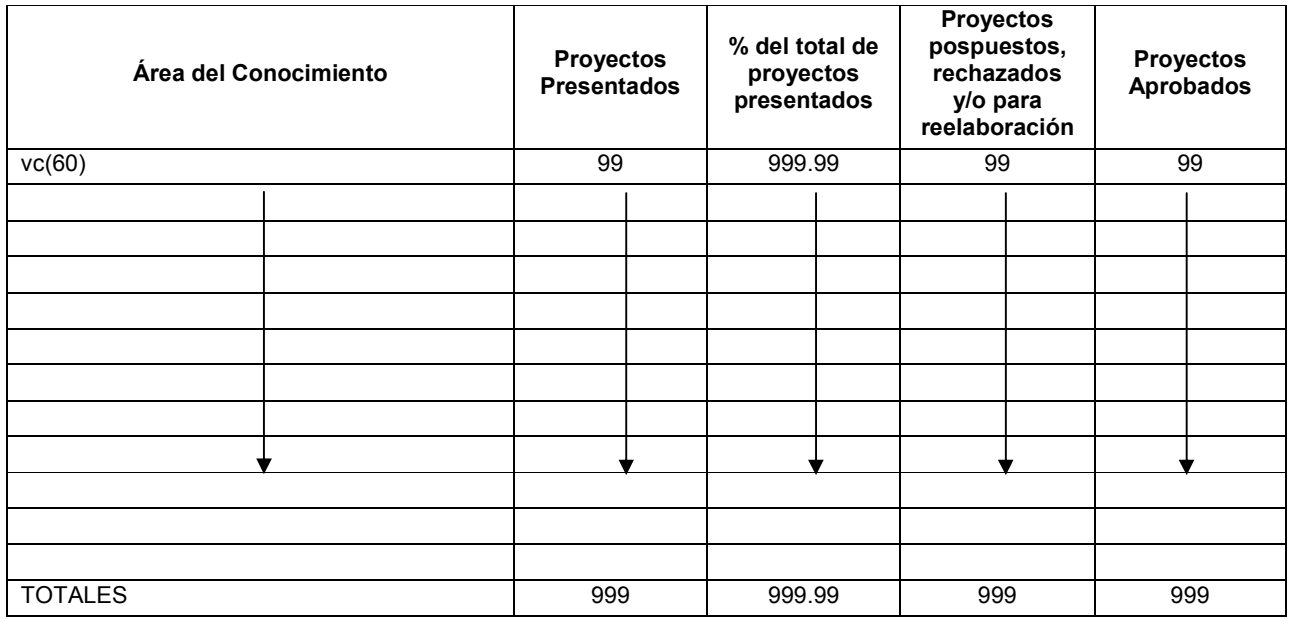

Figura 15-26 Diseño del reporte: Proyectos presentados solicitando financiamiento del CIC-UES por Área de Conocimiento

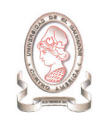

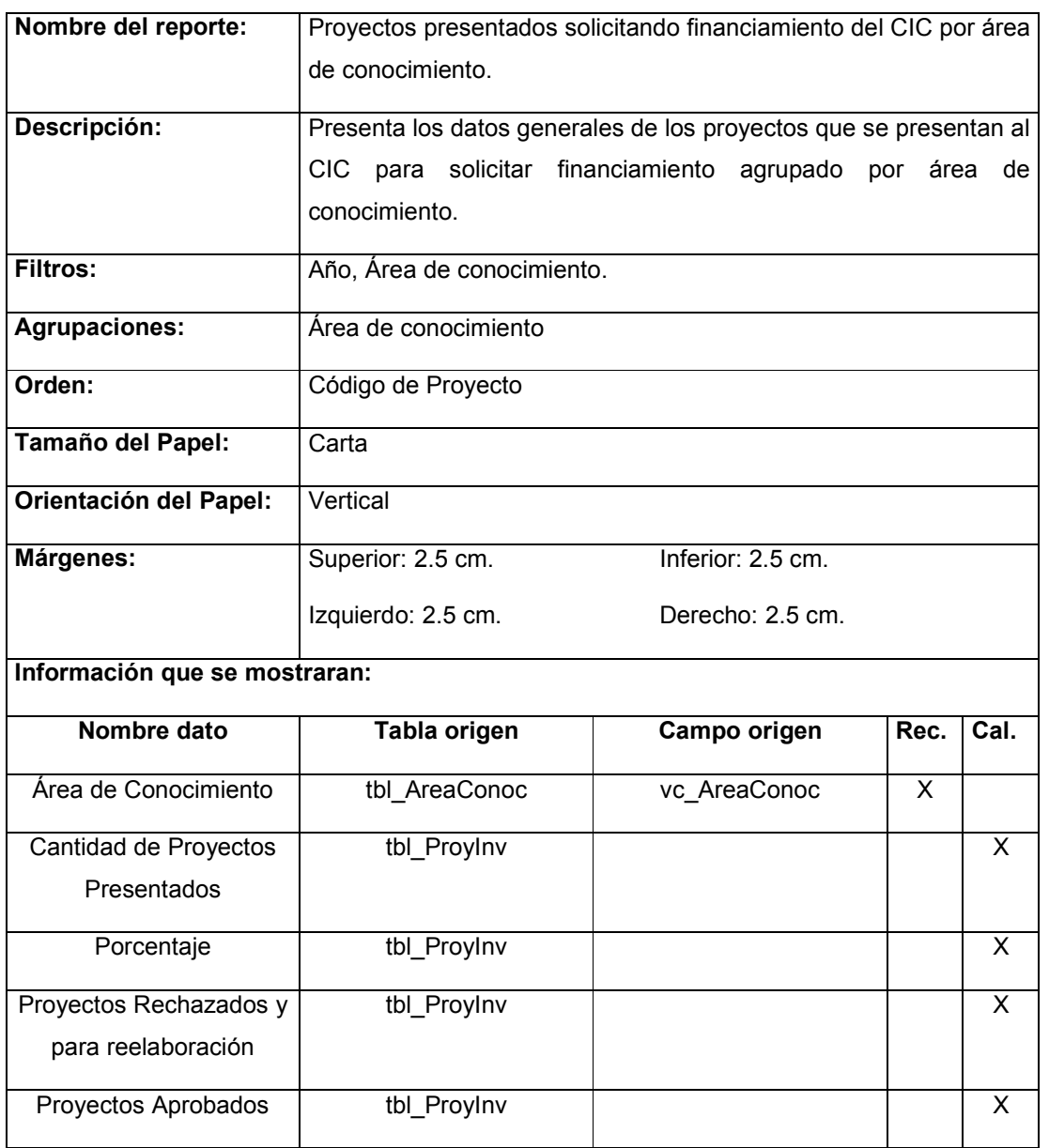

Tabla 15-49 Documentación del reporte: Proyectos presentados solicitando financiamiento del CIC-UES por Área de Conocimiento

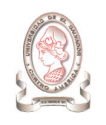

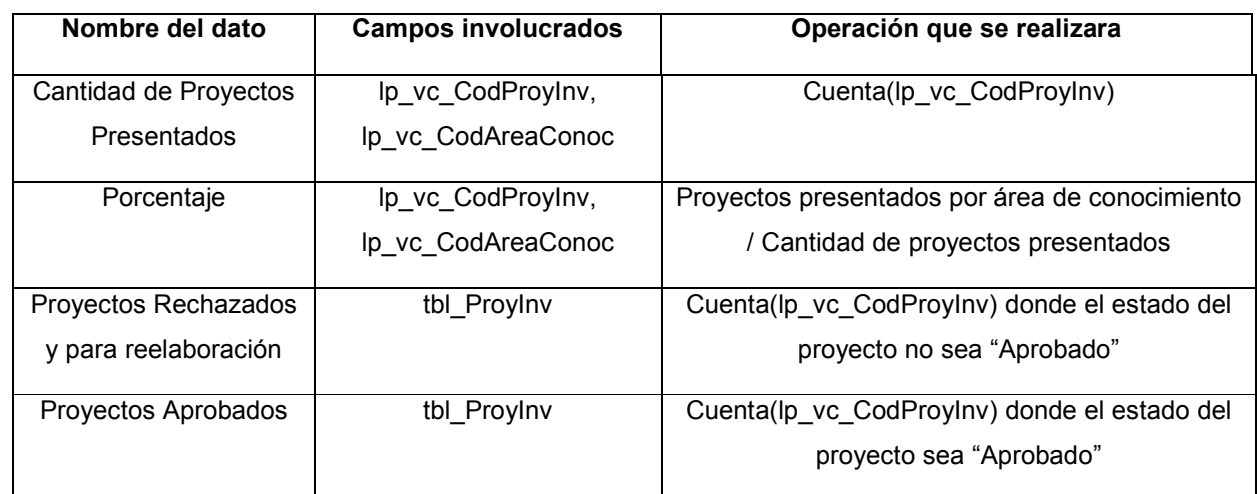

Tabla 15-50 Documentación de campos calculados del reporte: Proyectos presentados solicitando financiamiento del CIC-UES por Área de Conocimiento
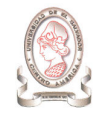

## 15.27. PROYECTOS PRESENTADOS SOLICITANDO FINANCIAMIENTO

#### DEL CIC-UES POR UNIDAD ACADÉMICA

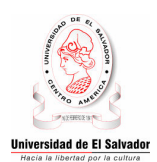

#### UNIVERSIDAD DE EL SALVADOR CONSEJO DE INVESTIGACIONES CIENTÍFICAS Proyectos Presentados Solicitando Financiamiento del CIC-UES por Unidad Académica Período: 9999

Pág. 99 de 99 99/99/9999

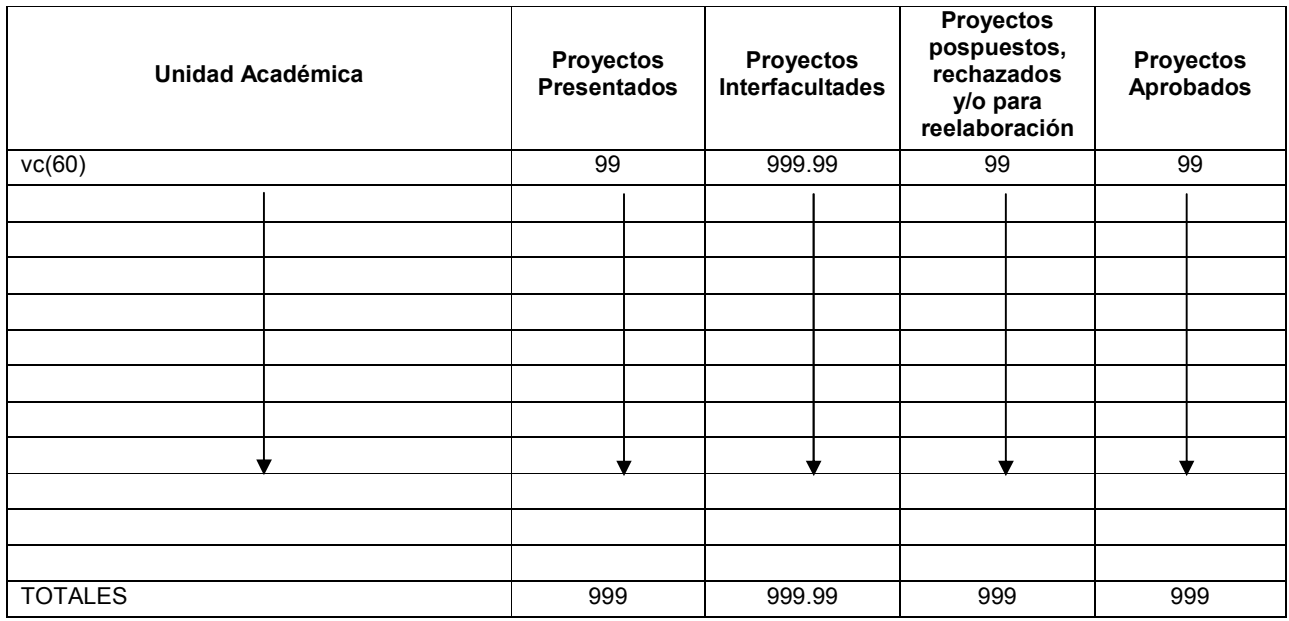

Figura 15-27 Diseño del reporte: Proyectos presentados solicitando financiamiento del CIC-UES por Unidad Académica

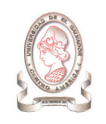

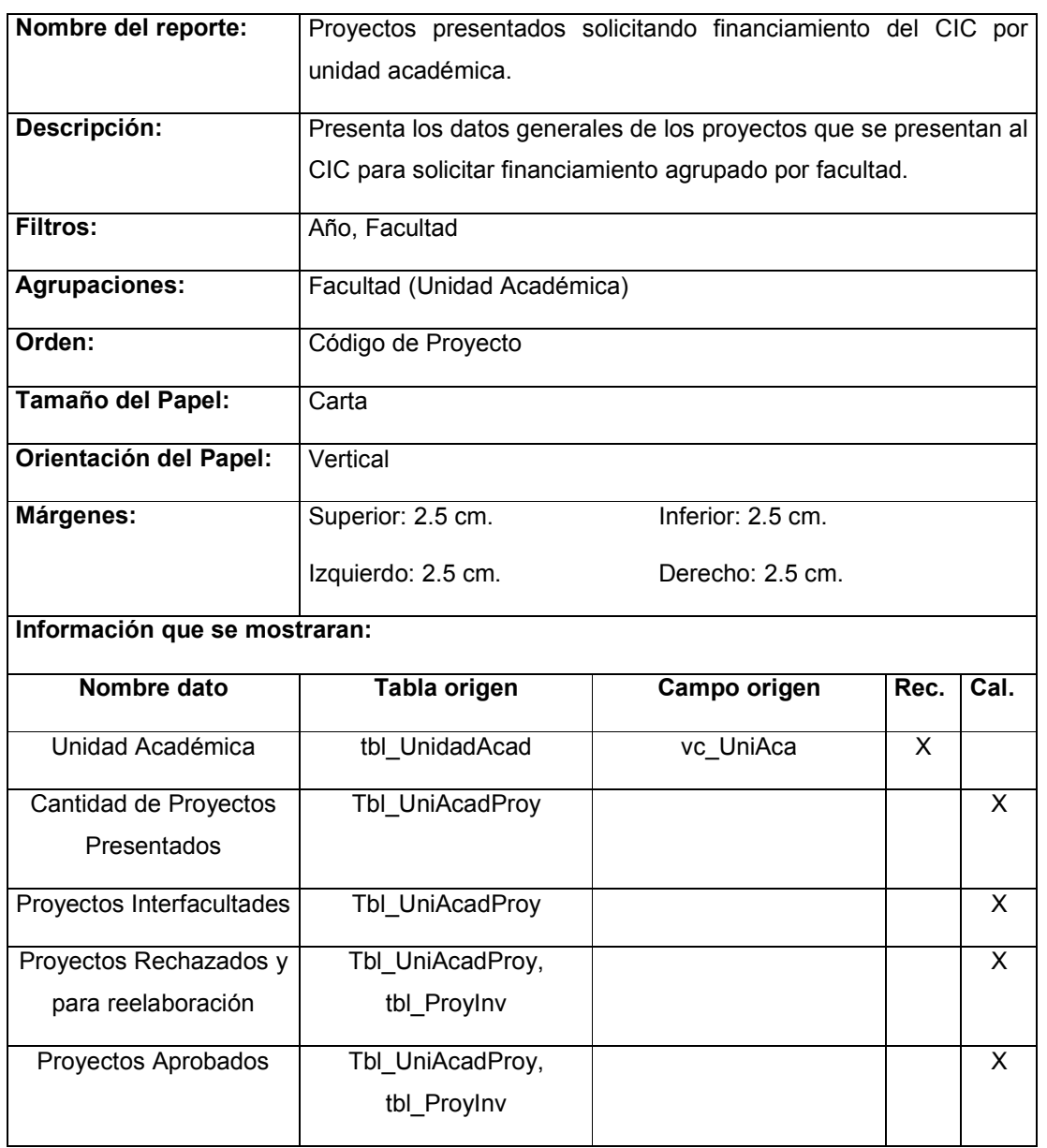

Tabla 15-51 Documentación del reporte: Proyectos presentados solicitando financiamiento del CIC-UES por Unidad Académica

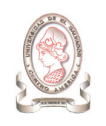

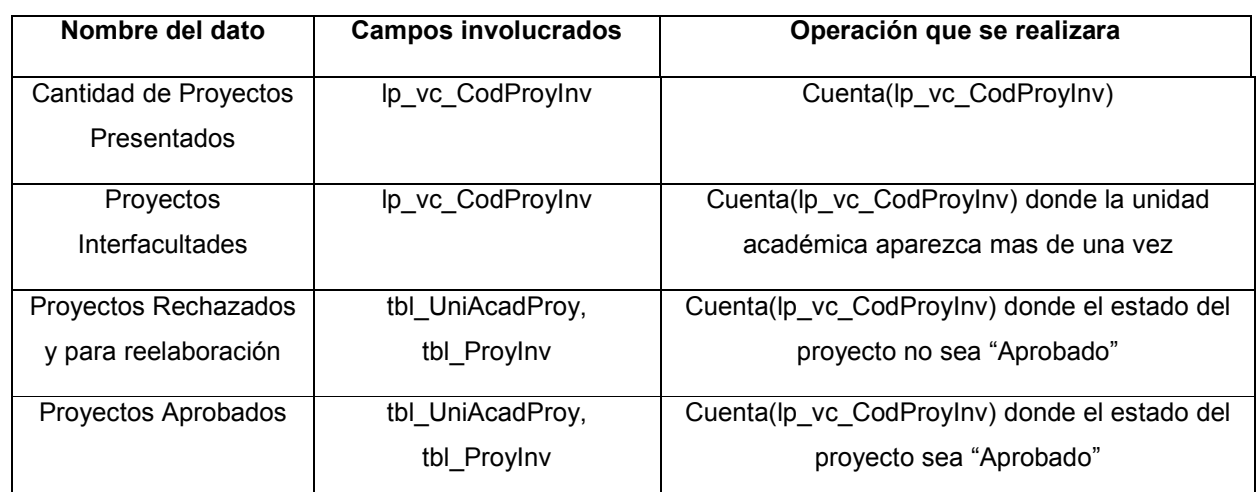

Tabla 15-52 Documentación de campos calculados del reporte: Proyectos presentados solicitando financiamiento del CIC-UES por Unidad Académica

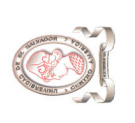

Pág. 99 de 99 99/99/9999

Pág. 99 de 99<br>99/99/9999

# 15.28. PROYECTOS PRESENTADOS SOLICITANDO FINANCIAMIENTO DEL CIC-UES CON OBJETIVOS 15.28. PROYECTOS PRESENTADOS SOLICITANDO FINANCIAMIENTO DEL CIC-UES CON OBJETIVOS

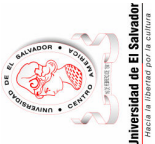

UNIVERSIDAD DE EL SALVADOR<br>CONSEJO DE INVESTIGACIONES CIENTÍFICAS<br>Proyectos Presentados Solicitando Financiamiento del CIC-UES con Objetivos Proyectos Presentados Solicitando Financiamiento del CIC-UES con Objetivos CONSEJO DE INVESTIGACIONES CIENTÍFICAS UNIVERSIDAD DE EL SALVADOR Período: 9999

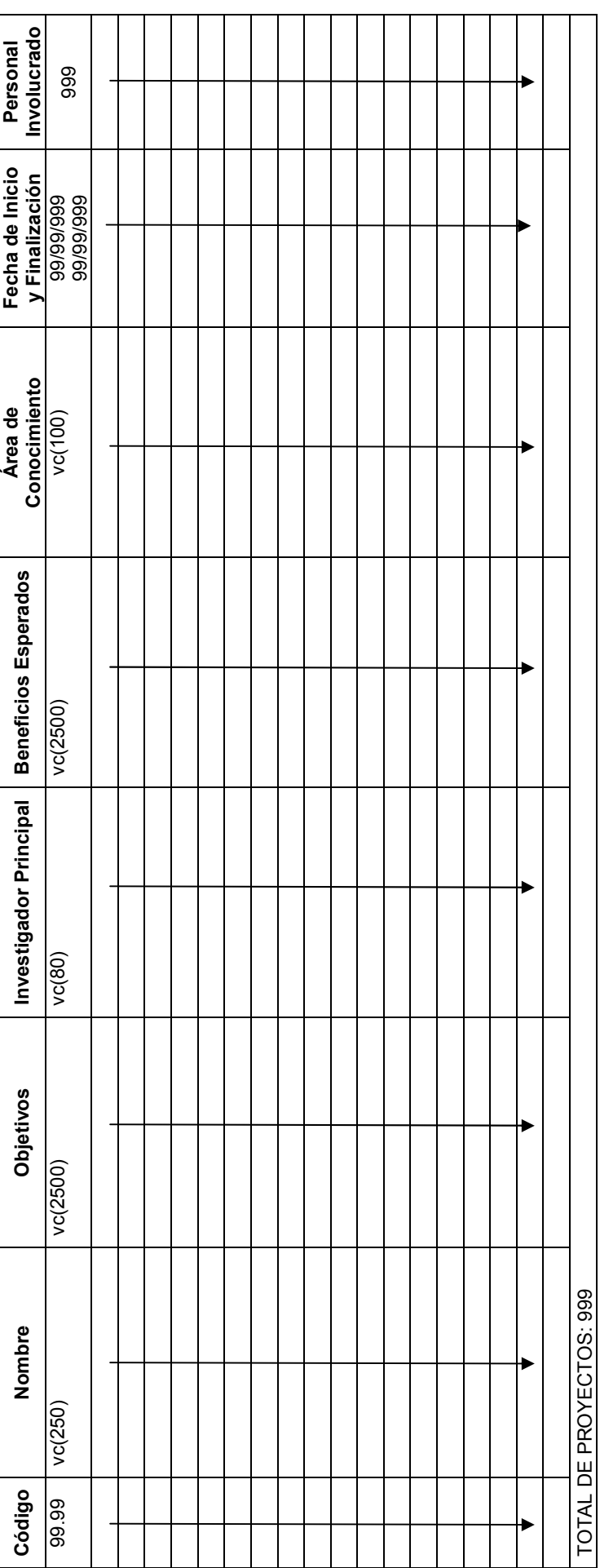

Figura 15-28 Diseño del reporte: Proyectos presentados solicitando financiamiento del CIC-UES con objetivos Figura 15-28 Diseño del reporte: Proyectos presentados solicitando financiamiento del CIC-UES con objetivos

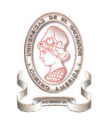

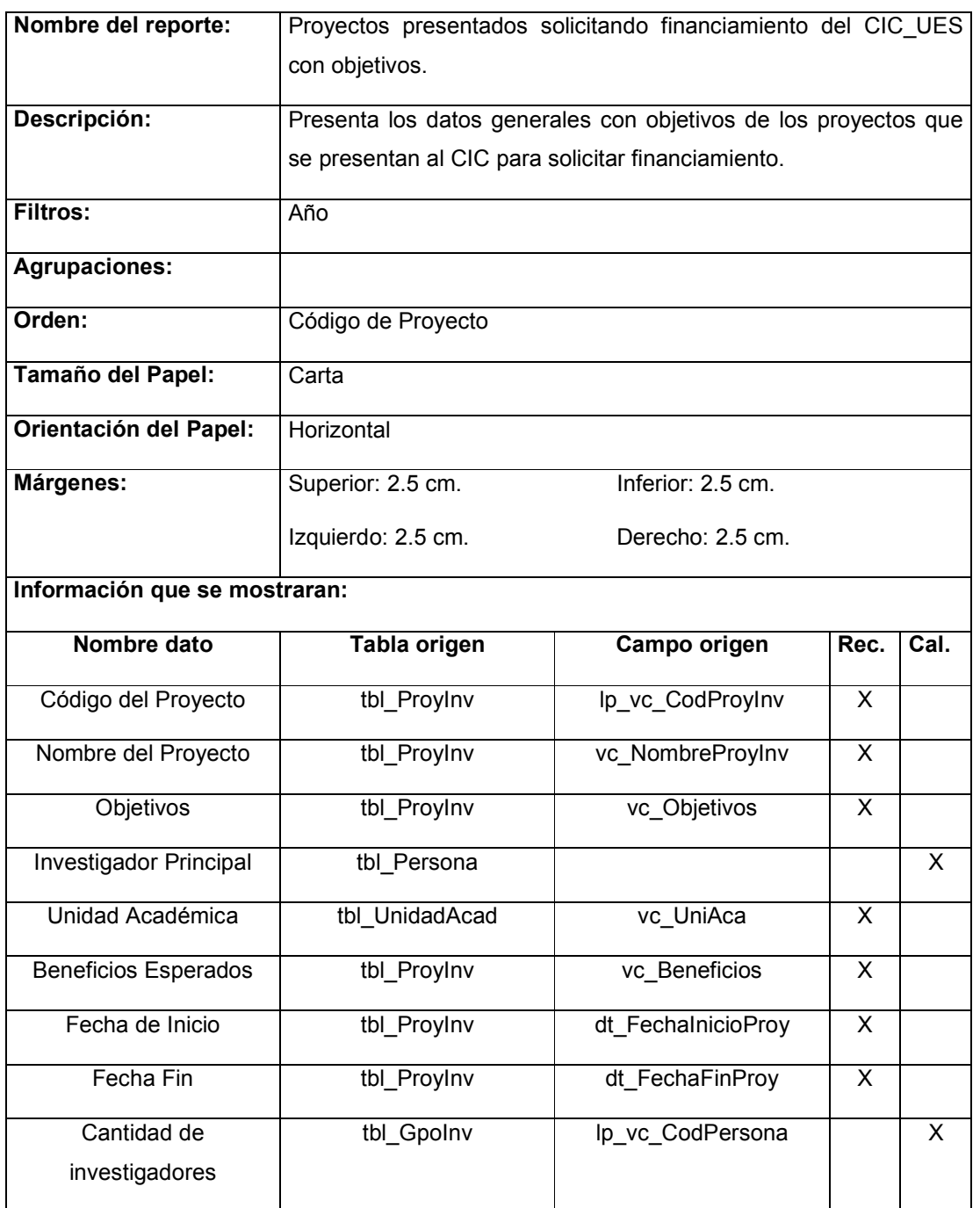

Tabla 15-53 Documentación del reporte: Proyectos presentados solicitando financiamiento del CIC-UES con objetivos

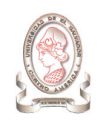

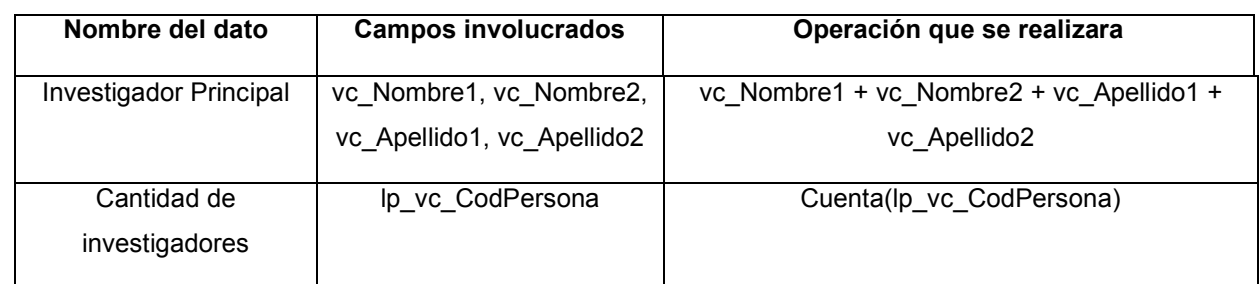

Tabla 15-54 Documentación de campos calculados del reporte: Proyectos presentados solicitando financiamiento del CIC-UES con objetivos

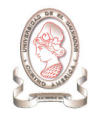

Pág. 99 de 99 99/99/9999

# 15.29. PROYECTOS PUBLICADOS EN REVISTAS NACIONALES E

#### INTERNACIONALES

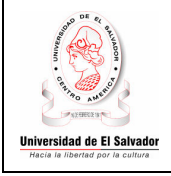

#### UNIVERSIDAD DE EL SALVADOR CONSEJO DE INVESTIGACIONES CIENTÍFICAS Proyectos Publicados en Revistas Nacionales e Internacionales Período: 9999

Trabajos Publicados. Se han publicado 99 artículos en revistas internacionales y nacionales.

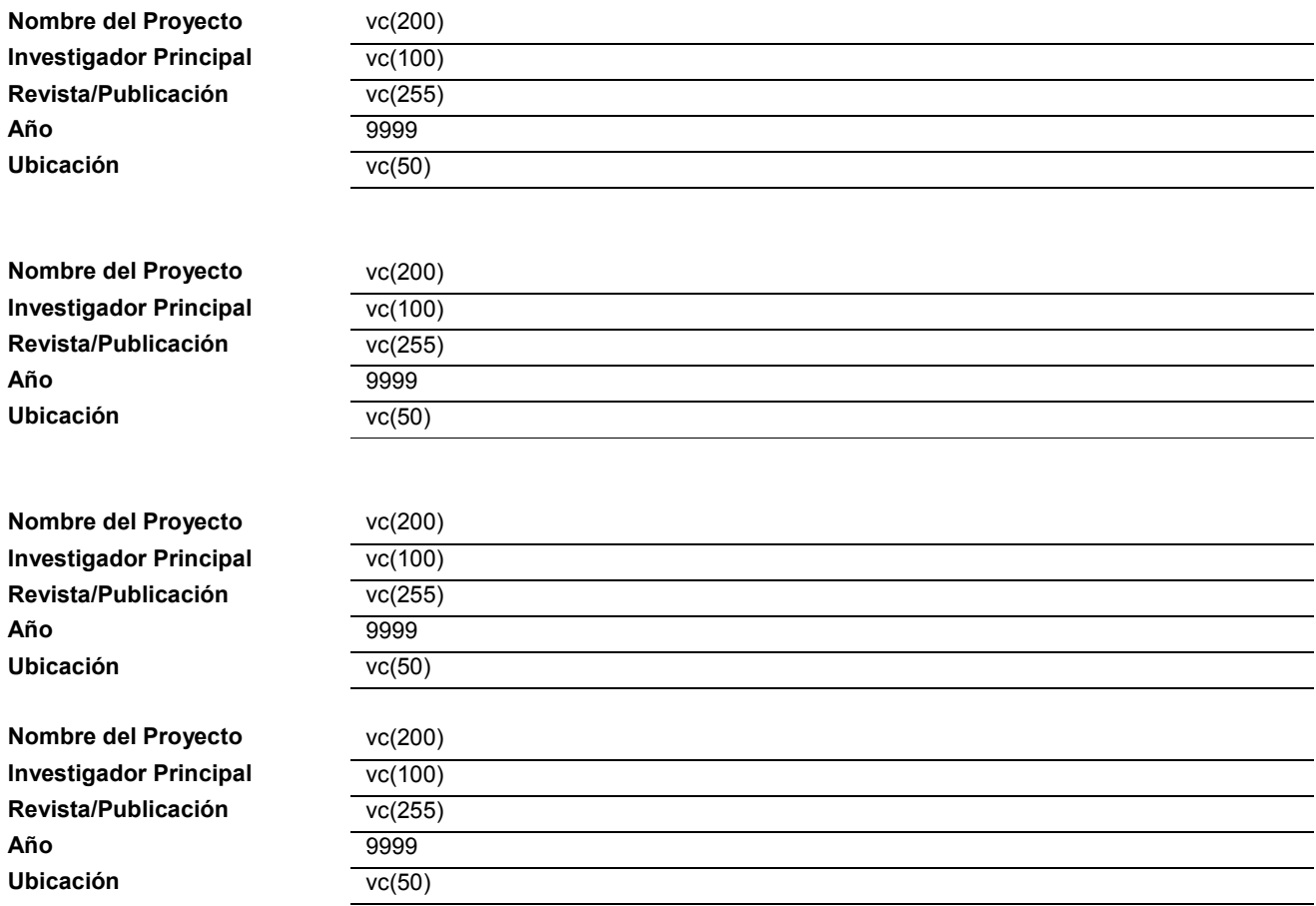

Figura 15-29 Diseño del reporte: Proyectos publicados en revistas nacionales e internacionales

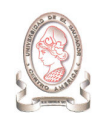

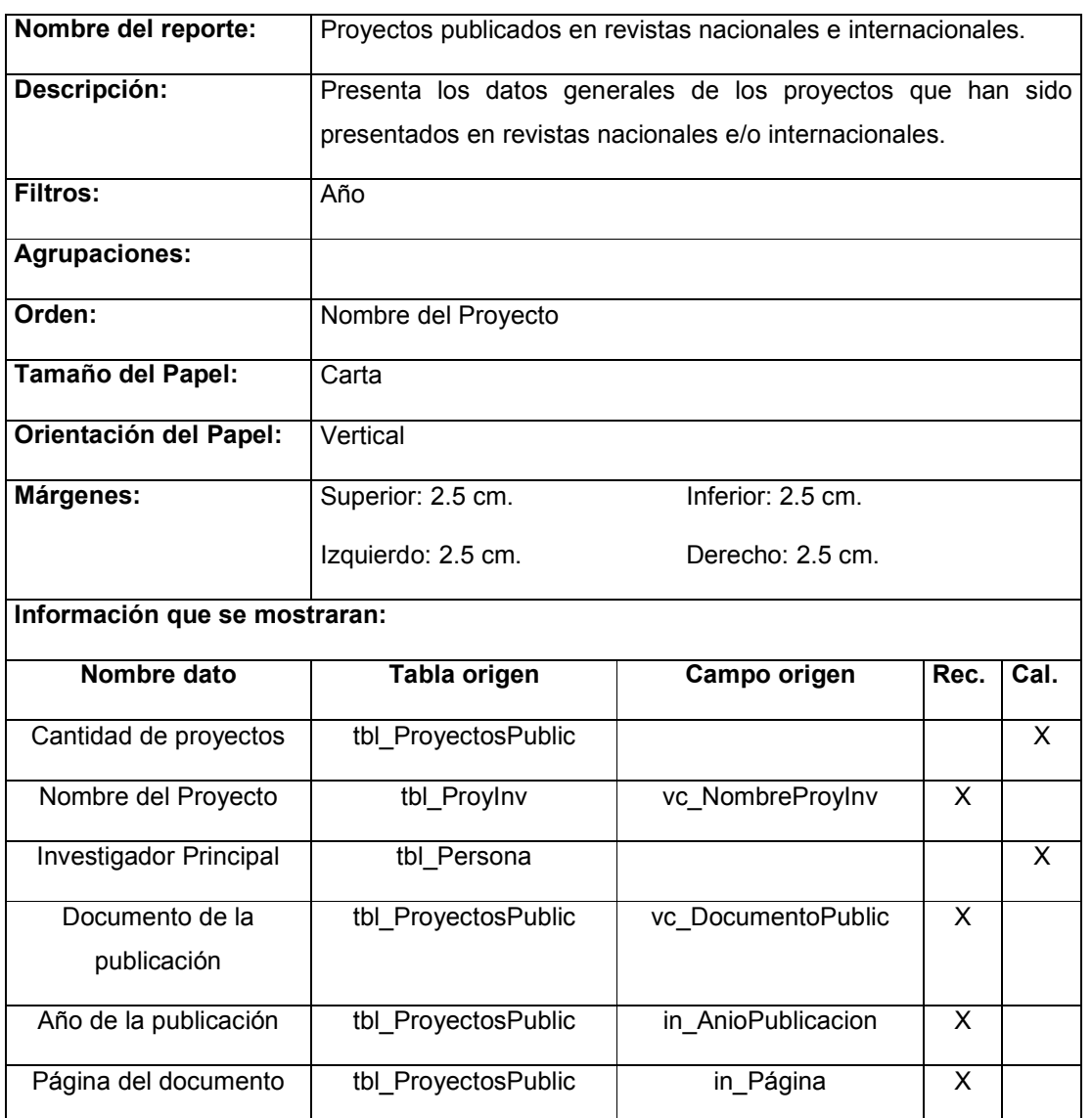

Tabla 15-55 Documentación del reporte: Proyectos publicados en revistas nacionales e internacionales

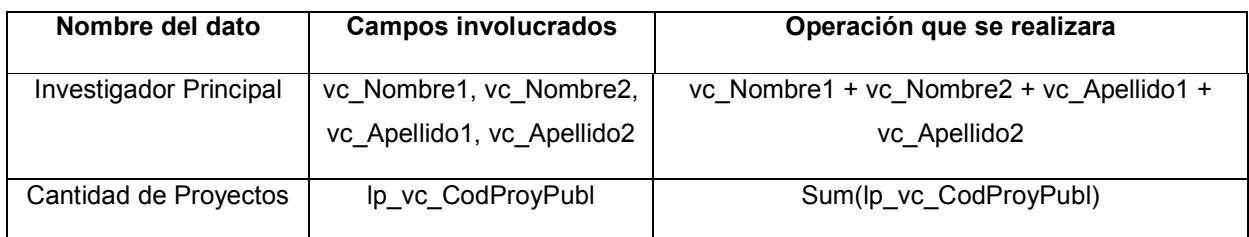

Tabla 15-56 Documentación de campos calculados del reporte: Proyectos publicados en revistas nacionales e internacionales

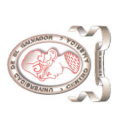

"Sistema de información para la administración de proyectos e integración de herramientas de comunicación para el Consejo de Investigaciones Científicas de la<br>Universidad de El Salvador" "Sistema de información para la administración de proyectos e integración de herramientas de comunicación para el Consejo de Investigaciones Científicas de la Universidad de El Salvador"

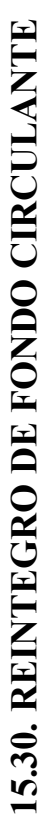

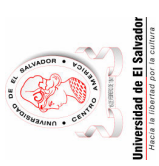

# UNIVERSIDAD DE EL SALVADOR<br>CONSEJO DE INVESTIGACIONES CIENTÍFICAS<br>Reintegro de Fondo Circulante CONSEJO DE INVESTIGACIONES CIENTÍFICAS UNIVERSIDAD DE EL SALVADOR Reintegro de Fondo Circulante Período: <u>99/9999</u>

Pág. 99 de 99<br>99/99/9999 Pág. 99 de 99 99/99/9999

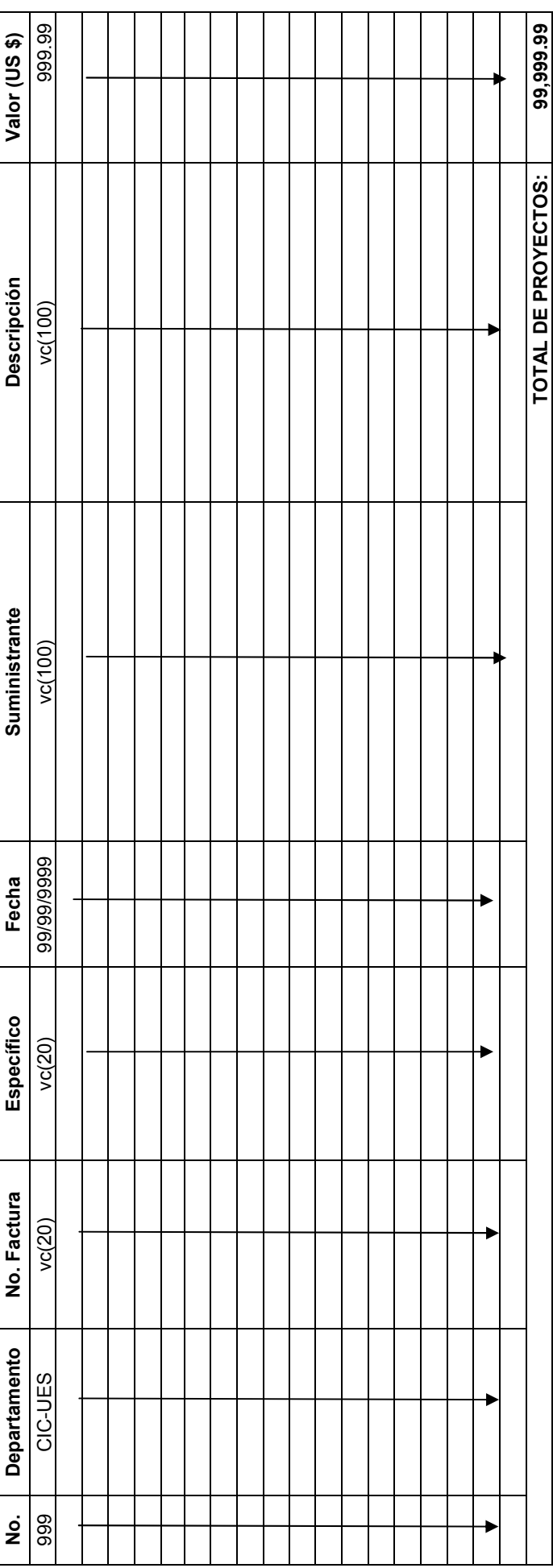

Figura 15-30 Diseño del reporte: Reintegro de fondo Circulante Figura 15-30 Diseño del reporte: Reintegro de fondo Circulante

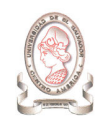

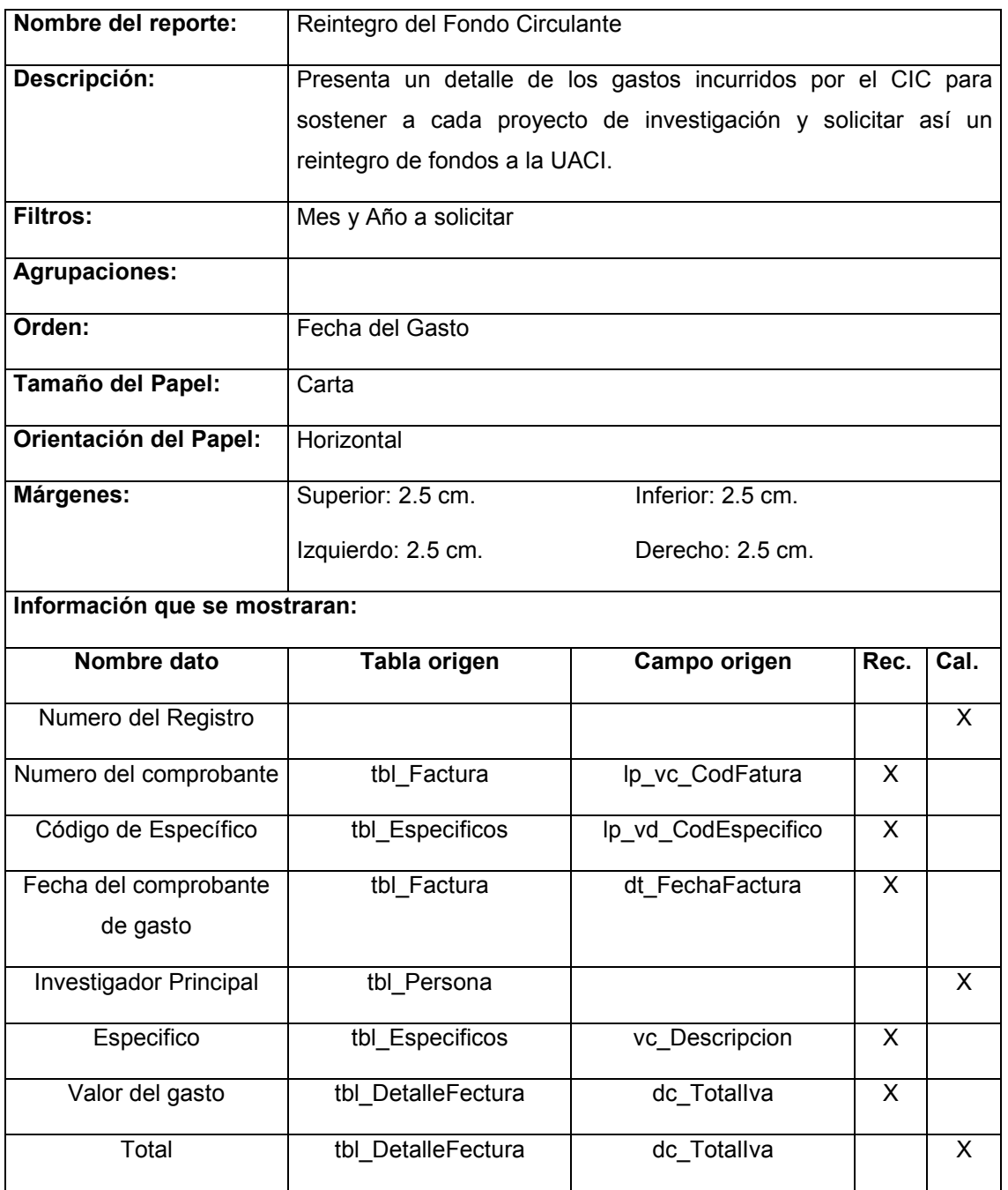

Tabla 15-57 Documentación del reporte: Reintegro de fondo Circulante

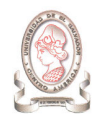

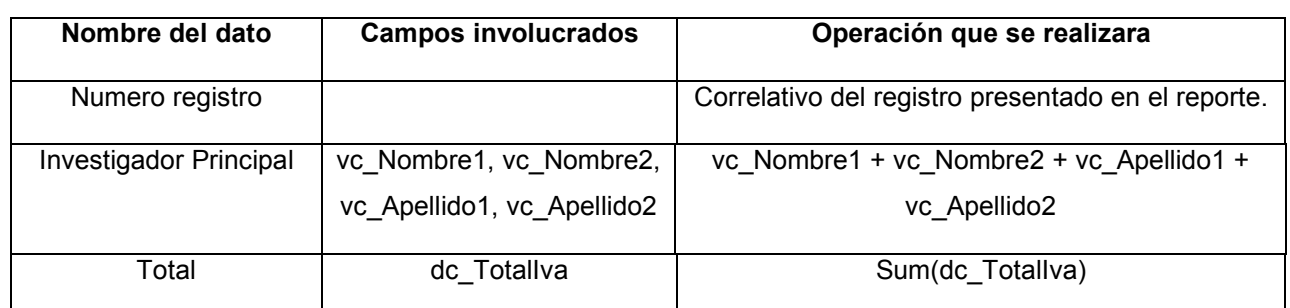

Tabla 15-58 Documentación de campos calculados del reporte: Reintegro de fondo Circulante

# 15.31. REPROGRAMACIÓN PRESUPUESTARIA DE PROYECTOS DE INVESTIGACIÓN

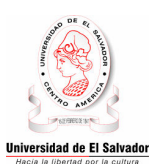

#### UNIVERSIDAD DE EL SALVADOR CONSEJO DE INVESTIGACIONES CIENTÍFICAS Reprogramación Presupuestaria de Proyectos de Investigación Período: 99/99/9999 – 99/99/9999

Pág. 99 de 99 99/99/9999

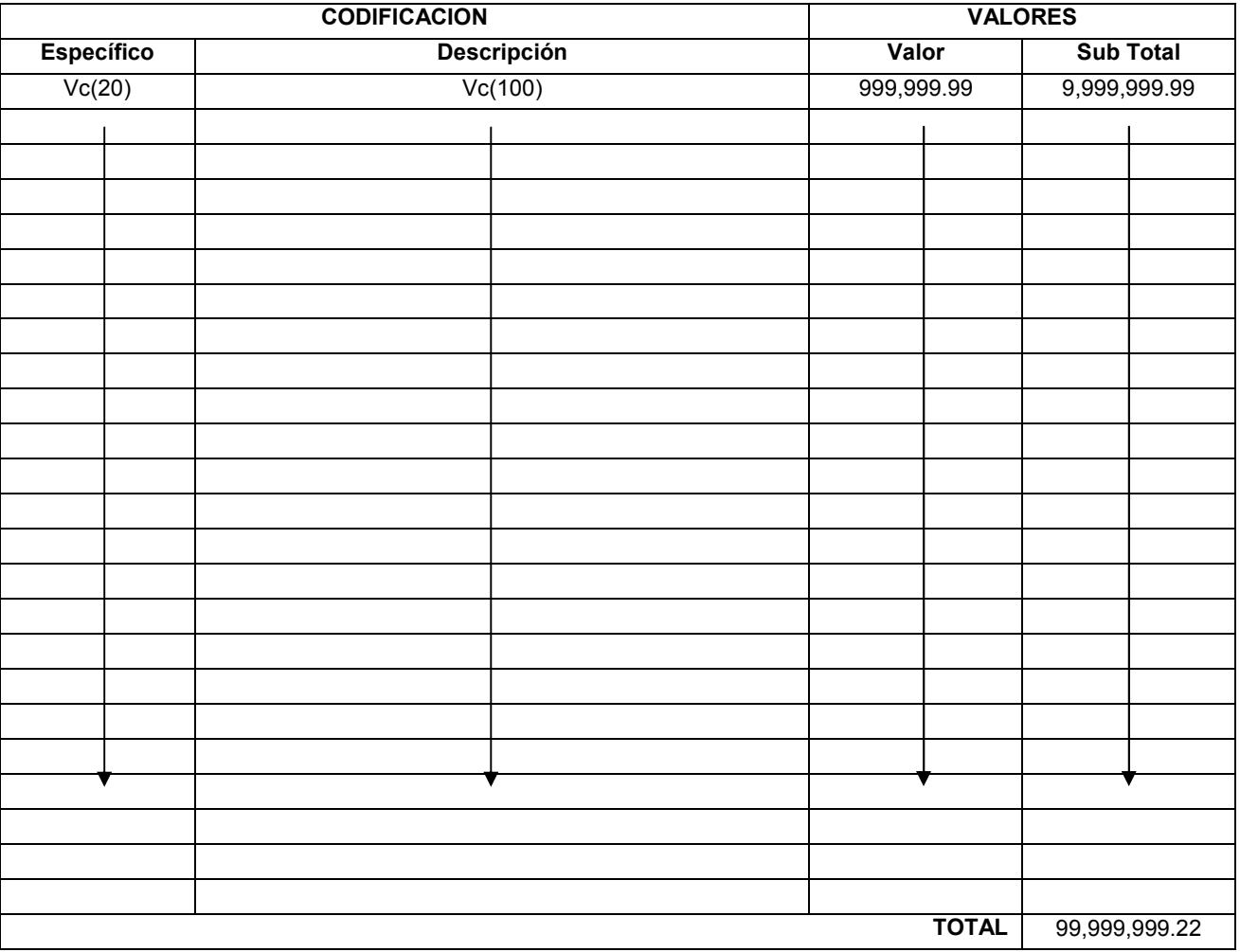

Figura 15-31 Diseño del reporte: Reprogramación Presupuestaria de Proyectos de Investigación

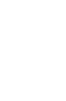

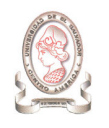

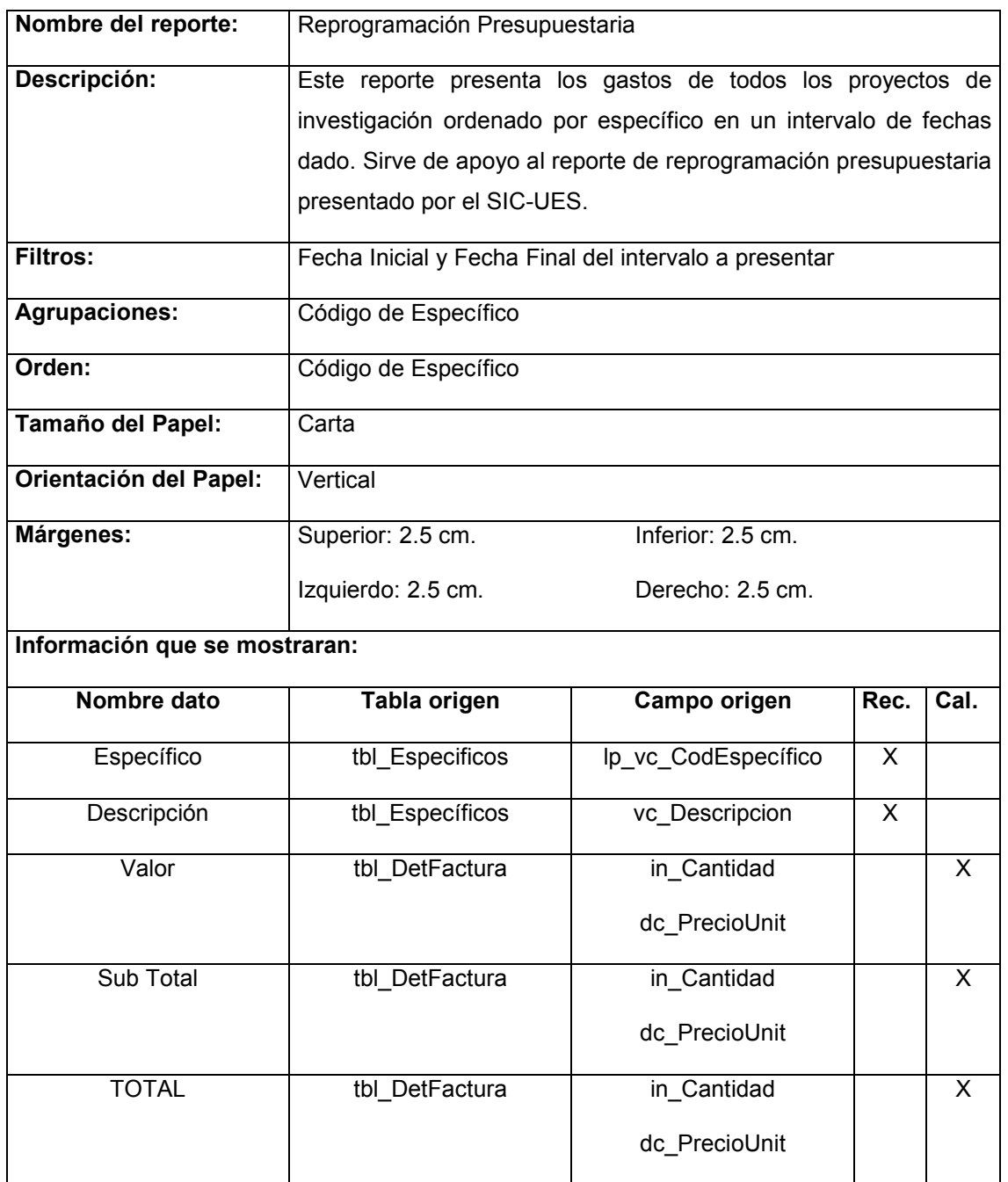

Tabla 15-59 Documentación del reporte: Reprogramación Presupuestaria de Proyectos de Investigación

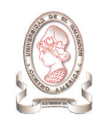

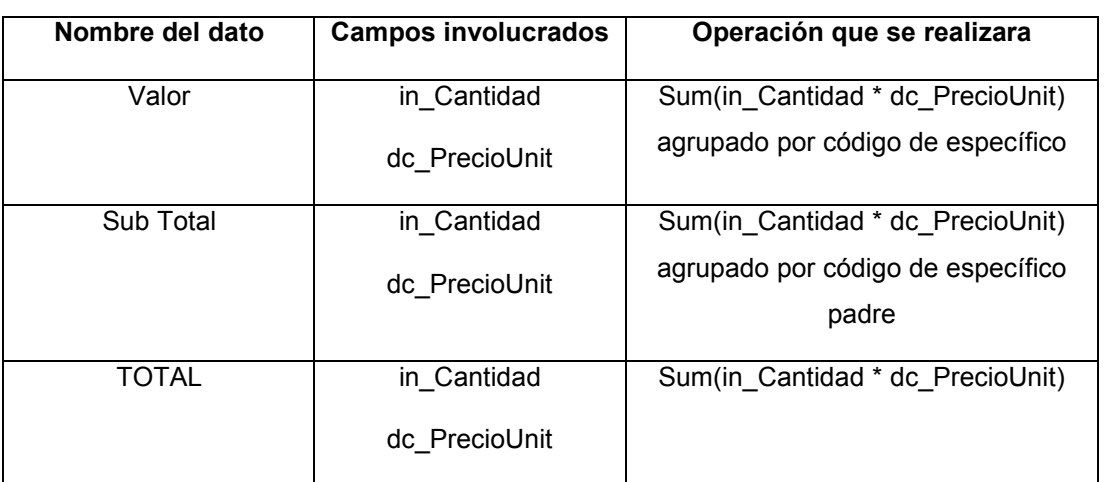

Tabla 15-60 Documentación de campos calculados del reporte: Reprogramación Presupuestaria de Proyectos de Investigación

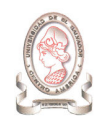

#### 15.32. REQUERIMIENTOS DE COMPRA

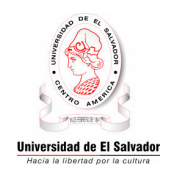

#### UNIVERSIDAD DE EL SALVADOR CONSEJO DE INVESTIGACIONES CIENTÍFICAS Requerimientos de Compra

FECHA: 99/99/9999 POR \$ 99,999.99

Pág. 99 de 99 99/99/9999

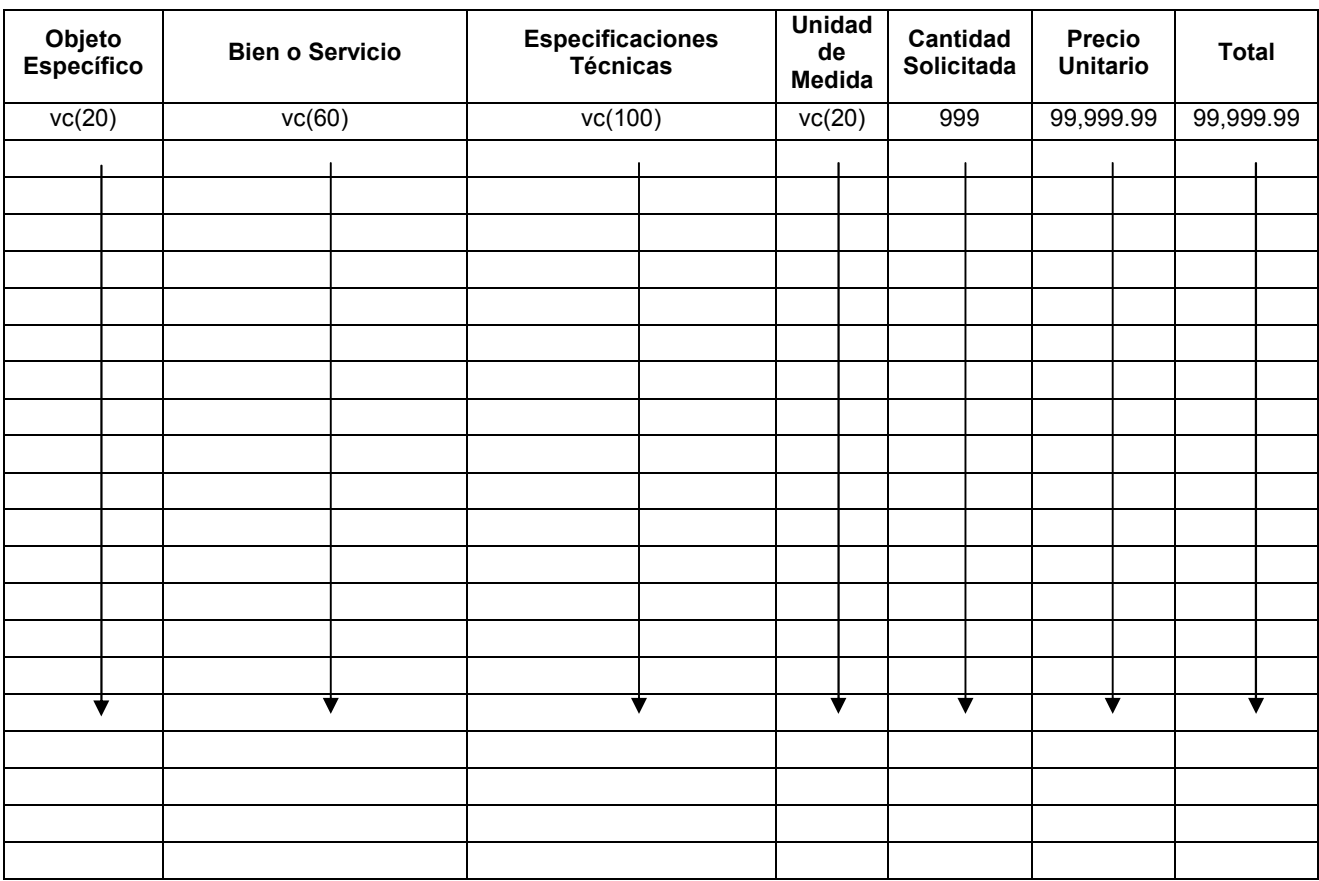

F.

Nombre, sello y firma del Administrador Financiero

Figura 15-32 Diseño del reporte: Requerimientos de Compra

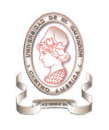

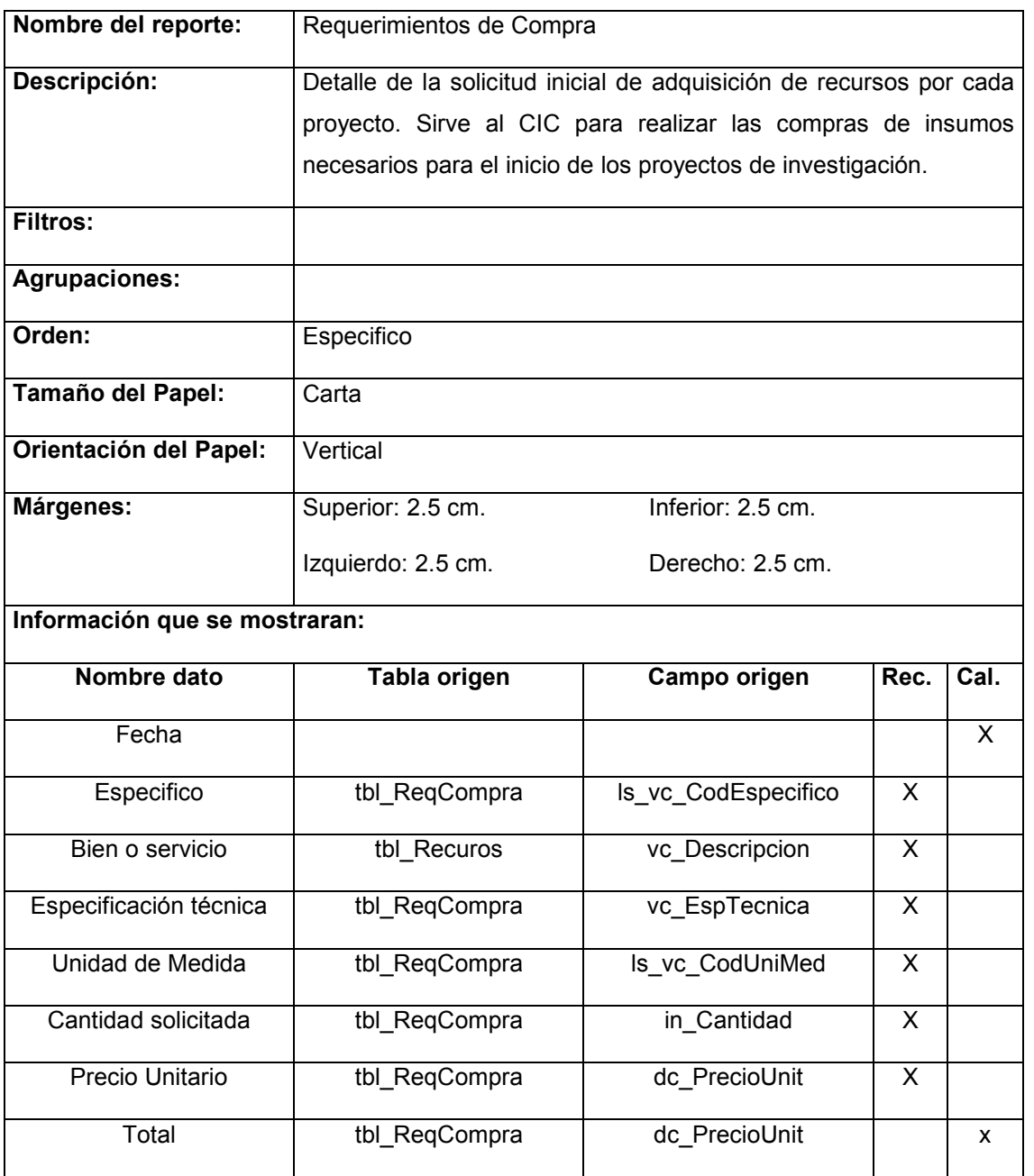

Tabla 15-61 Documentación del reporte: Requerimientos de Compra

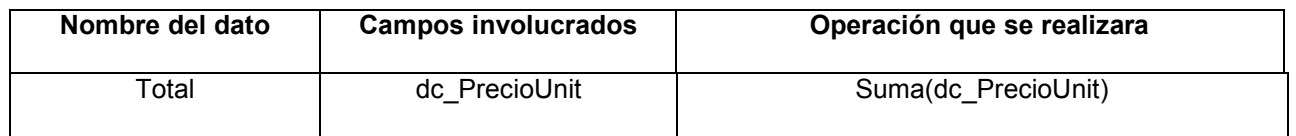

Tabla 15-62 Documentación de campos calculados del reporte: Requerimientos de Compra

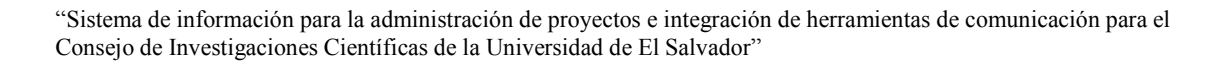

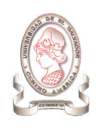

#### 15.33. TÉRMINOS DE CONVOCATORIA

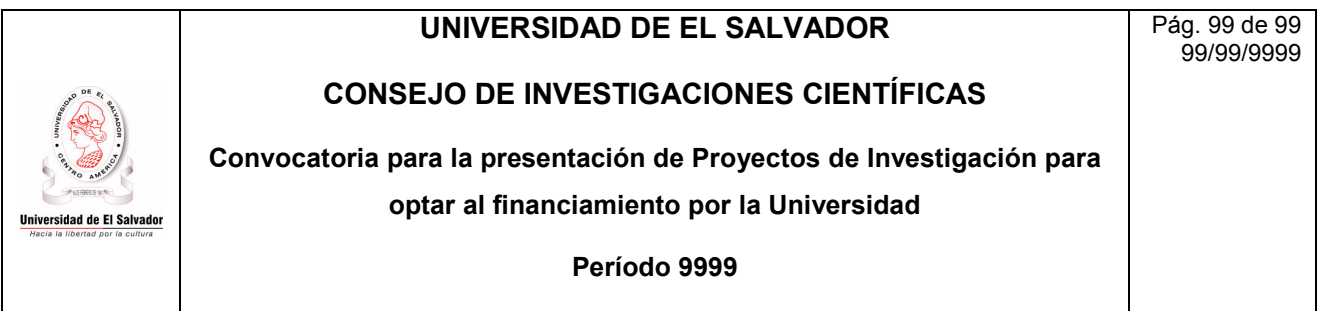

El dddd 99 de mmmmm se abre la convocatoria a presentación de proyectos de investigación para optar por el financiamiento Institucional.

Elaboración y presentación del proyecto: Los proyectos deberán elaborarse y presentarse atendiendo a lo establecido en el Documento "Normas Técnicas y Administrativas del Consejo de Investigaciones Científicas de la Universidad de El Salvador", este documento puede ser adquirido en el local del CIC-UES (Edificio CenSalud).

También se recogerá en el CIC-UES un disquete el cual contendrá un formato de portada y formato de cuadros para volcar la información referente al apoyo económico solicitado para la ejecución del proyecto.

El documento se presentará en original y copia que incluya las tablas de los materiales y apoyos económicos solicitados debidamente detallados según formato contenido en el disquete, además de una copia en disquete del documento completo. Debe incluir también 3 cotizaciones (cantidad mínima), de los materiales y/o equipos a adquirir por el proyecto, indicando en nota adjunta su elección de compra. Ver Ejemplo.

Para la elaboración del texto, cuadros y tablas deberá usarse el procesador de textos "Microsoft Word".

#### Importante: NO SE RECIBIRÁN DOCUMENTOS INCOMPLETOS

Monto máximo de la subvención: \$ 9,999,999.99

Periodo de recepción de los proyectos: 9 Meses a partir de 8:30 AM del dddd 99 de mmmm hasta las 4:00 PM del día dddd 99 de mmmmm. Este período no es prorrogable.

Lugar de entrega de los Proyectos: v(80)

Horario de Entrega: 8:30 – 11:30 AM; 2:00 – 4:00 PM, de lunes a viernes

Consultas: Para cualquier consulta acerca de la elaboración y financiamiento de los proyectos comunicarse con vc(80) en las oficinas del CIC-UES en el horario de 2:00 a 5:00 PM, de lunes a viernes.

Figura 15-33 Diseño del reporte: Términos de Convocatoria

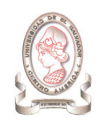

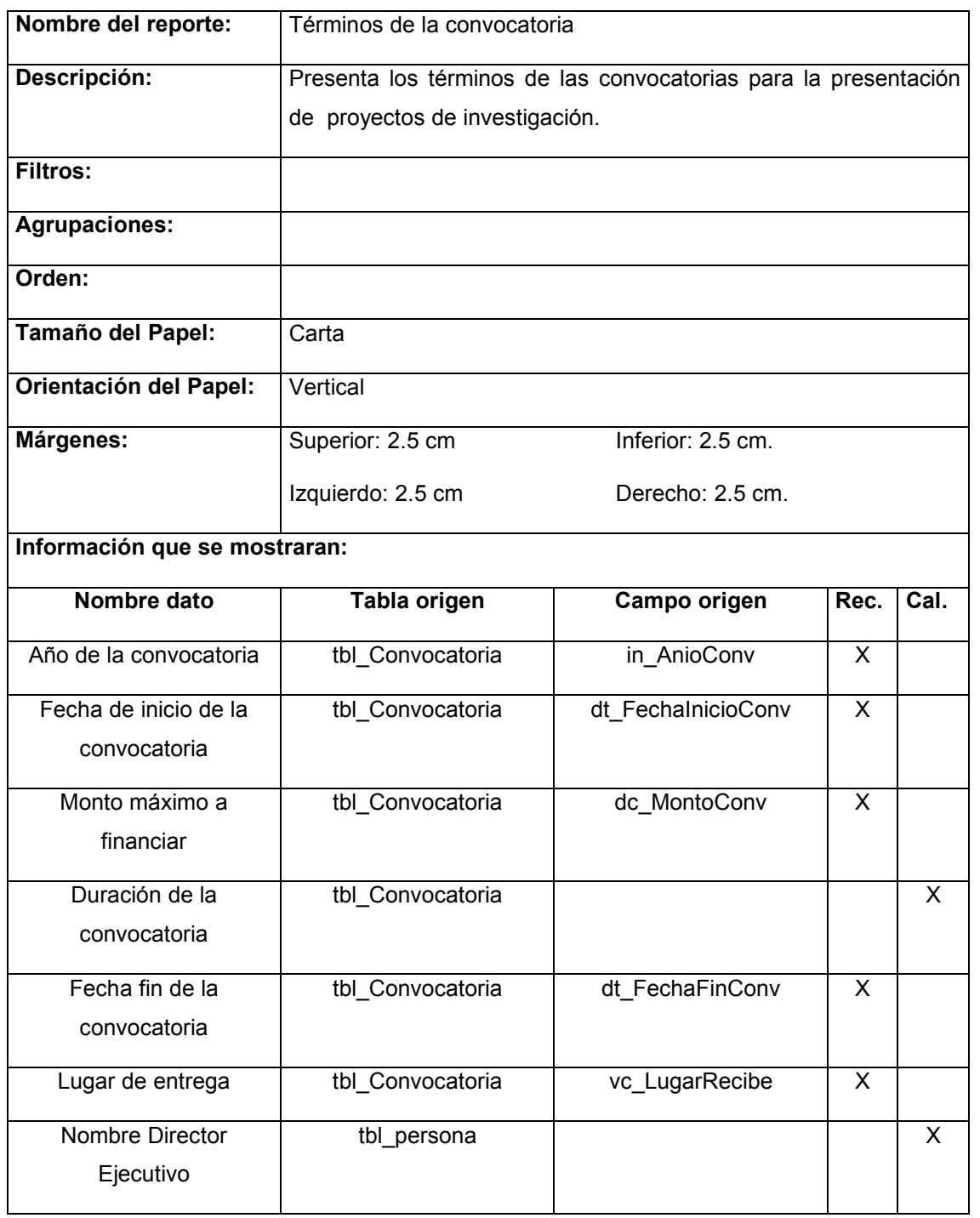

Tabla 15-63 Documentación del reporte: Términos de Convocatoria

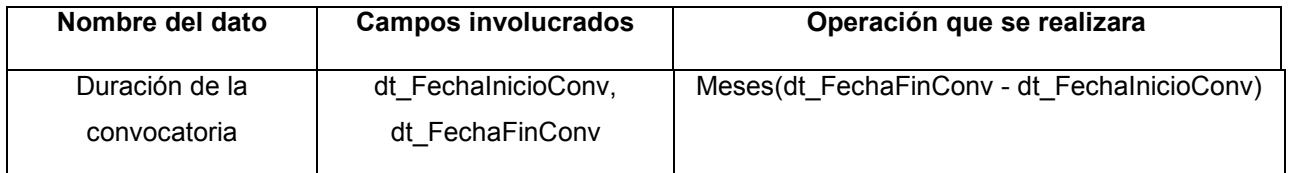

Tabla 15-64 Documentación de campos calculados del reporte: Términos de Convocatoria

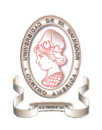

# 16. DISEÑO DE ENTRADAS

En todas las pantallas de entrada de datos, se deberá validar que los datos requeridos sean introducidos, estos datos son identificados por un asterisco de color rojo. A continuación se presenta el diseño de las páginas Web para la captura de datos, dando a conocer la información necesaria para su codificación.

#### 16.1. INGRESO DE DATOS DE CONVOCATORIAS

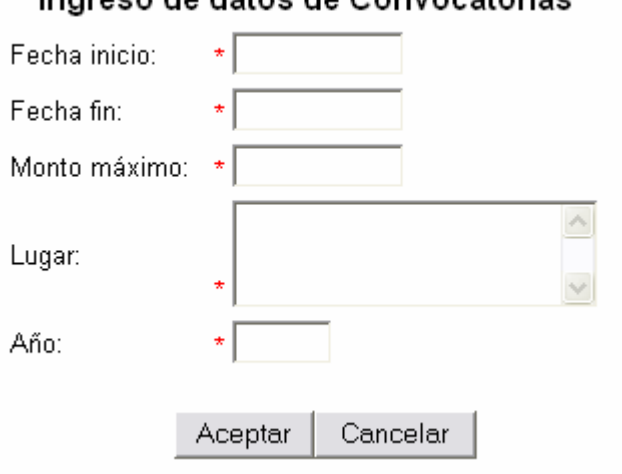

#### Ingreso de datos de Convocatorias

Figura 16-1 Ingreso de datos de convocatorias

| Nombre de la página:       |                  | Ingreso de datos de Convocatorias                                   |                    |              |        |      |  |  |  |
|----------------------------|------------------|---------------------------------------------------------------------|--------------------|--------------|--------|------|--|--|--|
| Descripción:               |                  | Mediante este formulario se ingresan los datos de las convocatorias |                    |              |        |      |  |  |  |
|                            |                  | de proyectos de investigación.                                      |                    |              |        |      |  |  |  |
| Campos que se almacenaran: |                  |                                                                     |                    |              |        |      |  |  |  |
| Nombre del                 |                  | Tabla destino                                                       | Campo destino      | Seleccionado | Dig.   | Cal. |  |  |  |
| control del                |                  |                                                                     |                    | Tabla        | Campo  |      |  |  |  |
| campo                      |                  |                                                                     |                    | origen       | origen |      |  |  |  |
| Fecha inicio:              | tbl Convocatoria |                                                                     | dt FechalnicioConv |              |        | X    |  |  |  |
| Fecha fin                  |                  | tbl_Convocatoria                                                    | dt FechaFinConv    |              |        | X    |  |  |  |
| Monto máximo               |                  | tbl Convocatoria                                                    | dc MontoConv       |              |        | X    |  |  |  |
| Lugar                      |                  | tbl Convocatoria                                                    | vc_LugarRecibe     |              |        | X    |  |  |  |
| Año                        |                  | tbl_Convocatoria                                                    | in AnioConv        |              |        | X    |  |  |  |

Tabla 16-1 Ingreso de datos de convocatorias

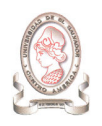

Las entradas diseñadas de la misma forma son las siguientes:

- $\blacktriangleright$ Estados de proyectos de investigación
- $\blacktriangleright$ Criterios de evaluación
- $\blacktriangleright$ Opciones de menú

# 16.2. INGRESO DE ÁREA DE CONOCIMIENTO

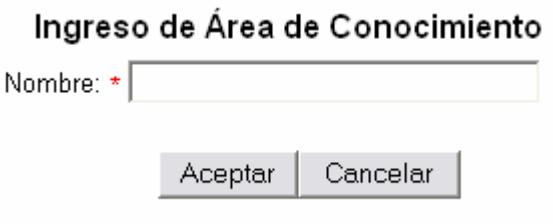

Figura 16-2 Ingreso de área de conocimiento

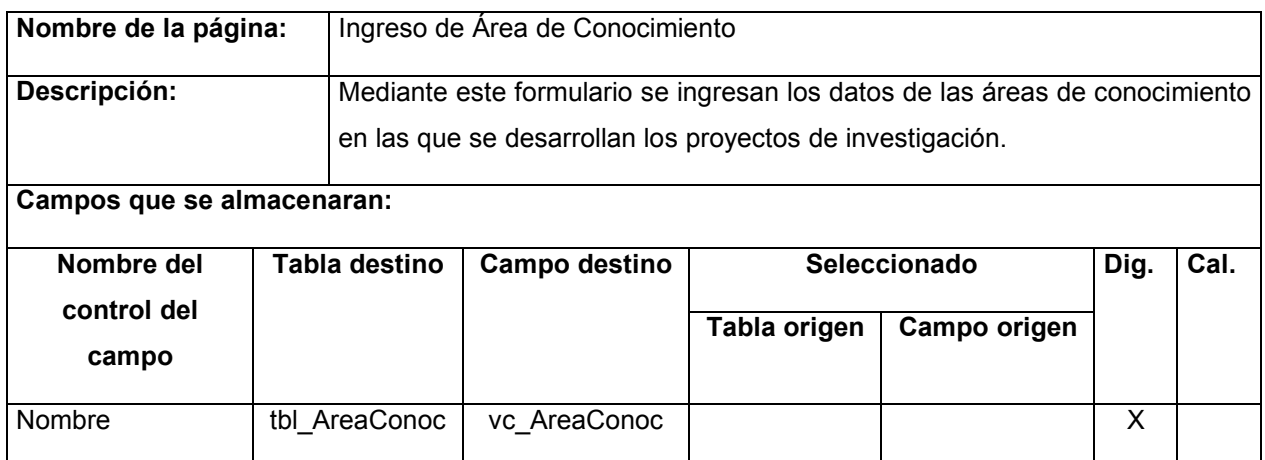

Tabla 16-2 Ingreso de área de conocimiento

Las entradas diseñadas de la misma forma son las siguientes:

- $\blacktriangleright$ País
- $\blacktriangleright$ Tipos de fuentes de financiamiento externo
- $\blacktriangleright$ Roles de proyectos de investigación
- $\blacktriangleright$ Tipos de unidad académica
- $\blacktriangleright$ Niveles de calificación
- $\blacktriangleright$ Grado académico

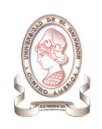

- $\blacktriangleright$ Roles
- $\blacktriangleright$ Nivel de acceso
- $\blacktriangleright$ Unidad de medida
- $\blacktriangleright$ **Gasolineras**
- $\blacktriangleright$ Cuenta de específico

# 16.3. INGRESO DE PROYECTOS DE INVESTIGACIÓN CIENTÍFICA

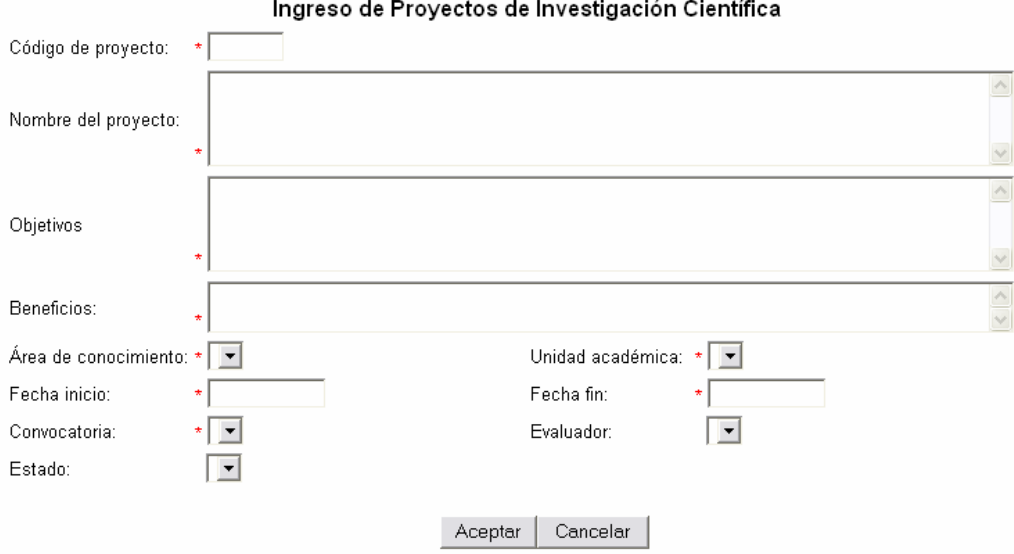

Figura 16-3 Ingreso de proyectos de investigación científica

| Nombre de la<br>página: |                            | Ingreso de Proyectos de Investigación Científica                                                                                     |                 |              |     |     |  |  |
|-------------------------|----------------------------|----------------------------------------------------------------------------------------------------|-----------------|--------------|-----|-----|--|--|
| Descripción:            |                            | Mediante este formulario se ingresan los proyectos de investigación científica que<br>son presentados al CIC-UES para su evaluación. |                 |              |     |     |  |  |
|                         | Campos que se almacenaran: |                                                                                                    |                 |              |     |     |  |  |
| Nombre del              | Tabla destino              | Campo destino                                                                                                    |                 | Seleccionado | Dig | Cal |  |  |
| control del<br>campo    |                            |                                                                                                    | Tabla<br>origen | Campo origen |     |     |  |  |
| Código de<br>proyecto   | tbl Proylnv                | Ip vc CodProyInv                                                                                                    |                 |              | X   |     |  |  |

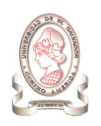

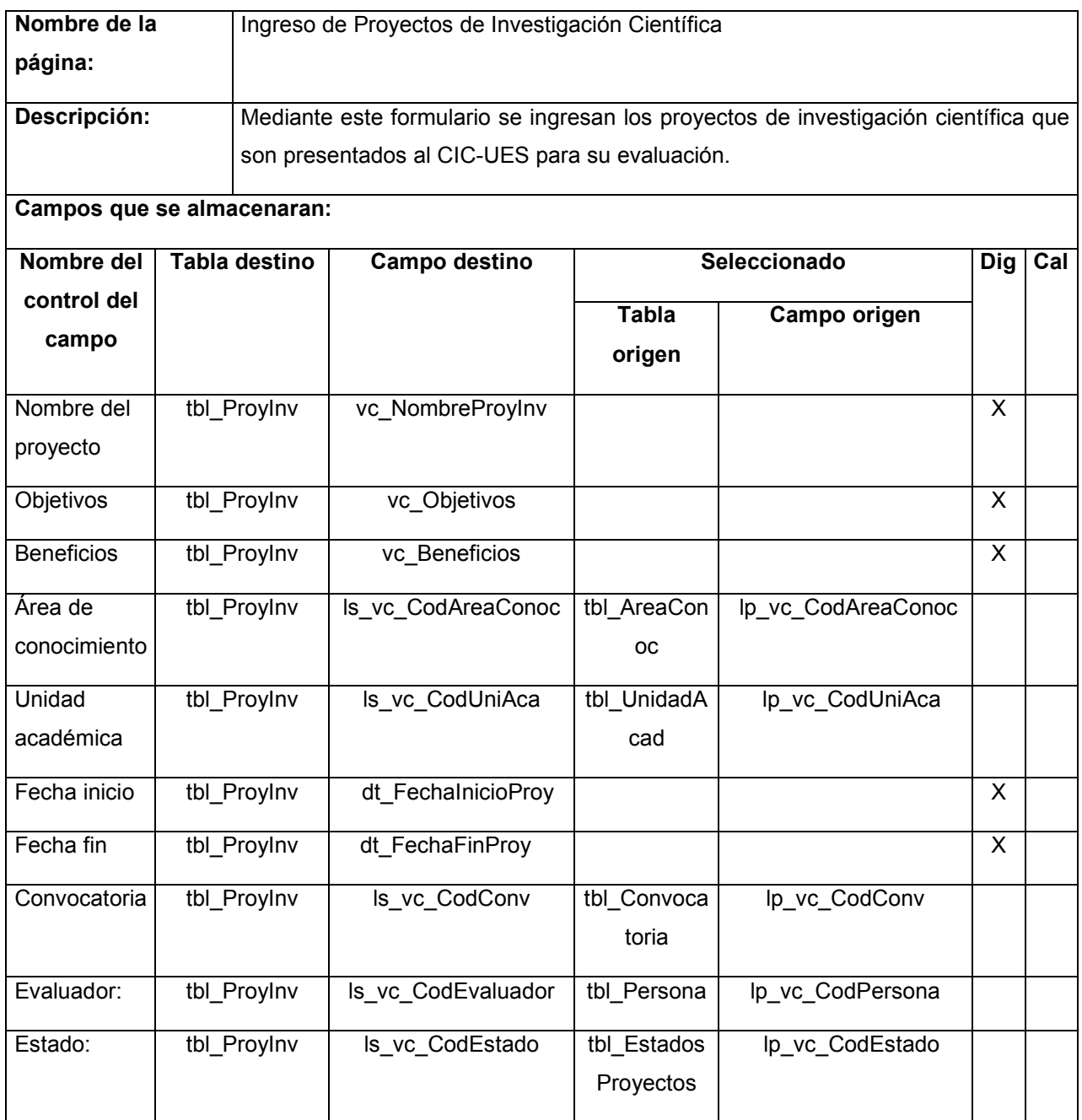

Tabla 16-3 Ingreso de proyectos de investigación científica

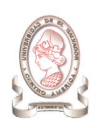

#### 16.4. INGRESO DE PRESUPUESTO DE PROYECTOS

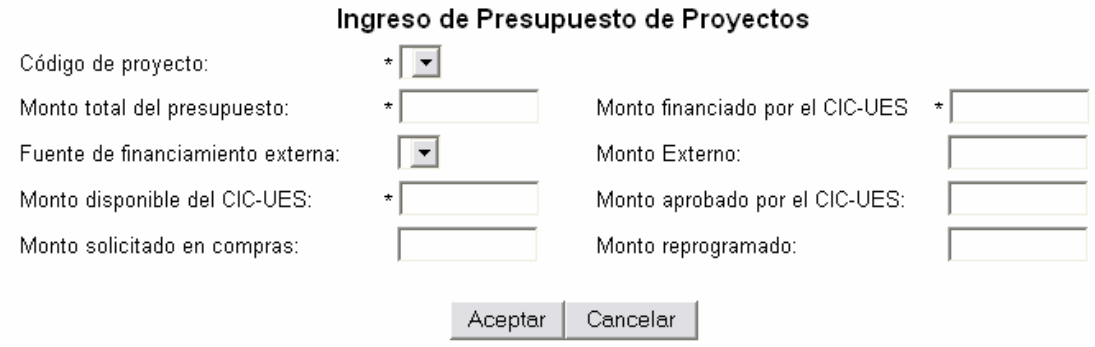

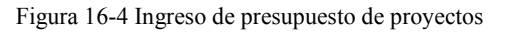

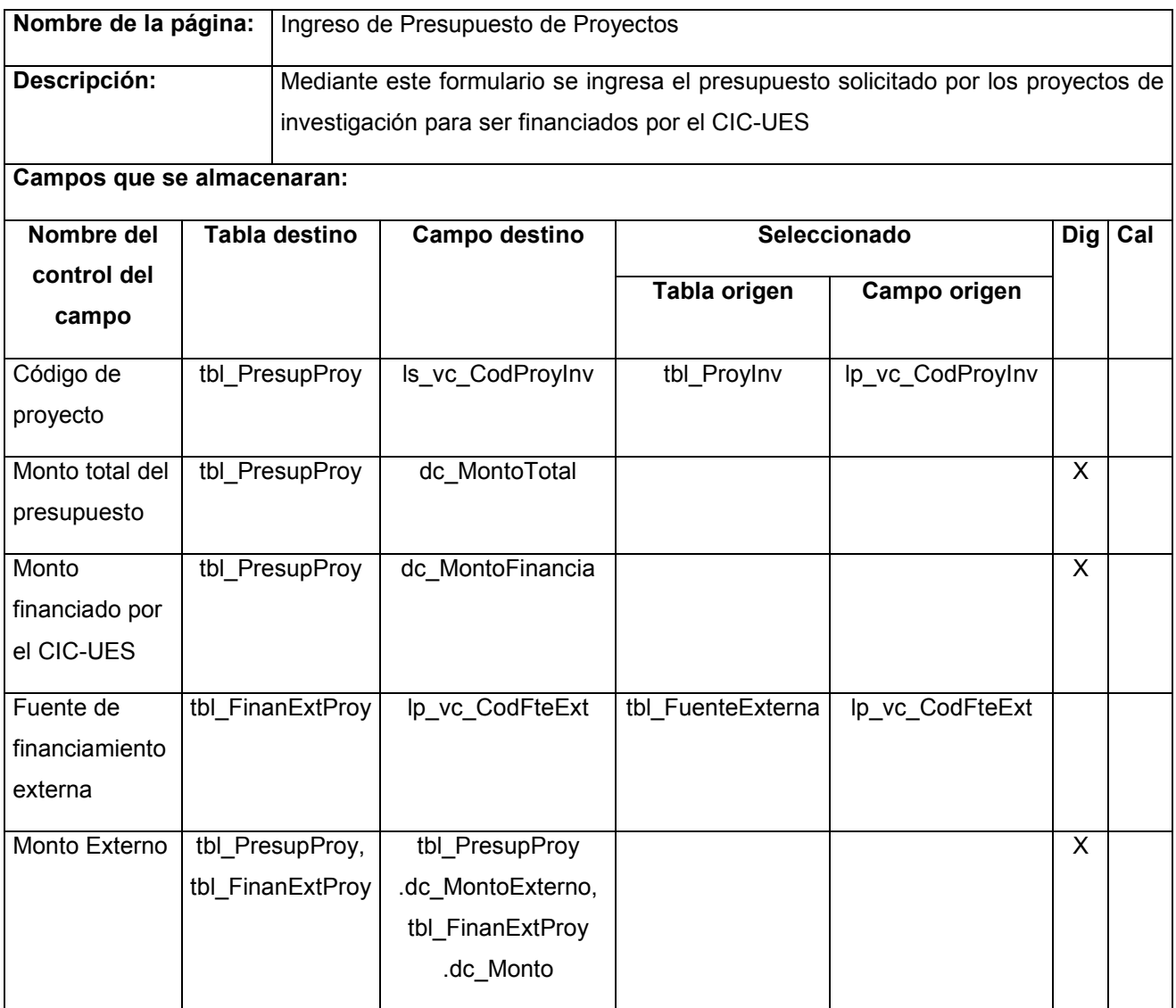

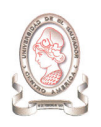

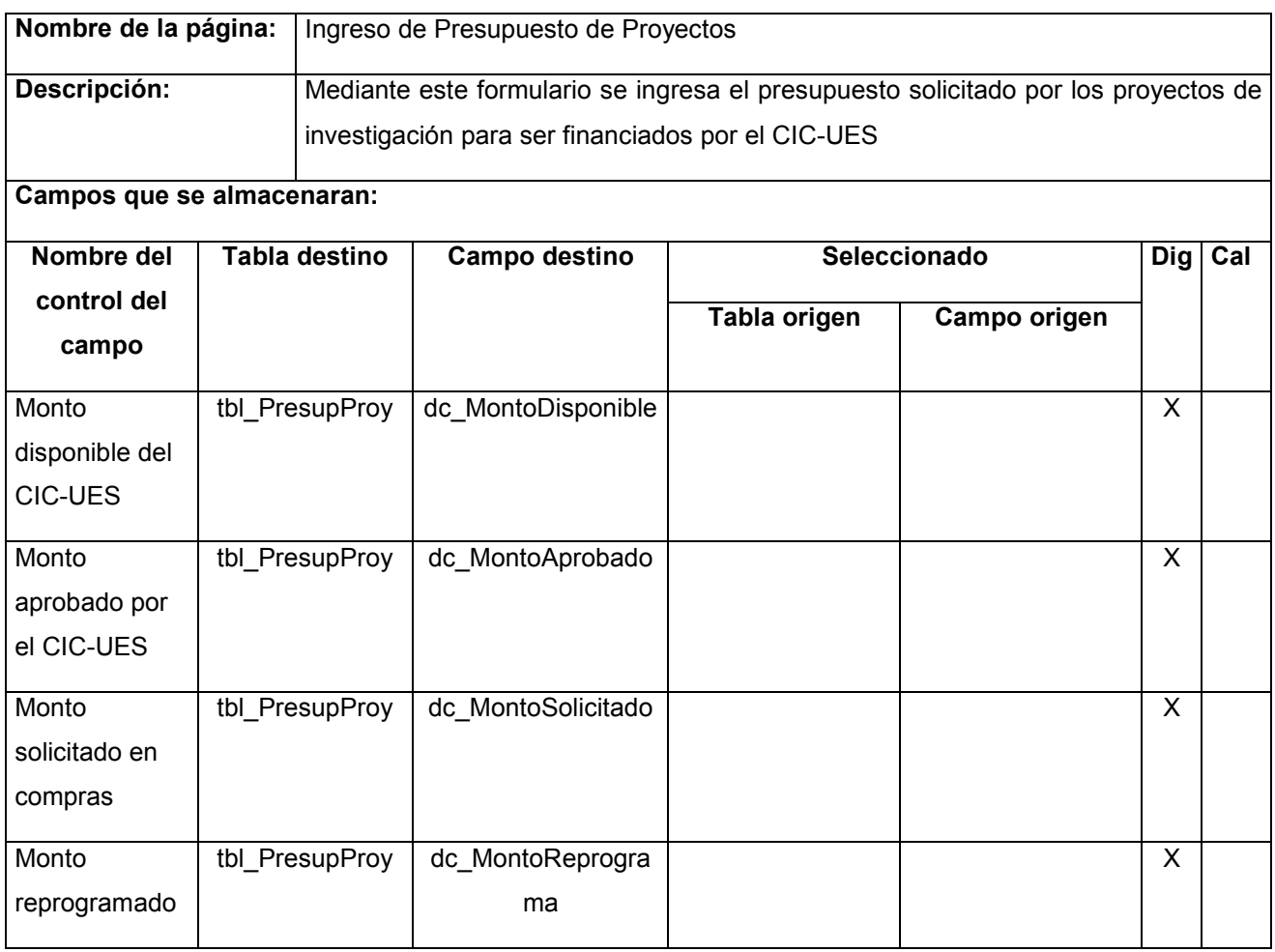

Tabla 16-4 Ingreso de presupuesto de proyectos

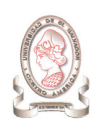

#### 16.5. INGRESO DE FUENTES DE FINANCIAMIENTO EXTERNO

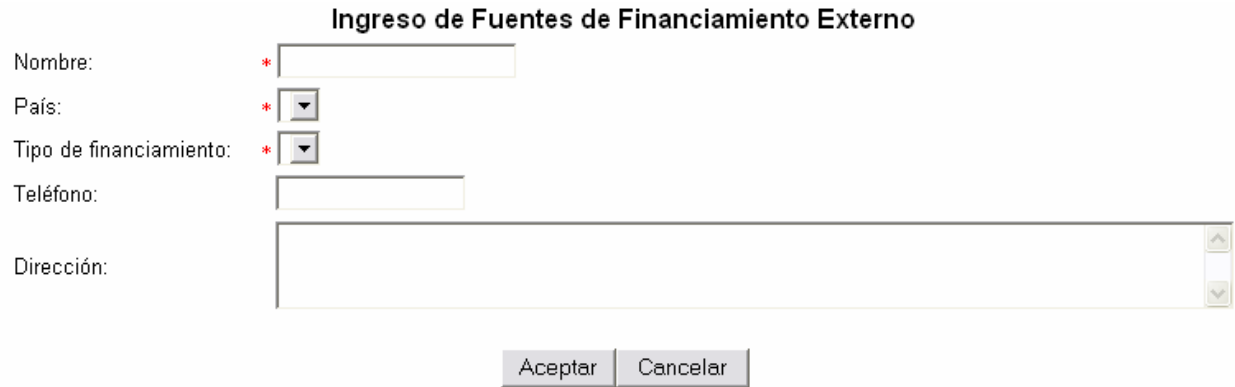

Figura 16-5 Ingreso de fuentes de financiamiento externo

| Nombre de la<br>página:       |  |                                                                                                    | Ingreso de Fuentes de Financiamiento Externo |                |                    |      |      |  |  |
|-------------------------------|--|----------------------------------------------------------------------------------------------------|----------------------------------------------|----------------|--------------------|------|------|--|--|
| Descripción:                  |  | Este formulario se utiliza para ingresar los datos de las entidades que brindan<br>financiamiento externo a los proyectos de investigación. |                                              |                |                    |      |      |  |  |
| Campos que se almacenaran:    |  |                                                                                                    |                                              |                |                    |      |      |  |  |
| Nombre del                    |  | Tabla destino                                                                                                    | Campo destino                                | Seleccionado   |                    | Dig. | Cal. |  |  |
| control del<br>campo          |  |                                                                                                    |                                              | Tabla origen   | Campo origen       |      |      |  |  |
| Nombre                        |  | tbl FuenteExterna                                                                                                    | vc FuenteExt                                 |                |                    | X    |      |  |  |
| País                          |  | tbl FuenteExterna                                                                                                    | Is vc CodPais                                | tbl Pais       | lp_vc_CodPais      |      |      |  |  |
| Tipo de<br>financiamien<br>to |  | tbl FuenteExterna                                                                                                    | Ip vc CodTipFteExt                           | tbl TipoFteExt | lp_vc_CodTipFteExt |      |      |  |  |
| Teléfono                      |  | tbl FuenteExterna                                                                                                    | vc Telefono                                  |                |                    | X    |      |  |  |
| Dirección                     |  | tbl FuenteExterna                                                                                                    | vc Direccion                                 |                |                    | X    |      |  |  |

Tabla 16-5 Ingreso de fuentes de financiamiento externo

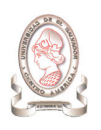

#### 16.6. INGRESO DE GRUPO DE INVESTIGACIÓN

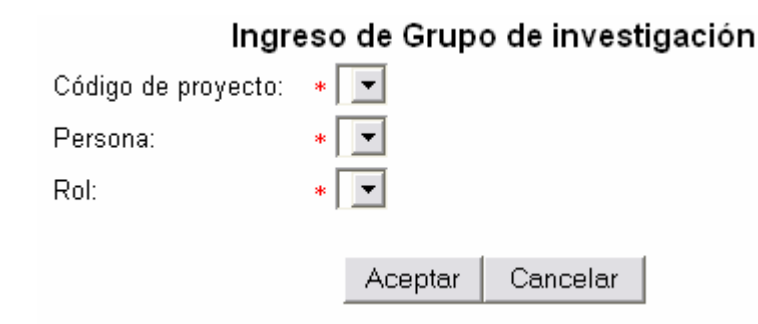

Figura 16-6 Ingreso de grupo de investigación

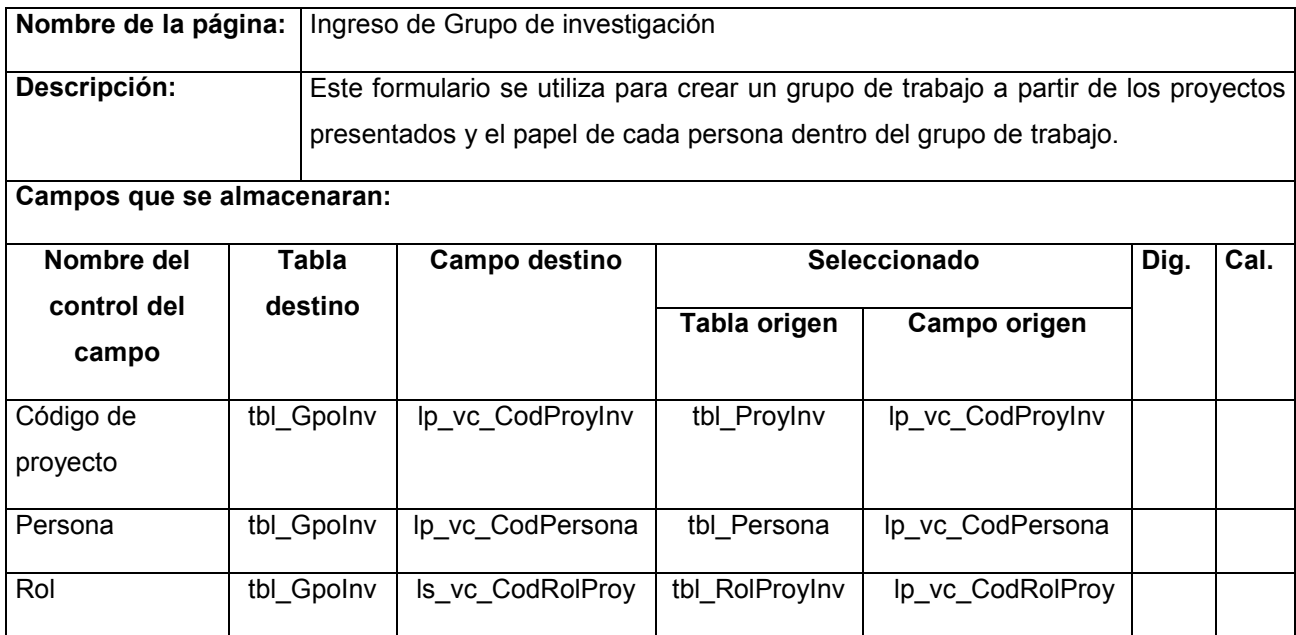

Tabla 16-6 Ingreso de grupo de investigación

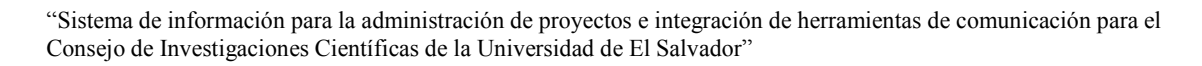

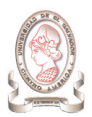

### 16.7. INGRESO DE UNIDAD ACADÉMICA

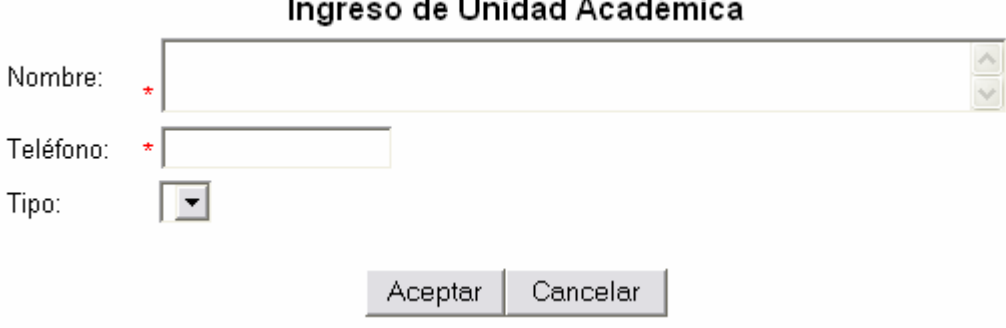

Figura 16-7 Ingreso de unidad académica

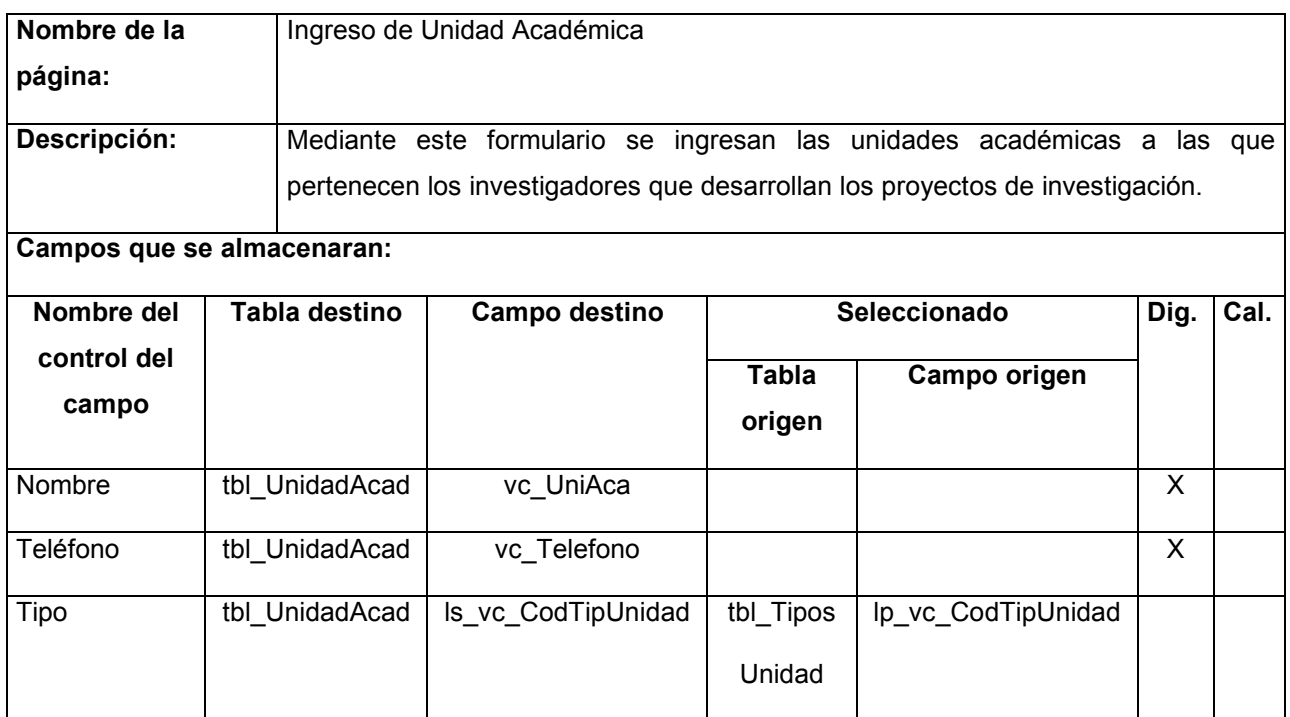

Tabla 16-7 Ingreso de unidad académica

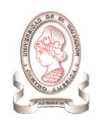

#### 16.8. INGRESO DE REVISIONES A PROYECTOS DE INVESTIGACIÓN

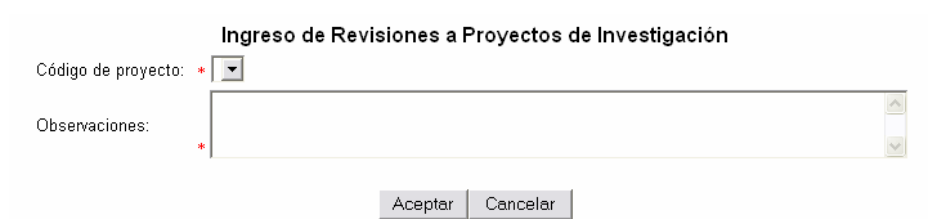

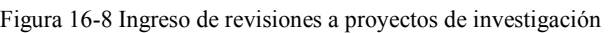

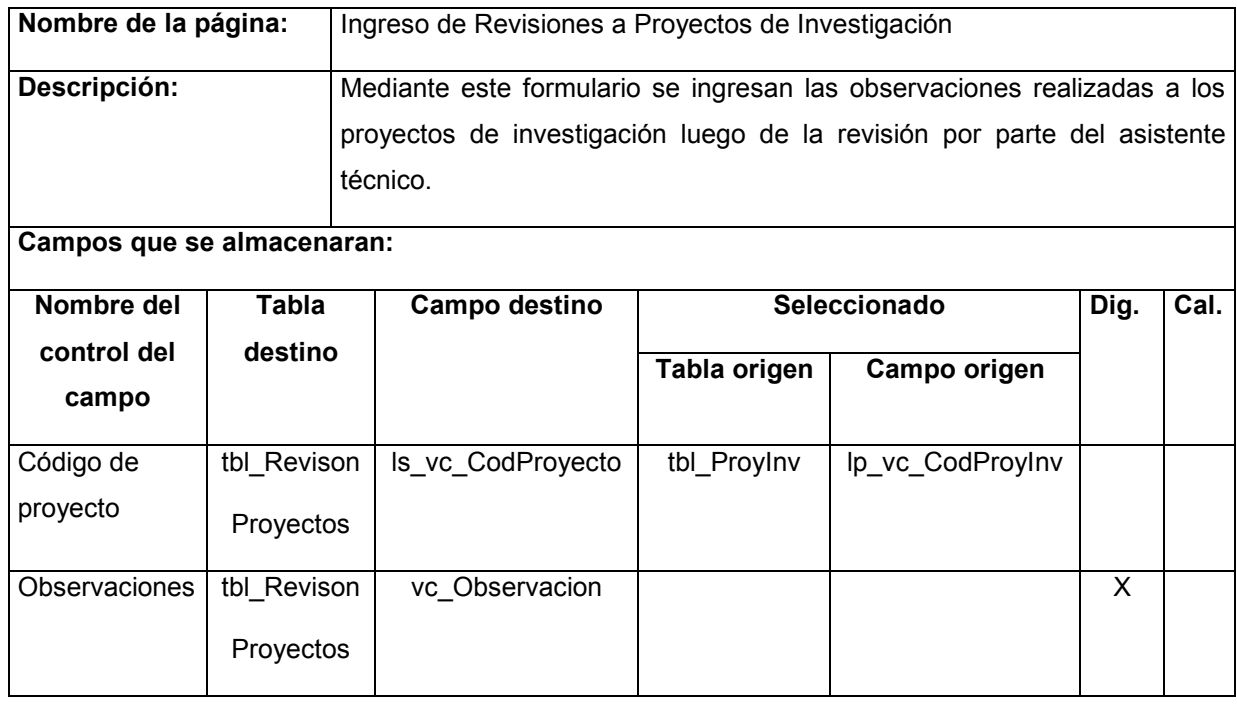

Tabla 16-8 Ingreso de revisiones a proyectos de investigación

Las entradas diseñadas de la misma forma son las siguientes:

 $\rightarrow$ Distinción honorífica

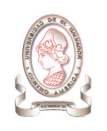

#### 16.9. INGRESO DE EVALUACIONES A PROYECTOS DE INVESTIGACIÓN

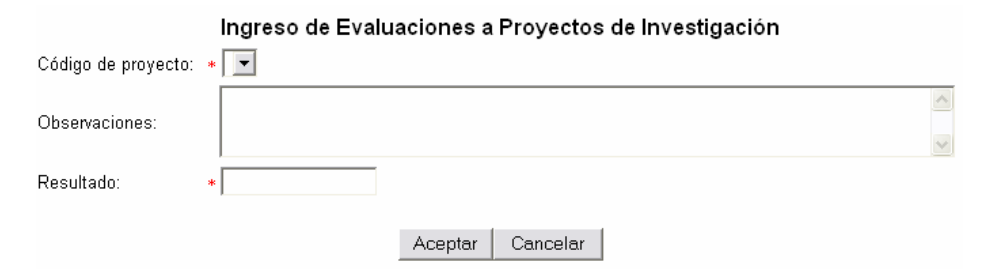

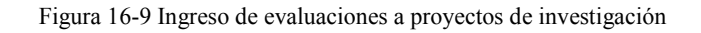

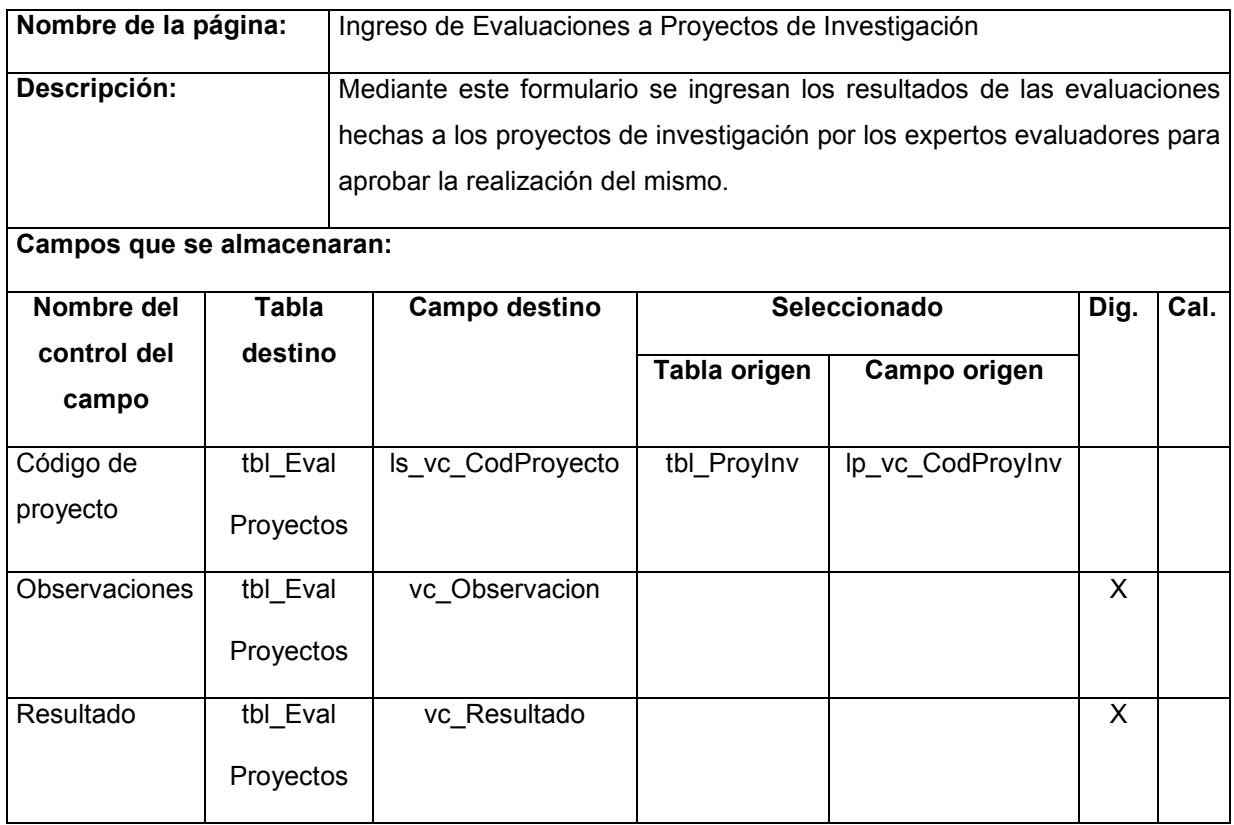

Tabla 16-9 Ingreso de evaluaciones a proyectos de investigación

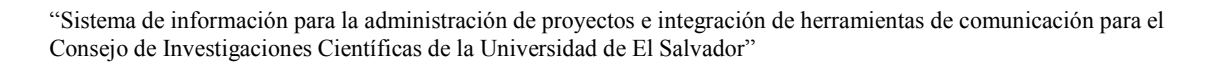

### 16.10. INGRESO DE DETALLE DE EVALUACIÓN

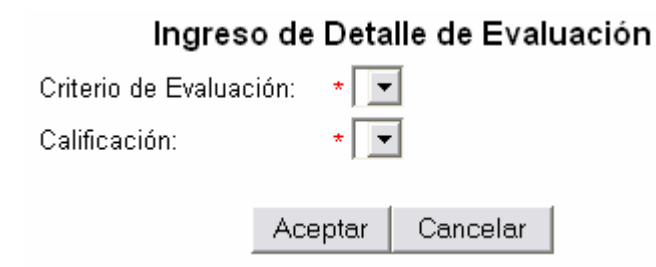

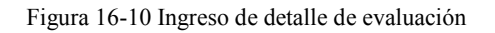

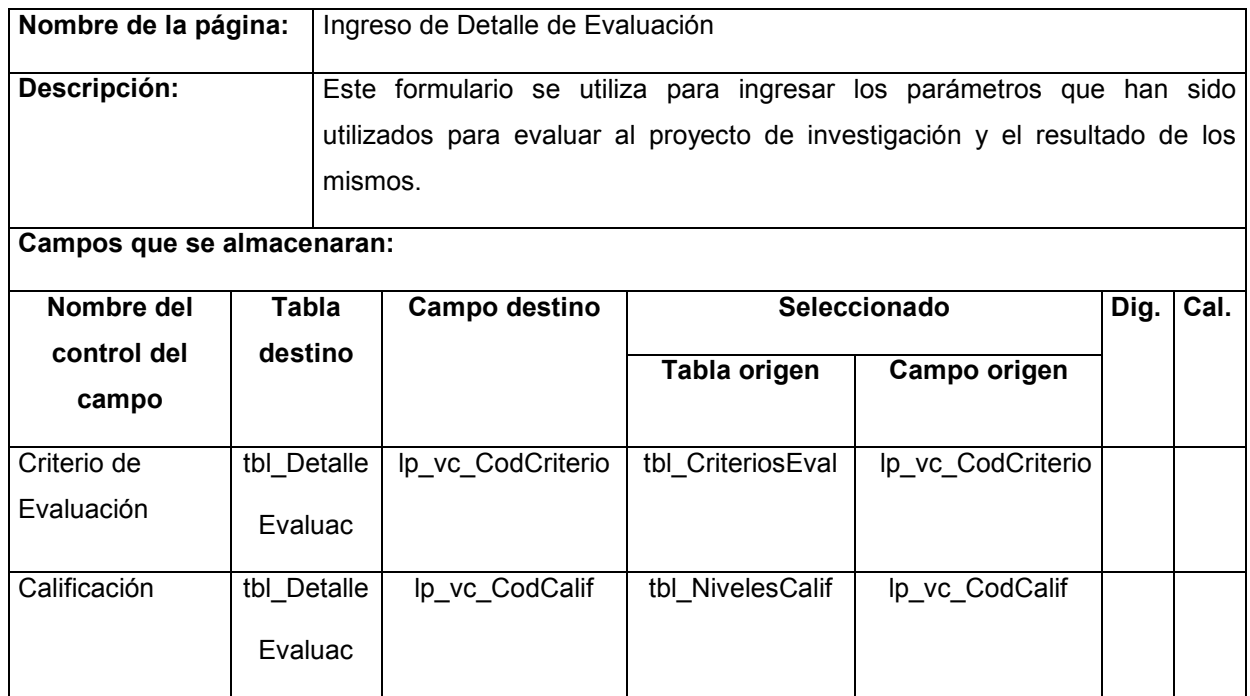

Tabla 16-10 Ingreso de detalle de evaluación

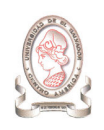

### 16.11. INGRESO DE PERSONAS

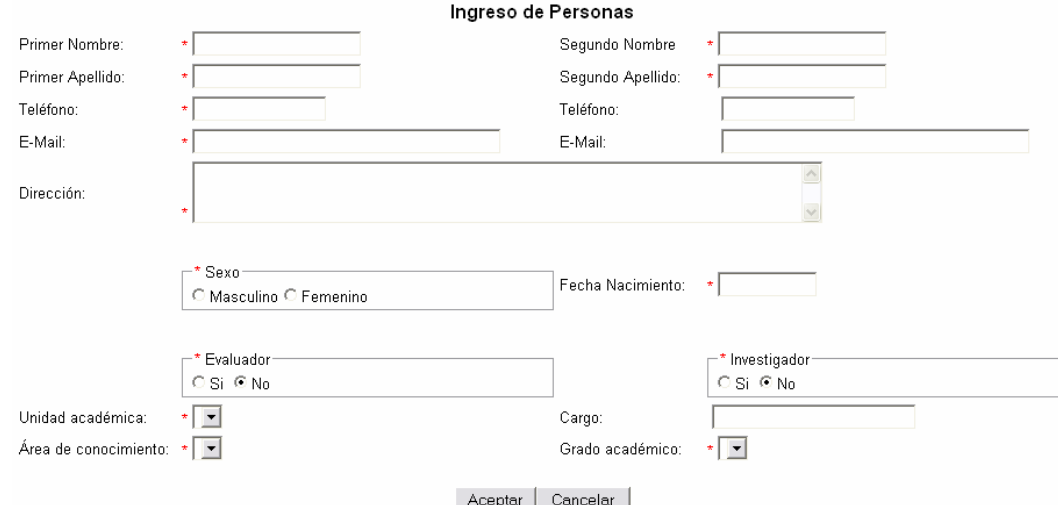

Figura 16-11 Ingreso de personas

| Nombre de la página:       |              | Ingreso de Personas                                            |              |              |              |  |  |  |
|----------------------------|--------------|----------------------------------------------------------------|--------------|--------------|--------------|--|--|--|
| Descripción:               |              | Este formulario se utiliza para ingresar a las personas que se |              |              |              |  |  |  |
|                            |              | relacionan con el sistema de información de administración de  |              |              |              |  |  |  |
|                            |              | proyectos.                                                     |              |              |              |  |  |  |
| Campos que se almacenaran: |              |                                                                |              |              |              |  |  |  |
| Nombre del                 | <b>Tabla</b> | Campo destino                                                  | Seleccionado | Dig.         | Cal.         |  |  |  |
| control del                | destino      |                                                                | <b>Tabla</b> | Campo origen |              |  |  |  |
| campo                      |              |                                                                | origen       |              |              |  |  |  |
| <b>Primer Nombre</b>       | tbl Persona  | vc Nombre1                                                     |              |              | X            |  |  |  |
| Segundo Nombre             | tbl_Persona  | vc Nombre2                                                     |              |              | X            |  |  |  |
| Primer Apellido            | tbl Persona  | vc_Apellido1                                                   |              |              | $\mathsf{X}$ |  |  |  |
| Segundo Apellido           | tbl Persona  | vc Apellido2                                                   |              |              | X            |  |  |  |
| Teléfono                   | tbl Persona  | vc Telefono1                                                   |              |              | X            |  |  |  |
| Teléfono                   | tbl_Persona  | vc_Telefono2                                                   |              |              | $\times$     |  |  |  |
| E-Mail                     | tbl_Persona  | vc_Email1                                                      |              |              | $\sf X$      |  |  |  |

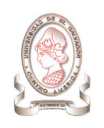

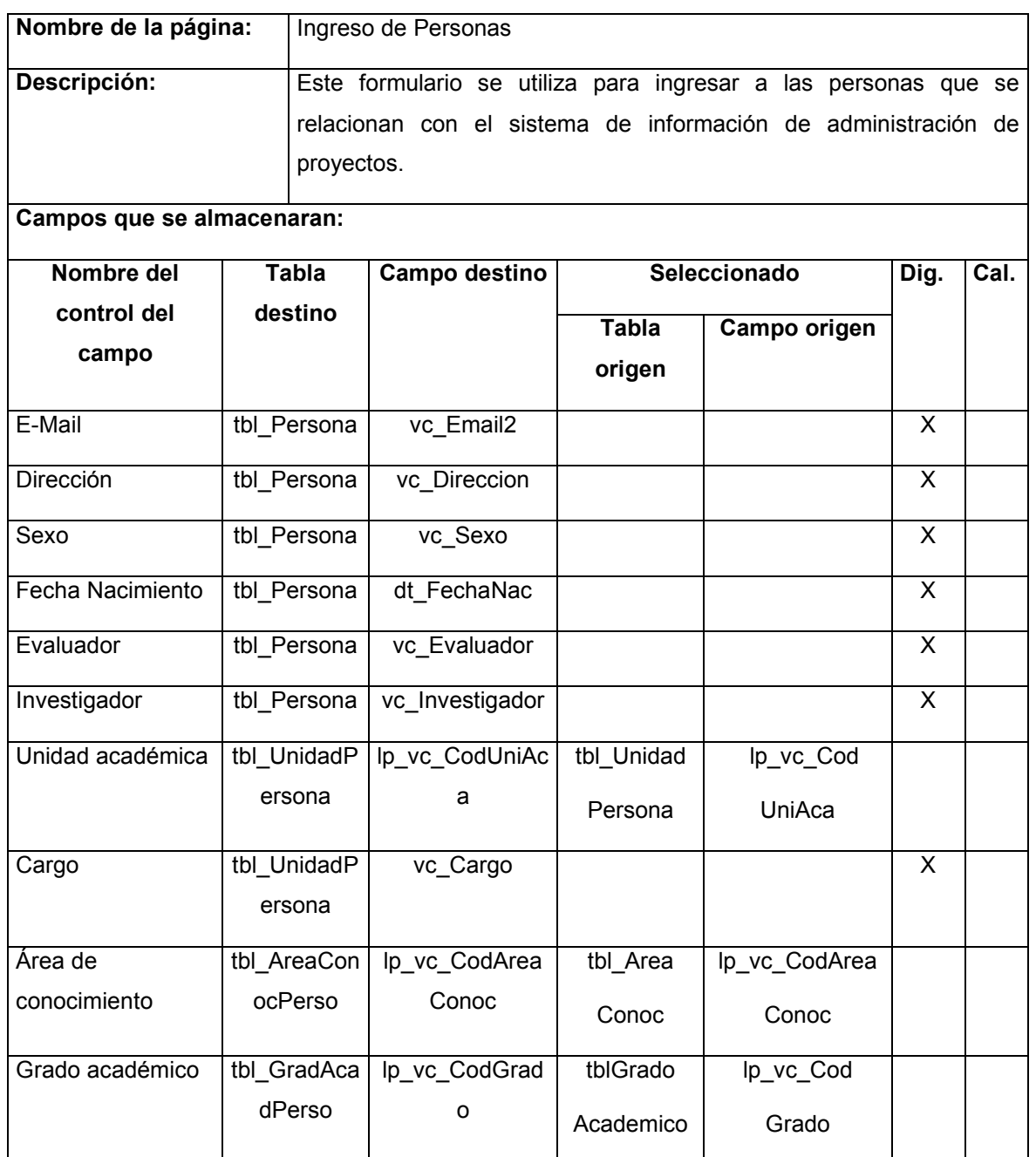

Tabla 16-11 Ingreso de personas

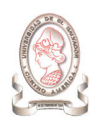

#### 16.12. INGRESO DE USUARIOS

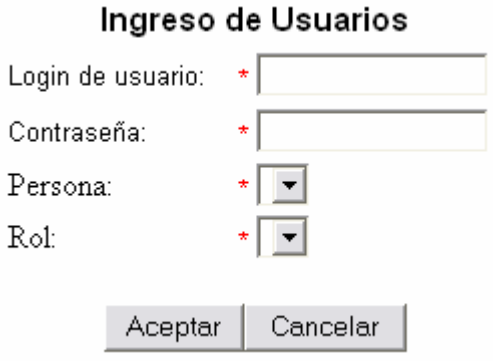

Figura 16-12 Ingreso de usuarios

| Nombre de la página: |                            | Ingreso de Usuarios |                                                                          |                              |                  |   |  |  |
|----------------------|----------------------------|---------------------|--------------------------------------------------------------------------|------------------------------|------------------|---|--|--|
| Descripción:         |                            |                     | Este formulario permite el ingreso de usuarios al sistema de información |                              |                  |   |  |  |
|                      | Campos que se almacenaran: |                     |                                                                          |                              |                  |   |  |  |
| Nombre del           | Tabla                      |                     | Campo destino                                                            |                              | Seleccionado     |   |  |  |
| control del          | destino                    |                     |                                                                          | Tabla origen<br>Campo origen |                  |   |  |  |
| campo                |                            |                     |                                                                          |                              |                  |   |  |  |
| Login de usuario     | tbl Usuario                |                     | vc Login                                                                 |                              |                  | X |  |  |
| Contraseña           | tbl Usuario                |                     | vc Pass                                                                  |                              |                  | X |  |  |
| Persona              | tbl Usuario                |                     | vc CodPersona                                                            | tbl Persona                  | Ip vc CodPersona |   |  |  |
| Rol                  | tbl Usuario                |                     | vc CodRol                                                                | tbl Roles                    | Ip vc CodRol     |   |  |  |

Tabla 16-12 Ingreso de usuarios

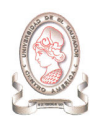

#### 16.13. INGRESO DE REQUERIMIENTOS POR PROYECTO

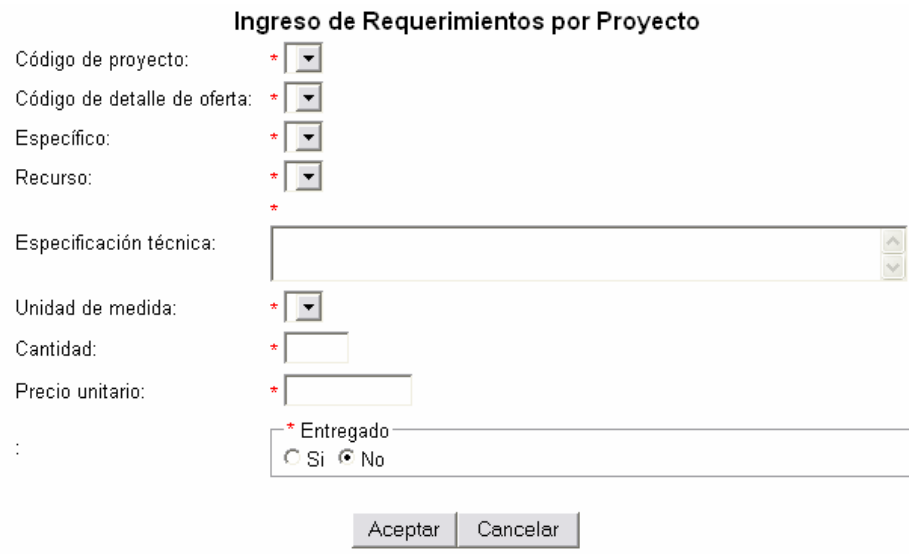

Figura 16-13 Ingreso de requerimientos por proyecto

| Nombre de la página:        |                 | Ingreso de Requerimientos por Proyecto                                                                                                    |              |                 |              |      |      |  |
|-----------------------------|-----------------|----------------------------------------------------------------------------------------------------|--------------|-----------------|--------------|------|------|--|
| Descripción:                |                 | Este formulario se utiliza para ingresar los requerimientos solicitados por los<br>investigadores para el desarrollo de sus proyectos de investigación. |              |                 |              |      |      |  |
| Campos que se almacenaran:  |                 |                                                                                                    |              |                 |              |      |      |  |
| Nombre del<br>Tabla destino |                 | Campo                                                                                                    |              | Seleccionado    |              | Dig. | Cal. |  |
| control del<br>campo        |                 |                                                                                                    | destino      | Tabla origen    | Campo origen |      |      |  |
| Código de                   | tbl_ReqProyecto |                                                                                                    | ls_vc_Cod    | tbl_ProyInv     | lp_vc_Cod    |      |      |  |
| proyecto                    |                 |                                                                                                    | Proylnv      |                 | Proylnv      |      |      |  |
| Código de                   | tbl ReqProyecto |                                                                                                    | Is vc CodDet | tbl_Ofertas     | lp_vc_Cod    |      |      |  |
| detalle de                  |                 |                                                                                                    | Ofe          |                 | Ofertas      |      |      |  |
| oferta                      |                 |                                                                                                    |              |                 |              |      |      |  |
| Específico                  | tbl_ReqProyecto |                                                                                                    | ls_vc_Cod    | tbl_Especificos | lp_vc_Cod    |      |      |  |
|                             |                 |                                                                                                    | Especifico   |                 | Especifico   |      |      |  |
| Recurso                     | tbl_ReqProyecto |                                                                                                    | ls_vc_Cod    | tbl_Recurso     | Ip_vc_Cod    |      |      |  |
|                             |                 |                                                                                                    | Recurso      |                 | Recurso      |      |      |  |

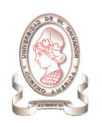

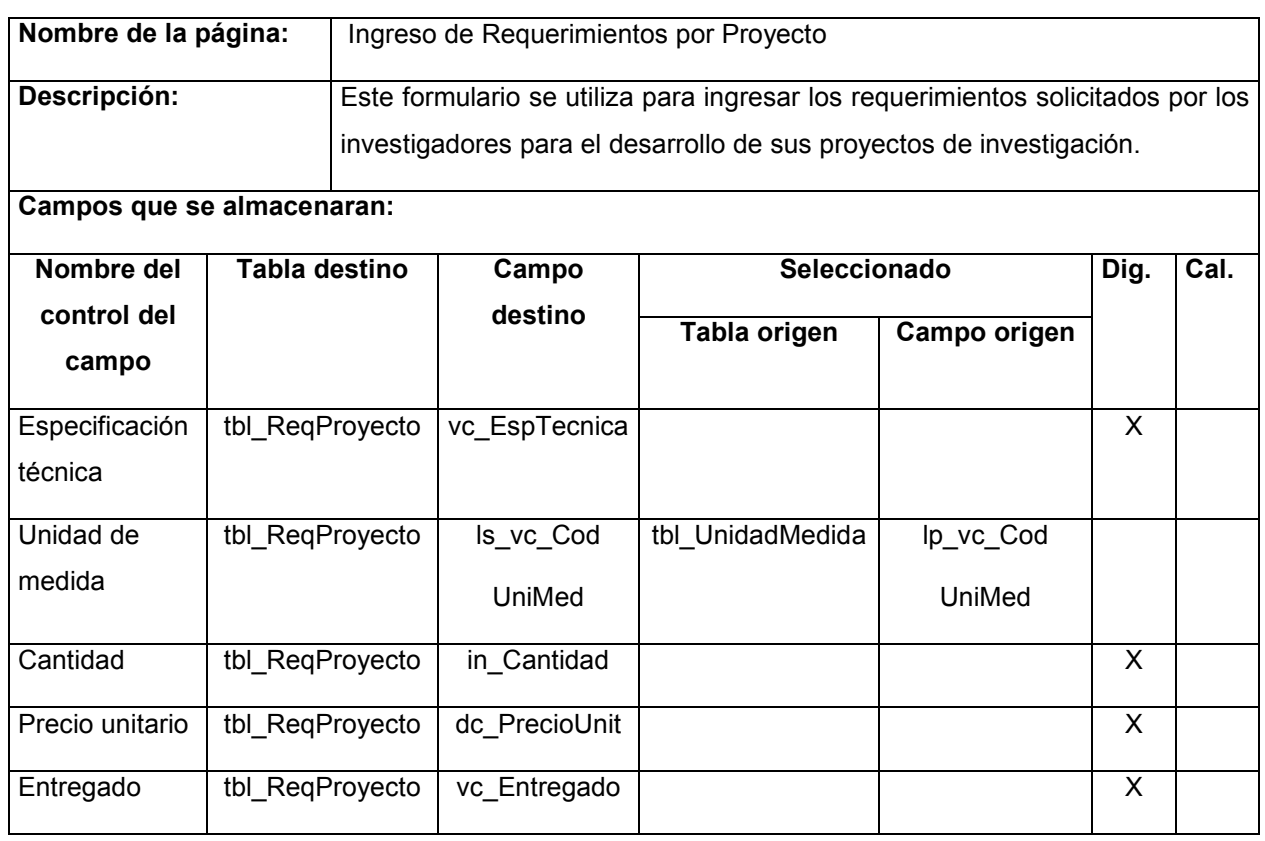

Tabla 16-13 Ingreso de requerimientos por proyecto

#### 16.14. INGRESO DE RECURSOS ENTREGADOS

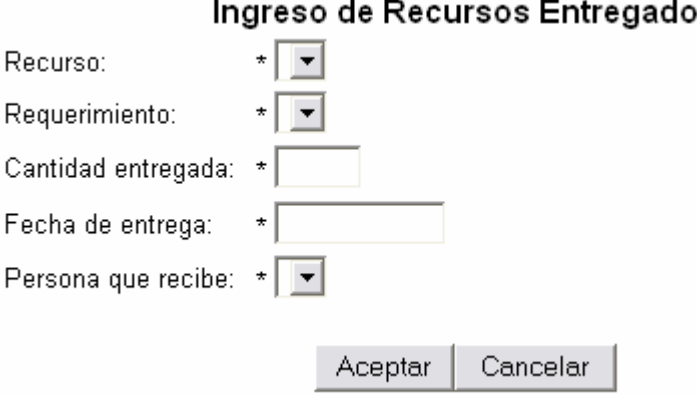

#### Ingreso de Recursos Entregados

Figura 16-14 Ingreso de recursos entregados

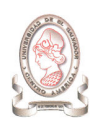

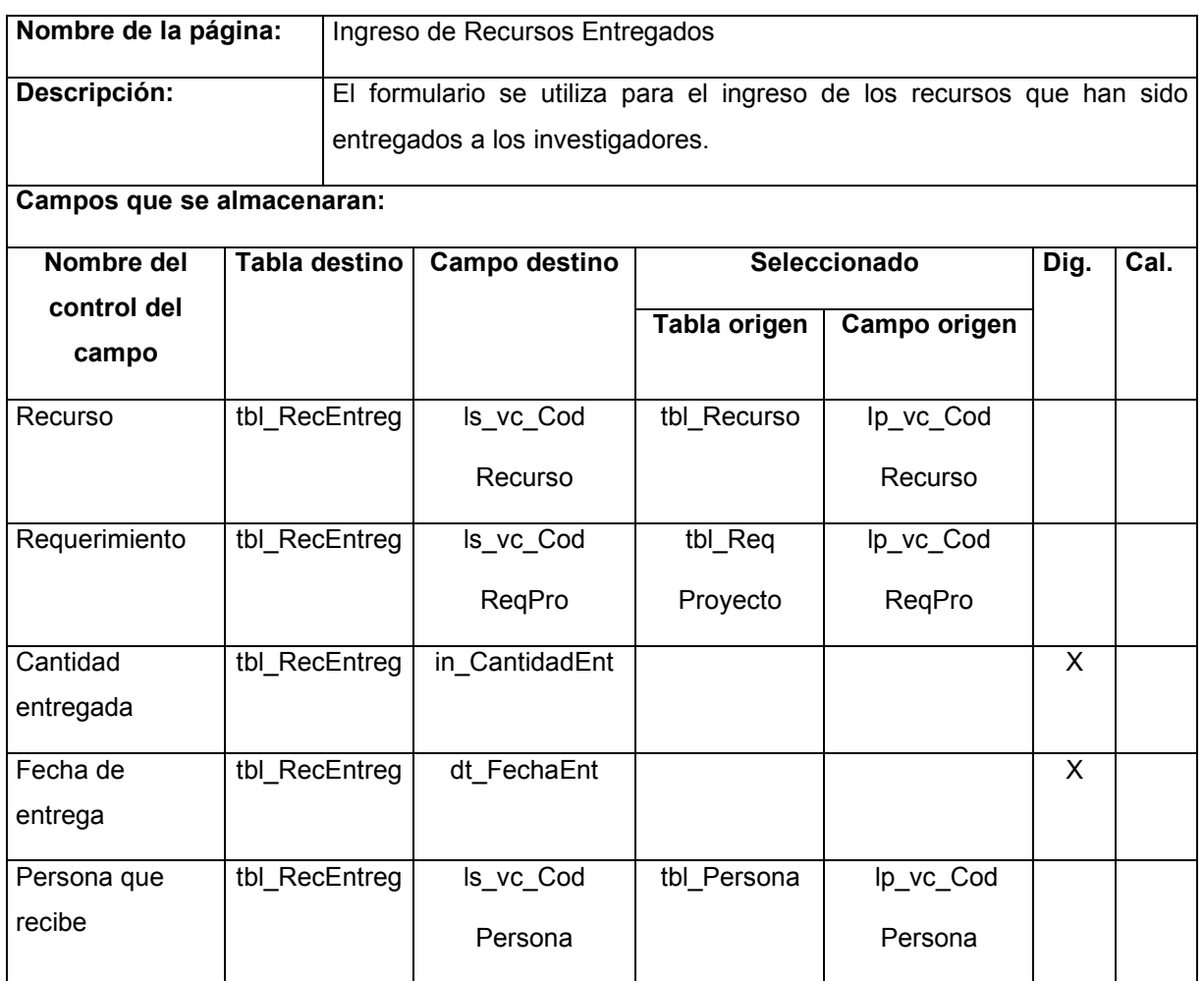

Tabla 16-14 Ingreso de recursos entregados

#### 16.15. INGRESO DE REQUERIMIENTO DE COMPRA

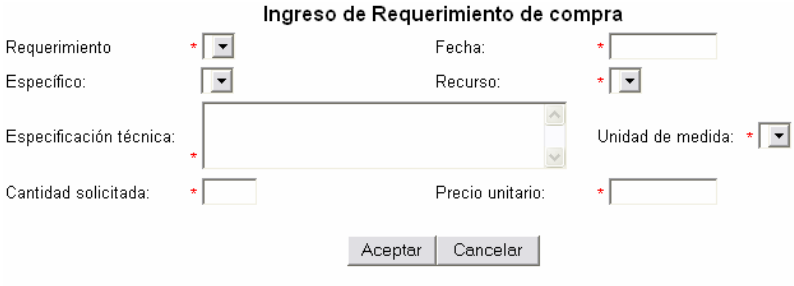

Figura 16-15 Ingreso de requerimiento de compra
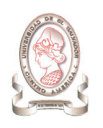

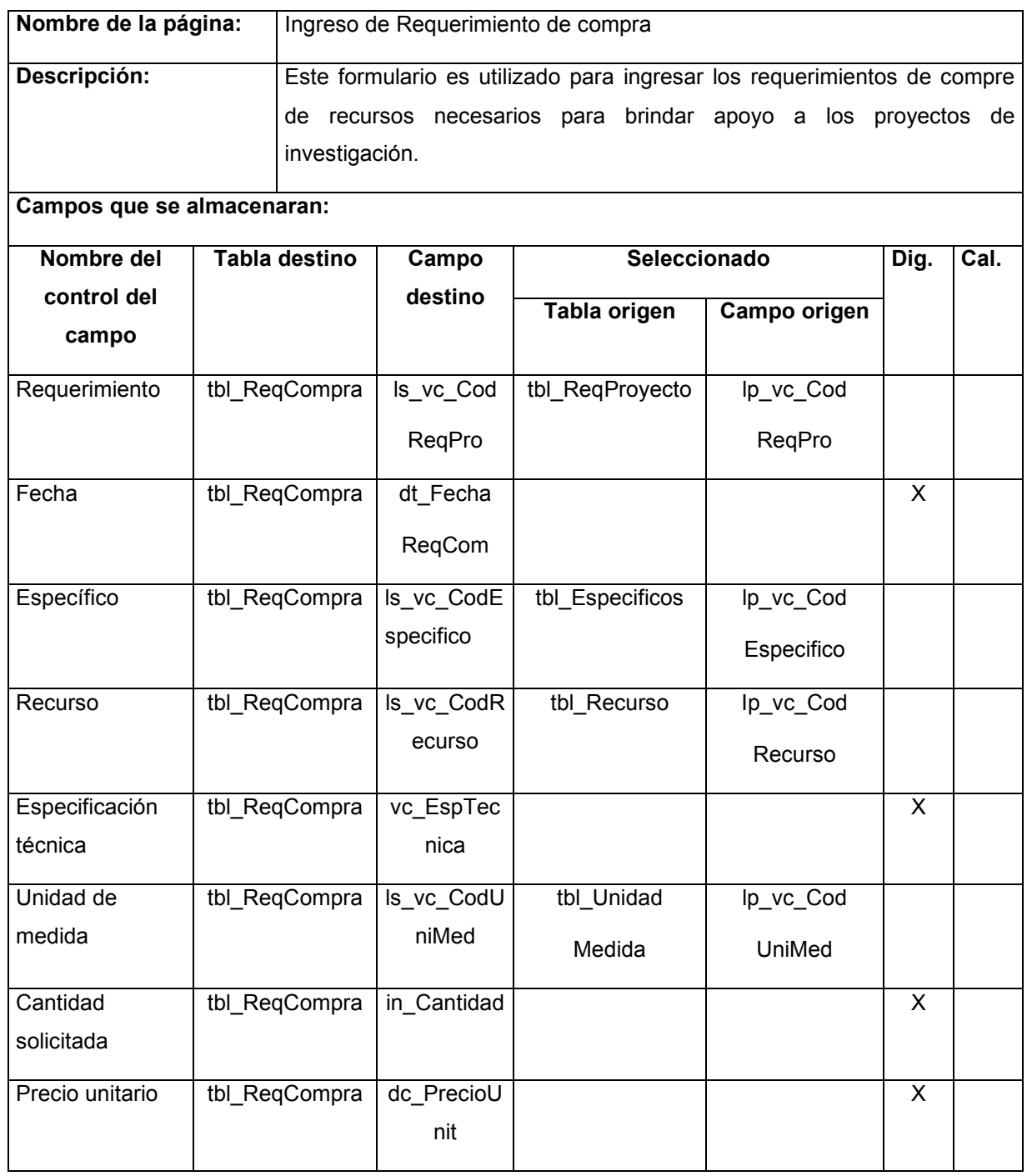

Tabla 16-15 Ingreso de requerimiento de compra

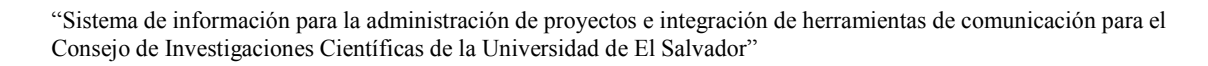

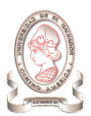

# 16.16. INGRESO DE VALES DE GASOLINA

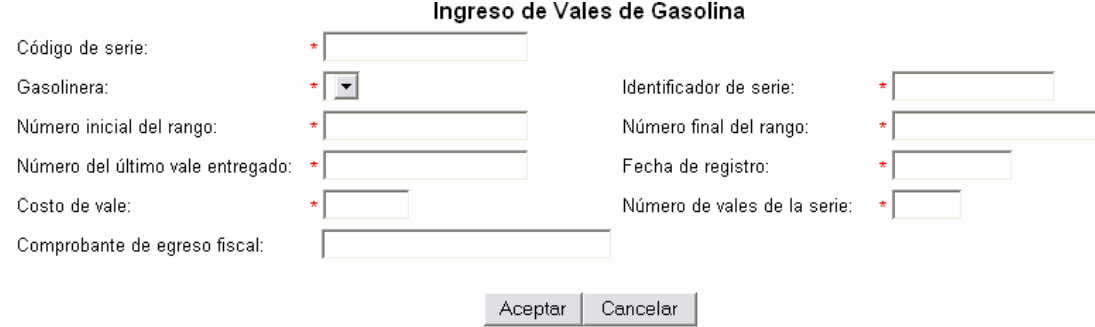

Figura 16-16 Ingreso de vales de gasolina

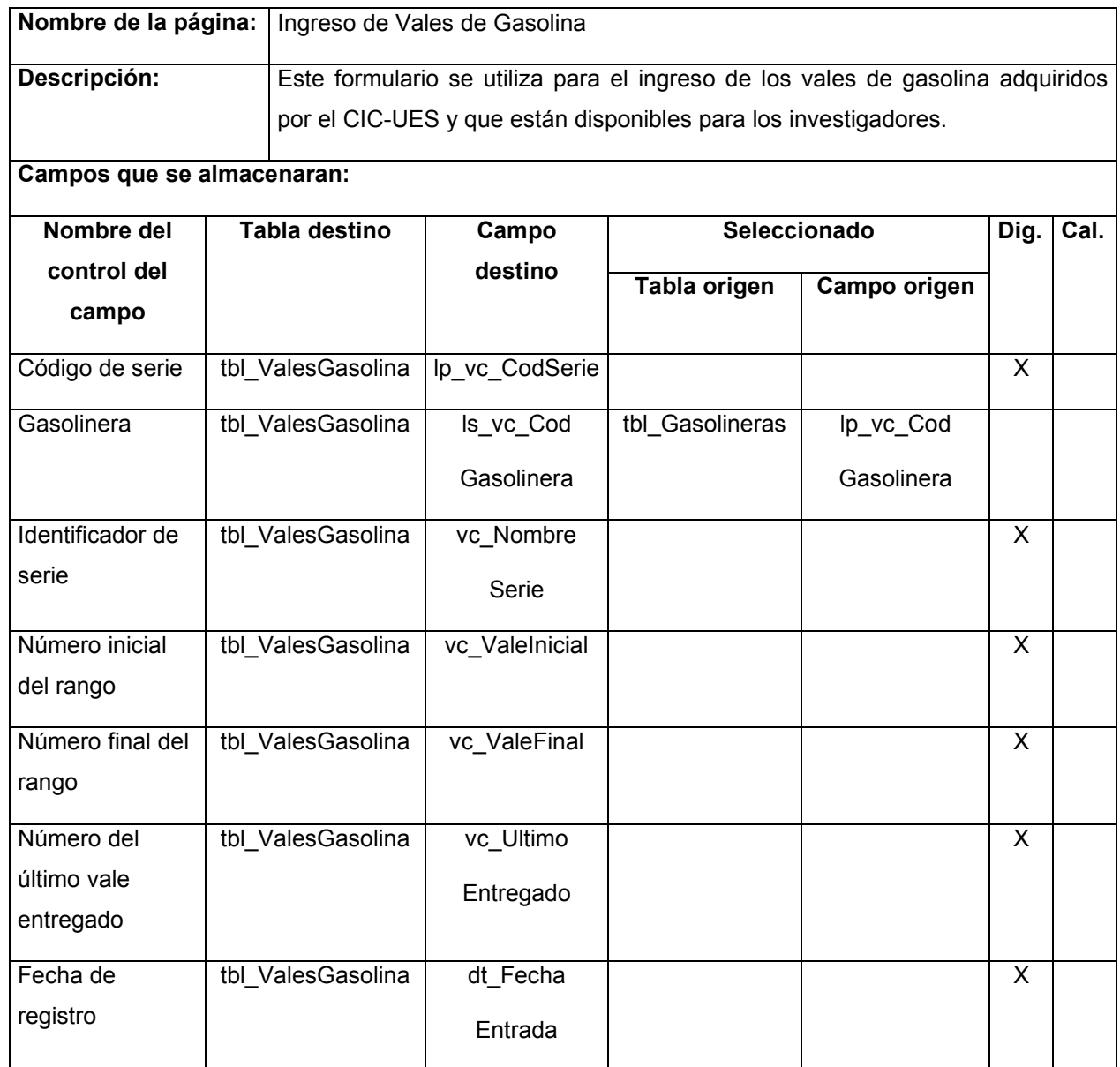

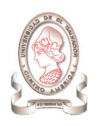

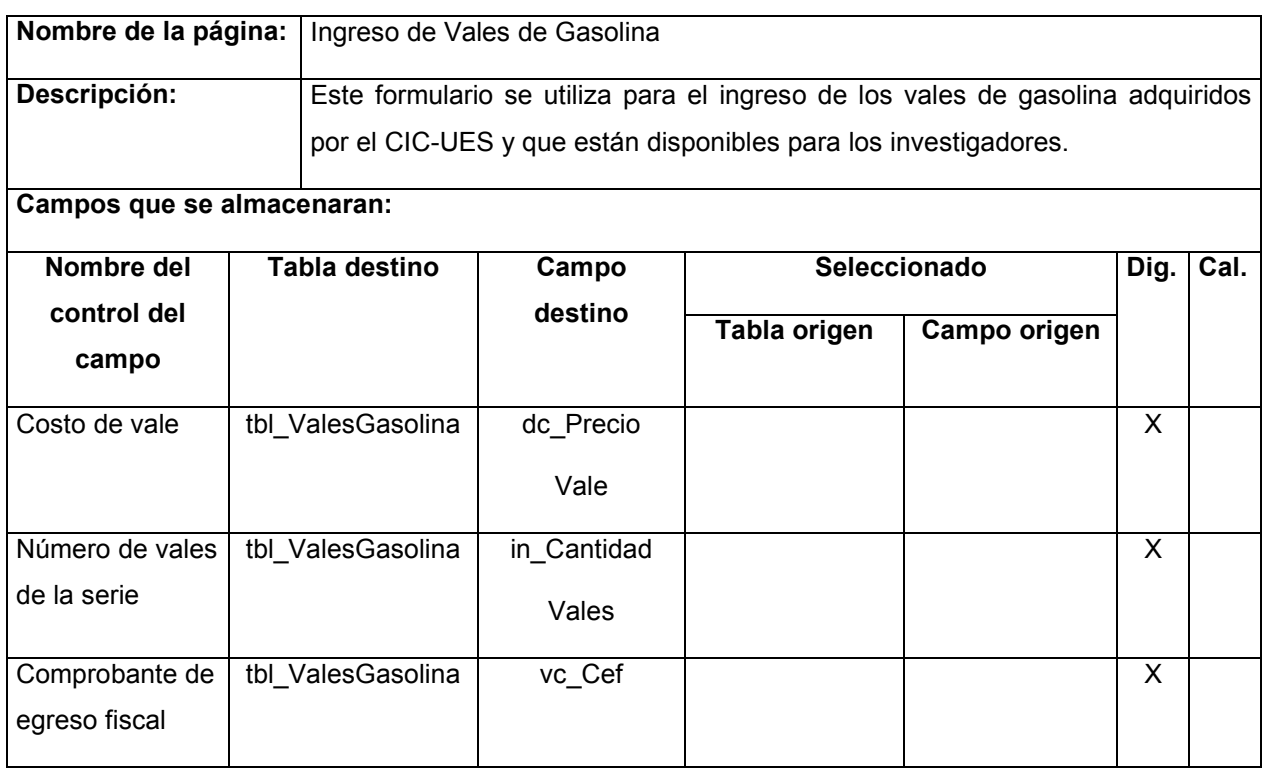

Tabla 16-16 Ingreso de vales de gasolina

Las entradas diseñadas de la misma forma son las siguientes:

- $\blacktriangleright$ Vales entregados
- $\blacktriangleright$ Vales devueltos
- $\blacktriangleright$ Vales liquidados

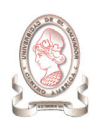

# 16.17. INGRESO DE RECURSOS

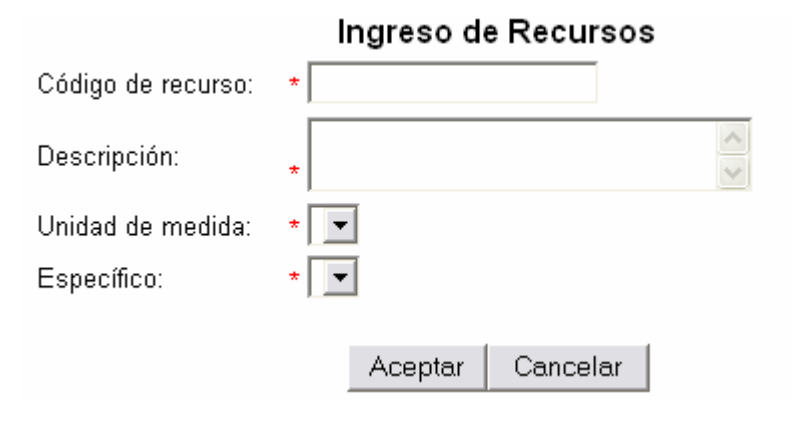

Figura 16-17 Ingreso de recursos

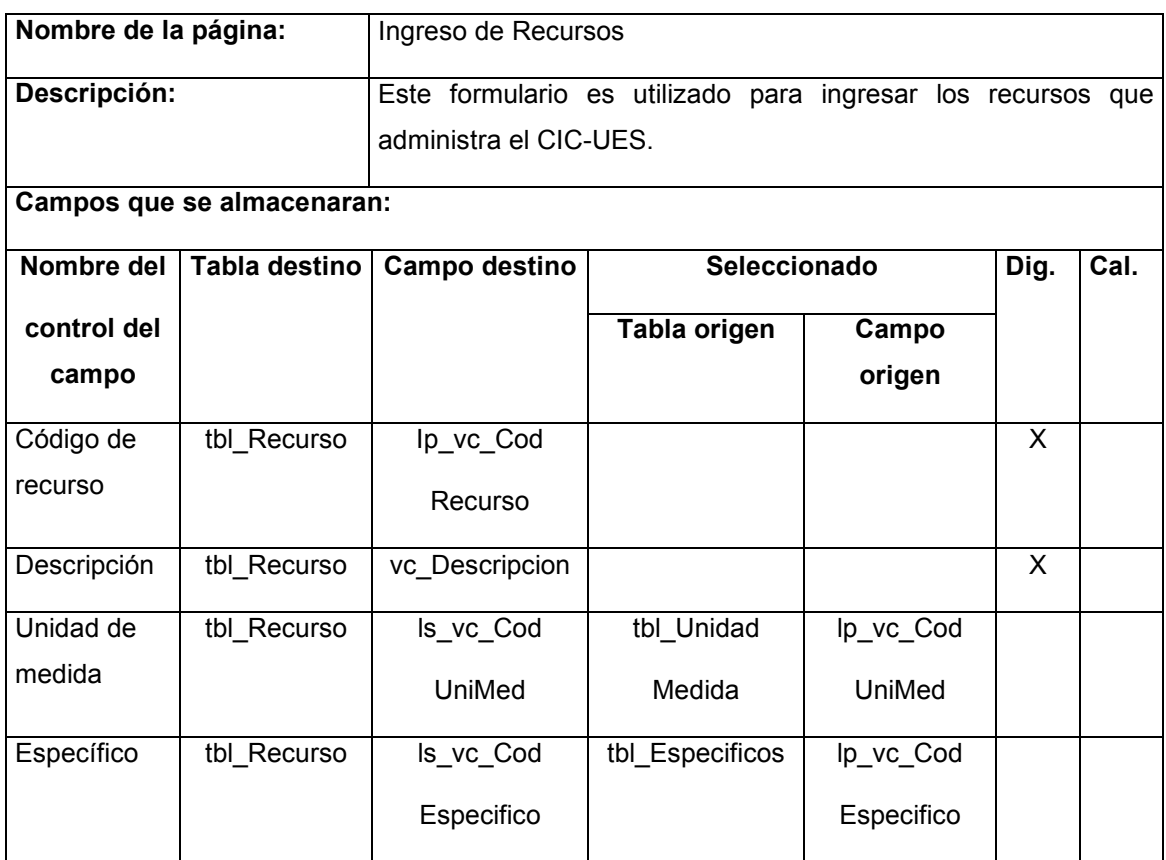

Tabla 16-17 Ingreso de recursos

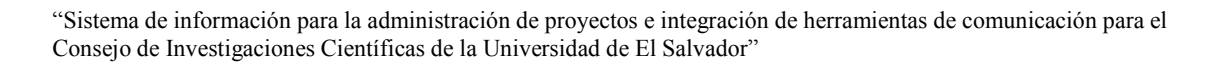

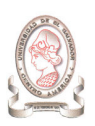

# 16.18. INGRESO DE OFERTAS

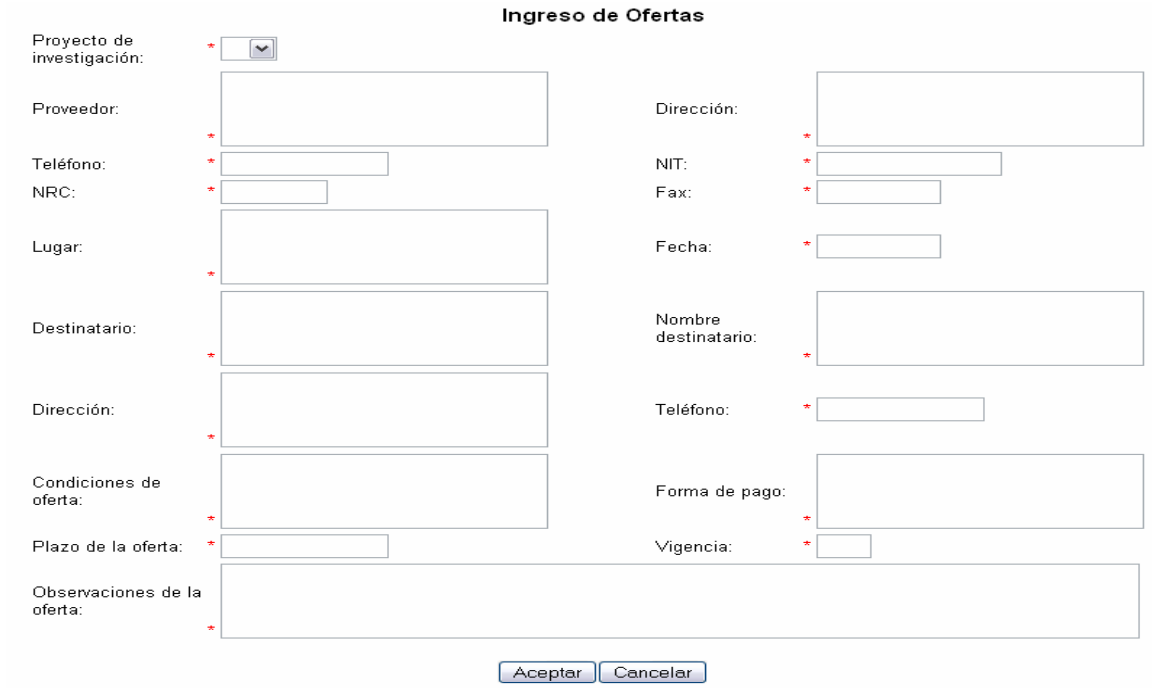

Figura 16-18 Ingreso de ofertas

| Nombre de la página:       |              | Ingreso de Ofertas                                               |             |              |   |      |  |  |
|----------------------------|--------------|------------------------------------------------------------------|-------------|--------------|---|------|--|--|
| Descripción:               |              | Este formulario recibe la información de las ofertas que son     |             |              |   |      |  |  |
|                            |              | presentadas por los investigadores para obtener los recursos que |             |              |   |      |  |  |
|                            |              | solicitan a través del CIC-UES                                   |             |              |   |      |  |  |
|                            |              |                                                                  |             |              |   |      |  |  |
| Campos que se almacenaran: |              |                                                                  |             |              |   |      |  |  |
| Nombre del                 | <b>Tabla</b> | Campo destino                                                    |             | Seleccionado |   | Cal. |  |  |
| control del                | destino      |                                                                  | Tabla       | Campo        |   |      |  |  |
| campo                      |              |                                                                  |             |              |   |      |  |  |
|                            |              |                                                                  | origen      | origen       |   |      |  |  |
| Proyecto de                | tbl_Ofertas  | ls_vc_Cod                                                        | tbl_ProyInv | lp_vc_Cod    |   |      |  |  |
| investigación              |              | Proylnv                                                          |             | Proylnv      |   |      |  |  |
| Proveedor                  | tbl Ofertas  | vc Ofertante                                                     |             |              | X |      |  |  |
| Dirección                  | tbl Ofertas  | vc Direccion                                                     |             |              | X |      |  |  |
| Teléfono                   | tbl Ofertas  | vc Telefono                                                      |             |              | X |      |  |  |
| <b>NIT</b>                 | tbl_Ofertas  | vc_Nit                                                           |             |              | X |      |  |  |

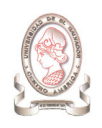

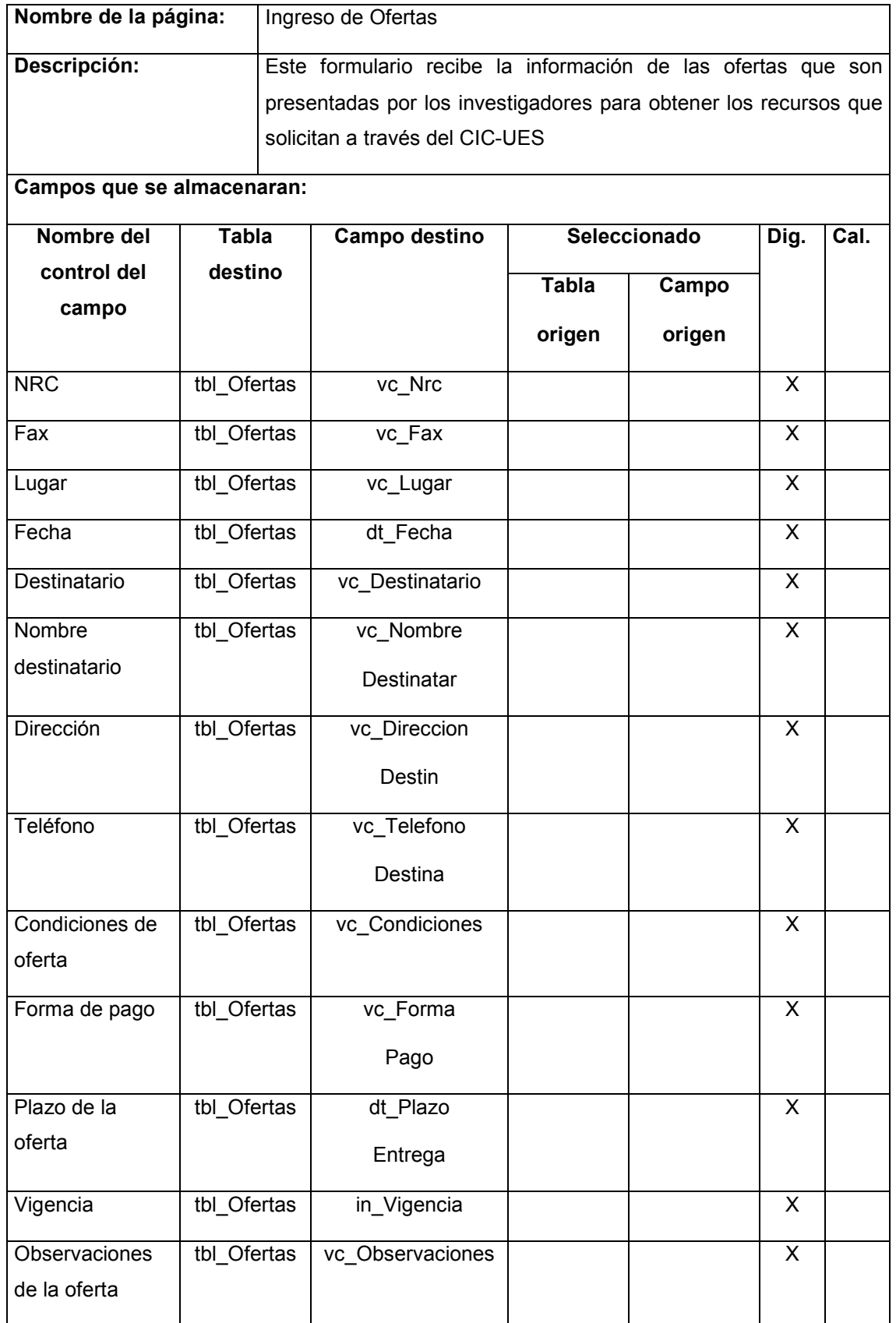

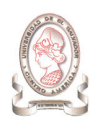

l.

# 16.19. INGRESO DE DETALLE DE OFERTAS

 $\overline{a}$ 

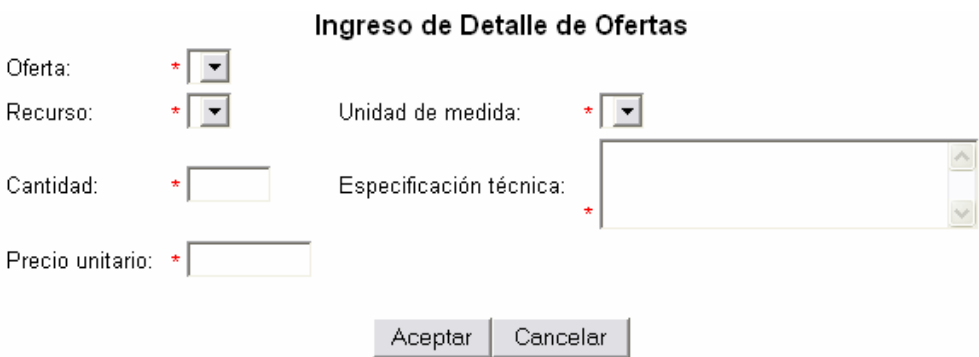

 $\overline{a}$ 

 $\overline{a}$ 

Figura 16-19 Ingreso de detalle de ofertas

| Nombre de la página:       |                    | Ingreso de Detalle de Ofertas                                        |                       |                       |           |      |      |  |  |
|----------------------------|--------------------|----------------------------------------------------------------------|-----------------------|-----------------------|-----------|------|------|--|--|
| Descripción:               |                    | Este formulario es utilizado para ingresar el detalle de las ofertas |                       |                       |           |      |      |  |  |
|                            |                    | presentadas por lo investigadores al CIC-UES                         |                       |                       |           |      |      |  |  |
| Campos que se almacenaran: |                    |                                                                      |                       |                       |           |      |      |  |  |
| Nombre del                 |                    | Tabla destino                                                        | Seleccionado<br>Campo |                       |           | Dig. | Cal. |  |  |
| control del                |                    |                                                                      | destino               | <b>Tabla</b><br>Campo |           |      |      |  |  |
| campo                      |                    |                                                                      |                       | origen                | origen    |      |      |  |  |
| Oferta                     |                    | tbl DetalleOfertas                                                   | ls_vc_Cod             | tbl_Ofertas           | lp_vc_Cod |      |      |  |  |
|                            |                    |                                                                      | Oferta                |                       | Ofertas   |      |      |  |  |
| Recurso                    |                    | tbl DetalleOfertas                                                   | ls_vc_Cod             | tbl Recurso           | Ip_vc_Cod |      |      |  |  |
|                            |                    |                                                                      | Recurso               |                       | Recurso   |      |      |  |  |
| Unidad de medida           |                    | tbl DetalleOfertas                                                   | ls_vc_Cod             | tbl Unidad            | lp_vc_Cod |      |      |  |  |
|                            |                    |                                                                      | UniMed                | Medida                | UniMed    |      |      |  |  |
| Cantidad                   | tbl DetalleOfertas |                                                                      | in Cantidad           |                       |           | X    |      |  |  |
| Especificación             | tbl DetalleOfertas |                                                                      | vc_Espec              |                       |           | X    |      |  |  |
| técnica                    |                    |                                                                      | Tecnica               |                       |           |      |      |  |  |
| Precio unitario            |                    | tbl DetalleOfertas                                                   | dc_Precio             |                       |           | X    |      |  |  |
|                            |                    |                                                                      | Unit                  |                       |           |      |      |  |  |

Tabla 16-19 Ingreso de detalle de ofertas

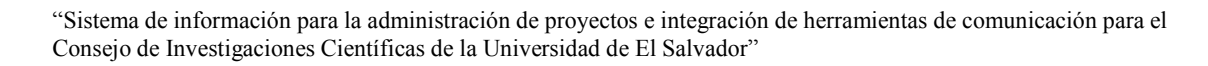

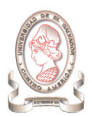

# 16.20. INGRESO DE REQUISICIÓN INTERNA

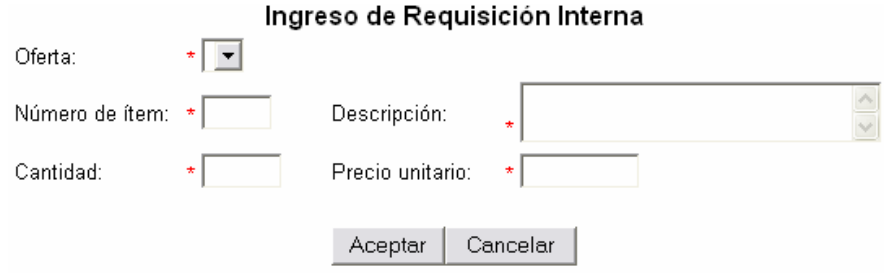

Figura 16-20 Ingreso de requisición interna

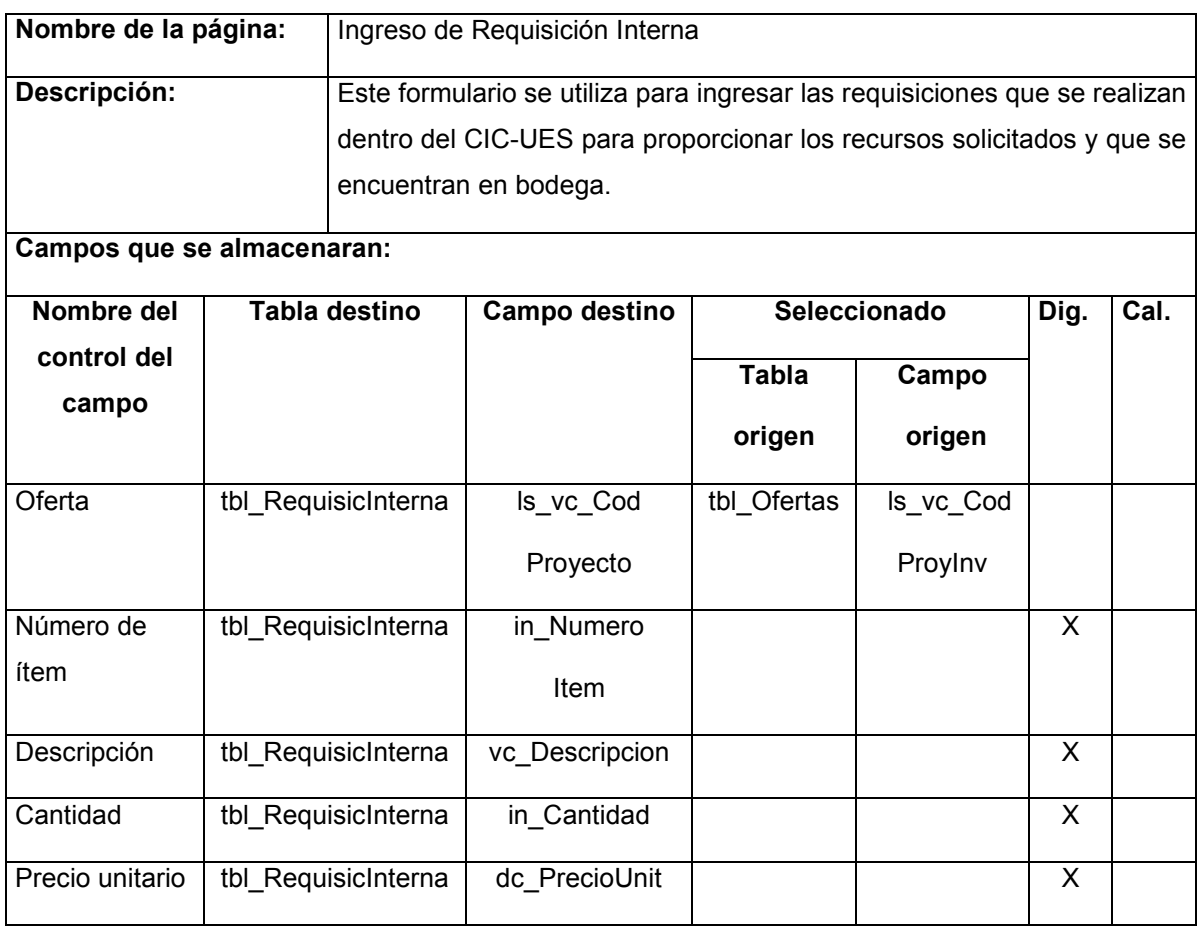

Tabla 16-20 Ingreso de requisición interna

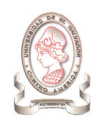

# 16.21. INGRESO DE SOLICITUD DE FONDO CIRCULANTE

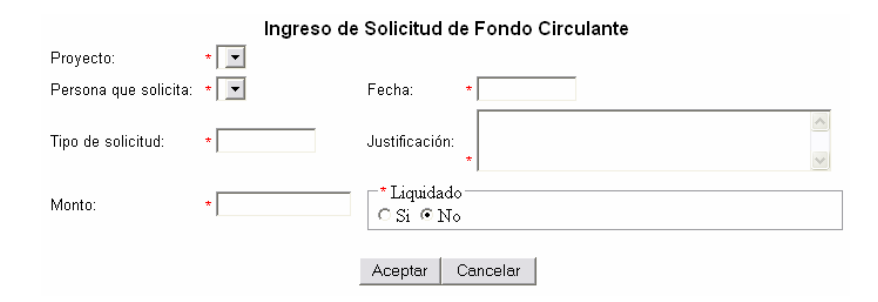

Figura 16-21 Ingreso de solicitud de fondo circulante

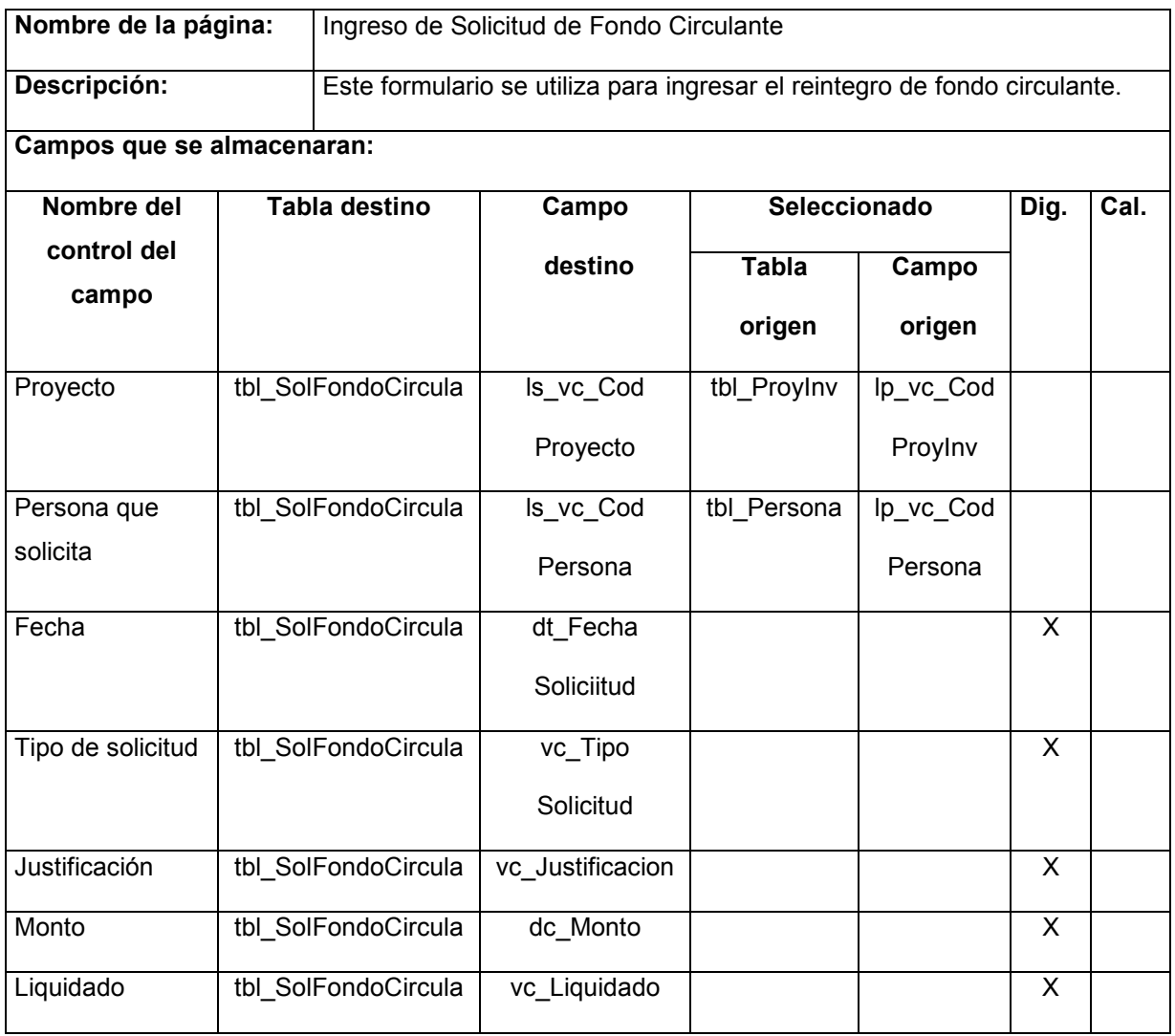

Tabla 16-21 Ingreso de solicitud de fondo circulante

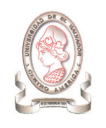

# 16.22. INGRESO DE FACTURA

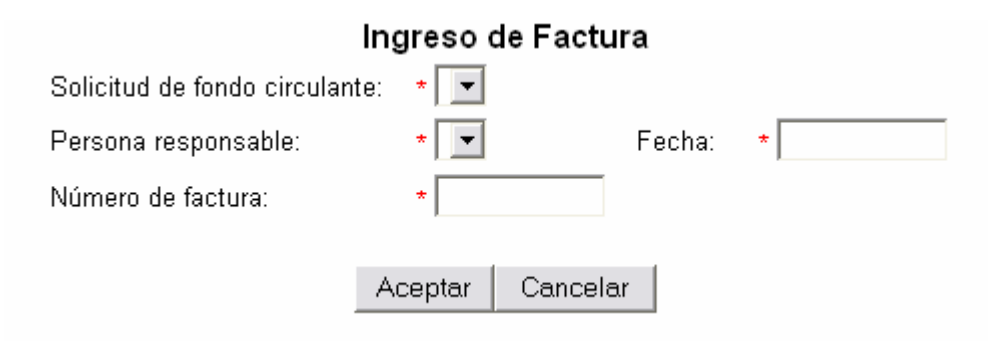

Figura 16-22 Ingreso de factura

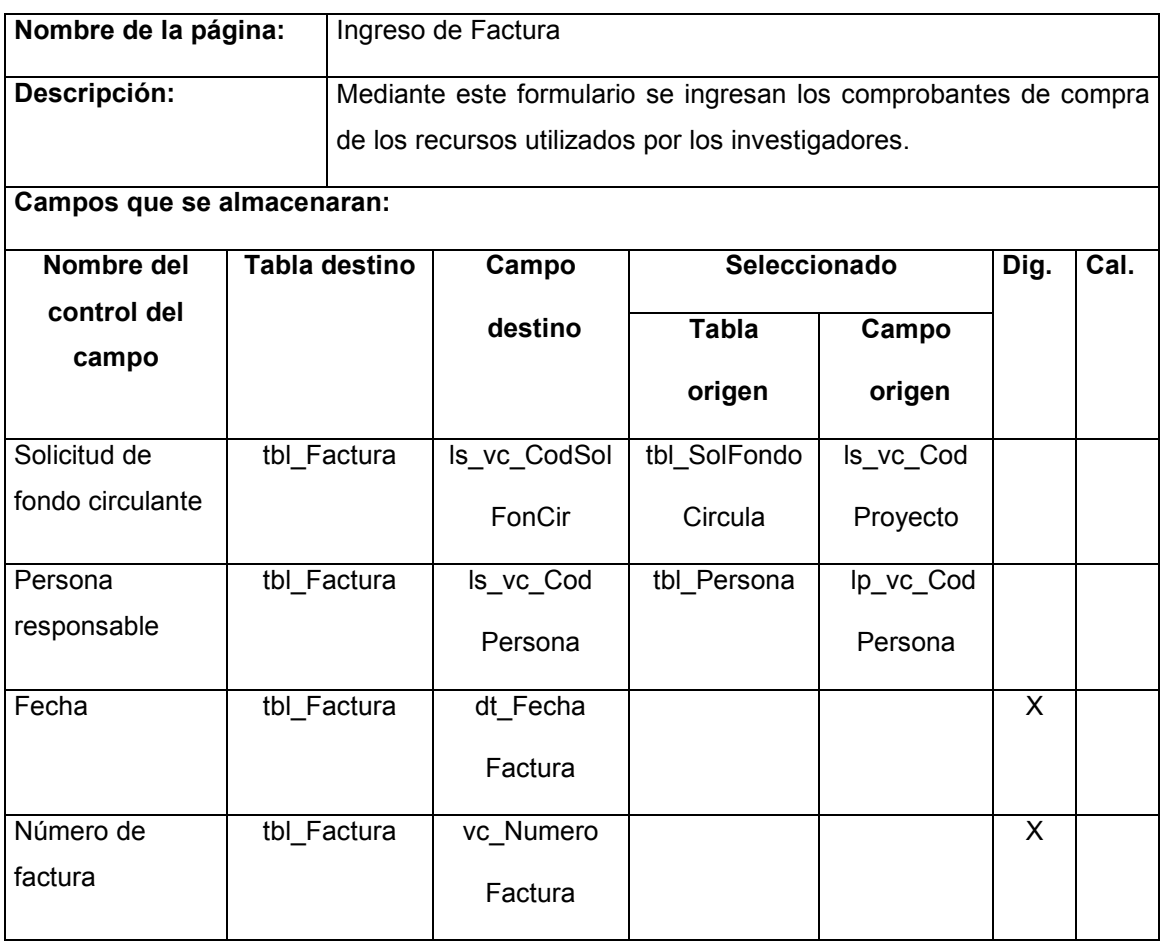

Tabla 16-22 Ingreso de factura

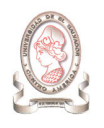

# 16.23. INGRESO DE DETALLE DE FACTURA

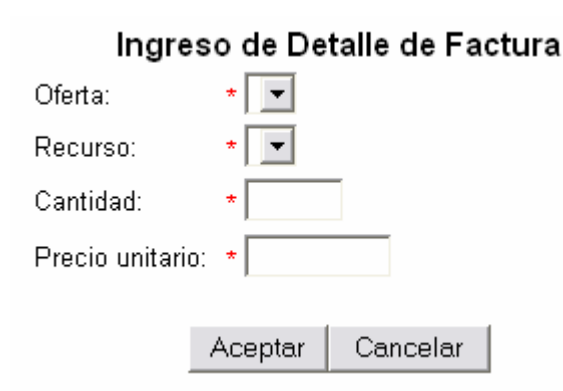

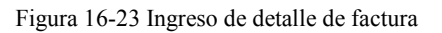

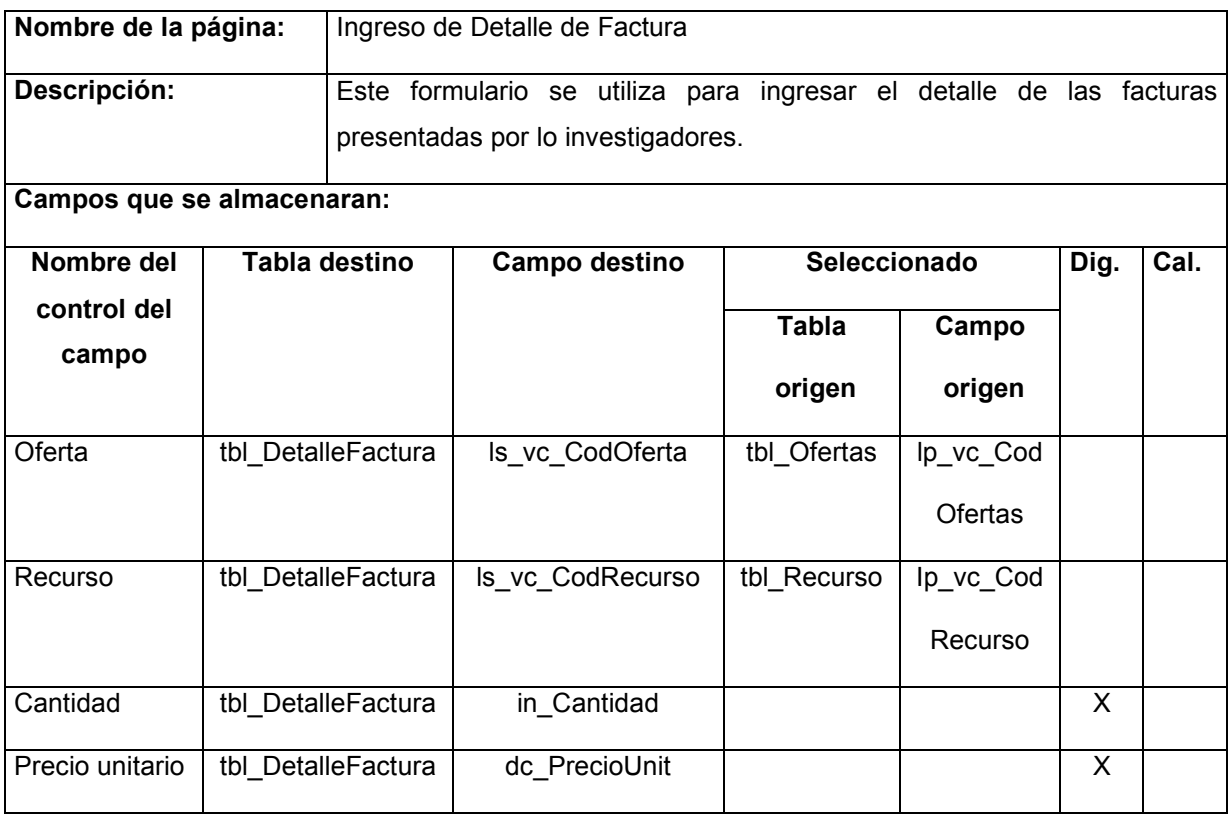

Tabla 16-23 Ingreso de detalle de factura

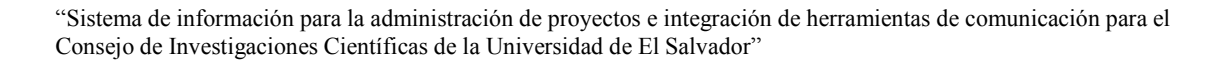

# 16.24. INGRESO DE PROYECTOS PREMIADOS

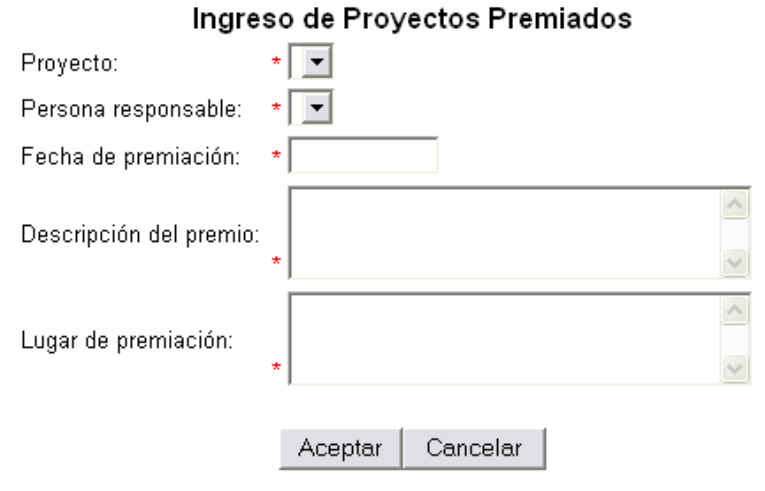

Figura 16-24 Ingreso de proyectos premiados

| Nombre de la página:       |  | Ingreso de Proyectos Premiados                                                  |                |              |           |              |  |  |  |
|----------------------------|--|---------------------------------------------------------------------------------|----------------|--------------|-----------|--------------|--|--|--|
| Descripción:               |  | Este formulario se utiliza para ingresar los proyectos que han sido reconocidos |                |              |           |              |  |  |  |
|                            |  | por su trabajo de investigación.                                                |                |              |           |              |  |  |  |
| Campos que se almacenaran: |  |                                                                                 |                |              |           |              |  |  |  |
| Nombre del                 |  | Tabla destino<br>Seleccionado<br>Campo                                          |                |              | Dig.      | Cal.         |  |  |  |
| control del                |  |                                                                                 | destino        | Tabla origen | Campo     |              |  |  |  |
| campo                      |  |                                                                                 |                |              | origen    |              |  |  |  |
| Proyecto                   |  | tbl ProyectPremiado                                                             | ls_vc_Cod      | tbl Proylnv  | lp_vc_Cod |              |  |  |  |
|                            |  |                                                                                 | Proylnv        |              | Proylnv   |              |  |  |  |
| Persona                    |  | tbl ProyectPremiado                                                             | Is vc Cod      | tbl Persona  | Ip vc Cod |              |  |  |  |
| responsable                |  |                                                                                 | Persona        |              | Persona   |              |  |  |  |
| Fecha de                   |  | tbl ProyectPremiado                                                             | dt_Fecha       |              |           | X            |  |  |  |
| premiación                 |  |                                                                                 | Premiacion     |              |           |              |  |  |  |
| Descripción del            |  | tbl_ProyectPremiado                                                             | vc Descripcion |              |           | $\mathsf{X}$ |  |  |  |
| premio                     |  |                                                                                 |                |              |           |              |  |  |  |
| Lugar de                   |  | tbl ProyectPremiado                                                             | vc_Lugar       |              |           | X            |  |  |  |
| premiación                 |  |                                                                                 | Premio         |              |           |              |  |  |  |

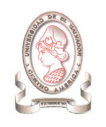

Las entradas diseñadas de la misma forma son las siguientes:

- $\blacktriangleright$ Proyectos presentados en eventos
- > Proyectos publicados
- > Proyectos con propiedad intelectual

# 17. DISEÑO DE INTERFAZ

# 17.1. INTERFAZ HOMBRE – MÁQUINA

El diseño de la interfaz hombre máquina o interfaz de usuario, es un proceso por medio del cual se establece el medio de comunicación entre el usuario y el sistema. El resultado de este proceso es presentado a continuación.

### 17.1.1. DISEÑO DE MENÚS

#### 17.1.1.1. DISEÑO DEL MENÚ PRINCIPAL

El menú principal se muestra en la Figura 17-1.

Provectos Gastos Catálogos Seguridad Comunicación Ayuda

Figura 17-1 Menú principal

#### 17.1.1.2. DISEÑO DE SUBMENÚS

Los submenús que conforman al menú principal se muestran a continuación.

> Proyectos

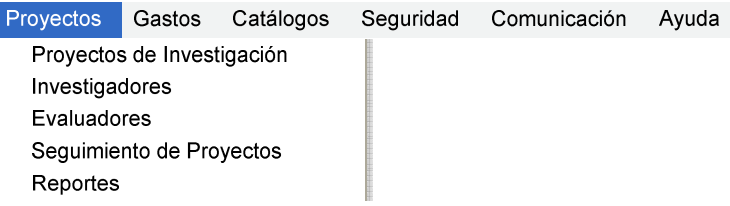

Figura 17-2 Menú de Proyectos

#### $\blacktriangleright$ Gastos

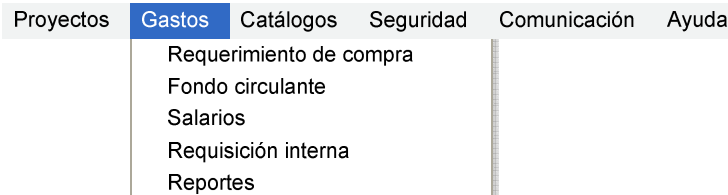

Figura 17-3 Menú de Gastos

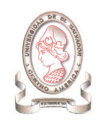

#### > Seguridad

| Provectos | Gastos | Catálogos | Sequridad | Comunicación | Avuda |
|-----------|--------|-----------|-----------|--------------|-------|
|           |        |           | Usuarios  |              |       |
|           |        |           | Roles     |              |       |
|           |        |           | Accesos   |              |       |

Figura 17-4 Menú de Seguridad

### 17.1.2. DISEÑO DE CONTROLES

En la Tabla 17-1 se listan los controles a utilizar en las páginas que conforman el sitio web del sistema de información para la Administración de Proyectos de Investigación e Integración de Herramientas de Comunicación para el CIC-UES.

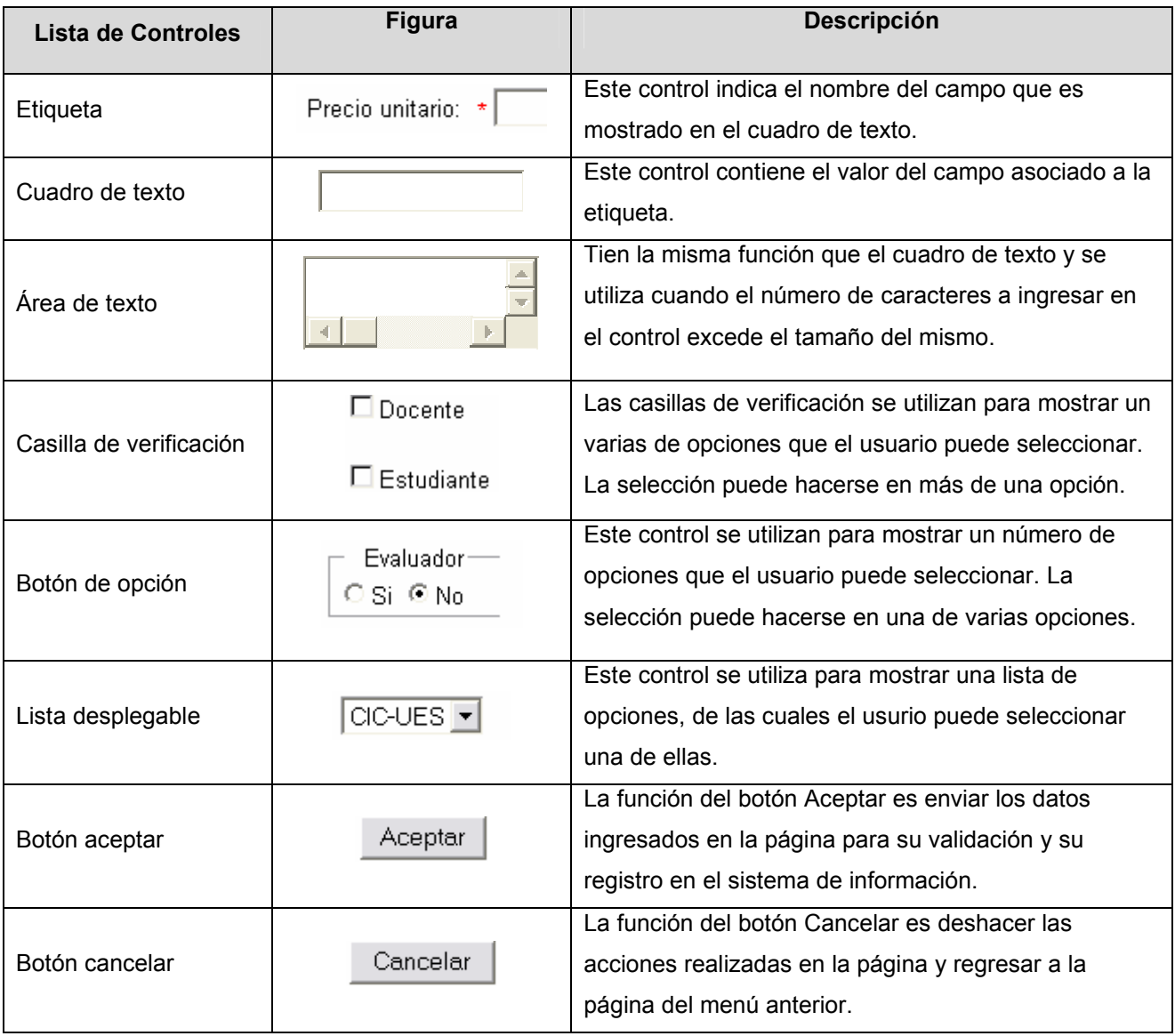

Tabla 17-1 Diseño de Controles

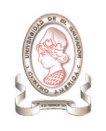

## 17.1.3. DISEÑO DE MENSAJES

En la Tabla 17-2 se muestran los distintos mensajes a utilizar para la comunicación con el usuario como resultado de un proceso o información de errores.

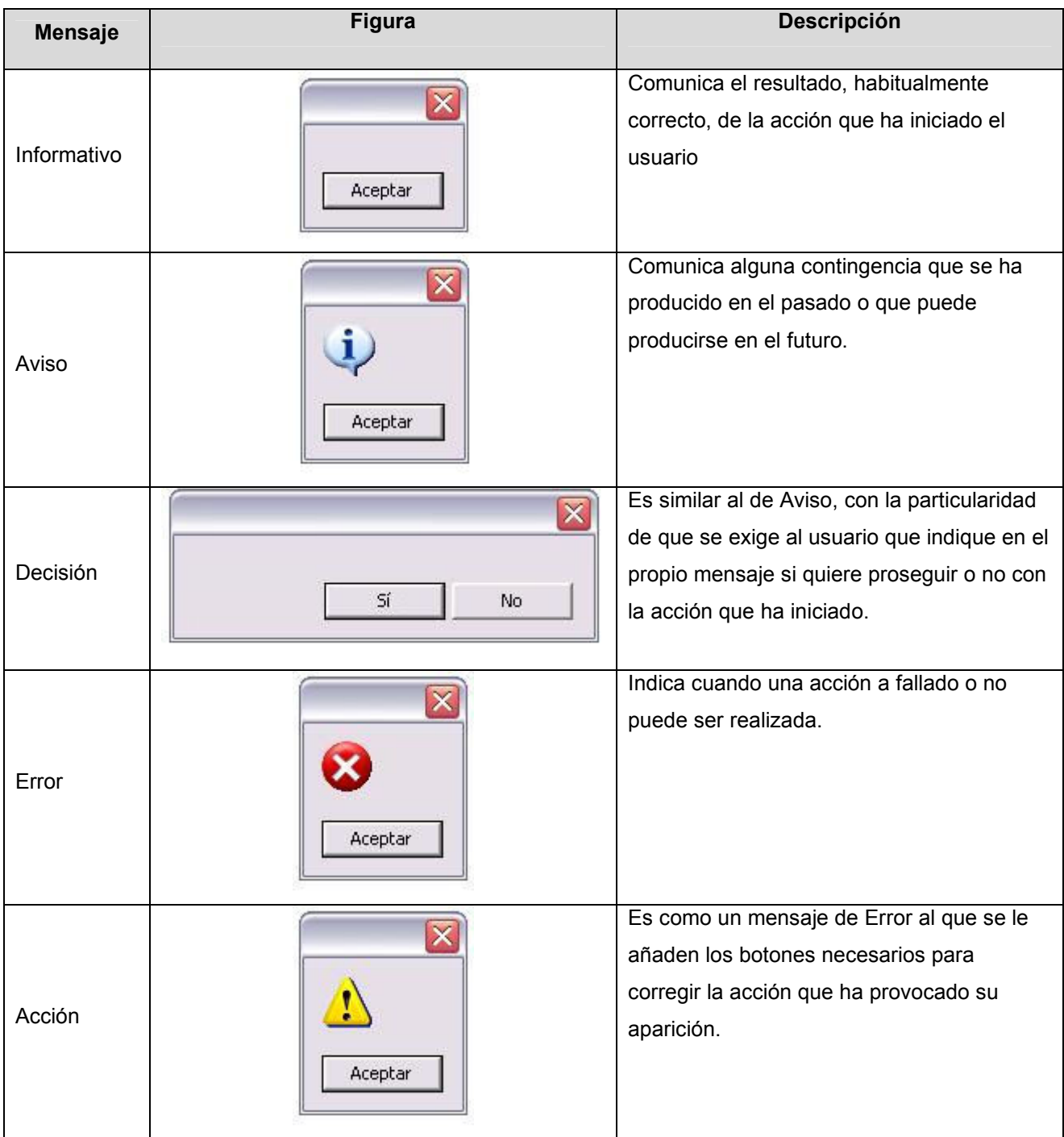

Tabla 17-2 Diseño de Mensajes

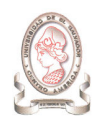

# 18. DISEÑO PROCEDIMENTAL

Para el diseño procedimental se ha utilizado la técnica HIPO<sup>28</sup> (jerarquía entrada/proceso/salida), la cual utiliza la simbología mostrada en la Tabla 18-1. Es jerárquica debido a que el sistema de programación completo consiste de subsistemas más pequeños. Esta técnica da soporte a un enfoque de diseño de arriba hacia abajo y también reduce la complejidad percibida del sistema, debido a que cada uno de los subcomponentes puede ser manejado por separado.

Las siglas indican las tres partes principales de cualquier sistema: entrada, proceso y salida.

Hay tres tipos principales de diagramas en sistema HIPO:

- 1. VTOC o Tabla Visual de contenido: es la grafica jerárquica que proporciona un mapa que permite localizar un módulo de programa dentro del sistema principal. La gráfica de jerarquía tiene una apariencia similar a la gráfica organizacional tradicional.
- 2. Diagramas de panorámica IPO (entrada/proceso/salida): Este diagrama permite una vista macro de la entrada, proceso y salida.
- 3. Diagramas detallados IPO. Representa la secuencia de pasos necesarios para cumplir con la función de cada módulo. Cada diagrama muestra la entrada y la salida, los procesos principales, y los movimientos de datos.

En los diagramas HIPO cada cuadro dentro del proceso indica un paso secuencial que se debe seguir para ejecutar correctamente un módulo.

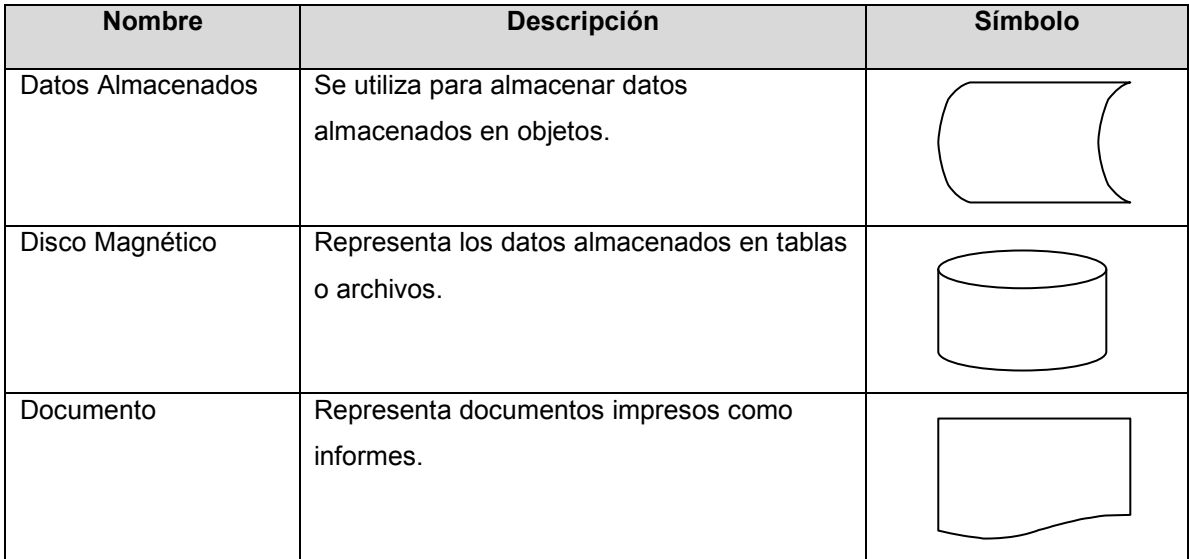

l

<sup>28</sup> Fuente: http://www.itver.edu.mx/comunidad/material/ing-software/etapas.doc

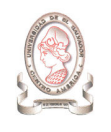

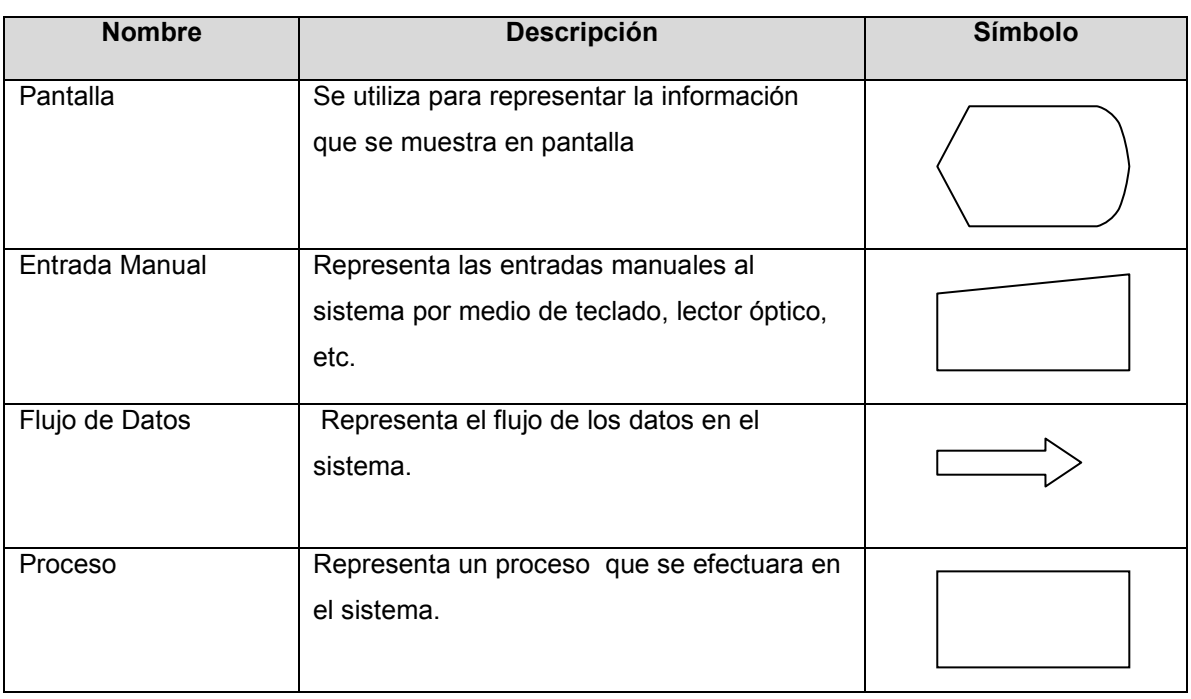

Tabla 18-1 Simbología del HIPO

# 18.1. DIAGRAMA HIPO DEL MÓDULO DE PROYECTOS.

## 18.1.1. TABLA VISUAL DE CONTENIDO DEL MÓDULO DE PROYECTOS.

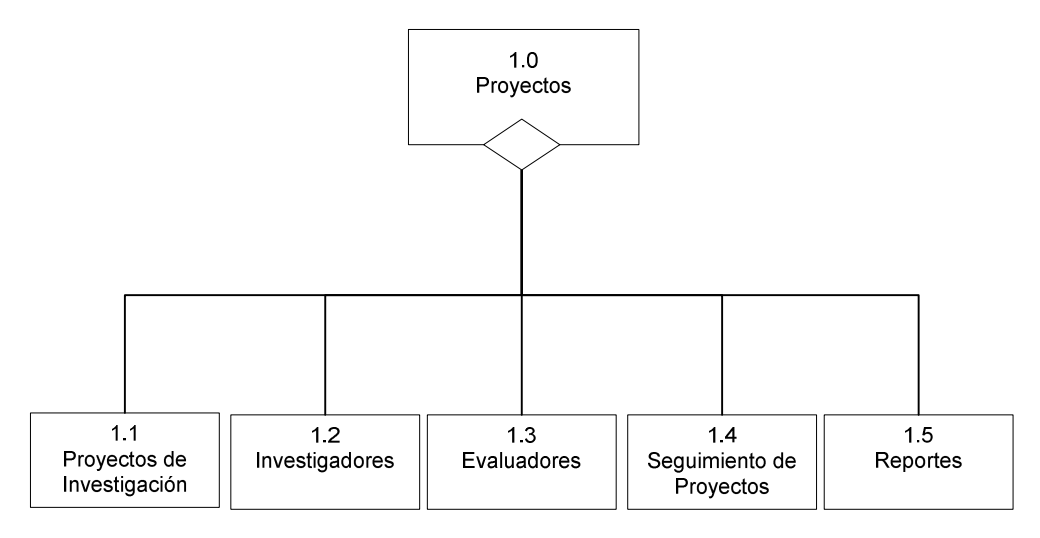

Figura 18-1 Tabla visual de contenido del módulo de proyectos

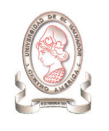

### Descripción de VTOC de Proyectos.

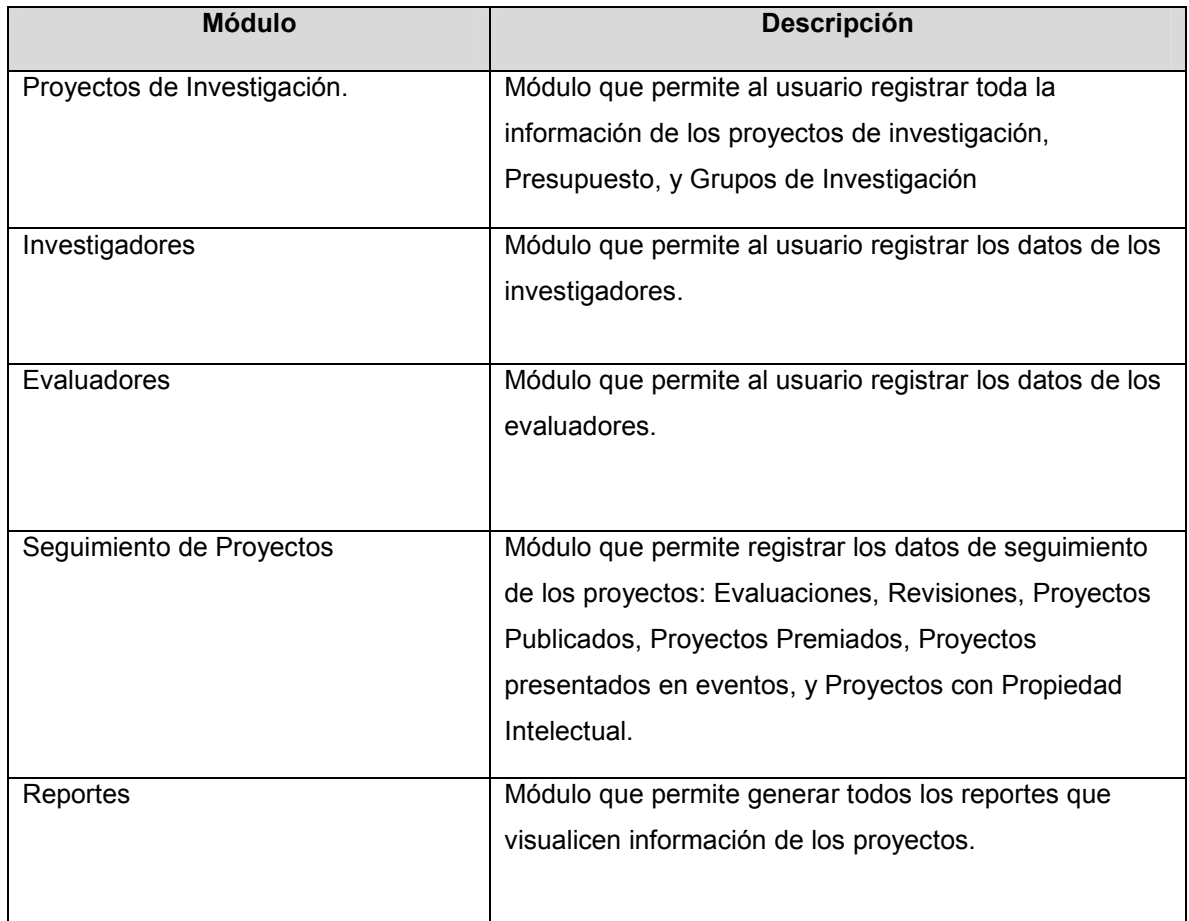

Tabla 18-2 Descripción de VTOC de Proyectos

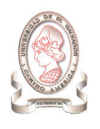

## 18.1.2. DIAGRAMA HIPO PANORÁMICO DEL MÓDULO DE PROYECTOS.

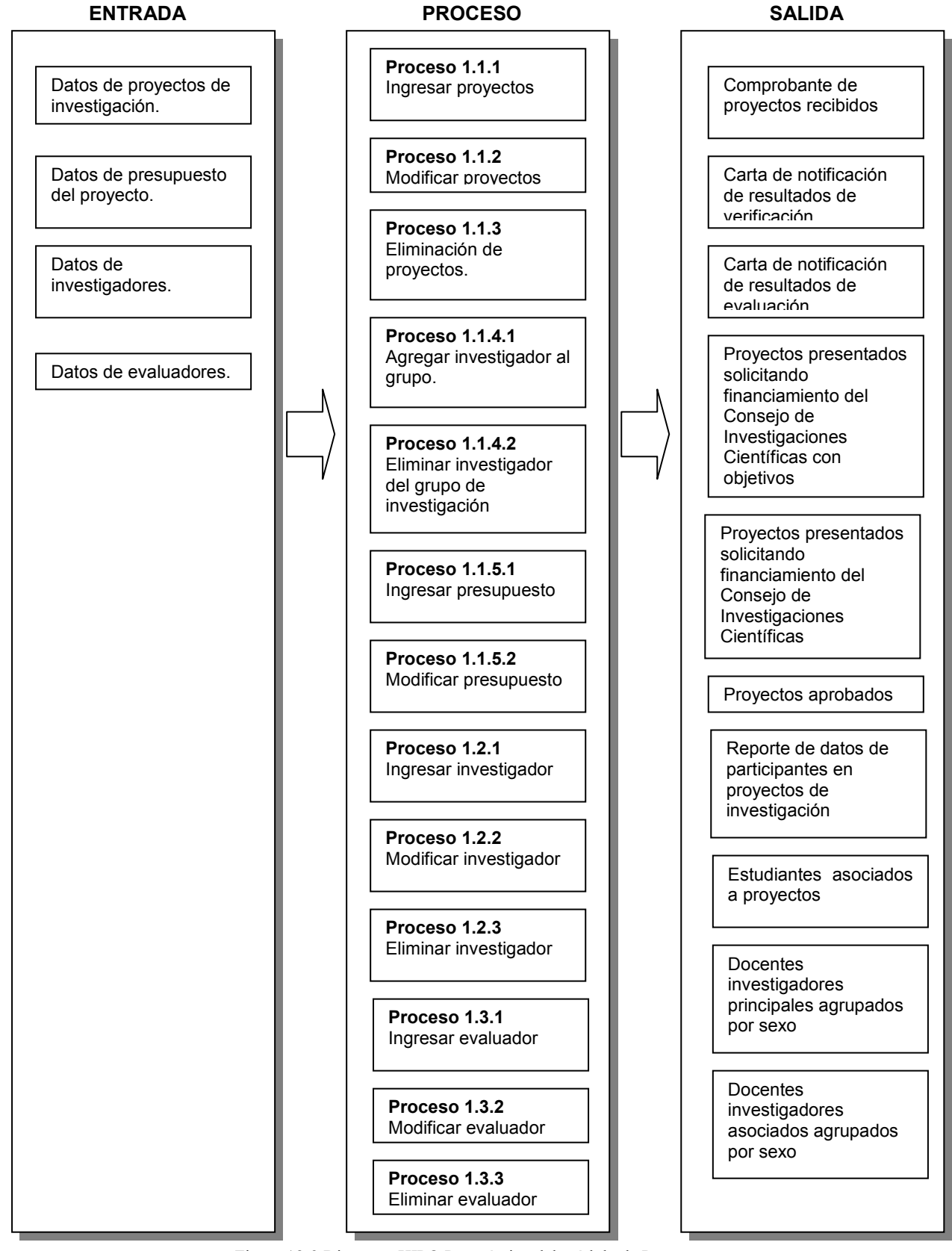

Figura 18-2 Diagrama HIPO Panorámico del módulo de Proyectos

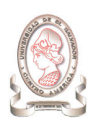

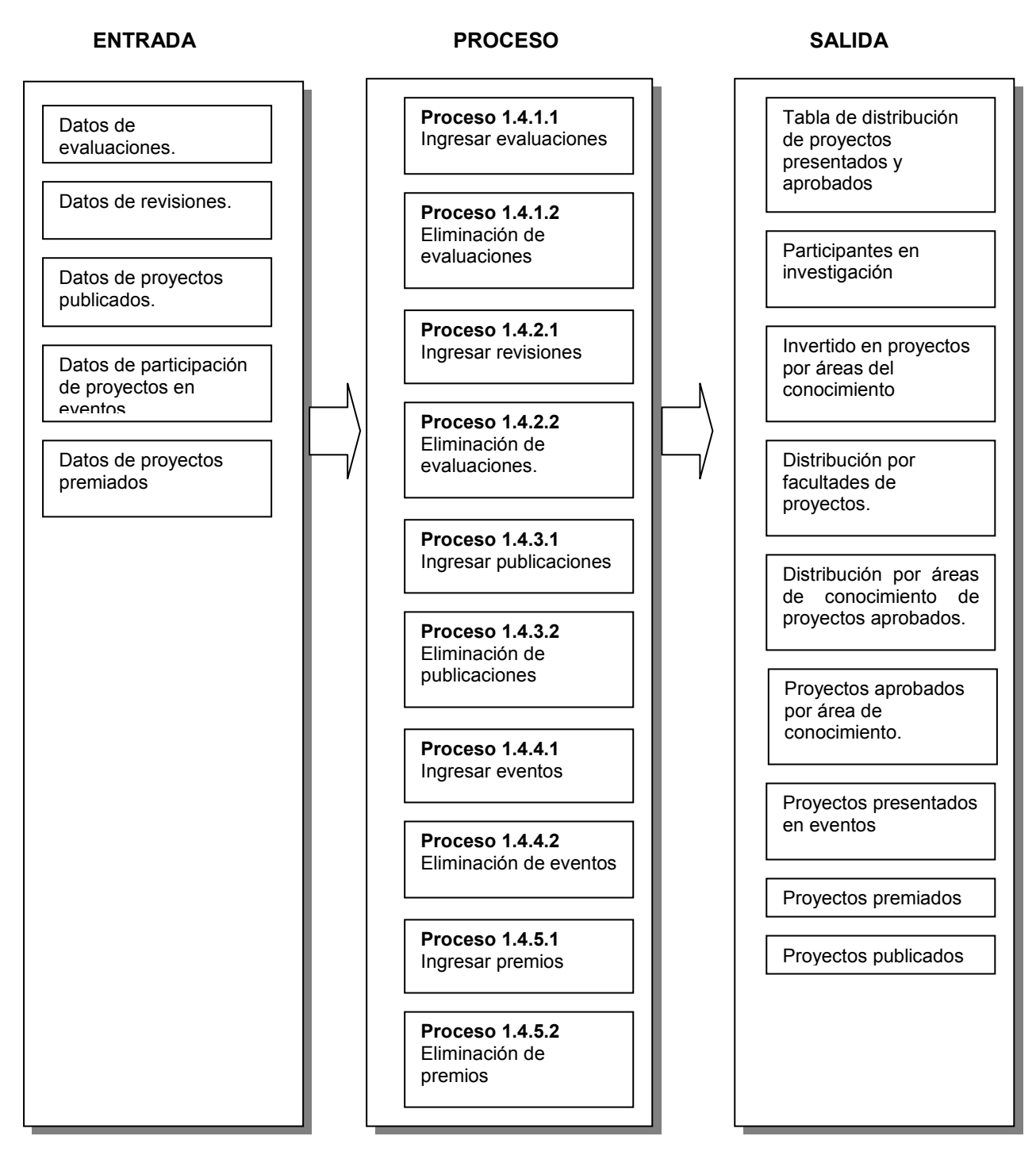

Figura 18-3 Diagrama HIPO Panorámico del módulo de Proyectos

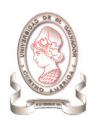

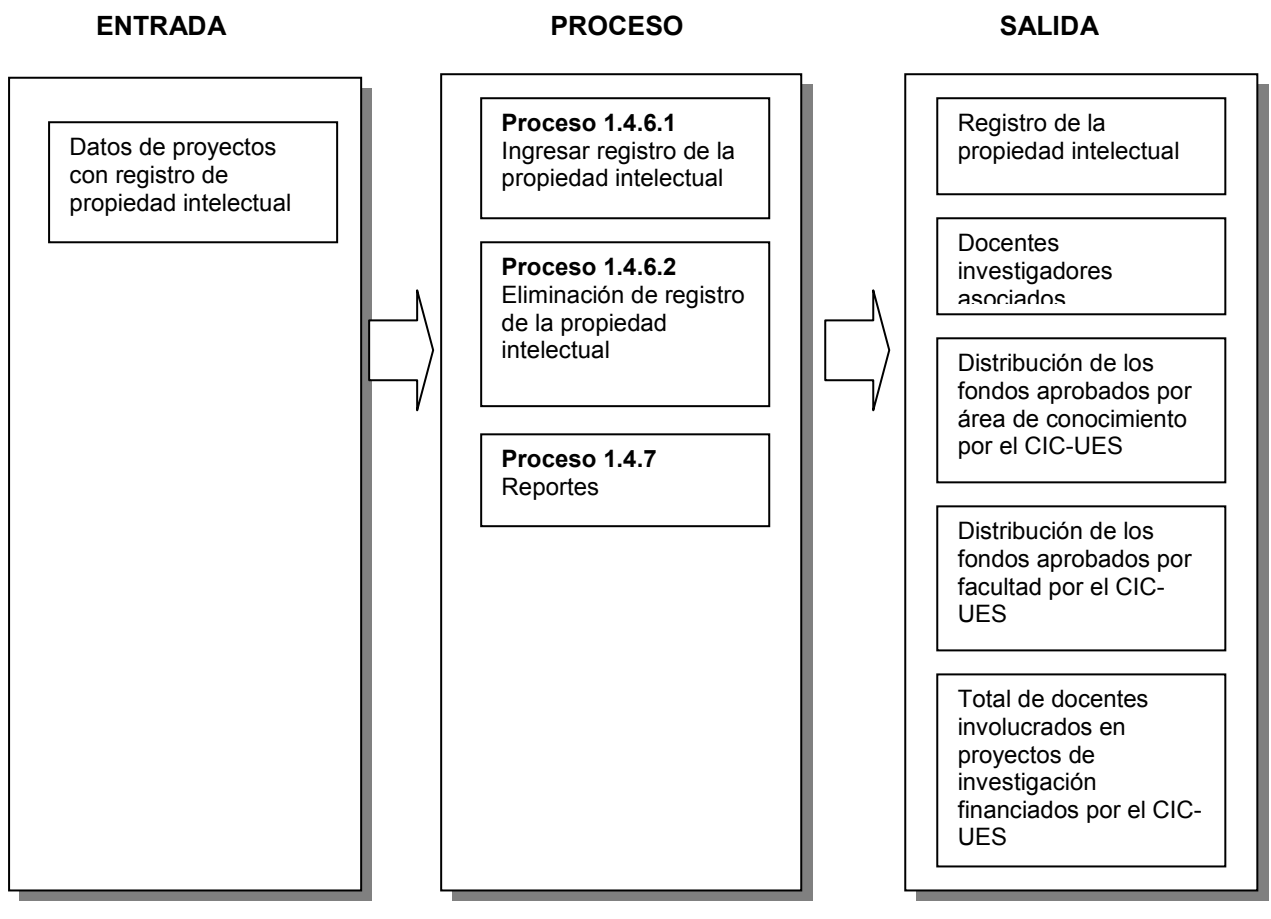

Figura 18-4 Diagrama HIPO Panorámico del módulo de Proyectos

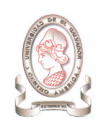

## 18.1.3. DIAGRAMA HIPO DETALLADO DEL MÓDULO DE PROYECTOS.

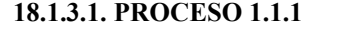

#### 18.1.3.1. PROCESO 1.1.1 INGRESAR PROYECTOS

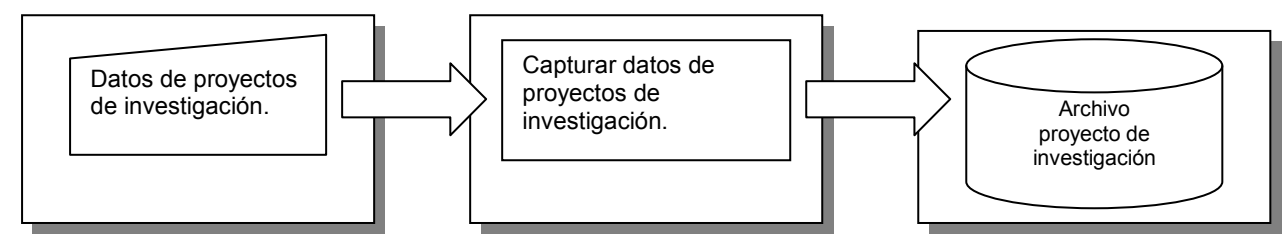

Figura 18-5 Ingresar proyectos

#### 18.1.3.2. PROCESO 1.1.2 MODIFICAR PROYECTOS

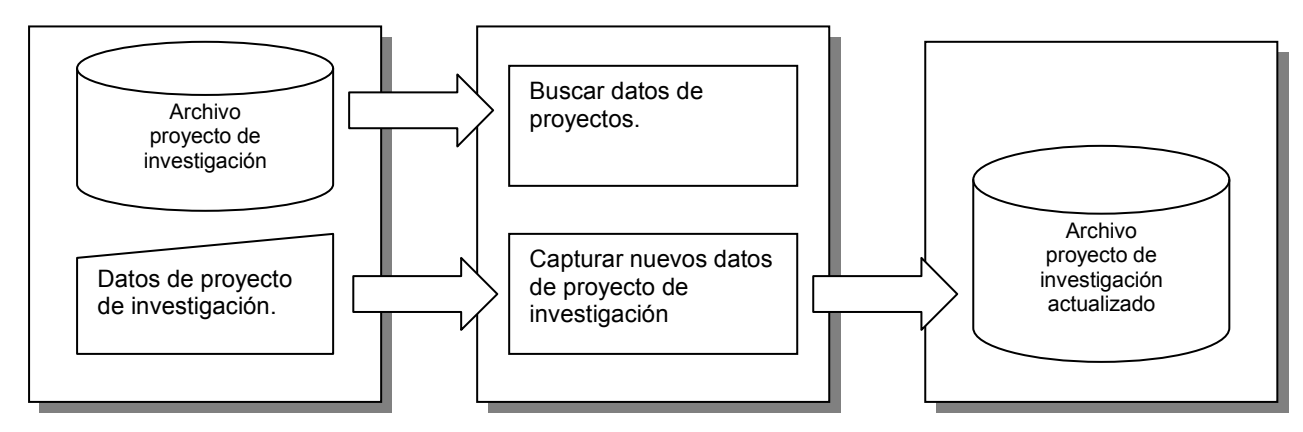

Figura 18-6 Modificar proyectos

18.1.3.3. PROCESO 1.1.3 ELIMINACIÓN DE PROYECTOS

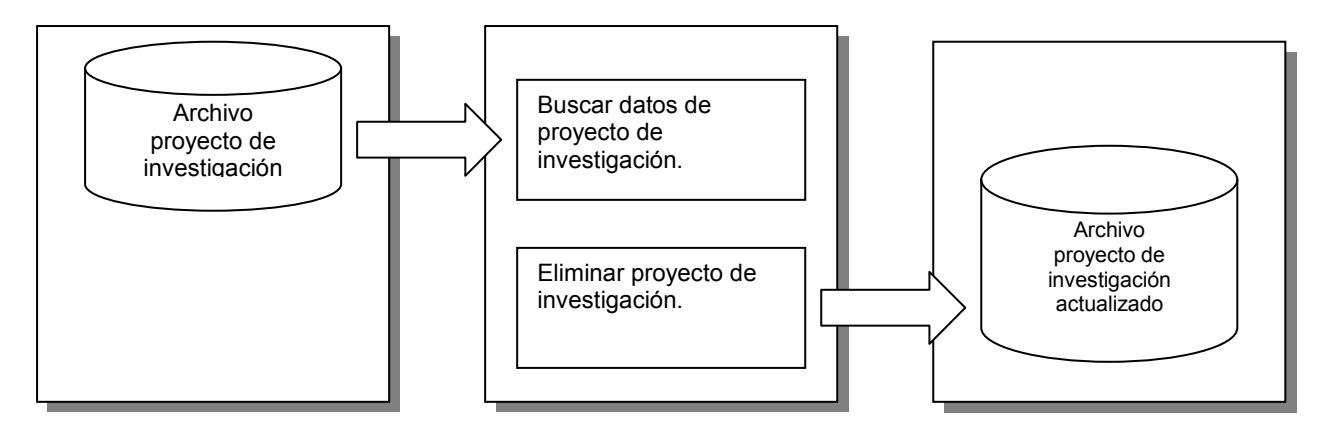

Figura 18-7 Eliminación de proyectos

#### 18.1.3.4. PROCESO 1.1.4.1 AGREGAR INVESTIGADOR AL GRUPO DE INVESTIGACIÓN

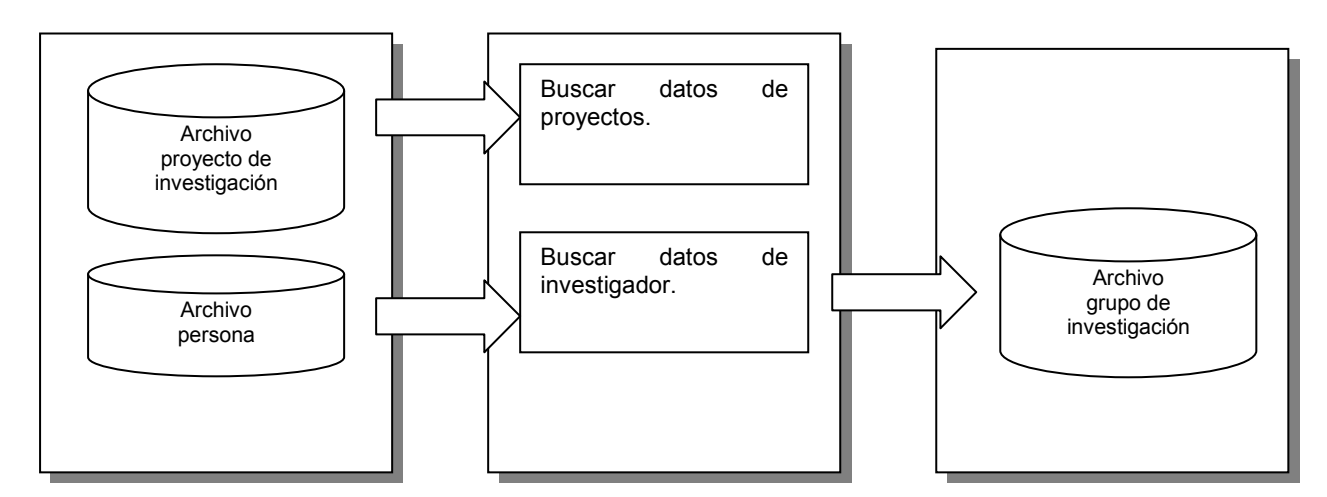

Figura 18-8 Agregar investigador al grupo de investigación

### 18.1.3.5. PROCESO 1.1.4.2 ELIMINAR INVESTIGADOR AL GRUPO DE INVESTIGACIÓN

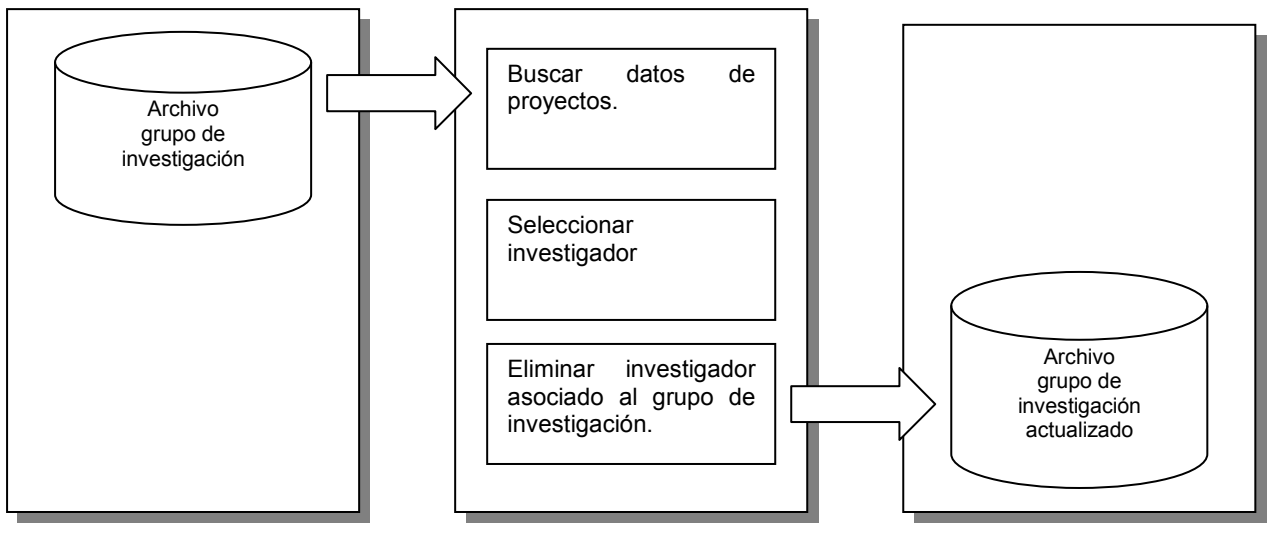

Figura 18-9 Eliminar investigador al grupo de investigación

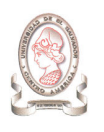

#### 18.1.3.6. PROCESO 1.1.5.1 INGRESAR PRESUPUESTO

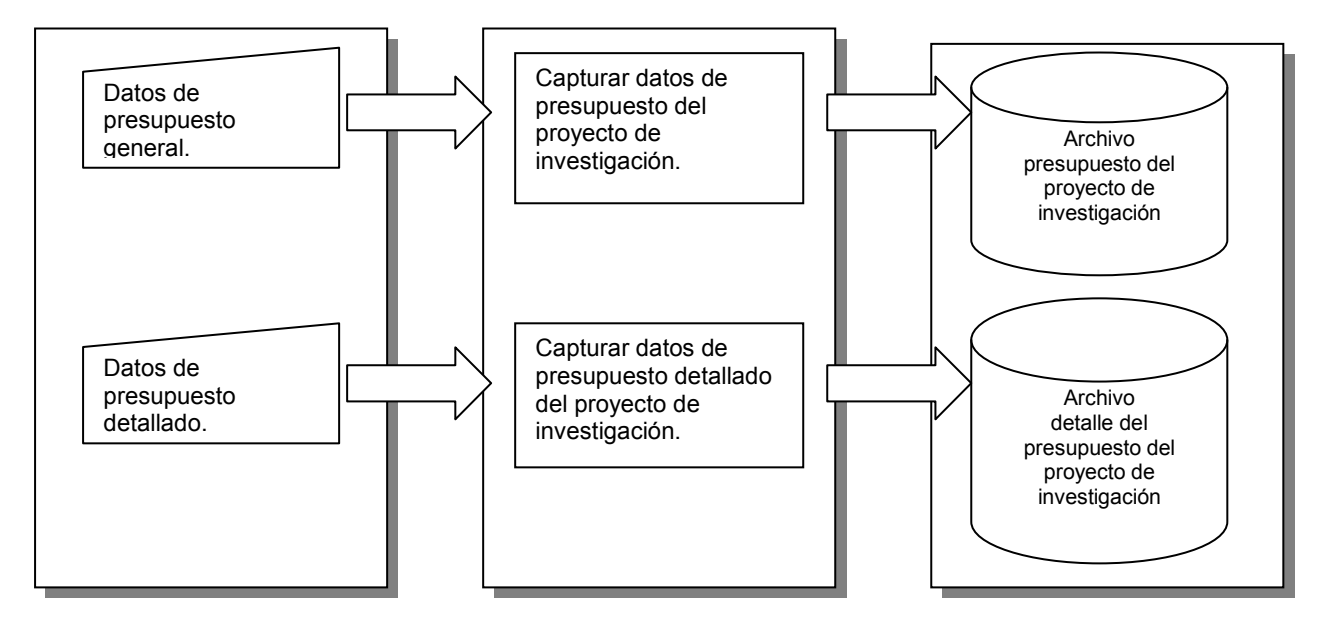

Figura 18-10 Ingresar presupuesto

18.1.3.7. PROCESO 1.1.5.2 MODIFICAR PRESUPUESTO

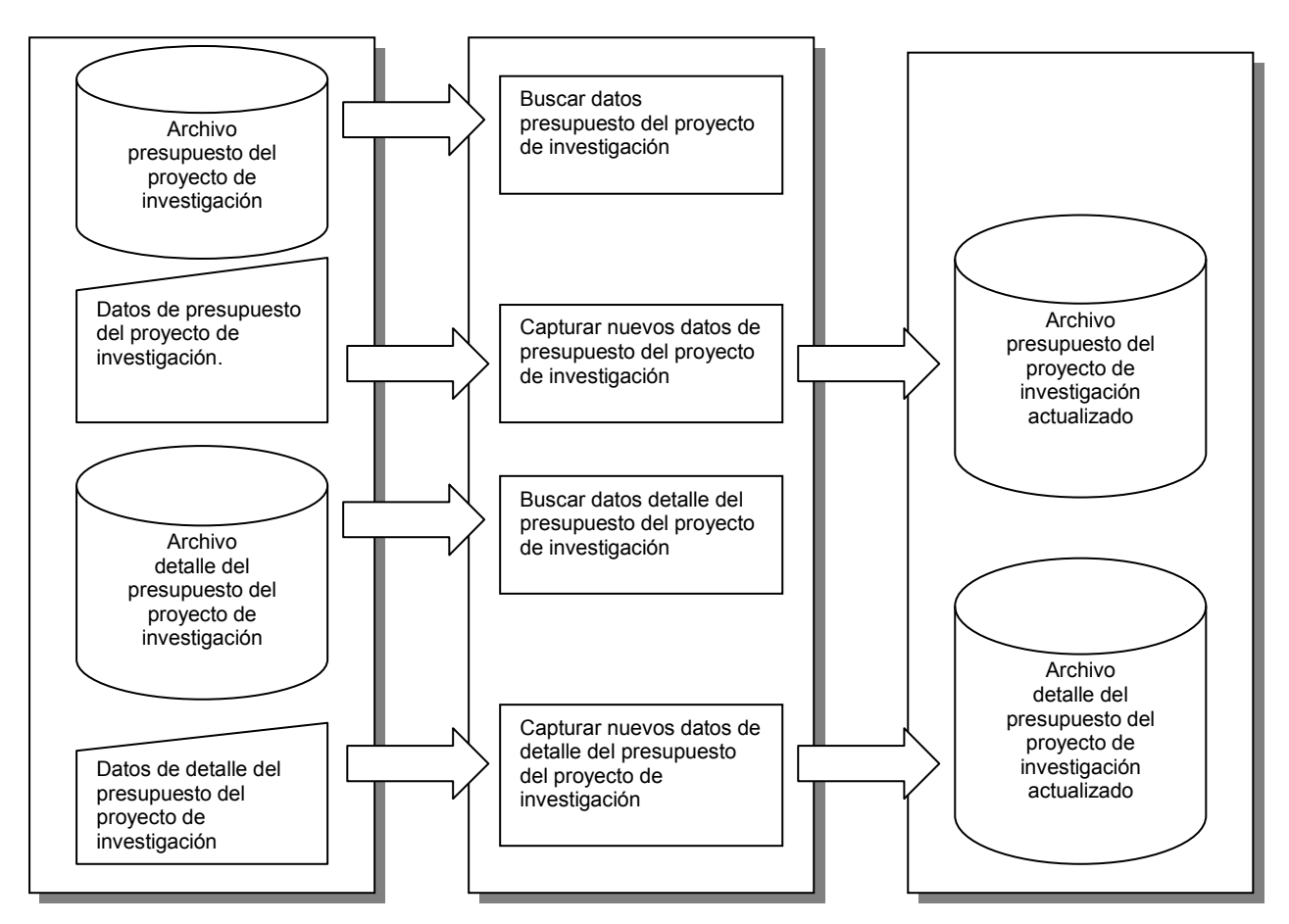

Figura 18-11 Modificar presupuesto

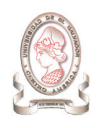

#### 18.1.3.8. PROCESO 1.2.1 INGRESAR INVESTIGADORES

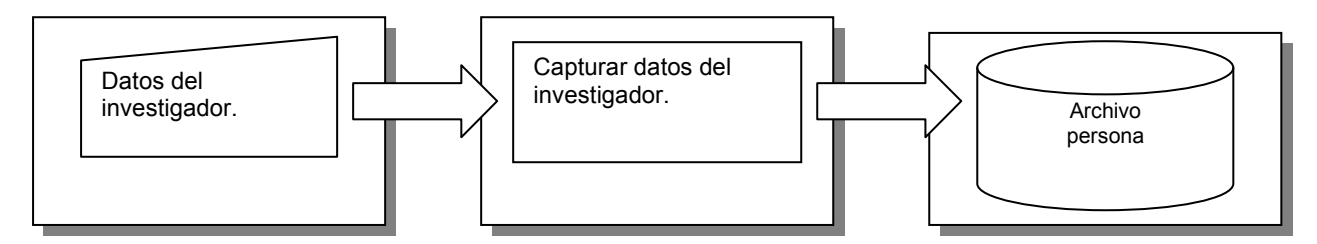

Figura 18-12 Ingresar investigadores

#### 18.1.3.9. PROCESO 1.2.2 MODIFICAR INVESTIGADORES

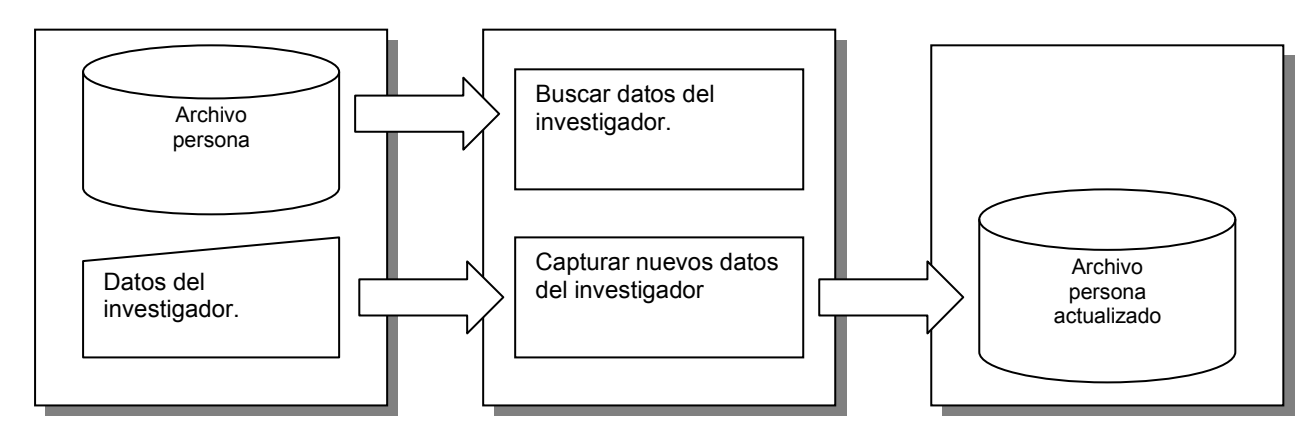

Figura 18-13 Modificar investigadores

#### 18.1.3.10. PROCESO 1.2.3 ELIMINACIÓN DE INVESTIGADORES

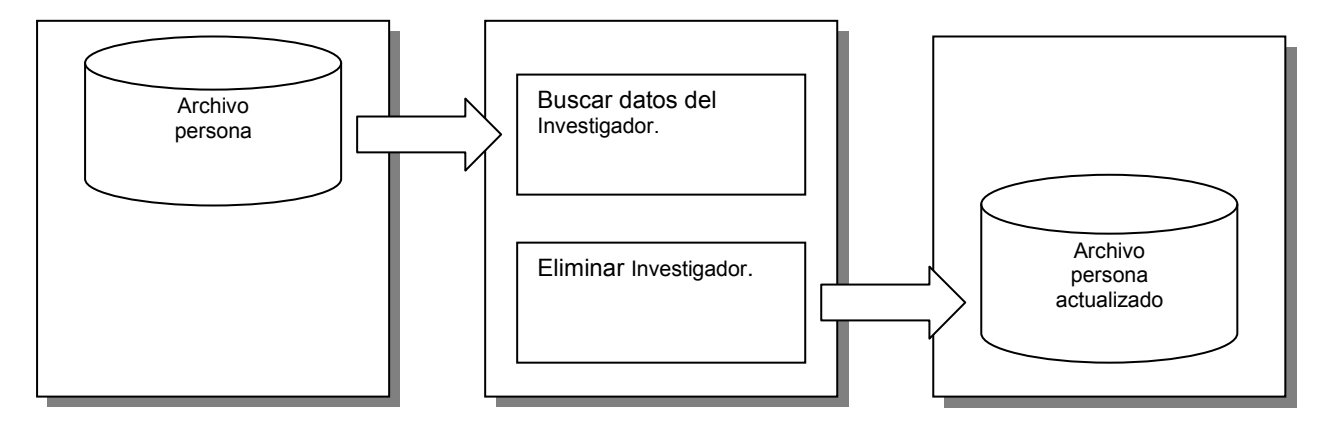

Figura 18-14 Eliminación de investigadores

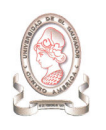

#### 18.1.3.11. PROCESO 1.3.1 INGRESAR EVALUADORES

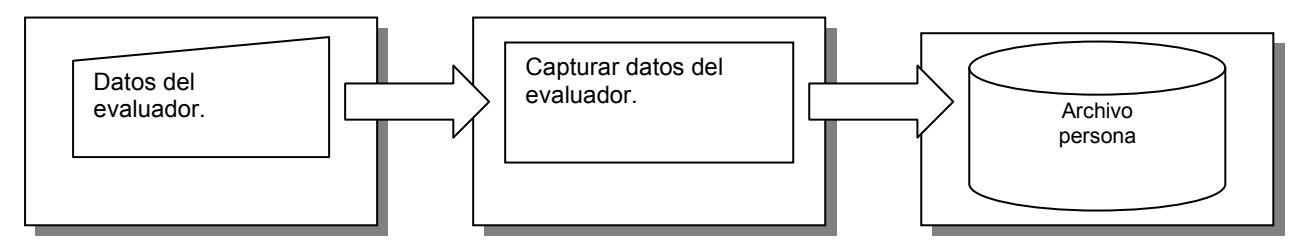

Figura 18-15 Ingresar evaluadores

#### 18.1.3.12. PROCESO 1.3.2 MODIFICAR EVALUADORES

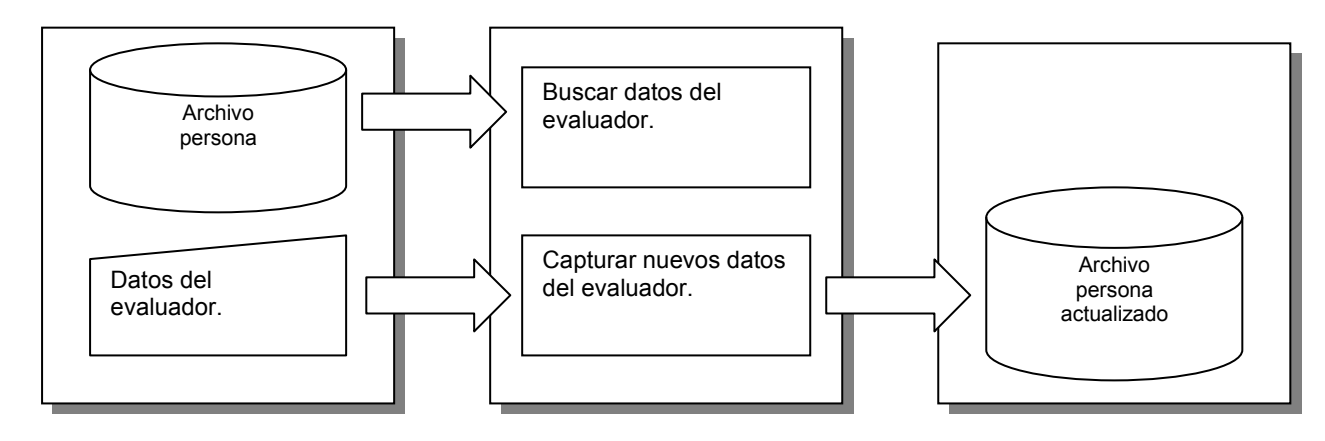

Figura 18-16 Modificar evaluadores

#### 18.1.3.13. PROCESO 1.3.3 ELIMINACIÓN DE EVALUADORES

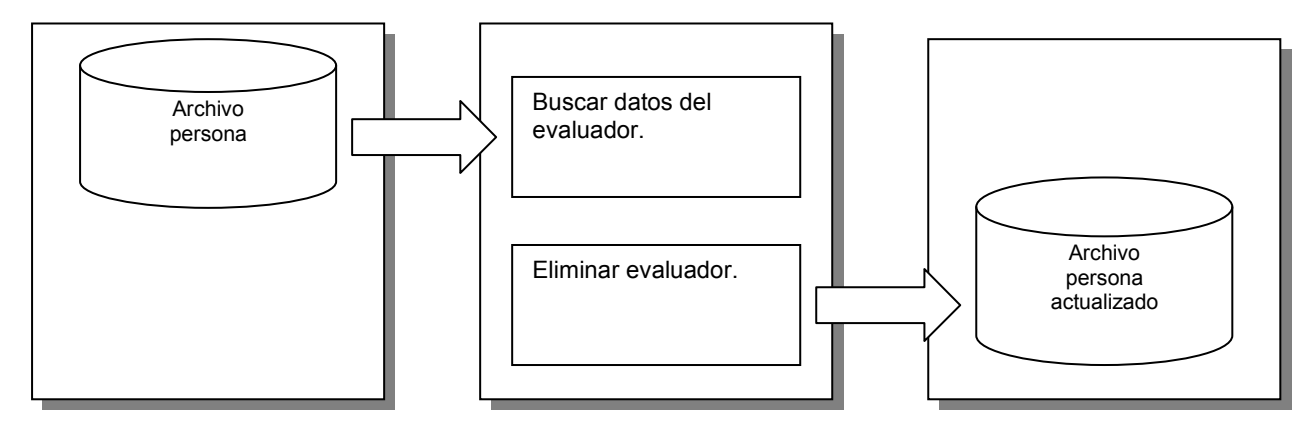

Figura 18-17 Eliminación de evaluadores

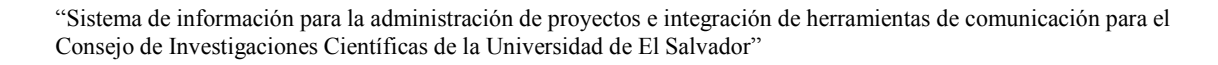

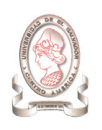

#### 18.1.3.14. PROCESO 1.4.1.1 INGRESAR EVALUACIONES

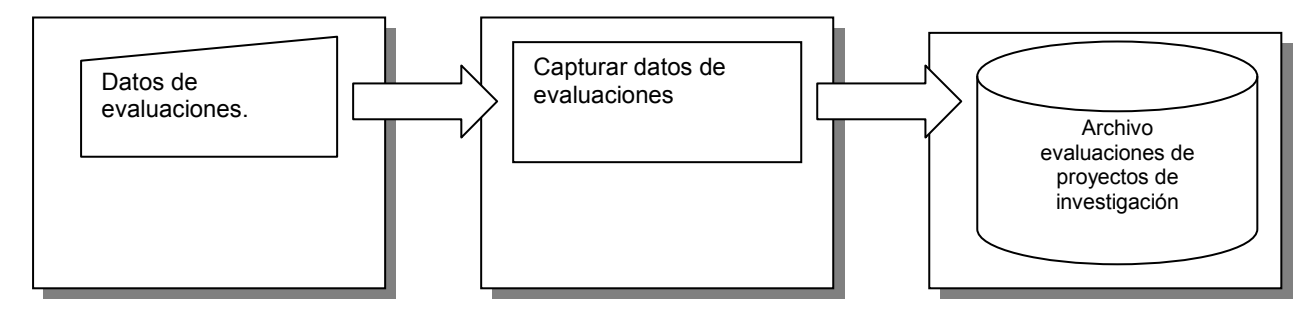

Figura 18-18 Ingresar evaluaciones

#### 18.1.3.15. PROCESO 1.4.1.2 ELIMINACIÓN DE EVALUACIONES

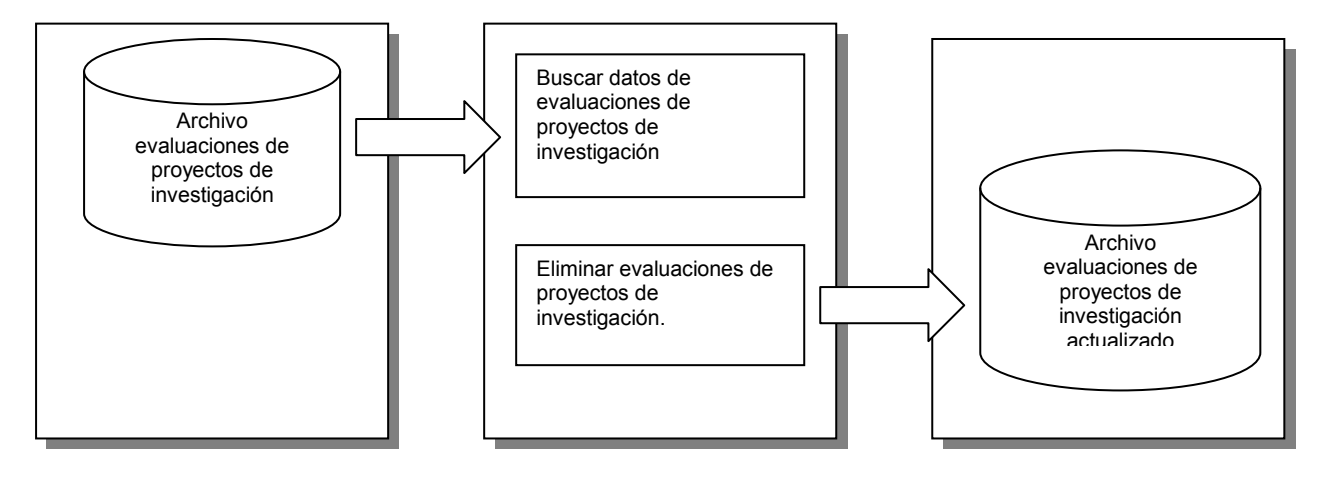

Figura 18-19 Eliminación de evaluaciones

#### 18.1.3.16. PROCESO 1.4.2.1 INGRESAR REVISIONES

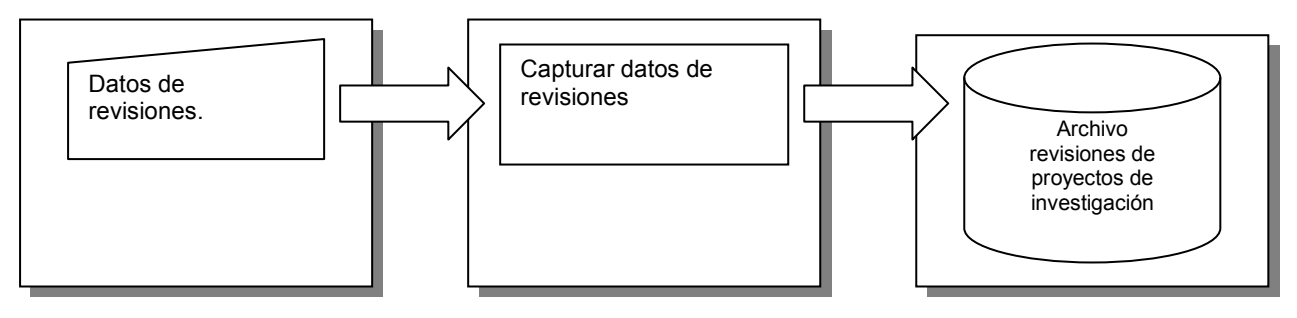

Figura 18-20 Ingresar revisiones

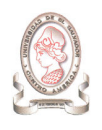

#### 18.1.3.17. PROCESO 1.4.2.2 ELIMINACIÓN DE REVISIONES

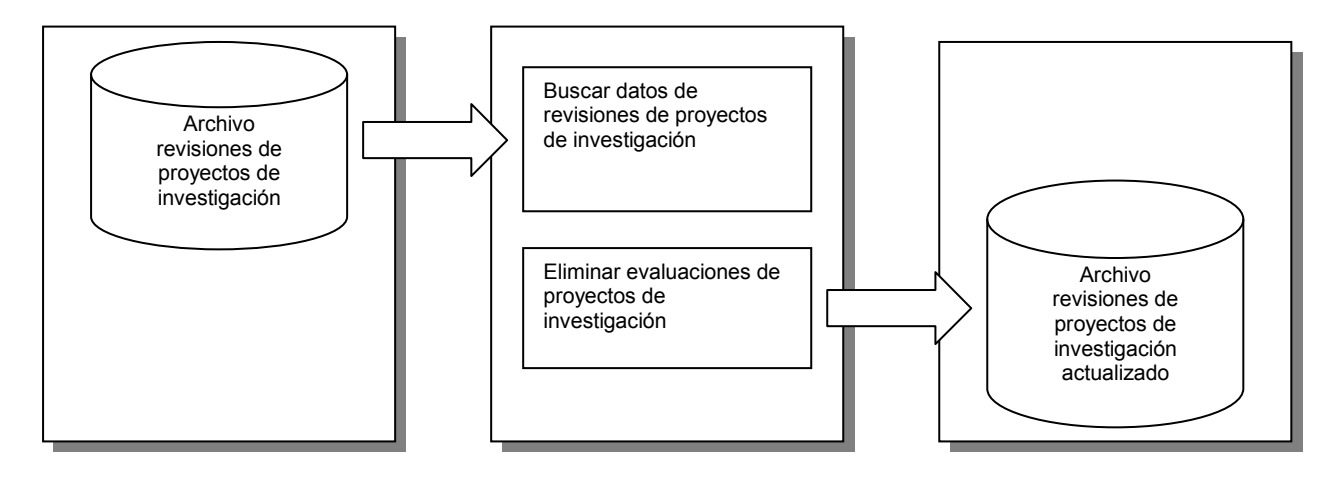

Figura 18-21 Eliminación de revisiones

#### 18.1.3.18. PROCESO 1.4.3.1 INGRESAR PUBLICACIONES

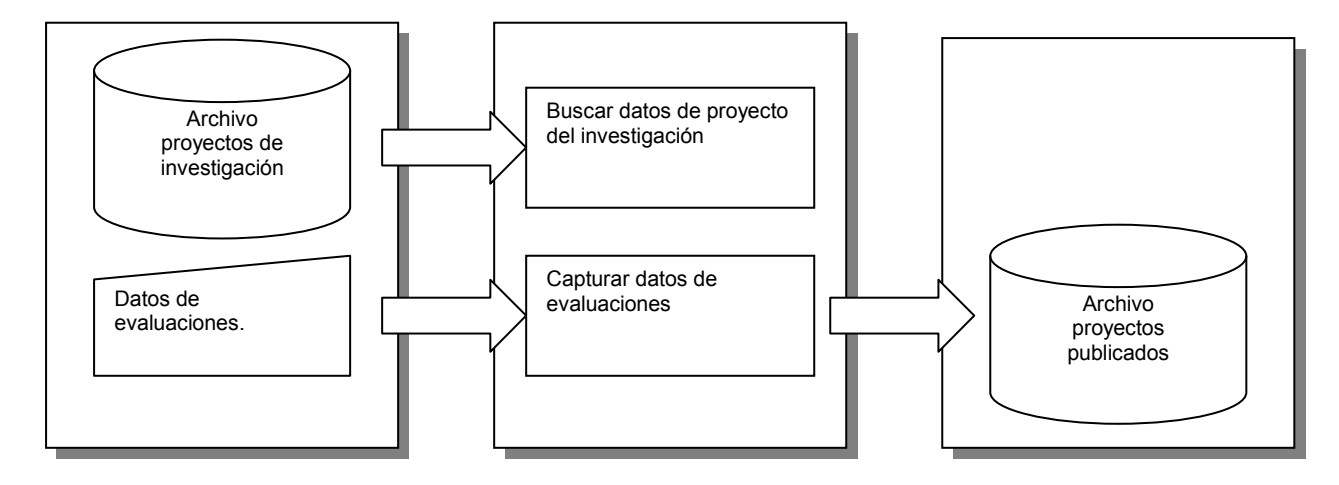

Figura 18-22 Ingresar publicaciones

#### 18.1.3.19. PROCESO 1.4.3.2 ELIMINACIÓN DE PUBLICACIONES

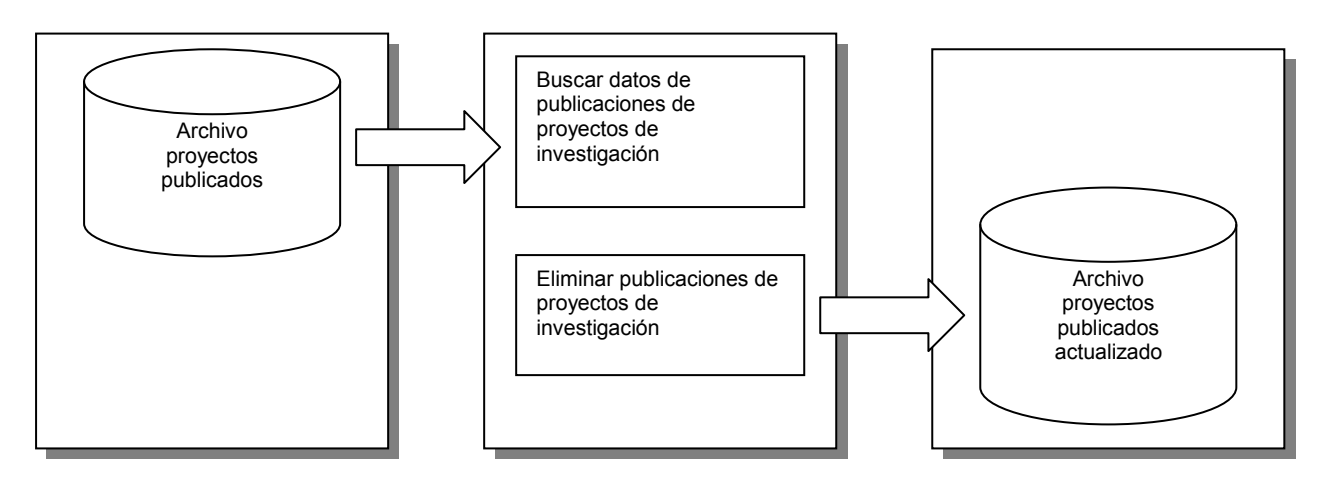

Figura 18-23 Eliminación de publicaciones

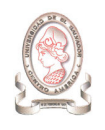

#### 18.1.3.20. PROCESO 1.4.4.1 INGRESAR EVENTOS

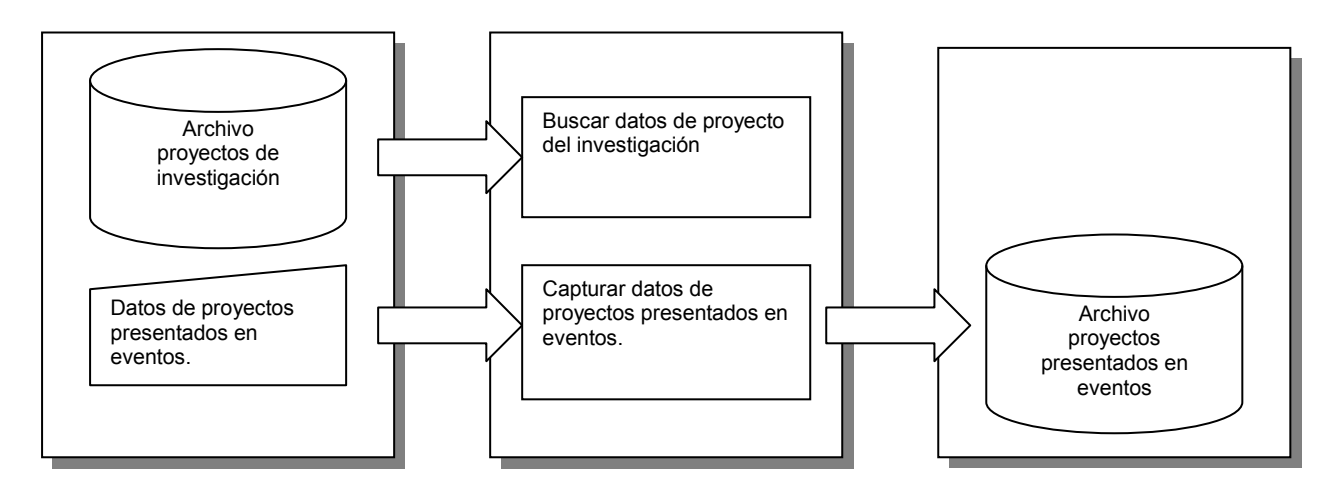

Figura 18-24 Ingresar eventos

18.1.3.21. PROCESO 1.4.4.2 ELIMINACIÓN DE EVENTOS

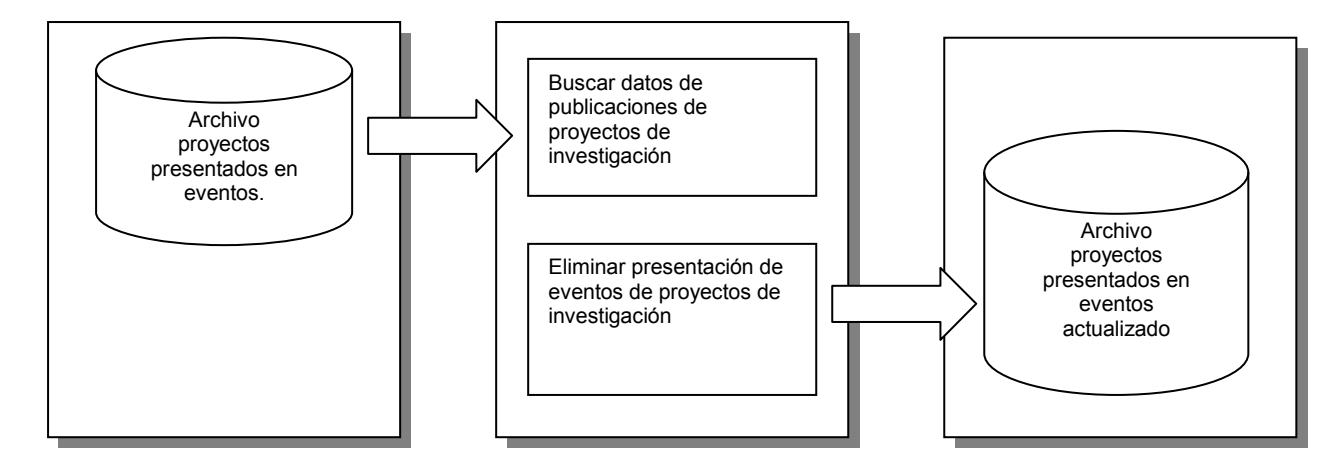

Figura 18-25 Eliminación de eventos

#### 18.1.3.22. PROCESO 1.4.5.1 INGRESAR PREMIOS

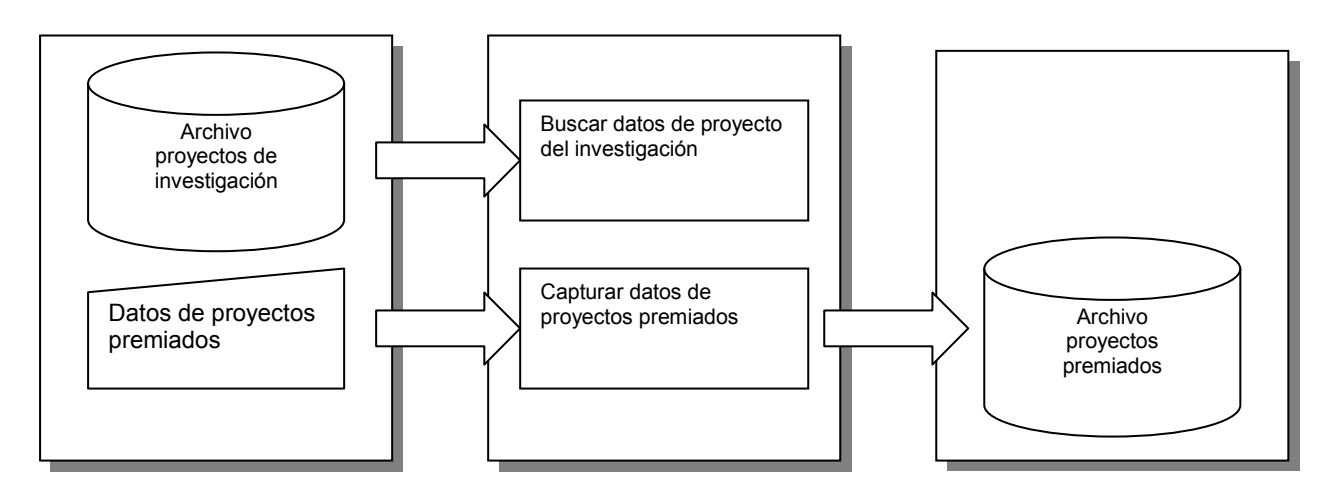

Figura 18-26 Ingresar premios

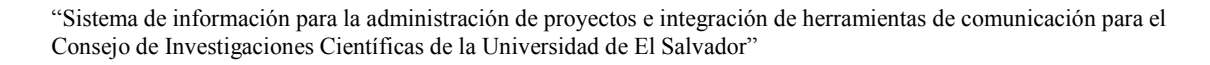

### 18.1.3.23. PROCESO 1.4.5.2 ELIMINACIÓN DE PREMIOS

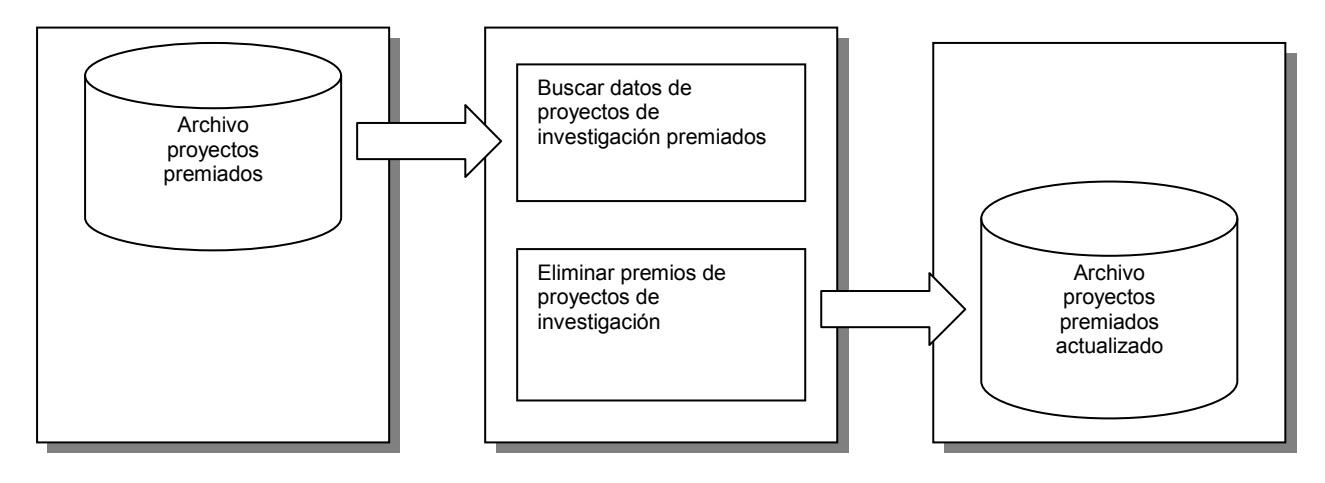

Figura 18-27 Eliminación de premios

#### 18.1.3.24. PROCESO 1.4.6.1 INGRESAR REGISTRO DE PROPIEDAD INTELECTUAL

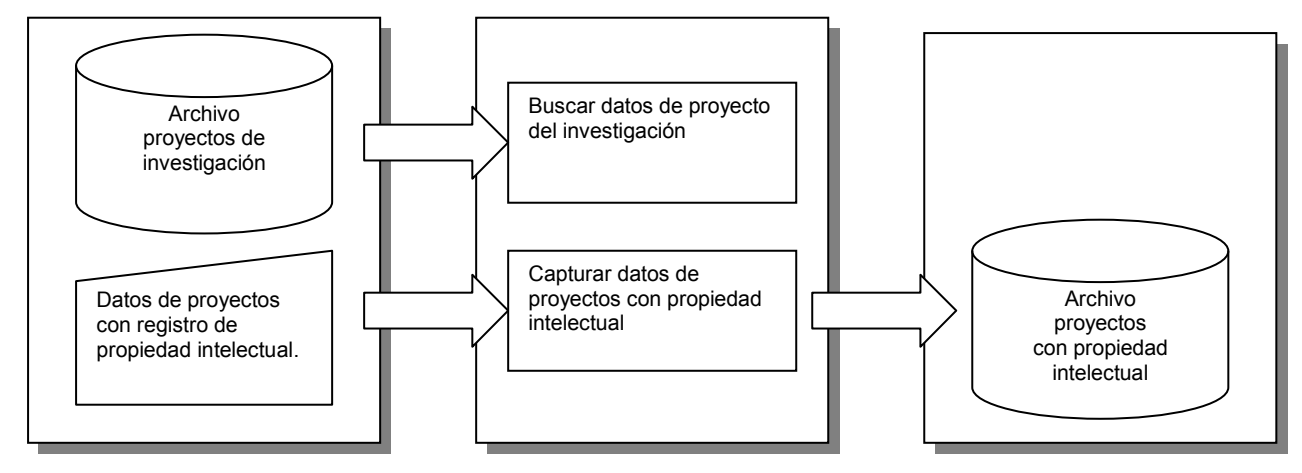

Figura 18-28 Ingresar registro de propiedad intelectual

### 18.1.3.25. PROCESO 1.4.6.2 ELIMINACIÓN DE REGISTRO DE PROPIEDAD INTELECTUAL

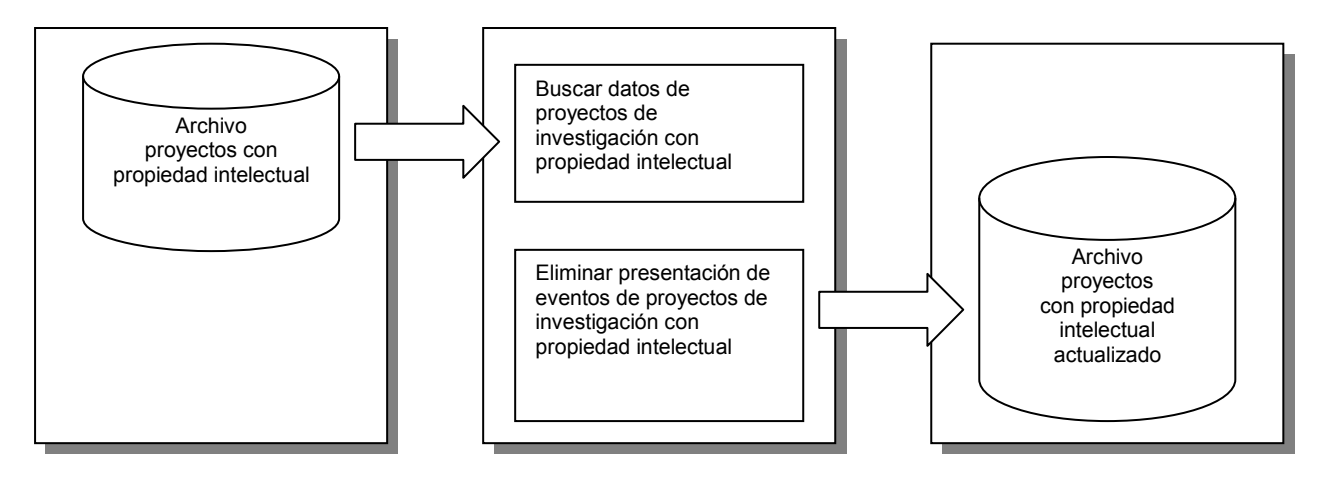

Figura 18-29 Eliminación de registro de propiedad intelectual

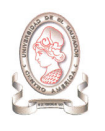

#### 18.1.3.26. PROCESO 1.4.7 ASOCIACIÓN DE EVALUADOR

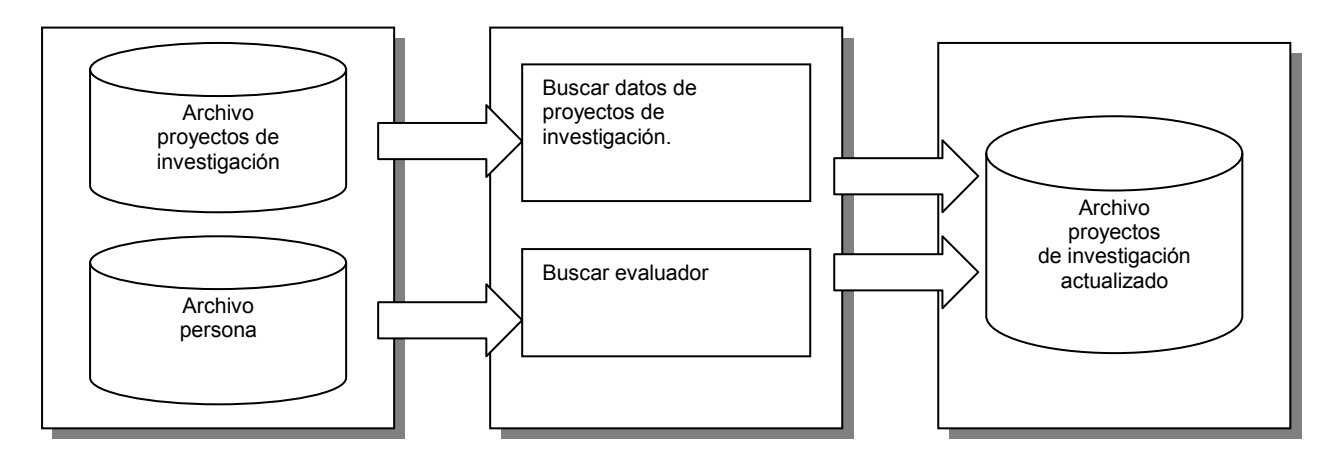

Figura 18-30 Asociación de evaluador

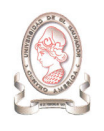

#### 18.1.3.27. PROCESO 1.5 REPORTES

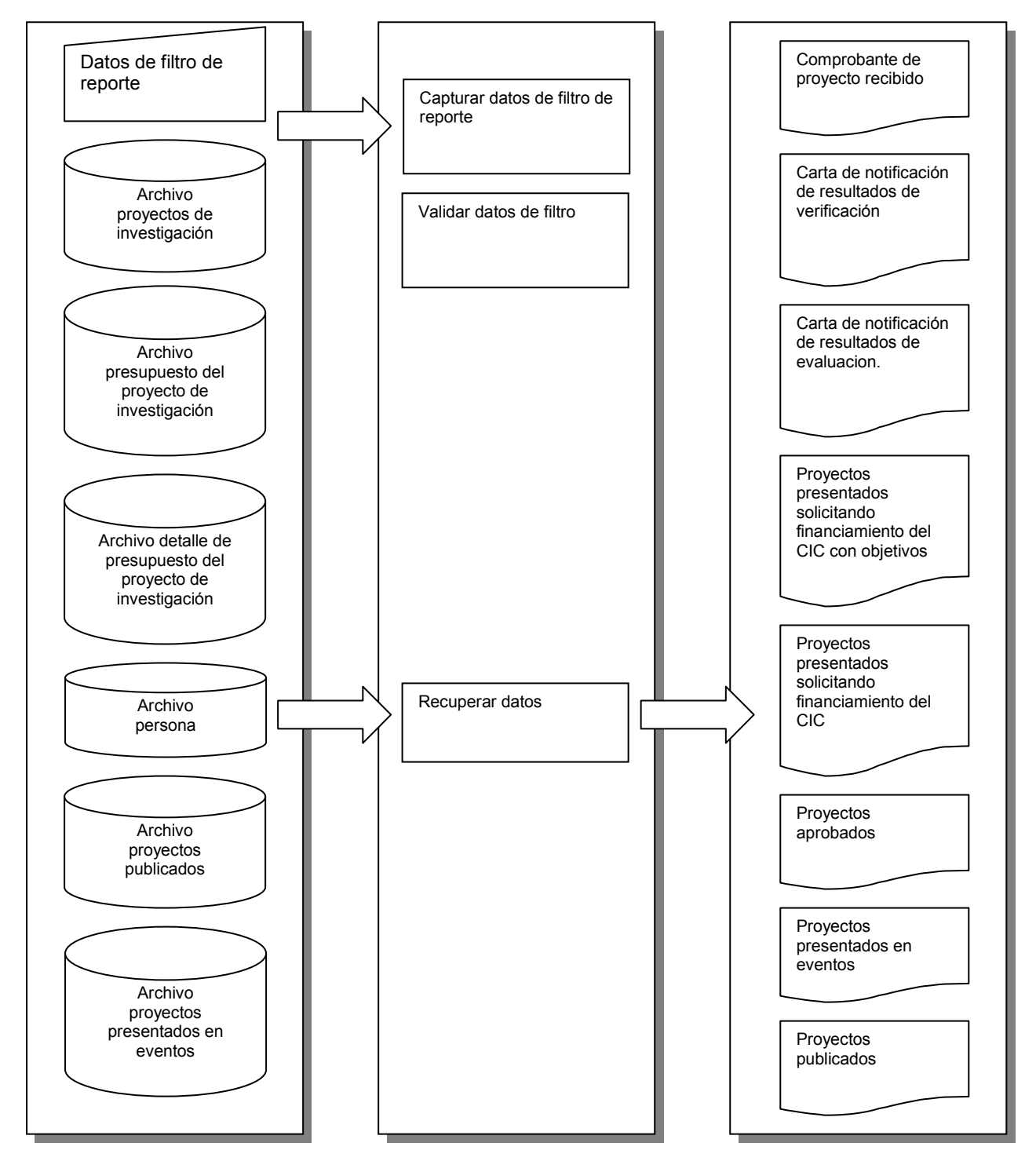

Figura 18-31 Reportes

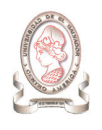

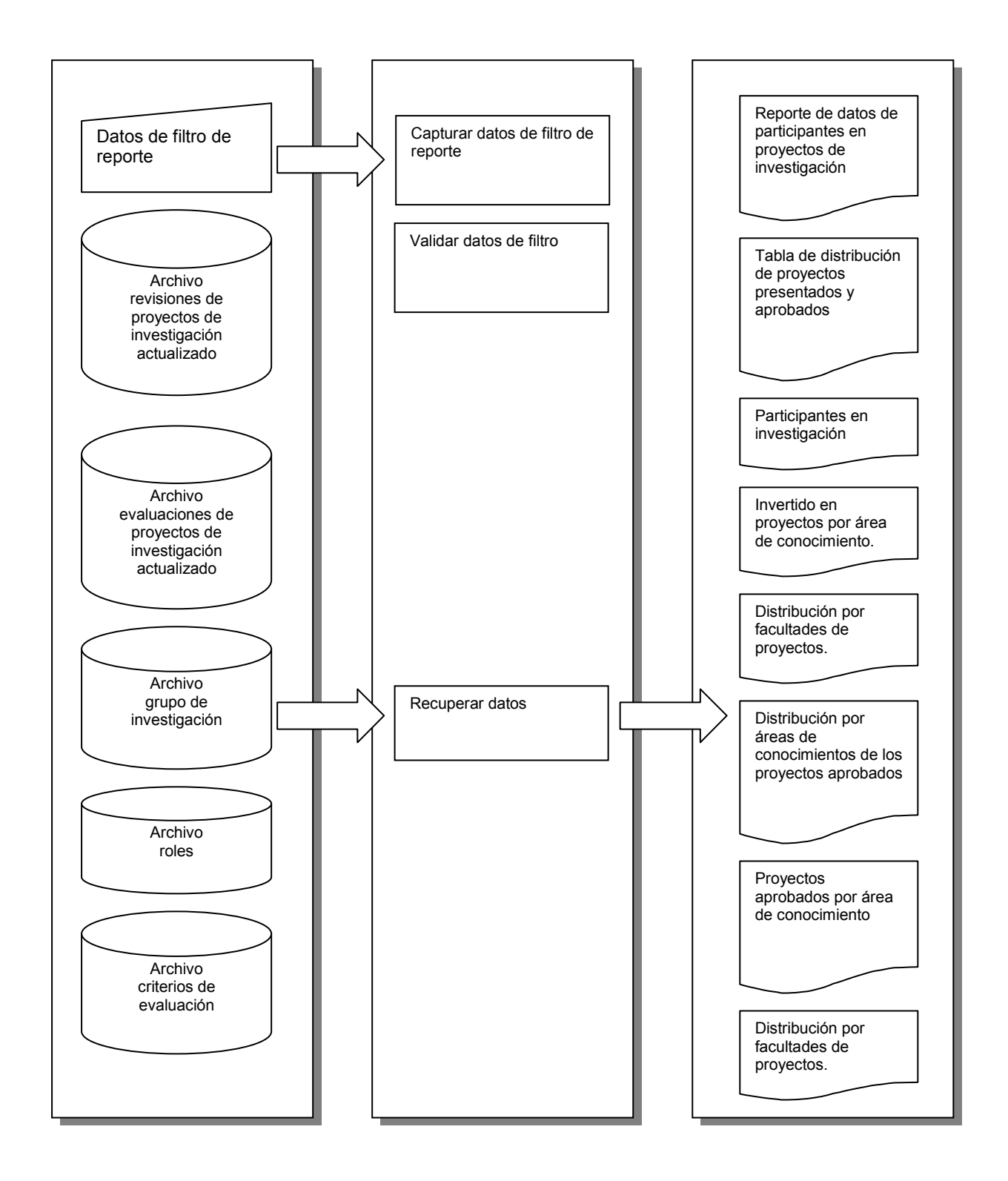

Figura 18-32 Reportes

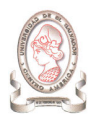

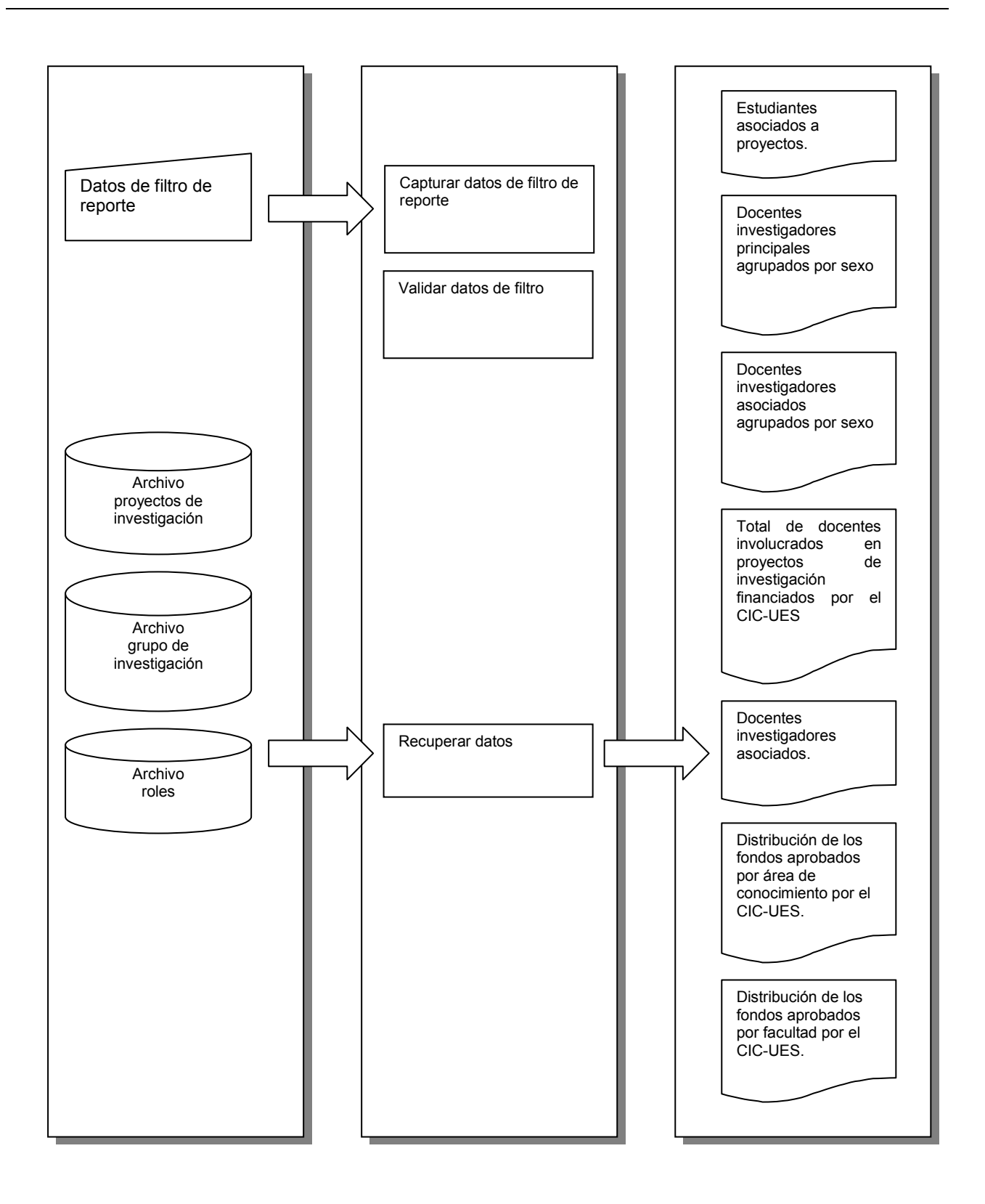

Figura 18-33 Reportes

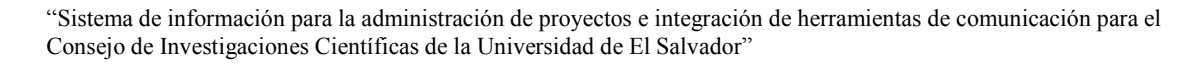

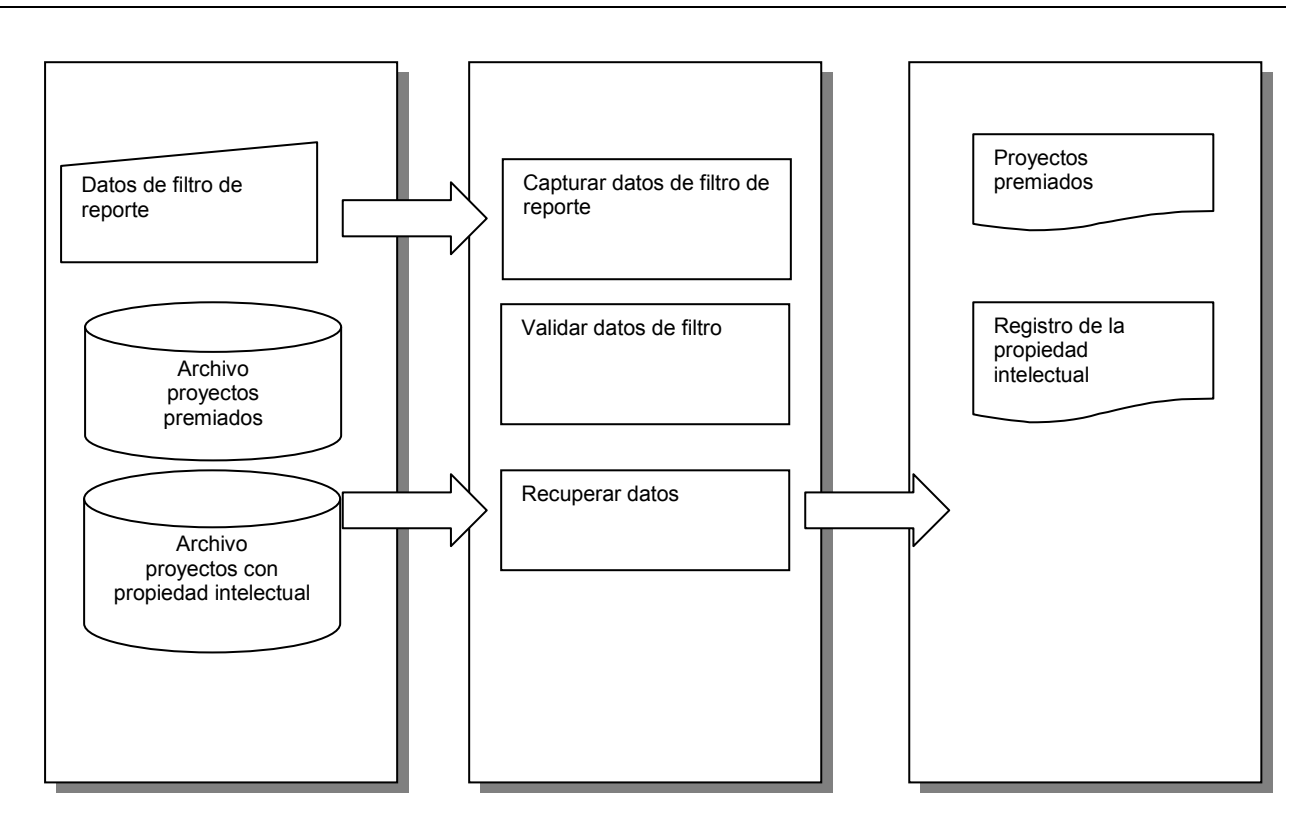

Figura 18-34 Reportes

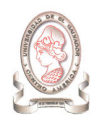

# 18.2. DIAGRAMA HIPO DEL MÓDULO DE GASTOS.

## 18.2.1. TABLA VISUAL DE CONTENIDO DEL MÓDULO DE GASTOS.

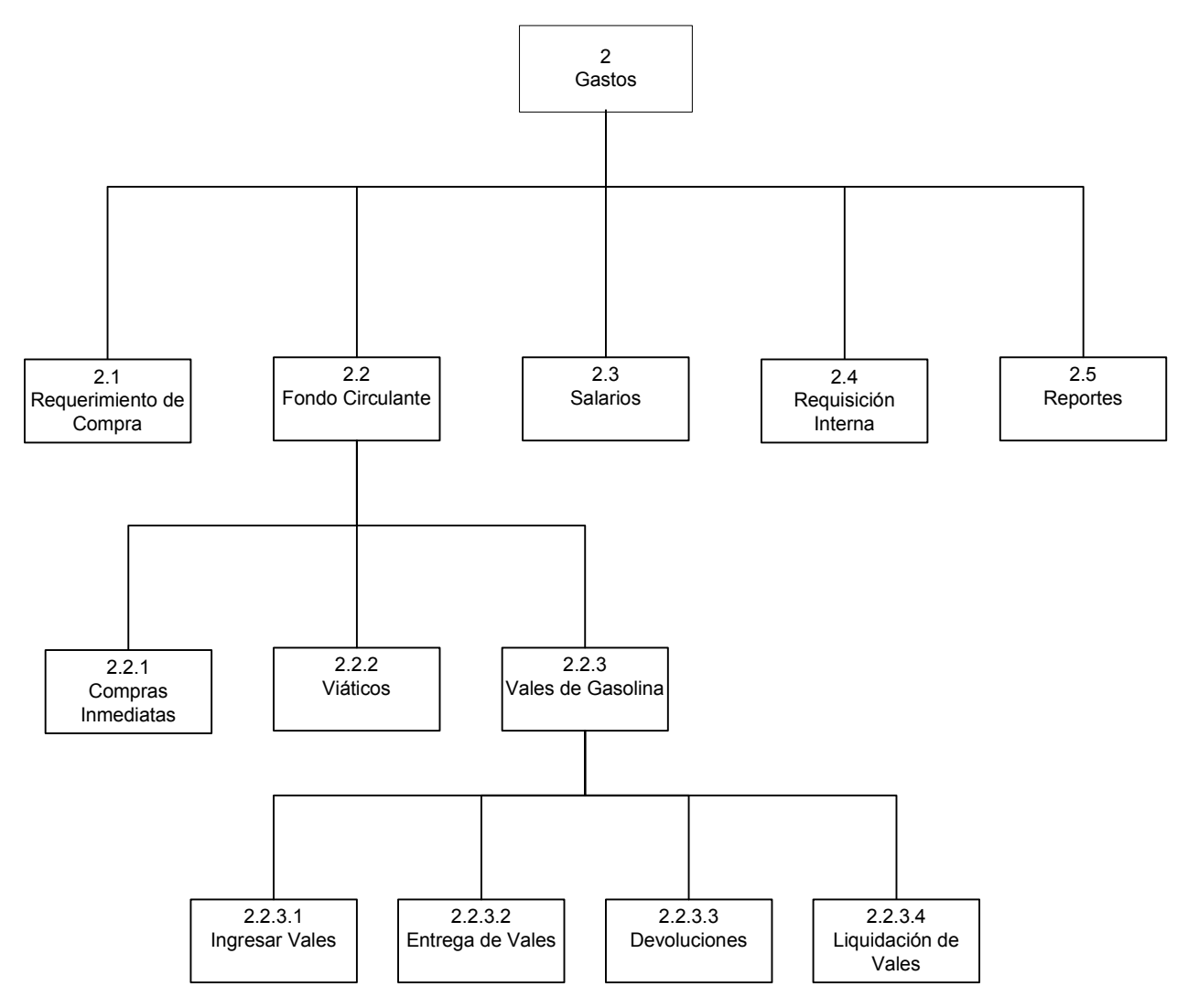

Figura 18-35 Tabla visual de contenido del módulo de gastos
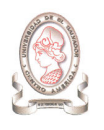

# 18.2.2. DIAGRAMA HIPO PANORÁMICO DEL MÓDULO DE GASTOS.

#### ENTRADA PROCESO SALIDA

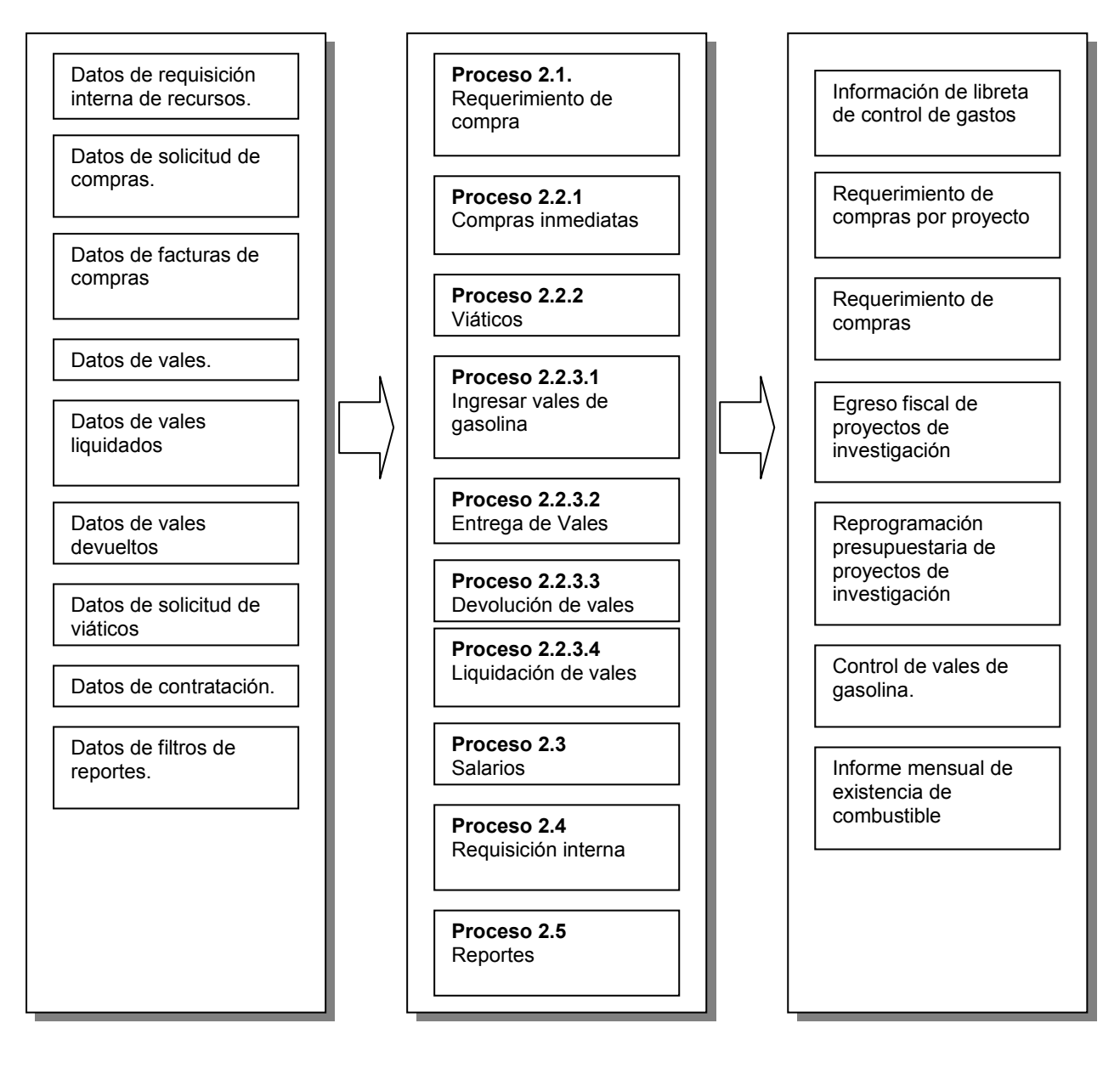

Figura 18-36 Diagrama HIPO panorámico del módulo de gastos

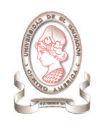

# Descripción de VTOC de Gastos.

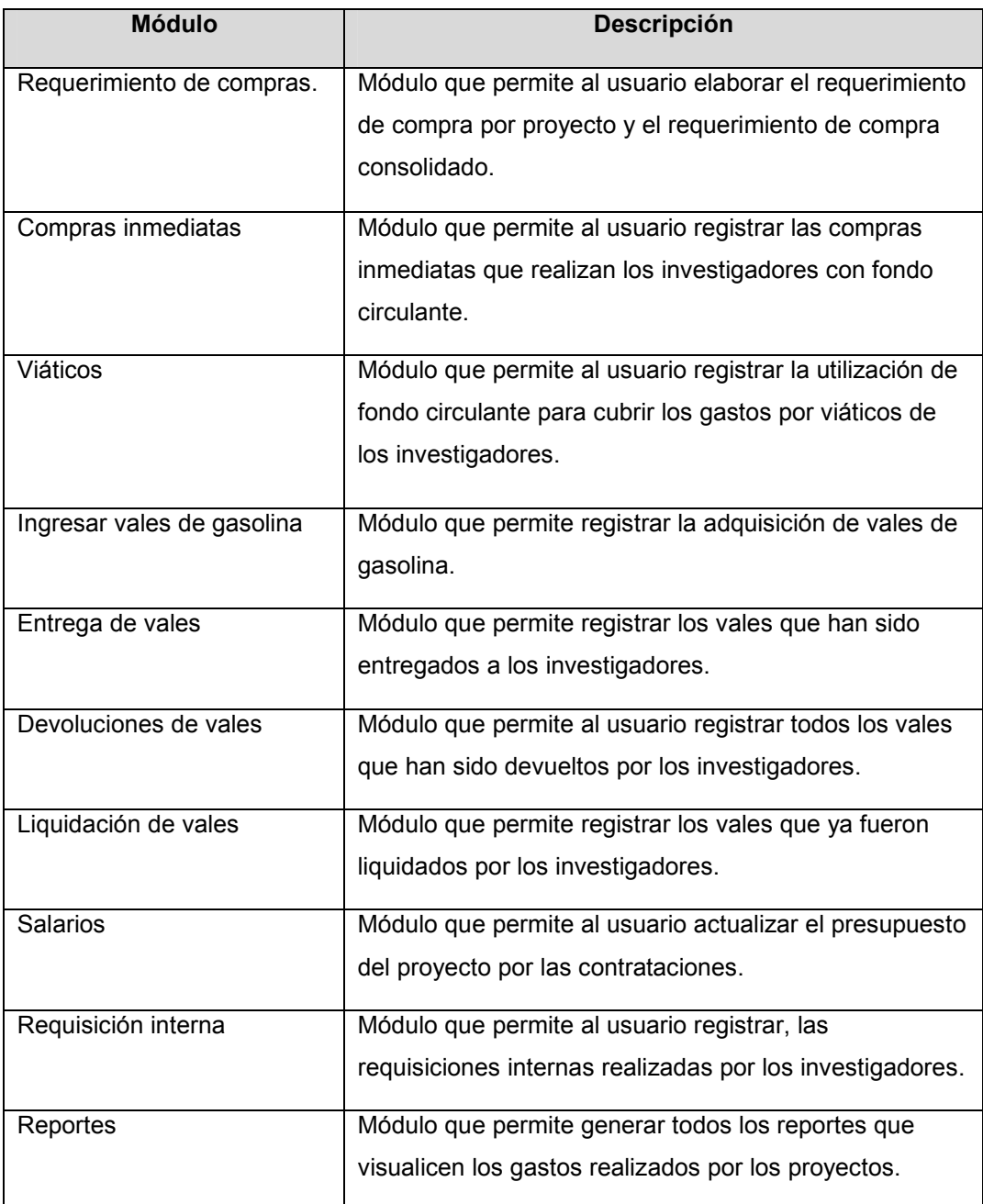

Tabla 18-3 Descripción de VTOC de Gastos

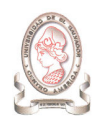

# 18.2.3. DIAGRAMA HIPO DETALLADO DEL MÓDULO DE GASTOS.

# 18.2.3.1. PROCESO 2.1 REQUERIMIENTO DE COMPRA.

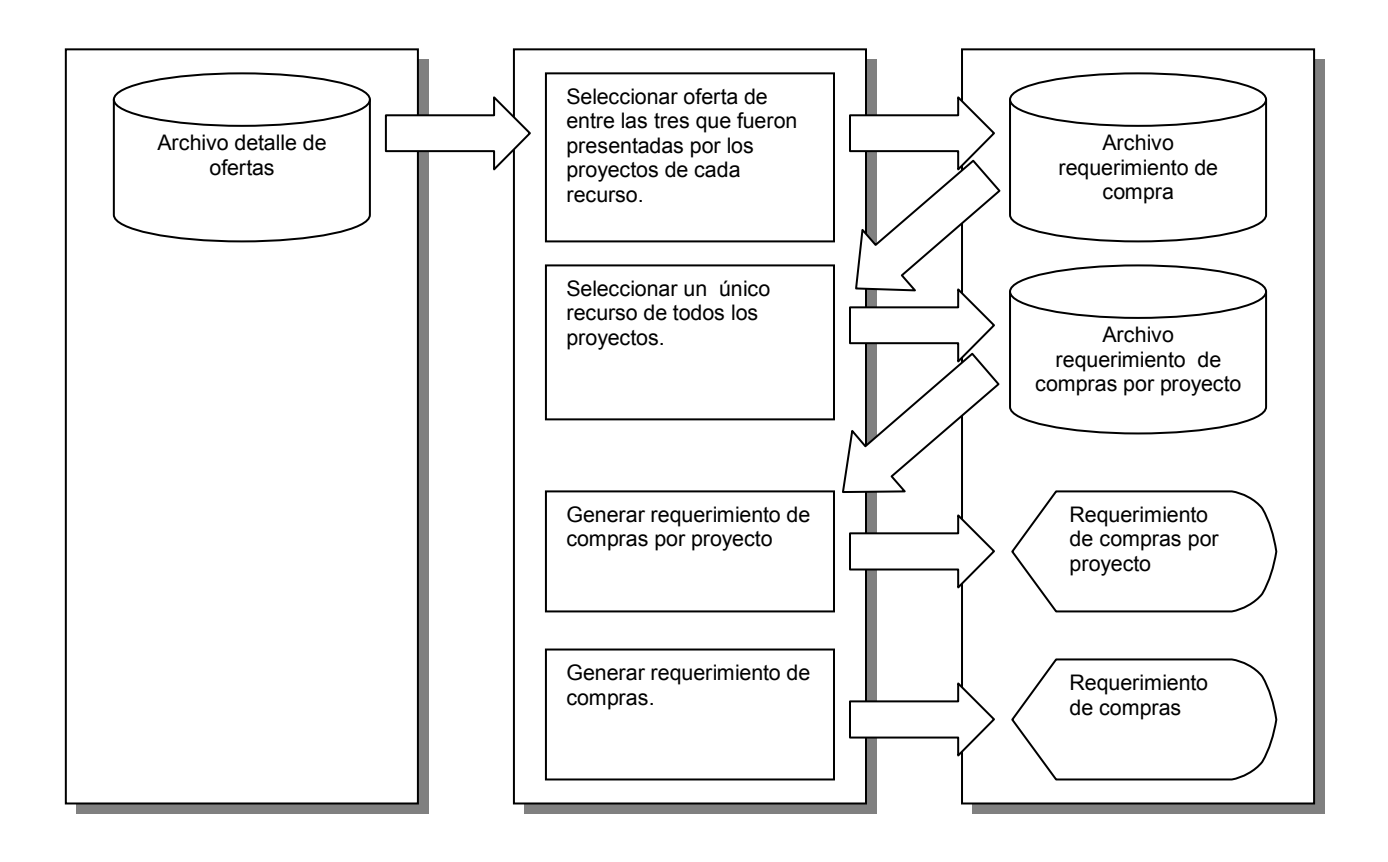

Figura 18-37 Requerimiento de compra

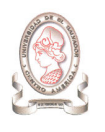

# 18.2.3.2. PROCESO 2.2.1 COMPRAS INMEDIATAS

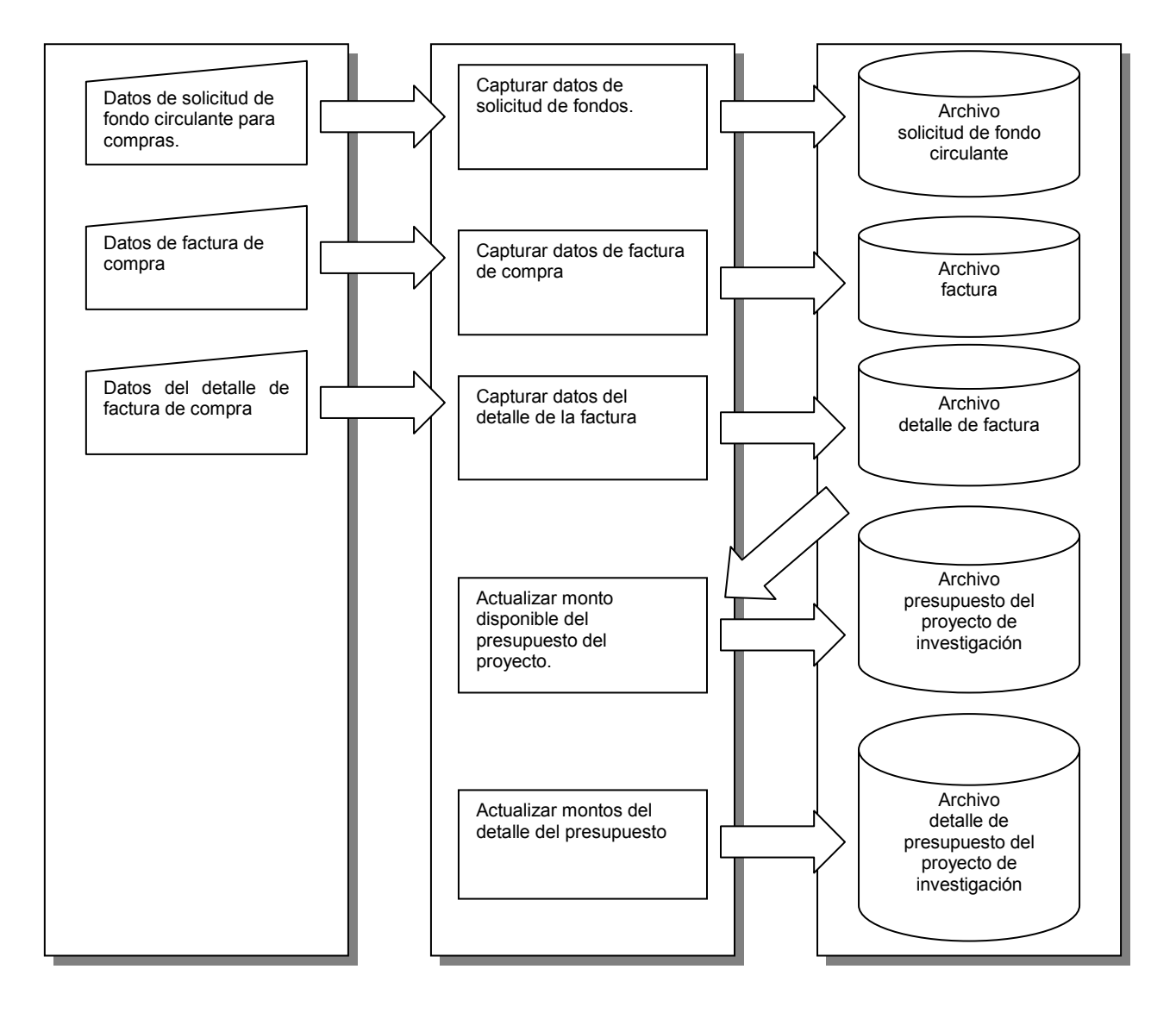

Figura 18-38 Compras inmediatas

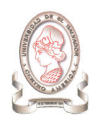

#### 18.2.3.3. PROCESO 2.2.2 VIÁTICOS

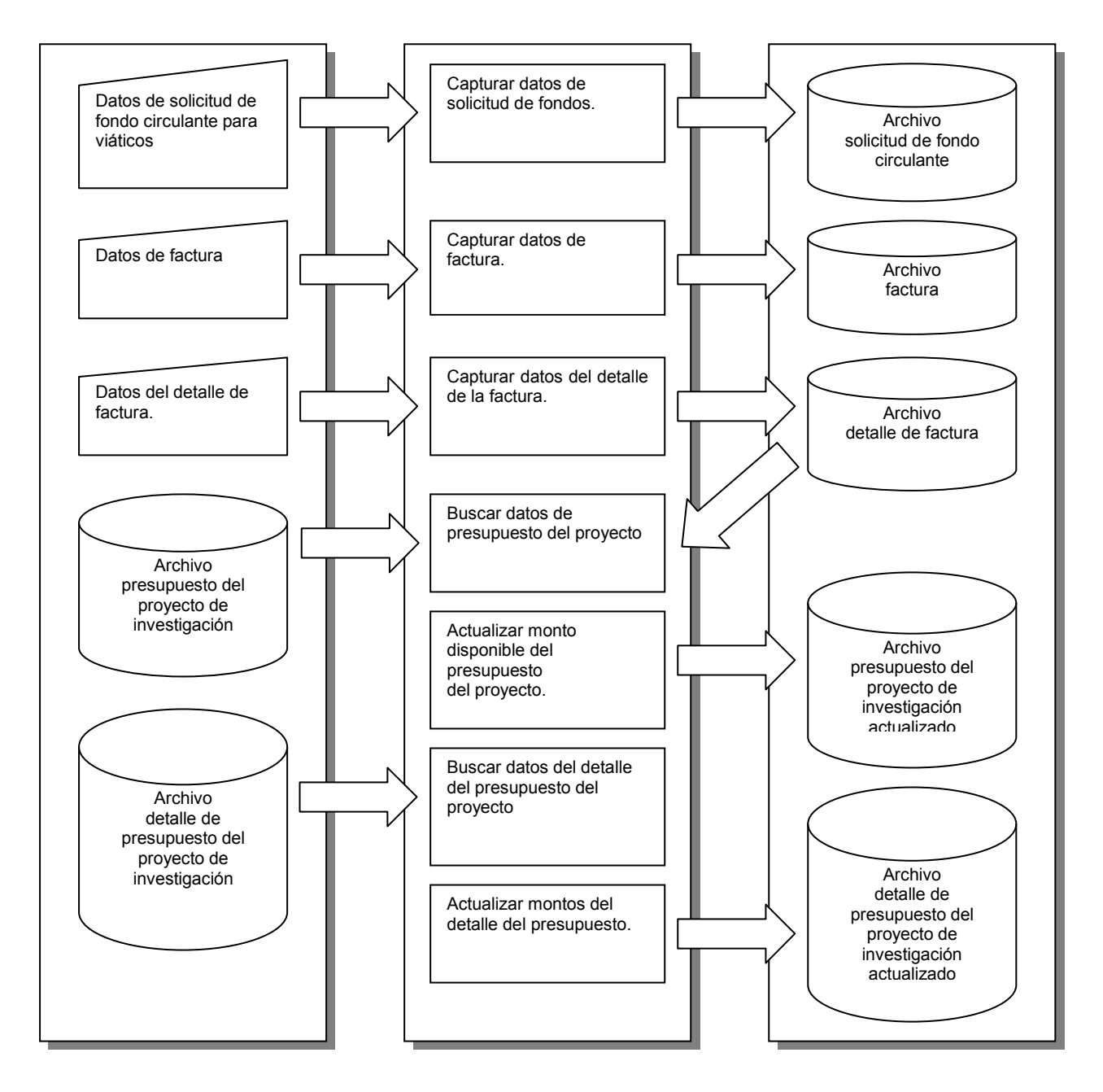

Figura 18-39 Viáticos

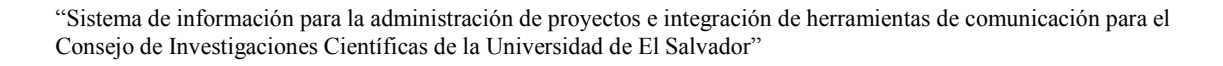

#### 18.2.3.4. PROCESO 2.2.3.1 INGRESAR VALES

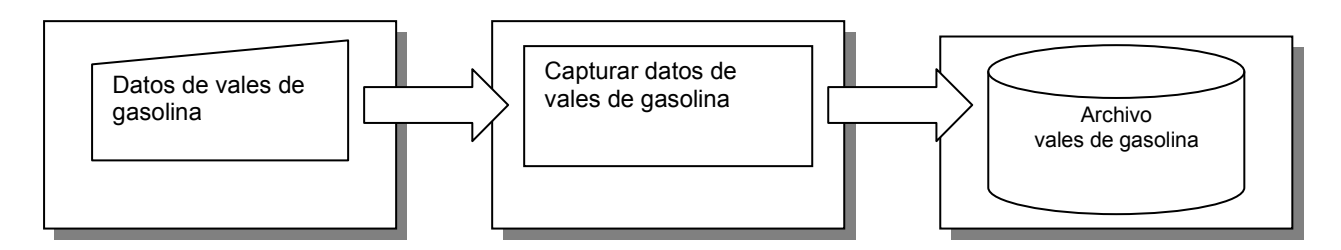

Figura 18-40 Ingresar vales

18.2.3.5. PROCESO 2.2.3.2 ENTREGA DE VALES

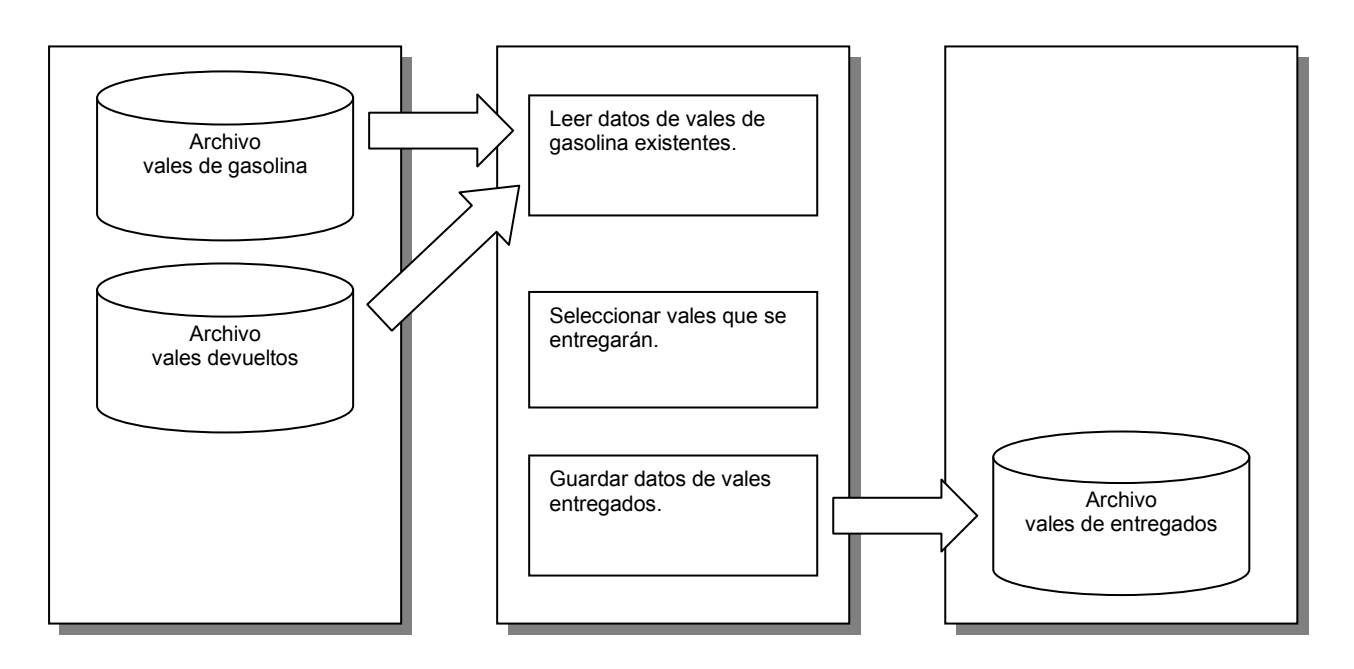

Figura 18-41 Entrega de vales

18.2.3.6. PROCESO 2.2.3.3 DEVOLUCIONES

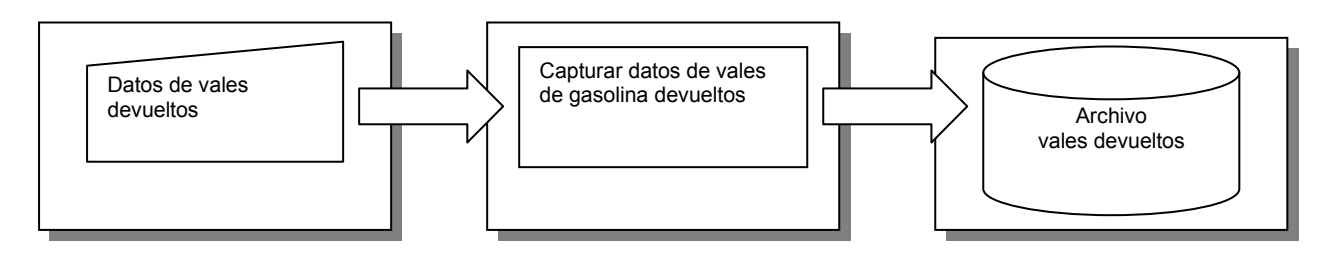

Figura 18-42 Devoluciones

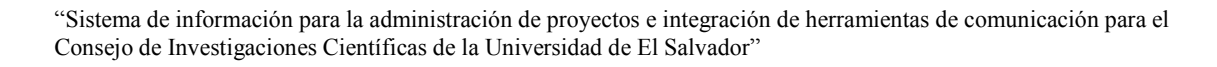

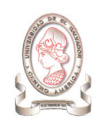

# 18.2.3.7. PROCESO 2.2.3.4 LIQUIDACIÓN DE VALES

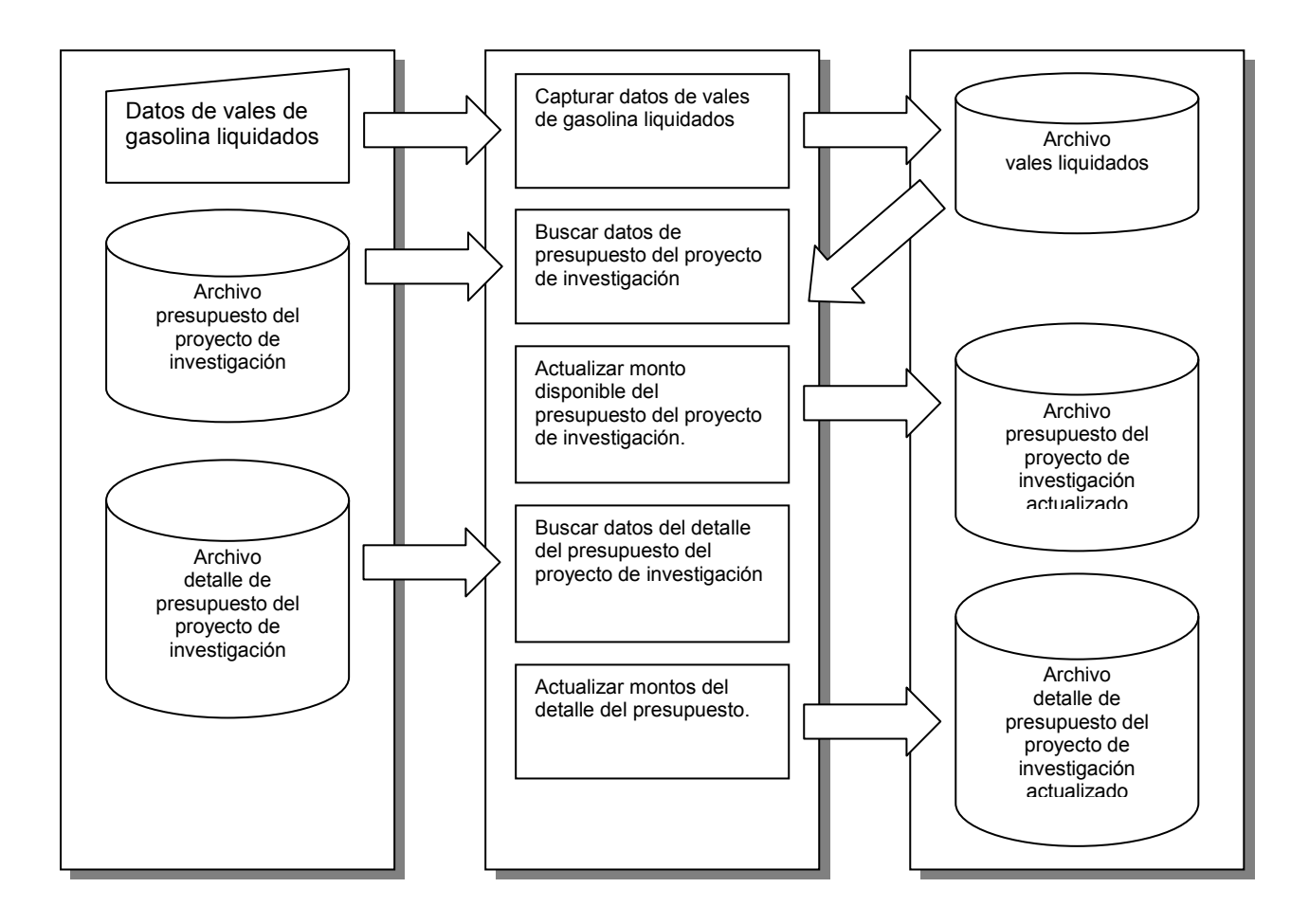

Figura 18-43 Liquidación de vales

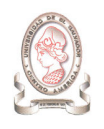

# 18.2.3.8. PROCESO 2.3 SALARIOS

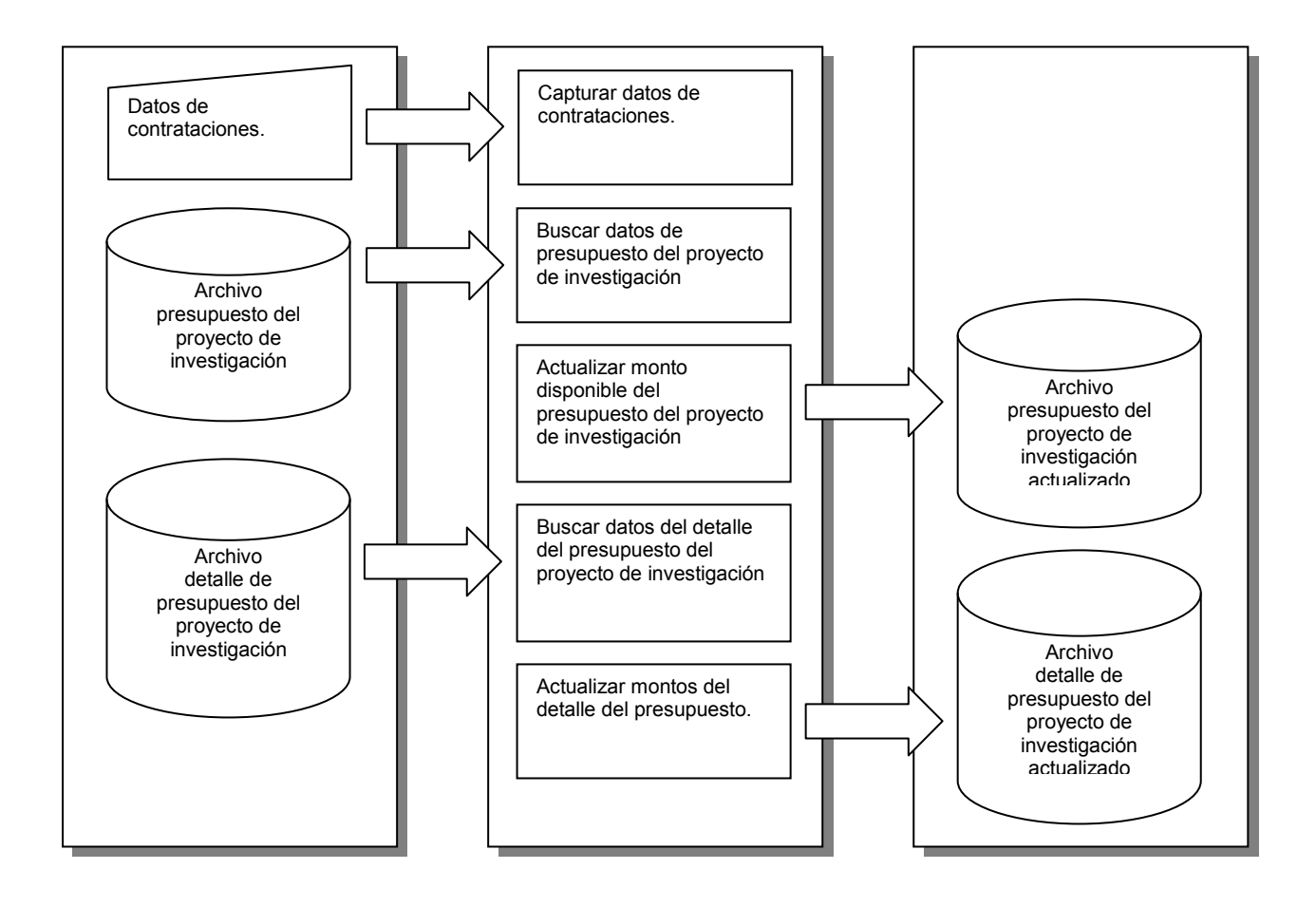

Figura 18-44 Salarios

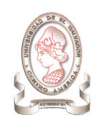

# 18.2.3.9. PROCESO 2.4 REQUISICION INTERNA

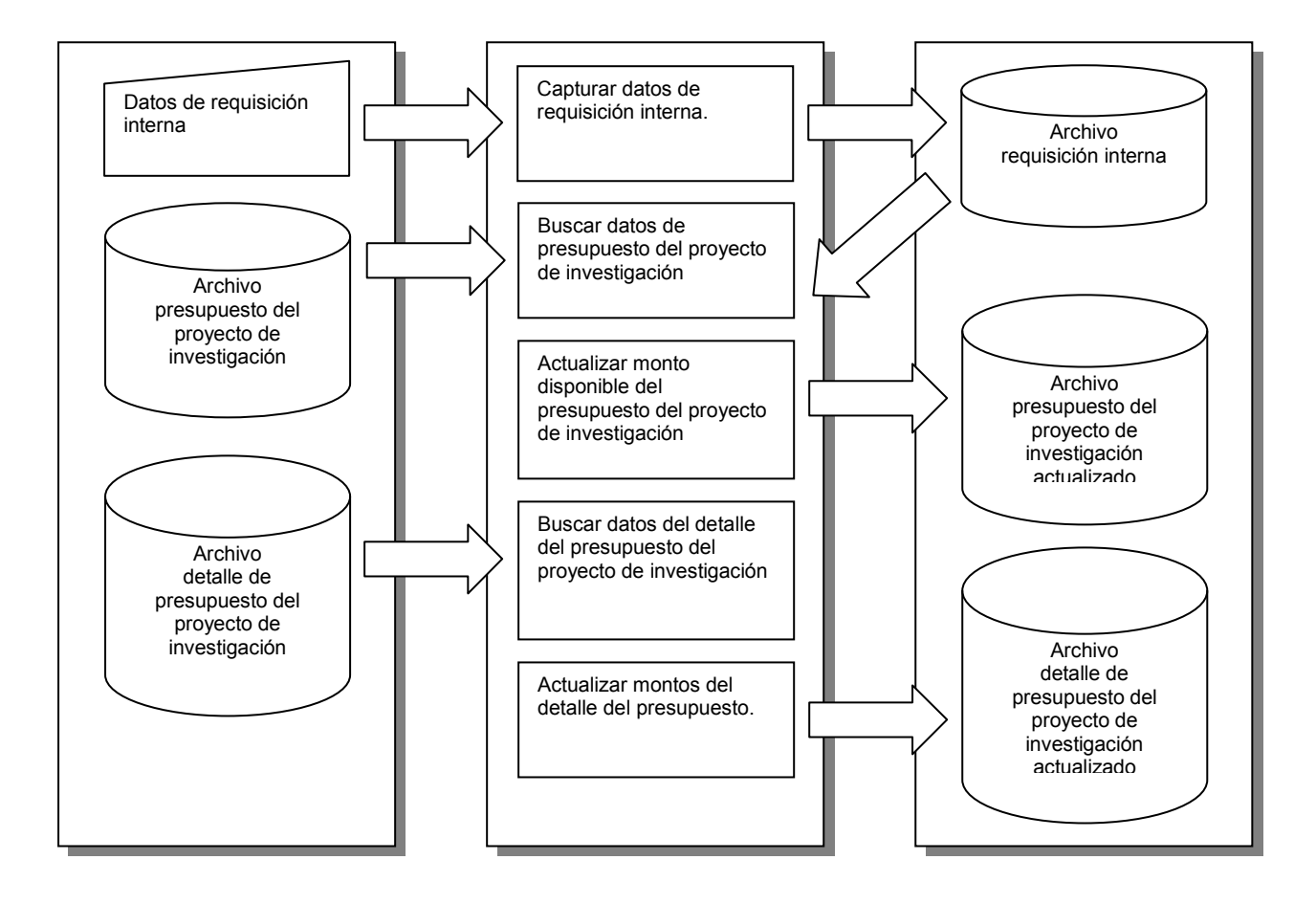

Figura 18-45 Requisición interna

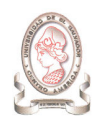

#### 18.2.3.10. PROCESO 2.5 REPORTES

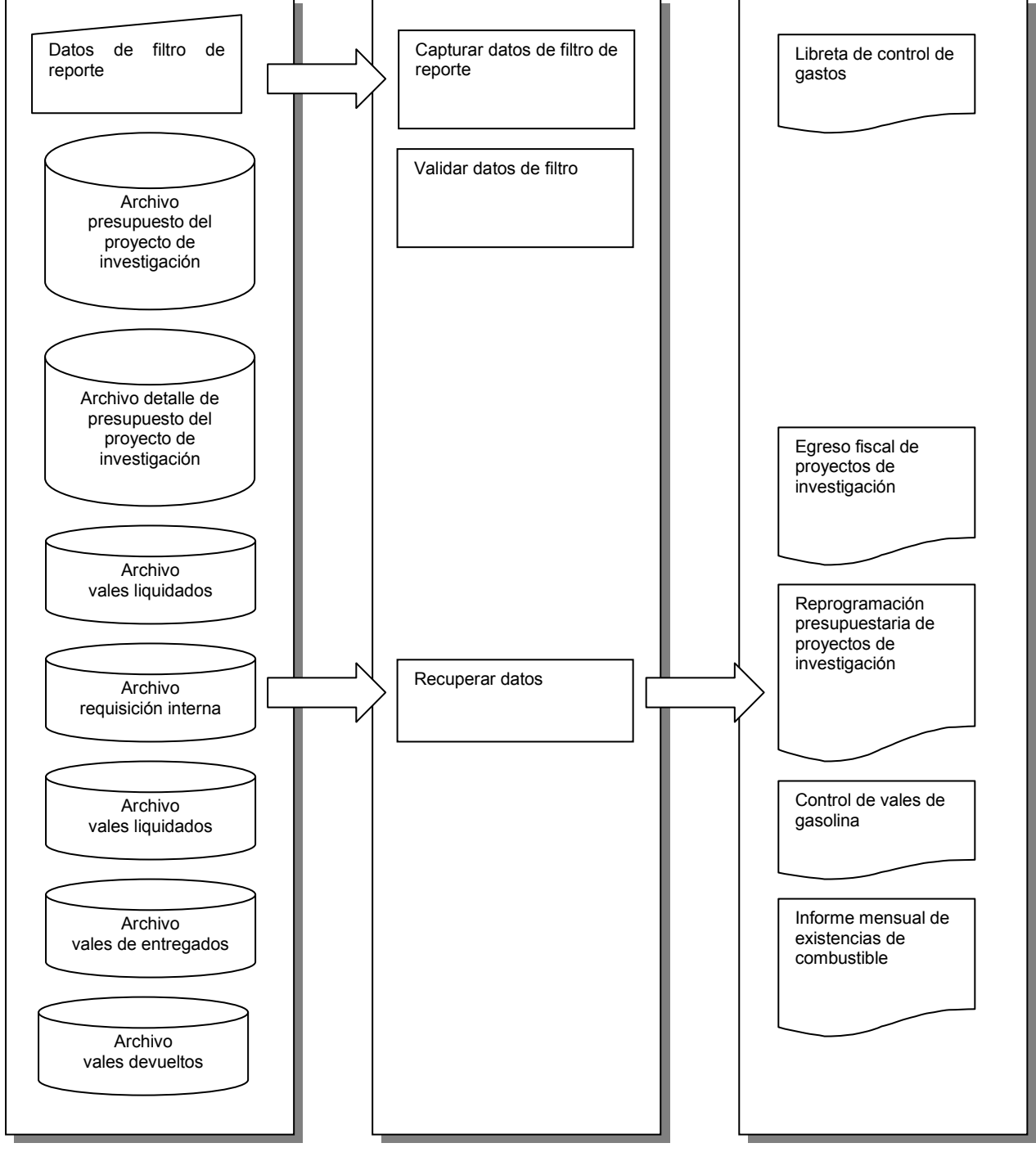

#### Figura 18-46 Reportes

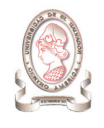

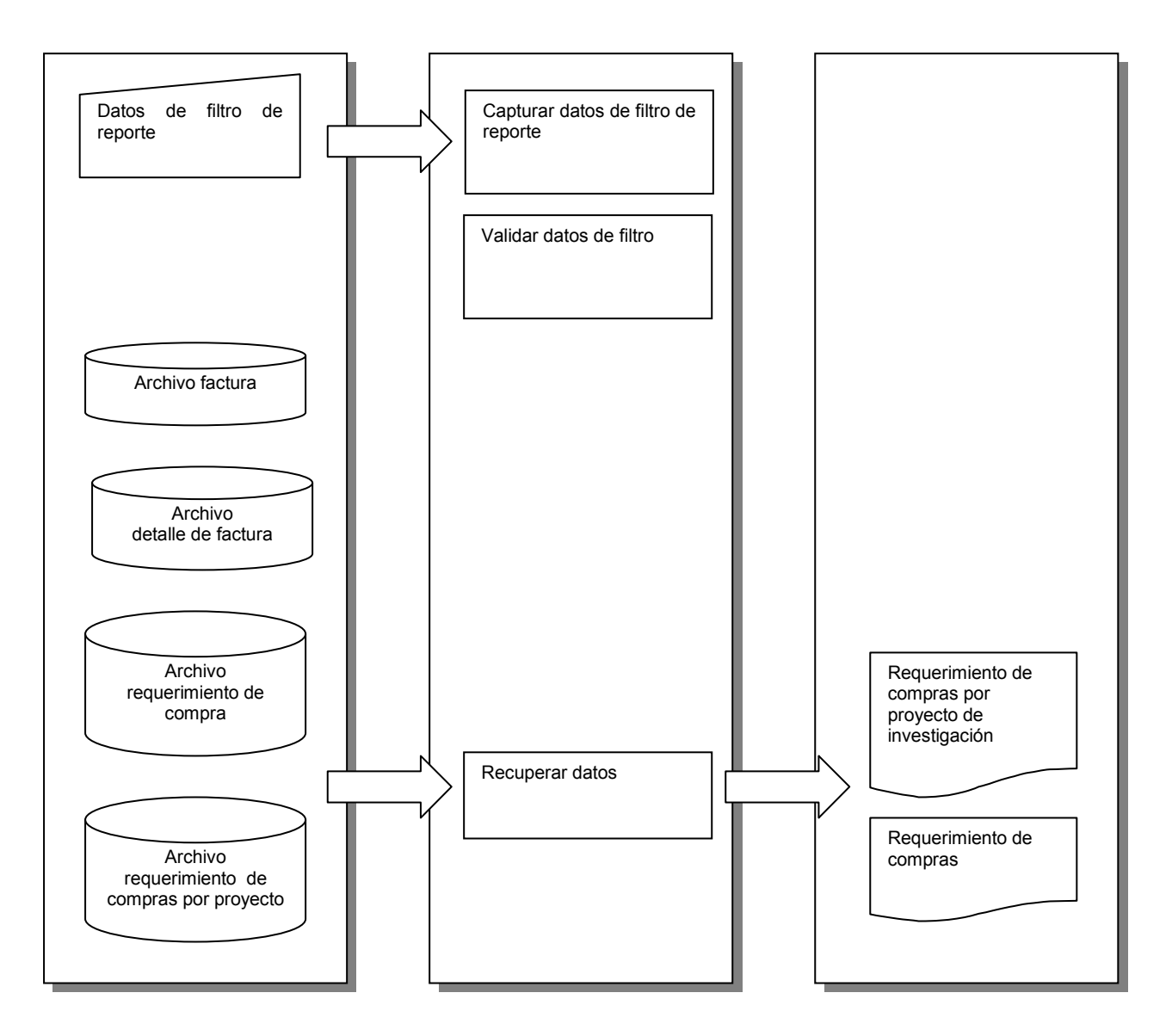

Figura 18-47 Reportes

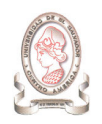

# 18.3. DIAGRAMA HIPO DEL MÓDULO DE CATÁLOGOS

# 18.3.1. TABLA VISUAL DE CONTENIDO DEL MÓDULO DE CATÁLOGOS

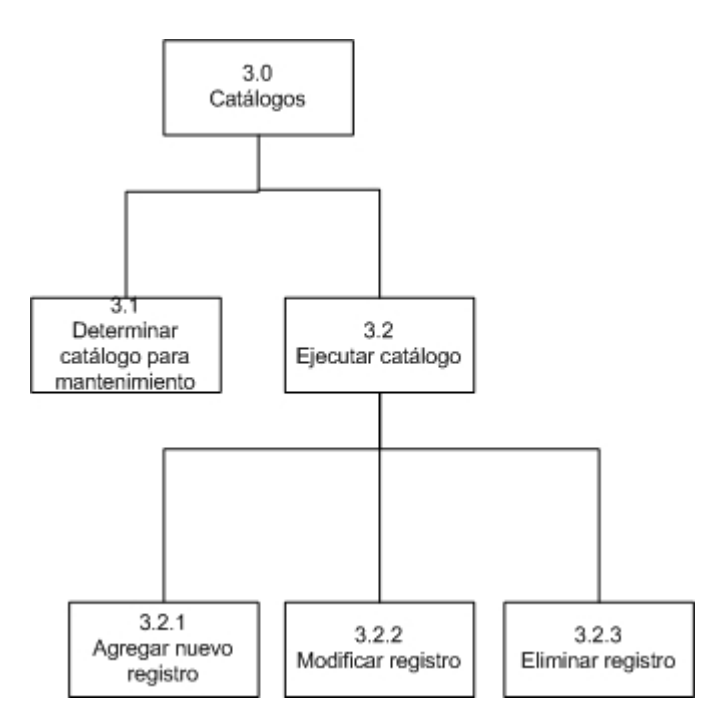

Figura 18-48 Tabla visual de contenido del módulo de catálogos

# 18.3.2. DIAGRAMA HIPO PANORÁMICO DEL MÓDULO DE CATÁLOGOS

ENTRADA PROCESO SALIDA

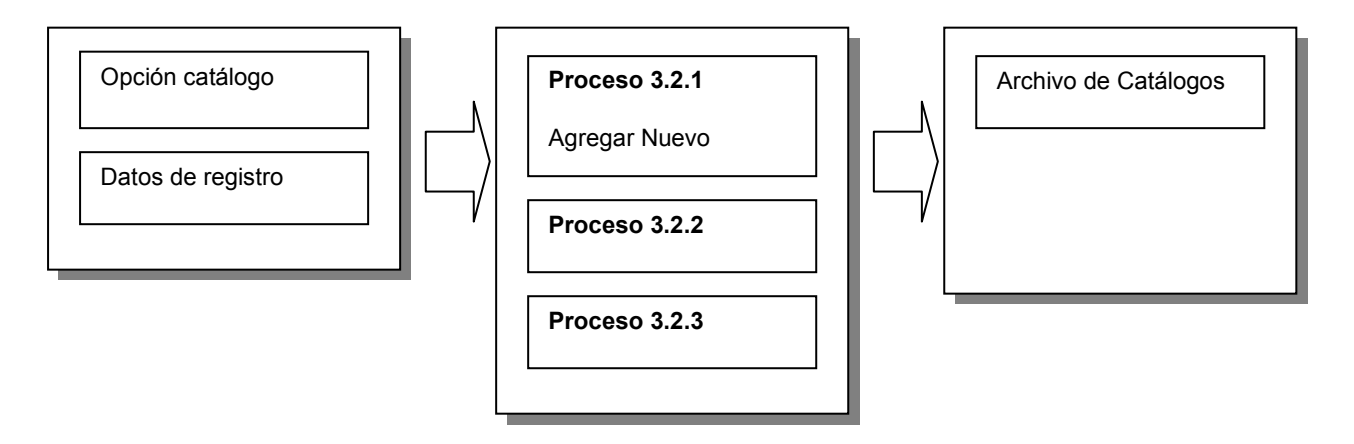

Figura 18-49 Diagrama HIPO panorámico del módulo de catálogos

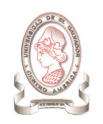

# 18.3.3. DIAGRAMA HIPO DETALLADO DEL MÓDULO DE CATÁLOGOS

# 18.3.3.1. PROCESO 3.1 DETERMINAR CATÁLOGO PARA MANTENIMIENTO.

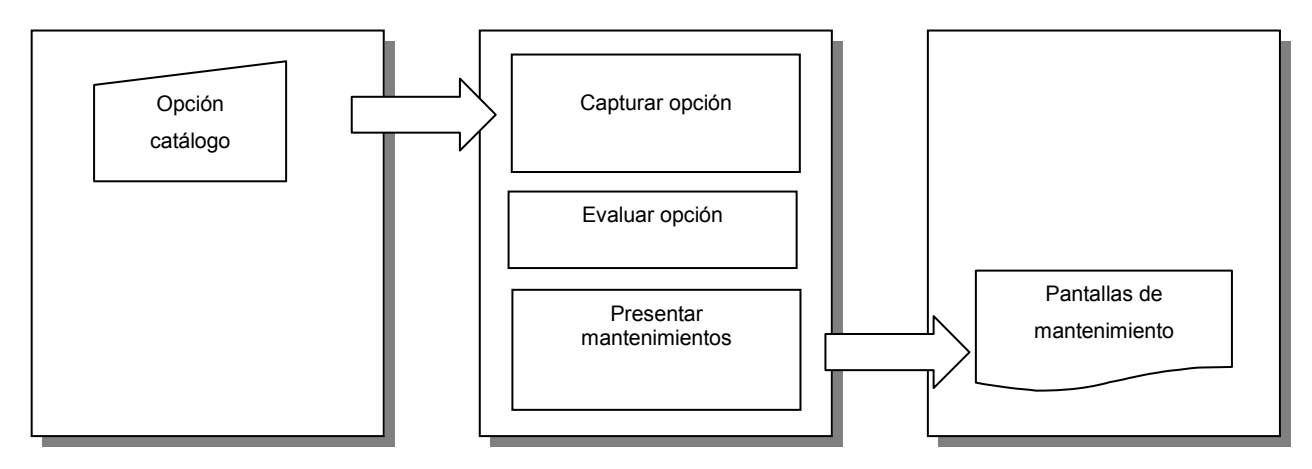

Figura 18-50 Determinar catálogo para mantenimiento

#### 18.3.3.2. PROCESO 3.2.1 AGREGAR NUEVO REGISTRO

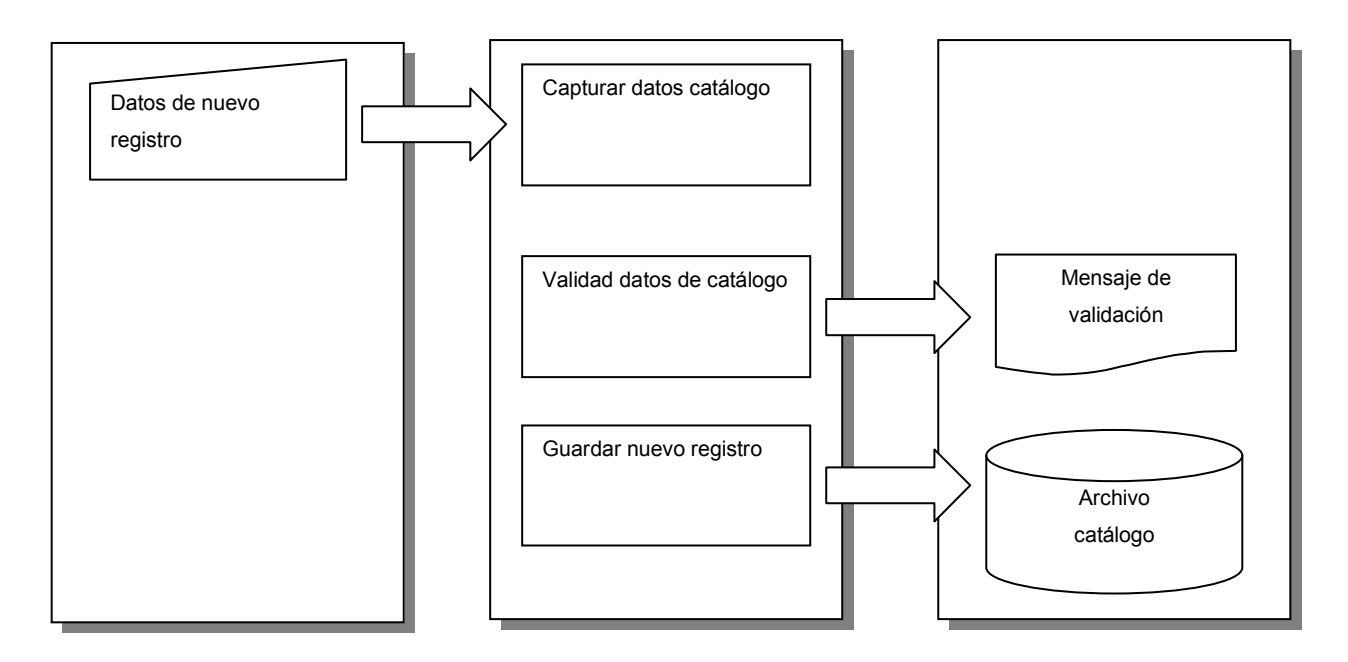

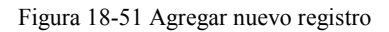

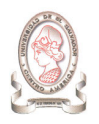

# 18.3.3.3. PROCESO 3.2.2. MODIFICAR REGISTRO

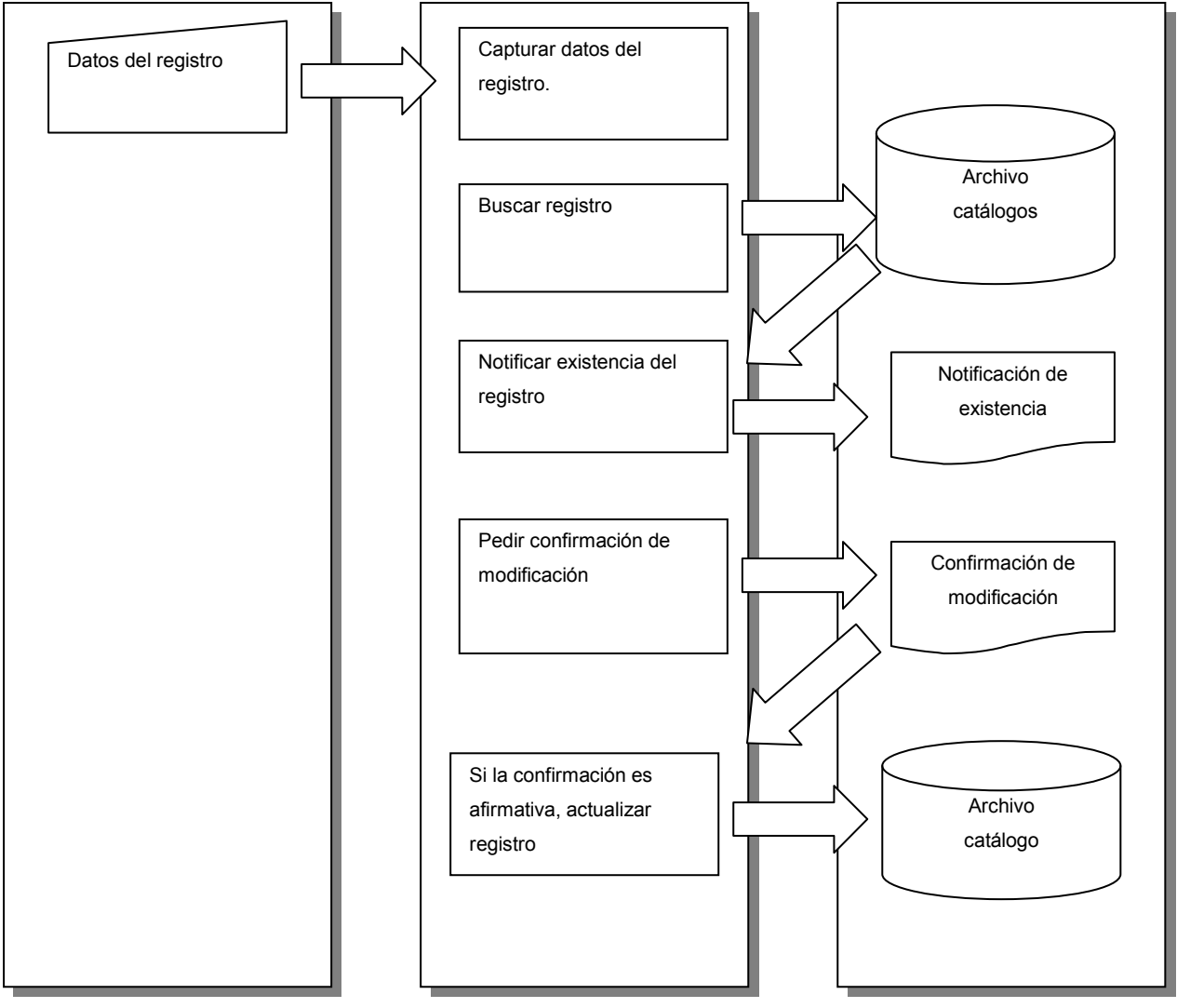

Figura 18-52 Modificar registro

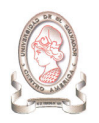

# 18.3.3.4. PROCESO 3.2.3 ELIMINAR REGISTRO

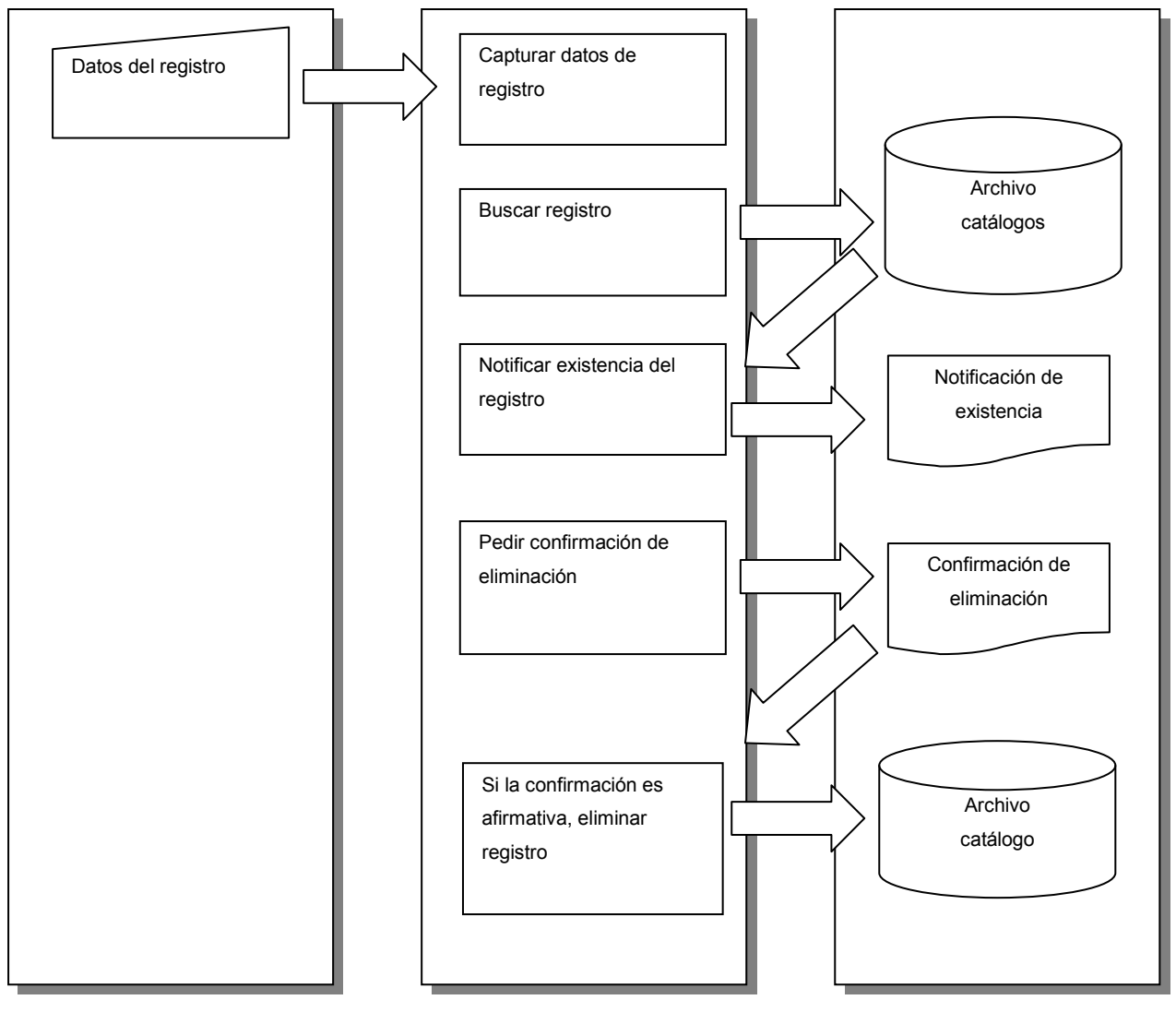

Figura 18-53 Eliminar registro

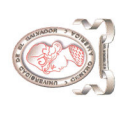

# 18.4. DIAGRAMA HIPO DEL MÓDULO DE SEGURIDAD 18.4. DIAGRAMA HIPO DEL MÓDULO DE SEGURIDAD

# 18.4.1. TABLA VISUAL DE CONTENIDO DEL MÓDULO DE SEGURIDAD. 18.4.1. TABLA VISUAL DE CONTENIDO DEL MÓDULO DE SEGURIDAD.

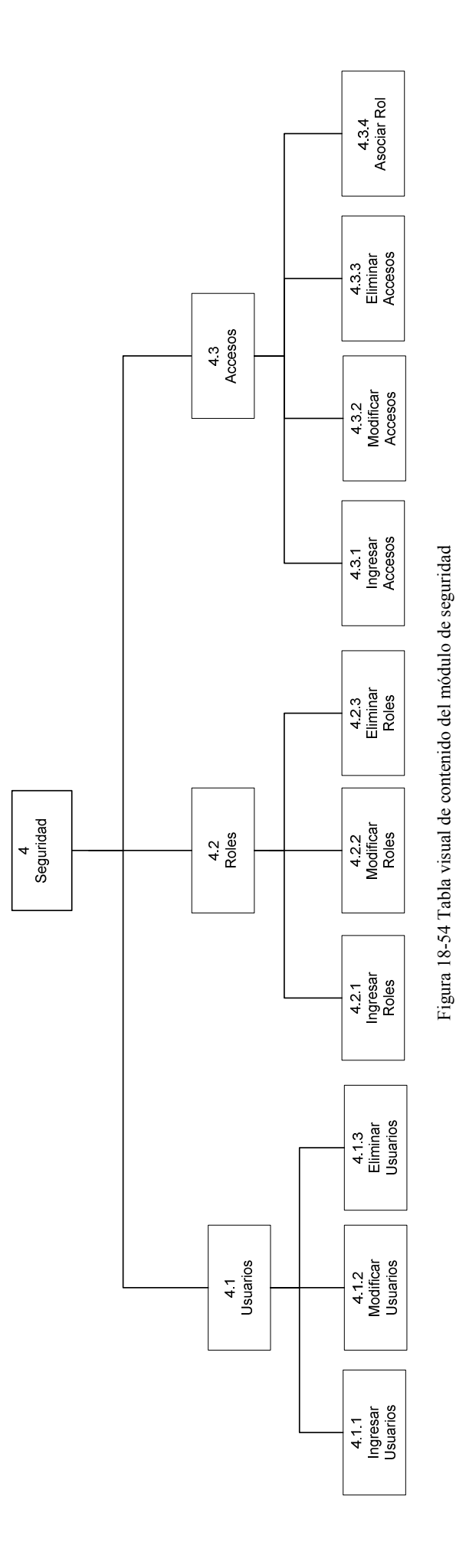

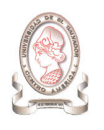

# 18.4.2. DIAGRAMA HIPO PANORÁMICO DEL MÓDULO DE SEGURIDAD.

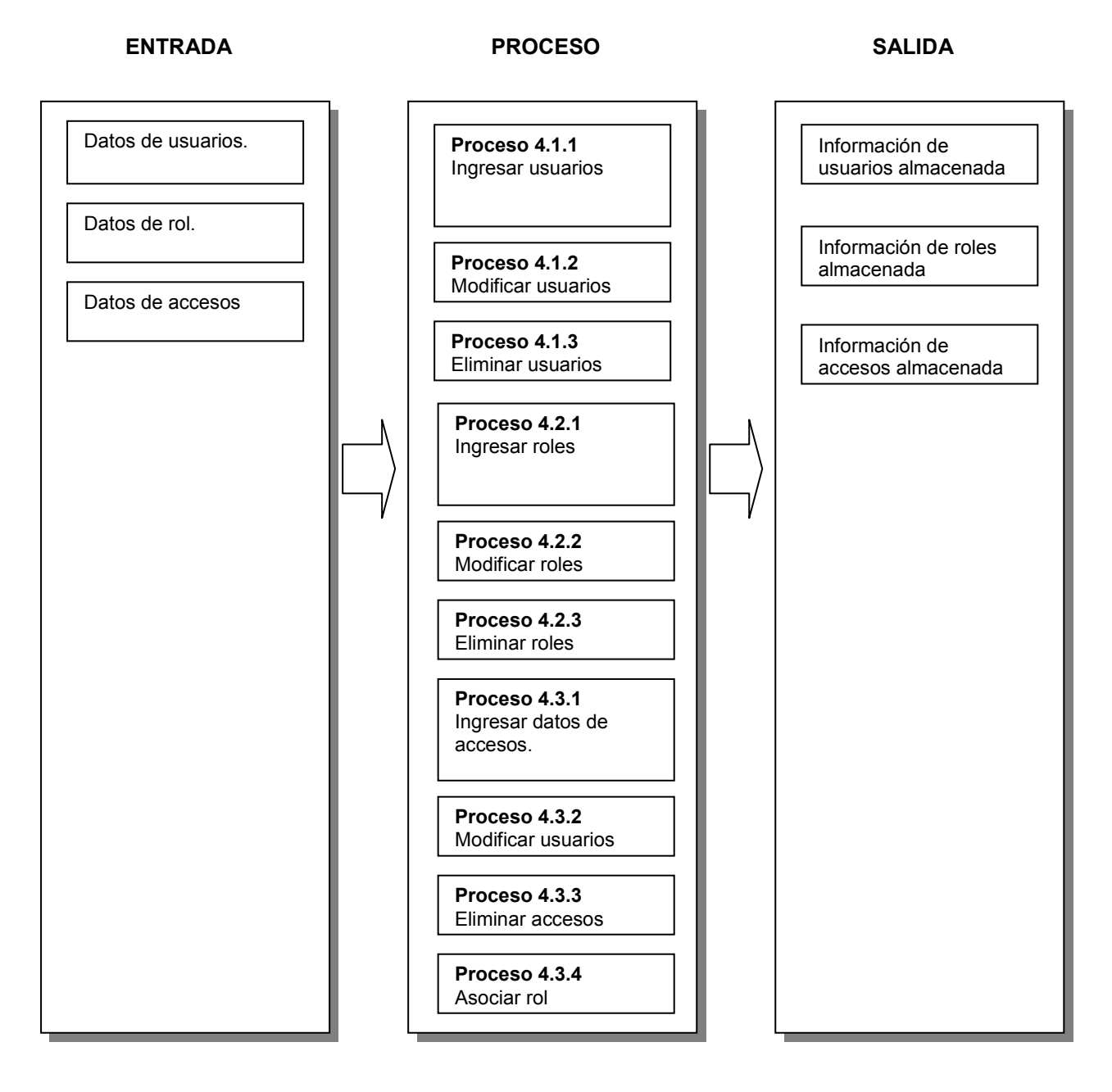

Figura 18-55 Diagrama HIPO panorámico del módulo de seguridad

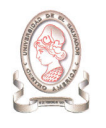

# Descripción de VTOC de Seguridad.

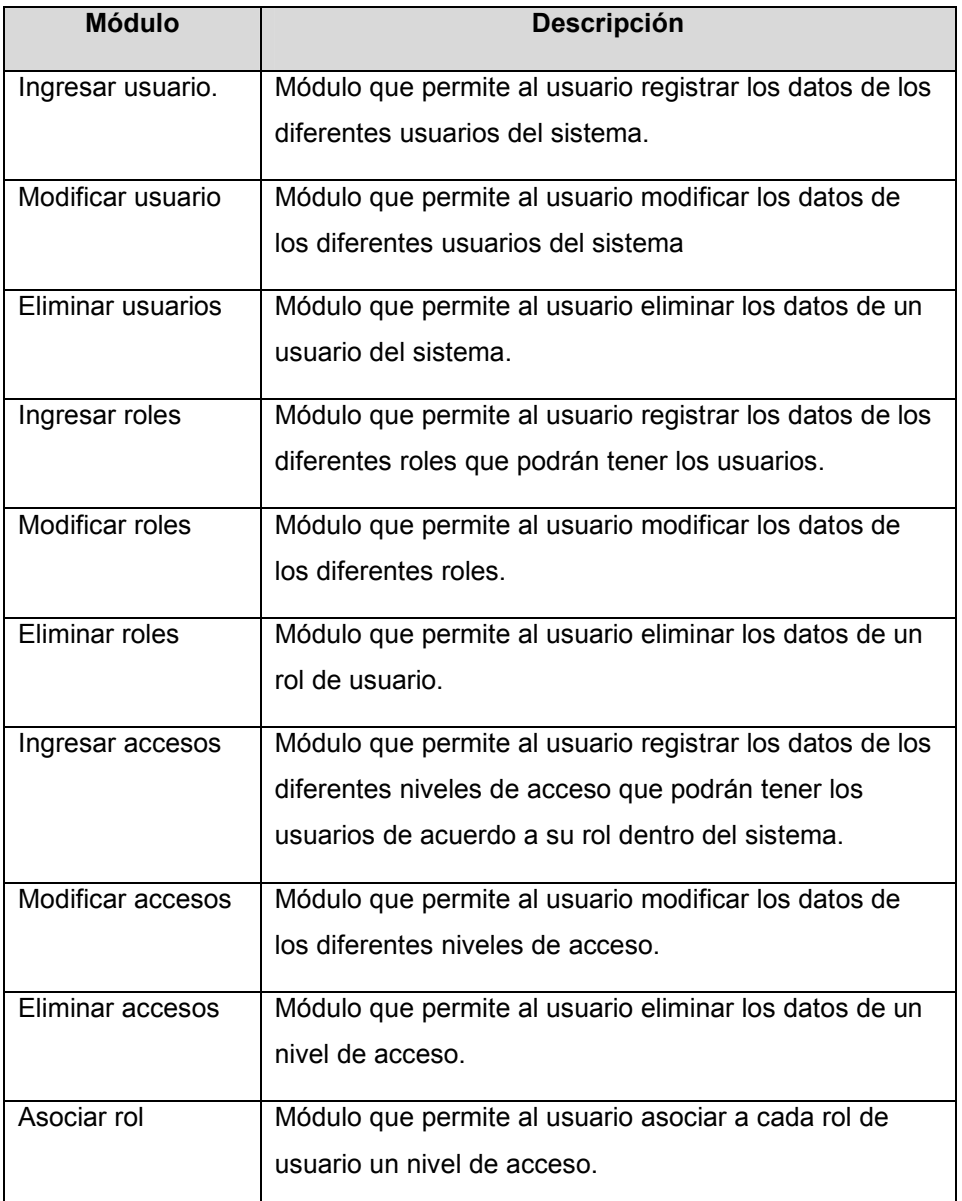

Tabla 18-4 Descripción de VTOC de Seguridad

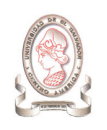

# 18.4.3. DIAGRAMA HIPO DETALLADO DEL MÓDULO DE SEGURIDAD.

18.4.3.1. PROCESO 4.1.1 INGRESAR USUARIO.

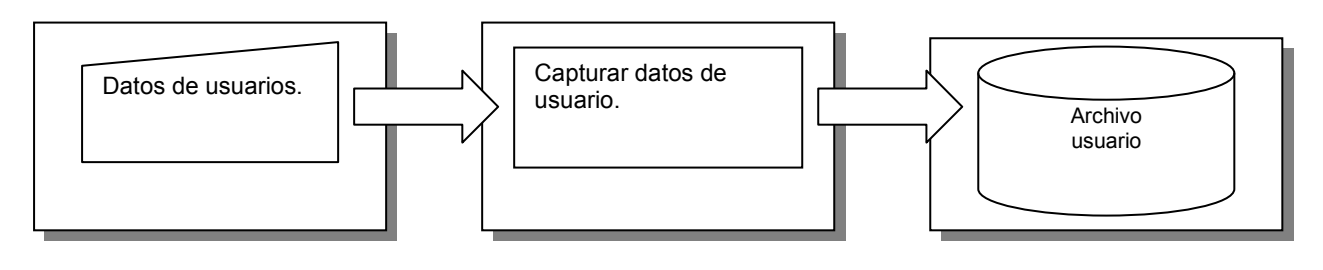

Figura 18-56 Ingresar usuario

#### 18.4.3.2. PROCESO 4.1.2 MODIFICAR USUARIO.

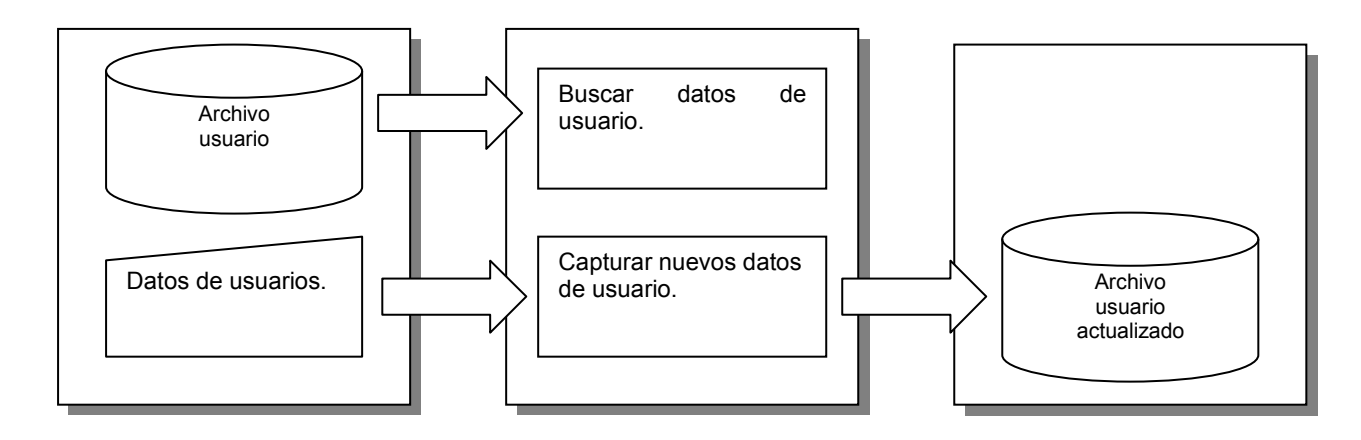

Figura 18-57 Modificar usuario

18.4.3.3. PROCESO 4.1.3 ELIMINAR USUARIO.

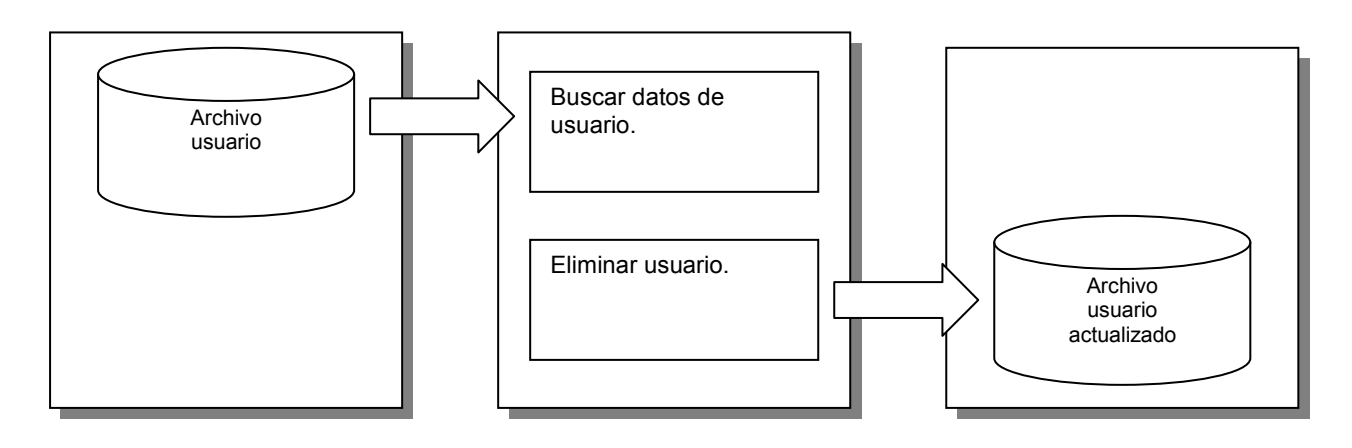

Figura 18-58 Eliminar usuario

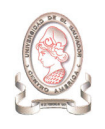

# 18.4.3.4. PROCESO 4.2.1 INGRESAR ROL.

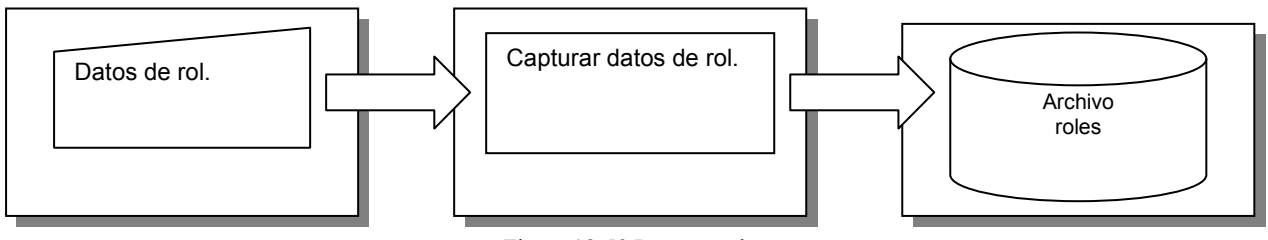

Figura 18-59 Ingresar rol

# 18.4.3.5. PROCESO 4.2.2 MODIFICAR ROL.

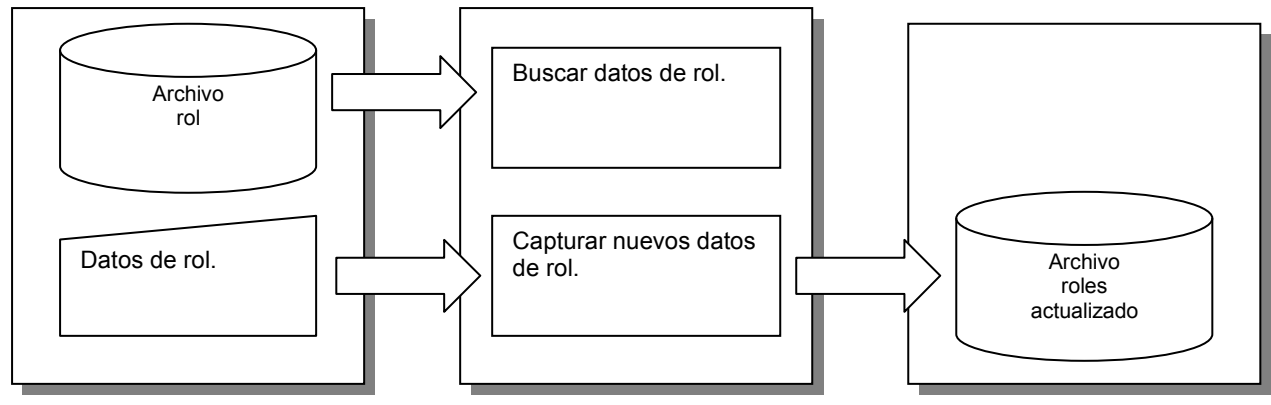

Figura 18-60 Modificar rol

18.4.3.6. PROCESO 4.2.3 ELIMINAR ROL.

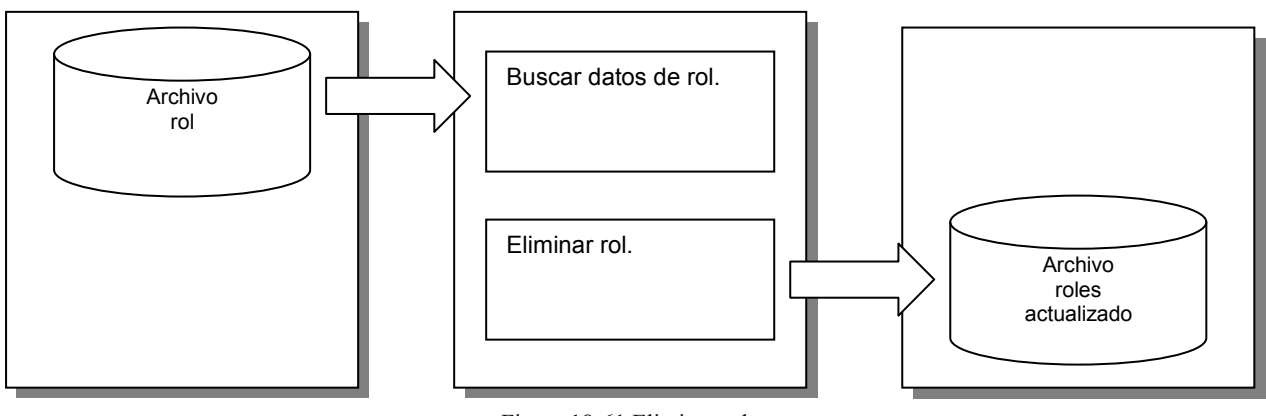

Figura 18-61 Eliminar rol

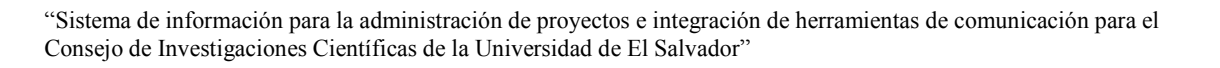

# 18.4.3.7. PROCESO 4.3.1 INGRESAR ACCESOS.

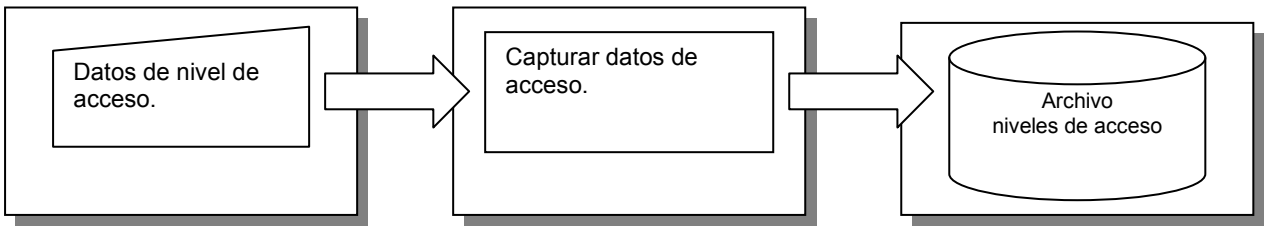

Figura 18-62 Ingresar accesos

#### 18.4.3.8. PROCESO 4.3.2 MODIFICAR ACCESOS.

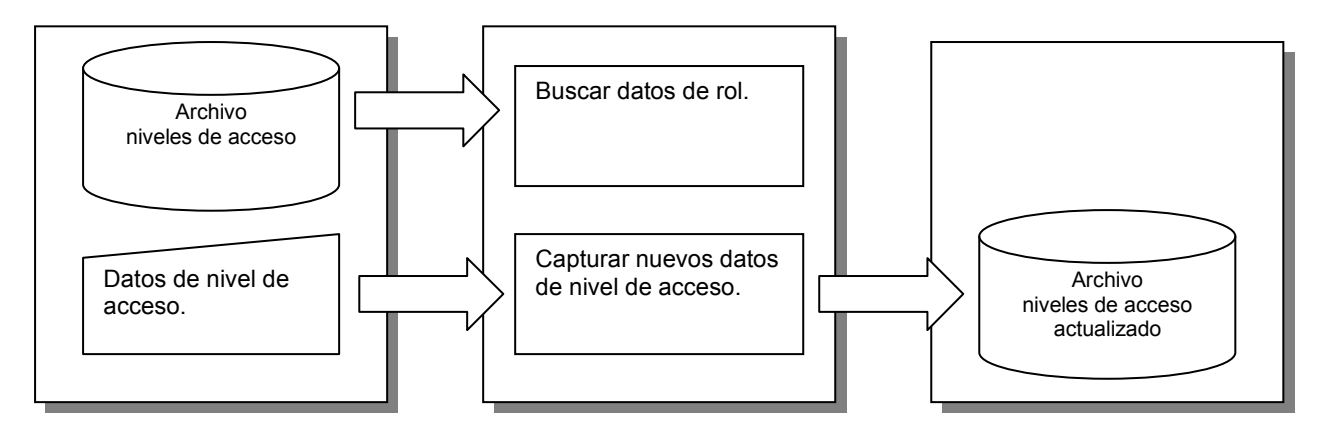

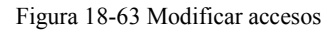

18.4.3.9. PROCESO 4.3.3 ELIMINAR ACCESOS.

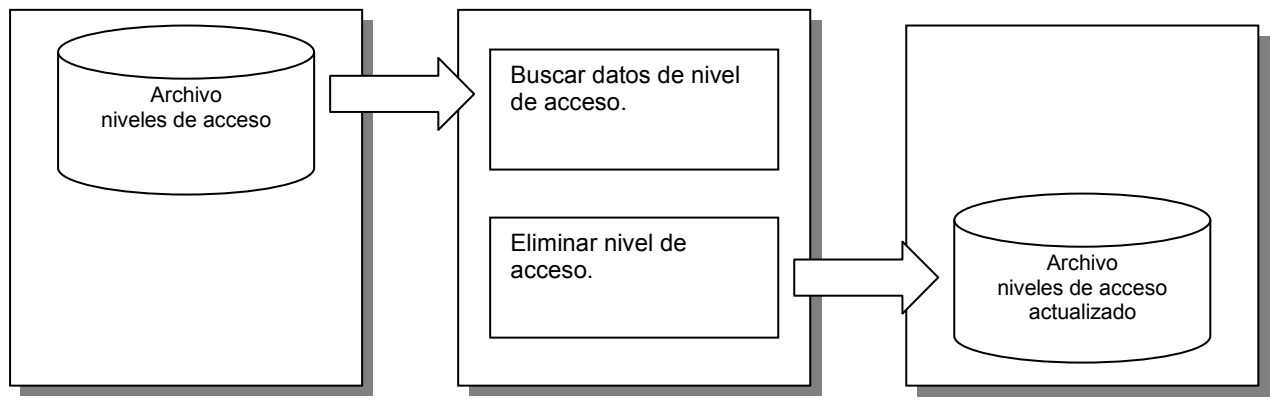

#### Figura 18-64 Eliminar accesos

# 18.4.3.10. PROCESO 4.3.4 ASOCIAR ROL.

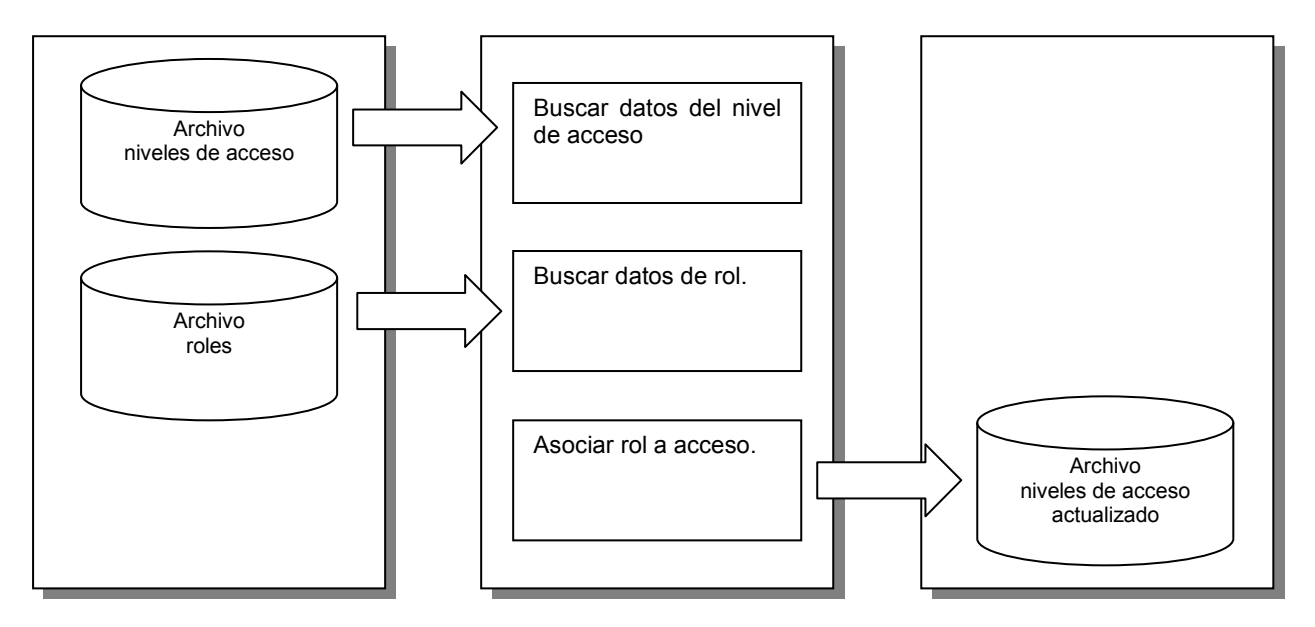

Figura 18-65 Asociar rol

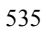

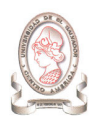

# 18.5. DIAGRAMA HIPO DEL MÓDULO DE AYUDA

# 18.5.1. TABLA VISUAL DE CONTENIDO DEL MÓDULO DE AYUDA.

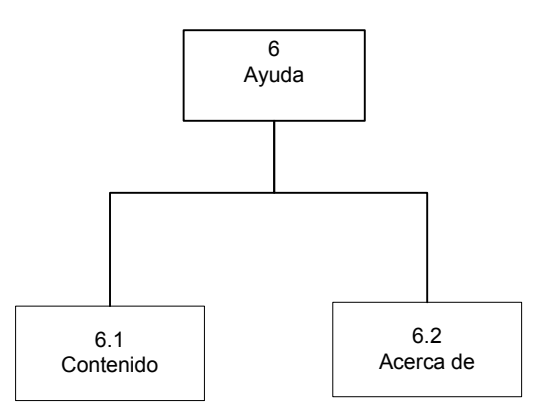

Figura 18-66 Tabla visual de contenido del módulo de ayuda

# 18.5.2. DIAGRAMA HIPO PANORÁMICO DEL MÓDULO DE AYUDA.

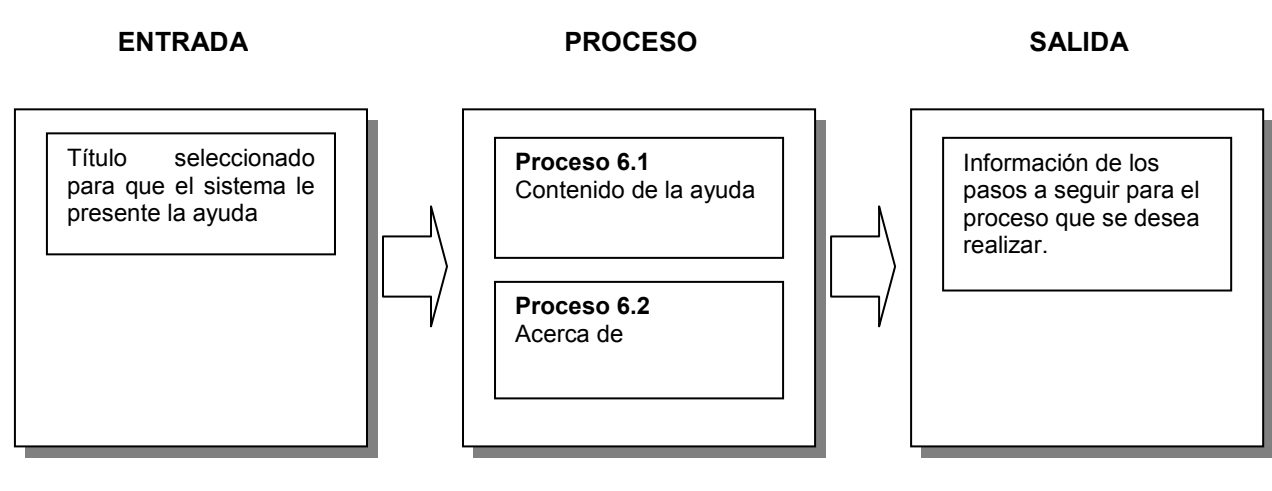

Figura 18-67 Diagrama HIPO panorámico del módulo de ayuda

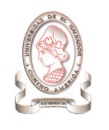

# Descripción de VTOC de Ayuda.

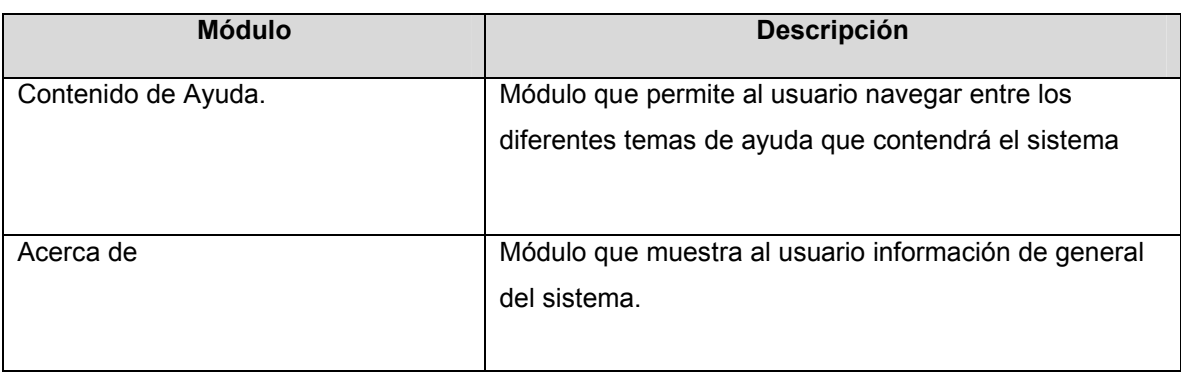

Tabla 18-5 Descripción de VTOC de Ayuda

# 18.5.3. DIAGRAMA HIPO DETALLADO DEL MÓDULO DE AYUDA.

# 18.5.3.1. PROCESO 6.1 CONTENIDO

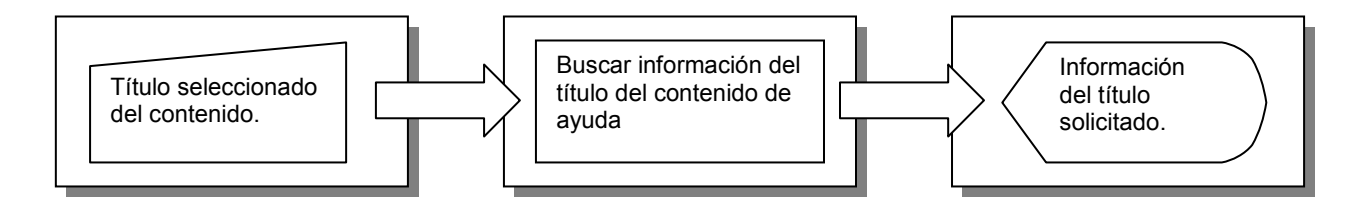

Figura 18-68 Contenido

#### 18.5.3.2. PROCESO 6.2 ACERCA DE

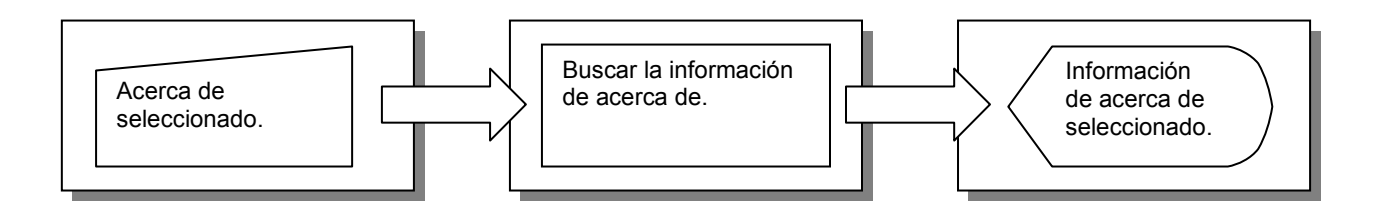

Figura 18-69 Acerca de

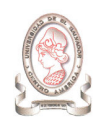

# 19. DISEÑO DE SEGURIDAD

# 19.1. SEGURIDAD FÍSICA

Para garantizar la protección del equipo y las unidades de almacenamiento, el CIC-UES deberá cumplir con las políticas de seguridad que se describen a continuación:

- > El acceso a las instalaciones donde se encuentren los servidores debe ser monitoreado por el personal de soporte técnico del CIC-UES.
- > Las instalaciones deben cumplir con los requerimientos mínimos de seguridad en cuanto a temperatura, humedad, limpieza, electricidad, etc. establecidos en el documento de Análisis de Determinación de Requerimientos.
- > Restringir el ingreso de personas comiendo o fumando a las instalaciones donde se encuentran los servidores.

# 19.2. SEGURIDAD LOGICA

# 19.2.1. POLÍTICAS DE SEGURIDAD.

Para proteger la información almacenada se deben seguir las siguientes políticas de seguridad:

- > Para utilizar el sistema los usuarios deben identificarse por su usuario y contraseña.
- > Cada usuario tendrá asignado un rol de usuario el cual a su vez tendrá asociado un nivel de acceso el cual indicara a que opciones del menú del sistema podrá acceder.
- > El administrador del sistema será el único responsable de asignar roles y niveles de acceso a los usuarios.
- > Las personas encargadas de administrar la base de datos del sistema serán únicamente aquellos debidamente autorizados para ello.

# 19.2.2. COPIAS DE RESPALDO

 Respaldar la información significa copiar el contenido lógico de nuestro sistema informático a un medio que cumpla con una serie de exigencias:

- > Ser confiable: Minimizar las probabilidades de error, es decir que el medio a utilizar en la creación de las copias de respaldo garantice la integridad de los mismos.
- > Estar fuera de línea, en un lugar seguro: Tan pronto se realiza el respaldo de información, el soporte que almacena este respaldo debe ser desconectado de la computadora y almacenado en un lugar seguro tanto desde el punto de vista de sus requerimientos técnicos como humedad, temperatura, campos magnéticos, como de su seguridad física y lógica.

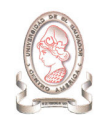

> La forma de recuperación sea rápida y eficiente: Es necesario probar la confiabilidad del sistema de respaldo no sólo para respaldar sino que también para recuperar. Esto nos lleva a que un sistema de respaldo y recuperación de información tiene que ser probado y eficiente.

Para la seguridad de los datos de nuestro sistema se hará uso del modelo de Copia de Respaldo Diferencial que consiste en almacenar los ficheros completos que han sido modificados desde la última copia de seguridad, con lo que es necesario mantener la copia original sobre la que restaurar el resto de copias. Para aplicar este modelo se definen las políticas descritas a continuación:

#### 19.2.2.1. PERIODICIDAD DE RESPALDO

Para efectuar los back-up del sistema se define crear una copia de los datos cada dos semanas, es decir el último día de labores de la segunda semana del mes y el último día de labores de la cuarta semana del corriente.

Estos respaldos son realizados a partir de las 5 de la tarde, fundamentalmente por dos razones: a esta hora hay un mínimo de utilización de CPU, permitiendo agilizar el proceso de respaldo, y los archivos a resguardar no están siendo requeridos por el personal del CIC-UES.

Los datos a respaldar en las copias diferenciales son:

- > Datos de proyectos
- > Datos de presupuestos
- > Datos de fondo circulante
- > Datos de investigadores

Luego se realizará una copia completa cada 2 meses que incluye los datos restantes:

- > Datos de evaluadores
- > Datos de seguimiento de proyectos
- > Datos de catálogos

#### 19.2.2.2. SOPORTE UTILIZADO

Se crearán dos copias de cada uno de los respaldos de información. Las copias se guardarán en CD el cual deberá estar debidamente rotulado con la siguiente información:

- > Fecha de creación de respaldo
- > Hora de creación de respaldo
- > Número de copia de respaldo
- $\blacktriangleright$ Responsable de copia de respaldo

#### 19.2.2.3. MECANISMOS DE COMPROBACIÓN

Se debe comprobar los respaldos cada vez que se realicen copias completas de los datos, restaurándolos en un programa instalado en un computador para ese fin. Para garantizar que puedan utilizarse cuando sea necesario.

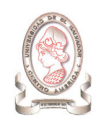

## 19.2.2.4. RESPONSABLE DEL PROCESO

El responsable de este proceso es el administrador de la base de datos.

#### 19.2.2.5. MEDIDAS DE SEGURIDAD

Para garantizar el buen estado de la copias de respaldo se recomienda guardarlas fuera de las instalaciones del CIC-UES, en un lugar designado por las autoridades del Consejo de Investigaciones Científicas.

#### 19.2.2.6. ROLES DE USUARIOS Y NIVELES DE ACCESOS

Los roles y niveles de acceso del sistema de Información para la Administración de Proyectos de Investigación e Integración de Herramientas de Comunicación para el CIC-UES, se muestra en

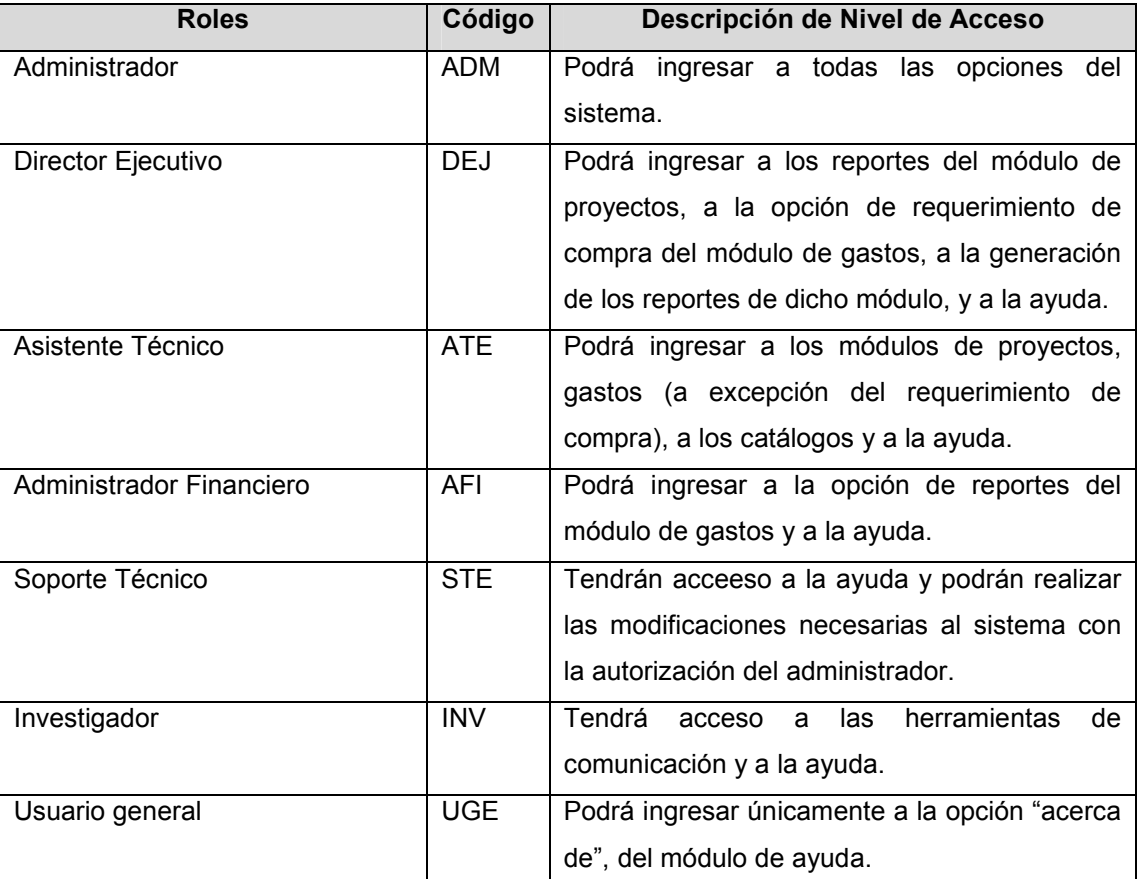

#### Tabla 19-1.

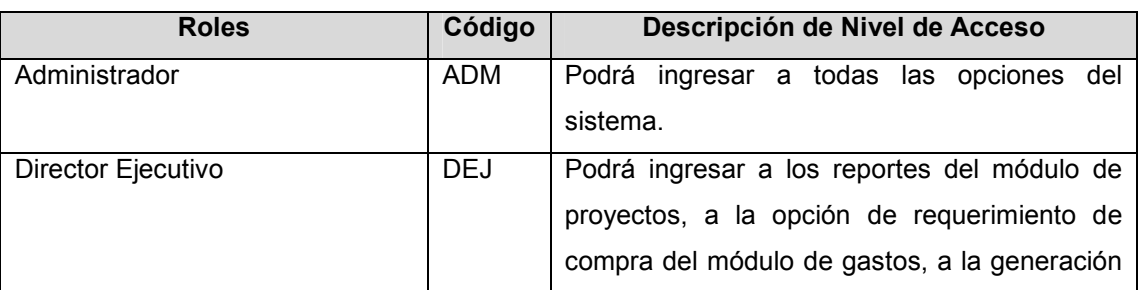

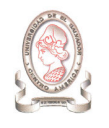

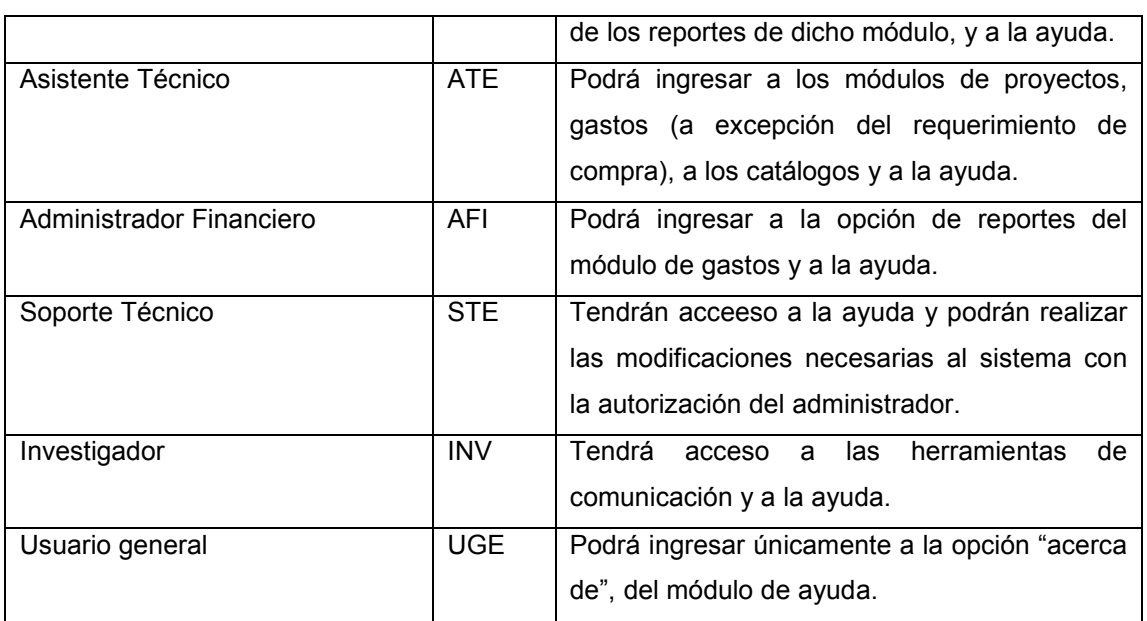

Tabla 19-1 Roles de usuarios y niveles de accesos

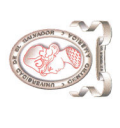

"Sistema de información para la administración de proyectos e integración de herramientas de comunicación para el Consejo de Investigaciones Científicas de la<br>Universidad de El Salvador" "Sistema de información para la administración de proyectos e integración de herramientas de comunicación para el Consejo de Investigaciones Científicas de la Universidad de El Salvador"

# 19.2.2.7. PERMISOS DE ACCESOS A MÓDULOS DEL SISTEMA 19.2.2.7. PERMISOS DE ACCESOS A MÓDULOS DEL SISTEMA

Los permisos de acceso a los módulos del sistema de información se muestran en Tabla 19-2. Los permisos de acceso a los módulos del sistema de información se muestran en Tabla 19-2.

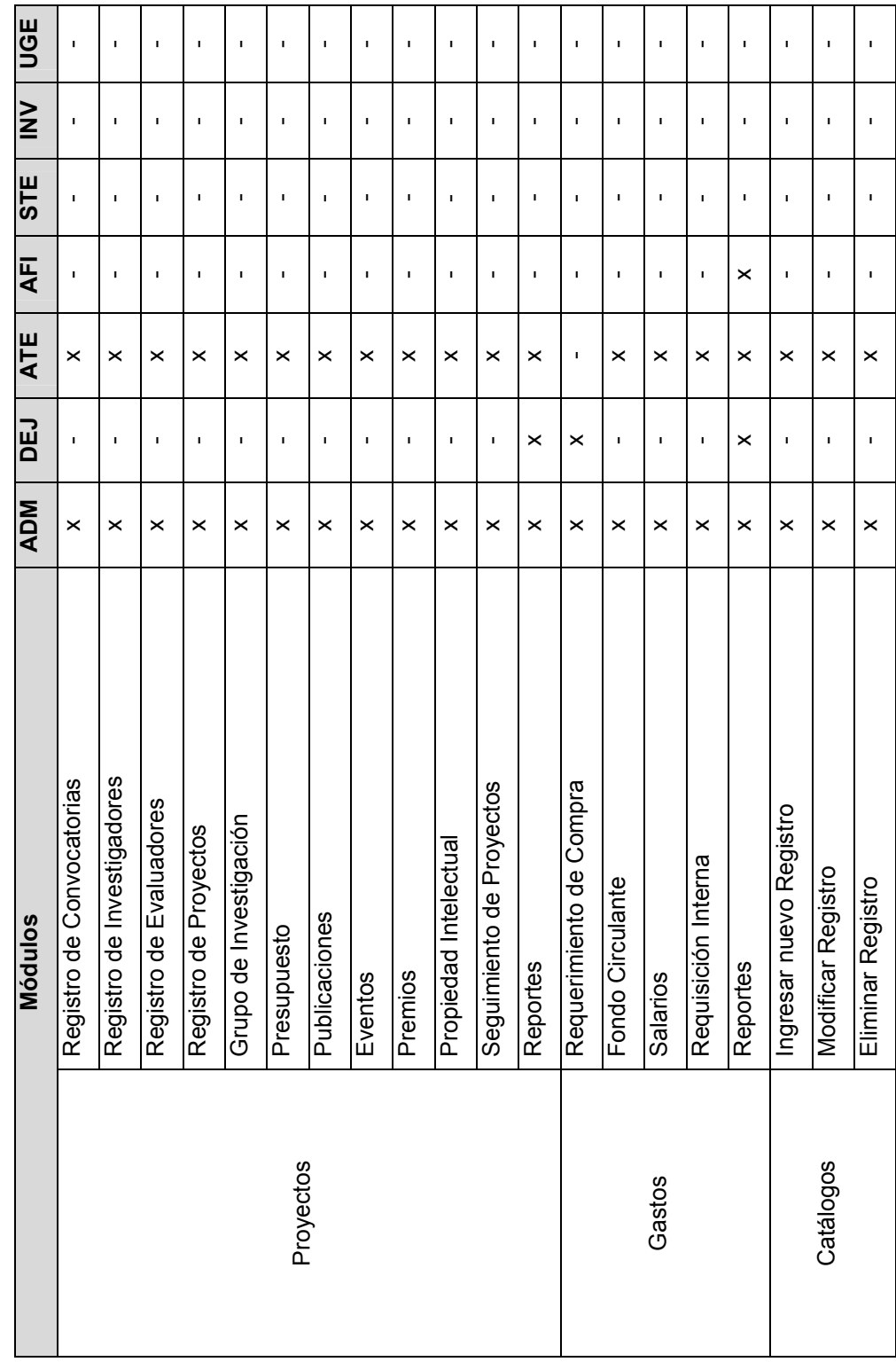

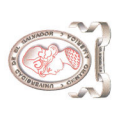

"Sistema de información para la administración de proyectos e integración de herramientas de comunicación para el Consejo de Investigaciones Científicas de la<br>Universidad de El Salvador" "Sistema de información para la administración de proyectos e integración de herramientas de comunicación para el Consejo de Investigaciones Científicas de la Universidad de El Salvador"

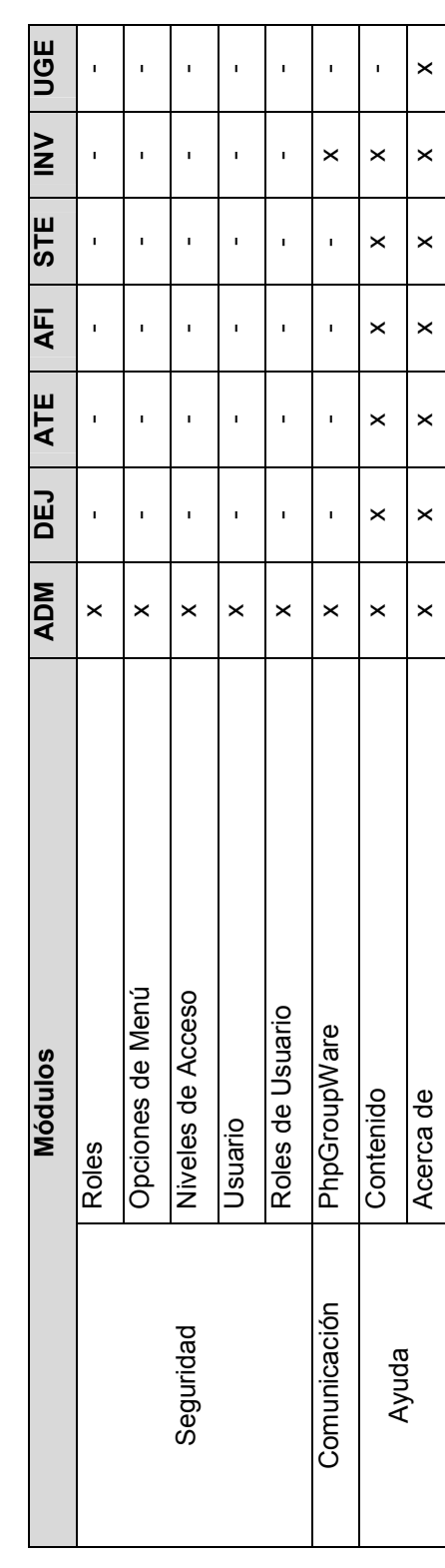

Tabla 19-2 Permisos de accesos a módulos del sistema Tabla 19-2 Permisos de accesos a módulos del sistema

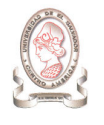

# 20. DISEÑO DE PRUEBAS

Las pruebas del sistema son un elemento crítico y fundamental en el desarrollo de todo sistema informático ya que representan una revisión global de las especificaciones del diseño y codificación del software.

La realización de las pruebas del sistema de información para la administración de proyectos e integración de herramientas de comunicación para el Consejo de Investigaciones Científicas de la UES se llevará a cabo en cuatro etapas, las cuales son:

- 1. Pruebas de módulos individuales con datos de prueba.
- 2. Pruebas de módulos integrados con datos de prueba.
- 3. Pruebas del sistema completo con datos de prueba.
- 4. Pruebas del sistema completo con datos reales.

Así mismo, en cada una de estas etapas, se hará uso de guiones de prueba, para verificar que cada opción funciona correctamente.

# 20.1. PRUEBAS DE MODULOS INDIVIDUALES CON DATOS DE PRUEBA

# 20.1.1. DESCRIPCIÓN

Esta prueba consiste en realizar un test de escritorio para cada módulo del sistema con el propósito de asegurar que cada programa escrito cumple con las especificaciones dadas.

# 20.1.2. RESPONSABLE

El responsable de llevar a cabo esta prueba será el desarrollador del módulo probado, quien deberá generar datos de prueba tanto válidos como inválidos buscando verificar que los controles de validación del sistema funcionen adecuadamente, notificando al usuario según corresponda.

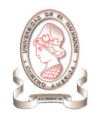

# 20.1.3. METODOLOGÍA

Con los datos de prueba generados, se deberán verificar cada una de las pantallas de captura con valores máximos y mínimos procurando la detección de errores en las capturas, así como también todas las variaciones de formatos y códigos.

Una vez que las capturas sean probadas, se verificará que las salidas de cada módulo sean tal como se planteo en el diseño. En este punto deben verificarse los cálculos realizados por el sistema, la presentación de los datos en pantalla y reportes impresos en papel y el almacenamiento en la base de datos.

Este proceso durará el tiempo que tome la realización de cada módulo, y será realizado de manera continua por parte del equipo de desarrollo.

# 20.2. PRUEBAS DE MODULOS INTEGRADOS CON DATOS DE PRUEBA

# 20.2.1. DESCRIPCIÓN

Esta prueba consiste en realizar un test de enlace entre los diferentes módulos del sistema para asegurar que la comunicación entre los módulos sea la adecuada, en el tiempo correcto y libre de interferencias.

#### 20.2.2. RESPONSABLE

El responsable de llevar a cabo esta prueba será el equipo completo de desarrollo ya que se busca que los módulos del sistema se comuniquen adecuadamente entre sí. Por tanto, el equipo deberá garantizar que la interacción entre los módulos sea transparente al usuario garantizando los tiempos de respuesta del sistema y la operatividad de cada modulo independiente.

# 20.2.3. METODOLOGÍA

Con los datos de prueba generados, se deberá verificar el flujo completo de los datos hasta llegar a su fin (base de datos o reporte).

La prueba de cada módulo se hará de forma simultánea de manera que se permita asegurar el control de la concurrencia hacia la base de datos y el bloqueo de usuarios.

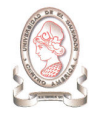

# 20.3. PRUEBAS DEL SISTEMA COMPLETO CON DATOS DE PRUEBA

# 20.3.1. DESCRIPCIÓN

Cuando las pruebas de intercomunicación se han realizado, es necesario probar al sistema como un todo.

# 20.3.2. RESPONSABLE

Los responsables de llevar a cabo esta prueba serán el equipo de desarrollo y operadores y usuarios finales, ya que se busca comprobar que cada usuario comprende el flujo de datos que presenta el sistema, que cuenta con la documentación necesaria para operar al sistema, que interprete cada salida del sistema correctamente.

# 20.3.3. METODOLOGÍA

Con los datos de prueba ha de verificarse que el acceso de diferentes usuarios al sistema de manera simultánea sea debidamente controlado, y que cada usuario tenga los derechos correspondientes al rol asignado.

Nuevamente se verificará el flujo de los datos para garantizar que realmente fluyen dentro del sistema y se revisarán los estándares diseñados junto con el usuario y que así se garantice la validez de las salidas del sistema

# 20.4. PRUEBAS DEL SISTEMA COMPLETO CON DATOS REALES

# 20.4.1. DESCRIPCIÓN

Una vez que el sistema sea satisfactoriamente probado con datos de prueba, se procederá a probarlo con datos reales, es decir, con datos históricos en la institución, para garantizar que el sistema genera la misma información.

# 20.4.2. RESPONSABLE

Los responsables de llevar a cabo esta prueba serán los operadores y usuarios finales, ya que se busca el conocimiento del sistema de parte de ellos y poder solventar dudas o inquietudes que surjan.

# 20.4.3. METODOLOGÍA

El sistema estará instalado solo para algunos usuarios, que serán los encargados de la verificación de controles del sistema.

La base de datos será la misma usada para las pruebas con datos ficticios y será el usuario final el que en esta etapa, dará el aval al sistema o hará las observaciones correspondientes.

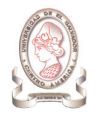

# 20.5. GUIONES DE PRUEBAS

Los guiones de prueba, como su nombre lo indica, son guías prácticas para realizar cada una de las pruebas planificadas del sistema en sí y de cada una de las partes o módulos que lo componen. En ellos se detalla para cada uno de los módulos u opciones a probar:

- 1. El nombre del módulo u opción que se va a probar.
- 2. Los resultados que se esperan de la prueba realizada.
- 3. Precondiciones que deben cumplirse para la operación correcta del módulo u opción.
- 4. Restricciones propias del módulo u opción.

Todo lo anterior, con el propósito de garantizar la correcta operación del módulo u opción especificada. A continuación, se presentan los guiones de prueba que se utilizarán en cada una de las etapas de pruebas antes mencionadas.

# 20.5.1. MÓDULO DE SEGURIDAD

#### 20.5.1.1. REGISTRO DE ROLES

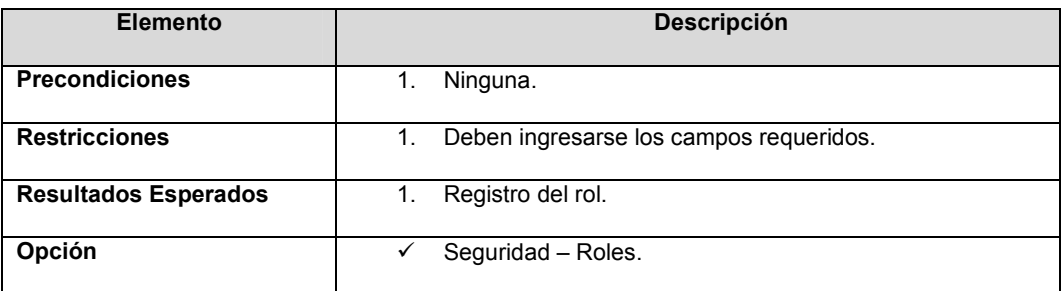

Tabla 20-1: Registro de Roles.

# 20.5.1.2. REGISTRO DE OPCIONES DE MENÚ

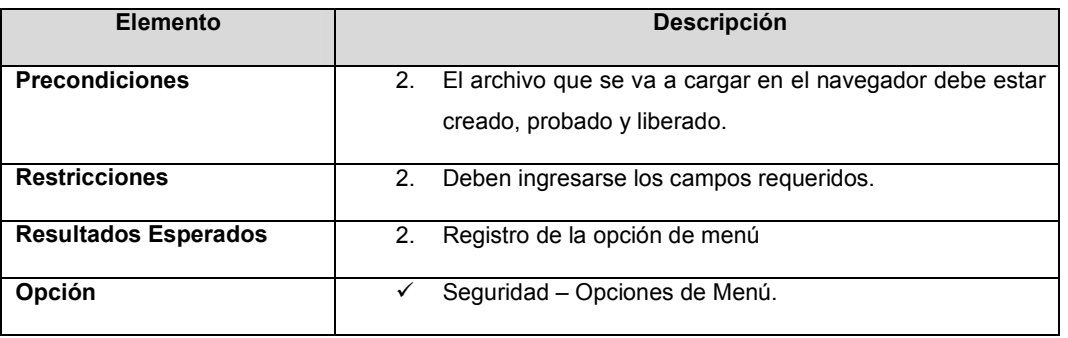

Tabla 20-2: Registro de Opciones de Menú

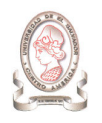

"Sistema de información para la administración de proyectos e integración de herramientas de comunicación para el Consejo de Investigaciones Científicas de la Universidad de El Salvador"

# 20.5.1.3. ASOCIACIÓN DE NIVELES DE ACCESO POR ROL

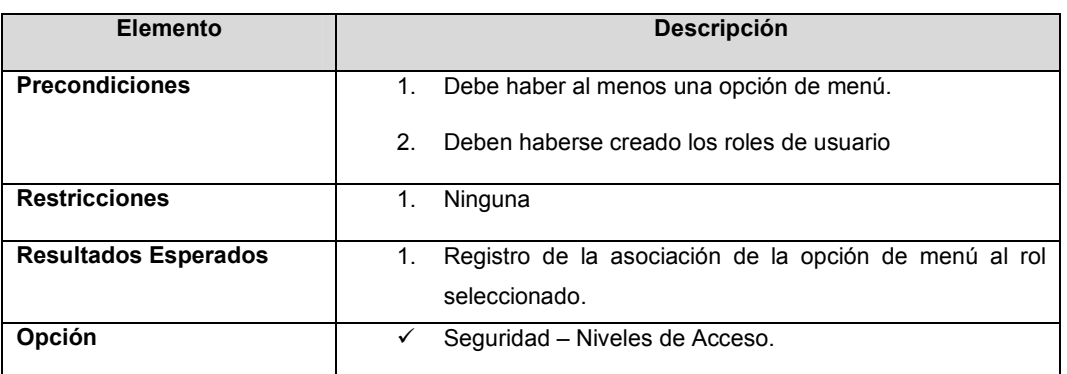

Tabla 20-3: Asociación de Niveles de Acceso por Rol

## 20.5.1.4. REGISTRO DE USUARIOS

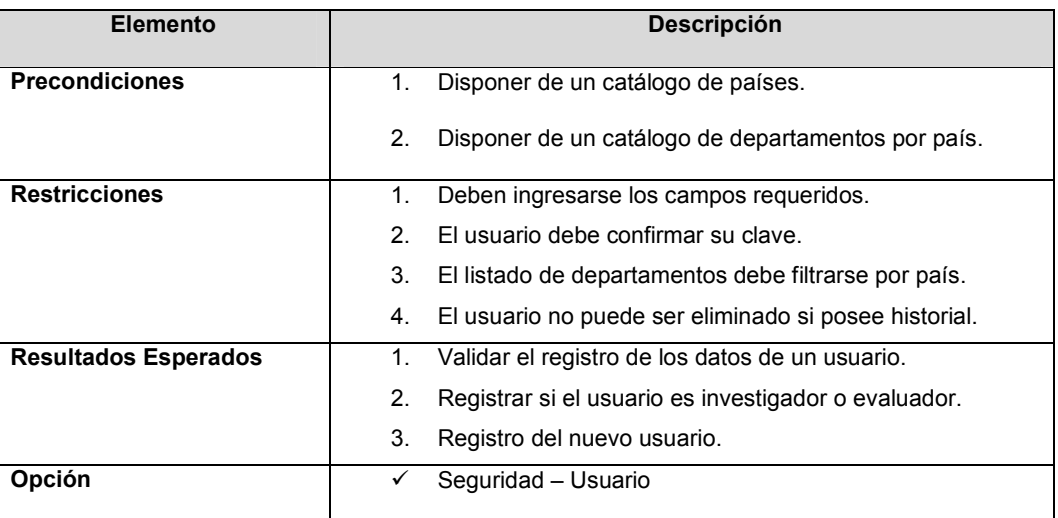

Tabla 20-4: Registro de Usuarios.

# 20.5.1.5. ASOCIACIÓN DE ROLES A USUARIOS

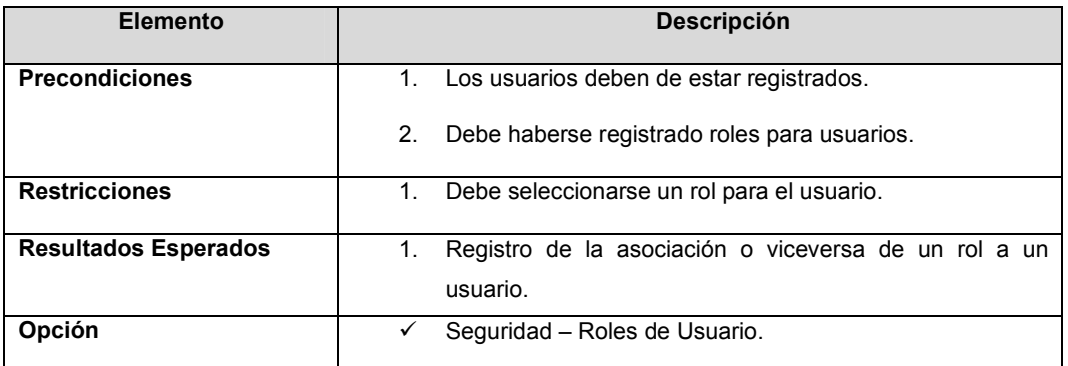

Tabla 20-5: Asociación de Roles a Usuarios

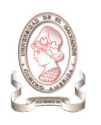

"Sistema de información para la administración de proyectos e integración de herramientas de comunicación para el Consejo de Investigaciones Científicas de la Universidad de El Salvador"

# 20.5.2. MÓDULO DE PROYECTOS

# 20.5.2.1. REGISTRO DE CONVOCATORIAS

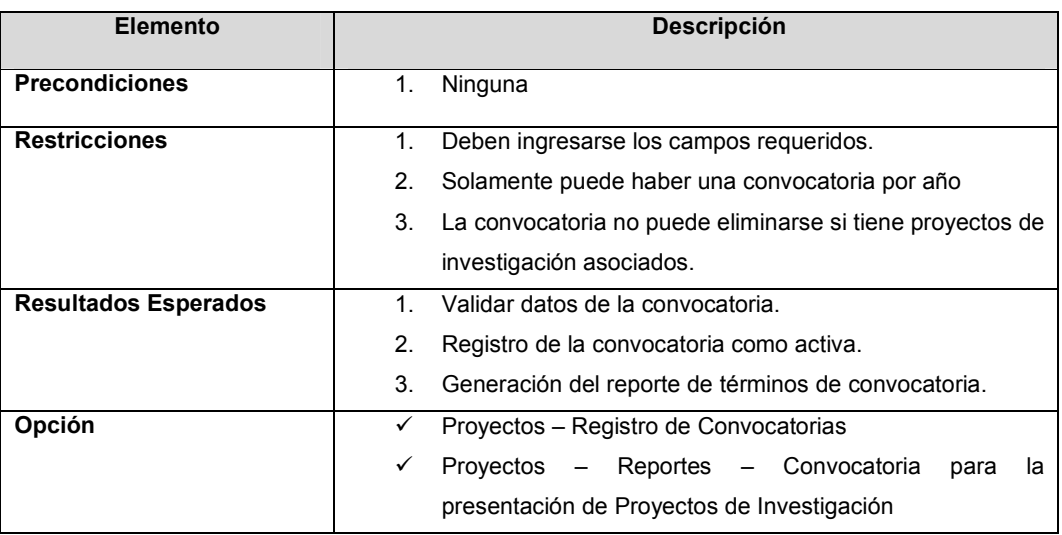

Tabla 20-6: Registro de Convocatorias

#### 20.5.2.2. REGISTRO DE DATOS DE INVESTIGADORES Y EVALUADORES

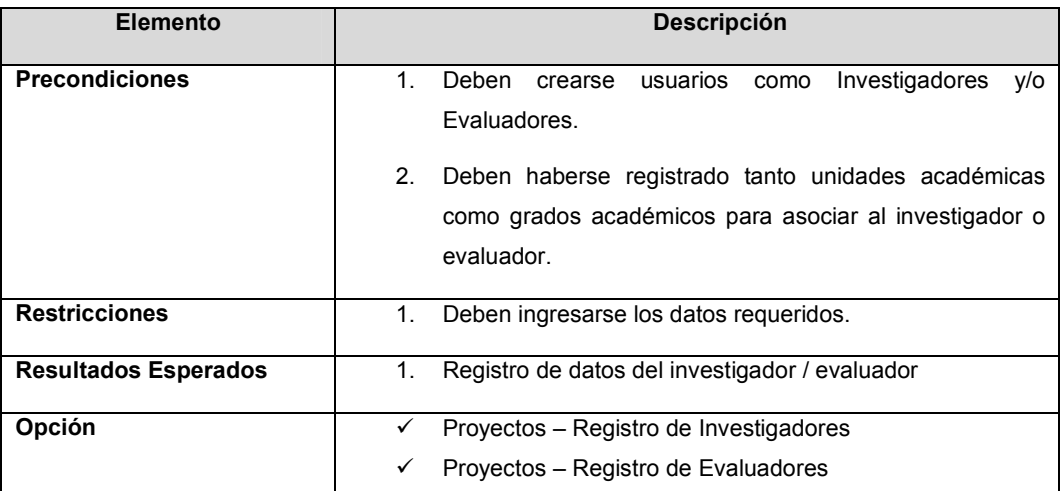

Tabla 20-7: Registro de Datos de Investigadores y Evaluadores
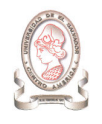

### 20.5.2.3. REGISTRO DE PROYECTOS DE INVESTIGACIÓN

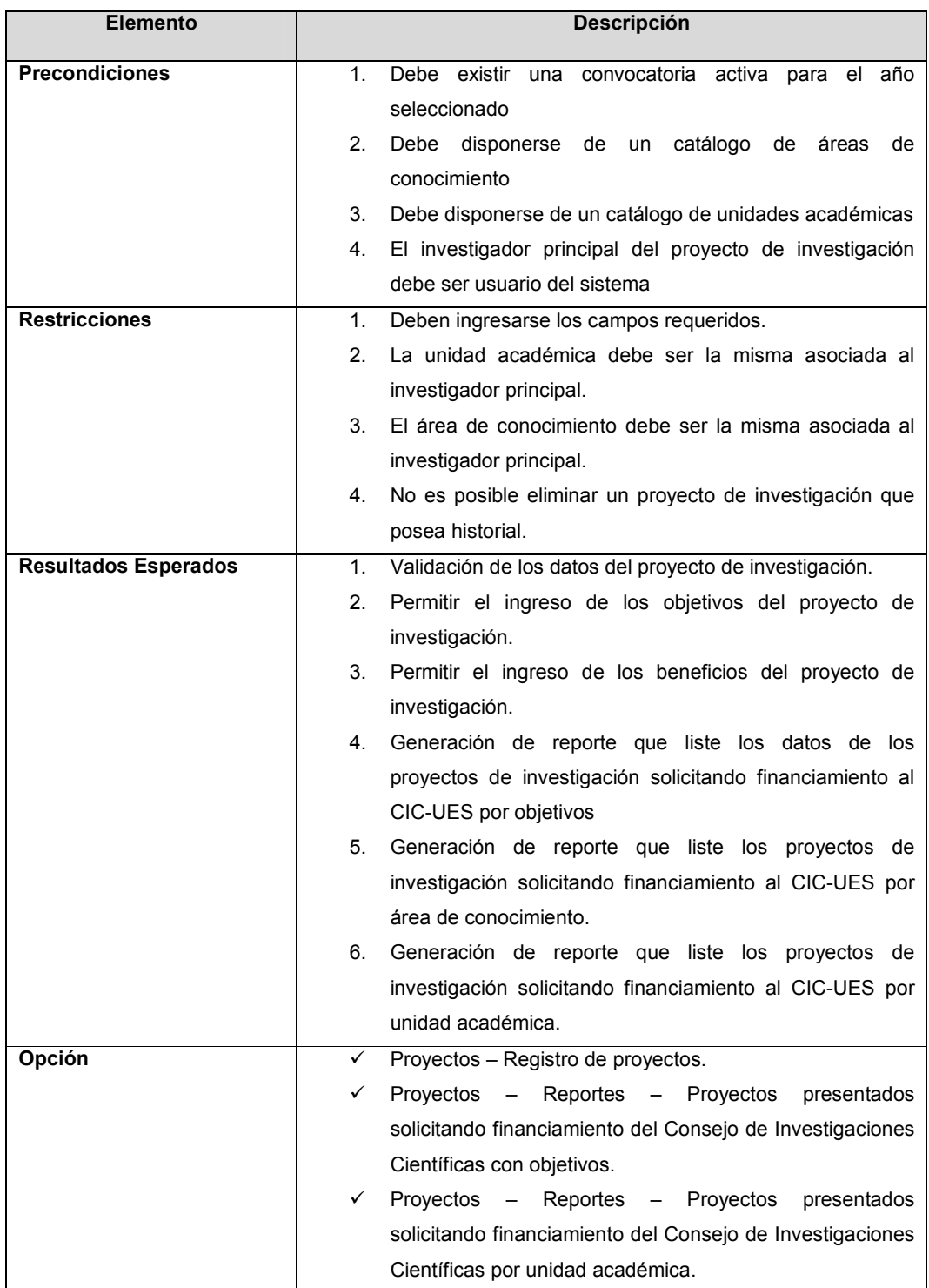

Tabla 20-8: Registro de Proyectos de Investigación

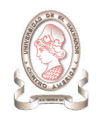

### 20.5.2.4. REGISTRO DE INTEGRANTES DE GRUPO DE INVESTIGACIÓN

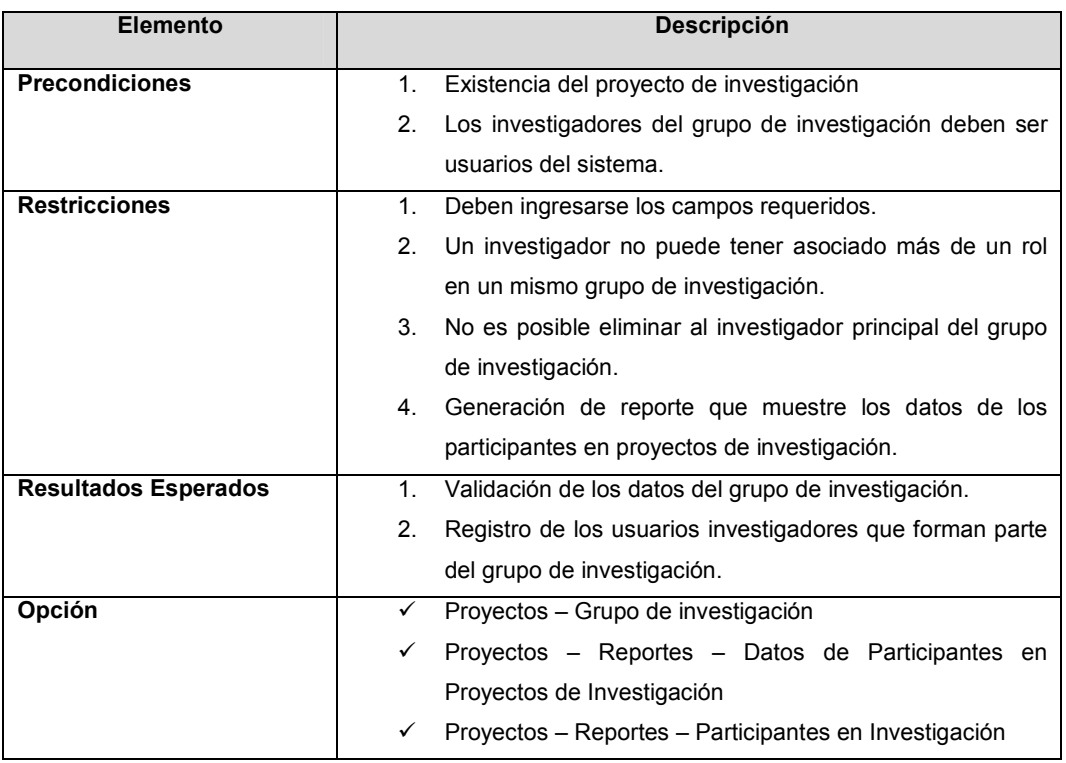

Tabla 20-9: Registro de Integrantes de Grupo de Investigación

### 20.5.2.5. PRESENTACIÓN DE PROYECTOS DE INVESTIGACIÓN

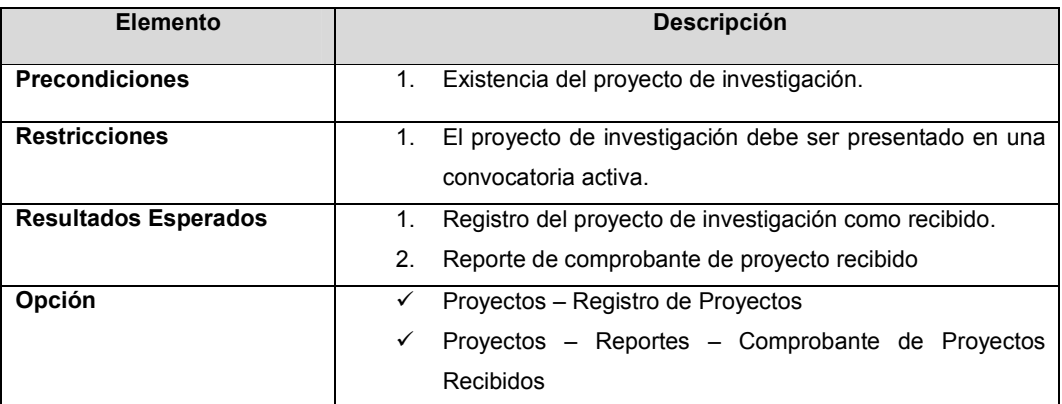

Tabla 20-10: Presentación de Proyectos de Investigación

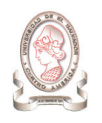

### 20.5.2.6. REGISTRO DE OFERTAS PARA PROYECTOS DE INVESTIGACIÓN

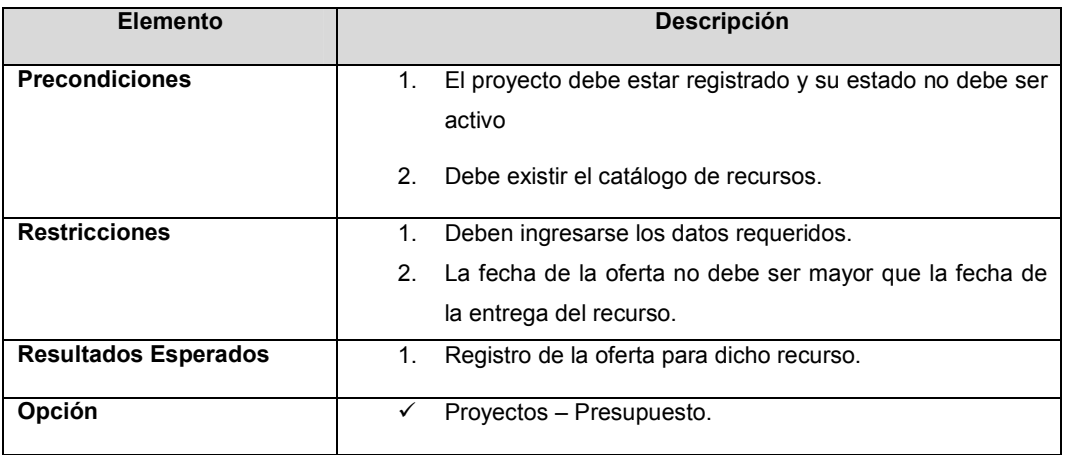

Tabla 20-11: Registro de Ofertas para Proyectos de Investigación

### 20.5.2.7. REGISTRO DE PRESUPUESTO DE PROYECTOS DE INVESTIGACIÓN

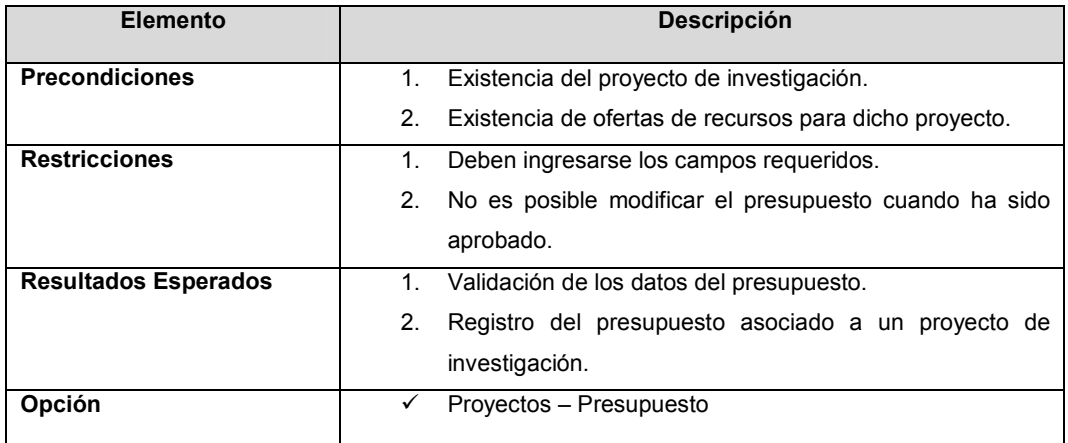

Tabla 20-12: Registro de Presupuesto de Proyectos de Investigación

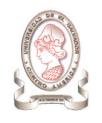

### 20.5.2.8. REGISTRO DE PROYECTOS DE INVESTIGACIÓN APROBADOS

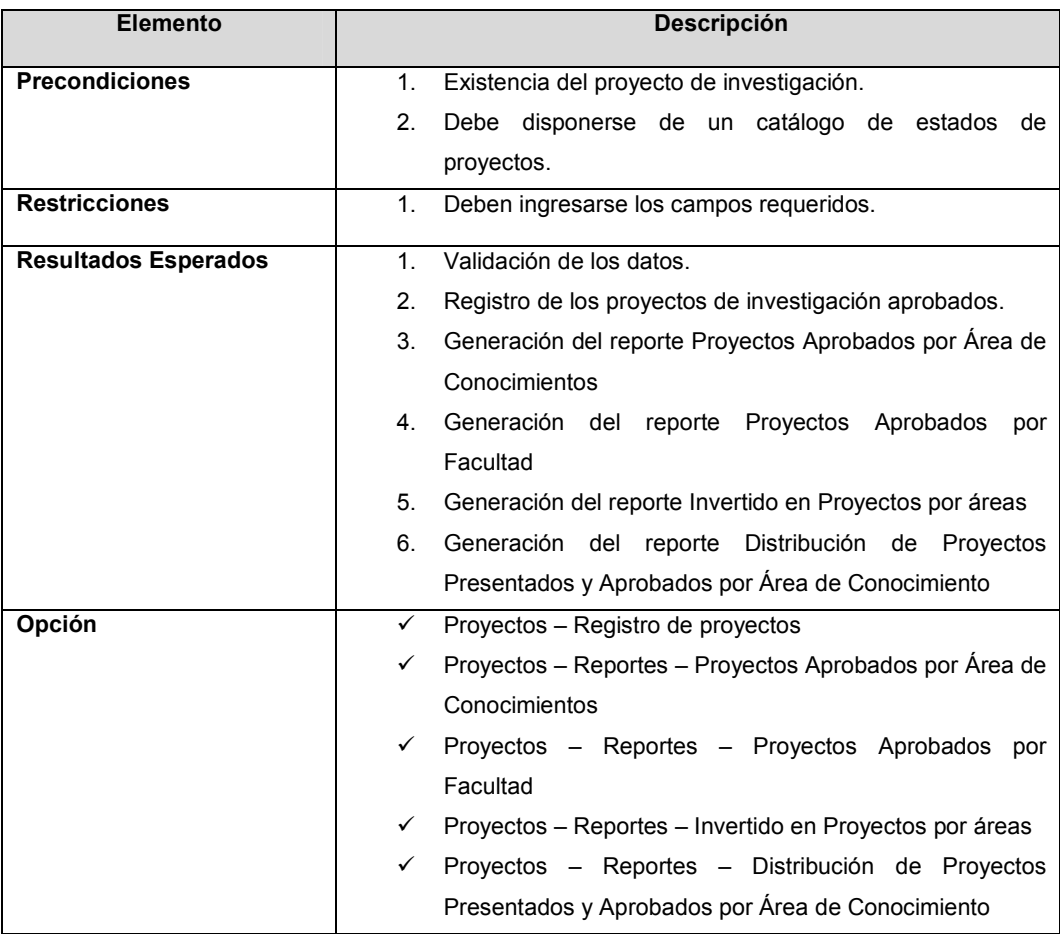

Tabla 20-13: Registro de Proyectos de Investigación Aprobados.

### 20.5.2.9. REGISTRO DE PUBLICACIONES

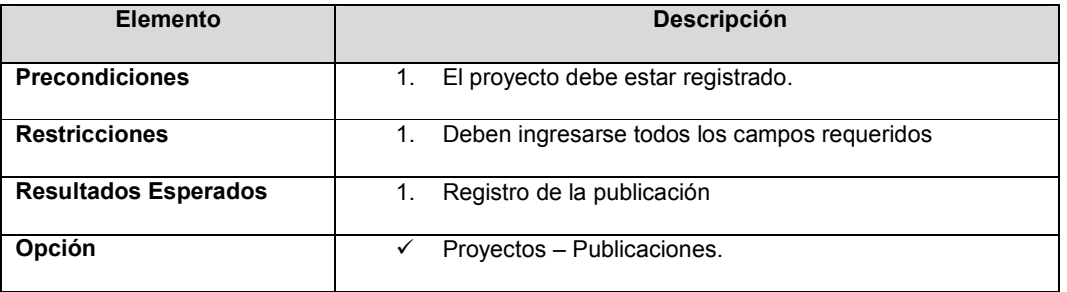

Tabla 20-14: Registro de Publicaciones

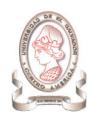

#### 20.5.2.10. REGISTRO DE EVENTOS

| Elemento                    | <b>Descripción</b>                                                                                          |  |  |  |
|-----------------------------|----------------------------------------------------------------------------------------------------|--|--|--|
| <b>Precondiciones</b>       | El proyecto debe estar registrado.<br>1.                                                                    |  |  |  |
| <b>Restricciones</b>        | Se deben llenar lo datos requeridos.<br>1.<br>La fecha de inicio del evento no puede ser mayor que la<br>2. |  |  |  |
|                             | fecha de fin del evento.                                                                                    |  |  |  |
| <b>Resultados Esperados</b> | Registro de la presentación del proyecto en el evento.                                                      |  |  |  |
| Opción                      | Provectos – Eventos.<br>✓                                                                                   |  |  |  |

Tabla 20-15: Registro de Eventos

### 20.5.2.11. REGISTRO DE PREMIOS

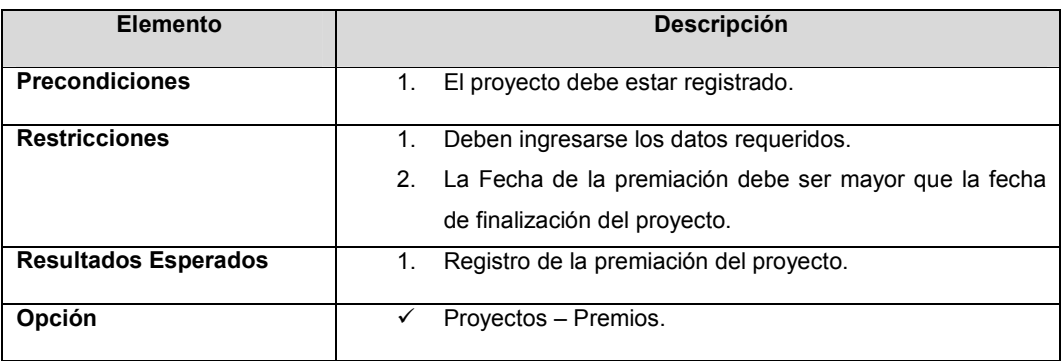

Tabla 20-16: Registro de Premios

#### 20.5.2.12. REGISTRO DE LA PROPIEDAD INTELECTUAL

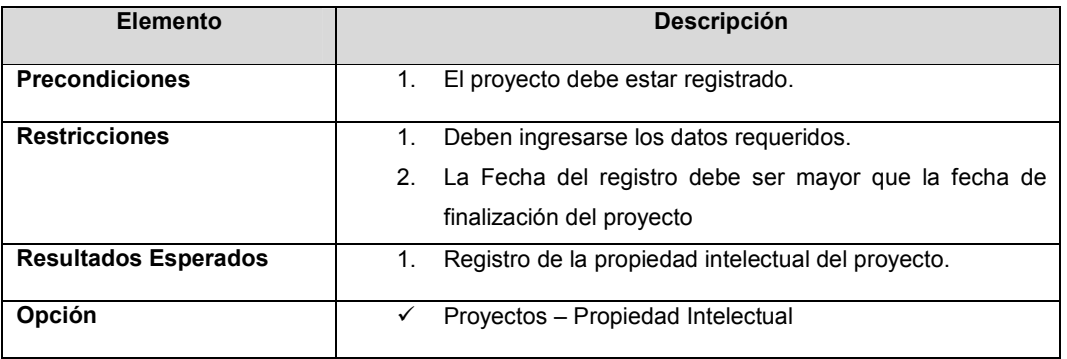

Tabla 20-17: Registro de la Propiedad Intelectual

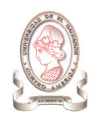

### 20.5.2.13. REGISTRO DE REVISIONES DE PROYECTOS DE INVESTIGACIÓN

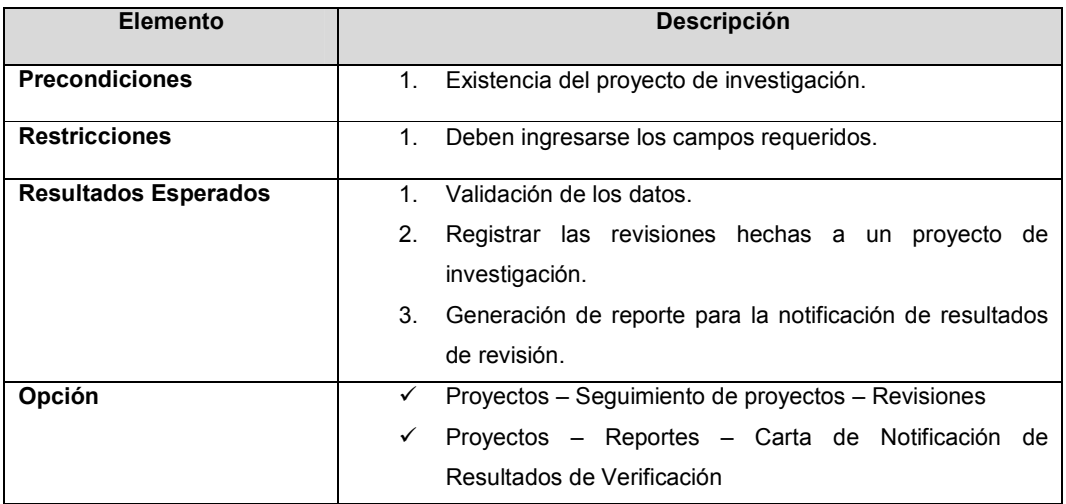

Tabla 20-18: Registro de Revisiones de Proyectos de Investigación

### 20.5.2.14. REGISTRO DE EVALUACIONES DE PROYECTOS DE INVESTIGACIÓN

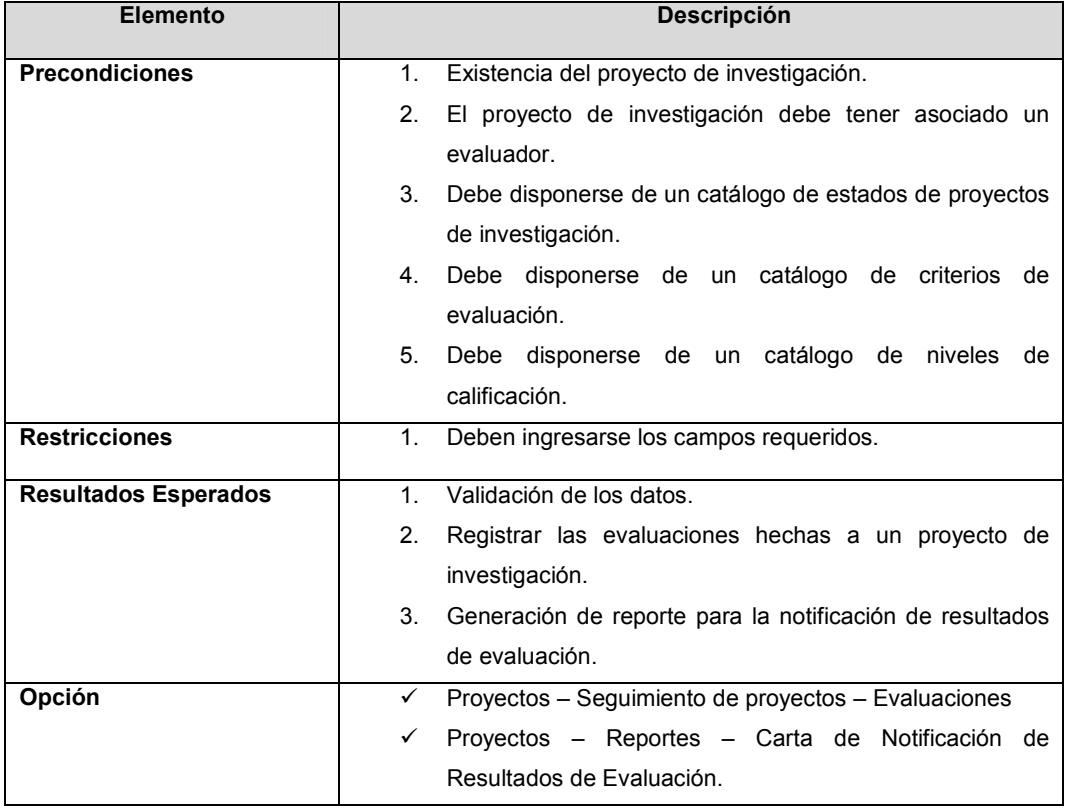

Tabla 20-19: Registro de Evaluaciones de Proyectos de Investigación

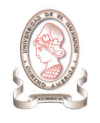

### 20.5.2.15. GENERACIÓN DE INDICADORES

| Elemento                    |    | <b>Descripción</b>                                                                      |  |  |  |
|-----------------------------|----|-----------------------------------------------------------------------------------------|--|--|--|
| <b>Precondiciones</b>       | 1. | Existencia de proyectos de investigación.                                               |  |  |  |
| <b>Restricciones</b>        | 1. | La generación de indicadores debe limitarse a los parámetros                            |  |  |  |
|                             |    | de generación correspondientes a cada uno.                                              |  |  |  |
| <b>Resultados Esperados</b> | 2. | Validación de los parámetros de generación de indicadores.                              |  |  |  |
|                             | 3. | Generación de los indicadores:                                                          |  |  |  |
|                             |    | Distribución de Proyectos por Facultades<br>а.                                          |  |  |  |
|                             |    | Distribución de Proyectos Aprobados por Áreas de<br>b.                                  |  |  |  |
|                             |    | Conocimiento                                                                            |  |  |  |
|                             |    | Proyectos Aprobados por Área de Conocimiento<br>C.                                      |  |  |  |
|                             |    | Estudiantes Asociados a Proyectos<br>d.                                                 |  |  |  |
|                             |    | Docentes Investigadores Principales agrupados por<br>е.                                 |  |  |  |
|                             |    | Sexo                                                                                    |  |  |  |
|                             |    | f.<br>Docentes Investigadores Asociados agrupados por                                   |  |  |  |
|                             |    | Sexo                                                                                    |  |  |  |
|                             |    | Total de Docentes involucrados en proyectos de<br>g.                                    |  |  |  |
|                             |    | investigación financiados por el CIC-UES                                                |  |  |  |
|                             |    | h.<br>Docentes Investigadores Asociados                                                 |  |  |  |
|                             |    | i.<br>Distribución de los fondos aprobados por área de                                  |  |  |  |
|                             |    | conocimiento por el CIC-UES                                                             |  |  |  |
| Opción                      | ✓  | Proyectos - Reportes - Distribución de Proyectos por                                    |  |  |  |
|                             |    | Facultades                                                                              |  |  |  |
|                             | ✓  | Proyectos - Reportes - Distribución de Proyectos Aprobados<br>por Áreas de Conocimiento |  |  |  |
|                             |    |                                                                                         |  |  |  |
|                             | ✓  | Proyectos - Reportes - Proyectos Aprobados por Área de                                  |  |  |  |
|                             |    | Conocimiento                                                                            |  |  |  |
|                             | ✓  | Proyectos - Reportes - Estudiantes Asociados a Proyectos                                |  |  |  |
|                             | ✓  | Proyectos - Reportes - Docentes Investigadores Principales                              |  |  |  |
|                             |    | agrupados por Sexo                                                                      |  |  |  |
|                             | ✓  | Proyectos - Reportes - Docentes Investigadores Asociados                                |  |  |  |
|                             |    | agrupados por Sexo                                                                      |  |  |  |
|                             | ✓  | Proyectos - Reportes - Total de Docentes involucrados en                                |  |  |  |
|                             |    | proyectos de investigación financiados por el CIC-UES                                   |  |  |  |
|                             | ✓  | Proyectos - Reportes - Docentes Investigadores Asociados                                |  |  |  |
|                             | ✓  | Proyectos - Reportes - Distribución de los fondos aprobados                             |  |  |  |
|                             |    | por área de conocimiento por el CIC-UES                                                 |  |  |  |

Tabla 20-20: Generación de Indicadores

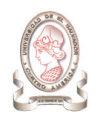

## 20.5.3. MÓDULO DE GASTOS

### 20.5.3.1. ELABORACIÓN DE REQUERIMIENTO DE COMPRAS

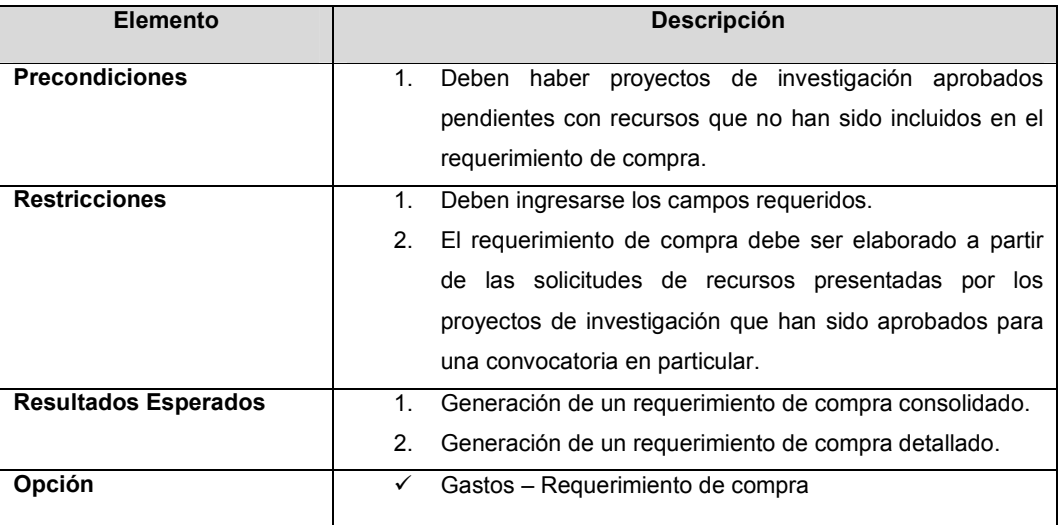

Tabla 20-21: Elaboración de Requerimientos de Compras

### 20.5.3.2. REGISTRO DE SOLICITUD DE FONDO CIRCULANTE PARA COMPRAS

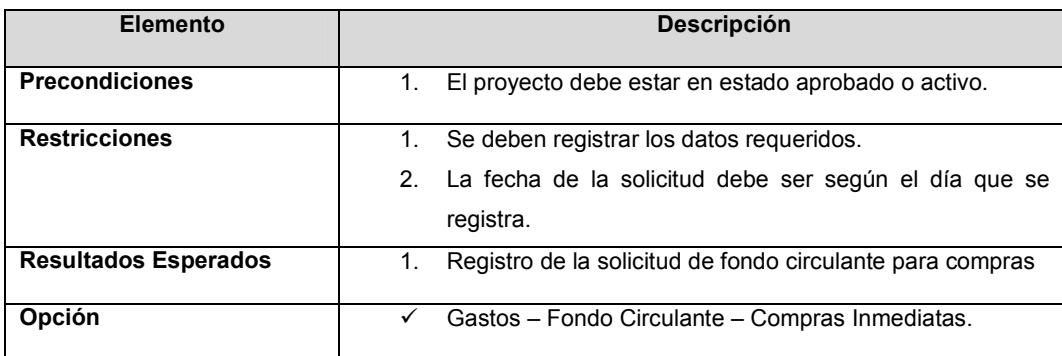

Tabla 20-22: Registro de Solicitudes de Fondo Circulante para Compras

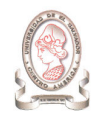

### 20.5.3.3. REGISTRO DE GASTOS DE COMPRAS INMEDIATAS

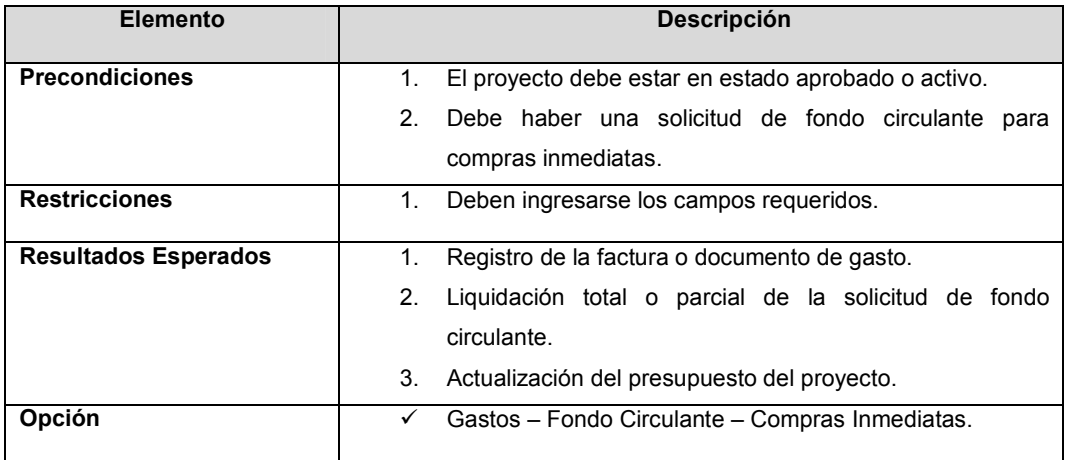

Tabla 20-23: Registro de Gastos de Compras Inmediatas

### 20.5.3.4. REGISTRO DE SOLICITUD DE FONDO CIRCULANTE PARA VIÁTICOS

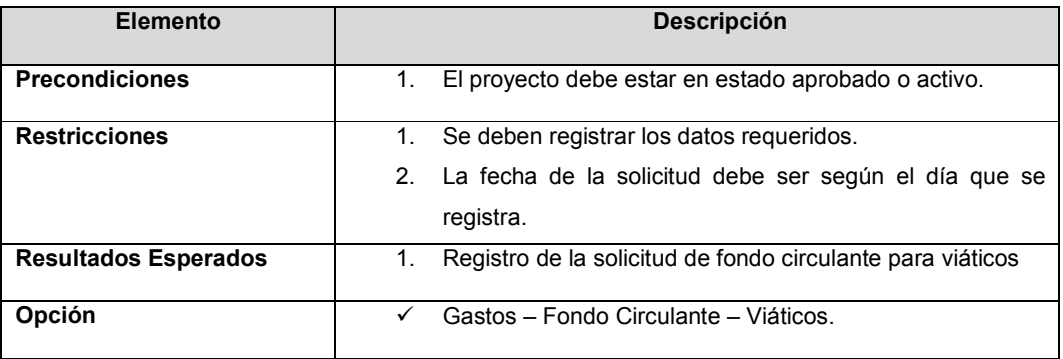

Tabla 20-24: Registro de Solicitud de Fondo Circulante para Viáticos

### 20.5.3.5. REGISTRO DE GASTOS DE VIÁTICOS

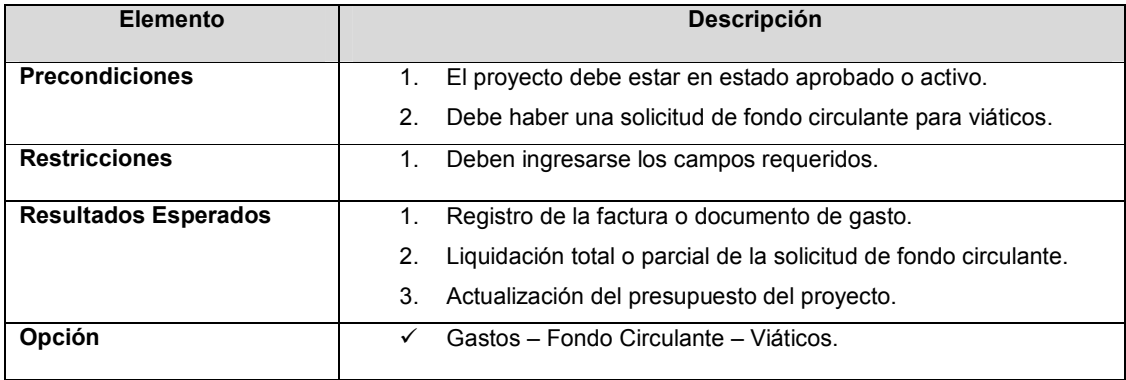

Tabla 20-25: Registro de Gastos de Viáticos

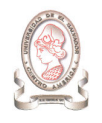

### 20.5.3.6. REGISTRO DE CONSUMO DE VALES DE GASOLINA

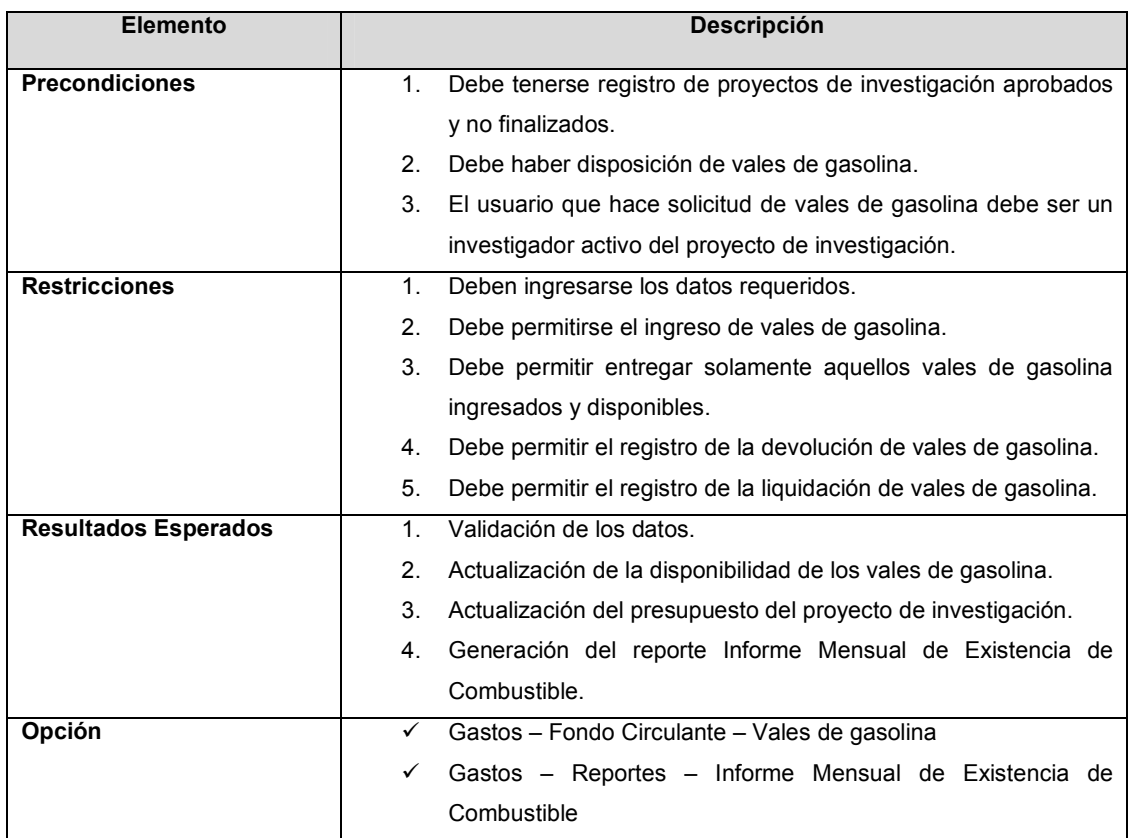

Tabla 20-26: Registro de Consumo de Vales de Gasolina

#### 20.5.3.7. REGISTRO DE GASTOS DE SALARIO

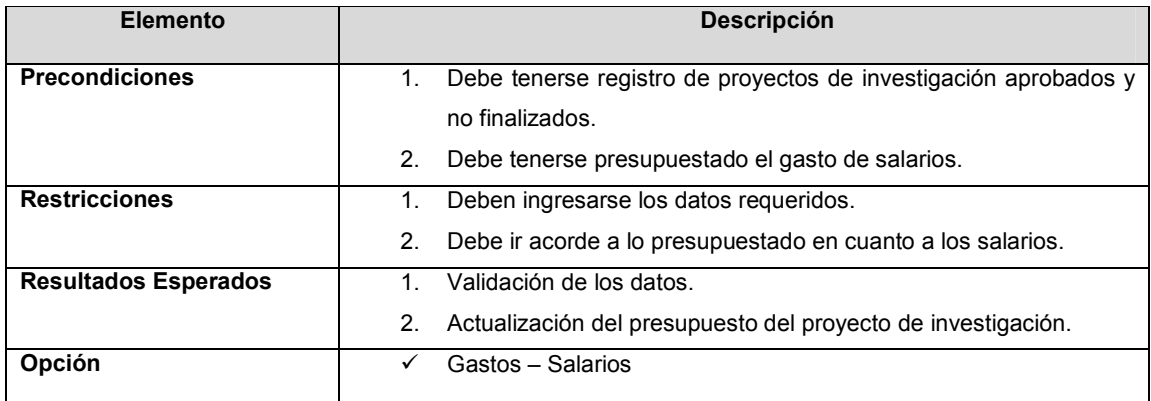

Tabla 20-27: Registro de Gastos de Salario

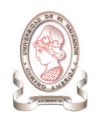

### 20.5.3.8. REGISTRO DE REQUISICIÓN INTERNA

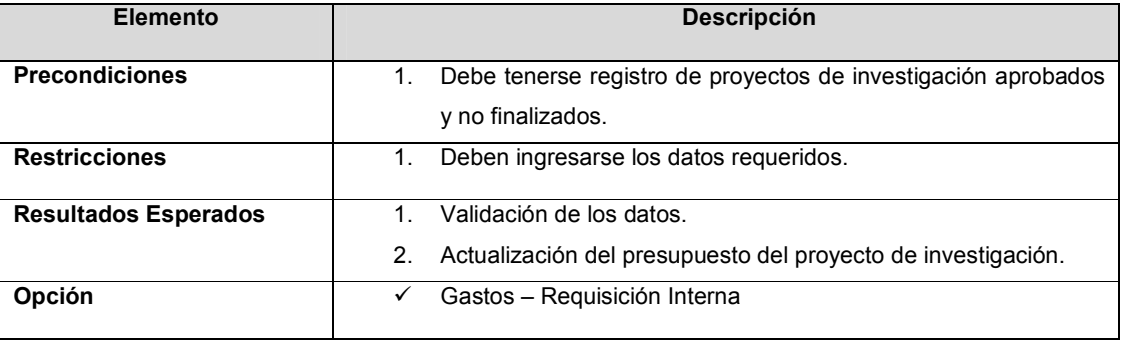

Tabla 20-28: Registro de Requisición Interna

## 20.5.4. MÓDULO DE CATÁLOGOS

#### 20.5.4.1. MANTENIMIENTO DE CATÁLOGOS

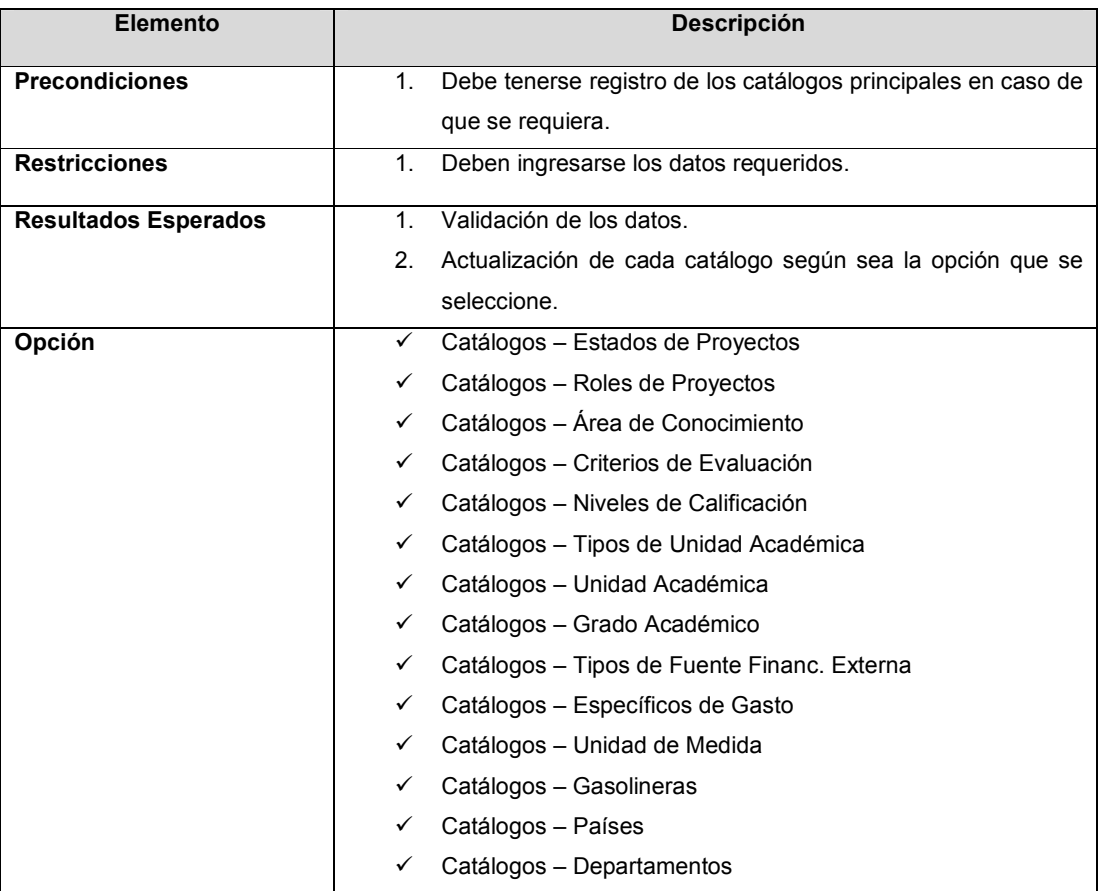

Tabla 20-29: Mantenimiento de Catálogos.

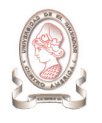

## 20.5.5. MÓDULO DE COMUNICACIONES

### 20.5.5.1. COMUNICACIÓN ENTRE USUARIOS DEL SISTEMA

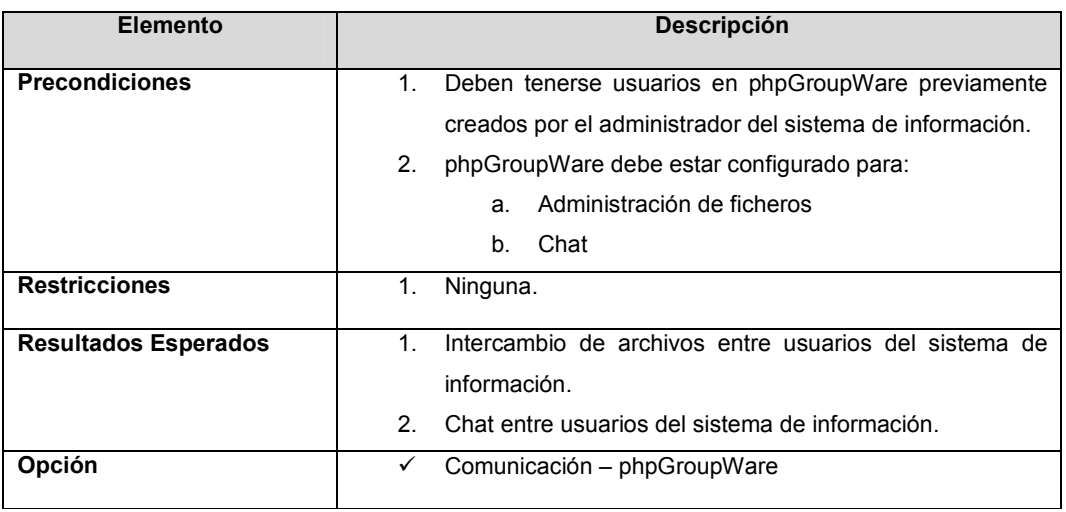

Tabla 20-30: Comunicación entre usuarios del Sistema

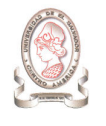

# 21. MATRIZ DE VERIFICACIÓN DE CUMPLIMIENTO DE REQUERIMIENTOS

La Tabla 21-1 presenta una matriz de verificación entre los requerimientos establecidos anteriormente y los módulos que los cumplen.

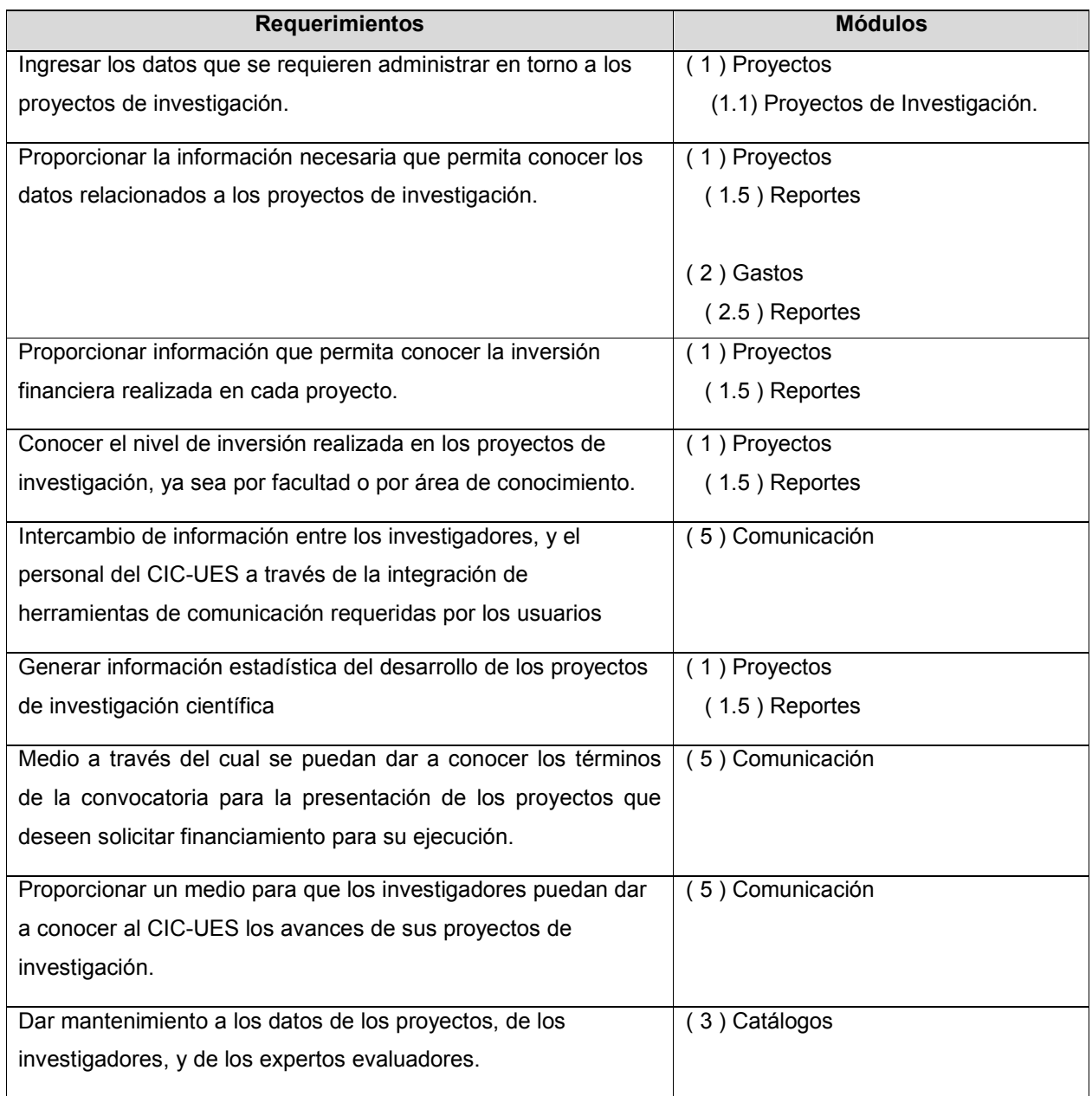

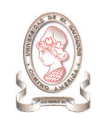

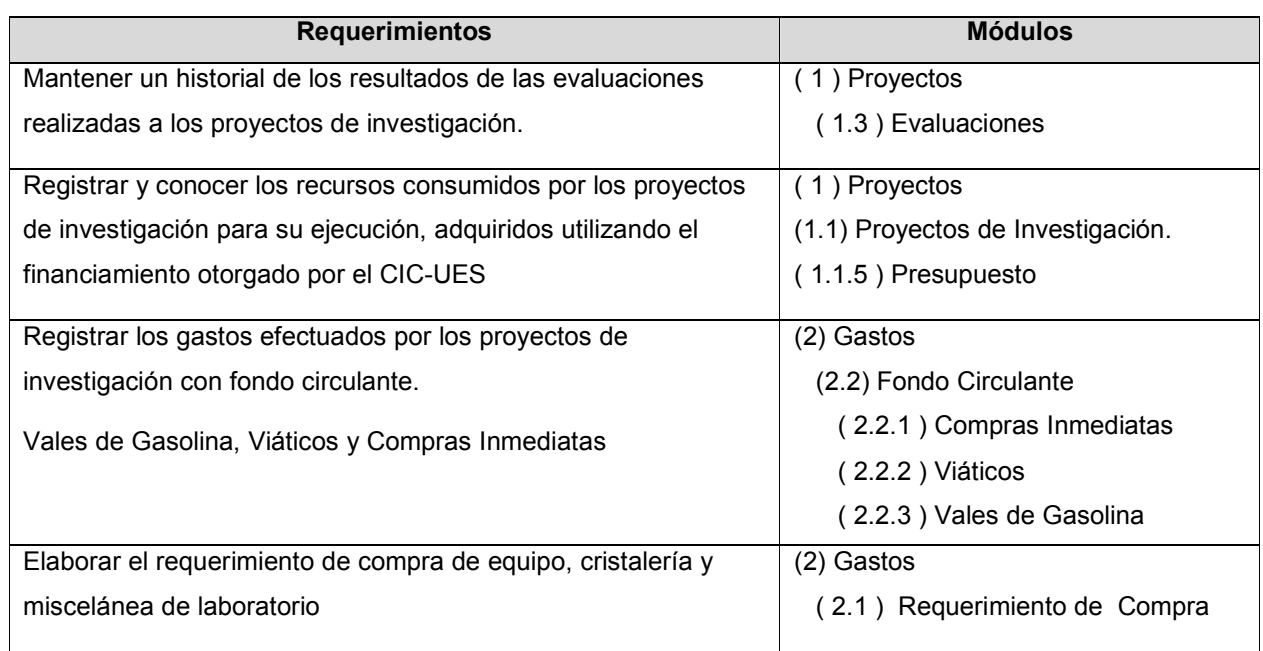

Tabla 21-1 Matriz de verificación de cumplimiento de requerimientos

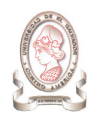

# CAPÍTULO IV: PLAN DE IMPLEMENTACIÓN

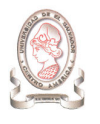

## 22. PLANEACIÓN

La planeación consiste en dividir la implantación en subsistemas a través de un desglose analítico.

## 22.1. DESGLOSE ANALÍTICO

Este desglose describe la estrategia a seguir para el correcto cumplimiento de la implantación del sistema por lo que se ha dividido en los siguientes subsistemas.

- $\blacktriangleright$ Preparación e instalación
- $\blacktriangleright$ Ejecución
- $\blacktriangleright$ Capacitación de personal
- $\triangleright$ Puesta en marcha

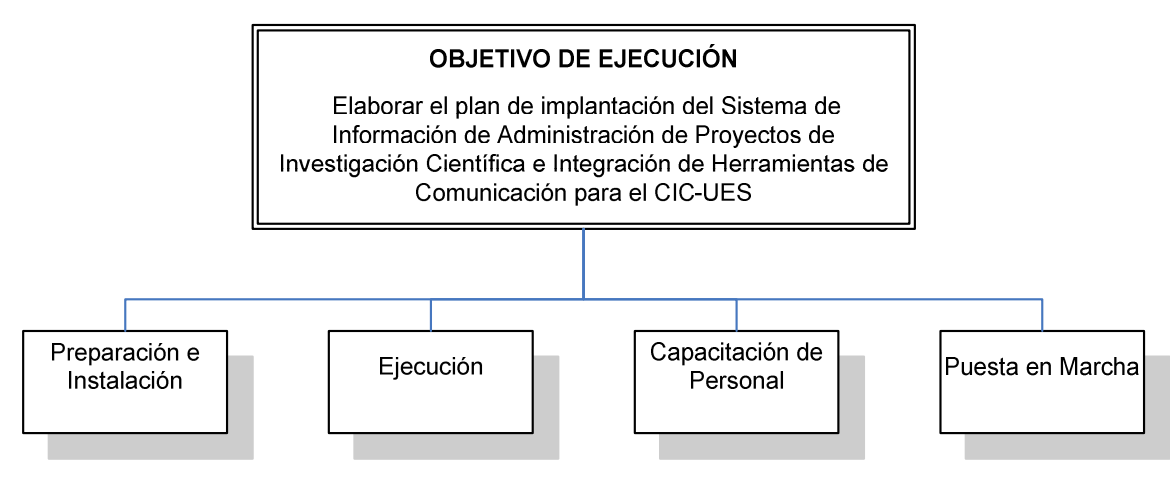

Figura 22-1 Desglose analítico de la implantación

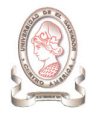

## 22.1.1. OBJETIVO DE EJECUCIÓN

Elaborar el plan de implantación del Sistema de Información de Administración de Proyectos de Investigación Científica e Integración de Herramientas de Comunicación para el CIC-UES.

### 22.1.2. OBJETIVOS ESPECÍFICOS DE EJECUCIÓN

- > Instalar y configurar el software necesario para la puesta en marcha del sistema.
- Capacitar al personal que utilizara el sistema de administración de proyectos de investigación científica.
- > Establecer la metodología de operación del sistema cuando sea implantado.

## 22.2. DESCRIPCIÓN DE SUBSISTEMAS

A continuación se detallan los objetivos, las metas y las actividades de cada uno de los subsistemas de la implantación del sistema de información.

## 22.2.1. PREPARACIÓN E INSTALACIÓN<sup>29</sup>

- > Objetivo: Garantizar que todos los recursos necesarios para la ejecución del sistema estén disponibles y preparados para la implantación del sistema. Estos recursos son:
	- o Recurso humano
	- o Hardware y
	- o Software
- > Metas:

-

- 1. Obtener el apoyo del personal del CIC-UES: para llevar a cabo la implantación del sistema y de esta manera obtener de ellos el tiempo que se requiera para la misma.
- 2. Instalar y configurar el software necesario para la ejecución del sistema de información.
- > Descripción de actividades:
	- 1. Presentar el proyecto al personal del CIC-UES para su aceptación.

Esta actividad tiene como finalidad presentar el proyecto al personal del CIC-UES, describiendo la funcionalidad y beneficios del sistema con el objetivo de obtener la aprobación del software, para dar inicio a la implantación del mismo.

<sup>29</sup> Para la ejecución de este subsistema, véase el manual de instalación

- 2. Definir roles de los usuarios del sistema de acuerdo al cargo que desempeña dentro del CIC-UES para que este conozca los accesos permitidos en dicho sistema.
- 3. Instalar sistema operativo Debian en el servidor.
- 4. Configurar el servidor Apache.
- 5. Configurar gestor de bases de datos Postgresql y ejecutar el script para la creación de la base de datos.
- 6. Ejecutar scripts de inserción de datos iniciales del sistema.
- 7. Copiar archivos del sistema al servidor.
- 8. Configurar el software para dar mantenimiento al sistema de información (PHP).

### 22.2.2. EJECUCIÓN

- > Objetivo: Llevar a cabo las actividades de carga de datos y pruebas de módulos que garanticen la correcta funcionalidad del sistema cuando esté operando.
- > Metas:
	- 1. Cargar los datos archivados de la administración de proyectos de dos años anteriores al de la implantación del mismo.
	- 2. Realizar pruebas de cada módulo con los datos cargados. Las pruebas deben ir orientadas a verificar el funcionamiento del sistema desde dos puntos:
		- a. Desde el servidor donde se hace la instalación del sistema.
		- b. Desde una computadora que acceda a Internet remotamente para probar todas las opciones del sistema.
- > Descripción de actividades:
	- 1. Capacitar a las personas que realizan el ingreso de los datos al sistema de información.
	- 2. Solicitar datos que se ingresarán al sistema ya sea en papel o medios magnéticos.
	- 3. Ingreso de datos a la base de datos del sistema.

La ejecución de esta actividad esta a cargo de personal contratado y de la institución, ayudados por estudiantes que apoyan la implantación del sistema informático como parte de su servicio social.

El ingreso de dicha información tendrá 2 momentos:

a) Datos requeridos para operación inicial del sistema informático.

Se refiere al ingreso de la información que el sistema requiere para comenzar sus operaciones, el detalle se presenta a continuación:

- Empleados y usuarios del sistema.
- Roles que desempeñan los usuarios en el sistema.
- Catálogo de recursos.
- Catálogo de específicos.
- Datos de evaluadores de proyectos.
- Áreas de conocimiento de un proyecto de investigación.
- Unidades académicas a las que puede pertenecer un investigador.
- Criterios de evaluación de proyectos de investigación.
- Niveles de calificación.
- Grados académicos que poseen los investigadores y el personal del CIC-UES.
- b) Datos históricos.

Esta actividad se refiere al ingreso de la información restante, información de períodos anteriores; requeridos de 2 años anteriores al actual.

- 4. Preparar casos de prueba para validar el funcionamiento del sistema.
- 5. Realización de pruebas.

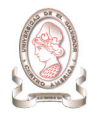

### 22.2.3. CAPACITACIÓN DE PERSONAL

- Objetivo: Capacitar al personal involucrado en el funcionamiento del sistema de información de administración de proyectos para que este pueda brindarles los resultados esperados.
- > Metas:
	- 1. Capacitar al personal administrativo que utilizará el sistema.
	- 2. Capacitar al personal que dará mantenimiento al sistema.
- > Descripción de actividades:
	- 1. Preparación del contenido de la capacitación.
	- 2. Organizar grupos de personas a capacitar de acuerdo al plan de capacitación.
	- 3. Capacitar al personal.

### 22.2.4. PUESTA EN MARCHA

- > Objetivo: Probar todos los procesos que el sistema realiza para detectar posibles errores, ya sea en los datos que manejan o en el proceso mismo y tomar las medidas de corrección que sean necesarias.
- > Metas:
	- 1. Garantizar que el sistema de información brinde los resultados esperados mediante la operación en paralelo.

Dicha operación consiste en poner a operar el sistema informático de forma paralela al sistema actual, con ello se pretende evaluar los resultados del sistema informático contra los resultados del sistema manual con el objetivo de visualizar errores ya sea en el procedimiento, el software o en el ingreso de información en un ambiente real.

- 2. Lograr la aprobación del arranque del sistema de información.
- > Actividades:
	- 1. Operar el sistema en paralelo con el sistema manual actual.
	- 2. Comparar resultados.
	- 3. De ser necesario, realizar correcciones al sistema.
		- o Sustituir totalmente el sistema manual por el sistema de información.

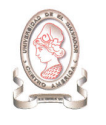

## 22.3. DIAGRAMA GANTT

Para elaborar el diagrama, se definen a continuación los diferentes cargos que deberán tener las personas para llevar a cabo la implantación del sistema.

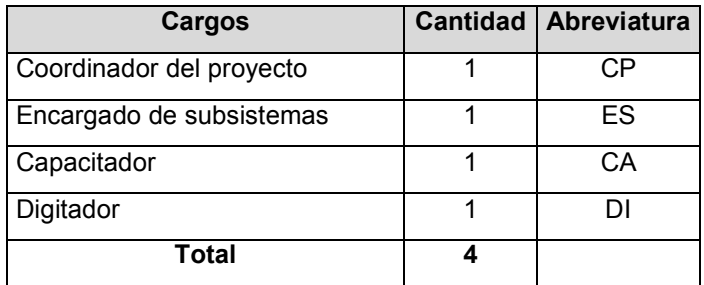

Tabla 22-1 Recurso humano encargado de la implantación

El detalle de la duración, periodo de duración y el encargado de realizar las actividades definidas para la implantación se muestra en la Tabla 22-2

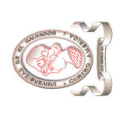

"Sistema de información para la administración de proyectos e integración de herramientas de comunicación para el Consejo de Investigaciones Científicas de<br>la Universidad de El Salvador" "Sistema de información para la administración de proyectos e integración de herramientas de comunicación para el Consejo de Investigaciones Científicas de la Universidad de El Salvador"

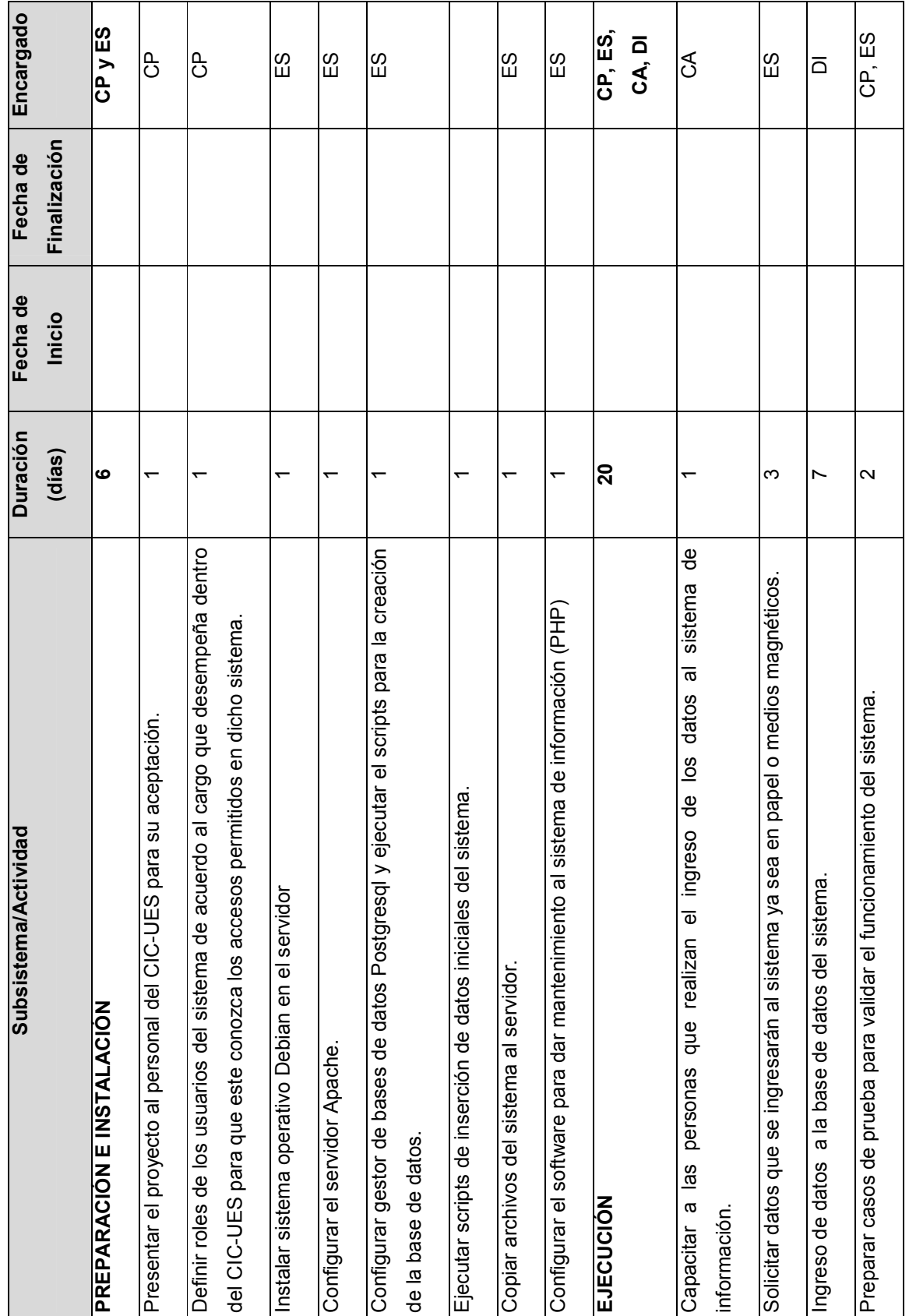

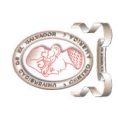

"Sistema de información para la administración de proyectos e integración de herramientas de comunicación para el Consejo de Investigaciones Científicas de<br>la Universidad de El Salvador" "Sistema de información para la administración de proyectos e integración de herramientas de comunicación para el Consejo de Investigaciones Científicas de la Universidad de El Salvador"

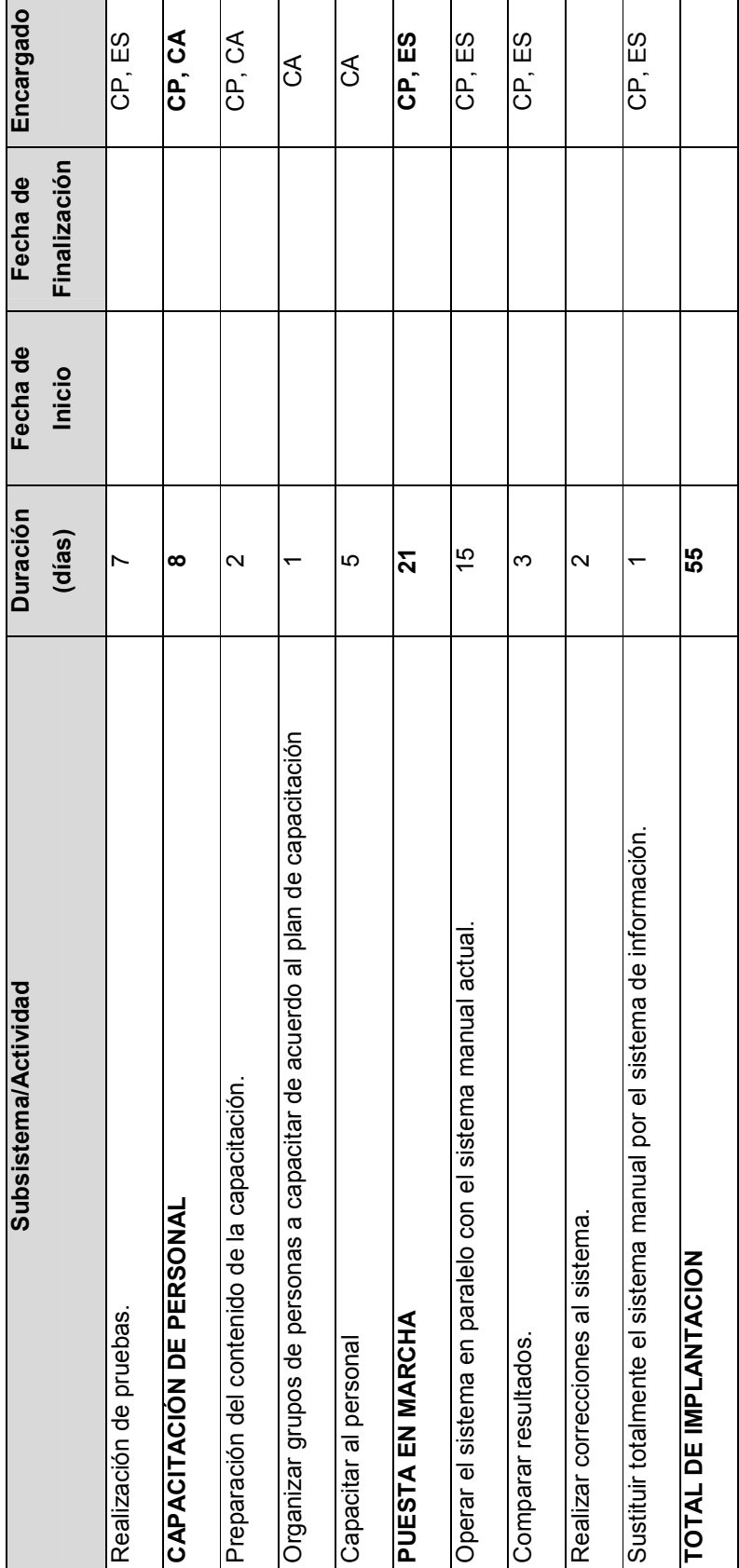

Tabla 22-2 Programación de actividades Tabla 22-2 Programación de actividades

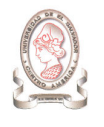

Algunas actividades son realizadas en paralelo, por tanto el tiempo total de duración de la implementación del proyecto es de 55 días hábiles. Para ver la programación de actividades ver anexo 11.

## 22.4. COSTO DE IMPLANTACIÓN

### 22.4.1. RECURSO HUMANO

Los costos requeridos para llevar a cabo los subsistemas planteados al inicio del documento se detallan en la Tabla 22-3. Para la implantación, es necesario contar con 3 personas que realicen los roles presentados anteriormente.

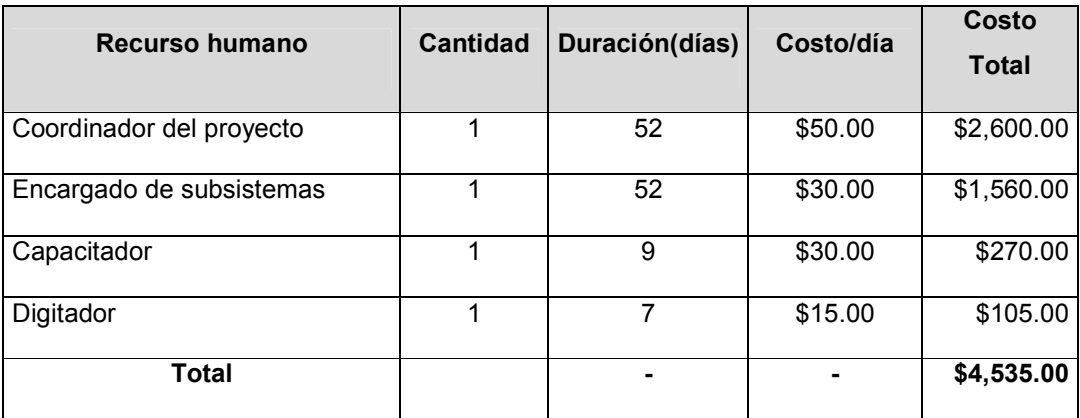

Tabla 22-3 Costo de RRHH para la implantación del proyecto

En el cálculo del costo de recurso humano<sup>30</sup>, se hicieron las siguientes consideraciones:

- > El día laboral es de 8 horas.
- > La semana laboral de 5 días.

-

- > El mes laboral es de 4 semanas.
- > El salario mensual del Coordinador del proyecto es \$1000.00 mensual.
- > El salario mensual del Encargado de subsistemas y el auxiliar de capacitación es \$600.00 mensual.
- > El salario mensual del digitador es \$300.00 mensual.
- > El coordinador del proyecto y el encargado de subsistemas serán permanentes en la implantación, mientras que el capacitador participará durante 9 días en el subsistema de capacitación de personal y el digitador participará 7 días en el ingreso de los datos al sistema.

<sup>30</sup> Estimado en base a experiencias laborales del equipo de desarrollo.

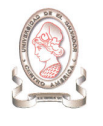

Por tanto, el costo total del recurso humano considerado en la implantación del sistema de información es de \$4,535.00.

### 22.4.2. RECURSOS MATERIALES

Las consideraciones tomadas en cuenta para el cálculo de los costos de los recursos materiales requeridos en la implantación, se presentan a continuación:

- > El cálculo del costo de reproducción de los manuales que se utilizarán en la capacitación, se basó en la cantidad de páginas contenidas por cada uno de ellos y en el costo de una fotocopia \$ 0.02.
- > Se toma el 10% de imprevistos sobre el costo total del proyecto.

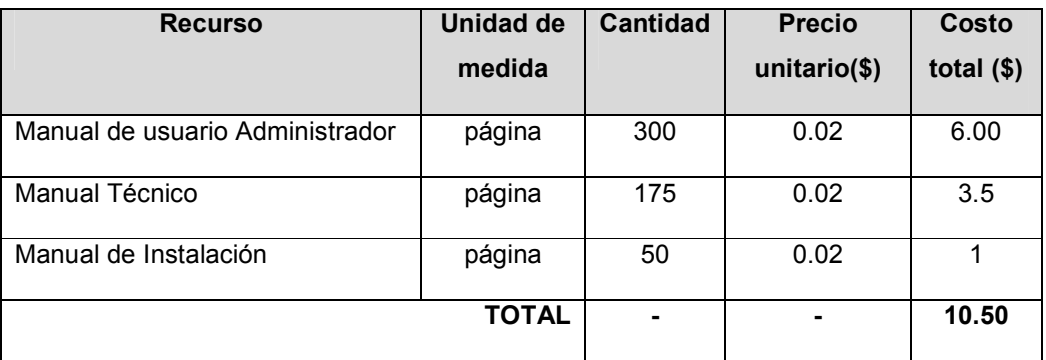

Tabla 22-4 Cálculo del costo por manual

En la siguiente tabla, se presenta el costo total de recursos materiales requeridos para el proyecto.

| <b>Recurso</b>                  | Cantidad <sup>31</sup> | Costo por<br>unidad( $$)^{32}$ | Costo<br>total $($)$ |
|---------------------------------|------------------------|--------------------------------|----------------------|
| Manual de usuario Administrador | 6                      | 6.00                           | 36.00                |
| Manual Técnico                  | 2                      | 3.50                           | 7.00                 |
| Anillado                        | 6                      | 1.50                           | 9.00                 |
| Resma de papel bond, tam. Carta | 2                      | 3.50                           | 7.0                  |
| CD's RW                         | 2                      | 1.00                           | 2.00                 |

<sup>&</sup>lt;sup>31</sup> Cantidad obtenida en base a la cantidad de usuarios en el CIC-UES y el rol que desempeñaran dentro del sistema

 $\overline{a}$ 

 $^{32}$  Datos obtenidos de Office Depot y fotocopiadoras cercanas a la UES.

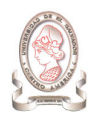

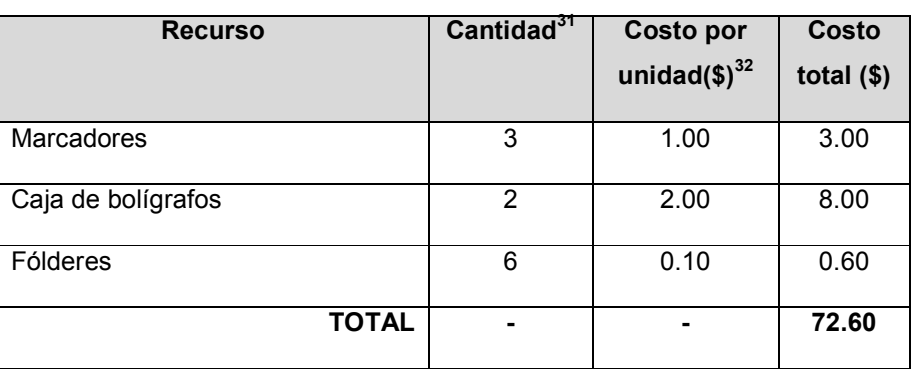

Tabla 22-5 Cálculo del costo de manuales a distribuir para la capacitación

El costo total del proyecto es:

Costo total = Costo total RRHH + Costo total recursos materiales + Imprevistos

Costo total= 4,535.00+ \$ 72.60 + \$ 460.76

Costo total = \$5,068.36

# 23. ORGANIZACIÓN

## 23.1. ESTRUCTURA ORGANIZATIVA

Para que la implementación del sistema de información para la administración de proyectos e integración de herramientas de comunicación sea exitosa es necesario contar con una estructura organizativa para el personal de implantación que garantice que las distintas actividades se ejecuten de acuerdo a la programación establecida. Para lo cual la estructura organizativa propuesta se presenta en la Figura 23-1

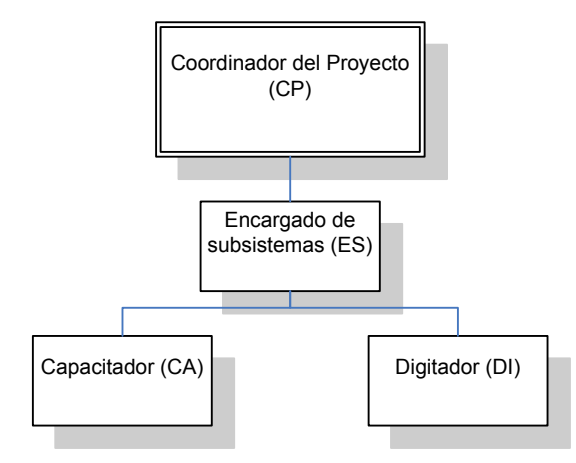

Figura 23-1 Estructura organizativa

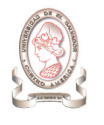

### 23.1.1. DESCRIPCIÓN DE FUNCIONES Y PERFILES DE PUESTOS

A continuación se presentan las funciones y el perfil para cada uno de los puestos involucrados en la estructura organizativa de la implantación del proyecto:

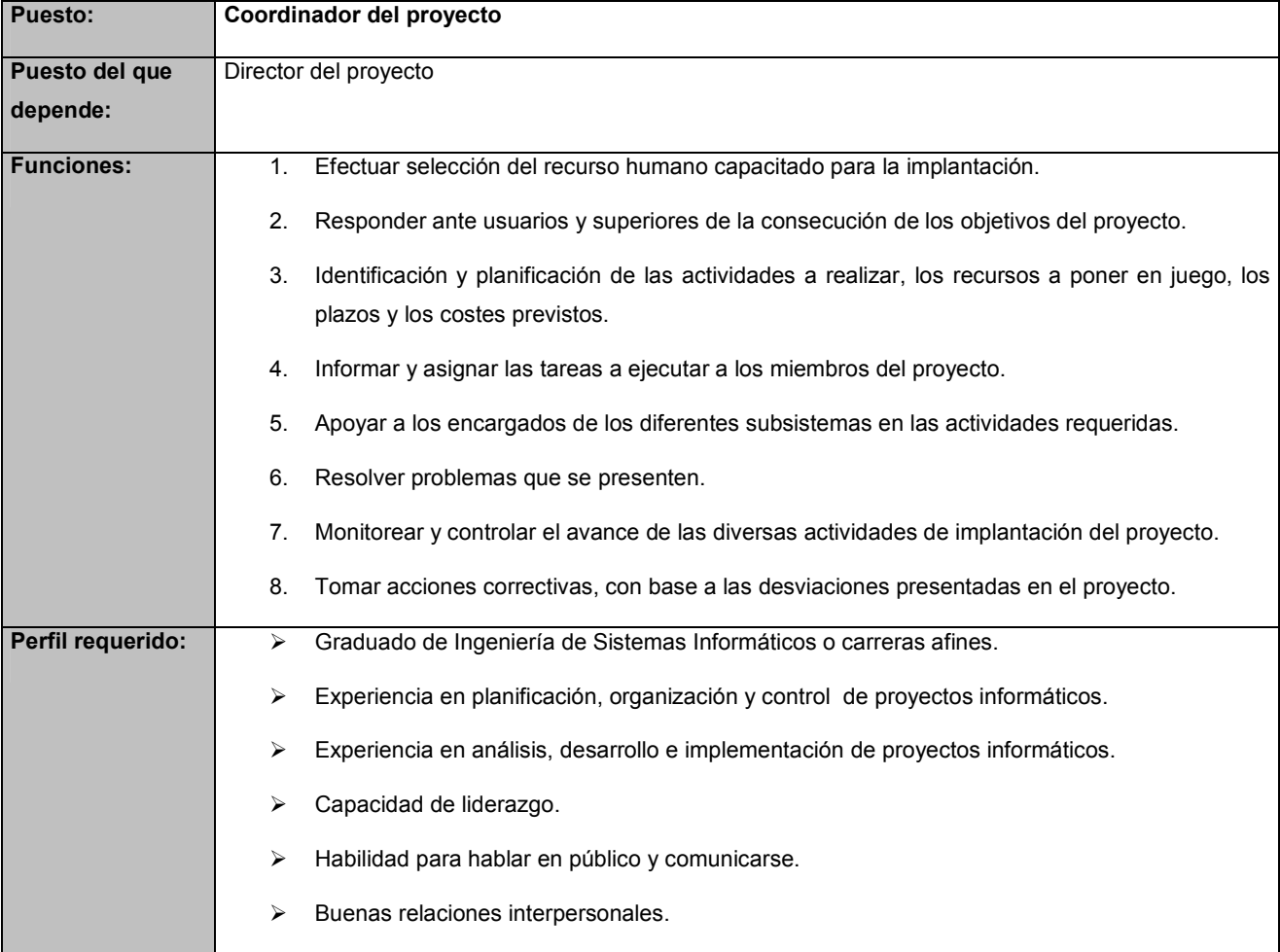

Tabla 23-1 Coordinador del proyecto

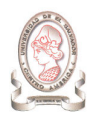

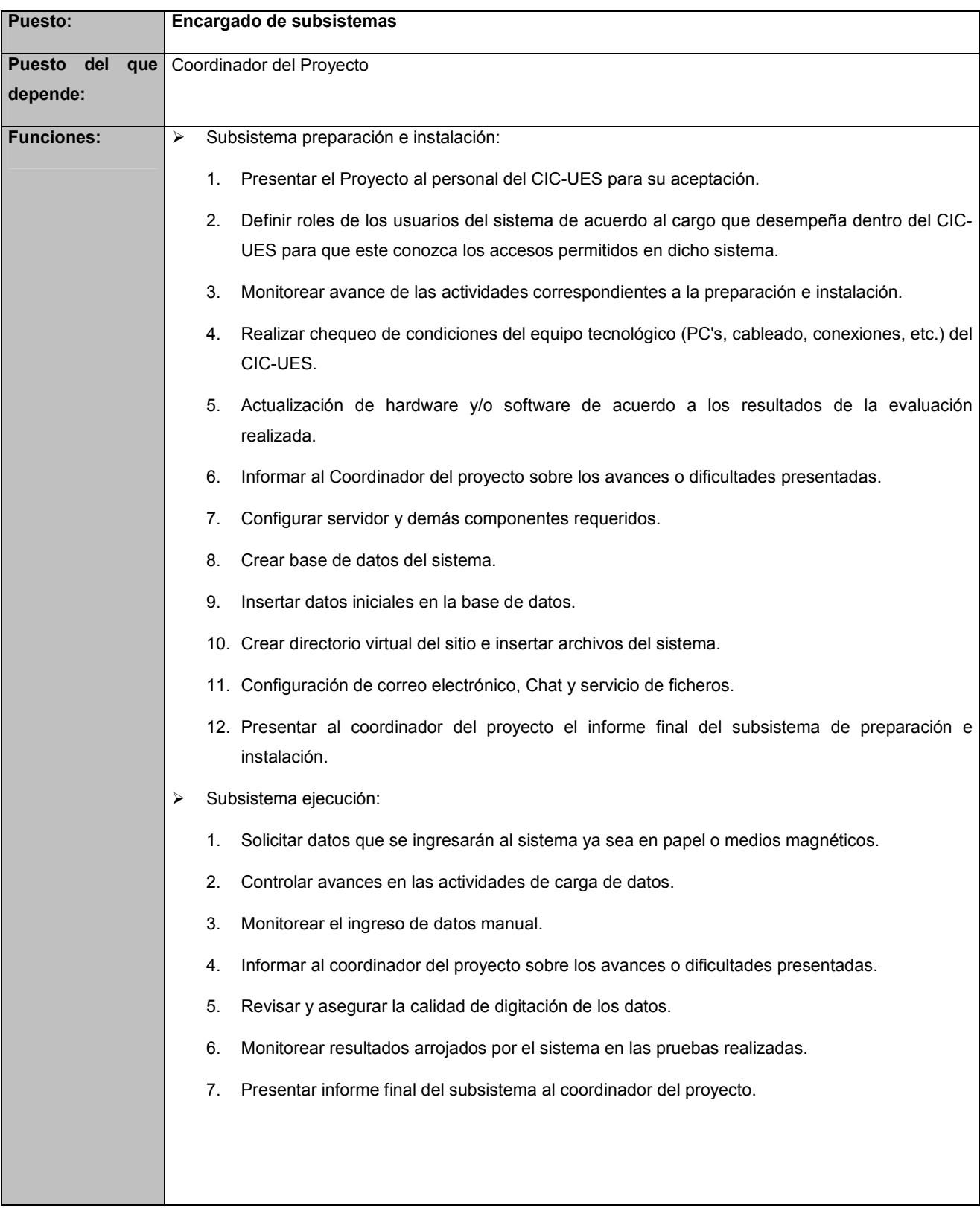

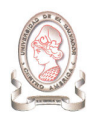

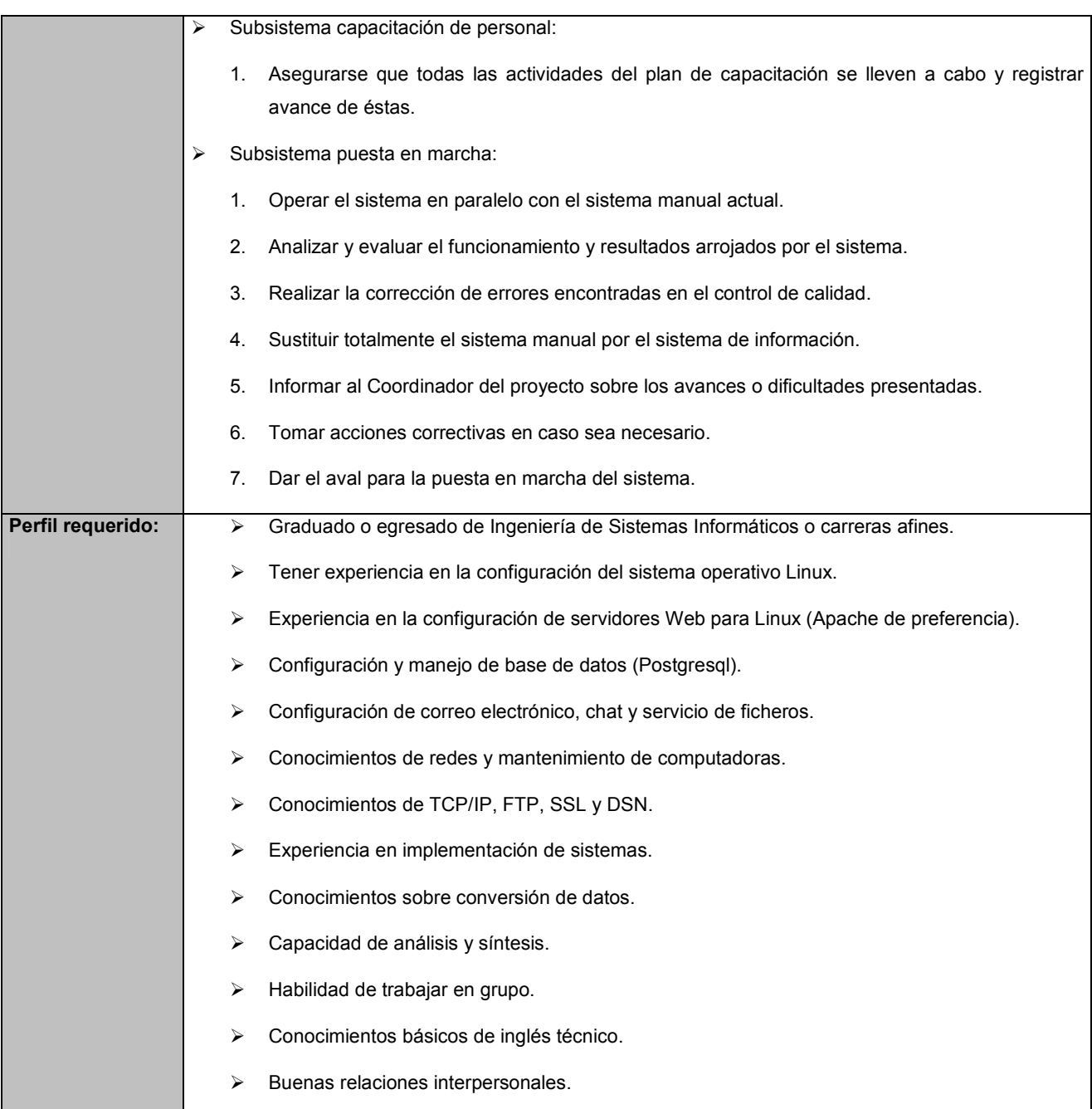

Tabla 23-2 Encargado de subsistemas

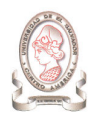

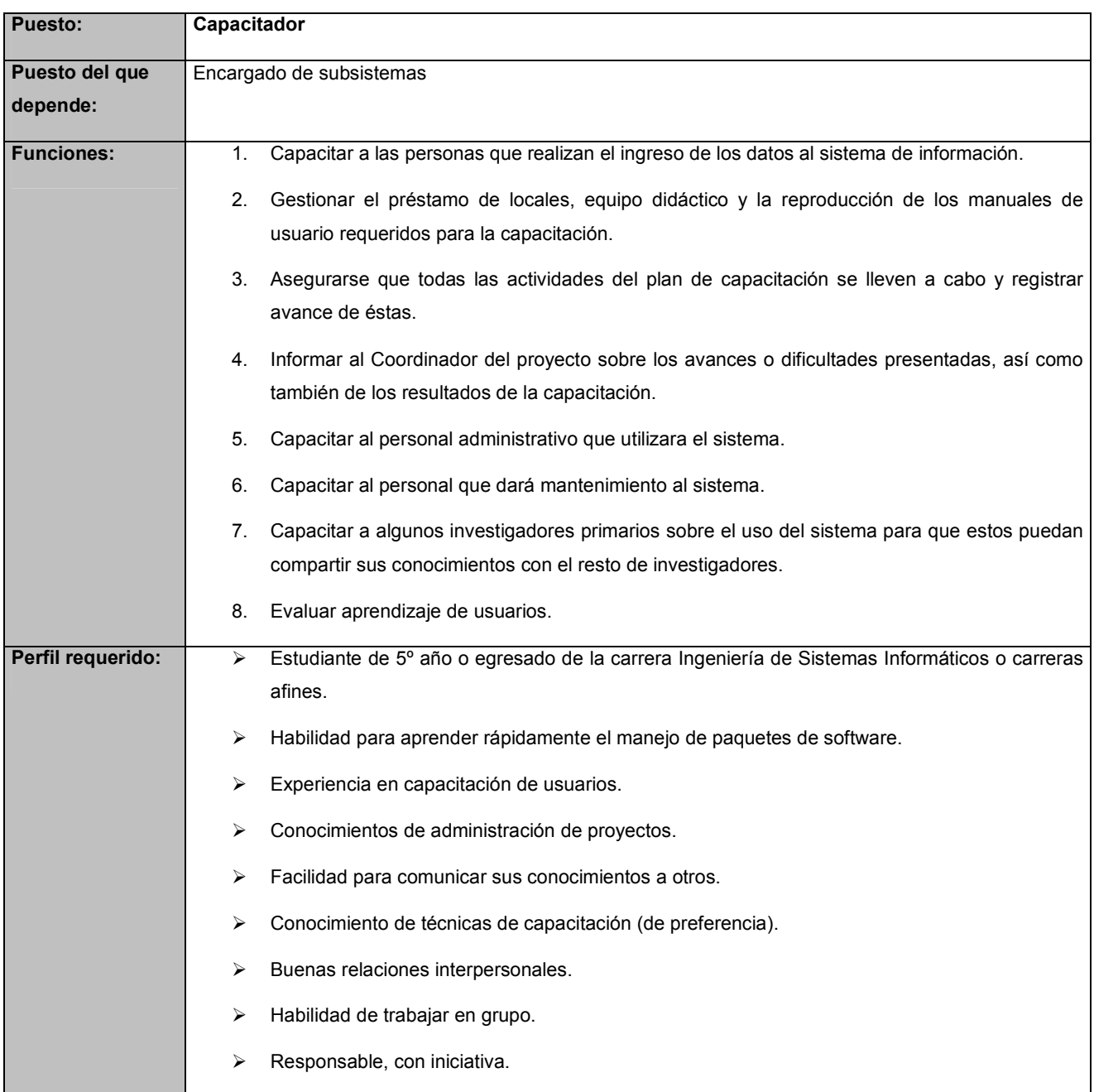

Tabla 23-3 Capacitador

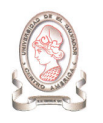

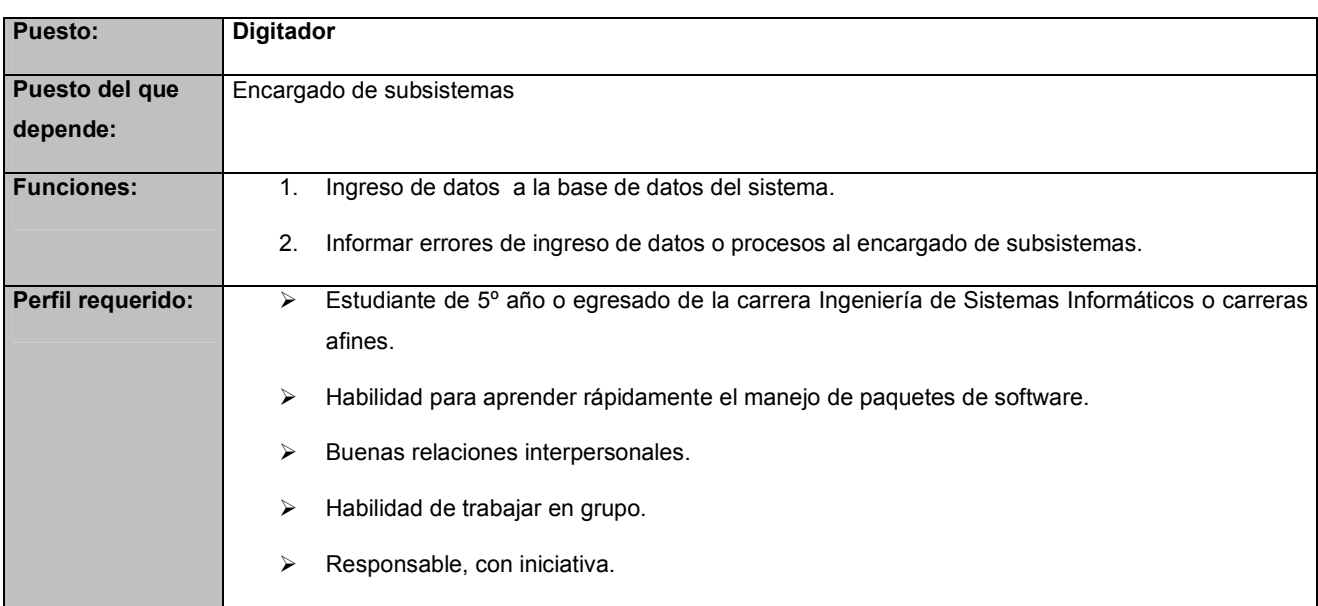

Tabla 23-4 Digitador

# 24. CONTROL

## 24.1. DIAGRAMA DEL SISTEMA DE INFORMACIÓN Y CONTROL

En la Figura 24-1 se muestra el diagrama del sistema de información y control en la unidad encargada de ejecutar la implantación del sistema de información.

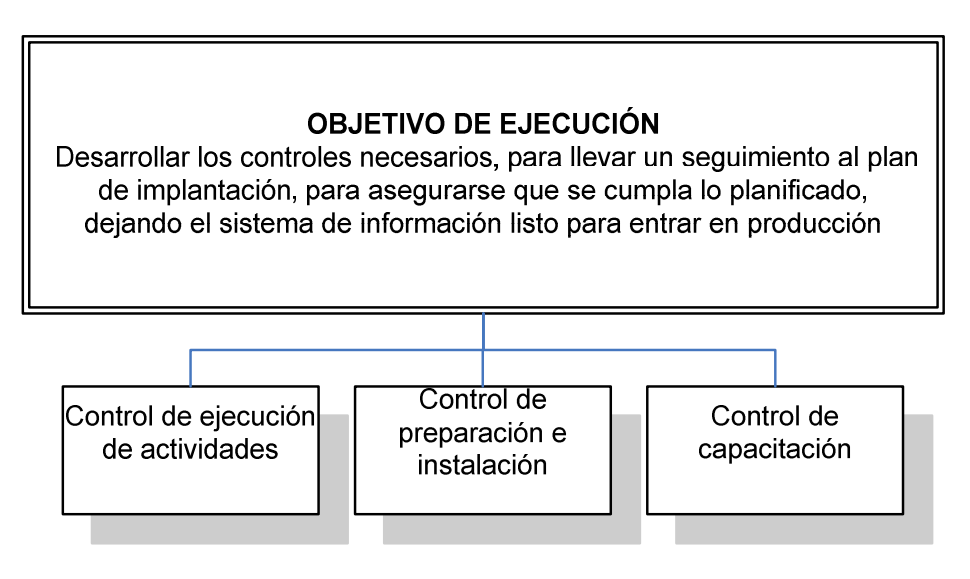

Figura 24-1 Diagrama del sistema de control

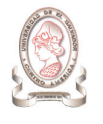

## 24.2. CANALES DE COMUNICACIÓN

A continuación se describen los canales de comunicación a utilizar en la fase de implementación:

- Comunicación verbal, en reuniones periódicas para facilitar la difusión de lineamientos acerca del desarrollo de la implementación del proyecto, intercambiar impresiones sobre el desarrollo, avances o desviaciones de la fase de implementación.
- > Comunicación escrita, para comunicar políticas ó procedimientos entre los miembros del proyecto.

## 24.3. DOCUMENTOS DE CONTROL DEL SISTEMA DE INFORMACIÓN

Para garantizar el correcto funcionamiento de la fase de implantación del sistema de información para la administración de proyectos, se han definido una serie de documentos que registran el cumplimiento de las actividades, las cuales se detallan a continuación:

- Subsistema de realización de actividades
	- o Formulario para el control de ejecución de actividades.
	- o Formulario de gastos del proyecto.
	- o Formulario de asistencia.
	- o Formulario de avance del Proyecto.
- Subsistema de preparación e instalación
	- o Formulario de instalación de software.
	- o Formulario de resultados de instalación.
- > Subsistema de capacitación
	- o Formulario de asistencia del capacitado.
	- o Formulario resultado de la capacitación.

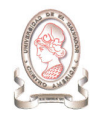

## 24.3.1. FORMULARIOS DE CONTROL DE REALIZACIÓN DE ACTIVIDADES

A continuación se detallan los formularios necesarios para controlar las actividades que se realizan en cada subsistema de la fase de implantación del sistema.

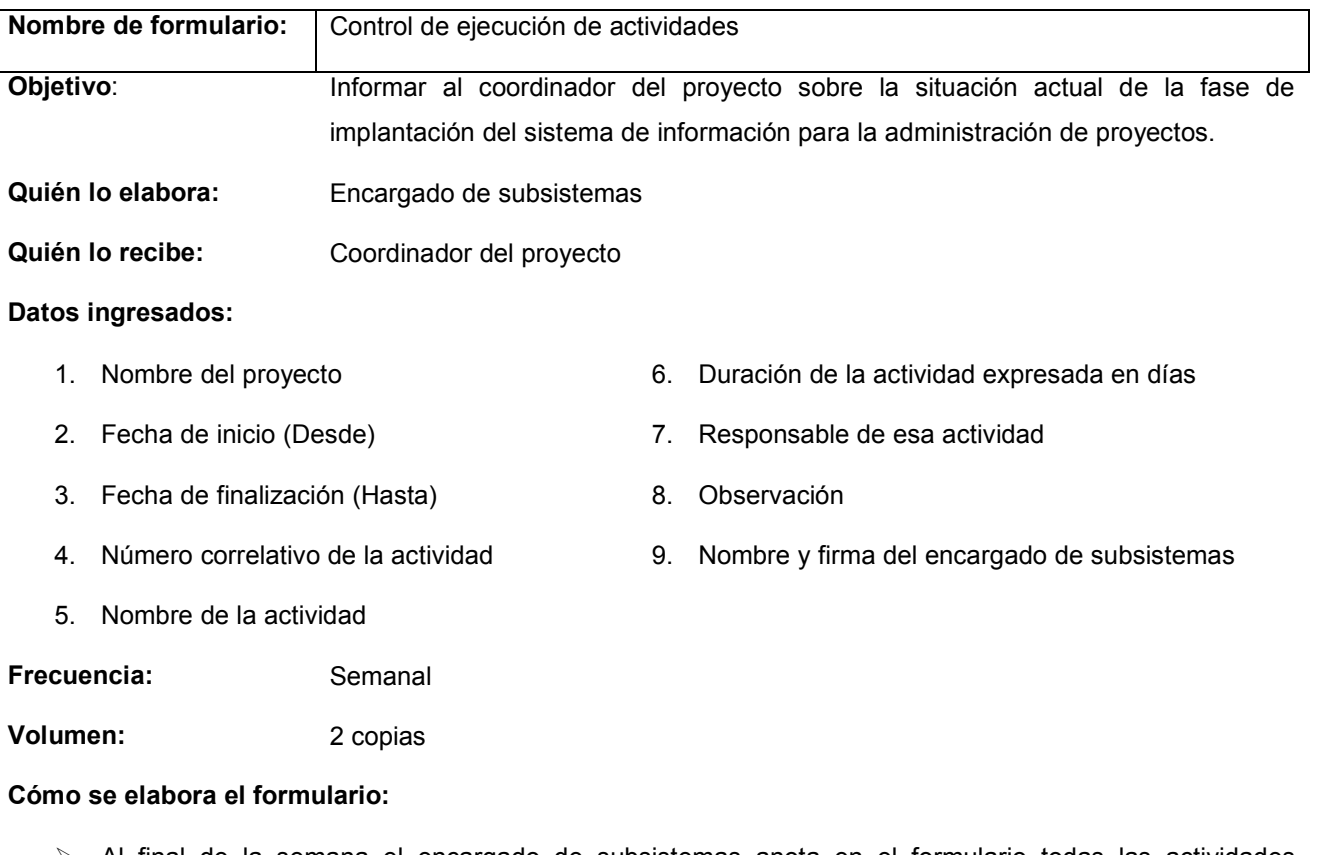

- > Al final de la semana el encargado de subsistemas anota en el formulario todas las actividades relacionadas con la implantación del sistema de información, realizadas por sus subalternos.
- > Elabora dos copias del formulario, entrega una copia al director del proyecto y archiva para registro interno la otra copia.

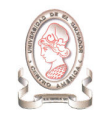

El esquema del formulario para el control de la ejecución de actividades se presenta en la Tabla 24-1

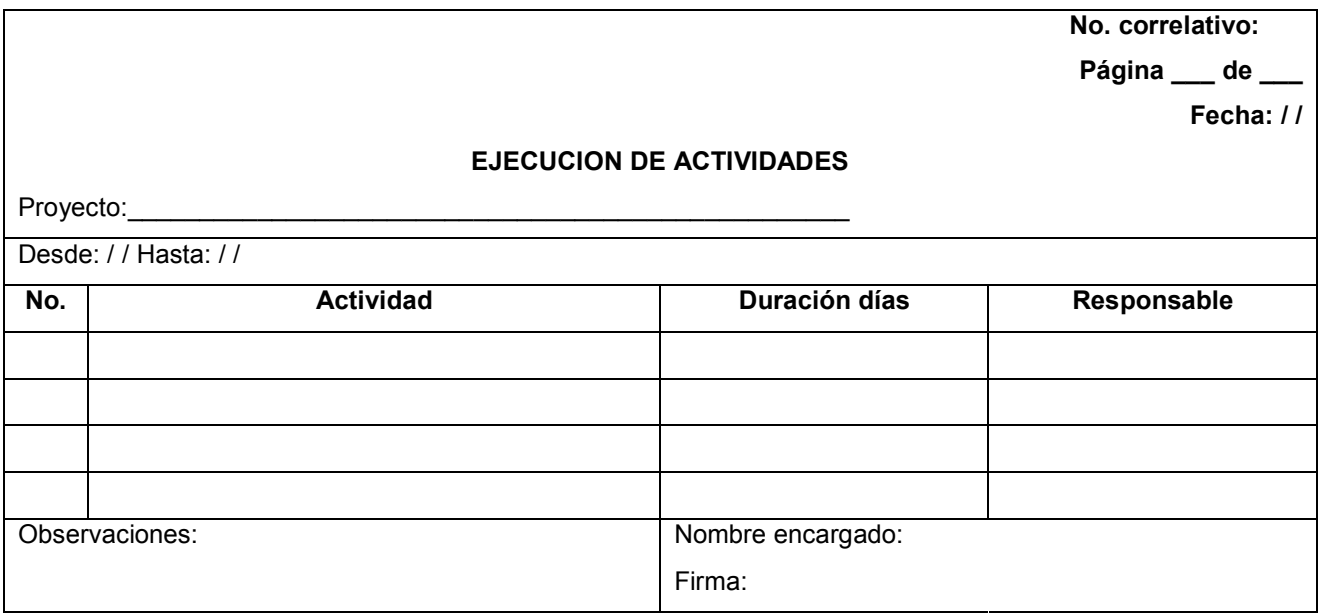

Tabla 24-1 Formulario de control de ejecución de actividades

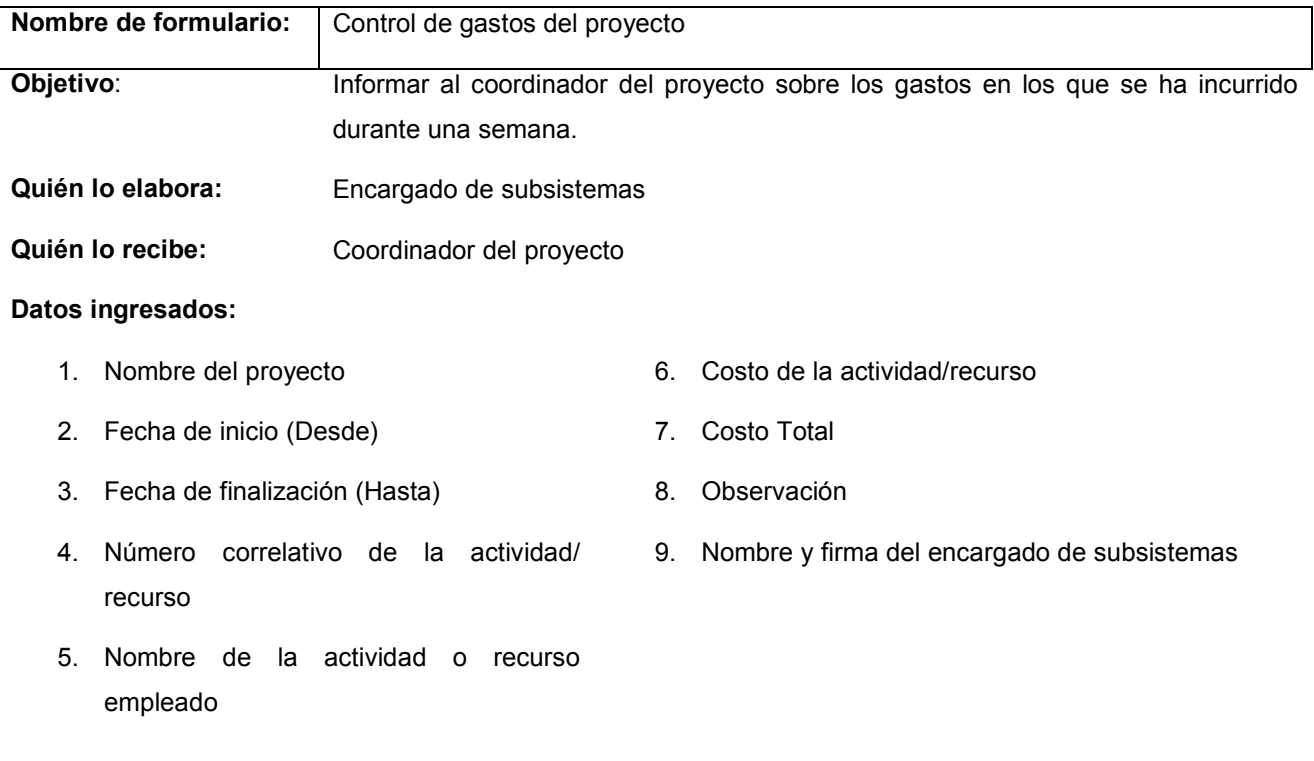

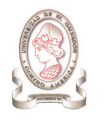

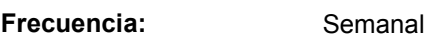

Volumen: 2 copias

### Cómo se elabora el formulario:

- 1. Al final de la semana el encargado de subsistemas anota en el formulario todos los gastos incurridos durante la semana, en la implantación del sistema de información.
- 2. Elabora dos copias del formulario, entrega una copia al coordinador del proyecto y archiva para registro interno la otra copia.

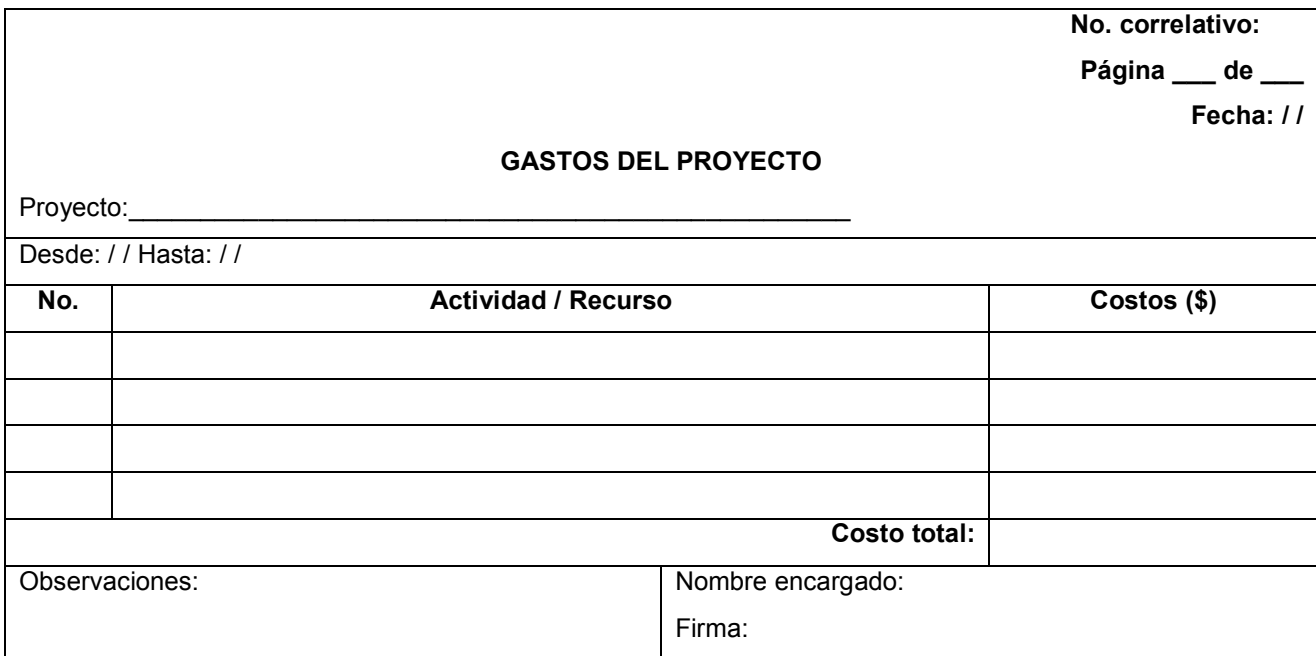

El esquema del formulario para el control de gastos del proyecto se presenta en la Tabla 24-2

Tabla 24-2 Formulario de control de gastos del proyecto

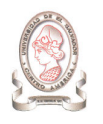

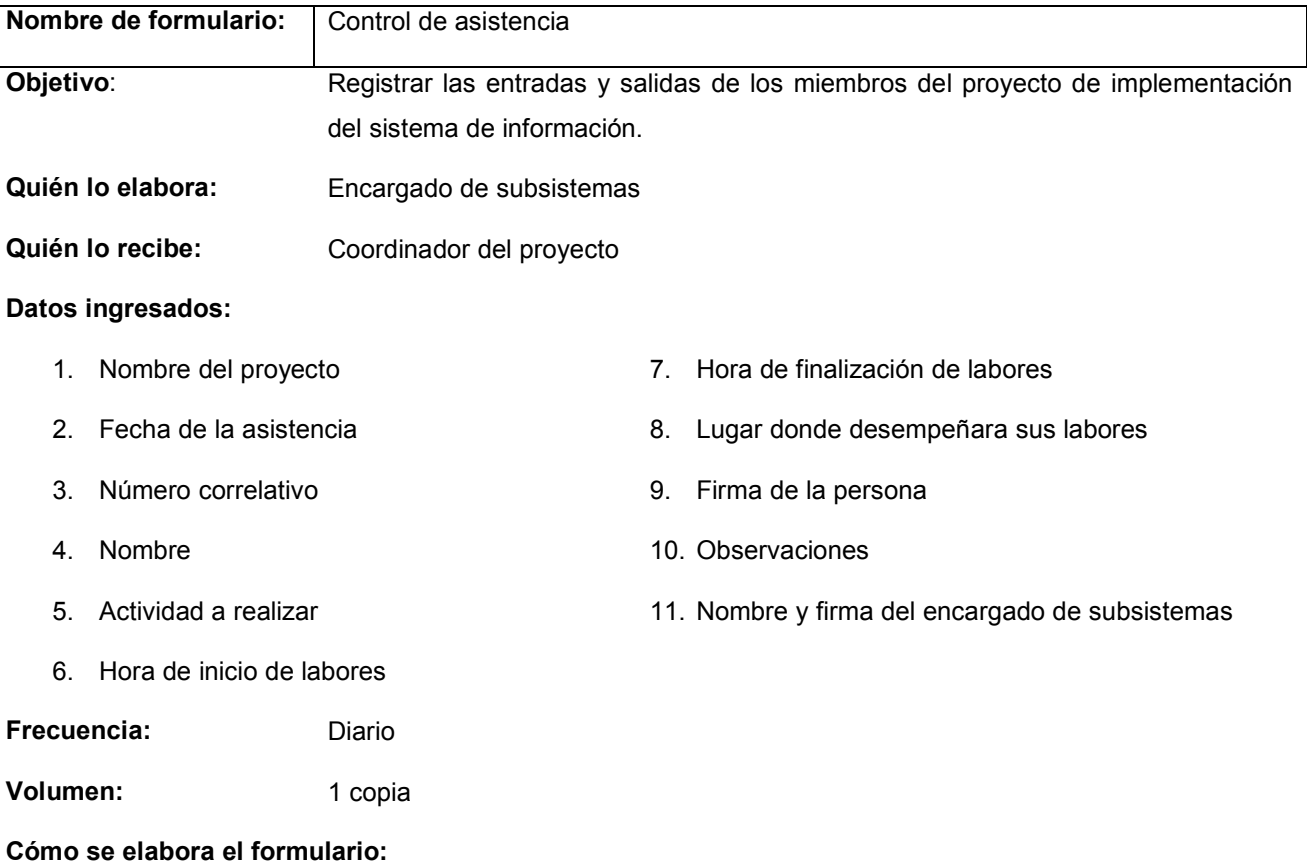

- > Todos los días, los miembros del proyecto de implantación se anotan en la hoja de asistencia, indicando, la hora de llegada, la actividad a realizar, el lugar y la hora de salida.
- > Al final del día, el encargado de subsistemas recoge la hoja de asistencia y la archiva.

El esquema del formulario para el control asistencia se presenta en la Tabla 24-3
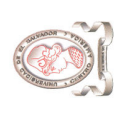

"Sistema de información para la administración de proyectos e integración de herramientas de comunicación para el Consejo de Investigaciones Científicas de<br>la Universidad de El Salvador" "Sistema de información para la administración de proyectos e integración de herramientas de comunicación para el Consejo de Investigaciones Científicas de la Universidad de El Salvador"

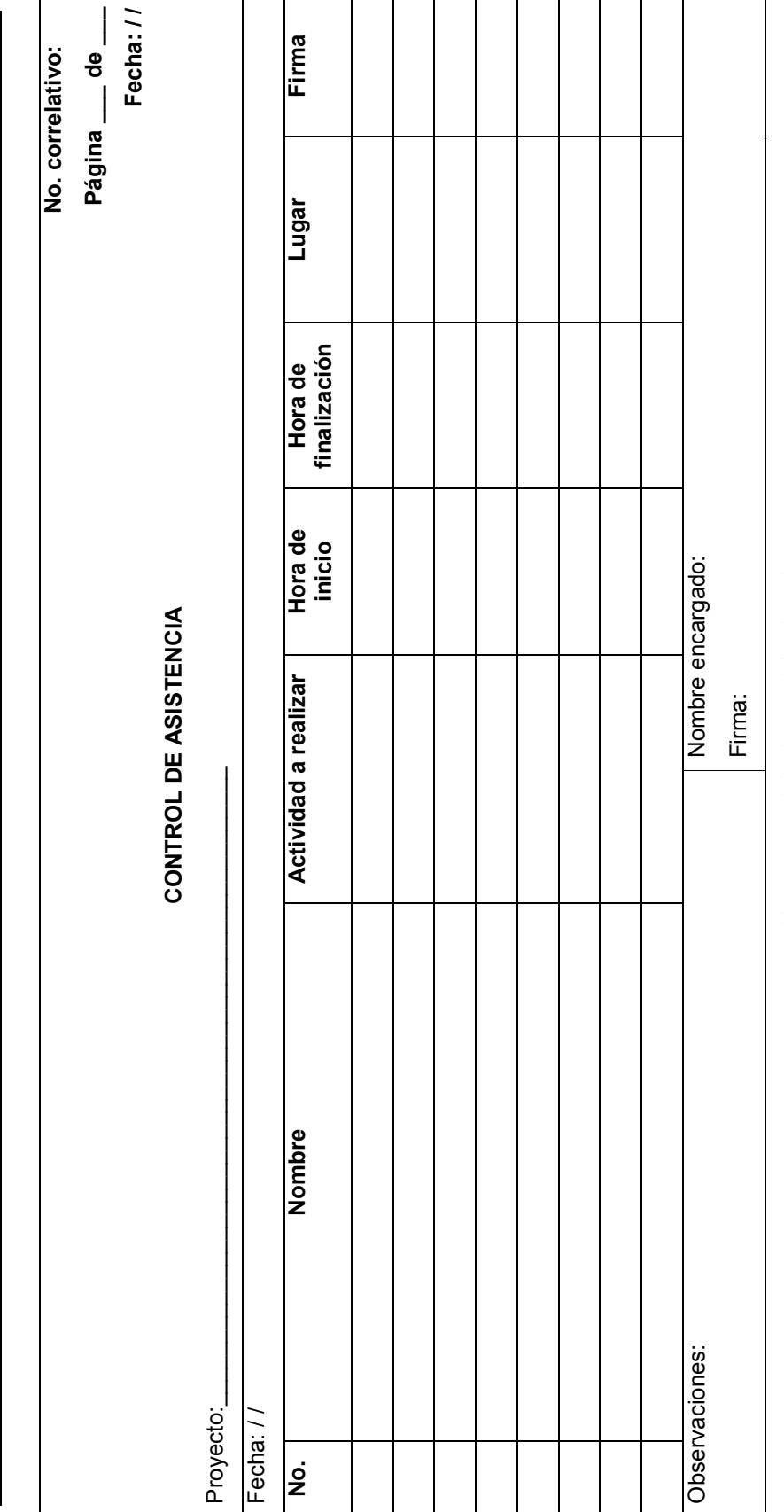

Tabla 24-3 Formulario de control de asistencia Tabla 24-3 Formulario de control de asistencia

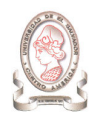

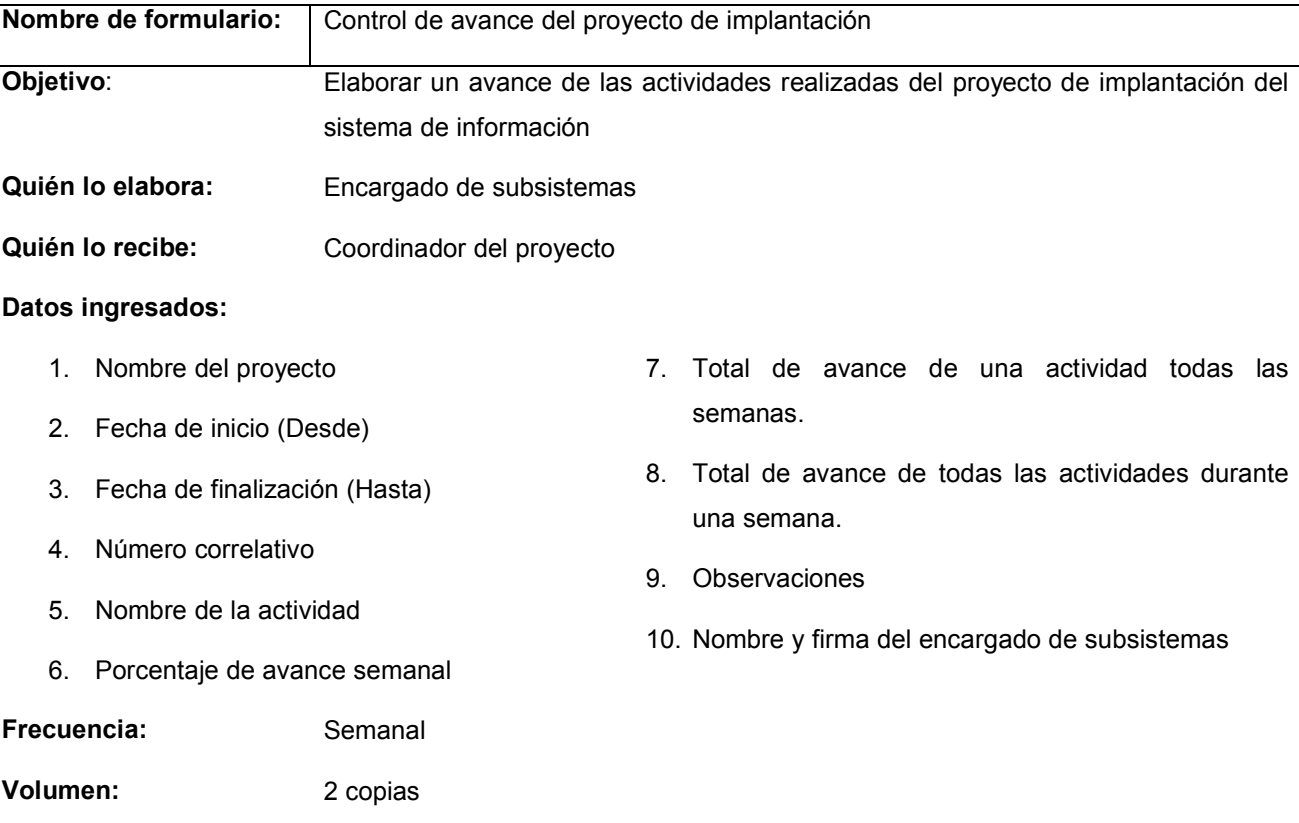

#### Cómo se elabora el formulario:

- > Al final de la semana el encargado de subsistemas anota en el formulario el avance logrado en cada actividad y expresado en porcentajes.
- > Elabora dos copias del formulario, entrega una copia al coordinador del proyecto y archiva para registro interno la otra copia.

El esquema del formulario para el control de avance del proyecto de implantación se presenta en la Tabla 24-4

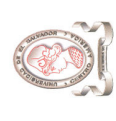

"Sistema de información para la administración de proyectos e integración de herramientas de comunicación para el Consejo de Investigaciones Científicas de<br>la Universidad de El Salvador" "Sistema de información para la administración de proyectos e integración de herramientas de comunicación para el Consejo de Investigaciones Científicas de la Universidad de El Salvador"

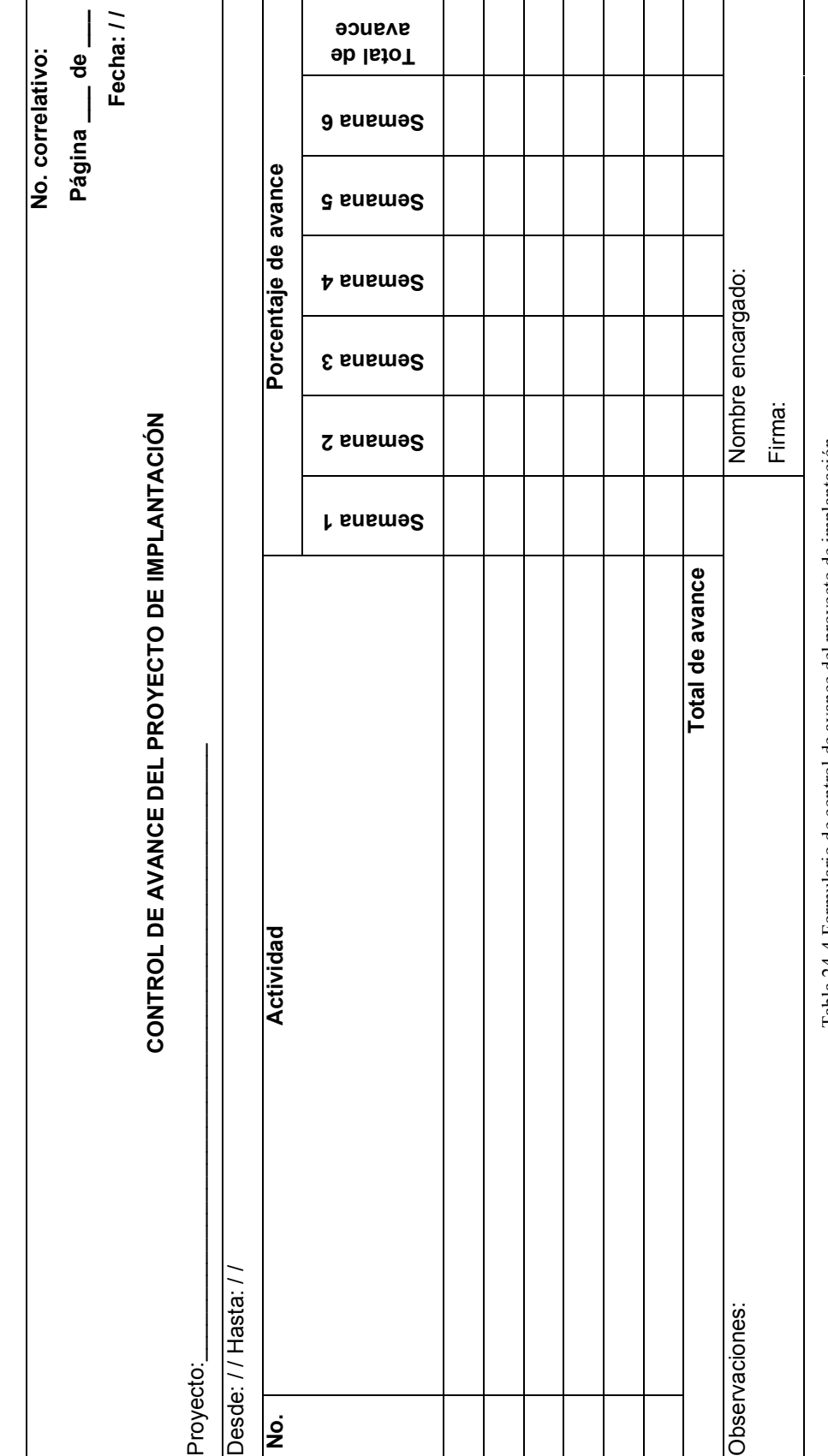

Tabla 24-4 Formulario de control de avance del proyecto de implantación Tabla 24-4 Formulario de control de avance del proyecto de implantación

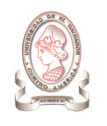

## 24.3.2. FORMULARIOS DE CONTROL DE PREPARACIÓN E INSTALACIÓN

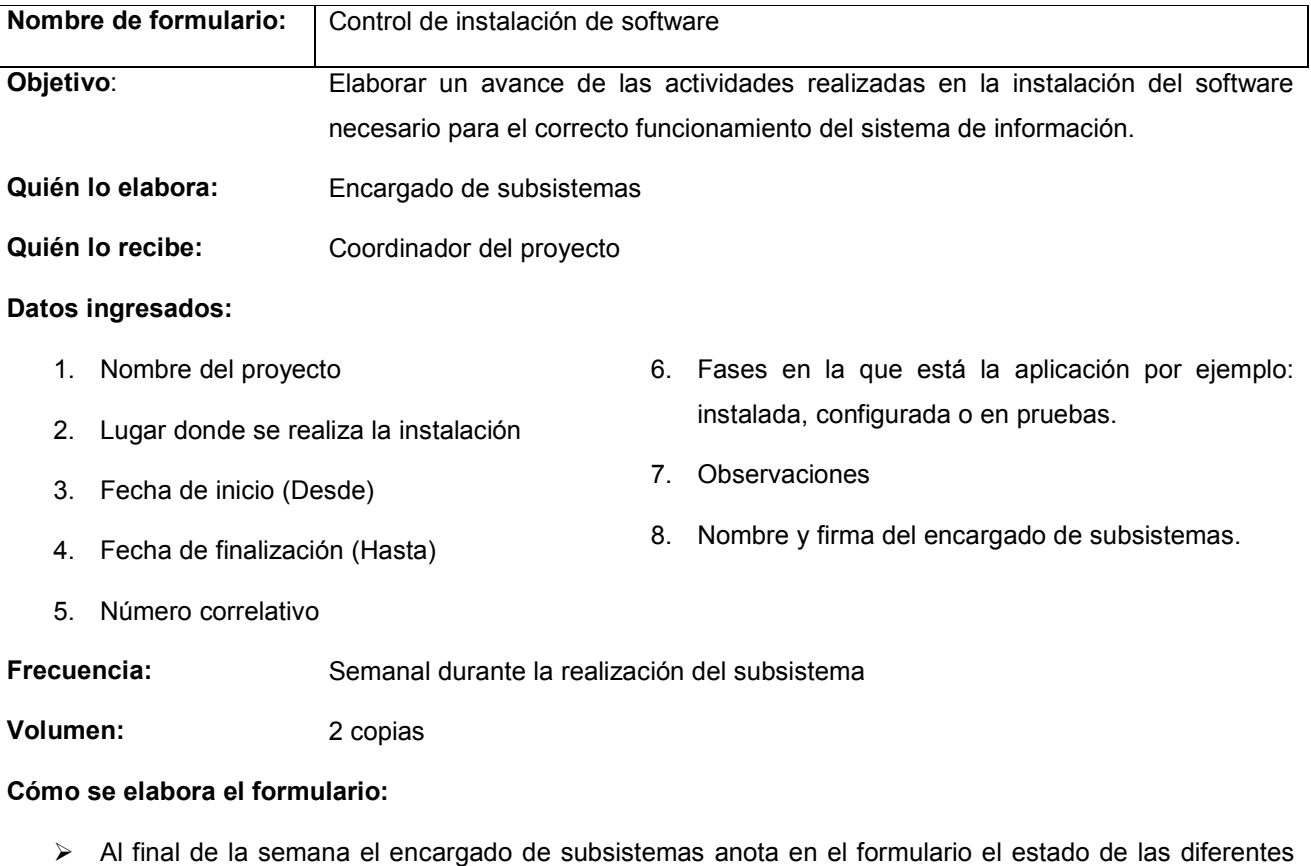

- aplicaciones necesarias para dejar en operación el sistema de información.
- > Elabora dos copias del formulario, entrega una copia al coordinador del proyecto y archiva de forma interna la otra copia.

El esquema del formulario para el control de instalación de software se presenta en la Tabla 24-5

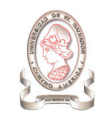

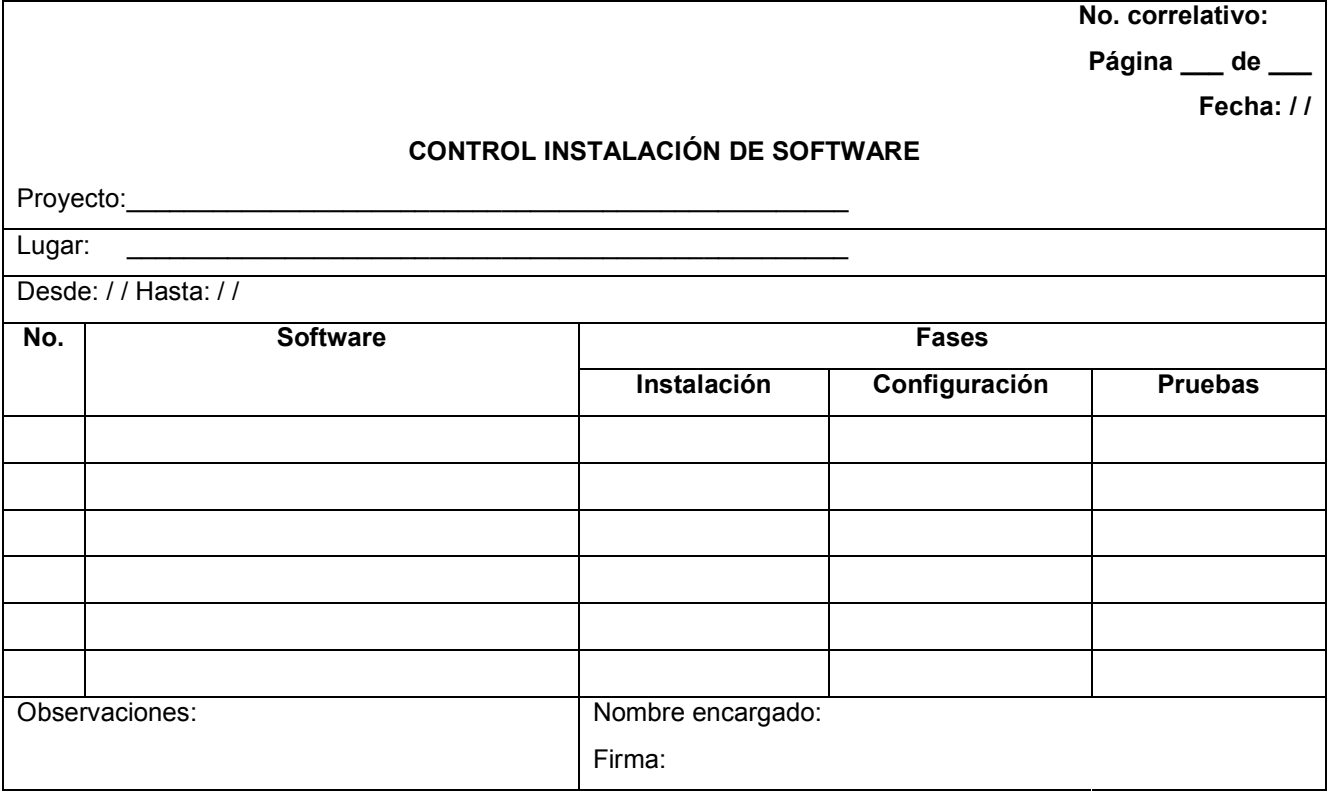

Tabla 24-5 Formulario de control instalación de software

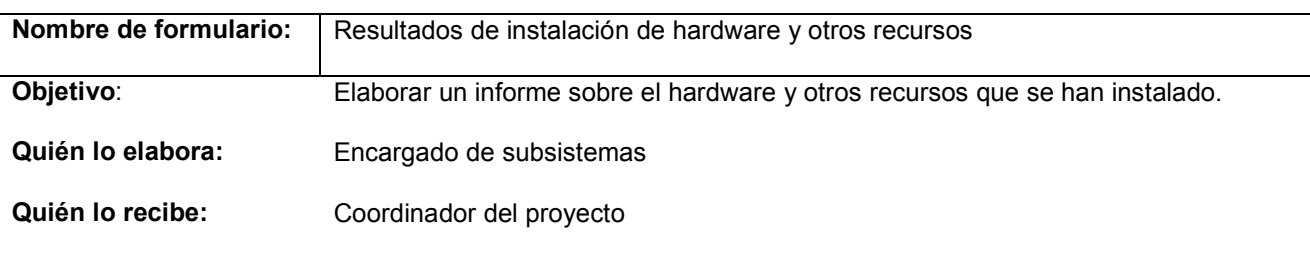

#### Datos ingresados:

- 1. Nombre del proyecto
- 2. Lugar donde se realiza la instalación
- 3. Fecha de inicio (Desde)
- 4. Fecha de finalización (Hasta)
- 5. Número correlativo
- 6. Nombre del recurso
- 7. Fases en la que está la aplicación por ejemplo: instalada, configurada o en pruebas.
- 8. Observaciones
- 9. Nombre y firma del encargado de subsistemas

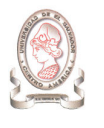

Frecuencia: Se realiza una vez terminada la fase de preparación e instalación del plan de implantación.

Volumen: 2 copias

#### Cómo se elabora el formulario:

- > Al finalizar el periodo asignado para realizar todas las actividades relacionadas con la preparación e instalación, el encargado de subsistemas anota en el formulario el avance logrado en cada actividad.
- > Elabora dos copias del formulario, entrega una copia al coordinador del proyecto y archiva para registro interno la otra copia.

El esquema del formulario para los resultados de instalación de hardware y otros recursos se presenta en la Tabla 24-6

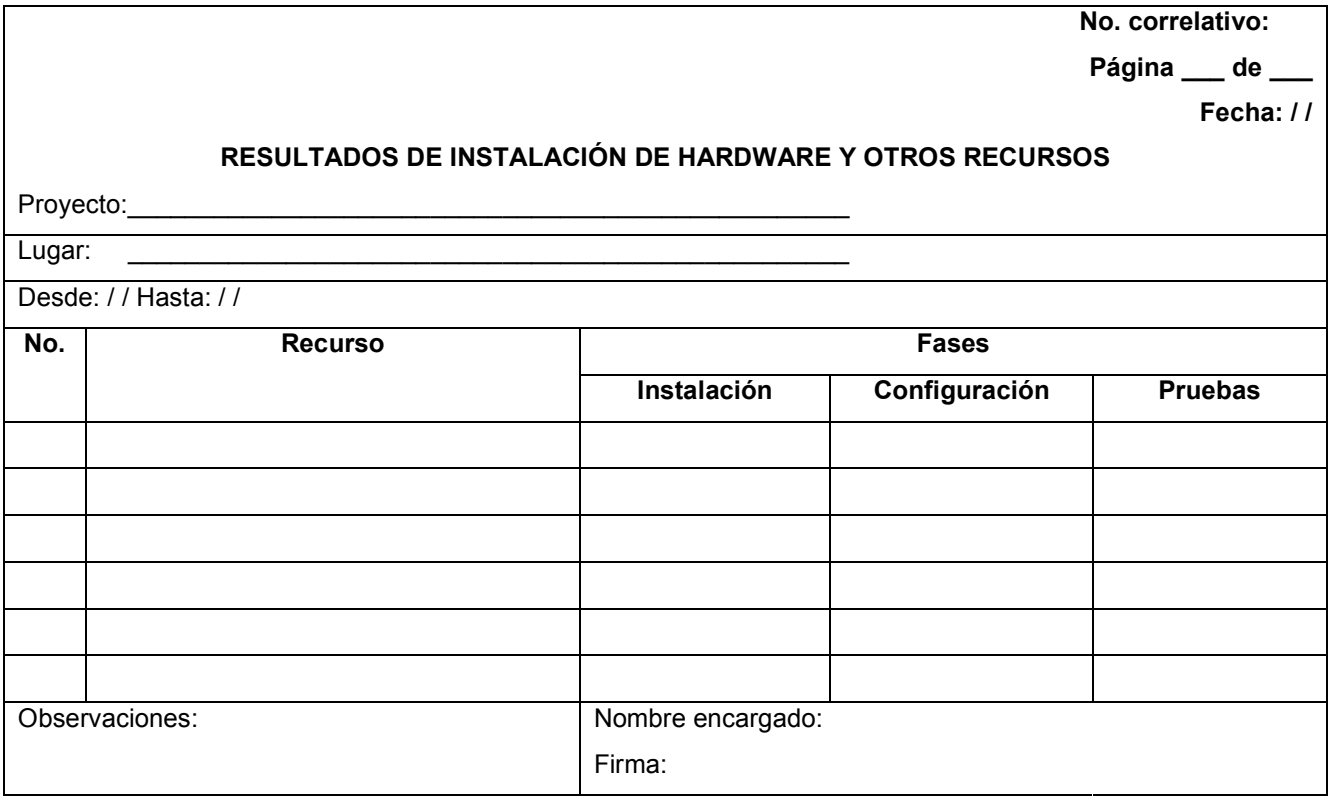

Tabla 24-6 Formulario de resultados de instalación de hardware y otros recursos

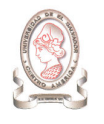

### 24.3.3. FORMULARIOS DE CONTROL DE CAPACITACIÓN

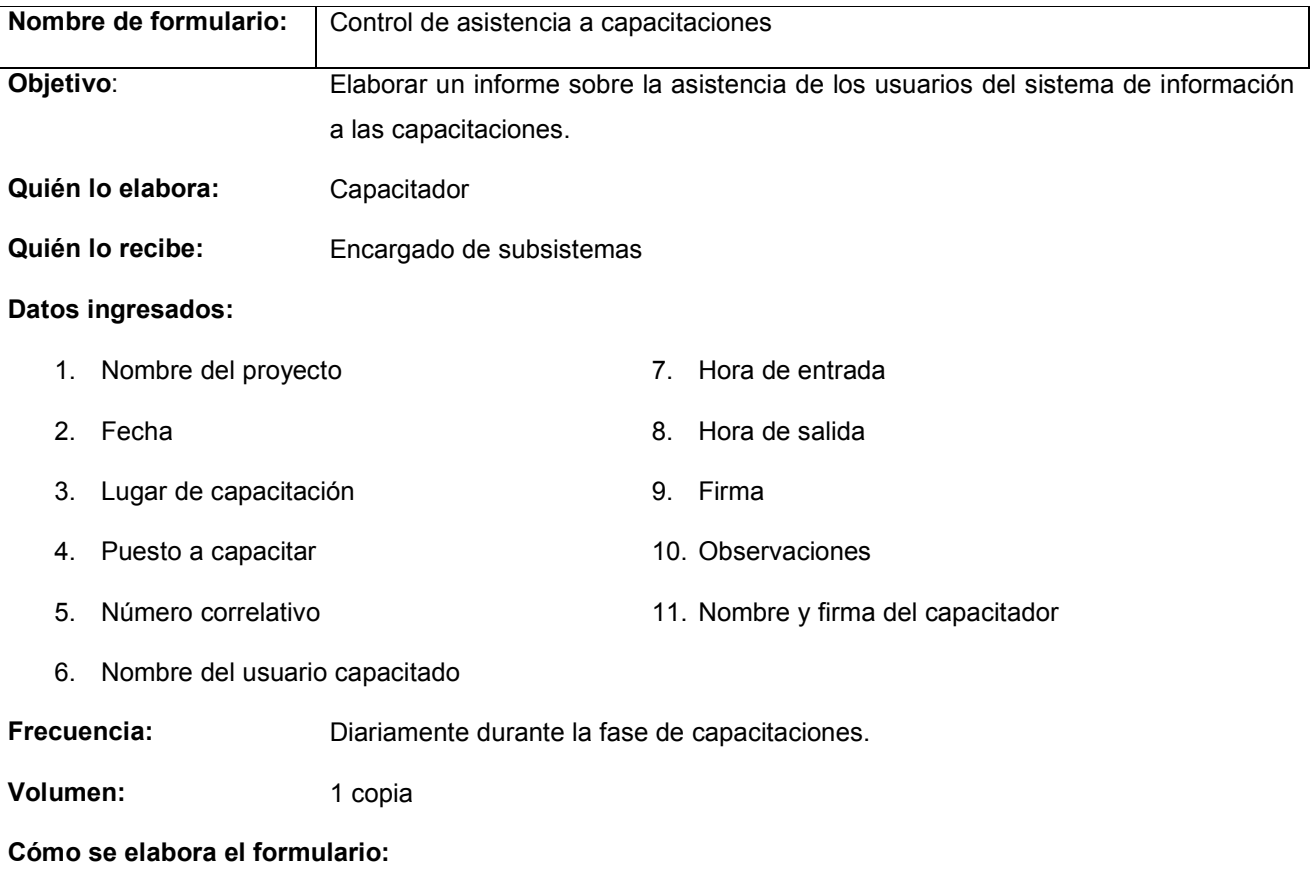

- > Al presentarse los administradores y los usuarios del sistema a sus respectivas capacitaciones, se deben anotar en el formulario "Control de asistencia a capacitaciones".
- > El capacitador recoge la hoja de asistencia a las capacitaciones y se la entrega al encargado de subsistemas

El esquema del formulario de control de asistencia a capacitaciones se presenta en la Tabla 24-7

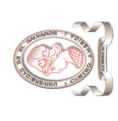

"Sistema de información para la administración de proyectos e integración de herramientas de comunicación para el Consejo de Investigaciones Científicas de<br>la Universidad de El Salvador" "Sistema de información para la administración de proyectos e integración de herramientas de comunicación para el Consejo de Investigaciones Científicas de la Universidad de El Salvador"

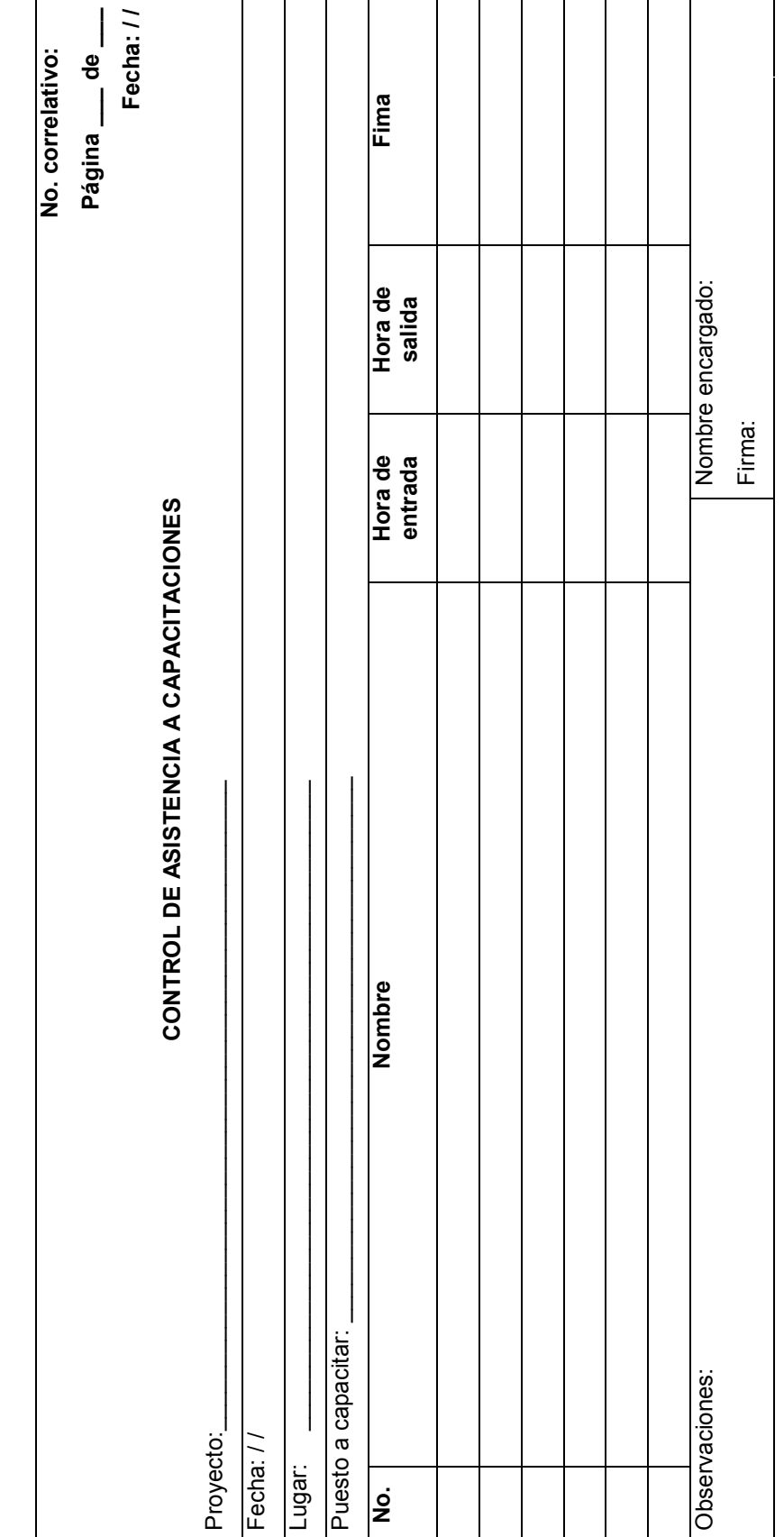

Tabla 24-7 Formulario de control de asistencia a capacitaciones Tabla 24-7 Formulario de control de asistencia a capacitaciones

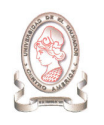

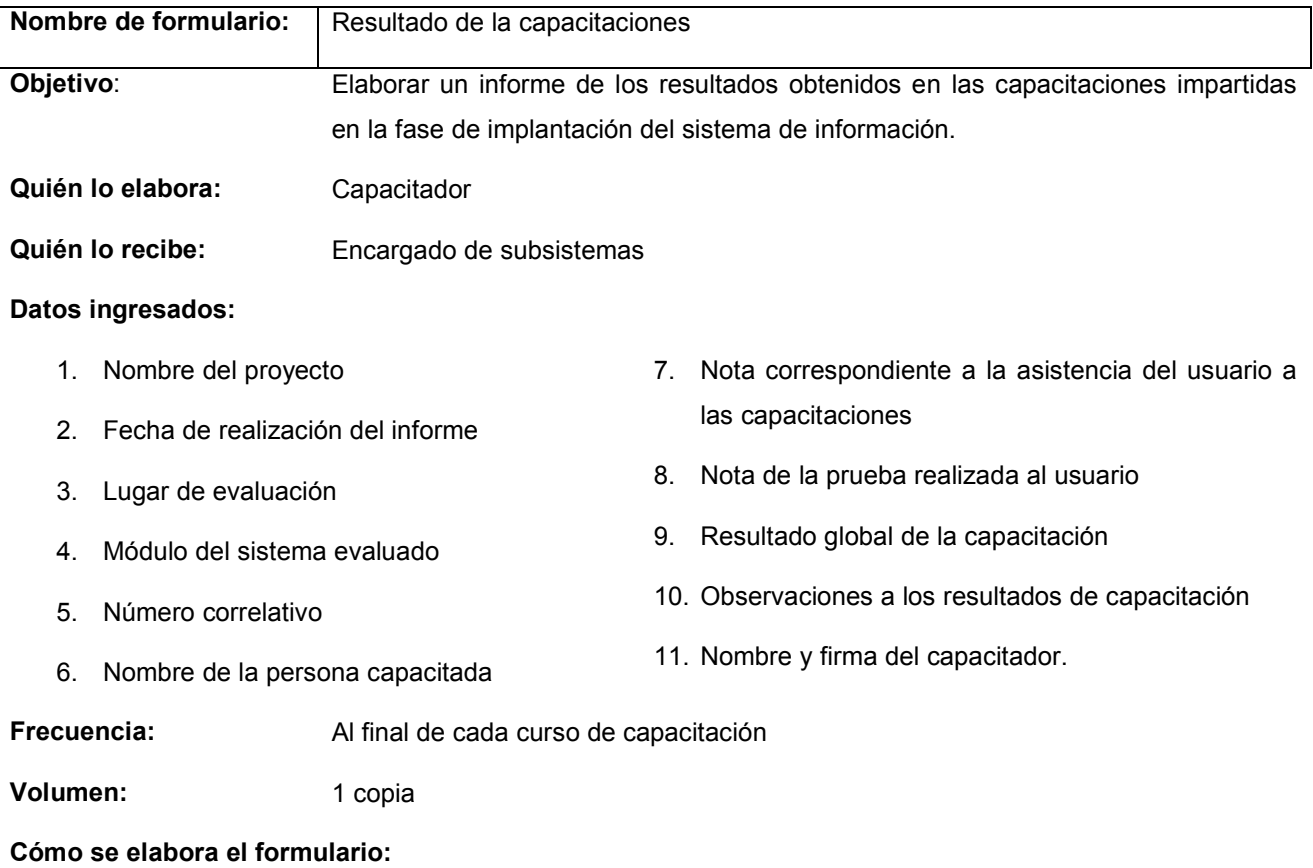

- > Al finalizar el periodo asignado para realizar todas las actividades relacionadas con las capacitaciones, el capacitador anota en el formulario "Resultado de la capacitación".
- Elaborar una copia del formulario y la entrega al encargado de subsistemas

El esquema del formulario de resultado de la capacitaciones se presenta en la Tabla 24-8

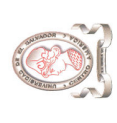

"Sistema de información para la administración de proyectos e integración de herramientas de comunicación para el Consejo de Investigaciones Científicas de<br>la Universidad de El Salvador" "Sistema de información para la administración de proyectos e integración de herramientas de comunicación para el Consejo de Investigaciones Científicas de la Universidad de El Salvador"

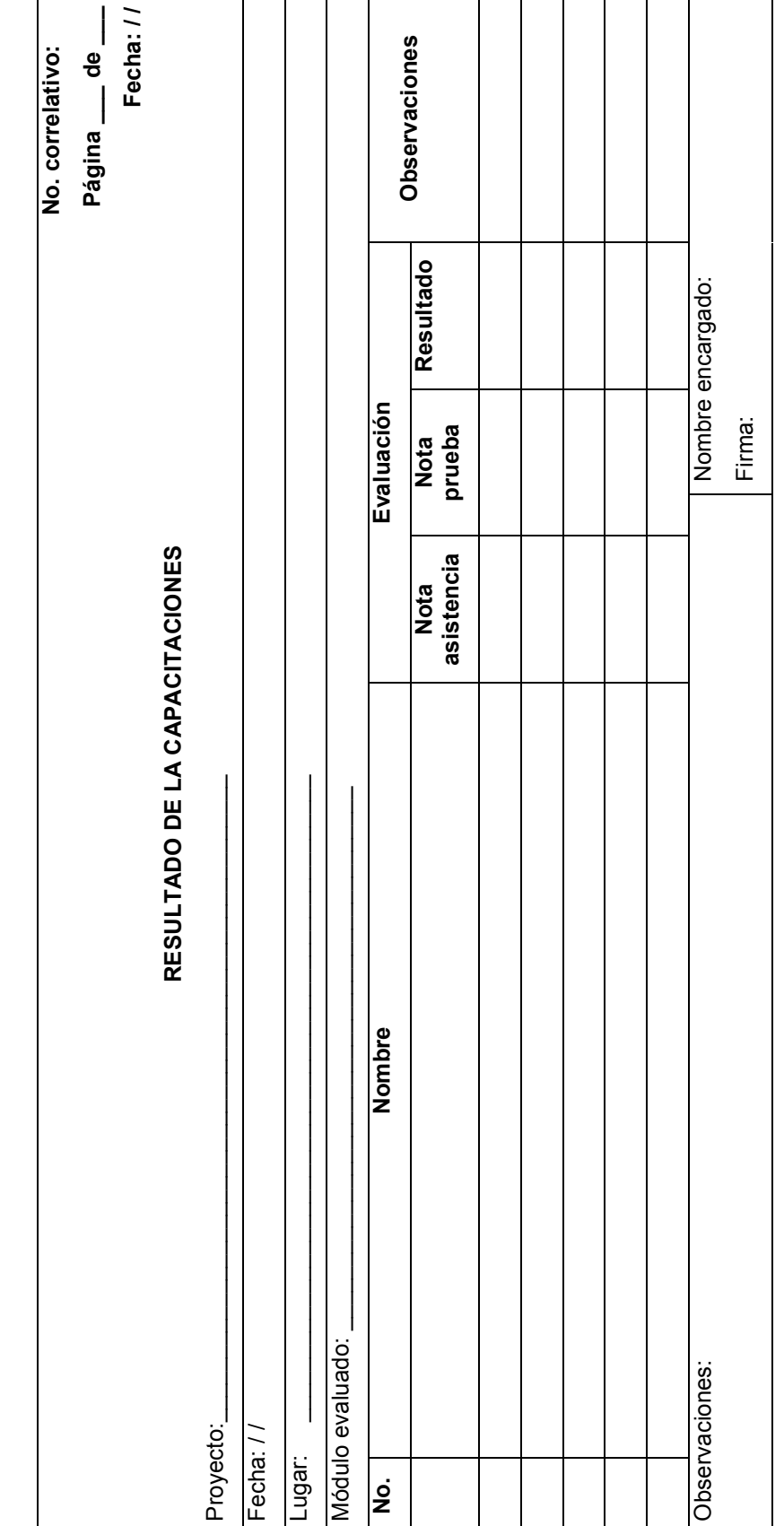

Tabla 24-8 Formulario de resultado de la capacitaciones Tabla 24-8 Formulario de resultado de la capacitaciones

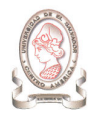

# 25. PLAN DE CAPACITACIÓN DE PERSONAL

# 25.1. OBJETIVOS

Preparar de forma teórica y práctica a los diferentes tipos de usuarios involucrados con el sistema, de modo que puedan enfrentar de forma positiva el manejo de éste.

# 25.2. USUARIOS A CAPACITAR

Los usuarios a capacitar para la puesta en marcha del sistema de información para la administración de proyectos, son:

- > Director ejecutivo
- > Asistente técnico
- > Administrador financiero
- > Soporte Técnico

El contenido de la capacitación estará formado con base a los módulos del sistema y los diferentes usuarios deberán asistir al módulo asociado a su rol dentro del sistema $^{33}$ .

# 25.3. CURSOS DE CAPACITACIÓN

Como se mencionó en el apartado anterior, la capacitación será impartida según lo módulos del sistema, por tanto se han definido los siguientes cursos:

- > Curso 1: Proyectos de investigación
- Curso 2: Gastos
- Curso 3: Catálogos
- > Curso 4: Seguridad
- Curso 5: Comunicación
- ► Curso 6: Ayuda

-

En la Tabla 25-1 se presenta una breve descripción del contenido de los cursos elaborados para la capacitación del personal que operará el sistema de información:

<sup>33</sup> Ver apartado niveles de acceso en Anexo 13: Manual de usuario

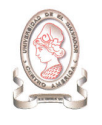

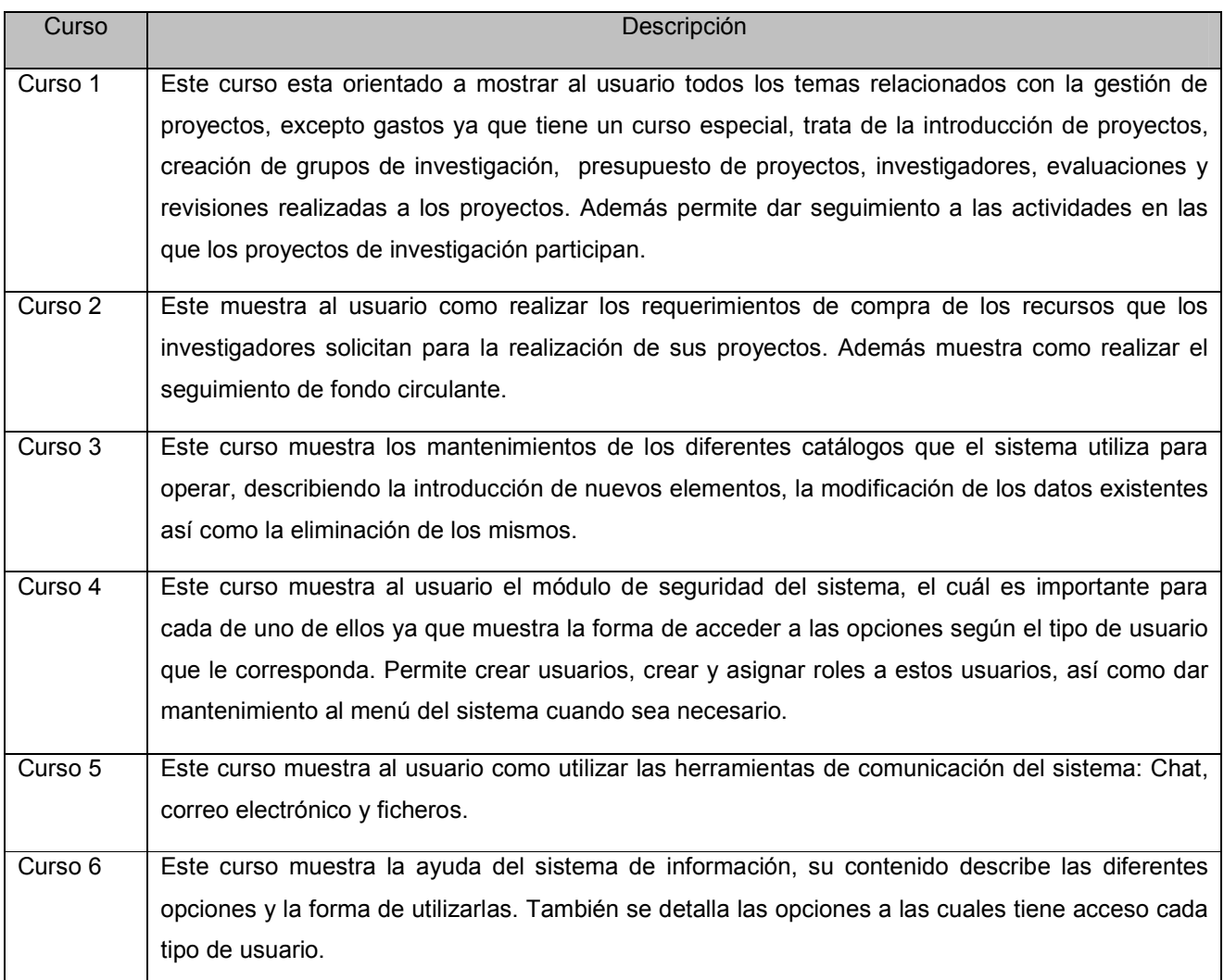

Tabla 25-1 Descripción de cursos de capacitación

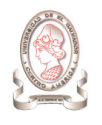

## 25.3.1. CONTENIDO Y DURACIÓN DE LOS CURSOS DE CAPACITACIÓN

#### 25.3.1.1. CONTENIDO DEL CURSO 1: PROYECTOS DE INVESTIGACIÓN

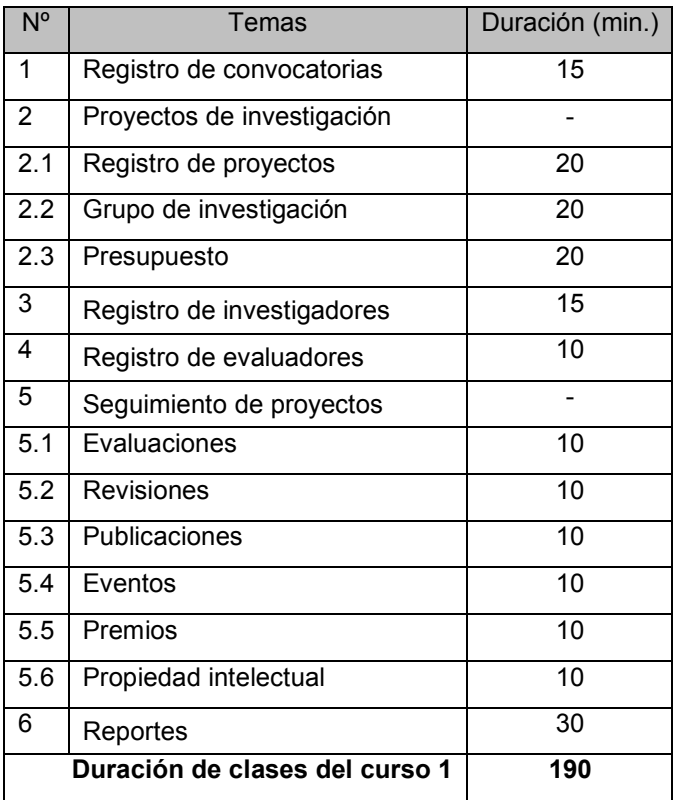

Tabla 25-2 Contenido del curso 1

La duración de la clase, de acuerdo a la tabla anterior es de 3 horas y 10 minutos. Además, se considerará una evaluación de 40 minutos para medir los conocimientos adquiridos.

La duración total del curso 1 será de 3 horas 50 minutos.= 4 horas aprox.

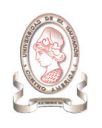

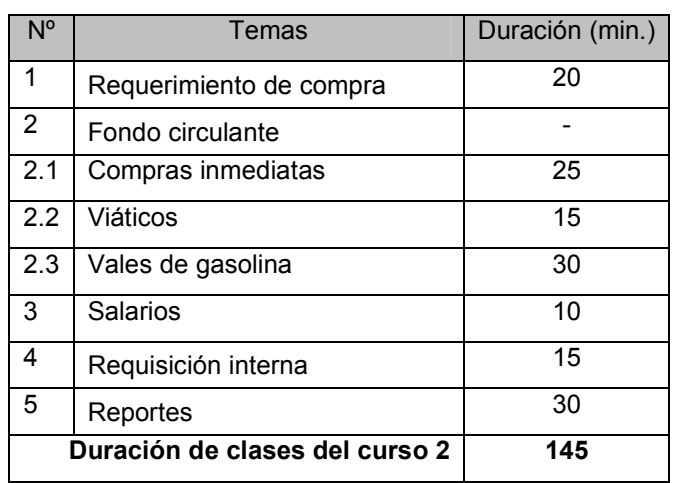

#### 25.3.1.2. CONTENIDO DEL CURSO 2: GASTOS

Tabla 25-3 Contenido del curso 2

La duración de la clase, de acuerdo a la tabla anterior es de 2 horas y 25 minutos. Además, se considerará una evaluación de 30 minutos para medir los conocimientos adquiridos.

La duración total del curso 2 será de 2 horas 55 minutos.= 3 horas aprox.

#### 25.3.1.3. CONTENIDO DEL CURSO 3: CATÁLOGOS

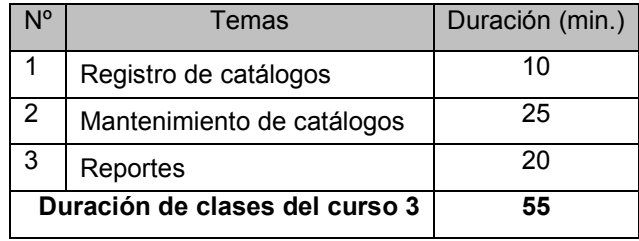

Tabla 25-4 Contenido del curso 3

La duración de la clase, de acuerdo a la tabla anterior es de 55 minutos. Además, se considerará una evaluación de 20 minutos para medir los conocimientos adquiridos.

La duración total del curso 3 será de 1 horas 15 minutos.= 1 hora 30 minutos aprox.

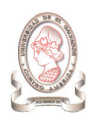

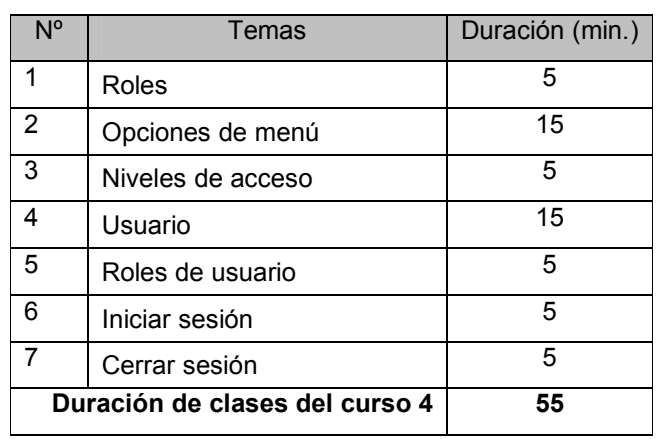

### 25.3.1.4. CONTENIDO DEL CURSO 4: SEGURIDAD

Tabla 25-5 Contenido del curso 4

La duración de la clase, de acuerdo a la tabla anterior es de 55 minutos. Además, se considerará una evaluación de 25 minutos para medir los conocimientos adquiridos.

La duración total del curso 4 será de 1 horas 20 minutos.= 1 hora 30 minutos aprox.

#### 25.3.1.5. CONTENIDO DEL CURSO 5: COMUNICACIÓN

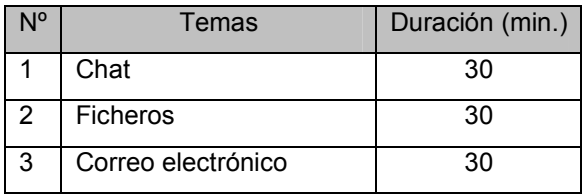

Tabla 25-6 Contenido del curso 5

La duración de la clase, de acuerdo a la tabla anterior es de 1 hora 30 minutos. Además, se considerará una evaluación de 60 minutos para medir los conocimientos adquiridos.

La duración total del curso 5 será de 2 horas 30 minutos.= 3 horas aprox.

#### 25.3.1.6. CONTENIDO DEL CURSO 6: AYUDA

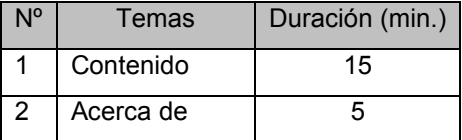

#### Tabla 25-7 Contenido del curso 6

La duración de la clase, de acuerdo a la tabla anterior es de 20 minutos. Además, para este curso no se considera necesario la realización de una evaluación del usuario.

La duración total del curso 6 será de 20 minutos. = 30 minutos aprox.

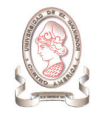

# 25.4. GRUPOS DE CAPACITACIÓN

Para formar los grupos de capacitación debemos tomar en cuenta los siguientes aspectos:

- > Local de capacitación. El local que será utilizado para la capacitación de los usuarios será el centro de cómputo del edificio de CENSALUD ubicado en la tercera planta del mismo, el cual cuenta con capacidad y equipo para 20 personas. Además cuenta con un proyector de cañón.
- > Cantidad de usuarios a capacitar. La Tabla 25-8 muestra los usuarios que serán capacitados en la fase de implantación del sistema

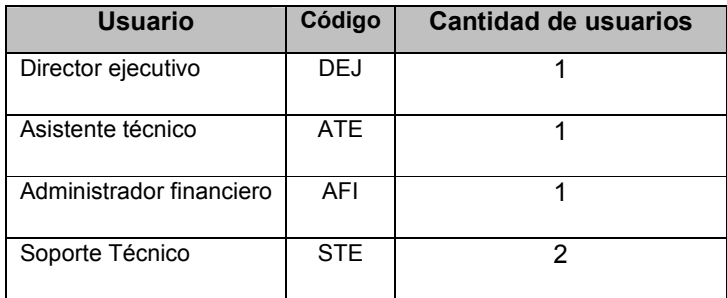

Tabla 25-8 Cantidad de usuarios

Como se mencionó anteriormente la capacitación se impartirá de acuerdo a los módulos del sistema, a dicha sesión asistirá el usuario que tenga un rol dentro del módulo. Para la organización de la capacitación se han tomado en cuenta los siguientes puntos:

- 1. El horario de los cursos serán turno 1 de 9:00-12:00 p.m., y el turno 2 de 2:00-4:00 p.m.
- 2. Las clases serán una combinación teórica y práctica en el tiempo establecido.

Considerando los puntos anteriores, se definió la distribución presentada en la Tabla 25-9 de los grupos a capacitar por curso:

| Curso   | Turno            | Usuarios           |
|---------|------------------|--------------------|
| Curso 1 | Turno 1, Turno 2 | DEJ, ATE           |
| Curso 2 | Turno 1          | DEJ, ATE, AFI      |
| Curso 3 | Turno 1          | DEJ, ATE, STE      |
| Curso 4 |                  | DEJ, ATE           |
| Curso 5 | Turno 2          | DEJ, ATE, AFI, STE |
| Curso 6 |                  | DEJ, ATE, AFI, STE |

Tabla 25-9 Grupos de capacitación

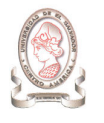

# 25.5. MATERIAL DIDÁCTICO PARA CAPACITACIÓN

### 25.5.1. PARA CAPACITADOS

El material Didáctico necesario que deberá proporcionárseles a cada uno de los usuarios desde el día de inicio de la capacitación, será el siguiente:

- > 1 Manual de acuerdo al tipo de usuario
- > Papel bond, para hacer anotaciones
- > 1 Bolígrafo
- > 1 Fólder

### 25.5.2. PARA FACILITADOR

Para poder impartir de forma apropiada las diferentes sesiones de capacitación, deberá proporcionarse al facilitador, lo siguiente:

- > 1 Marcador
- > 1 Proyector de cañón
- > 1 Computadora laptop o desktop
- > Papel bond, para hacer anotaciones
- > 1 Bolígrafo
- > Fólderes

# 25.6. METODOLOGÍA DE CAPACITACIÓN

Durante las diferentes sesiones de clase de cada curso, la metodología a utilizar es una combinación teórica y práctica. Es decir, que permita al usuario la interacción directa con el sistema de administración de proyectos, donde se realice previamente una breve introducción a los temas que se abordarán, se den los pasos necesarios para realizar determinada acción a través de una demostración, y posteriormente, los usuarios realicen la misma operación con otro ejemplo, en su computadora.

Con esta metodología se pretende que los usuarios se familiaricen con el uso del sistema y que solventen sus dudas de inmediato, obteniendo confianza en la operación del sistema

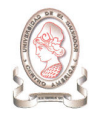

# 25.7. MÉTODO DE EVALUACIÓN DE CAPACITACIÓN<sup>34</sup>

Por medio de la evaluación se podrá monitorear los temas asimilados por los usuarios. Por tanto, el facilitador deberá realizar una prueba al finalizar cada curso de capacitación y además tomar en cuenta la asistencia de las personas al curso.

En la prueba final se expondrán casos prácticos que el usuario desarrollará utilizando el sistema, cuya duración variará de acuerdo al contenido del curso, para lo cual podrá consultar al facilitador.

La nota final será el promedio de la nota obtenida en: asistencia y la prueba final. Donde la nota mínima para aprobar cada curso es de 7.0. La ponderación correspondiente a estos puntos es: asistencia 40% y prueba final 60%.

# 26. PLAN DE COPIAS DE RESPALDO Y RECUPERACIÓN DE DATOS

Es una serie de pasos para efectuar una copia o restauración del sistema de información.

# 26.1. PROCEDIMIENTO DE COPIAS DE RESPALDO

Son los procedimientos diseñados para proteger la información que está generando el sistema de información.

### 26.1.1. TIPOS DE RESPALDOS A REALIZAR

Como se detalla en el diseño del sistema se hará uso del modelo de Copia de Respaldo Diferencial que consiste en almacenar los ficheros completos que han sido modificados desde la última copia de seguridad, con lo que es necesario mantener la copia original sobre la que restaurar el resto de copias

-

<sup>&</sup>lt;sup>34</sup> Veáse formularios de control: Formularios de control de capacitaciones

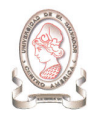

### 26.1.2. PERÍODO DE REALIZACIÓN DE LAS COPIAS

> Copia diferencial: cada dos semanas, es decir el último día de labores de la segunda semana del mes y el último día de labores de la cuarta semana del corriente. Estos respaldos son realizados a partir de las 5 de la tarde.

Los datos a respaldar en las copias diferenciales son:

- o Datos de proyectos
- o Datos de presupuestos
- o Datos de fondo circulante
- o Datos de investigadores
- > Copia completa: realizará una copia completa cada 2 meses que incluye los datos restantes
	- o Datos de evaluadores
	- o Datos de seguimiento de proyectos
	- o Datos de catálogos

### 26.1.3. SOPORTE PARA COPIAS DE RESPALDO

Se crearán dos copias de cada uno de los respaldos de información. Las copias se guardarán en CD el cual deberá estar debidamente rotulado con la siguiente información:

> El CD 1 será rotulado con la leyenda "CD 1- Respaldo: << Tipo de respaldo >> ".

Por ejemplo: "CD 1 – Respaldo: Parcial"

> El CD 2 será rotulado con la leyenda "CD 2- Respaldo: << Tipo de respaldo >> ".

Por ejemplo: "CD 2 – Respaldo: Parcial"

- > Esta operación se repetirá para los otros CD's, variando únicamente el tipo de respaldo.
- > En el cuadernillo incluido en cada CD en la tapa acrílica, se debe escribir el tipo de respaldo, la fecha en que esta efectuando esa operación y el nombre del responsable de la copia

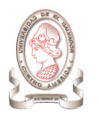

### 26.1.4. RESPONSABLE DEL PROCESO

El responsable de este proceso es el administrador de la base de datos.

### 26.1.5. PASOS A SEGUIR PARA ELABORAR LAS COPIAS DE RESPALDO<sup>35</sup>

- 1. Abrir una consola de comandos
- 2. Ejecutar la siguiente instrucción:

pg\_dump -f /directorio/de/respaldo/nombre\_de\_archivo.sql -F p -D siap -U siap

donde:

- > /directorio/de/respaldo/: es la ruta donde se guardará la copia de respaldo en el disco duro
- > nombre\_de\_archivo.sql: es el nombre de la copia de respaldo
- 3. Copiar la copia de respaldo en el CD
- 4. Borrar la copia de respaldo del disco duro

### 26.1.6. MECANISMOS DE COMPROBACIÓN

Se debe comprobar los respaldos cada vez que se realicen copias completas de los datos, restaurándolos en un programa instalado en un computador para ese fin. Para garantizar que puedan utilizarse cuando sea necesario.

# 26.2. PROCEDIMIENTO DE RECUPERACIÓN DE DATOS

### 26.2.1. RESPONSABLE DEL PROCESO

El responsable de este proceso es el administrador de la base de datos.

### 26.2.2. PASOS A SEGUIR PARA LA RECUPERACIÓN DE DATOS<sup>36</sup>

- 1. Abrir una consola de comandos
- 2. Insertar el CD con la copia de respaldo a restaurar
- 3. Ejecutar la siguiente instrucción:

 $\overline{a}$ 

psql siap < /directorio/de/respaldo/nombre\_de\_archivo.sql

<sup>&</sup>lt;sup>35</sup> Para mayor información del comando pg\_dump consulte la documentación de Postgresql

<sup>36</sup> Para mayor información del comando psql consulte la documentación de Postgresql

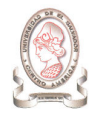

donde:

- > /directorio/de/respaldo/: es la ruta donde se encuentra la copia de respaldo
- > nombre\_de\_archivo.sql: es el nombre de la copia de respaldo a restaurar

## 26.3. MEDIDAS DE SEGURIDAD

Para garantizar el buen estado de la copias de respaldo se recomienda guardarlas fuera de las instalaciones del CIC-UES, en un lugar designado por las autoridades del Consejo de Investigaciones Científicas.

#### 26.3.1. RECOMENDACIONES

- > Cuando el espacio utilizado en el disco compacto exceda los 540 MB (80%) es mejor insertar un nuevo CD, realizar la copia de respaldo, revisar los archivos copiados y finalmente desechar la copia que tiene un 20% de espacio libre en el disco.
- > Se recomienda adquirir discos compactos del tipo CD-R, con el fin de garantizar la seguridad de la copia de respaldo. No adquirir del tipo CD-RW
- > Si el servidor tiene una unidad de discos compactos reescribible con una velocidad de 40x, se recomienda copiar la información al CD a la velocidad mínima de 12 x, a fin de que la información pueda ser leída por unidades de CD mayores o iguales a esta velocidad.

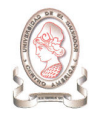

# **CONCLUSIONES**

- > La mayor parte del trabajo de la administración de proyectos recae sobre una persona, en este caso el Asistente Técnico y debido a que los procesos son realizados en forma manual dificulta en gran manera mantener una administración actualizada de los proyectos de investigación.
- El sistema de información para la administración de proyectos de investigación brindará apoyo principalmente a los procesos de registro de proyectos, requisiciones de compra y seguimiento de fondo circulante, generando los respectivos reportes y consultas que el usuario solicite.
- > El personal de soporte técnico del CIC-UES cuenta con los conocimientos técnicos y tecnológicos necesarios para implementar y dar soporte al sistema de información:
- > La investigación realizada para conocer la situación actual de la administración de proyectos, junto con el levantamiento de requerimientos, ha permitido identificar las necesidades de información de los usuarios, así como los requisitos para el desarrollo y funcionamiento del sistema de información en desarrollo.
- > Los procesos descritos para la situación propuesta, son aquellos que tienen relación directa con el sistema de información, los demás procesos serán siempre realizados en forma manual, siendo necesarios para el correcto funcionamiento del mismo.
- El Sistema de información para la administración de proyectos e integración de herramientas de comunicación para el Consejo de Investigaciones Científicas de la Universidad de El Salvador (SIAP) esta formado por 6 opciones principales Proyectos, Gastos, Catálogos, Seguridad, Comunicación, y Ayuda que brindan a los usuarios una herramienta de apoyo para la administración de proyectos.
- > La modularización del sistema permite a los usuarios ubicar fácilmente una opción y ejecutar un proceso.
- > El diseño y la documentación del sistema proporciona una visualización de la estructura del sistema mediante esquemas que ayudan a comprender y explicar mejor un proceso a desarrollar.
- > El diseño determina el funcionamiento del sistema y como este transformará los requerimientos establecidos por los usuarios en una herramienta de apoyo para la administración.
- > En todo diseño de sistemas debe hacerse un gran énfasis en el diseño de estándares, ya que con ello se agiliza el proceso de diseño de cada elemento que conforma el sistema, permitiendo orden en las salidas, legibilidad del código de los programas, organización en la unidad donde se implementará el sistema, facilidad en el mantenimiento de los sistemas, entre otros.

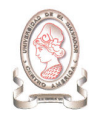

- > La etapa de pruebas del sistema es crítica en la vida de todo desarrollo de sistemas informáticos, y de ella depende el éxito del mismo. Es necesario realizar una debida planificación de cada una de las pruebas que se harán al sistema de forma modular y como un todo, con el fin de garantizar la certificación del mismo en el ambiente de producción de la institución
- > El SIAP es un sistema para brindar apoyo a la administración de los proyectos de investigación científica, permitiendo registrar la información que estos generan a lo largo de su ciclo de vida, conocer el estado de un proyecto cuando sea requerido por el usuario, así como el registro del presupuesto y los gastos que se realicen durante su desarrollo.
- > El SIAP provee una herramienta de comunicación que permite a sus usuarios mantener contacto con su grupo de trabajo, al mismo tiempo que centraliza la información de proyectos de investigación.

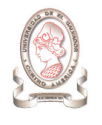

# RECOMENDACIONES

- > Se recomienda al CIC-UES estandarizar los procesos comunes y a la vez que estos sean documentados a través de diagramas y descripciones estructuradas.
- > Para garantizar que el sistema SIAP se mantenga actualizado, se deberá contar con personal capacitado empleado a tiempo completo para que administre y de mantenimiento al sistema, incorporando nuevas características y funcionalidad a medida sean requeridas.
- > Para llevar a cabo la implantación del SIAP, se deben de cumplir todos los requerimientos establecidos, así como también el uso del manual de instalación, el manual del usuario y el manual técnico, para garantizar el uso adecuado del sistema.
- Se recomienda seguir con las especificaciones del plan de implantación, en lo referente a las actividades, secuencia y duración de las mismas; ya que de esta manera se garantizará la correcta puesta en marcha del sistema de información.

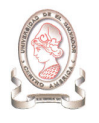

# BIBLIOGRAFÍA

> Administración una ventaja competitiva

Thomas S. Bateman,

McGraw-Hill

4ª Edición

Editorial Impresora Apolo S.A.

> Ingeniería del Software: Un enfoque práctico

Roger S. Presuman

Quinta edición

McGraw-Hill

> Análisis y diseño de sistemas

Kendall & Kendall

Tercera edición

Pearson Education

> Material académico COM115 - UES FIA Ciclo II/02

#### Fuentes de Internet:

- www.cic.ues.edu.sv
- > http://www.monografias.com/trabajos6/audi/audi.shtml
- http://lenguajes-de-programacion.com/programacion-estructurada.shtml
- http://www.monografias.com/trabajos/progestructu/progestructu.shtml
- http://www.cyta.com.ar/biblioteca/bddoc/bdlibros/proyectoinformatico/libro/c4/c4.htm
- http://msdn.microsoft.com/library/spa/default.asp?url=/library/SPA/vsent7/html/dvcondatadesign.asp
- http://www.postgresql.org/ftp/binary/v8.1.3/win32/
- > http://www.postgresql.org/docs/8.0/static/index.html
- www.cic.ues.edu.sv

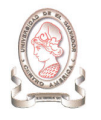

- > http://www.sysi-software.de/
- > http://www.microsoft.com/office/project/prodinfo/proreq.mspx
- http://www.prefecturalpz.gov.bo/informatica/hardware.asp
- > http://www.internet-solutions.com.co/ser\_fisica\_logica.php
- http://www.geocities.com/TimesSquare/Chasm/7990/topologiaderedes.htm
- > http://www.microsoft.com/windowsxp/home/howtobuy/pricing.mspx
- > http://reviews.cnet.com/Microsoft\_Office\_Visio\_2003/4014-3525\_7-30534932.html
- http://www.colegioliahona.cl/proyectos/El%20analisis%20FODA.doc
- > http://www.pervasivepostgres.com/postgresql/mysql.asp
- > http://glud.udistrital.edu.co/glud/areas/doc/charlas/7\_introduccion\_pgsql/pgsql-intro/foil03.html
- > www.eclipse.org
- > http://www.free-av.com
- http://www.abcdatos.com/programas/programa/z1259.html

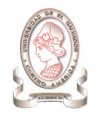

# ANEXOS

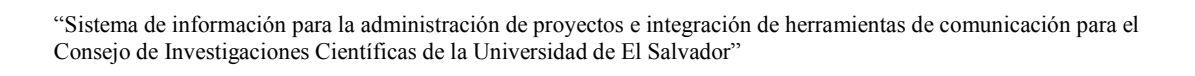

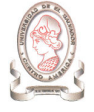

# 1. ENTREVISTA SOBRE LAS ACTIVIDADES ADMINISTRATIVAS

Universidad de El Salvador Facultad de Ingeniería y Arquitectura Escuela de Ingeniería de Sistemas Informáticos.

Entrevista Nº AN03

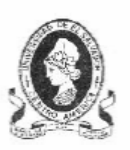

Sistema de información para la administración de proyectos e integración de herramientas de comunicación para el Consejo de Investigaciones Científicas de la Universidad De El Salvador.

Fecha:

Tema a tratar: Actividades involucradas en la administración de proyectos.

Objetivo: Conocer las actividades mas importantes que se realizan administrativamente respecto de los proyectos, y la opinión sobre el actual sistema de operación que se tiene (manual) para saber cuales son los puntos fuertes y débiles de dicho sistema y poder así determinar el grado de inconformidad de los usuarios, y el grado de aceptación al sistema propuesto con el que se buscará fortaleces las áreas débiles del sistema actual y robustecer las áreas fuertes.

Entrevistado: Entrevistador:

#### **GUÍA DE LA ENTREVISTA**

- 1. ¿Cuáles son las actividades fundamentales que se realizan administrativamente con los proyectos?
- 2. ¿Quiénes son los encargados de cada una de estas actividades (niveles administrativos)?
- 3. Estas actividades ¿Generan algún tipo de información para niveles superiores o inferiores? ¿O es para uso de quien las realiza?
- 4. Con respecto a las actividades propias de su área. ¿Cómo considera ud. que es el tiempo de realización de estas actividades? (Rápido, óptimo, lento o muy lento)
- 5. ¿Con qué frecuencia se realizan estas actividades?
- 6. ¿Con qué frecuencia se requiere la información que se obtiene? ¿Es periódica o cuando se requiere?
- 7. ¿Está conforme o a gusto con la forma en que se llevan a cabo estas actividades?
- 8. ¿Cómo le qustaría que fuese?
- 9. ¿Por qué? ¿Qué sugiere?
- 10. ¿Cuáles son las actividades más engorrosas desde el punto de vista de su área de trabajo? ¿Por qué?
- 11. ¿Qué es lo que no cambiaría de la actual manera de realizar las actividades?
- 12. Un sistema automatizado traerá múltiples beneficios, sin embargo, obligará a algunos cambios en procesos. Si el sistema propuesto satisface sus necesidades de una mejor manera, ¿Estaría dispuesto a cambiar la forma que se tiene de realizar las actividades propias de su área?
- 13. ¿Cómo cree usted que un sistema de información como el que se propone beneficiaría al CIC?
- 14. ¿Cree usted que es necesario dicho sistema de información, considerando los problemas actuales y los beneficios a futuro? ¿Por que?

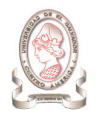

# 2. METODOLOGÍA DEL ANÁLISIS FODA

El análisis FODA es una herramienta que permite conformar un cuadro de la situación actual de la empresa u organización, permitiendo de esta manera obtener un diagnóstico preciso que permita en función de ello tomar decisiones acordes con los objetivos y políticas formulados.

El término FODA es una sigla conformada por las primeras letras de las palabras Fortalezas, Oportunidades, Debilidades y Amenazas. De entre estas cuatro variables, tanto fortalezas como debilidades son internas de la organización, por lo que es posible actuar directamente sobre ellas. En cambio las oportunidades y las amenazas son externas, por lo que en general resulta muy difícil poder modificarlas.<sup>37</sup>

Fortalezas: Son las capacidades especiales con que cuenta la empresa, y por los que cuenta con una posición privilegiada frente a la competencia. Recursos que se controlan, capacidades y habilidades que se poseen, actividades que se desarrollan positivamente, etc.

Oportunidades: Son aquellos factores que resultan positivos, favorables, explotables, que se deben descubrir en el entorno en el que actúa la empresa, y que permiten obtener ventajas competitivas.

Debilidades: Son aquellos factores que provocan una posición desfavorable frente a la competencia, recursos de los que se carece, habilidades que no se poseen, actividades que no se desarrollan positivamente, etc.

Amenazas: Son aquellas situaciones que provienen del entorno y que pueden llegar a atentar incluso contra la permanencia de la organización.

En el proceso del análisis, se utiliza la matriz FODA (Tabla 2-1) para indicar cuatro estrategias alternativas conceptualmente distintas. En la práctica, algunas de las estrategias se traslapan o pueden ser llevadas a cabo de manera concurrente y de manera concertada.

- a) La Estrategia DA (Debilidades vs. Amenazas), tiene como objetivo el minimizar tanto las debilidades como las amenazas.
- b) La Estrategia DO (Debilidades vs. Oportunidades), intenta minimizar las debilidades y maximizar las oportunidades.

-

<sup>37</sup> Fuente: http://www.colegioliahona.cl/proyectos/El%20analisis%20FODA.doc

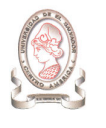

- c) La Estrategia FA (Fortalezas vs. Amenazas), se basa en las fortalezas de la institución que pueden afrontar las amenazas del medio ambiente externo. Su objetivo es maximizar las primeras mientras se minimizan las segundas.
- d) La Estrategia FO (Fortalezas vs. Oportunidades), busca maximizar tanto las fortalezas como sus oportunidades.

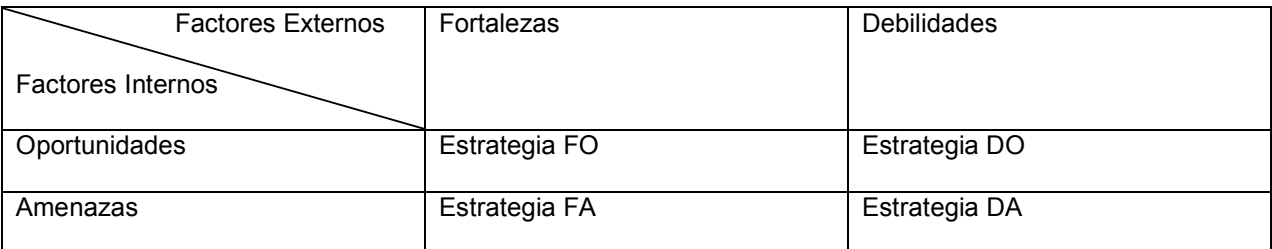

Tabla 2-1 Estructura de la matriz FODA

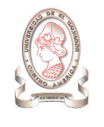

# 3. DIAGRAMA DE ENTIDAD – RELACIÓN PARA EL MODELADO DE DATOS<sup>38</sup>

Los métodos de modelado de datos hacen uso del diagrama de entidad – relación (DER) para responder preguntas específicas importantes para cualquier aplicación de procesamiento de datos, tales como ¿Cuáles son los objetos de datos primarios que va a procesar el sistema? ¿Cuál es la composición de cada objeto de datos y qué atributos describe el objeto? ¿Dónde residen actualmente los objetos? ¿Cuál es la relación entre los objetos y los procesos que los transforman? Además, permite que un ingeniero de software identifique objetos de datos y sus relaciones mediante una notación gráfica que es descrita a continuación:

1. Objeto de datos: Es una representación de cualquier composición de información compuesta que deba comprender el software. Puede ser una entidad externa, una cosa, una ocurrencia o suceso, un puesto, una unidad de la organización, o una estructura. Un objeto de datos es representado mediante un rectángulo etiquetado.

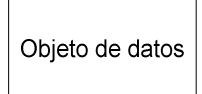

Figura 3-1 Representación gráfica de un objeto de datos

Cuando un objeto de datos no posee un atributo que lo defina de manera única, se dice que es una entidad débil, representado por un rectángulo doble.

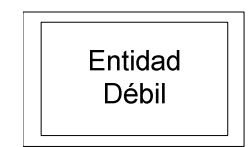

Figura 3-2 Representación gráfica de una entidad débil

-

 $^{38}$  Fuente: Separatas de la asignatura Bases de Datos Ciclo I – 2005

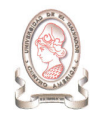

2. Relación: Indica la conexión existente entre dos objetos de datos. Se representa mediante un rombo etiquetado con la relación que une ambos objetos de datos.

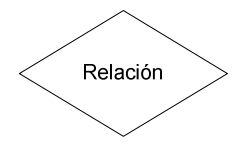

Figura 3-3 Representación gráfica de la relación entre objetos de datos

- 3. Cardinalidad: Es la especificación del número de ocurrencias de un objeto que se relaciona con ocurrencias de otro objeto. En la tabla se indica la representación gráfica de los casos de cardinalidad que se listan a continuación:
	- > Uno a uno: Una ocurrencia de un objeto A se puede relacionar a una y sólo una ocurrencia del objeto B, y una ocurrencia de B se puede relacionar sólo con una ocurrencia de A.
	- > Uno a muchos: Una ocurrencia del objeto A se puede relacionar a una o muchas ocurrencias del objeto B, pero una de B se puede relacionar sólo a una ocurrencia de A.
	- > Muchos a muchos: Una ocurrencia del objeto A puede relacionarse con una o más ocurrencias de B, mientras que una de B se puede relacionar con una o más de A.

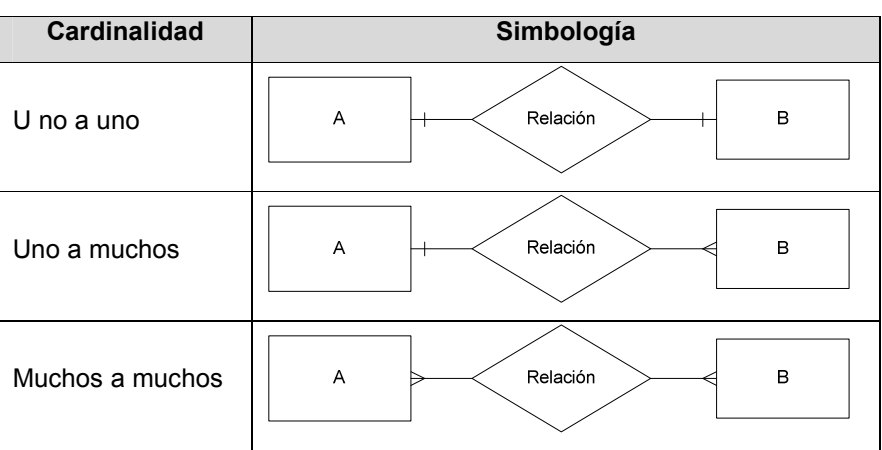

Tabla 3-1 Representación gráfica de la cardinalidad entre objetos de datos relacionados entre sí

4. Modalidad: La modalidad de una relación se representa al lado de la cardinalidad y es cero (representado por un círculo vacío) si no hay una necesidad explícita de que ocurra una relación, o que sea opcional. La modalidad es 1 (representado por una raya) si una ocurrencia de la relación es obligatoria.

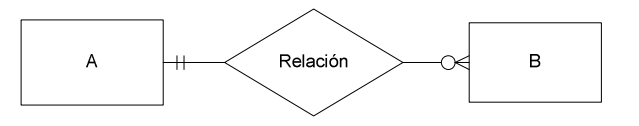

Figura 3-4 Representación gráfica de la modalidad

- 5. Atributo: El cual puede estar asociado a una entidad o a una relación. Se representa por un óvalo unido por una línea a la entidad/relación a la que se encuentra asociado.
- 6. Participación: Especifica si la existencia de una entidad depende de estar relacionada con otra o no. Se representa con una línea gruesa.

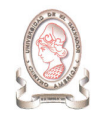

# 4. DIAGRAMA DE FLUJO DE DATOS PARA EL MODELADO DE PROCESOS

"El diagrama de flujo de datos (DFD) es una técnica que representa el flujo de la información y las transformaciones que se aplican a los datos al moverse desde la entrada hasta la salida."<sup>39</sup> La simbología utilizada en el DFD se muestra en la Tabla 4-1.

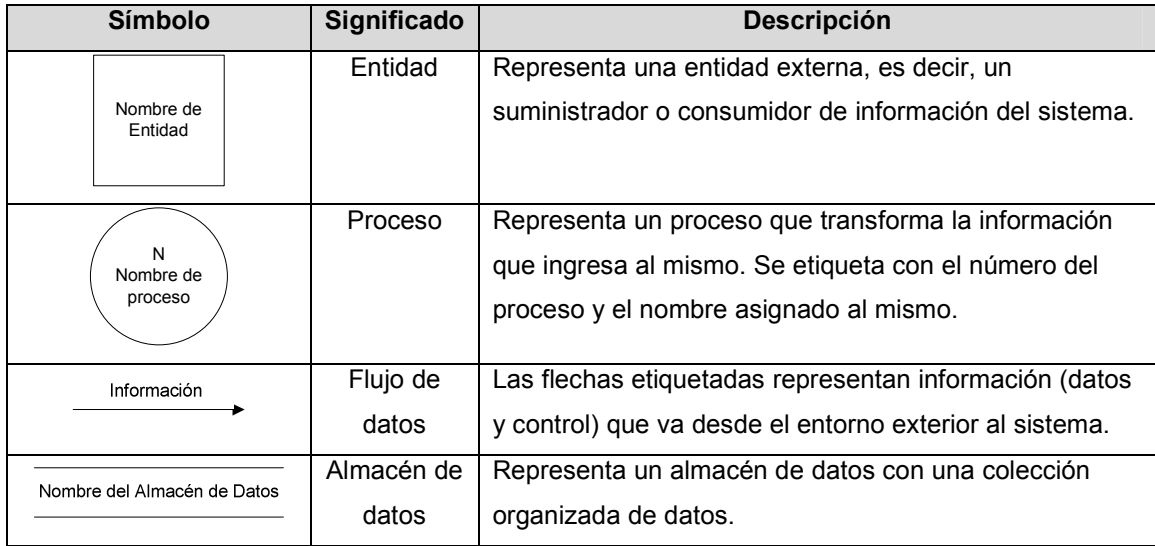

Tabla 4-1 Simbología del diagrama de flujo de datos

Normalmente, se identifica un DFD de nivel contextual o diagrama de contexto, el cual "establece el límite de información entre el sistema que se está implementando y el entorno en que opera. Es decir, define todos los suministradores externos de información que emplea el sistema, todos los consumidores externos de información creados por el sistema y todas las entidades que se comunican a través de la interfaz o realizan mantenimiento y autocomprobación." <sup>40</sup> En el diagrama de contexto, se numera el proceso con el nivel cero y se etiqueta con el nombre del sistema. A continuación se procede a explotar el DFD de nivel contextual en subprocesos, indicando la transformación que se aplican sobre los datos para brindar información a las entidades externas.

 $\overline{a}$ 

<sup>39</sup> Fuente: Ingeniería del Software, Un enfoque práctico. Roger S. Presuman, Edit. McGrawHill, Cap. 10, pág. 176

<sup>40</sup> Íbidem.

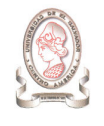

# 5. DECRETO DE LEY DE FOMENTO Y PROTECCIÓN DE LA PROPIEDAD INTELECTUAL

DECRETO Nº 604 DEL 15 DE JULIO DE 1993, PUBLICADO EN EL DIARIO OFICIAL Nº 150 TOMO 320 DE FECHA 16 DE AGOSTO DE ESE MISMO AÑO.

#### CAPITULO II

#### SECCIÓN "E"

Art. 32. Programa de ordenador, ya sea programa fuente o programa objeto, es la obra literaria constituida por un conjunto de instrucciones expresadas mediante palabras, códigos, planes o en cualquier otra forma que, al ser incorporadas en un dispositivo de lectura automatizada, es capaz de hacer que un ordenador, o sea, un aparato electrónico o similar capaz de elaborar informaciones, ejecute determinada tarea u obtenga determinado resultado. Se presume que es productor del programa de ordenador, la persona que aparezca indicada como tal en la obra de la manera acostumbrada, salvo prueba en contrario.

Art. 33. El contrato entre los autores del programa de ordenador y el productor, implica la cesión ilimitada y exclusiva a favor de éste de los derechos patrimoniales reconocidos en la presente ley, así como la autorización para decidir sobre su divulgación y la de ejercer los derechos morales sobre la obra, en la medida que ello sea necesario para la explotación de la misma, salvo pacto en contrario.

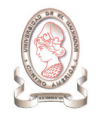

# 6. NORMAS TÉCNICAS Y ADMINISTRATIVAS DEL CONSEJO DE INVESTIGACIONES CIENTÍFICAS DE LA UNIVERSIDAD DE EL SALVADOR

#### I. Definición

Las normas técnicas y administrativas tienen como finalidad regular los procedimientos que deben cumplir todos los proyectos de investigación promovidos por la Universidad de El Salvador.

- II. Normas Administrativas
- 1. Administración

El consejo de Investigaciones Científicas de la Universidad e El Salvador promueve, coordina y orienta la investigación científica y tecnológica en consonancia con los intereses y necesidades básicas de la institución.

Todas las facultades, institutos y centros de investigación participan en la promoción de la investigación en su área de competencia, proporcionando la asesoría técnica para la formulación de propuestas de investigación, revisión de protocolos y en el seguimiento y evaluación de las investigaciones de la Universidad de El Salvador.

El Consejo de Investigaciones Científicas de la Universidad de El Salvador analizará periódicamente las áreas de investigación prioritarias que ameriten el apoyo económico en relación a su relevancia y oportunidad.

2. Personal apoyado

El Consejo de Investigación Científicas apoya a docentes de la UES y Administrativos que realizan investigación con formación y experiencia en la temática a investigar. Asimismo, puede apoyar propuestas de investigación realizadas en forma conjunta con otras instituciones nacionales y extranjeras de probada idoneidad, siempre y cuando docentes de la Universidad de El Salvador participen en la investigación y esta tenga carácter institucional.

3. Fines de la subvención

El apoyo financiero en caso de fondos propios, será determinado por el Consejo de Investigaciones Científicas de la UES de acuerdo a un análisis presupuestario para financiar la ejecución de la investigación. Este apoyo se puede concebir también como un eje complementario a fondos externos obtenidos por los investigadores para desarrollar proyectos de investigación.

Los fondos se destinarán a cubrir costos de recolección de información, procesamiento de datos, equipos, materiales, presentación y divulgación de resultados, y costos por servicios profesionales técnicos especializados. Asimismo, podrán utilizarse para cubrir actividades de capacitación de personal vinculado al proyecto, siempre y cuando sea el adiestramiento necesario para ejecutar la investigación.
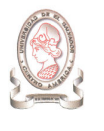

Los fondos asignados del presupuesto universitario para investigación, donaciones y regalías no podrán utilizarse para cubrir complemento salarial para el investigador principal, investigadores asociados y otro personal no profesional durante el tiempo de ejecución del proyecto según cronograma aprobado. En cambio, estos fondos podrán utilizarse para contratar servicio profesional a técnico de colaboradores que no sean empleados de la Universidad, en cuyo caso el investigador principal debe justificar el período de contratación y el salario mensual correspondiente.

El complemento salarial para los docentes que realizan investigación se obtendrá del fondo de la Institución destinado a la Excelencia Académica de acuerdo a normativo establecido por el CIC y aprobado por la Asamblea General Universitaria (AGU).

La participación de estudiantes en proyectos de investigación podrá ser compensada por horas sociales o por evaluación académica complementaria en actividades de investigación, según lo determine el investigador principal y la unidad académica correspondiente. El investigador principal deberá agradecer la participación estudiantil en el informe final y en la publicación científica que se elabore. Dependiendo de la participación del estudiante en el desarrollo del proyecto, el investigador principal puede también incorporarlo en la lista de los autores del trabajo a publicar.

4. Aprobación de solicitudes de investigación

El investigador puede someter al Consejo de Investigaciones Científicas de la UES cuantos proyectos desee. No obstante, no podrá recibir financiamiento del fondo de investigaciones de la UES por más de un proyecto de investigación. En caso de que un segundo proyecto fuere aprobado, el investigador podrá recibir la subvención cuando termine el primer proyecto y su informe final haya sido aprobado.

5. Investigaciones por encargo

El CIC-UES puede suscribir contratos específicos para apoyar la investigación de problemas prioritarios no abordados en los concursos periódicos promovidos por la Universidad de El Salvador.

6. Tiempo de duración de la subvención

La subvención se destinará a proyectos de investigación que tengan un período de duración de 3 meses a dos años. Cualquier solicitud de prórroga o extensión del tiempo contemplado en el plan de trabajo, deberá someterse a la aprobación del Consejo de Investigaciones Científicas de la UES con la debida justificación.

7. Criterios para conceder una subvención

Los proyectos deben enmarcarse en los campos y tipos de investigación adoptados como prioritarios en la política de investigaciones científicas de la Universidad de El Salvador y, además, tener el mérito científico que justifique el interés, la calidad y el rigor metodológico de la propuesta.

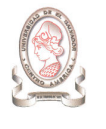

La idoneidad de los investigadores se evaluará según los antecedentes científicos en términos académicos, de investigación y/o publicaciones realizadas en el campo de estudio.

8. Recepción, revisión y aprobación de solicitudes

La recepción de las solicitudes para aprobación de proyectos de investigación se recibirán en las fechas definidas en las Convocatorias efectuadas por el CIC para tal fin. Las Convocatorias a presentación de proyectos de investigación se darán a conocer a través de las diferentes estructuras administrativas y de comunicación de la UES.

Inicialmente, el Consejo Ejecutivo de Investigaciones realizará la primera revisión técnico-administrativa para analizar si la propuesta llena los requisitos solicitados en los formularios. Luego las propuestas de investigaciones serán sometidas a un proceso de revisión y clasificación por los especialistas designados por el Consejo Ejecutivo de Investigaciones (CEI). Todo este proceso no debe durar más de ocho semanas.

Por consiguiente, se recomienda que la propuesta original se acompañe de un disquete de computadora con el texto y los cuadros en Microsoft Word, y sea entregada al Director Ejecutivo del CEI.

Los criterios siguientes de evaluación para los proyectos son los siguientes: relevancia del tema, carácter innovador de la investigación, desarrollo conceptual y metodológica, resultados esperados, supuestos y riesgos, idoneidad del investigador para desarrollar el proyecto y viabilidad de realizarlo en términos de financiamiento y tiempo.

En caso de que la propuesta no reúna los requisitos técnico-administrativos y científicos exigidos, ésta será devuelta al investigador para completar la información requerida y podrá ser presentada nuevamente en la siguiente convocatoria; o bien, para informarle que no califica para el financiamiento.

9. Criterios éticos en la investigación con sujetos humanos

Es responsabilidad del investigador y de la institución resguardar los derechos y bienestar de los sujetos humanos involucrados en investigaciones apoyadas por la Universidad de El Salvador.

De acuerdo con declaraciones de la Organización Mundial de la Salud y Naciones Unidas, los fondos de subvención solo pueden ser utilizados para apoyar investigaciones en que:

- a) los derechos y el bienestar de los sujetos involucrados en la investigación estén debidamente protegidos;
- b) el consentimiento libre e informado se haya obtenido en los casos que así lo requiera; y
- c) el equilibrio entre el riesgo y los beneficios potenciales hayan sido evaluados y considerados aceptables por el Tribunal de Ética y el Consejo de Investigaciones científicas de la UES.

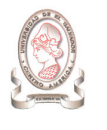

Asimismo, debe asegurarse el trato adecuado de los animales usados en la investigación para evitar su sufrimiento innecesario, para lo cual el tribunal de Ética podrá asesorarse de la opinión de expertos en la materia y consultar los documentos de la Organización Mundial de la Salud (OMS) relacionados con el uso apropiado de los animales de laboratorio en la investigación biomédica.

#### 10. Contrato y desembolsos

Los fondos para investigación serán administrados por el CEI bajo supervisión del Presidente y el Director Ejecutivo por intermedio de un Administrador Financiero responsable del manejo de los fondos.

Aprobada la solicitud, el Director Ejecutivo del Consejo de Investigaciones Científicas de la UES lo informará al investigador principal, solicitándole su presencia para la firma del contrato formal que haga efectiva la subvención aprobada. El contrato será firmado por el investigador responsable del proyecto y el (la) Rector(a) de la Universidad de El Salvador.

Los desembolsos serán ejecutados según los procedimientos administrativos de la UES con base al presupuesto y al cronograma de actividades aprobado.

El informe final de la investigación será acompañado de una relación de los gastos realizados, debidamente refrendada por el Administrador Financiero responsable de la administración de los fondos.

Cualquier modificación del plan aprobado de la investigación, será comunicada en tiempo y con la debida justificación al Consejo de Investigaciones Científicas de la UES, quien se reserva el derecho de aprobación y de tomar las medidas correspondientes.

Si se llega al término del proyecto sin que se cuente con el informe final aprobado y no se haya aprobado una extensión de la subvención, el investigador principal deberá reintegrar al Consejo de Investigaciones Científicas de la UES el monto total de la subvención entregada.

El incumplimiento de los términos y condiciones del contrato y de las normas administrativas, implicará la suspensión y cancelación de la subvención por parte del Consejo de Investigaciones de la UES. En tal caso, el investigador principal deberá reintegrar al CEI el monto total recibido como subvención.

#### 11. Responsabilidad del Investigador principal

El investigador principal, responsable de la elaboración del protocolo de investigaciones, es el responsable de la ejecución de la investigación. En caso de retiro, el investigador principal deberá comunicar al Director Ejecutivo del Consejo Ejecutivo de Investigaciones Científicas (CEI) las razones por las cuales no puede continuar al frente del proyecto y proponer otro investigador para continuar el mismo, siempre y cuando se obtenga el aval del CEI.

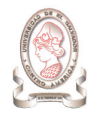

El investigador principal es responsable de preparar los informes de progreso y el informe final de la investigación. Este informe final deberá ser presentado en un plazo no mayor de tres meses después de concluida la ejecución del proyecto.

12. Responsabilidad de la Unidad Académica a la que pertenece el investigador

Cada proyecto de investigación deberá ser avalado por el Director de la Unidad Académica de la Universidad de El Salvador a la cual pertenece el investigador principal, quien se compromete a garantizar las instalaciones y condiciones requeridas para la ejecución del plan de trabajo de la investigación, siendo solidariamente responsable del cumplimiento de los términos del contrato de la subvención. El mantenimiento técnico y seguridad del equipo es responsabilidad de la Unidad Académica a la que éstos están adscritos.

#### 13. Presentación de los informes de progreso

El investigador principal debe presentar los informes de progreso establecidos en el contrato, no mayor de 5 páginas (incluyendo cuadros), según el siguiente formato.

- Título del proyecto.
- Autores, su dirección de trabajo, No. De teléfono y e-mail.
- Objetivos del proyecto.
- Progreso (avance de la investigación en relación al cronograma de actividades, resultados y ejecución del presupuesto).
- Problemas confrontados (con las soluciones realizadas).
- Plan de trabajo para el siguiente período.
- Cambios propuestos (consignar si se proponen cambios; si existe propuesta debe comunicarse con el Director Ejecutivo para su aprobación)
- 14. Presentación del informe final

Cumplido el plazo de terminación de la investigación, el investigador principal debe remitir en los siguientes tres meses, el informe final. Este documento debe contener un anexo con el informe financiero.

El informe final debe ser presentado siguiendo la metodología utilizada para presentar trabajos científicos, de manera que facilite su publicación.

#### 15. Publicación

La publicación de los resultados del proyecto es de entera y libre elección del equipo de investigadores que participaron en su ejecución. En caso de que el proyecto se haya desarrollado en colaboración con otra institución, se recomienda que los investigadores obtengan su consentimiento para la publicación.

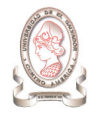

Toda publicación debe tener una nota al pie de página que diga: "Esta investigación fue realizada con el apoyo financiero de la Universidad de El Salvador, Centro América".

16. Uso de resultados, explotación de derechos y publicación

Los derechos de Autor y la propiedad intelectual de las patentes que puedan surgir como resultado de las investigaciones realizadas con financiamiento de la Universidad de El Salvador serán propiedad de los autores, no así los beneficios económicos que se obtengan de su venta o aplicación, los cuales le pertenecerán a la Universidad de El Salvador y serán destinados a reforzar el presupuesto para el desarrollo de investigaciones, bastándoles a los autores el reconocimiento intelectual y porcentaje previamente fijado entre las partes en documentos y normativos elaborados para tal fin.

- III. Normas técnicas
- a) Presentación de solicitudes

La presentación de solicitudes debe seguir el criterio metodológico utilizado para la formulación de protocolos de investigación.

b) Guía metodológica para la elaboración del protocolo de investigación:

#### Portada

Título del proyecto y datos de los investigadores e Unidad

Índice

Resumen

- 1. Planteamiento del problema
- 2. Objetivos

**General** 

**Específicos** 

- 3. Marco Teórico o estado del arte
- 4. Diseño Metodológico

Tipo de estudio

Universo y muestra

Plan de análisis

5. Resultados esperados

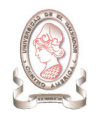

- 6. Supuestos riesgos
- 7. Cronograma de actividades
- 8. Presupuesto y financiamiento
- 9. Consideraciones éticas para los proyectos que relacionados con ensayos clínicos.
- 10. Referencias bibliográficas
- 11. Anexos

a) Consentimiento del participante (Hoja de consentimiento firmada por el individuo involucrado o su representante legal, para las investigaciones con ensayos clínicos).

b) Curriculum vitae del investigador principal y de los investigadores asociados (resumen)

El protocolo de investigación no deberá exceder las 20 páginas tamaño carta, a espacio simple, e incluyendo los anexos.

A continuación se describen algunos elementos que deben ser considerados, aunque su aplicación dependerá del tipo de estudio y desarrollo metodológico que prefiera el investigador.

• Portada

Los datos de la portada deben ser precisos ya que se utilizarán para consolidar información del área y unidad académica de investigación y del proyecto. Debe incluir: el nombre de la unidad académica de la Universidad, número del proyecto consignado por el CEI, título del proyecto, clasificación por área de conocimiento, nombre del investigador principal y su dirección institucional, teléfono, Fax y correo electrónico y nombres de los investigadores asociados y su dirección institucional; duración estimada del proyecto y posible fecha de inicio, y presupuesto estimado con anotación de fondos solicitados al CEI y contribuciones de otros donantes.

• Resumen

Presentar un resumen del proyecto de investigación que no exceda las 250 palabras.

Indicar: a) los objetivos del estudio; b) lugar y fecha de realización; c) metodología y procedimientos básicos; d) plan de análisis de los resultados; e) los resultados que se esperan y su impacto en la solución del problema planteado.

• Planteamiento del problema

En esta sección se define en forma precisa el problema que abordará la investigación. Se enfatiza la importancia del estudio y su posible impacto en la solución del problema planteado.

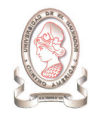

#### **Objetivos**

Los objetivos se refieren a lo que se quiere conocer, explorar, determinar y demostrar; es decir, tales objetivos son los que orientan a la formulación de hipótesis, la definición de variables e indicadores del estudio, y el plan de análisis de los datos. Los objetivos deben ser precisos. Por lo general, hay un objetivo general y dos o más (no muchos) objetivos específicos.

Marco Teórico

Se elabora el marco teórico para sustentar el estudio, mediante al análisis de las teorías, los enfoques teóricos, las investigaciones realizadas y los antecedentes válidos para enmarcar el estudio. Implica la necesidad de hacer una revisión comprensible y pertinente de la literatura referente al tema en estudio, utilizando números correlativos de referencias.

Los elementos básicos del marco teórico y sus funciones son (1):

- a. Ayudar a prevenir errores que se han cometido en otros estudios
- b. Orientar sobre como habrá de realizarse el estudio.
- c. Ampliar el horizonte del estudio y guiar al investigador para que se centre en el problema evitando las desviaciones del planteamiento original.
- d. Conducir al establecimiento de hipótesis o afirmaciones que mas tarde habrán de someterse a pruebas en la realidad.
- e. Inspirar nuevas líneas y áreas de investigación.
- f. Proveer un marco de referencia para interpretar los resultados del estudio.
- Diseño metodológico

En esta sección se deben incluir las especificaciones técnicas de los materiales y métodos de la investigación. Se debe definir claramente el tipo de estudio, el universo y la muestra del estudio y las unidades de análisis y de observación. Pueden utilizarse subtítulos para mejor ordenamiento de la sección. En algunos casos, habrá necesidad de hacer referencia a los métodos de recolección de la información (incluir los formularios en el anexo).

Las investigaciones analíticas o explicativas deben expresar las relaciones causales que se pretenden contestar, verificar o rechazar. Estas se derivan de las interrogantes planteadas en antecedentes y justificación y en los objetivos de la investigación.

Las investigaciones de tipo exploratorias o descriptivas usualmente no tienen un cuerpo de hipótesis estructuradas como relaciones causales de asociación, aunque pueden tener hipótesis como supuestos o resultados que se espera encontrar.

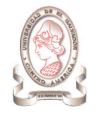

Describir los procedimientos metodológicos del estudio, cuando así proceda.

Presentar un plan de análisis de los resultados para facilitar la evaluación de la propuesta de investigación. El análisis debe ser coherente con los objetivos e hipótesis del estudio. Si se emplean métodos estadísticos, debe mencionarse los resultados que se espera obtener con su aplicación.

• Resultados esperados

Los resultados son productos tangibles que el proyecto debe generar para alcanzar sus objetivos. Deben describirse de la manera más concreta posible y en términos verificables. El propósito del proyecto debe estar apoyado al menos por un resultado, pero es probable que haya más de uno. Los resultados son controlados por la administración del proyecto para determinar si se han cumplido los objetivos del mismo.

Supuestos y riesgos

Los supuestos o factores exógenos son aquellas condiciones que se hallan fuera del control (o la influencia) inmediata del proyecto, pero que son necesarias para lograr los objetivos del proyecto. Estos factores necesitan ser identificados para evaluar los riesgos que pueden impedir el logro de los resultados, por lo que deben mencionarse las acciones que se tomarán para su manejo.

• Cronograma de actividades

Anotar las actividades en relación al tiempo (meses) en que se ejecutará el proyecto, en un cuadro resumen o gráfico.

Presupuesto y financiamiento

Los proyectos que duren nueve meses o menos deben presentarse por actividades; proyectos de más de nueve meses deben presentarse por semestres. Incluir detalles sobre:

- i. Personal
- ii. Equipo
- iii. Materiales y otros suministros

Se recomienda incluir en el rubro personal, el salario por hora o por mes del personal profesional o técnico a contratar. En relación a los equipos y materiales, incluir descripción, cantidad, características técnicas, esta información es orientativa. El proyecto que no incluya esta información detallada no será procesado.

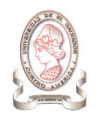

"Sistema de información para la administración de proyectos e integración de herramientas de comunicación para el Consejo de Investigaciones Científicas de la Universidad de El Salvador"

Incluir un cuadro resumen que comprenda:

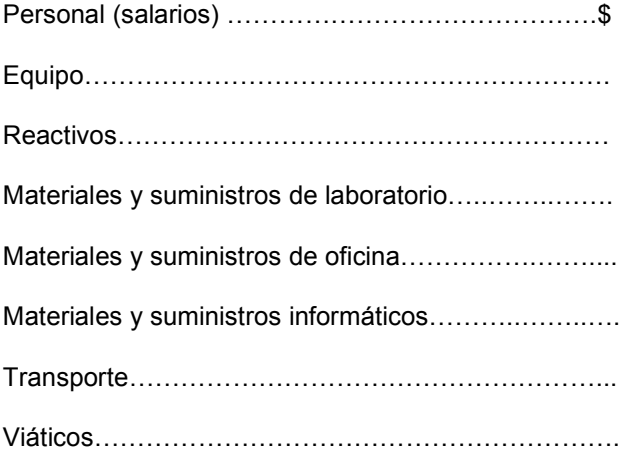

TOTAL \$

• Consideraciones éticas (para las investigaciones relacionadas con estudios clínicos)

Indicar los procedimientos que se utilizarán para la obtención del conocimiento libre e informado de los sujetos humanos que participarán en la investigación. Debe asegurarse que la información obtenida de sujetos humanos sea confidencial y que si se utilizan nombres será solamente como identificación personal en el trabajo de investigación.

 $\overline{\phantom{a}}$  , where  $\overline{\phantom{a}}$  , where  $\overline{\phantom{a}}$  , where  $\overline{\phantom{a}}$ 

• Referencias bibliográficas

Incluir, en hoja separada, todas aquellas referencias bibliográficas relacionadas con estudios y experiencias anteriores, así como aquellas que identifiquen las fuentes originales de conceptos, métodos y técnicas pertinentes al estudio, ordenadas en orden sucesivo según fueron citadas.

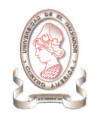

#### • Anexos

a) Consentimiento del participante, en caso de ensayos clínicos

Incluir el bosquejo de carta explicativa que será entregada al participante para su información y consentimiento de colaborar voluntariamente en el desarrollo del proyecto. Esta carta debe ser firmada por el participante y el investigador principal del proyecto.

- b) Curriculum vitae del investigador principal (resumen)
	- i. Datos personales
	- ii. Educación universitaria
	- iii. Experiencia de trabajo relevante a la temática de investigación
	- iv. Sociedades a las que pertenece
	- v. Listado de publicaciones relevantes al tema

#### Referencias

- 1. Organización Panamericana de la Salud/Organización Mundial de la Salud (OPS/OMS) "Programa de subvención para la investigación en salud". División de Salud en Desarrollo, Washington, D.C., 1974
- 2. World Health Organization (WHO). Application for Collaborative Research Project. General Information. UNDP/World Bank/ WHO Special Program for Research and Training in Tropical Diseases. TDR/AR (1)/77. 16ª Rev., 1977
- 3. Day RA. Como escribir y publicar trabajos científicos.

Organización Panamericana de la Salud (OPS/OMS). Publicación Científica 526, Washington D.C., 1990.

- 4. Hernández Sampieri Retal. "Metodología de la Investigación" 2ª Ed., McGraw-Hill, México, 1991.
- 5. Organización Panamericana de la Salud/Organización Mundial de la Salud (OPS/OMS). "Formato Normalizado para el Diseño de Perfiles y Documentos de Proyectos de la OPS". Oficina de Relaciones Externas. Washington, D.C., 1994.

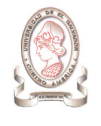

# 7. POLÍTICAS DE INVESTIGACIÓN EN CIENCIA Y TECNOLOGÍA

### DE LA UNIVERSIDAD DE EL SALVADOR

#### LA POLÍTICA DE INVESTIGACIÓN CIENTÍFICA Y TECNOLÓGICA DE LA UNIVERSIDAD DE EL **SALVADOR**

La Universidad de El Salvador como Universidad del Estado, impulsa el desarrollo de Investigaciones Científicas y Tecnológicas en todas las áreas del conocimiento que propicien la formación de Recursos Humanos capaces de impactar en el desarrollo Científico y Tecnológico de avanzada; e investigaciones que incluyan temáticas que respondan a necesidades críticas del país. Favorece la formación de grupos multidisciplinarios de investigación y su interacción con otras instituciones nacionales y extranjeras. Contribuye a establecer la Política Nacional de Ciencia y Tecnología, promueve la integración y coordinación de la investigación con la docencia y la proyección social.

#### OBJETIVOS ESTRATÉGICOS

- 1. Potenciar a la Universidad de El Salvador como centro de excelencia en la investigación para el desarrollo sustentable.
- 2. Convertir la investigación en parte fundamental del quehacer institucional.
- 3. Lograr que el quehacer investigativo se convierta en un rubro estratégico para el intercambio académico y la movilización de recursos, así como para la captación de fondos para el desarrollo integral de la UES.

#### ÁREAS ESTRATÉGICAS

- 1. La universidad focalizará sus esfuerzos en contribuir a resolver las necesidades críticas del país.
	- a) Medio ambiente y recursos naturales
	- b) Problemas energéticos
	- c) Seguridad alimentaria y nutricional
	- d) Rescate de la identidad nacional
	- e) Promoción de la salud: enfermedades nuevas, emergentes y reemergentes
	- f) Investigación educativa
	- g) Causas y mitigación de la pobreza

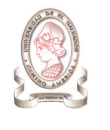

- 2. La universidad invertirá esfuerzos substanciales en la innovación tecnológica con el fin de lograr una ventaja estratégica competitiva en el mercado global.
- 3. La universidad divertirá esfuerzos importantes en la investigación básica en aquellas áreas en cual el componente decisivo sea el capital humano.

Las áreas específicas en la innovación tecnológica e investigación básica identificados son:

- a) Biología molecular
- b) Informática en el área del manejo del conocimiento
- c) Nuevos materiales
- d) Extractiva de compuestos terapéuticos a partir de la flora regional

#### POLÍTICAS INSTITUCIONALES

Para esto implementa políticas de financiamiento, políticas de asignación de recursos financieros, académicos y estructurales a las áreas de investigación, políticas de convergencia de investigaciones y políticas de divulgación y protección de sus investigaciones y de los resultados de las mismas; así:

#### Política de Financiamiento

- 1. La Universidad gestionará de manera sistemática la obtención de fondos del estado como parte de su presupuesto, para el desarrollo de investigaciones,
- 2. realizará esfuerzos institucionales permanentes para la obtención de recursos ante organismos de financiamiento nacionales y extranjeras para financiar el desarrollo de su investigación científica y tecnológica,
- 3. promoverá la inversión del sector estatal, privado y no gubernamental en sus proyectos de investigación. Estos proyectos pueden surgir como iniciativa propia de la Universidad o a petición de los sectores mencionados.

#### Política de asignación de recursos

- 1. La Universidad asignará recursos financieros, académicos y estructurales a:
	- a) aquellas investigaciones que tengan mayor potencial de resolver problemas críticos que enfrenta el país.
	- b) investigaciones que tengan el potencial de generar usufructos estratégicos para la Universidad y elevar su reconocimiento y visibilidad internacional

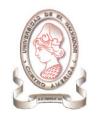

#### Política de propiedad intelectual

- 1. La Universidad promueve la divulgación de sus investigaciones y sus resultados.
- 2. La Universidad promueve la protección de la propiedad intelectual mediante el reconocimiento de los derechos de autor y patentes.
- 3. La Universidad será dueña de las patentes que se generen como resultado de las investigaciones realizadas con sus recursos.
- 4. La Universidad reconoce beneficios económicos para los autores y sus respectivas unidades académicas, generados por la venta y/o aplicación de estos resultados.

#### Política de Usufructo

- 1. Los beneficios económicos que resulten de las investigaciones serán distribuidos entre
	- a) la Universidad,
	- b) la Unidad Académica a la que pertenece el investigador,
	- c) el o los investigadores,
	- d) la entidad externa co-financiadora de la investigación, cuando proceda.
- 2. Los beneficios generados estarán primordialmente orientados a
	- a) el desarrollo de la infraestructura de investigación,
	- b) la inversión en programas de investigación financiados total o parcialmente por la UES,
	- c) el financiamiento para becas de Doctorado y Maestrías para sus investigadores, así como para la contratación de investigadores visitantes para reforzar las áreas de investigación que a la Institución le interesa desarrollar,
	- d) desarrollo de programas académicos especiales que no estén contemplados en el presupuesto.

#### Política de organización de la investigación

- 1. Los instrumentos de administración de la investigación científica y tecnológica de la Universidad estarán en manos de investigadores en activo.
- 2. La Universidad buscará la conformación de grupos de investigación multidisciplinarios ad-hoc para abordar investigaciones aplicadas a necesidades críticas del país.

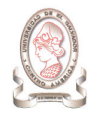

#### Política de formación de recursos humanos

- 1. La Universidad propiciará:
	- a) la integración de estudiantes a proyectos de investigación,
	- b) la formación de nuevos cuadros de investigadores,
	- c) la capacitación de investigadores en gestión y formulación de proyectos, estadística y otras herramientas para la investigación,
	- d) la formación de investigadores a nivel de maestrías y doctorados.

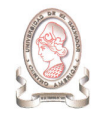

# 8. LISTADO DE ÁREAS Y LÍNEAS PRIORITARIAS DE INVESTIGACIÓN DE LA UNIVERSIDAD DE EL SALVADOR <sup>41</sup>

Se propone que a largo plazo las investigaciones en la UES se desarrollen buscando fomentar la investigación científica y tecnológica en las áreas prioritarias señaladas en la política de investigaciones:

- 1. Medio ambiente y recursos naturales
- 2. Problemas energéticos
- 3. Seguridad alimentaria y nutricional
- 4. Rescate de la identidad nacional
- 5. Promoción de la salud y prevención de la enfermedad
- 6. Investigación educativa
- 7. Causas y mitigación de la pobreza

A mediano plazo favorecerá el desarrollo científico y formación de Recursos Humanos en aquellas disciplinas relacionadas con

- $\triangleright$  Medio Ambiente:
	- $\checkmark$  Geología Ambiental
	- $\checkmark$  Optimización de Recursos como agua y energía eléctrica, búsqueda de fuentes y tecnologías alternativas para la producción de energía
	- Conservación de ríos y cuencas hidrográficas
	- Conservación de flora y fauna, con énfasis en el estudio y preservación de los bosques
- Búsqueda de nuevas moléculas con actividad terapéutica
- Nuevas tecnologías para la producción y procesamiento de alimentos
- > Ciencia de los materiales
- Ingeniería sanitaria y medio ambiente
- > Tecnología de la construcción
- Ingeniería de procesos industriales

-

<sup>41</sup> Fuente: http://www.cic.ues.edu.sv/

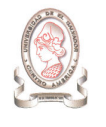

- > Estudios que contribuyan al Fortalecimiento de la institucionalidad jurídica del estado salvadoreño
- > Estudio y fortalecimiento de las Bases del desarrollo sostenido y sustentable desde el punto de vista de la Economía
- > Reafirmación de la identidad nacional a través del estudio y divulgación de la historia social, económica, política y cultural de El Salvador
- > Estudios marino costeros
- > Biotecnología
- > Ordenamiento territorial
- Fomento y protección del patrimonio cultural

A corto plazo en el período 2002 – 2007, la UES teniendo en cuenta las necesidades del país, y sobre la base de las experticias desarrolladas y acumuladas por la Institución, impulsará el desarrollo de grupos multidisciplinarios de investigadores y estimulará la investigación multidisciplinaria e individual en temáticas comprendidas en los lineamientos generales expuestos en los párrafos anteriores:

#### En Ciencias Exactas:

- > Desarrollo de modernos métodos de síntesis química
- $\blacktriangleright$ Nuevos medicamentos
- $\blacktriangleright$ Productos naturales con actividad farmacológica
- $\blacktriangleright$ Hidrogeología
- $\blacktriangleright$ Estudio geológico del territorio salvadoreño
- $\blacktriangleright$ Tratamiento de aguas residuales
- $\blacktriangleright$ Cambio climático
- $\blacktriangleright$ Biotecnología
- $\blacktriangleright$ Nuevos materiales

#### Ingeniería y Tecnología:

- $\blacktriangleright$ Sismología y vulcanología
- $\blacktriangleright$ Construcciones antisísmicas
- $\blacktriangleright$ Materiales para construcciones antisísmicas
- $\blacktriangleright$ Evaluación de impacto y vulnerabilidad

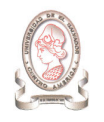

"Sistema de información para la administración de proyectos e integración de herramientas de comunicación para el Consejo de Investigaciones Científicas de la Universidad de El Salvador"

- > Mitigación y prevención de desastres
- > Ordenamiento urbano y transporte
- Automatización y control de procesos industriales
- > Ahorro energético

#### En el campo de la Salud:

- $\blacktriangleright$ Política y reforma de salud
- $\blacktriangleright$ Sistema y Servicio de salud
- $\blacktriangleright$ Prevención de enfermedades infecciosas y no infecciosas, vacunas, métodos de diagnóstico
- $\blacktriangleright$ Nuevos medicamentos, medicinas alternativas
- $\blacktriangleright$ Salud ambiental (agua, rellenos sanitarios, contaminantes químicos)
- $\blacktriangleright$ Seguridad alimentaria y nutricional
- > Salud reproductiva y familiar
- Violencia familiar y comunitaria
- > Mujer, género y salud
- > Socio epidemiología
- $\blacktriangleright$ Salud bucal
- $\blacktriangleright$ Enfermedades, emergentes y reemergentes

#### En Ciencias Agronómicas:

- $\blacktriangleright$ Desarrollo sostenible de montañas
- $\blacktriangleright$ Agricultura orgánica
- Gestión y manejo de cuencas hidrográficas
- $\blacktriangleright$ Producción agrícola
- $\blacktriangleright$ Protección vegetal integrada
- $\blacktriangleright$ Sistemas agroforestales
- $\blacktriangleright$ Manejo sostenible de suelos y aguas
- $\blacktriangleright$ Protección y tratamiento para lograr la inocuidad de productos agropecuarios
- $\blacktriangleright$ Análisis de los procesos productivos amigables al ambiente

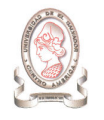

- > Manejo de desechos sólidos
- $\blacktriangleright$ Manejo y uso racional de recursos hídricos

#### En Ciencias Sociales:

- $\blacktriangleright$ Causas de la pobreza y extrema pobreza
- $\blacktriangleright$ Raíces sociológicas de la pobreza
- > Economía y demografía
- $\blacktriangleright$ Desarrollo científico y tecnológico
- $\blacktriangleright$ Finanzas públicas
- $\blacktriangleright$ Análisis coyuntural de la economía
- $\blacktriangleright$ Mercado financiero
- $\blacktriangleright$ Competitividad y modernización empresarial
- $\blacktriangleright$ Negocios e informática
- $\blacktriangleright$ Teoría social y sociológica avanzada
- $\blacktriangleright$ Composición social actual de la sociedad salvadoreña
- $\blacktriangleright$ Sociología industrial y de la integración de mercados
- > Naturaleza del sistema político nacional
- Representación política y democracia
- > Educación Superior en La Universidad y El Salvador
- $\blacktriangleright$ Libertad de prensa y expresión
- $\blacktriangleright$ Medios de comunicación globalizados y su impacto en la sociedad salvadoreña
- $\blacktriangleright$ Psicología y su relación con la violencia pública y privada
- $\blacktriangleright$ El impacto psicológico de la globalización

#### Humanidades:

- $\blacktriangleright$  Las consecuencias jurídicas, sociales, políticas y económicas de las medidas de ajuste estructural en El Salvador
- Derecho publico: sistema judicial, sistemas electorales, descentralización,Gobierno local y ordenamiento territorial

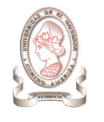

- > Derecho penal: justicia y libertad
- > Derecho internacional: globalización y derecho relacionado con tratados de integración económica jurídica y política y cooperación internacional.
- > Protección del Medio Ambiente
- > Análisis de la calidad de la enseñanza en cada disciplina con relación a la pertinencia y el desarrollo mundial de la disciplina
- Enseñanza de la historia en el Salvador
- > Análisis de la historiografía salvadoreña
- > Historia económica, política y social de El Salvador
- > El pensamiento filosófico en El Salvador y Centroamérica
- > Filosofía latinoamericana
- Problemas y discusiones filosóficas fundamentales en la actualidad
- > El papel de la filosofía en el resurgimiento de las humanidades y las ciencias sociales en El Salvador
- > El papel de las lenguas como vehículo principal de comunicación en una sociedad globalizada y las lenguas vernáculas como parte de la defensa de la identidad nacional
- Filosofía de la Educación
- > Historia del Arte en sus diferentes manifestaciones
- > Literatura oral salvadoreña
- > Literatura de identidad

#### APÉNDICE

Clasificación de los Campos De La Ciencia y la Tecnología (de acuerdo al Manual Frascati, 1993, OECD)

#### Ciencias Exactas

Matemática y ciencias de la computación (Matemática y otras ciencias afines, ciencias de la computación y otras materias afines desarrollo de software únicamente, el desarrollo de hardware se debe clasificar con los campos de la ingeniería)

Ciencias físicas (Astronomía y ciencias del espacio, física y otras materias afines)

Ciencias químicas (Química y otras materias afines)

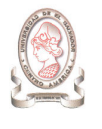

La Tierra y ciencias afines referidas al ambiente (Geología geofísica, mineralogía, geografía física y otras geociencias, meteorología, la paleoecologìa y otras ciencias afines).

Ciencias biológicas (Biología botánica, bacteriología, microbiología, zoología, entomología genética, bioquímica, biofísica y otras ciencias afines, excluidas las ciencias clínicas y veterinarias).

#### Ingeniería Y Tecnología

Ingeniería civil (Ingeniería arquitectónica, ingeniería y ciencias de la construcción, ingeniería civil, ingeniería municipal y estructural y otras materias afines)

Ingeniería eléctrica, electrónica (Ingeniería eléctrica, electrónica, sistemas e ingeniería de la comunicación, ingeniería de sistemas (solo hardware) y otras materias afines)

Otras ciencias de la ingeniería (Como por ejemplo la ingeniería química, aeronáutica y espacial, mecánica, metalúrgica y de materiales y las subdivisiones por especialidades, productos forestales, ciencias aplicadas, como por ejemplo: la geodesia, la química industrial, etc. la ciencia y la tecnología de la producción de alimentos, tecnologías especializadas de campos interdisciplinarios, por ejemplo: análisis de sistemas, metalurgia, minería, tecnología textil y otras materias afines).

#### Ciencias de la Salud

Medicina básica (Anatomía, citología, fisiología, genética, farmacia, farmacología, toxicología, inmunología e inmunohematologìa, química clínica, microbiología clínica, patología).

Medicina clínica (Anestesiología, pediatría, obstetricia y ginecología, medicina interna, cirugía, odontología, neurología, psiquiatría, radiología, terapéutica, otorrinolaringología, oftalmología).

Ciencias de la salud (Servicios de salud pública, medicina social, higiene, enfermería, epidemiología).

#### Ciencias Agrícolas

Agricultura, forestación, pesca y ciencias afines (Agronomía, cría de animales, pesca, forestación, horticultura y otras materias afines)

Medicina veterinaria

Ciencias Sociales

Psicología

Economía

Ciencias de la educación (Educación y capacitación y otras materias afines)

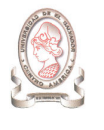

Otras ciencias sociales (Antropología –social y cultural- y etnología, demografía, geografía –humana, económica y social-, planificación urbana y rural, gestión, derecho, lingüística, ciencias políticas, sociología, organización y métodos, ciencias sociales diversas e interdisciplinarias, actividades de ciencias y técnica histórica y metodología referidas a las materias de este grupo. La antropología física, la geografía física se deben clasificar junto con las ciencias naturales).

#### Humanidades

Historia (Historia, prehistoria e historia, junto con las disciplinas auxiliares de la historia, como por ejemplo, la arqueología, la numismática, la paleografía, la genealogía, etc.)

Lengua y literatura (Lengua y literatura modernas y antiguas)

Otras humanidades (Filosofía –incluida la historia de la ciencia y la tecnología-, las artes, historia del arte, crítica de arte, pintura, escultura, musicología, artes dramáticas excluida la investigación artística de cualquier índole, religión, teología, oros campos y materias referidos a las humanidades, actividades metodológicas, históricas y otras actividades de ciencia y técnica referidas a las materias de este grupo).

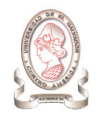

# 9. SELECCIÓN DE HERRAMIENTAS DE SOFTWARE DE DESARROLLO

El sistema operativo a utilizar para el servidor es Linux Debian 3.1 distribución SARGE. La razón de ello es porque la institución ya cuenta con este recurso y muchos de los servicios ya están siendo implementados sobre esta plataforma. Con ello, también se selecciona a Apache Web Server como servidor Web ya que es una herramienta incluida dentro del conjunto de utilidades de este sistema operativo.

El resto de las herramientas de software se seleccionarán siempre y cuando cumplan con los criterios básicos de la Tabla 9-1:

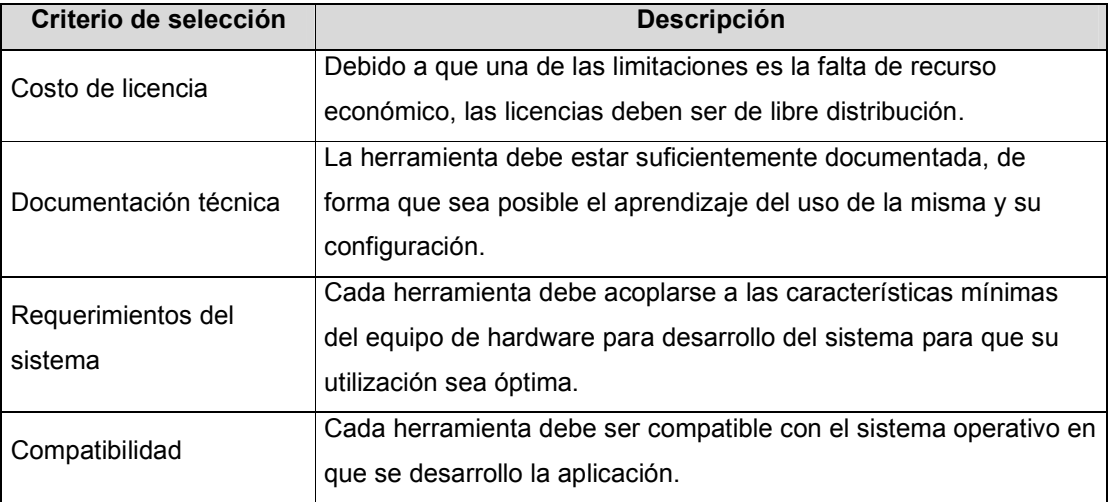

Tabla 9-1 Criterios básicos de selección de herramientas de software.

#### 9.1.1. SELECCIÓN DEL GESTOR DE BASES DE DATOS

Para la selección del software gestor de bases de datos, se realizó una comparación entre PostgreSQL y MySQL. La Tabla 9-2 refleja los resultados de la evaluación

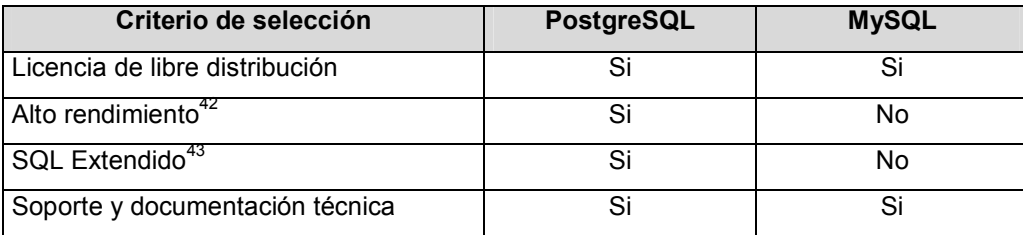

Tabla 9-2 Evaluación del sistema gestor de bases de datos.

 $\overline{a}$ 

<sup>42</sup> http://www.pervasivepostgres.com/postgresql/mysql.asp

<sup>43</sup> http://glud.udistrital.edu.co/glud/areas/doc/charlas/7\_introduccion\_pgsql/pgsql-intro/foil03.html

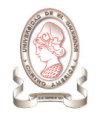

Dados los resultados presentados en la tabla anterior, se selecciona a PostgreSQL como sistema gestor de bases de datos para el desarrollo del sistema de información para la administración de proyectos e integración de herramientas de comunicación para el CIC-UES.

#### 9.1.2. SELECCIÓN DEL ENTORNO DE DESARROLLO

#### 9.1.2.1. ECLIPSE 3.0<sup>44</sup>

Además de cumplir con las características citadas en la Tabla 9-1, esta herramienta representa un completo entorno de desarrollo integrado para Java y más. Eclipse es una potente y completa plataforma de programación, desarrollo y compilación de elementos tan variados como sitios Web, programas en C++ o aplicaciones Java.

Se trata de un entorno de desarrollo integrado (IDE) que provee de todas las herramientas y funciones necesarias para el desarrollo de aplicaciones, recogidas además en una atractiva interfaz que lo hace fácil y agradable de usar.

Cuenta con un editor de texto donde puede verse el contenido del archivo en el que se está trabajando, una lista de tareas, y otros módulos similares. Si bien las funciones de Eclipse son más bien de carácter general, las características del programa se pueden ampliar y mejorar mediante el uso de componentes adicionales (Plugin). Para que este entorno pueda reconocer código PHP son necesarios los siguientes componentes:

- > Java Runtime Environment
- > PhpEclipse

-

<sup>44</sup> www.eclipse.org

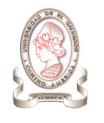

#### 9.1.3. SELECCIÓN DEL ANTIVIRUS

#### 9.1.3.1. ANTIVIR 6.26<sup>45</sup>

Este es un antivirus de libre distribución diseñado para correr en ambiente Windows, algunas de las características más importantes se presentan en la Tabla 9-3

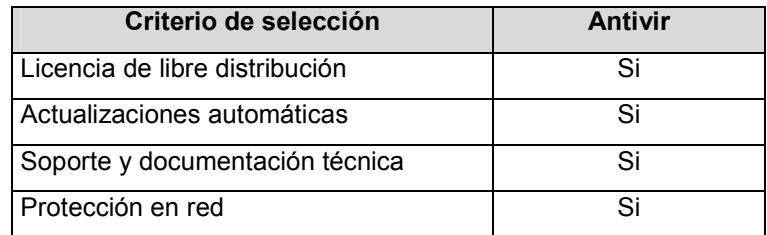

Tabla 9-3 Evaluación del sistema antivirus

#### 9.1.4. SELECCIÓN DE SOFTWARE EDITOR DE IMAGENES

#### 9.1.4.1. GIMP VERSIÓN 2.2.7<sup>46</sup>

Excelente programa de manipulación avanzada de imágenes distribuido bajo licencia libre. El GIMP, un acrónimo de "Programa General de la Manipulación de Imagen", es un poderoso y robusto programa para pintar, para procesar imágenes y para manipular gráficos. Es una magnífica opción gratuita con características similares al Adobe Photoshop y corre tanto sobre plataformas Windows como Linux. Algunas de las características más importantes se presentan en la Tabla 9-4

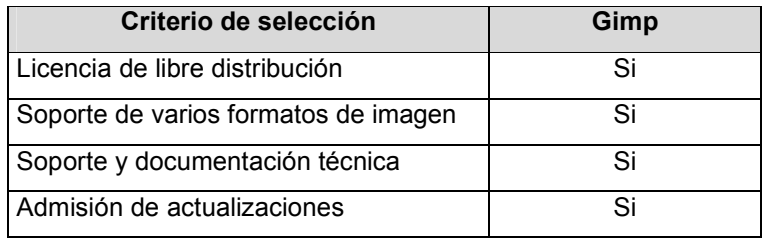

Tabla 9-4 Evaluación del sistema editor de imágenes.

 $\overline{a}$ 

<sup>45</sup> http://www.free-av.com

<sup>46</sup> http://www.abcdatos.com/programas/programa/z1259.html

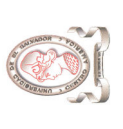

"Sistema de información para la administración de proyectos e integración de herramientas de comunicación para el Consejo de Investigaciones Científicas de la<br>Universidad de El Salvador" "Sistema de información para la administración de proyectos e integración de herramientas de comunicación para el Consejo de Investigaciones Científicas de la Universidad de El Salvador"

# 10. DIAGRAMA GANTT DE DESARROLLO 10. DIAGRAMA GANTT DE DESARROLLO

El presente anexo muestra el diagrama Gantt de la planificación del desarrollo del sistema de información para la administración de proyectos e integración El presente anexo muestra el diagrama Gantt de la planificación del desarrollo del sistema de información para la administración de proyectos e integración de herramientas de comunicación para el Consejo de Investigaciones Científicas de la Universidad de El Salvador. de herramientas de comunicación para el Consejo de Investigaciones Científicas de la Universidad de El Salvador.

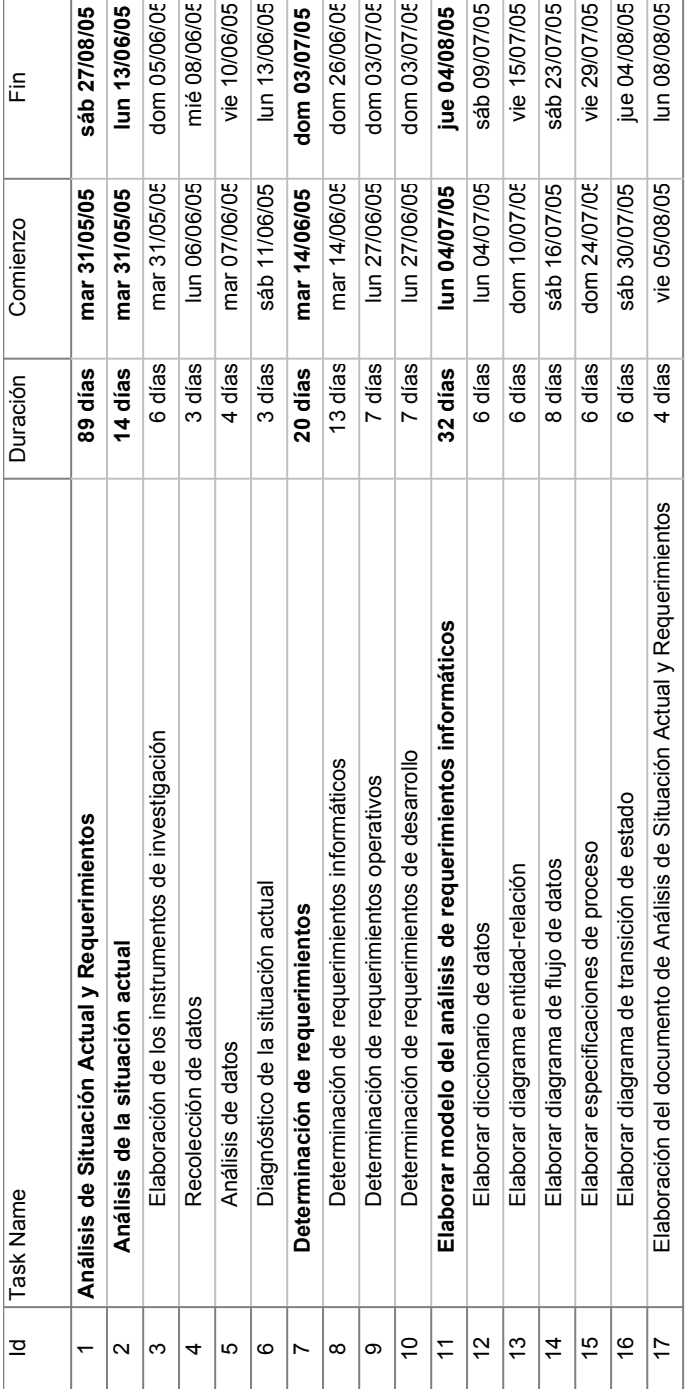

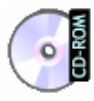

documento. Para abrir dicho archivo es necesario disponer de Microsoft Office Project, el documento. Para abrir dicho archivo es necesario disponer de Microsoft Office Project, el \documentos\diagramas\Diagrama Gantt de Desarrollo.mpp en el CD que acompaña al documentos\diagramas\Diagrama Gantt de Desarrollo.mpp en el CD que acompaña al Una descripción más detallada del diagrama Gantt de Desarrollo se encuentra en Una descripción más detallada del diagrama Gantt de Desarrollo se encuentra en cual no se encuentra incluído en el CD. cual no se encuentra incluído en el CD.

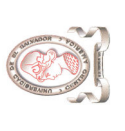

# 11. DIAGRAMA GANTT DEL PLAN DE IMPLANTACIÓN 11. DIAGRAMA GANTT DEL PLAN DE IMPLANTACIÓN

El presente anexo muestra el diagrama Gantt de la planificación del proceso de implantación del sistema de información para la administración de proyectos El presente anexo muestra el diagrama Gantt de la planificación del proceso de implantación del sistema de información para la administración de proyectos e integración de herramientas de comunicación para el Consejo de Investigaciones Científicas de la Universidad de El Salvador. e integración de herramientas de comunicación para el Consejo de Investigaciones Científicas de la Universidad de El Salvador.

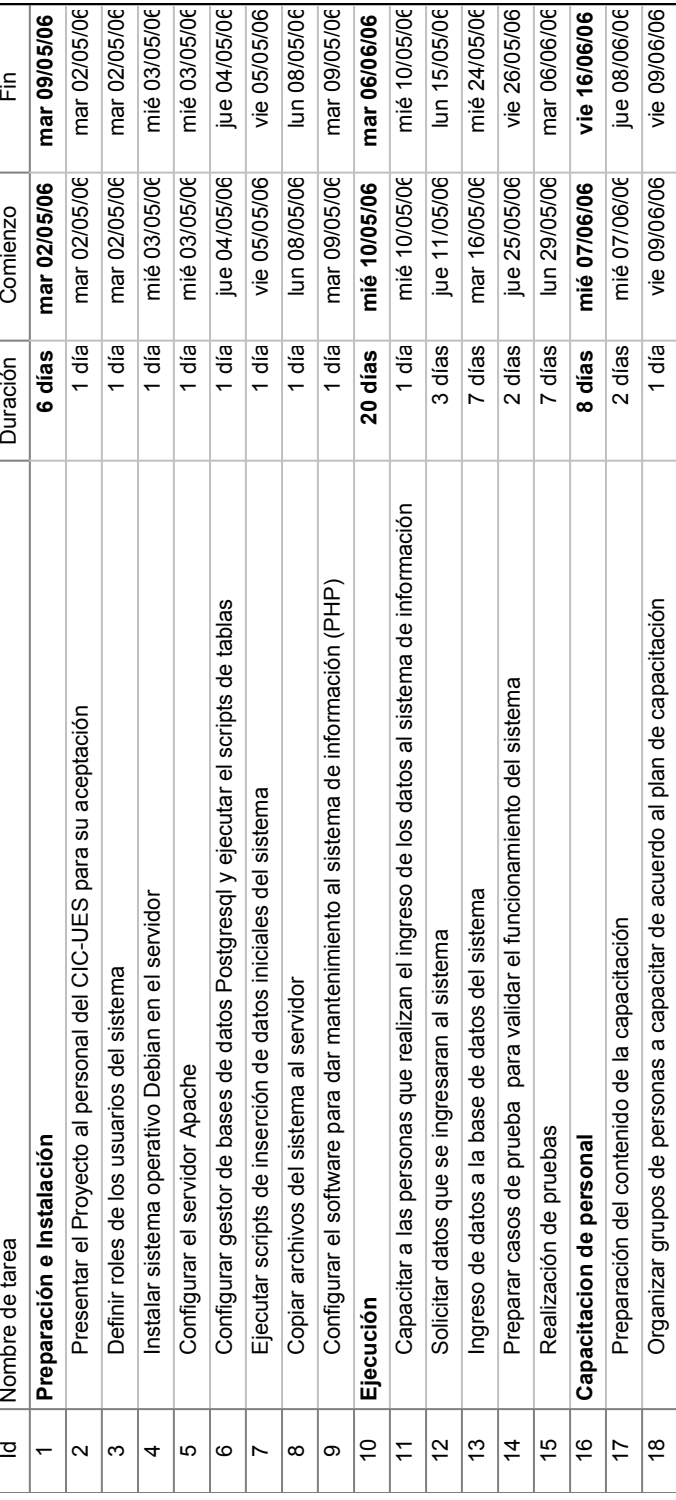

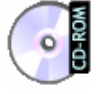

acompaña al documento. Para abrir dicho archivo es necesario disponer de Microsoft acompaña al documento. Para abrir dicho archivo es necesario disponer de Microsoft documentos\diagramas\Diagrama Gantt del Plan de Implantacion.mpp en el CD que \documentos\diagramas\Diagrama Gantt del Plan de Implantacion.mpp en el CD que Una descripción más detallada del diagrama Gantt de Desarrollo se encuentra en Una descripción más detallada del diagrama Gantt de Desarrollo se encuentra en Office Project, el cual no se encuentra incluído en el CD. Office Project, el cual no se encuentra incluído en el CD.

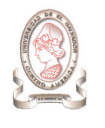

# 12. EJEMPLARES DE DOCUMENTOS

A continuación se presentan algunos ejemplares de los documentos que actualmente genera la administración de proyectos del CIC-UES, los cuales fueron proporcionados en su mayoría por el Asistente Técnico.

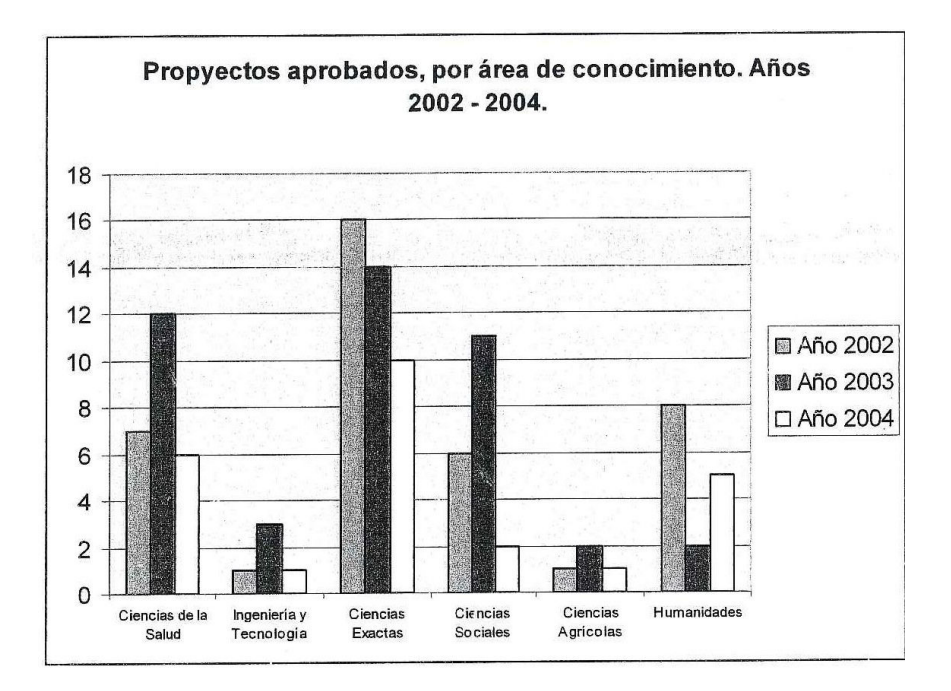

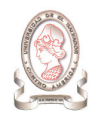

"Sistema de información para la administración de proyectos e integración de herramientas de comunicación para el Consejo de Investigaciones Científicas de la Universidad de El Salvador"

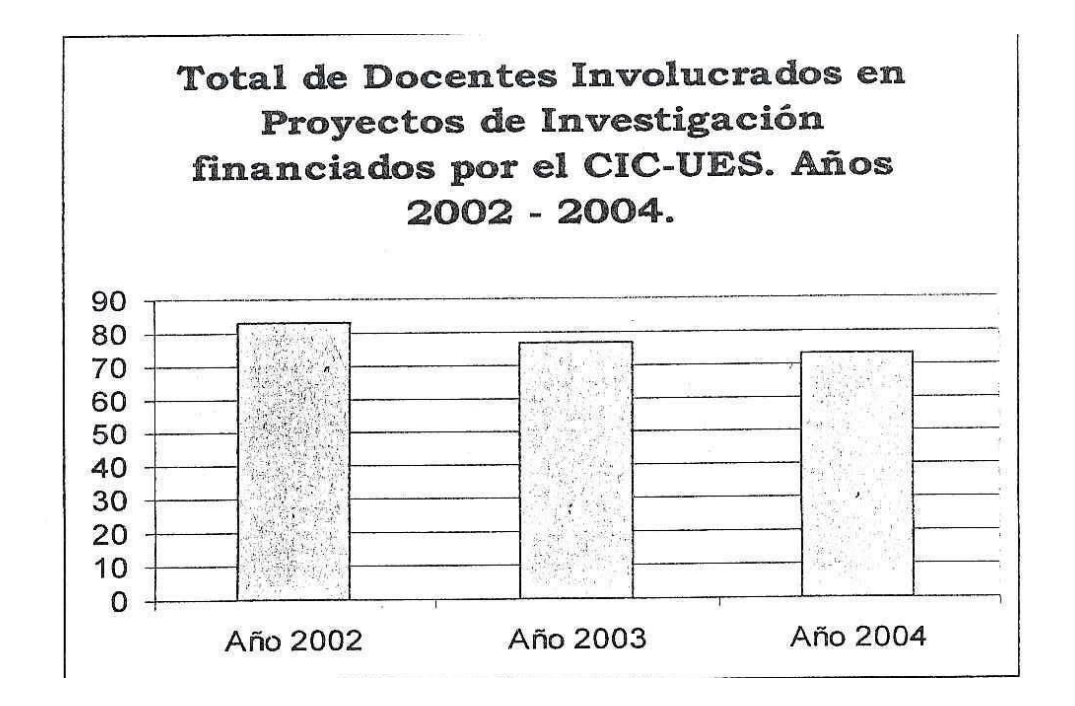

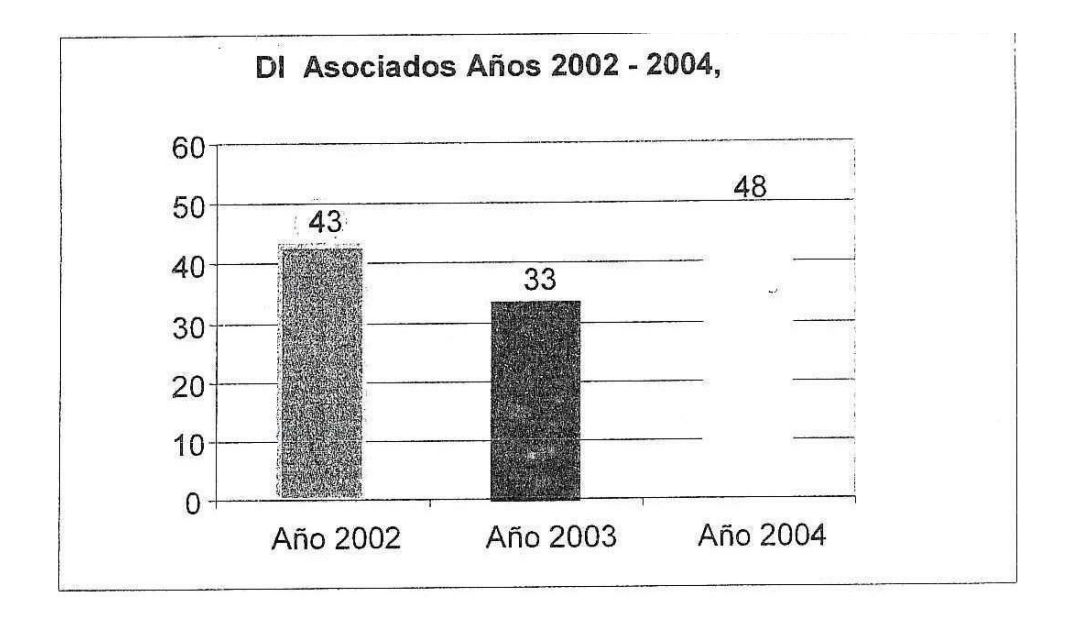

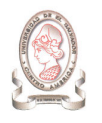

"Sistema de información para la administración de proyectos e integración de herramientas de comunicación para el Consejo de Investigaciones Científicas de la Universidad de El Salvador"

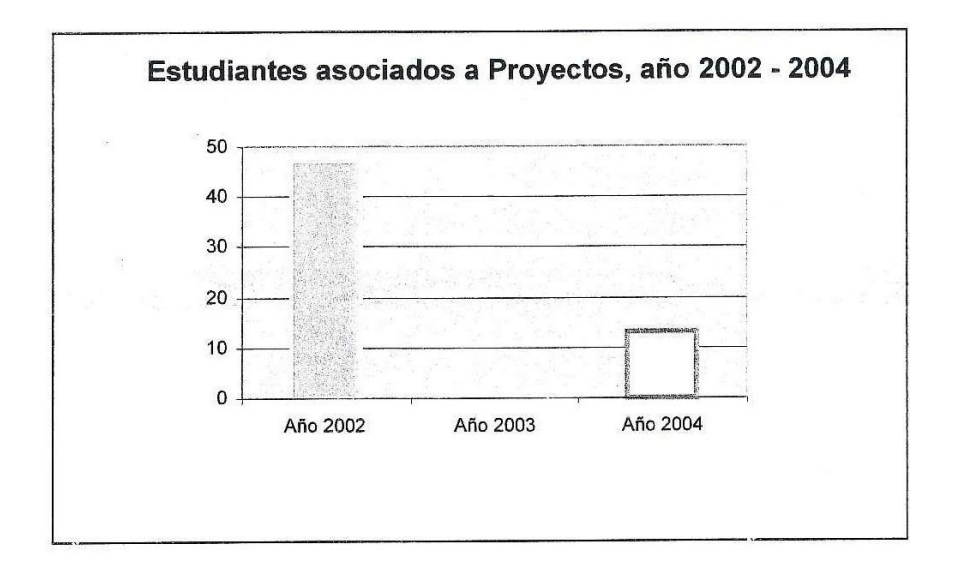

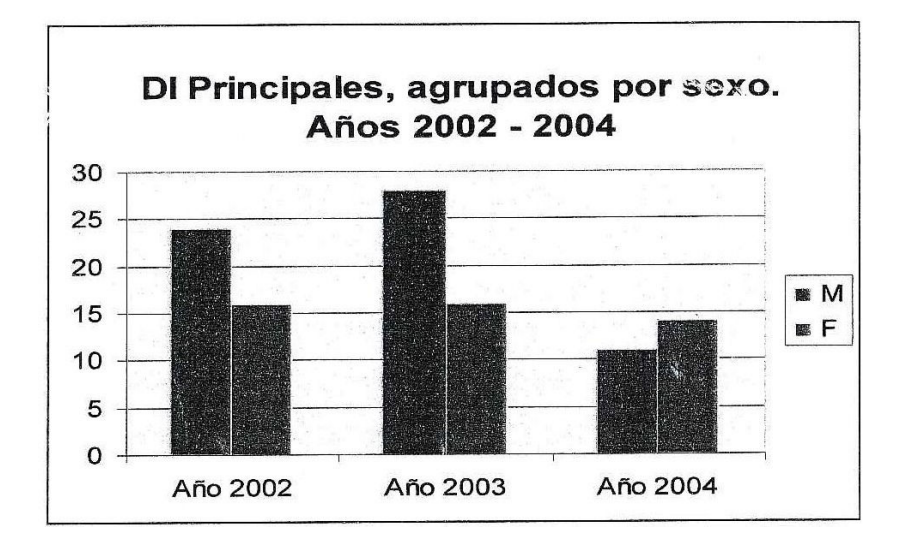

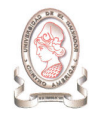

Trabajos publicados. Se han publicado 6 artículos en revistas internacionales y nacionales

- o Cartagena R., Olmos R., López D., Barahona F., Soriano T., Hernández P.A., and Pérez N.M.  $(2004)$ . "Diffuse degassing of carbon dioxide, radon and mercury at San Miguel volcano, El Salvador, Central America". Bulletin Geological Society of America Special Paper, 375, 203-212.
- o López D., Ransom L., Perez N. M., Hernández P. A., Monterrosa J., and Notsu K. (2004). "Dynamics of diffuse degassing at Ilopango caldera, El Salvador, Central America". Bulletin Geological Society of America Special Paper, 375, 191-202.

Presentaciones en eventos nacionales

- "Los últimos cincuenta años de o Josefa Viegas. historiografía salvadoreña: planteamientos y preguntas". Primer Encuentro de Historia de El Salvador Universidad de El Salvador. 22 al 25 de Julio, 2003. San Salvador, El Salvador.
- o Erick Méndez. "Reactor Solar Fotocatalíptico". Concurso de Inventores e Innovadores, Semana Nacional de la Inventiva. Ganador del Primer Lugar en la Categoría de Protección del Medio Ambiente.12 al 18 de septiembre de 2002. San Salvador, El Salvador.

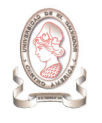

Trabajos presentados en eventos internacionales. En el período que se analiza han sido presentados en eventos científicos internacionales 18 resultados de investigaciones financiadas por el CIC-UES:

- o William Ernesto Mejía Figueroa. 3er Seminario interamericano de Tecnología de la información aplicada a la educación: desafio en el futuro de las nuevas tecnologías e información de la educación superior AICD/OEA -OUI. 14 al 18 de Junio de 2004. Barcelona - España.
- o Erick Méndez. "Degradación fotocatalítica de azul de metileno en dispersiones acuosas de óxido de cinc bajo irradiación solar natural". Il Conferencia Internacional de Química, 3-6 de Junio 2003. Santa Clara, Cuba. Pag. AP-137 de Libro de Resúmenes.
- o Se han ganado los siguientes premios a la investigación:
	- " Erick Méndez. "Reactor solar fotocatalítico de flujo contínuo". Primer Lugar en la categoría de Investigación Ambiental. VIII Premio Nacional de Medio Ambiente en la categoría Investigación Científica, junio 2003. San Salvador, El Salvador.
	- Salvador López. "Invención de procedimiento para la síntesis 關 de acetamidomalonat o dietilo". Mejor Invención en Quimica, y Segundo Lugar como inventor. Semana Nacional de la Inventiva, Octubre 2003. San Salvador, El Salvador.

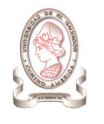

# Registro de la Propiedad Intelectual.

- piedad intelectual.<br>Solicitud de patente para "Método verde para la síntesis de  $\blacksquare$ fenol a partir de benceno". Autores: Erick Méndez y Salvador López. CNR. No. Exp. 20040001953, 23 de Noviembre 2004.
- · Derechos de Autor para "Enciclopedia del curriculo de educación media. ENCUN VI". Autores: William Ernesto Mejía y Jorge Luis Arévalo Cabrera. CNR, depósito No. 156-2004
- Derechos de Autor para: "CIENCIA DIGITAL 6, V. 1.1. Autores: William Ernesto Mejía, Sonia Svetlana Ninosca Chávez y Belén del Carmen Berganza Herrera. CNR, Depósito No. 144-2004

#### PASOS PARA HACER COMPRAS POR MEDIO DEL FONDO CIRCULANTE DE MONTO FIJO CIC - UES

- 1. Llenar solicitud y traerla debidamente sellada y firmada por el responsable del Departamento, Escuela o Unidad
- 2. Pedir factura de consumidor final
- 3. Learnactura de consumudor final<br>3. La factura debe ser en duplicado (copia)
- 4. La cantidad debe estar en dólares  $(\hat{s})$  o ambas monedas<br>5. La factura debe estar en dólares  $(\hat{s})$  o ambas monedas
- 5. La factura debe venir a nombre de la Encargada de Fondo Circulante de Monto Fijo<br>del CIC UES (se puede abraviar) del CIC – UES (se puede abreviar)
- 6. Al entregar la factura debe traer el sello y firma del responsable del Departamento,<br>Escuela o Unidad, de preferencia en la parte de el la composable del Departamento, Escuela o Unidad, de preferencia en la parte de atrás.
- 7. No debe traer tachaduras, enmendados, etc., que parezca que la factura pudiera haber sido<br>alterada.
- 8. Revisar que al multiplicar el precio unitario por la cantidad sea el precio correcto 9. Entregarla de ser posible al día cipyiente de la cantidad sea el precio correcto
- 9. Entregarla de ser posible al día siguiente de la compra, porque tienen vercimiento<br>10. La fecha de la factura y de la policitud del momento.
- 10. La fecha de la compra posible al dia siguiente de la compra, por
- 11. La compra no debe exceder los \$57.14  $\dot{o}$  500

#### PARA CANCELAR VIATICOS

- 1. Llenar solicitud y traerla debidamente sellada y firmada por el responsable del Departamento, Escuela o Unidad
- 2. Lienar el formulario de misión oficial correctamente
- 3. Levar el formulario de misión oficial al lugar de trabajo y ser firmada y sellada por una autoridad, la cual buede ser la Algaldía. D-Li-(AN ALGALIAN CHA) autoridad, la cual puede ser la Alcaldía, Policía Nacional Civil, la Parroquia, casa cultural.<br>Tener cuidado que los datos les segnillonados permeirantes de Parroquia, casa cultural.
- Tener cuidade que los datos les sean llenados correctamente  $\ddot{4}$
- 5. Llenar y firmar el recibo por la cancelación de los viáticos
- 6. Si se paga desayuno y/o cena presentar fotocopia del marcaje de salida antes de las 6:30<br>a.m. y llegada desayuno y/o cena presentar fotocopia del marcaje de salida antes de las 6:30 a.m. y llegada después de las 7:30 p.m.

#### **VALES DE GASOLINA**

- <sup>VALL</sup>S DE GASO.
- 2. Firmar el formulario de recibido
- 3. Traer factura extendida por la gasolinera

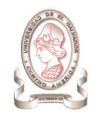

# 13. MANUALES

Se presentan los manuales creados para la instalación, implantación, utilización y mantenimiento del sistema de información para la administración de proyectos e integración de herramientas de comunicación para el Consejo de Investigaciones Científicas de la Universidad de El Salvador

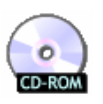

El contenido de los manuales: instalación, implantación, usuario, técnico se encuentra en \documentos\ en el CD que acompaña al documento.